# <span id="page-0-0"></span>**QueueRequestOptions Class**

<u>See [A](#page-7-0)lso</u>

 $C#C++F#VB$ 

<span id="page-1-0"></span>Represents a set of timeout and retry policy options that may be specified for a request against the Queue service.

 $\mathbf{F}$ 

**Namespace:** [Microsoft.WindowsAzure.Storage.Queue](#page-9-0) **Assembly:** Microsoft.WindowsAzure.Storage (in Microsoft.WindowsAzure.Storage.dll)

# **Inheritance Hierarchy**

System.::..Object

**Microsoft.WindowsAzure.Storage.Queue.::..QueueRequestOptions**

 $\mathbf{F}$ 

**Syntax**

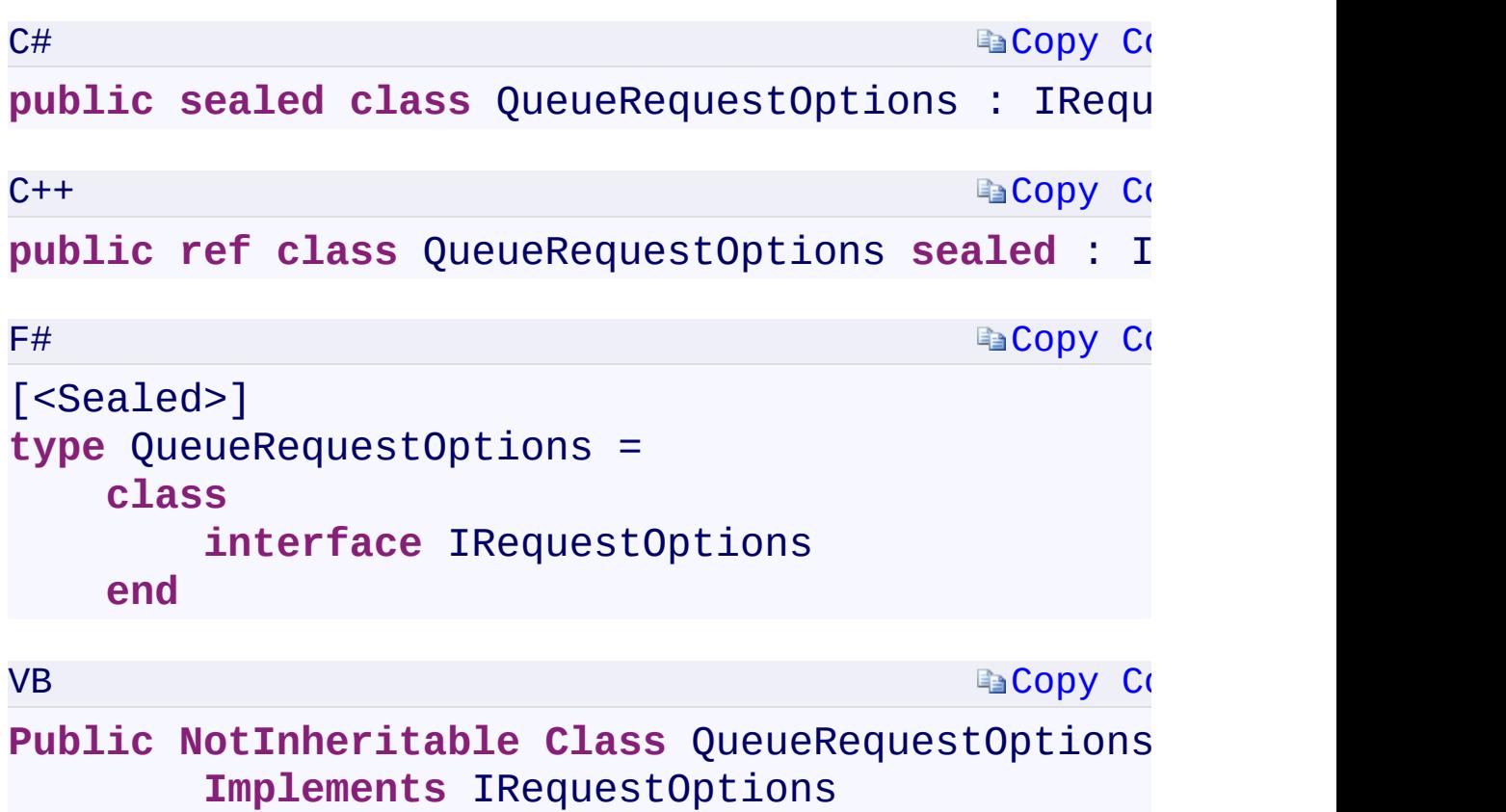

 $\left| \cdot \right|$ 

 $\mathbf{F}$ 

#### **Constructors**

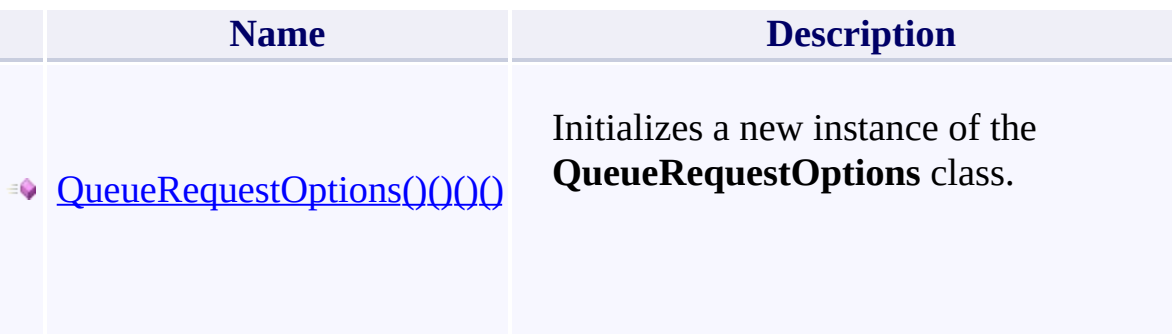

#### **Properties**

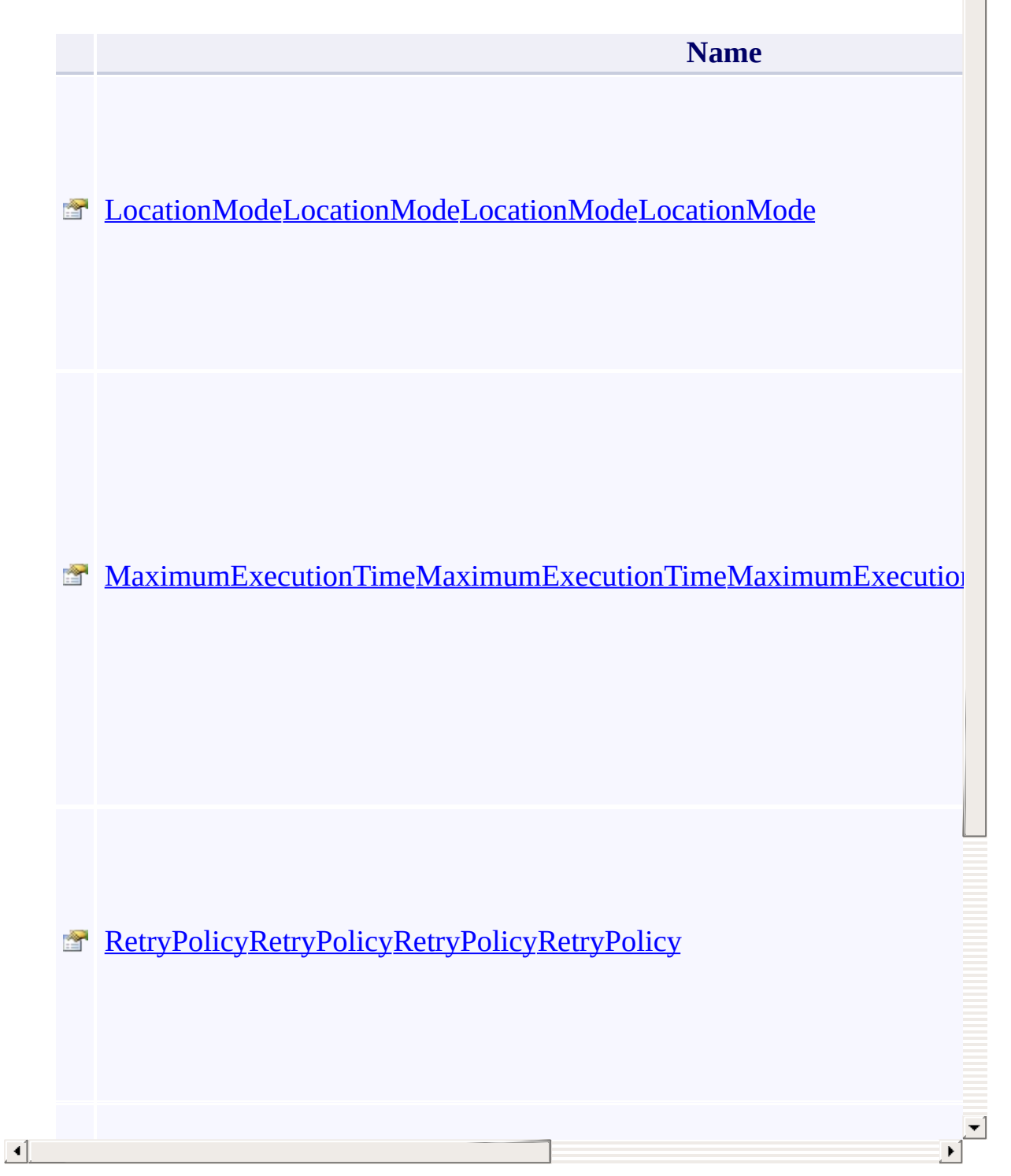

 $\blacktriangle$ 

# **Methods**

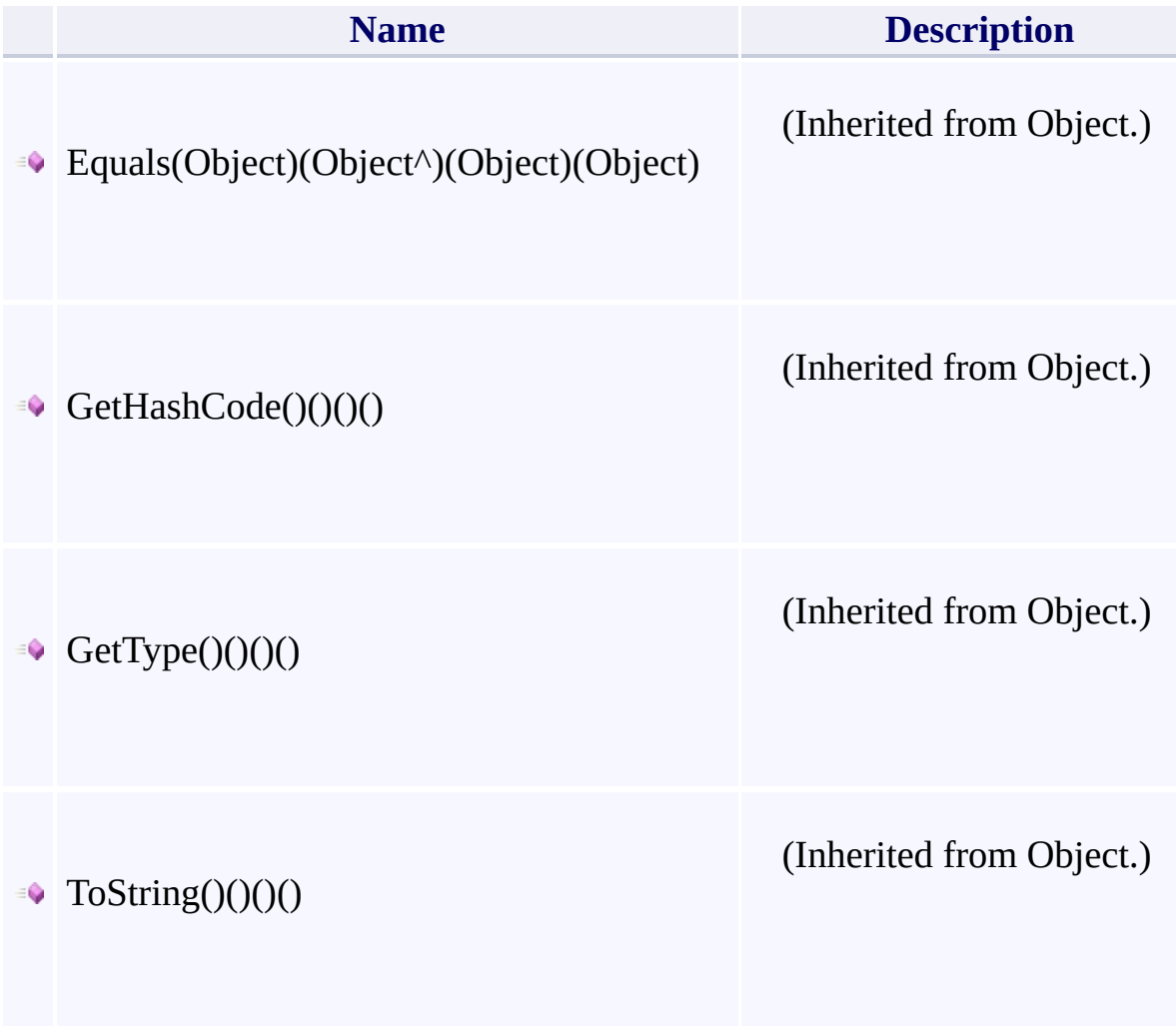

 $\mathbf{F}$ 

- 1

 $\left| \cdot \right|$ 

# **Thread Safety**

<span id="page-7-0"></span>Any public static (Shared in Visual Basic) members of this type are thread sa Any instance members are not guaranteed to be thread safe.

 $\mathbf{F}$ 

# **See Also**

[Microsoft.WindowsAzure.Storage.Queue](#page-9-0) Namespace

 $\Box$ 

[Return](#page-1-0) to top

<span id="page-9-0"></span>**Microsoft.WindowsAzure.Storage.Queue Namespace**

# <span id="page-10-0"></span>**Classes**

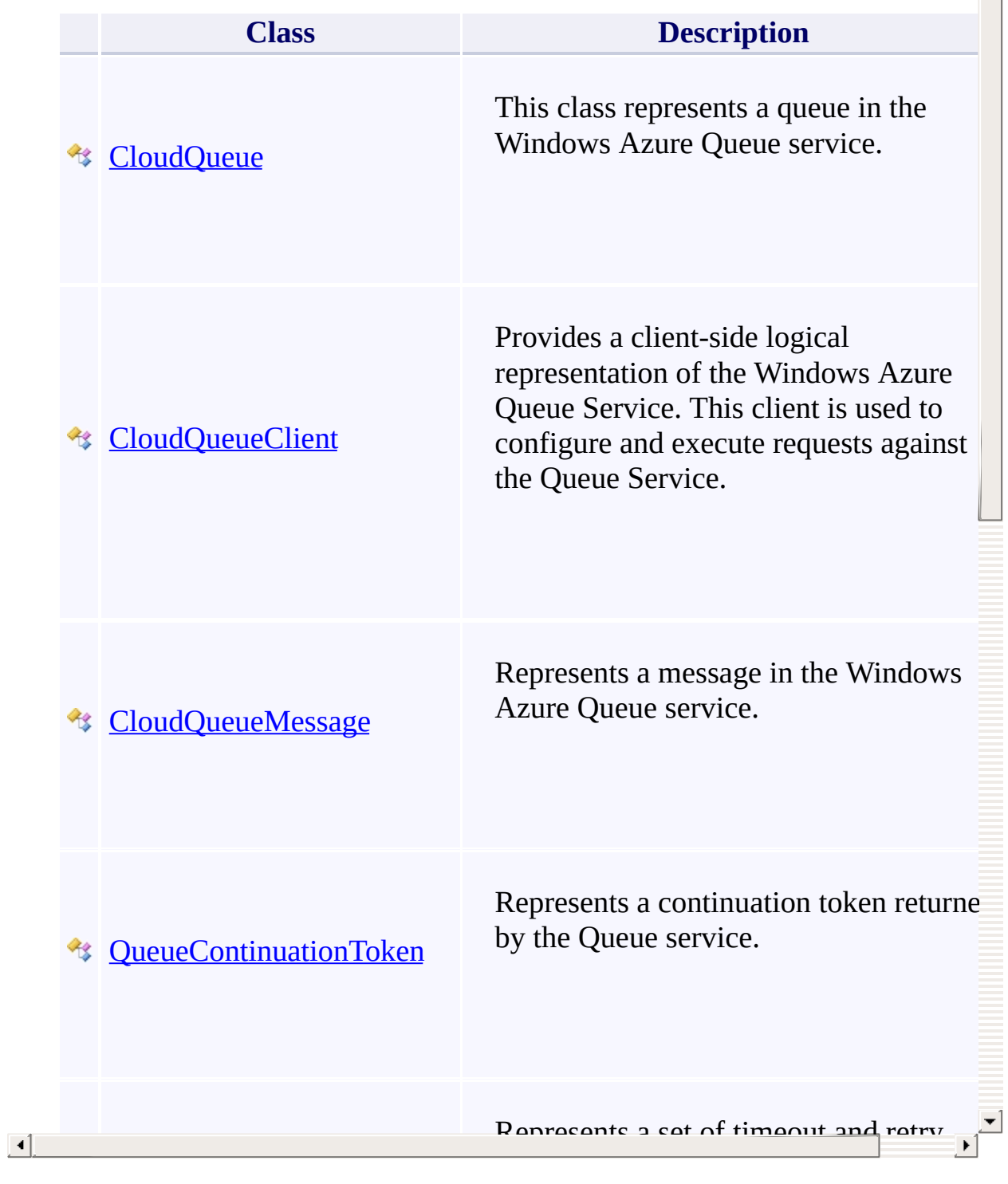

 $\triangle$ 

## **Enumerations**

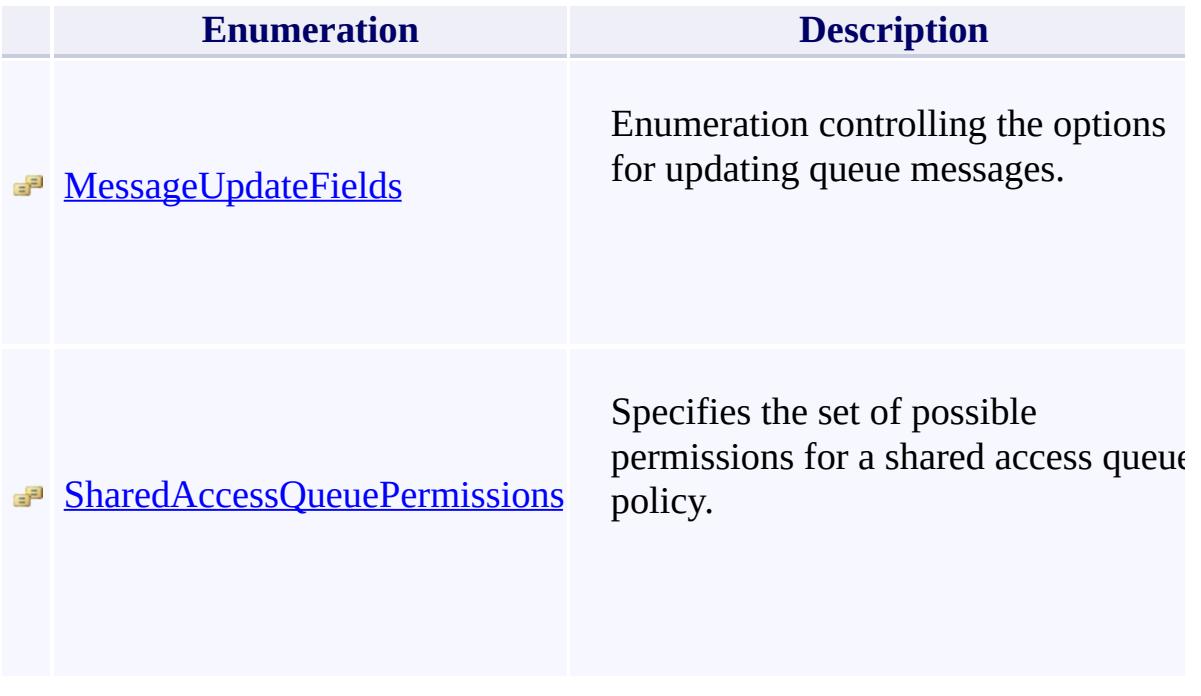

[Return](#page-10-0) to top

### <span id="page-12-0"></span>QueueRequestOptions Constructor ()()()() <u>See [A](#page-14-0)lso</u>

 $C#C++F#VB$ 

<span id="page-13-0"></span>Initializes a new instance of the [QueueRequestOptions](#page-70-0) class.

 $\overline{a}$ 

**Namespace:** [Microsoft.WindowsAzure.Storage.Queue](#page-9-0) **Assembly:** Microsoft.WindowsAzure.Storage (in Microsoft.WindowsAzure.Storage.dll)

# **Syntax**

<span id="page-14-0"></span>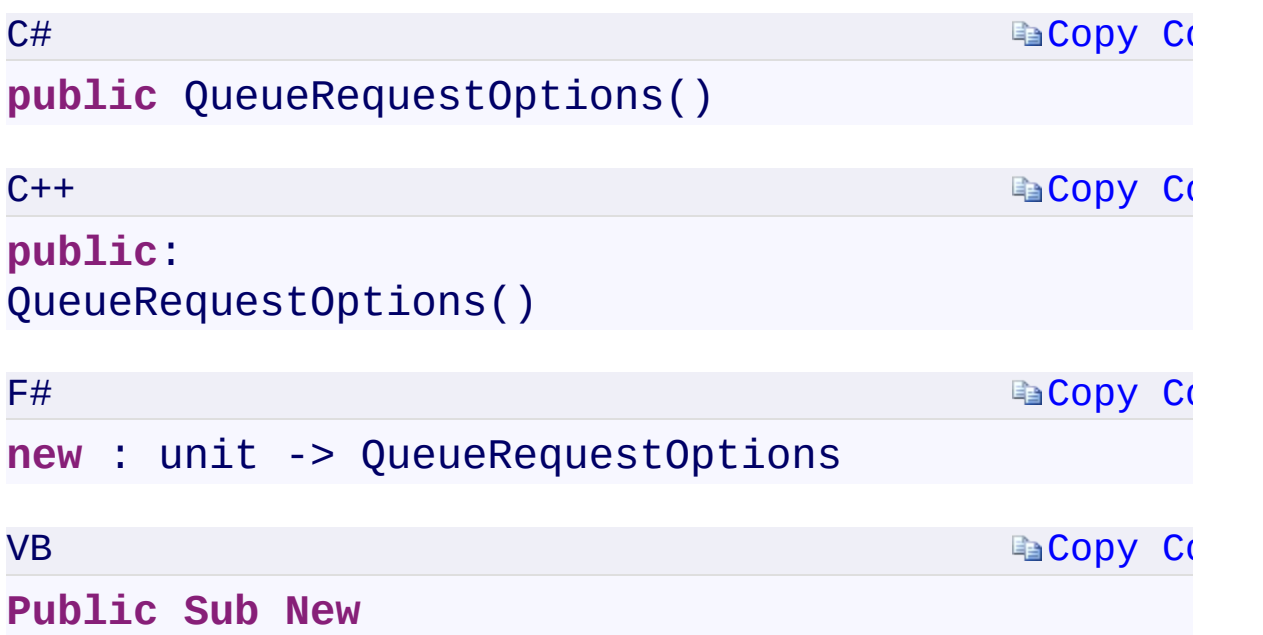

 $\mathbb{E}[\mathbf{z}]$ 

#### **See Also**

[QueueRequestOptions](#page-70-0) Class [Microsoft.WindowsAzure.Storage.Queue](#page-9-0) Namespace

 $\mathbf{F}$ 

[Return](#page-13-0) to top

<span id="page-16-0"></span>**QueueRequestOptions.LocationMode** C#C++F#VB **PropertyQueueRequestOptions::LocationMode PropertyQueueRequestOptions.LocationMode PropertyQueueRequestOptions.LocationMode Property** See [Also](#page-18-0)

<span id="page-17-0"></span>Gets or sets the location mode of the request.

**Namespace:** [Microsoft.WindowsAzure.Storage.Queue](#page-9-0) **Assembly:** Microsoft.WindowsAzure.Storage (in Microsoft.WindowsAzure.Storage.dll)

**Ea[Copy](#page-16-0) Co [Copy](#page-16-0) Code Ea[Copy](#page-16-0) Co E**[Copy](#page-16-0) Co **Syntax** C# public Nullable<LocationMode> LocationMode {  $q$  $C++$ **public**: **property** Nullable<LocationMode> LocationMode { **virtual** Nullable<LocationMode> get() s **virtual void** set(Nullable<LocationMode }  $F#$ **abstract** LocationMode : Nullable<LocationMode> **override** LocationMode : Nullable<LocationMode> VB **Public Property LocationMode As Nullable(Of LocationMode As Nullable(Of LocationMode) Property Value** Type: [System.Nullabl](T:System.Nullable`1)[e<LocationMode](#page-116-0)[>System::Nullable](T:System.Nullable`1)[<LocationMode>](#page-116-0)[System](T:System.Nullable`1).Nullable A **[LocationMode](#page-116-0)** enumeration value indicating the location mode of the request. **Implements**

<span id="page-18-0"></span> $\lceil \cdot \rceil$ 

#### **See Also**

[QueueRequestOptions](#page-70-0) Class [Microsoft.WindowsAzure.Storage.Queue](#page-9-0) Namespace

 $\mathbf{F}$ 

[Return](#page-17-0) to top

<span id="page-20-0"></span>**QueueRequestOptions.MaximumExecutionTime** C#C++F#VB

**PropertyQueueRequestOptions::MaximumExecutionTime PropertyQueueRequestOptions.MaximumExecutionTime PropertyQueueRequestOptions.MaximumExecutionTime Property**

See [Also](#page-22-0)

<span id="page-21-0"></span>Gets or sets the maximum execution time across all potential retries for the request.

**Namespace:** [Microsoft.WindowsAzure.Storage.Queue](#page-9-0) **Assembly:** Microsoft.WindowsAzure.Storage (in Microsoft.WindowsAzure.Storage.dll)

# **Syntax**

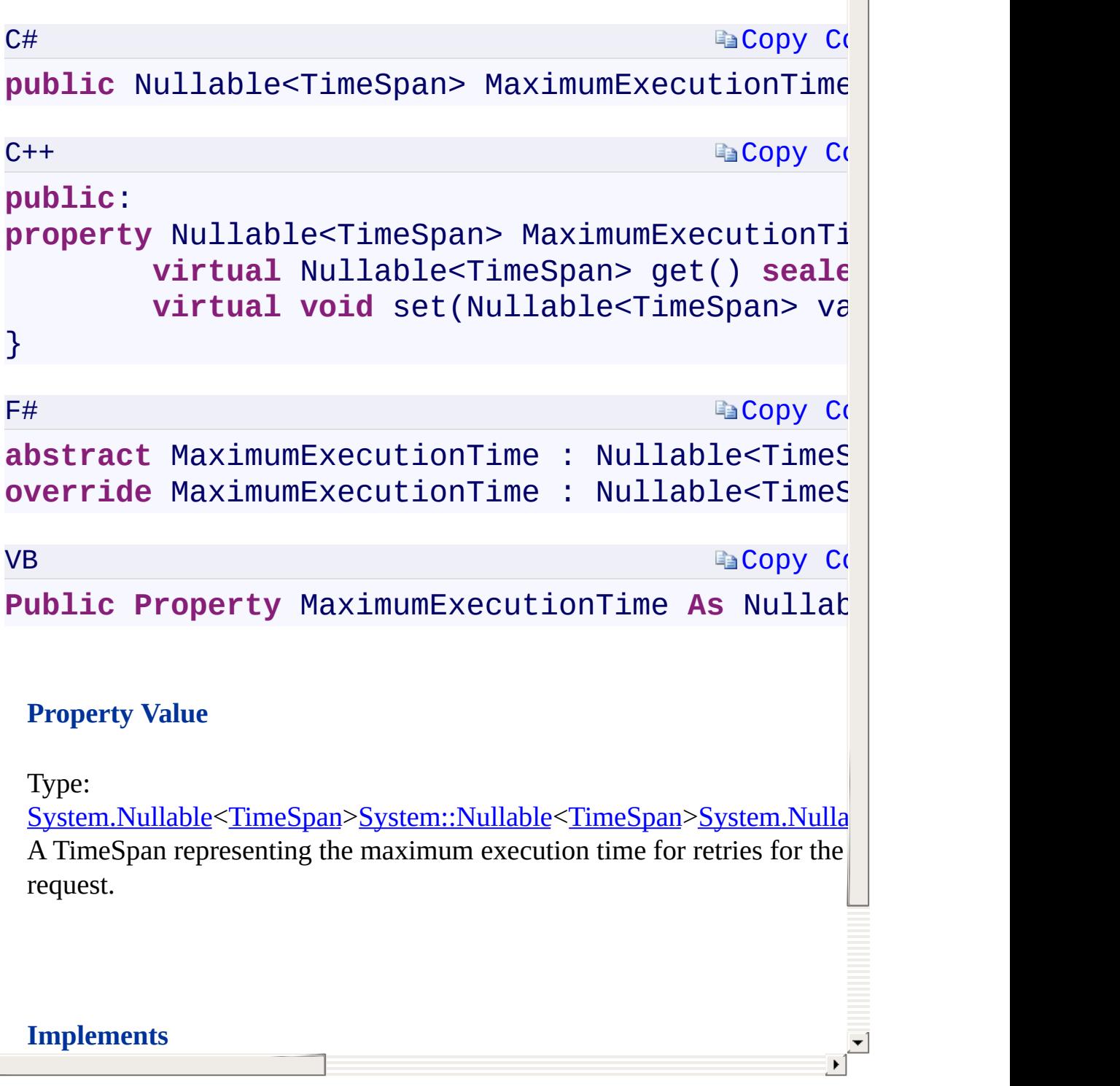

 $\begin{array}{|c|} \hline \hline \hline \hline \hline \end{array}$ 

# **Implements**

<span id="page-22-0"></span>

#### **See Also**

[QueueRequestOptions](#page-70-0) Class [Microsoft.WindowsAzure.Storage.Queue](#page-9-0) Namespace

 $\mathbf{F}$ 

[Return](#page-21-0) to top

<span id="page-24-0"></span>**QueueRequestOptions.RetryPolicy** C#C++F#VB **PropertyQueueRequestOptions::RetryPolicy PropertyQueueRequestOptions.RetryPolicy PropertyQueueRequestOptions.RetryPolicy Property** See [Also](#page-26-0)

<span id="page-25-0"></span>Gets or sets the retry policy for the request.

**Namespace:** [Microsoft.WindowsAzure.Storage.Queue](#page-9-0) **Assembly:** Microsoft.WindowsAzure.Storage (in Microsoft.WindowsAzure.Storage.dll)

 $\Box$ 

**Syntax**

**[Copy](#page-24-0) Code E**[Copy](#page-24-0) Co C# **public** IRetryPolicy RetryPolicy { get; set; }  $C++$ **public**: **property** IRetryPolicy^ RetryPolicy {

**virtual** IRetryPolicy^ get() **sealed**; **virtual void** set(IRetryPolicy^ value)

}

 $F#$ 

**Ea[Copy](#page-24-0) Co** 

abstract RetryPolicy : IRetryPolicy with get, **override** RetryPolicy : IRetryPolicy with get,

VB

**Ea[Copy](#page-24-0) Co** 

**Public Property** RetryPolicy **As** IRetryPolicy

#### **Property Value**

Type:

[Microsoft.WindowsAzure.Storage.RetryPolicies.IRetryPolicyMicrosoft.Win](#page-129-0)dowsAzure.Storage.RetryPolicies::IRetryPolicy An object of type **[IRetryPolicy](#page-129-0)**.

<span id="page-26-0"></span>[IRequestOptions.RetryPolicyIRequestOptions::RetryPolicyIRequestOption](#page-134-0)s.RetryPolicy

#### **Implements**

 $\lceil 1 \rceil$ 

#### **See Also**

[QueueRequestOptions](#page-70-0) Class [Microsoft.WindowsAzure.Storage.Queue](#page-9-0) Namespace

 $\mathbf{F}$ 

[Return](#page-25-0) to top

<span id="page-28-0"></span>**QueueRequestOptions.ServerTimeout** C#C++F#VB **PropertyQueueRequestOptions::ServerTimeout PropertyQueueRequestOptions.ServerTimeout PropertyQueueRequestOptions.ServerTimeout Property** See [Also](#page-30-0)

<span id="page-29-0"></span>Gets or sets the server timeout interval for the request.

**Namespace:** [Microsoft.WindowsAzure.Storage.Queue](#page-9-0) **Assembly:** Microsoft.WindowsAzure.Storage (in Microsoft.WindowsAzure.Storage.dll)

 $\overline{1}$ 

**Ea[Copy](#page-28-0) Co [Copy](#page-28-0) Code Ea[Copy](#page-28-0) Co [Copy](#page-28-0) Code Syntax** C# public Nullable<TimeSpan> ServerTimeout { get;  $C++$ **public**: **property** Nullable<TimeSpan> ServerTimeout { **virtual** Nullable<TimeSpan> get() seale **virtual void** set(Nullable<TimeSpan> va } F# **abstract** ServerTimeout : Nullable<TimeSpan> **with override** ServerTimeout : Nullable<TimeSpan> **with** VB **Public Property** ServerTimeout As Nullable(Of T **Property Value** Type: [S](T:System.TimeSpan)[ystem.Nullable<](T:System.Nullable`1)[TimeSpan>](T:System.TimeSpan)[System::Nullable<](T:System.Nullable`1)[TimeSpan>](T:System.TimeSpan)[System.Nullabl](T:System.Nullable`1)e A TimeSpan containing the server timeout interval for the request.

<span id="page-30-0"></span>IREQUESTOPTions.ServerTimeoutineoutineoutineoutineoutineoutineoutineoutineoutineoutineoutineoutineoutineoutineoutineoutineoutineoutineoutineoutineoutineoutineoutineoutineoutineoutineoutineoutineoutineoutineoutineoutineout

#### **Implements**

 $\lceil 1 \rceil$ 

#### **See Also**

[QueueRequestOptions](#page-70-0) Class [Microsoft.WindowsAzure.Storage.Queue](#page-9-0) Namespace

 $\mathbf{F}$ 

[Return](#page-29-0) to top

# <span id="page-32-0"></span>**CloudQueue Class**

<u>See [A](#page-39-0)lso</u>

#### $C#C++F#VB$

This class represents a queue in the Windows Azure Queue service.

 $\overline{\phantom{a}}$ 

**Namespace:** [Microsoft.WindowsAzure.Storage.Queue](#page-9-0) **Assembly:** Microsoft.WindowsAzure.Storage (in Microsoft.WindowsAzure.Storage.dll)

# **Inheritance Hierarchy**

System.::..Object

**Microsoft.WindowsAzure.Storage.Queue.::..CloudQueue**

 $\frac{1}{2}$ 

# **Syntax**

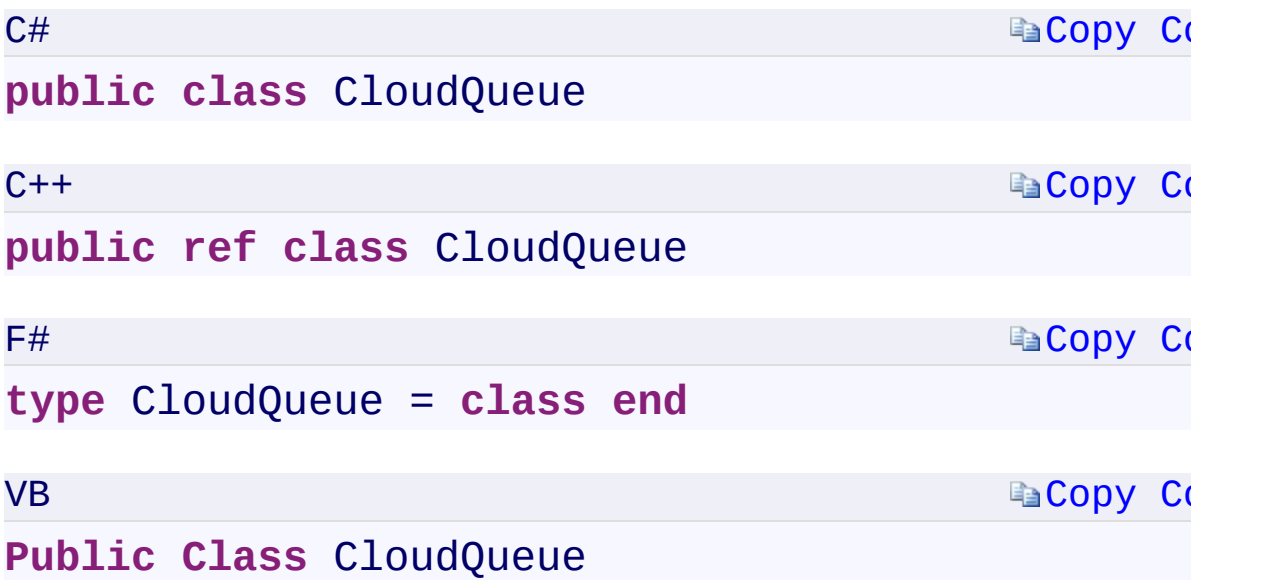

 $\mathbf{F}$
#### **Constructors**

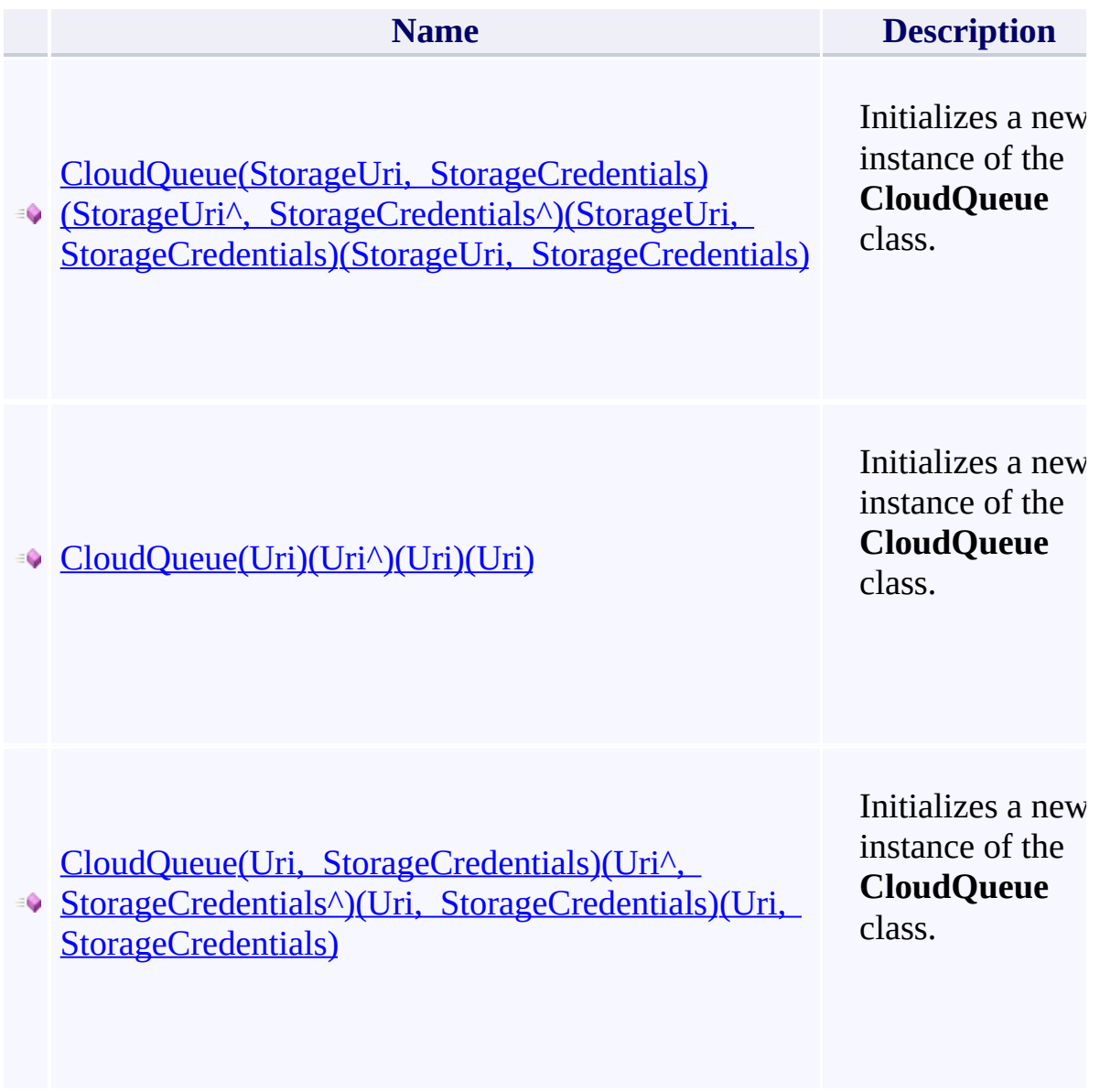

 $\left| \cdot \right|$ 

#### **Properties**

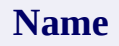

Ā

[ApproximateMessageCountApproximateMessageCountApproximateMes](#page-154-0)sageCount

[EncodeMessageEncodeMessageEncodeMessageEncodeMessage](#page-158-0)

**MetadataMetadataMetadata** 

**NameNameName** 

 $\left[ \begin{array}{ccc} 1 & 0 & 0 \\ 0 & 0 & 0 \\ 0 & 0 & 0 \\ 0 & 0 & 0 \\ 0 & 0 & 0 \\ 0 & 0 & 0 \\ 0 & 0 & 0 \\ 0 & 0 & 0 \\ 0 & 0 & 0 \\ 0 & 0 & 0 \\ 0 & 0 & 0 \\ 0 & 0 & 0 \\ 0 & 0 & 0 \\ 0 & 0 & 0 & 0 \\ 0 & 0 & 0 & 0 \\ 0 & 0 & 0 & 0 \\ 0 & 0 & 0 & 0 & 0 \\ 0 & 0 & 0 & 0 & 0 \\ 0 & 0 & 0 & 0 & 0 \\ 0 & 0 & 0 & 0 &$ 

#### **Methods**

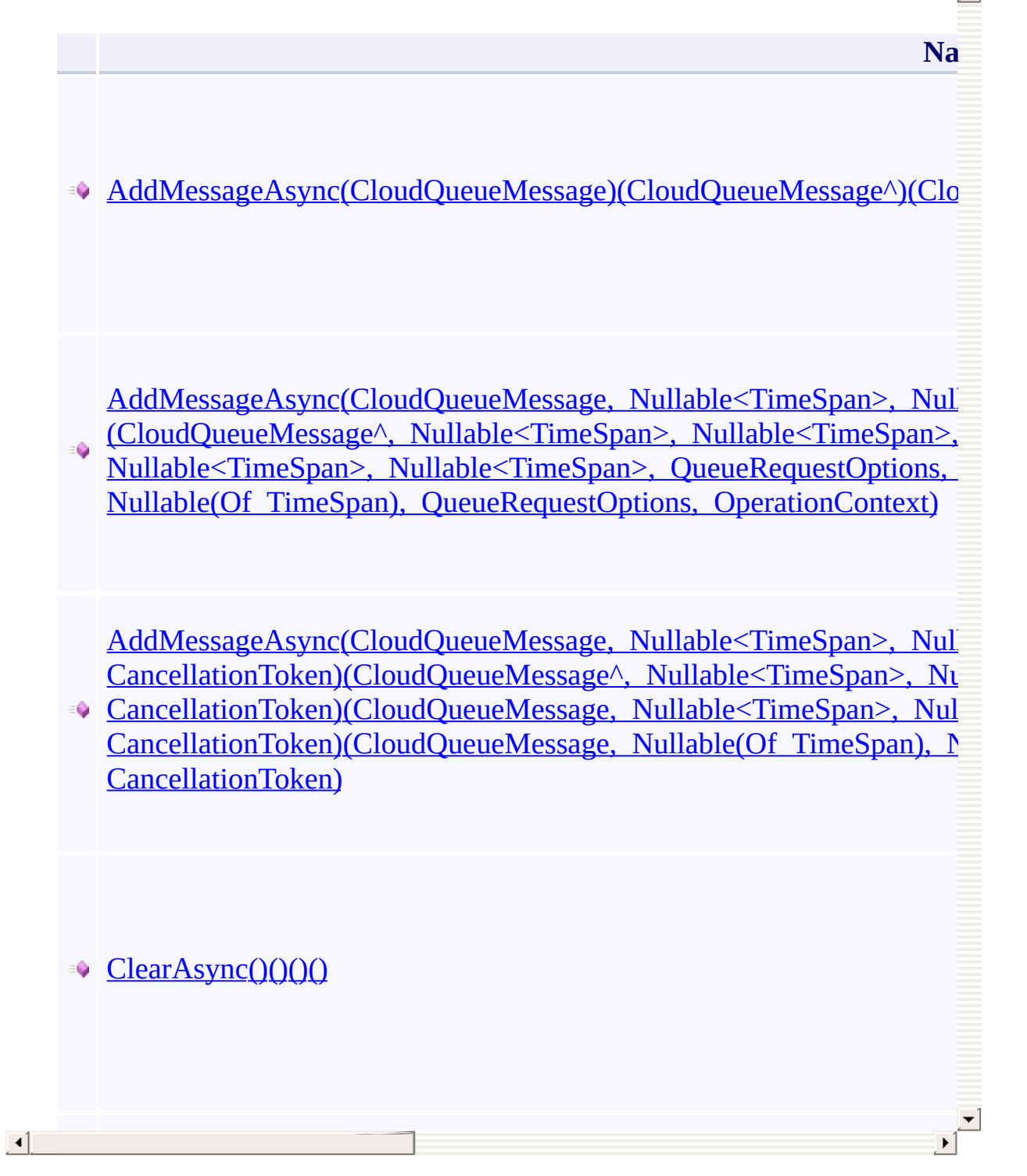

### **Thread Safety**

Any public static (Shared in Visual Basic) members of this type are thread sa Any instance members are not guaranteed to be thread safe.

### **See Also**

[Microsoft.WindowsAzure.Storage.Queue](#page-9-0) Namespace

 $\Box$ 

[Return](#page-33-0) to top

#### <span id="page-41-0"></span>**CloudQueueClient Class** <u>See [A](#page-50-0)lso</u>

 $C#C++F#VB$ 

<span id="page-42-0"></span>Provides a client-side logical representation of the Windows Azure Queue Service. This client is used to configure and execute requests against the Queue Service.

 $\mathbf{F}$ 

**Namespace:** [Microsoft.WindowsAzure.Storage.Queue](#page-9-0) **Assembly:** Microsoft.WindowsAzure.Storage (in Microsoft.WindowsAzure.Storage.dll)

### **Inheritance Hierarchy**

System.::..Object

**Microsoft.WindowsAzure.Storage.Queue.::..CloudQueueClient**

 $\mathbb{R}$ 

# **Syntax**

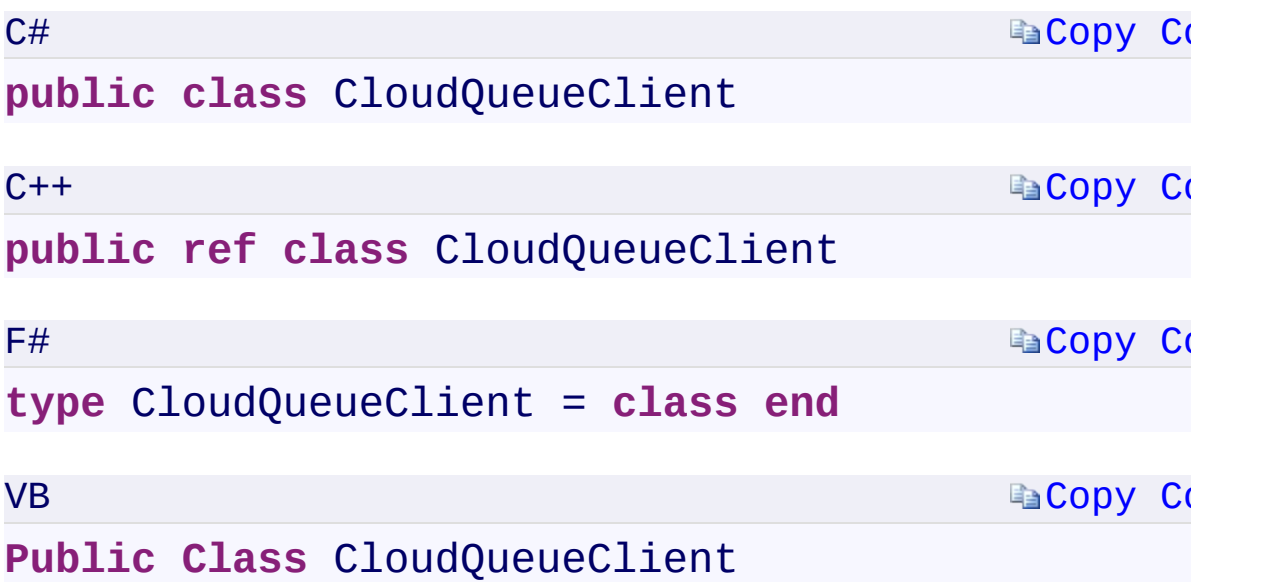

 $\mathbb{E}[\mathbf{z}]$ 

#### **Constructors**

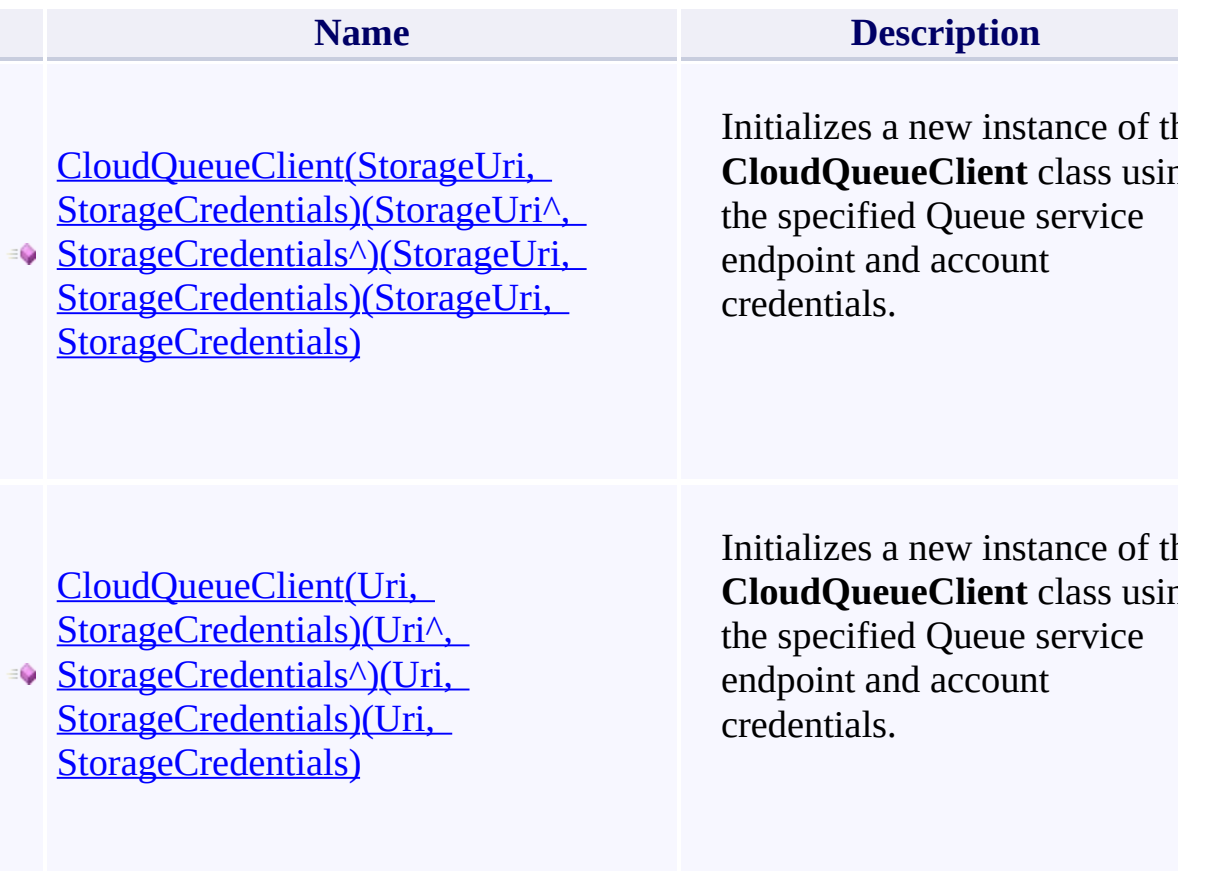

#### **Properties**

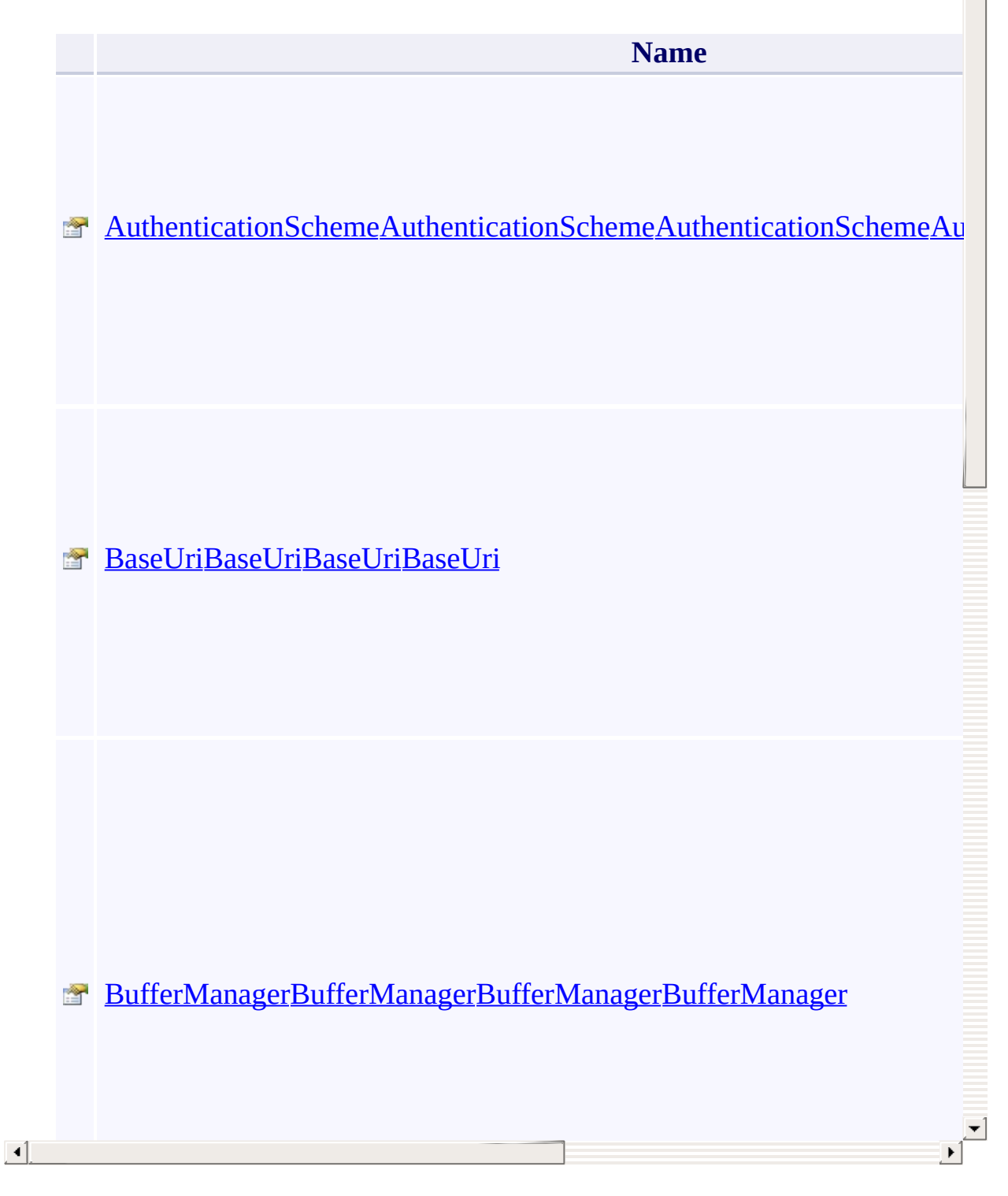

 $\blacktriangle$ 

#### **Methods**

 $\Box$ 

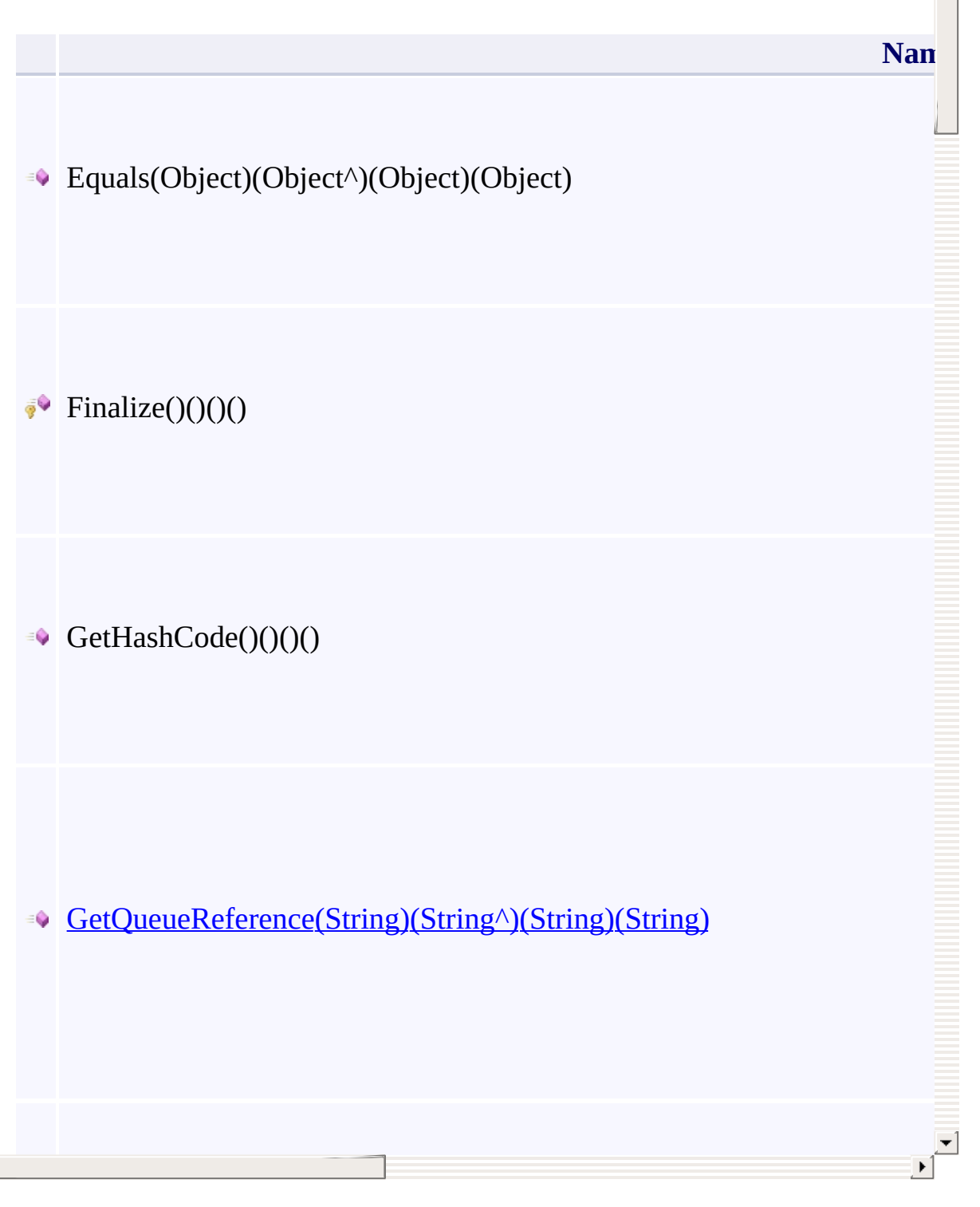

Ā

#### **Remarks**

The service client encapsulates the base URI for the Queue service. If the service client will be used for authenticated access, it also encapsulates the credentials for accessing the storage account.

#### **Remarks**

The service client encapsulates the endpoint or endpoints for the Queue service. If the service client will be used for authenticated access, it also encapsulates the credentials for accessing the storage account.

### **Thread Safety**

<span id="page-50-0"></span>Any public static (Shared in Visual Basic) members of this type are thread sa Any instance members are not guaranteed to be thread safe.

### **See Also**

[Microsoft.WindowsAzure.Storage.Queue](#page-9-0) Namespace

 $\Box$ 

[Return](#page-42-0) to top

#### <span id="page-52-0"></span>**CloudQueueMessage Class** <u>See [A](#page-59-0)lso</u>

 $C#C++F#VB$ 

<span id="page-53-0"></span>Represents a message in the Windows Azure Queue service.

 $\mathbf{F}$ 

**Namespace:** [Microsoft.WindowsAzure.Storage.Queue](#page-9-0) **Assembly:** Microsoft.WindowsAzure.Storage (in Microsoft.WindowsAzure.Storage.dll)

### **Inheritance Hierarchy**

System.::..Object

**Microsoft.WindowsAzure.Storage.Queue.::..CloudQueueMessage**

# **Syntax**

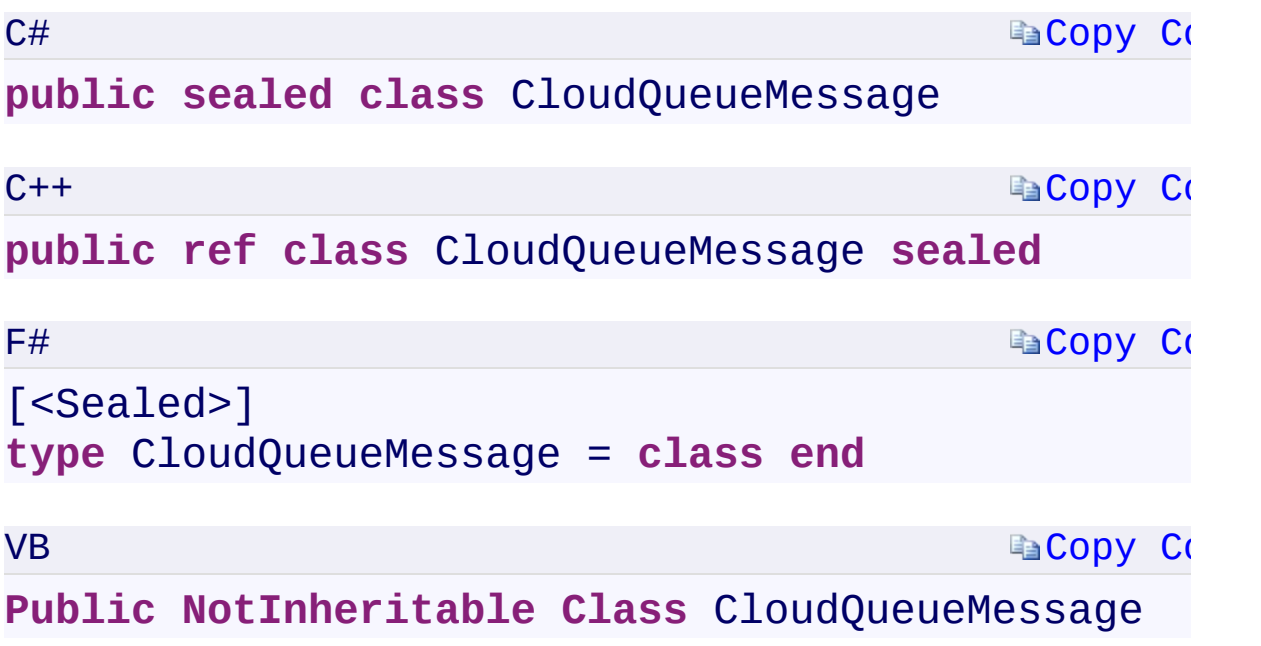

 $\mathbb{R}^2$ 

#### **Constructors**

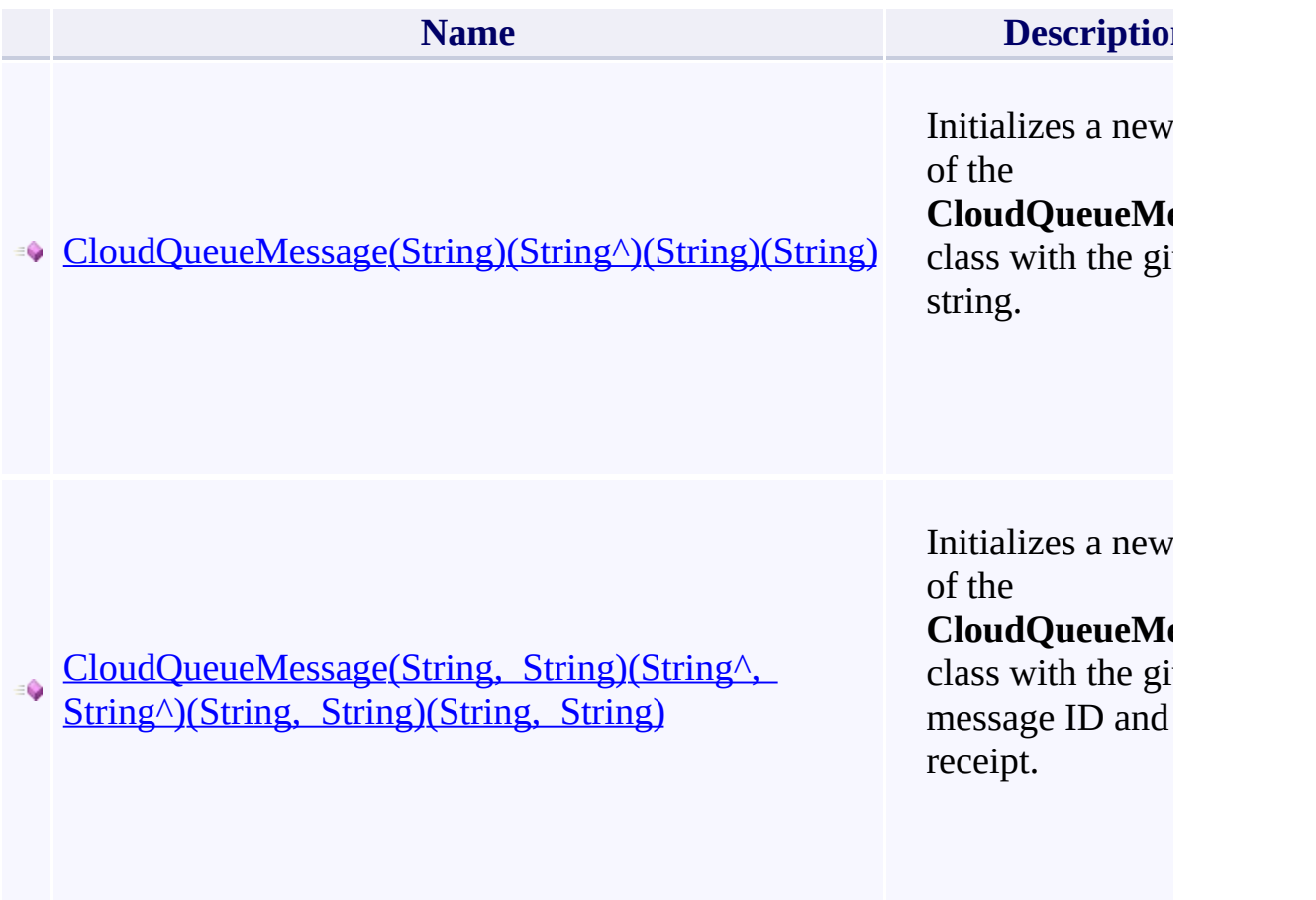

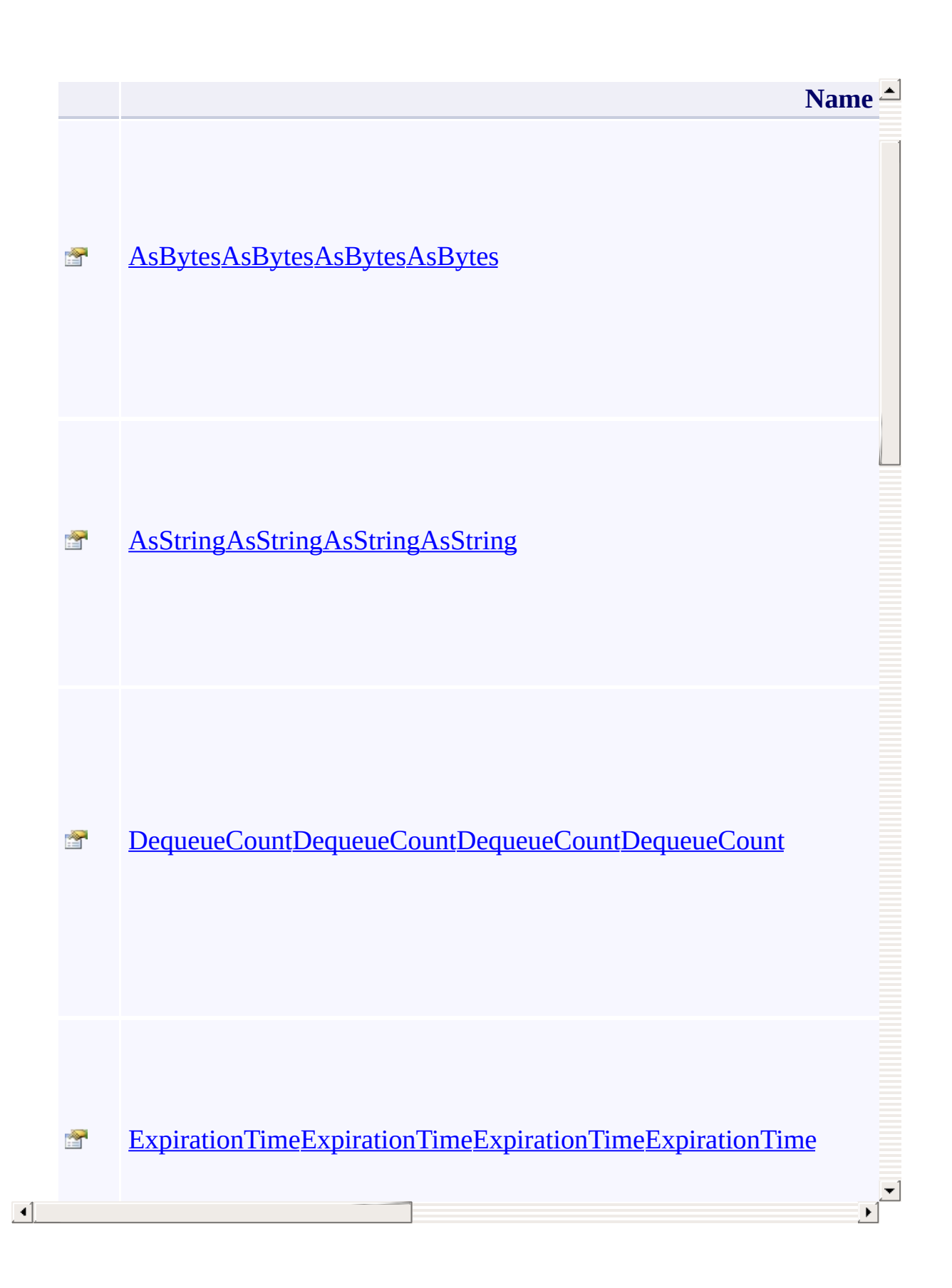

#### **Methods**

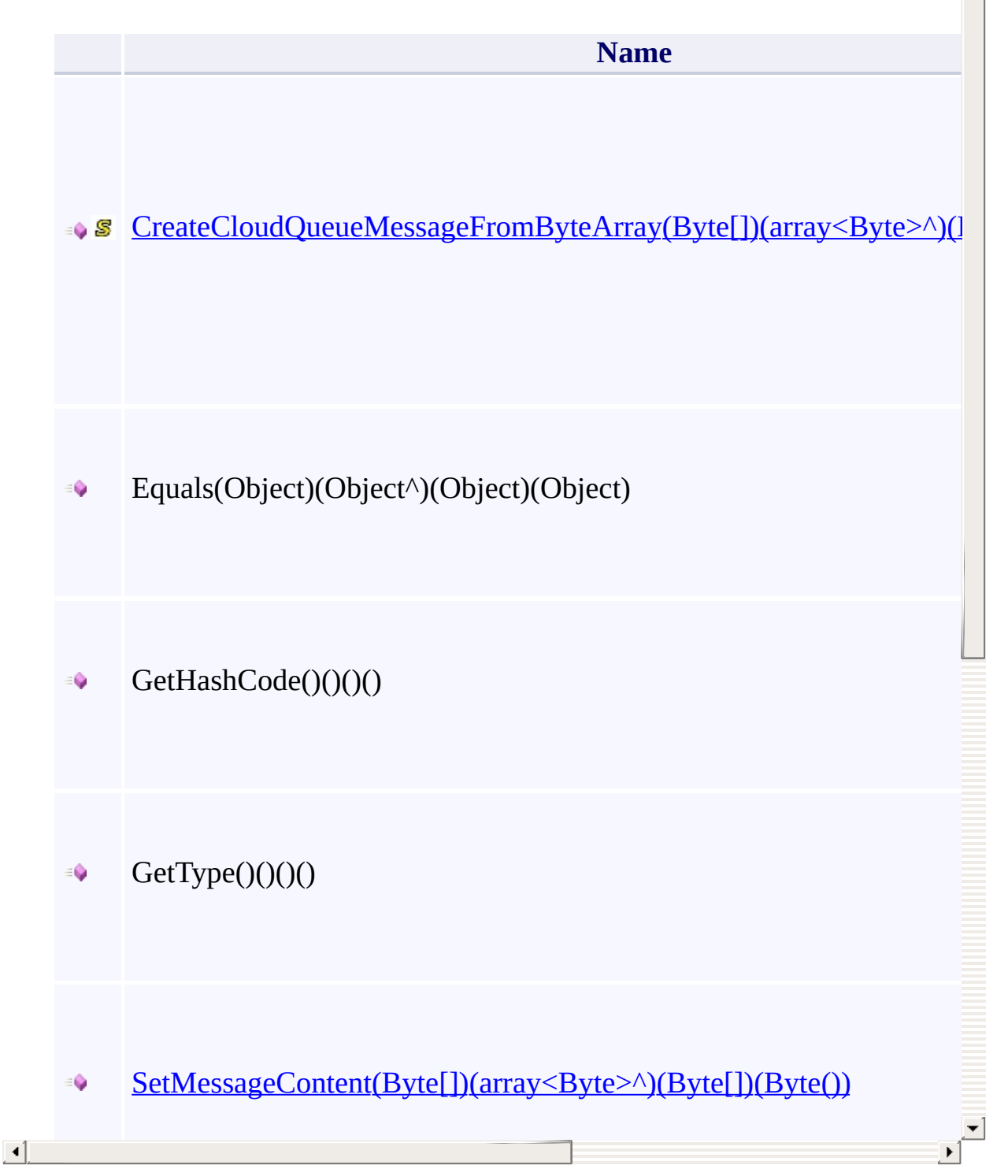

Ā

### **Thread Safety**

<span id="page-59-0"></span>Any public static (Shared in Visual Basic) members of this type are thread sa Any instance members are not guaranteed to be thread safe.

### **See Also**

[Microsoft.WindowsAzure.Storage.Queue](#page-9-0) Namespace

 $\Box$ 

[Return](#page-53-0) to top

# <span id="page-61-0"></span>**QueueContinuationToken Class**

<u>See [A](#page-68-0)lso</u>

 $C#C++F#VB$ 

<span id="page-62-0"></span>Represents a continuation token returned by the Queue service.

 $\mathbf{F}$ 

**Namespace:** [Microsoft.WindowsAzure.Storage.Queue](#page-9-0) **Assembly:** Microsoft.WindowsAzure.Storage (in Microsoft.WindowsAzure.Storage.dll)

### **Inheritance Hierarchy**

System.::..Object

**Microsoft.WindowsAzure.Storage.Queue.::..QueueContinuationToken**

 $\mathbb{E}[\mathbf{r}]$ 

**Syntax**

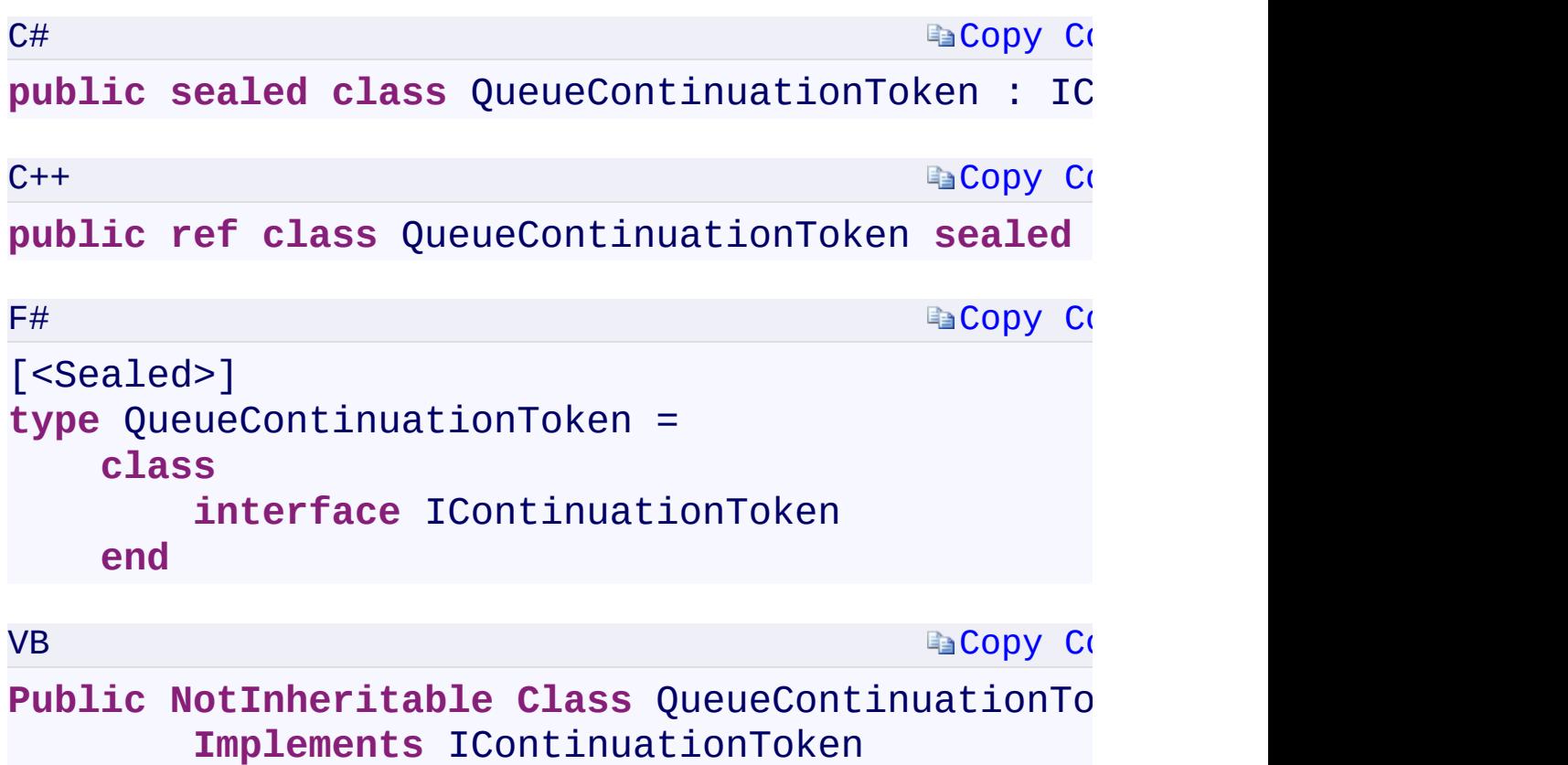

 $\mathbf{F}$ 

 $\left| \left| \left| \mathbf{q} \right| \right| \right|$ 

#### **Constructors**

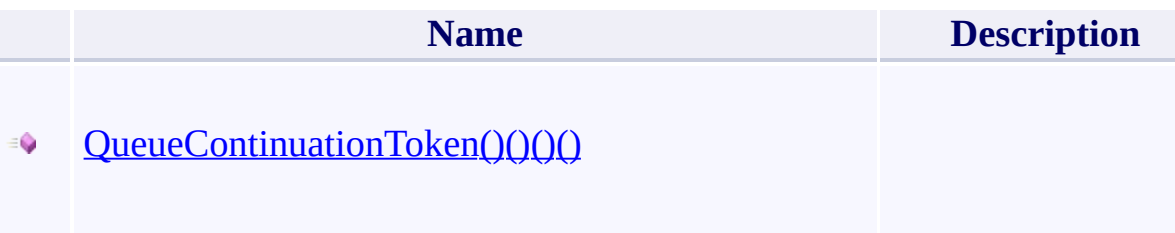

# **Properties**

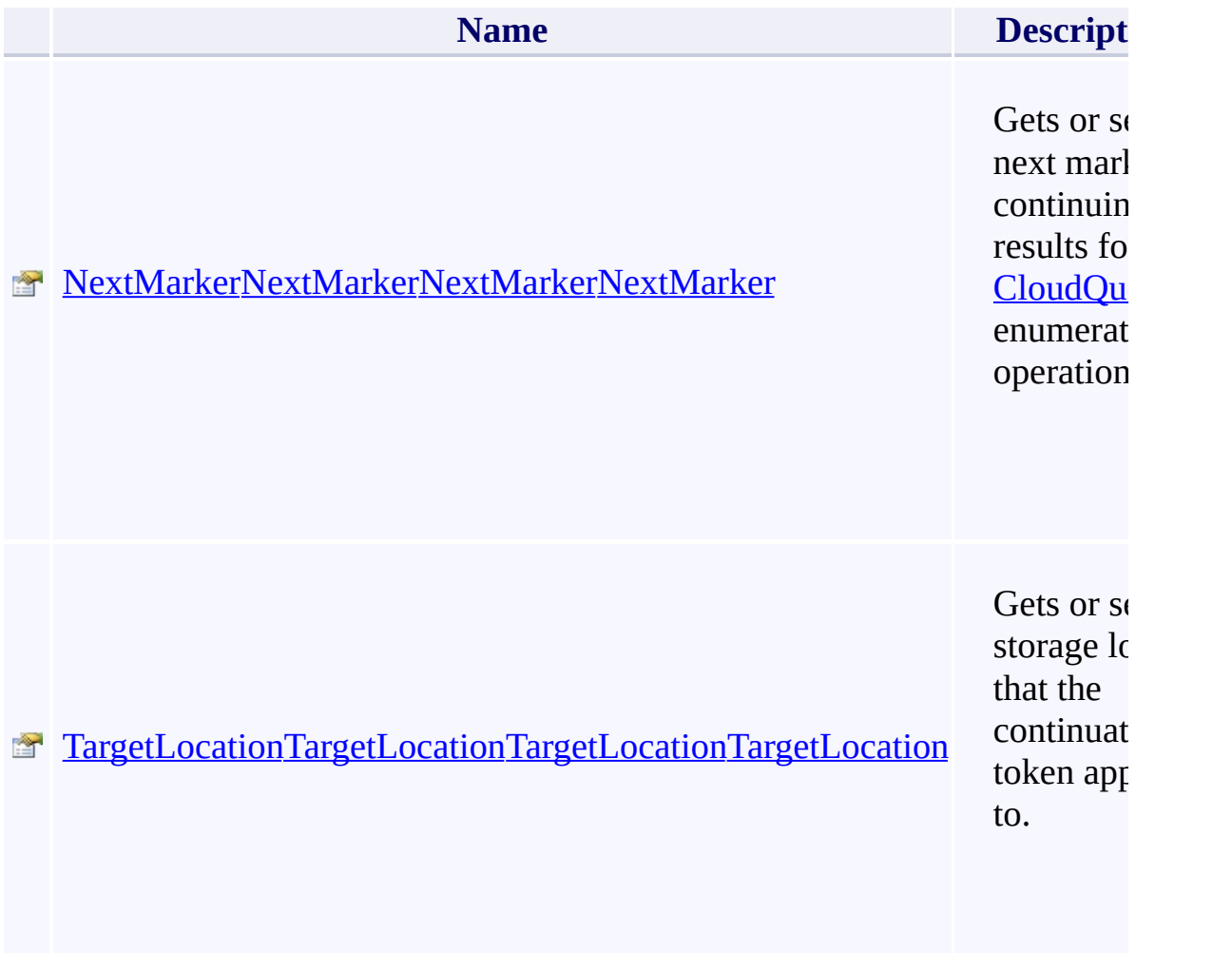

 $\mathbf{F}$ 

 $\left| \cdot \right|$ 

### **Methods**

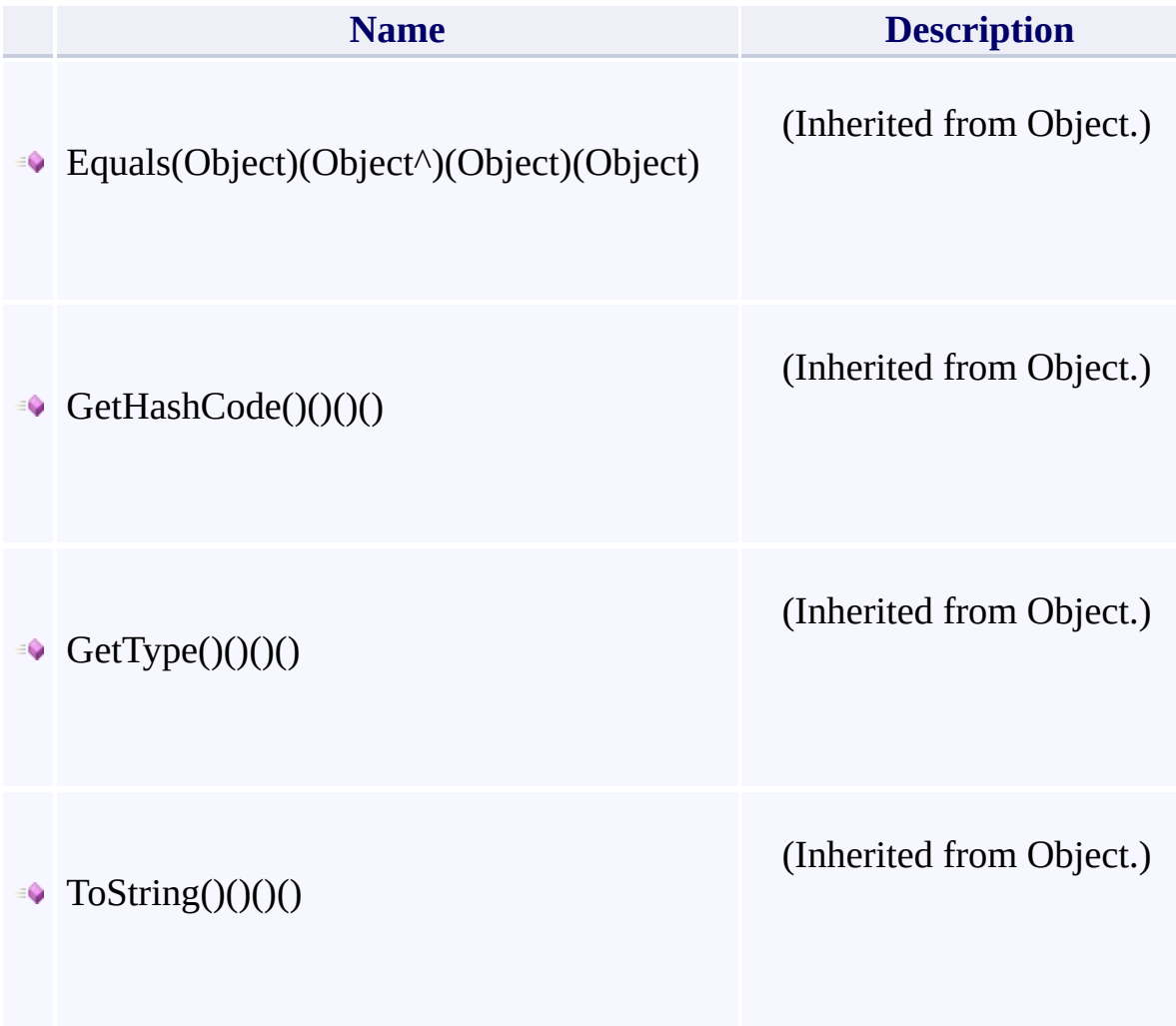

 $\mathbf{F}$ 

- 1

 $\left| \cdot \right|$ 

### **Thread Safety**

<span id="page-68-0"></span>Any public static (Shared in Visual Basic) members of this type are thread sa Any instance members are not guaranteed to be thread safe.

### **See Also**

[Microsoft.WindowsAzure.Storage.Queue](#page-9-0) Namespace

 $\Box$ 

[Return](#page-62-0) to top

### **QueueRequestOptions Class**

<u>See [A](#page-77-0)lso</u>

 $C#C++F#VB$ 

Represents a set of timeout and retry policy options that may be specified for a request against the Queue service.

 $\mathbf{F}$ 

**Namespace:** [Microsoft.WindowsAzure.Storage.Queue](#page-9-0) **Assembly:** Microsoft.WindowsAzure.Storage (in Microsoft.WindowsAzure.Storage.dll)
## **Inheritance Hierarchy**

System.::..Object

**Microsoft.WindowsAzure.Storage.Queue.::..QueueRequestOptions**

**Syntax**

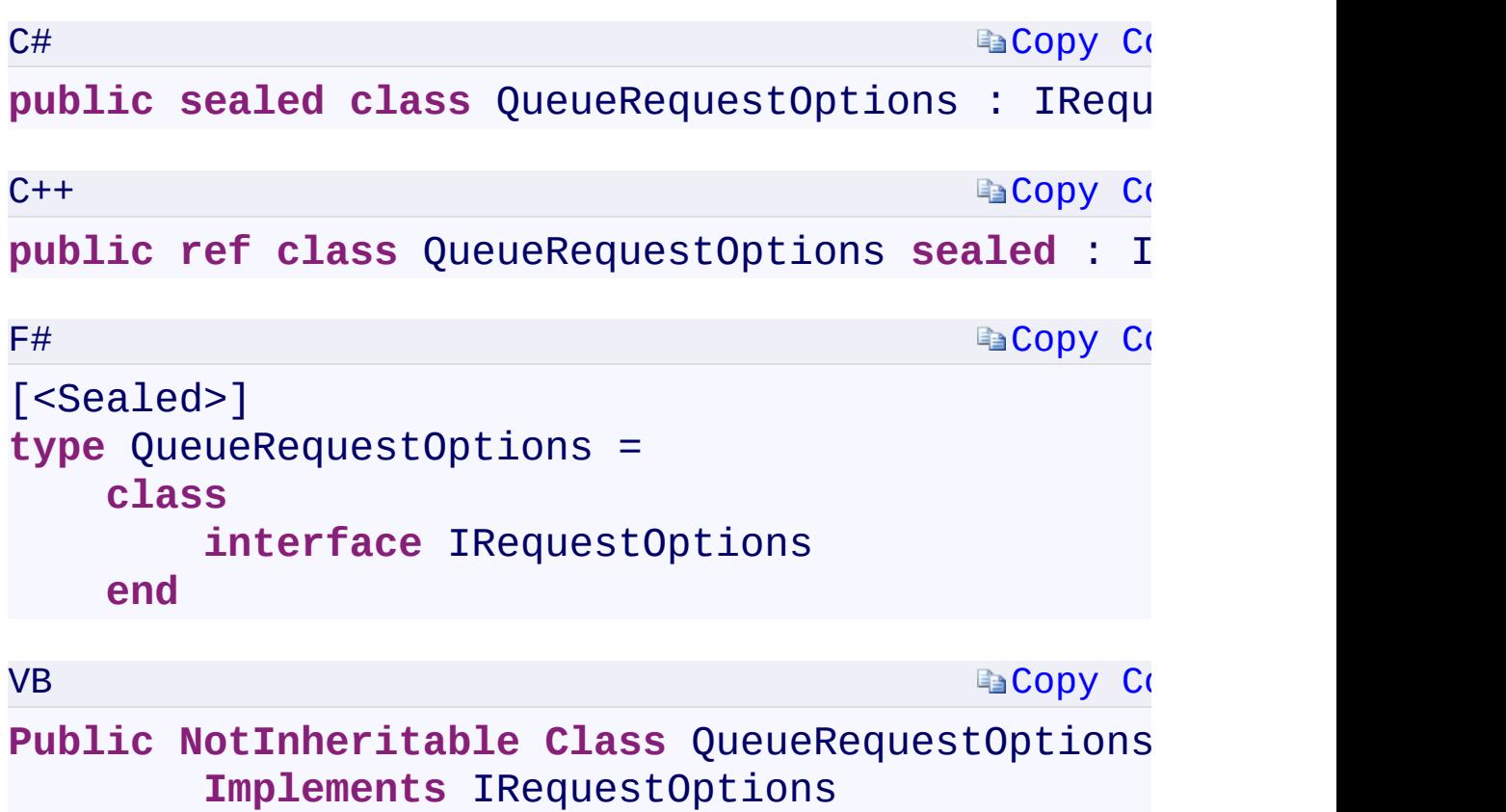

 $\left| \cdot \right|$ 

#### **Constructors**

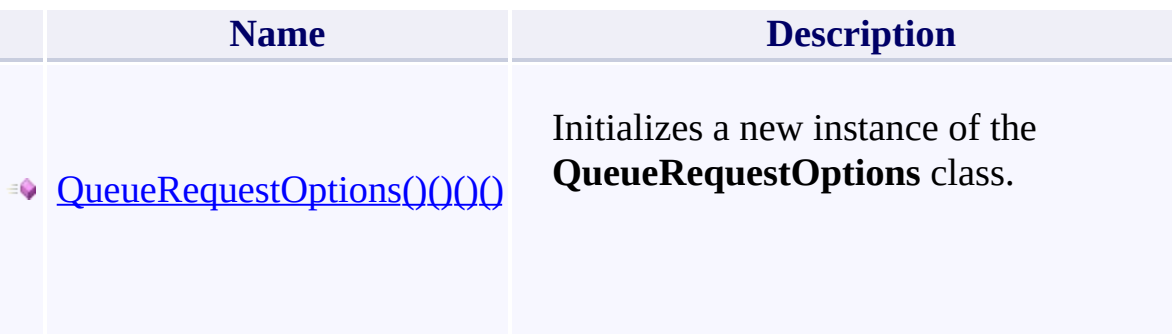

#### **Properties**

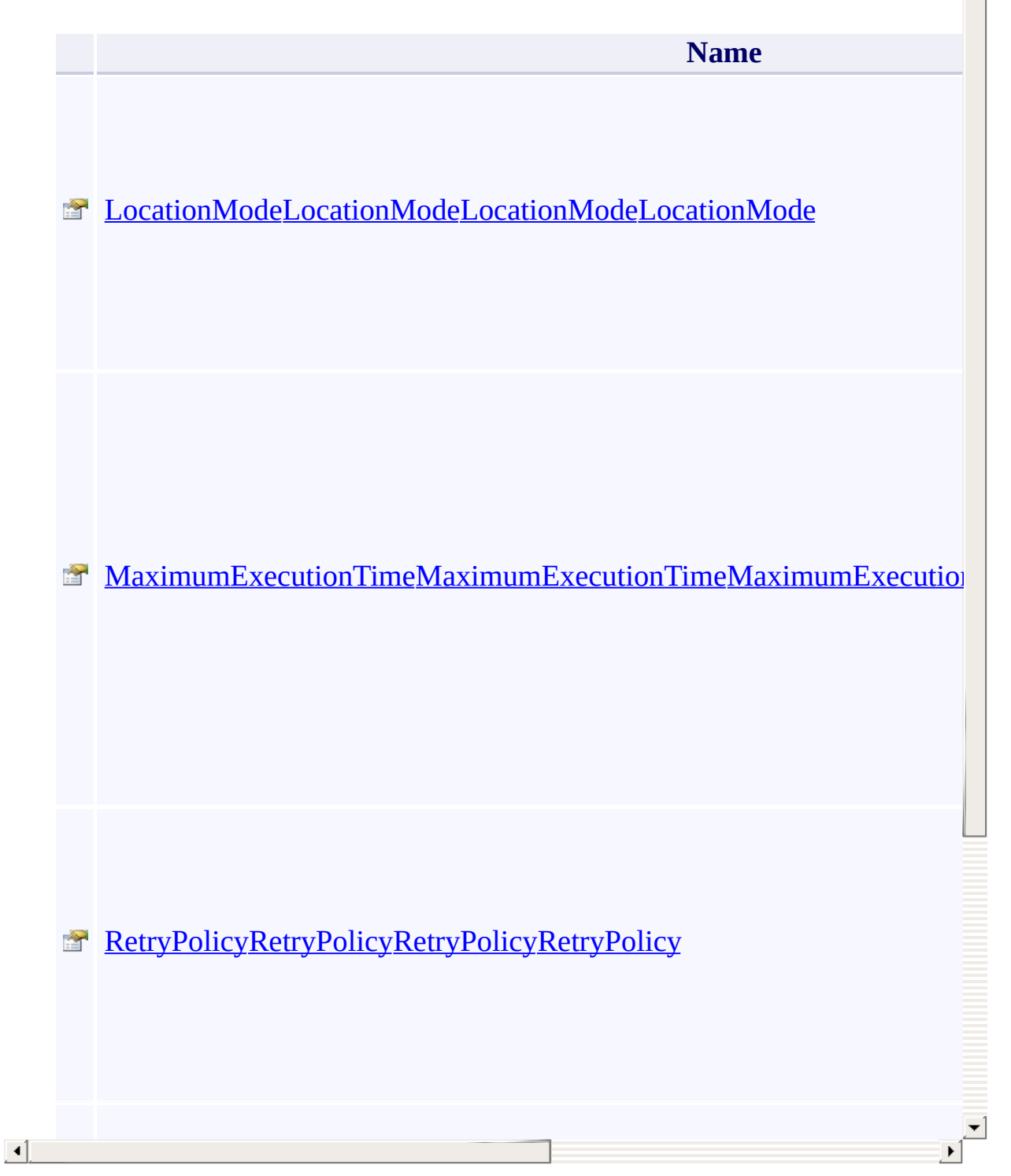

 $\blacktriangle$ 

## **Methods**

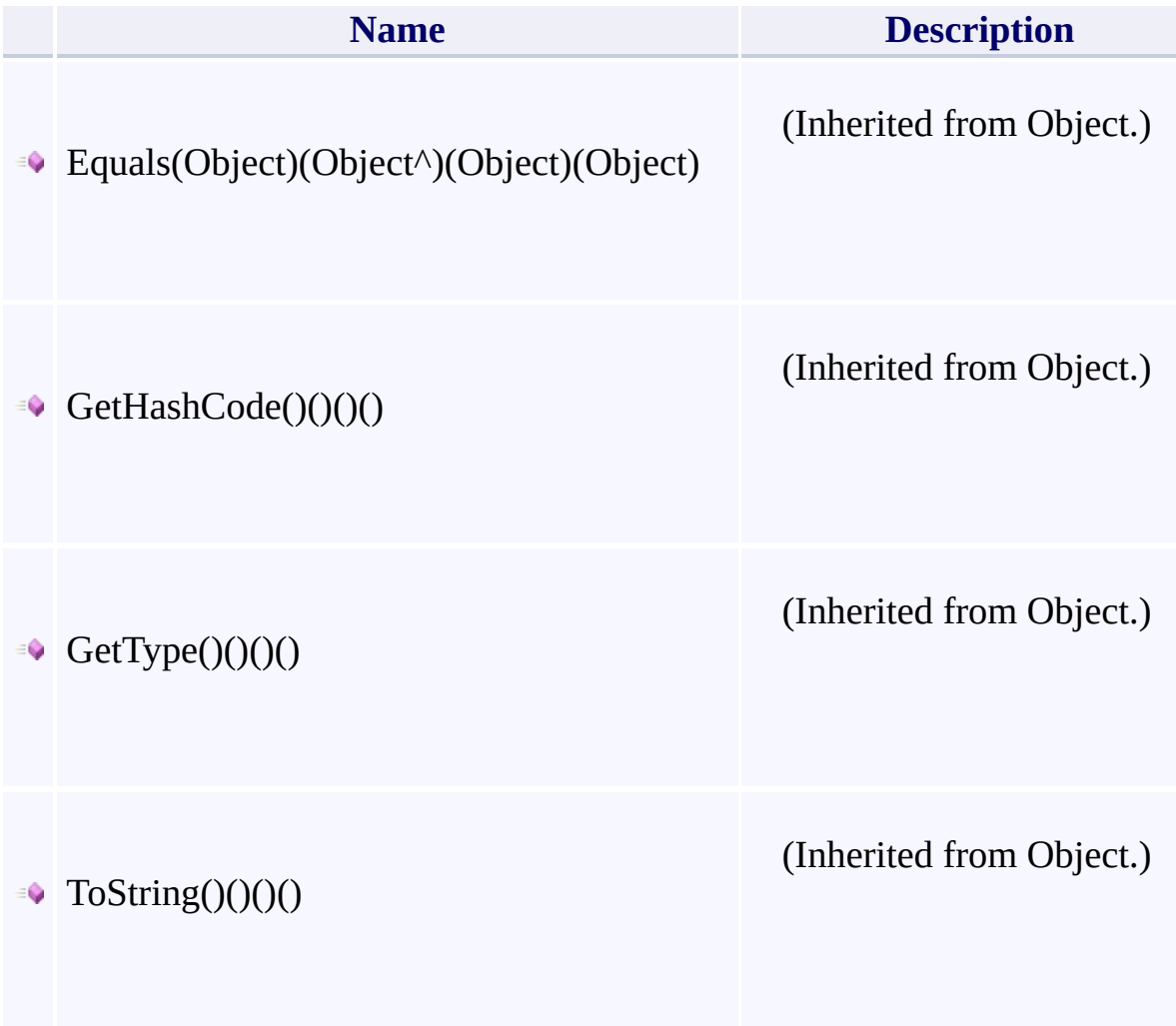

 $\mathbf{F}$ 

- 1

 $\left| \cdot \right|$ 

## **Thread Safety**

Any public static (Shared in Visual Basic) members of this type are thread sa Any instance members are not guaranteed to be thread safe.

## **See Also**

[Microsoft.WindowsAzure.Storage.Queue](#page-9-0) Namespace

 $\Box$ 

[Return](#page-71-0) to top

# <span id="page-79-0"></span>**QueueResultSegment Class**

<u>See [A](#page-85-0)lso</u>

 $C#C++F#VB$ 

<span id="page-80-0"></span>Represents a segment of [CloudQueue](#page-32-0) results, with continuation information for pagination scenarios.

 $\mathbf{P}$ 

**Namespace:** [Microsoft.WindowsAzure.Storage.Queue](#page-9-0) **Assembly:** Microsoft.WindowsAzure.Storage (in Microsoft.WindowsAzure.Storage.dll)

## **Inheritance Hierarchy**

System.::..Object

**Microsoft.WindowsAzure.Storage.Queue.::..QueueResultSegment**

## **Syntax**

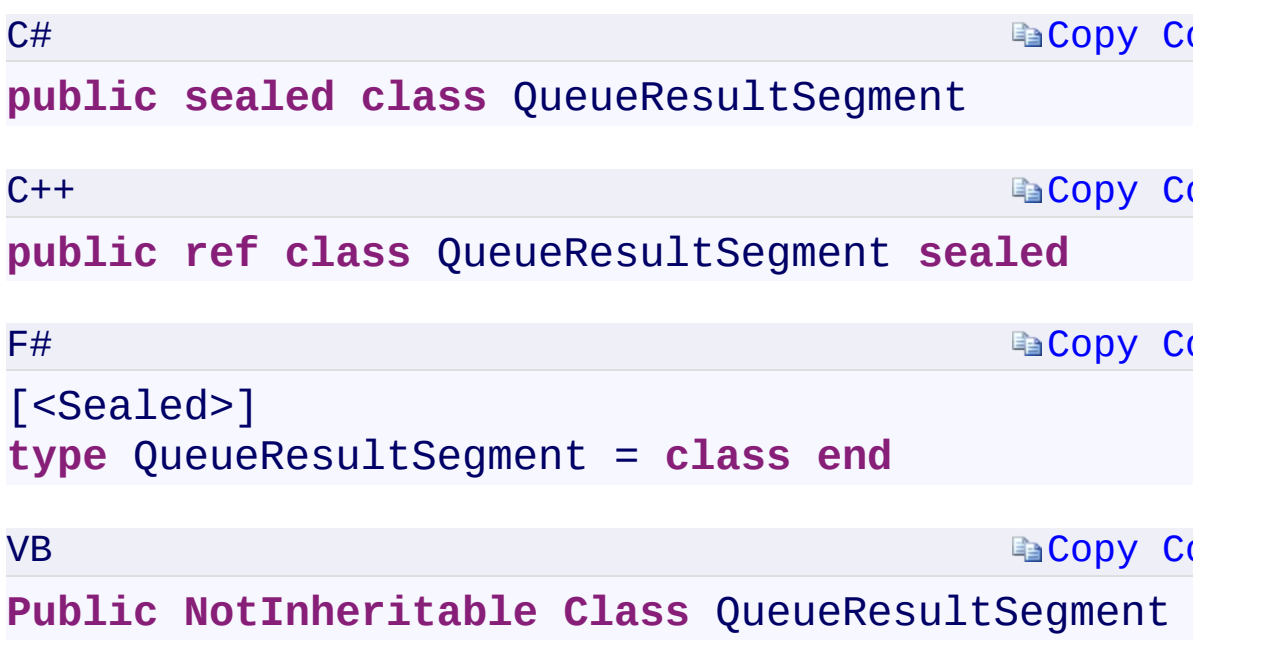

 $\mathbb{R}^2$ 

## **Properties**

**Name**

[Continuati](#page-32-0)[onTokenContinuationTokenContinuationTokenContinuationTo](#page-581-0)ken

 $\blacktriangleright$ 

[ResultsRes](#page-32-0)[ultsResultsResults](#page-585-0)

## **Methods**

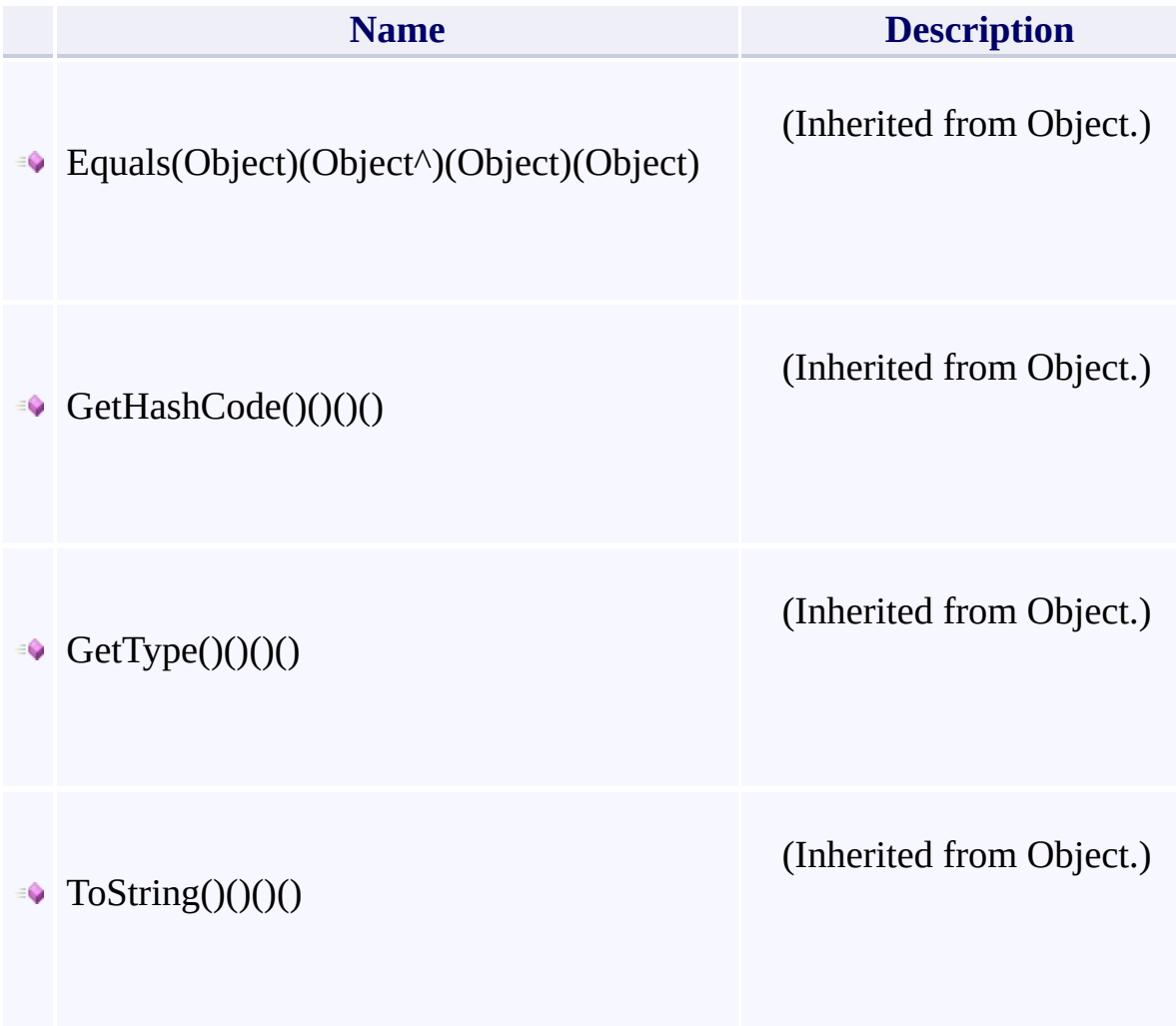

 $\mathbf{F}$ 

- 1

 $\left| \cdot \right|$ 

## **Thread Safety**

<span id="page-85-0"></span>Any public static (Shared in Visual Basic) members of this type are thread sa Any instance members are not guaranteed to be thread safe.

## **See Also**

[Microsoft.WindowsAzure.Storage.Queue](#page-9-0) Namespace

 $\Box$ 

[Return](#page-80-0) to top

## <span id="page-87-0"></span>**SharedAccessQueuePolicies Class**

<u>See [A](#page-95-0)lso</u>

 $C#C++F#VB$ 

<span id="page-88-0"></span>Represents the collection of shared access policies defined for a queue.

 $\Box$ 

**Namespace:** [Microsoft.WindowsAzure.Storage.Queue](#page-9-0) **Assembly:** Microsoft.WindowsAzure.Storage (in Microsoft.WindowsAzure.Storage.dll)

## **Inheritance Hierarchy**

System.::..Object

**Microsoft.WindowsAzure.Storage.Queue.::..SharedAccessQueuePolicies**

 $\sqrt{2}$ 

## **Syntax**

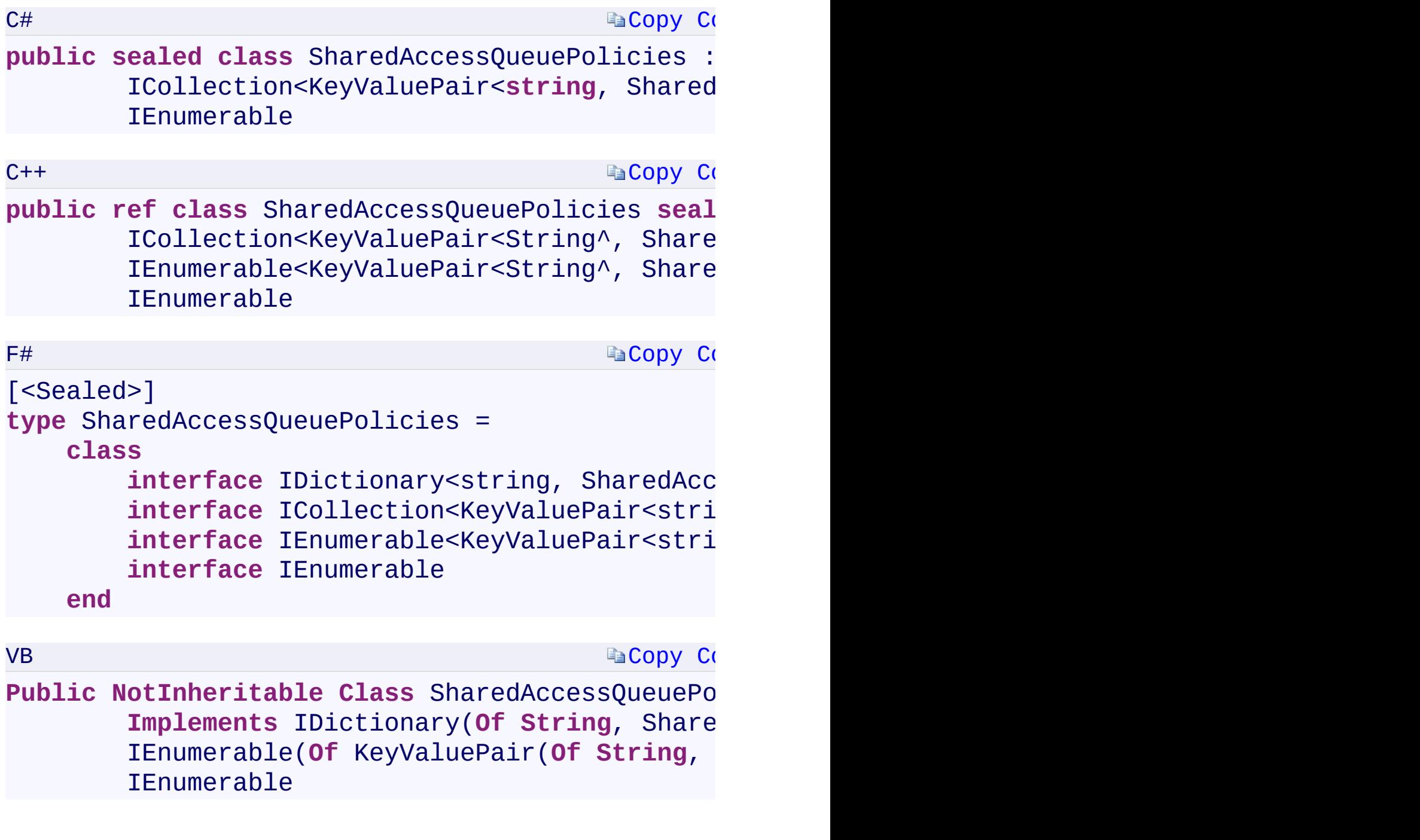

 $\mathbf{F}$ 

 $\left| \cdot \right|$ 

#### **Constructors**

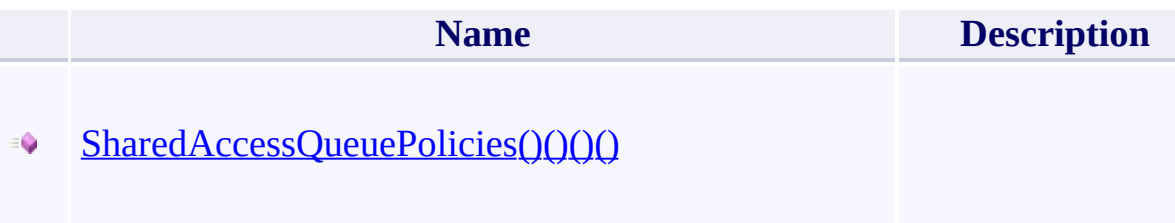

## **Properties**

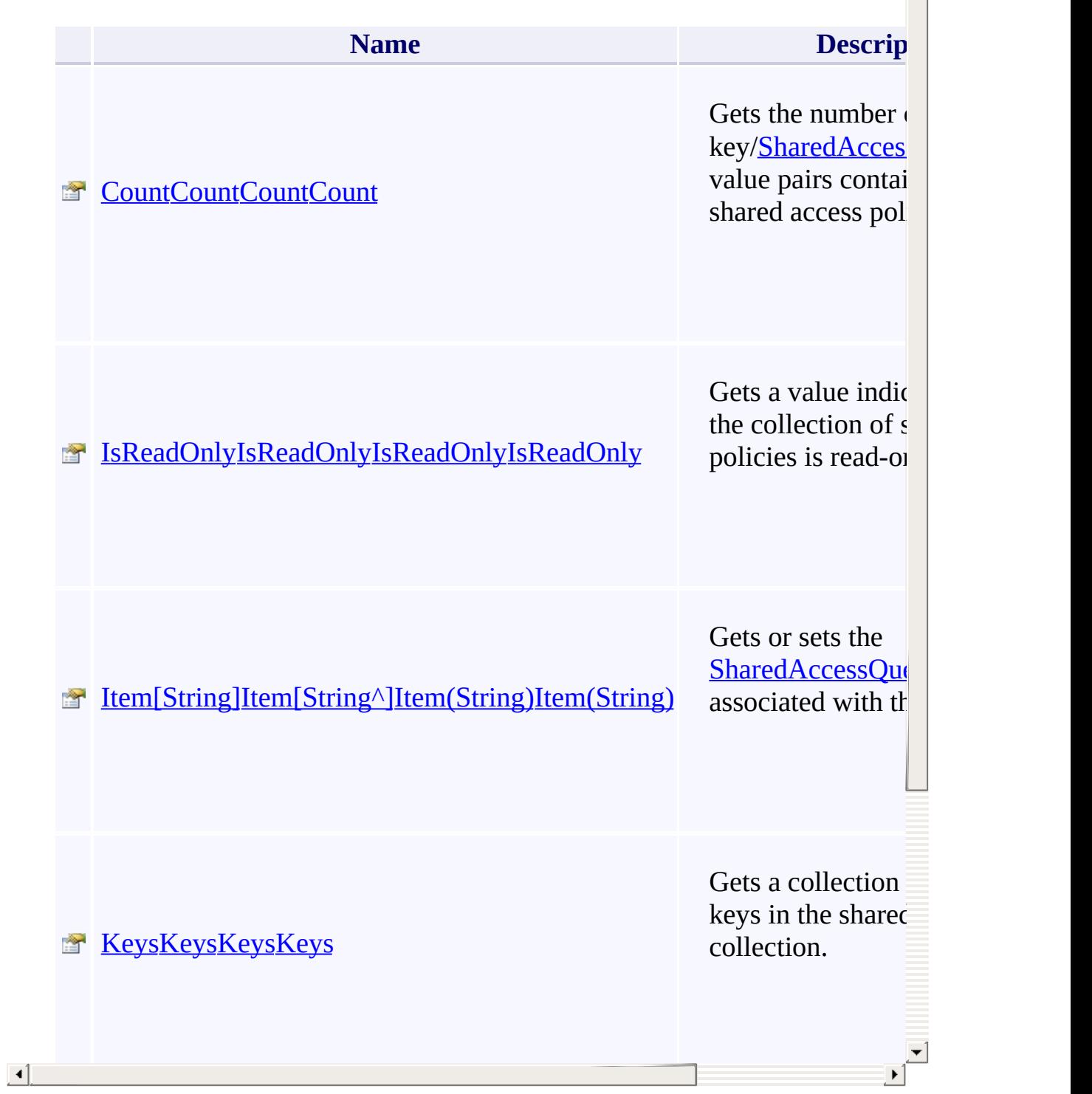

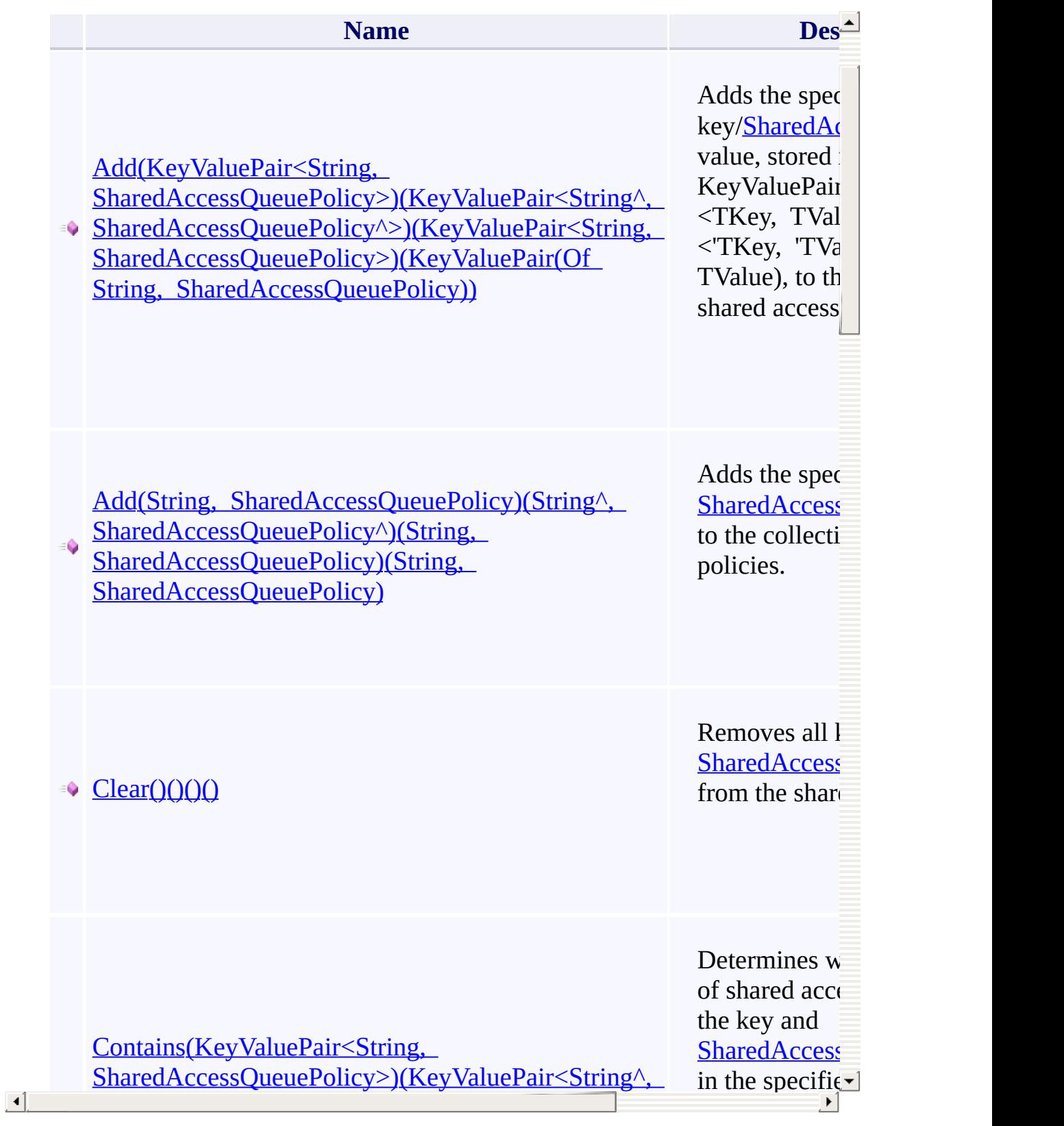

## **Explicit Interface Implementations**

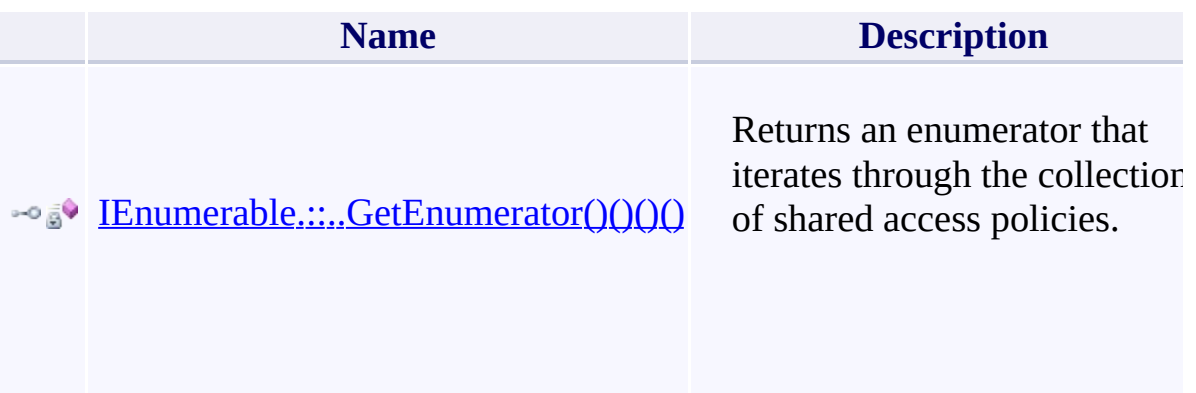

## **Thread Safety**

<span id="page-95-0"></span>Any public static (Shared in Visual Basic) members of this type are thread sa Any instance members are not guaranteed to be thread safe.

## **See Also**

[Microsoft.WindowsAzure.Storage.Queue](#page-9-0) Namespace

 $\Box$ 

[Return](#page-88-0) to top

### <span id="page-97-0"></span>**SharedAccessQueuePolicy Class**

<u>See [A](#page-104-0)lso</u>

 $C#C++F#VB$ 

<span id="page-98-0"></span>Represents a shared access policy for a queue, which specifies the start time, expiry time, and permissions for a shared access signature.

 $\mathbf{F}$ 

**Namespace:** [Microsoft.WindowsAzure.Storage.Queue](#page-9-0) **Assembly:** Microsoft.WindowsAzure.Storage (in Microsoft.WindowsAzure.Storage.dll)

## **Inheritance Hierarchy**

System.::..Object

**Microsoft.WindowsAzure.Storage.Queue.::..SharedAccessQueuePolicy**

**Syntax**

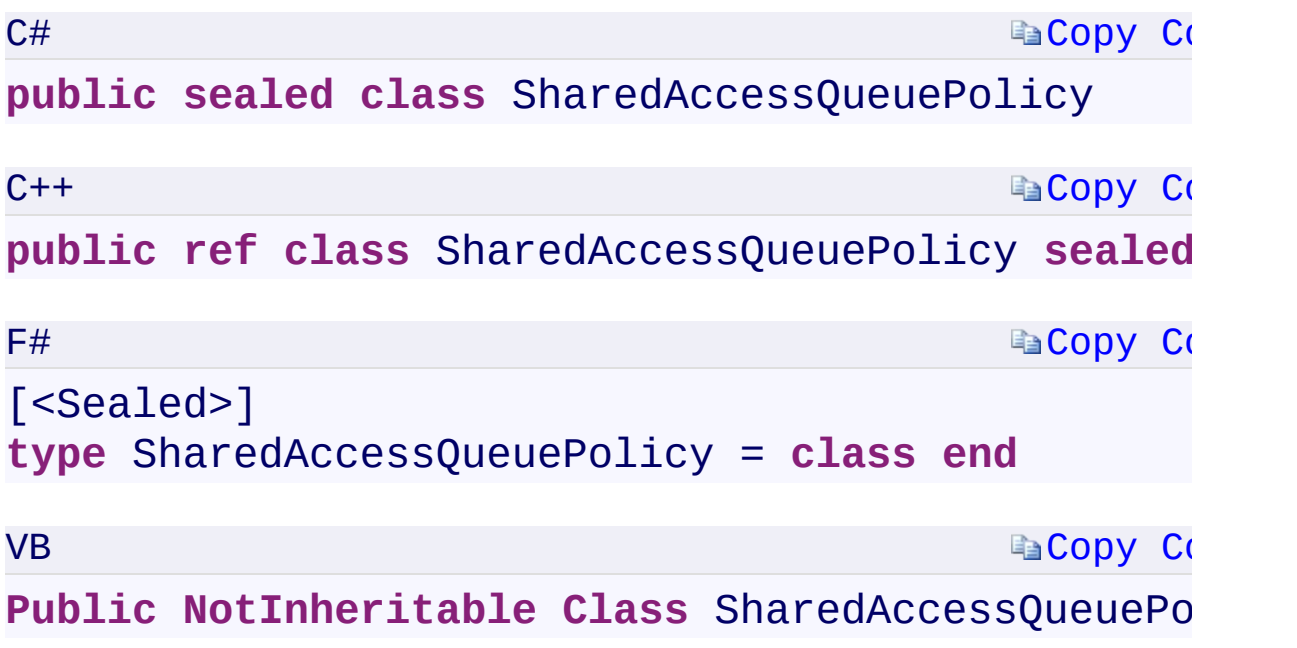

 $\mathbb{R}^2$ 

### **Constructors**

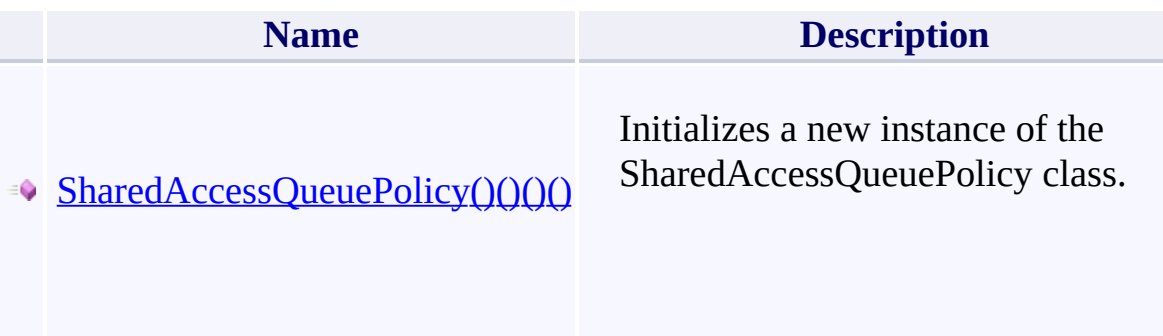

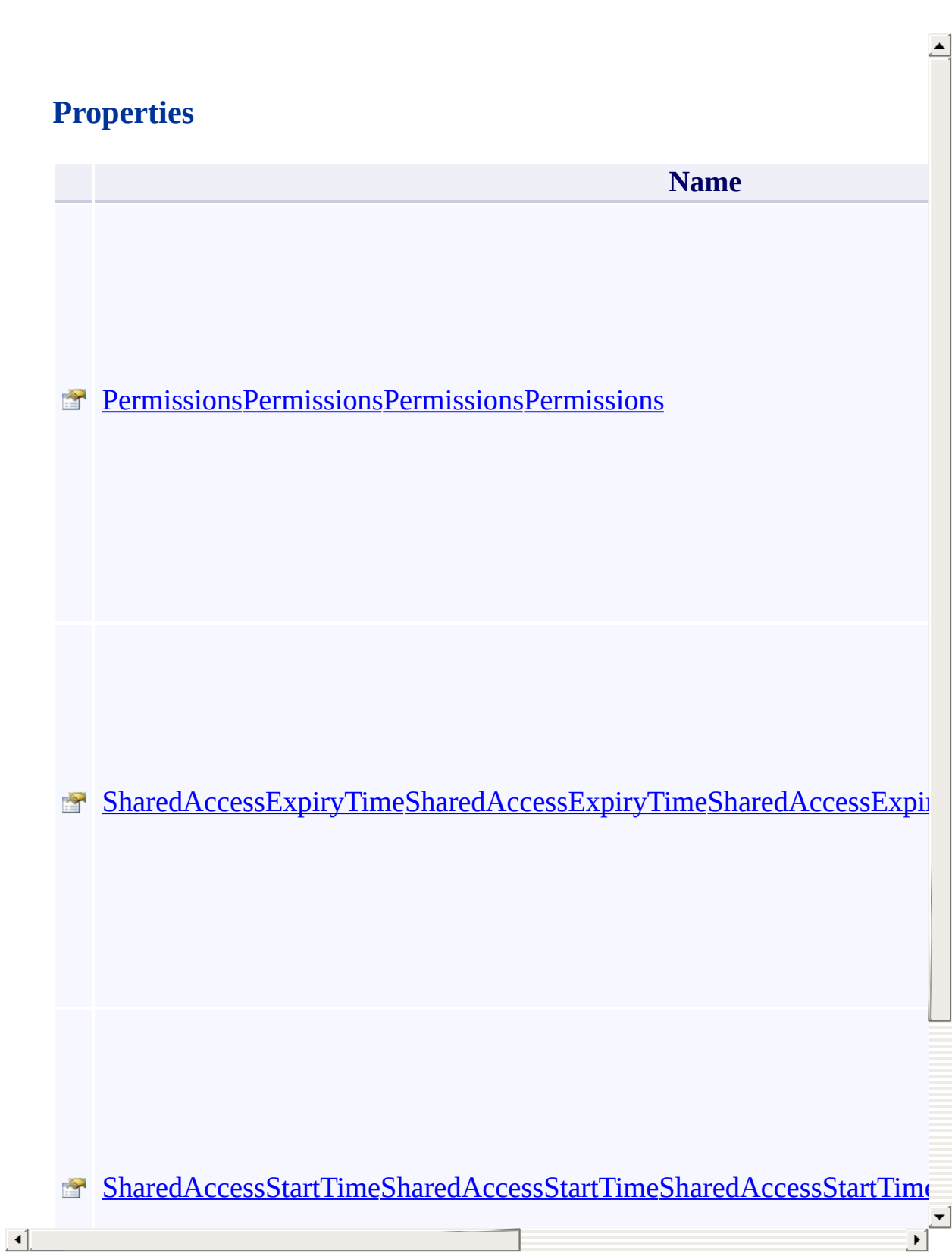

#### **Methods**

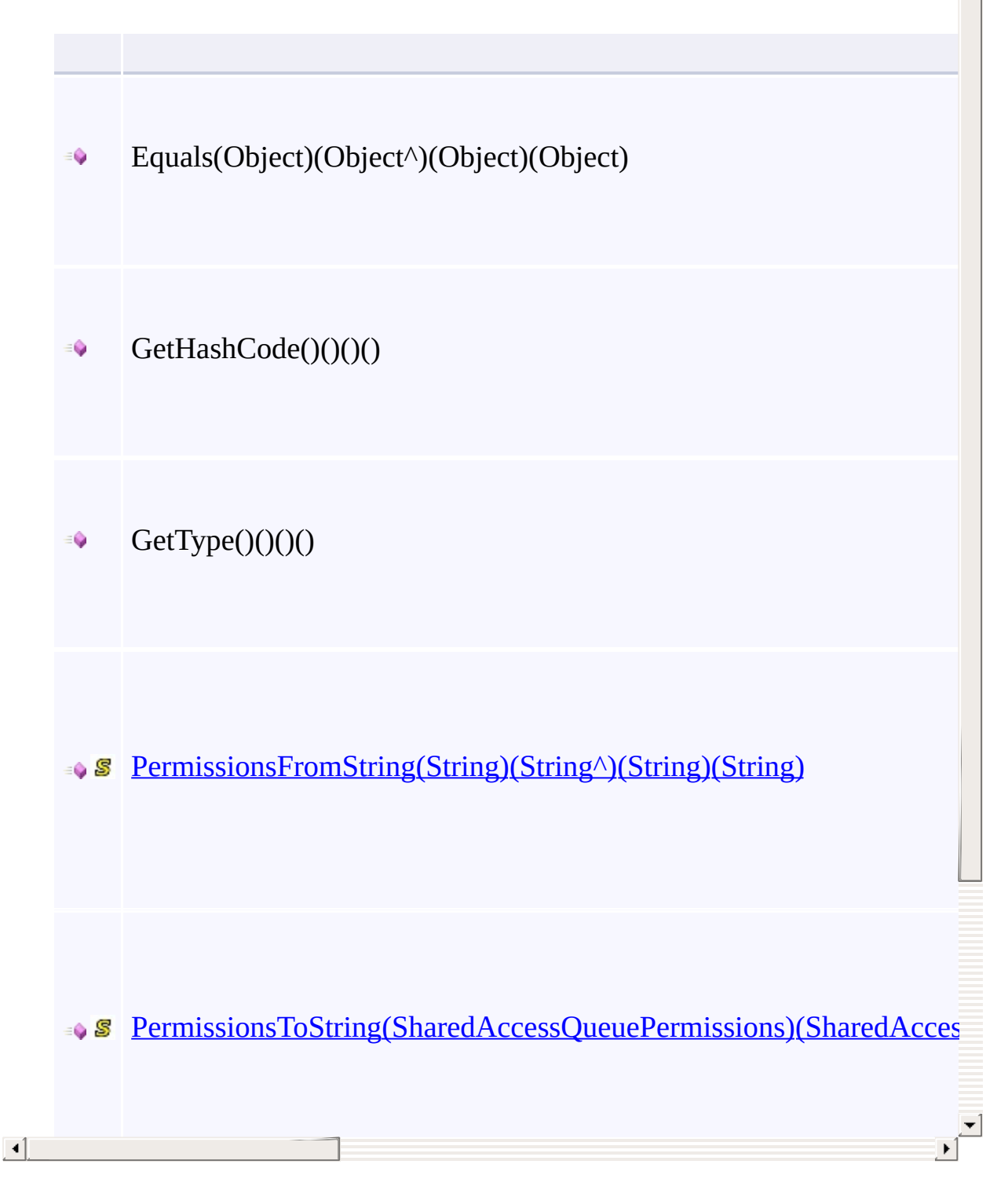

Ā

## **Thread Safety**

<span id="page-104-0"></span>Any public static (Shared in Visual Basic) members of this type are thread sa Any instance members are not guaranteed to be thread safe.

## **See Also**

[Microsoft.WindowsAzure.Storage.Queue](#page-9-0) Namespace

 $\Box$ 

[Return](#page-98-0) to top

## **MessageUpdateFields Enumeration** See [Also](#page-109-0)

Enumeration controlling the options for updating queue messages.

This enumeration has a FlagsAttribute attribute that allows a bitwise combination of its member values.

 $\mathbf{F}$ 

**Namespace:** [Microsoft.WindowsAzure.Storage.Queue](#page-9-0) **Assembly:** Microsoft.WindowsAzure.Storage (in Microsoft.WindowsAzure.Storage.dll)
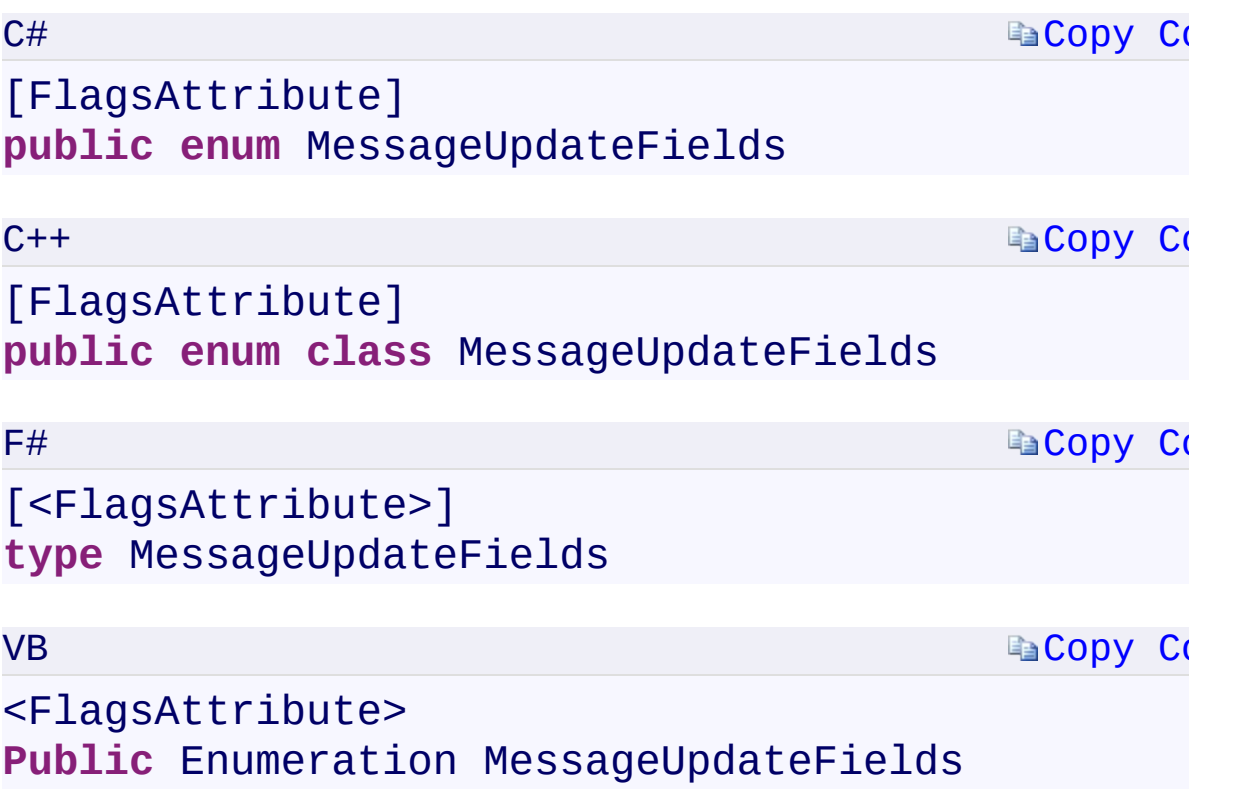

 $\mathbb{R}^2$ 

## **Members**

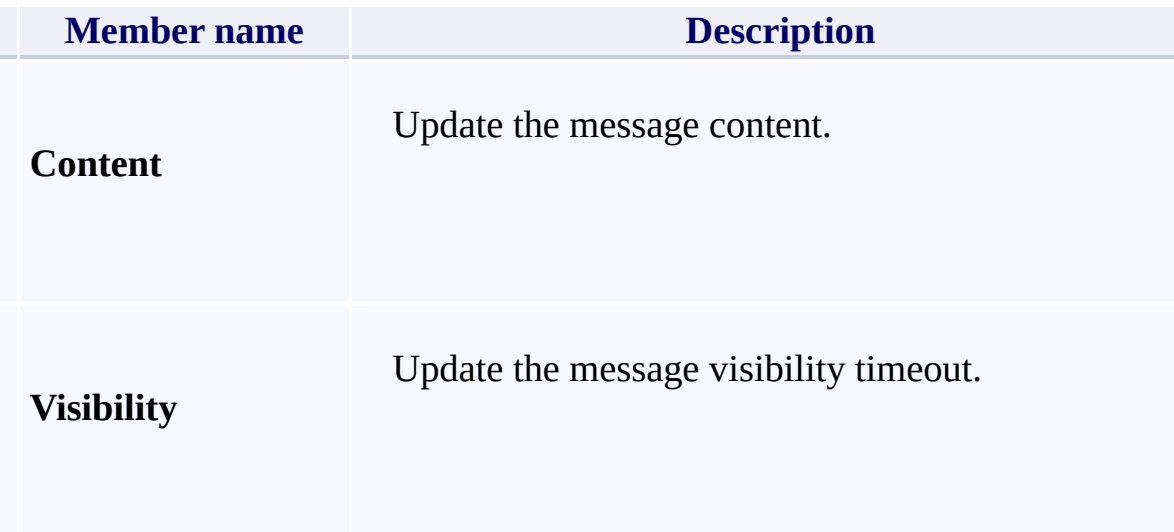

 $\mathbf{F}$ 

[Microsoft.WindowsAzure.Storage.Queue](#page-9-0) Namespace

 $\Box$ 

# <span id="page-111-0"></span>**SharedAccessQueuePermissions Enumeration**

See [Also](#page-114-0)

<span id="page-112-0"></span>Specifies the set of possible permissions for a shared access queue policy.

 $\mathbf{F}$ 

This enumeration has a FlagsAttribute attribute that allows a bitwise combination of its member values.

**Namespace:** [Microsoft.WindowsAzure.Storage.Queue](#page-9-0) **Assembly:** Microsoft.WindowsAzure.Storage (in Microsoft.WindowsAzure.Storage.dll)

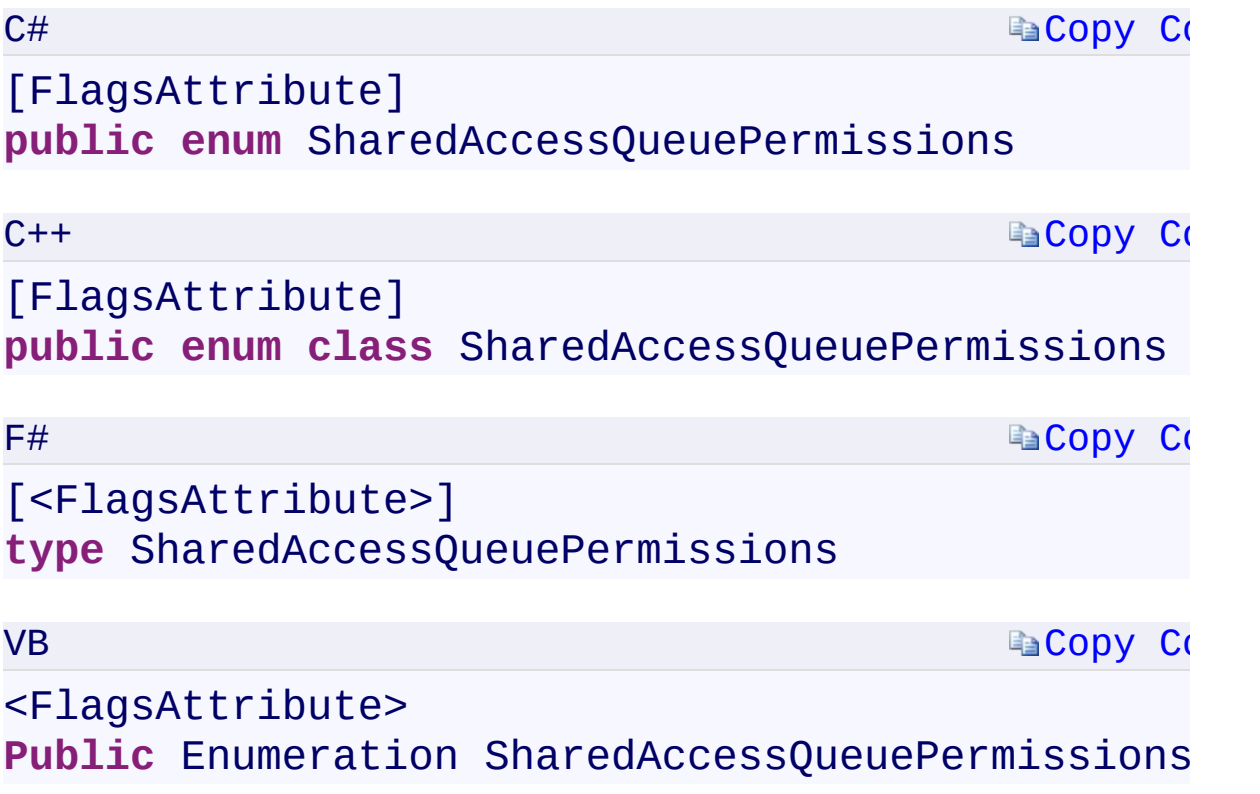

 $\mathbb{R}^2$ 

## **Members**

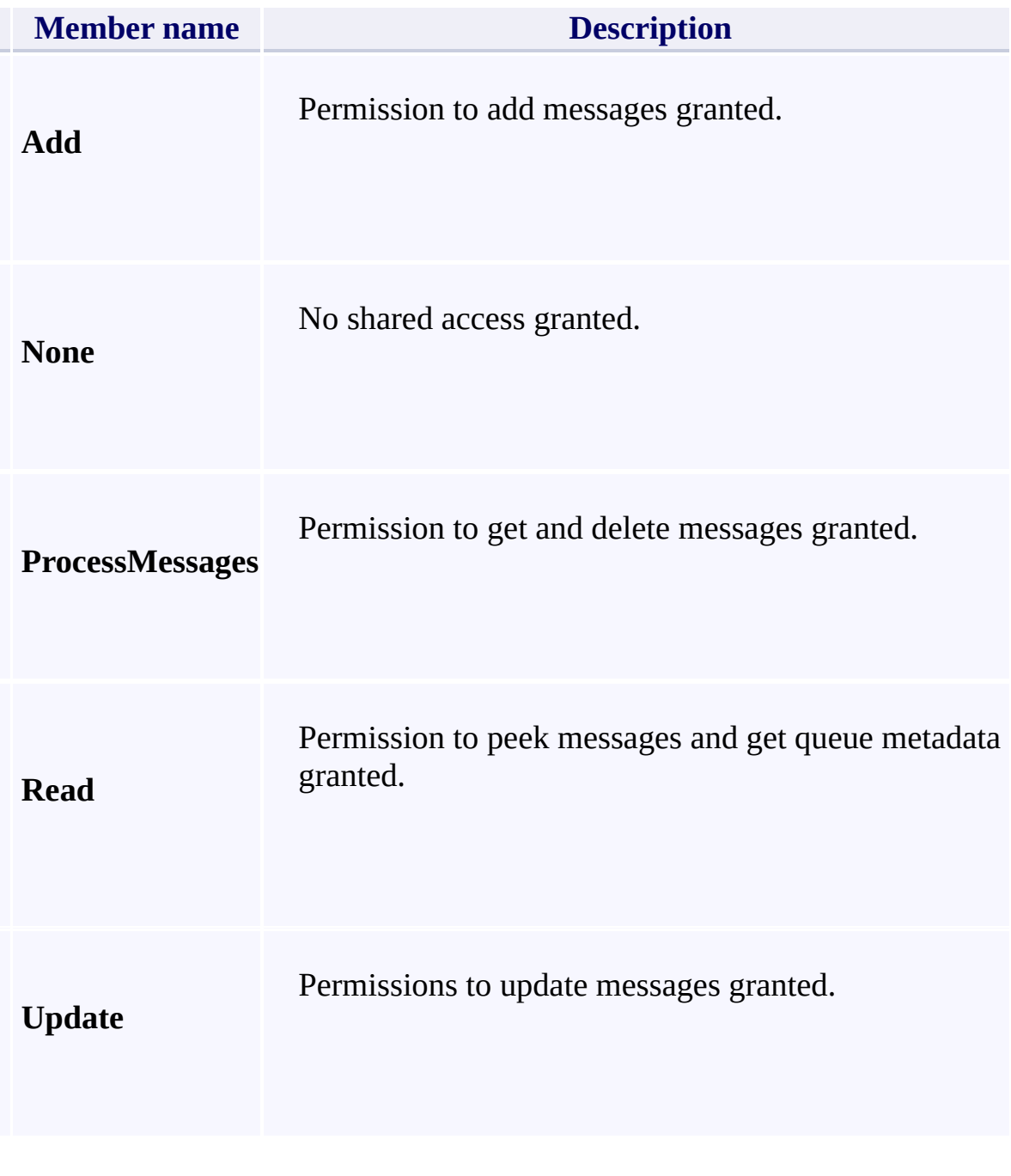

<span id="page-114-0"></span> $\left| \cdot \right|$ 

[Microsoft.WindowsAzure.Storage.Queue](#page-9-0) Namespace

 $\Box$ 

# <span id="page-116-0"></span>**LocationMode Enumeration**

See [Also](#page-119-0)

<span id="page-117-0"></span>Specifies the location mode to indicate which location should receive the request.

 $\mathbf{P}$ 

**Namespace:** [Microsoft.WindowsAzure.Storage.RetryPolicies](#page-681-0) **Assembly:** Microsoft.WindowsAzure.Storage (in Microsoft.WindowsAzure.Storage.dll)

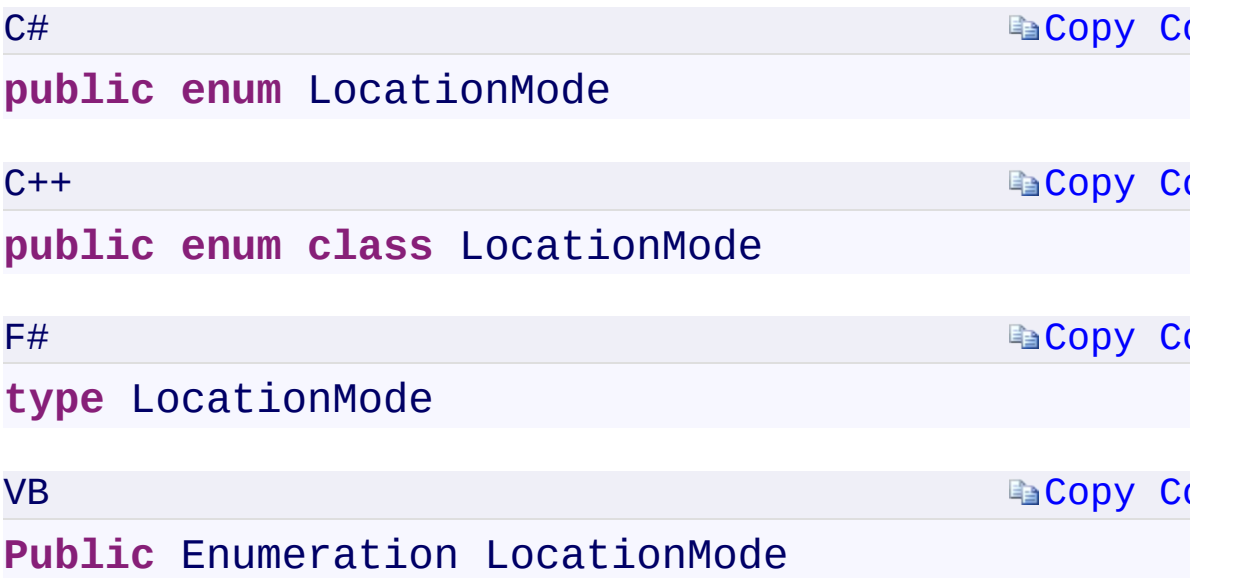

 $\mathbf{F}$ 

## **Members**

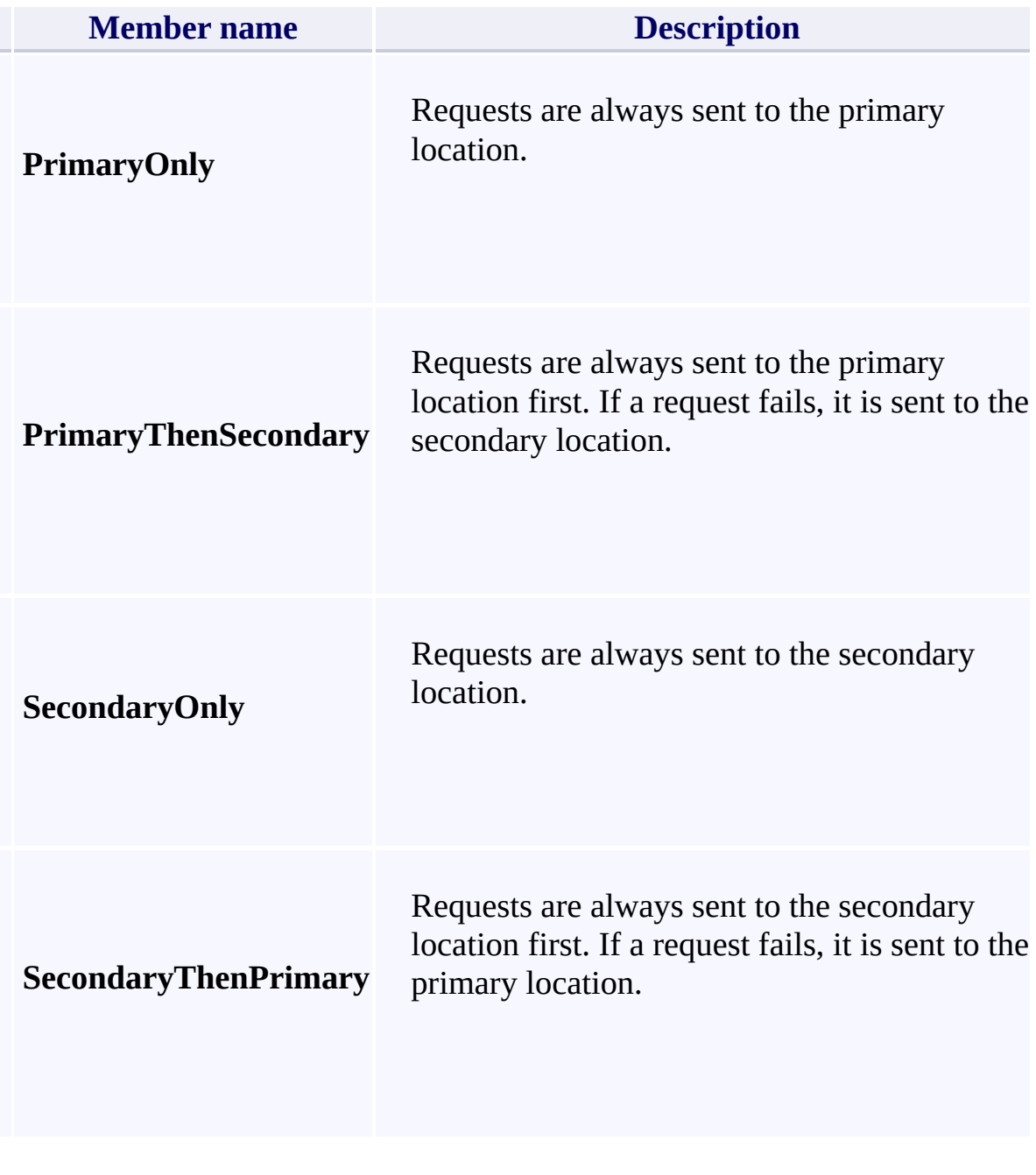

<span id="page-119-0"></span> $\left| \cdot \right|$ 

[Microsoft.WindowsAzure.Storage.RetryPolicies](#page-681-0) Namespace

 $\mathbb{R}$ 

<span id="page-121-0"></span>**IRequestOptions.LocationMode** C#C++F#VB **PropertyIRequestOptions::LocationMode PropertyIRequestOptions.LocationMode PropertyIRequestOptions.LocationMode Property**

See [Also](#page-123-0)

<span id="page-122-0"></span>Gets or sets the location mode of the request.

**Namespace:** [Microsoft.WindowsAzure.Storage](#page-685-0) **Assembly:** Microsoft.WindowsAzure.Storage (in Microsoft.WindowsAzure.Storage.dll)

 $\overline{1}$ 

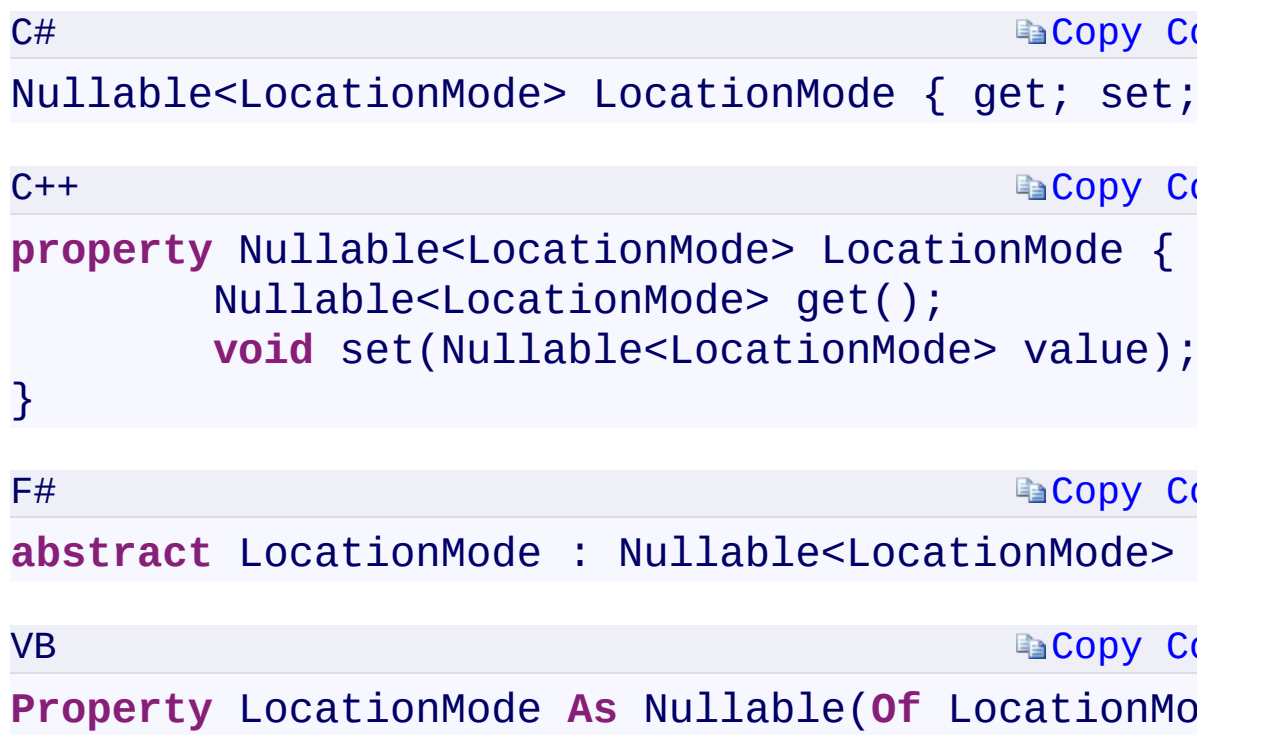

#### **Property Value**

Type:

<span id="page-123-0"></span>[System.Nullabl](T:System.Nullable`1)[e<LocationMode](#page-116-0)[>System::Nullable](T:System.Nullable`1)[<LocationMode>](#page-116-0)[System](T:System.Nullable`1).Nullable A [LocationMode](#page-116-0) enumeration value.

 $\left[ \begin{array}{ccc} \textbf{1} & \textbf{1} &$  $\mathbf{F}$ 

[IRequestOptions](#page-689-0) Interface [Microsoft.WindowsAzure.Storage](#page-685-0) Namespace

 $\mathbf{F}$ 

<span id="page-125-0"></span>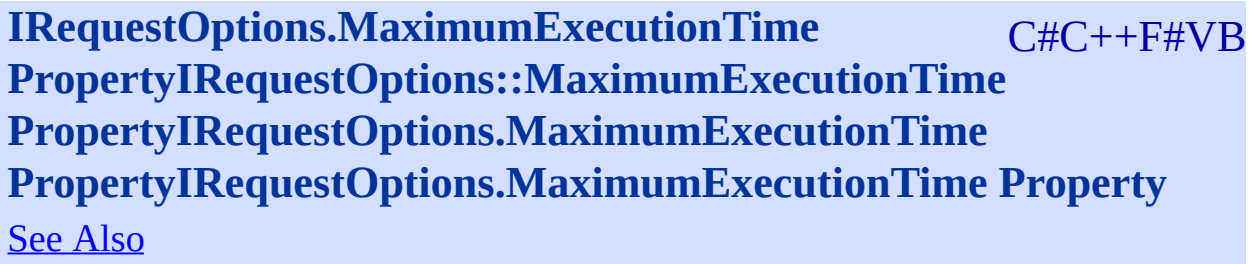

<span id="page-126-0"></span>Gets or sets the maximum execution time across all potential retries.

 $\overline{1}$ 

**Namespace:** [Microsoft.WindowsAzure.Storage](#page-685-0) **Assembly:** Microsoft.WindowsAzure.Storage (in Microsoft.WindowsAzure.Storage.dll)

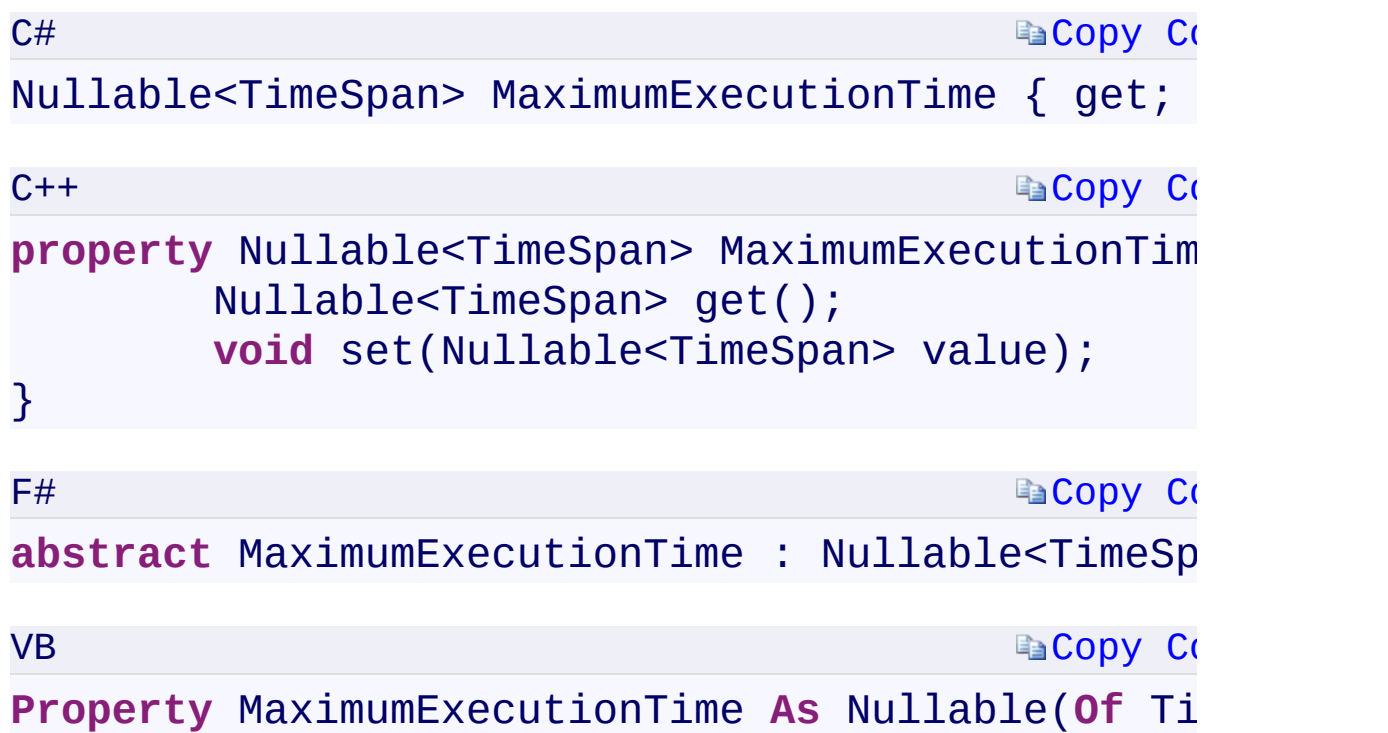

#### **Property Value**

Type:

[S](T:System.TimeSpan)[ystem.Nullable<](T:System.Nullable`1)[TimeSpan>](T:System.TimeSpan)[System::Nullable<](T:System.Nullable`1)[TimeSpan>](T:System.TimeSpan)[System.Nullabl](T:System.Nullable`1)e A TimeSpan containing the maximum execution time across all potential retries.

 $\mathbf{F}$ 

<span id="page-127-0"></span> $\begin{bmatrix} 1 \\ 2 \end{bmatrix}$ 

[IRequestOptions](#page-689-0) Interface [Microsoft.WindowsAzure.Storage](#page-685-0) Namespace

 $\mathbf{F}$ 

## <span id="page-129-0"></span>**IRetryPolicy Interface**

<u>See [A](#page-132-0)lso</u>

 $C#C++F#VB$ 

<span id="page-130-0"></span>Represents a retry policy.

**Namespace:** [Microsoft.WindowsAzure.Storage.RetryPolicies](#page-681-0) **Assembly:** Microsoft.WindowsAzure.Storage (in Microsoft.WindowsAzure.Storage.dll)

 $\overline{1}$ 

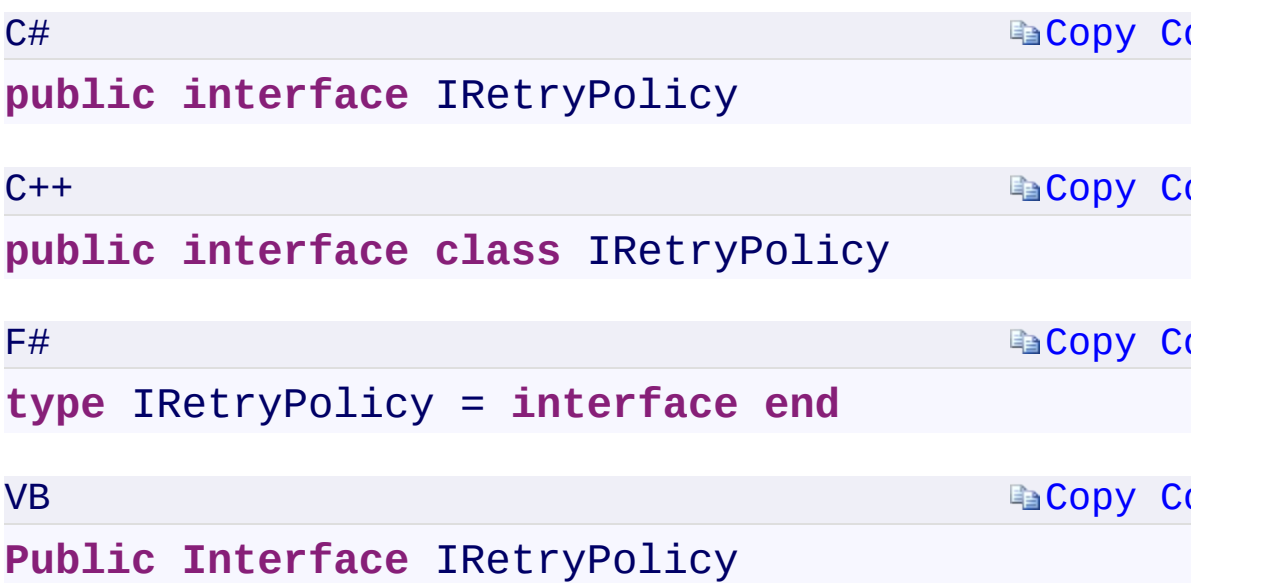

 $\mathbf{P}$ 

## **Methods**

<span id="page-132-0"></span>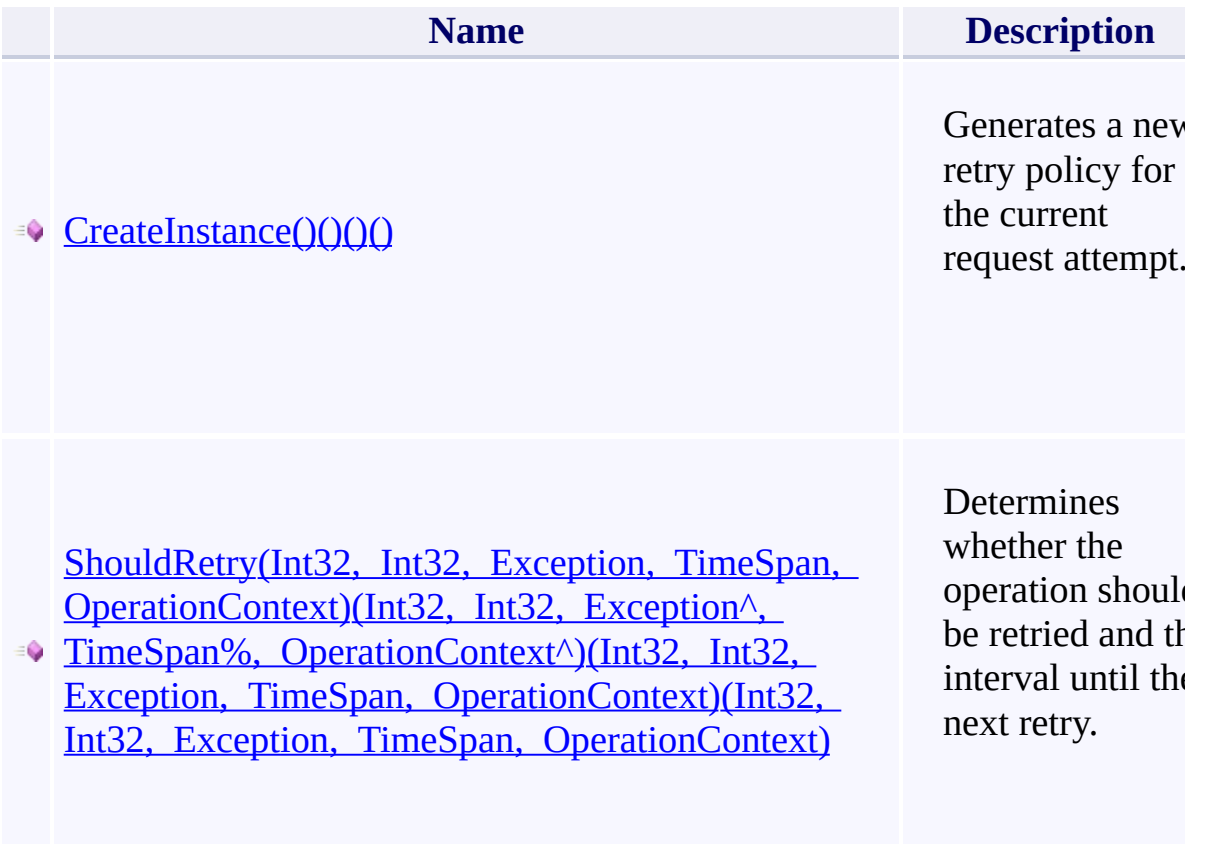

[Microsoft.WindowsAzure.Storage.RetryPolicies](#page-681-0) Namespace

 $\mathbb{R}$ 

<span id="page-134-0"></span>**IRequestOptions.RetryPolicy** C#C++F#VB **PropertyIRequestOptions::RetryPolicy PropertyIRequestOptions.RetryPolicy PropertyIRequestOptions.RetryPolicy Property**

See [Also](#page-136-0)

<span id="page-135-0"></span>Gets or sets the retry policy for the request.

**Namespace:** [Microsoft.WindowsAzure.Storage](#page-685-0) **Assembly:** Microsoft.WindowsAzure.Storage (in Microsoft.WindowsAzure.Storage.dll)

 $\Box$ 

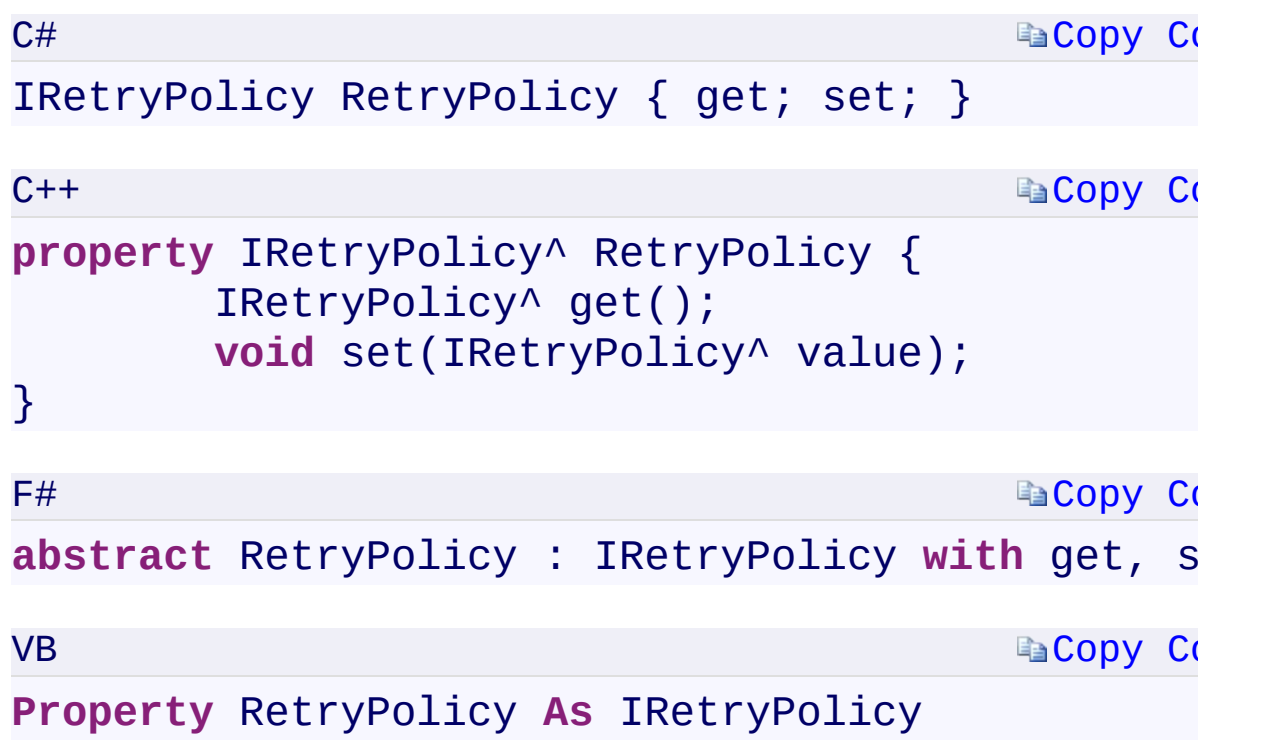

#### **Property Value**

Type:

<span id="page-136-0"></span>Microsoft.WindowsAzure.Storage.RetryPolicies.IRetryPolicyMicrosoft.Wi An object of type **[IRetryPolicy](#page-129-0)**.

 $\mathbf{F}$ 

 $\mathbf{A}$  and  $\mathbf{A}$  are all  $\mathbf{A}$  and  $\mathbf{A}$ 

[IRequestOptions](#page-689-0) Interface [Microsoft.WindowsAzure.Storage](#page-685-0) Namespace

 $\mathbf{F}$ 

<span id="page-138-0"></span>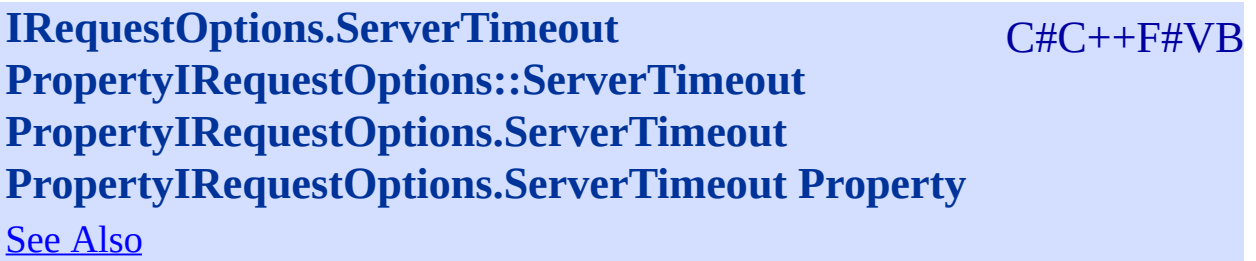

<span id="page-139-0"></span>Gets or sets the default server timeout for the request.

 $\overline{1}$ 

**Namespace:** [Microsoft.WindowsAzure.Storage](#page-685-0) **Assembly:** Microsoft.WindowsAzure.Storage (in Microsoft.WindowsAzure.Storage.dll)

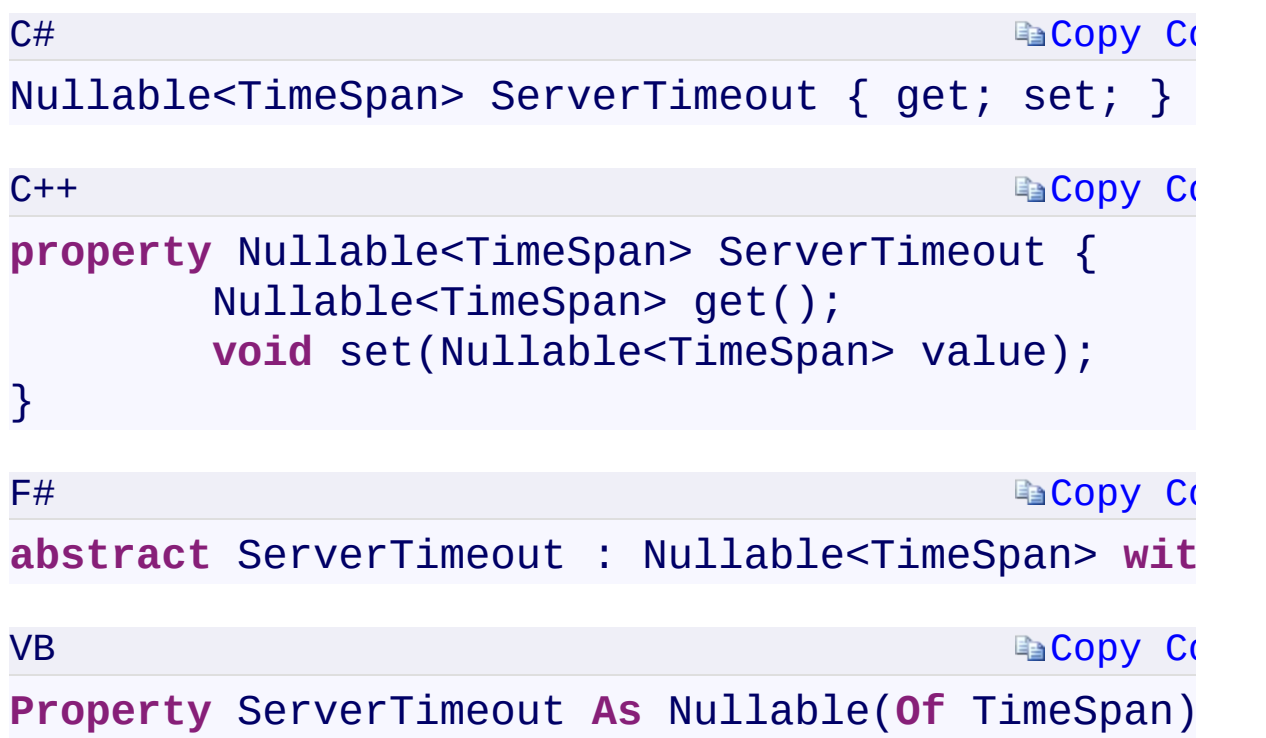

#### **Property Value**

Type:

<span id="page-140-0"></span>[S](T:System.TimeSpan)[ystem.Nullable<](T:System.Nullable`1)[TimeSpan>](T:System.TimeSpan)[System::Nullable<](T:System.Nullable`1)[TimeSpan>](T:System.TimeSpan)[System.Nullabl](T:System.Nullable`1)e A TimeSpan containing the server timeout interval.

 $\mathbf{F}$ 

 $\begin{bmatrix} 1 \end{bmatrix}$ 

[IRequestOptions](#page-689-0) Interface [Microsoft.WindowsAzure.Storage](#page-685-0) Namespace

 $\mathbf{F}$ 

**CloudQueue Constructor (StorageUri,** C#C++F#VB **StorageCredentials)(StorageUri^ , StorageCredentials^)(StorageUri, StorageCredentials) (StorageUri, StorageCredentials)** See [Also](#page-144-0)

Initializes a new instance of the [CloudQueue](#page-32-0) class.

**Namespace:** [Microsoft.WindowsAzure.Storage.Queue](#page-9-0) **Assembly:** Microsoft.WindowsAzure.Storage (in Microsoft.WindowsAzure.Storage.dll)
$\vert \cdot \vert$ 

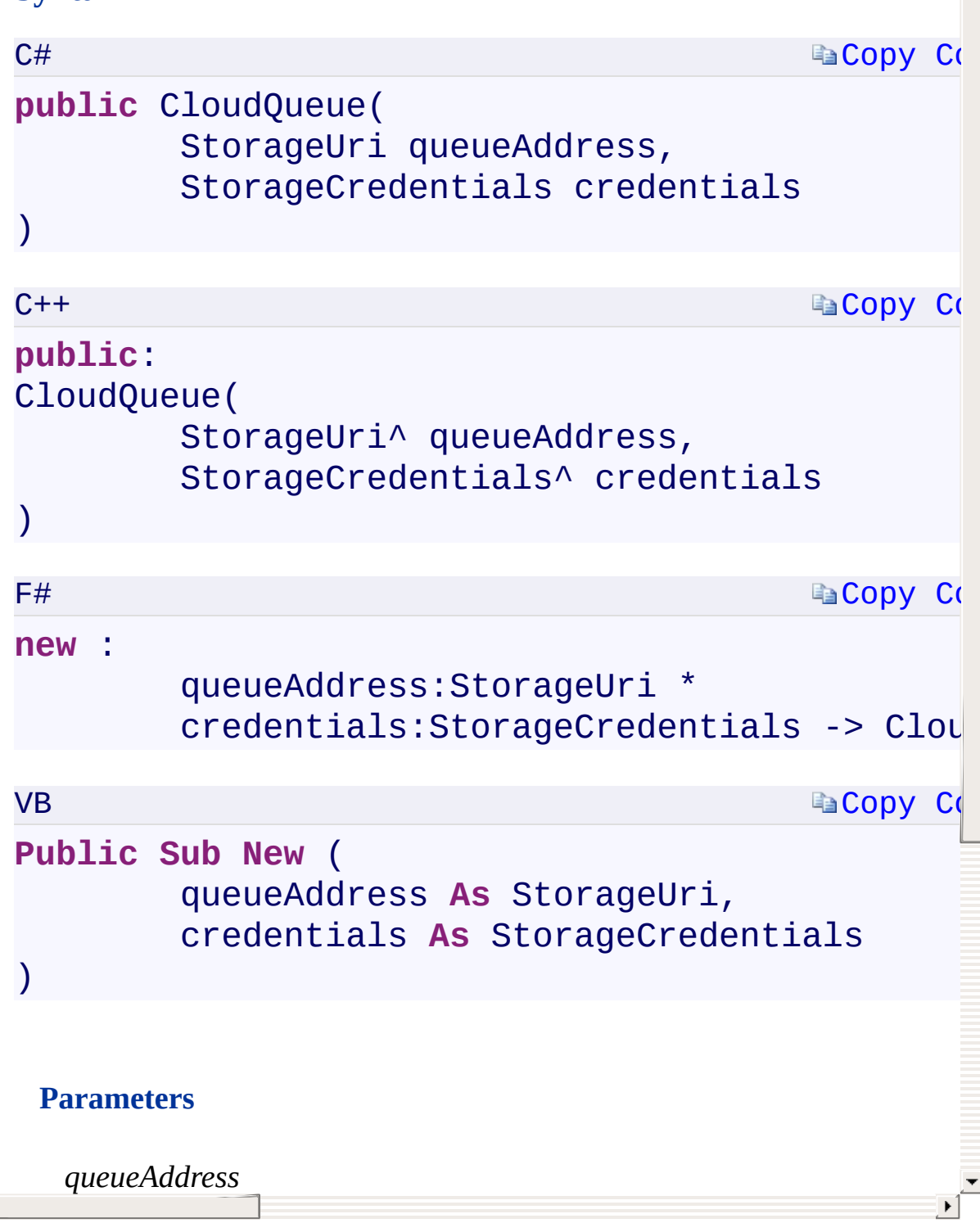

[CloudQueue](#page-722-0) Overload [CloudQueue](#page-32-0) Class [Microsoft.WindowsAzure.Storage.Queue](#page-9-0) Namespace

 $\mathbb{R}^2$ 

<span id="page-146-0"></span>**CloudQueue Constructor (Uri)(Uri^)(Uri)(Uri)** C#C++F#VB See [Also](#page-148-0)

<span id="page-147-0"></span>Initializes a new instance of the [CloudQueue](#page-32-0) class.

**Namespace:** [Microsoft.WindowsAzure.Storage.Queue](#page-9-0) **Assembly:** Microsoft.WindowsAzure.Storage (in Microsoft.WindowsAzure.Storage.dll)

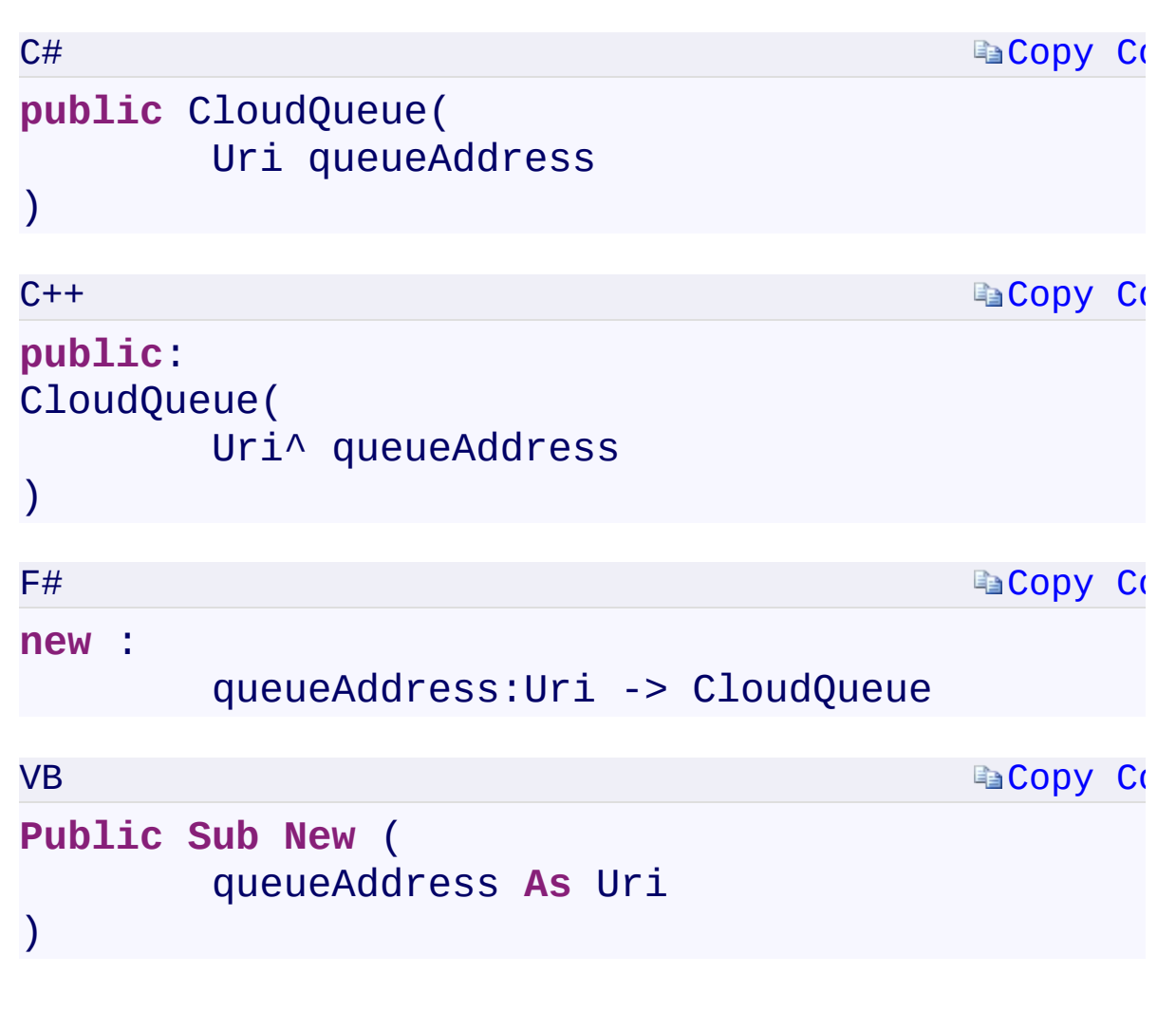

#### **Parameters**

*queueAddress* Type: System.UriSystem:: Uri^System. UriSystem. Uri A Uri specifying the absolute URI to the queue.

 $\left| \cdot \right|$ 

<span id="page-148-0"></span> $\lceil \bullet \rceil$ 

[CloudQueue](#page-722-0) Overload [CloudQueue](#page-32-0) Class [Microsoft.WindowsAzure.Storage.Queue](#page-9-0) Namespace

 $\mathbb{R}^2$ 

<span id="page-150-0"></span>**CloudQueue Constructor (Uri, StorageCredentials)** C#C++F#VB **(Uri^ , StorageCredentials^)(Uri, StorageCredentials)(Uri, StorageCredentials)** See [Also](#page-152-0)

<span id="page-151-0"></span>Initializes a new instance of the [CloudQueue](#page-32-0) class.

**Namespace:** [Microsoft.WindowsAzure.Storage.Queue](#page-9-0) **Assembly:** Microsoft.WindowsAzure.Storage (in Microsoft.WindowsAzure.Storage.dll)

<span id="page-152-0"></span> $\vert \cdot \vert$ 

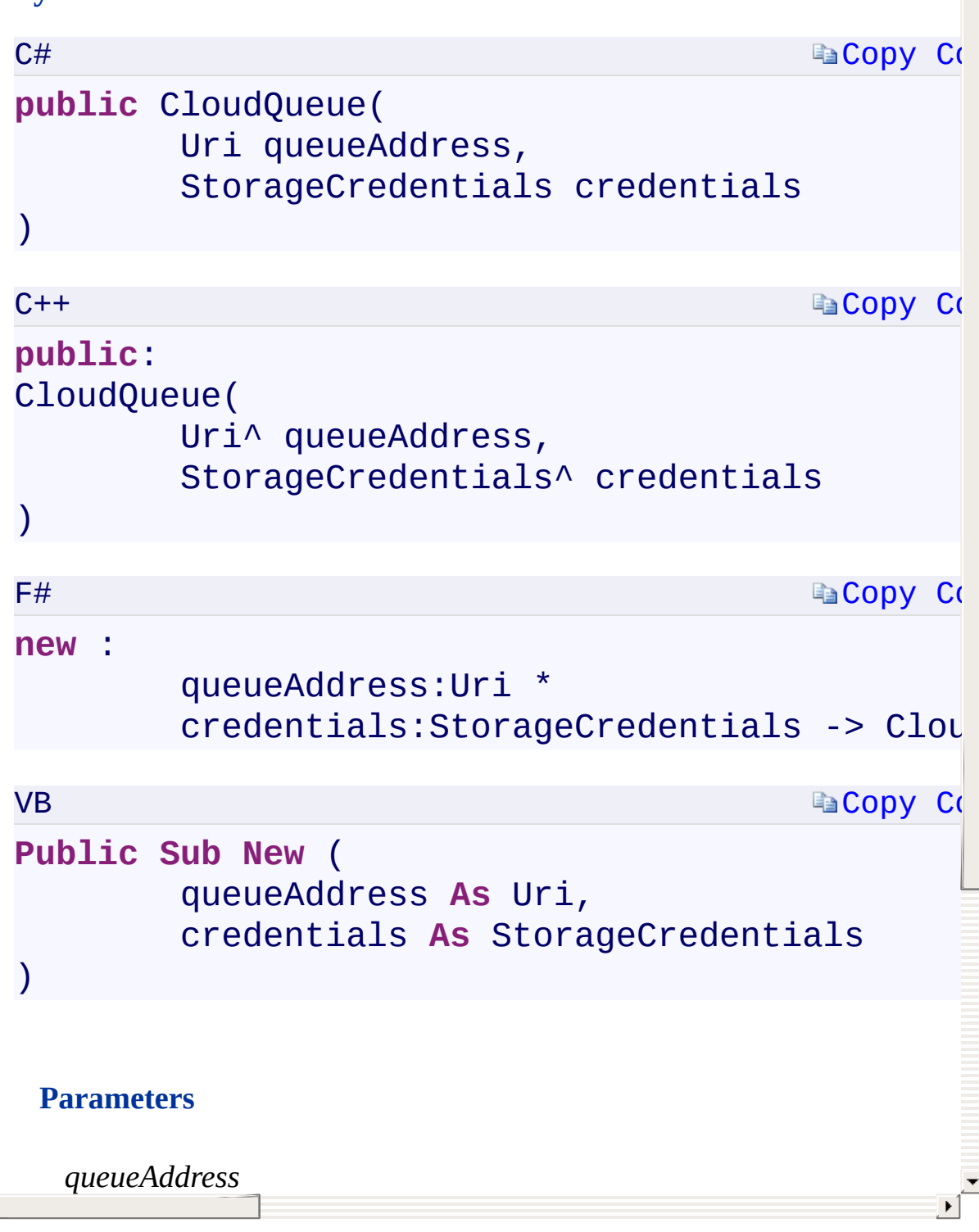

[CloudQueue](#page-722-0) Overload [CloudQueue](#page-32-0) Class [Microsoft.WindowsAzure.Storage.Queue](#page-9-0) Namespace

 $\mathbb{R}^2$ 

<span id="page-154-0"></span>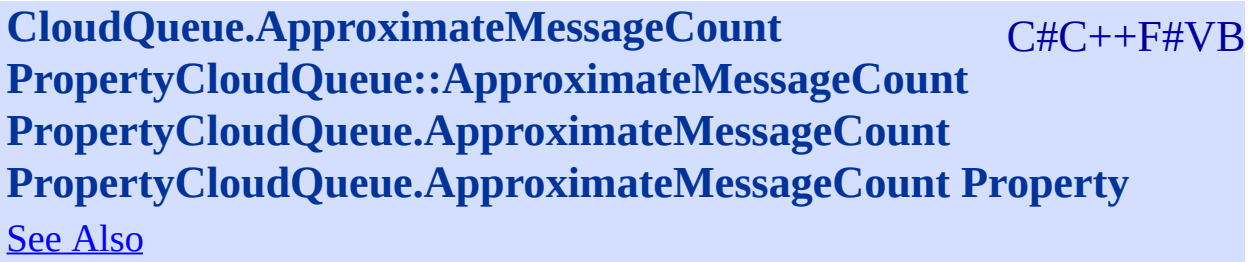

<span id="page-155-0"></span>Gets the approximate message count for the queue.

**Namespace:** [Microsoft.WindowsAzure.Storage.Queue](#page-9-0) **Assembly:** Microsoft.WindowsAzure.Storage (in Microsoft.WindowsAzure.Storage.dll)

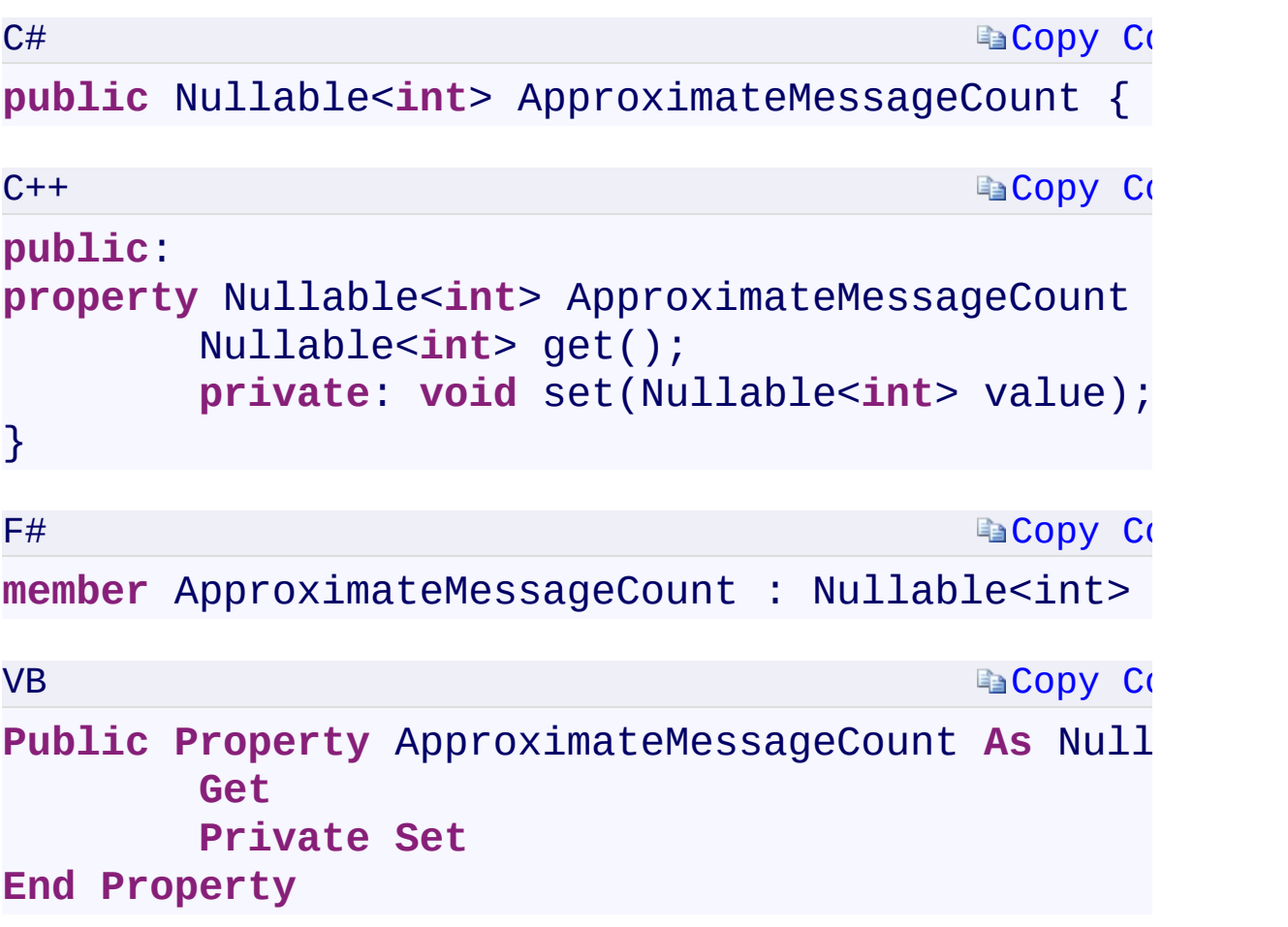

## **Property Value**

Type:

<span id="page-156-0"></span>[System.Nullabl](T:System.Nullable`1)[e<Int32>](T:System.Int32)[System::Nullable<](T:System.Nullable`1)[Int32](T:System.Int32)[>System.Nullable<](T:System.Nullable`1)[Int32](T:System.Int32)[>S](T:System.Nullable`1)ystem.Nullable The approximate message count.

[CloudQueue](#page-32-0) Class [Microsoft.WindowsAzure.Storage.Queue](#page-9-0) Namespace

 $\mathbb{R}$ 

<span id="page-158-0"></span>**CloudQueue.EncodeMessage** C#C++F#VB **PropertyCloudQueue::EncodeMessage PropertyCloudQueue.EncodeMessage PropertyCloudQueue.EncodeMessage Property**

See [Also](#page-160-0)

<span id="page-159-0"></span>Gets or sets a value indicating whether to apply base64 encoding when adding or retrieving messages.

 $\mathbf{F}$ 

**Namespace:** [Microsoft.WindowsAzure.Storage.Queue](#page-9-0) **Assembly:** Microsoft.WindowsAzure.Storage (in Microsoft.WindowsAzure.Storage.dll)

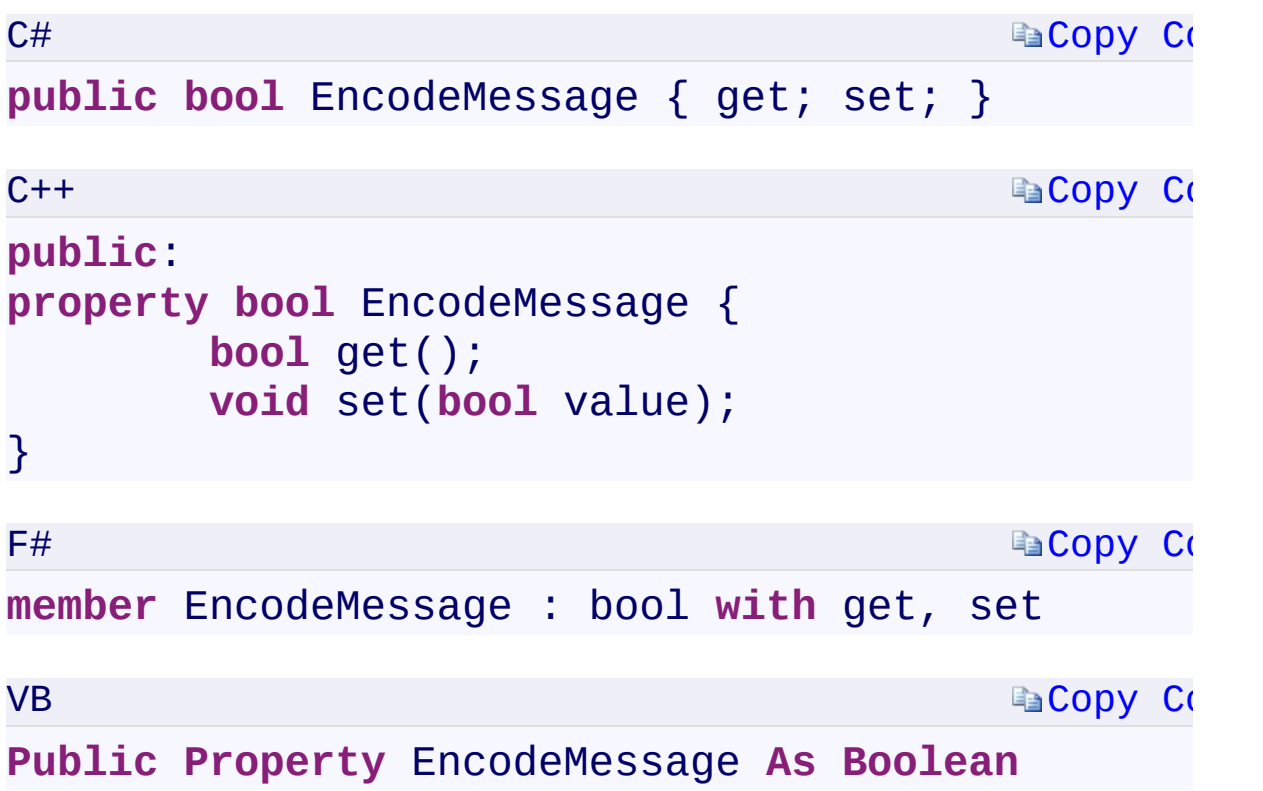

#### **Property Value**

<span id="page-160-0"></span>Type: [System.BooleanSystem::BooleanSystem.BooleanSystem.Boolean](T:System.Boolean) true to encode messages; otherwise, false. The default value is true.

 $\left| \cdot \right|$ 

[CloudQueue](#page-32-0) Class [Microsoft.WindowsAzure.Storage.Queue](#page-9-0) Namespace

 $\mathbb{R}$ 

<span id="page-162-0"></span>**CloudQueue.Metadata** C#C++F#VB **PropertyCloudQueue::Metadata PropertyCloudQueue.Metadata PropertyCloudQueue.Metadata Property** See [Also](#page-164-0)

<span id="page-163-0"></span>Gets the queue's metadata.

**Namespace:** [Microsoft.WindowsAzure.Storage.Queue](#page-9-0) **Assembly:** Microsoft.WindowsAzure.Storage (in Microsoft.WindowsAzure.Storage.dll)

 $\overline{1}$ 

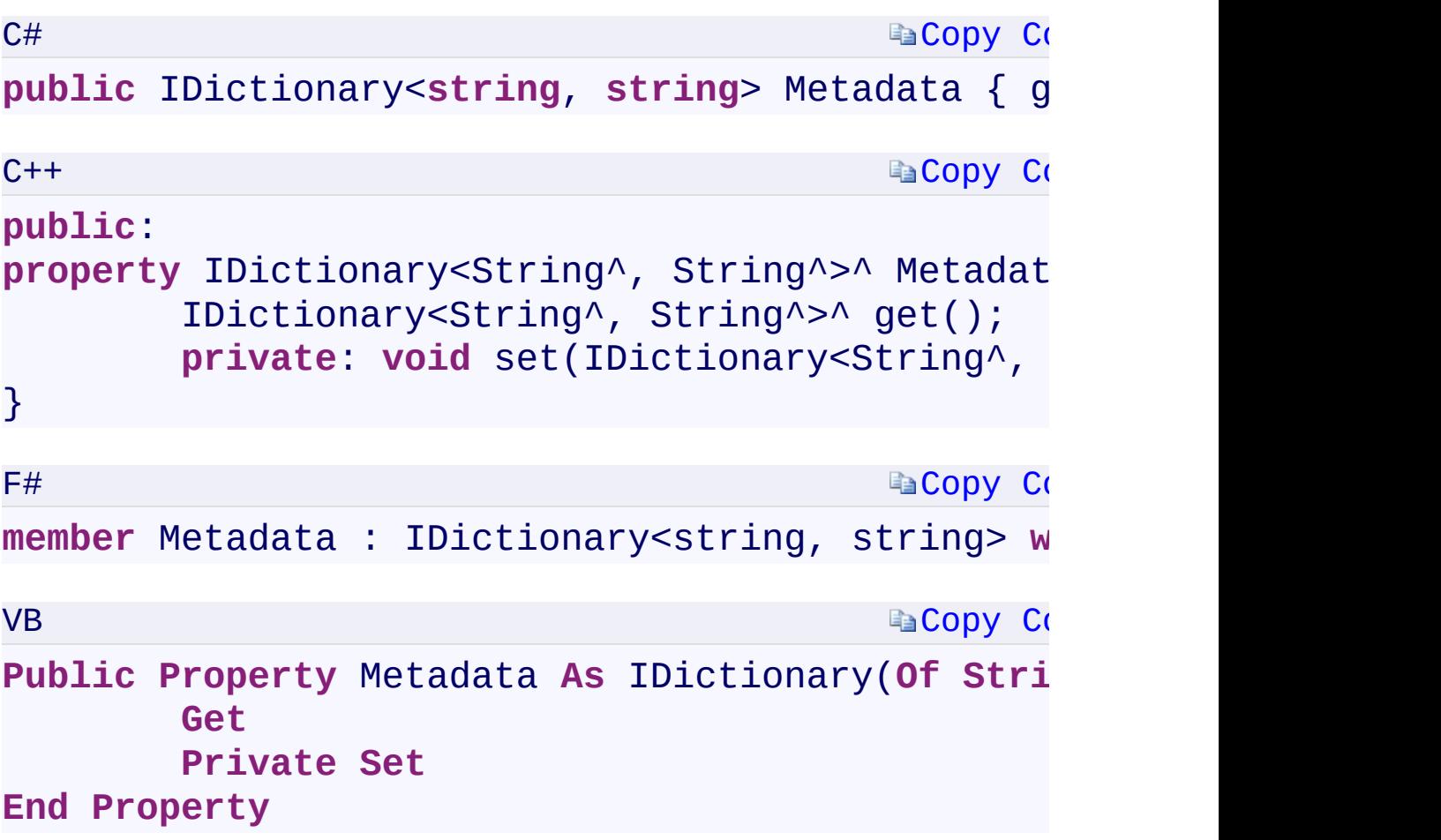

#### **Property Value**

Type:

[System.Collections.Generic.IDictionary](T:System.Collections.Generic.IDictionary`2)[<String](T:System.String), [Strin](T:System.String)[g>System.Collection](T:System.Collections.Generic.IDictionary`2) An IDictionary<TKey, TValue><TKey, TValue><'TKey, 'TValue>(Of TKey, TValue) object containing the queue's metadata.

 $\mathbf{F}$ 

<span id="page-164-0"></span> $\mathbf{A}$  . The set of the set of  $\mathbf{A}$ 

[CloudQueue](#page-32-0) Class [Microsoft.WindowsAzure.Storage.Queue](#page-9-0) Namespace

 $\mathbb{R}$ 

<span id="page-166-0"></span>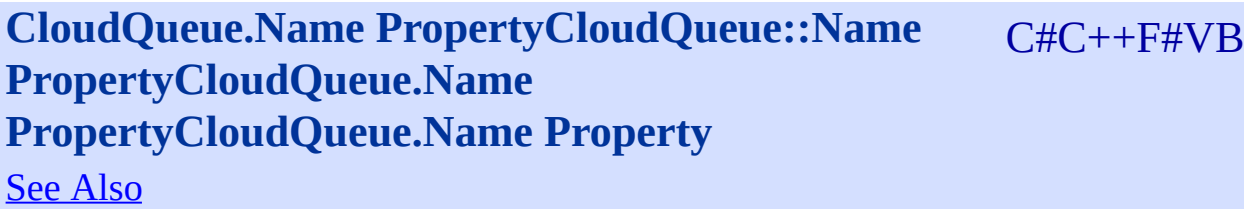

<span id="page-167-0"></span>Gets the name of the queue.

**Namespace:** [Microsoft.WindowsAzure.Storage.Queue](#page-9-0) **Assembly:** Microsoft.WindowsAzure.Storage (in Microsoft.WindowsAzure.Storage.dll)

 $\mathbb{R}$ 

```
Copy Co
                                         Copy Co
                                         Copy Co
                                         Copy Co
C#
public string Name { get; private set; }
C++public:
property String^ Name {
        String^ get();
        private: void set(String^ value);
}
F#member Name : string with get, private set
VB
Public Property Name As String
        Get
        Private Set
End Property
```
#### **Property Value**

Type: [System.StringSystem::String^System.StringSystem.String](T:System.String) A string containing the name of the queue.

 $\mathbf{F}$ 

<span id="page-168-0"></span> $\lceil 1 \rceil$ 

[CloudQueue](#page-32-0) Class [Microsoft.WindowsAzure.Storage.Queue](#page-9-0) Namespace

 $\mathbb{R}$ 

<span id="page-170-0"></span>**CloudQueue.ServiceClient** C#C++F#VB **PropertyCloudQueue::ServiceClient PropertyCloudQueue.ServiceClient PropertyCloudQueue.ServiceClient Property** See [Also](#page-172-0)

<span id="page-171-0"></span>Gets the **[CloudQueueClient](#page-41-0)** object that represents the Queue service.

 $\Box$ 

**Namespace:** [Microsoft.WindowsAzure.Storage.Queue](#page-9-0) **Assembly:** Microsoft.WindowsAzure.Storage (in Microsoft.WindowsAzure.Storage.dll)

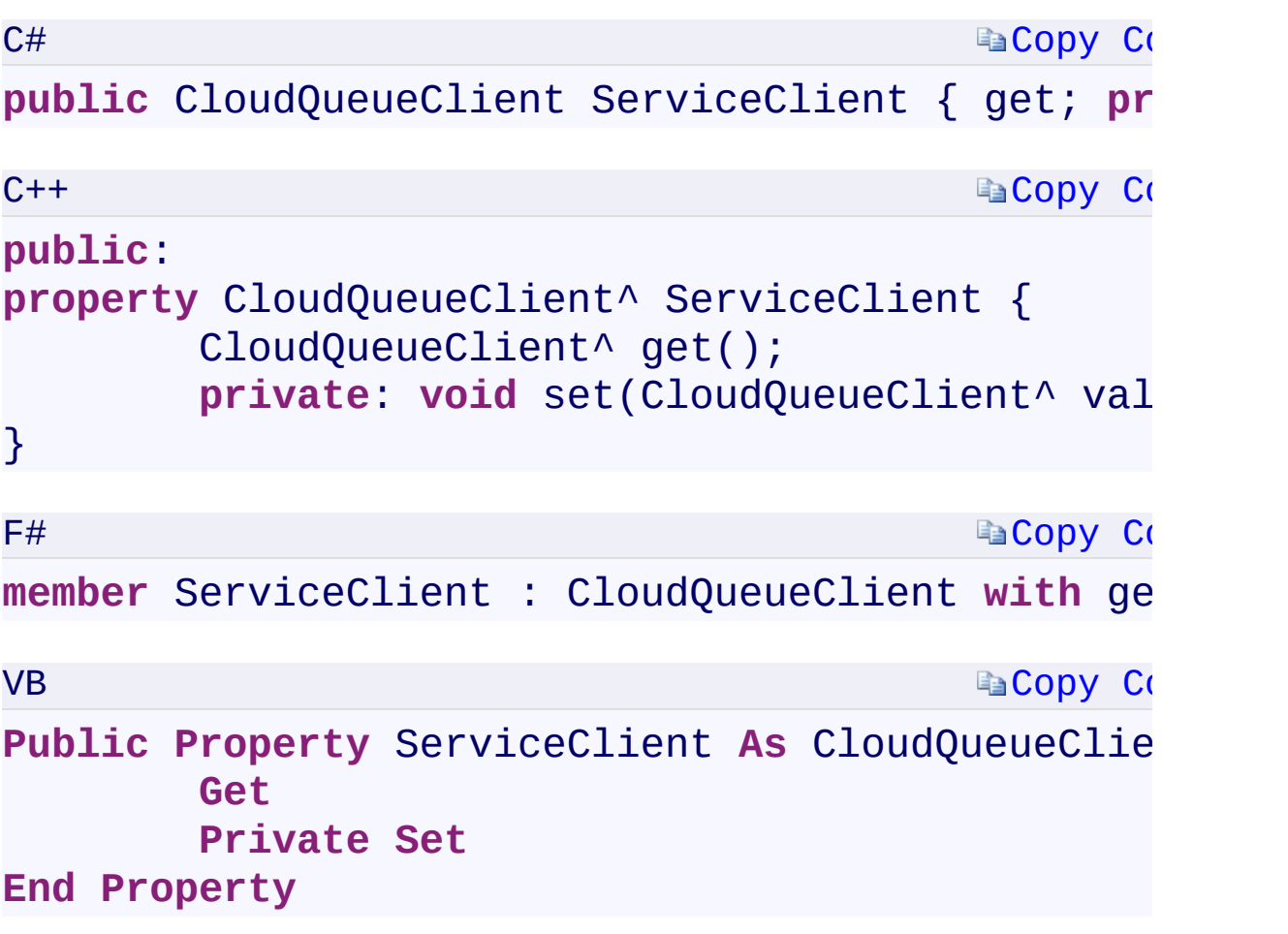

## **Property Value**

Type:

[Microsoft.WindowsAzure.Storage.Queue.CloudQueueClientMicrosoft.Win](#page-41-0) A [CloudQueueClient](#page-41-0) object.

 $\mathbf{F}$ 

<span id="page-172-0"></span> $\begin{bmatrix} 4 \end{bmatrix}$  and the set of the set of the set of the set of the set of the set of the set of the set of the set of the set of the set of the set of the set of the set of the set of the set of the set of the set of th

[CloudQueue](#page-32-0) Class [Microsoft.WindowsAzure.Storage.Queue](#page-9-0) Namespace

 $\mathbb{R}$ 

<span id="page-174-0"></span>**CloudQueue.StorageUri** Change C#C++F#VB **PropertyCloudQueue::StorageUri PropertyCloudQueue.StorageUri PropertyCloudQueue.StorageUri Property**

See [Also](#page-176-0)

<span id="page-175-0"></span>Gets the queue URIs for both the primary and secondary locations.

 $\Box$ 

**Namespace:** [Microsoft.WindowsAzure.Storage.Queue](#page-9-0) **Assembly:** Microsoft.WindowsAzure.Storage (in Microsoft.WindowsAzure.Storage.dll)

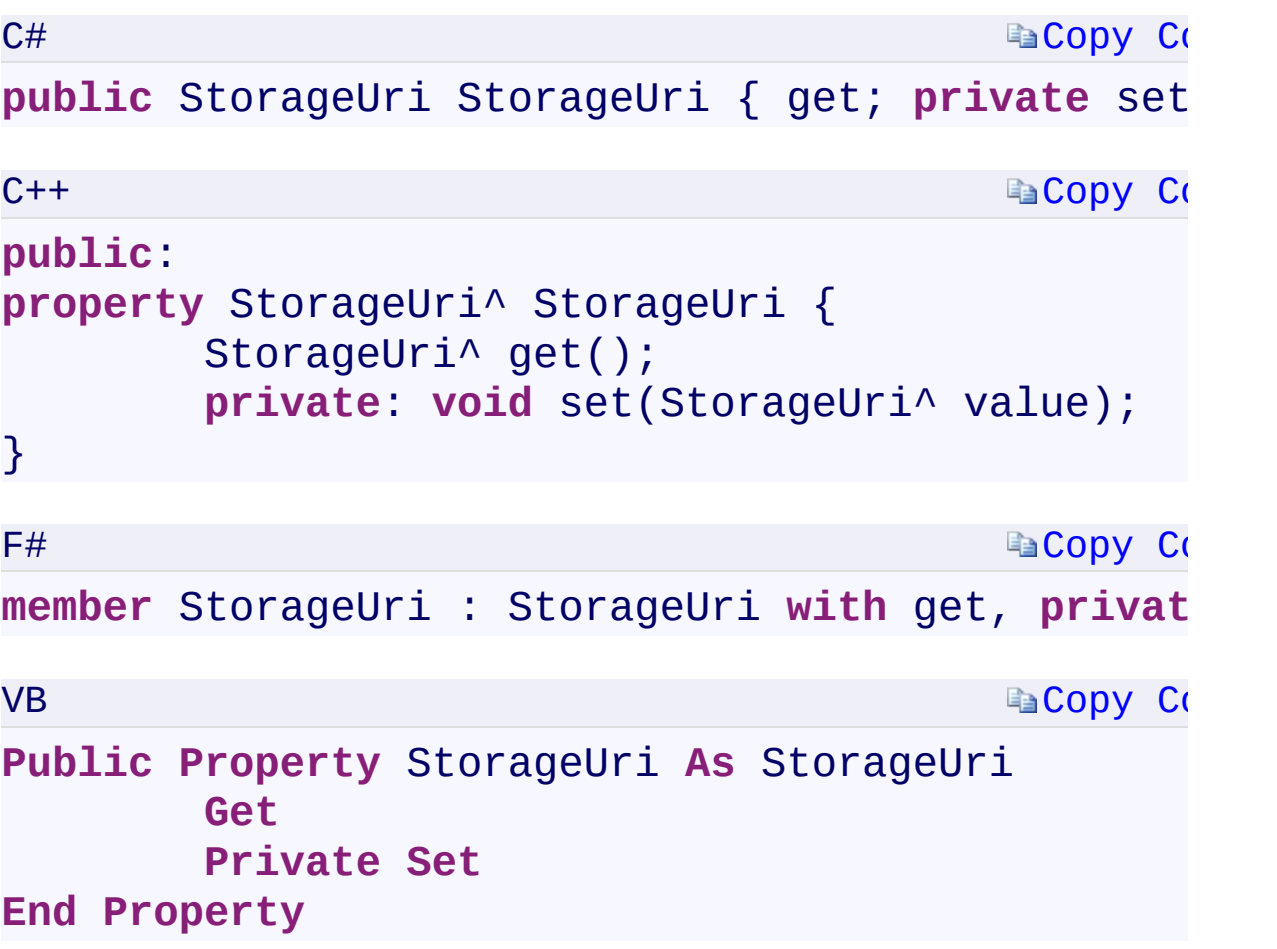

#### **Property Value**

Type:

[Microsoft.WindowsAzure.Storage.StorageUriMicrosoft.WindowsAzure.Sto](#page-703-0) An object of type **StorageUriStorageUriStorageUriStorageUri** containing the queue's URIs for both the primary and secondary locations.

 $\mathbf{F}$ 

<span id="page-176-0"></span> $\mathbf{[}4\mathbf{]}$  and the set of the set of  $\mathbf{[}4\mathbf{]}$ 

[CloudQueue](#page-32-0) Class [Microsoft.WindowsAzure.Storage.Queue](#page-9-0) Namespace

 $\mathbb{R}$ 

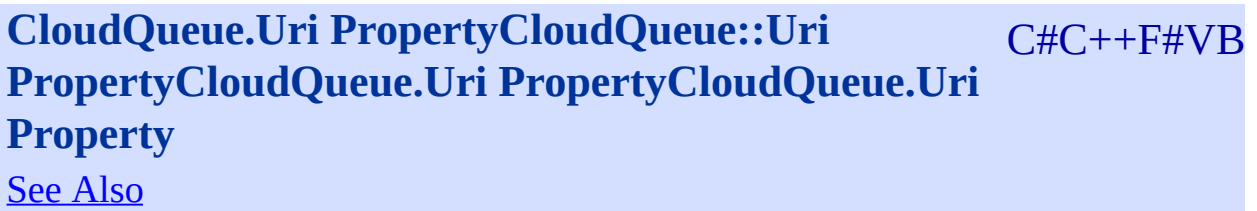

Gets the queue URI for the primary location.

**Namespace:** [Microsoft.WindowsAzure.Storage.Queue](#page-9-0) **Assembly:** Microsoft.WindowsAzure.Storage (in Microsoft.WindowsAzure.Storage.dll)

 $\Box$
## **Syntax**

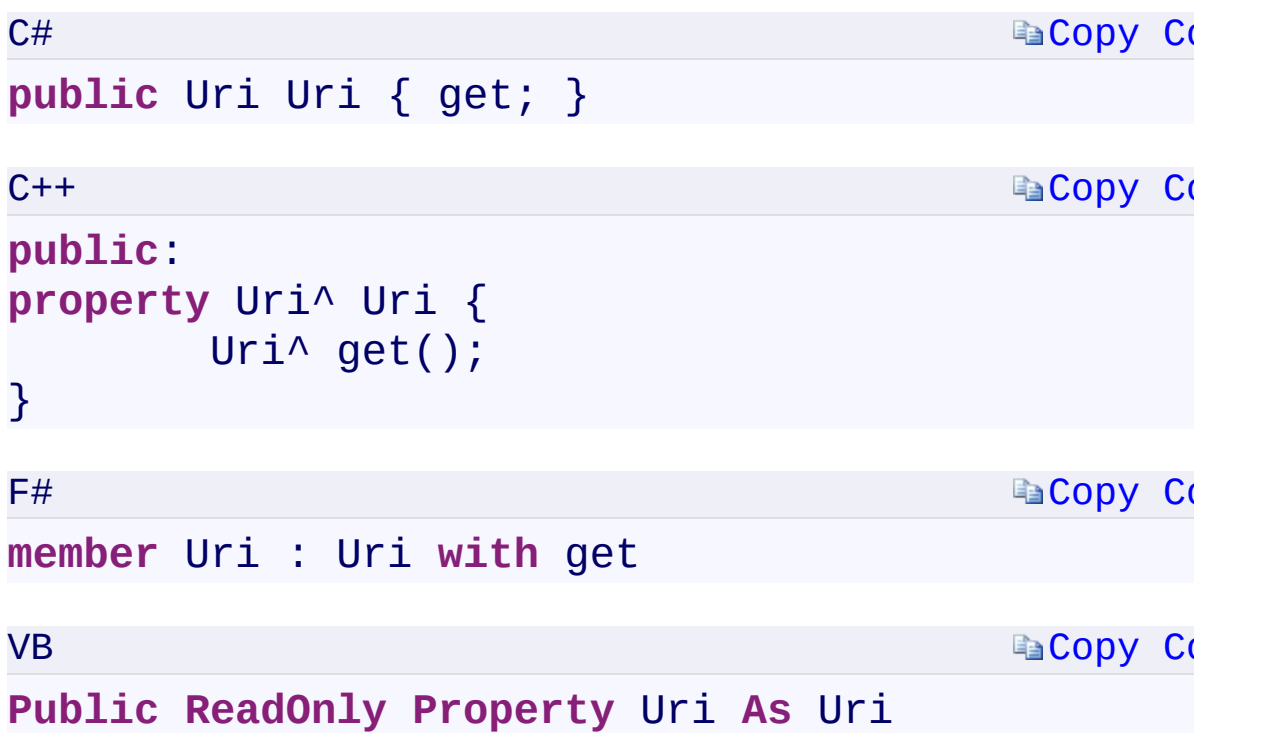

#### **Property Value**

Type: [System.UriSystem::Uri^System.UriSystem.Uri](T:System.Uri) A Uri specifying the absolute URI to the queue at the primary location.

 $\mathbf{F}$ 

[CloudQueue](#page-32-0) Class [Microsoft.WindowsAzure.Storage.Queue](#page-9-0) Namespace

 $\mathbb{R}$ 

<span id="page-182-0"></span>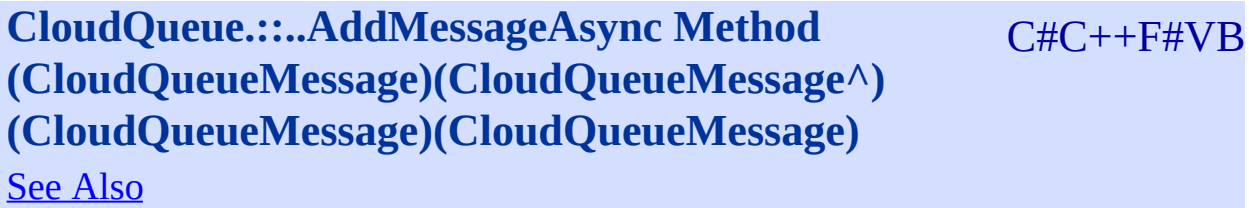

<span id="page-183-0"></span>Adds a message to the queue.

**Namespace:** [Microsoft.WindowsAzure.Storage.Queue](#page-9-0) **Assembly:** Microsoft.WindowsAzure.Storage (in Microsoft.WindowsAzure.Storage.dll)

 $\mathbb{R}$ 

# **Syntax** C[#](T:System.Threading.Tasks.Task) **Ea[Copy](#page-182-0) Co public virtual** Task AddMessageAsync( CloudQueueMessage message )  $C++$ **Ea[Copy](#page-182-0) Co public**: **virtual** Task^ AddMessageAsync( CloudQueueMessage^ message ) F# **Ea[Copy](#page-182-0) Co abstract** AddMessageAsync : message:CloudQueueMessage -> Task **override** AddMessageAsync : message:CloudQueueMessage -> Task VB **E** [Copy](#page-182-0) Co **Public Overridable Function** AddMessageAsync ( message **As** CloudQueueMessage ) **As** Task **Parameters** *message* Type: Microsoft.WindowsAzure.Storage.Queue.CloudQueueMessageMicro<sub>v1</sub>  $\blacktriangleright$ The message to add.

<span id="page-184-0"></span> $\vert \cdot \vert$ 

[AddMessageAsync](#page-726-0) Overload [CloudQueue](#page-32-0) Class [Microsoft.WindowsAzure.Storage.Queue](#page-9-0) Namespace

 $\mathbb{R}$ 

<span id="page-186-0"></span>**CloudQueue.::..AddMessageAsync Method** C#C++F#VB **(CloudQueueMessage, Nullable<TimeSpan>, Nullable<TimeSpan>, QueueRequestOptions, OperationContext)(CloudQueueMessage^ , Nullable<TimeSpan>, Nullable<TimeSpan>, QueueRequestOptions^ , OperationContext^) (CloudQueueMessage, Nullable<TimeSpan>, Nullable<TimeSpan>, QueueRequestOptions, OperationContext)(CloudQueueMessage, Nullable(Of TimeSpan), Nullable(Of TimeSpan), QueueRequestOptions, OperationContext)** See [Also](#page-188-0)

<span id="page-187-0"></span>Adds a message to the queue.

**Namespace:** [Microsoft.WindowsAzure.Storage.Queue](#page-9-0) **Assembly:** Microsoft.WindowsAzure.Storage (in Microsoft.WindowsAzure.Storage.dll)

 $\mathbb{R}$ 

<span id="page-188-0"></span>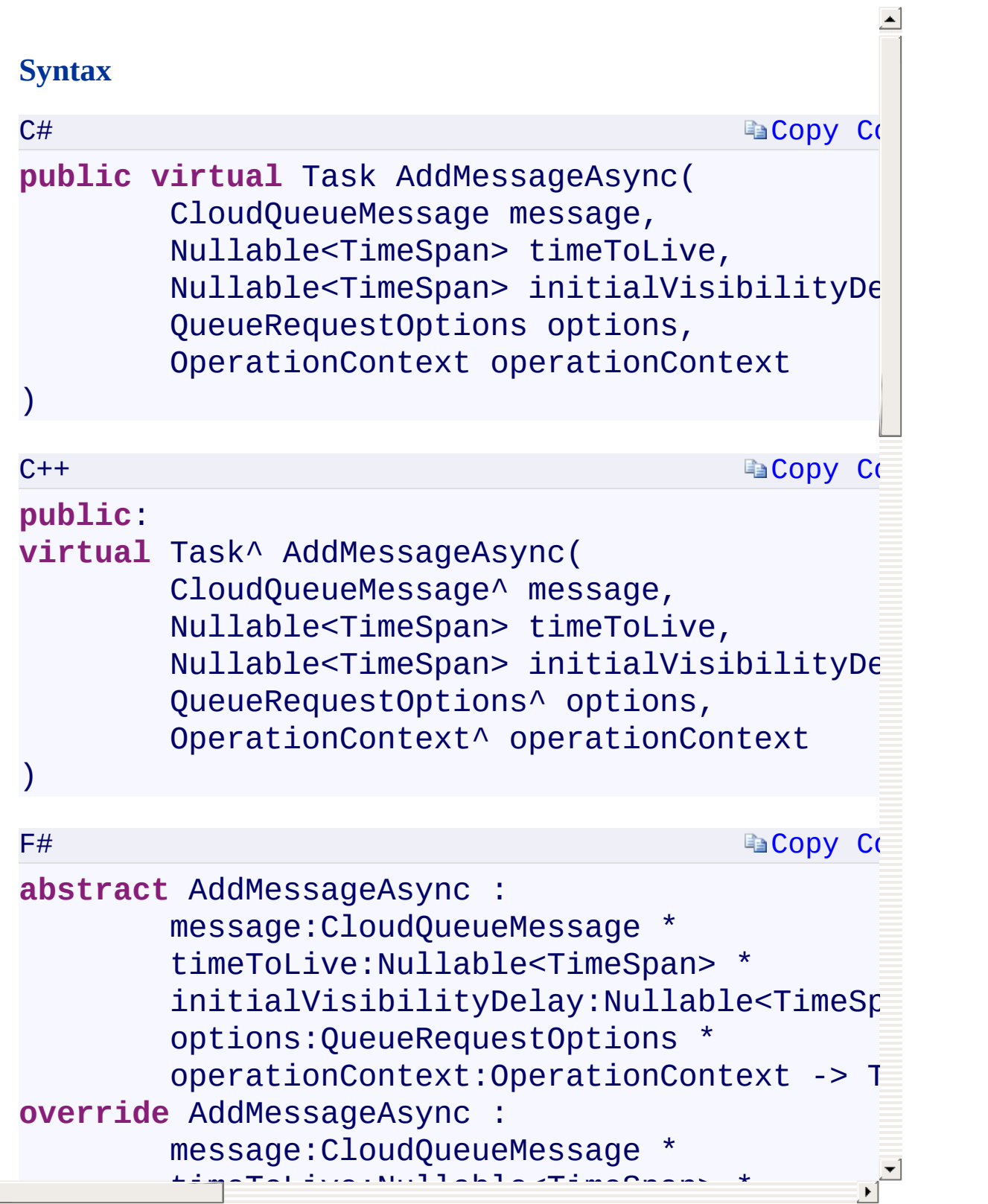

[AddMessageAsync](#page-726-0) Overload [CloudQueue](#page-32-0) Class [Microsoft.WindowsAzure.Storage.Queue](#page-9-0) Namespace

 $\mathbb{R}$ 

<span id="page-190-0"></span>**CloudQueue.::..AddMessageAsync Method** C#C++F#VB **(CloudQueueMessage, Nullable<TimeSpan>, Nullable<TimeSpan>, QueueRequestOptions, OperationContext, CancellationToken)(CloudQueueMessage^ , Nullable<TimeSpan>, Nullable<TimeSpan>, QueueRequestOptions^ , OperationContext^ , CancellationToken)(CloudQueueMessage, Nullable<TimeSpan>, Nullable<TimeSpan>, QueueRequestOptions, OperationContext, CancellationToken) (CloudQueueMessage, Nullable(Of TimeSpan), Nullable(Of TimeSpan), QueueRequestOptions, OperationContext, CancellationToken)** See [Also](#page-192-0)

<span id="page-191-0"></span>Adds a message to the queue.

**Namespace:** [Microsoft.WindowsAzure.Storage.Queue](#page-9-0) **Assembly:** Microsoft.WindowsAzure.Storage (in Microsoft.WindowsAzure.Storage.dll)

 $\mathbb{R}$ 

<span id="page-192-0"></span>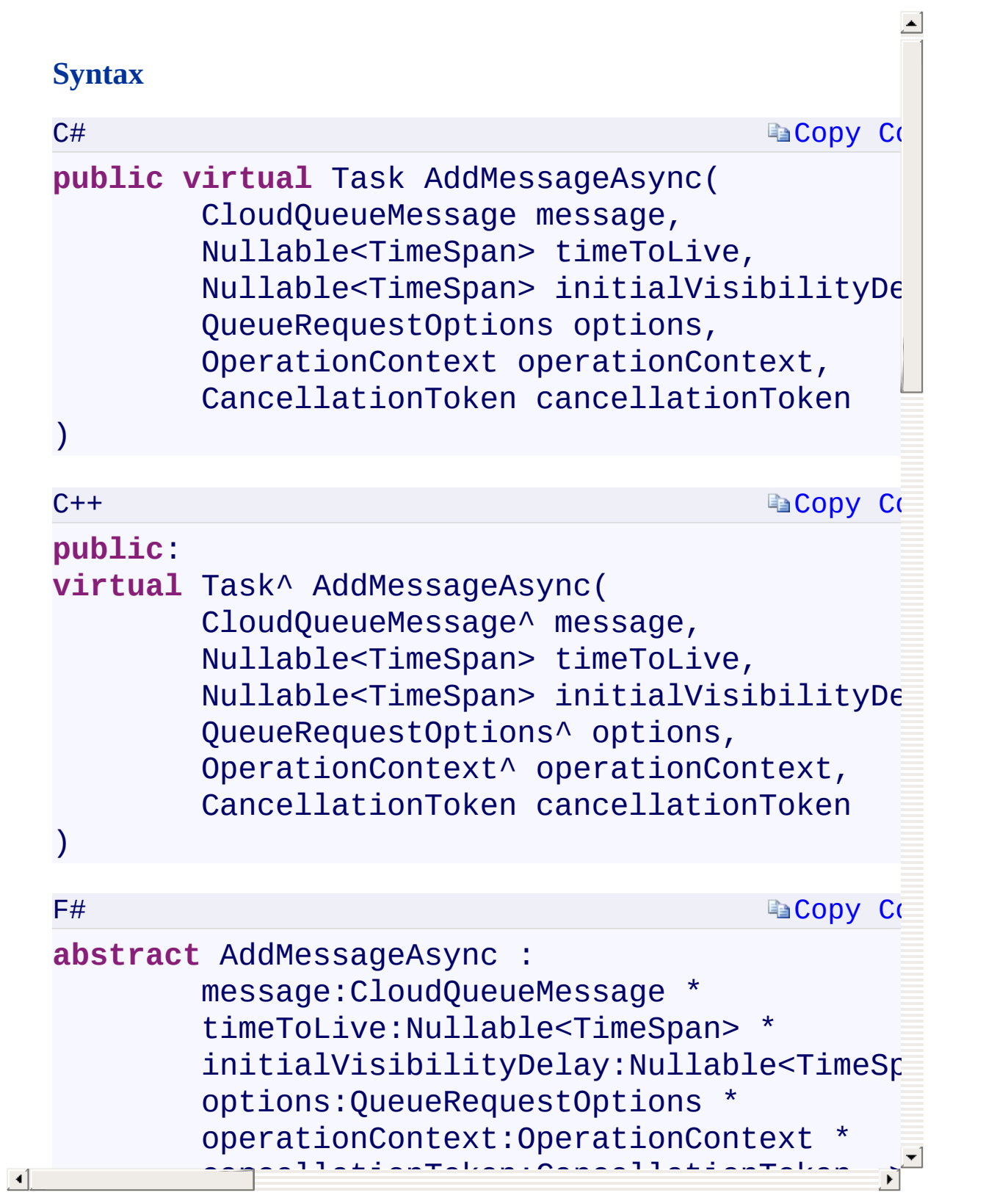

[AddMessageAsync](#page-726-0) Overload [CloudQueue](#page-32-0) Class [Microsoft.WindowsAzure.Storage.Queue](#page-9-0) Namespace

 $\mathbb{R}$ 

## <span id="page-194-0"></span>CloudQueue.::..ClearAsync Method ()()()() <u>See [A](#page-196-0)lso</u>

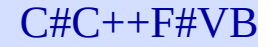

<span id="page-195-0"></span>Clears the messages of the queue.

**Namespace:** [Microsoft.WindowsAzure.Storage.Queue](#page-9-0) **Assembly:** Microsoft.WindowsAzure.Storage (in Microsoft.WindowsAzure.Storage.dll)

 $\overline{\phantom{a}}$ 

#### **Syntax**

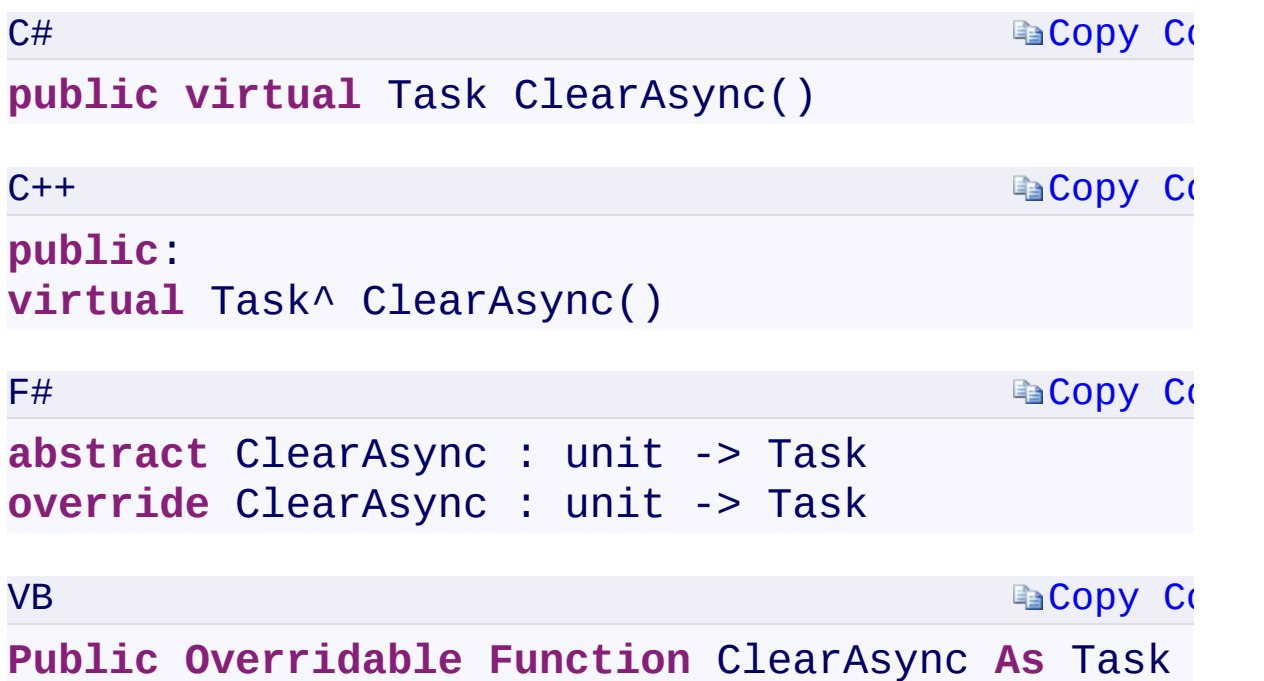

#### **Return Value**

Type:

<span id="page-196-0"></span>[System.Threading.Tasks.TaskSystem.Threading.Tasks::Task^System.Threa](T:System.Threading.Tasks.Task) A Task that represents an asynchronous action.

 $\mathbf{F}$ 

[ClearAsync](#page-740-0) Overload [CloudQueue](#page-32-0) Class [Microsoft.WindowsAzure.Storage.Queue](#page-9-0) Namespace

 $\mathbb{R}$ 

<span id="page-198-0"></span>**CloudQueue.::..ClearAsync Method** C#C++F#VB **(QueueRequestOptions, OperationContext) (QueueRequestOptions^ , OperationContext^) (QueueRequestOptions, OperationContext) (QueueRequestOptions, OperationContext)** See [Also](#page-200-0)

<span id="page-199-0"></span>Clears the messages of the queue.

**Namespace:** [Microsoft.WindowsAzure.Storage.Queue](#page-9-0) **Assembly:** Microsoft.WindowsAzure.Storage (in Microsoft.WindowsAzure.Storage.dll)

 $\overline{\phantom{a}}$ 

#### **Synt[ax](#page-70-0)**

<span id="page-200-0"></span>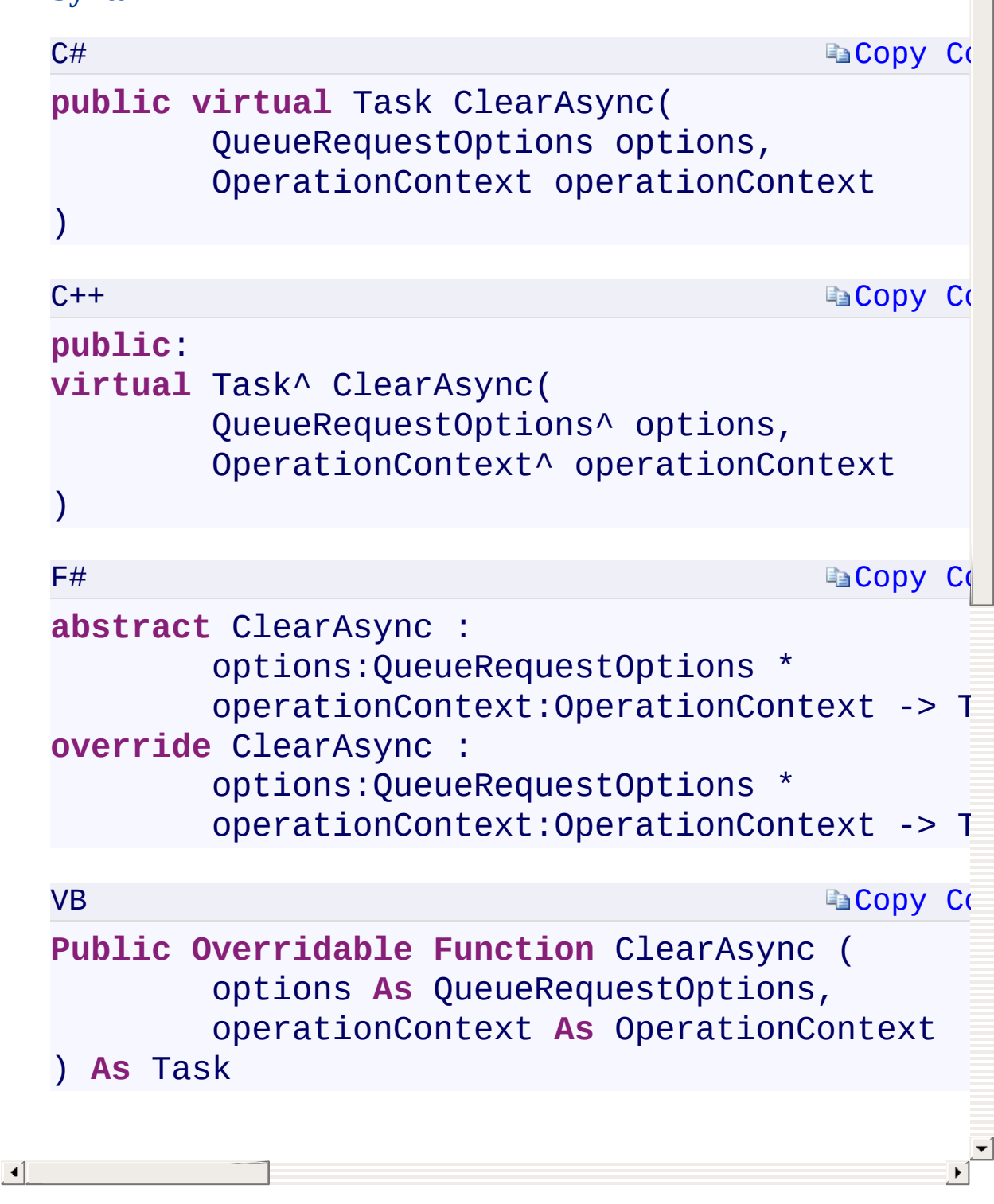

[ClearAsync](#page-740-0) Overload [CloudQueue](#page-32-0) Class [Microsoft.WindowsAzure.Storage.Queue](#page-9-0) Namespace

 $\mathbb{R}$ 

<span id="page-202-0"></span>**CloudQueue.::..ClearAsync Method** C#C++F#VB **(QueueRequestOptions, OperationContext, CancellationToken)(QueueRequestOptions^ , OperationContext^ , CancellationToken) (QueueRequestOptions, OperationContext, CancellationToken) (QueueRequestOptions, OperationContext, CancellationToken)** See [Also](#page-204-0)

<span id="page-203-0"></span>Clears the messages of the queue.

**Namespace:** [Microsoft.WindowsAzure.Storage.Queue](#page-9-0) **Assembly:** Microsoft.WindowsAzure.Storage (in Microsoft.WindowsAzure.Storage.dll)

 $\overline{\phantom{a}}$ 

#### **Syntax**

 $C#$ 

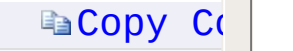

Ā

#### **public virtual** Task ClearAsync( [QueueRequestOptions](#page-70-0) options, [OperationCo](#page-70-0)ntext operationContext, CancellationToken cancellationToken )

 $C++$ 

F#

**[Copy](#page-202-0) Code** 

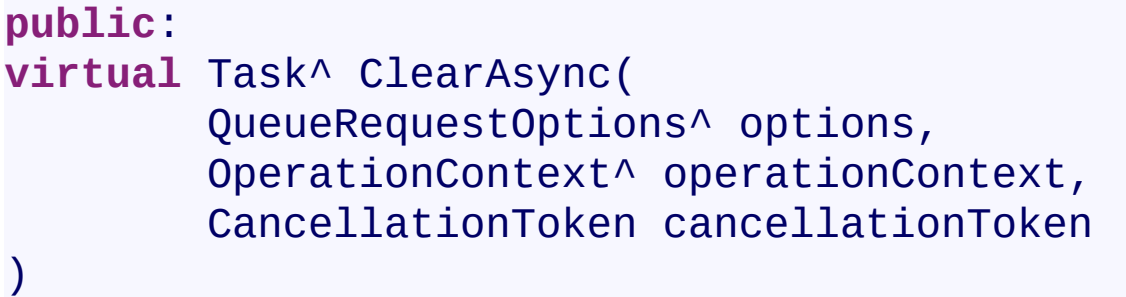

**[Copy](#page-202-0) Code** 

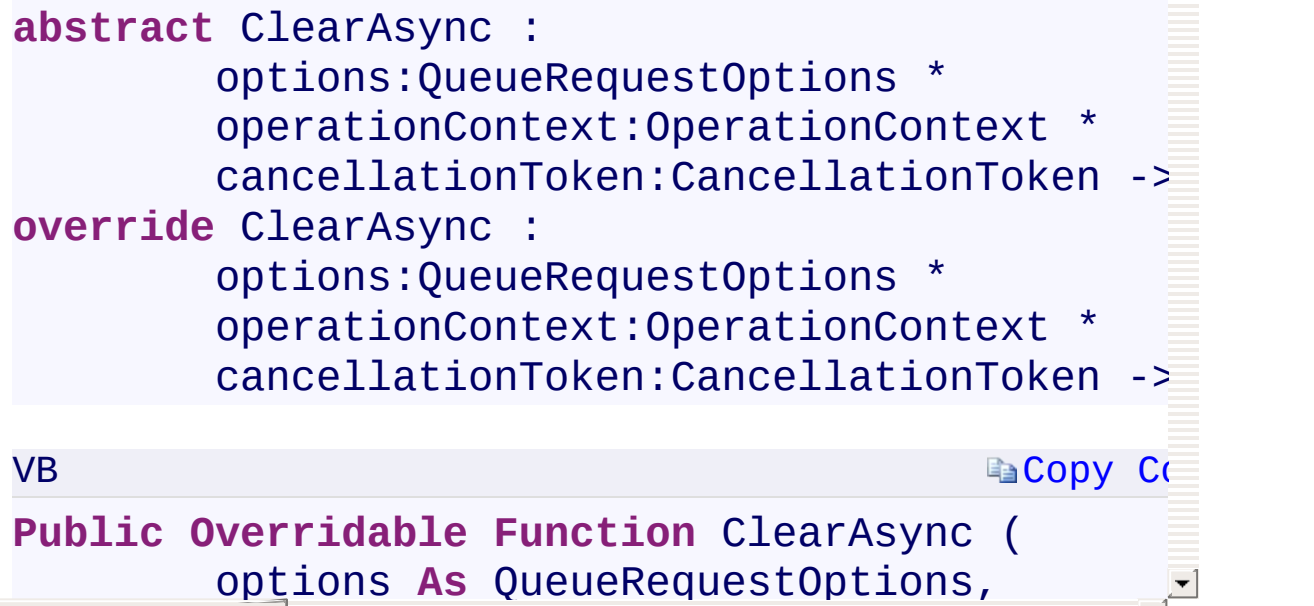

operationContext **As** OperationContext,

<span id="page-204-0"></span> $\lceil \cdot \rceil$ 

[ClearAsync](#page-740-0) Overload [CloudQueue](#page-32-0) Class [Microsoft.WindowsAzure.Storage.Queue](#page-9-0) Namespace

 $\mathbb{R}$ 

<span id="page-206-0"></span>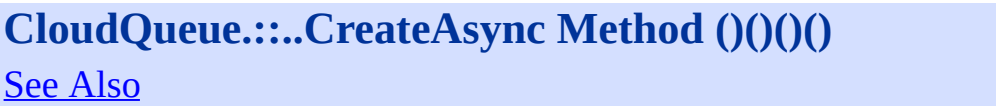

 $C#C++F#VB$ 

<span id="page-207-0"></span>Creates the queue.

**Namespace:** [Microsoft.WindowsAzure.Storage.Queue](#page-9-0) **Assembly:** Microsoft.WindowsAzure.Storage (in Microsoft.WindowsAzure.Storage.dll)

 $\overline{a}$ 

#### **Syntax**

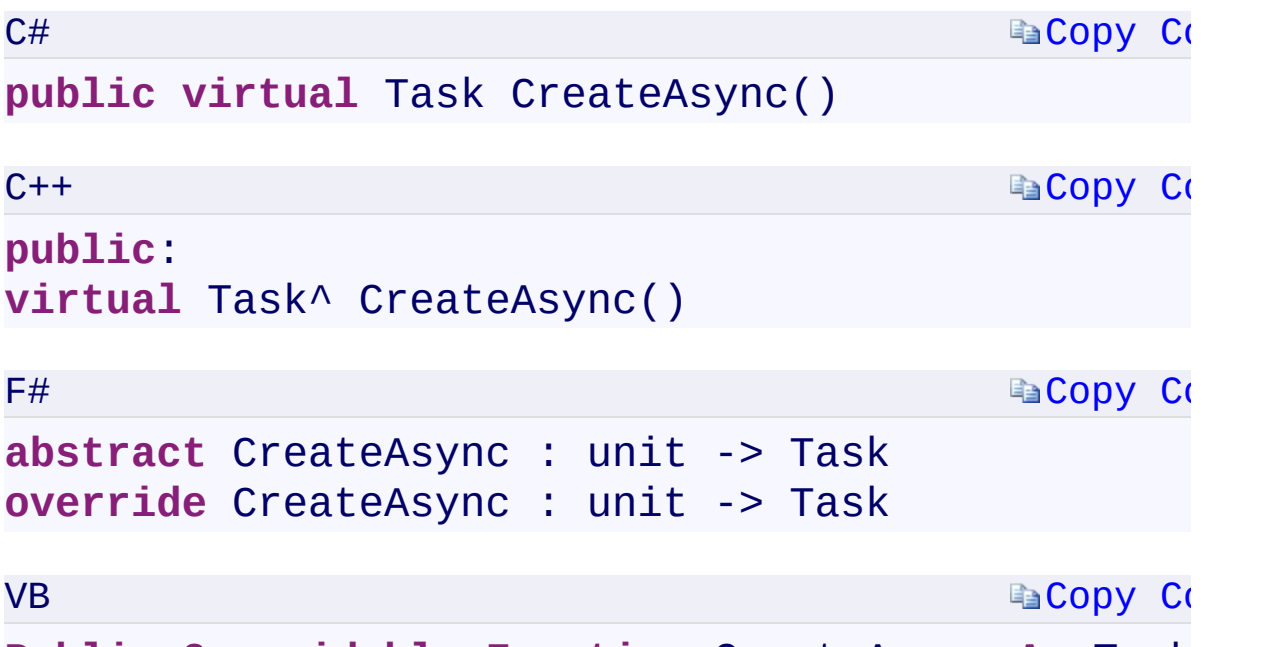

**Public Overridable Function** CreateAsync **As** Task

#### **Return Value**

Type:

<span id="page-208-0"></span>[System.Threading.Tasks.TaskSystem.Threading.Tasks::Task^System.Threa](T:System.Threading.Tasks.Task) A Task that represents an asynchronous action.

 $\mathbf{F}$ 

 $\blacksquare$ 

[CreateAsync](#page-744-0) Overload [CloudQueue](#page-32-0) Class [Microsoft.WindowsAzure.Storage.Queue](#page-9-0) Namespace

 $\mathbb{R}$ 

<span id="page-210-0"></span>**CloudQueue.::..CreateAsync Method** C#C++F#VB **(QueueRequestOptions, OperationContext) (QueueRequestOptions^ , OperationContext^) (QueueRequestOptions, OperationContext) (QueueRequestOptions, OperationContext)** See [Also](#page-212-0)

<span id="page-211-0"></span>Creates the queue.

**Namespace:** [Microsoft.WindowsAzure.Storage.Queue](#page-9-0) **Assembly:** Microsoft.WindowsAzure.Storage (in Microsoft.WindowsAzure.Storage.dll)

 $\overline{a}$ 

#### **Synt[ax](#page-70-0)**

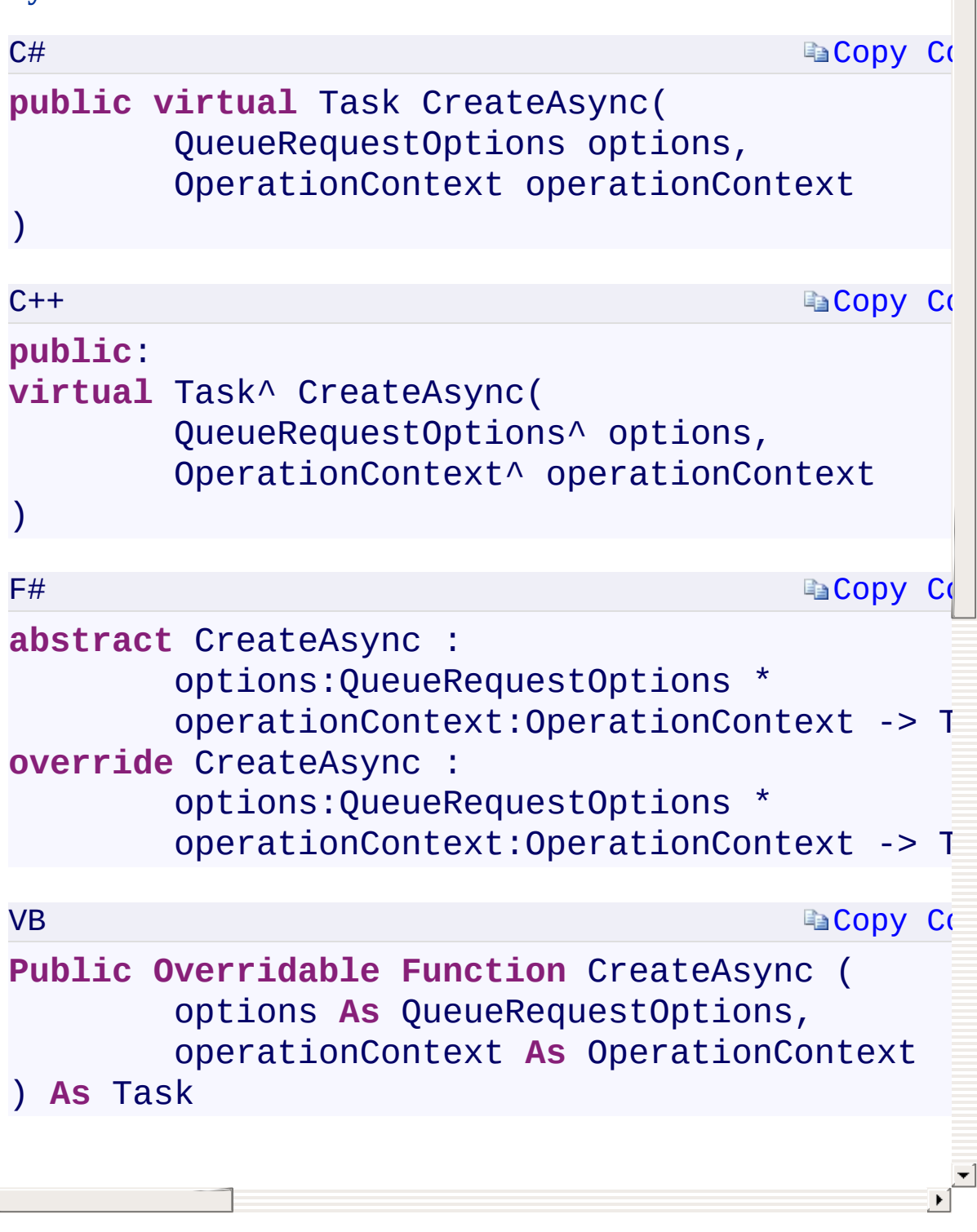

<span id="page-212-0"></span> $\lceil \cdot \rceil$ 

[CreateAsync](#page-744-0) Overload [CloudQueue](#page-32-0) Class [Microsoft.WindowsAzure.Storage.Queue](#page-9-0) Namespace

 $\mathbb{R}$ 

**CloudQueue.::..CreateAsync Method** C#C++F#VB **(QueueRequestOptions, OperationContext, CancellationToken)(QueueRequestOptions^ , OperationContext^ , CancellationToken) (QueueRequestOptions, OperationContext, CancellationToken) (QueueRequestOptions, OperationContext, CancellationToken)** See [Also](#page-216-0)

Creates the queue.

**Namespace:** [Microsoft.WindowsAzure.Storage.Queue](#page-9-0) **Assembly:** Microsoft.WindowsAzure.Storage (in Microsoft.WindowsAzure.Storage.dll)

 $\overline{a}$
# **Syn**

C#

)

)

F#

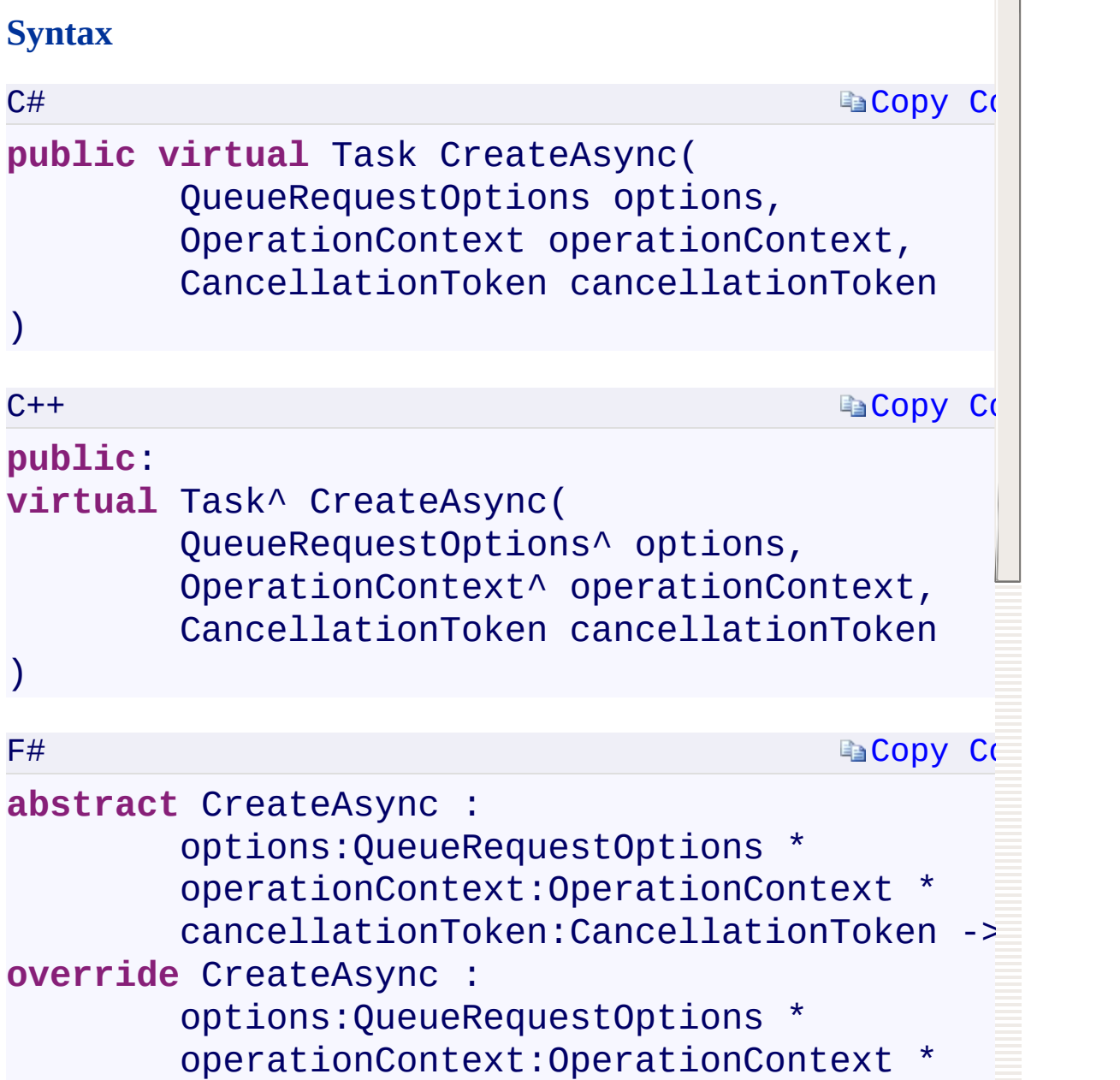

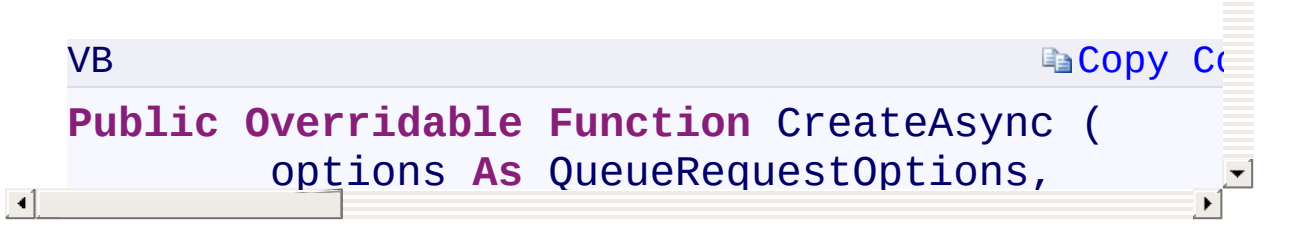

<code>cancellationToken:CancellationToken - $\geq$ </code>

 $\blacktriangle$ 

[CreateAsync](#page-744-0) Overload [CloudQueue](#page-32-0) Class [Microsoft.WindowsAzure.Storage.Queue](#page-9-0) Namespace

 $\mathbb{R}$ 

<span id="page-218-0"></span>**CloudQueue.::..CreateIfNotExistsAsync Method ()()** C#C++F#VB **()()** See [Also](#page-221-0)

<span id="page-219-0"></span>Creates the queue if it does not already exist.

**Namespace:** [Microsoft.WindowsAzure.Storage.Queue](#page-9-0) **Assembly:** Microsoft.WindowsAzure.Storage (in Microsoft.WindowsAzure.Storage.dll)

 $\mathbb{R}$ 

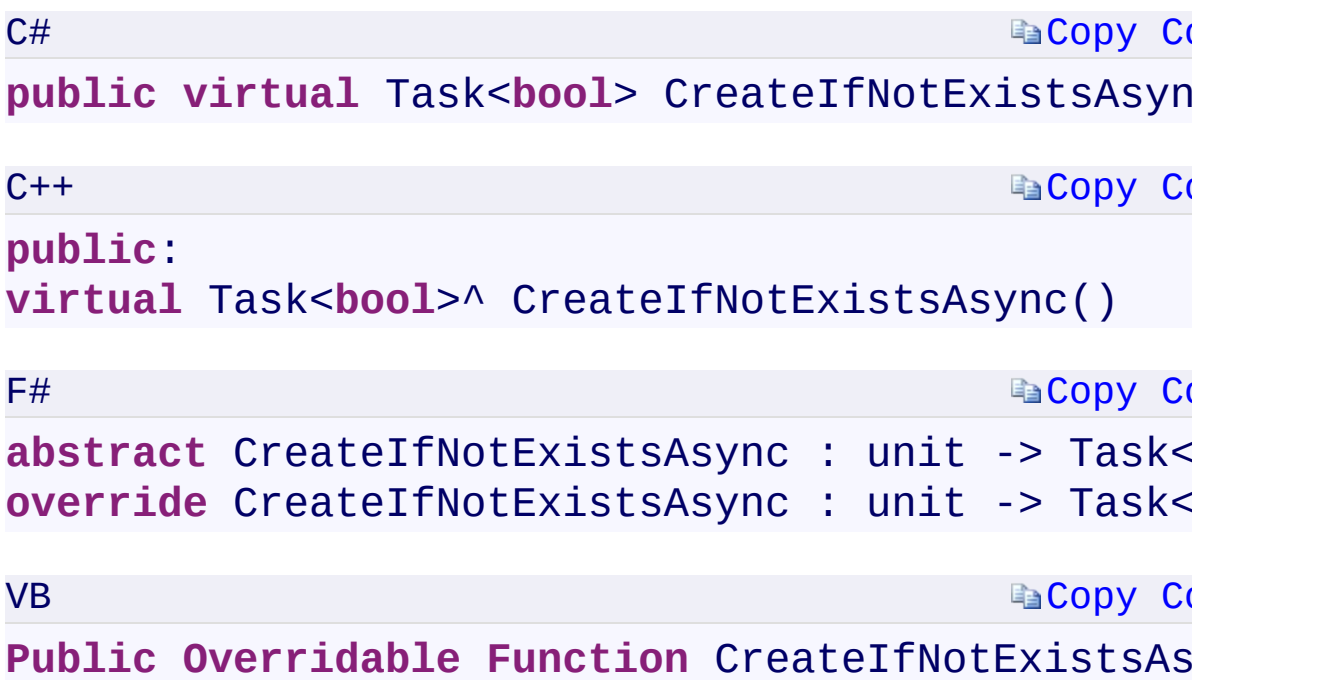

#### **Return Value**

Type:

[System.Threading.Tasks.Task<](T:System.Threading.Tasks.Task`1)[Boolean>](T:System.Boolean)[System.Threading.Tasks::Task<](T:System.Threading.Tasks.Task`1)[Bo](T:System.Boolean)olean>System.Threading.Tasks::Task true if the queue did not already exist and was created; otherwise, false

 $\mathbf{F}$ 

#### **Remarks**

<span id="page-221-0"></span>This API performs an existence check and therefore requires read permissions.

 $\overline{\phantom{a}}$ 

[CreateIfNotExistsAsync](#page-748-0) Overload [CloudQueue](#page-32-0) Class [Microsoft.WindowsAzure.Storage.Queue](#page-9-0) Namespace

 $\mathbb{R}$ 

<span id="page-223-0"></span>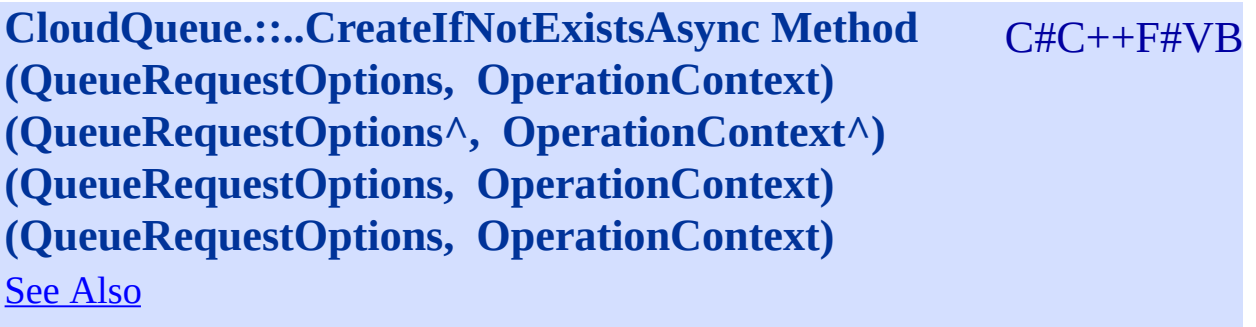

<span id="page-224-0"></span>Creates the queue if it does not already exist.

**Namespace:** [Microsoft.WindowsAzure.Storage.Queue](#page-9-0) **Assembly:** Microsoft.WindowsAzure.Storage (in Microsoft.WindowsAzure.Storage.dll)

 $\mathbb{R}$ 

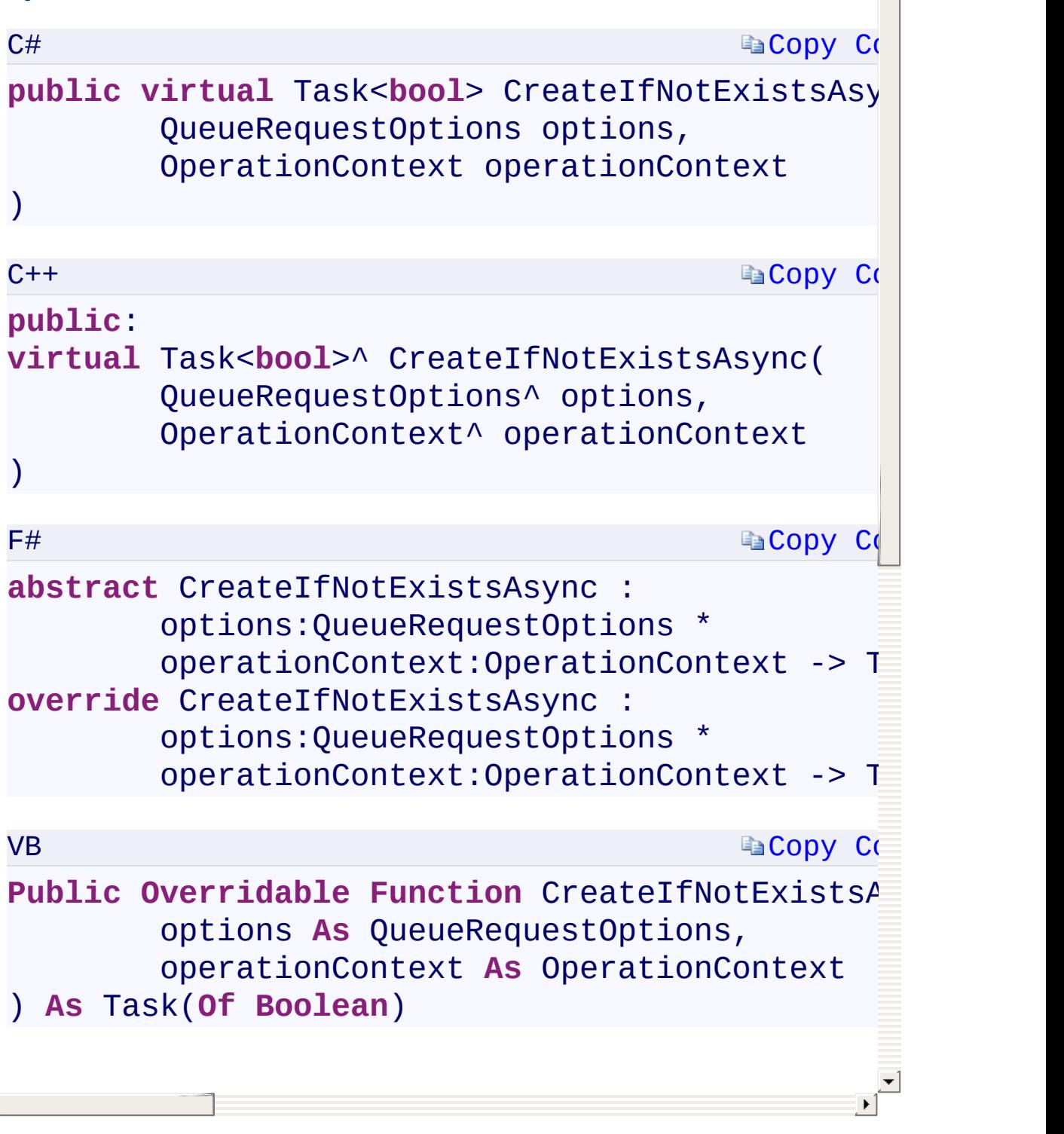

 $\begin{array}{c} \hline \hline \hline \hline \hline \hline \end{array}$ 

#### **Remarks**

<span id="page-226-0"></span>This API performs an existence check and therefore requires read permissions.

 $\overline{\phantom{a}}$ 

[CreateIfNotExistsAsync](#page-748-0) Overload [CloudQueue](#page-32-0) Class [Microsoft.WindowsAzure.Storage.Queue](#page-9-0) Namespace

 $\mathbb{R}$ 

<span id="page-228-0"></span>**CloudQueue.::..CreateIfNotExistsAsync Method** C#C++F#VB **(QueueRequestOptions, OperationContext, CancellationToken)(QueueRequestOptions^ , OperationContext^ , CancellationToken) (QueueRequestOptions, OperationContext, CancellationToken) (QueueRequestOptions, OperationContext, CancellationToken)** See [Also](#page-231-0)

<span id="page-229-0"></span>Creates the queue if it does not already exist.

**Namespace:** [Microsoft.WindowsAzure.Storage.Queue](#page-9-0) **Assembly:** Microsoft.WindowsAzure.Storage (in Microsoft.WindowsAzure.Storage.dll)

 $\mathbb{R}$ 

# **Sy**

)

)

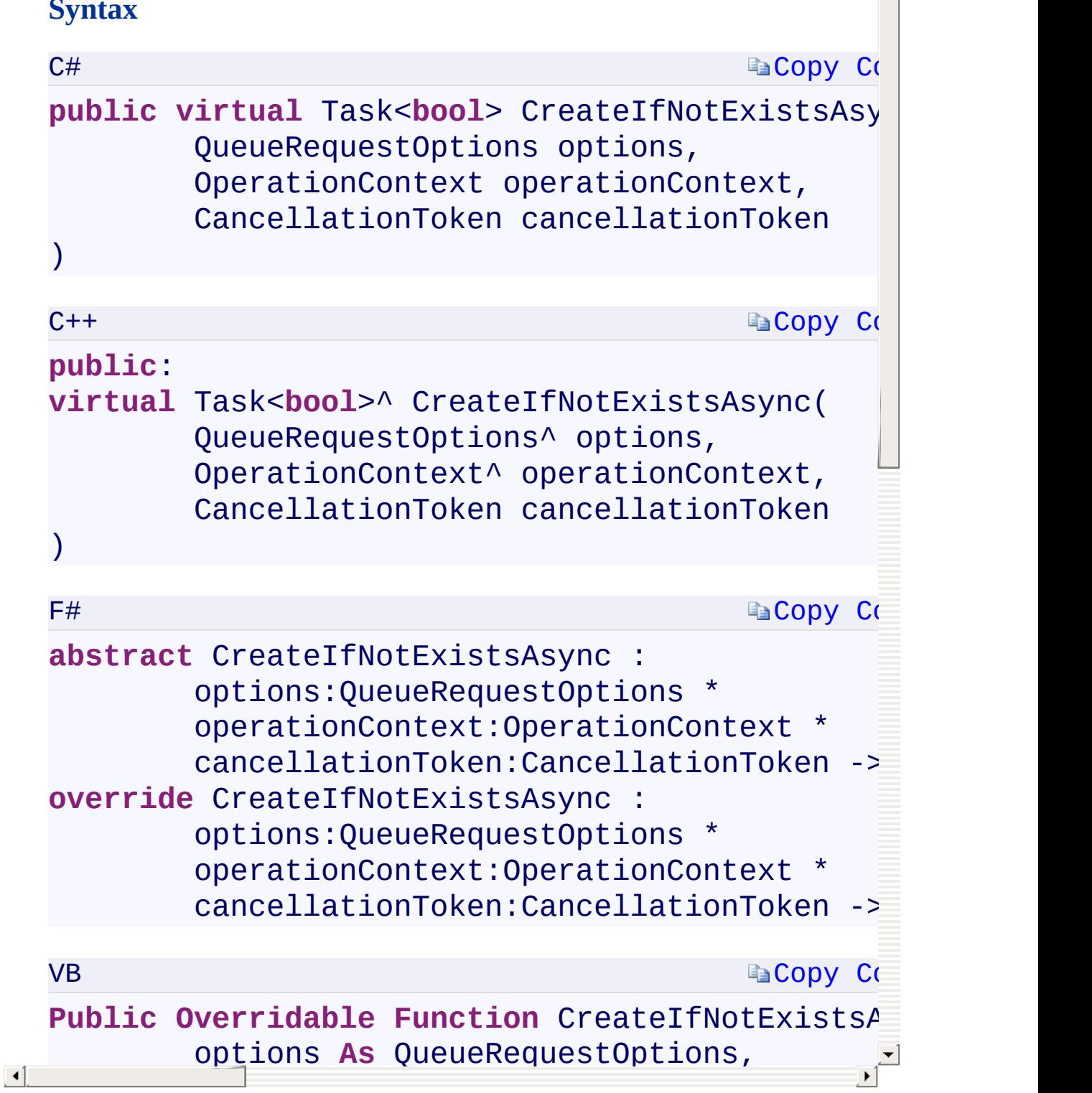

 $\left| \rule{0pt}{10pt} \right.$ 

operationContext **As** OperationContext,

#### **Remarks**

<span id="page-231-0"></span>This API performs an existence check and therefore requires read permissions.

 $\overline{\phantom{a}}$ 

[CreateIfNotExistsAsync](#page-748-0) Overload [CloudQueue](#page-32-0) Class [Microsoft.WindowsAzure.Storage.Queue](#page-9-0) Namespace

 $\mathbb{R}$ 

## <span id="page-233-0"></span>CloudQueue.::..DeleteAsync Method ()()()() <u>See [A](#page-235-0)lso</u>

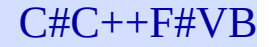

<span id="page-234-0"></span>Deletes the queue.

**Namespace:** [Microsoft.WindowsAzure.Storage.Queue](#page-9-0) **Assembly:** Microsoft.WindowsAzure.Storage (in Microsoft.WindowsAzure.Storage.dll)

 $\overline{\phantom{a}}$ 

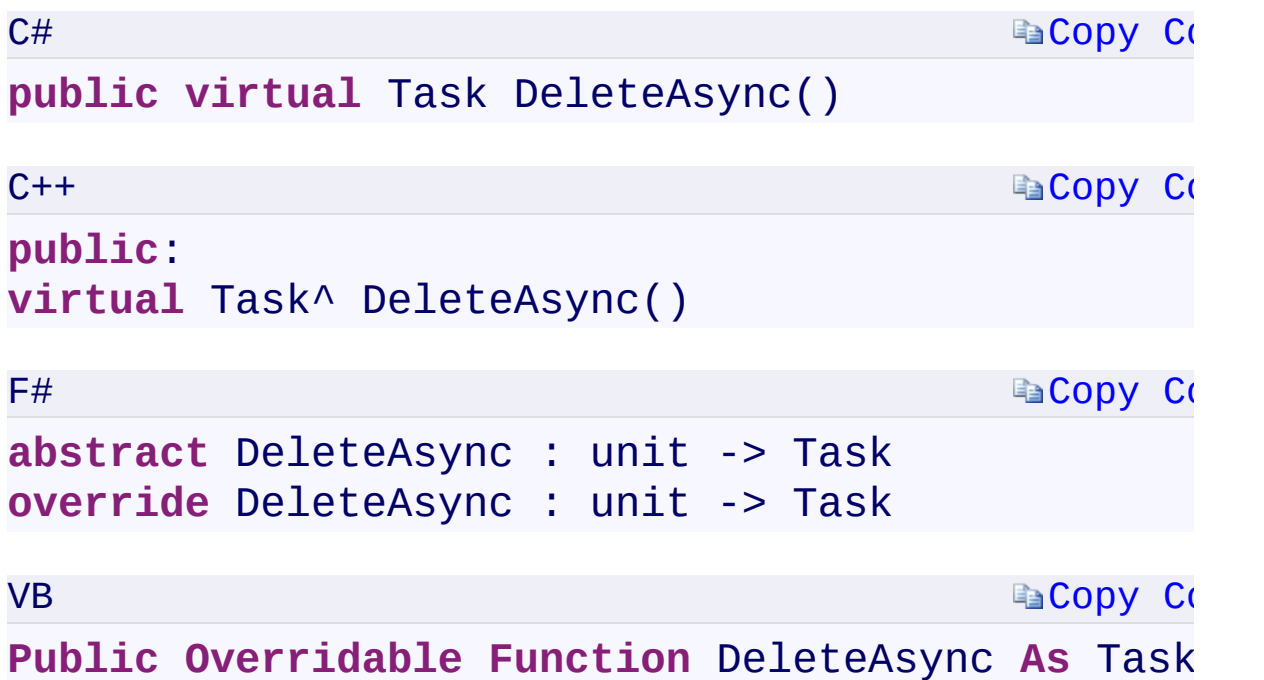

#### **Return Value**

Type:

<span id="page-235-0"></span>[System.Threading.Tasks.TaskSystem.Threading.Tasks::Task^System.Threa](T:System.Threading.Tasks.Task) A Task that represents an asynchronous action.

 $\mathbf{F}$ 

[DeleteAsync](#page-752-0) Overload [CloudQueue](#page-32-0) Class [Microsoft.WindowsAzure.Storage.Queue](#page-9-0) Namespace

 $\mathbb{R}^2$ 

<span id="page-237-0"></span>**CloudQueue.::..DeleteAsync Method** C#C++F#VB **(QueueRequestOptions, OperationContext) (QueueRequestOptions^ , OperationContext^) (QueueRequestOptions, OperationContext) (QueueRequestOptions, OperationContext)** See [Also](#page-239-0)

<span id="page-238-0"></span>Deletes the queue.

**Namespace:** [Microsoft.WindowsAzure.Storage.Queue](#page-9-0) **Assembly:** Microsoft.WindowsAzure.Storage (in Microsoft.WindowsAzure.Storage.dll)

 $\overline{\phantom{a}}$ 

<span id="page-239-0"></span>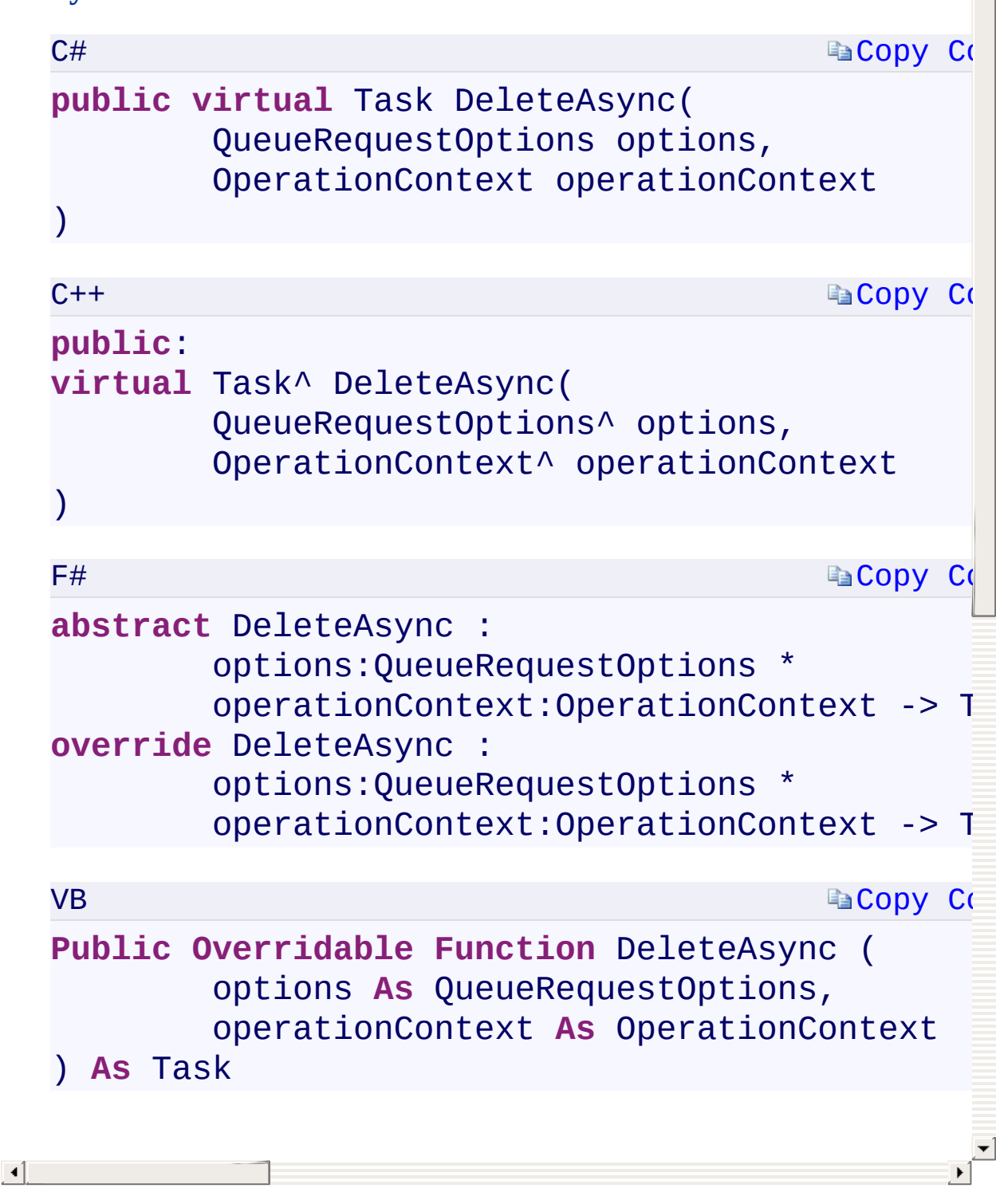

[DeleteAsync](#page-752-0) Overload [CloudQueue](#page-32-0) Class [Microsoft.WindowsAzure.Storage.Queue](#page-9-0) Namespace

 $\mathbb{R}^2$ 

<span id="page-241-0"></span>**CloudQueue.::..DeleteAsync Method** C#C++F#VB **(QueueRequestOptions, OperationContext, CancellationToken)(QueueRequestOptions^ , OperationContext^ , CancellationToken) (QueueRequestOptions, OperationContext, CancellationToken) (QueueRequestOptions, OperationContext, CancellationToken)** See [Also](#page-243-0)

<span id="page-242-0"></span>Deletes the queue.

**Namespace:** [Microsoft.WindowsAzure.Storage.Queue](#page-9-0) **Assembly:** Microsoft.WindowsAzure.Storage (in Microsoft.WindowsAzure.Storage.dll)

 $\overline{\phantom{a}}$ 

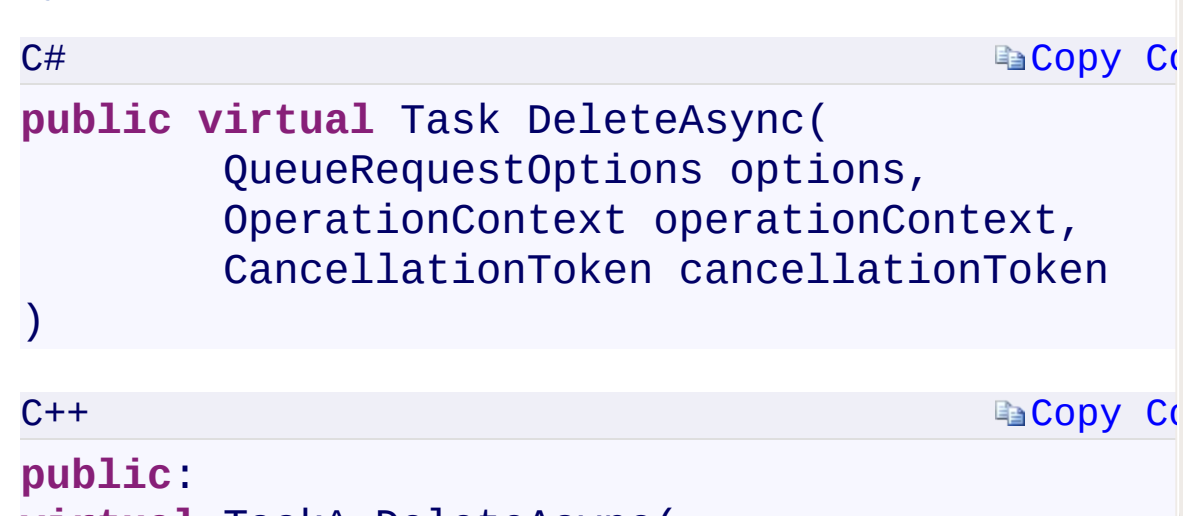

∸

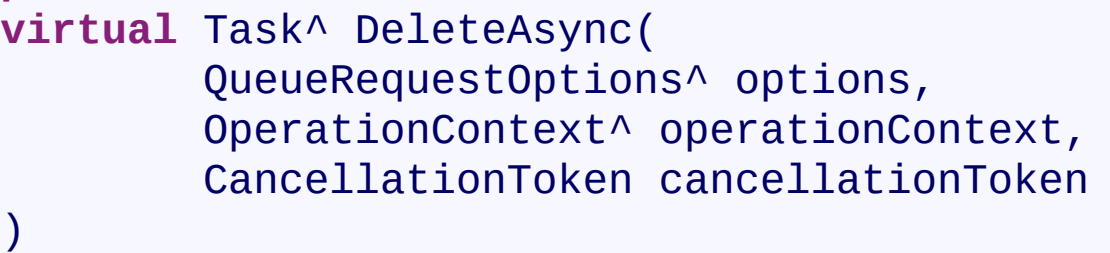

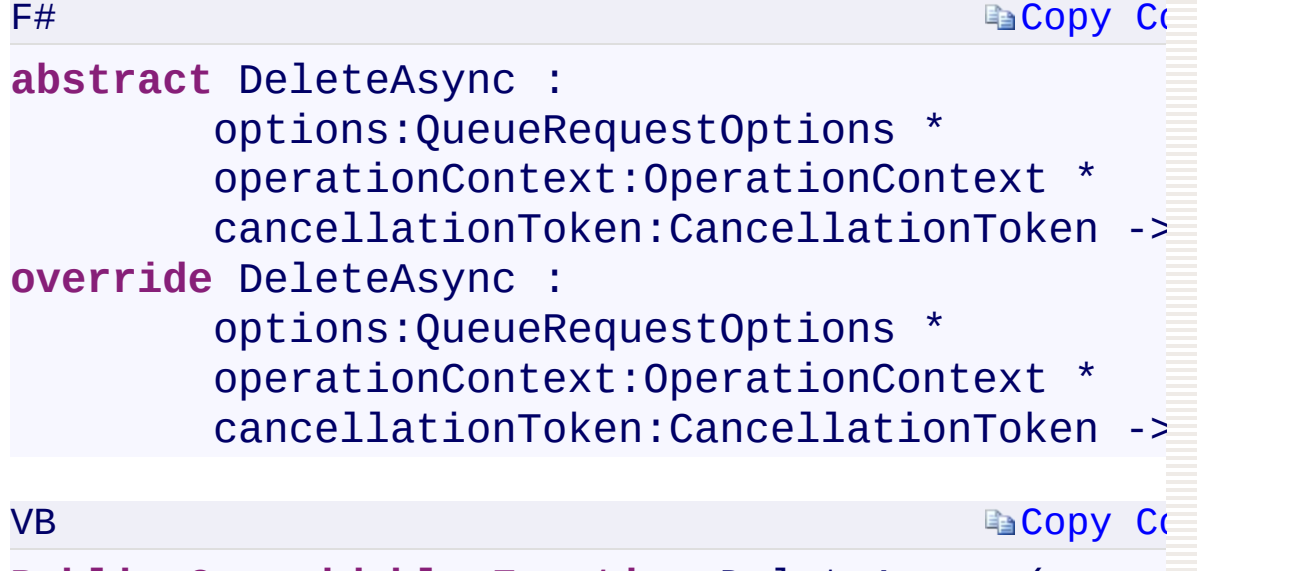

<span id="page-243-0"></span>**Public Overridable Function** DeleteAsync ( options **As** QueueRequestOptions,  $\boxed{1}$ operationContext **As** OperationContext,

[DeleteAsync](#page-752-0) Overload [CloudQueue](#page-32-0) Class [Microsoft.WindowsAzure.Storage.Queue](#page-9-0) Namespace

 $\mathbb{R}^2$ 

<span id="page-245-0"></span>**CloudQueue.::..DeleteIfExistsAsync Method ()()()()** C#C++F#VB See [Also](#page-247-0)

<span id="page-246-0"></span>Deletes the queue if it already exists.

**Namespace:** [Microsoft.WindowsAzure.Storage.Queue](#page-9-0) **Assembly:** Microsoft.WindowsAzure.Storage (in Microsoft.WindowsAzure.Storage.dll)

 $\overline{1}$ 

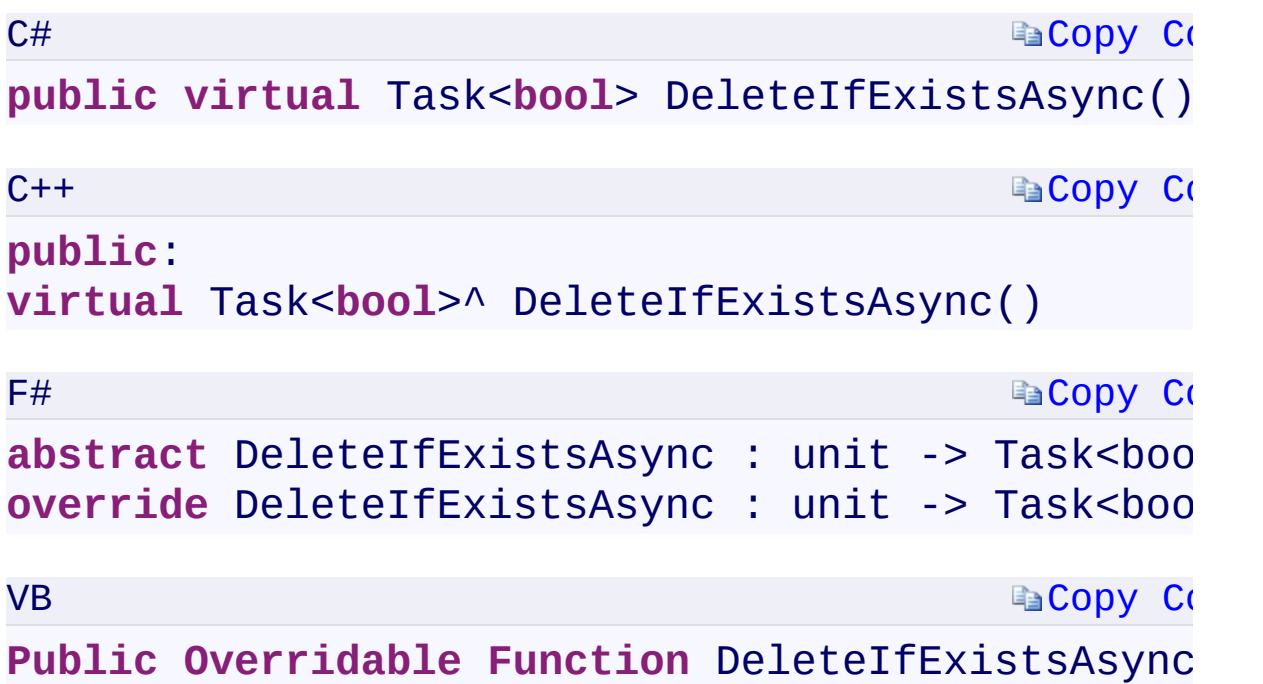

#### **Return Value**

Type:

<span id="page-247-0"></span>[System.Threading.Tasks.Task<](T:System.Threading.Tasks.Task`1)[Boolean>](T:System.Boolean)[System.Threading.Tasks::Task<](T:System.Threading.Tasks.Task`1)[Bo](T:System.Boolean)olean>System.Threading.Tasks::Task true if the queue already existed and was deleted; otherwise, false.

 $\mathbf{F}$ 

[DeleteIfExistsAsync](#page-756-0) Overload [CloudQueue](#page-32-0) Class [Microsoft.WindowsAzure.Storage.Queue](#page-9-0) Namespace

 $\mathbb{R}^2$ 

<span id="page-249-0"></span>**CloudQueue.::..DeleteIfExistsAsync Method** C#C++F#VB **(QueueRequestOptions, OperationContext) (QueueRequestOptions^ , OperationContext^) (QueueRequestOptions, OperationContext) (QueueRequestOptions, OperationContext)** See [Also](#page-251-0)

Deletes the queue if it already exists.

**Namespace:** [Microsoft.WindowsAzure.Storage.Queue](#page-9-0) **Assembly:** Microsoft.WindowsAzure.Storage (in Microsoft.WindowsAzure.Storage.dll)

 $\overline{1}$ 

<span id="page-251-0"></span>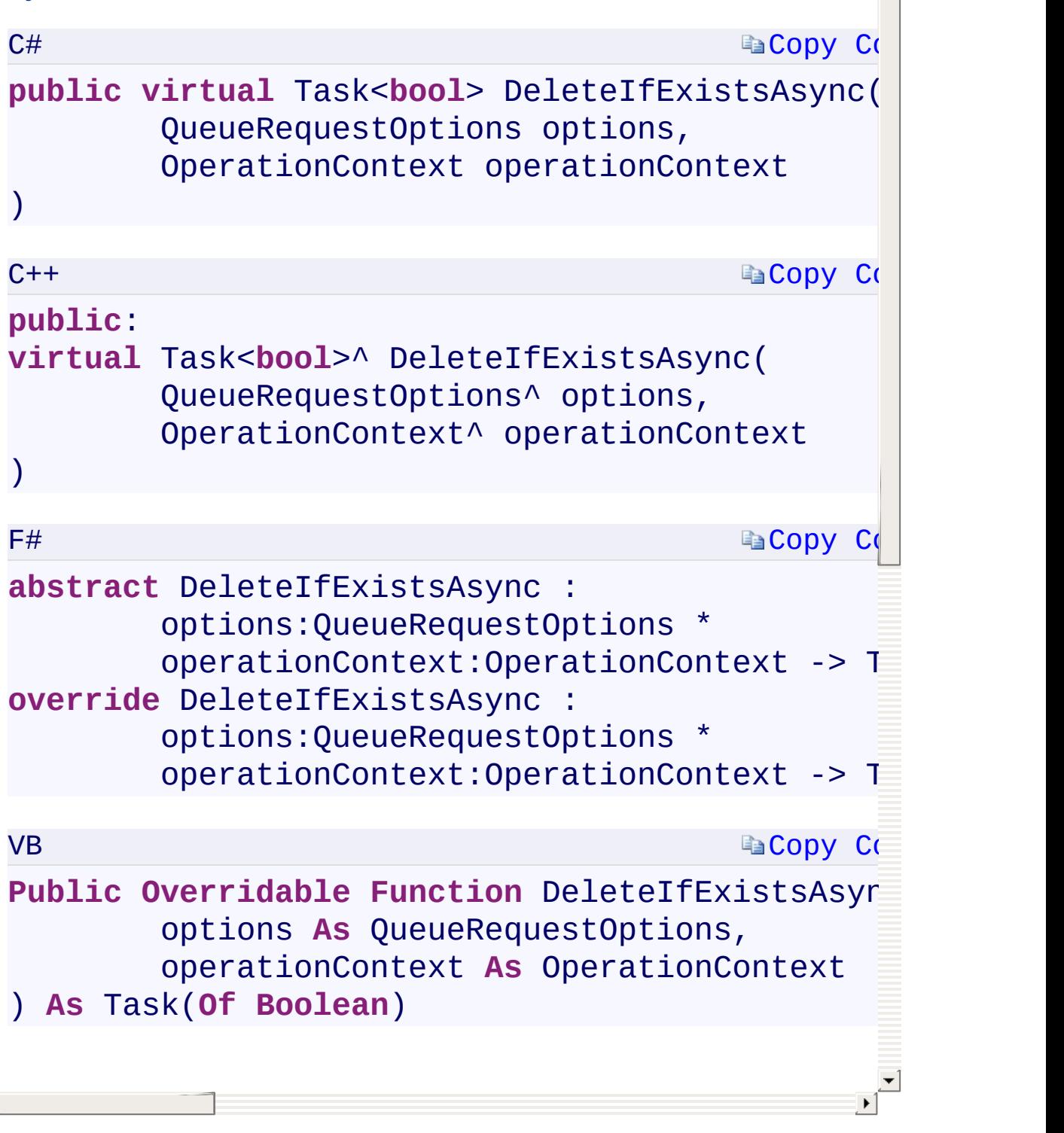

 $\frac{1}{\sqrt{1-\frac{1}{2}}}$
[DeleteIfExistsAsync](#page-756-0) Overload [CloudQueue](#page-32-0) Class [Microsoft.WindowsAzure.Storage.Queue](#page-9-0) Namespace

 $\mathbb{R}^2$ 

<span id="page-253-0"></span>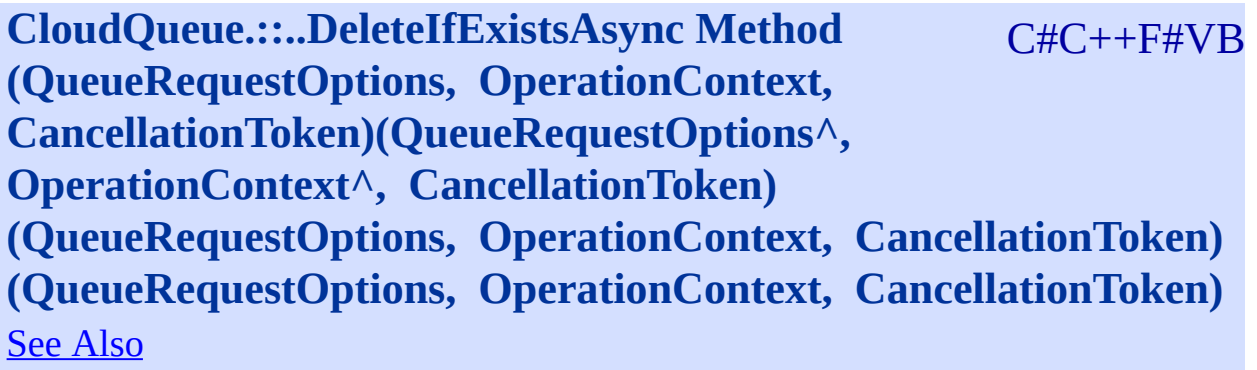

<span id="page-254-0"></span>Deletes the queue if it already exists.

**Namespace:** [Microsoft.WindowsAzure.Storage.Queue](#page-9-0) **Assembly:** Microsoft.WindowsAzure.Storage (in Microsoft.WindowsAzure.Storage.dll)

 $\overline{\phantom{a}}$ 

#### **Syntax**

<span id="page-255-0"></span>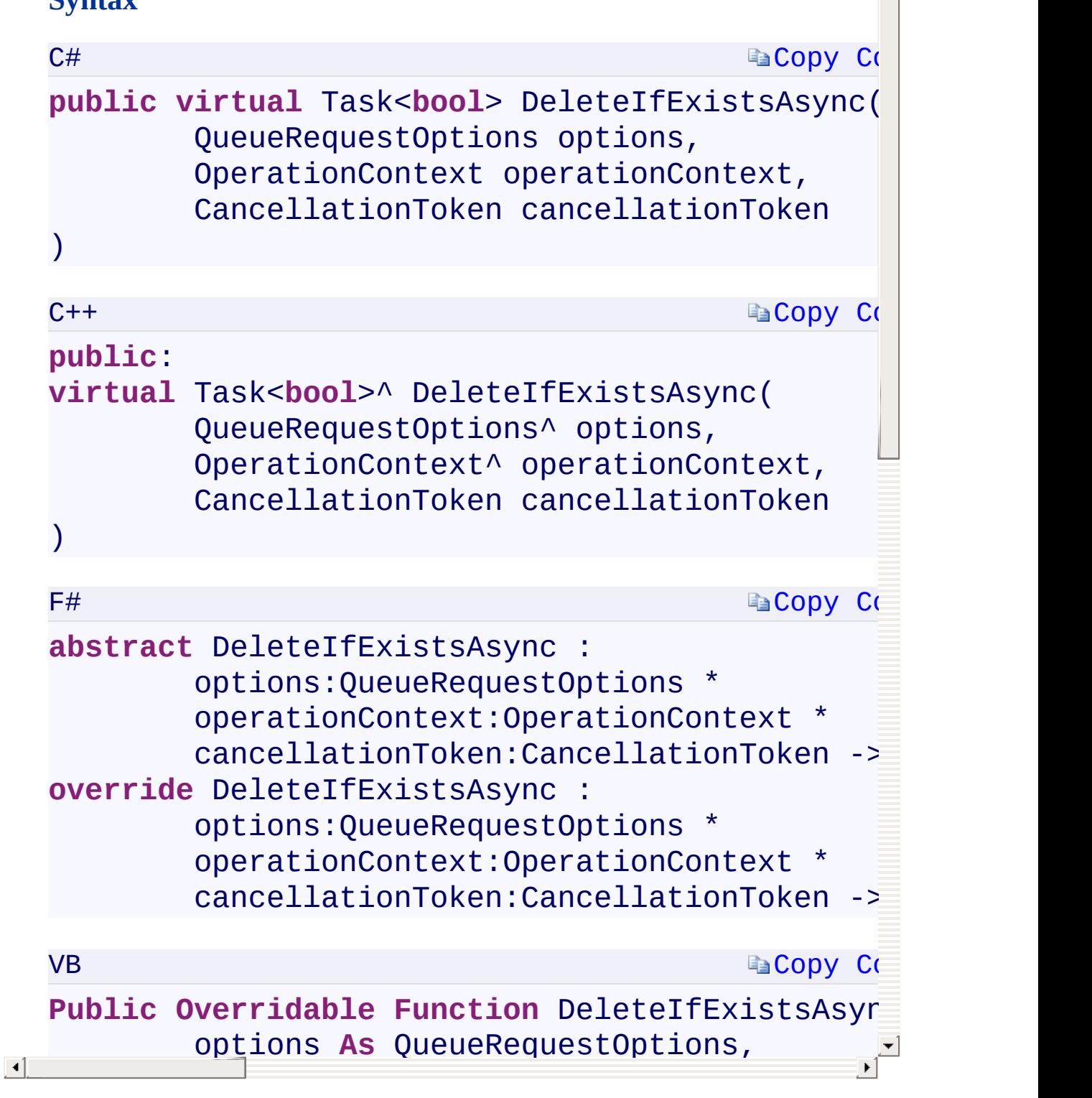

 $\rightarrow$ 

[DeleteIfExistsAsync](#page-756-0) Overload [CloudQueue](#page-32-0) Class [Microsoft.WindowsAzure.Storage.Queue](#page-9-0) Namespace

 $\mathbb{R}^2$ 

<span id="page-257-0"></span>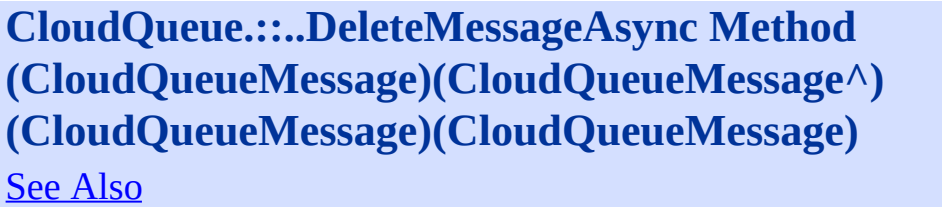

**CloudQueue.::..DeleteMessageAsync Method** C#C++F#VB

<span id="page-258-0"></span>Deletes the message.

**Namespace:** [Microsoft.WindowsAzure.Storage.Queue](#page-9-0) **Assembly:** Microsoft.WindowsAzure.Storage (in Microsoft.WindowsAzure.Storage.dll)

# **Syntax** C[#](T:System.Threading.Tasks.Task) **Ea[Copy](#page-257-0) Co public virtual** Task DeleteMessageAsync( CloudQueueMessage message )  $C++$ **Ea[Copy](#page-257-0) Co public**: **virtual** Task^ DeleteMessageAsync( CloudQueueMessage^ message ) F# **Ea[Copy](#page-257-0) Co abstract** DeleteMessageAsync : message:CloudQueueMessage -> Task **override** DeleteMessageAsync : message:CloudQueueMessage -> Task VB **Ea[Copy](#page-257-0) Co Public Overridable Function DeleteMessageAsynd** message **As** CloudQueueMessage ) **As** Task **Parameters** *message* Type: Microsoft.WindowsAzure.Storage.Queue.CloudQueueMessageMicro<sub>v1</sub>  $\blacktriangleright$ The message to delete.

<span id="page-259-0"></span> $\vert \cdot \vert$ 

[DeleteMessageAsync](#page-760-0) Overload [CloudQueue](#page-32-0) Class [Microsoft.WindowsAzure.Storage.Queue](#page-9-0) Namespace

 $\mathbb{R}$ 

<span id="page-261-0"></span>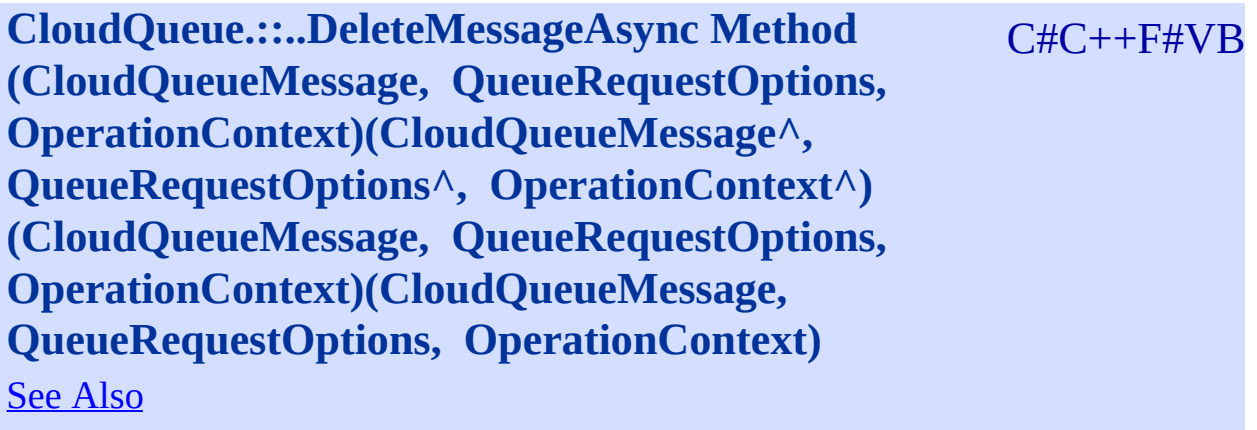

<span id="page-262-0"></span>Deletes the message.

**Namespace:** [Microsoft.WindowsAzure.Storage.Queue](#page-9-0) **Assembly:** Microsoft.WindowsAzure.Storage (in Microsoft.WindowsAzure.Storage.dll)

## **Ea[Copy](#page-261-0) Co Ea[Copy](#page-261-0) Co Ea[Copy](#page-261-0) Co La[Copy](#page-261-0) Company Syntax** C# **public virtual** Task DeleteMessageAsync( [CloudQueueMessage](#page-52-0) message, QueueRequestOptions options, OperationContext operationContext  $\mathcal{L}$  $C++$ **public**[:](#page-70-0) **virtual** Task^ DeleteMessageAsync( CloudQueueMessage^ message, [QueueRequestOptions^](#page-730-0) options, [Operation](#page-730-0)Context^ operation[Context](#page-730-0)  $\mathcal{L}$ F# **abstract** DeleteMessageAsync : message:CloudQueueMessage \* options:QueueRequestOptions \*  $operationContext:OperationContext -> T$ **override** [DeleteMessageAsync](T:System.Threading.Tasks.Task) : message:CloudQueueMessage \* options:QueueRequestOptions \*  $operationContext:OperationContext -> T$ VB **Public Overridable Function** DeleteMessageAsync ( message **As** CloudQueueMessage, options **As** QueueRequestOptions,

<span id="page-263-0"></span> $\vert \cdot \vert$ 

[DeleteMessageAsync](#page-760-0) Overload [CloudQueue](#page-32-0) Class [Microsoft.WindowsAzure.Storage.Queue](#page-9-0) Namespace

 $\mathbb{R}$ 

<span id="page-265-0"></span>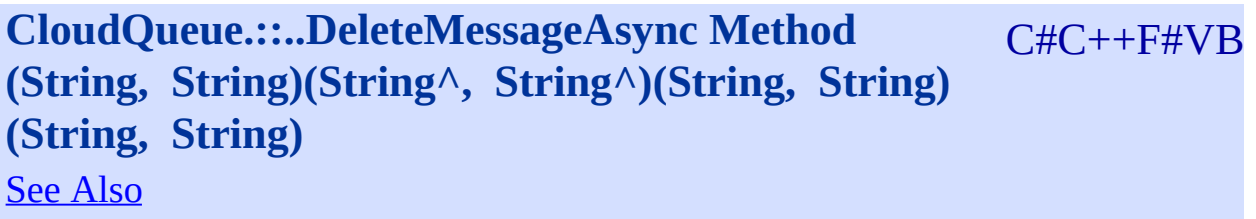

<span id="page-266-0"></span>Deletes the message.

**Namespace:** [Microsoft.WindowsAzure.Storage.Queue](#page-9-0) **Assembly:** Microsoft.WindowsAzure.Storage (in Microsoft.WindowsAzure.Storage.dll)

#### **Syntax**

<span id="page-267-0"></span>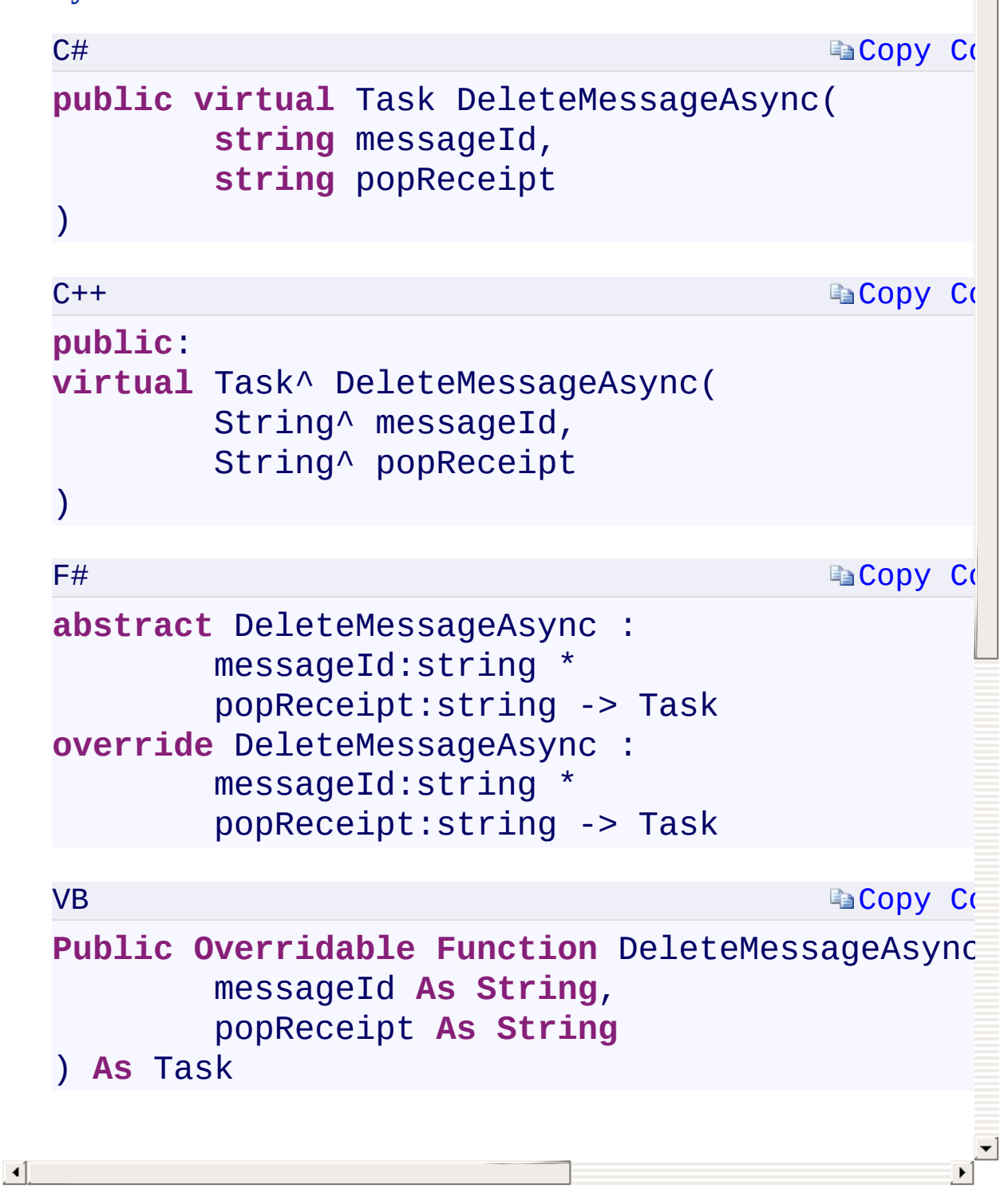

[DeleteMessageAsync](#page-760-0) Overload [CloudQueue](#page-32-0) Class [Microsoft.WindowsAzure.Storage.Queue](#page-9-0) Namespace

 $\mathbb{R}$ 

<span id="page-269-0"></span>**CloudQueue.::..DeleteMessageAsync Method** C#C++F#VB **(String, String, QueueRequestOptions, OperationContext)(String^ , String^ , QueueRequestOptions^ , OperationContext^)(String, String, QueueRequestOptions, OperationContext)(String, String, QueueRequestOptions, OperationContext)** See [Also](#page-271-0)

<span id="page-270-0"></span>Deletes the message.

**Namespace:** [Microsoft.WindowsAzure.Storage.Queue](#page-9-0) **Assembly:** Microsoft.WindowsAzure.Storage (in Microsoft.WindowsAzure.Storage.dll)

## **Ea[Copy](#page-269-0) Code La[Copy](#page-269-0) Code Ea[Copy](#page-269-0) Co Syntax**  $C#$ **public virtual** Task DeleteMessageAsync( **string** messageId, **string** popReceipt, QueueRequestOptions options, OperationContext operationContext  $\mathcal{L}$  $C++$ **public**: **virtual** [Task^](T:System.String) D[eleteMessageAsync\(](T:System.String) String^ messageId, String^ popReceipt, QueueRequestOptions^ options, [OperationContext^](#page-70-0) operationContext ) F# **abstract** [DeleteMessageAsync](#page-730-0) : messageId:string \* [popReceip](#page-730-0)t:string \* options:QueueRequestOptions \* operationContext: OperationContext -> **override** DeleteMessageAsync : messageId:string \* popReceipt:string \* options:QueueRequestOptions \* operationContext: OperationContext

<span id="page-271-0"></span> $\vert \cdot \vert$ 

[DeleteMessageAsync](#page-760-0) Overload [CloudQueue](#page-32-0) Class [Microsoft.WindowsAzure.Storage.Queue](#page-9-0) Namespace

 $\mathbb{R}$ 

<span id="page-273-0"></span>**CloudQueue.::..DeleteMessageAsync Method** C#C++F#VB **(String, String, QueueRequestOptions, OperationContext, CancellationToken)(String^ , String^ , QueueRequestOptions^ , OperationContext^ , CancellationToken)(String, String, QueueRequestOptions, OperationContext, CancellationToken)(String, String, QueueRequestOptions, OperationContext, CancellationToken)** See [Also](#page-275-0)

<span id="page-274-0"></span>Deletes the message.

**Namespace:** [Microsoft.WindowsAzure.Storage.Queue](#page-9-0) **Assembly:** Microsoft.WindowsAzure.Storage (in Microsoft.WindowsAzure.Storage.dll)

<span id="page-275-0"></span>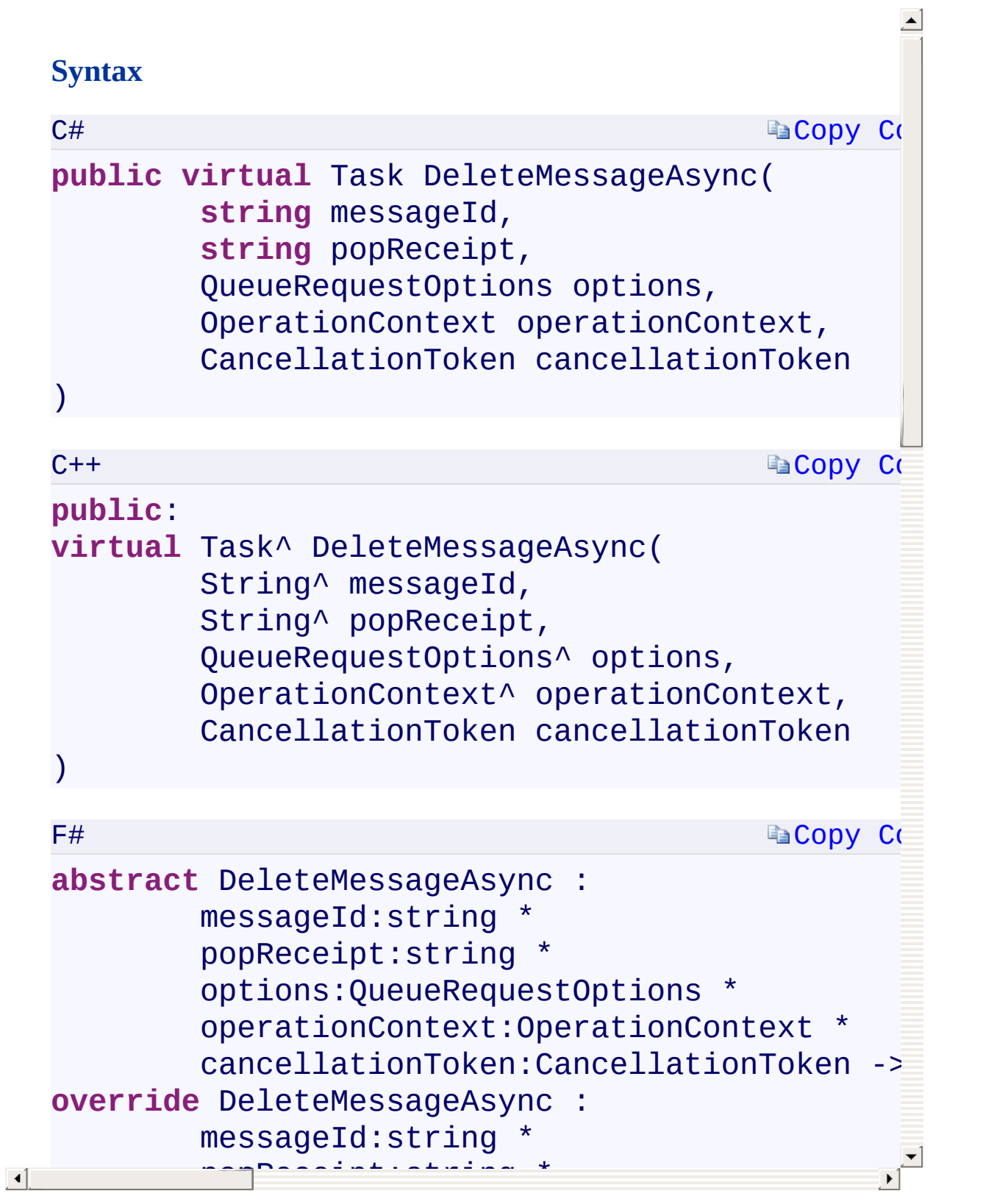

[DeleteMessageAsync](#page-760-0) Overload [CloudQueue](#page-32-0) Class [Microsoft.WindowsAzure.Storage.Queue](#page-9-0) Namespace

 $\mathbb{R}$ 

<span id="page-277-0"></span>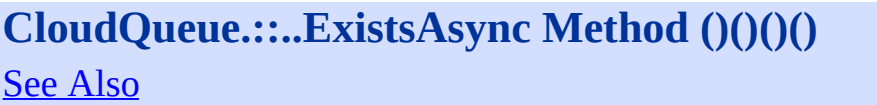

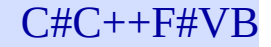

<span id="page-278-0"></span>Checks existence of the queue.

**Namespace:** [Microsoft.WindowsAzure.Storage.Queue](#page-9-0) **Assembly:** Microsoft.WindowsAzure.Storage (in Microsoft.WindowsAzure.Storage.dll)

## **Syntax**

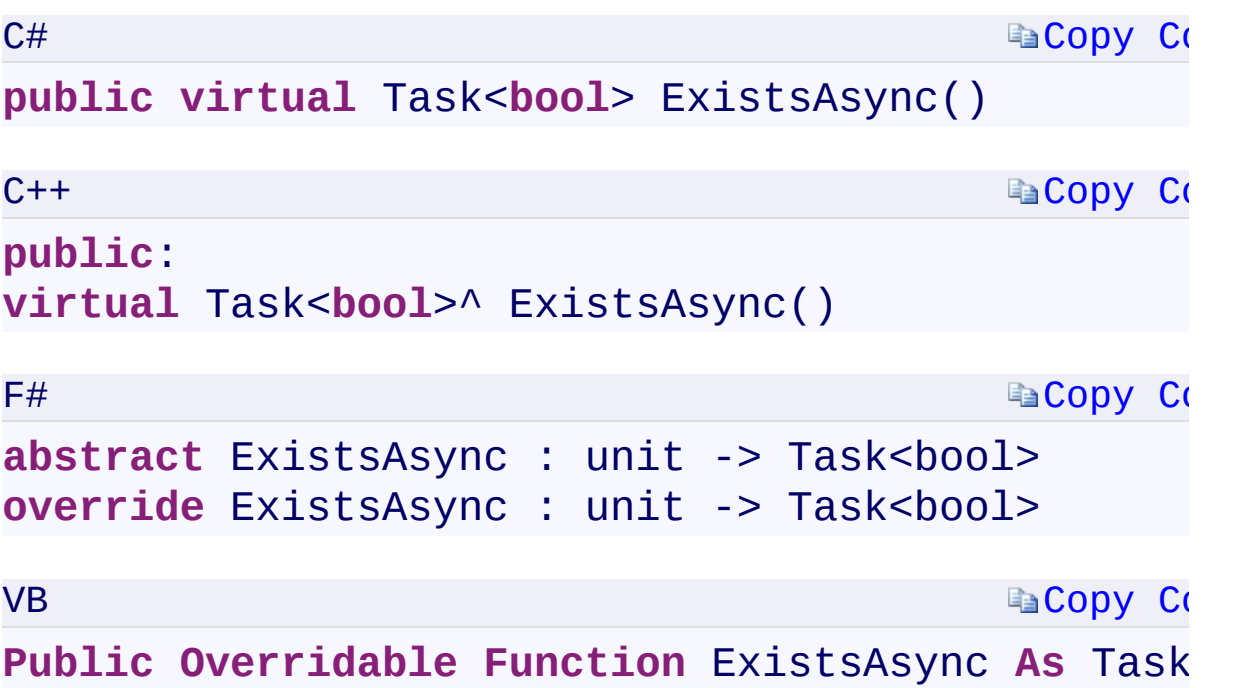

#### **Return Value**

Type:

<span id="page-279-0"></span>[System.Threading.Tasks.Task<](T:System.Threading.Tasks.Task`1)[Boolean>](T:System.Boolean)[System.Threading.Tasks::Task<](T:System.Threading.Tasks.Task`1)[Bo](T:System.Boolean)olean>System.Threading.Tasks::Task true if the queue exists.

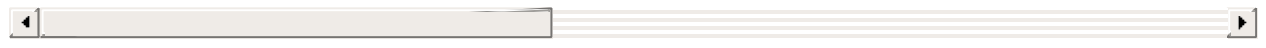

[ExistsAsync](#page-764-0) Overload [CloudQueue](#page-32-0) Class [Microsoft.WindowsAzure.Storage.Queue](#page-9-0) Namespace

 $\mathbb{R}$ 

<span id="page-281-0"></span>**CloudQueue.::..ExistsAsync Method** C#C++F#VB **(QueueRequestOptions, OperationContext) (QueueRequestOptions^ , OperationContext^) (QueueRequestOptions, OperationContext) (QueueRequestOptions, OperationContext)** See [Also](#page-283-0)

<span id="page-282-0"></span>Checks existence of the queue.

**Namespace:** [Microsoft.WindowsAzure.Storage.Queue](#page-9-0) **Assembly:** Microsoft.WindowsAzure.Storage (in Microsoft.WindowsAzure.Storage.dll)

# <span id="page-283-0"></span>**Synt[ax](#page-70-0)**  $C#$ **Ea[Copy](#page-281-0) Co public virtual** Task<**bool**> ExistsAsync( [QueueRequestOptions](#page-730-0) options, [Operation](#page-730-0)Context operationC[ontext](#page-730-0)  $\mathcal{L}$  $C++$ **Ea[Copy](#page-281-0) Co public**: **virtual** Task<**bool**>^ ExistsAsync( QueueRequestOptions^ options, OperationContext^ operationContext  $\mathcal{L}$ F# **Ea[Copy](#page-281-0) Co abstract** ExistsAsync : options:QueueRequestOptions \*  $operationContext:OperationContext -> T$ **override** ExistsAsync : options:QueueRequestOptions \*  $operationContext:OperationContext -> T$ VB **Ea[Copy](#page-281-0) Co Public Overridable Function** ExistsAsync ( options **As** QueueRequestOptions, operationContext **As** OperationContext ) **As** Task(**Of Boolean**)  $\left| \cdot \right|$ **Parameters**

[ExistsAsync](#page-764-0) Overload [CloudQueue](#page-32-0) Class [Microsoft.WindowsAzure.Storage.Queue](#page-9-0) Namespace

 $\mathbb{R}$ 

<span id="page-285-0"></span>**CloudQueue.::..ExistsAsync Method** C#C++F#VB **(QueueRequestOptions, OperationContext, CancellationToken)(QueueRequestOptions^ , OperationContext^ , CancellationToken) (QueueRequestOptions, OperationContext, CancellationToken) (QueueRequestOptions, OperationContext, CancellationToken)** See [Also](#page-287-0)

Checks existence of the queue.

**Namespace:** [Microsoft.WindowsAzure.Storage.Queue](#page-9-0) **Assembly:** Microsoft.WindowsAzure.Storage (in Microsoft.WindowsAzure.Storage.dll)

## <span id="page-287-0"></span>**Syntax** C# **Ea[Copy](#page-285-0) Co public virtual** Task<**bool**> ExistsAsync( [QueueRequestOptions](#page-70-0) options, [OperationCo](#page-70-0)ntext operationContext, CancellationToken cancellationToken  $\mathcal{L}$  $C++$ **Ea[Copy](#page-285-0) Co pub[lic](#page-730-0)**[:](#page-730-0) **virtual** Task<**bool**>^ ExistsAsync( QueueRequestOptions^ options, OperationContext^ operationContext, [CancellationToken](T:System.Threading.CancellationToken) [cancellationToken](T:System.Threading.CancellationToken)  $\mathcal{L}$ F# **Ea[Copy](#page-285-0) Co abstract** ExistsAsync : options:QueueRequestOptions \* operationContext:OperationContext \* cancellationToken:CancellationToken -> **override** [ExistsAsync](T:System.Threading.Tasks.Task`1) [:](T:System.Boolean) options:QueueRequestOptions \* operationContext:OperationContext \* cancellationToken:CancellationToken -> VB **Ea[Copy](#page-285-0) Code Public Overridable Function** ExistsAsync ( options **As** QueueRequestOptions,  $\lceil \cdot \rceil$ operationContext **As** OperationContext,
[ExistsAsync](#page-764-0) Overload [CloudQueue](#page-32-0) Class [Microsoft.WindowsAzure.Storage.Queue](#page-9-0) Namespace

 $\mathbb{R}$ 

<span id="page-289-0"></span>**CloudQueue.::..FetchAttributesAsync Method ()()()** C#C++F#VB **()** See [Also](#page-291-0)

<span id="page-290-0"></span>Retrieves the queue's attributes.

**Namespace:** [Microsoft.WindowsAzure.Storage.Queue](#page-9-0) **Assembly:** Microsoft.WindowsAzure.Storage (in Microsoft.WindowsAzure.Storage.dll)

 $\overline{\phantom{a}}$ 

### **Syntax**

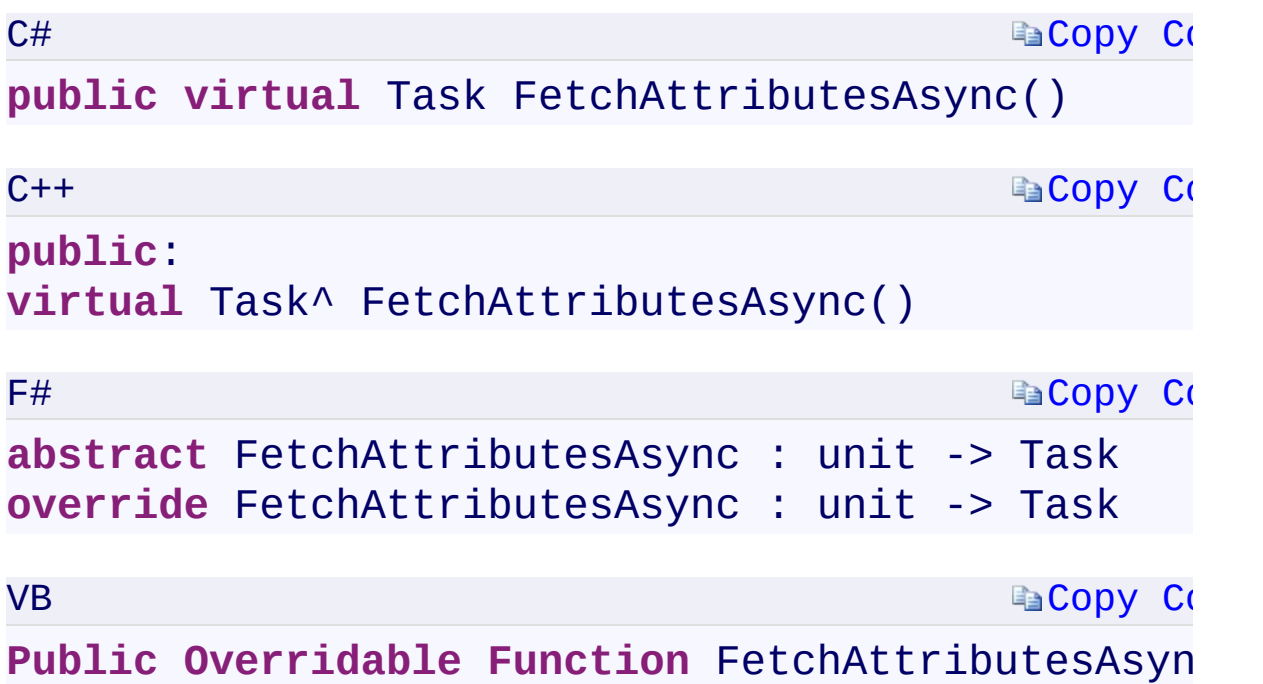

#### **Return Value**

Type:

<span id="page-291-0"></span>[System.Threading.Tasks.TaskSystem.Threading.Tasks::Task^System.Threa](T:System.Threading.Tasks.Task) A Task that represents an asynchronous action.

 $\mathbf{F}$ 

[FetchAttributesAsync](#page-768-0) Overload [CloudQueue](#page-32-0) Class [Microsoft.WindowsAzure.Storage.Queue](#page-9-0) Namespace

 $\mathbb{R}$ 

<span id="page-293-0"></span>**CloudQueue.::..FetchAttributesAsync Method** C#C++F#VB **(QueueRequestOptions, OperationContext) (QueueRequestOptions^ , OperationContext^) (QueueRequestOptions, OperationContext) (QueueRequestOptions, OperationContext)** See [Also](#page-295-0)

<span id="page-294-0"></span>Retrieves the queue's attributes.

**Namespace:** [Microsoft.WindowsAzure.Storage.Queue](#page-9-0) **Assembly:** Microsoft.WindowsAzure.Storage (in Microsoft.WindowsAzure.Storage.dll)

 $\overline{\phantom{a}}$ 

### **Synt[ax](#page-70-0)**  $C#$ **Ea[Copy](#page-293-0) Co public virtual** Task FetchAttributesAsync( [QueueRequestOptions](#page-730-0) options, [Operation](#page-730-0)Context operationC[ontext](#page-730-0)  $\mathcal{L}$  $C++$ **Ea[Copy](#page-293-0) Co public**: **virtual** Task^ FetchAttributesAsync( QueueRequestOptions^ options, OperationContext^ operationContext  $\mathcal{L}$ F# **Ea[Copy](#page-293-0) Co abstract** FetchAttributesAsync : options:QueueRequestOptions \*  $operationContext:OperationContext -> T$ **override** FetchAttributesAsync : options:QueueRequestOptions \*  $operationContext:OperationContext -> T$ VB **Ea[Copy](#page-293-0) Co Public Overridable Function** FetchAttributesAsy options **As** QueueRequestOptions, operationContext **As** OperationContext ) **As** Task  $\lceil \cdot \rceil$

<span id="page-295-0"></span>**Parameters**

[FetchAttributesAsync](#page-768-0) Overload [CloudQueue](#page-32-0) Class [Microsoft.WindowsAzure.Storage.Queue](#page-9-0) Namespace

 $\mathbb{R}$ 

<span id="page-297-0"></span>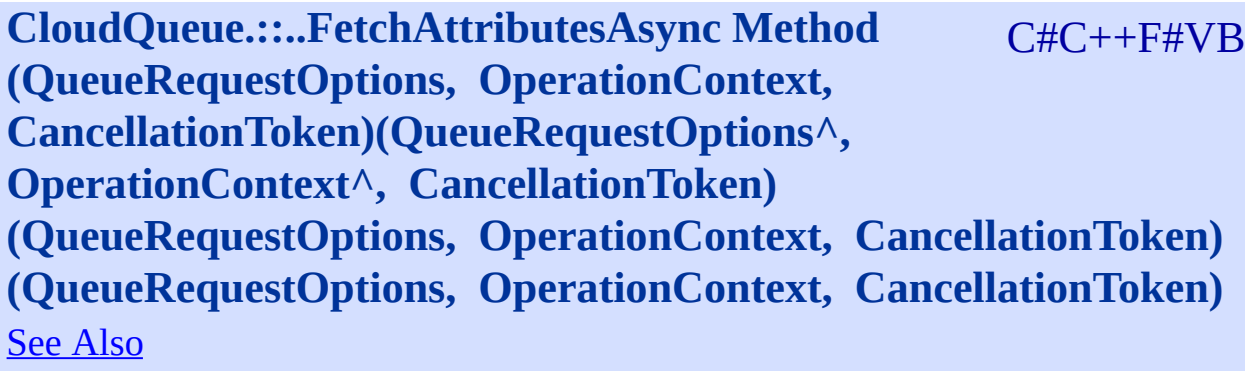

<span id="page-298-0"></span>Retrieves the queue's attributes.

**Namespace:** [Microsoft.WindowsAzure.Storage.Queue](#page-9-0) **Assembly:** Microsoft.WindowsAzure.Storage (in Microsoft.WindowsAzure.Storage.dll)

 $\overline{\phantom{a}}$ 

### <span id="page-299-0"></span>**Syntax** C# **Ea[Copy](#page-297-0) Co public virtual** Task FetchAttributesAsync( [QueueRequestOptions](#page-70-0) options, [OperationCo](#page-70-0)ntext operationContext, CancellationToken cancellationToken  $\mathcal{L}$  $C++$ **Ea[Copy](#page-297-0) Co pub[lic](#page-730-0)**[:](#page-730-0) **virtual** Task^ FetchAttributesAsync( QueueRequestOptions^ options, OperationContext^ operationContext, [CancellationToken](T:System.Threading.CancellationToken) [cancellationToken](T:System.Threading.CancellationToken)  $\mathcal{L}$ F# **Ea[Copy](#page-297-0) Co abstract** FetchAttributesAsync : options:QueueRequestOptions \* operationContext:OperationContext \* cancellationToken:CancellationToken -> **override** [FetchAttributesAsync](T:System.Threading.Tasks.Task) : options:QueueRequestOptions \* operationContext:OperationContext \* cancellationToken:CancellationToken -> VB **[Copy](#page-297-0)** Co **Public Overridable Function** FetchAttributesAsy options **As** QueueRequestOptions,  $\lceil \cdot \rceil$ operationContext **As** OperationContext,

[FetchAttributesAsync](#page-768-0) Overload [CloudQueue](#page-32-0) Class [Microsoft.WindowsAzure.Storage.Queue](#page-9-0) Namespace

 $\mathbb{R}$ 

<span id="page-301-0"></span>**CloudQueue.::..GetMessageAsync Method ()()()()** C#C++F#VB See [Also](#page-303-0)

<span id="page-302-0"></span>Gets a single message from the queue.

**Namespace:** [Microsoft.WindowsAzure.Storage.Queue](#page-9-0) **Assembly:** Microsoft.WindowsAzure.Storage (in Microsoft.WindowsAzure.Storage.dll)

 $\Box$ 

### **Syntax**

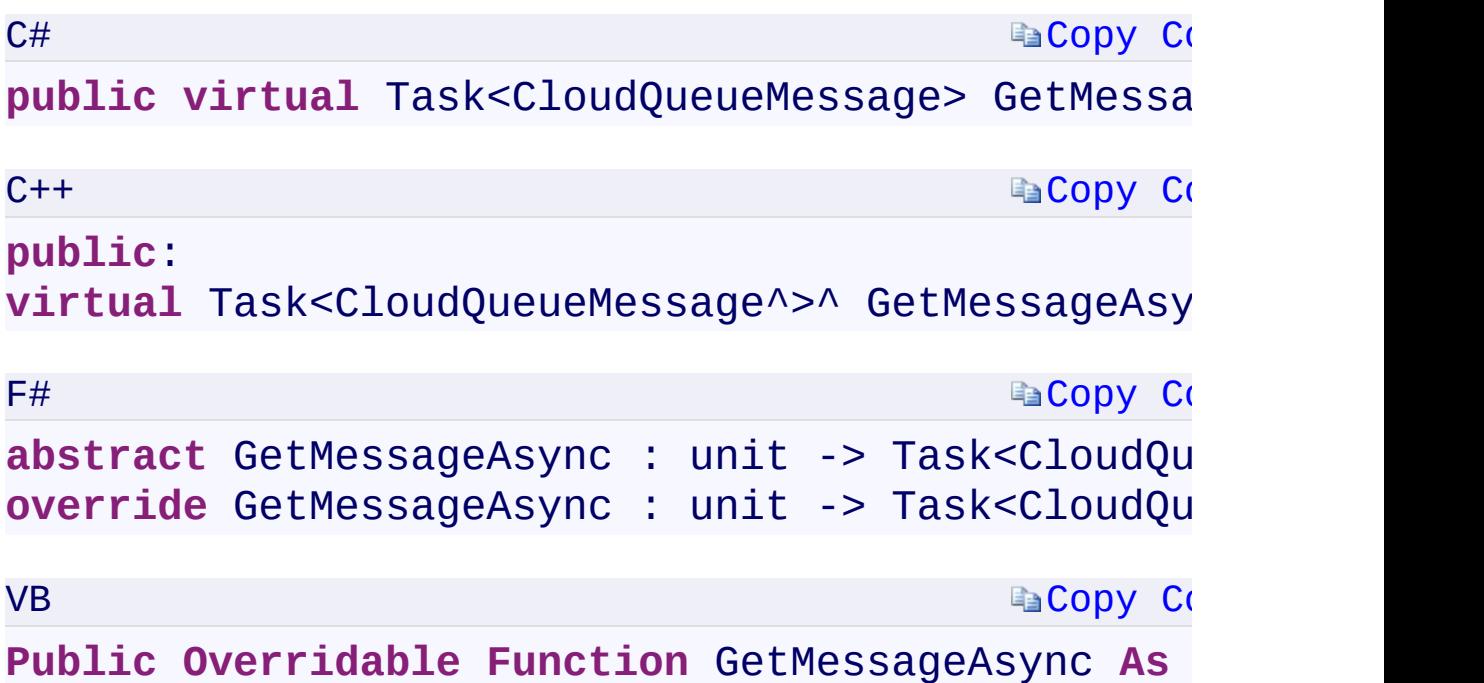

#### **Return Value**

Type:

<span id="page-303-0"></span>[System.Threading.Tasks.Task<C](T:System.Threading.Tasks.Task`1)[loudQueueMessage](#page-52-0)[>System.Threading.Ta](T:System.Threading.Tasks.Task`1) A message.

[GetMessageAsync](#page-772-0) Overload [CloudQueue](#page-32-0) Class [Microsoft.WindowsAzure.Storage.Queue](#page-9-0) Namespace

 $\mathbb{R}$ 

<span id="page-305-0"></span>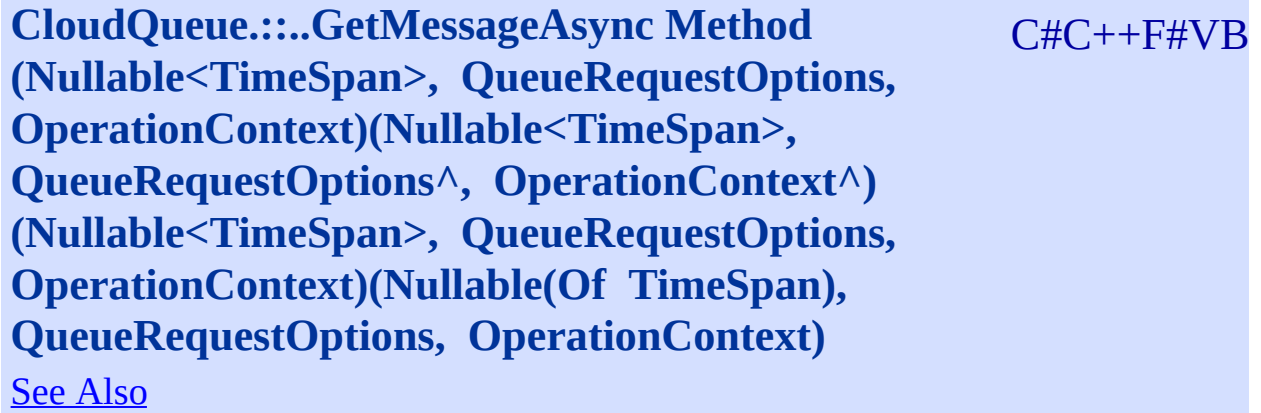

<span id="page-306-0"></span>Gets a single message from the queue.

**Namespace:** [Microsoft.WindowsAzure.Storage.Queue](#page-9-0) **Assembly:** Microsoft.WindowsAzure.Storage (in Microsoft.WindowsAzure.Storage.dll)

 $\Box$ 

# **Syntax**

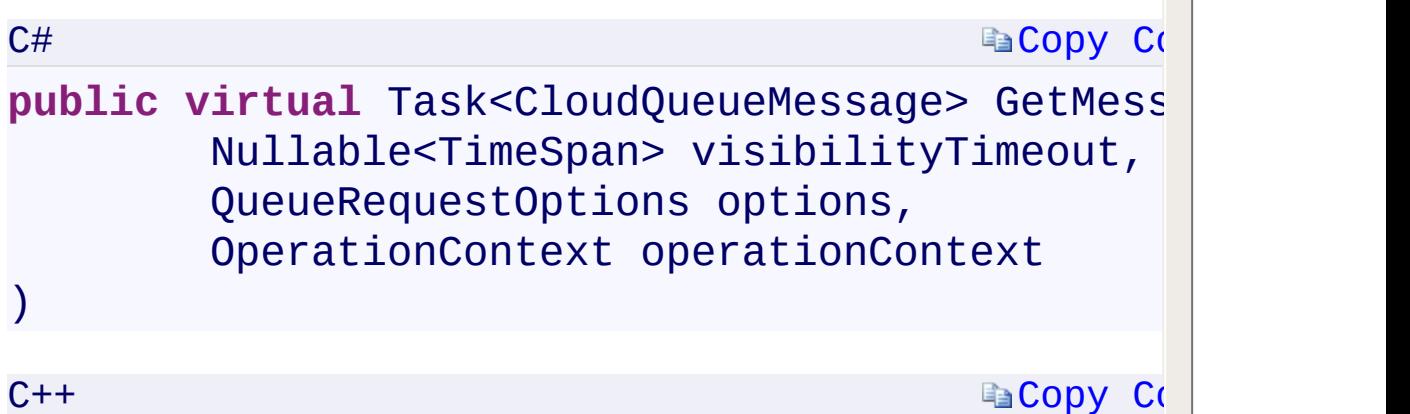

**[Copy](#page-305-0) [Cod](#page-70-0)e** 

 $\triangleq$ 

# **public**[:](#page-70-0)

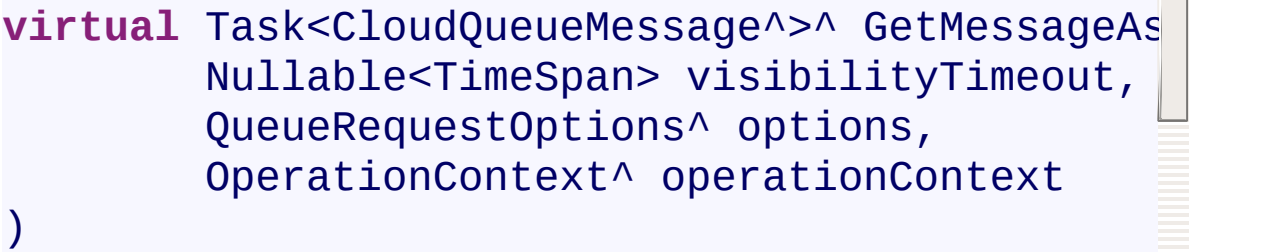

# F#

**[Copy](#page-305-0) Code** 

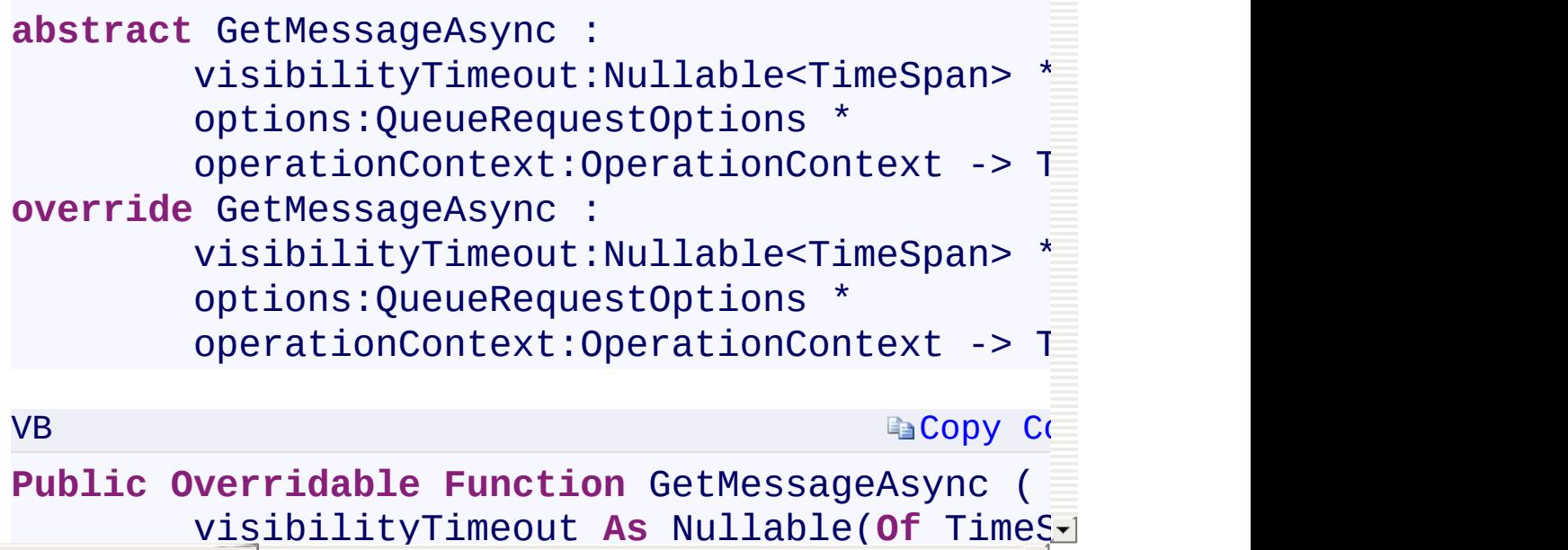

options **As** QueueRequestOptions,

<span id="page-307-0"></span> $\begin{bmatrix} 1 \\ 1 \end{bmatrix}$ 

[GetMessageAsync](#page-772-0) Overload [CloudQueue](#page-32-0) Class [Microsoft.WindowsAzure.Storage.Queue](#page-9-0) Namespace

 $\mathbb{R}$ 

<span id="page-309-0"></span>**CloudQueue.::..GetMessageAsync Method** C#C++F#VB **(Nullable<TimeSpan>, QueueRequestOptions, OperationContext, CancellationToken)(Nullable<TimeSpan>, QueueRequestOptions^ , OperationContext^ , CancellationToken)(Nullable<TimeSpan>, QueueRequestOptions, OperationContext, CancellationToken) (Nullable(Of TimeSpan), QueueRequestOptions, OperationContext, CancellationToken)** See [Also](#page-311-0)

<span id="page-310-0"></span>Gets a single message from the queue.

**Namespace:** [Microsoft.WindowsAzure.Storage.Queue](#page-9-0) **Assembly:** Microsoft.WindowsAzure.Storage (in Microsoft.WindowsAzure.Storage.dll)

 $\Box$ 

### **EaCopy [Code](#page-309-0) EaCopy Co Copy [Code](#page-309-0) Syntax**  $C#$ public virtual Task<CloudQueueMessage> GetMess Nullable<TimeSpan> visibilityTimeout, QueueRequestOptions options, OperationContext operationContext, CancellationToken cancellationToken  $\mathcal{L}$  $C++$ **public**: virtual Task<CloudQueueMessage^>^ GetMessageAs [Nullable<TimeSpan>](#page-70-0) visibilityTimeo[ut,](#page-70-0) [QueueReques](#page-70-0)tOptions^ options, OperationContext^ operationContext, CancellationToken cancellationToken )  $F#$ **abstract** [GetMessa](#page-730-0)geAsync : visibilityTimeout:Nullable<TimeSpan> \* options:QueueRequestOptions \* [operationContext:OperationContext](T:System.Threading.CancellationToken) \* cancellationToken:CancellationToken -> **override** GetMessageAsync : visibilityTimeout:Nullable<TimeSpan> \* options:QueueRequestOptions \* operationContext:OperationContext \* cancellationToken:CancellationToken

<span id="page-311-0"></span> $\vert \cdot \vert$ 

[GetMessageAsync](#page-772-0) Overload [CloudQueue](#page-32-0) Class [Microsoft.WindowsAzure.Storage.Queue](#page-9-0) Namespace

 $\mathbb{R}$ 

# <span id="page-313-0"></span>**CloudQueue.::..GetMessagesAsync Method (Int32)** C#C++F#VB **(Int32)(Int32)(Int32)**

See [Also](#page-315-0)

<span id="page-314-0"></span>Gets a list of messages from the queue.

**Namespace:** [Microsoft.WindowsAzure.Storage.Queue](#page-9-0) **Assembly:** Microsoft.WindowsAzure.Storage (in Microsoft.WindowsAzure.Storage.dll)

 $\overline{1}$ 

# <span id="page-315-0"></span>**Syntax**

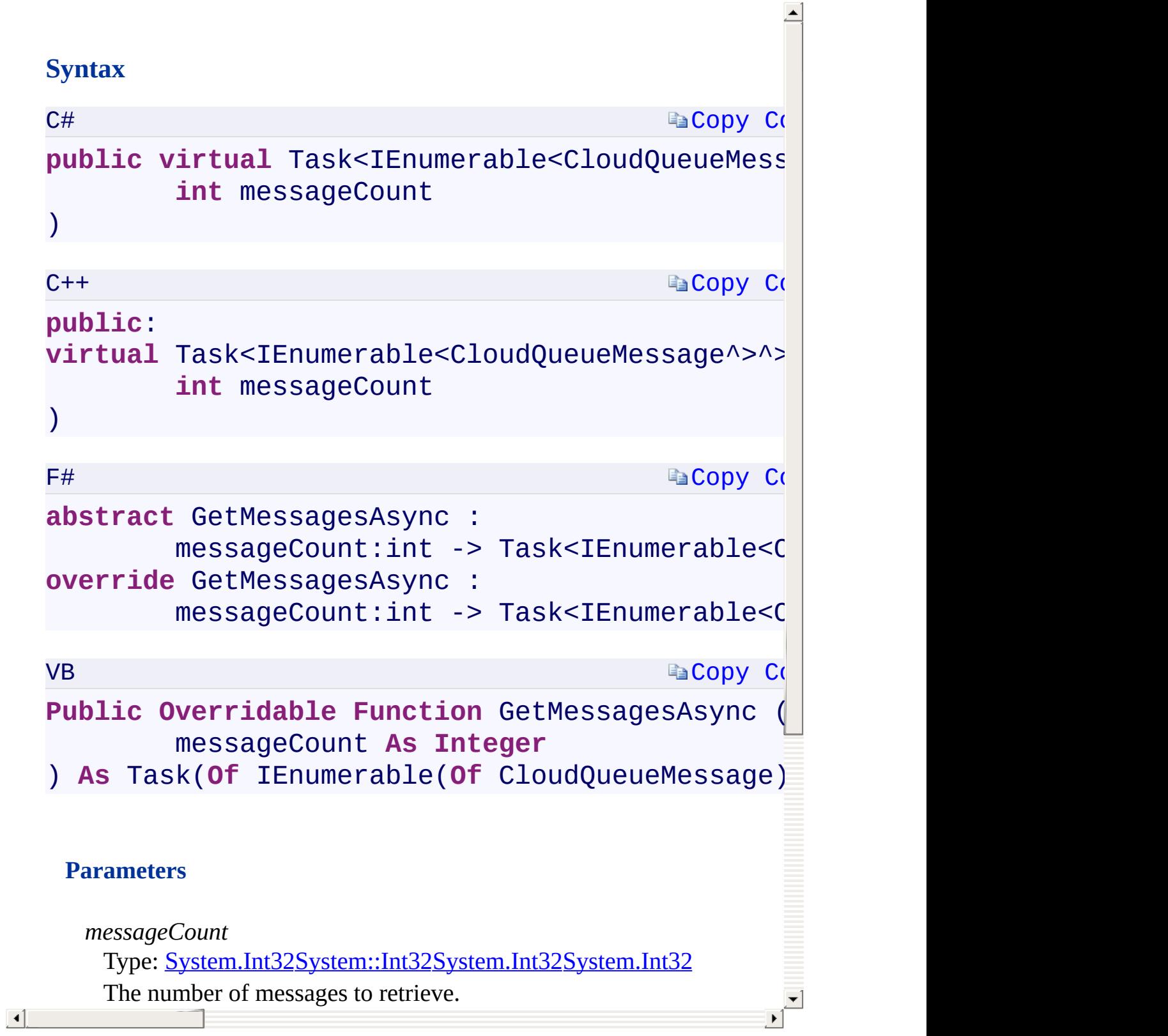

[GetMessagesAsync](#page-776-0) Overload [CloudQueue](#page-32-0) Class [Microsoft.WindowsAzure.Storage.Queue](#page-9-0) Namespace

 $\mathbb{R}$ 

<span id="page-317-0"></span>**CloudQueue.::..GetMessagesAsync Method (Int32,** C#C++F#VB **Nullable<TimeSpan>, QueueRequestOptions, OperationContext)(Int32, Nullable<TimeSpan>, QueueRequestOptions^ , OperationContext^)(Int32, Nullable<TimeSpan>, QueueRequestOptions, OperationContext)(Int32, Nullable(Of TimeSpan), QueueRequestOptions, OperationContext)** See [Also](#page-319-0)

<span id="page-318-0"></span>Gets a list of messages from the queue.

**Namespace:** [Microsoft.WindowsAzure.Storage.Queue](#page-9-0) **Assembly:** Microsoft.WindowsAzure.Storage (in Microsoft.WindowsAzure.Storage.dll)

 $\overline{1}$ 

### **Syntax**

<span id="page-319-0"></span>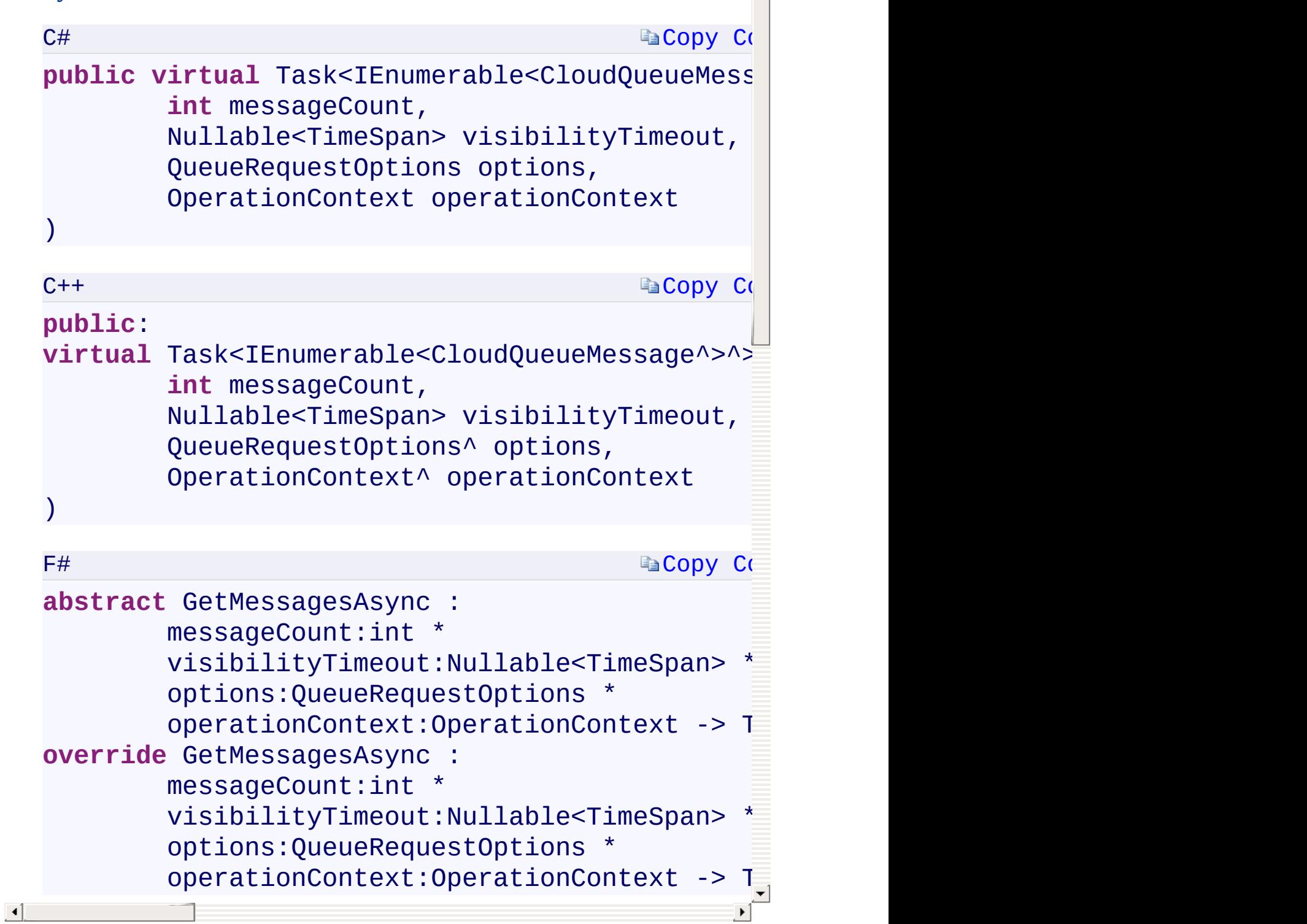

[GetMessagesAsync](#page-776-0) Overload [CloudQueue](#page-32-0) Class [Microsoft.WindowsAzure.Storage.Queue](#page-9-0) Namespace

 $\mathbb{R}$ 

<span id="page-321-0"></span>**CloudQueue.::..GetMessagesAsync Method (Int32,** C#C++F#VB **Nullable<TimeSpan>, QueueRequestOptions, OperationContext, CancellationToken)(Int32, Nullable<TimeSpan>, QueueRequestOptions^ , OperationContext^ , CancellationToken)(Int32, Nullable<TimeSpan>, QueueRequestOptions, OperationContext, CancellationToken)(Int32, Nullable(Of TimeSpan), QueueRequestOptions, OperationContext, CancellationToken)** See [Also](#page-323-0)

Gets a list of messages from the queue.

**Namespace:** [Microsoft.WindowsAzure.Storage.Queue](#page-9-0) **Assembly:** Microsoft.WindowsAzure.Storage (in Microsoft.WindowsAzure.Storage.dll)

 $\overline{1}$ 

# **Syntax**

<span id="page-323-0"></span>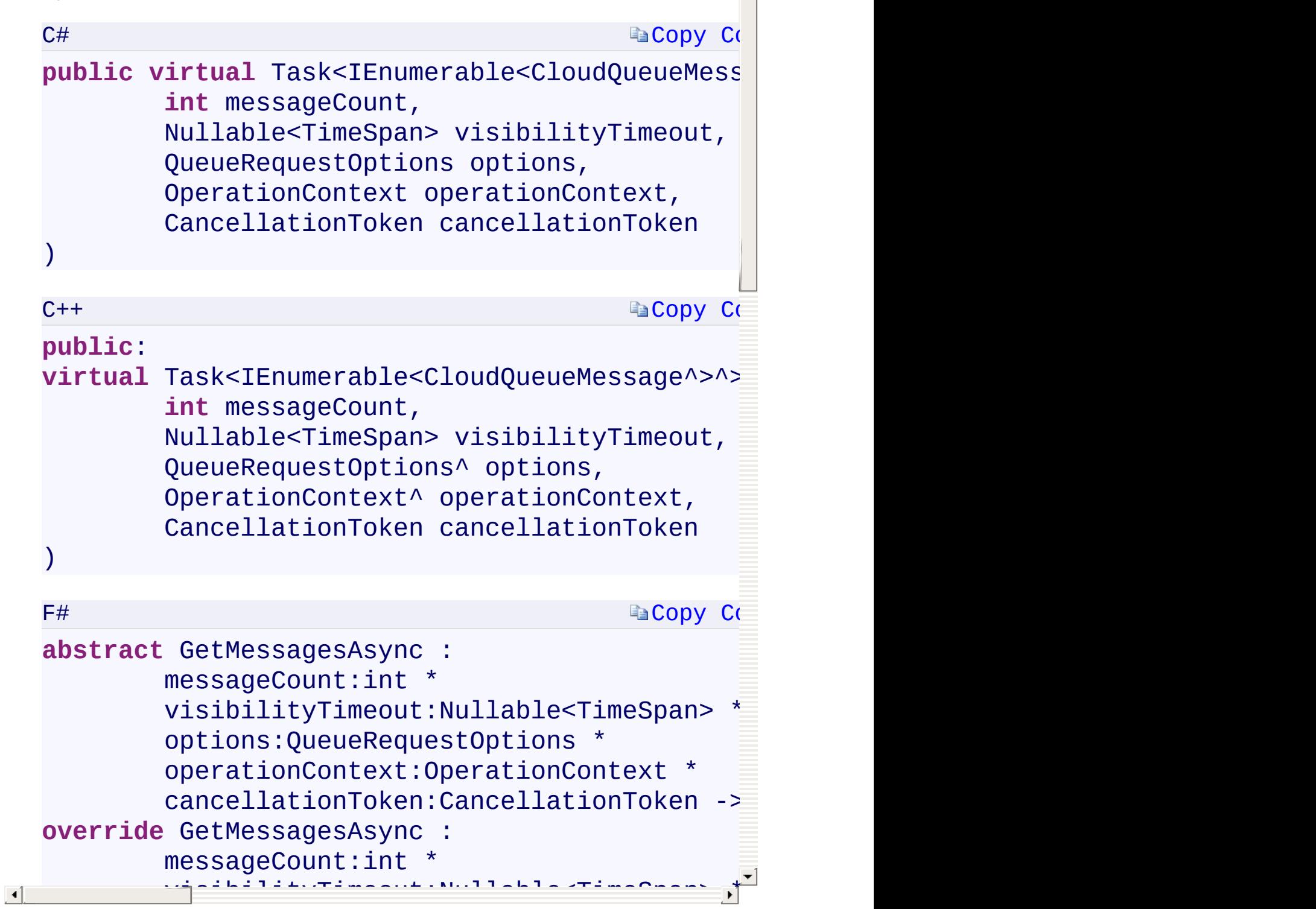

 $\begin{array}{c} \begin{array}{c} \hline \hline \hline \hline \hline \hline \end{array} \end{array}$
[GetMessagesAsync](#page-776-0) Overload [CloudQueue](#page-32-0) Class [Microsoft.WindowsAzure.Storage.Queue](#page-9-0) Namespace

 $\mathbb{R}$ 

<span id="page-325-0"></span>**CloudQueue.::..GetPermissionsAsync Method ()()()()**C#C++F#VB See [Also](#page-327-0)

<span id="page-326-0"></span>Gets the permissions settings for the queue.

**Namespace:** [Microsoft.WindowsAzure.Storage.Queue](#page-9-0) **Assembly:** Microsoft.WindowsAzure.Storage (in Microsoft.WindowsAzure.Storage.dll)

## **Syntax**

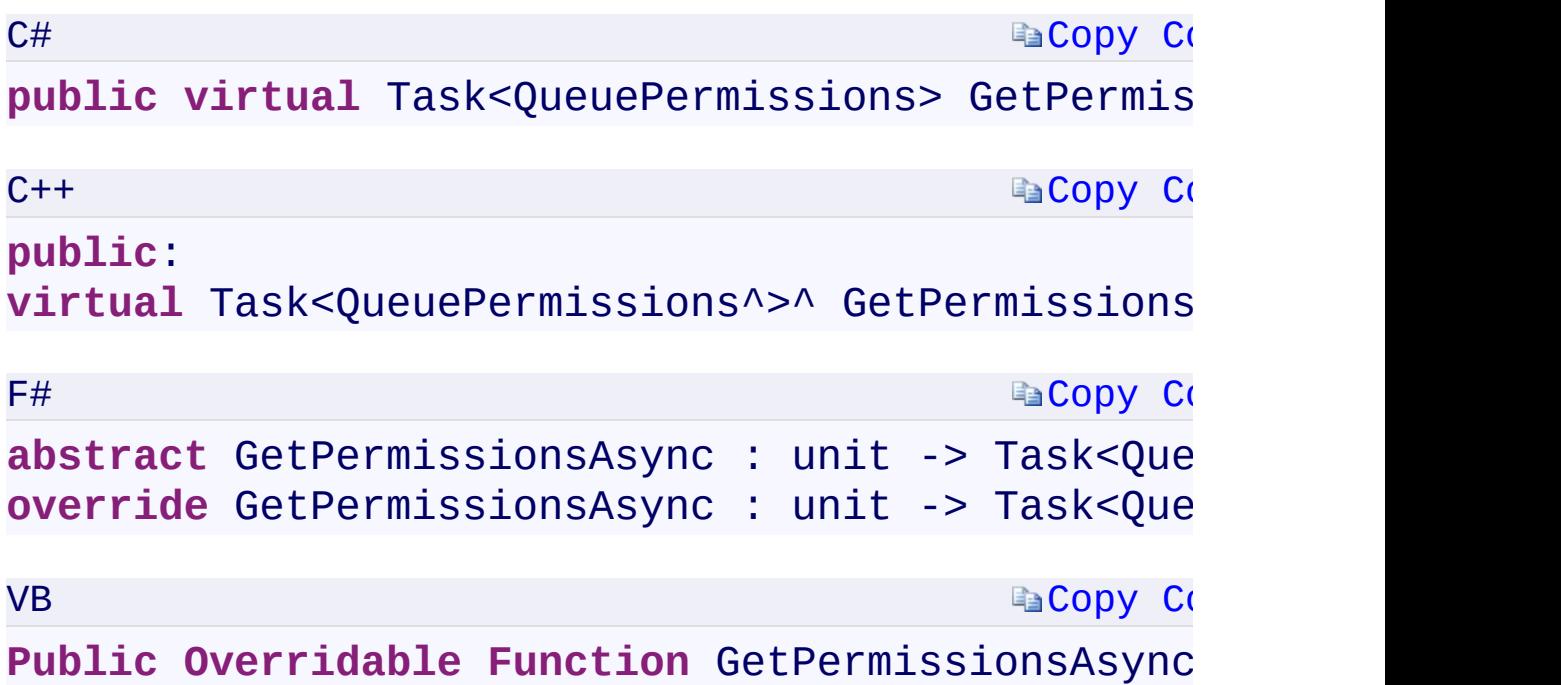

#### **Return Value**

Type:

<span id="page-327-0"></span>[System.Threading.Tasks.Task<Q](T:System.Threading.Tasks.Task`1)[ueuePermissions](#page-780-0)[>System.Threading.Tasks](T:System.Threading.Tasks.Task`1) The queue's permissions.

[GetPermissionsAsync](#page-789-0) Overload [CloudQueue](#page-32-0) Class [Microsoft.WindowsAzure.Storage.Queue](#page-9-0) Namespace

 $\mathbb{R}$ 

<span id="page-329-0"></span>**CloudQueue.::..GetPermissionsAsync Method** C#C++F#VB **(QueueRequestOptions, OperationContext) (QueueRequestOptions^ , OperationContext^) (QueueRequestOptions, OperationContext) (QueueRequestOptions, OperationContext)** See [Also](#page-331-0)

<span id="page-330-0"></span>Gets the permissions settings for the queue.

**Namespace:** [Microsoft.WindowsAzure.Storage.Queue](#page-9-0) **Assembly:** Microsoft.WindowsAzure.Storage (in Microsoft.WindowsAzure.Storage.dll)

# <span id="page-331-0"></span>**Synt[ax](#page-70-0)**

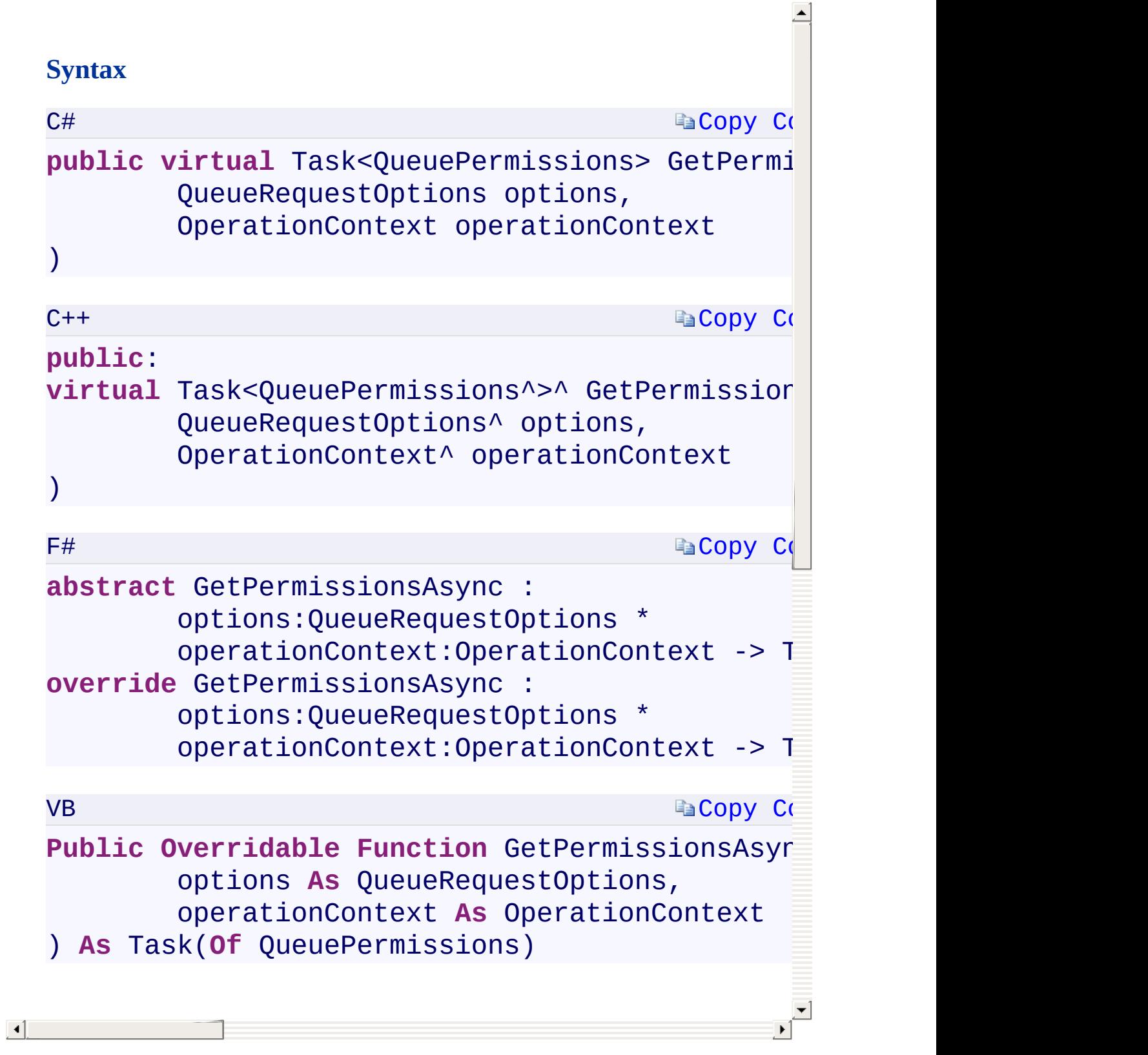

[GetPermissionsAsync](#page-789-0) Overload [CloudQueue](#page-32-0) Class [Microsoft.WindowsAzure.Storage.Queue](#page-9-0) Namespace

 $\mathbb{R}$ 

<span id="page-333-0"></span>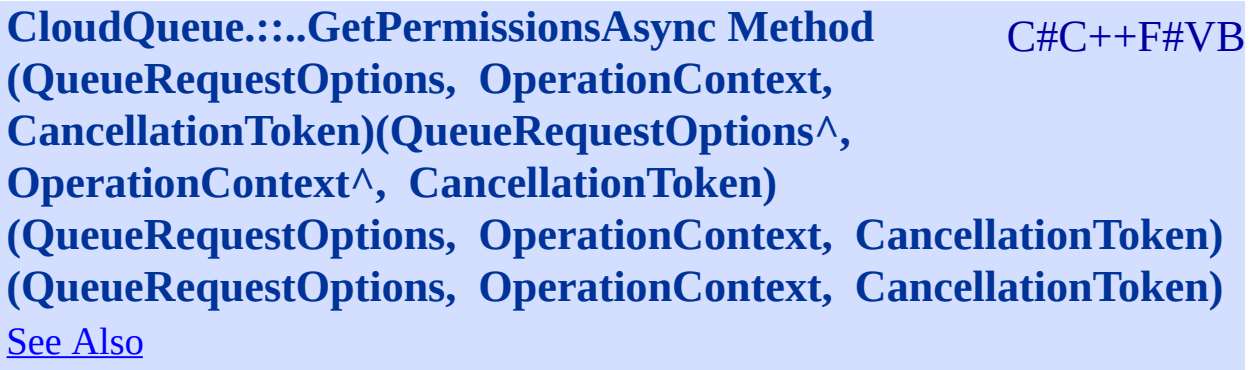

<span id="page-334-0"></span>Gets the permissions settings for the queue.

**Namespace:** [Microsoft.WindowsAzure.Storage.Queue](#page-9-0) **Assembly:** Microsoft.WindowsAzure.Storage (in Microsoft.WindowsAzure.Storage.dll)

#### **Syntax**

<span id="page-335-0"></span> $\lceil \cdot \rceil$ 

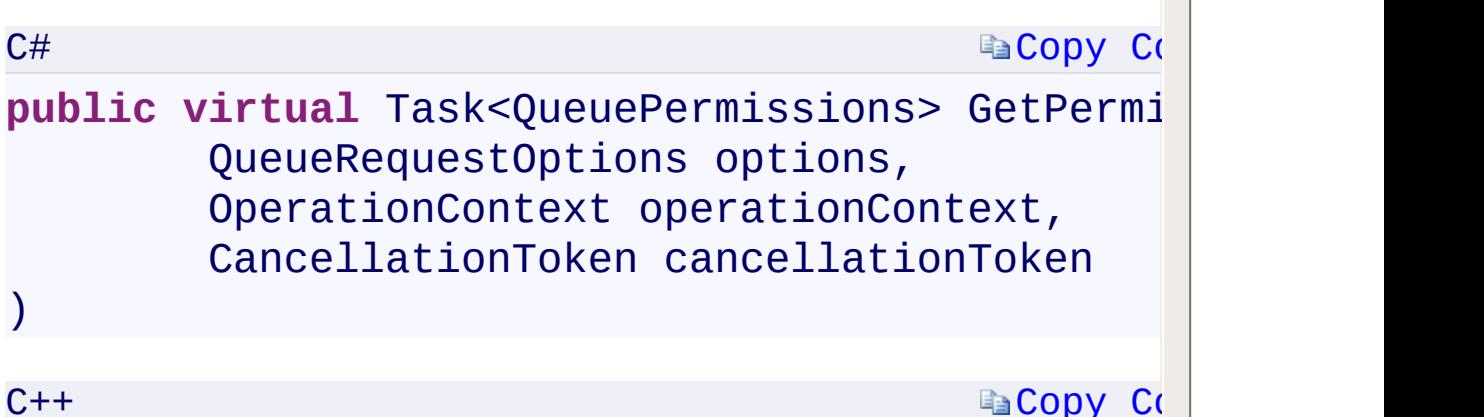

**La[Copy](#page-333-0) Code** 

#### **pub[lic](#page-730-0)**: virtual [Task<Queu](#page-730-0)ePermissions^>^ GetPermission QueueRequestOptions^ options, OperationContext^ operationContext, [CancellationToken](T:System.Threading.CancellationToken) [cancellationToken](T:System.Threading.CancellationToken) )

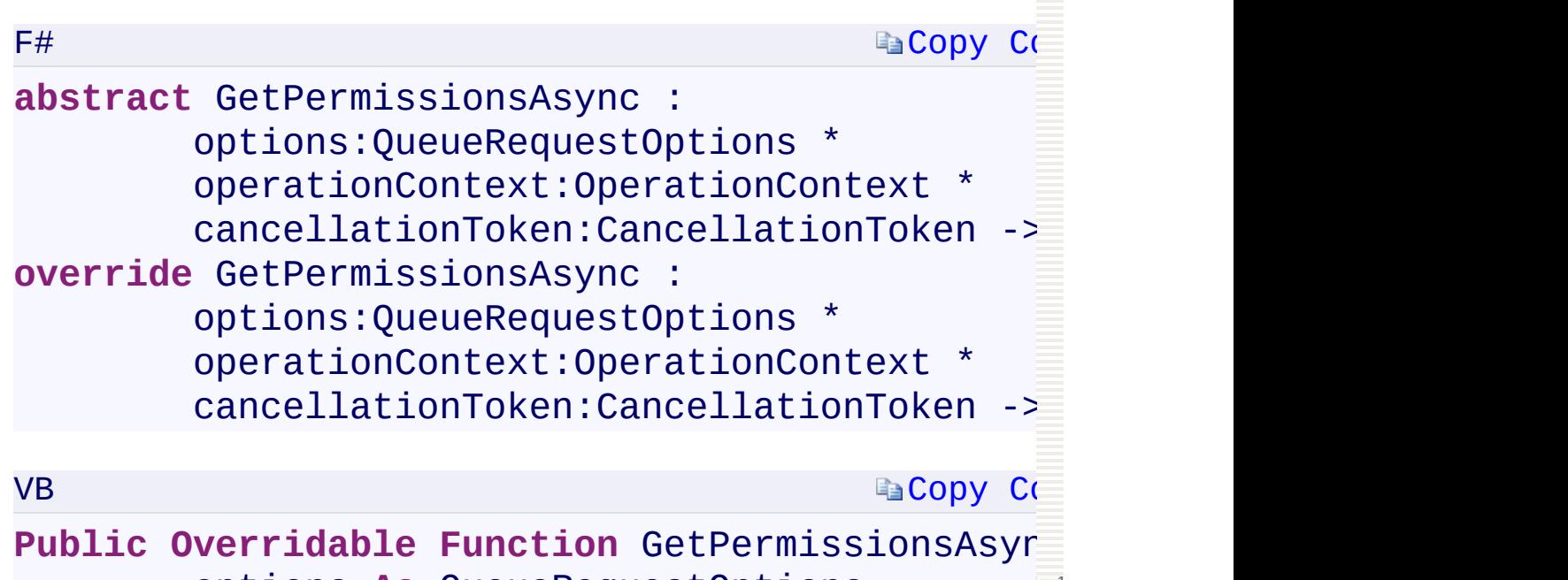

options **As** QueueRequestOptions,

operationContext **As** OperationContext,

[GetPermissionsAsync](#page-789-0) Overload [CloudQueue](#page-32-0) Class [Microsoft.WindowsAzure.Storage.Queue](#page-9-0) Namespace

 $\mathbb{R}$ 

<span id="page-337-0"></span>**CloudQueue.::..GetSharedAccessSignature Method** C#C++F#VB **(SharedAccessQueuePolicy) (SharedAccessQueuePolicy^)(SharedAccessQueuePolicy) (SharedAccessQueuePolicy)** See [Also](#page-340-0)

<span id="page-338-0"></span>Returns a shared access signature for the queue.

**Namespace:** [Microsoft.WindowsAzure.Storage.Queue](#page-9-0) **Assembly:** Microsoft.WindowsAzure.Storage (in Microsoft.WindowsAzure.Storage.dll)

 $\mathbb{R}$ 

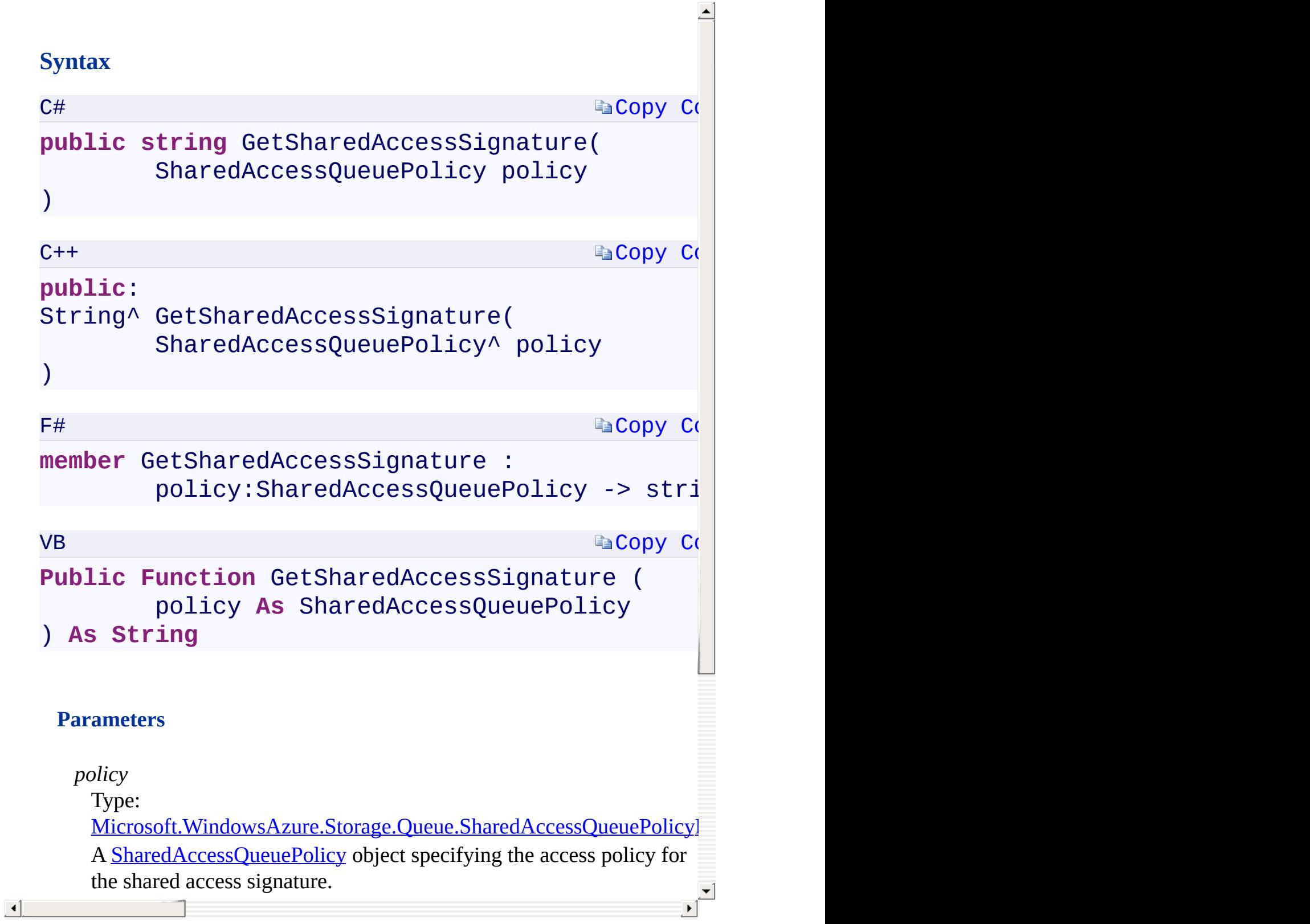

# **Remarks**

<span id="page-340-0"></span>The query string returned includes the leading question mark.

 $\mathbb{R}$ 

[GetSharedAccessSignature](#page-793-0) Overload [CloudQueue](#page-32-0) Class [Microsoft.WindowsAzure.Storage.Queue](#page-9-0) Namespace

 $\mathbb{R}$ 

<span id="page-342-0"></span>**CloudQueue.::..GetSharedAccessSignature Method** C#C++F#VB **(SharedAccessQueuePolicy, String) (SharedAccessQueuePolicy^ , String^) (SharedAccessQueuePolicy, String)(SharedAccessQueuePolicy, String)** See [Also](#page-345-0)

<span id="page-343-0"></span>Returns a shared access signature for the queue.

**Namespace:** [Microsoft.WindowsAzure.Storage.Queue](#page-9-0) **Assembly:** Microsoft.WindowsAzure.Storage (in Microsoft.WindowsAzure.Storage.dll)

 $\mathbb{R}$ 

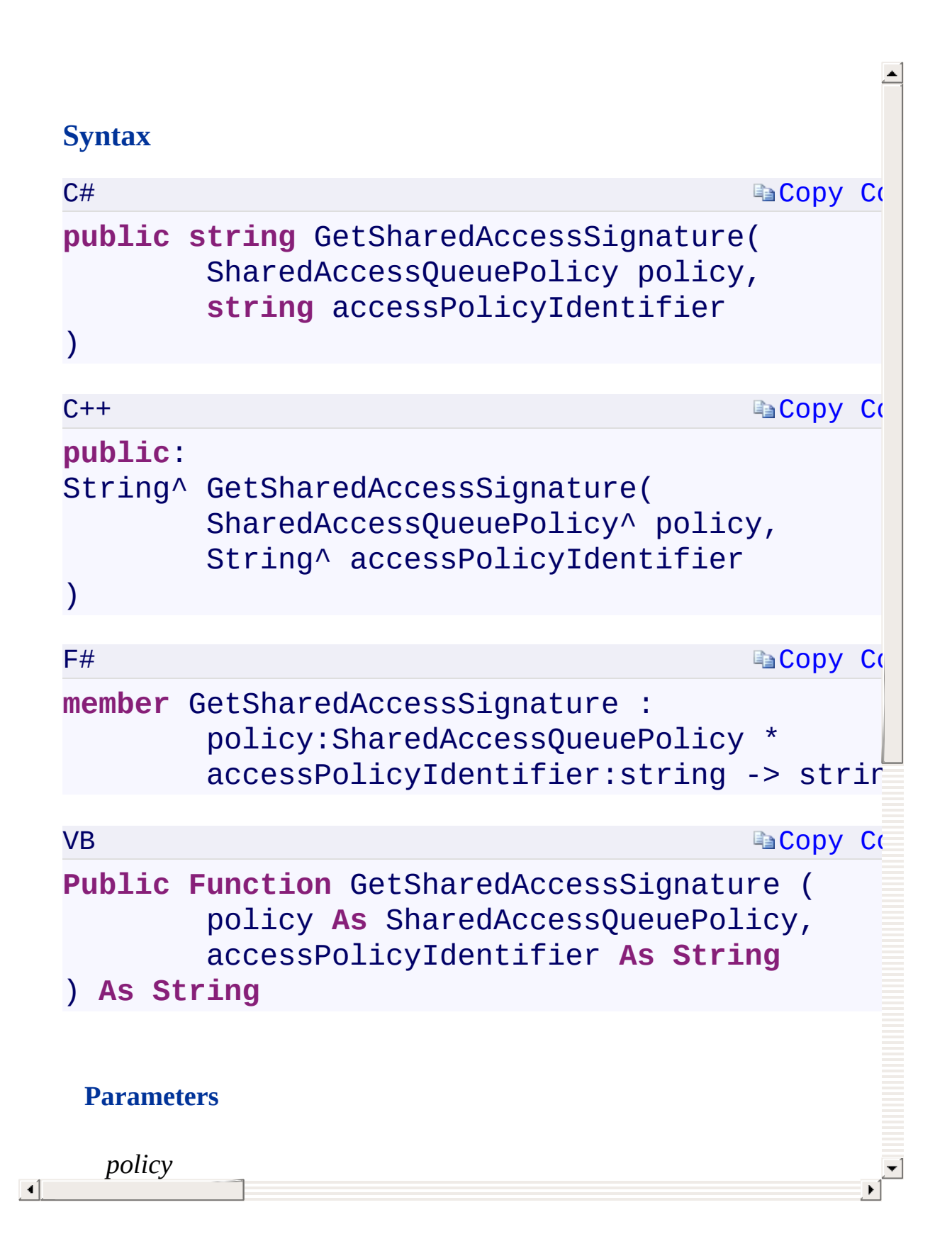

# **Remarks**

<span id="page-345-0"></span>The query string returned includes the leading question mark.

 $\mathbb{R}$ 

[GetSharedAccessSignature](#page-793-0) Overload [CloudQueue](#page-32-0) Class [Microsoft.WindowsAzure.Storage.Queue](#page-9-0) Namespace

 $\mathbb{R}$ 

<span id="page-347-0"></span>**CloudQueue.::..GetSharedAccessSignature Method** C#C++F#VB **(SharedAccessQueuePolicy, String, Nullable<SharedAccessProtocol>, IPAddressOrRange) (SharedAccessQueuePolicy^ , String^ , Nullable<SharedAccessProtocol>, IPAddressOrRange^) (SharedAccessQueuePolicy, String, Nullable<SharedAccessProtocol>, IPAddressOrRange) (SharedAccessQueuePolicy, String, Nullable(Of SharedAccessProtocol), IPAddressOrRange)** See [Also](#page-350-0)

<span id="page-348-0"></span>Returns a shared access signature for the queue.

**Namespace:** [Microsoft.WindowsAzure.Storage.Queue](#page-9-0) **Assembly:** Microsoft.WindowsAzure.Storage (in Microsoft.WindowsAzure.Storage.dll)

 $\mathbb{R}$ 

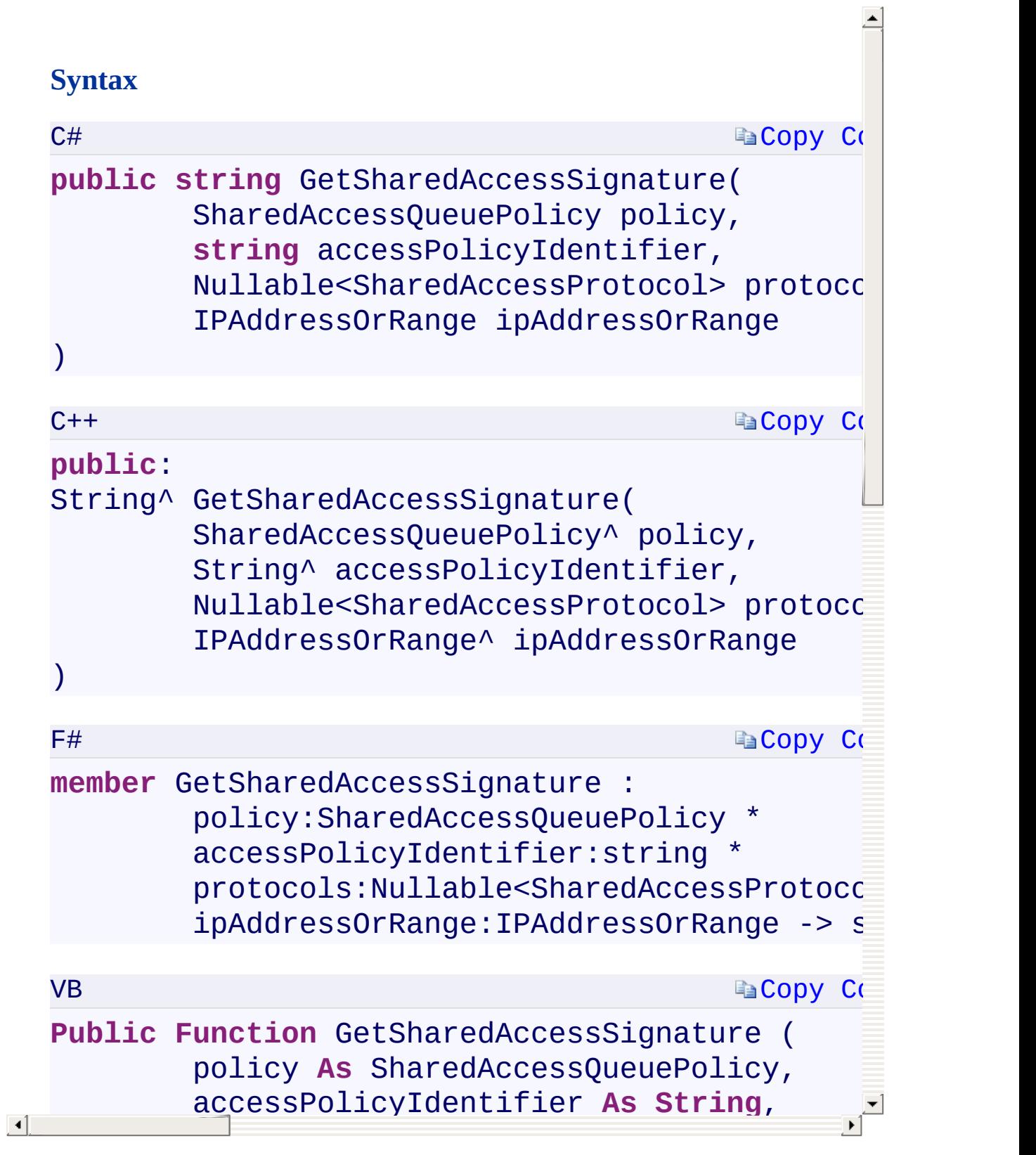

# **Remarks**

<span id="page-350-0"></span>The query string returned includes the leading question mark.

 $\mathbb{R}$ 

[GetSharedAccessSignature](#page-793-0) Overload [CloudQueue](#page-32-0) Class [Microsoft.WindowsAzure.Storage.Queue](#page-9-0) Namespace

 $\mathbb{R}$ 

<span id="page-352-0"></span>**CloudQueue.::..PeekMessageAsync Method ()()()()** C#C++F#VB See [Also](#page-354-0)

<span id="page-353-0"></span>Peeks a single message from the queue.

**Namespace:** [Microsoft.WindowsAzure.Storage.Queue](#page-9-0) **Assembly:** Microsoft.WindowsAzure.Storage (in Microsoft.WindowsAzure.Storage.dll)

 $\Box$ 

## **Syntax**

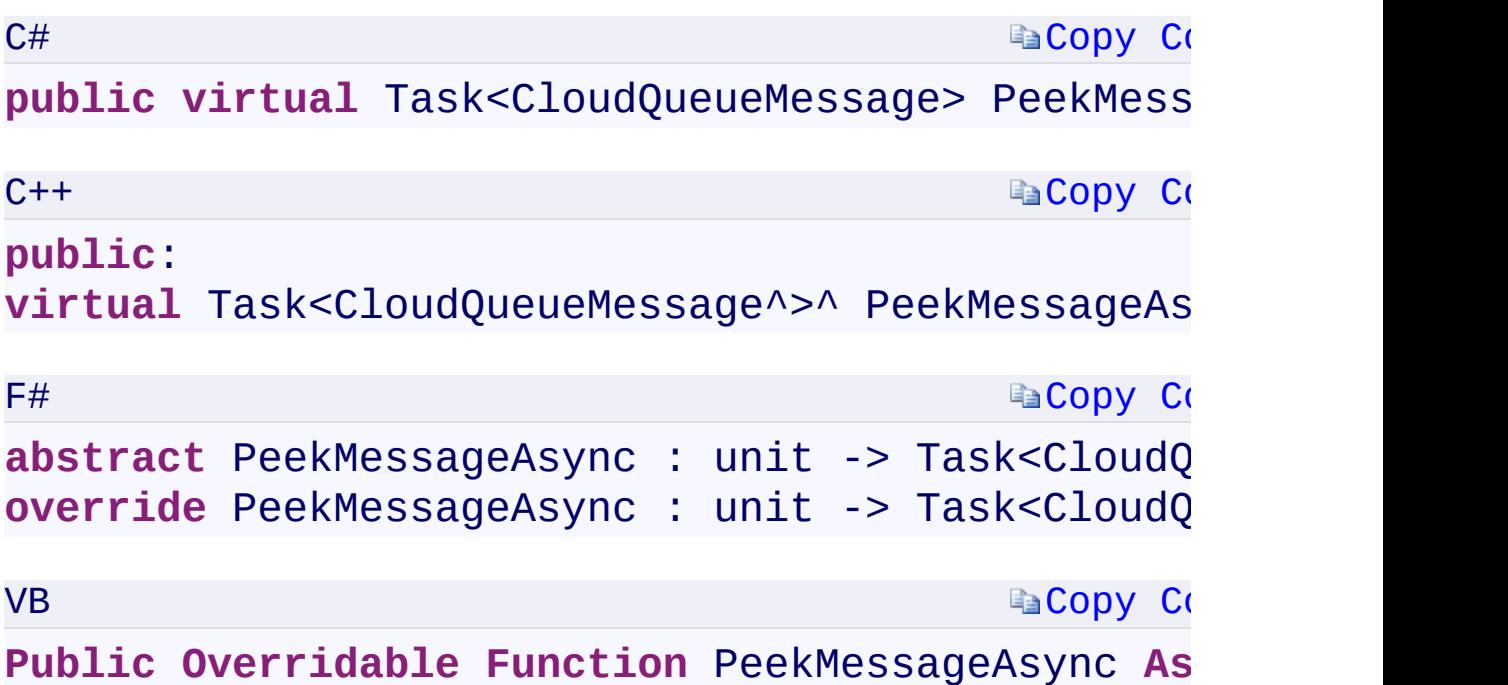

#### **Return Value**

Type:

<span id="page-354-0"></span>[System.Threading.Tasks.Task<C](T:System.Threading.Tasks.Task`1)[loudQueueMessage](#page-52-0)[>System.Threading.Ta](T:System.Threading.Tasks.Task`1) A message.

 $\mathbf{F}$ 

[PeekMessageAsync](#page-811-0) Overload [CloudQueue](#page-32-0) Class [Microsoft.WindowsAzure.Storage.Queue](#page-9-0) Namespace

 $\mathbb{R}$ 

<span id="page-356-0"></span>**CloudQueue.::..PeekMessageAsync Method** C#C++F#VB **(QueueRequestOptions, OperationContext) (QueueRequestOptions^ , OperationContext^) (QueueRequestOptions, OperationContext) (QueueRequestOptions, OperationContext)** See [Also](#page-358-0)

<span id="page-357-0"></span>Peeks a single message from the queue.

**Namespace:** [Microsoft.WindowsAzure.Storage.Queue](#page-9-0) **Assembly:** Microsoft.WindowsAzure.Storage (in Microsoft.WindowsAzure.Storage.dll)

 $\Box$ 

# **Synt[ax](#page-70-0)**

<span id="page-358-0"></span>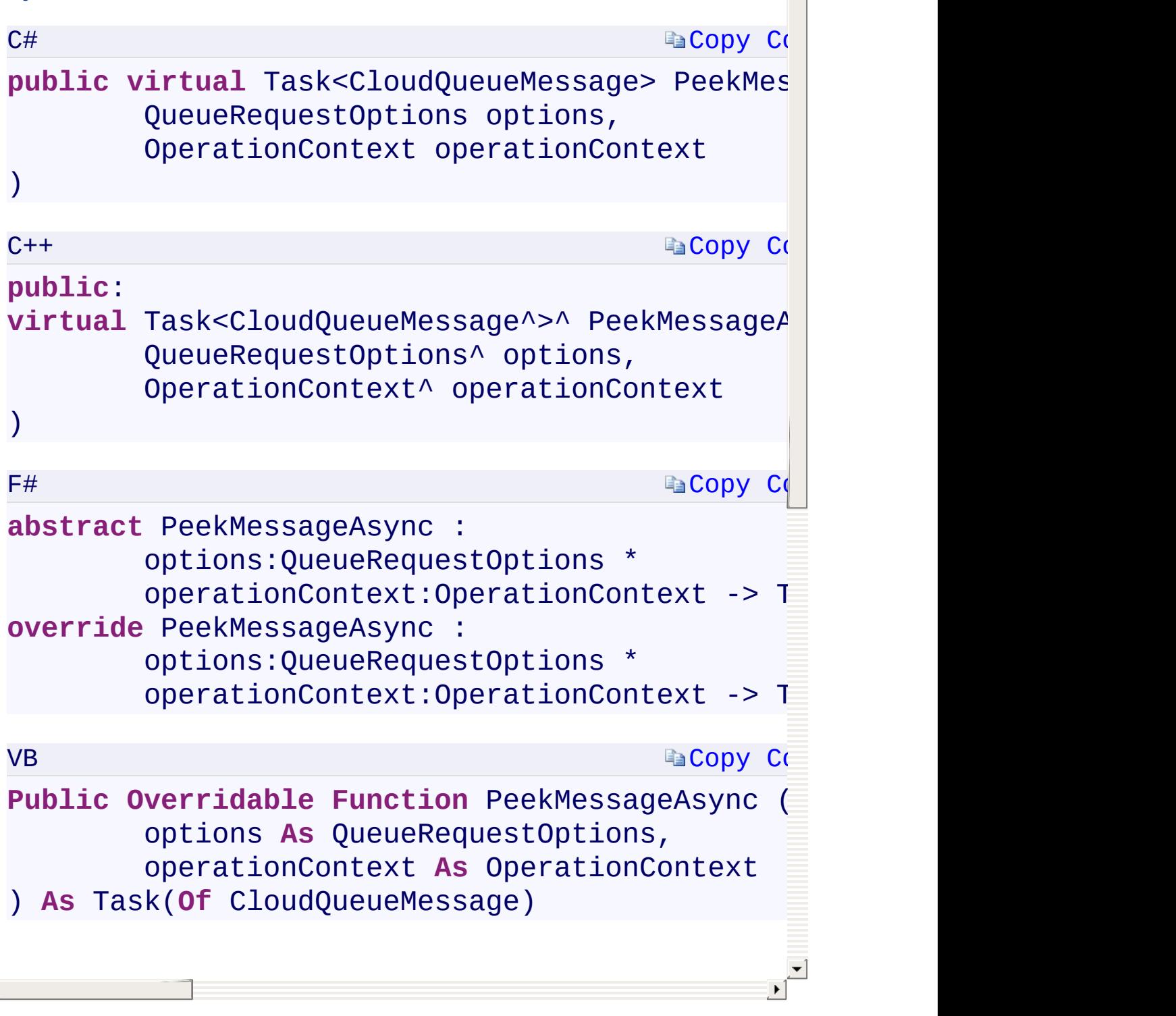

 $\frac{1}{\sqrt{2}}$ 

[PeekMessageAsync](#page-811-0) Overload [CloudQueue](#page-32-0) Class [Microsoft.WindowsAzure.Storage.Queue](#page-9-0) Namespace

 $\mathbb{R}$
<span id="page-360-0"></span>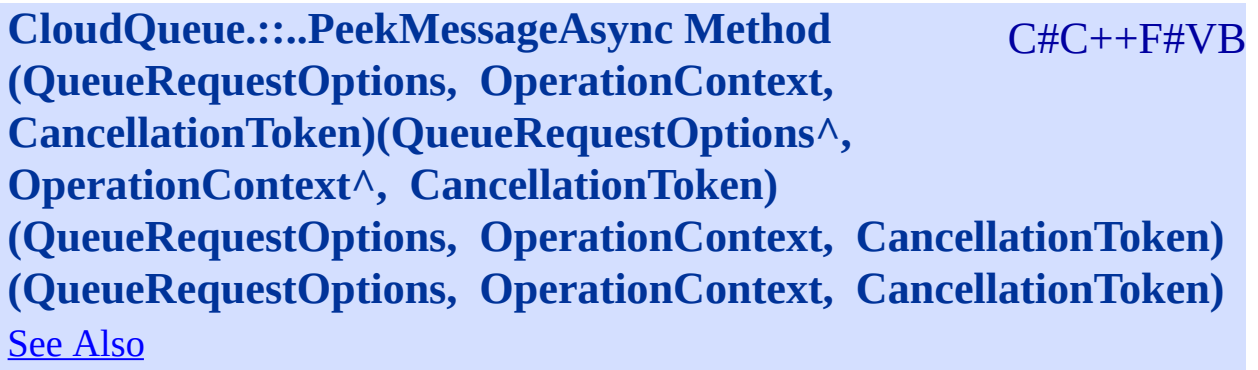

<span id="page-361-0"></span>Peeks a single message from the queue.

**Namespace:** [Microsoft.WindowsAzure.Storage.Queue](#page-9-0) **Assembly:** Microsoft.WindowsAzure.Storage (in Microsoft.WindowsAzure.Storage.dll)

 $\Box$ 

#### **Syntax**

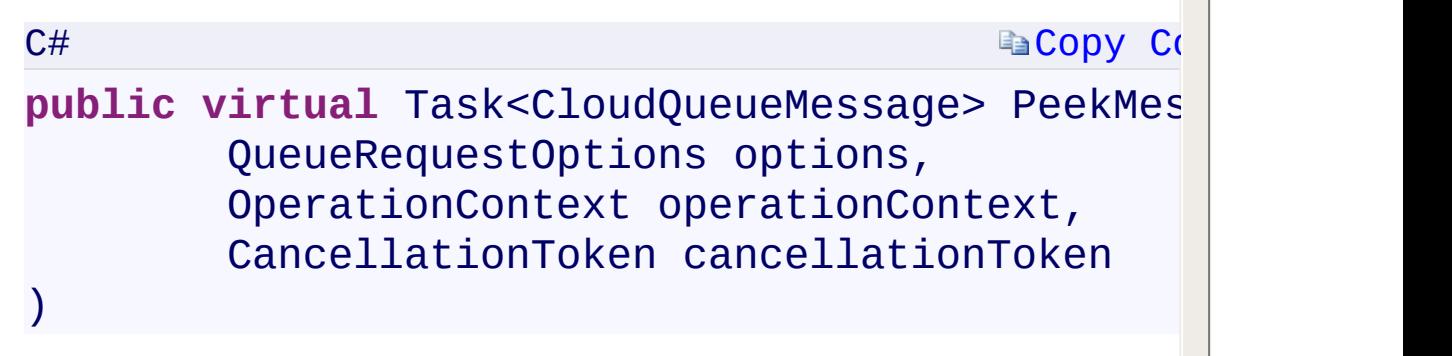

**[Copy](#page-360-0) Code** 

# **pub[lic](#page-730-0)**:

 $C++$ 

 $\mathcal{L}$ 

<span id="page-362-0"></span> $\lceil \cdot \rceil$ 

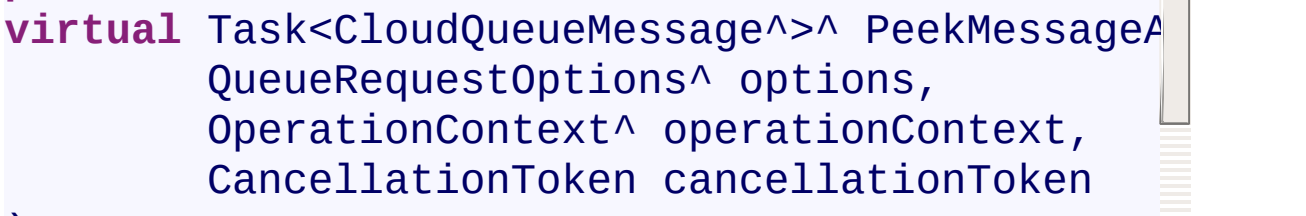

#### **[Copy](#page-360-0) Code [Copy](#page-360-0) Code** F# **abstract** PeekMessageAsync : options:QueueRequestOptions \* operationContext:OperationContext \* cancellationToken:CancellationToken -> **override** [PeekMessage](T:System.Threading.Tasks.Task`1)[Async](#page-52-0) : options:QueueRequestOptions \* operationContext:OperationContext \* cancellationToken:CancellationToken -> VB **Public Overridable Function** PeekMessageAsync (

options **As** QueueRequestOptions,

operationContext **As** OperationContext,

[PeekMessageAsync](#page-811-0) Overload [CloudQueue](#page-32-0) Class [Microsoft.WindowsAzure.Storage.Queue](#page-9-0) Namespace

 $\mathbb{R}$ 

# <span id="page-364-0"></span>**CloudQueue.::..PeekMessagesAsync Method (Int32)** C#C++F#VB **(Int32)(Int32)(Int32)**

See [Also](#page-366-0)

<span id="page-365-0"></span>Peeks a list of messages from the queue.

**Namespace:** [Microsoft.WindowsAzure.Storage.Queue](#page-9-0) **Assembly:** Microsoft.WindowsAzure.Storage (in Microsoft.WindowsAzure.Storage.dll)

 $\overline{1}$ 

# <span id="page-366-0"></span>**Syntax**

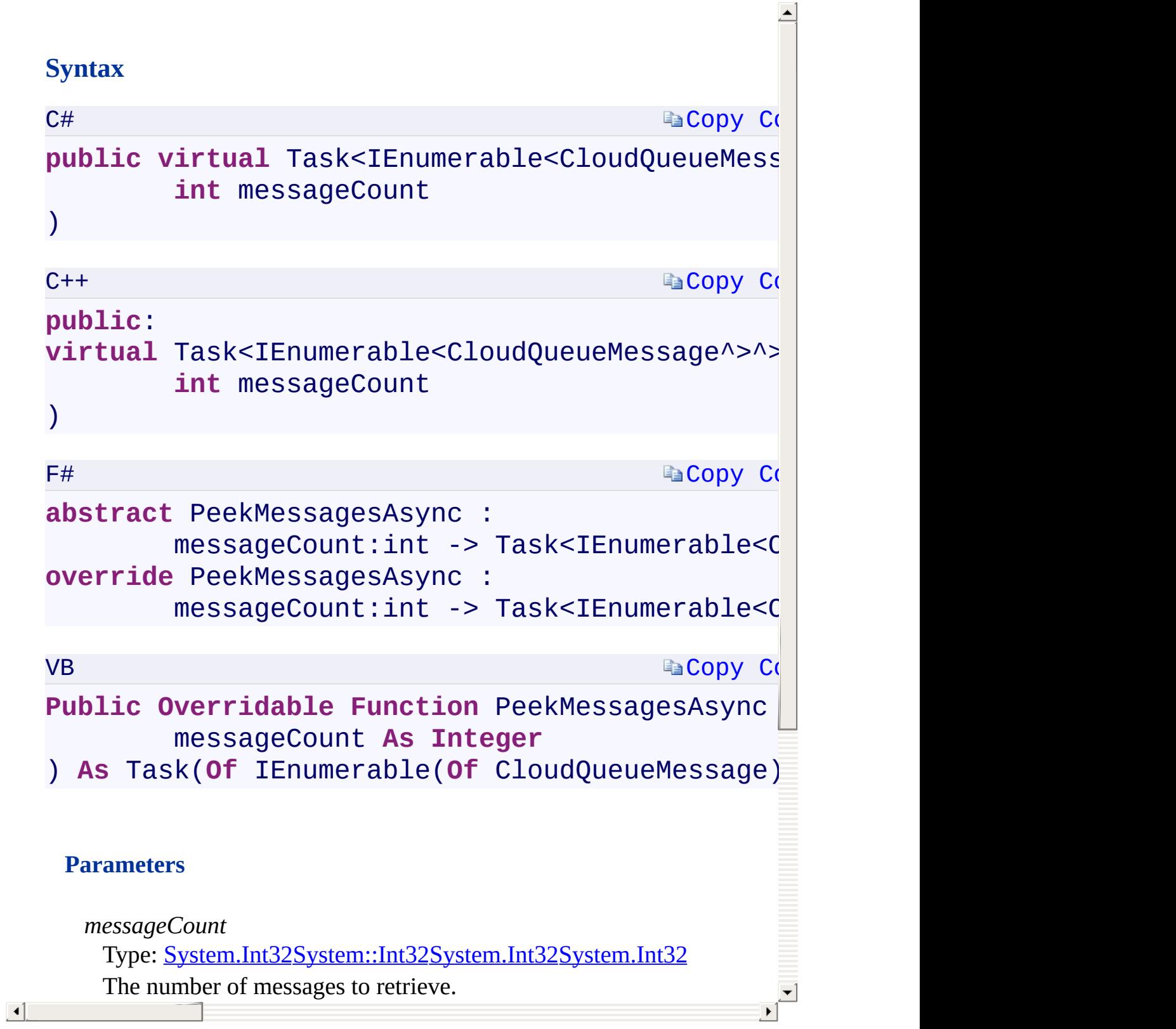

[PeekMessagesAsync](#page-815-0) Overload [CloudQueue](#page-32-0) Class [Microsoft.WindowsAzure.Storage.Queue](#page-9-0) Namespace

 $\mathbb{R}$ 

<span id="page-368-0"></span>**CloudQueue.::..PeekMessagesAsync Method** C#C++F#VB **(Int32, QueueRequestOptions, OperationContext) (Int32, QueueRequestOptions^ , OperationContext^)(Int32, QueueRequestOptions, OperationContext)(Int32, QueueRequestOptions, OperationContext)** See [Also](#page-370-0)

<span id="page-369-0"></span>Peeks a list of messages from the queue.

**Namespace:** [Microsoft.WindowsAzure.Storage.Queue](#page-9-0) **Assembly:** Microsoft.WindowsAzure.Storage (in Microsoft.WindowsAzure.Storage.dll)

 $\overline{1}$ 

# **Syntax**

<span id="page-370-0"></span>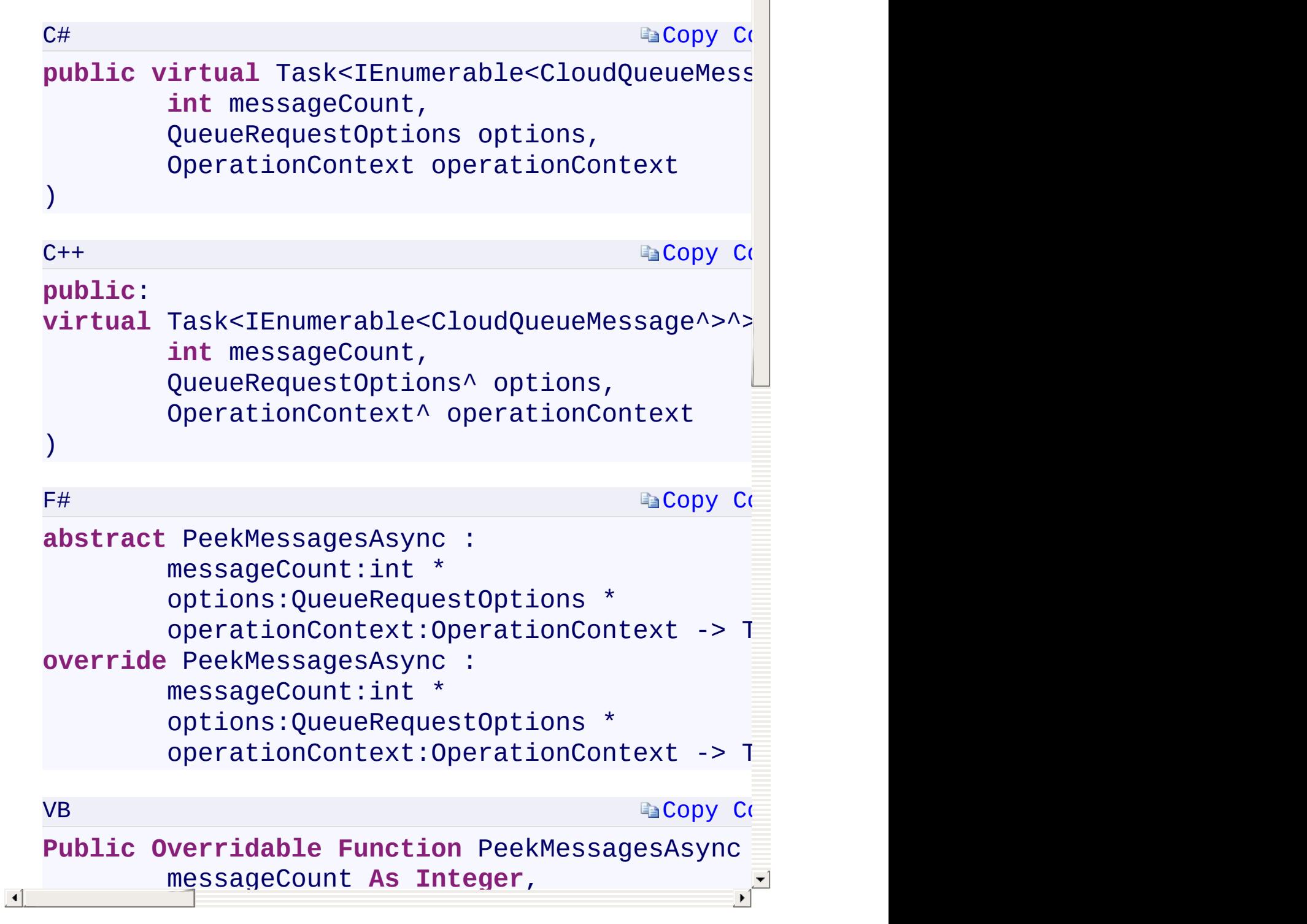

 $\overline{\mathbf{A}}$ 

[PeekMessagesAsync](#page-815-0) Overload [CloudQueue](#page-32-0) Class [Microsoft.WindowsAzure.Storage.Queue](#page-9-0) Namespace

 $\mathbb{R}$ 

<span id="page-372-0"></span>**CloudQueue.::..PeekMessagesAsync Method** C#C++F#VB **(Int32, QueueRequestOptions, OperationContext, CancellationToken)(Int32, QueueRequestOptions^ , OperationContext^ , CancellationToken)(Int32, QueueRequestOptions, OperationContext, CancellationToken) (Int32, QueueRequestOptions, OperationContext, CancellationToken)**

See [Also](#page-374-0)

<span id="page-373-0"></span>Peeks a list of messages from the queue.

**Namespace:** [Microsoft.WindowsAzure.Storage.Queue](#page-9-0) **Assembly:** Microsoft.WindowsAzure.Storage (in Microsoft.WindowsAzure.Storage.dll)

 $\overline{1}$ 

## <span id="page-374-0"></span>**Syntax**

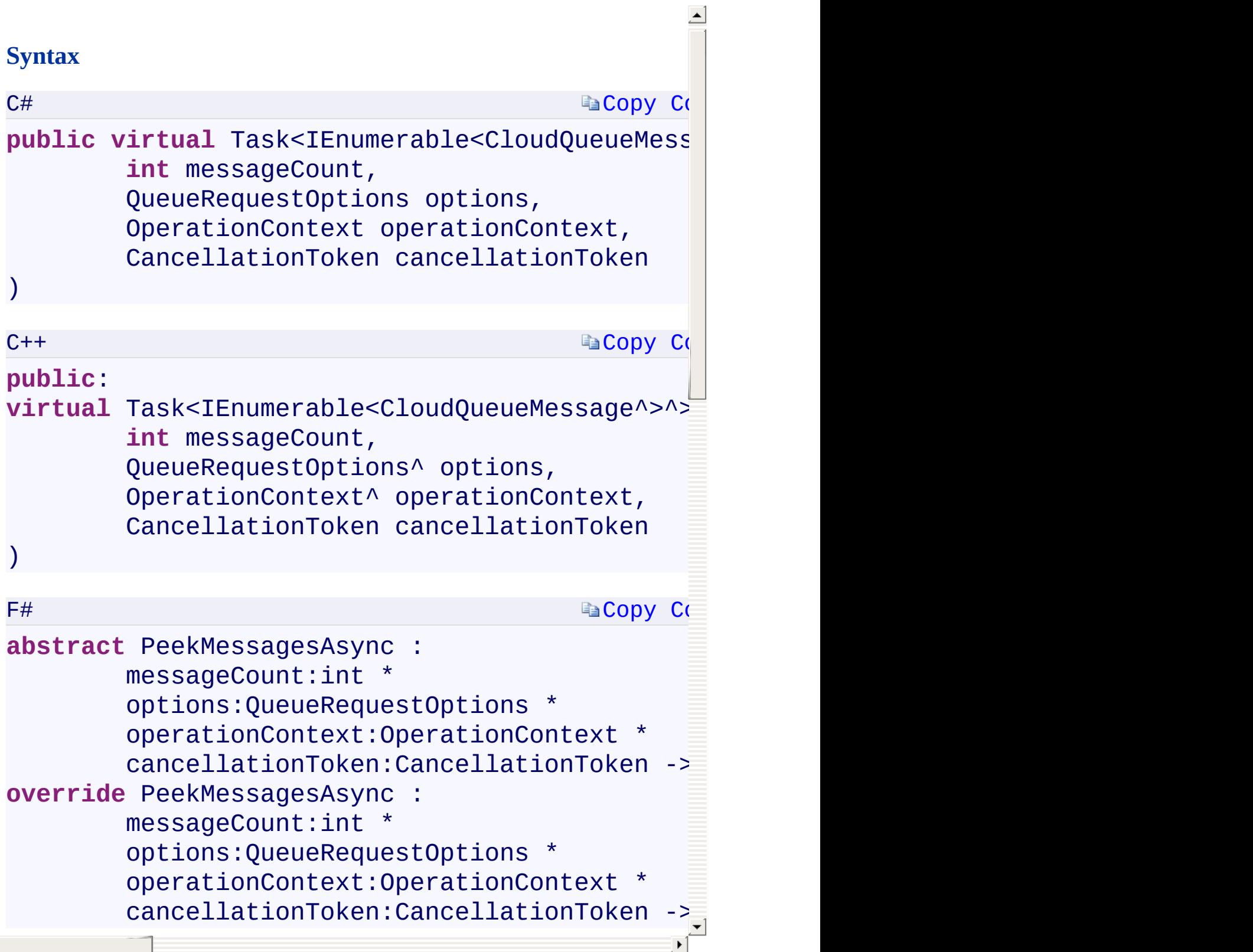

[PeekMessagesAsync](#page-815-0) Overload [CloudQueue](#page-32-0) Class [Microsoft.WindowsAzure.Storage.Queue](#page-9-0) Namespace

 $\mathbb{R}$ 

<span id="page-376-0"></span>**CloudQueue.::..SetMetadataAsync Method ()()()()** C#C++F#VB See [Also](#page-378-0)

<span id="page-377-0"></span>Sets the queue's user-defined metadata.

**Namespace:** [Microsoft.WindowsAzure.Storage.Queue](#page-9-0) **Assembly:** Microsoft.WindowsAzure.Storage (in Microsoft.WindowsAzure.Storage.dll)

 $\overline{\phantom{a}}$ 

#### **Syntax**

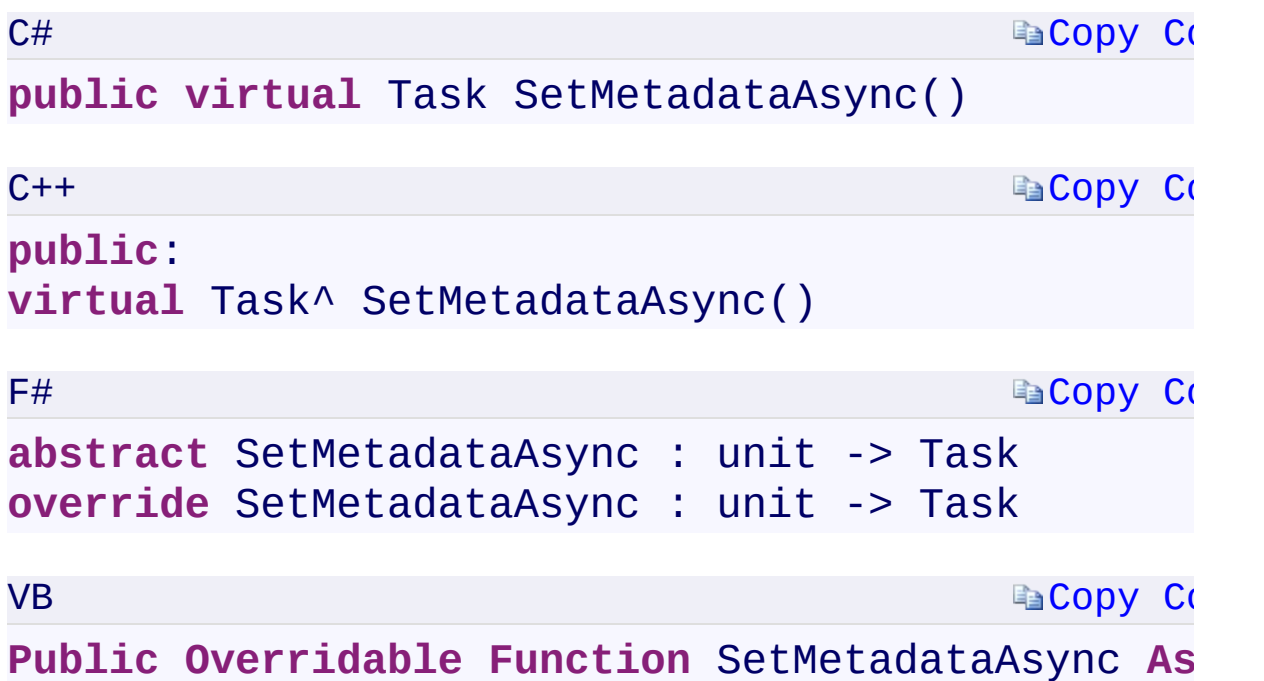

#### **Return Value**

Type:

<span id="page-378-0"></span>[System.Threading.Tasks.TaskSystem.Threading.Tasks::Task^System.Threa](T:System.Threading.Tasks.Task) A Task that represents an asynchronous action.

 $\mathbf{F}$ 

[SetMetadataAsync](#page-819-0) Overload [CloudQueue](#page-32-0) Class [Microsoft.WindowsAzure.Storage.Queue](#page-9-0) Namespace

 $\mathbb{R}$ 

<span id="page-380-0"></span>**CloudQueue.::..SetMetadataAsync Method** C#C++F#VB **(QueueRequestOptions, OperationContext) (QueueRequestOptions^ , OperationContext^) (QueueRequestOptions, OperationContext) (QueueRequestOptions, OperationContext)** See [Also](#page-382-0)

<span id="page-381-0"></span>Sets the queue's user-defined metadata.

**Namespace:** [Microsoft.WindowsAzure.Storage.Queue](#page-9-0) **Assembly:** Microsoft.WindowsAzure.Storage (in Microsoft.WindowsAzure.Storage.dll)

 $\overline{\phantom{a}}$ 

<span id="page-382-0"></span>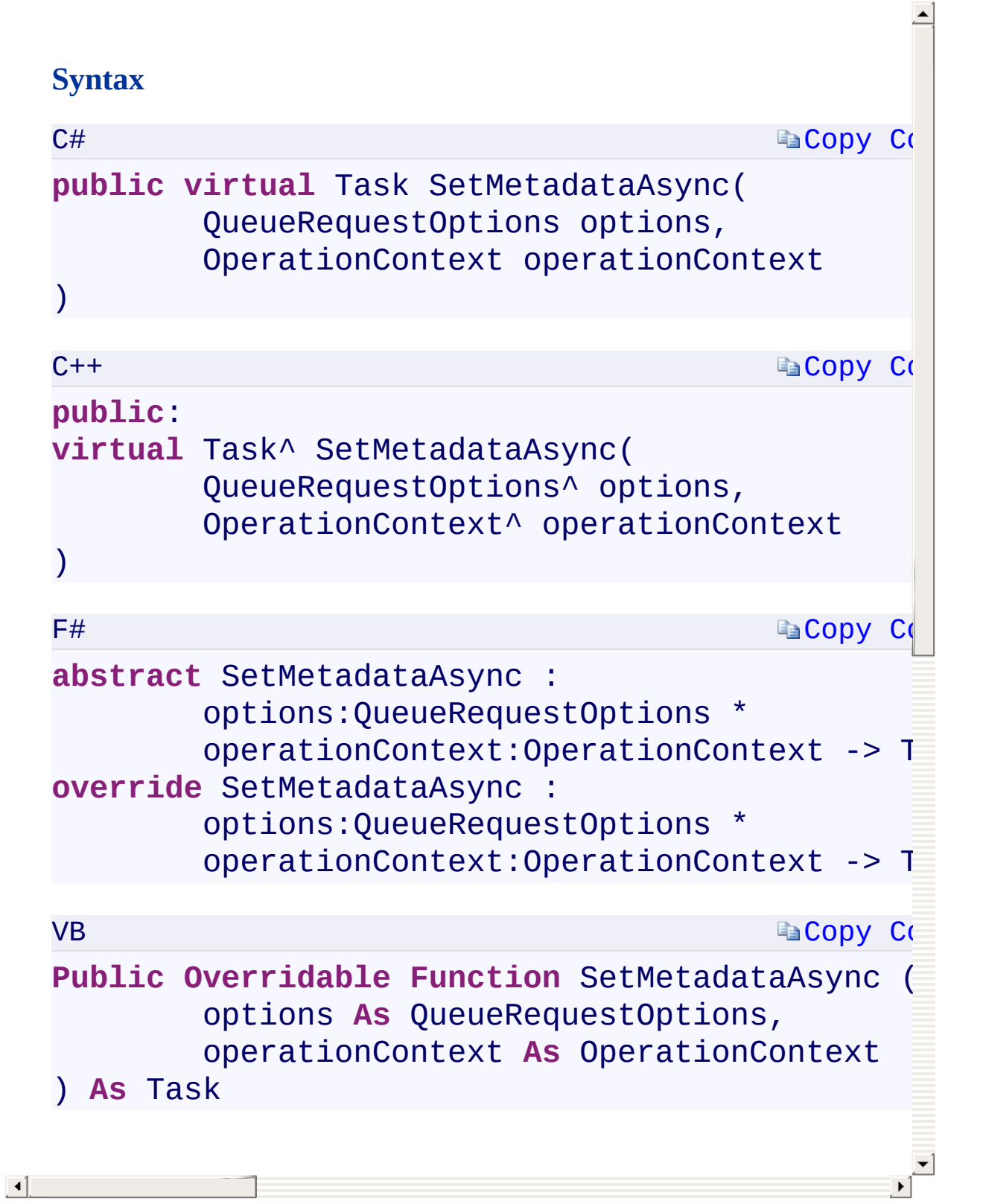

[SetMetadataAsync](#page-819-0) Overload [CloudQueue](#page-32-0) Class [Microsoft.WindowsAzure.Storage.Queue](#page-9-0) Namespace

 $\mathbb{R}$ 

<span id="page-384-0"></span>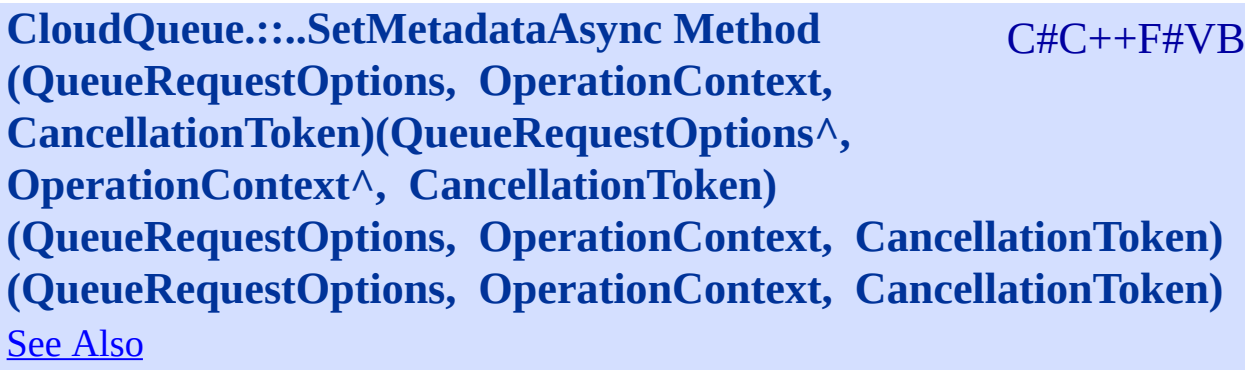

<span id="page-385-0"></span>Sets the queue's user-defined metadata.

**Namespace:** [Microsoft.WindowsAzure.Storage.Queue](#page-9-0) **Assembly:** Microsoft.WindowsAzure.Storage (in Microsoft.WindowsAzure.Storage.dll)

 $\overline{1}$ 

<span id="page-386-0"></span>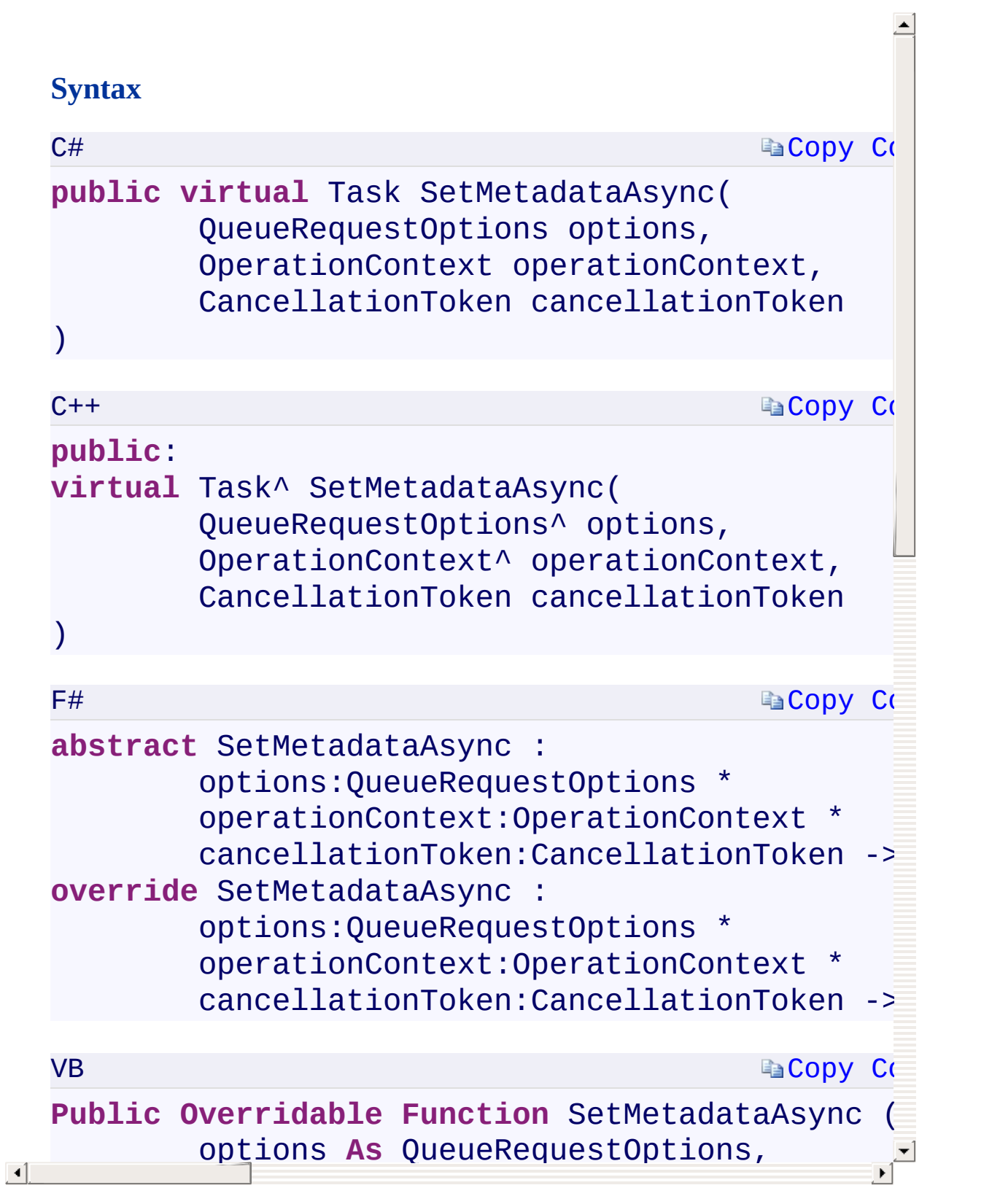

[SetMetadataAsync](#page-819-0) Overload [CloudQueue](#page-32-0) Class [Microsoft.WindowsAzure.Storage.Queue](#page-9-0) Namespace

 $\mathbb{R}$ 

<span id="page-388-0"></span>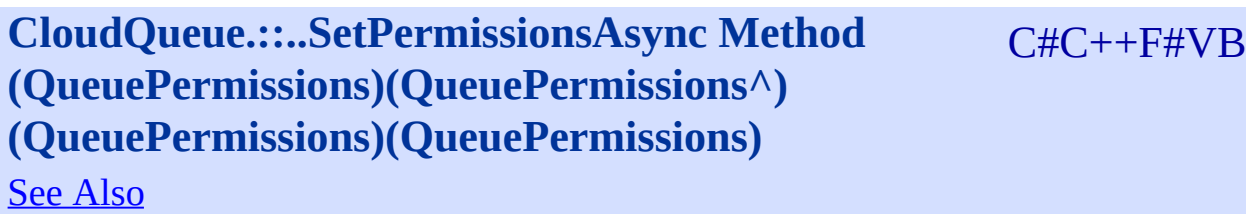

<span id="page-389-0"></span>Sets permissions for the queue.

**Namespace:** [Microsoft.WindowsAzure.Storage.Queue](#page-9-0) **Assembly:** Microsoft.WindowsAzure.Storage (in Microsoft.WindowsAzure.Storage.dll)

 $\overline{1}$ 

## **Syntax**  $C#$  $C#$ **Ea[Copy](#page-388-0) Co public virtual** Task SetPermissionsAsync( QueuePermissions permissions )  $C++$ **Ea[Copy](#page-388-0) Co public**: **virtual** Task^ SetPermissionsAsync( QueuePermissions^ permissions ) F# **Ea[Copy](#page-388-0) Co abstract** SetPermissionsAsync : permissions:QueuePermissions -> Task **override** SetPermissionsAsync : permissions:QueuePermissions -> Task VB **Ea[Copy](#page-388-0) Code Public Overridable Function** SetPermissionsAsyr permissions **As** QueuePermissions ) **As** Task **Parameters** *permissions* Type: Microsoft.WindowsAzure.Storage.Queue.Protocol.QueuePermissions  $\blacktriangleright$ The permissions to apply to the queue.

<span id="page-390-0"></span> $\vert \cdot \vert$ 

[SetPermissionsAsync](#page-823-0) Overload [CloudQueue](#page-32-0) Class [Microsoft.WindowsAzure.Storage.Queue](#page-9-0) Namespace

 $\mathbb{R}$ 

<span id="page-392-0"></span>**CloudQueue.::..SetPermissionsAsync Method** C#C++F#VB **(QueuePermissions, QueueRequestOptions, OperationContext)(QueuePermissions^ , QueueRequestOptions^ , OperationContext^) (QueuePermissions, QueueRequestOptions, OperationContext) (QueuePermissions, QueueRequestOptions, OperationContext)** See [Also](#page-394-0)

<span id="page-393-0"></span>Sets permissions for the queue.

**Namespace:** [Microsoft.WindowsAzure.Storage.Queue](#page-9-0) **Assembly:** Microsoft.WindowsAzure.Storage (in Microsoft.WindowsAzure.Storage.dll)

 $\overline{1}$ 

## **Ea[Copy](#page-392-0) Co Ea[Copy](#page-392-0) Co [Copy](#page-392-0) Code Ea[Copy](#page-392-0)** Co **Syntax** C# **public virtual** Task SetPermissionsAsync( [QueuePermissions](#page-780-0) permissions, QueueRequestOptions options, OperationContext operationContext  $\mathcal{L}$  $C++$ **public**[:](#page-70-0) **virtual** Task^ SetPermissionsAsync( QueuePermissions^ permissions, [QueueRequestOptions^](#page-730-0) options, [Operation](#page-730-0)Context^ operation[Context](#page-730-0)  $\mathcal{L}$ F# **abstract** SetPermissionsAsync : permissions:QueuePermissions \* options:QueueRequestOptions \*  $operationContext:OperationContext -> T$ **override** [SetPermissionsAsync](T:System.Threading.Tasks.Task) : permissions:QueuePermissions \* options:QueueRequestOptions \*  $operationContext:OperationContext -> T$ VB **Public Overridable Function SetPermissionsAsyr** permissions **As** QueuePermissions, options **As** QueueRequestOptions,

<span id="page-394-0"></span> $\lceil \cdot \rceil$ 

[SetPermissionsAsync](#page-823-0) Overload [CloudQueue](#page-32-0) Class [Microsoft.WindowsAzure.Storage.Queue](#page-9-0) Namespace

 $\mathbb{R}$
<span id="page-396-0"></span>**CloudQueue.::..SetPermissionsAsync Method** C#C++F#VB **(QueuePermissions, QueueRequestOptions, OperationContext, CancellationToken)(QueuePermissions^ , QueueRequestOptions^ , OperationContext^ , CancellationToken)(QueuePermissions, QueueRequestOptions, OperationContext, CancellationToken)(QueuePermissions, QueueRequestOptions, OperationContext, CancellationToken)** See [Also](#page-398-0)

<span id="page-397-0"></span>Sets permissions for the queue.

**Namespace:** [Microsoft.WindowsAzure.Storage.Queue](#page-9-0) **Assembly:** Microsoft.WindowsAzure.Storage (in Microsoft.WindowsAzure.Storage.dll)

 $\overline{1}$ 

<span id="page-398-0"></span>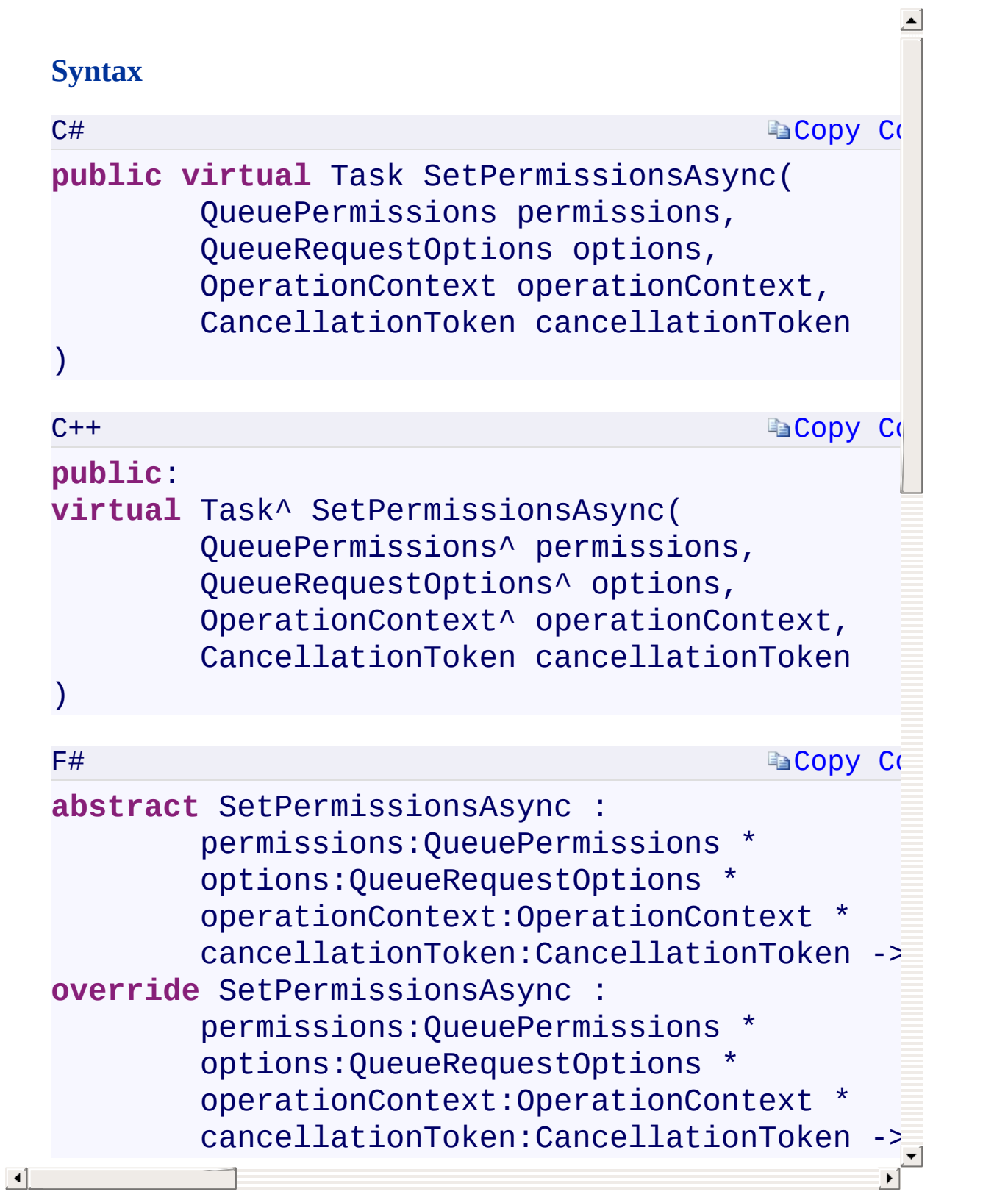

[SetPermissionsAsync](#page-823-0) Overload [CloudQueue](#page-32-0) Class [Microsoft.WindowsAzure.Storage.Queue](#page-9-0) Namespace

 $\mathbb{R}$ 

<span id="page-400-0"></span>**CloudQueue.::..UpdateMessageAsync Method** C#C++F#VB **(CloudQueueMessage, TimeSpan, MessageUpdateFields)(CloudQueueMessage^ , TimeSpan, MessageUpdateFields)(CloudQueueMessage, TimeSpan, MessageUpdateFields)(CloudQueueMessage, TimeSpan, MessageUpdateFields)** See [Also](#page-402-0)

<span id="page-401-0"></span>Updates a message.

**Namespace:** [Microsoft.WindowsAzure.Storage.Queue](#page-9-0) **Assembly:** Microsoft.WindowsAzure.Storage (in Microsoft.WindowsAzure.Storage.dll)

 $\mathbf{F}$ 

## **Ea[Copy](#page-400-0) Co Ea[Copy](#page-400-0) Co Ea[Copy](#page-400-0) Co La[Copy](#page-400-0) Company Syntax** C# **public virtual** Task UpdateMessageAsync( [CloudQueueMessage](#page-52-0) message, TimeSpan visibilityTimeout, MessageUpdateFields updateFields  $\mathcal{L}$  $C++$ **public**: **virtual** Task^ UpdateMessageAsync( [CloudQueueMessage^](#page-106-0) message, TimeSpan visibilityTimeout, MessageUpdateFields updateFields  $\mathcal{L}$ F# **abstract** UpdateMessageAsync : message:CloudQueueMessage \* [visibilityTimeout:TimeSpan](T:System.Threading.Tasks.Task) \*  $updateFields:MessageUpdateFields -> Ta$ **override** UpdateMessageAsync : message:CloudQueueMessage \* visibilityTimeout:TimeSpan \*  $updateFields:MessageUpdateFields -> Ta$ VB **Public Overridable Function UpdateMessageAsync** message **As** CloudQueueMessage, visibilityTimeout **As** TimeSpan,

<span id="page-402-0"></span> $\vert \cdot \vert$ 

[UpdateMessageAsync](#page-827-0) Overload [CloudQueue](#page-32-0) Class [Microsoft.WindowsAzure.Storage.Queue](#page-9-0) Namespace

 $\blacksquare$ 

<span id="page-404-0"></span>**CloudQueue.::..UpdateMessageAsync Method** C#C++F#VB **(CloudQueueMessage, TimeSpan, MessageUpdateFields, QueueRequestOptions, OperationContext)(CloudQueueMessage^ , TimeSpan, MessageUpdateFields, QueueRequestOptions^ , OperationContext^)(CloudQueueMessage, TimeSpan, MessageUpdateFields, QueueRequestOptions, OperationContext)(CloudQueueMessage, TimeSpan, MessageUpdateFields, QueueRequestOptions, OperationContext)** See [Also](#page-406-0)

<span id="page-405-0"></span>Updates a message.

**Namespace:** [Microsoft.WindowsAzure.Storage.Queue](#page-9-0) **Assembly:** Microsoft.WindowsAzure.Storage (in Microsoft.WindowsAzure.Storage.dll)

 $\mathbf{F}$ 

<span id="page-406-0"></span>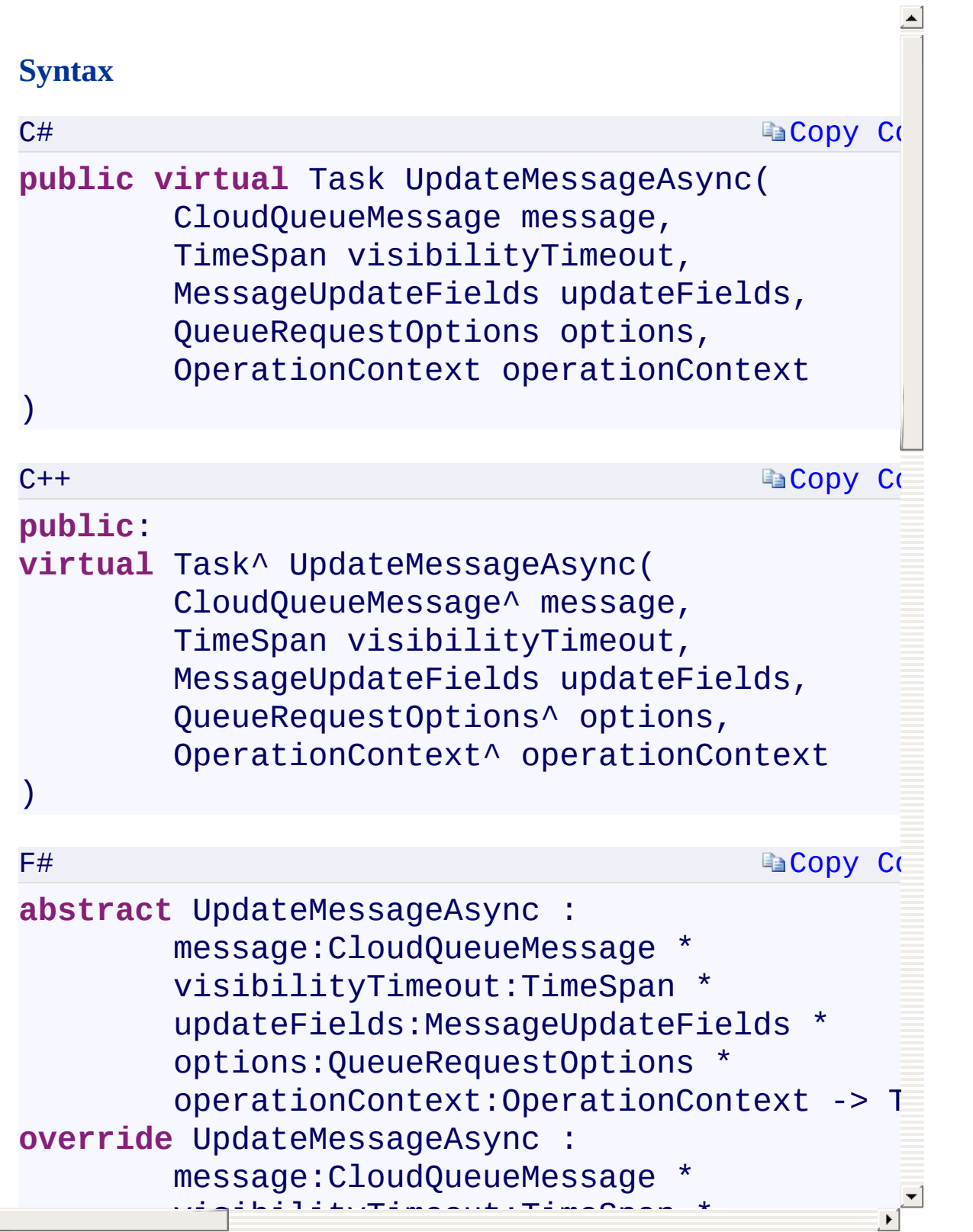

[UpdateMessageAsync](#page-827-0) Overload [CloudQueue](#page-32-0) Class [Microsoft.WindowsAzure.Storage.Queue](#page-9-0) Namespace

 $\blacksquare$ 

<span id="page-408-0"></span>**CloudQueue.::..UpdateMessageAsync Method** C#C++F#VB **(CloudQueueMessage, TimeSpan, MessageUpdateFields, QueueRequestOptions, OperationContext, CancellationToken)(CloudQueueMessage^ , TimeSpan, MessageUpdateFields, QueueRequestOptions^ , OperationContext^ , CancellationToken)(CloudQueueMessage, TimeSpan, MessageUpdateFields, QueueRequestOptions, OperationContext, CancellationToken)(CloudQueueMessage, TimeSpan, MessageUpdateFields, QueueRequestOptions, OperationContext, CancellationToken)** See [Also](#page-410-0)

<span id="page-409-0"></span>Updates a message.

**Namespace:** [Microsoft.WindowsAzure.Storage.Queue](#page-9-0) **Assembly:** Microsoft.WindowsAzure.Storage (in Microsoft.WindowsAzure.Storage.dll)

 $\mathbf{F}$ 

<span id="page-410-0"></span>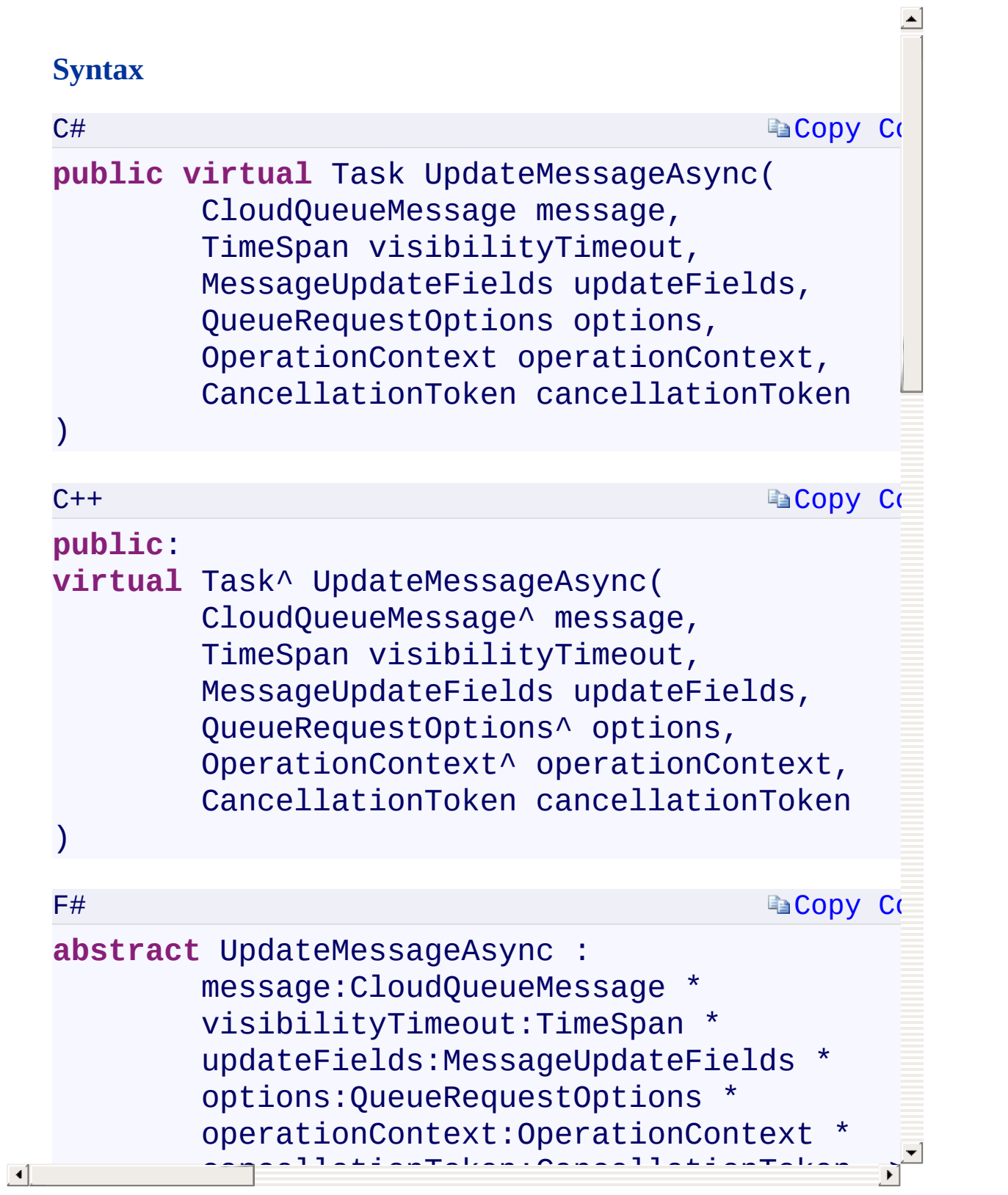

[UpdateMessageAsync](#page-827-0) Overload [CloudQueue](#page-32-0) Class [Microsoft.WindowsAzure.Storage.Queue](#page-9-0) Namespace

 $\blacksquare$ 

<span id="page-412-0"></span>**CloudQueueClient Constructor (StorageUri,** C#C++F#VB **StorageCredentials)(StorageUri^ , StorageCredentials^)(StorageUri, StorageCredentials) (StorageUri, StorageCredentials)** See [Also](#page-414-0)

<span id="page-413-0"></span>Initializes a new instance of the [CloudQueueClient](#page-41-0) class using the specified Queue service endpoint and account credentials.

 $\mathbf{F}$ 

**Namespace:** [Microsoft.WindowsAzure.Storage.Queue](#page-9-0) **Assembly:** Microsoft.WindowsAzure.Storage (in Microsoft.WindowsAzure.Storage.dll)

#### **Syntax**

<span id="page-414-0"></span> $\vert \cdot \vert$ 

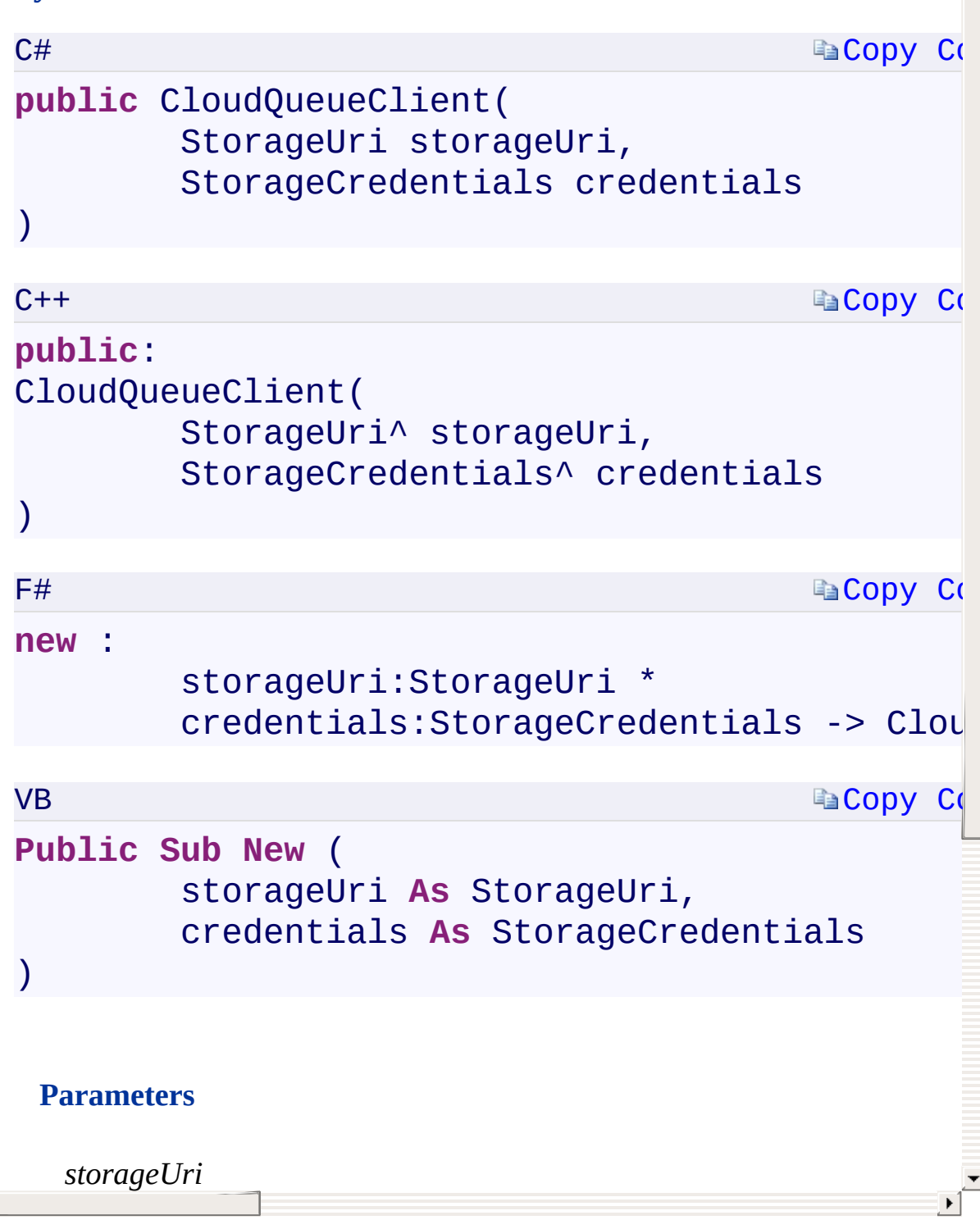

[CloudQueueClient](#page-831-0) Overload [CloudQueueClient](#page-41-0) Class [Microsoft.WindowsAzure.Storage.Queue](#page-9-0) Namespace

 $\mathbb{R}^2$ 

<span id="page-416-0"></span>**CloudQueueClient Constructor (Uri, CHC++F#VB StorageCredentials)(Uri^ , StorageCredentials^) (Uri, StorageCredentials)(Uri, StorageCredentials)** See [Also](#page-418-0)

<span id="page-417-0"></span>Initializes a new instance of the [CloudQueueClient](#page-41-0) class using the specified Queue service endpoint and account credentials.

 $\mathbf{F}$ 

**Namespace:** [Microsoft.WindowsAzure.Storage.Queue](#page-9-0) **Assembly:** Microsoft.WindowsAzure.Storage (in Microsoft.WindowsAzure.Storage.dll)

### **Synt[ax](#page-713-0)**

<span id="page-418-0"></span> $\lceil \cdot \rceil$ 

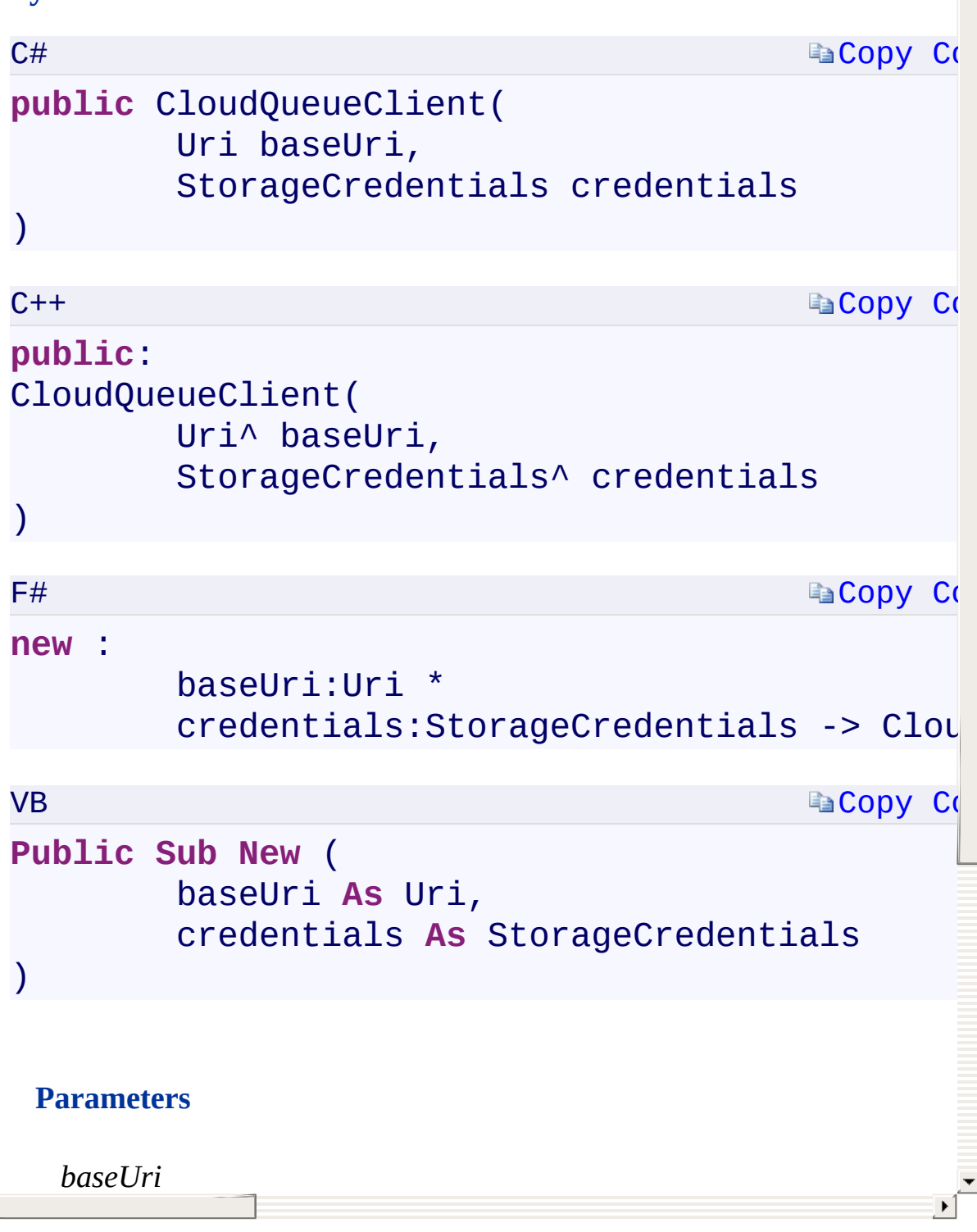

[CloudQueueClient](#page-831-0) Overload [CloudQueueClient](#page-41-0) Class [Microsoft.WindowsAzure.Storage.Queue](#page-9-0) Namespace

 $\mathbb{R}^2$ 

<span id="page-420-0"></span>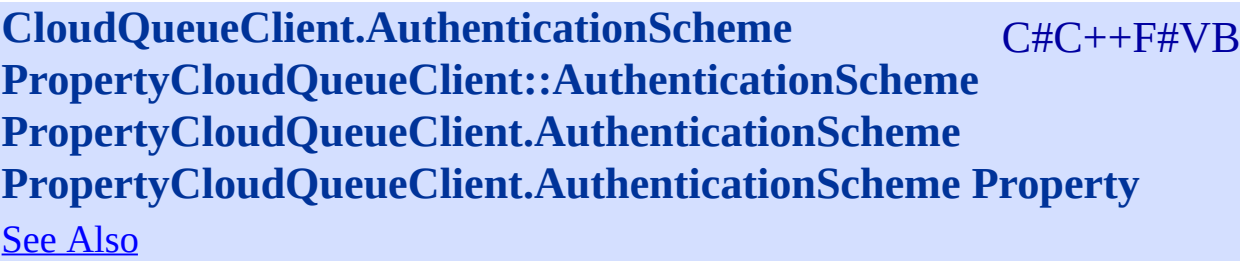

<span id="page-421-0"></span>Gets or sets the authentication scheme to use to sign HTTP requests.

 $\overline{\phantom{a}}$ 

**Namespace:** [Microsoft.WindowsAzure.Storage.Queue](#page-9-0) **Assembly:** Microsoft.WindowsAzure.Storage (in Microsoft.WindowsAzure.Storage.dll)

## **Syntax**

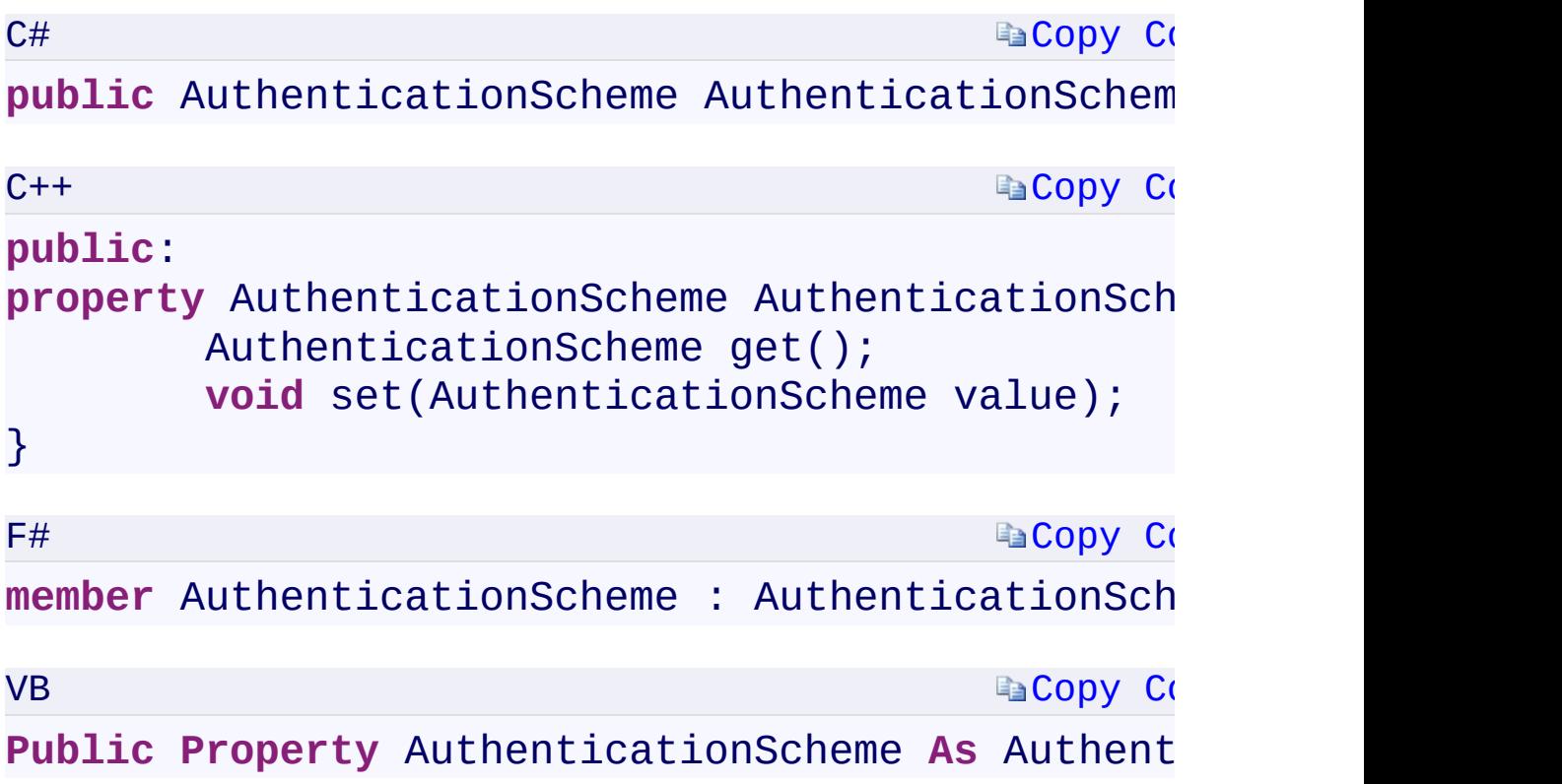

## **Property Value**

Type:

<span id="page-422-0"></span>[Microsoft.WindowsAzure.Storage.AuthenticationSchemeMicrosoft.Window](#page-835-0)s

 $\mathbf{F}$ 

 $\begin{bmatrix} 1 \end{bmatrix}$ 

[CloudQueueClient](#page-41-0) Class [Microsoft.WindowsAzure.Storage.Queue](#page-9-0) Namespace

 $\mathbb{R}$ 

<span id="page-424-0"></span>**CloudQueueClient.BaseUri** C#C++F#VB **PropertyCloudQueueClient::BaseUri PropertyCloudQueueClient.BaseUri PropertyCloudQueueClient.BaseUri Property** See [Also](#page-426-0)

<span id="page-425-0"></span>Gets the base URI for the Queue service client, at the primary location.

 $\Box$ 

**Namespace:** [Microsoft.WindowsAzure.Storage.Queue](#page-9-0) **Assembly:** Microsoft.WindowsAzure.Storage (in Microsoft.WindowsAzure.Storage.dll)

## **Syntax**

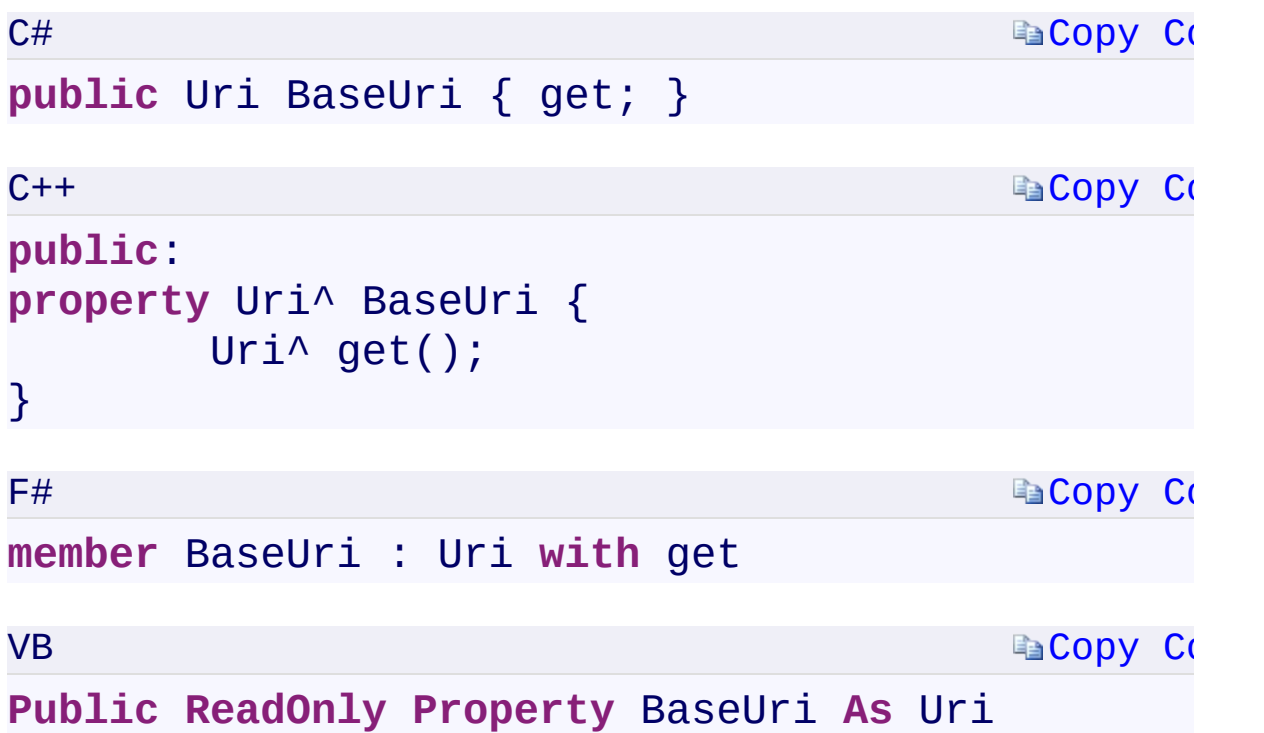

#### **Property Value**

<span id="page-426-0"></span>Type: [System.UriSystem::Uri^System.UriSystem.Uri](T:System.Uri) A Uri object for the Queue service client, at the primary location.

 $\mathbf{F}$ 

[CloudQueueClient](#page-41-0) Class [Microsoft.WindowsAzure.Storage.Queue](#page-9-0) Namespace

 $\mathbb{R}$ 

<span id="page-428-0"></span>**CloudQueueClient.BufferManager** C#C++F#VB **PropertyCloudQueueClient::BufferManager PropertyCloudQueueClient.BufferManager PropertyCloudQueueClient.BufferManager Property** See [Also](#page-430-0)

<span id="page-429-0"></span>Gets or sets a buffer manager that implements the **[IBufferManager](#page-432-0)** interface, specifying a buffer pool for use with operations against the Queue service client.

 $\mathbf{F}$ 

**Namespace:** [Microsoft.WindowsAzure.Storage.Queue](#page-9-0) **Assembly:** Microsoft.WindowsAzure.Storage (in Microsoft.WindowsAzure.Storage.dll)

## **Syntax**

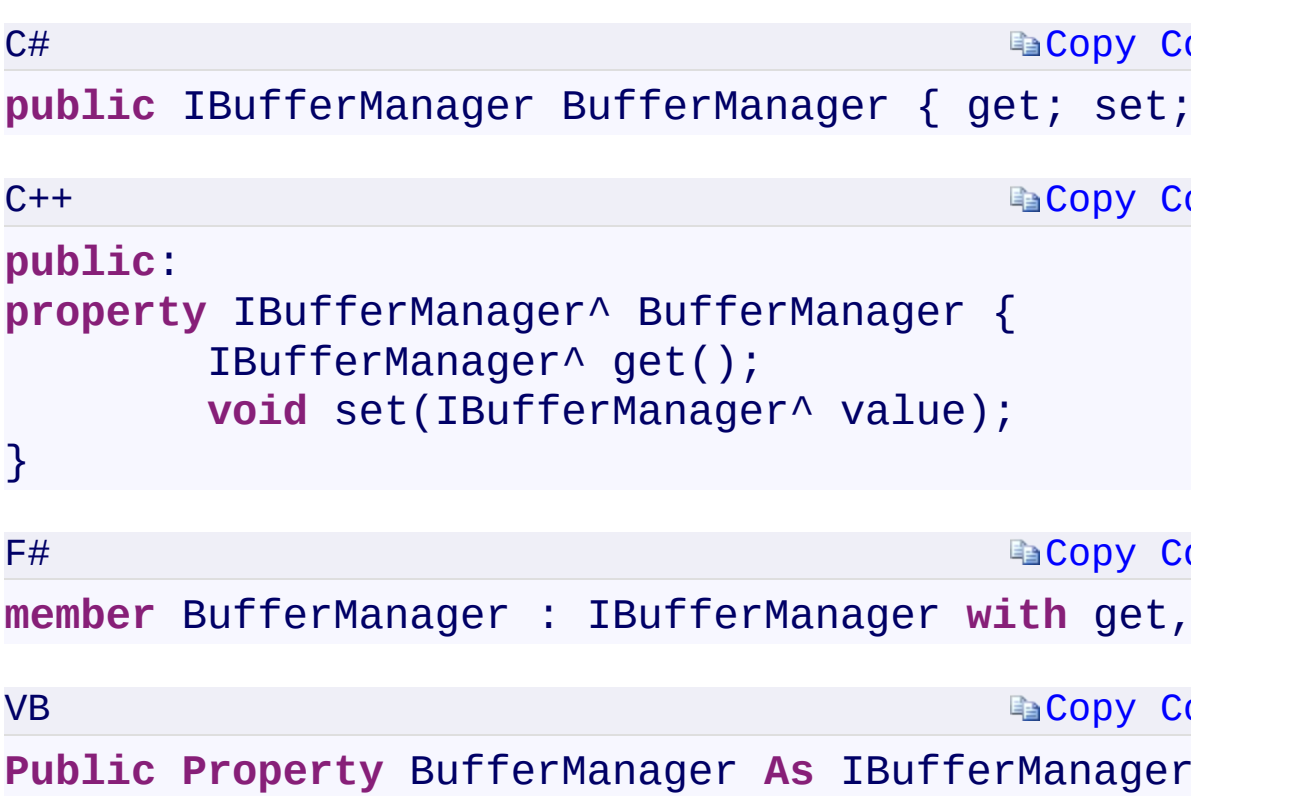

#### **Property Value**

Type:

[Microsoft.WindowsAzure.Storage.IBufferManagerMicrosoft.WindowsAzu](#page-432-0) An object of type **IBufferManager**.

 $\mathbf{F}$ 

<span id="page-430-0"></span> $\begin{bmatrix} 1 \end{bmatrix}$ 

[CloudQueueClient](#page-41-0) Class [Microsoft.WindowsAzure.Storage.Queue](#page-9-0) Namespace

 $\mathbb{R}$
#### <span id="page-432-0"></span>**IBufferManager Interface**

<u>See [A](#page-435-0)lso</u>

 $C#C++F#VB$ 

<span id="page-433-0"></span>An interface that allows clients to provide a buffer manager to a given service client. This interface is patterned after the [System.ServiceModel.Channels.BufferManager](http://msdn.microsoft.com/en-us/library/system.servicemodel.channels.buffermanager.aspx) class.

**Namespace:** [Microsoft.WindowsAzure.Storage](#page-685-0) **Assembly:** Microsoft.WindowsAzure.Storage (in Microsoft.WindowsAzure.Storage.dll)

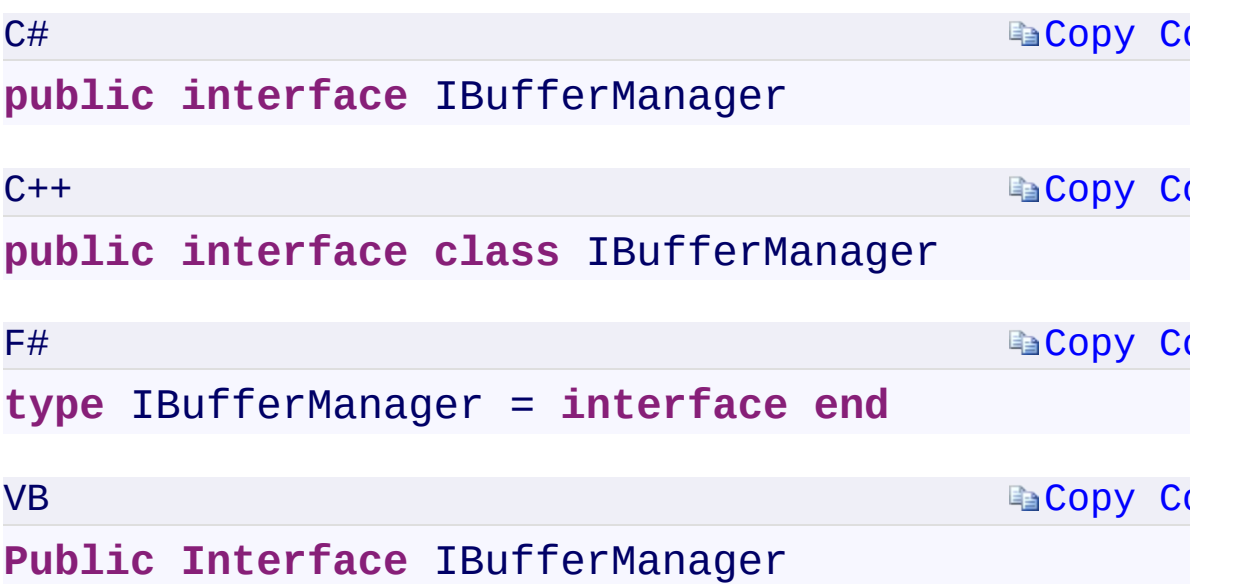

 $\mathbf{F}$ 

## **Methods**

<span id="page-435-0"></span>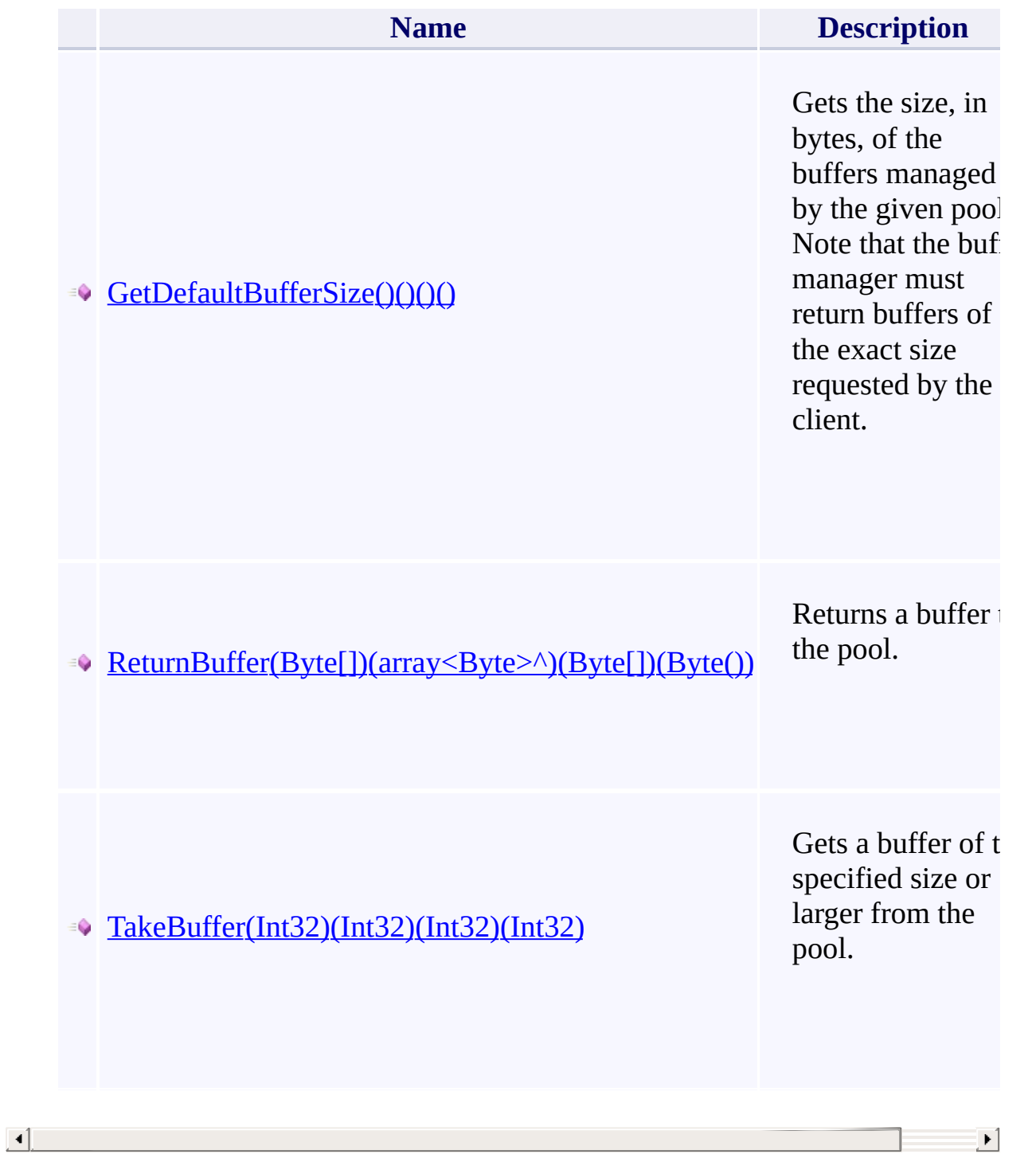

[Microsoft.WindowsAzure.Storage](#page-685-0) Namespace

 $\mathbb{R}^2$ 

<span id="page-437-0"></span>**CloudQueueClient.Credentials** C#C++F#VB **PropertyCloudQueueClient::Credentials PropertyCloudQueueClient.Credentials PropertyCloudQueueClient.Credentials Property** See [Also](#page-439-0)

<span id="page-438-0"></span>Gets the account credentials used to create the Queue service client.

 $\mathbf{E}$ 

**Namespace:** [Microsoft.WindowsAzure.Storage.Queue](#page-9-0) **Assembly:** Microsoft.WindowsAzure.Storage (in Microsoft.WindowsAzure.Storage.dll)

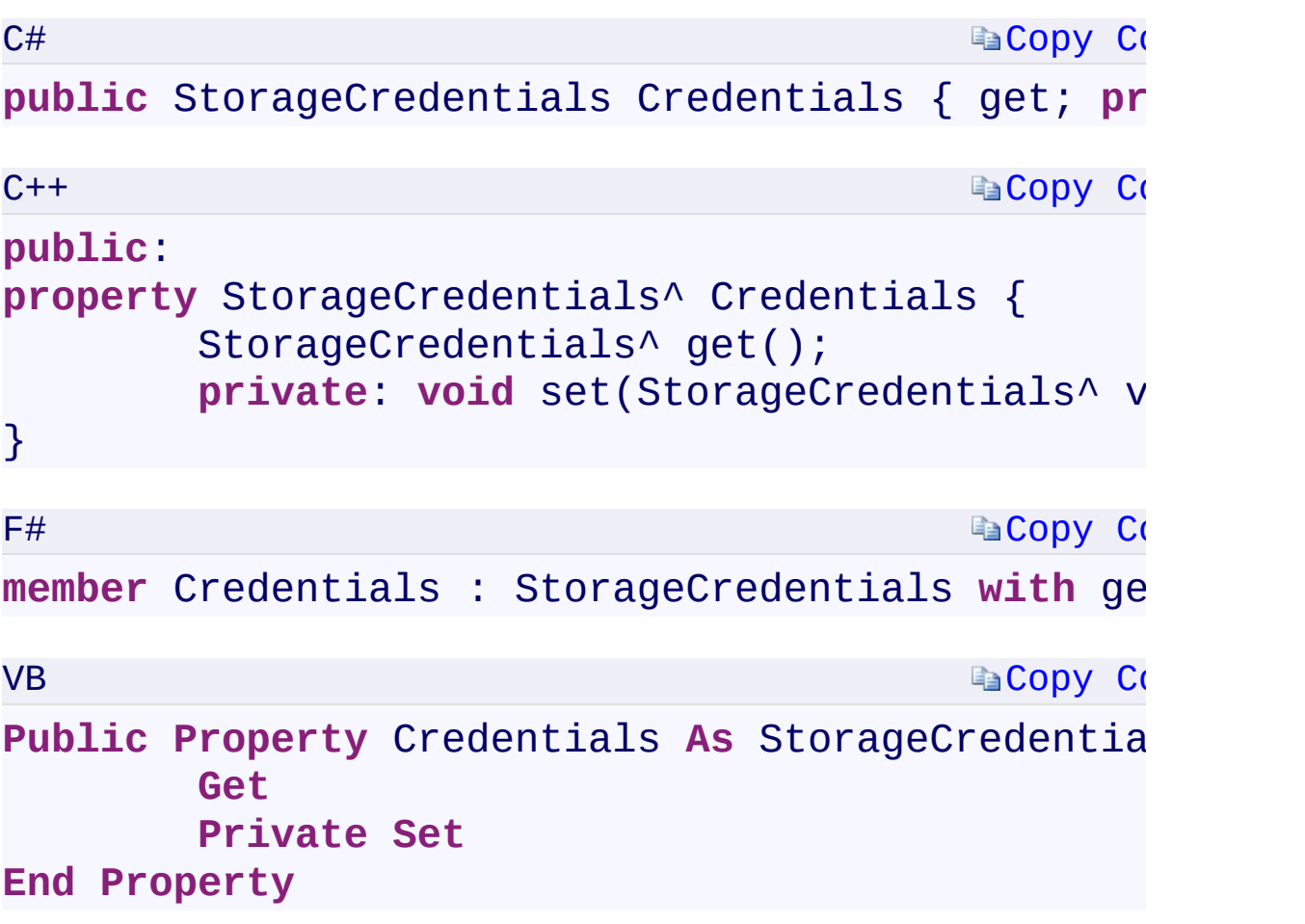

#### **Property Value**

Type:

[Microsoft.WindowsAzure.Storage.Auth.StorageCredentialsMicrosoft.Wind](#page-713-0) A **[StorageCredentials](#page-713-0)** object.

 $\mathbf{F}$ 

<span id="page-439-0"></span> $\begin{bmatrix} 4 \end{bmatrix}$  and the set of  $\begin{bmatrix} 1 & 0 \\ 0 & 1 \end{bmatrix}$ 

[CloudQueueClient](#page-41-0) Class [Microsoft.WindowsAzure.Storage.Queue](#page-9-0) Namespace

 $\mathbb{R}$ 

<span id="page-441-0"></span>**CloudQueueClient.DefaultRequestOptions** C#C++F#VB **PropertyCloudQueueClient::DefaultRequestOptions PropertyCloudQueueClient.DefaultRequestOptions PropertyCloudQueueClient.DefaultRequestOptions Property** See [Also](#page-443-0)

<span id="page-442-0"></span>Gets and sets the default request options for requests made via the Queue service client.

 $\mathbf{P}$ 

**Namespace:** [Microsoft.WindowsAzure.Storage.Queue](#page-9-0) **Assembly:** Microsoft.WindowsAzure.Storage (in Microsoft.WindowsAzure.Storage.dll)

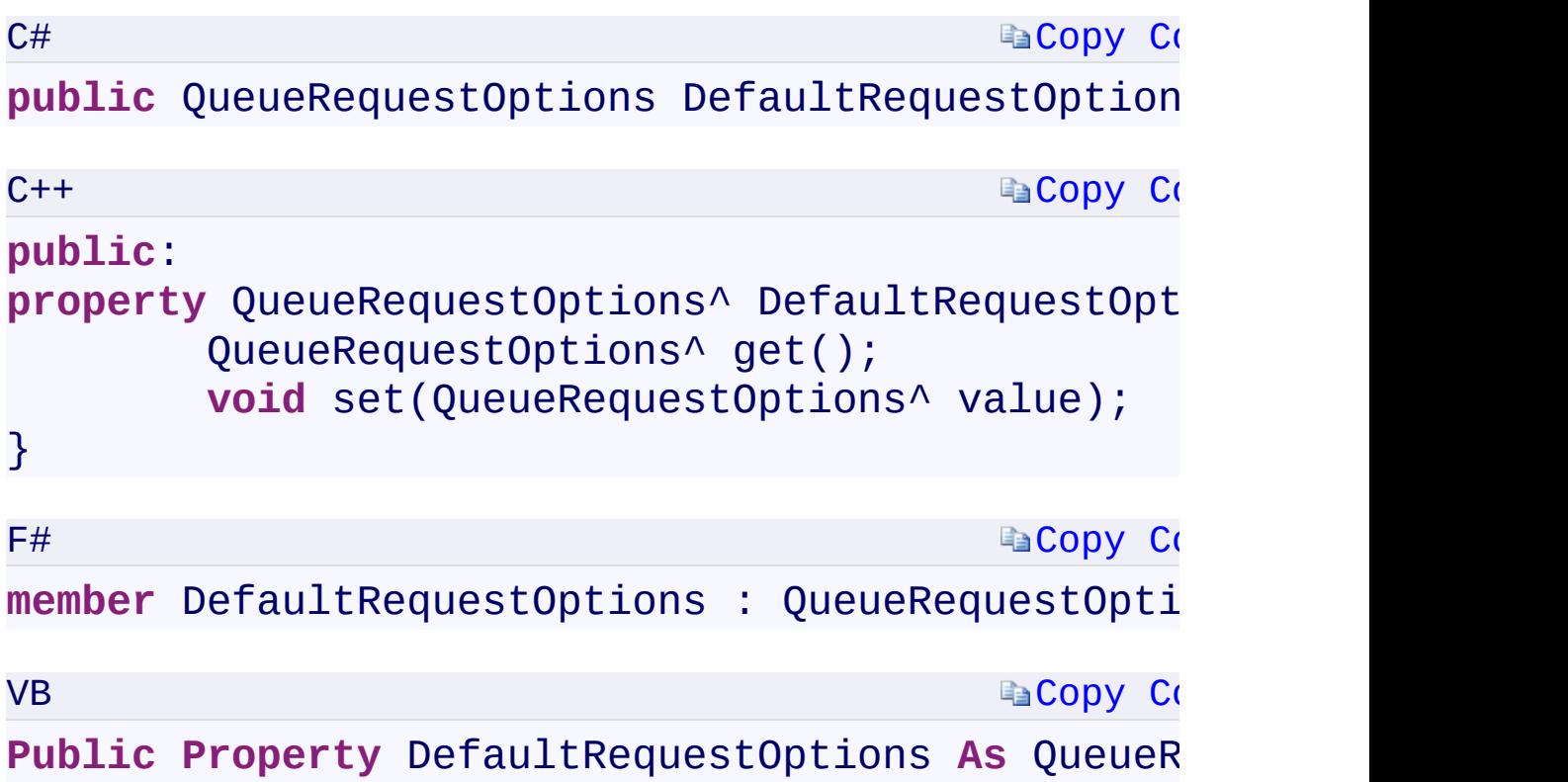

#### **Property Value**

Type:

Microsoft.WindowsAzure.Storage.Queue.QueueRequestOptionsMicrosoft. A [QueueRequestOptions](#page-70-0) object.

 $\mathbf{F}$ 

<span id="page-443-0"></span> $\begin{bmatrix} 1 \end{bmatrix}$ 

[CloudQueueClient](#page-41-0) Class [Microsoft.WindowsAzure.Storage.Queue](#page-9-0) Namespace

 $\mathbb{R}$ 

<span id="page-445-0"></span>CloudQueueClient.StorageUri C#C++F#VB **PropertyCloudQueueClient::StorageUri PropertyCloudQueueClient.StorageUri PropertyCloudQueueClient.StorageUri Property**

See [Also](#page-447-0)

<span id="page-446-0"></span>Gets the Queue service endpoints for both the primary and secondary locations.

 $\mathbf{F}$ 

**Namespace:** [Microsoft.WindowsAzure.Storage.Queue](#page-9-0) **Assembly:** Microsoft.WindowsAzure.Storage (in Microsoft.WindowsAzure.Storage.dll)

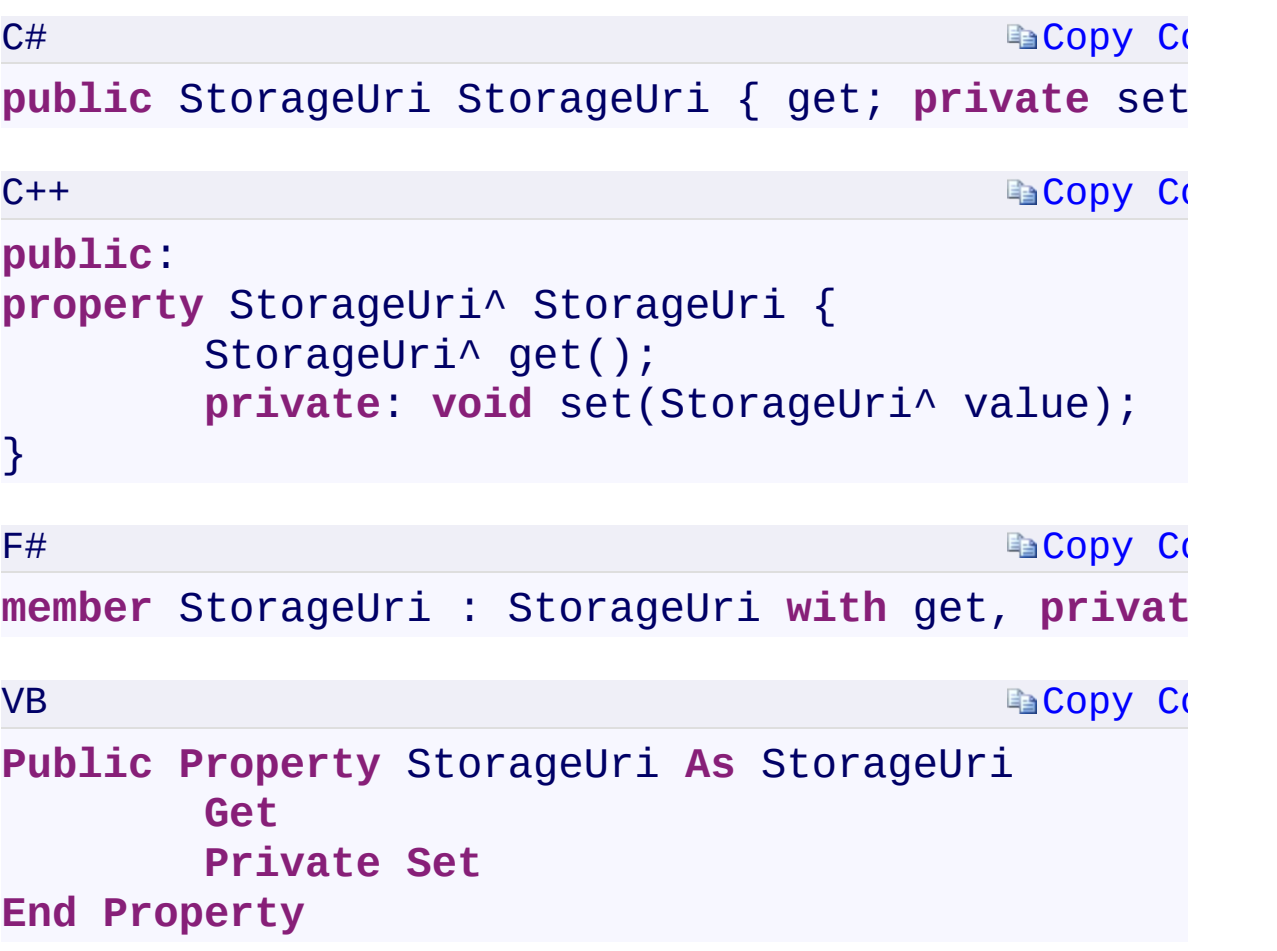

#### **Property Value**

Type:

[Microsoft.WindowsAzure.Storage.StorageUriMicrosoft.WindowsAzure.Sto](#page-703-0) An object of type **StorageUriStorageUriStorageUriStorageUri** containing Queue service URIs for both the primary and secondary locations.

<span id="page-447-0"></span> $\mathbf{A}$  , and the set of the set of  $\mathbf{A}$  $\mathbf{F}$ 

[CloudQueueClient](#page-41-0) Class [Microsoft.WindowsAzure.Storage.Queue](#page-9-0) Namespace

 $\mathbb{R}$ 

<span id="page-449-0"></span>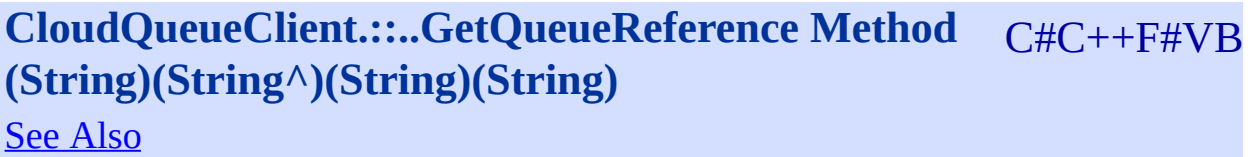

<span id="page-450-0"></span>Returns a reference to a **[CloudQueue](#page-32-0)** object with the specified name.

 $\Box$ 

**Namespace:** [Microsoft.WindowsAzure.Storage.Queue](#page-9-0) **Assembly:** Microsoft.WindowsAzure.Storage (in Microsoft.WindowsAzure.Storage.dll)

<span id="page-451-0"></span>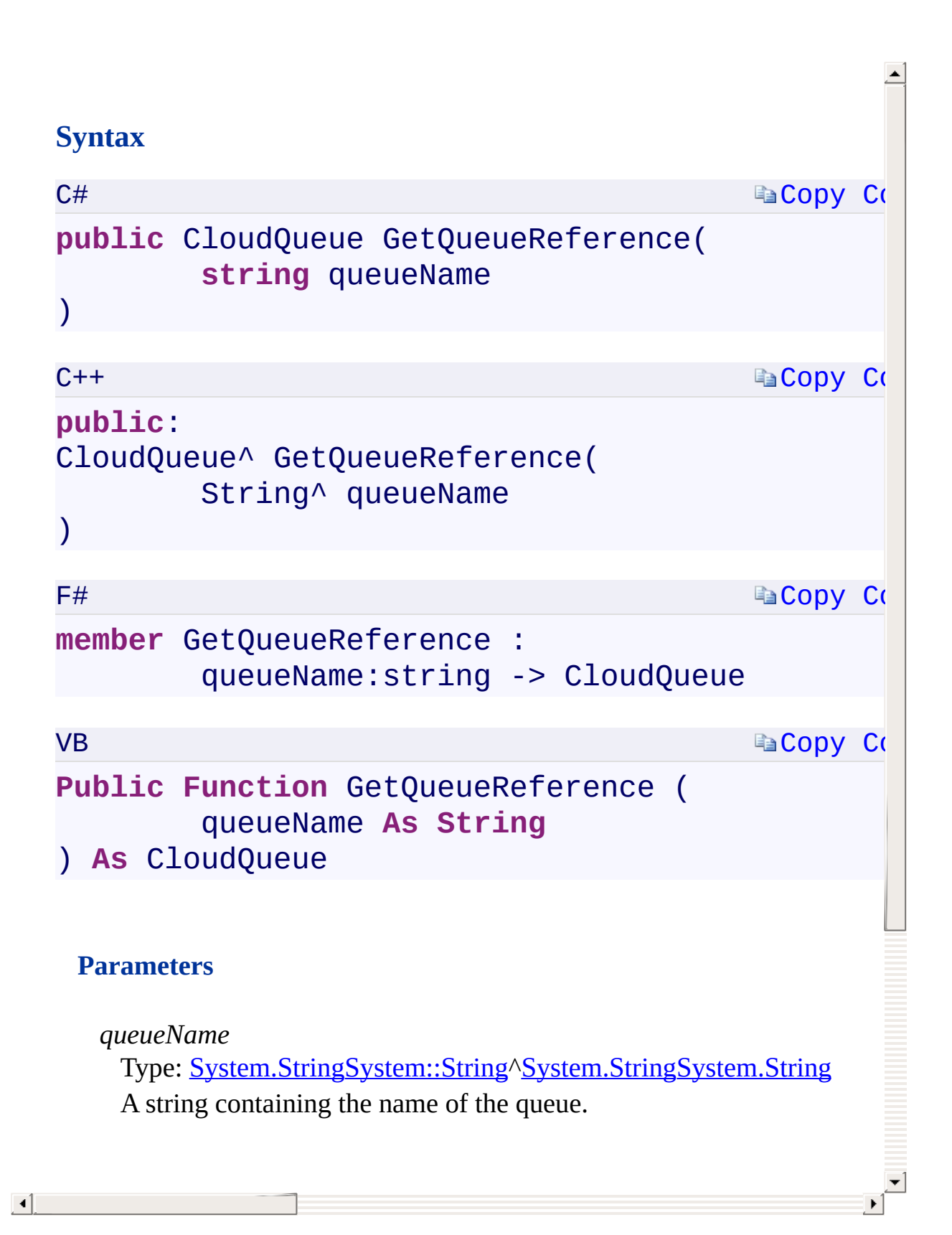

[CloudQueueClient](#page-41-0) Class [Microsoft.WindowsAzure.Storage.Queue](#page-9-0) Namespace

 $\mathbb{R}$ 

# <span id="page-453-0"></span>**CloudQueueClient.::..GetServicePropertiesAsync** C#C++F#VB **Method ()()()()**

See [Also](#page-455-0)

<span id="page-454-0"></span>Gets the properties of the blob service.

**Namespace:** [Microsoft.WindowsAzure.Storage.Queue](#page-9-0) **Assembly:** Microsoft.WindowsAzure.Storage (in Microsoft.WindowsAzure.Storage.dll)

 $\mathbf{F}$ 

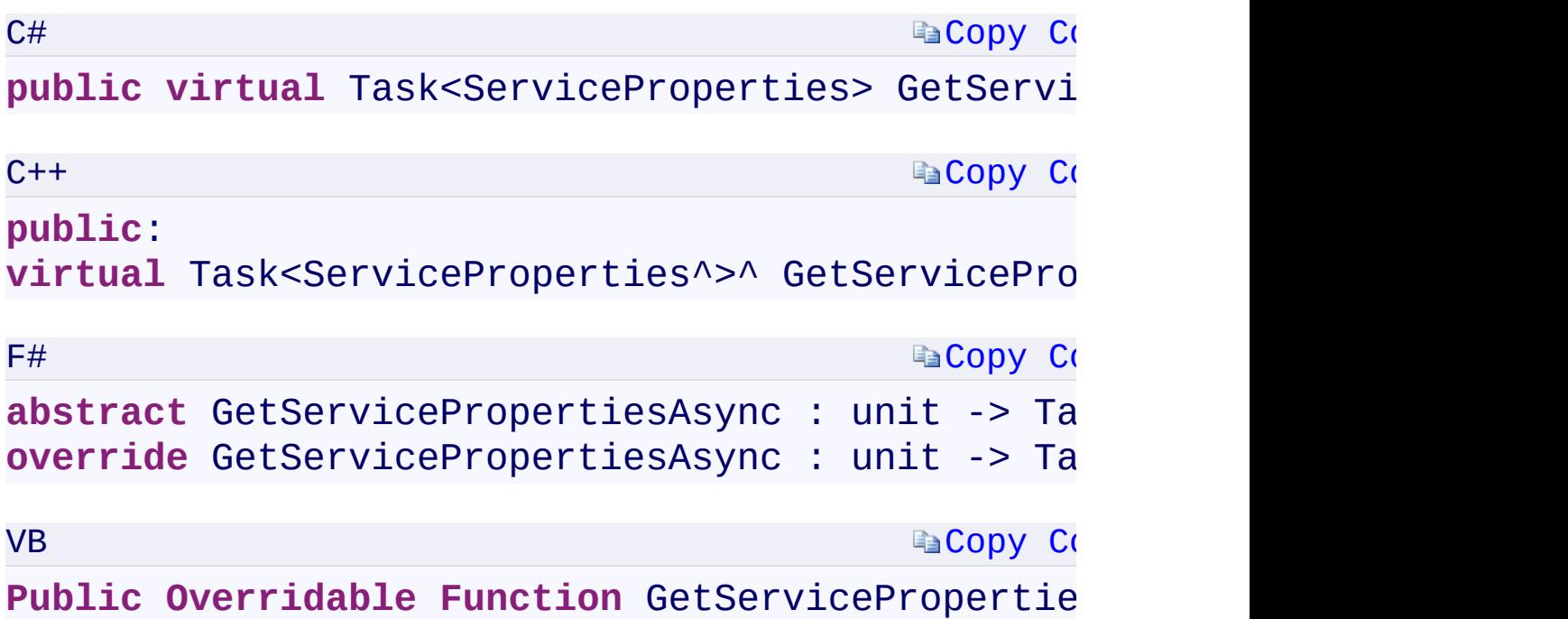

#### **Return Value**

Type:

<span id="page-455-0"></span>[System.Threading.Tasks.Task<S](T:System.Threading.Tasks.Task`1)[ervicePropertie](#page-854-0)[s>System.Threading.Tasks:](T:System.Threading.Tasks.Task`1) The blob service properties.

 $\mathbf{F}$ 

[GetServicePropertiesAsync](#page-863-0) Overload [CloudQueueClient](#page-41-0) Class [Microsoft.WindowsAzure.Storage.Queue](#page-9-0) Namespace

 $\mathbb{R}^2$ 

<span id="page-457-0"></span>**CloudQueueClient.::..GetServicePropertiesAsync** C#C++F#VB **Method (QueueRequestOptions, OperationContext) (QueueRequestOptions^ , OperationContext^) (QueueRequestOptions, OperationContext) (QueueRequestOptions, OperationContext)** See [Also](#page-459-0)

<span id="page-458-0"></span>Gets the properties of the blob service.

**Namespace:** [Microsoft.WindowsAzure.Storage.Queue](#page-9-0) **Assembly:** Microsoft.WindowsAzure.Storage (in Microsoft.WindowsAzure.Storage.dll)

 $\mathbf{F}$ 

<span id="page-459-0"></span>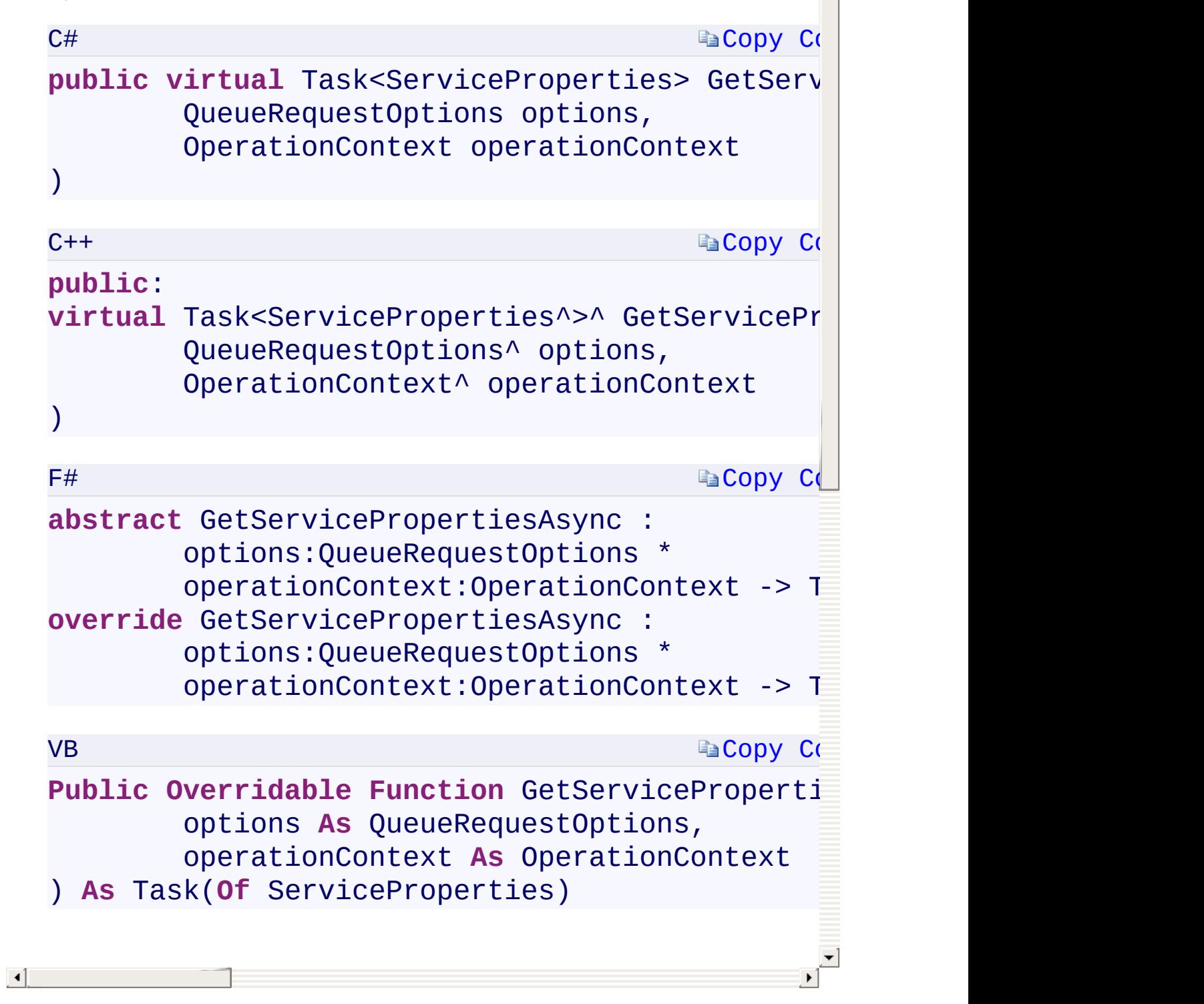

 $\frac{1}{\sqrt{2}}$ 

[GetServicePropertiesAsync](#page-863-0) Overload [CloudQueueClient](#page-41-0) Class [Microsoft.WindowsAzure.Storage.Queue](#page-9-0) Namespace

 $\mathbb{R}^2$ 

<span id="page-461-0"></span>**CloudQueueClient.::..GetServicePropertiesAsync** C#C++F#VB **Method (QueueRequestOptions, OperationContext, CancellationToken) (QueueRequestOptions^ , OperationContext^ , CancellationToken)(QueueRequestOptions, OperationContext, CancellationToken)(QueueRequestOptions, OperationContext, CancellationToken)** See [Also](#page-463-0)

<span id="page-462-0"></span>Gets the properties of the blob service.

**Namespace:** [Microsoft.WindowsAzure.Storage.Queue](#page-9-0) **Assembly:** Microsoft.WindowsAzure.Storage (in Microsoft.WindowsAzure.Storage.dll)

 $\mathbf{F}$ 

)

)

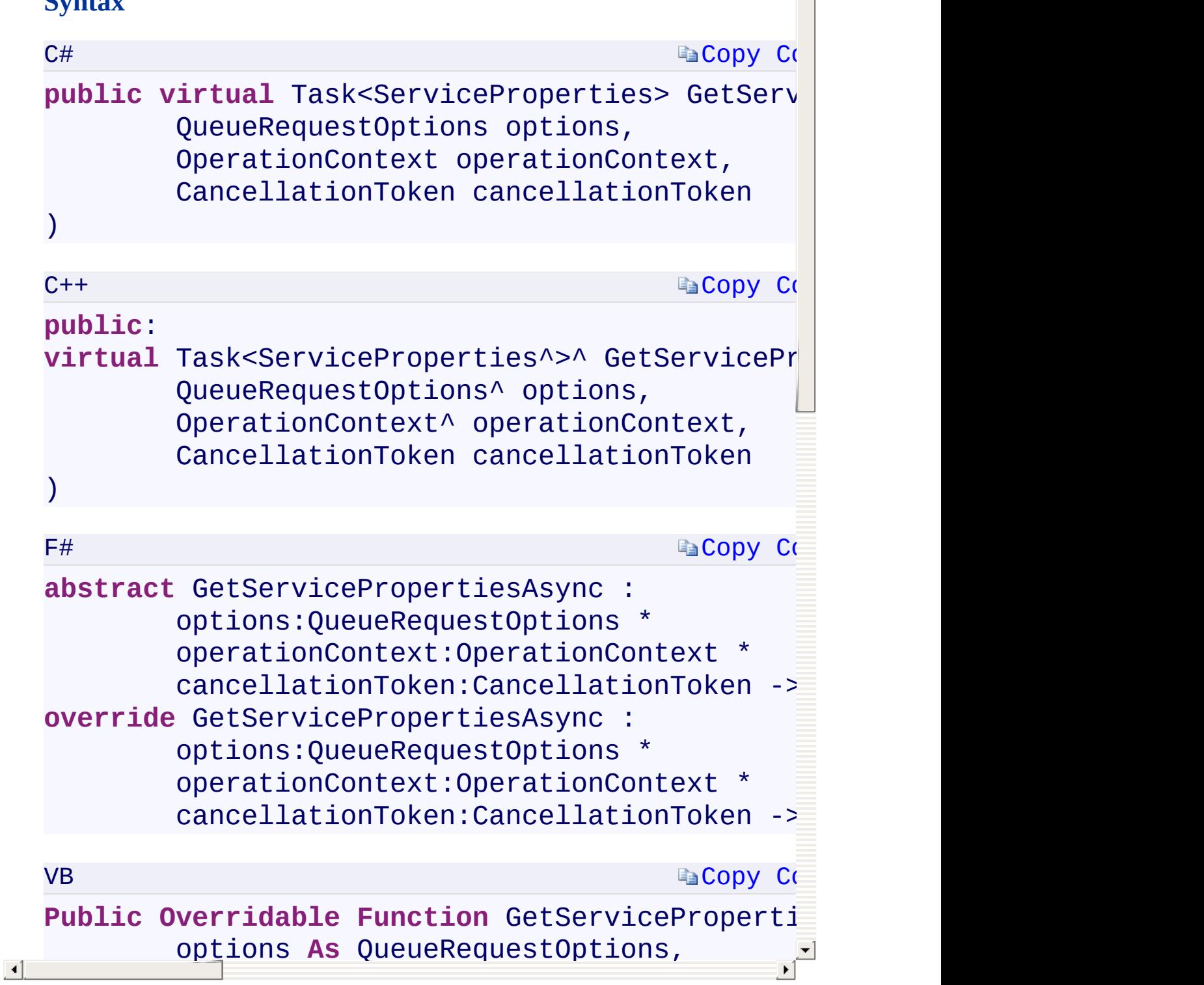

 $\Delta$ 

<span id="page-463-0"></span>operationContext **As** OperationContext,

[GetServicePropertiesAsync](#page-863-0) Overload [CloudQueueClient](#page-41-0) Class [Microsoft.WindowsAzure.Storage.Queue](#page-9-0) Namespace

 $\mathbb{R}^2$ 

<span id="page-465-0"></span>**CloudQueueClient.::..GetServiceStatsAsync Method** C#C++F#VB **()()()()** See [Also](#page-467-0)

Gets the stats of the queue service.

**Namespace:** [Microsoft.WindowsAzure.Storage.Queue](#page-9-0) **Assembly:** Microsoft.WindowsAzure.Storage (in Microsoft.WindowsAzure.Storage.dll)

 $\overline{1}$ 

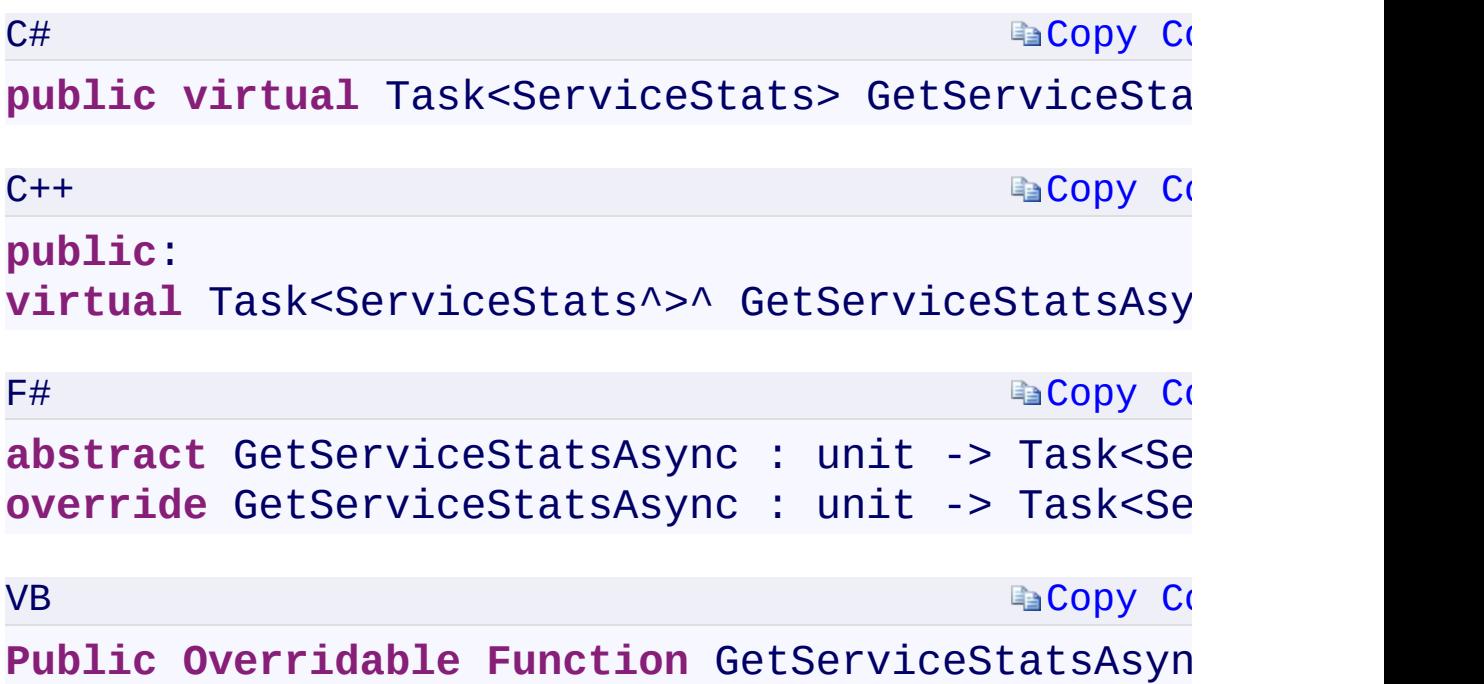

#### **Return Value**

Type:

<span id="page-467-0"></span>[S](#page-867-0)[ystem.Threading.Tasks.Task<S](T:System.Threading.Tasks.Task`1)[erviceStats>S](#page-867-0)[ystem.Threading.Tasks::Task](T:System.Threading.Tasks.Task`1) The queue service stats.

 $\mathbf{F}$
[GetServiceStatsAsync](#page-875-0) Overload [CloudQueueClient](#page-41-0) Class [Microsoft.WindowsAzure.Storage.Queue](#page-9-0) Namespace

 $\mathbb{R}$ 

<span id="page-469-0"></span>**CloudQueueClient.::..GetServiceStatsAsync Method** C#C++F#VB **(QueueRequestOptions, OperationContext) (QueueRequestOptions^ , OperationContext^) (QueueRequestOptions, OperationContext) (QueueRequestOptions, OperationContext)** See [Also](#page-471-0)

<span id="page-470-0"></span>Gets the stats of the queue service.

**Namespace:** [Microsoft.WindowsAzure.Storage.Queue](#page-9-0) **Assembly:** Microsoft.WindowsAzure.Storage (in Microsoft.WindowsAzure.Storage.dll)

 $\overline{1}$ 

<span id="page-471-0"></span>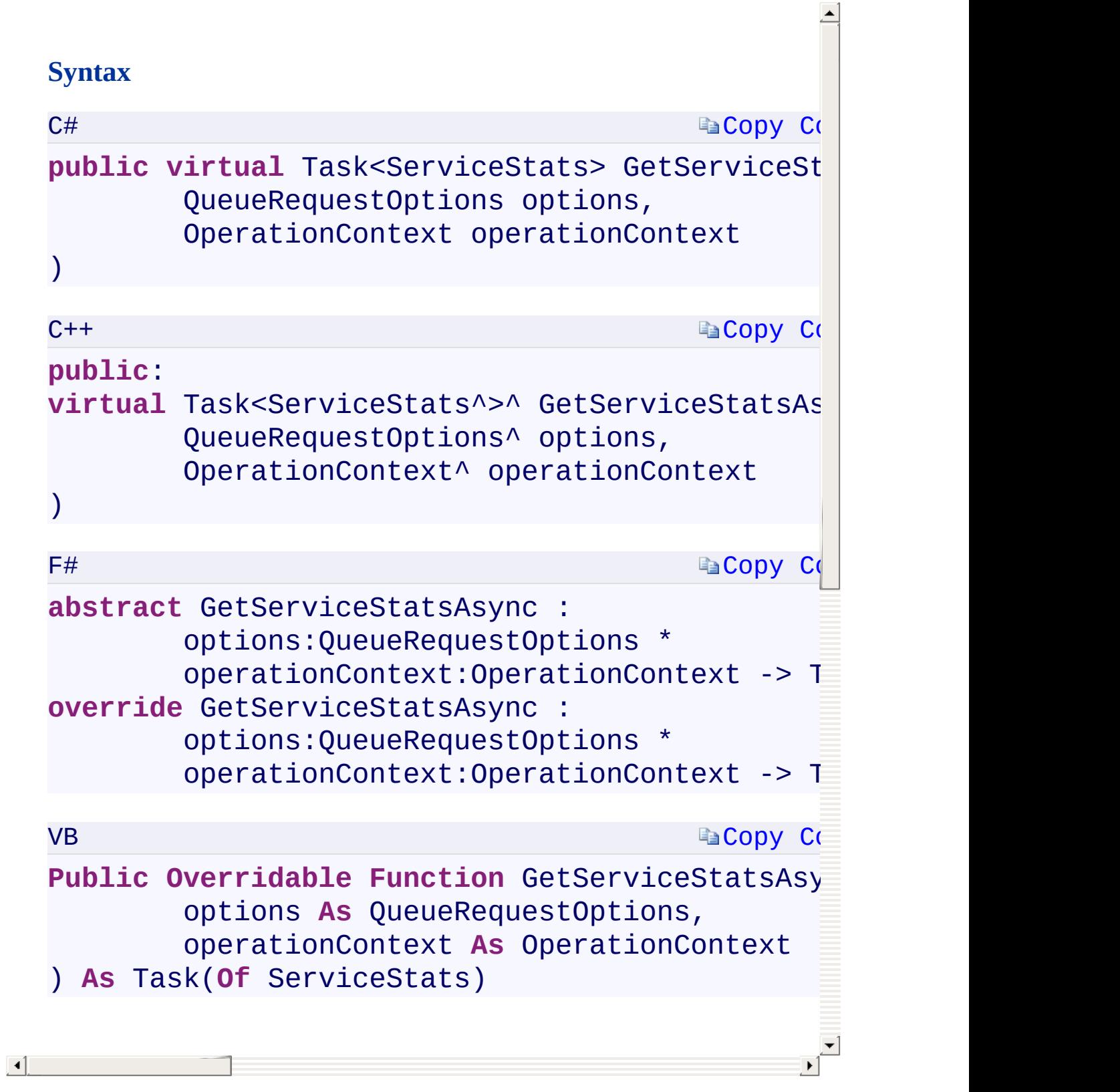

[GetServiceStatsAsync](#page-875-0) Overload [CloudQueueClient](#page-41-0) Class [Microsoft.WindowsAzure.Storage.Queue](#page-9-0) Namespace

 $\mathbb{R}$ 

<span id="page-473-0"></span>**CloudQueueClient.::..GetServiceStatsAsync Method** C#C++F#VB **(QueueRequestOptions, OperationContext, CancellationToken)(QueueRequestOptions^ , OperationContext^ , CancellationToken) (QueueRequestOptions, OperationContext, CancellationToken) (QueueRequestOptions, OperationContext, CancellationToken)** See [Also](#page-475-0)

<span id="page-474-0"></span>Gets the stats of the queue service.

**Namespace:** [Microsoft.WindowsAzure.Storage.Queue](#page-9-0) **Assembly:** Microsoft.WindowsAzure.Storage (in Microsoft.WindowsAzure.Storage.dll)

 $\overline{1}$ 

<span id="page-475-0"></span>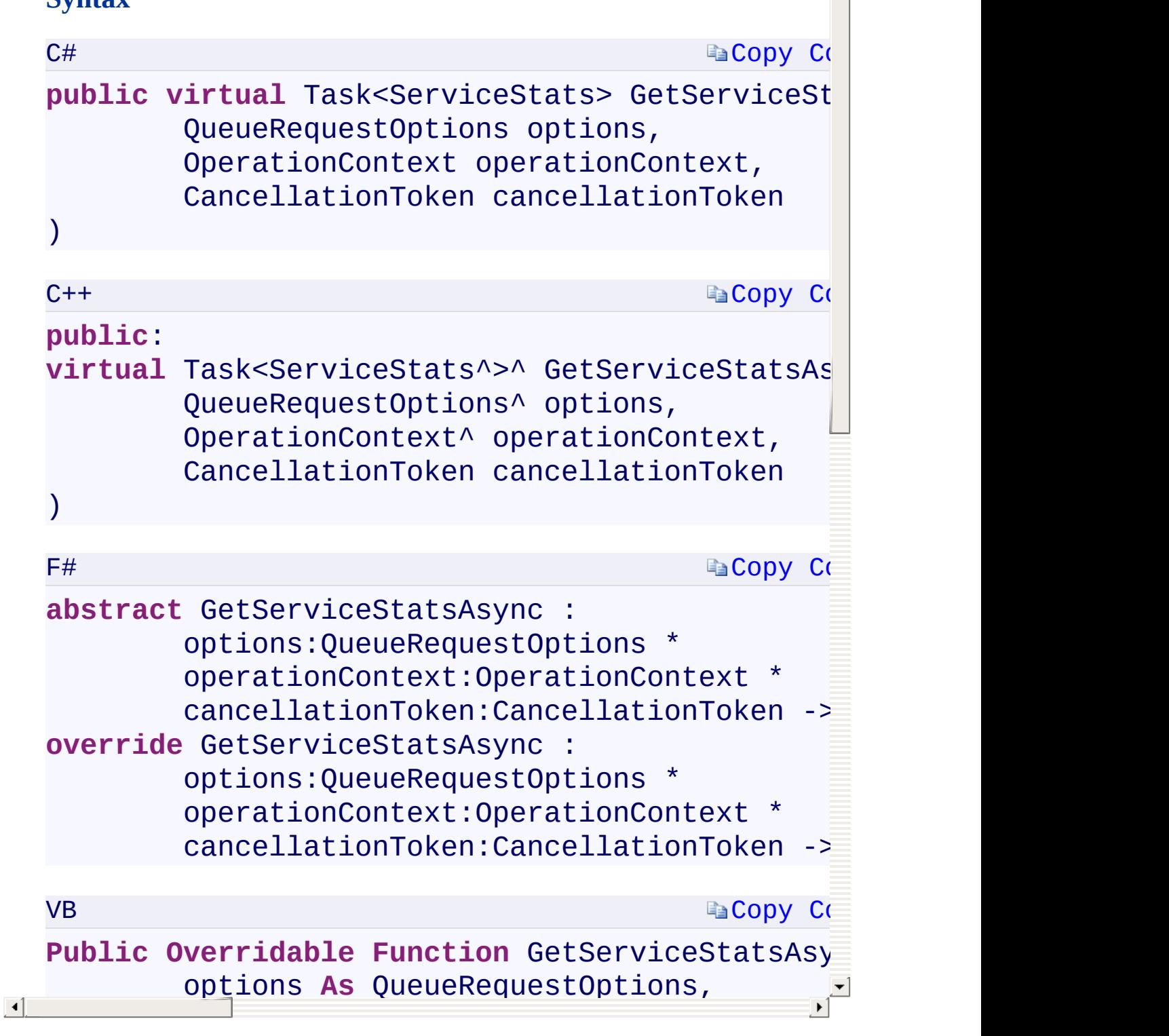

 $\rightarrow$ 

[GetServiceStatsAsync](#page-875-0) Overload [CloudQueueClient](#page-41-0) Class [Microsoft.WindowsAzure.Storage.Queue](#page-9-0) Namespace

 $\mathbb{R}$ 

<span id="page-477-0"></span>**CloudQueueClient.::..ListQueuesSegmentedAsync** C#C++F#VB **Method (QueueContinuationToken) (QueueContinuationToken^)(QueueContinuationToken) (QueueContinuationToken)** See [Also](#page-479-0)

<span id="page-478-0"></span>Returns a result segment containing a collection of queues.

 $\mathbb{R}$ 

**Namespace:** [Microsoft.WindowsAzure.Storage.Queue](#page-9-0) **Assembly:** Microsoft.WindowsAzure.Storage (in Microsoft.WindowsAzure.Storage.dll)

<span id="page-479-0"></span>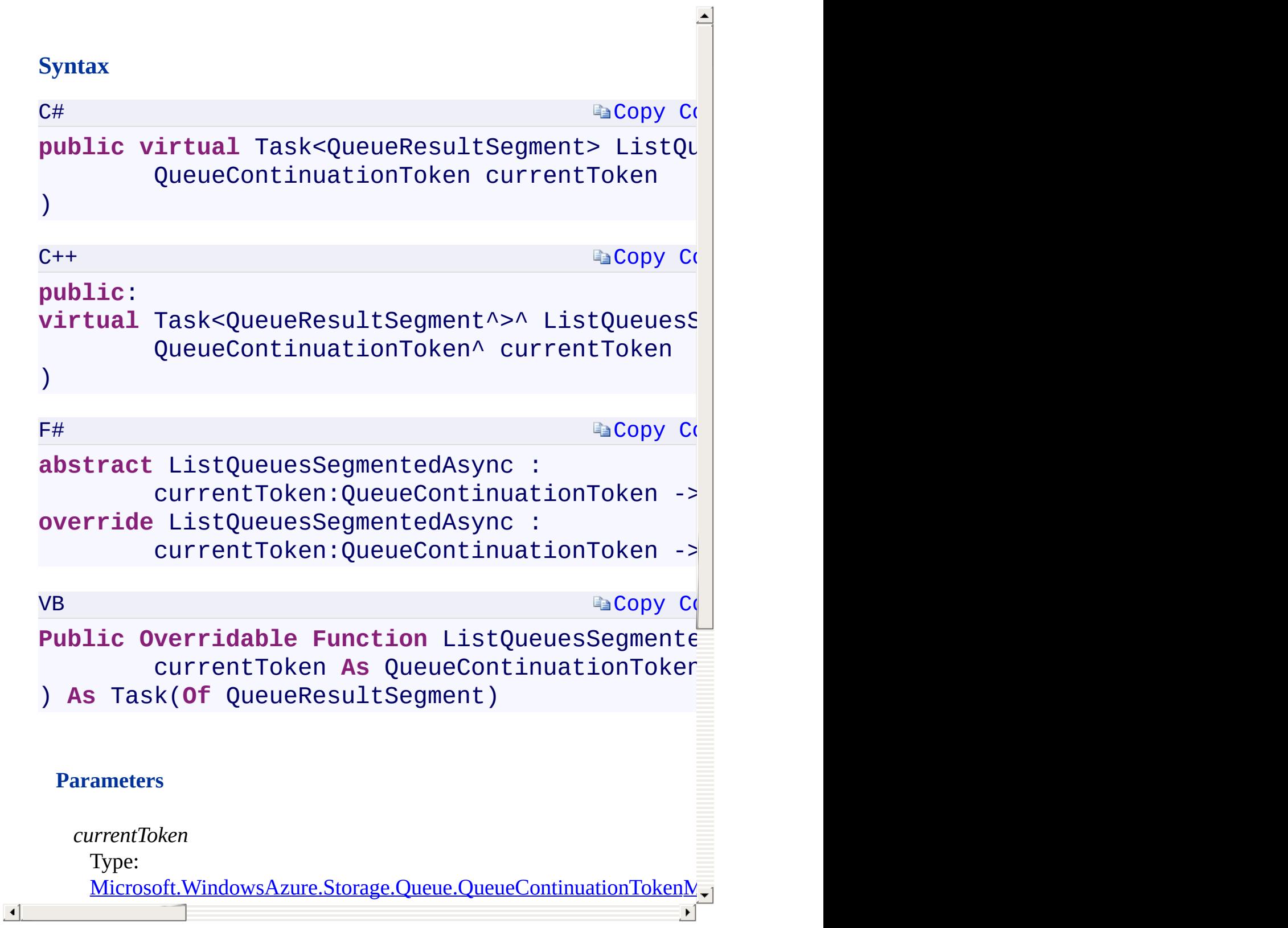

[ListQueuesSegmentedAsync](#page-879-0) Overload [CloudQueueClient](#page-41-0) Class [Microsoft.WindowsAzure.Storage.Queue](#page-9-0) Namespace

 $\mathbb{R}^2$ 

<span id="page-481-0"></span>**CloudQueueClient.::..ListQueuesSegmentedAsync** C#C++F#VB **Method (String, QueueContinuationToken) (String^ , QueueContinuationToken^)(String, QueueContinuationToken)(String, QueueContinuationToken)** See [Also](#page-483-0)

<span id="page-482-0"></span>Returns a result segment containing a collection of queues.

 $\mathbb{R}$ 

**Namespace:** [Microsoft.WindowsAzure.Storage.Queue](#page-9-0) **Assembly:** Microsoft.WindowsAzure.Storage (in Microsoft.WindowsAzure.Storage.dll)

<span id="page-483-0"></span>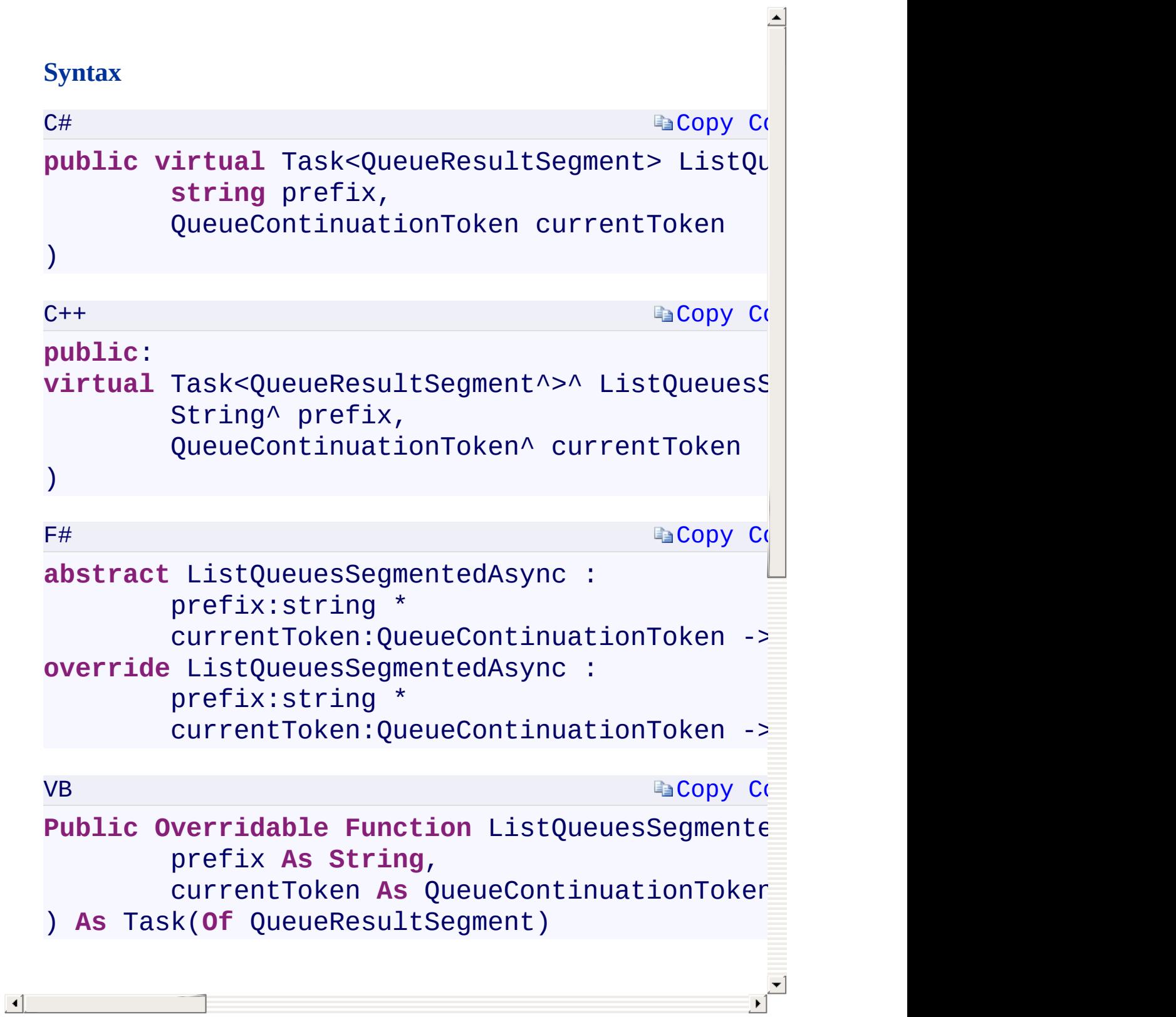

[ListQueuesSegmentedAsync](#page-879-0) Overload [CloudQueueClient](#page-41-0) Class [Microsoft.WindowsAzure.Storage.Queue](#page-9-0) Namespace

 $\mathbb{R}^2$ 

<span id="page-485-0"></span>**CloudQueueClient.::..ListQueuesSegmentedAsync** C#C++F#VB **Method (String, QueueListingDetails, Nullable<Int32>, QueueContinuationToken, QueueRequestOptions, OperationContext)(String^ , QueueListingDetails, Nullable<Int32>, QueueContinuationToken^ , QueueRequestOptions^ , OperationContext^)(String, QueueListingDetails, Nullable<Int32>, QueueContinuationToken, QueueRequestOptions, OperationContext)(String, QueueListingDetails, Nullable(Of Int32), QueueContinuationToken, QueueRequestOptions, OperationContext)** See [Also](#page-487-0)

<span id="page-486-0"></span>Returns a result segment containing a collection of queues whose names begin with the specified prefix.

 $\mathbf{F}$ 

**Namespace:** [Microsoft.WindowsAzure.Storage.Queue](#page-9-0) **Assembly:** Microsoft.WindowsAzure.Storage (in Microsoft.WindowsAzure.Storage.dll)

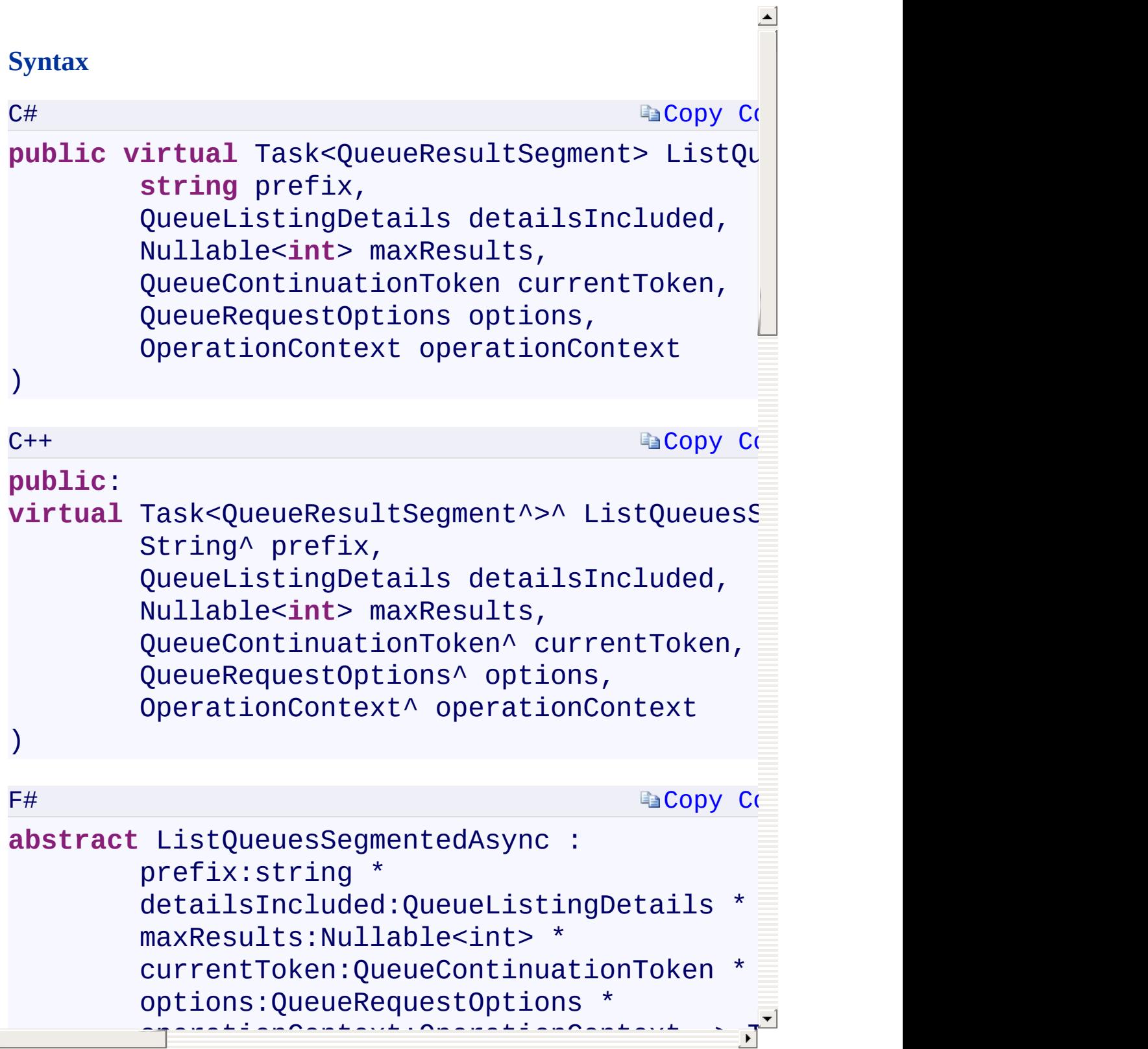

<span id="page-487-0"></span>

[ListQueuesSegmentedAsync](#page-879-0) Overload [CloudQueueClient](#page-41-0) Class [Microsoft.WindowsAzure.Storage.Queue](#page-9-0) Namespace

 $\mathbb{R}^2$ 

<span id="page-489-0"></span>**CloudQueueClient.::..ListQueuesSegmentedAsync** C#C++F#VB **Method (String, QueueListingDetails, Nullable<Int32>, QueueContinuationToken, QueueRequestOptions, OperationContext, CancellationToken) (String^ , QueueListingDetails, Nullable<Int32>, QueueContinuationToken^ , QueueRequestOptions^ , OperationContext^ , CancellationToken)(String, QueueListingDetails, Nullable<Int32>, QueueContinuationToken, QueueRequestOptions, OperationContext, CancellationToken)(String, QueueListingDetails, Nullable(Of Int32), QueueContinuationToken, QueueRequestOptions, OperationContext, CancellationToken)** See [Also](#page-491-0)

<span id="page-490-0"></span>Returns a result segment containing a collection of queues whose names begin with the specified prefix.

 $\mathbf{F}$ 

**Namespace:** [Microsoft.WindowsAzure.Storage.Queue](#page-9-0) **Assembly:** Microsoft.WindowsAzure.Storage (in Microsoft.WindowsAzure.Storage.dll)

<span id="page-491-0"></span>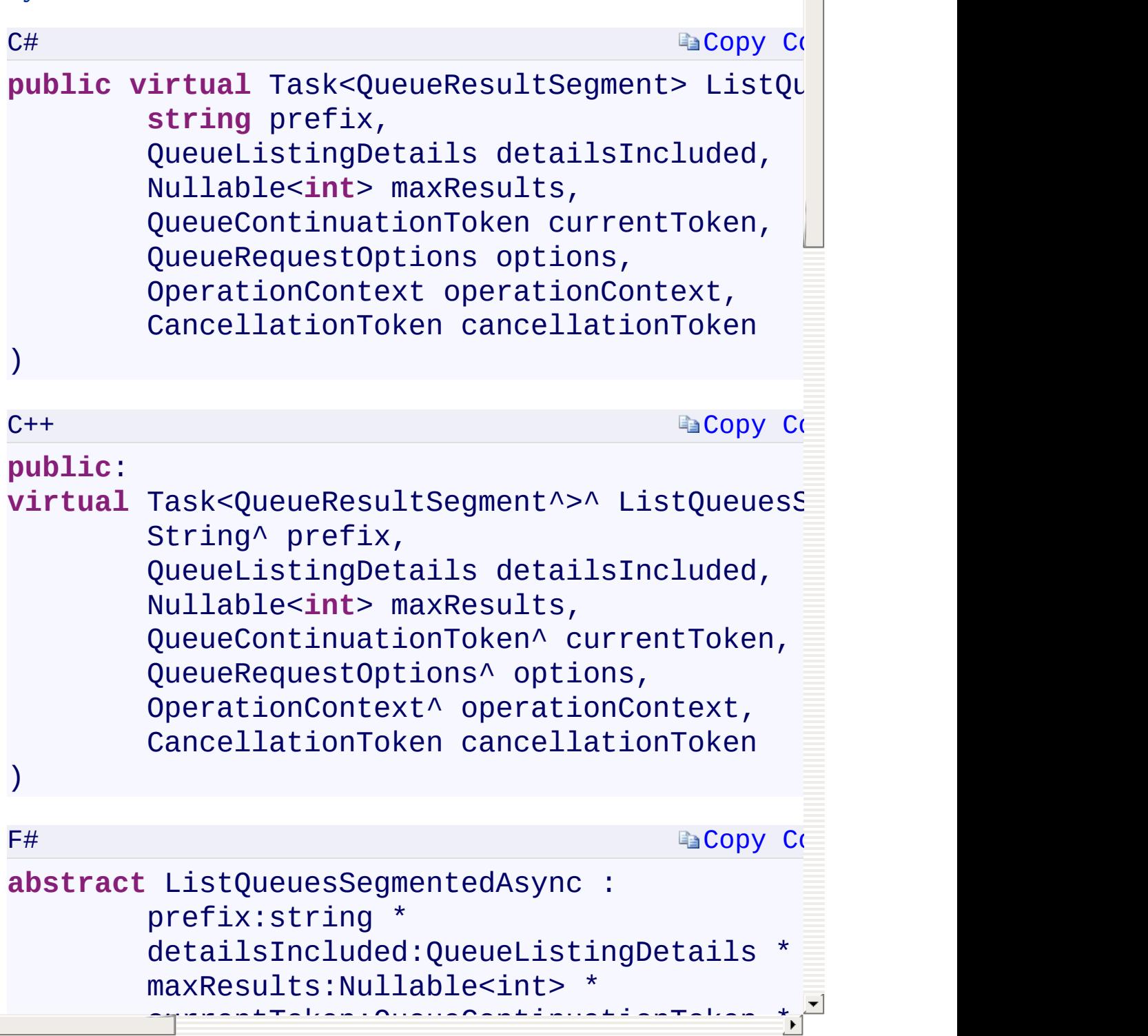

 $\begin{array}{c} \begin{array}{c} \hline \hline \hline \hline \end{array} \end{array}$ 

[ListQueuesSegmentedAsync](#page-879-0) Overload [CloudQueueClient](#page-41-0) Class [Microsoft.WindowsAzure.Storage.Queue](#page-9-0) Namespace

 $\mathbb{R}^2$ 

## <span id="page-493-0"></span>**CloudQueueClient.::..SetServicePropertiesAsync** C#C++F#VB **Method (ServiceProperties)(ServiceProperties^) (ServiceProperties)(ServiceProperties)** See [Also](#page-495-0)

<span id="page-494-0"></span>Gets the properties of the blob service.

**Namespace:** [Microsoft.WindowsAzure.Storage.Queue](#page-9-0) **Assembly:** Microsoft.WindowsAzure.Storage (in Microsoft.WindowsAzure.Storage.dll)

 $\mathbf{F}$ 

<span id="page-495-0"></span>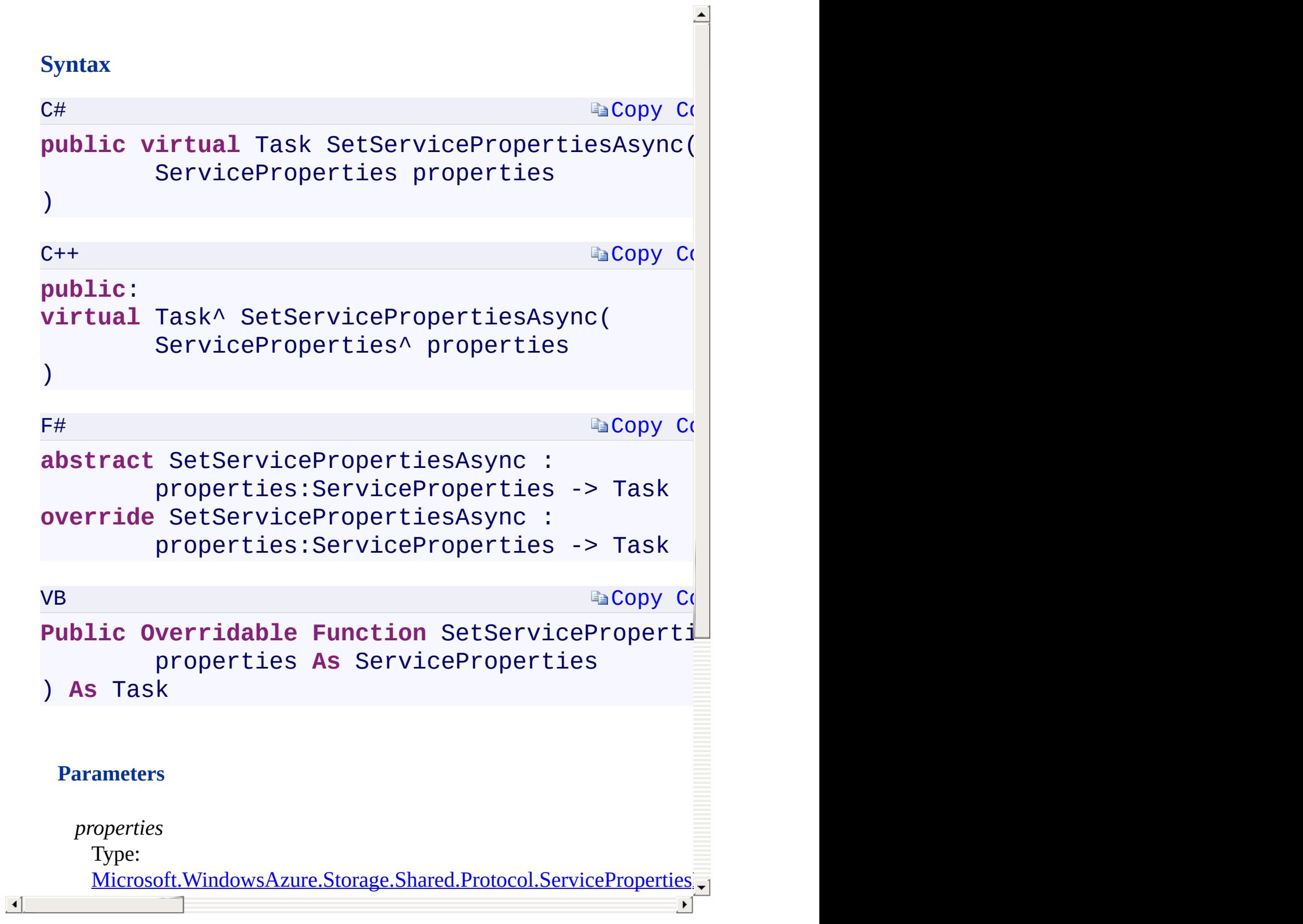

[SetServicePropertiesAsync](#page-888-0) Overload [CloudQueueClient](#page-41-0) Class [Microsoft.WindowsAzure.Storage.Queue](#page-9-0) Namespace

 $\mathbb{R}^2$ 

<span id="page-497-0"></span>**CloudQueueClient.::..SetServicePropertiesAsync** C#C++F#VB **Method (ServiceProperties, QueueRequestOptions, OperationContext)(ServiceProperties^ , QueueRequestOptions^ , OperationContext^) (ServiceProperties, QueueRequestOptions, OperationContext) (ServiceProperties, QueueRequestOptions, OperationContext)** See [Also](#page-499-0)

<span id="page-498-0"></span>Gets the properties of the blob service.

**Namespace:** [Microsoft.WindowsAzure.Storage.Queue](#page-9-0) **Assembly:** Microsoft.WindowsAzure.Storage (in Microsoft.WindowsAzure.Storage.dll)

 $\mathbf{F}$ 

C#

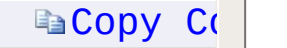

## **public virtual** Task SetServicePropertiesAsync( [ServiceProperties](#page-854-0) properties, QueueRequestOptions requestOptions, OperationContext operationContext  $\mathcal{L}$

**Ea[Copy](#page-497-0) Co** 

## **public**[:](#page-70-0)

 $C++$ 

 $\lambda$ 

<span id="page-499-0"></span> $\lceil \cdot \rceil$ 

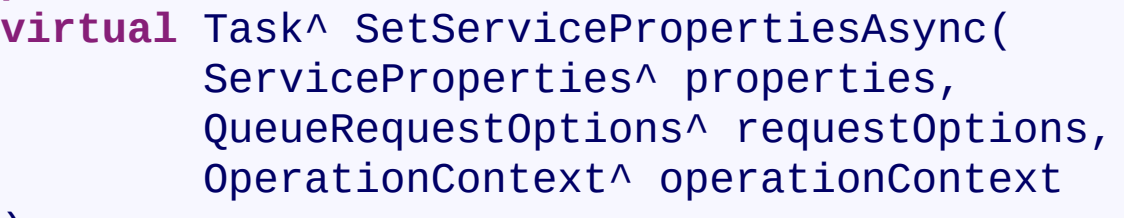

#### **Ea[Copy](#page-497-0) Co [Copy](#page-497-0) Code** F# **abstract** SetServicePropertiesAsync : properties:ServiceProperties \* requestOptions:QueueRequestOptions \*  $operationContext:OperationContext -> T$ **override** SetServicePropertiesAsync : [properties:ServiceProperties](T:System.Threading.Tasks.Task) \* requestOptions:QueueRequestOptions \*  $operationContext:OperationContext -> T$ VB

**Public Overridable Function** SetServiceProperti properties **As** ServiceProperties, requestOptions **As** QueueRequestOptions,

[SetServicePropertiesAsync](#page-888-0) Overload [CloudQueueClient](#page-41-0) Class [Microsoft.WindowsAzure.Storage.Queue](#page-9-0) Namespace

 $\mathbb{R}^2$ 

<span id="page-501-0"></span>**CloudQueueClient.::..SetServicePropertiesAsync** C#C++F#VB **Method (ServiceProperties, QueueRequestOptions, OperationContext, CancellationToken)(ServiceProperties^ , QueueRequestOptions^ , OperationContext^ , CancellationToken)(ServiceProperties, QueueRequestOptions, OperationContext, CancellationToken)(ServiceProperties, QueueRequestOptions, OperationContext, CancellationToken)** See [Also](#page-503-0)

Gets the properties of the blob service.

**Namespace:** [Microsoft.WindowsAzure.Storage.Queue](#page-9-0) **Assembly:** Microsoft.WindowsAzure.Storage (in Microsoft.WindowsAzure.Storage.dll)

 $\mathbf{F}$ 

<span id="page-503-0"></span>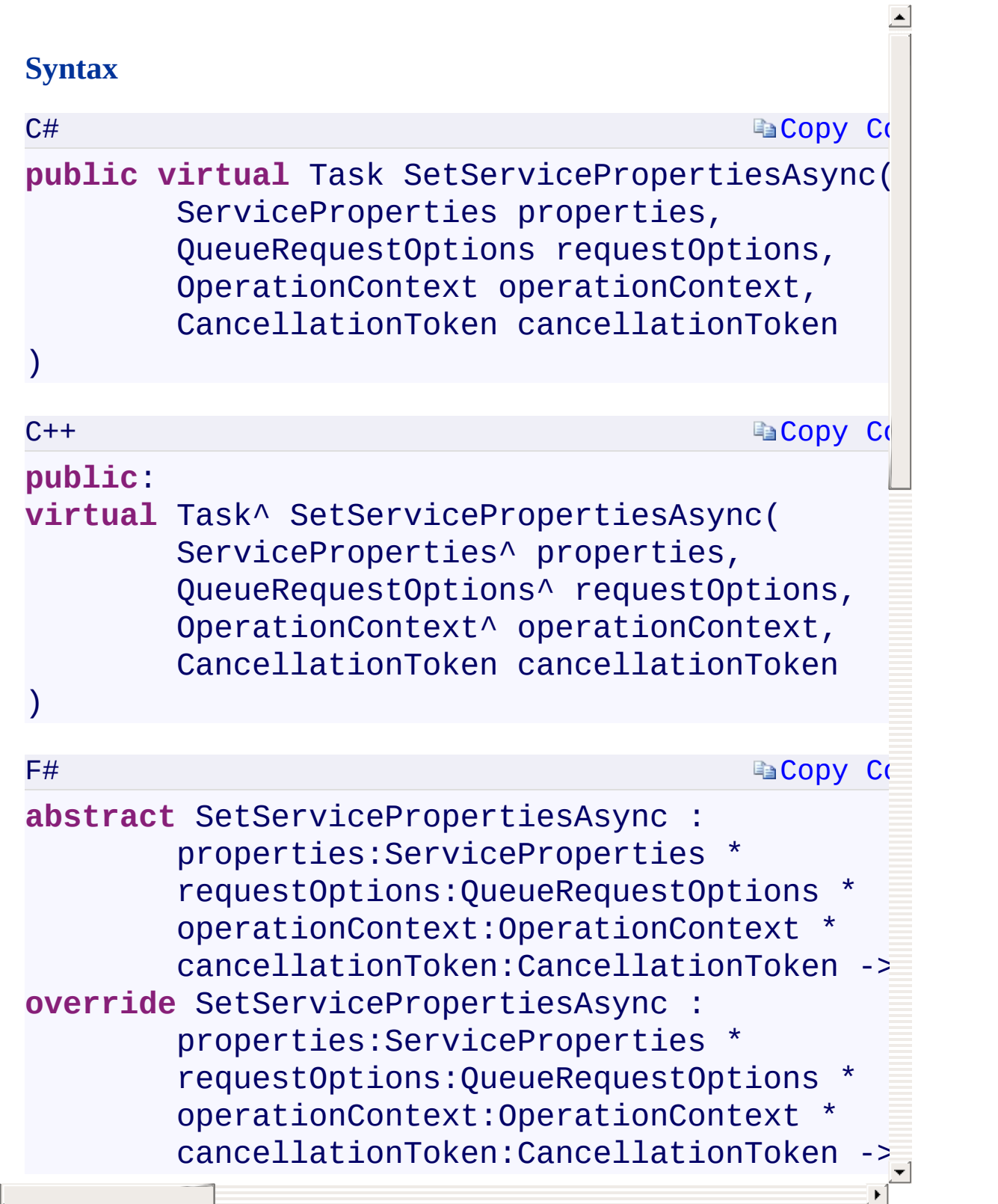
[SetServicePropertiesAsync](#page-888-0) Overload [CloudQueueClient](#page-41-0) Class [Microsoft.WindowsAzure.Storage.Queue](#page-9-0) Namespace

 $\mathbb{R}^2$ 

# <span id="page-505-0"></span>**CloudQueueMessage Constructor (String)(String^)** C#C++F#VB **(String)(String)**

See [Also](#page-507-0)

<span id="page-506-0"></span>Initializes a new instance of the [CloudQueueMessage](#page-52-0) class with the given string.

**Namespace:** [Microsoft.WindowsAzure.Storage.Queue](#page-9-0) **Assembly:** Microsoft.WindowsAzure.Storage (in Microsoft.WindowsAzure.Storage.dll)

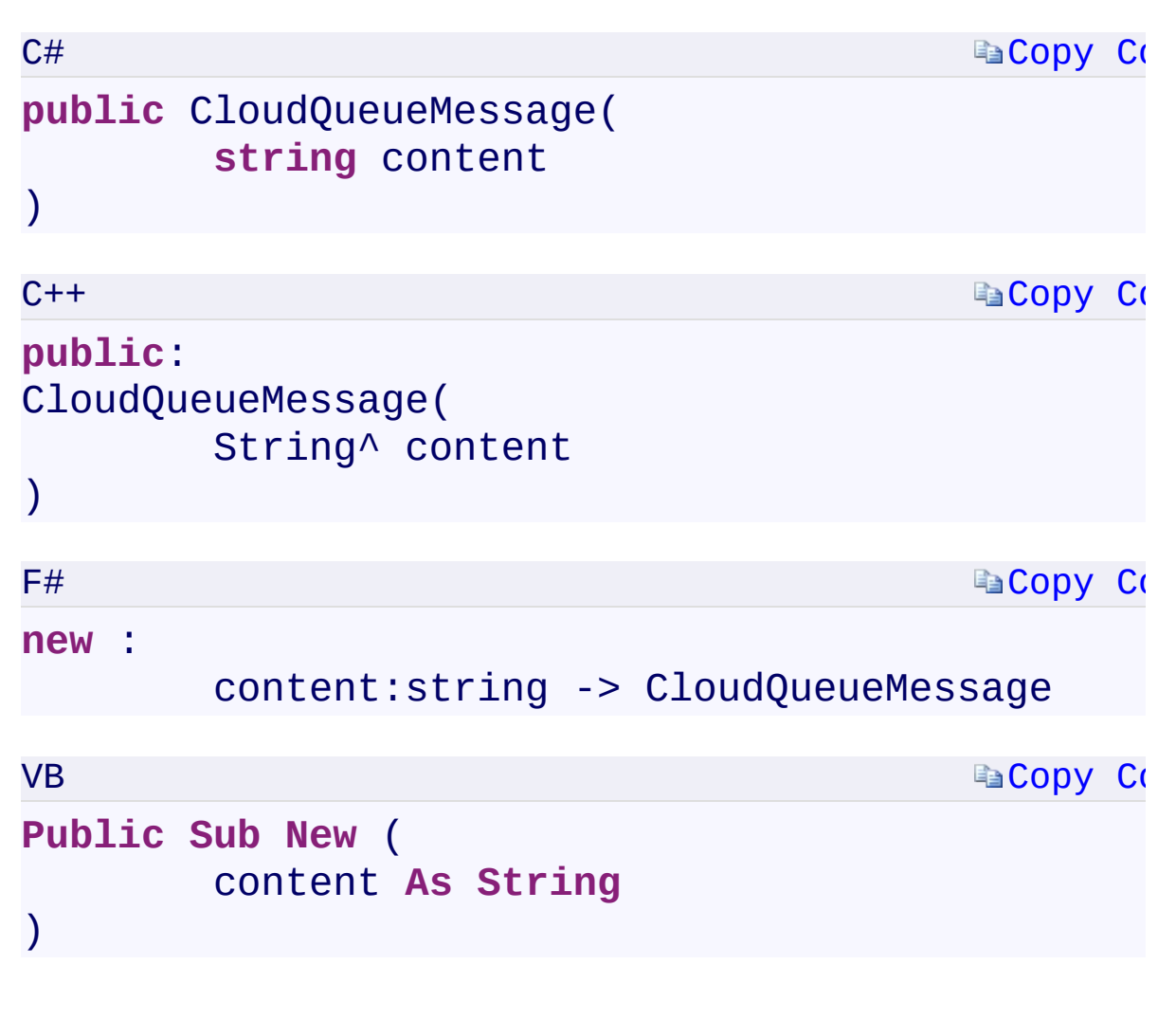

#### **Parameters**

*content*

Type: [System.StringSystem::String^System.StringSystem.String](T:System.String) The content of the message as a string of text.

 $\left| \cdot \right|$ 

<span id="page-507-0"></span> $\lceil \bullet \rceil$ 

[CloudQueueMessage](#page-892-0) Overload [CloudQueueMessage](#page-52-0) Class [Microsoft.WindowsAzure.Storage.Queue](#page-9-0) Namespace

 $\mathbb{R}$ 

<span id="page-509-0"></span>**CloudQueueMessage Constructor (String, String)** C#C++F#VB **(String^ , String^)(String, String)(String, String)** See [Also](#page-511-0)

<span id="page-510-0"></span>Initializes a new instance of the [CloudQueueMessage](#page-52-0) class with the given message ID and pop receipt.

 $\mathbf{F}$ 

**Namespace:** [Microsoft.WindowsAzure.Storage.Queue](#page-9-0) **Assembly:** Microsoft.WindowsAzure.Storage (in Microsoft.WindowsAzure.Storage.dll)

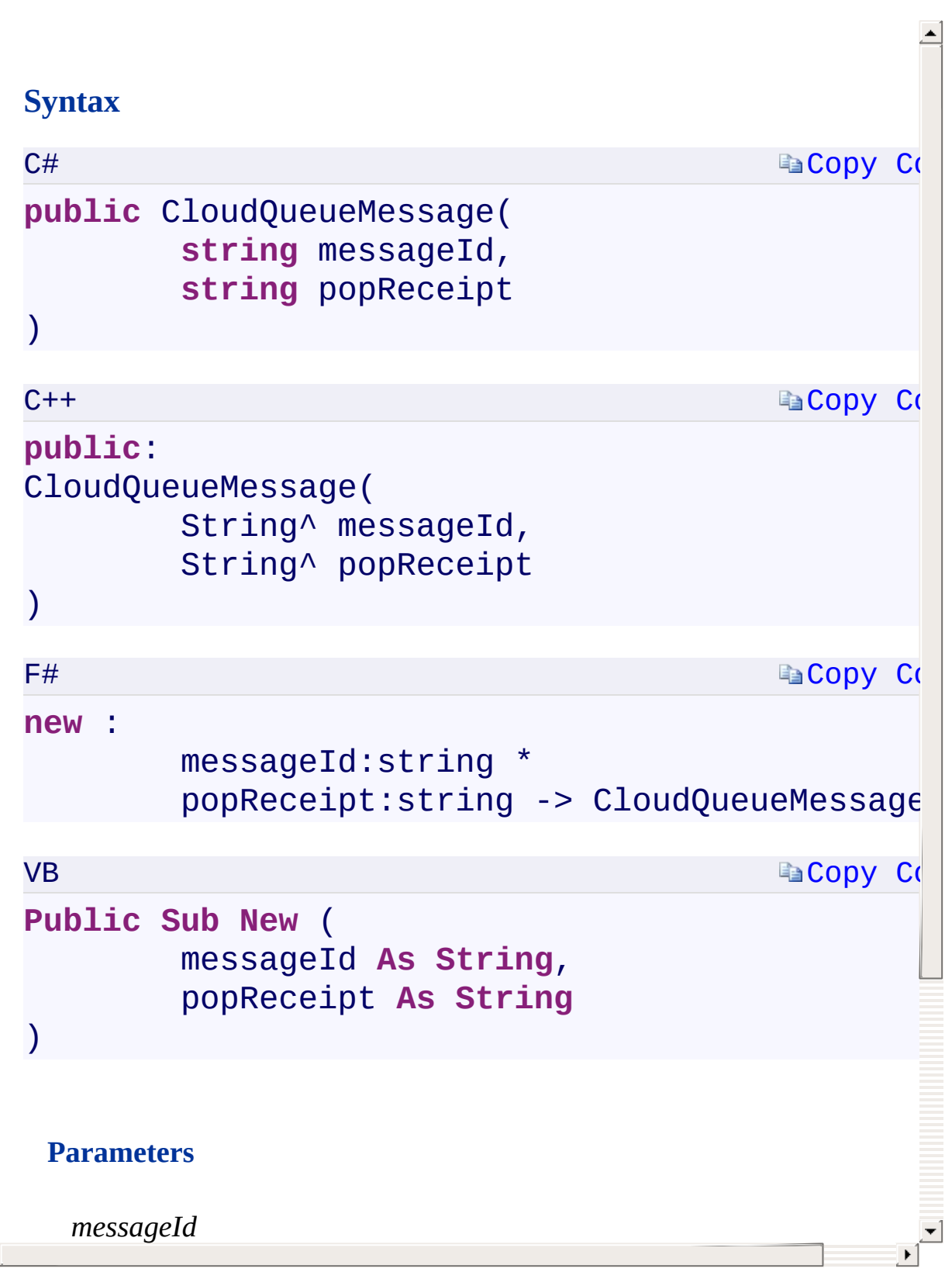

<span id="page-511-0"></span> $\lceil \cdot \rceil$ 

[CloudQueueMessage](#page-892-0) Overload [CloudQueueMessage](#page-52-0) Class [Microsoft.WindowsAzure.Storage.Queue](#page-9-0) Namespace

 $\mathbb{R}$ 

<span id="page-513-0"></span>**CloudQueueMessage.AsBytes** C#C++F#VB **PropertyCloudQueueMessage::AsBytes PropertyCloudQueueMessage.AsBytes PropertyCloudQueueMessage.AsBytes Property** See [Also](#page-515-0)

<span id="page-514-0"></span>Gets the content of the message as a byte array.

**Namespace:** [Microsoft.WindowsAzure.Storage.Queue](#page-9-0) **Assembly:** Microsoft.WindowsAzure.Storage (in Microsoft.WindowsAzure.Storage.dll)

 $\Box$ 

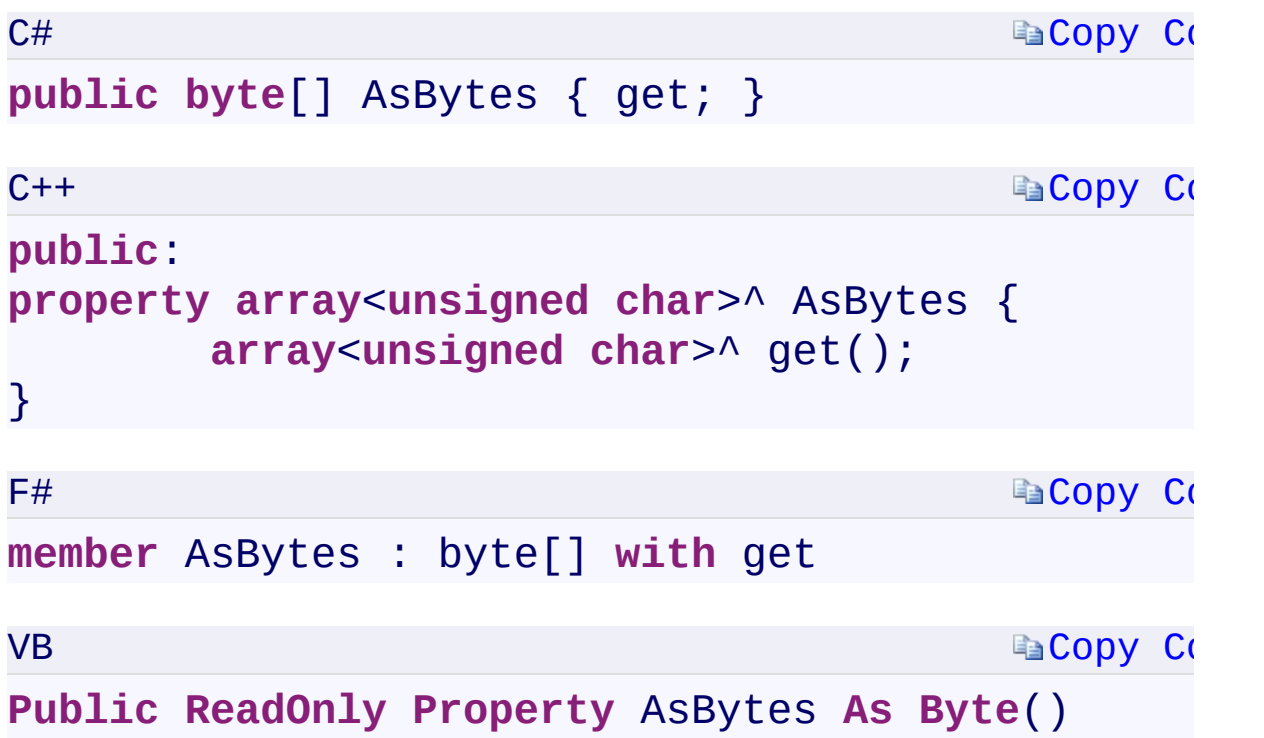

#### **Property Value**

<span id="page-515-0"></span>Type: [System.Byte\[](T:System.Byte)]array[<System::Byte>](T:System.Byte)^[System.Byte\[\]System.Byte](T:System.Byte)() The content of the message as a byte array.

 $\mathbf{F}$ 

[CloudQueueMessage](#page-52-0) Class [Microsoft.WindowsAzure.Storage.Queue](#page-9-0) Namespace

 $\mathbf{F}$ 

<span id="page-517-0"></span>**CloudQueueMessage.AsString** C#C++F#VB **PropertyCloudQueueMessage::AsString PropertyCloudQueueMessage.AsString PropertyCloudQueueMessage.AsString Property** See [Also](#page-519-0)

<span id="page-518-0"></span>Gets the content of the message, as a string.

**Namespace:** [Microsoft.WindowsAzure.Storage.Queue](#page-9-0) **Assembly:** Microsoft.WindowsAzure.Storage (in Microsoft.WindowsAzure.Storage.dll)

 $\overline{1}$ 

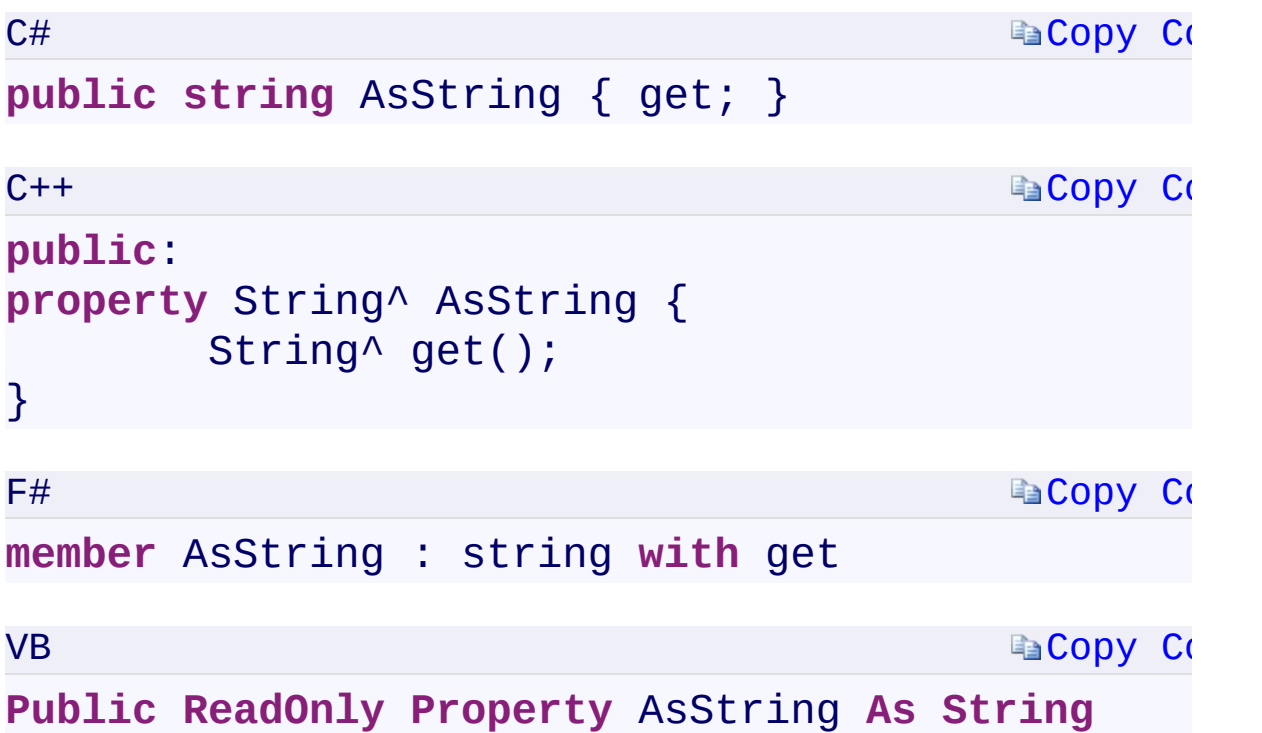

#### **Property Value**

<span id="page-519-0"></span>Type: [System.StringSystem::String^System.StringSystem.String](T:System.String) A string containing the message content.

 $\mathbf{F}$ 

[CloudQueueMessage](#page-52-0) Class [Microsoft.WindowsAzure.Storage.Queue](#page-9-0) Namespace

 $\mathbf{F}$ 

<span id="page-521-0"></span>**CloudQueueMessage.DequeueCount** C#C++F#VB **PropertyCloudQueueMessage::DequeueCount PropertyCloudQueueMessage.DequeueCount PropertyCloudQueueMessage.DequeueCount Property** See [Also](#page-523-0)

<span id="page-522-0"></span>Gets the number of times this message has been dequeued.

 $\overline{1}$ 

**Namespace:** [Microsoft.WindowsAzure.Storage.Queue](#page-9-0) **Assembly:** Microsoft.WindowsAzure.Storage (in Microsoft.WindowsAzure.Storage.dll)

```
Copy Co
                                         Copy Co
                                         Copy Co
                                         Copy Co
C#
public int DequeueCount { get; internal set; }
C++public:
property int DequeueCount {
        int get();
        internal: void set(int value);
}
F#member DequeueCount : int with get, internal set
VB
Public Property DequeueCount As Integer
        Get
        Friend Set
End Property
```
#### **Property Value**

Type: [System.Int32System::Int32System.Int32System.Int32](T:System.Int32) The number of times this message has been dequeued.

 $\mathbf{F}$ 

<span id="page-523-0"></span>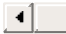

[CloudQueueMessage](#page-52-0) Class [Microsoft.WindowsAzure.Storage.Queue](#page-9-0) Namespace

 $\mathbf{F}$ 

<span id="page-525-0"></span>**CloudQueueMessage.ExpirationTime** C#C++F#VB **PropertyCloudQueueMessage::ExpirationTime PropertyCloudQueueMessage.ExpirationTime PropertyCloudQueueMessage.ExpirationTime Property** See [Also](#page-527-0)

<span id="page-526-0"></span>Gets the time that the message expires.

**Namespace:** [Microsoft.WindowsAzure.Storage.Queue](#page-9-0) **Assembly:** Microsoft.WindowsAzure.Storage (in Microsoft.WindowsAzure.Storage.dll)

 $\overline{1}$ 

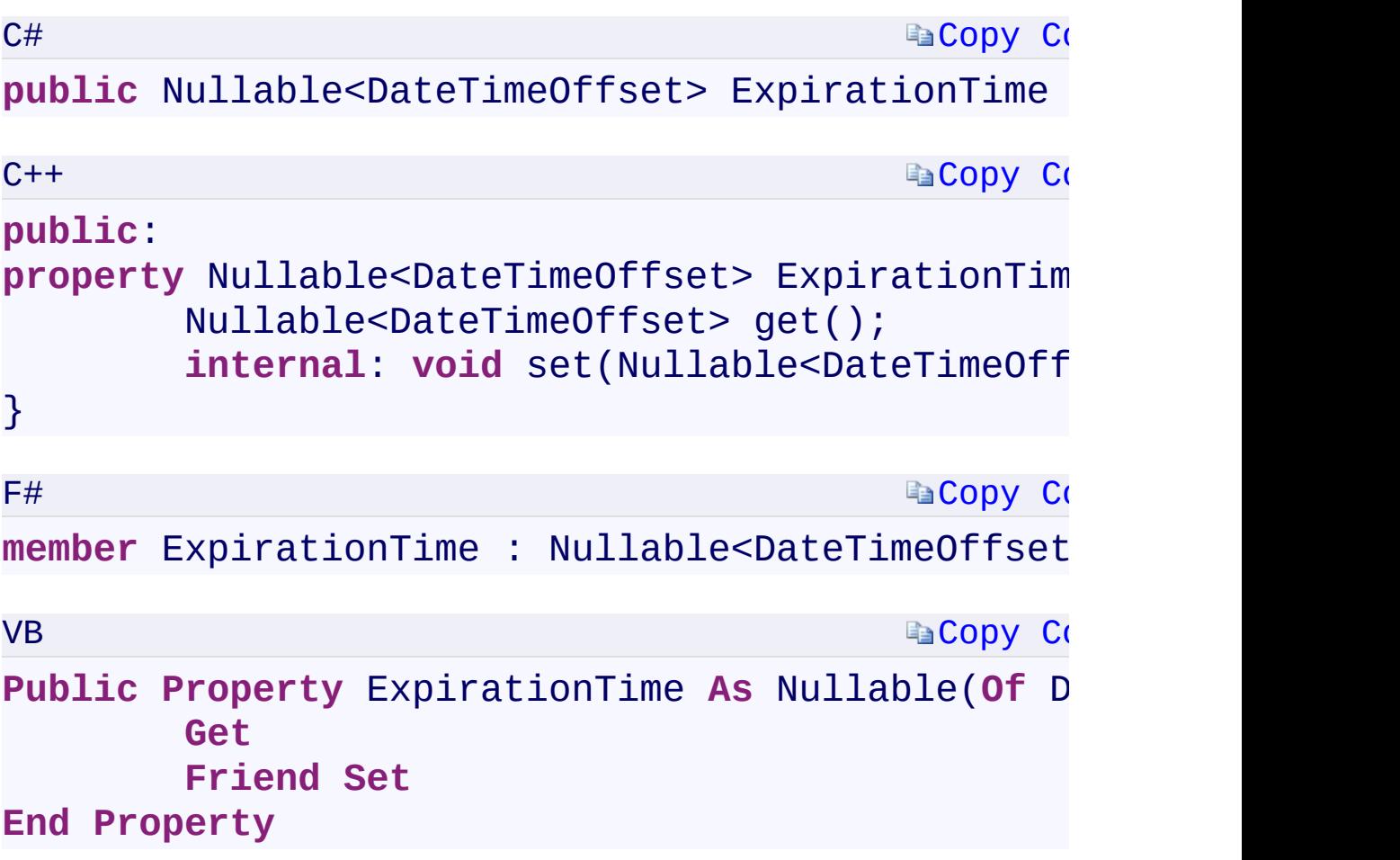

### **Property Value**

Type:

[System.Nullabl](T:System.Nullable`1)[e<DateTimeOffset](T:System.DateTimeOffset)[>System::Nullable](T:System.Nullable`1)[<DateTimeOffset>](T:System.DateTimeOffset)[Sys](T:System.Nullable`1)tem.Nullable A DateTimeOffset indicating the time that the message expires.

<span id="page-527-0"></span>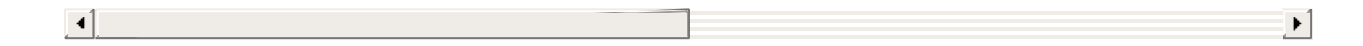

[CloudQueueMessage](#page-52-0) Class [Microsoft.WindowsAzure.Storage.Queue](#page-9-0) Namespace

 $\mathbf{F}$ 

#### $C#C++F#VB$

<span id="page-529-0"></span>**CloudQueueMessage.Id** PropertyCloudQueueMessage::Id PropertyCloudQueueMessage.Id **PropertyCloudQueueMessage.Id Property** <u>See [A](#page-531-0)lso</u>

<span id="page-530-0"></span>Gets the message ID.

**Namespace:** [Microsoft.WindowsAzure.Storage.Queue](#page-9-0) **Assembly:** Microsoft.WindowsAzure.Storage (in Microsoft.WindowsAzure.Storage.dll)

 $\overline{1}$ 

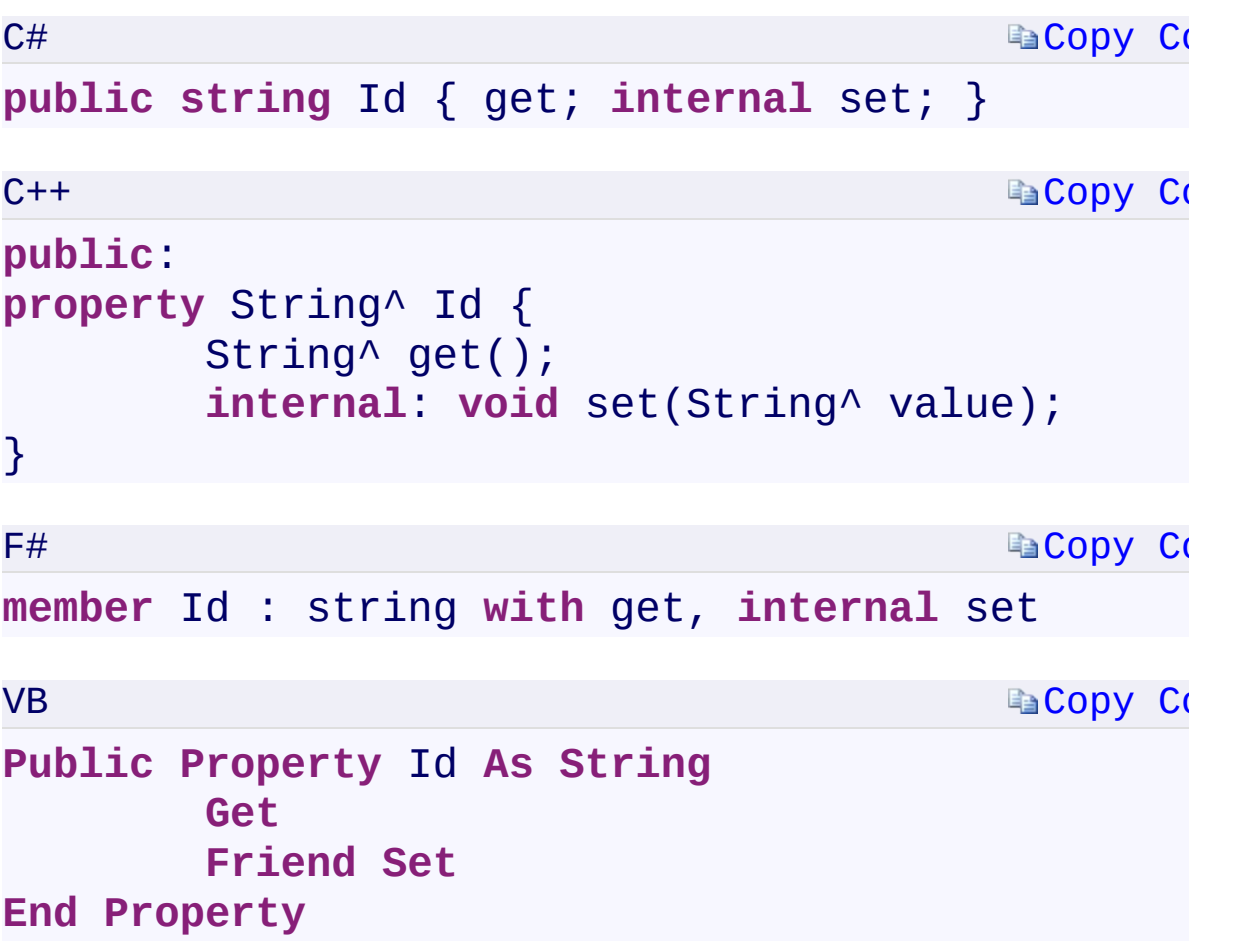

### **Property Value**

Type: [System.StringSystem::String^System.StringSystem.String](T:System.String) A string containing the message ID.

 $\mathbf{F}$ 

<span id="page-531-0"></span> $\begin{bmatrix} 1 \end{bmatrix}$ 

[CloudQueueMessage](#page-52-0) Class [Microsoft.WindowsAzure.Storage.Queue](#page-9-0) Namespace

 $\mathbf{F}$ 

<span id="page-533-0"></span>**CloudQueueMessage.InsertionTime** C#C++F#VB **PropertyCloudQueueMessage::InsertionTime PropertyCloudQueueMessage.InsertionTime PropertyCloudQueueMessage.InsertionTime Property** See [Also](#page-535-0)

<span id="page-534-0"></span>Gets the time that the message was added to the queue.

**Namespace:** [Microsoft.WindowsAzure.Storage.Queue](#page-9-0) **Assembly:** Microsoft.WindowsAzure.Storage (in Microsoft.WindowsAzure.Storage.dll)

 $\mathbf{F}$ 

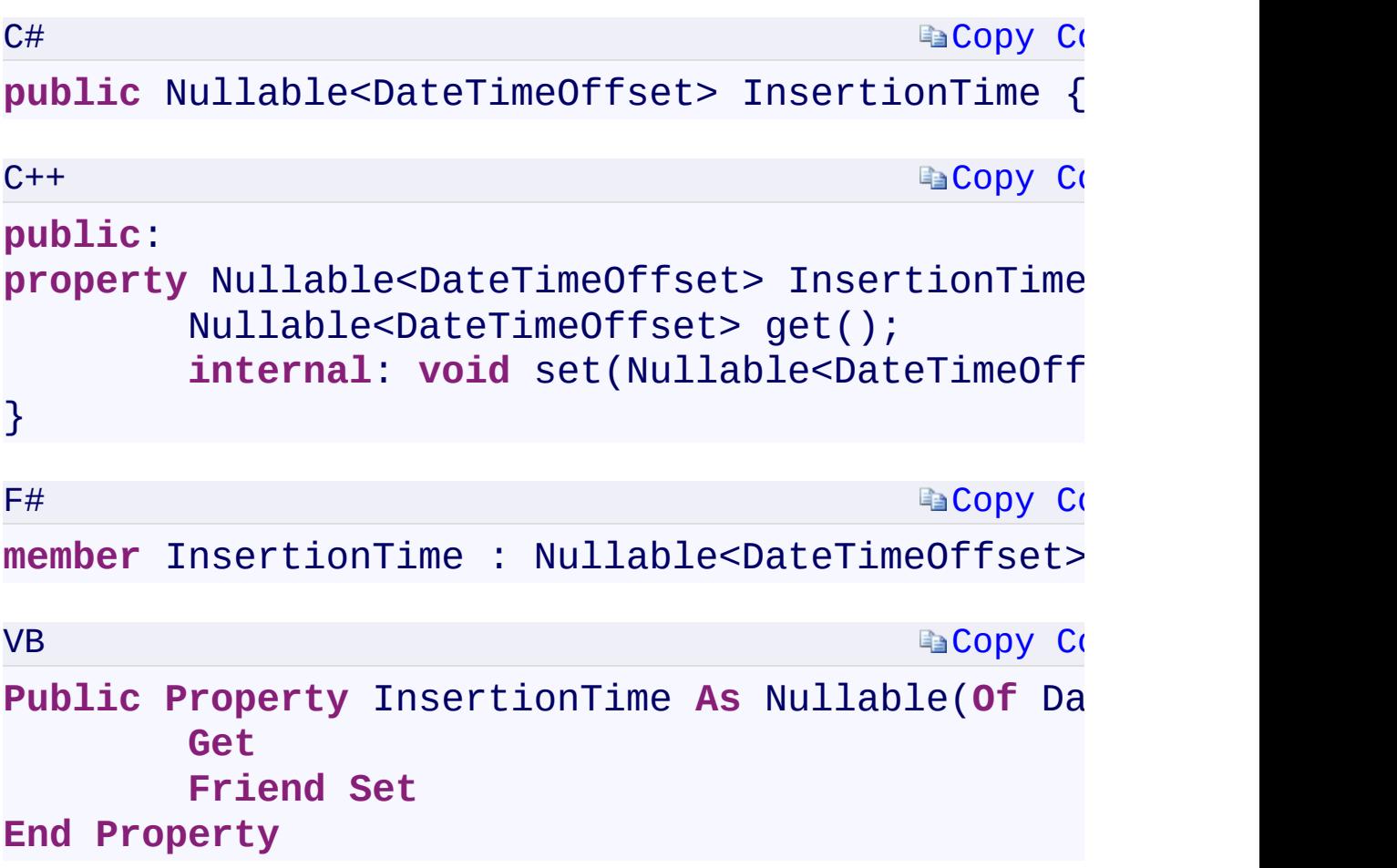

### **Property Value**

Type:

[System.Nullabl](T:System.Nullable`1)[e<DateTimeOffset](T:System.DateTimeOffset)[>System::Nullable](T:System.Nullable`1)[<DateTimeOffset>](T:System.DateTimeOffset)[Sys](T:System.Nullable`1)tem.Nullable A DateTimeOffset indicating the time that the message was added to the queue.

<span id="page-535-0"></span>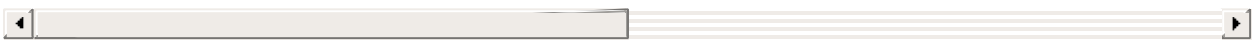

[CloudQueueMessage](#page-52-0) Class [Microsoft.WindowsAzure.Storage.Queue](#page-9-0) Namespace

 $\mathbf{F}$ 

<span id="page-537-0"></span>**CloudQueueMessage.MaxMessageSize** C#C++F#VB **PropertyCloudQueueMessage::MaxMessageSize PropertyCloudQueueMessage.MaxMessageSize PropertyCloudQueueMessage.MaxMessageSize Property** See [Also](#page-539-0)

Gets the maximum message size in bytes.

**Namespace:** [Microsoft.WindowsAzure.Storage.Queue](#page-9-0) **Assembly:** Microsoft.WindowsAzure.Storage (in Microsoft.WindowsAzure.Storage.dll)

 $\mathbb{R}$ 

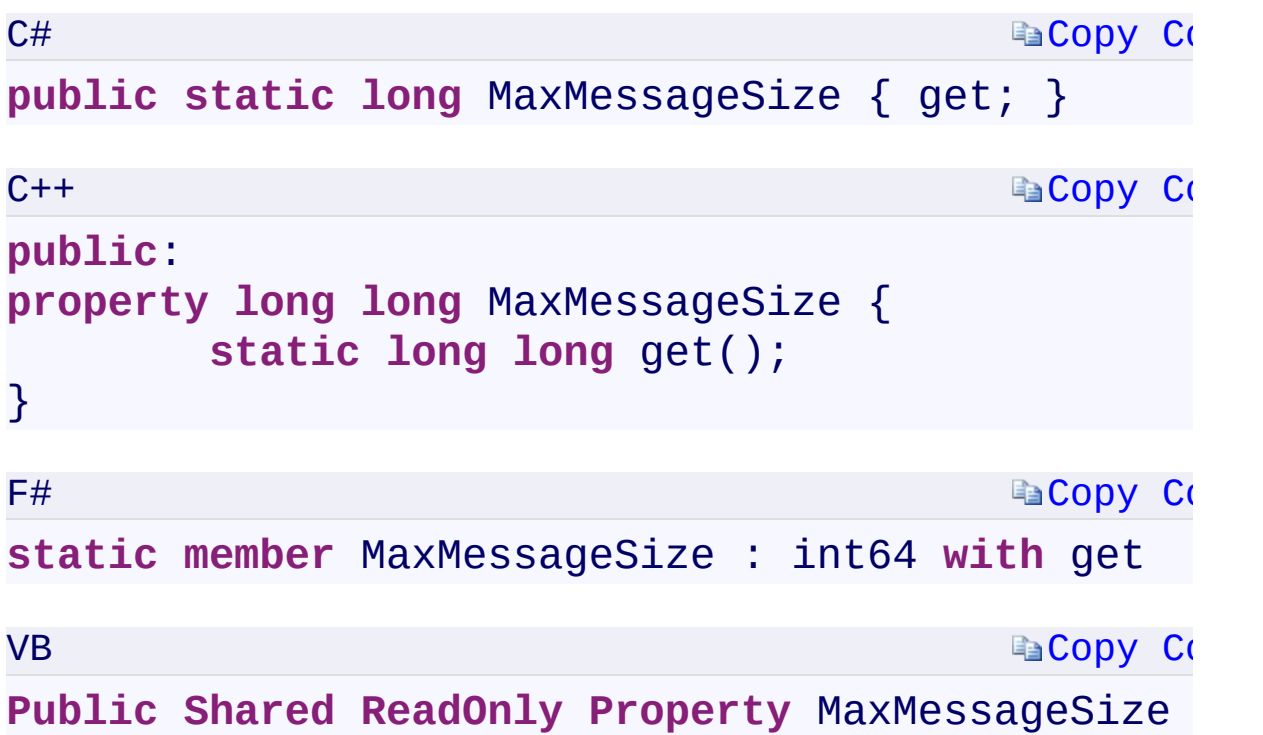

### **Property Value**

<span id="page-539-0"></span>Type: [System.Int64System::Int64System.Int64System.Int64](T:System.Int64) The maximum message size in bytes.

 $\mathbf{F}$
[CloudQueueMessage](#page-52-0) Class [Microsoft.WindowsAzure.Storage.Queue](#page-9-0) Namespace

 $\mathbf{F}$ 

### C#C++F#VB

<span id="page-541-0"></span>**CloudQueueMessage.MaxNumberOfMessagesToPeek PropertyCloudQueueMessage::MaxNumberOfMessagesToPeek PropertyCloudQueueMessage.MaxNumberOfMessagesToPeek PropertyCloudQueueMessage.MaxNumberOfMessagesToPeek Property**

See [Also](#page-543-0)

<span id="page-542-0"></span>Gets the maximum number of messages that can be peeked at a time.

 $\overline{\phantom{a}}$ 

**Namespace:** [Microsoft.WindowsAzure.Storage.Queue](#page-9-0) **Assembly:** Microsoft.WindowsAzure.Storage (in Microsoft.WindowsAzure.Storage.dll)

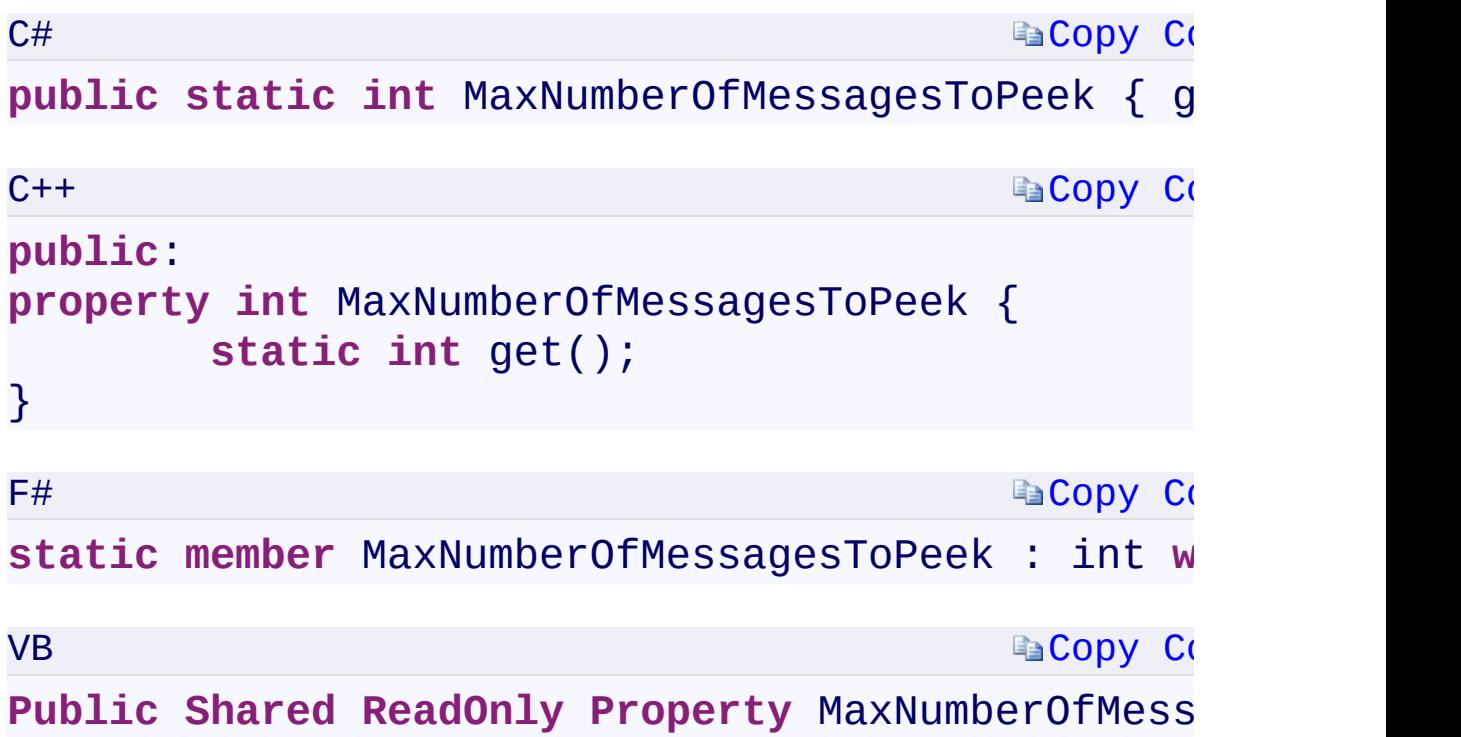

## **Property Value**

<span id="page-543-0"></span>Type: [System.Int32System::Int32System.Int32System.Int32](T:System.Int32) The maximum number of messages that can be peeked at a time.

 $\mathbf{F}$ 

[CloudQueueMessage](#page-52-0) Class [Microsoft.WindowsAzure.Storage.Queue](#page-9-0) Namespace

 $\mathbf{F}$ 

<span id="page-545-0"></span>**CloudQueueMessage.MaxTimeToLive** C#C++F#VB **PropertyCloudQueueMessage::MaxTimeToLive PropertyCloudQueueMessage.MaxTimeToLive PropertyCloudQueueMessage.MaxTimeToLive Property** See [Also](#page-547-0)

<span id="page-546-0"></span>Gets the maximum amount of time a message is kept in the queue.

 $\mathbb{R}$ 

**Namespace:** [Microsoft.WindowsAzure.Storage.Queue](#page-9-0) **Assembly:** Microsoft.WindowsAzure.Storage (in Microsoft.WindowsAzure.Storage.dll)

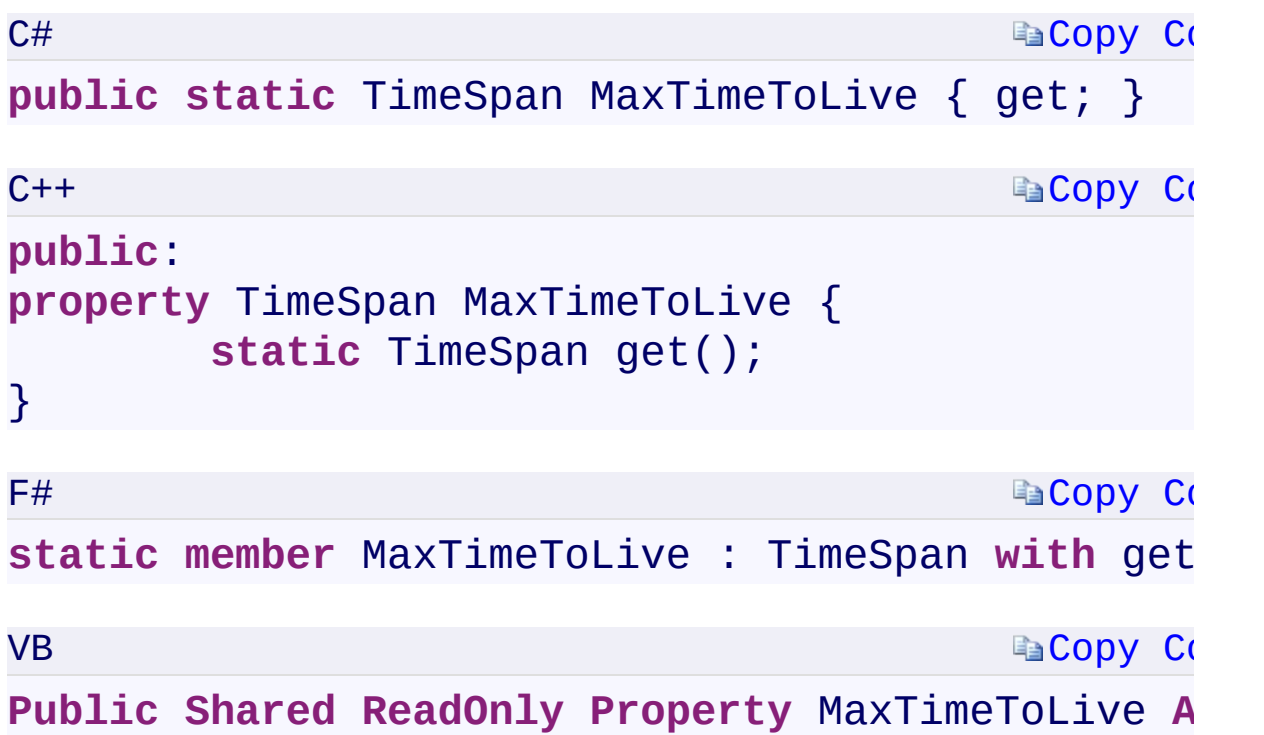

## **Property Value**

Type:

[System.TimeSpanSystem::TimeSpanSystem.TimeSpanSystem.TimeSpan](T:System.TimeSpan) A TimeSpan specifying the maximum amount of time a message is kept in queue.

 $\mathbf{F}$ 

<span id="page-547-0"></span> $\begin{array}{|c|c|c|}\hline \textbf{4} & \textbf{5} & \textbf{6} \ \hline \end{array}$ 

[CloudQueueMessage](#page-52-0) Class [Microsoft.WindowsAzure.Storage.Queue](#page-9-0) Namespace

 $\mathbf{F}$ 

<span id="page-549-0"></span>**CloudQueueMessage.NextVisibleTime** C#C++F#VB **PropertyCloudQueueMessage::NextVisibleTime PropertyCloudQueueMessage.NextVisibleTime PropertyCloudQueueMessage.NextVisibleTime Property** See [Also](#page-551-0)

<span id="page-550-0"></span>Gets the time that the message will next be visible.

**Namespace:** [Microsoft.WindowsAzure.Storage.Queue](#page-9-0) **Assembly:** Microsoft.WindowsAzure.Storage (in Microsoft.WindowsAzure.Storage.dll)

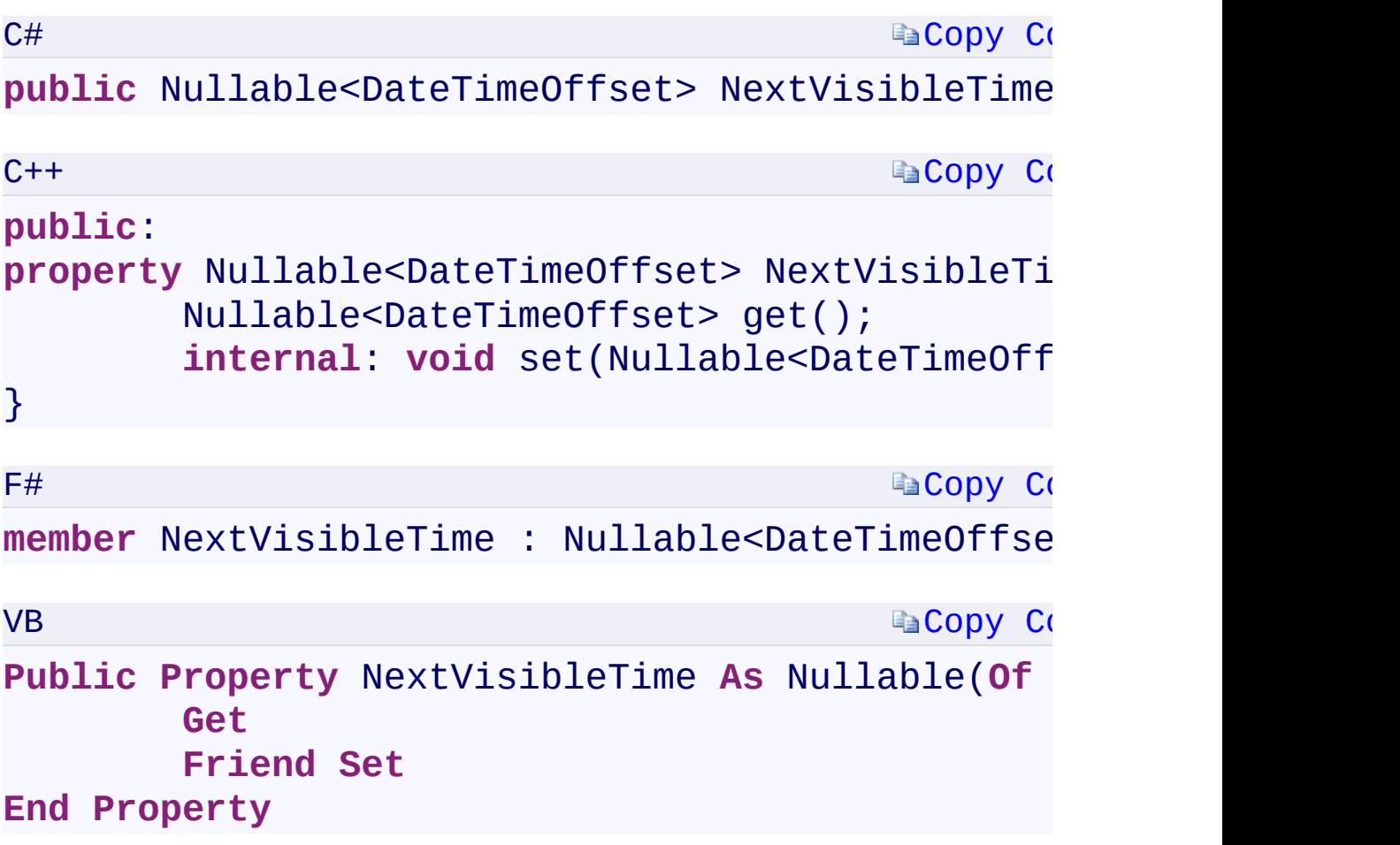

## **Property Value**

Type:

[System.Nullabl](T:System.Nullable`1)[e<DateTimeOffset](T:System.DateTimeOffset)[>System::Nullable](T:System.Nullable`1)[<DateTimeOffset>](T:System.DateTimeOffset)[Sys](T:System.Nullable`1)tem.Nullable A DateTimeOffset indicating the time that the message will next be visible.

<span id="page-551-0"></span>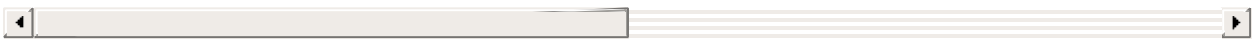

[CloudQueueMessage](#page-52-0) Class [Microsoft.WindowsAzure.Storage.Queue](#page-9-0) Namespace

 $\mathbf{F}$ 

<span id="page-553-0"></span>**CloudQueueMessage.PopReceipt** C#C++F#VB **PropertyCloudQueueMessage::PopReceipt PropertyCloudQueueMessage.PopReceipt PropertyCloudQueueMessage.PopReceipt Property** See [Also](#page-555-0)

<span id="page-554-0"></span>Gets the message's pop receipt.

**Namespace:** [Microsoft.WindowsAzure.Storage.Queue](#page-9-0) **Assembly:** Microsoft.WindowsAzure.Storage (in Microsoft.WindowsAzure.Storage.dll)

 $\overline{1}$ 

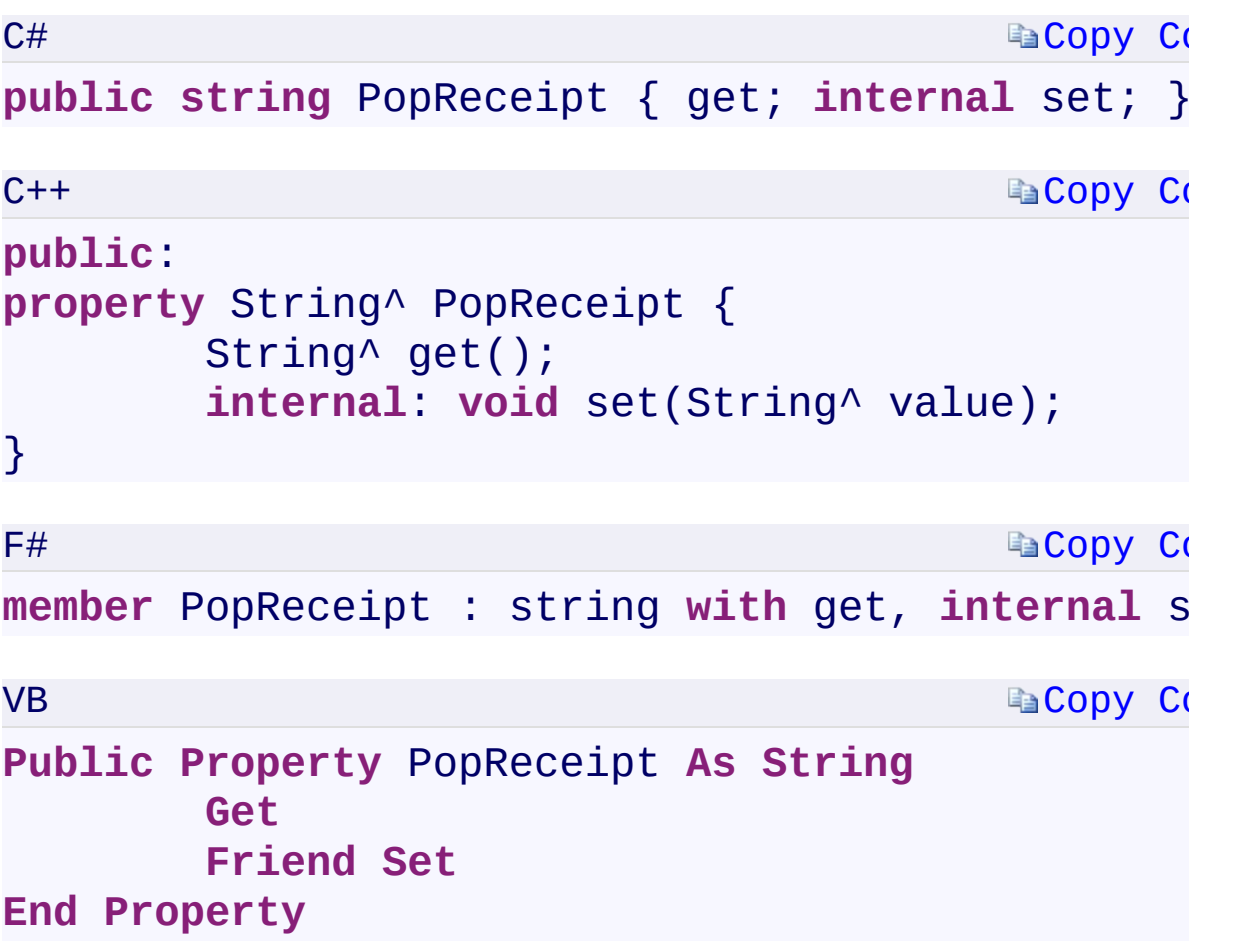

## **Property Value**

Type: [System.StringSystem::String^System.StringSystem.String](T:System.String) A string containing the pop receipt value.

 $\mathbf{F}$ 

<span id="page-555-0"></span> $\left| \cdot \right|$ 

[CloudQueueMessage](#page-52-0) Class [Microsoft.WindowsAzure.Storage.Queue](#page-9-0) Namespace

 $\mathbf{F}$ 

C#C++F#VB

## <span id="page-557-0"></span>**CloudQueueMessage.::..CreateCloudQueueMessageFromByteArray Method (Byte[])(array<Byte>^)(Byte[])(Byte())** See [Also](#page-559-0)

<span id="page-558-0"></span>Initializes a new instance of the [CloudQueueMessage](#page-52-0) class with the given byte array.

 $\mathbf{P}$ 

**Namespace:** [Microsoft.WindowsAzure.Storage.Queue](#page-9-0) **Assembly:** Microsoft.WindowsAzure.Storage (in Microsoft.WindowsAzure.Storage.dll)

# **Ea[Copy](#page-557-0) Co Ea[Copy](#page-557-0) Co Ea[Copy](#page-557-0) Co [Copy](#page-557-0) Code Syntax** C# public static CloudQueueMessage CreateCloudQue **byte**[] content  $\mathcal{L}$  $C++$ **public**: static CloudQueueMessage^ CreateCloudQueueMess **array**<**unsigned char**>^ content  $\lambda$  $F#$ static member CreateCloudQueueMessageFromByteA content:byte[] -> CloudQueueMessage VB **Public Shared Function** CreateCloudQueueMessage content **As Byte**() ) **As** CloudQueueMessage **Parameters** *content*

Type: [System.Byte](T:System.Byte)[]array[<System::Byte](T:System.Byte)>^System.Byte[]System.Byte The content of the message as a byte array.

<span id="page-559-0"></span> $\lceil 1 \rceil$ 

[CloudQueueMessage](#page-52-0) Class [Microsoft.WindowsAzure.Storage.Queue](#page-9-0) Namespace

 $\mathbf{F}$ 

## <span id="page-561-0"></span>**CloudQueueMessage.::..SetMessageContent Method** C#C++F#VB **(Byte[])(array<Byte>^)(Byte[])(Byte())** See [Also](#page-563-0)

<span id="page-562-0"></span>Sets the content of this message.

**Namespace:** [Microsoft.WindowsAzure.Storage.Queue](#page-9-0) **Assembly:** Microsoft.WindowsAzure.Storage (in Microsoft.WindowsAzure.Storage.dll)

 $\overline{1}$ 

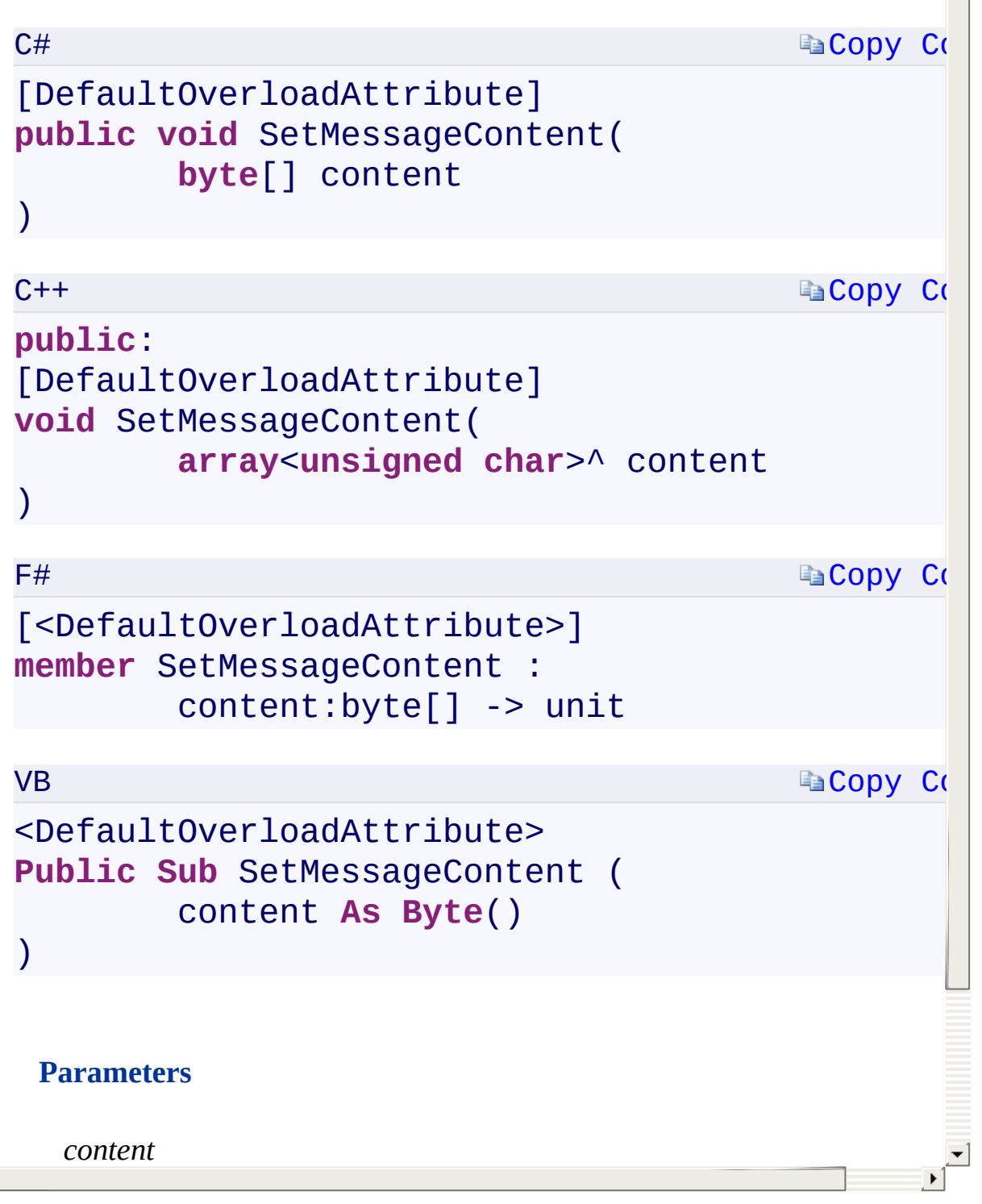

<span id="page-563-0"></span> $\lceil \cdot \rceil$ 

[SetMessageContent](#page-896-0) Overload [CloudQueueMessage](#page-52-0) Class [Microsoft.WindowsAzure.Storage.Queue](#page-9-0) Namespace

 $\mathbb{R}$ 

# <span id="page-565-0"></span>**CloudQueueMessage.::..SetMessageContent Method** C#C++F#VB **(String)(String^)(String)(String)**

See [Also](#page-567-0)

<span id="page-566-0"></span>Sets the content of this message.

**Namespace:** [Microsoft.WindowsAzure.Storage.Queue](#page-9-0) **Assembly:** Microsoft.WindowsAzure.Storage (in Microsoft.WindowsAzure.Storage.dll)

 $\overline{1}$ 

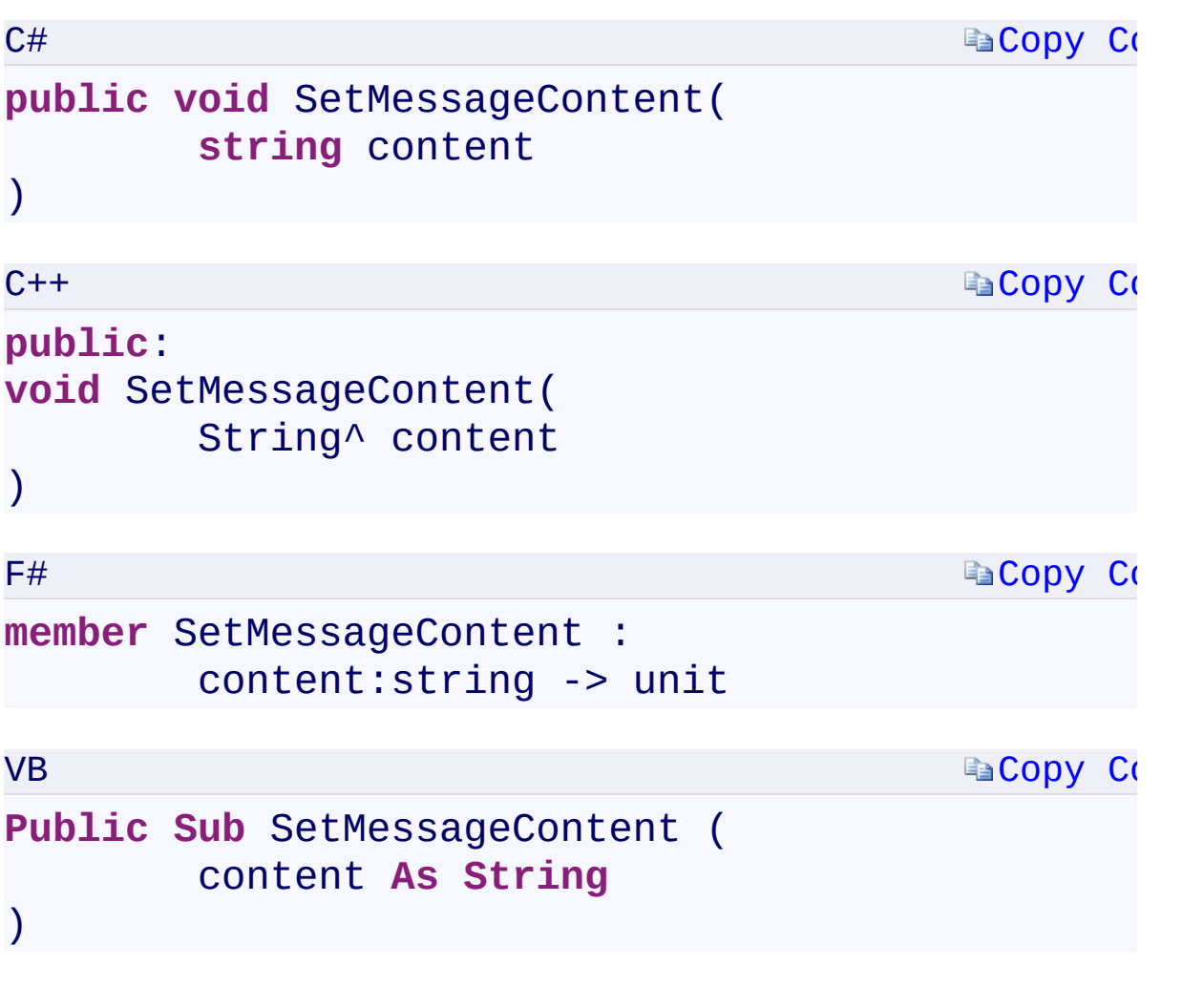

### **Parameters**

*content*

Type: [System.StringSystem::String^System.StringSystem.String](T:System.String) A string containing the new message content.

 $\mathbf{F}$ 

<span id="page-567-0"></span>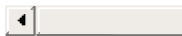

[SetMessageContent](#page-896-0) Overload [CloudQueueMessage](#page-52-0) Class [Microsoft.WindowsAzure.Storage.Queue](#page-9-0) Namespace

 $\mathbb{R}$ 

<span id="page-569-0"></span>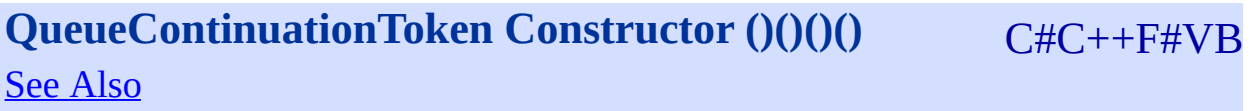

<span id="page-570-0"></span>**Namespace:** [Microsoft.WindowsAzure.Storage.Queue](#page-9-0) **Assembly:** Microsoft.WindowsAzure.Storage (in Microsoft.WindowsAzure.Storage.dll)

 $\overline{\phantom{a}}$ 

<span id="page-571-0"></span>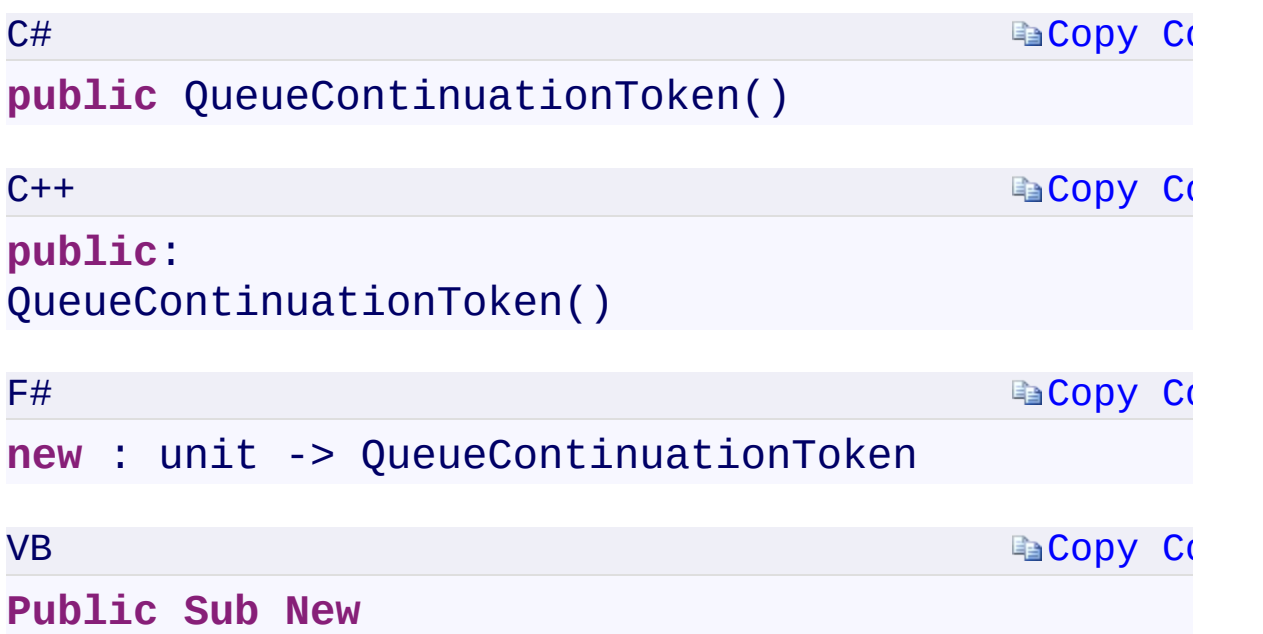

 $\mathbb{E}[\mathbf{z}]$ 

[QueueContinuationToken](#page-61-0) Class [Microsoft.WindowsAzure.Storage.Queue](#page-9-0) Namespace

 $\mathbb{R}$ 

<span id="page-573-0"></span>**QueueContinuationToken.NextMarker** C#C++F#VB **PropertyQueueContinuationToken::NextMarker PropertyQueueContinuationToken.NextMarker PropertyQueueContinuationToken.NextMarker Property** See [Also](#page-575-0)

Gets or sets the next marker for continuing results for **[CloudQueue](#page-32-0)** enumeration operations.

**Namespace:** [Microsoft.WindowsAzure.Storage.Queue](#page-9-0) **Assembly:** Microsoft.WindowsAzure.Storage (in Microsoft.WindowsAzure.Storage.dll)

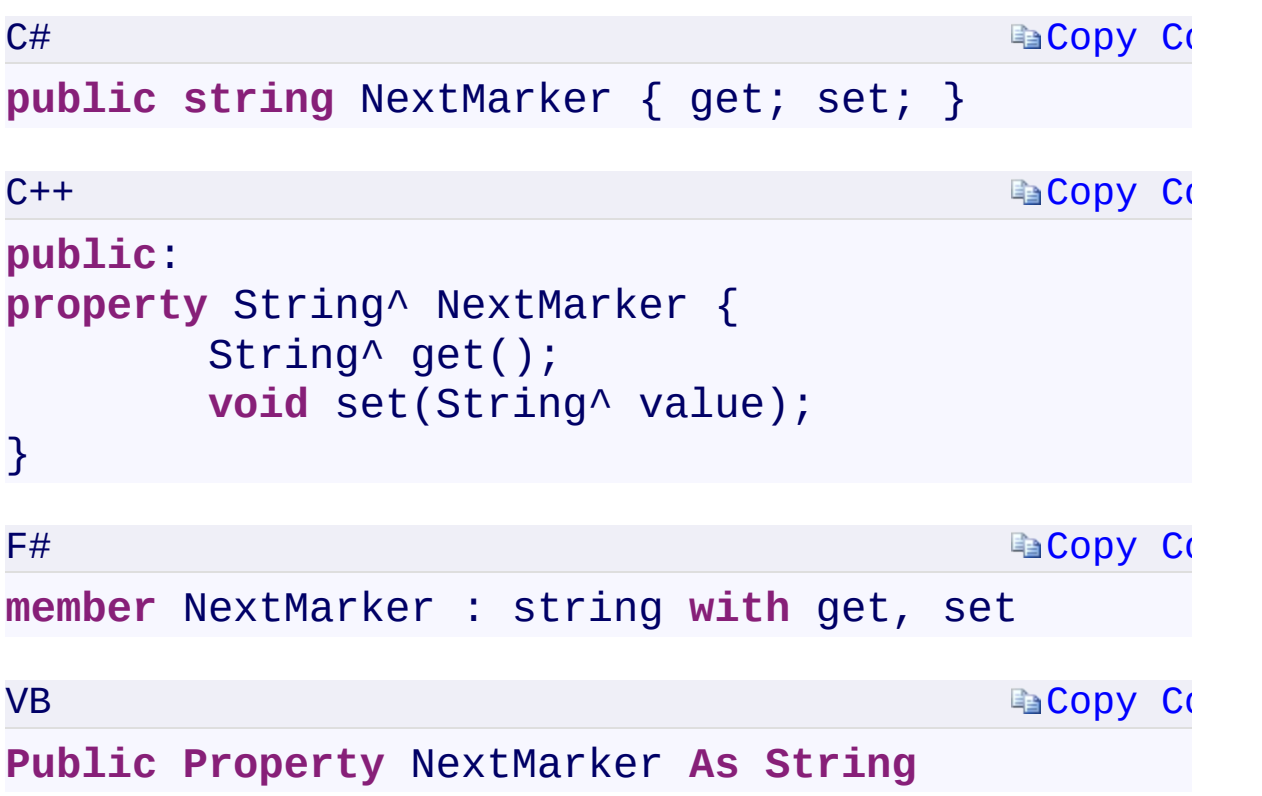

## **Property Value**

<span id="page-575-0"></span>Type: [System.StringSystem::String^System.StringSystem.String](T:System.String) A string containing the NextMarker value.

 $\mathbf{F}$
[QueueContinuationToken](#page-61-0) Class [Microsoft.WindowsAzure.Storage.Queue](#page-9-0) Namespace

 $\mathbb{R}$ 

<span id="page-577-0"></span>**QueueContinuationToken.TargetLocation** C#C++F#VB **PropertyQueueContinuationToken::TargetLocation PropertyQueueContinuationToken.TargetLocation PropertyQueueContinuationToken.TargetLocation Property** See [Also](#page-579-0)

<span id="page-578-0"></span>Gets or sets the storage location that the continuation token applies to.

 $\Box$ 

**Ea[Copy](#page-577-0) Co [Copy](#page-577-0) Code Ea[Copy](#page-577-0) Co Ea[Copy](#page-577-0) Co Syntax** C# public Nullable<StorageLocation> TargetLocation  $C++$ **public**: property Nullable<StorageLocation> TargetLocat **virtual** Nullable<StorageLocation> get() **virtual void** set(Nullable<StorageLocat }  $F#$ abstract TargetLocation : Nullable<StorageLoca **override** TargetLocation : Nullable<StorageLoca VB **Public Property TargetLocation As Nullable(Of Property Value** Type: [System.Nullabl](T:System.Nullable`1)[e<StorageLocatio](#page-900-0)[n>System::Nullabl](T:System.Nullable`1)[e<StorageLocation>](#page-900-0)[Sys](T:System.Nullable`1)tem. A **[StorageLocation](#page-900-0)** enumeration value. **Implements**

<span id="page-579-0"></span>ICONTINUES INTERNATIONT $T$ oken.Target $L$ ocation $T$ oken: $T$ oken: $T$ oken. $T$ oken. $T$ oken. $T$ oken. $T$ oken. $T$ oken. $T$ oken. $T$ oken. $T$ oken. $T$ oken. $T$ oken. $T$ oken. $T$ oken. $T$ oken. $T$ oken. $T$ oken. $T$ oken. $T$ oken. $T$ oken. $T$ oke

 $\lceil 1 \rceil$ 

[QueueContinuationToken](#page-61-0) Class [Microsoft.WindowsAzure.Storage.Queue](#page-9-0) Namespace

 $\mathbb{R}$ 

# <span id="page-581-0"></span>**QueueResultSegment.ContinuationToken** C#C++F#VB **PropertyQueueResultSegment::ContinuationToken PropertyQueueResultSegment.ContinuationToken PropertyQueueResultSegment.ContinuationToken Property** See [Also](#page-583-0)

<span id="page-582-0"></span>Gets the continuation token used to retrieve the next segment of [CloudQueue](#page-32-0) results. Returns null if there are no more results.

 $\mathbf{P}$ 

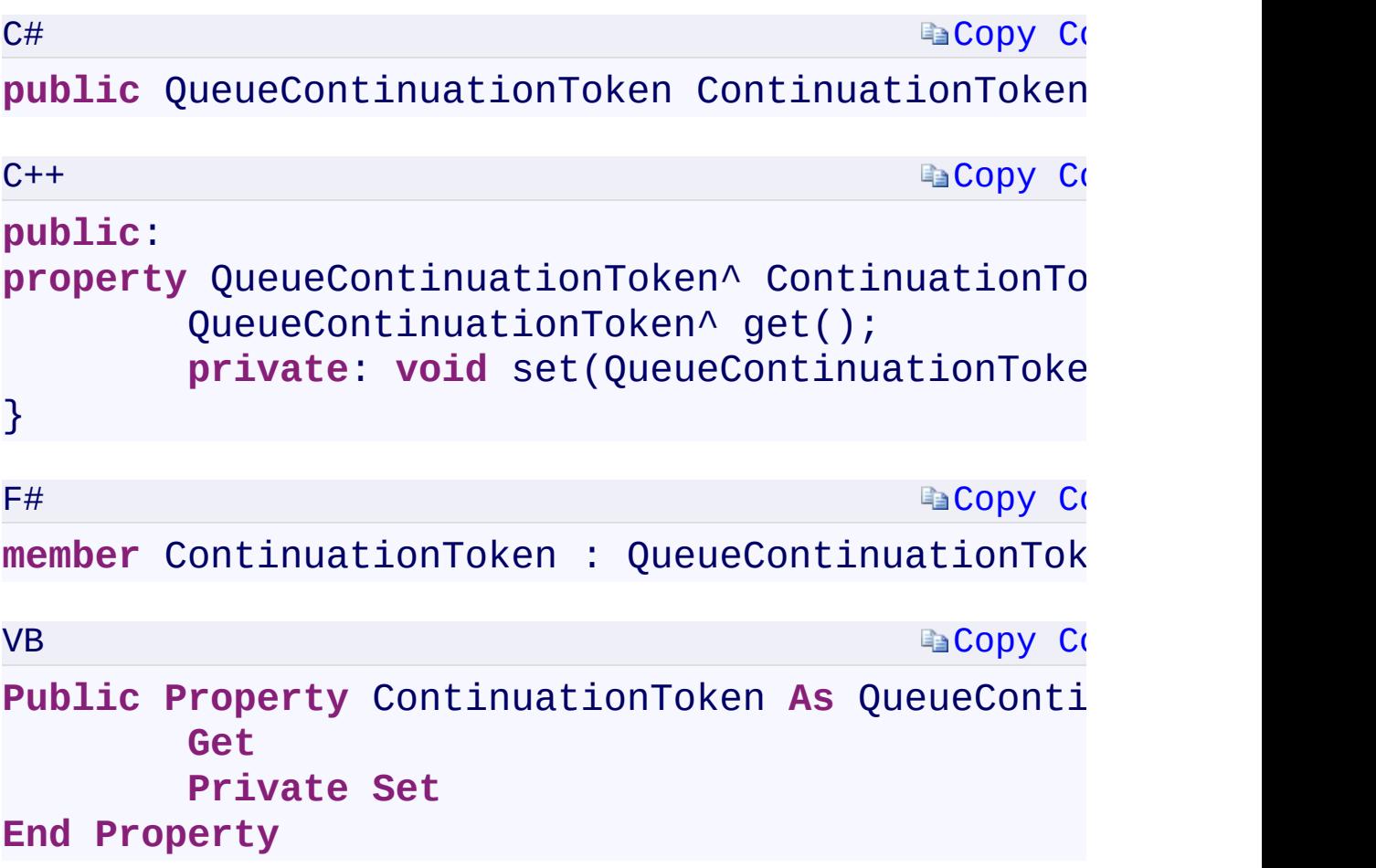

### **Property Value**

Type:

[Microsoft.WindowsAzure.Storage.Queue.QueueContinuationTokenMicroso](#page-61-0)ft.WindowsAzure.Storage.Queue.QueueContinuationTokenMicrosoft A [QueueContinuationToken](#page-61-0) object.

 $\mathbf{F}$ 

<span id="page-583-0"></span> $\mathbf{A}$  and  $\mathbf{A}$  are all  $\mathbf{A}$  and  $\mathbf{A}$ 

[QueueResultSegment](#page-79-0) Class [Microsoft.WindowsAzure.Storage.Queue](#page-9-0) Namespace

 $\mathbb{R}$ 

<span id="page-585-0"></span>**QueueResultSegment.Results** C#C++F#VB **PropertyQueueResultSegment::Results PropertyQueueResultSegment.Results PropertyQueueResultSegment.Results Property** See [Also](#page-587-0)

<span id="page-586-0"></span>Gets an enumerable collection of **[CloudQueue](#page-32-0)** results.

**Namespace:** [Microsoft.WindowsAzure.Storage.Queue](#page-9-0) **Assembly:** Microsoft.WindowsAzure.Storage (in Microsoft.WindowsAzure.Storage.dll)

 $\overline{\phantom{a}}$ 

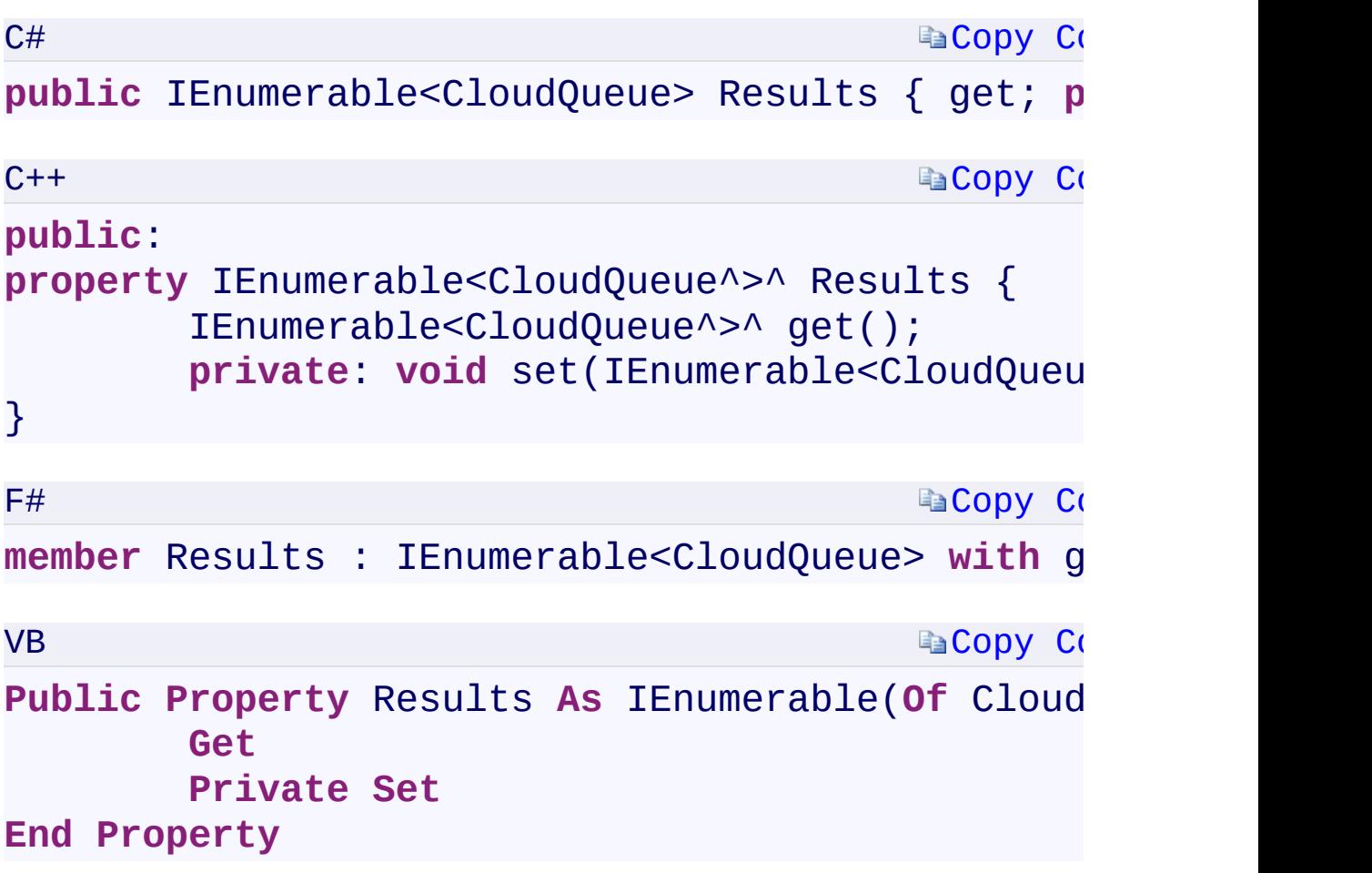

### **Property Value**

Type:

[System.Collections.Generic.IEnumerable<](T:System.Collections.Generic.IEnumerable`1)[CloudQueu](#page-32-0)[e>System.Collection](T:System.Collections.Generic.IEnumerable`1) An enumerable collection of **[CloudQueue](#page-32-0)** objects.

 $\mathbf{F}$ 

<span id="page-587-0"></span> $\left| \cdot \right|$ 

[QueueResultSegment](#page-79-0) Class [Microsoft.WindowsAzure.Storage.Queue](#page-9-0) Namespace

 $\mathbb{R}$ 

<span id="page-589-0"></span>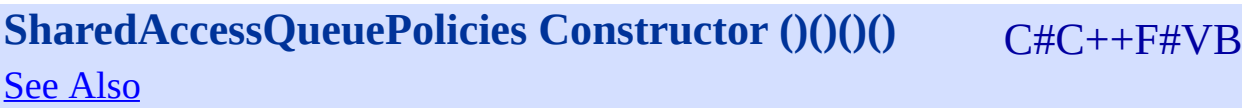

<span id="page-590-0"></span>**Namespace:** [Microsoft.WindowsAzure.Storage.Queue](#page-9-0) **Assembly:** Microsoft.WindowsAzure.Storage (in Microsoft.WindowsAzure.Storage.dll)

 $\overline{\phantom{a}}$ 

<span id="page-591-0"></span>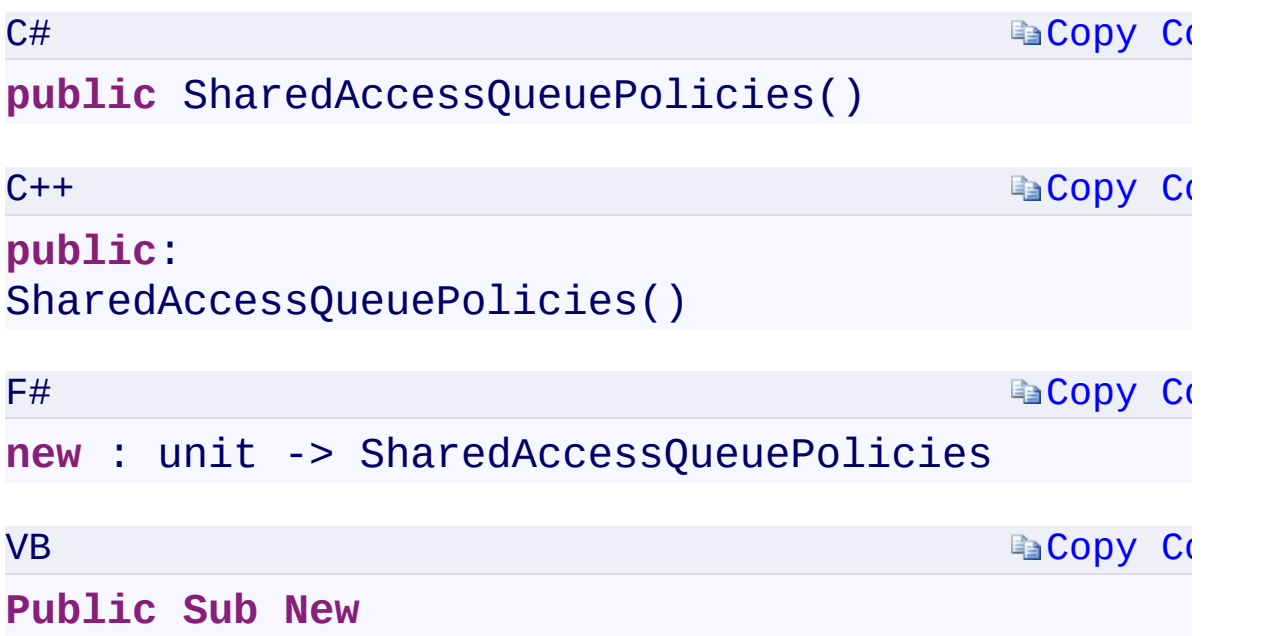

 $\mathbb{R}^2$ 

[SharedAccessQueuePolicies](#page-87-0) Class [Microsoft.WindowsAzure.Storage.Queue](#page-9-0) Namespace

 $\mathbf{F}$ 

<span id="page-593-0"></span>**SharedAccessQueuePolicies.Count** C#C++F#VB **PropertySharedAccessQueuePolicies::Count PropertySharedAccessQueuePolicies.Count PropertySharedAccessQueuePolicies.Count Property** See [Also](#page-595-0)

<span id="page-594-0"></span>Gets the number of key[/SharedAccessQueuePolicy](#page-97-0) value pairs contained in the shared access policies collection.

 $\mathbf{F}$ 

<span id="page-595-0"></span>T).Count

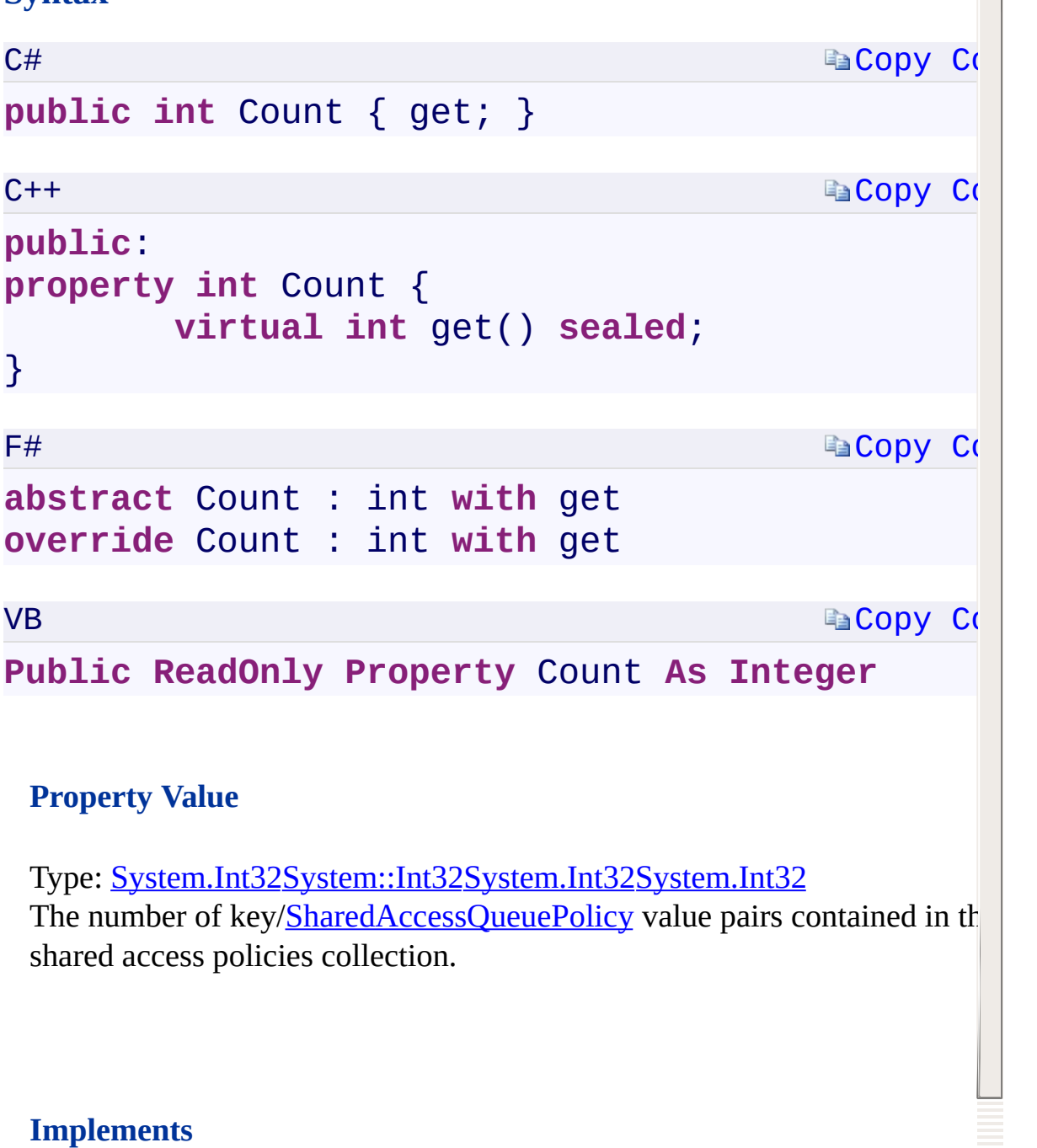

 $\blacktriangle$ 

ICollection<T>.CountICollection<T>::CountICollection<'T>.CountIColl

[SharedAccessQueuePolicies](#page-87-0) Class [Microsoft.WindowsAzure.Storage.Queue](#page-9-0) Namespace

 $\mathbf{F}$ 

## <span id="page-597-0"></span>**SharedAccessQueuePolicies.IsReadOnly** C#C++F#VB **PropertySharedAccessQueuePolicies::IsReadOnly PropertySharedAccessQueuePolicies.IsReadOnly PropertySharedAccessQueuePolicies.IsReadOnly Property** See [Also](#page-599-0)

<span id="page-598-0"></span>Gets a value indicating whether the collection of shared access policies is read-only.

<span id="page-599-0"></span>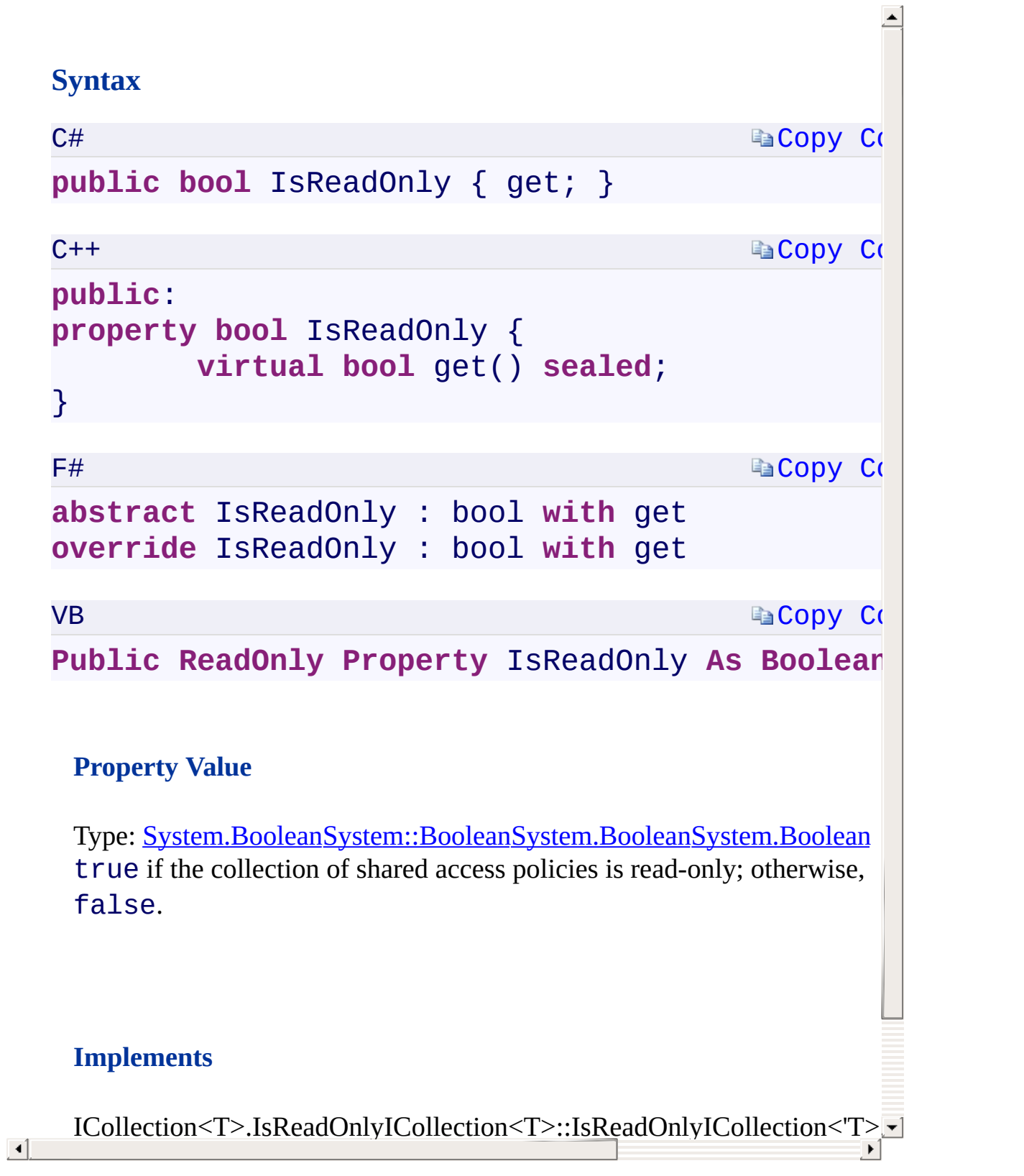

[SharedAccessQueuePolicies](#page-87-0) Class [Microsoft.WindowsAzure.Storage.Queue](#page-9-0) Namespace

 $\mathbf{F}$ 

<span id="page-601-0"></span>**SharedAccessQueuePolicies.Item Property** C#C++F#VB **(String)SharedAccessQueuePolicies::Item Property (String^)SharedAccessQueuePolicies.Item Property (String)SharedAccessQueuePolicies.Item Property (String)** See [Also](#page-603-0)

<span id="page-602-0"></span>Gets or sets the **[SharedAccessQueuePolicy](#page-97-0)** item associated with the specified key.

 $\mathbf{P}$ 

```
Syntax
  C#
                                             Copy Co
  public SharedAccessQueuePolicy this[
           string key
  ] { get; set; }
  C++Copy Code
  public:
  property SharedAccessQueuePolicy^ default[
           String^ key
  ] {
           virtual SharedAccessQueuePolicy^ get(S
           virtual void set(String^ key, SharedAc
  }
                                             Copy C
  F#
  abstract Item :
           key:string -> SharedAccessQueuePolicy with
  override Item :
           key:string -> SharedAccessQueuePolicy with
  VB
                                             Copy Code
  Public Property Item (
           key As String
  ) As SharedAccessQueuePolicy
    Parameters
\vert \vert \vertkey
```
[SharedAccessQueuePolicies](#page-87-0) Class [Microsoft.WindowsAzure.Storage.Queue](#page-9-0) Namespace

 $\mathbf{F}$ 

<span id="page-605-0"></span>**SharedAccessQueuePolicies.Keys** C#C++F#VB **PropertySharedAccessQueuePolicies::Keys PropertySharedAccessQueuePolicies.Keys PropertySharedAccessQueuePolicies.Keys Property**

See [Also](#page-607-0)

<span id="page-606-0"></span>Gets a collection containing the keys in the shared access policies collection.

 $\Box$ 

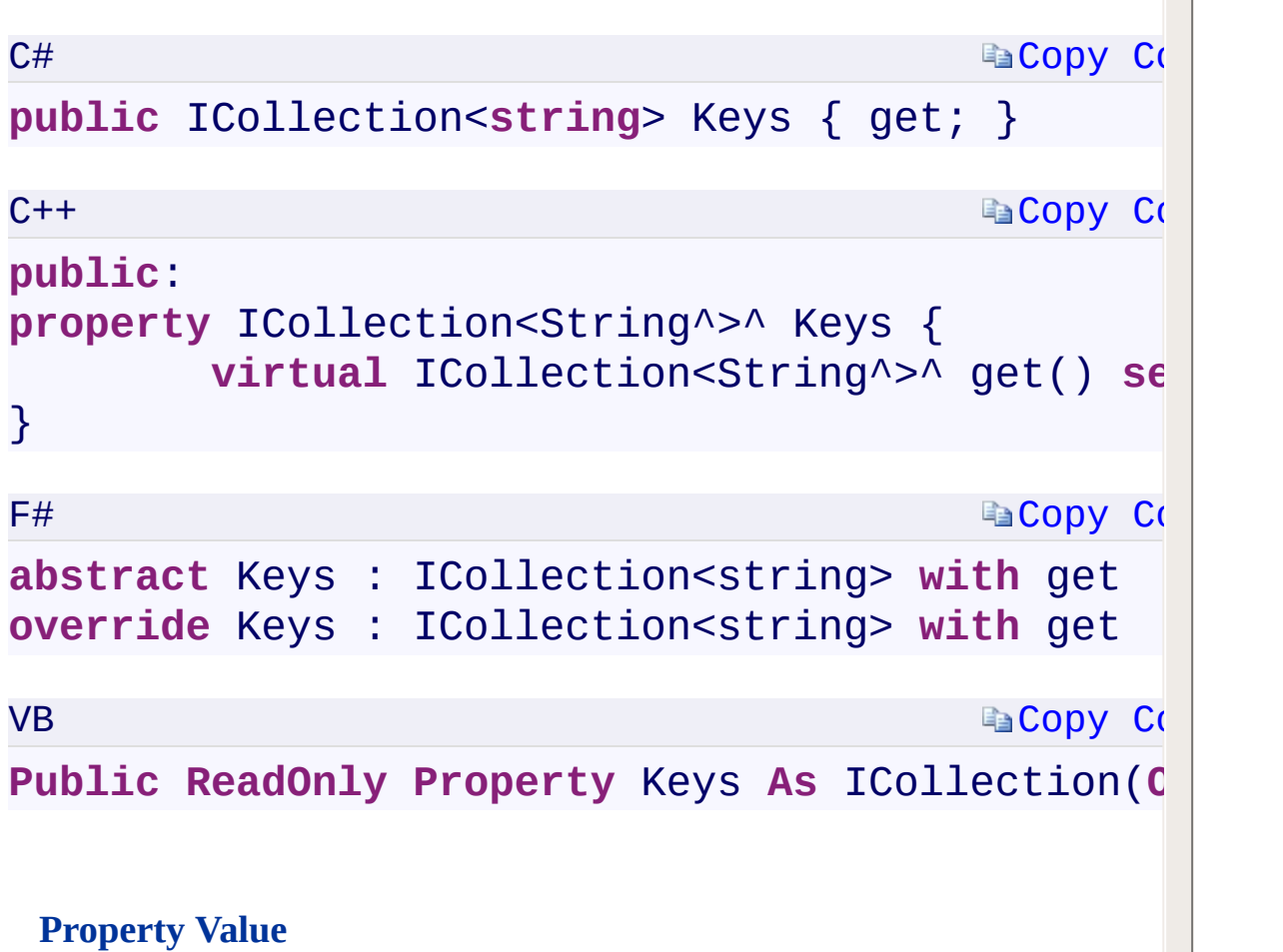

 $\blacktriangle$ 

 $\left| \cdot \right|$ 

 $\mathbf{F}$ 

Type:

[System.Collections.Generic.ICollection<S](T:System.Collections.Generic.ICollection`1)[tring](T:System.String)>System.Collections.Gene A collection of strings containing the keys of the shared access policies collection.

Indian Research and the United States of the United States of the United States of the United States of the United States of the United States of the United States of the United States of the United States of the United St

#### **Implements**

<span id="page-607-0"></span> $\begin{array}{|c|c|c|}\hline \textbf{4} & \textbf{5} & \textbf{6} \ \hline \end{array}$ 

[SharedAccessQueuePolicies](#page-87-0) Class [Microsoft.WindowsAzure.Storage.Queue](#page-9-0) Namespace

 $\mathbf{F}$ 

<span id="page-609-0"></span>**SharedAccessQueuePolicies.Values** C#C++F#VB **PropertySharedAccessQueuePolicies::Values PropertySharedAccessQueuePolicies.Values PropertySharedAccessQueuePolicies.Values Property** See [Also](#page-611-0)

Gets a collection containing the values in the shared access policies collection.

 $\mathbf{P}$ 

<span id="page-611-0"></span> $\boxed{4}$ 

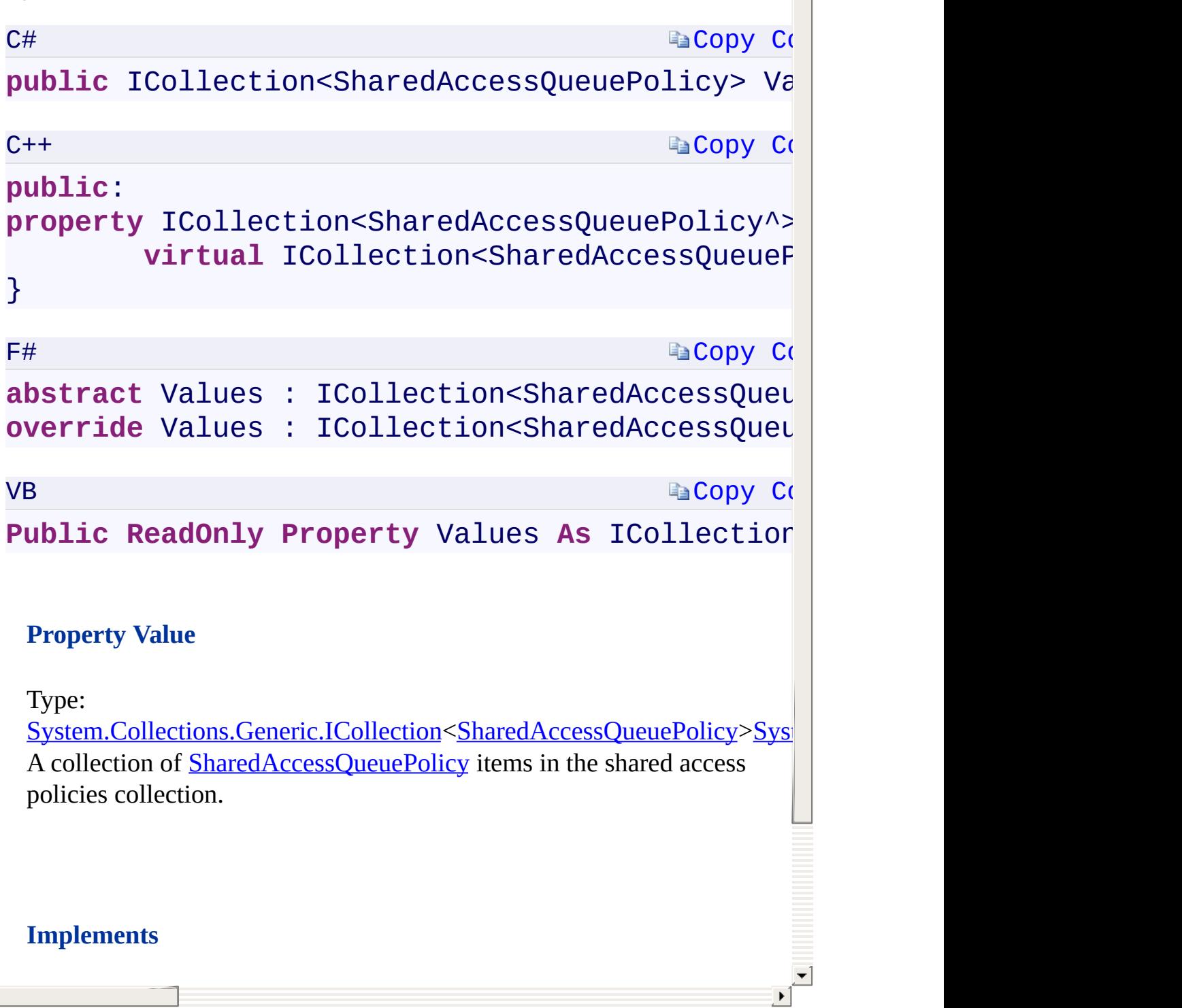

 $\blacktriangle$
[SharedAccessQueuePolicies](#page-87-0) Class [Microsoft.WindowsAzure.Storage.Queue](#page-9-0) Namespace

 $\mathbf{F}$ 

<span id="page-613-0"></span>**SharedAccessQueuePolicies.::..Add Method** C#C++F#VB **(KeyValuePair<String, SharedAccessQueuePolicy>) (KeyValuePair<String^ , SharedAccessQueuePolicy^>) (KeyValuePair<String, SharedAccessQueuePolicy>) (KeyValuePair(Of String, SharedAccessQueuePolicy))** See [Also](#page-615-0)

<span id="page-614-0"></span>Adds the specified key/[SharedAccessQueuePolicy](#page-97-0) value, stored in a KeyValuePair<TKey, TValue><TKey, TValue><'TKey, 'TValue>(Of TKey, TValue), to the collection of shared access policies.

 $\mathbf{F}$ 

<span id="page-615-0"></span>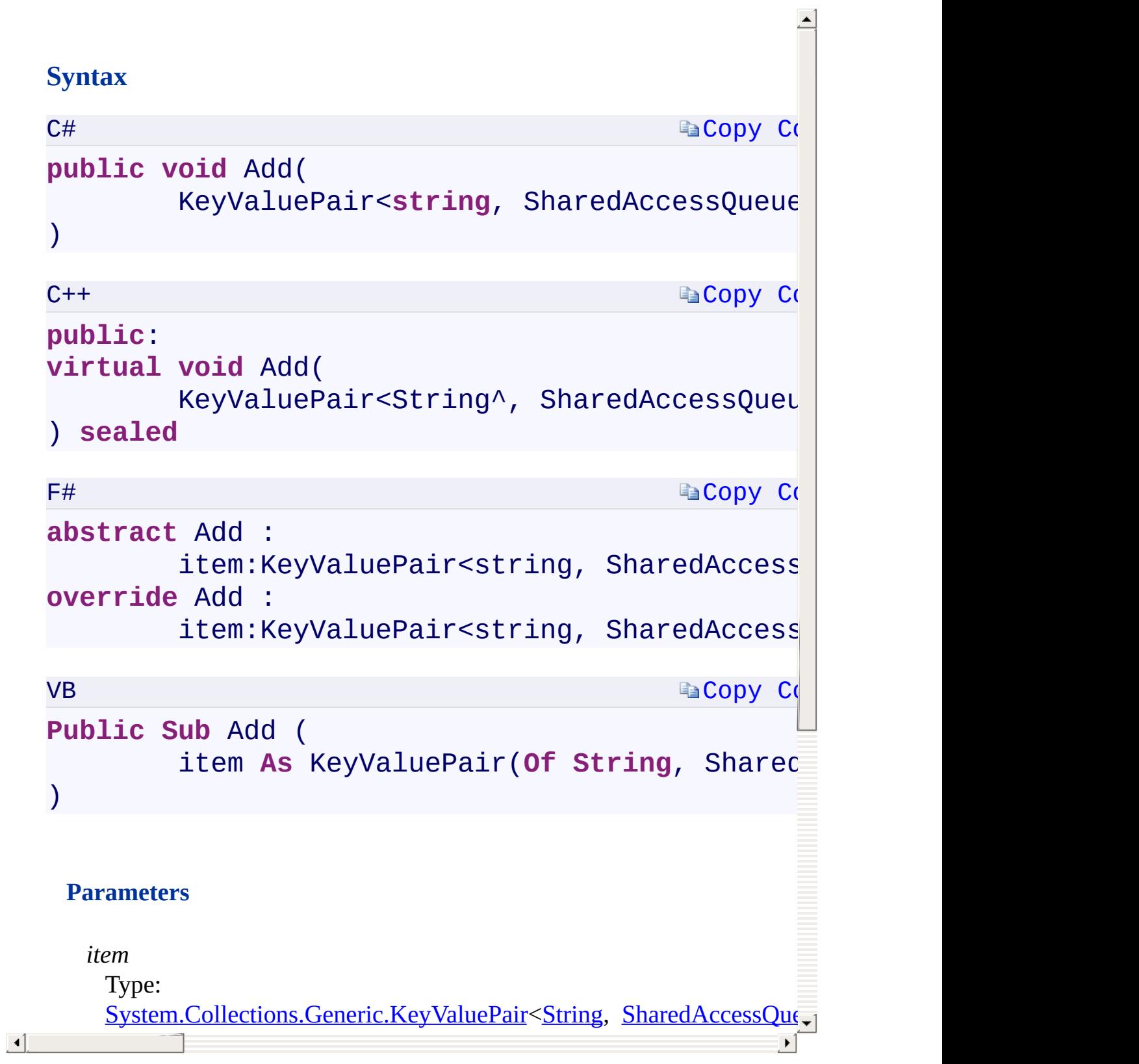

Add [Overload](#page-909-0) [SharedAccessQueuePolicies](#page-87-0) Class [Microsoft.WindowsAzure.Storage.Queue](#page-9-0) Namespace

 $\mathbf{F}$ 

<span id="page-617-0"></span>**SharedAccessQueuePolicies.::..Add Method** C#C++F#VB **(String, SharedAccessQueuePolicy)(String^ , SharedAccessQueuePolicy^)(String, SharedAccessQueuePolicy) (String, SharedAccessQueuePolicy)** See [Also](#page-619-0)

<span id="page-618-0"></span>Adds the specified key and **[SharedAccessQueuePolicy](#page-97-0)** value to the collection of shared access policies.

 $\mathbf{F}$ 

<span id="page-619-0"></span>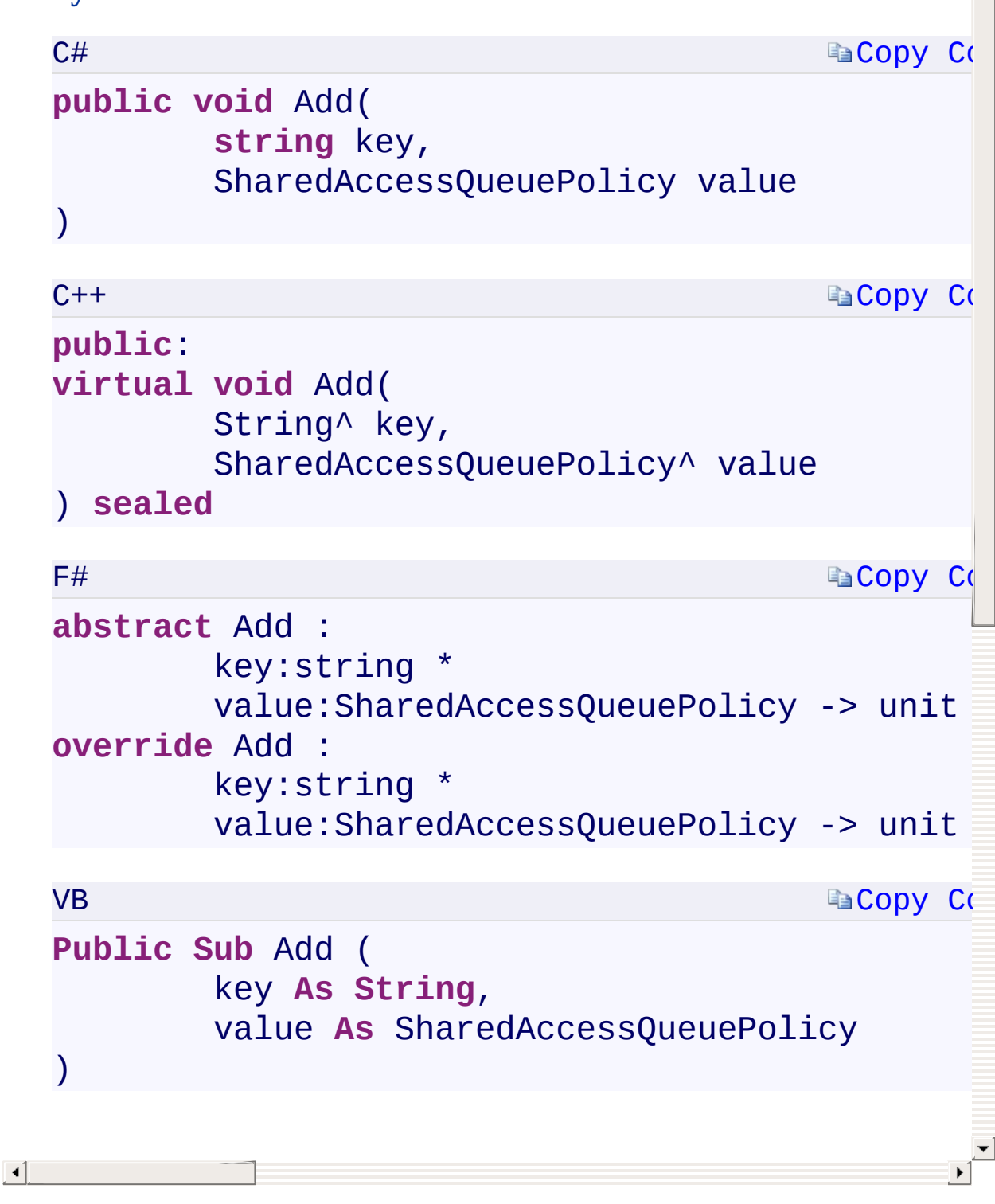

Add [Overload](#page-909-0) [SharedAccessQueuePolicies](#page-87-0) Class [Microsoft.WindowsAzure.Storage.Queue](#page-9-0) Namespace

 $\mathbf{F}$ 

<span id="page-621-0"></span>**SharedAccessQueuePolicies.::..Clear Method ()()()()** C#C++F#VB See [Also](#page-623-0)

<span id="page-622-0"></span>Removes all keys and **[SharedAccessQueuePolicy](#page-97-0)** values from the shared access collection.

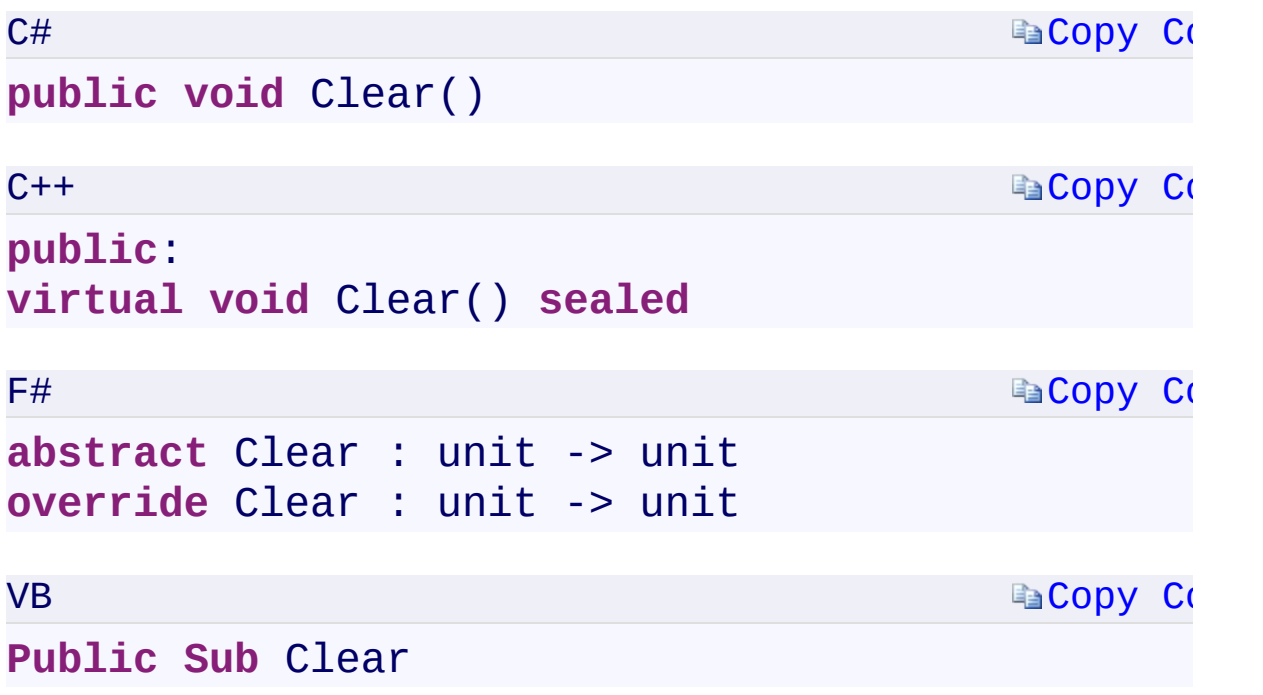

 $\mathbb{E}[\mathbf{r}]$ 

### **Implements**

<span id="page-623-0"></span> $ICollection < T>< T>< T>(Of T).::...Clear()()()()$ 

[SharedAccessQueuePolicies](#page-87-0) Class [Microsoft.WindowsAzure.Storage.Queue](#page-9-0) Namespace

 $\mathbf{F}$ 

<span id="page-625-0"></span>**SharedAccessQueuePolicies.::..Contains Method** C#C++F#VB **(KeyValuePair<String, SharedAccessQueuePolicy>) (KeyValuePair<String^ , SharedAccessQueuePolicy^>) (KeyValuePair<String, SharedAccessQueuePolicy>) (KeyValuePair(Of String, SharedAccessQueuePolicy))** See [Also](#page-627-0)

<span id="page-626-0"></span>Determines whether the collection of shared access policies contains the key and [SharedAccessQueuePolicy](#page-97-0) value in the specified KeyValuePair<TKey, TValue><TKey, TValue><'TKey, 'TValue>(Of TKey, TValue) object.

 $\mathbf{F}$ 

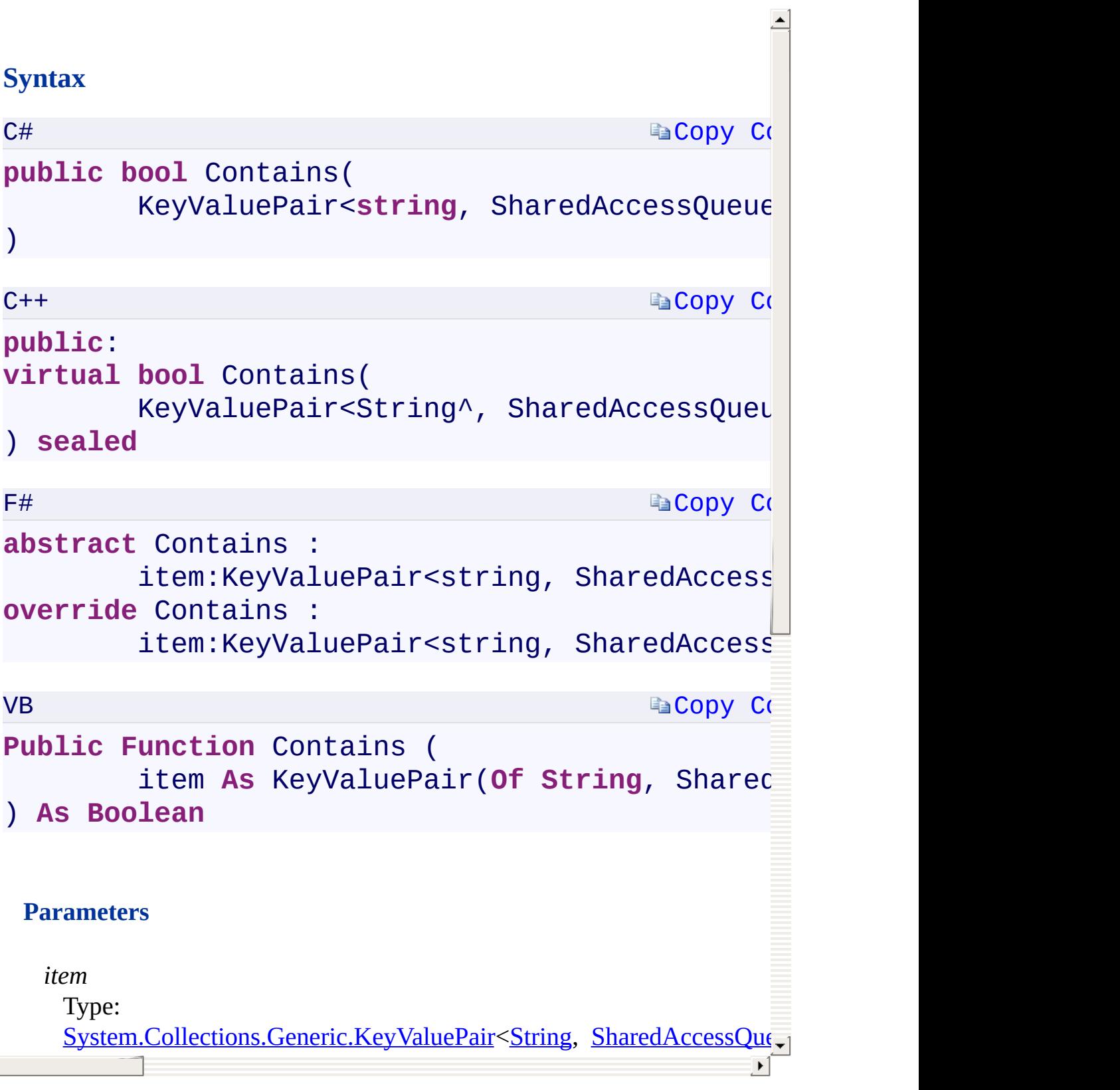

<span id="page-627-0"></span> $\boxed{4}$ 

[SharedAccessQueuePolicies](#page-87-0) Class [Microsoft.WindowsAzure.Storage.Queue](#page-9-0) Namespace

 $\mathbf{F}$ 

<span id="page-629-0"></span>**SharedAccessQueuePolicies.::..ContainsKey Method** C#C++F#VB **(String)(String^)(String)(String)**

See [Also](#page-631-0)

<span id="page-630-0"></span>Determines whether the collection of shared access policies contains the specified key.

 $\Box$ 

<span id="page-631-0"></span> $\lceil \cdot \rceil$ 

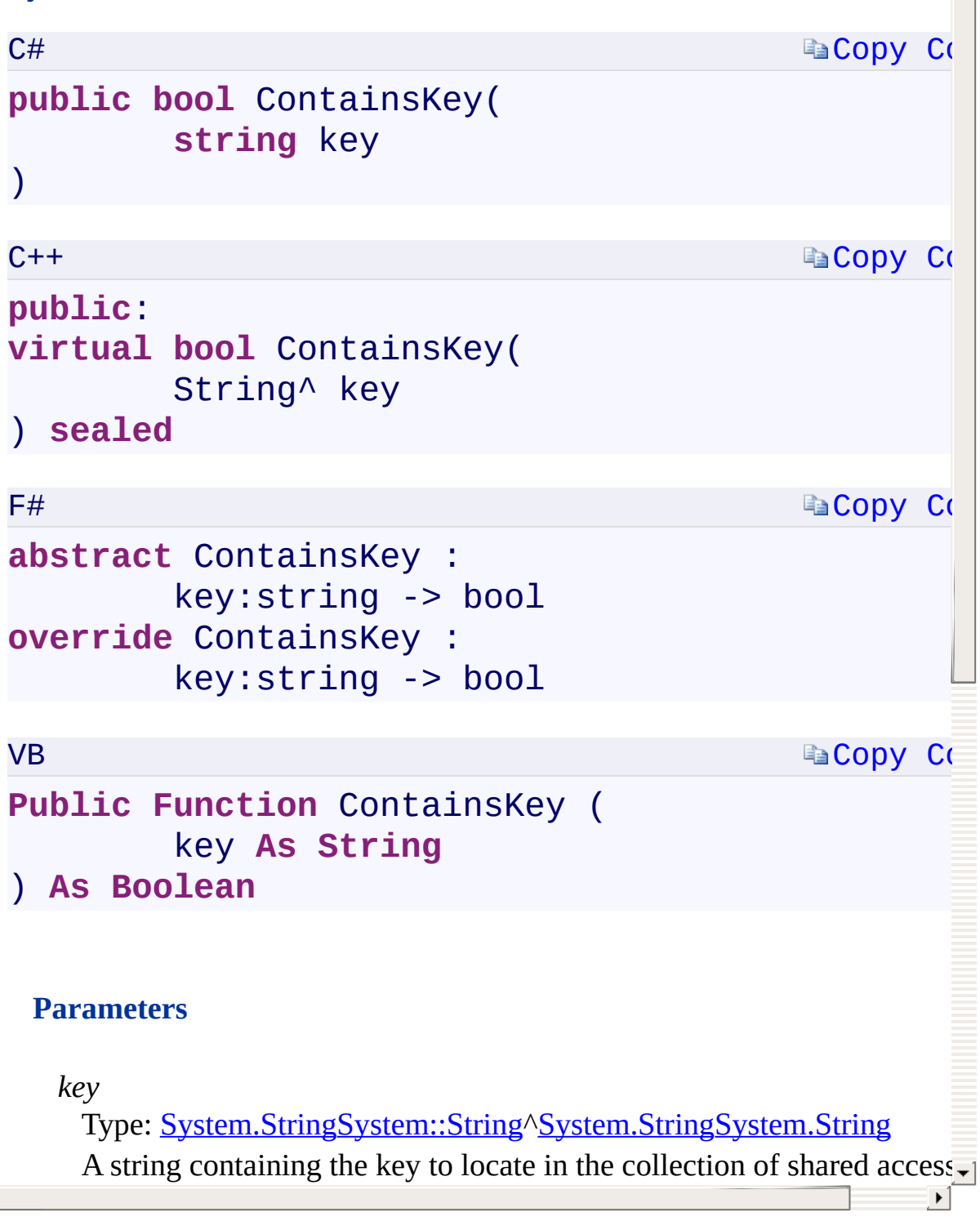

[SharedAccessQueuePolicies](#page-87-0) Class [Microsoft.WindowsAzure.Storage.Queue](#page-9-0) Namespace

 $\mathbf{F}$ 

<span id="page-633-0"></span>**SharedAccessQueuePolicies.::..CopyTo Method** C#C++F#VB **(KeyValuePair<String, SharedAccessQueuePolicy> [], Int32)(array<KeyValuePair<String^ , SharedAccessQueuePolicy^>>^ , Int32)(KeyValuePair<String, SharedAccessQueuePolicy>[], Int32)(KeyValuePair(Of String, SharedAccessQueuePolicy)(), Int32)** See [Also](#page-635-0)

<span id="page-634-0"></span>Copies each key[/SharedAccessQueuePolicy](#page-97-0) value pair in the shared access policies collection to a compatible one-dimensional array, starting at the specified index of the target array.

 $\mathbf{F}$ 

<span id="page-635-0"></span>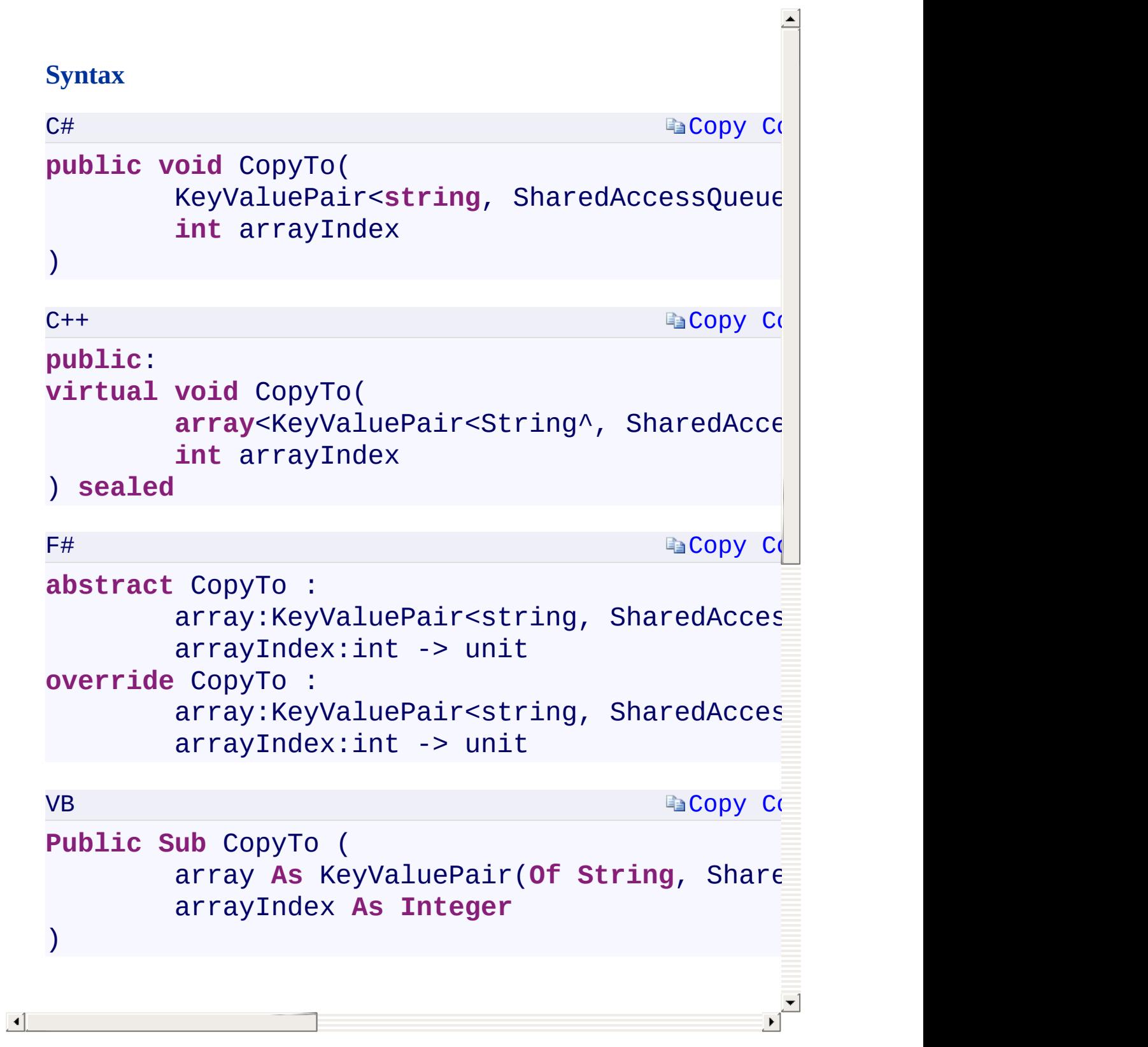

[SharedAccessQueuePolicies](#page-87-0) Class [Microsoft.WindowsAzure.Storage.Queue](#page-9-0) Namespace

 $\mathbf{F}$ 

<span id="page-637-0"></span>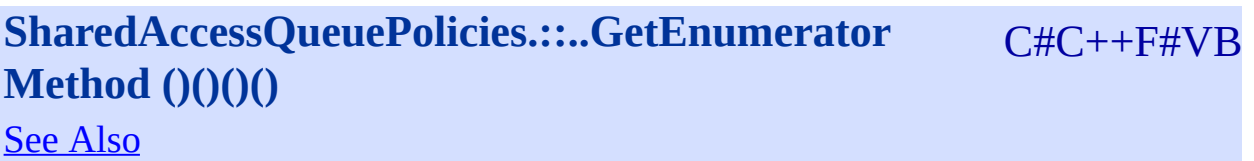

<span id="page-638-0"></span>Returns an enumerator that iterates through the collection of shared access policies.

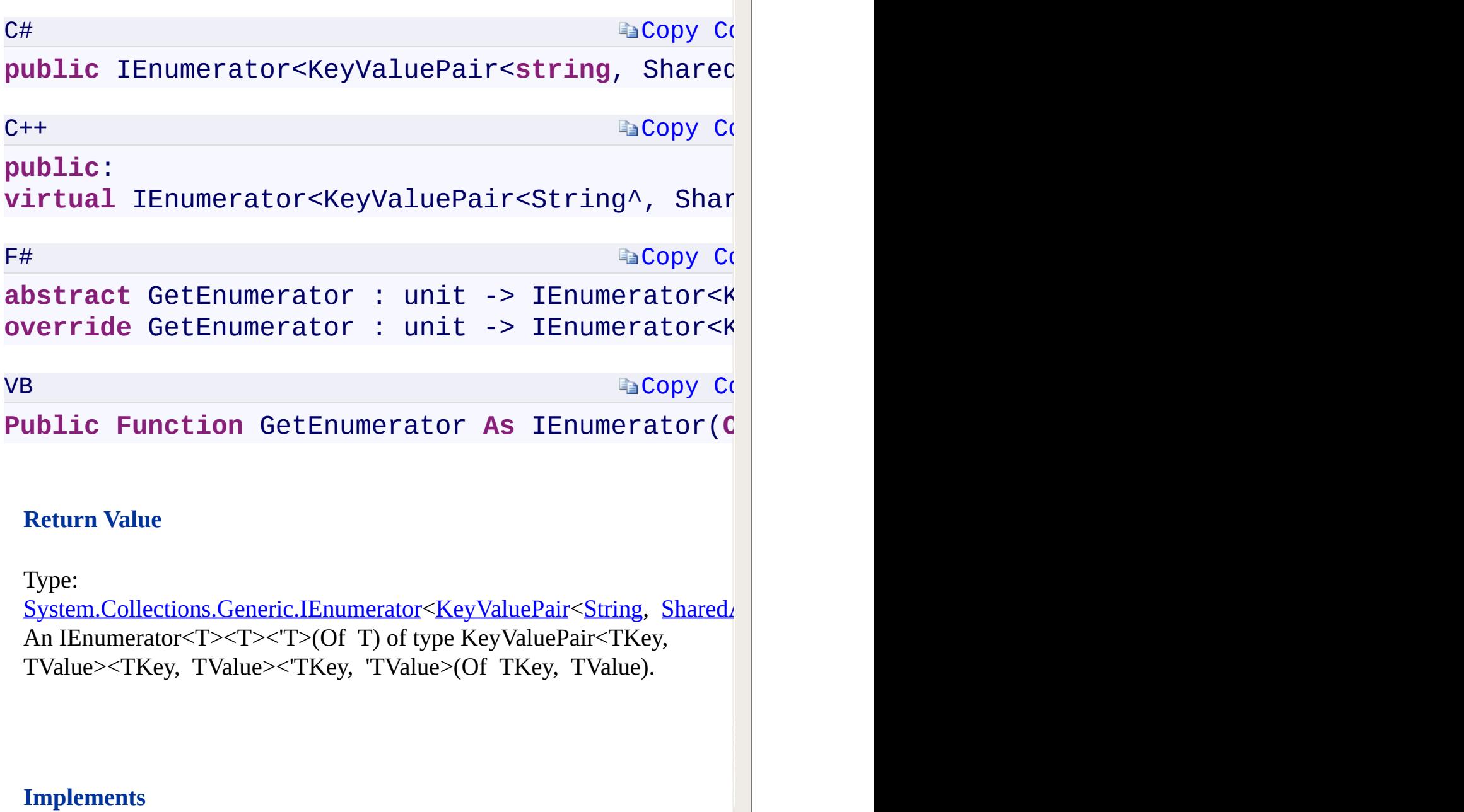

 $\left| \rule{0cm}{1.4cm}\right|$ 

 $\frac{1}{\sqrt{1-\frac{1}{2}}}$ 

IEnumerable<T><T><T></T>(Of T).::..GetEnumerator()()()()

<span id="page-639-0"></span> $\begin{bmatrix} 1 \\ 1 \end{bmatrix}$ 

[SharedAccessQueuePolicies](#page-87-0) Class [Microsoft.WindowsAzure.Storage.Queue](#page-9-0) Namespace

 $\mathbf{F}$ 

<span id="page-641-0"></span>**SharedAccessQueuePolicies.::..Remove Method** C#C++F#VB **(KeyValuePair<String, SharedAccessQueuePolicy>) (KeyValuePair<String^ , SharedAccessQueuePolicy^>) (KeyValuePair<String, SharedAccessQueuePolicy>) (KeyValuePair(Of String, SharedAccessQueuePolicy))** See [Also](#page-643-0)

<span id="page-642-0"></span>Removes the [SharedAccessQueuePolicy](#page-97-0) value, specified in the KeyValuePair<TKey, TValue><TKey, TValue><'TKey, 'TValue>(Of TKey, TValue) object, from the shared access policies collection.

 $\mathbf{F}$ 

<span id="page-643-0"></span>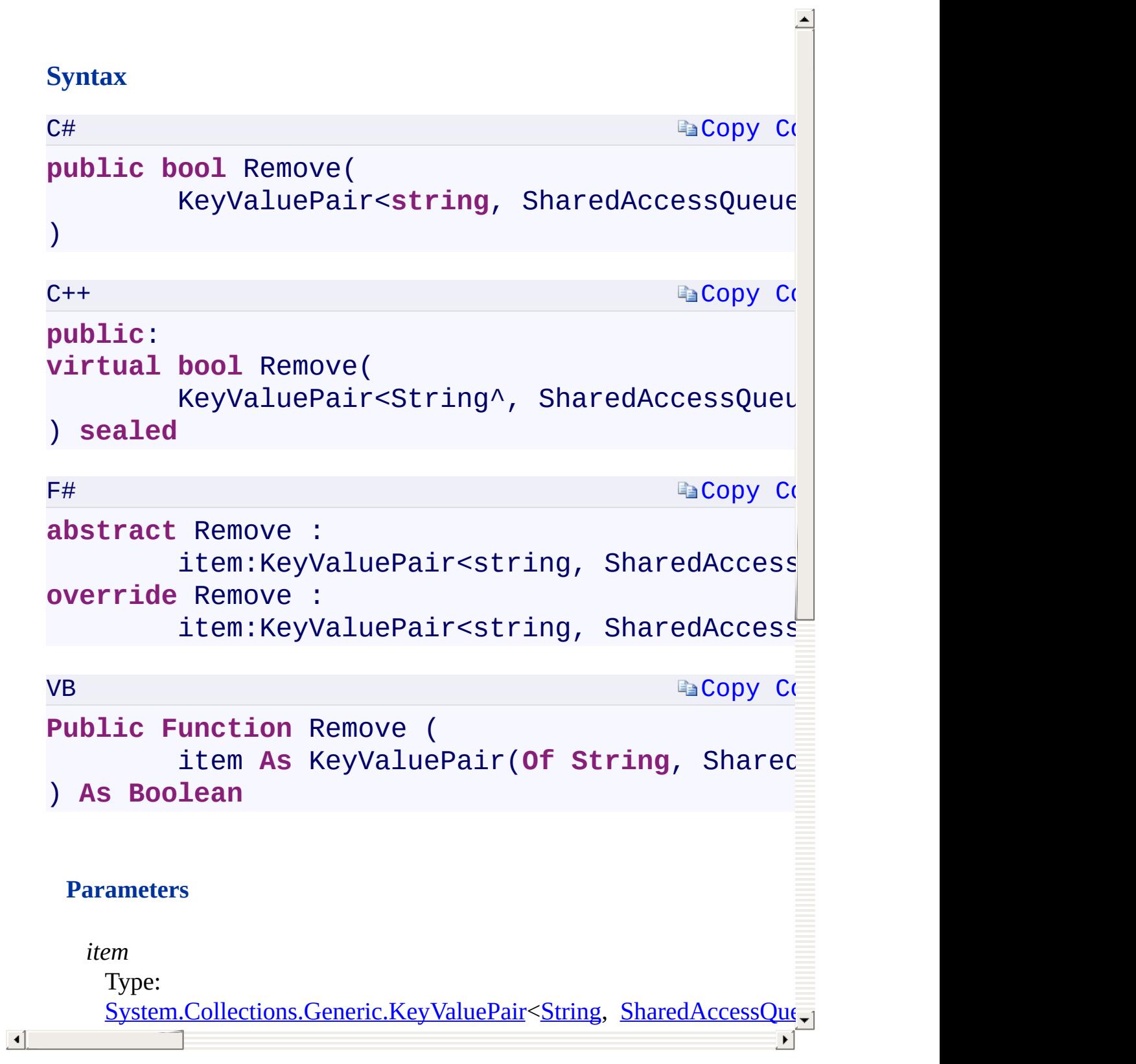

Remove [Overload](#page-913-0) [SharedAccessQueuePolicies](#page-87-0) Class [Microsoft.WindowsAzure.Storage.Queue](#page-9-0) Namespace

 $\mathbb{R}^2$ 

<span id="page-645-0"></span>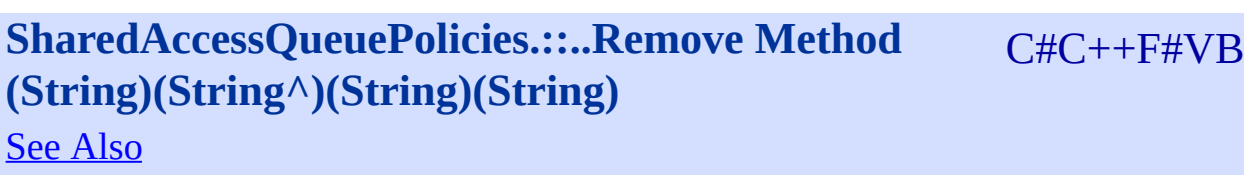

Removes the value with the specified key from the shared access policies collection.

 $\mathbf{F}$ 

<span id="page-647-0"></span> $\lceil \cdot \rceil$ 

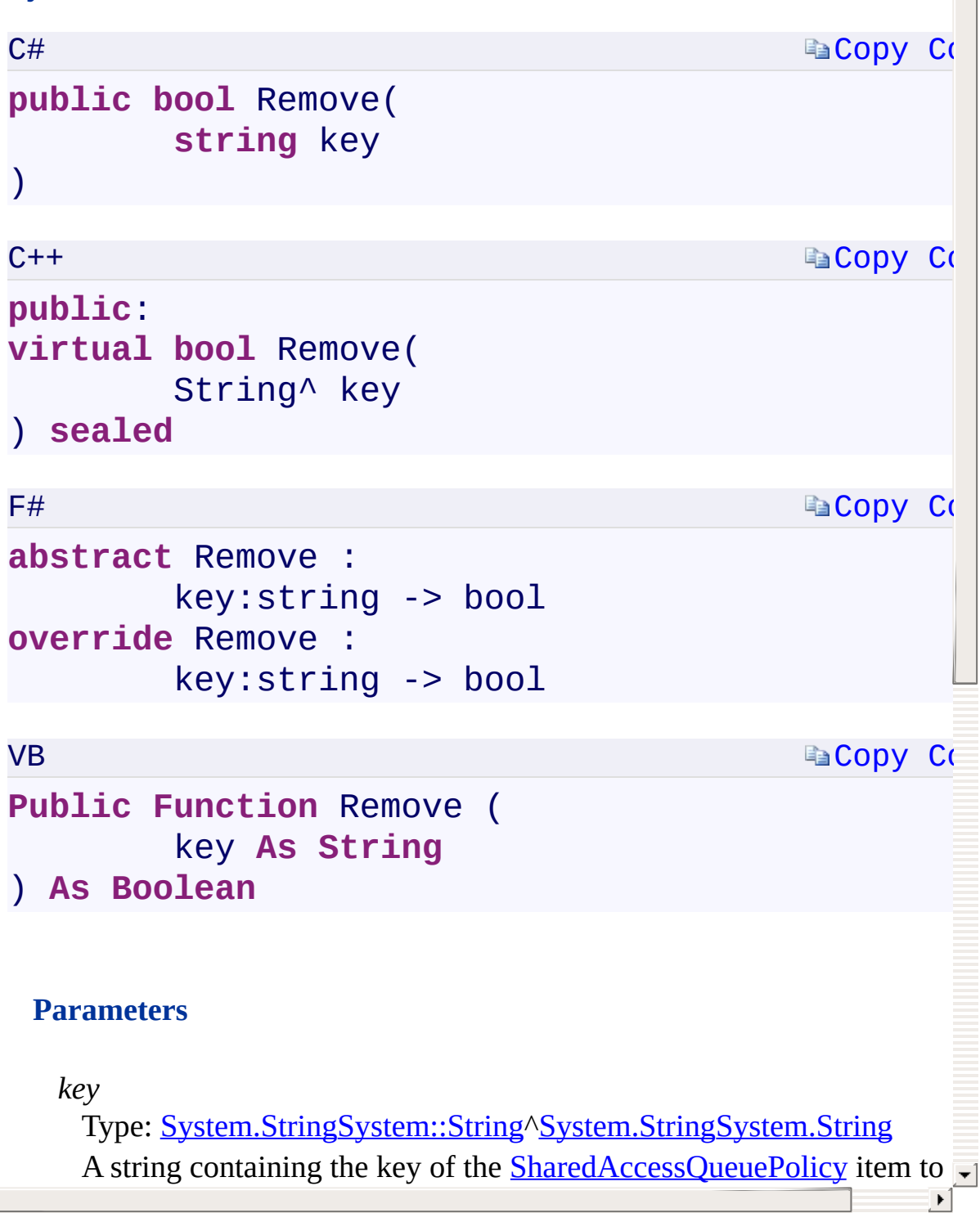

Ā
Remove [Overload](#page-913-0) [SharedAccessQueuePolicies](#page-87-0) Class [Microsoft.WindowsAzure.Storage.Queue](#page-9-0) Namespace

 $\mathbb{R}^2$ 

<span id="page-649-0"></span>**SharedAccessQueuePolicies.::..TryGetValue Method** C#C++F#VB **(String, SharedAccessQueuePolicy)(String^ , SharedAccessQueuePolicy^%)(String, SharedAccessQueuePolicy)(String, SharedAccessQueuePolicy)** See [Also](#page-651-0)

<span id="page-650-0"></span>Gets the **[SharedAccessQueuePolicy](#page-97-0)** item associated with the specified key.

 $\Box$ 

```
C#
                                            Copy Co
  public bool TryGetValue(
           string key,
           out SharedAccessQueuePolicy value
  \lambdaC++Copy Co
  public:
  virtual bool TryGetValue(
           String^ key,
           [OutAttribute] SharedAccessQueuePolicy
  ) sealed
  F#
                                            Copy Code
  abstract TryGetValue :
           key:string *
           value:SharedAccessQueuePolicy byref ->
  override TryGetValue :
           key:string *
           value:SharedAccessQueuePolicy byref ->
  VB
                                            Copy Code
  Public Function TryGetValue (
           key As String,
           <OutAttribute> ByRef value As SharedAc
  ) As Boolean
\lceil 4 \rceilParameters
```
[SharedAccessQueuePolicies](#page-87-0) Class [Microsoft.WindowsAzure.Storage.Queue](#page-9-0) Namespace

 $\mathbf{F}$ 

#### C#C++F#VB

# <span id="page-653-0"></span>**SharedAccessQueuePolicies.::..IEnumerable.::..GetEnumerator Method ()()()()**

See [Also](#page-655-0)

<span id="page-654-0"></span>Returns an enumerator that iterates through the collection of shared access policies.

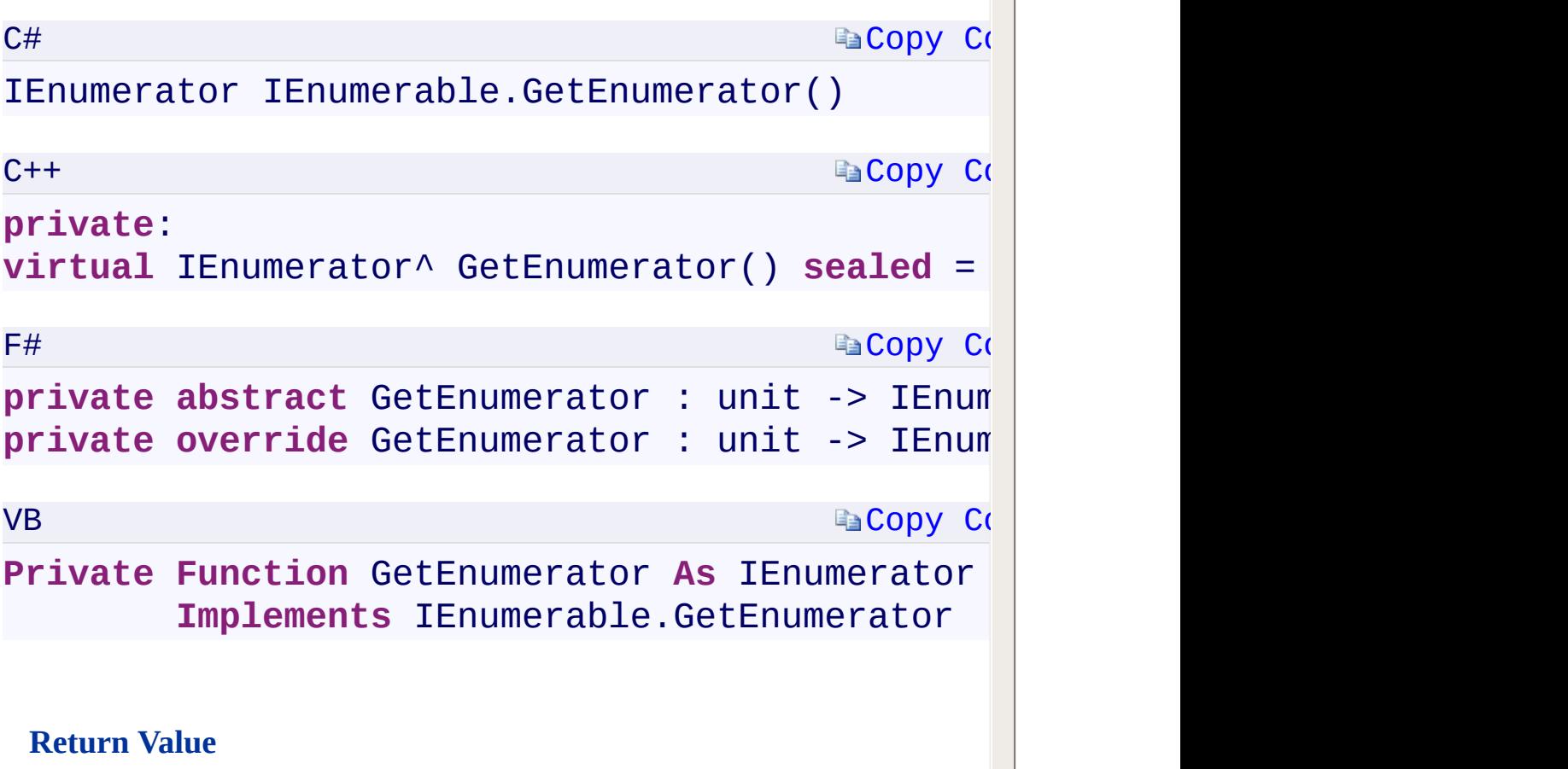

 $\blacktriangle$ 

Type:

[System.Collections.IEnumeratorSystem.Collections::IEnumerator^System.C](T:System.Collections.IEnumerator)ollections.IEnumerator An IEnumerator object that can be used to iterate through the collection of shared access policies.

#### **Implements**

IEnumerable.::..GetEnumerator()()()()

<span id="page-655-0"></span> $\boxed{4}$ 

[SharedAccessQueuePolicies](#page-87-0) Class [Microsoft.WindowsAzure.Storage.Queue](#page-9-0) Namespace

 $\mathbf{F}$ 

<span id="page-657-0"></span>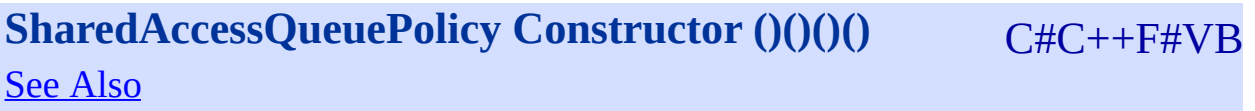

<span id="page-658-0"></span>Initializes a new instance of the SharedAccessQueuePolicy class.

 $\mathbf{E}$ 

<span id="page-659-0"></span>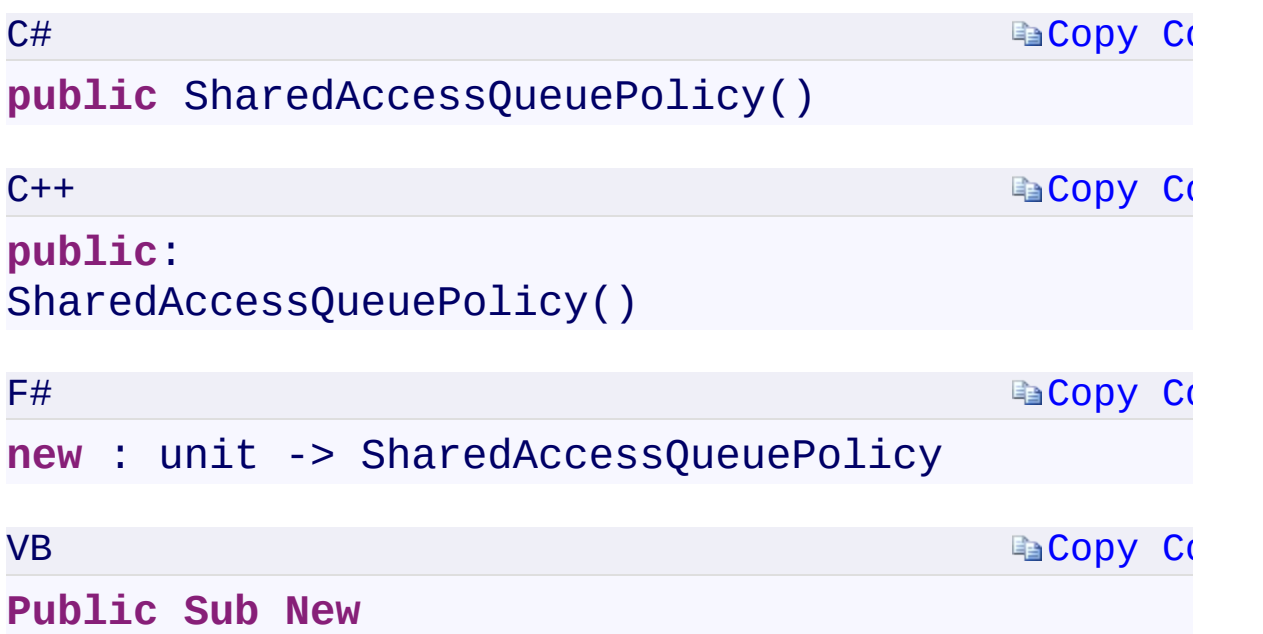

 $\mathbb{R}^2$ 

[SharedAccessQueuePolicy](#page-97-0) Class [Microsoft.WindowsAzure.Storage.Queue](#page-9-0) Namespace

 $\mathbf{F}$ 

<span id="page-661-0"></span>**SharedAccessQueuePolicy.Permissions** C#C++F#VB **PropertySharedAccessQueuePolicy::Permissions PropertySharedAccessQueuePolicy.Permissions PropertySharedAccessQueuePolicy.Permissions Property** See [Also](#page-663-0)

<span id="page-662-0"></span>Gets or sets the permissions for a shared access signature associated with this shared access policy.

 $\mathbf{F}$ 

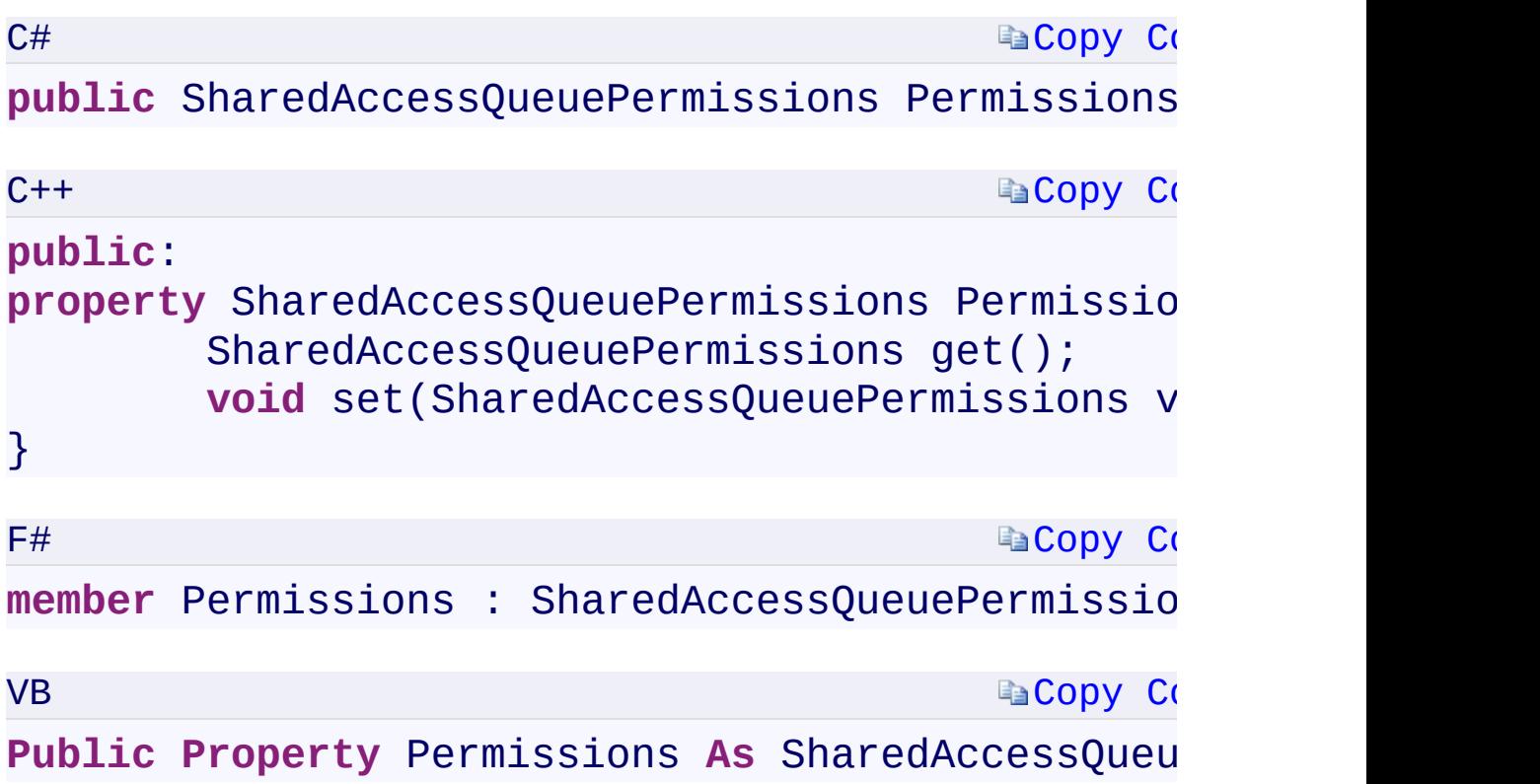

#### **Property Value**

Type:

Microsoft.WindowsAzure.Storage.Queue.SharedAccessQueuePermissionsI A [SharedAccessQueuePermissions](#page-111-0) object.

 $\mathbf{F}$ 

<span id="page-663-0"></span> $\mathbf{A}$  and  $\mathbf{A}$  and  $\mathbf{A}$ 

[SharedAccessQueuePolicy](#page-97-0) Class [Microsoft.WindowsAzure.Storage.Queue](#page-9-0) Namespace

 $\mathbf{F}$ 

<span id="page-665-0"></span>**SharedAccessQueuePolicy.SharedAccessExpiryTime** C#C++F#VB

**PropertySharedAccessQueuePolicy::SharedAccessExpiryTime PropertySharedAccessQueuePolicy.SharedAccessExpiryTime PropertySharedAccessQueuePolicy.SharedAccessExpiryTime Property**

See [Also](#page-667-0)

<span id="page-666-0"></span>Gets or sets the expiry time for a shared access signature associated with this shared access policy.

 $\mathbf{F}$ 

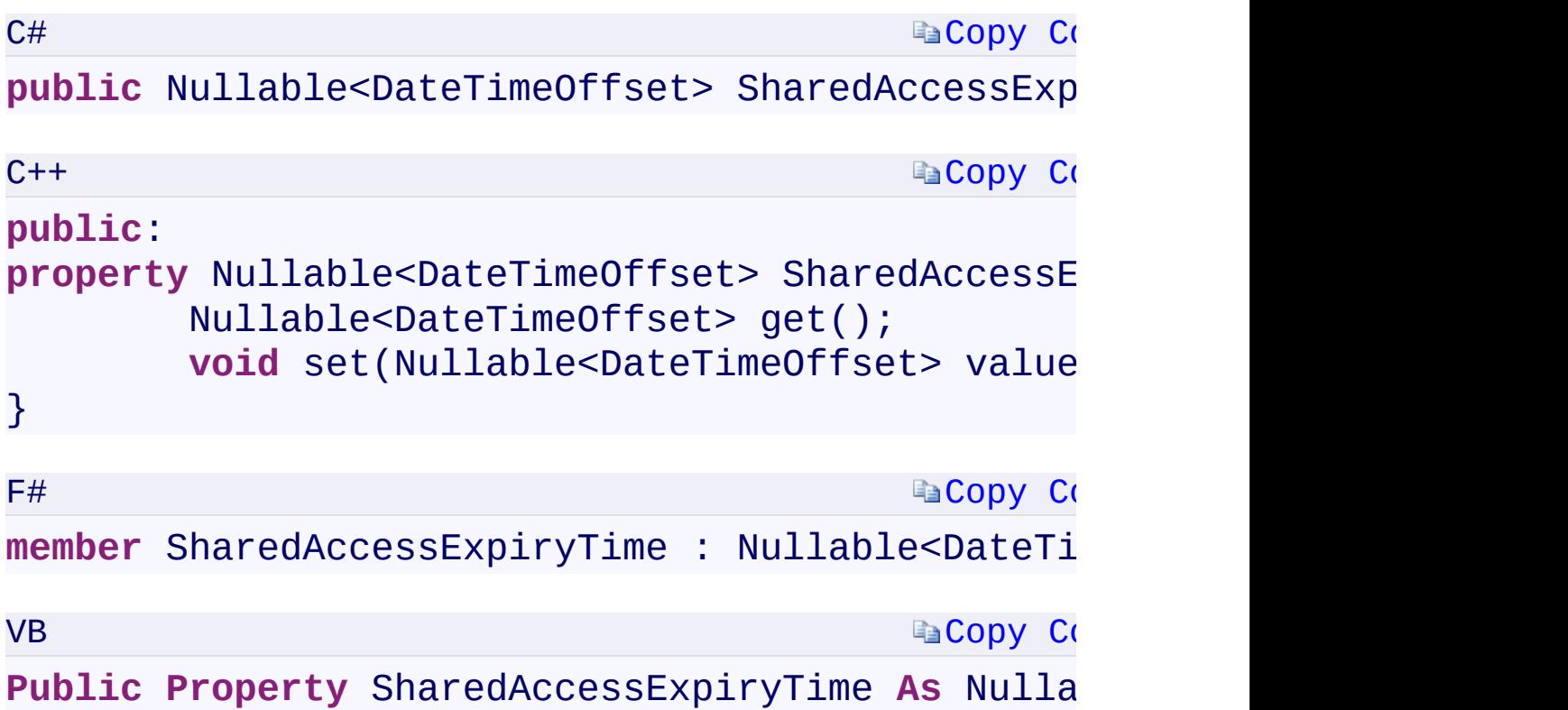

#### **Property Value**

Type:

<span id="page-667-0"></span>[System.Nullabl](T:System.Nullable`1)[e<DateTimeOffset](T:System.DateTimeOffset)[>System::Nullable](T:System.Nullable`1)[<DateTimeOffset>](T:System.DateTimeOffset)[Sys](T:System.Nullable`1)tem.Nullable A DateTimeOffset specifying the shared access expiry time.

 $\mathbf{F}$ 

[SharedAccessQueuePolicy](#page-97-0) Class [Microsoft.WindowsAzure.Storage.Queue](#page-9-0) Namespace

 $\mathbf{F}$ 

<span id="page-669-0"></span>**SharedAccessQueuePolicy.SharedAccessStartTime** C#C++F#VB

**PropertySharedAccessQueuePolicy::SharedAccessStartTime PropertySharedAccessQueuePolicy.SharedAccessStartTime PropertySharedAccessQueuePolicy.SharedAccessStartTime Property**

See [Also](#page-671-0)

<span id="page-670-0"></span>Gets or sets the start time for a shared access signature associated with this shared access policy.

 $\mathbf{P}$ 

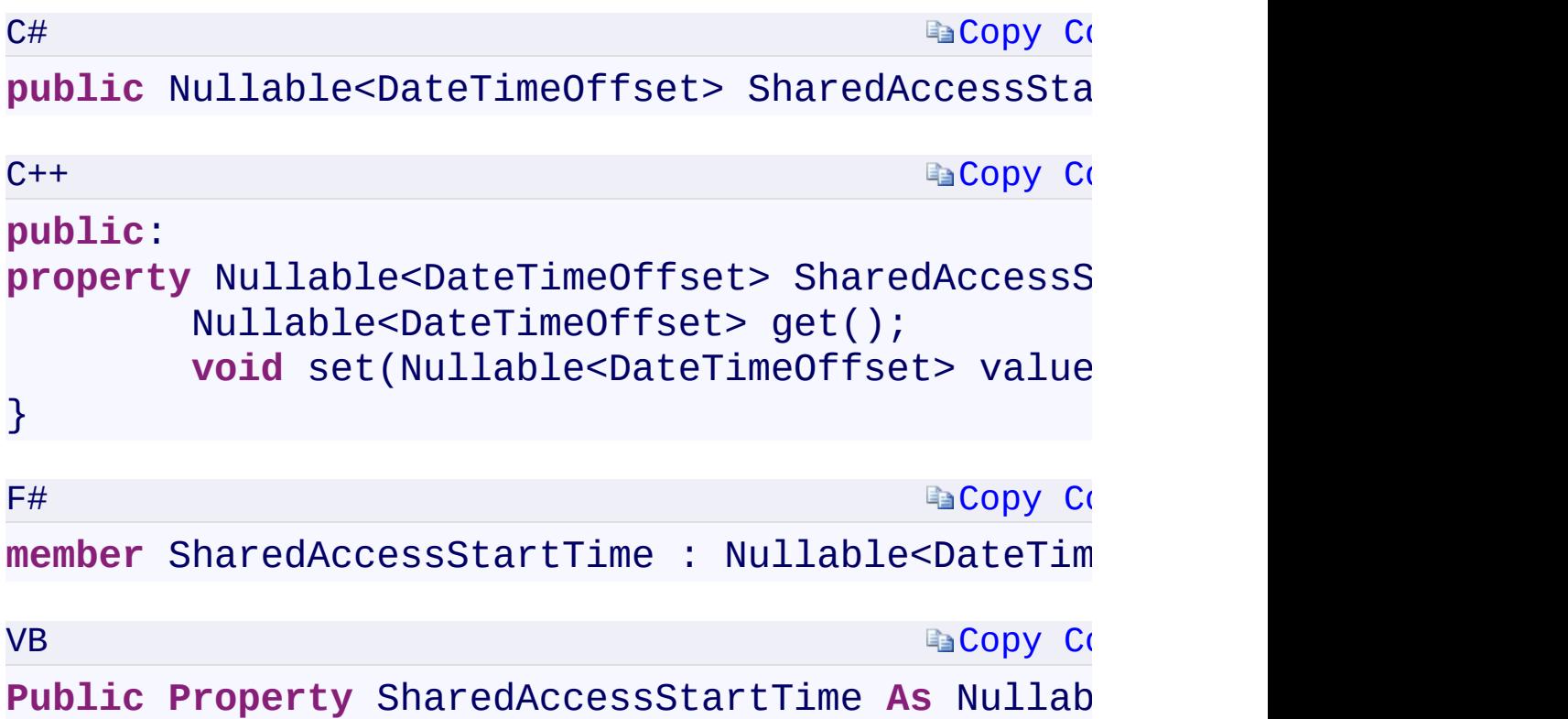

#### **Property Value**

Type:

<span id="page-671-0"></span>[System.Nullabl](T:System.Nullable`1)[e<DateTimeOffset](T:System.DateTimeOffset)[>System::Nullable](T:System.Nullable`1)[<DateTimeOffset>](T:System.DateTimeOffset)[Sys](T:System.Nullable`1)tem.Nullable A DateTimeOffset specifying the shared access start time.

 $\mathbf{F}$ 

[SharedAccessQueuePolicy](#page-97-0) Class [Microsoft.WindowsAzure.Storage.Queue](#page-9-0) Namespace

 $\mathbf{F}$ 

#### C#C++F#VB

<span id="page-673-0"></span>**SharedAccessQueuePolicy.::..PermissionsFromString Method (String)(String^)(String)(String)** See [Also](#page-675-0)

<span id="page-674-0"></span>Constructs a [SharedAccessQueuePermissions](#page-111-0) object from a permissions string.

 $\mathbf{P}$ 

<span id="page-675-0"></span>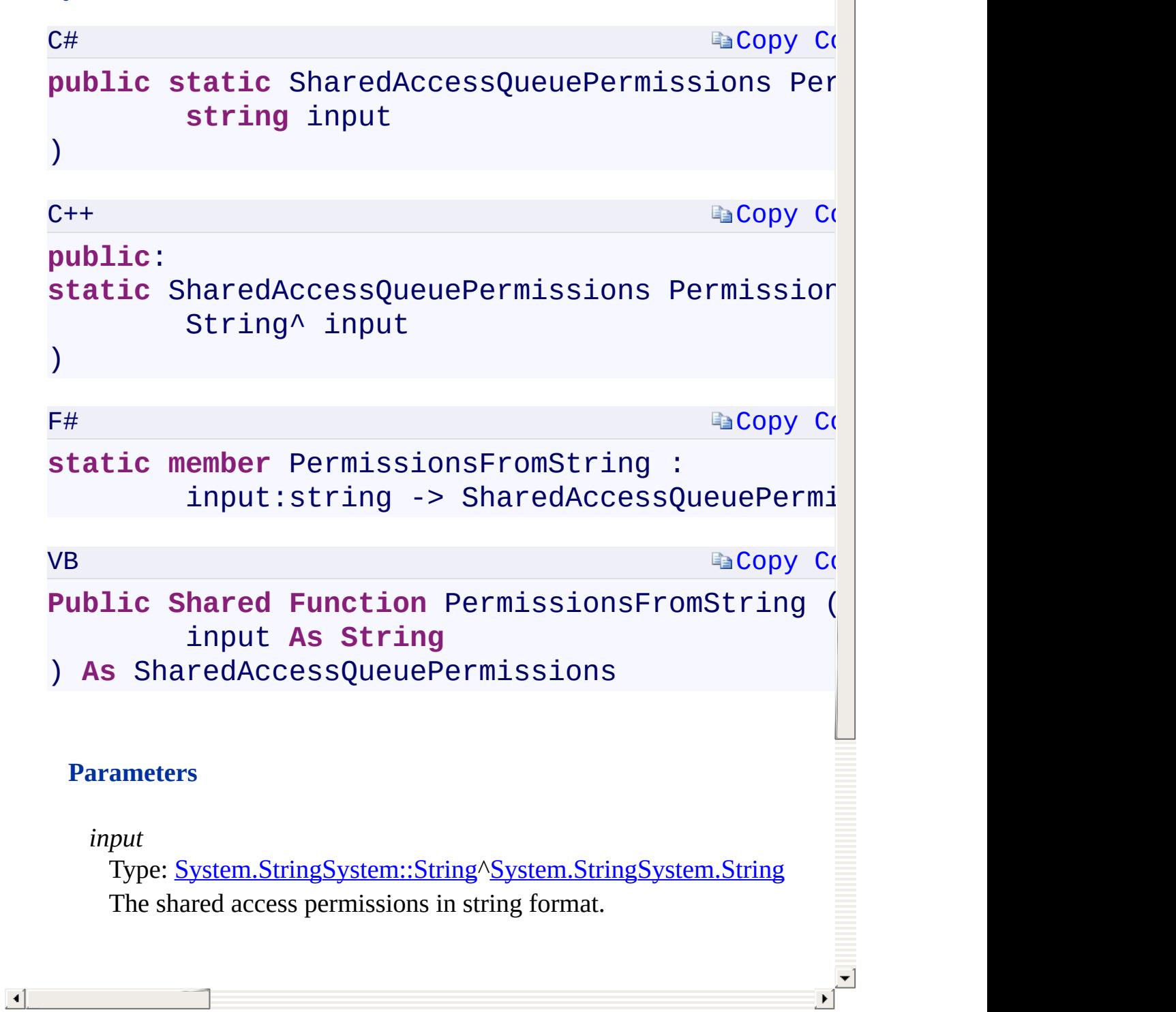

 $\frac{1}{\sqrt{2}}$ 

[SharedAccessQueuePolicy](#page-97-0) Class [Microsoft.WindowsAzure.Storage.Queue](#page-9-0) Namespace

 $\mathbf{F}$ 

<span id="page-677-0"></span>**SharedAccessQueuePolicy.::..PermissionsToString** C#C++F#VB **Method (SharedAccessQueuePermissions) (SharedAccessQueuePermissions) (SharedAccessQueuePermissions) (SharedAccessQueuePermissions)** See [Also](#page-679-0)

<span id="page-678-0"></span>Converts the permissions specified for the shared access policy to a string.

 $\mathbf{P}$ 

<span id="page-679-0"></span>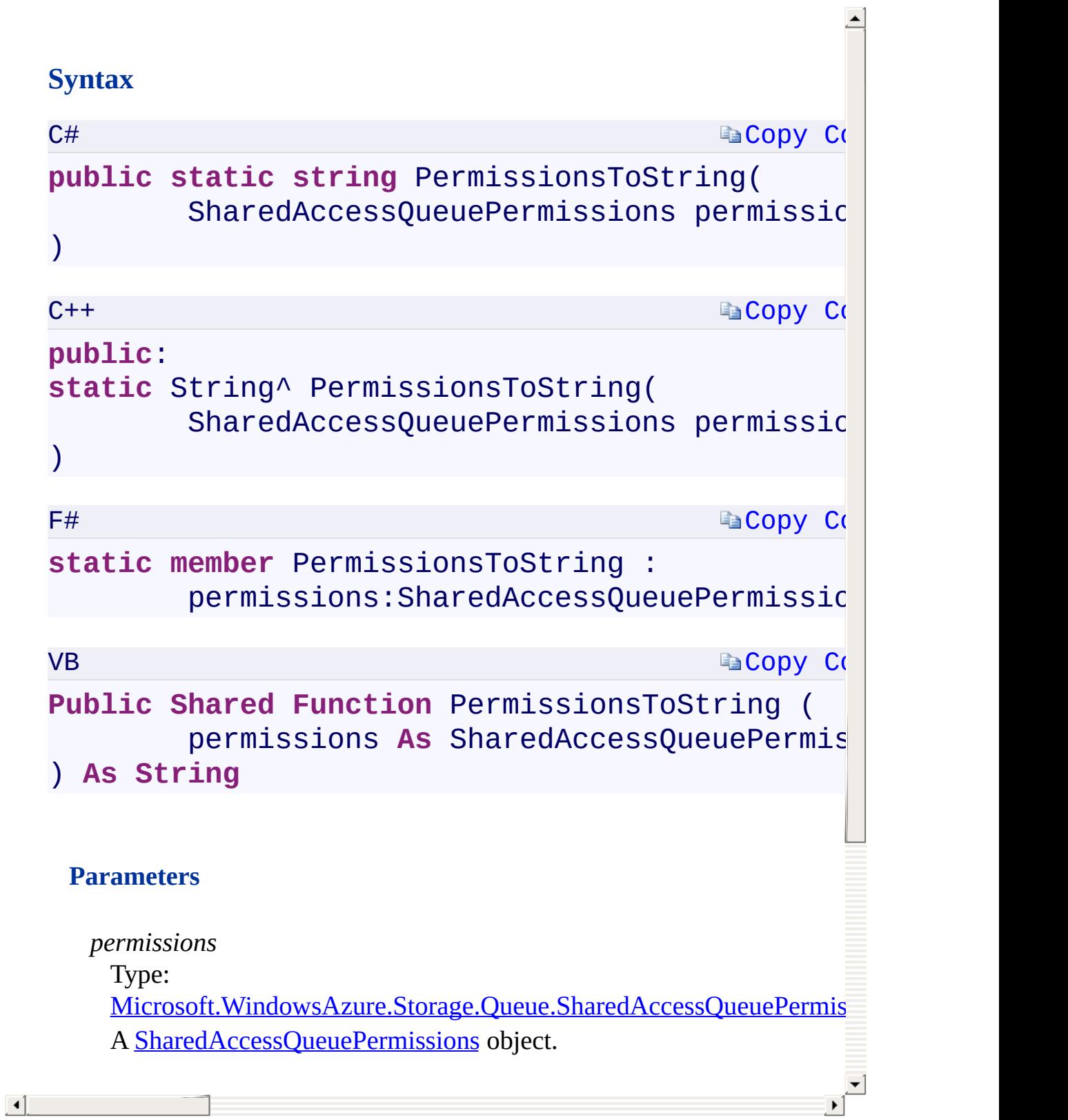

[SharedAccessQueuePolicy](#page-97-0) Class [Microsoft.WindowsAzure.Storage.Queue](#page-9-0) Namespace

 $\mathbf{F}$ 

**Microsoft.WindowsAzure.Storage.RetryPolicies Namespace**

# **Cla[sses](#page-949-0)**

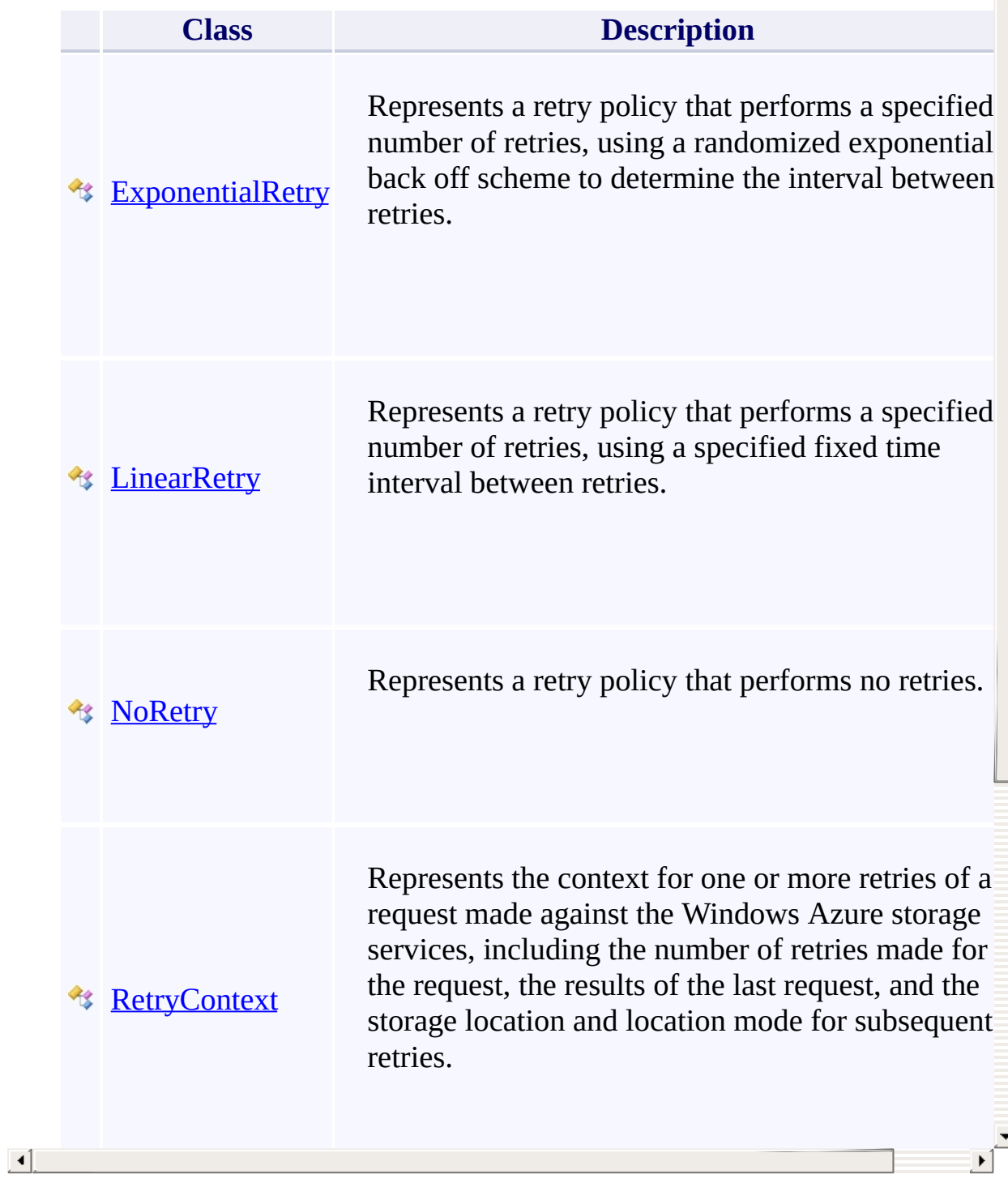

 $\overline{\phantom{a}}$ 

# **Interfaces**

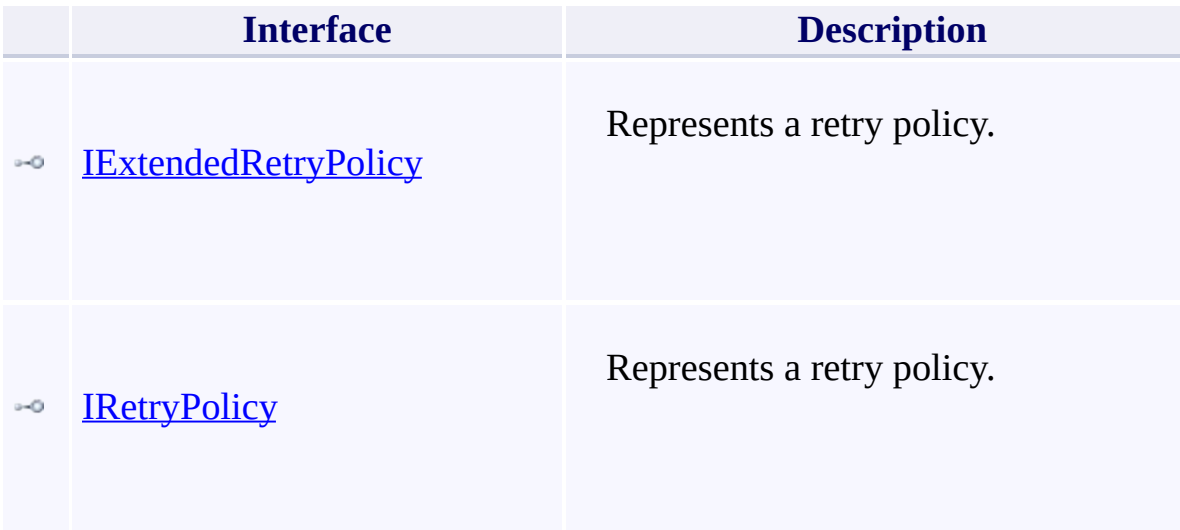

 $\Box$
#### **Enumerations**

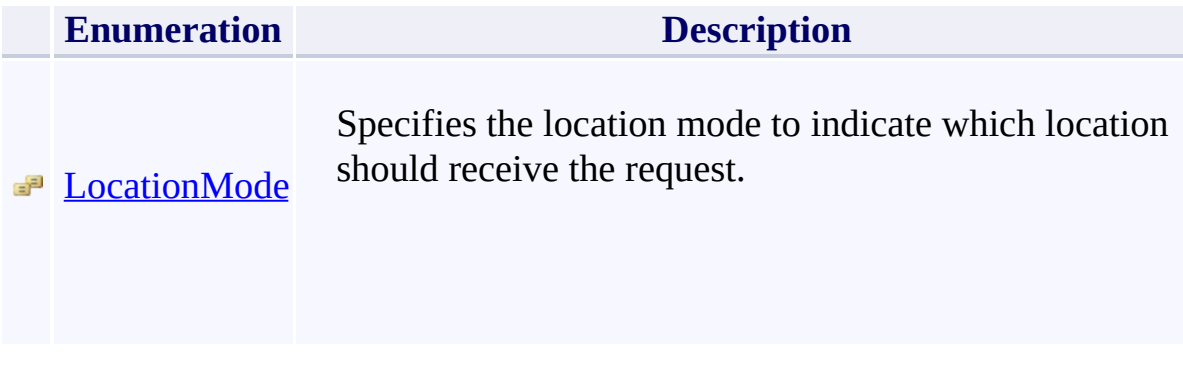

[Return](#page-682-0) to top

<span id="page-685-0"></span>**Microsoft.WindowsAzure.Storage Namespace**

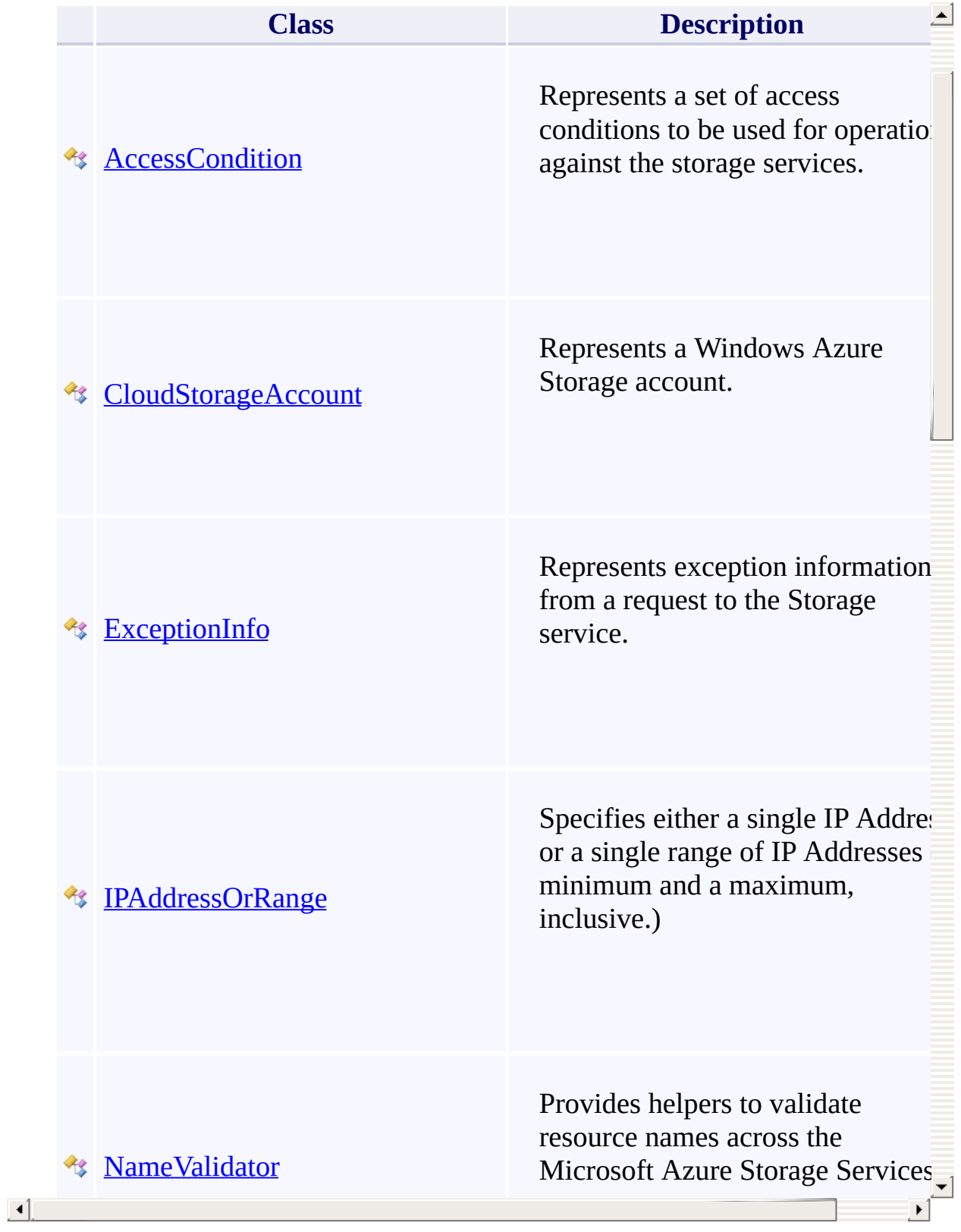

## **Interfaces**

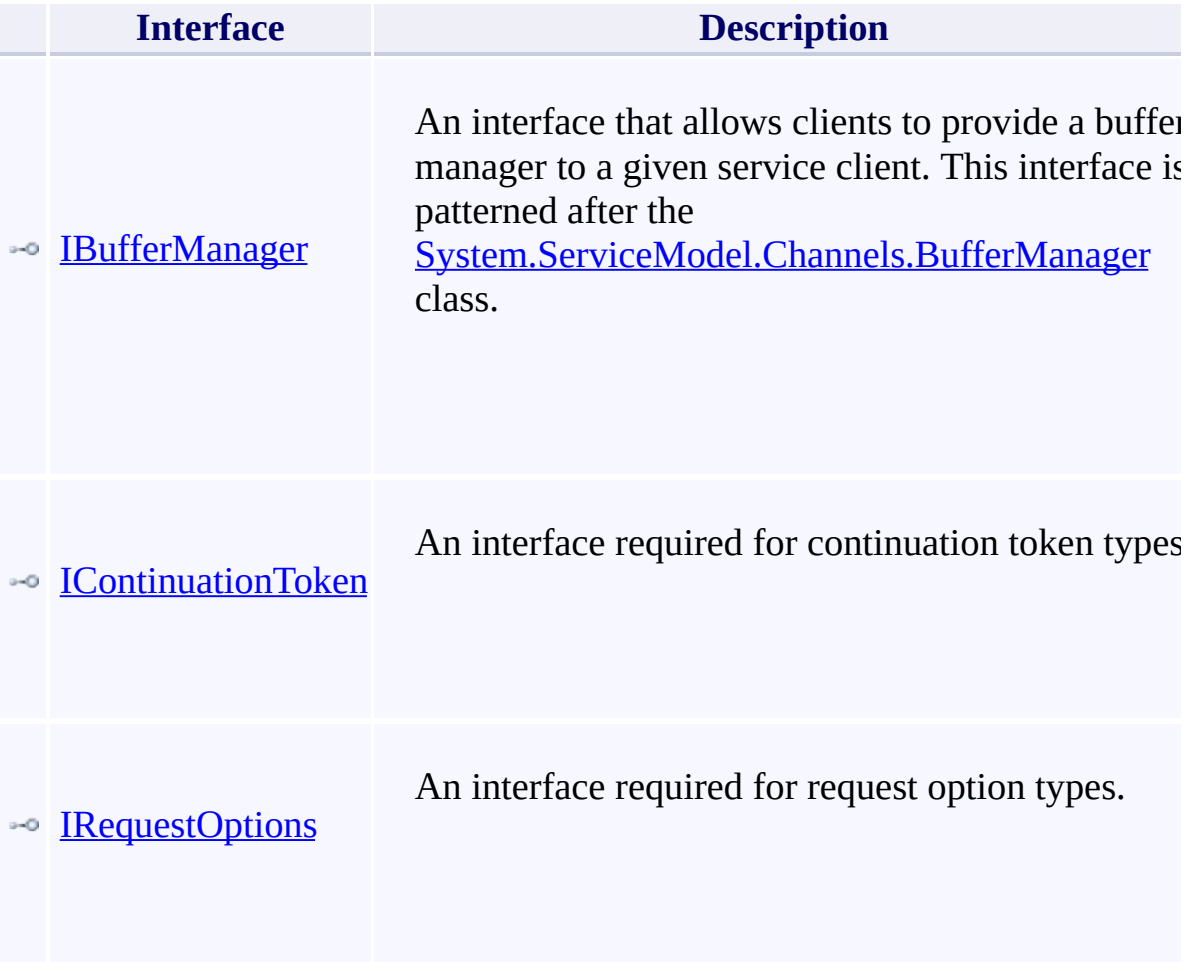

#### **Enumerations**

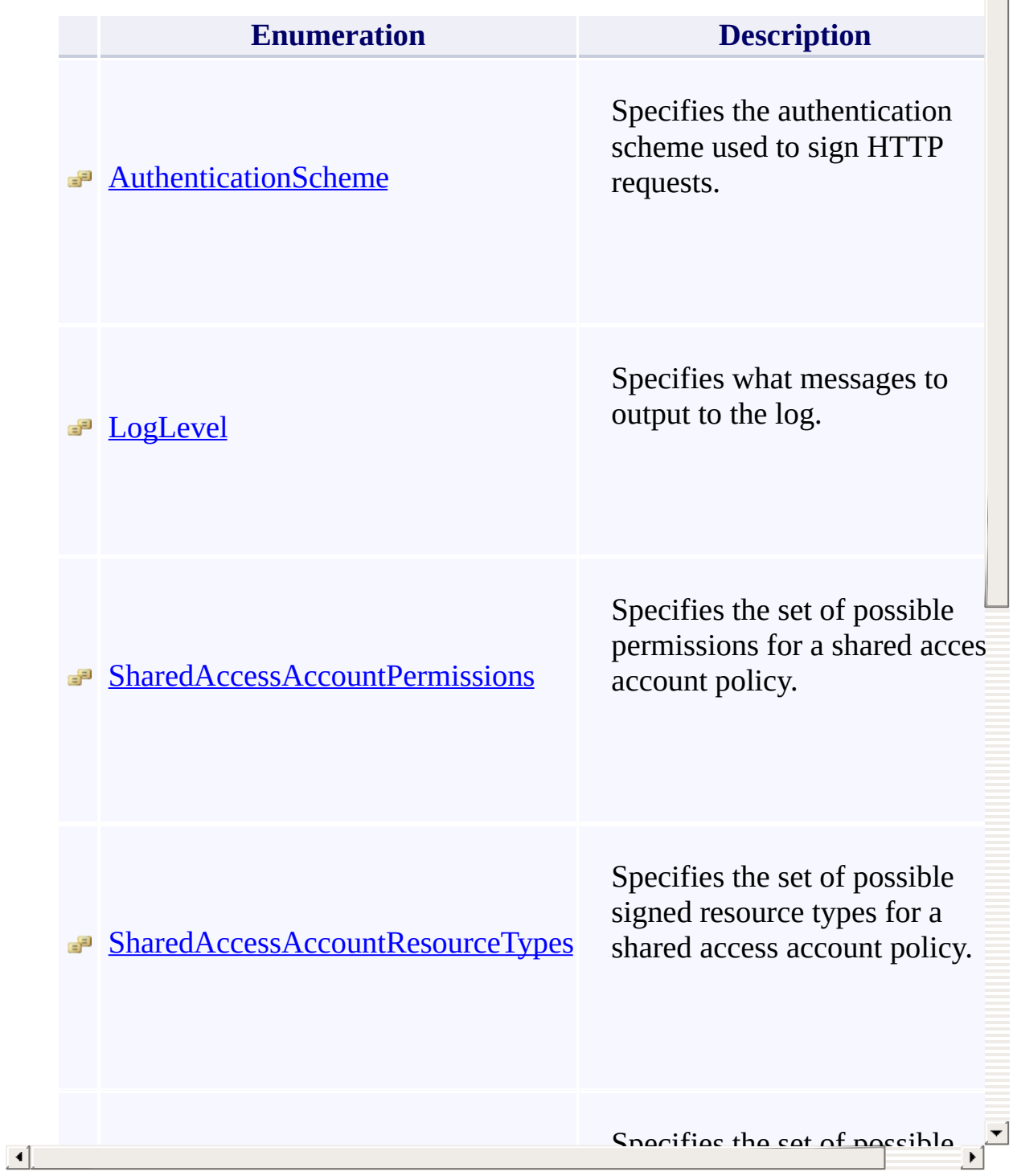

signed services for a shared services for a shared services of a shared services of a shared services of a sha

 $\triangleq$ 

#### <span id="page-689-0"></span>**IRequestOptions Interface** <u>See [A](#page-693-0)lso</u>

 $C#C++F#VB$ 

<span id="page-690-0"></span>An interface required for request option types.

**Namespace:** [Microsoft.WindowsAzure.Storage](#page-685-0) **Assembly:** Microsoft.WindowsAzure.Storage (in Microsoft.WindowsAzure.Storage.dll)

 $\Box$ 

# **Syntax**

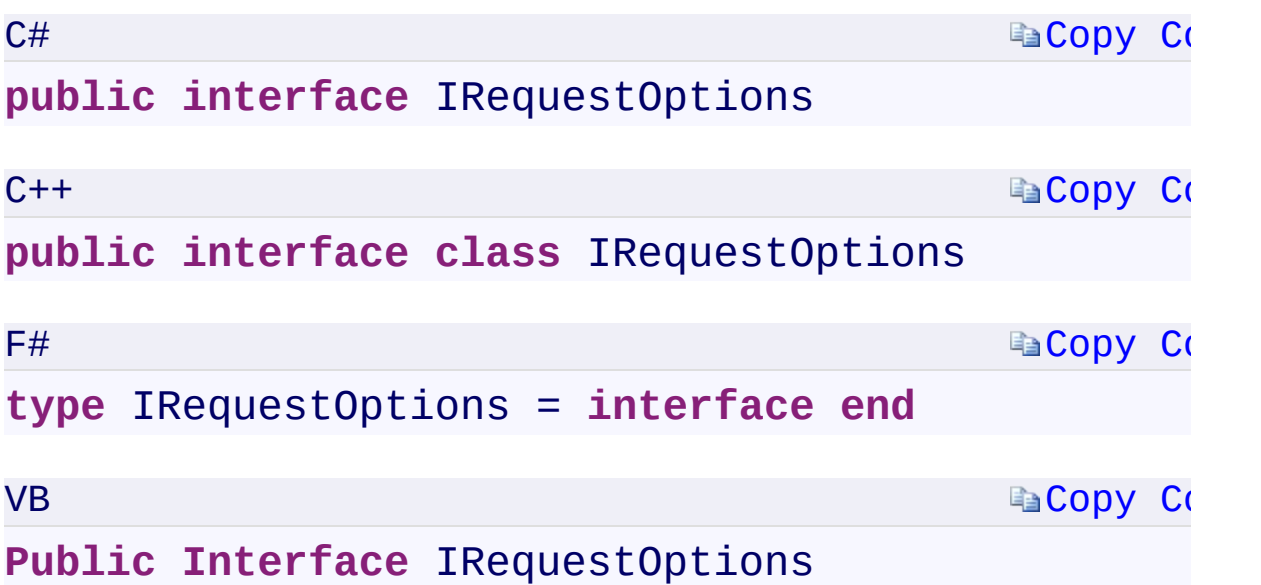

 $\mathbb{R}^2$ 

#### **Properties**

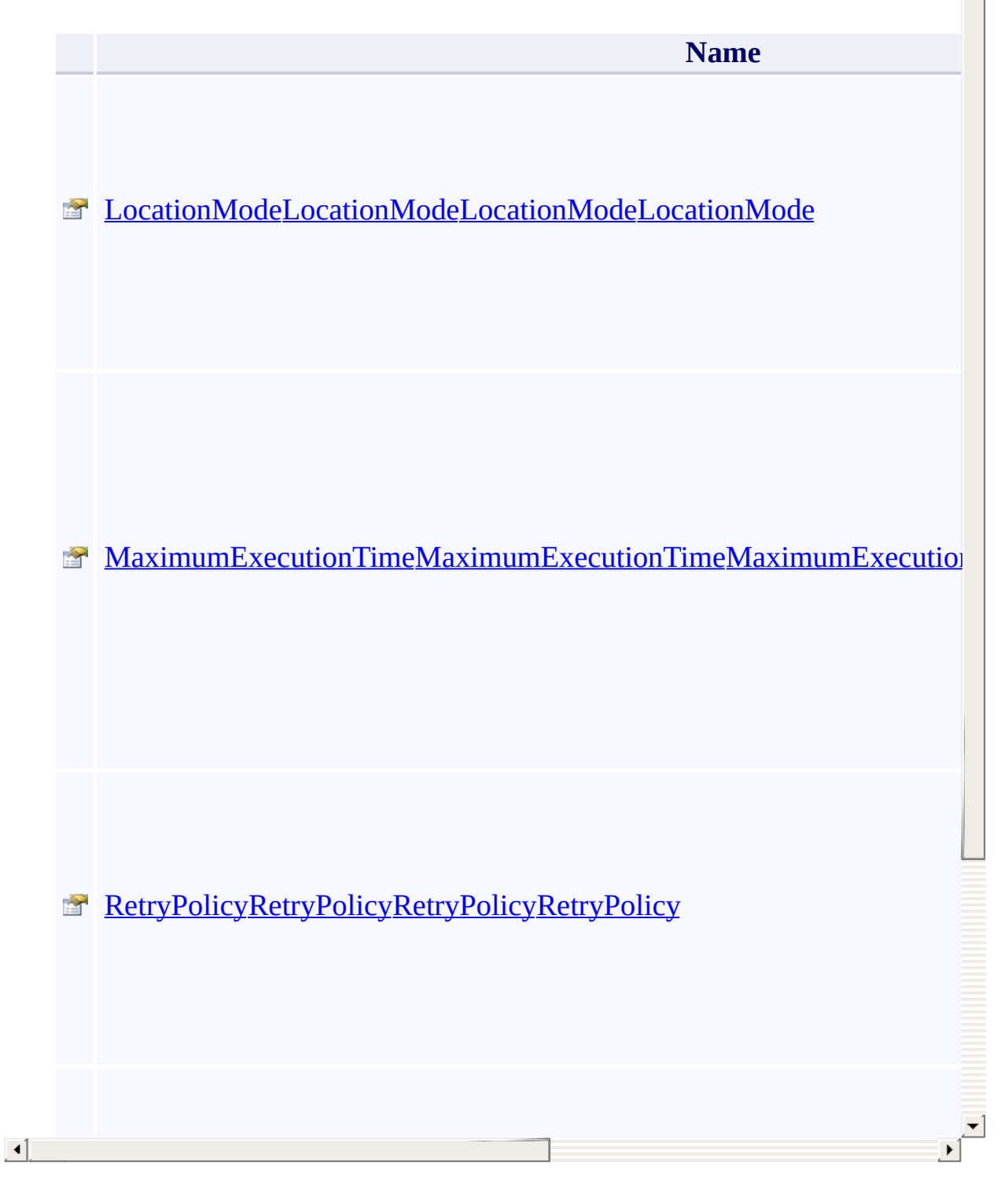

 $\blacktriangle$ 

#### **Remarks**

<span id="page-693-0"></span>The [QueueRequestOptions](#page-70-0), [BlobRequestOptions](#page-1069-0), and [TableRequestOptions](#page-1078-0) classes implement the **IRequestOptions** interface.

 $\mathbf{F}$ 

## **See Also**

[Microsoft.WindowsAzure.Storage](#page-685-0) Namespace

 $\mathbb{R}^2$ 

[Return](#page-690-0) to top

<span id="page-695-0"></span>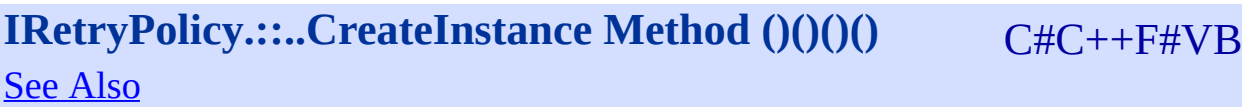

<span id="page-696-0"></span>Generates a new retry policy for the current request attempt.

**Namespace:** [Microsoft.WindowsAzure.Storage.RetryPolicies](#page-681-0) **Assembly:** Microsoft.WindowsAzure.Storage (in Microsoft.WindowsAzure.Storage.dll)

 $\Box$ 

#### **Syntax**

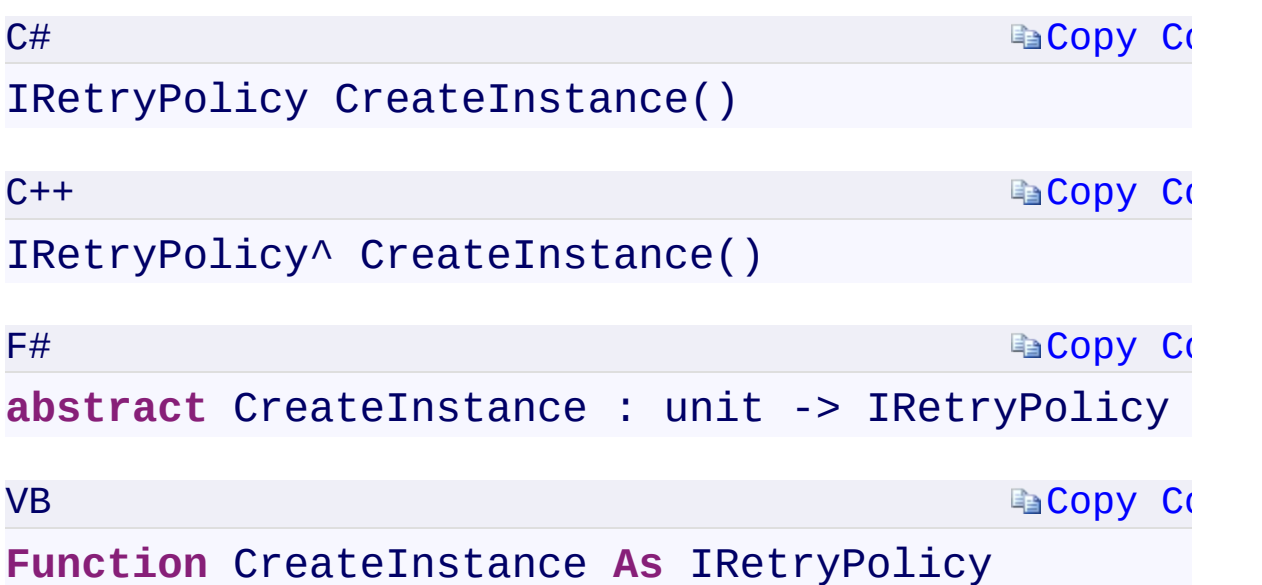

#### **Return Value**

Type:

<span id="page-697-0"></span>Microsoft.WindowsAzure.Storage.RetryPolicies.IRetryPolicyMicrosoft.Wi An **[IRetryPolicy](#page-129-0)** object that represents the retry policy for the current reque attempt.

 $\mathbf{F}$ 

## **See Also**

[IRetryPolicy](#page-129-0) Interface [Microsoft.WindowsAzure.Storage.RetryPolicies](#page-681-0) Namespace

 $\mathbf{F}$ 

[Return](#page-696-0) to top

<span id="page-699-0"></span>**IRetryPolicy.::..ShouldRetry Method (Int32, Int32,** C#C++F#VB **Exception, TimeSpan, OperationContext)(Int32, Int32, Exception^ , TimeSpan%, OperationContext^)(Int32, Int32, Exception, TimeSpan, OperationContext)(Int32, Int32, Exception, TimeSpan, OperationContext)** See [Also](#page-701-0)

<span id="page-700-0"></span>Determines whether the operation should be retried and the interval until the next retry.

 $\Box$ 

**Namespace:** [Microsoft.WindowsAzure.Storage.RetryPolicies](#page-681-0) **Assembly:** Microsoft.WindowsAzure.Storage (in Microsoft.WindowsAzure.Storage.dll)

#### **Syntax**

 $C#$ 

 $\mathcal{L}$ 

 $C++$ 

)

F#

VB

<span id="page-701-0"></span> $\lceil 1 \rceil$ 

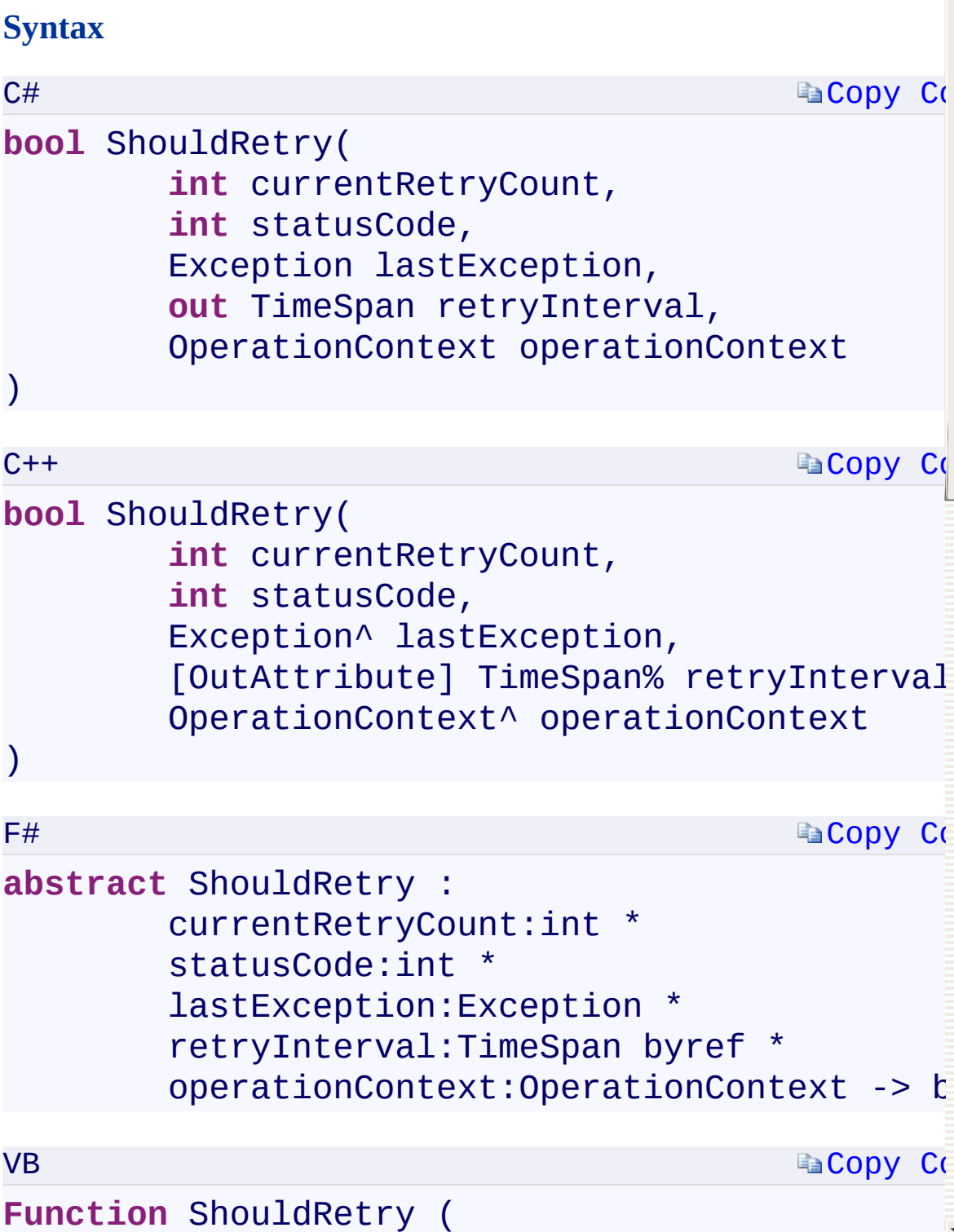

[currentRetryCount](T:System.Boolean) **As [Integer](T:System.Boolean)**[,](T:System.Boolean)

## **See Also**

[IRetryPolicy](#page-129-0) Interface [Microsoft.WindowsAzure.Storage.RetryPolicies](#page-681-0) Namespace

 $\mathbf{F}$ 

[Return](#page-700-0) to top

#### <span id="page-703-0"></span>**StorageUri Class** <u>See [A](#page-711-0)lso</u>

 $C#C++F#VB$ 

<span id="page-704-0"></span>Contains the URIs for both the primary and secondary locations of a Windows Azure Storage resource.

 $\mathbf{P}$ 

**Namespace:** [Microsoft.WindowsAzure.Storage](#page-685-0) **Assembly:** Microsoft.WindowsAzure.Storage (in Microsoft.WindowsAzure.Storage.dll)

## **Inheritance Hierarchy**

System.::..Object

**Microsoft.WindowsAzure.Storage.::..StorageUri**

 $\overline{\phantom{a}}$ 

# **Syntax**

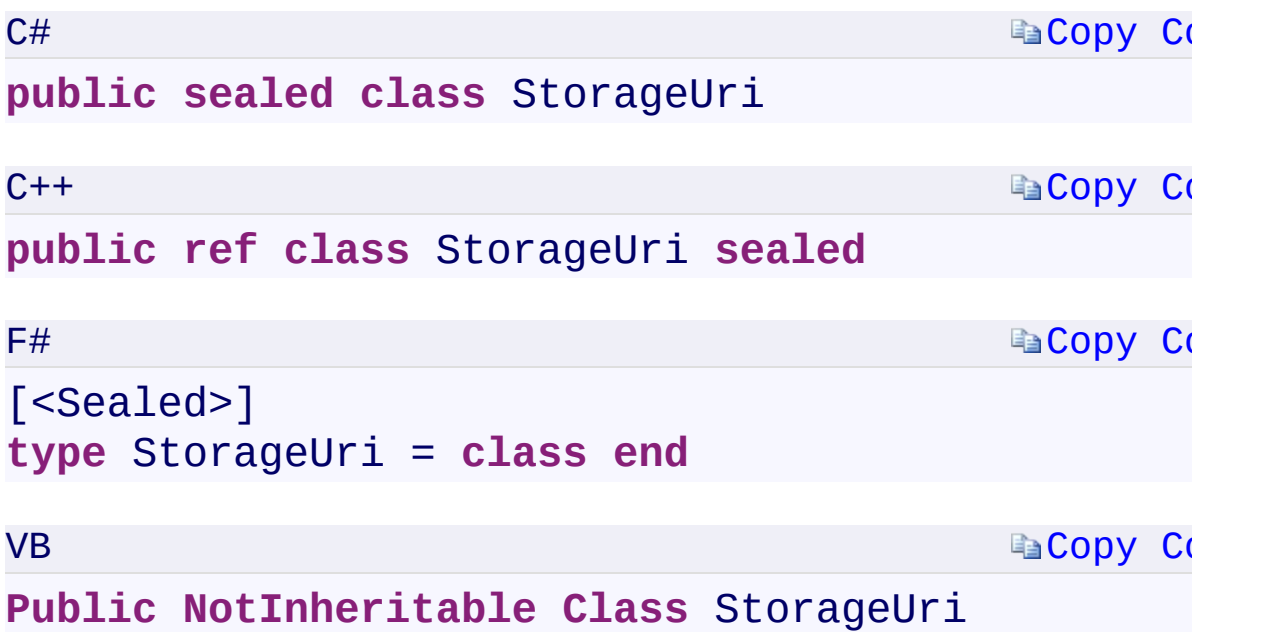

 $\mathbb{R}^2$ 

#### **Constructors**

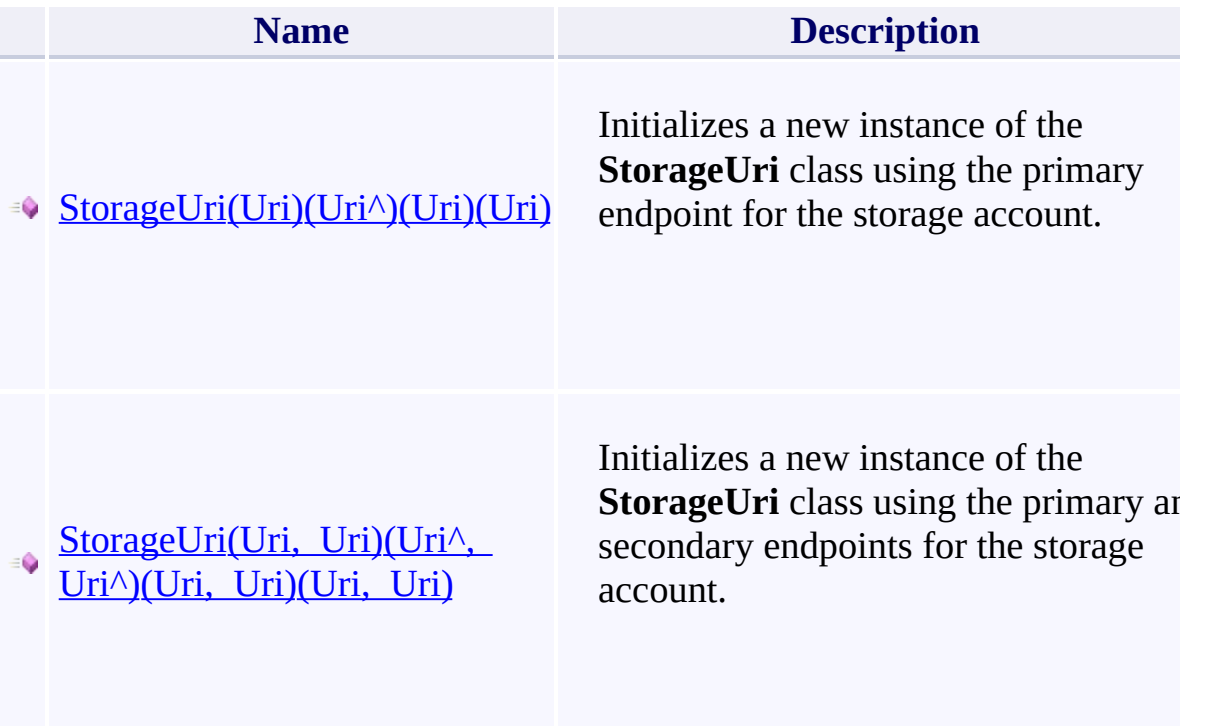

# **Properties**

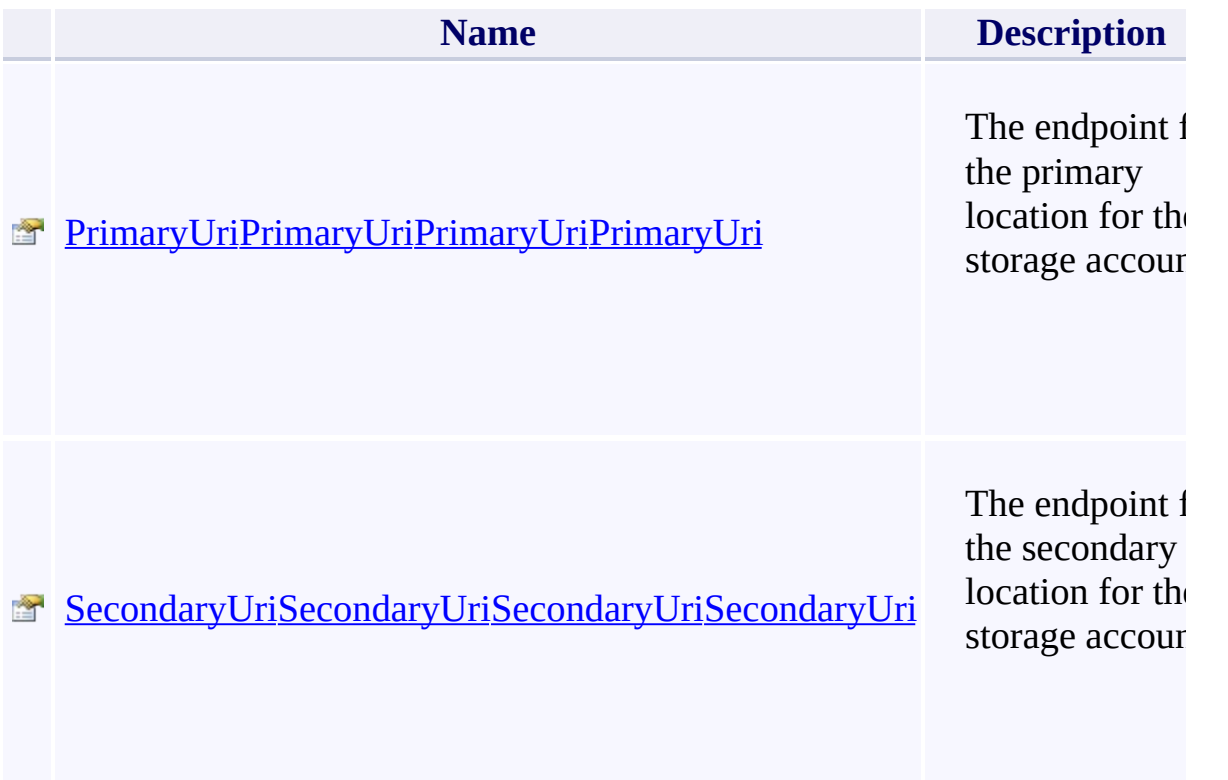

 $\mathbf{P}$ 

#### **Methods**

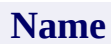

Ā

≛  $\mathbf{r}$ 

[Equals\(Object\)\(Object^\)\(Object\)\(Object\)](#page-1103-0)

[Equals\(StorageUri\)\(StorageUri^\)\(StorageUri\)\(StorageUri\)](#page-1107-0)

[GetHashCode\(\)\(\)\(\)\(\)](#page-1111-0)

 $\blacktriangleleft$  GetType()()()()

 $\begin{bmatrix} 4 \end{bmatrix}$ 

[GetUri\(StorageLocation\)\(StorageLocation\)\(StorageLocation\)\(StorageLoc](#page-1115-0)ation)

# **Operators**

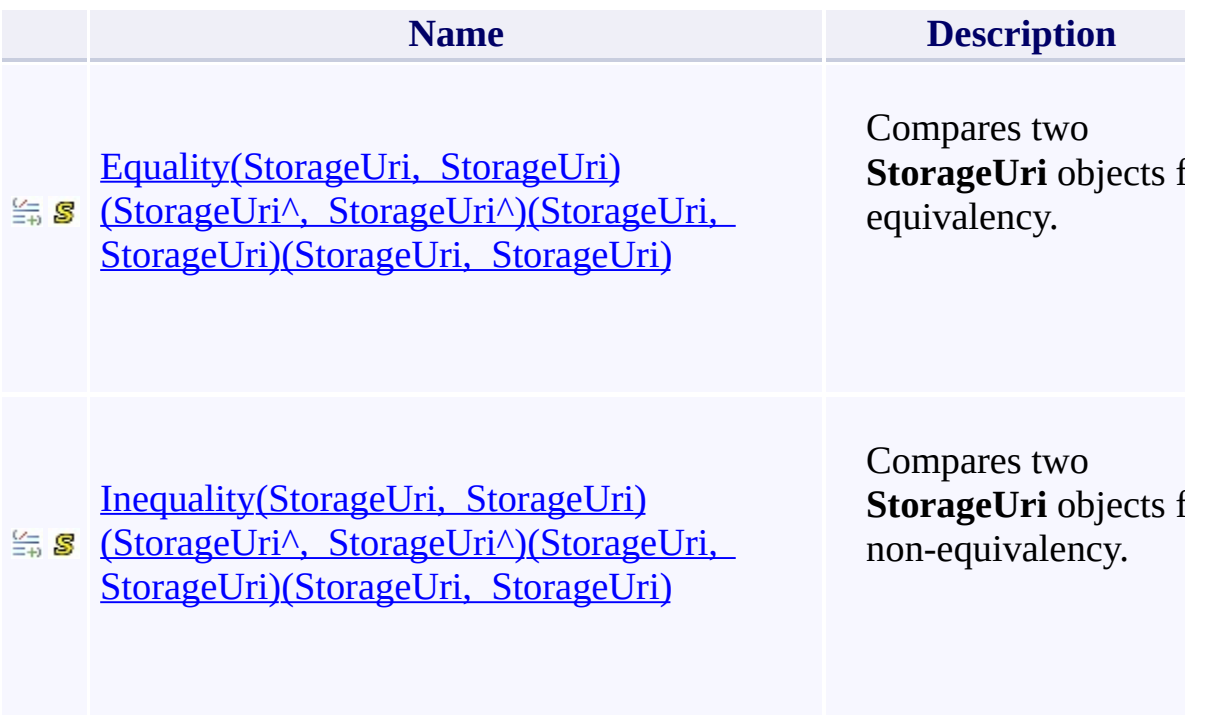

 $\mathbb{R}^2$ 

## **Thread Safety**

<span id="page-711-0"></span>Any public static (Shared in Visual Basic) members of this type are thread sa Any instance members are not guaranteed to be thread safe.

 $\mathbf{F}$ 

## **See Also**

[Microsoft.WindowsAzure.Storage](#page-685-0) Namespace

 $\mathbb{R}^2$ 

[Return](#page-704-0) to top

# <span id="page-713-0"></span>**StorageCredentials Class**

<u>See [A](#page-720-0)lso</u>

 $C#C++F#VB$ 

Represents a set of credentials used to authenticate access to a Windows Azure storage account.

**Namespace:** [Microsoft.WindowsAzure.Storage.Auth](#page-1131-0) **Assembly:** Microsoft.WindowsAzure.Storage (in Microsoft.WindowsAzure.Storage.dll)

## **Inheritance Hierarchy**

System.::..Object

**Microsoft.WindowsAzure.Storage.Auth.::..StorageCredentials**

 $\mathbf{F}$ 

# **Syntax**

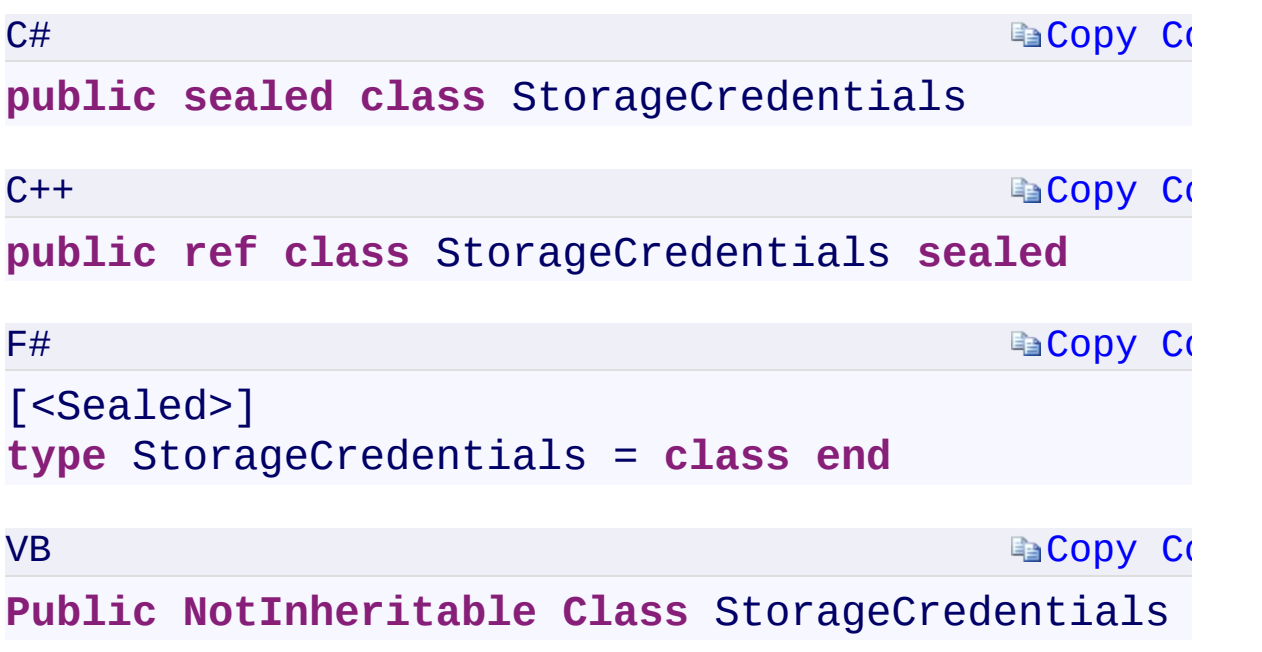

 $\mathbb{R}^2$ 

#### **Constructors**

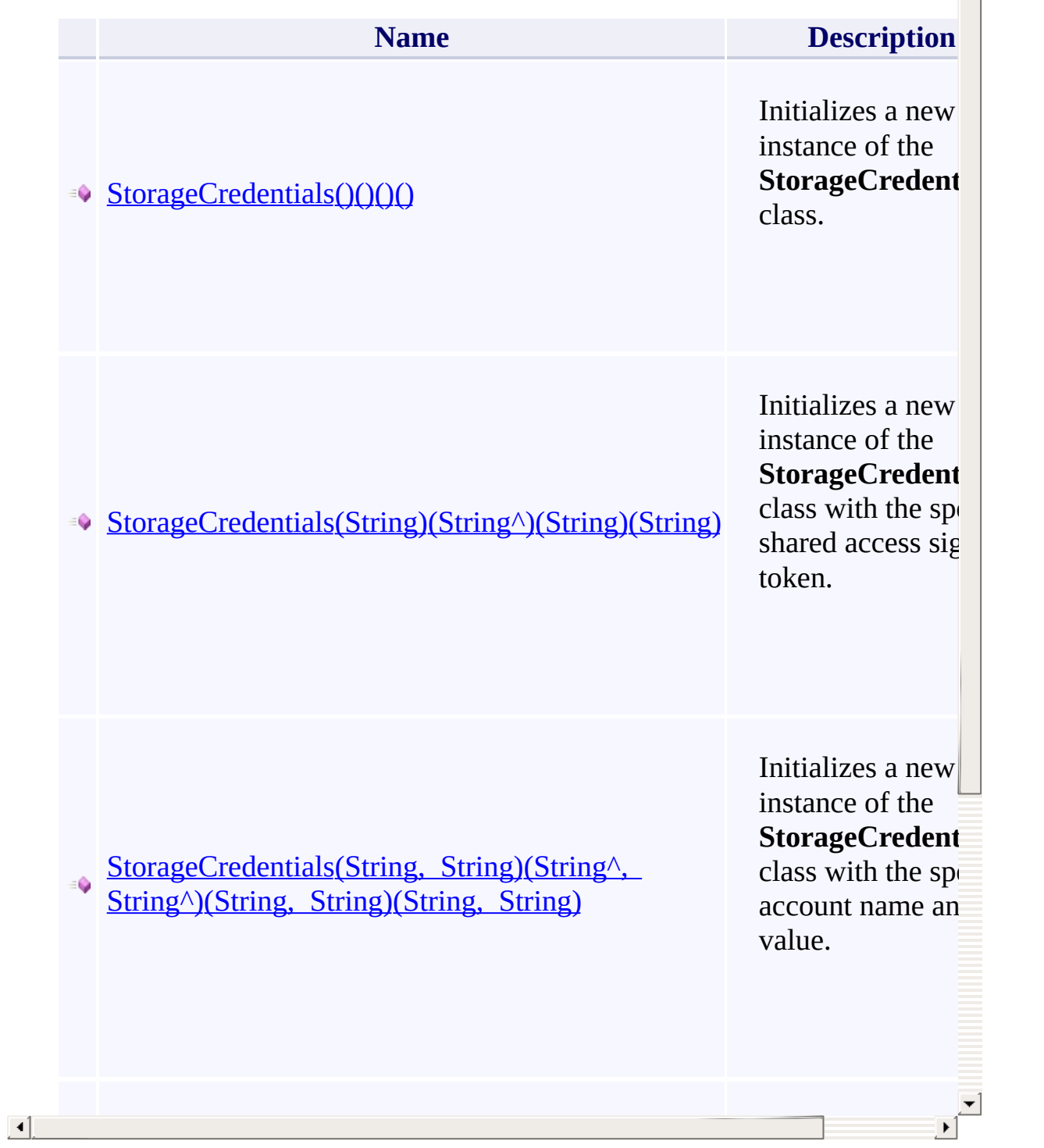

 $\triangleq$ 

# **Properties**

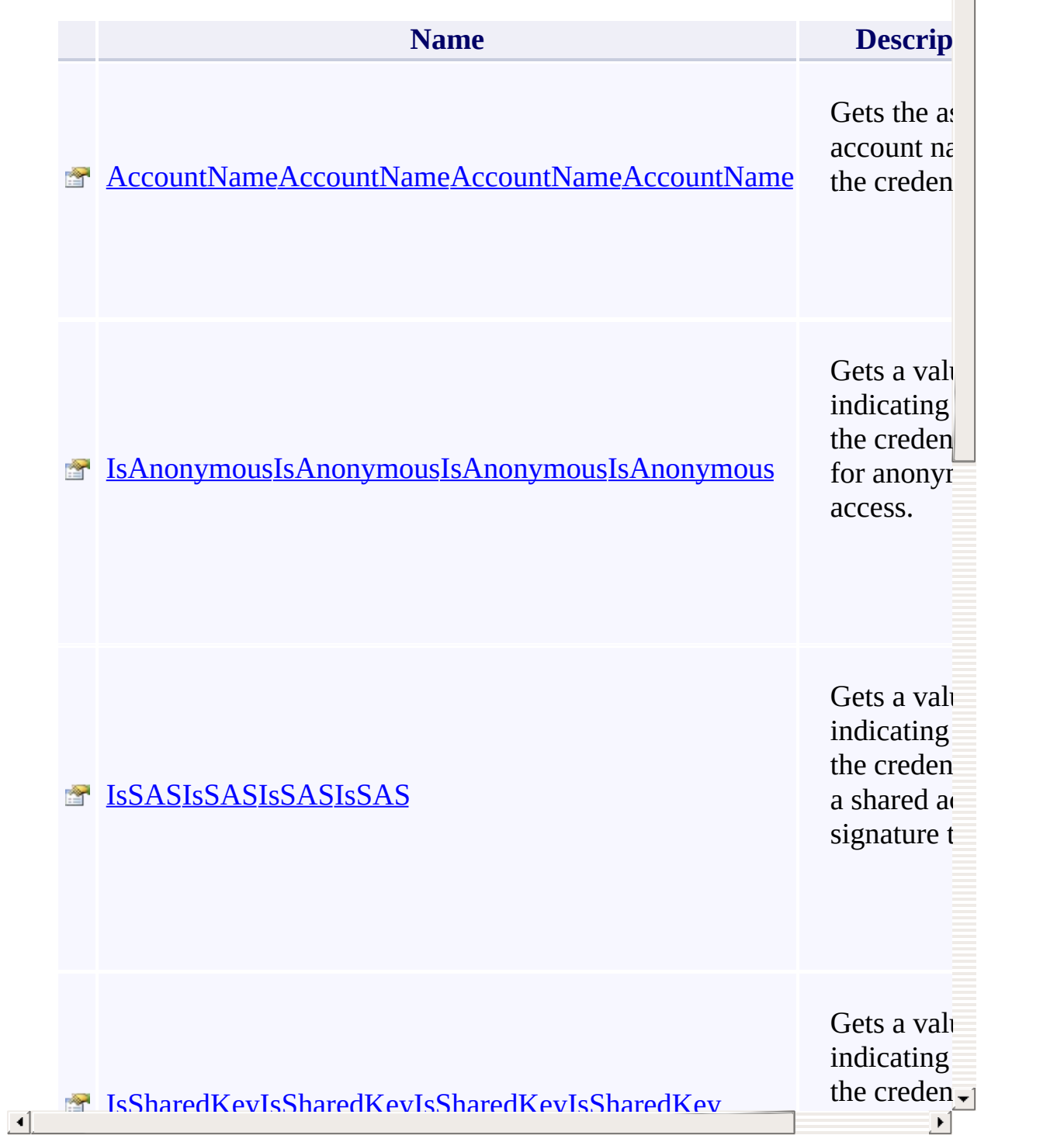

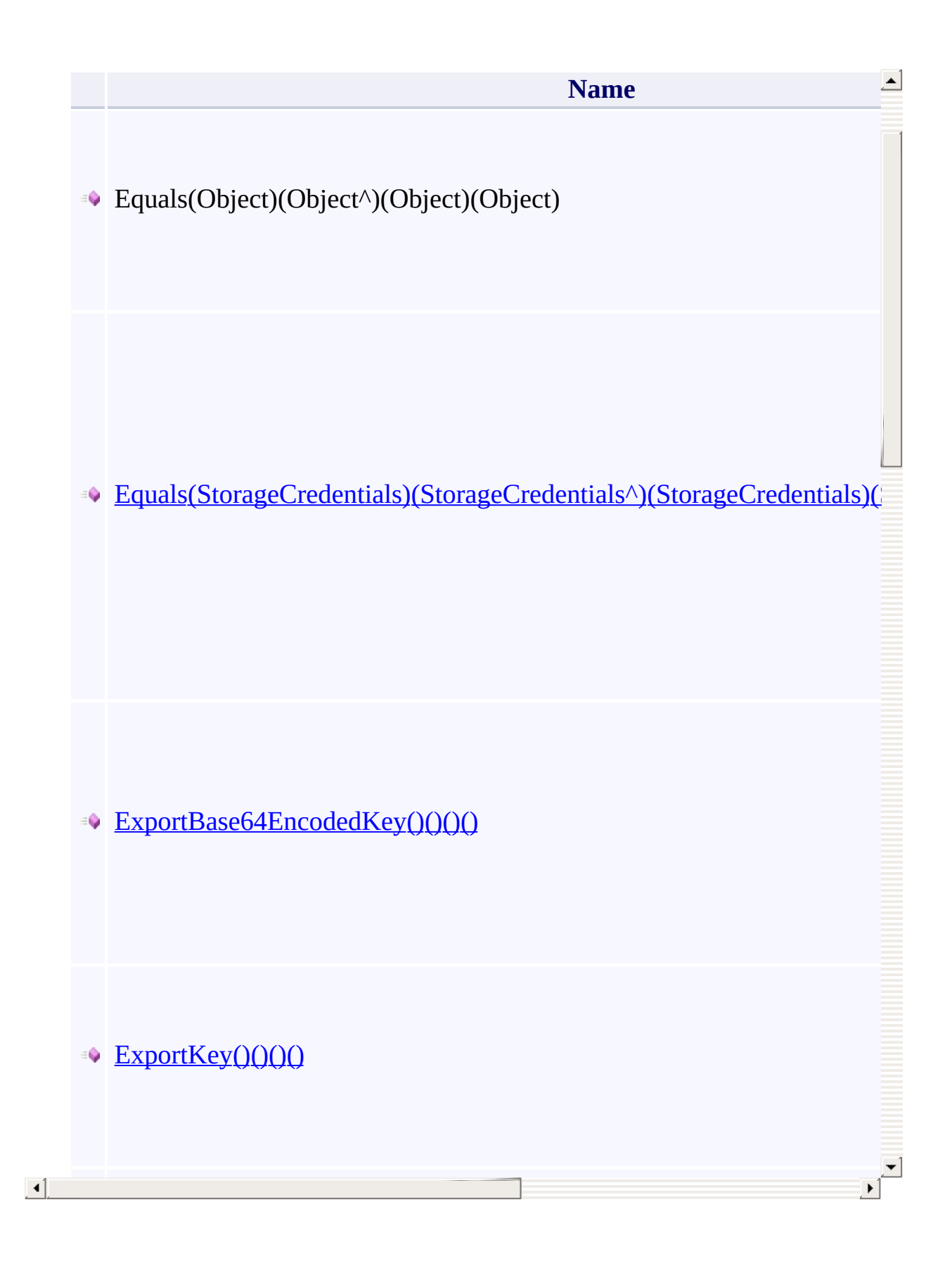
#### **Thread Safety**

Any public static (Shared in Visual Basic) members of this type are thread sa Any instance members are not guaranteed to be thread safe.

 $\mathbf{F}$ 

[Microsoft.WindowsAzure.Storage.Auth](#page-1131-0) Namespace

 $\mathbb{R}^2$ 

## **CloudQueue Constructor See Also**

 $C#C++F#VB$ 

<span id="page-723-0"></span>**Namespace:** [Microsoft.WindowsAzure.Storage.Queue](#page-9-0) **Assembly:** Microsoft.WindowsAzure.Storage (in Microsoft.WindowsAzure.Storage.dll)

#### **Overload List**

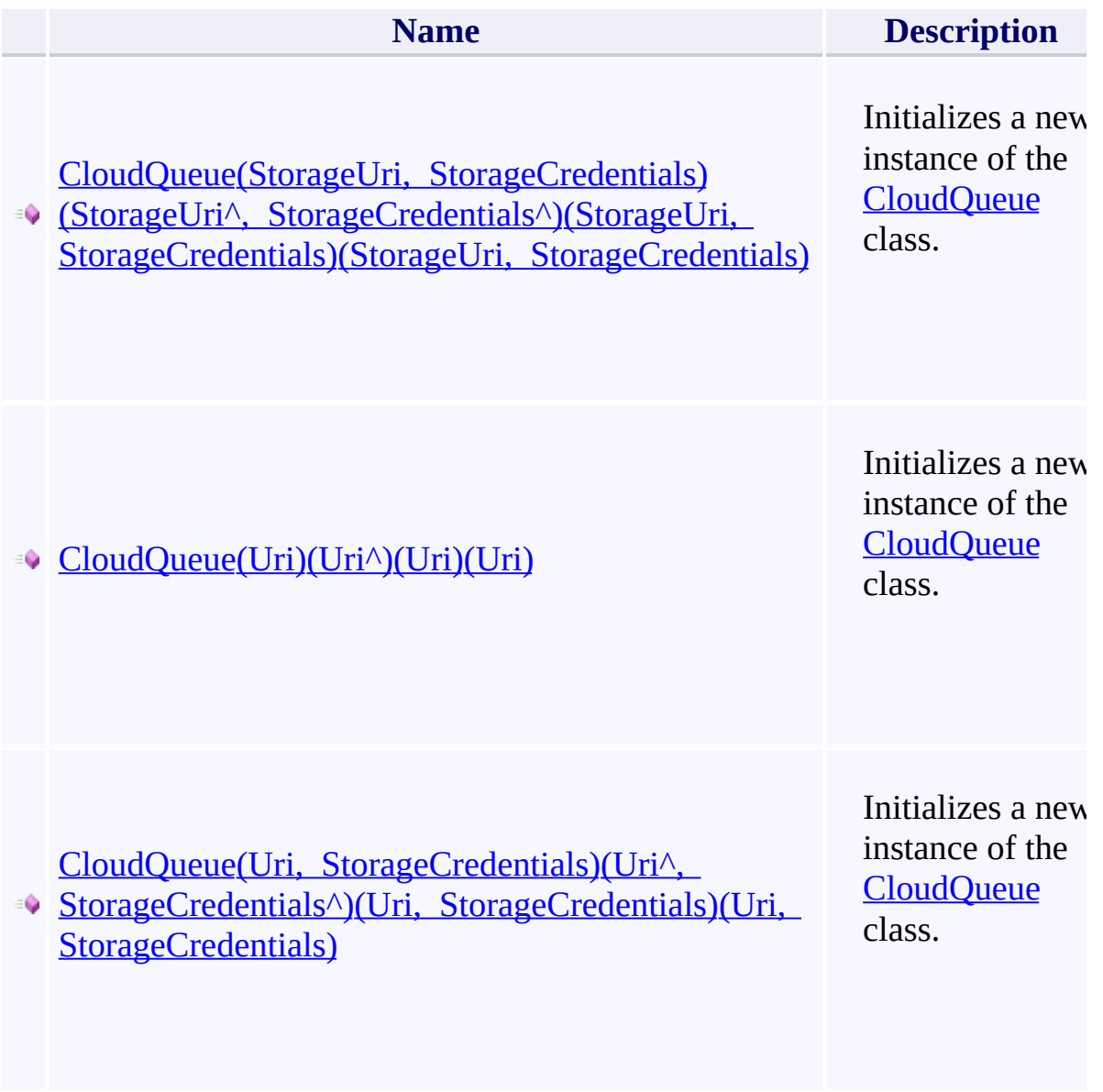

<span id="page-724-0"></span> $\blacksquare$ 

[CloudQueue](#page-32-0) Class [Microsoft.WindowsAzure.Storage.Queue](#page-9-0) Namespace

 $\mathbb{R}$ 

## CloudQueue.::..AddMessageAsync Method See Also

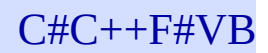

<span id="page-727-0"></span>**Namespace:** [Microsoft.WindowsAzure.Storage.Queue](#page-9-0) **Assembly:** Microsoft.WindowsAzure.Storage (in Microsoft.WindowsAzure.Storage.dll)

#### **Overload List**

**Name**

 $\left| \cdot \right|$ 

**[AddMessageAsync\(CloudQueueMessage\)\(CloudQueueMessage^\)\(Cloud](#page-182-0)** 

AddMessageAsync(CloudQueueMessage, Nullable<TimeSpan>, Nullable<TimeSpan>, QueueRequestOptions, [OperationContext\)\(CloudQueueMessage^,](#page-186-0) Nulla Nullable<TimeSpan>, QueueRequestOptions^, OperationContext^)(Clc Nullable<TimeSpan>, Nullable<TimeSpan>, QueueRequestOptions, O (CloudQueueMessage, Nullable(Of TimeSpan), Nullable(Of TimeSpan OperationContext)

<span id="page-728-0"></span>AddMessageAsync(CloudQueueMessage, Nullable<TimeSpan>, Nullable<TimeSpan>, QueueRequestOptions, OperationContext, CancellationToken)(CloudQueueRequestOptions, OperationContext, CancellationToken)(CloudQu Nullable<TimeSpan>, QueueRequestOptions^, OperationContext^, Can (CloudQueueMessage, Nullable<TimeSpan>, Nullable<TimeSpan>, Q OperationContext, [CancellationToken\)\(CloudQueueMessage,](#page-190-0) Nullable( TimeSpan), QueueRequestOptions, OperationContext, CancellationTok

[CloudQueue](#page-32-0) Class [Microsoft.WindowsAzure.Storage.Queue](#page-9-0) Namespace

 $\mathbb{R}$ 

# <span id="page-730-0"></span>**OperationContext Class**

See Also

 $C#C++F#VB$ 

<span id="page-731-0"></span>Represents the context for a request operation against the storage service, and provides additional runtime information about its execution.

 $\mathbf{F}$ 

**Namespace:** [Microsoft.WindowsAzure.Storage](#page-685-0) **Assembly:** Microsoft.WindowsAzure.Storage (in Microsoft.WindowsAzure.Storage.dll)

#### **Inheritance Hierarchy**

System.::..Object

**Microsoft.WindowsAzure.Storage.::..OperationContext**

# **Syntax**

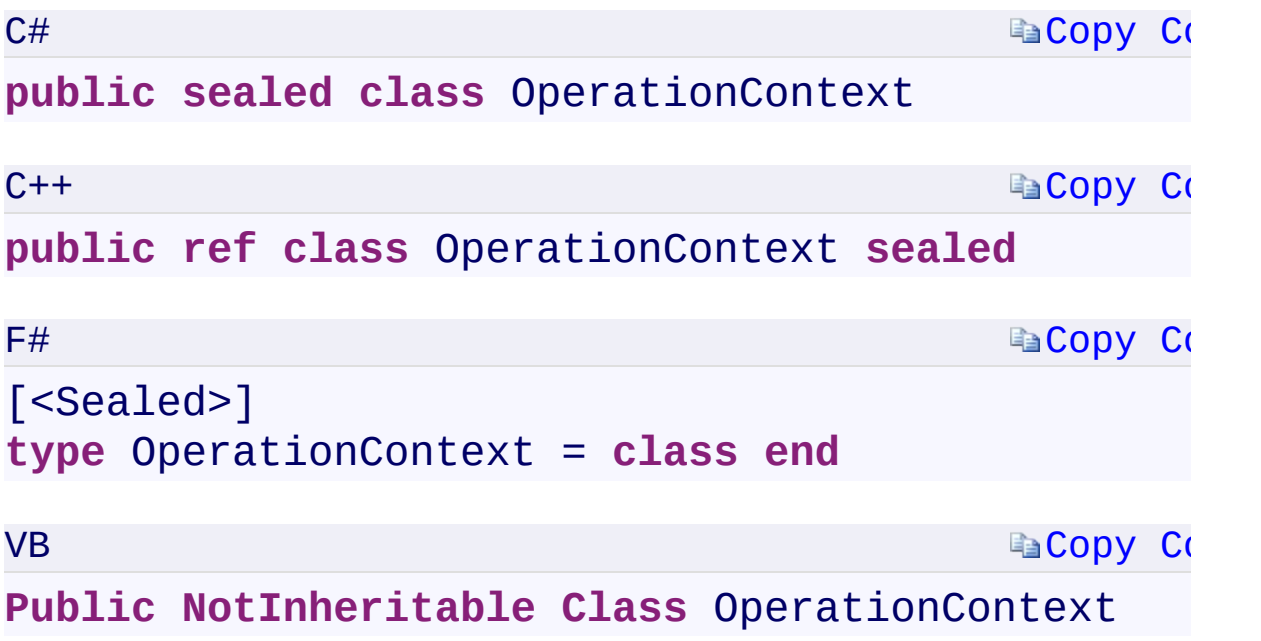

 $\mathbb{R}^2$ 

#### **Constructors**

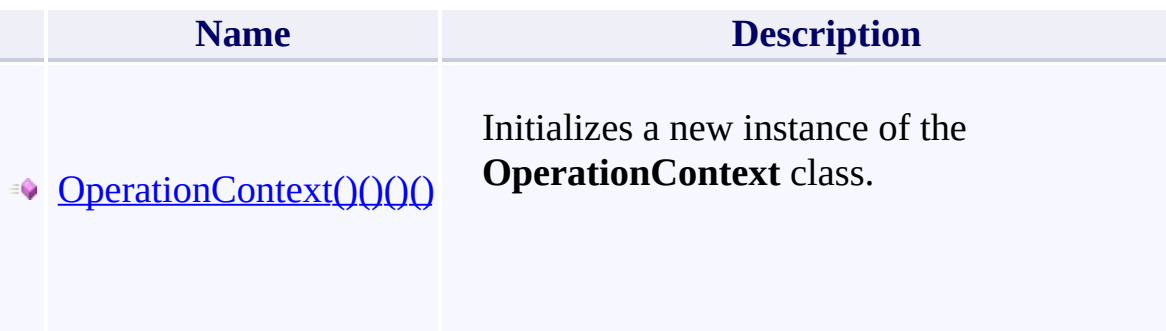

#### **Prop[erties](#page-1229-0)**

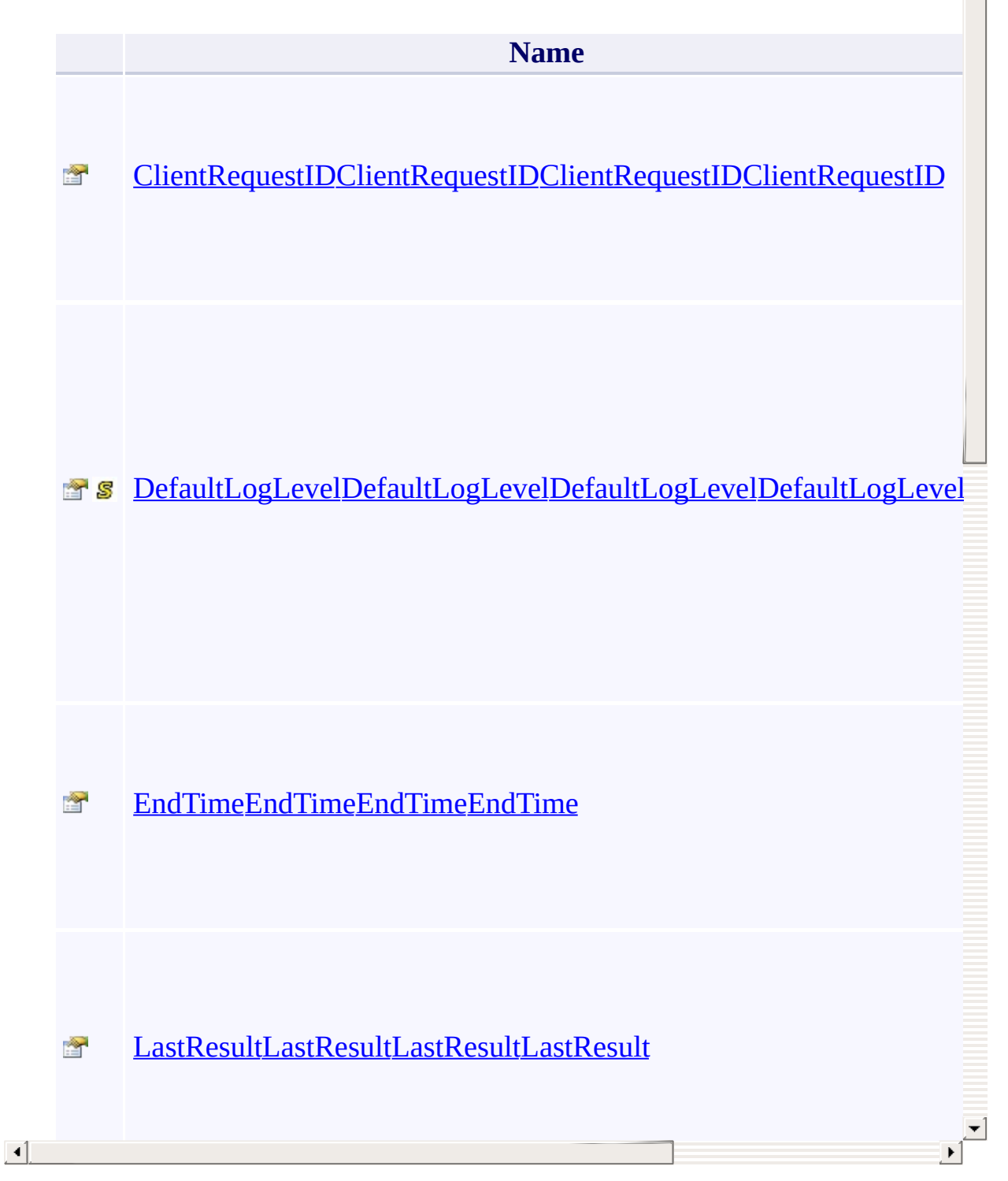

 $\blacktriangle$ 

## **Methods**

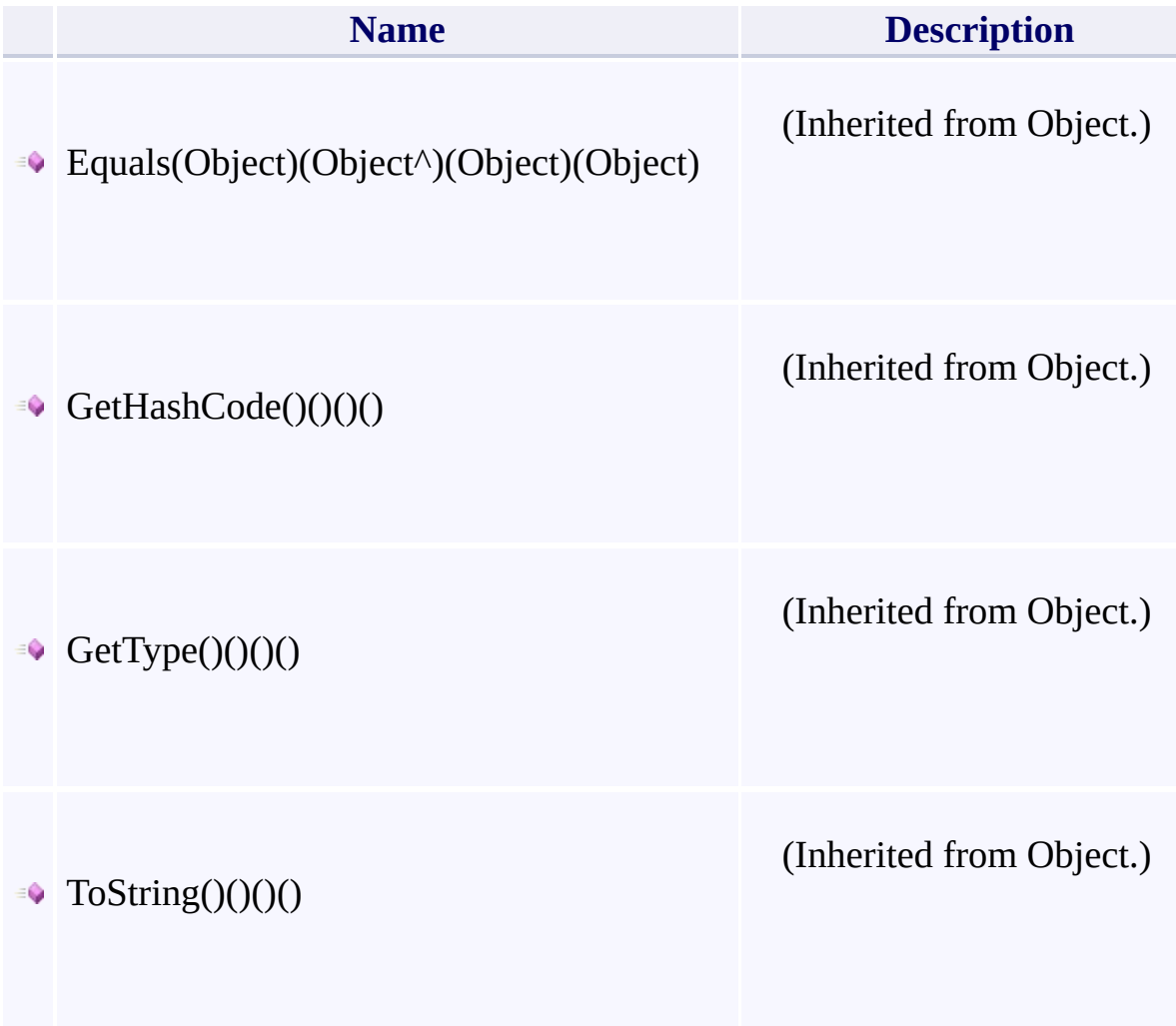

 $\mathbf{F}$ 

- 1

 $\left| \cdot \right|$ 

# **Eve[nts](#page-1265-0)**

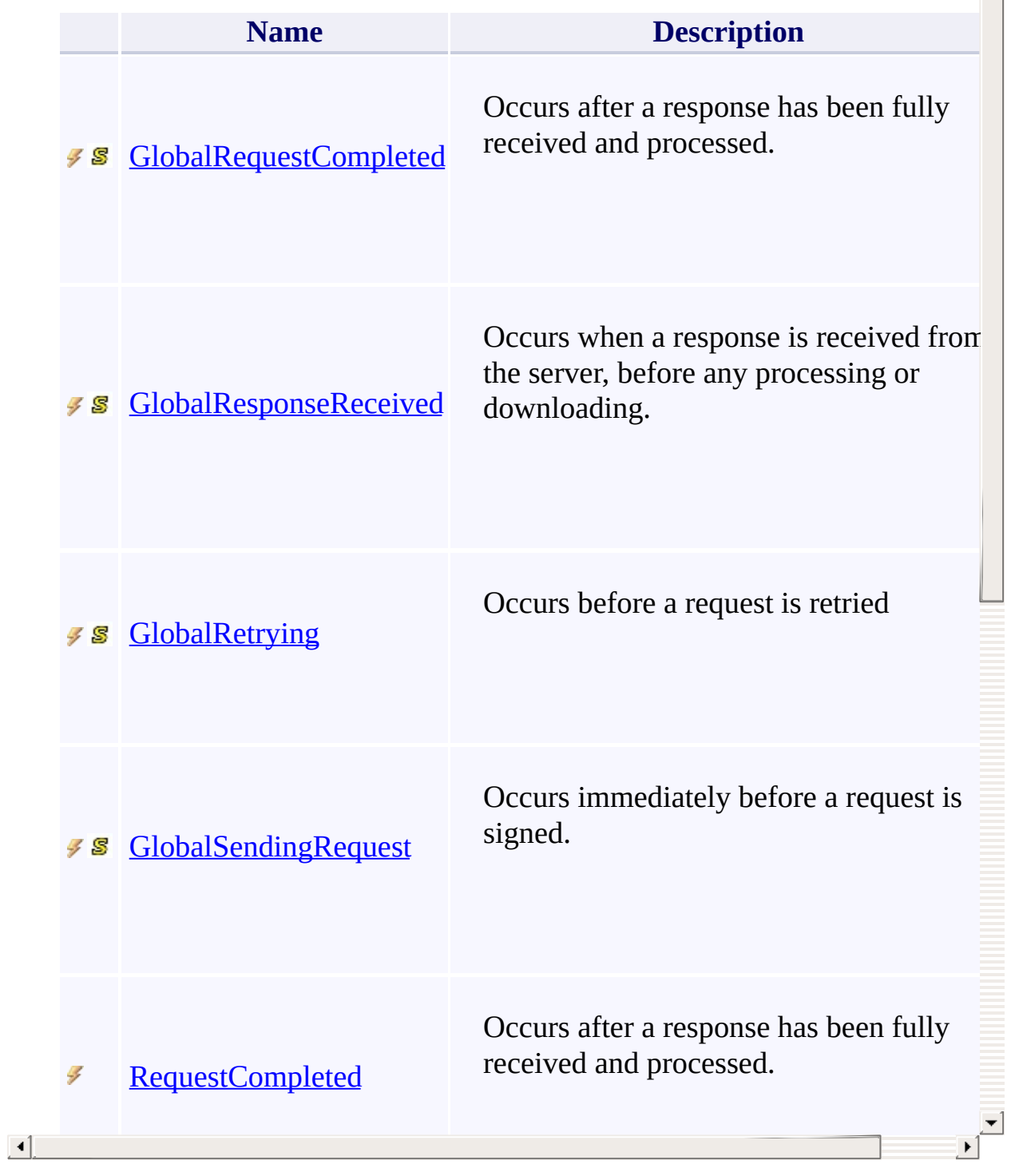

#### **Thread Safety**

<span id="page-738-0"></span>Any public static (Shared in Visual Basic) members of this type are thread sa Any instance members are not guaranteed to be thread safe.

 $\mathbf{F}$ 

[Microsoft.WindowsAzure.Storage](#page-685-0) Namespace

 $\mathbb{R}^2$ 

## CloudQueue.::..ClearAsync Method **See Also**

 $C#C++F#VB$ 

<span id="page-741-0"></span>**Namespace:** [Microsoft.WindowsAzure.Storage.Queue](#page-9-0) **Assembly:** Microsoft.WindowsAzure.Storage (in Microsoft.WindowsAzure.Storage.dll)

#### **Overload List**

<span id="page-742-0"></span>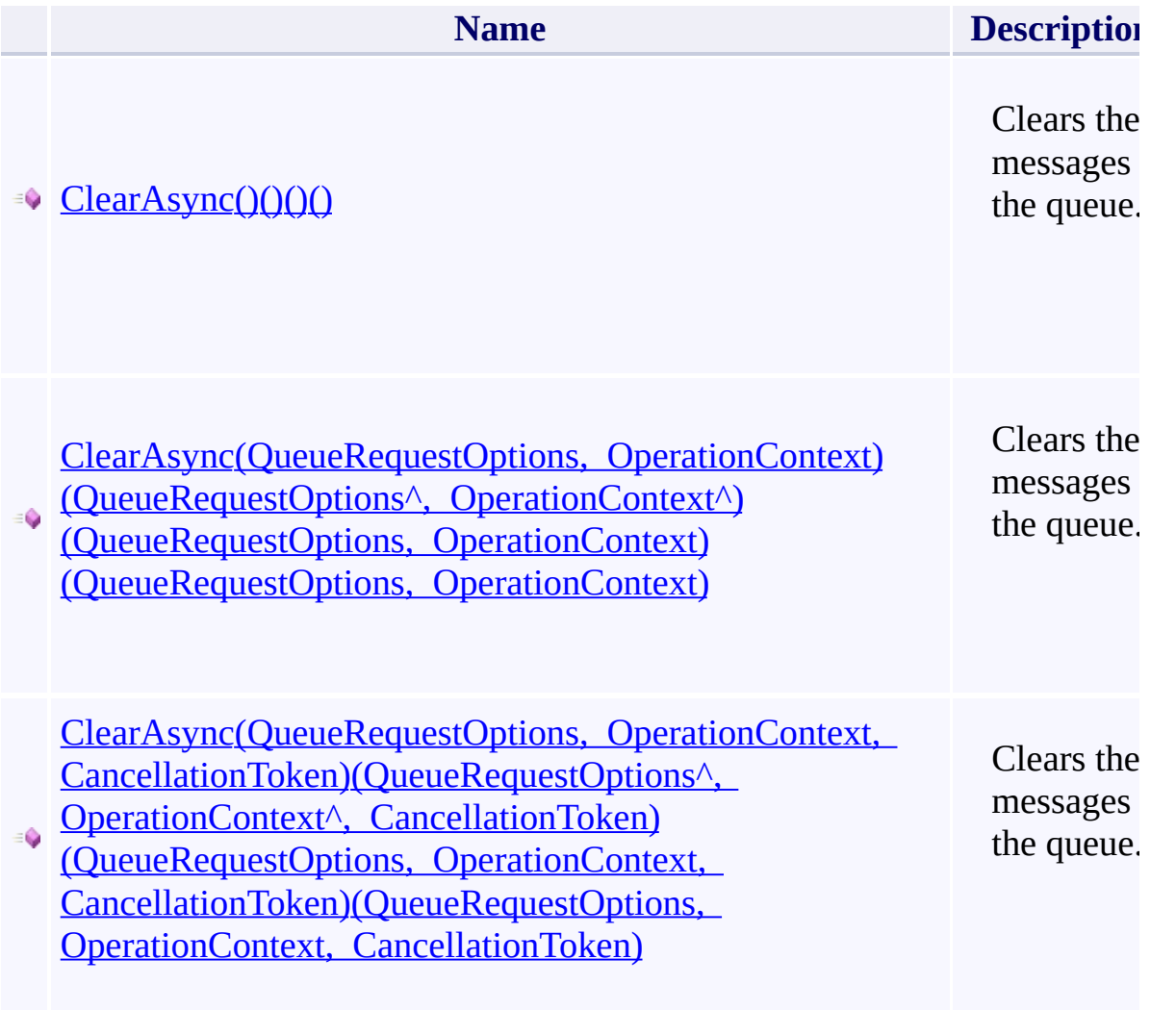

 $\mathbb{R}^2$ 

┓.

[CloudQueue](#page-32-0) Class [Microsoft.WindowsAzure.Storage.Queue](#page-9-0) Namespace

 $\mathbb{R}$ 

## CloudQueue.::..CreateAsync Method **See Also**

 $C#C++F#VB$ 

<span id="page-745-0"></span>**Namespace:** [Microsoft.WindowsAzure.Storage.Queue](#page-9-0) **Assembly:** Microsoft.WindowsAzure.Storage (in Microsoft.WindowsAzure.Storage.dll)

#### **Overload List**

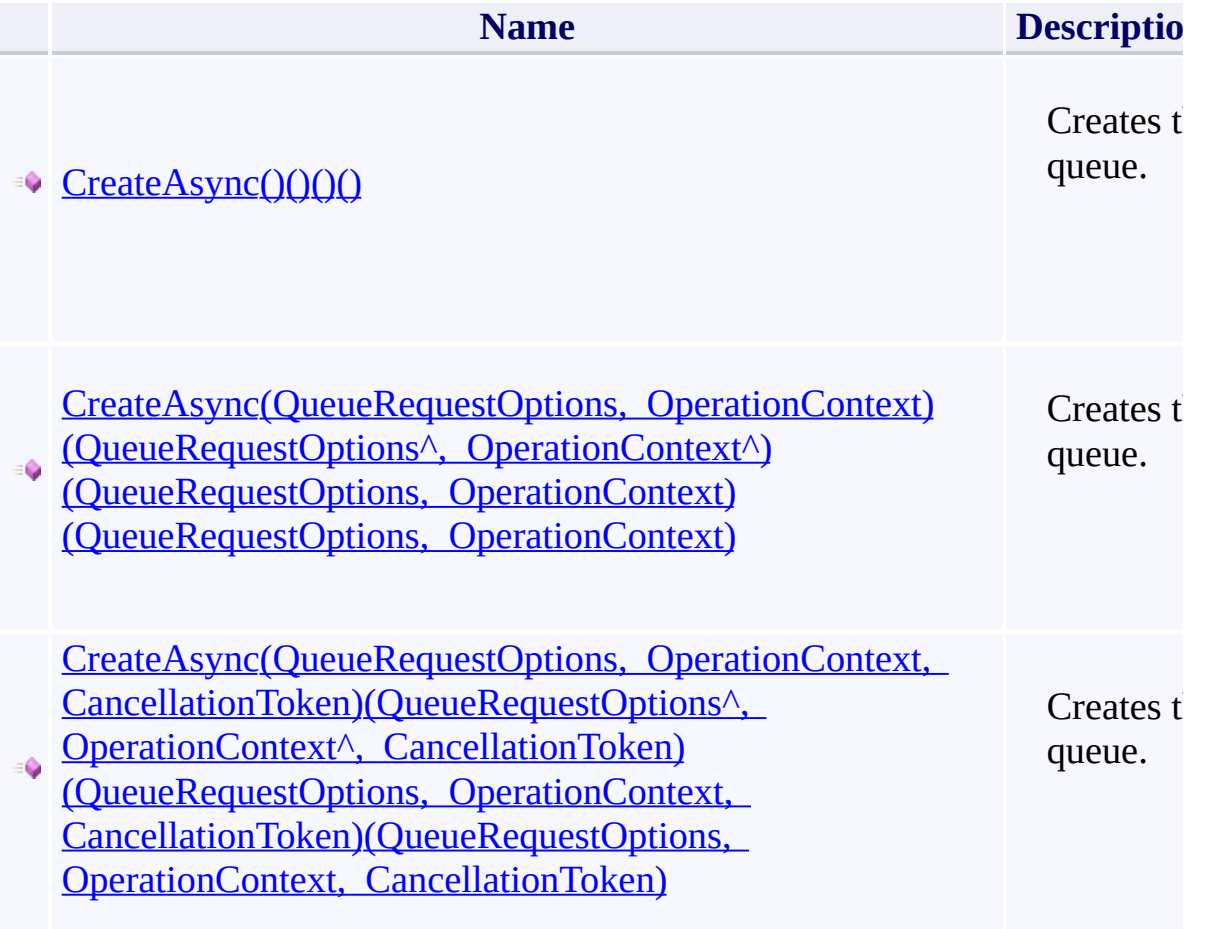

<span id="page-746-0"></span> $\left| \cdot \right|$ 

[CloudQueue](#page-32-0) Class [Microsoft.WindowsAzure.Storage.Queue](#page-9-0) Namespace

 $\mathbb{R}$ 

#### **CloudQueue.::..CreateIfNotExistsAsync Method** C#C++F#VB See [Also](#page-750-0)

<span id="page-749-0"></span>**Namespace:** [Microsoft.WindowsAzure.Storage.Queue](#page-9-0) **Assembly:** Microsoft.WindowsAzure.Storage (in Microsoft.WindowsAzure.Storage.dll)

#### **Overload List**

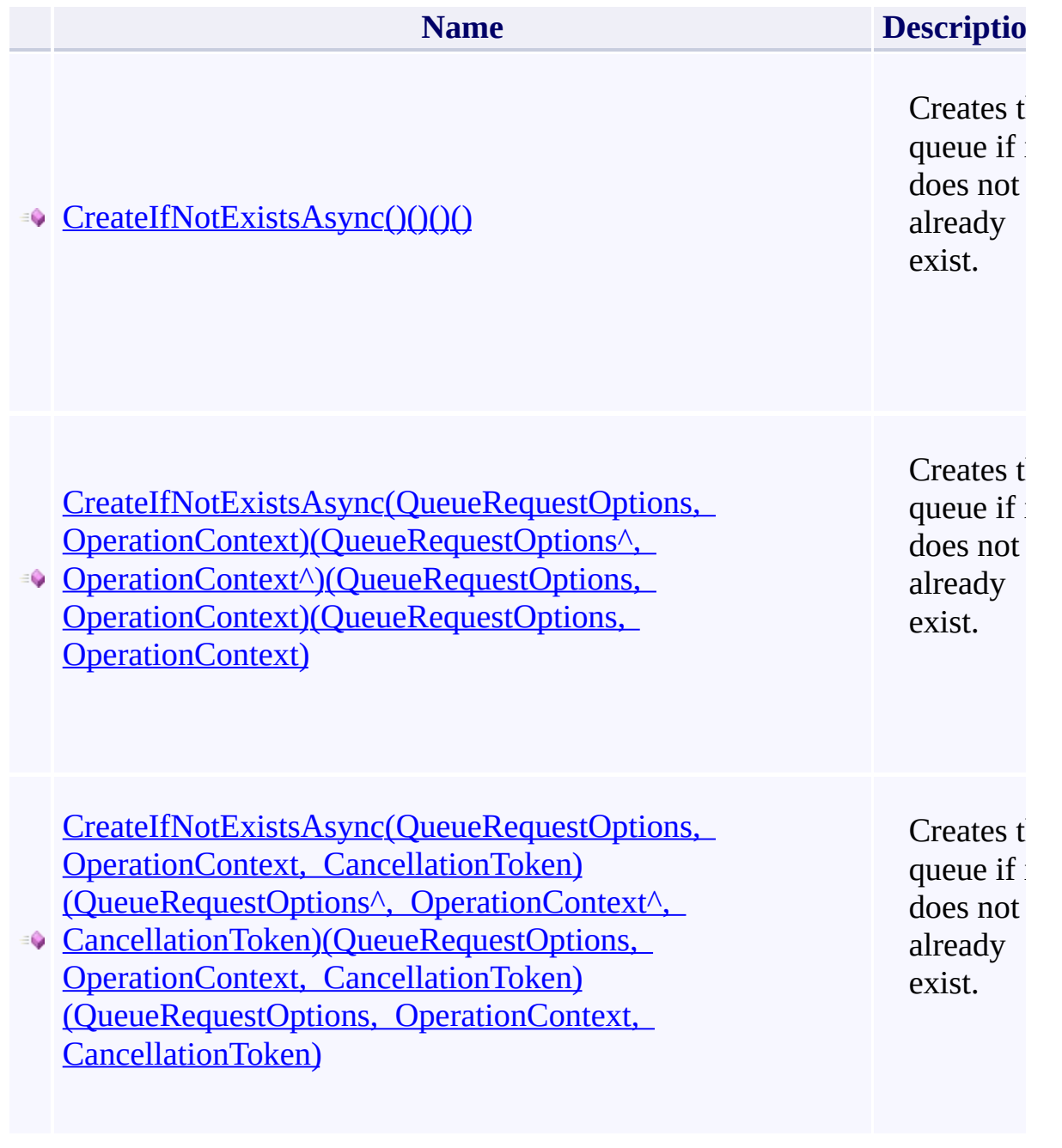

<span id="page-750-0"></span> $\blacksquare$ 

[CloudQueue](#page-32-0) Class [Microsoft.WindowsAzure.Storage.Queue](#page-9-0) Namespace

 $\mathbb{R}$ 

## CloudQueue.::..DeleteAsync Method **See Also**

 $C#C++F#VB$ 

<span id="page-753-0"></span>**Namespace:** [Microsoft.WindowsAzure.Storage.Queue](#page-9-0) **Assembly:** Microsoft.WindowsAzure.Storage (in Microsoft.WindowsAzure.Storage.dll)

#### **Overload List**

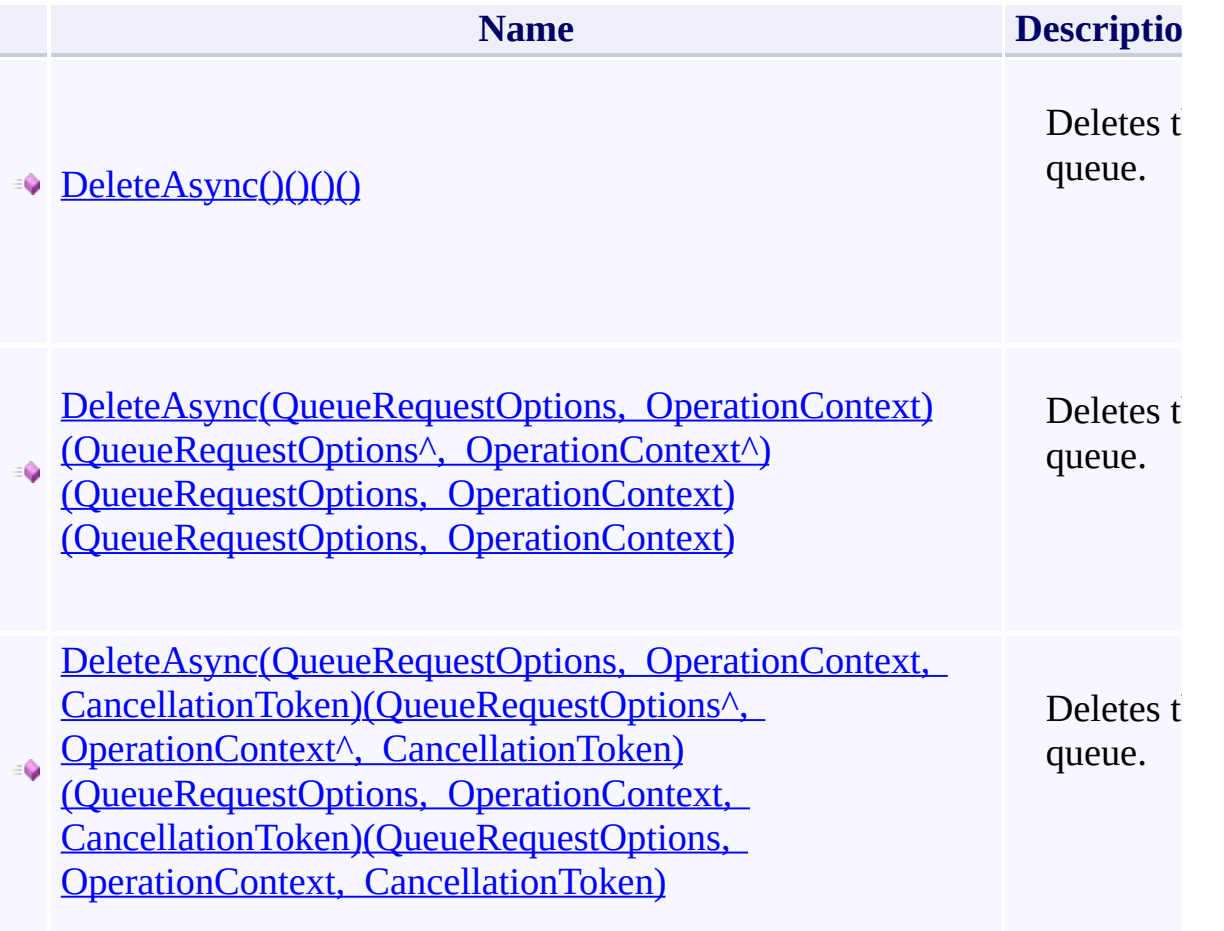

<span id="page-754-0"></span> $\left| \cdot \right|$ 

[CloudQueue](#page-32-0) Class [Microsoft.WindowsAzure.Storage.Queue](#page-9-0) Namespace

 $\mathbb{R}$
#### CloudQueue.::..DeleteIfExistsAsync Method **See Also**

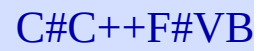

<span id="page-757-0"></span>**Namespace:** [Microsoft.WindowsAzure.Storage.Queue](#page-9-0) **Assembly:** Microsoft.WindowsAzure.Storage (in Microsoft.WindowsAzure.Storage.dll)

 $\overline{\phantom{a}}$ 

#### **Overload List**

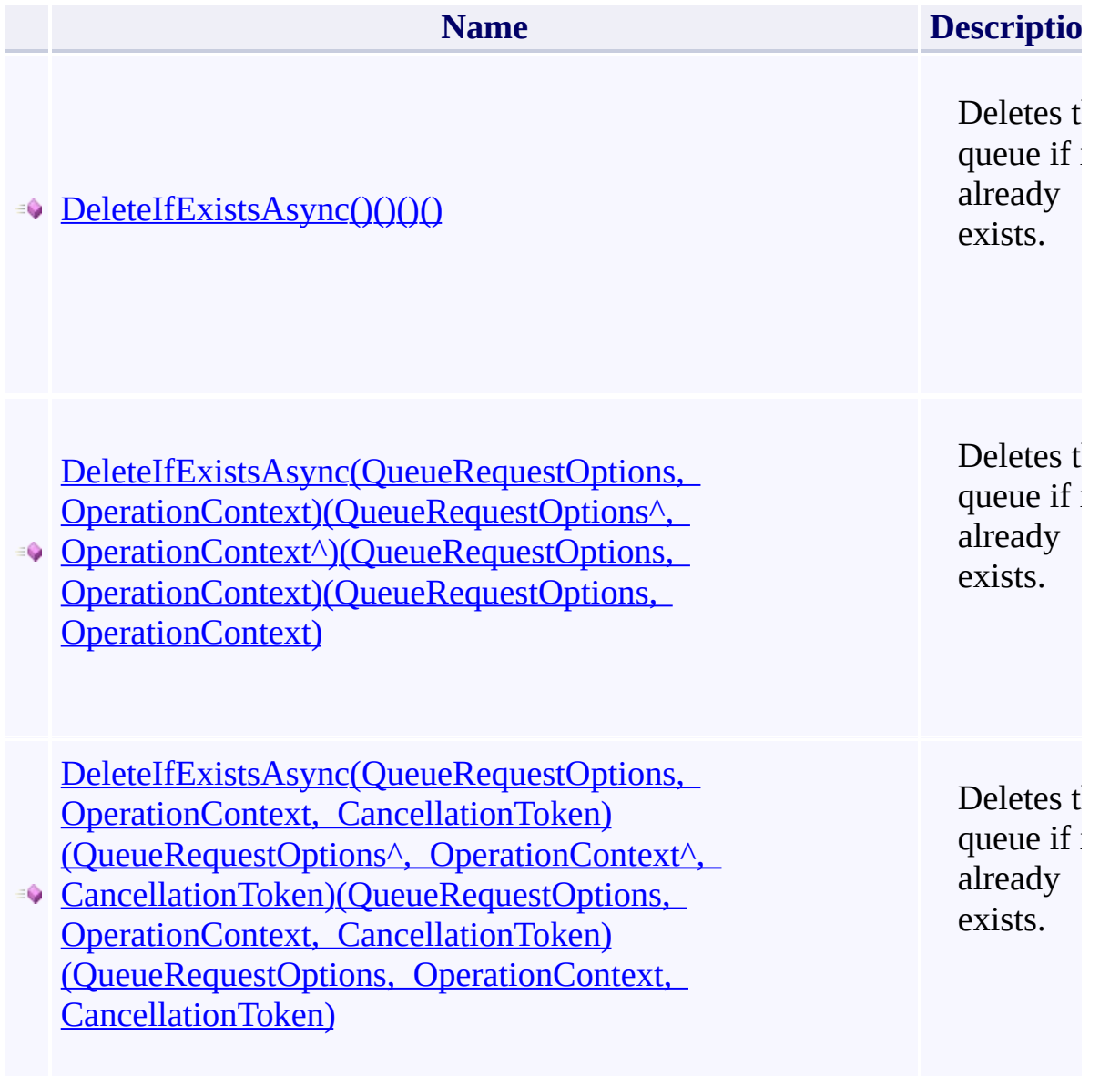

<span id="page-758-0"></span> $\left| \cdot \right|$ 

#### **See Also**

[CloudQueue](#page-32-0) Class [Microsoft.WindowsAzure.Storage.Queue](#page-9-0) Namespace

 $\mathbb{R}$ 

[Return](#page-757-0) to top

## CloudQueue.::..DeleteMessageAsync Method See Also

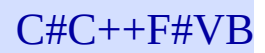

<span id="page-761-0"></span>**Namespace:** [Microsoft.WindowsAzure.Storage.Queue](#page-9-0) **Assembly:** Microsoft.WindowsAzure.Storage (in Microsoft.WindowsAzure.Storage.dll)

 $\overline{\phantom{a}}$ 

#### **Overload List**

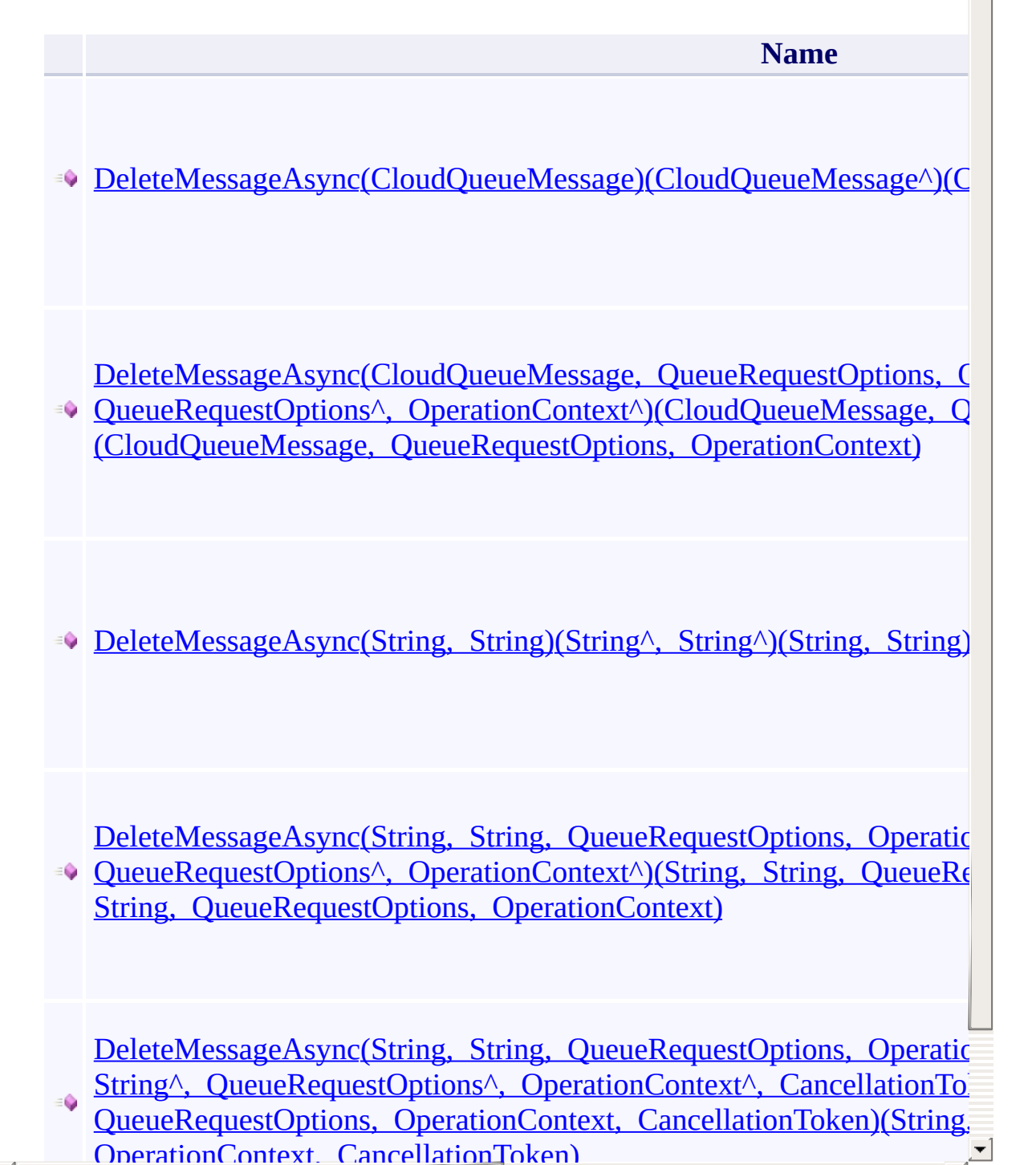

 $\blacktriangleright$ 

<span id="page-762-0"></span> $\lceil \cdot \rceil$ 

#### **See Also**

[CloudQueue](#page-32-0) Class [Microsoft.WindowsAzure.Storage.Queue](#page-9-0) Namespace

 $\mathbb{R}$ 

[Return](#page-761-0) to top

#### CloudQueue.::..ExistsAsync Method **See Also**

 $C#C++F#VB$ 

<span id="page-765-0"></span>**Namespace:** [Microsoft.WindowsAzure.Storage.Queue](#page-9-0) **Assembly:** Microsoft.WindowsAzure.Storage (in Microsoft.WindowsAzure.Storage.dll)

 $\overline{\phantom{a}}$ 

#### **Overload List**

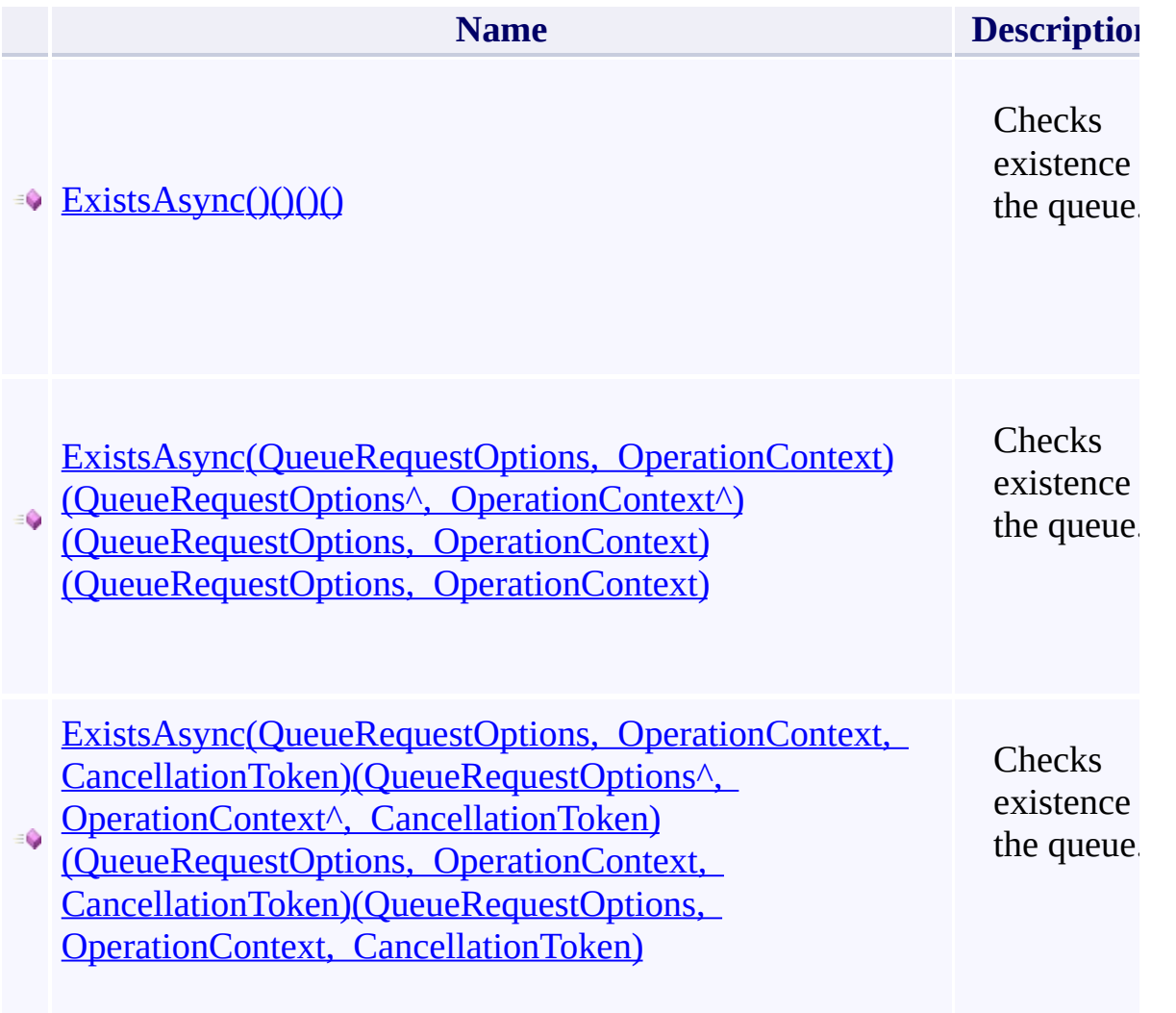

<span id="page-766-0"></span> $\blacksquare$ 

#### **See Also**

[CloudQueue](#page-32-0) Class [Microsoft.WindowsAzure.Storage.Queue](#page-9-0) Namespace

 $\mathbb{R}$ 

[Return](#page-765-0) to top

#### **CloudQueue.::..FetchAttributesAsync Method** C#C++F#VB See [Also](#page-770-0)

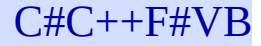

<span id="page-769-0"></span>**Namespace:** [Microsoft.WindowsAzure.Storage.Queue](#page-9-0) **Assembly:** Microsoft.WindowsAzure.Storage (in Microsoft.WindowsAzure.Storage.dll)

 $\overline{\phantom{a}}$ 

#### **Overload List**

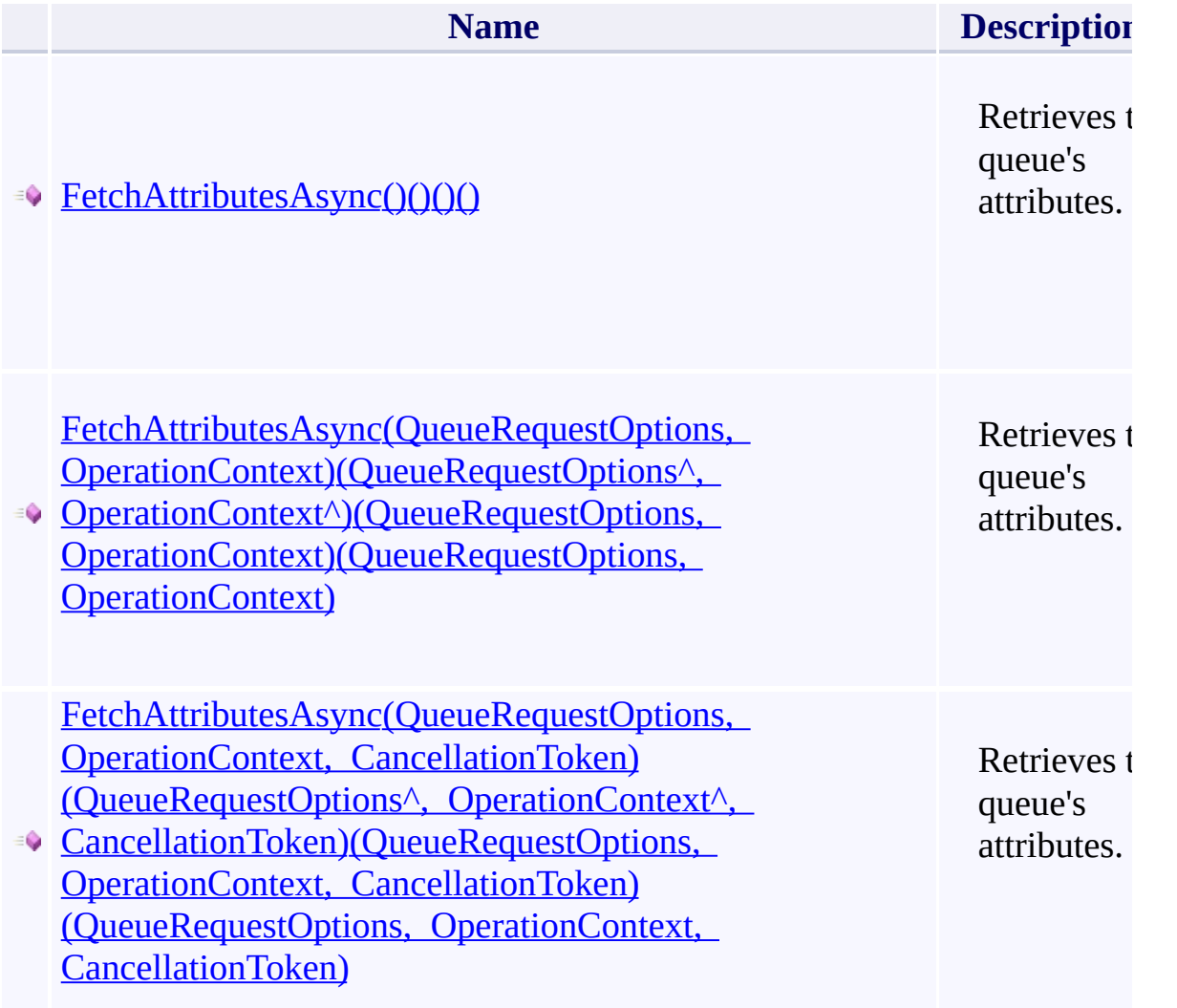

<span id="page-770-0"></span> $\blacksquare$ 

#### **See Also**

[CloudQueue](#page-32-0) Class [Microsoft.WindowsAzure.Storage.Queue](#page-9-0) Namespace

 $\mathbb{R}$ 

[Return](#page-769-0) to top

## CloudQueue.::..GetMessageAsync Method See Also

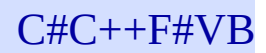

<span id="page-773-0"></span>**Namespace:** [Microsoft.WindowsAzure.Storage.Queue](#page-9-0) **Assembly:** Microsoft.WindowsAzure.Storage (in Microsoft.WindowsAzure.Storage.dll)

 $\overline{\phantom{a}}$ 

#### **Overload List**

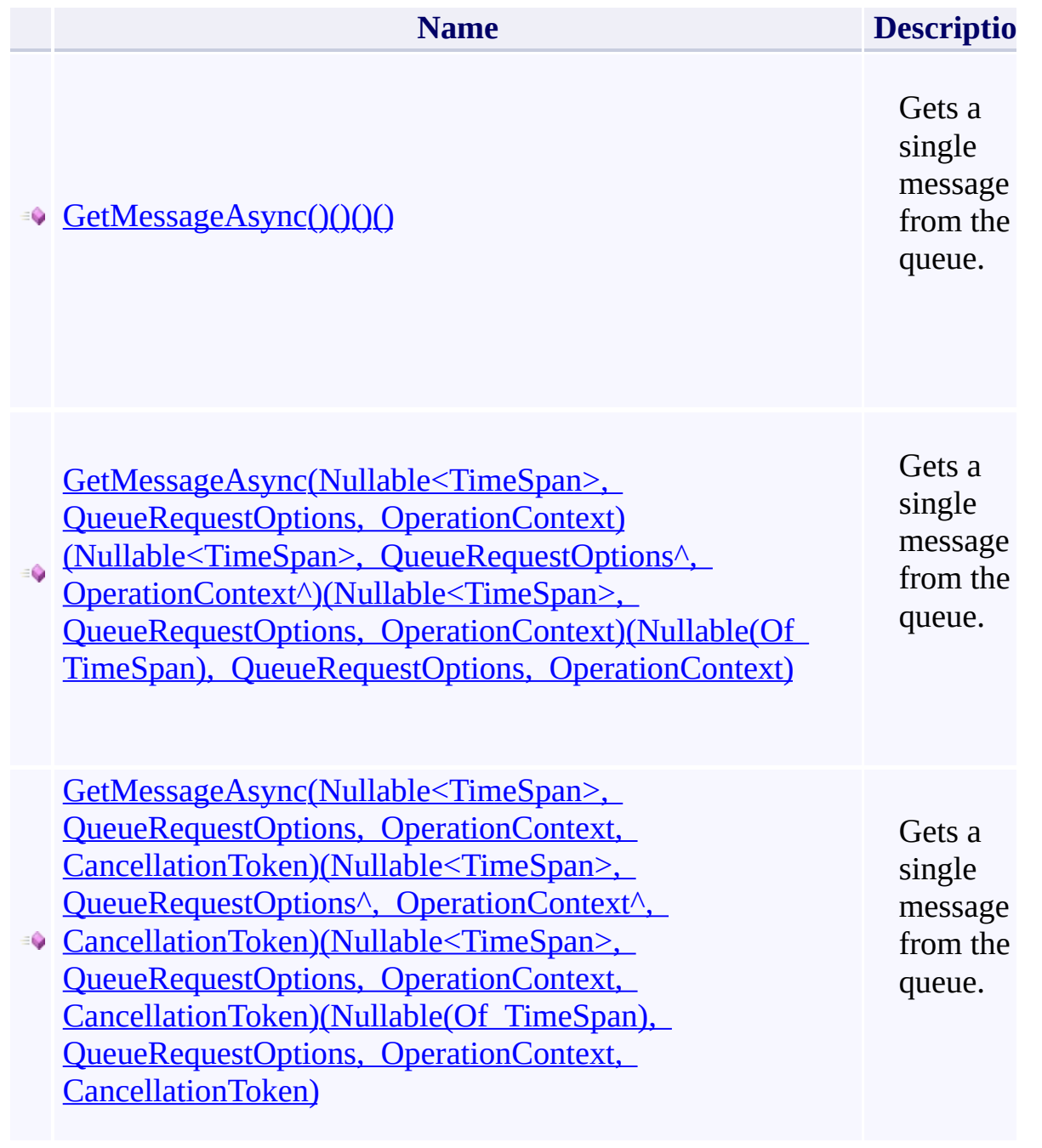

<span id="page-774-0"></span> $\blacksquare$ 

#### **See Also**

[CloudQueue](#page-32-0) Class [Microsoft.WindowsAzure.Storage.Queue](#page-9-0) Namespace

 $\mathbb{R}$ 

[Return](#page-773-0) to top

## CloudQueue.::..GetMessagesAsync Method See Also

 $C#C++F#VB$ 

<span id="page-777-0"></span>**Namespace:** [Microsoft.WindowsAzure.Storage.Queue](#page-9-0) **Assembly:** Microsoft.WindowsAzure.Storage (in Microsoft.WindowsAzure.Storage.dll)

 $\overline{\phantom{a}}$ 

#### **Overload List**

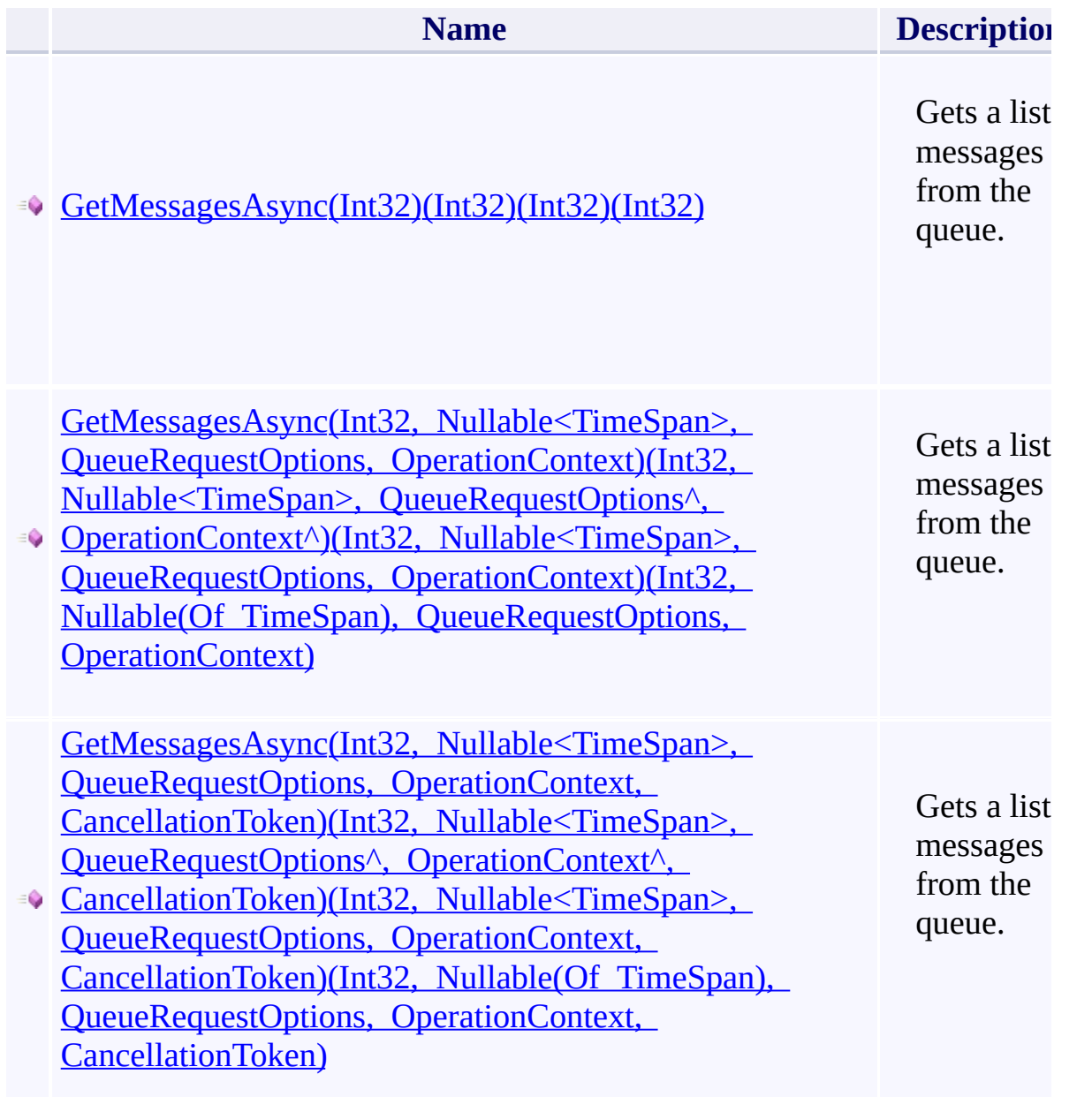

<span id="page-778-0"></span> $\left| \cdot \right|$ 

#### **See Also**

[CloudQueue](#page-32-0) Class [Microsoft.WindowsAzure.Storage.Queue](#page-9-0) Namespace

 $\mathbb{R}$ 

[Return](#page-777-0) to top

# <span id="page-780-0"></span>**QueuePermissions Class**

**See Also** 

 $C#C++F#VB$ 

<span id="page-781-0"></span>Represents the permissions for a queue.

**Namespace:** [Microsoft.WindowsAzure.Storage.Queue.Protocol](#page-1277-0) **Assembly:** Microsoft.WindowsAzure.Storage (in Microsoft.WindowsAzure.Storage.dll)

 $\Box$ 

#### **Inheritance Hierarchy**

System.::..Object

**Microsoft.WindowsAzure.Storage.Queue.Protocol.::..QueuePermissions**

 $\Box$ 

# **Syntax**

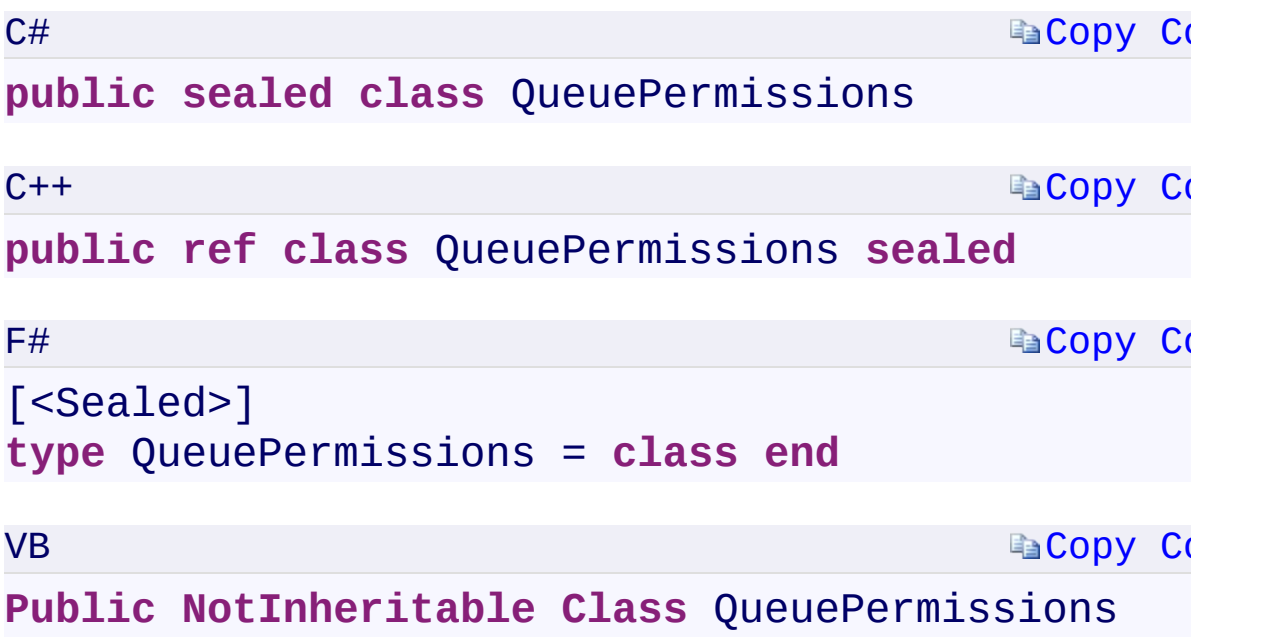

 $\mathbb{R}^2$ 

#### **Constructors**

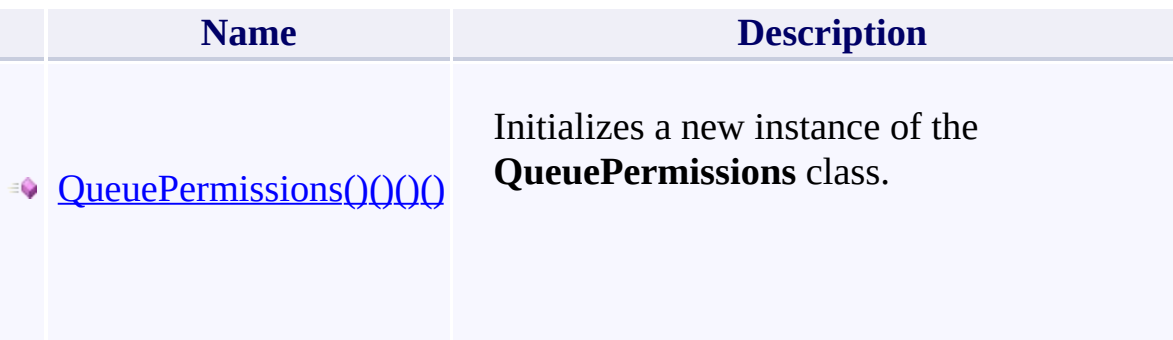

 $\mathbb{R}^2$ 

# **Properties**

**Name**

 $\mathbf{F}$ 

[SharedAccessPoliciesSharedAccessPoliciesSharedAccessPoliciesSharedA](#page-1284-0)ccessPolicies

#### **Methods**

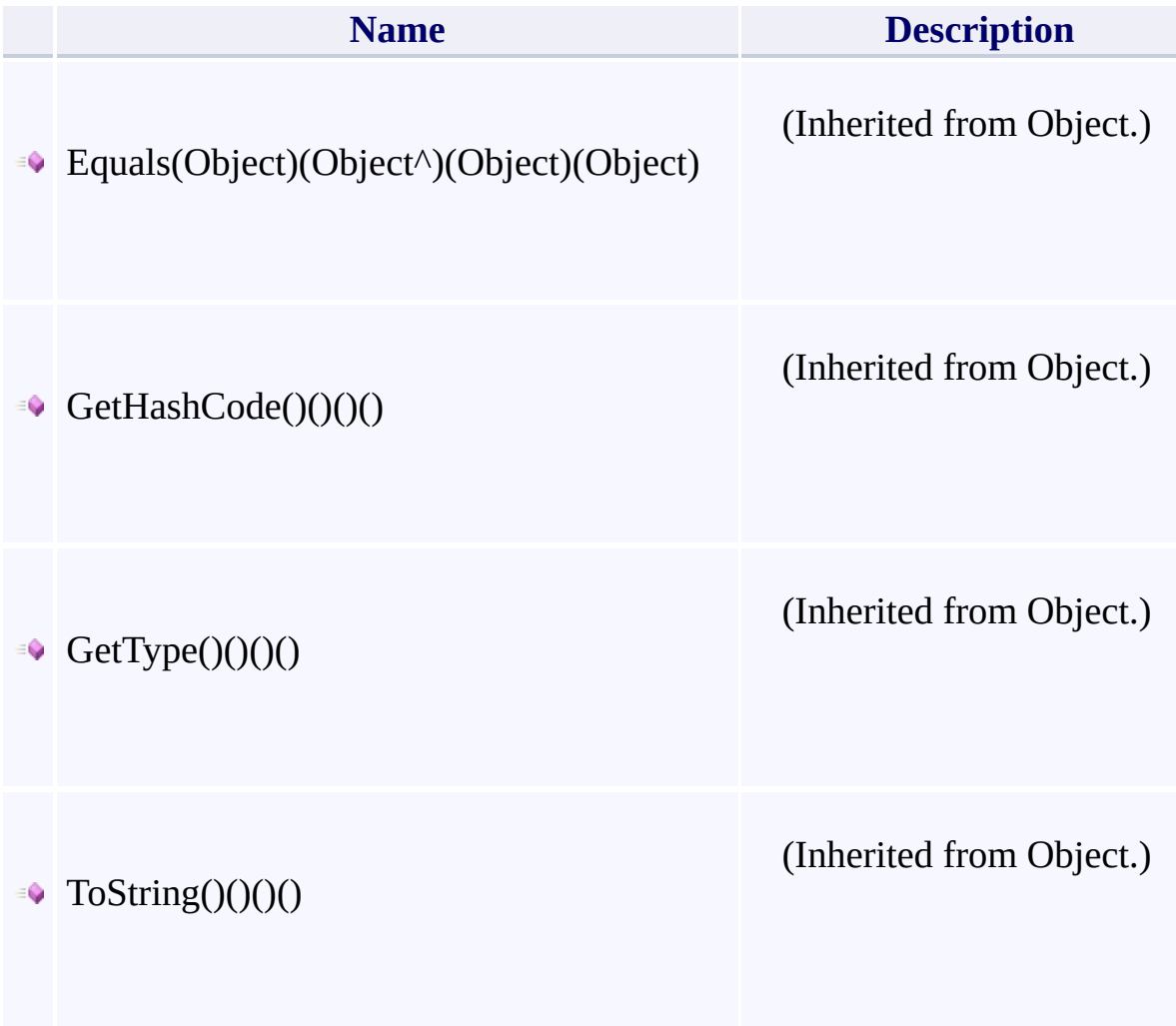

 $\mathbf{F}$ 

- 1

 $\left| \cdot \right|$ 

#### **Thread Safety**

<span id="page-787-0"></span>Any public static (Shared in Visual Basic) members of this type are thread sa Any instance members are not guaranteed to be thread safe.

 $\mathbf{F}$ 

#### **See Also**

[Microsoft.WindowsAzure.Storage.Queue.Protocol](#page-1277-0) Namespace

 $\Box$   $\Box$ 

[Return](#page-781-0) to top

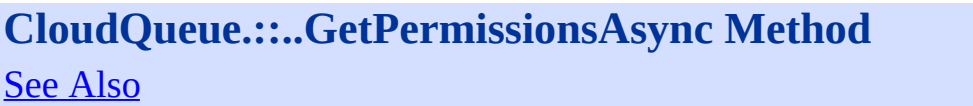

**CloudQueue.::..GetPermissionsAsync Method** C#C++F#VB

**Namespace:** [Microsoft.WindowsAzure.Storage.Queue](#page-9-0) **Assembly:** Microsoft.WindowsAzure.Storage (in Microsoft.WindowsAzure.Storage.dll)

 $\overline{\phantom{a}}$ 

#### **Overload List**

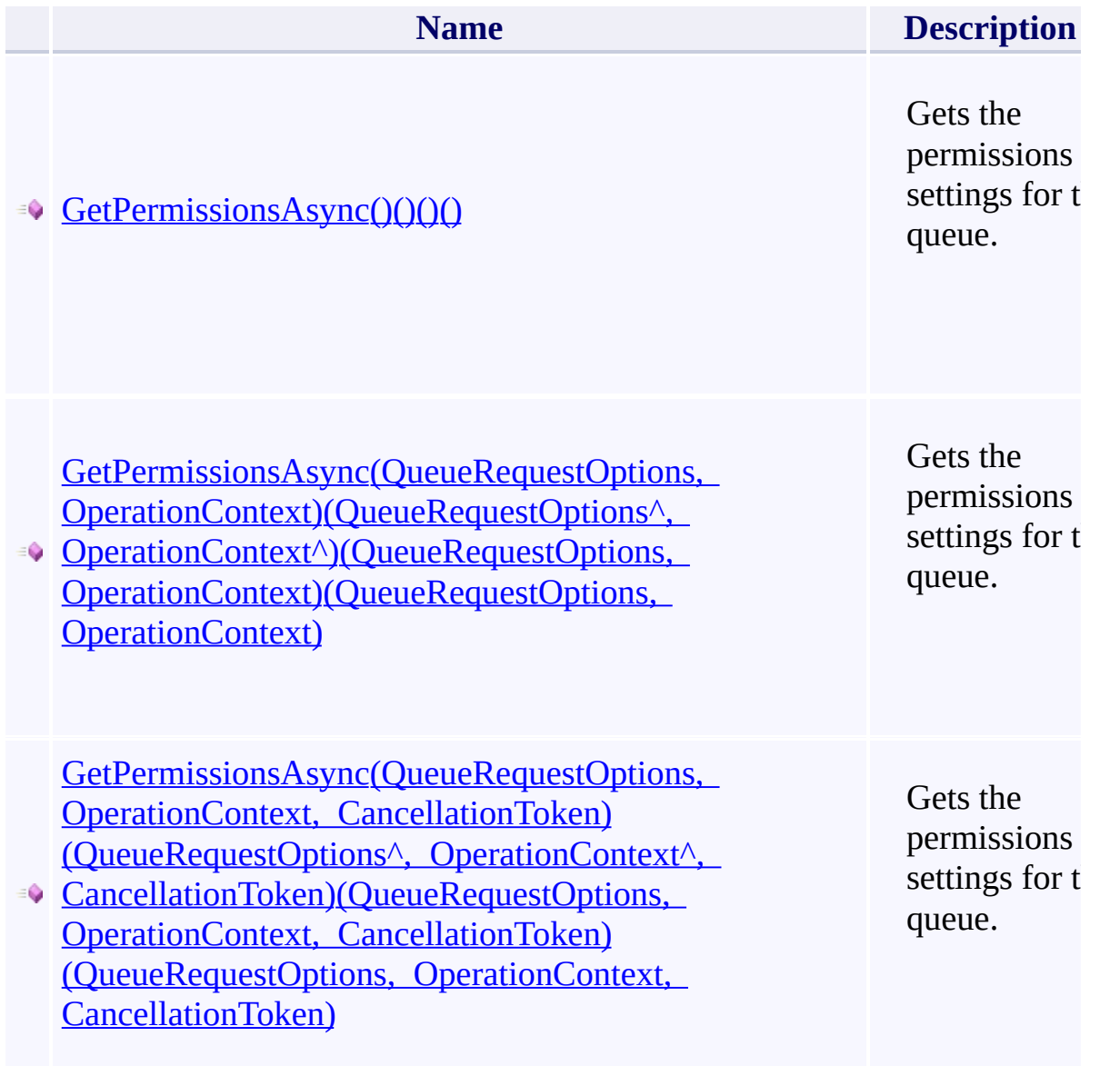

<span id="page-791-0"></span> $\blacksquare$
[CloudQueue](#page-32-0) Class [Microsoft.WindowsAzure.Storage.Queue](#page-9-0) Namespace

 $\mathbb{R}$ 

**CloudQueue.::..GetSharedAccessSignature Method** C#C++F#VB See [Also](#page-795-0)

<span id="page-794-0"></span>**Namespace:** [Microsoft.WindowsAzure.Storage.Queue](#page-9-0) **Assembly:** Microsoft.WindowsAzure.Storage (in Microsoft.WindowsAzure.Storage.dll)

 $\overline{\phantom{a}}$ 

#### **Overload List**

**Name**

 $\mathbf{F}$ 

[GetSharedAccessSignature\(SharedAccessQueuePolicy\)\(SharedAccessQu](#page-337-0)euePolicy^)

[GetSharedAccessSignature\(SharedAccessQueuePolicy,](#page-342-0) String)(SharedA (SharedAccessQueuePolicy, String)

[GetSharedAccessSignature\(SharedAccessQueuePolicy,](#page-347-0) String, Nullable (SharedAccessQueuePolicy^, String^, Nullable<SharedAccessProtocol> Nullable<SharedAccessProtocol>, IPAddressOrRange)(SharedAccessQueuePolicy, Nullable IPAddressOrRange)

<span id="page-795-0"></span> $\vert \vert \vert$ 

[CloudQueue](#page-32-0) Class [Microsoft.WindowsAzure.Storage.Queue](#page-9-0) Namespace

 $\mathbb{R}$ 

## <span id="page-797-0"></span>**SharedAccessProtocol Enumeration**

See [Also](#page-800-0)

<span id="page-798-0"></span>Specifies the set of possible signed protocols for a shared access account policy.

 $\mathbf{F}$ 

**Namespace:** [Microsoft.WindowsAzure.Storage](#page-685-0) **Assembly:** Microsoft.WindowsAzure.Storage (in Microsoft.WindowsAzure.Storage.dll)

## **Syntax**

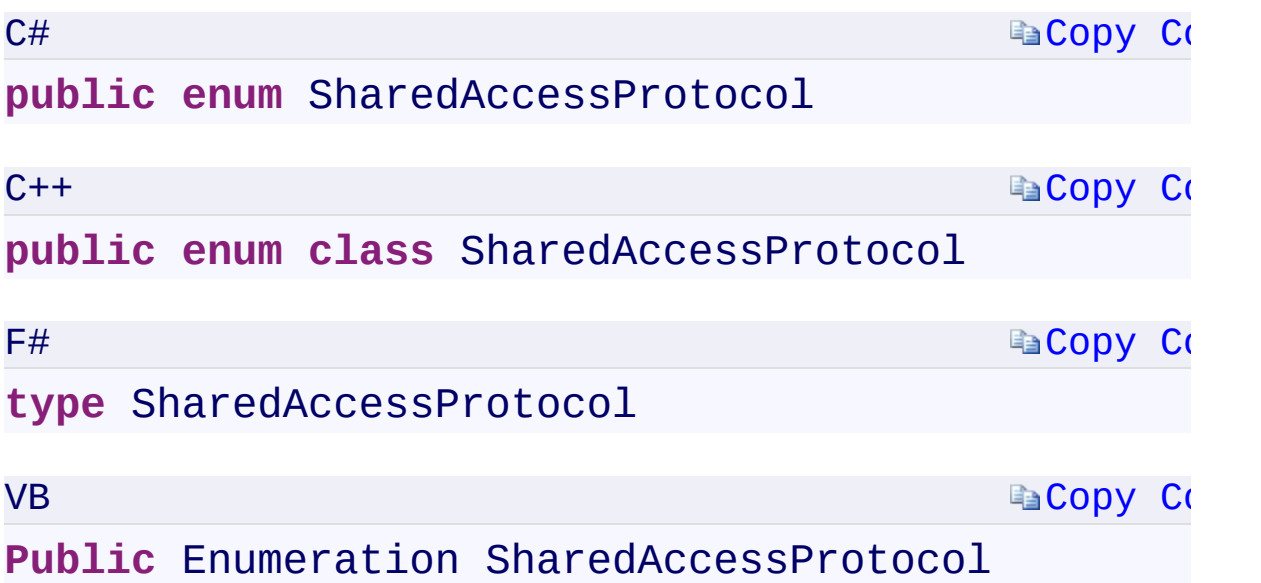

 $\mathbf{F}$ 

### **Members**

<span id="page-800-0"></span>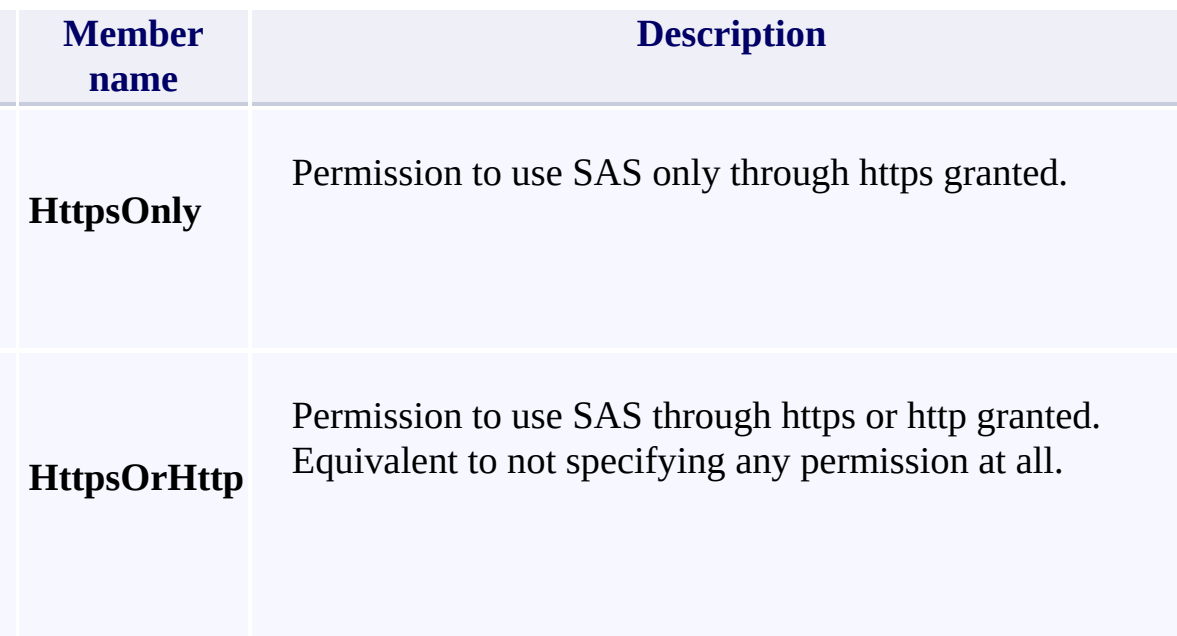

 $\mathbb{E}[\mathbf{z}]$ 

[Microsoft.WindowsAzure.Storage](#page-685-0) Namespace

 $\mathbb{R}^2$ 

# <span id="page-802-0"></span>**IPAddressOrRange Class**

<u>See [A](#page-809-0)lso</u>

 $C#C++F#VB$ 

<span id="page-803-0"></span>Specifies either a single IP Address or a single range of IP Addresses (a minimum and a maximum, inclusive.)

 $\mathbf{F}$ 

**Namespace:** [Microsoft.WindowsAzure.Storage](#page-685-0) **Assembly:** Microsoft.WindowsAzure.Storage (in Microsoft.WindowsAzure.Storage.dll)

### **Inheritance Hierarchy**

System.::..Object

**Microsoft.WindowsAzure.Storage.::..IPAddressOrRange**

 $\mathbf{F}$ 

## **Syntax**

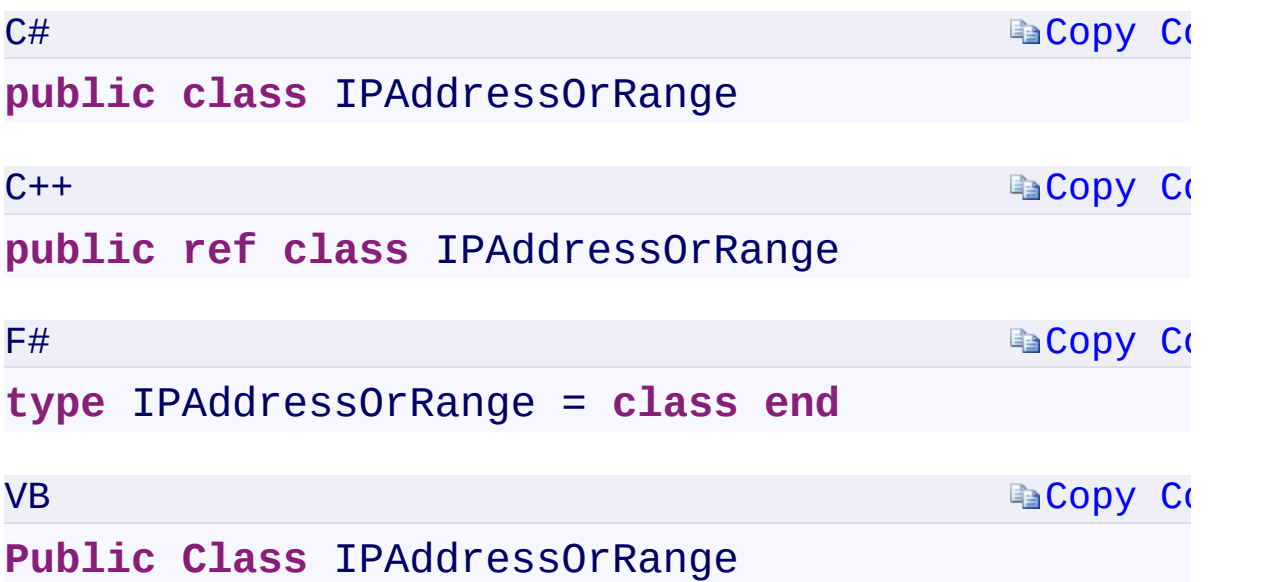

 $\mathbf{E}$ 

#### **Constructors**

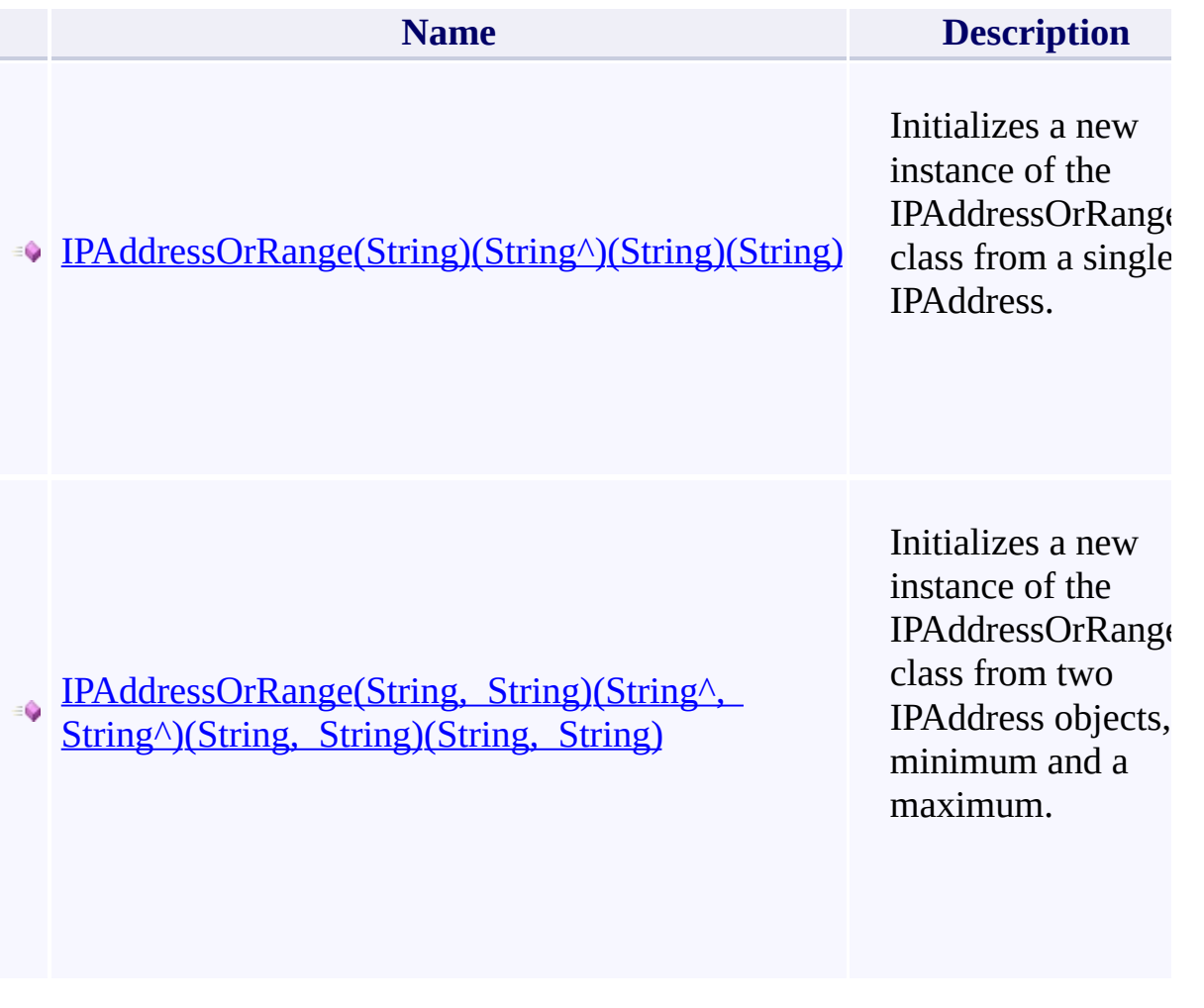

### **Properties**

灣

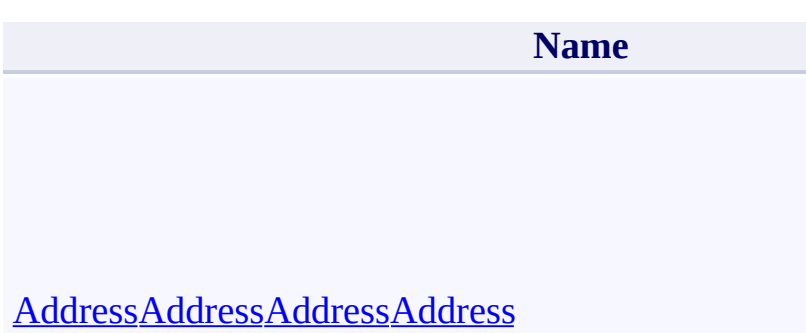

 $\blacktriangle$ 

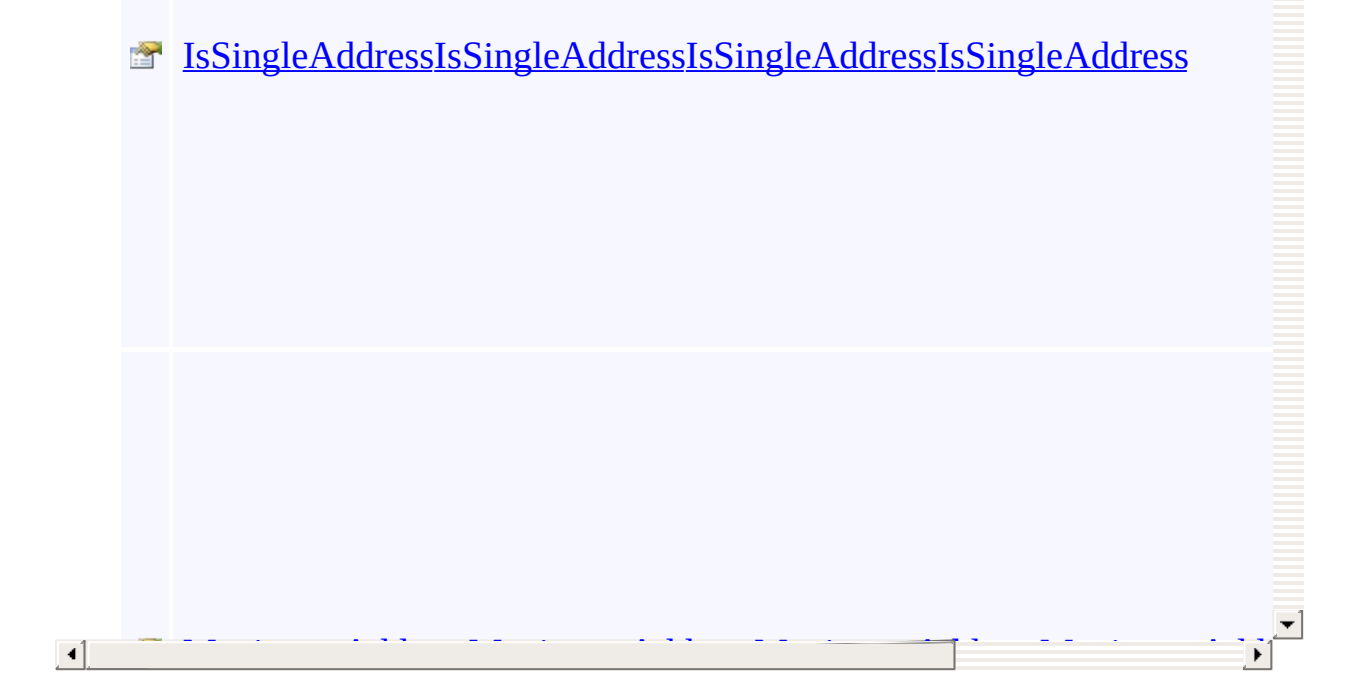

## **Methods**

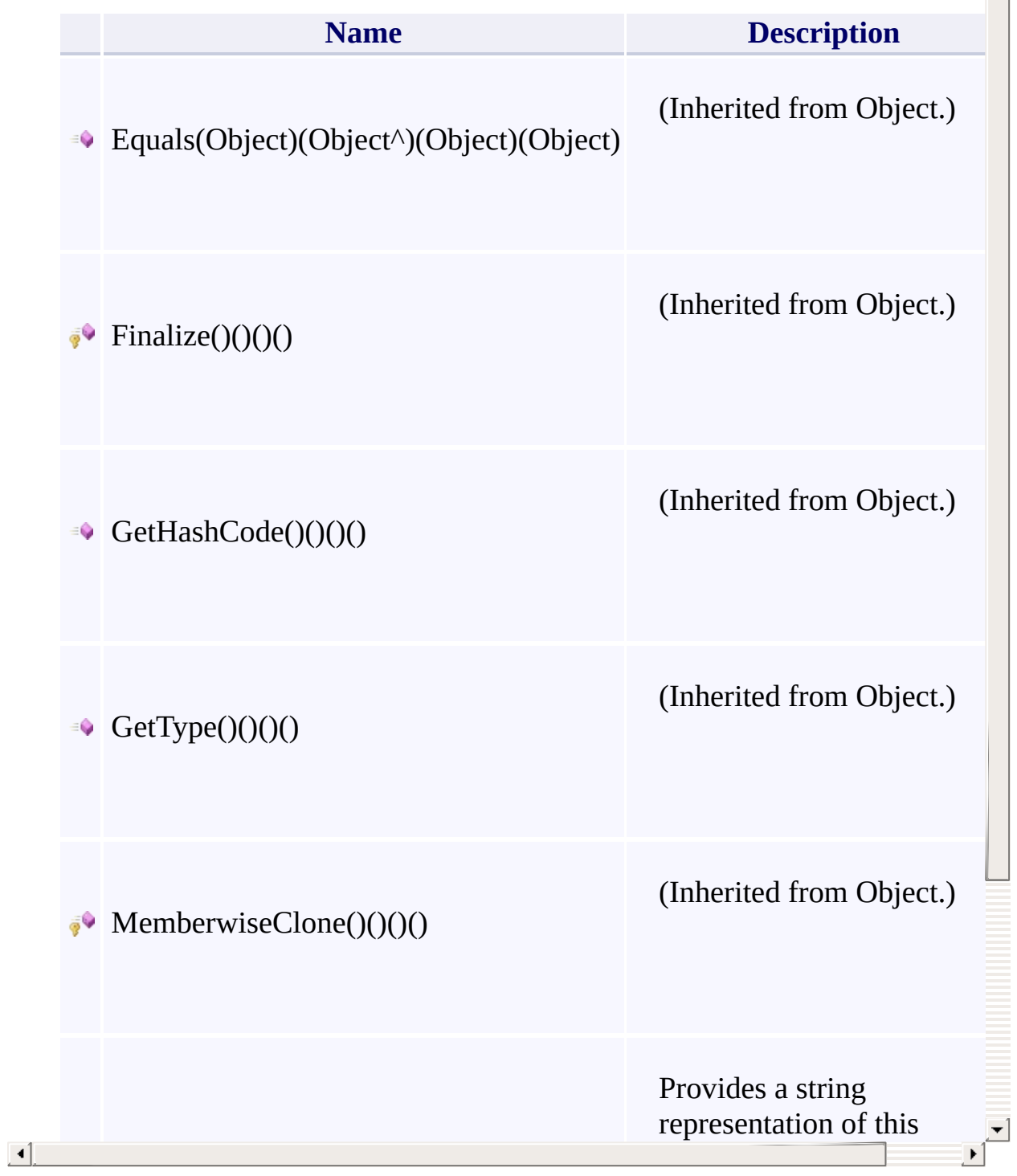

 $\triangleq$ 

### **Thread Safety**

<span id="page-809-0"></span>Any public static (Shared in Visual Basic) members of this type are thread sa Any instance members are not guaranteed to be thread safe.

 $\mathbf{F}$ 

[Microsoft.WindowsAzure.Storage](#page-685-0) Namespace

 $\mathbb{R}^2$ 

#### **CloudQueue.::..PeekMessageAsync Method** <u>See [A](#page-813-0)lso</u>

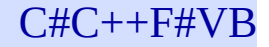

<span id="page-812-0"></span>**Namespace:** [Microsoft.WindowsAzure.Storage.Queue](#page-9-0) **Assembly:** Microsoft.WindowsAzure.Storage (in Microsoft.WindowsAzure.Storage.dll)

 $\overline{\phantom{a}}$ 

### **Overload List**

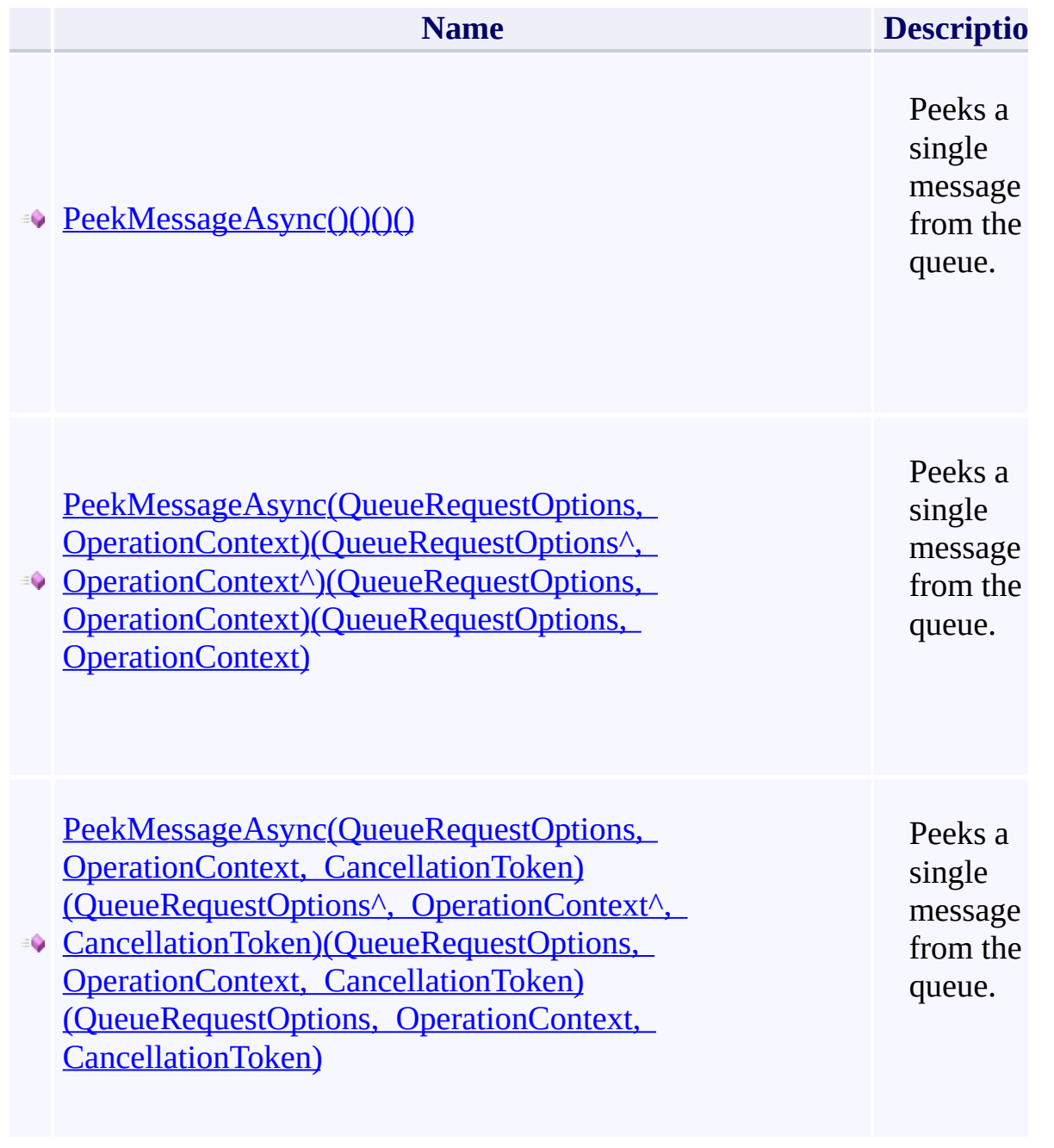

<span id="page-813-0"></span> $\blacksquare$ 

[CloudQueue](#page-32-0) Class [Microsoft.WindowsAzure.Storage.Queue](#page-9-0) Namespace

 $\mathbb{R}$ 

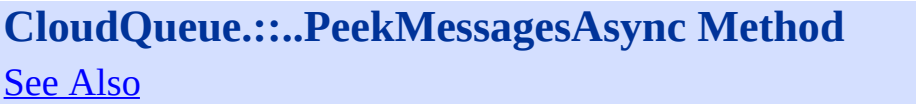

 $C#C++F#VB$ 

<span id="page-816-0"></span>**Namespace:** [Microsoft.WindowsAzure.Storage.Queue](#page-9-0) **Assembly:** Microsoft.WindowsAzure.Storage (in Microsoft.WindowsAzure.Storage.dll)

 $\overline{\phantom{a}}$ 

### **Overload List**

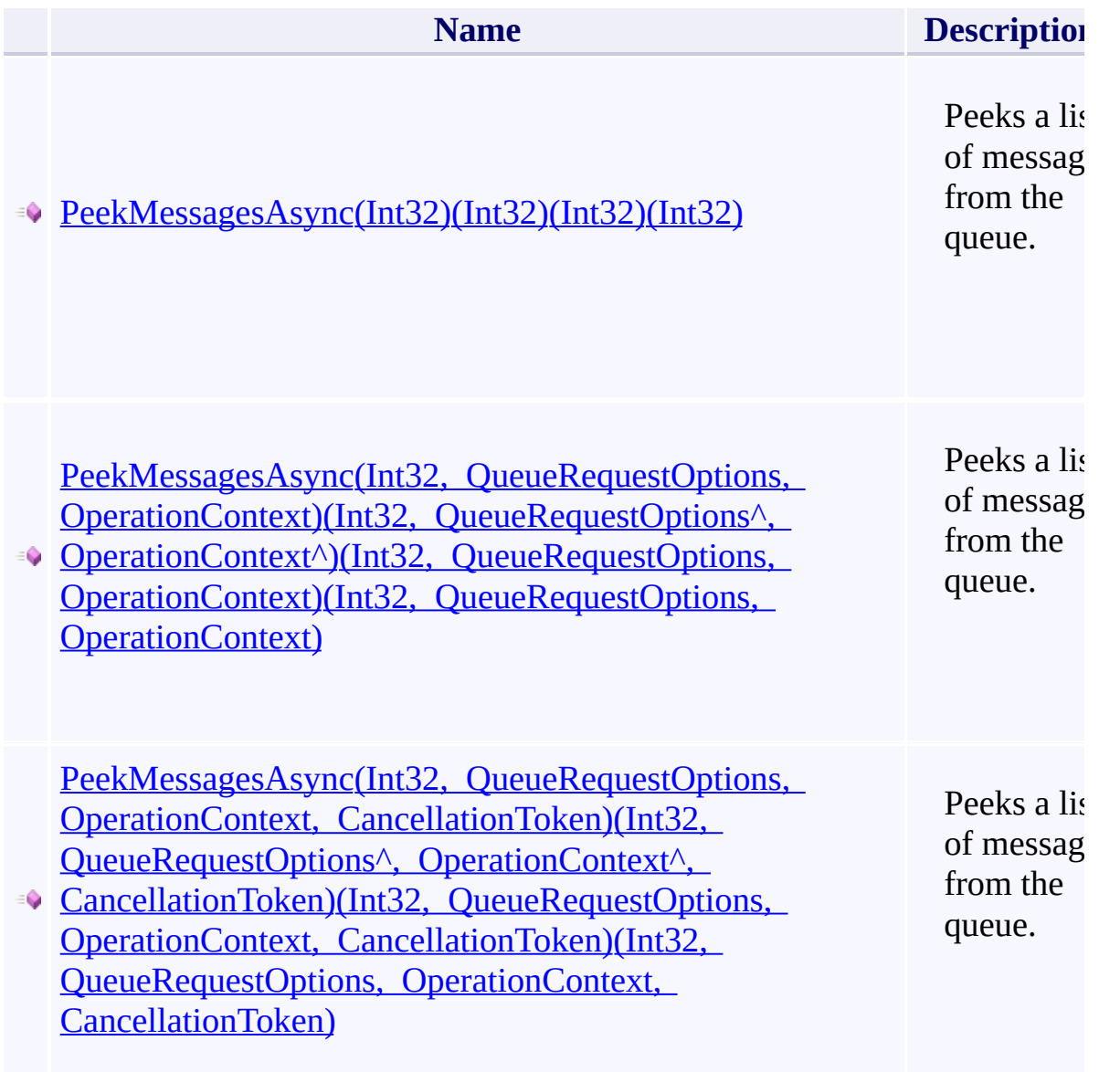

<span id="page-817-0"></span> $\blacksquare$ 

[CloudQueue](#page-32-0) Class [Microsoft.WindowsAzure.Storage.Queue](#page-9-0) Namespace

 $\mathbb{R}$ 

#### **CloudQueue.::..SetMetadataAsync Method** <u>See [A](#page-821-0)lso</u>

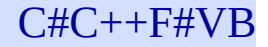

<span id="page-820-0"></span>**Namespace:** [Microsoft.WindowsAzure.Storage.Queue](#page-9-0) **Assembly:** Microsoft.WindowsAzure.Storage (in Microsoft.WindowsAzure.Storage.dll)

 $\overline{\phantom{a}}$ 

### **Overload List**

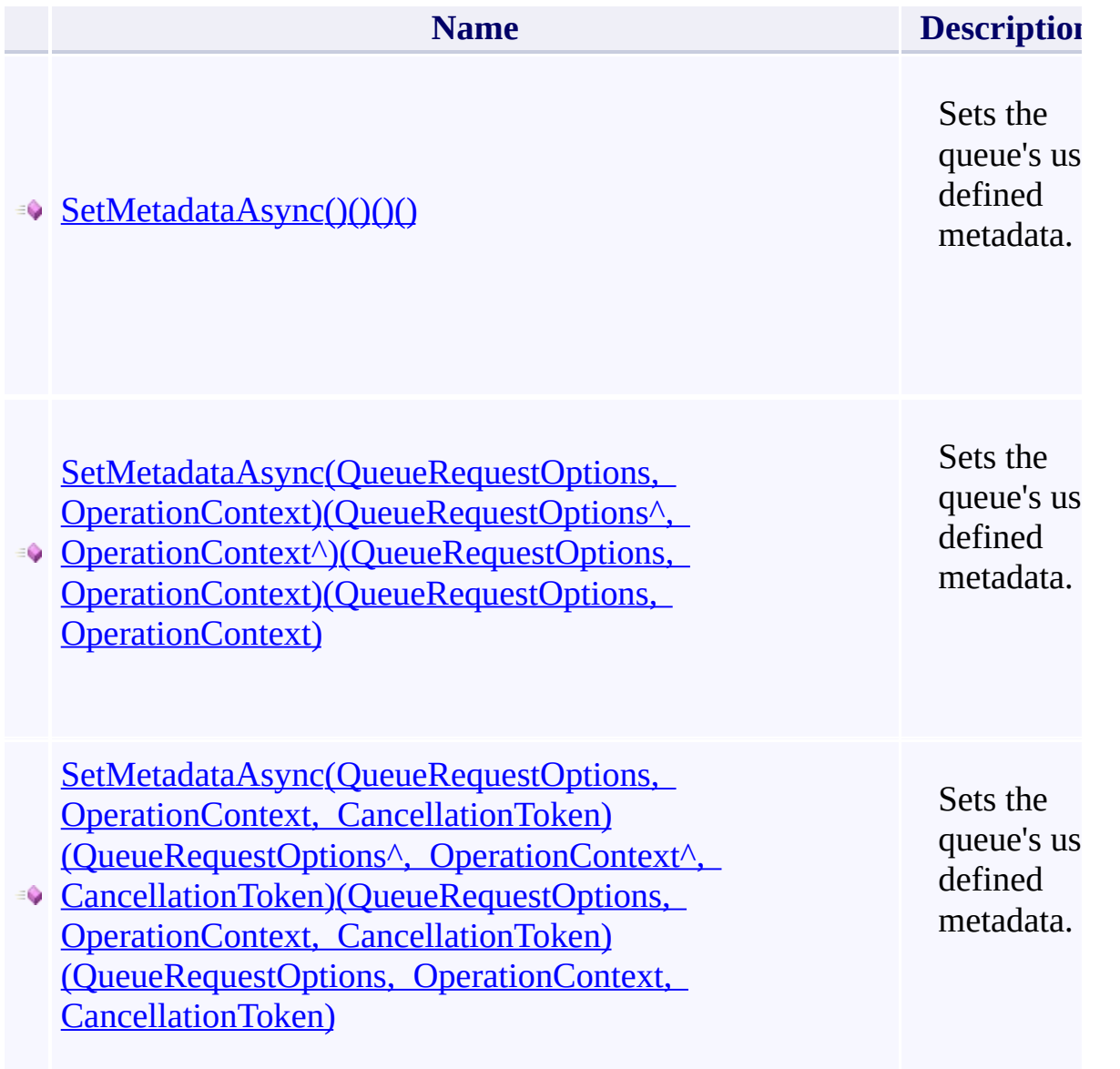

<span id="page-821-0"></span> $\blacksquare$ 

[CloudQueue](#page-32-0) Class [Microsoft.WindowsAzure.Storage.Queue](#page-9-0) Namespace

 $\mathbb{R}$ 

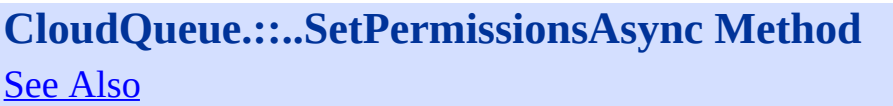

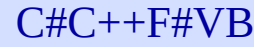

<span id="page-824-0"></span>**Namespace:** [Microsoft.WindowsAzure.Storage.Queue](#page-9-0) **Assembly:** Microsoft.WindowsAzure.Storage (in Microsoft.WindowsAzure.Storage.dll)

 $\overline{\phantom{a}}$ 

#### **Overload List**

<span id="page-825-0"></span>**Name [SetPermissionsAsync\(QueuePermissions\)\(QueuePermissions^\)\(QueuePe](#page-388-0)** [SetPermissionsAsync\(QueuePermissions,](#page-392-0) QueueRequestOptions, Operation (QueuePermissions<sup>A</sup>, QueueRequestOptions<sup>A</sup>, OperationContext<sup>A</sup>)(Que ò QueueRequestOptions, OperationContext)(QueuePermissions, QueueRequestOptions, OperationContext) OperationContext) [SetPermissionsAsync\(QueuePermissions,](#page-396-0) QueueRequestOptions, Opera CancellationToken)(QueuePermissions^, QueueRequestOptions^, OperationContext CancellationToken)(QueuePermissions, QueueRequestOptions, Operation CancellationToken)(QueuePermissions, QueueRequestOptions, Operation CancellationToken)

 $\mathbf{F}$ 

[CloudQueue](#page-32-0) Class [Microsoft.WindowsAzure.Storage.Queue](#page-9-0) Namespace

 $\mathbb{R}$ 

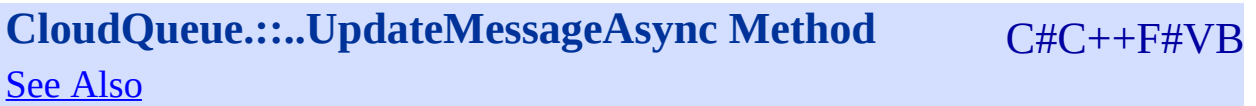
<span id="page-828-0"></span>**Namespace:** [Microsoft.WindowsAzure.Storage.Queue](#page-9-0) **Assembly:** Microsoft.WindowsAzure.Storage (in Microsoft.WindowsAzure.Storage.dll)

 $\overline{a}$ 

# **Overload List**

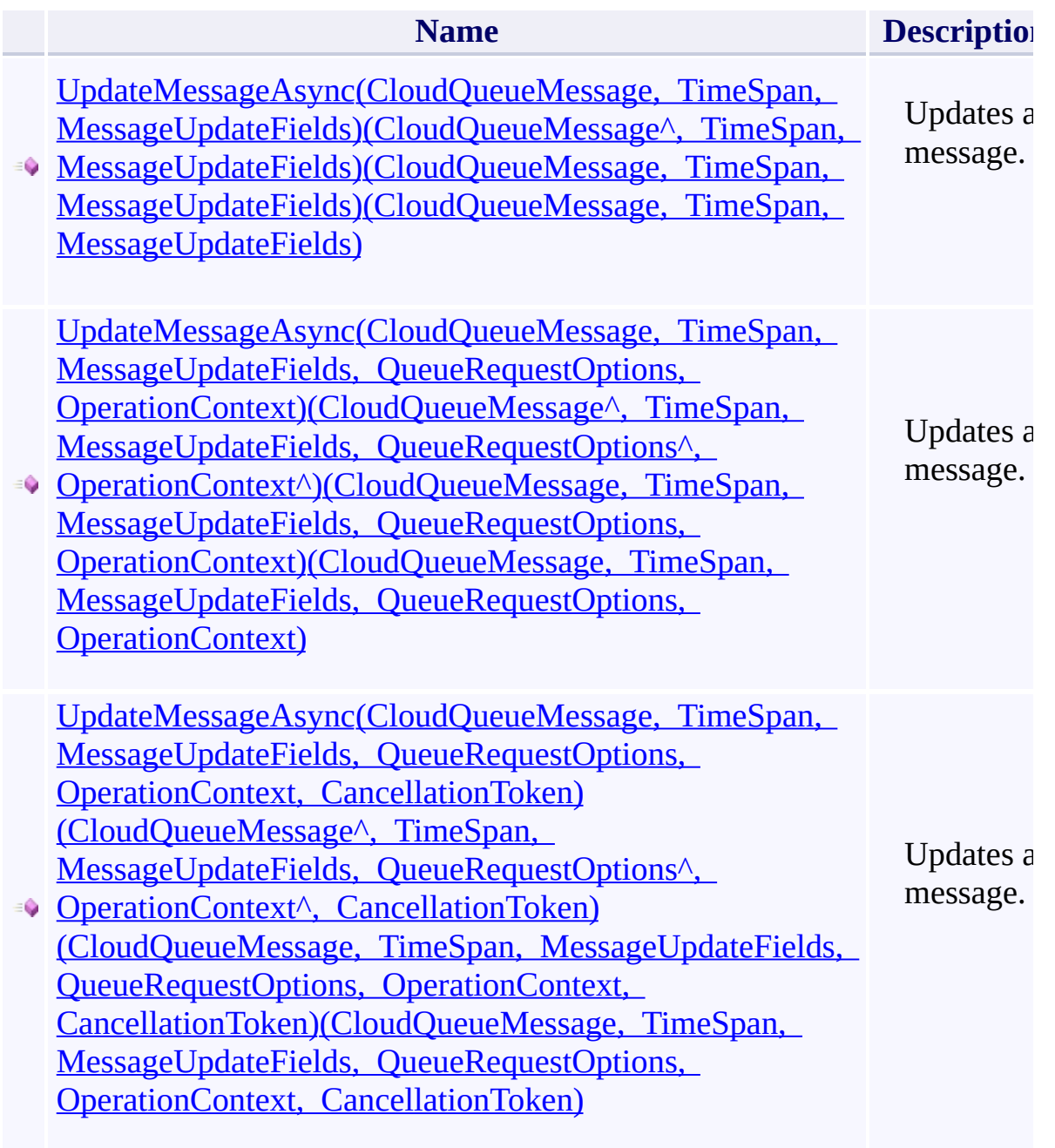

 $\left| \cdot \right|$ 

[CloudQueue](#page-32-0) Class [Microsoft.WindowsAzure.Storage.Queue](#page-9-0) Namespace

 $\mathbb{R}$ 

# **CloudQueueClient Constructor**

 $C#C++F#VB$ 

<u>See [A](#page-833-0)lso</u>

<span id="page-832-0"></span>**Namespace:** [Microsoft.WindowsAzure.Storage.Queue](#page-9-0) **Assembly:** Microsoft.WindowsAzure.Storage (in Microsoft.WindowsAzure.Storage.dll)

 $\overline{a}$ 

# **Overload List**

<span id="page-833-0"></span>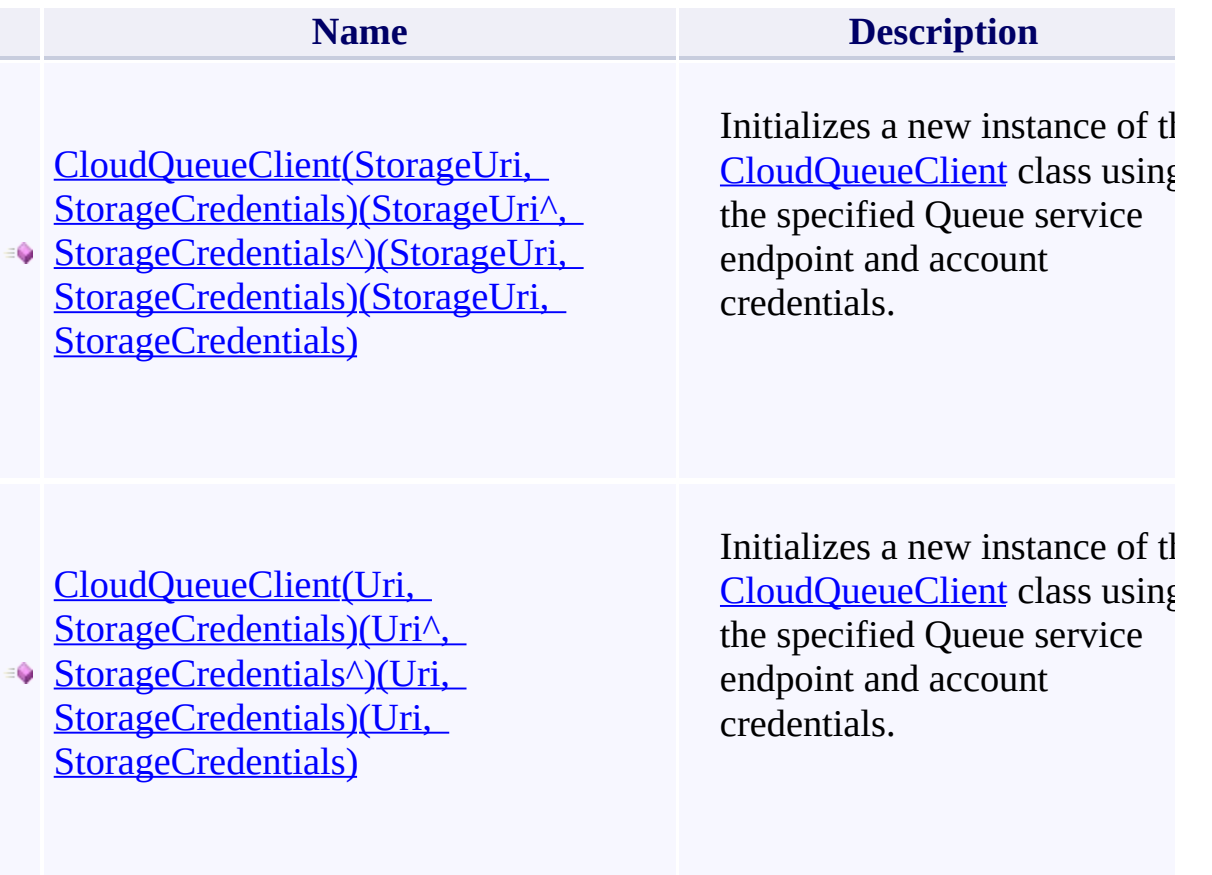

 $\mathbb{R}^2$ 

[CloudQueueClient](#page-41-0) Class [Microsoft.WindowsAzure.Storage.Queue](#page-9-0) Namespace

 $\mathbb{R}$ 

# <span id="page-835-0"></span>**AuthenticationScheme Enumeration**

See [Also](#page-838-0)

<span id="page-836-0"></span>Specifies the authentication scheme used to sign HTTP requests.

 $\mathbf{F}$ 

**Namespace:** [Microsoft.WindowsAzure.Storage](#page-685-0) **Assembly:** Microsoft.WindowsAzure.Storage (in Microsoft.WindowsAzure.Storage.dll)

# **Syntax**

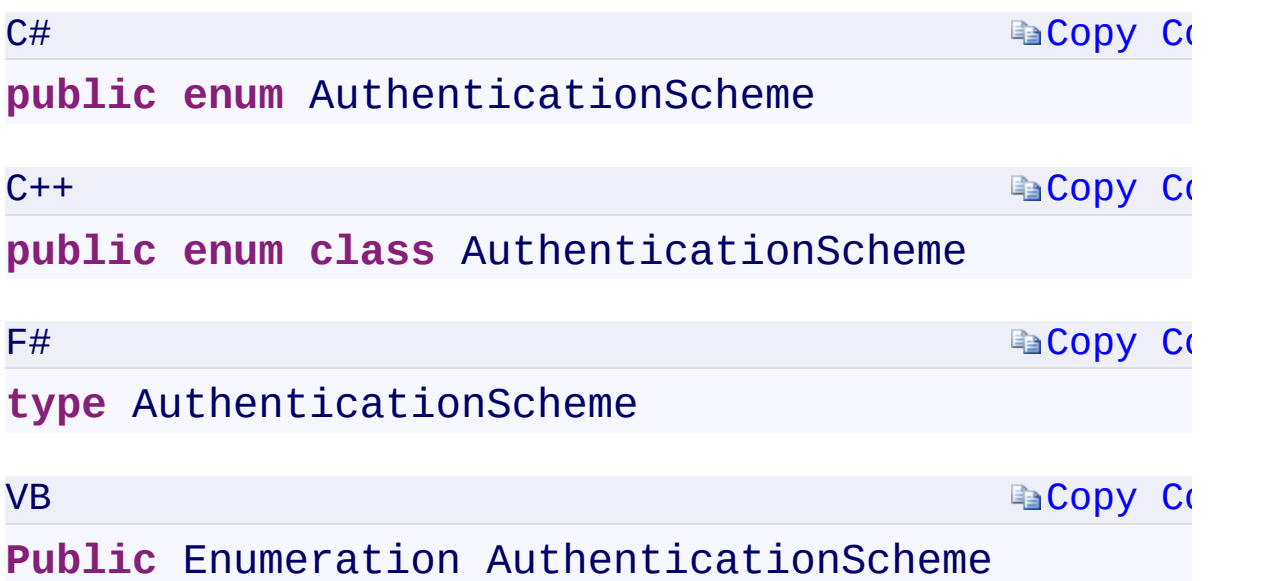

 $\mathbf{F}$ 

### **Members**

<span id="page-838-0"></span>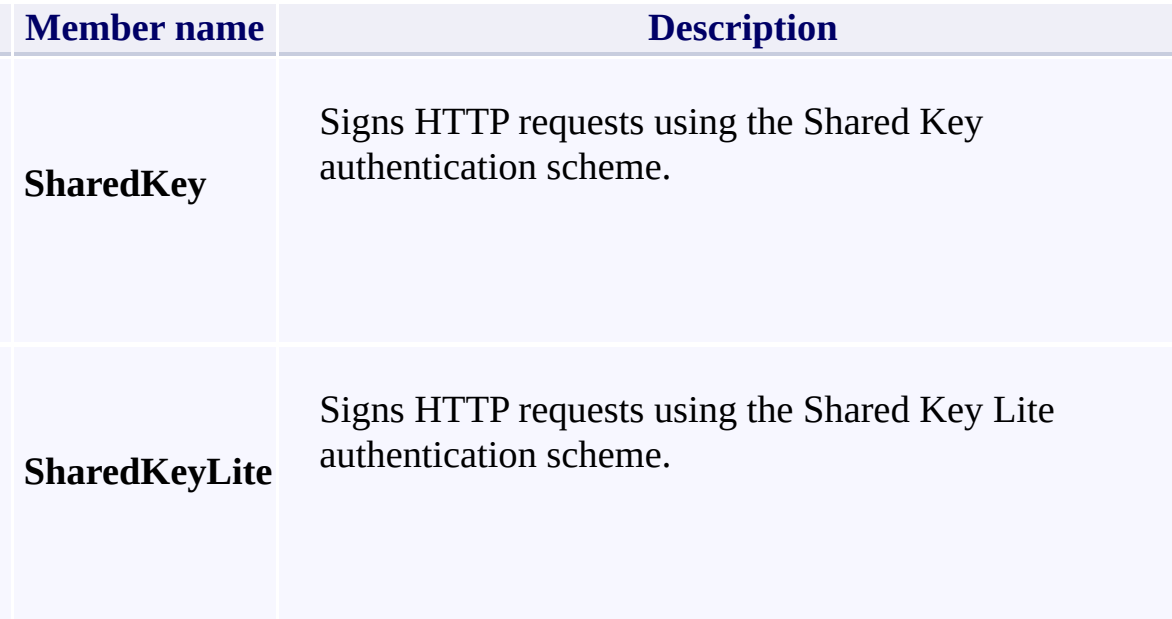

 $\mathbf{F}$ 

[Microsoft.WindowsAzure.Storage](#page-685-0) Namespace

 $\mathbb{R}^2$ 

<span id="page-840-0"></span>**IBufferManager.::..GetDefaultBufferSize Method ()** C#C++F#VB **()()()** See [Also](#page-842-0)

<span id="page-841-0"></span>Gets the size, in bytes, of the buffers managed by the given pool. Note that the buffer manager must return buffers of the exact size requested by the client.

 $\mathbf{F}$ 

**Namespace:** [Microsoft.WindowsAzure.Storage](#page-685-0) **Assembly:** Microsoft.WindowsAzure.Storage (in Microsoft.WindowsAzure.Storage.dll)

#### **Syntax**

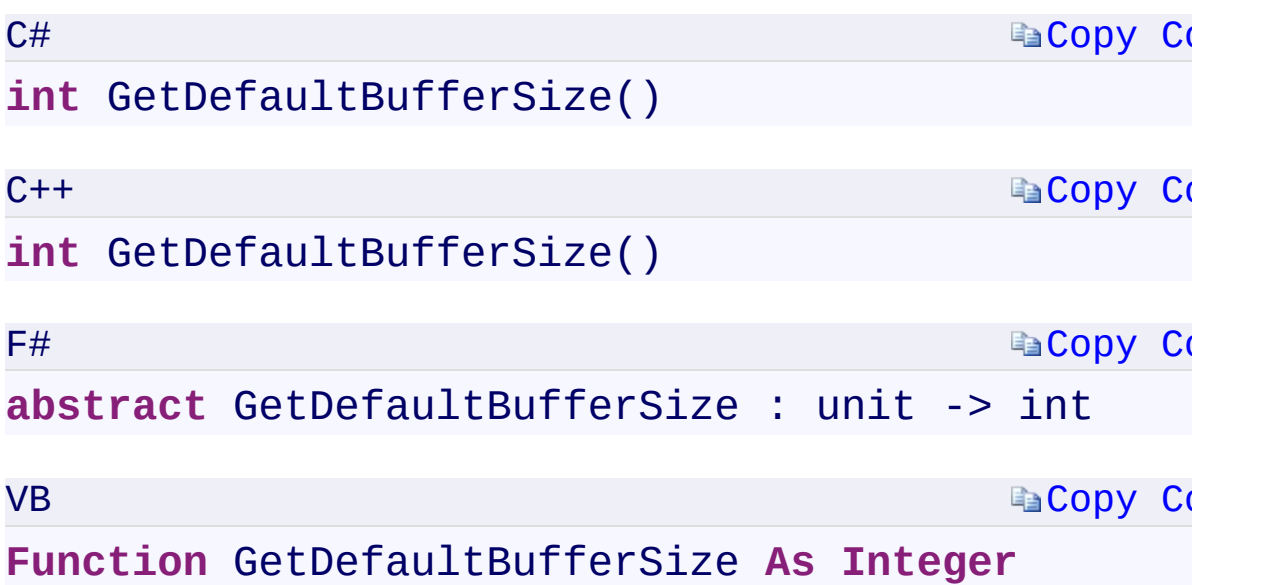

#### **Return Value**

<span id="page-842-0"></span>Type: [System.Int32System::Int32System.Int32System.Int32](T:System.Int32) The size, in bytes, of the buffers managed by the given pool.

 $\mathbf{F}$ 

[IBufferManager](#page-432-0) Interface [Microsoft.WindowsAzure.Storage](#page-685-0) Namespace

 $\mathbb{R}$ 

<span id="page-844-0"></span>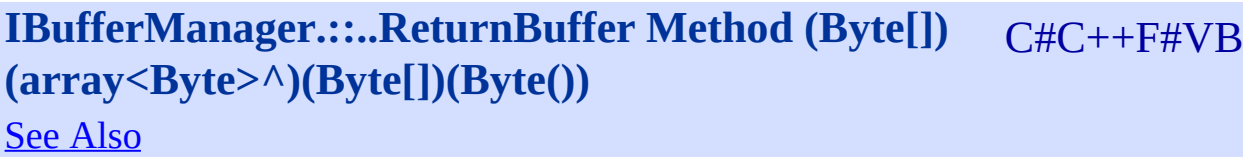

<span id="page-845-0"></span>Returns a buffer to the pool.

**Namespace:** [Microsoft.WindowsAzure.Storage](#page-685-0) **Assembly:** Microsoft.WindowsAzure.Storage (in Microsoft.WindowsAzure.Storage.dll)

 $\overline{a}$ 

#### **Syntax**

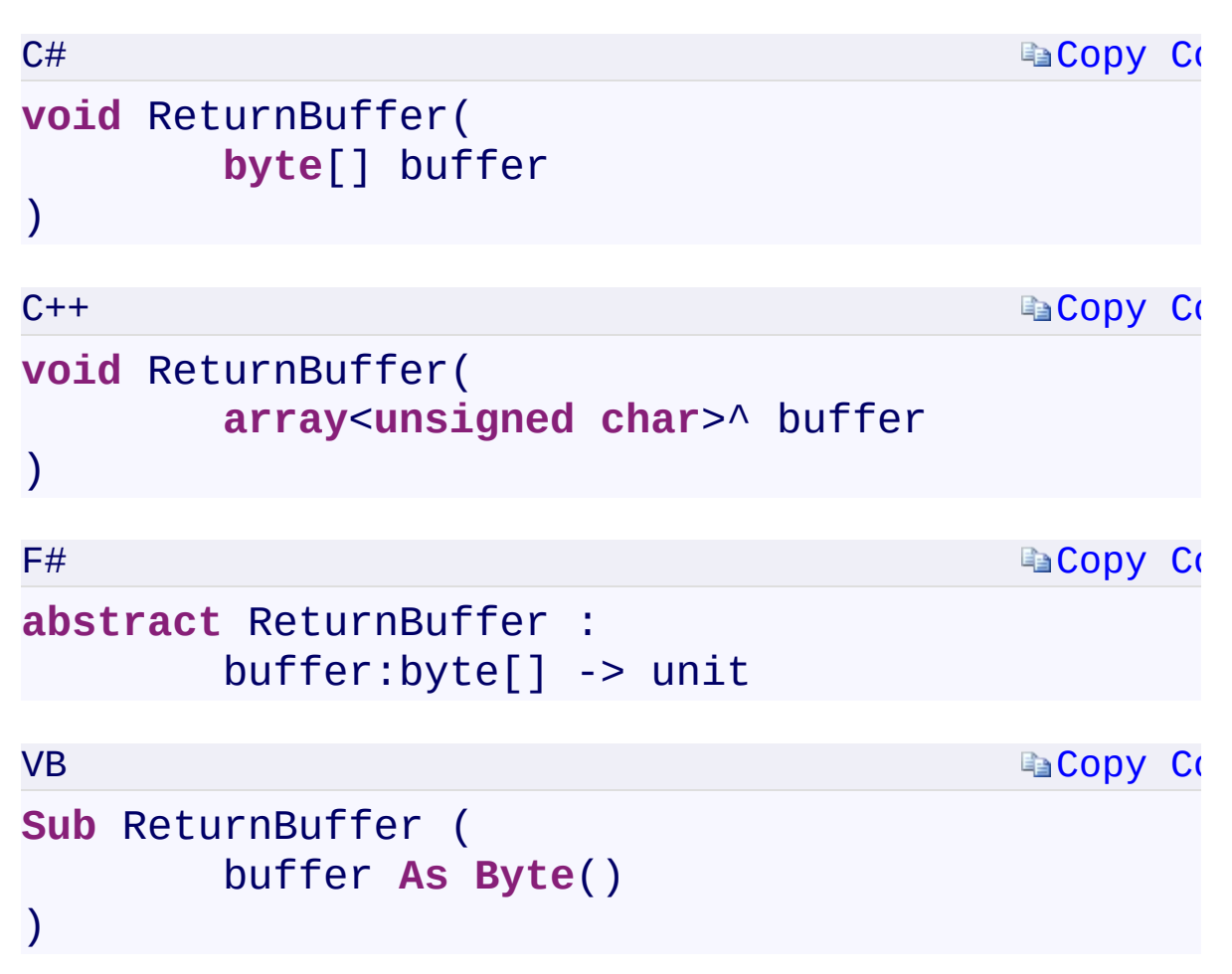

#### **Parameters**

*buffer*

Type: [System.Byte](T:System.Byte)[]array[<System::Byte](T:System.Byte)>^System.Byte[][System.Byte\(](T:System.Byte)) A byte array specifying the buffer to return to the pool.

 $\mathbf{F}$ 

# **Exceptions**

<span id="page-847-0"></span>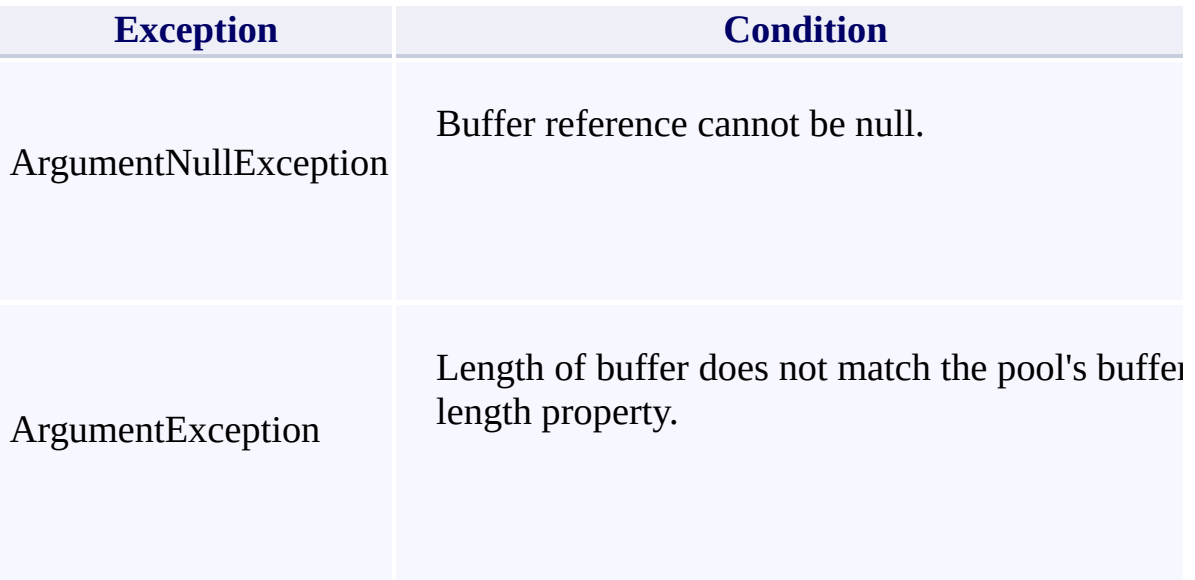

[IBufferManager](#page-432-0) Interface [Microsoft.WindowsAzure.Storage](#page-685-0) Namespace

 $\mathbb{R}$ 

<span id="page-849-0"></span>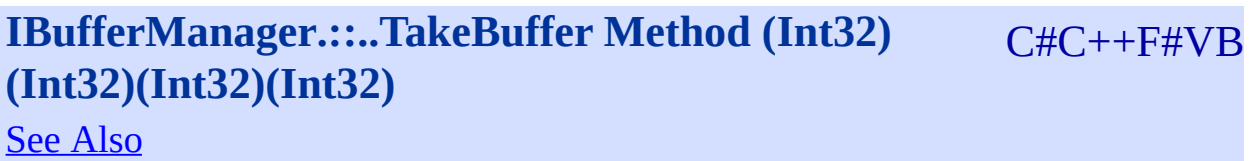

<span id="page-850-0"></span>Gets a buffer of the specified size or larger from the pool.

 $\Box$ 

**Namespace:** [Microsoft.WindowsAzure.Storage](#page-685-0) **Assembly:** Microsoft.WindowsAzure.Storage (in Microsoft.WindowsAzure.Storage.dll)

### **Syntax**

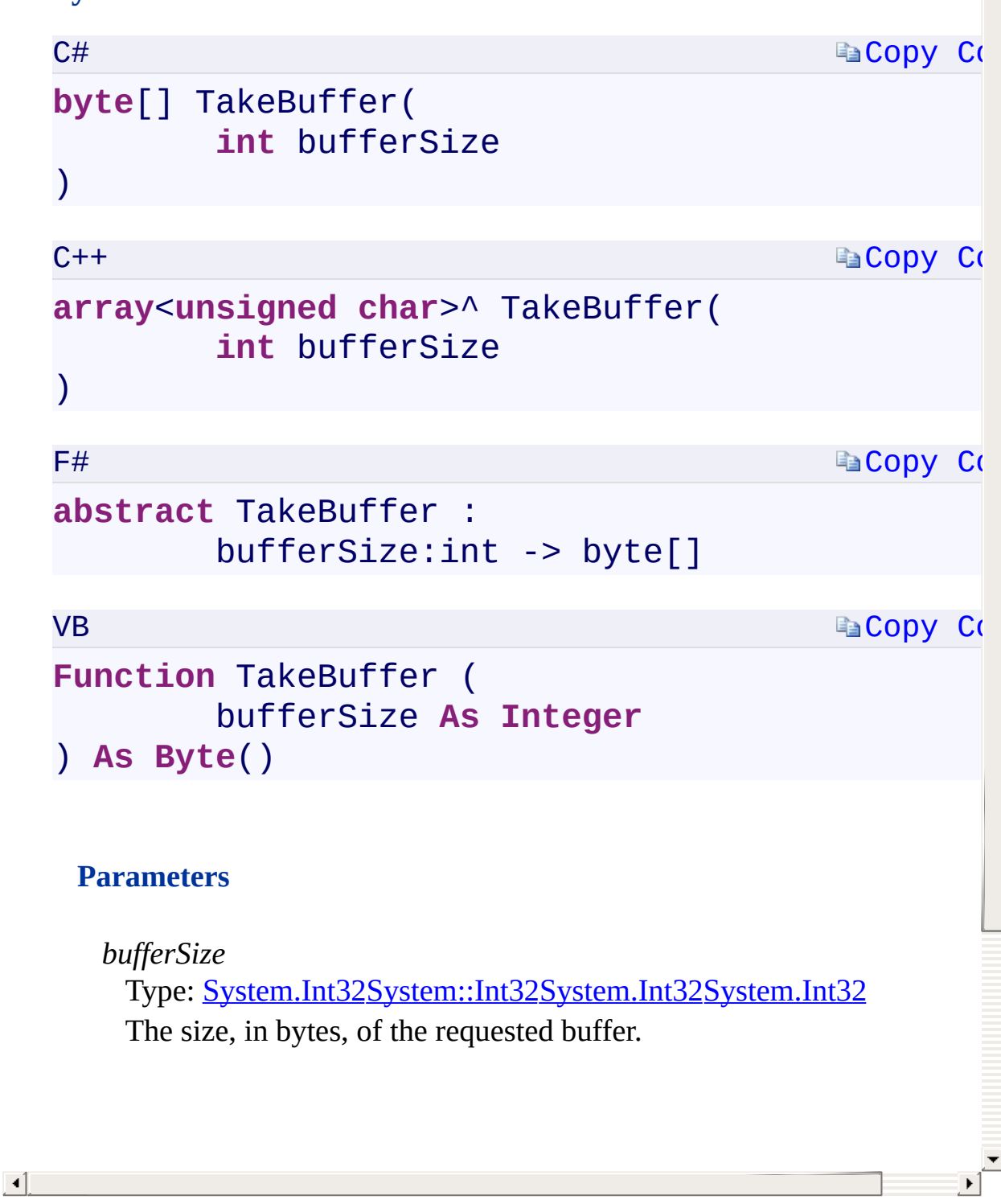

# **Exceptions**

<span id="page-852-0"></span>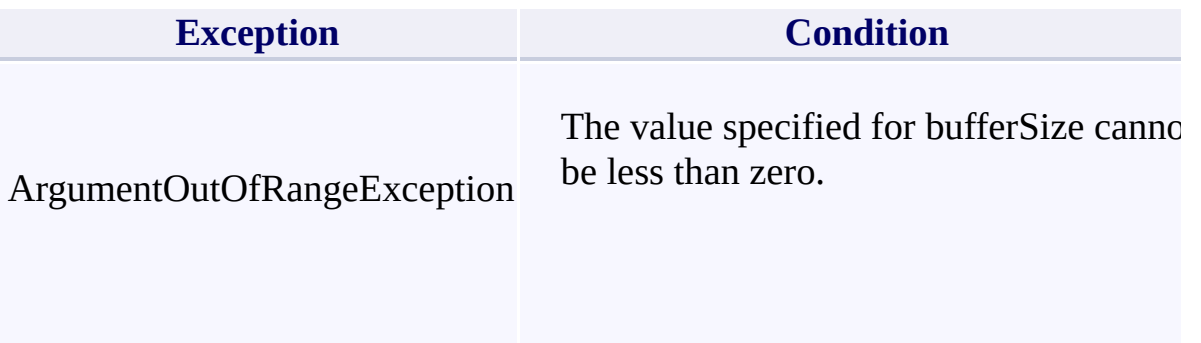

 $\mathbb{E}[\mathbf{r}]$ 

[IBufferManager](#page-432-0) Interface [Microsoft.WindowsAzure.Storage](#page-685-0) Namespace

 $\mathbb{R}$ 

# <span id="page-854-0"></span>**ServiceProperties Class**

<u>See [A](#page-861-0)lso</u>

 $C#C++F#VB$ 

<span id="page-855-0"></span>Class representing a set of properties pertaining to a cloud storage service.

 $\mathbf{F}$ 

**Namespace:** [Microsoft.WindowsAzure.Storage.Shared.Protocol](#page-1316-0) **Assembly:** Microsoft.WindowsAzure.Storage (in Microsoft.WindowsAzure.Storage.dll)

# **Inheritance Hierarchy**

System.::..Object

**Microsoft.WindowsAzure.Storage.Shared.Protocol.::..ServiceProperties**

 $\overline{\phantom{a}}$ 

# **Syntax**

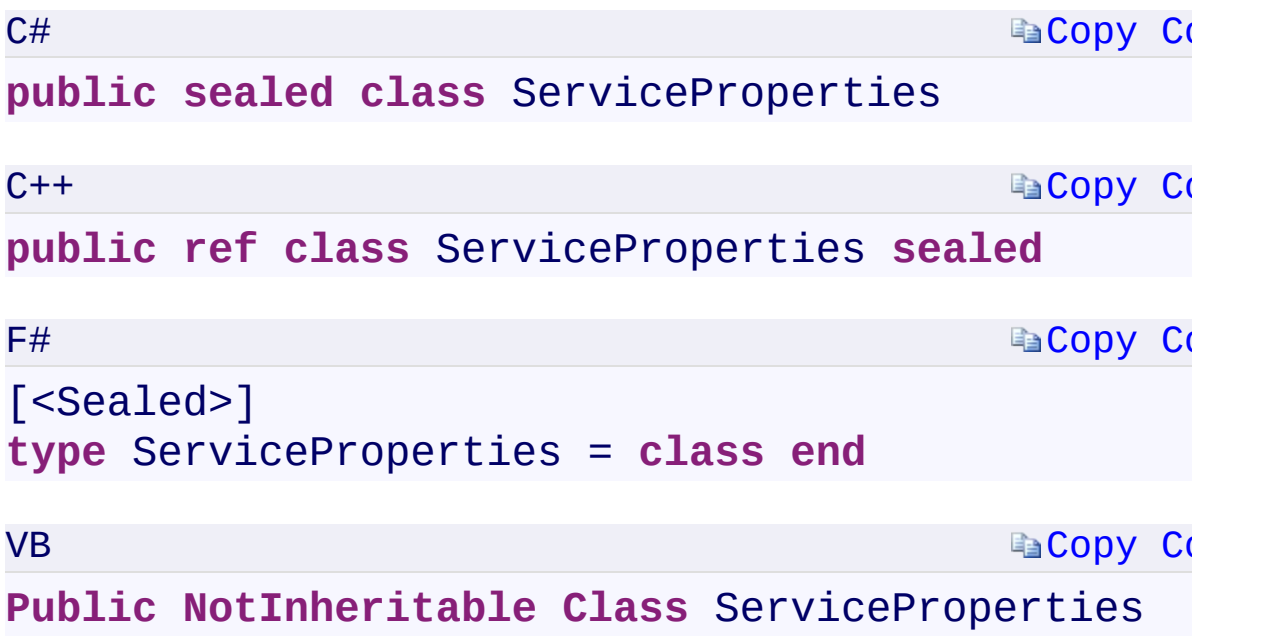

 $\mathbb{R}^2$ 

#### **Constructors**

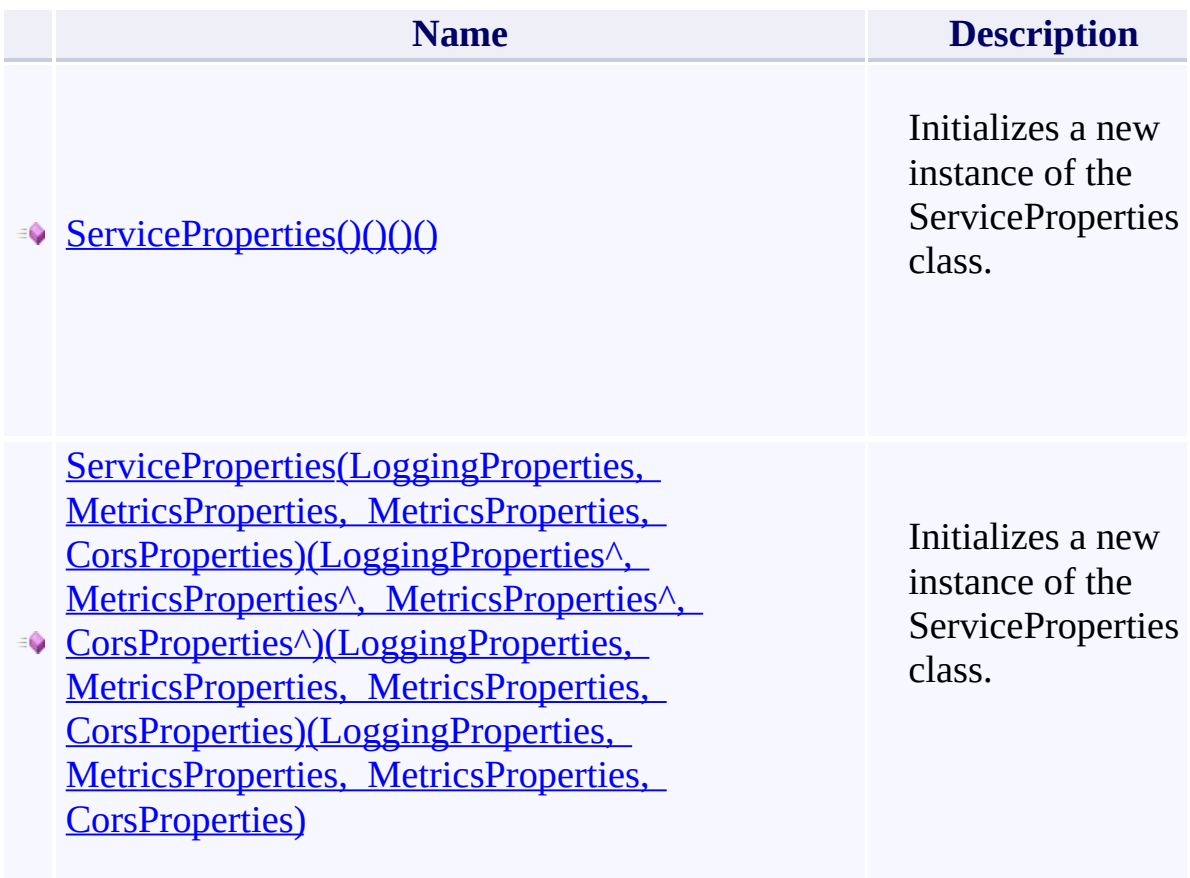

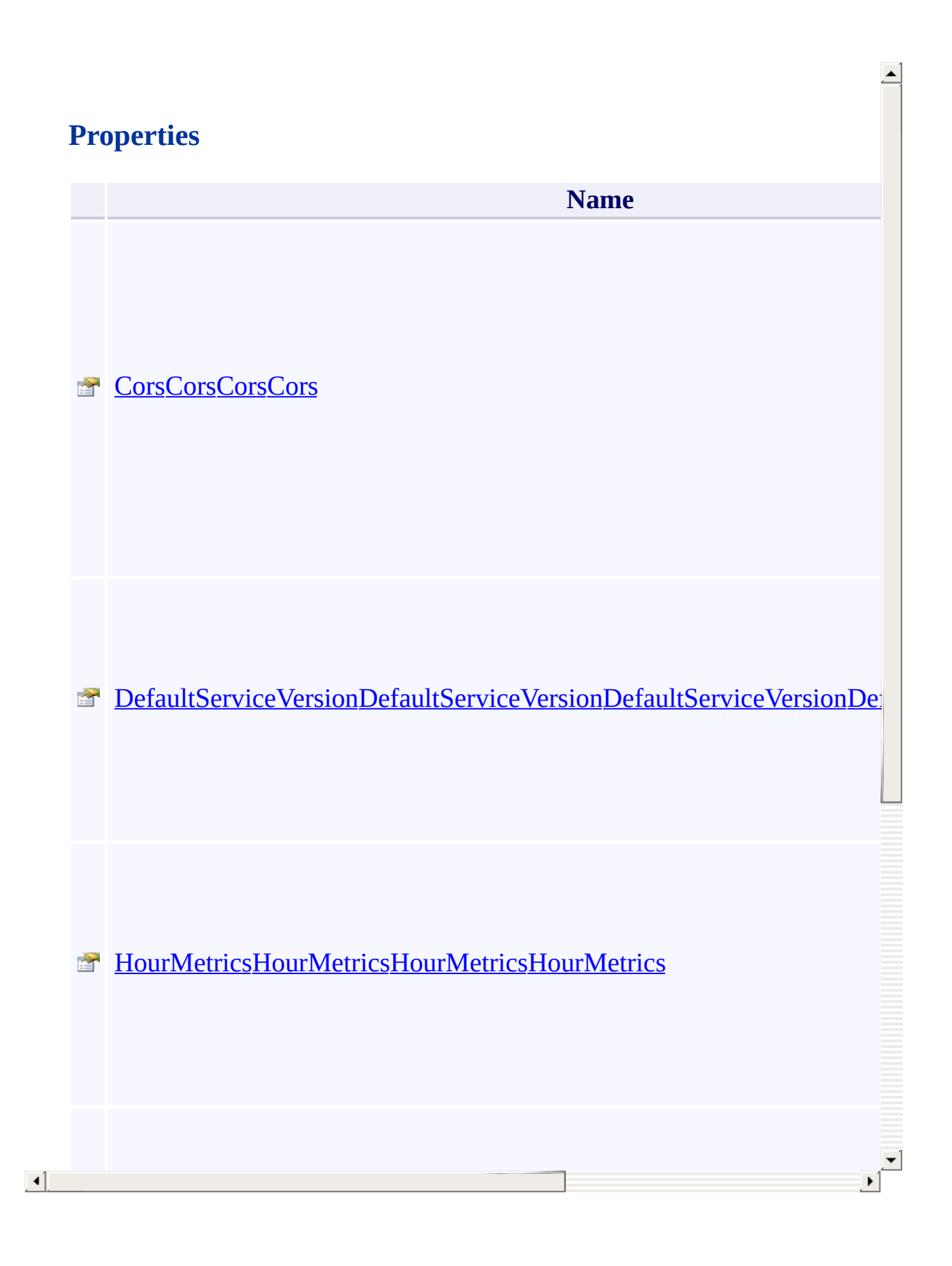

# **Methods**

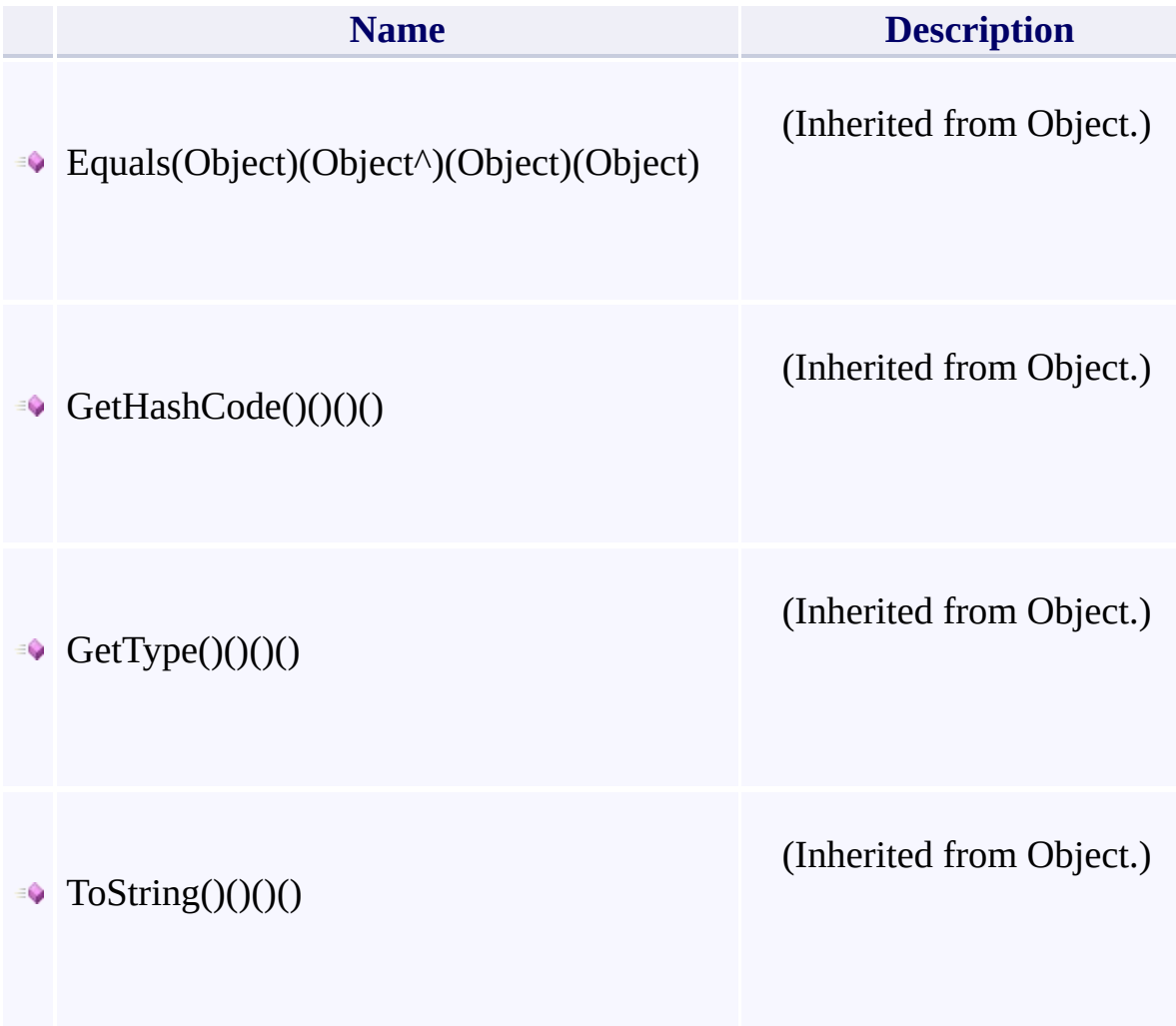

 $\mathbf{F}$ 

- 1

 $\left| \cdot \right|$ 

# **Thread Safety**

<span id="page-861-0"></span>Any public static (Shared in Visual Basic) members of this type are thread sa Any instance members are not guaranteed to be thread safe.

 $\mathbf{F}$ 

[Microsoft.WindowsAzure.Storage.Shared.Protocol](#page-1316-0) Namespace

 $\mathbf{F}$ 

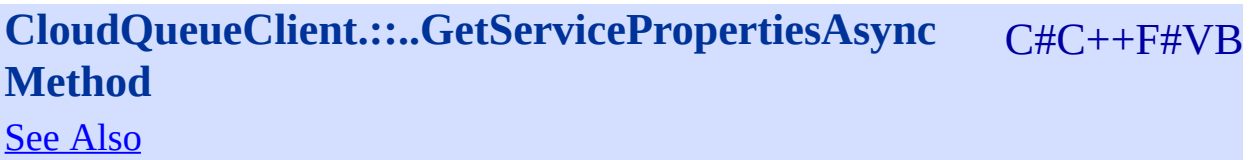
<span id="page-864-0"></span>**Namespace:** [Microsoft.WindowsAzure.Storage.Queue](#page-9-0) **Assembly:** Microsoft.WindowsAzure.Storage (in Microsoft.WindowsAzure.Storage.dll)

 $\overline{\phantom{a}}$ 

### **Overload List**

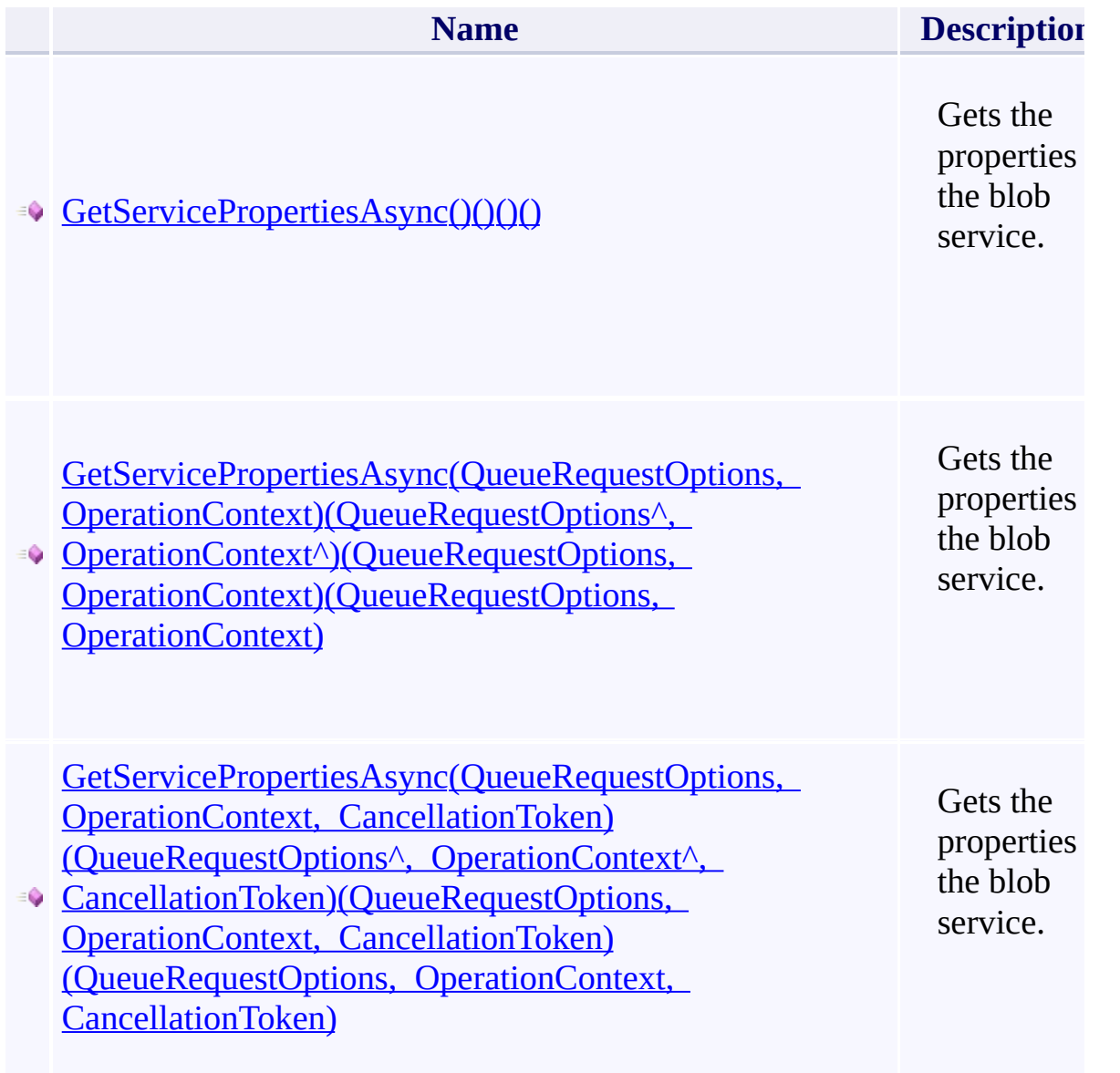

 $\blacksquare$ 

[CloudQueueClient](#page-41-0) Class [Microsoft.WindowsAzure.Storage.Queue](#page-9-0) Namespace

 $\mathbb{R}$ 

#### <span id="page-867-0"></span>**ServiceStats Class**

<u>See [A](#page-873-0)lso</u>

#### $C#C++F#VB$

<span id="page-868-0"></span>Class representing a set of stats pertaining to a cloud storage service.

 $\mathbf{P}$ 

**Namespace:** [Microsoft.WindowsAzure.Storage.Shared.Protocol](#page-1316-0) **Assembly:** Microsoft.WindowsAzure.Storage (in Microsoft.WindowsAzure.Storage.dll)

### **Inheritance Hierarchy**

System.::..Object

**Microsoft.WindowsAzure.Storage.Shared.Protocol.::..ServiceStats**

 $\mathbf{E}$ 

# **Syntax**

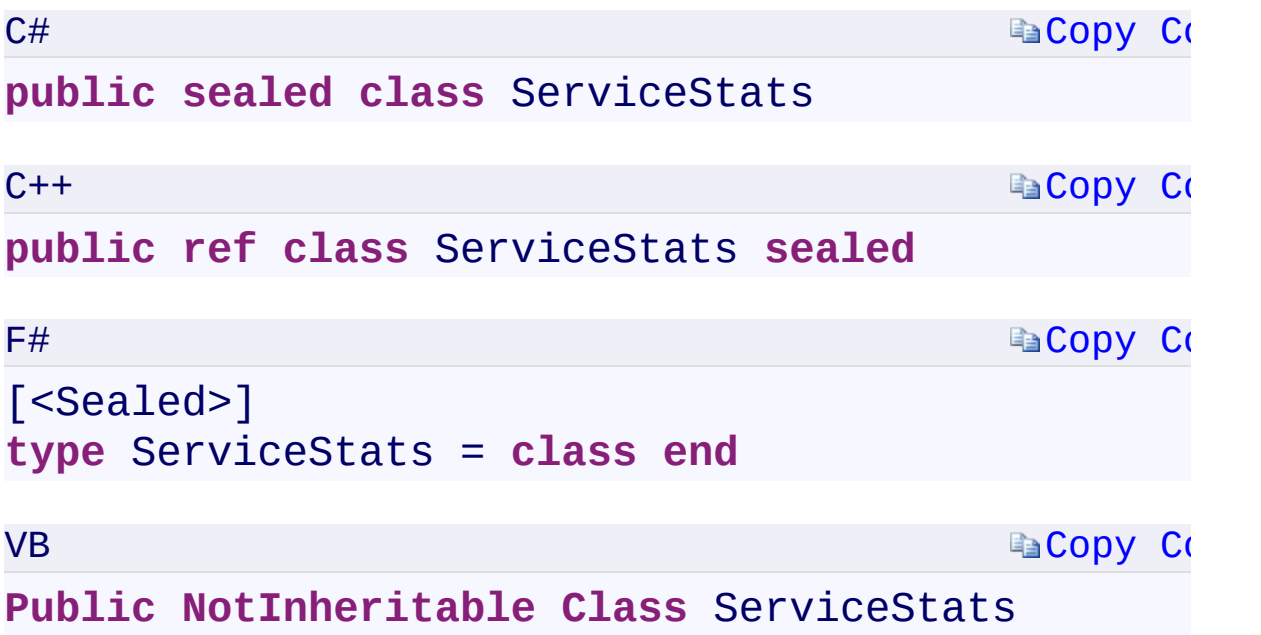

 $\mathbb{R}^2$ 

# **Properties**

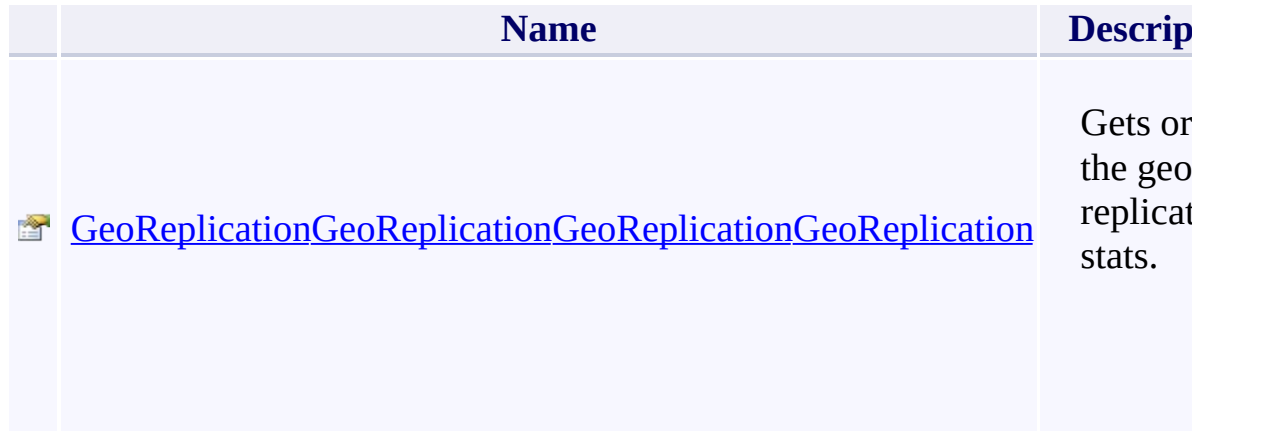

 $\left| \cdot \right|$ 

 $\Box$ 

# **Methods**

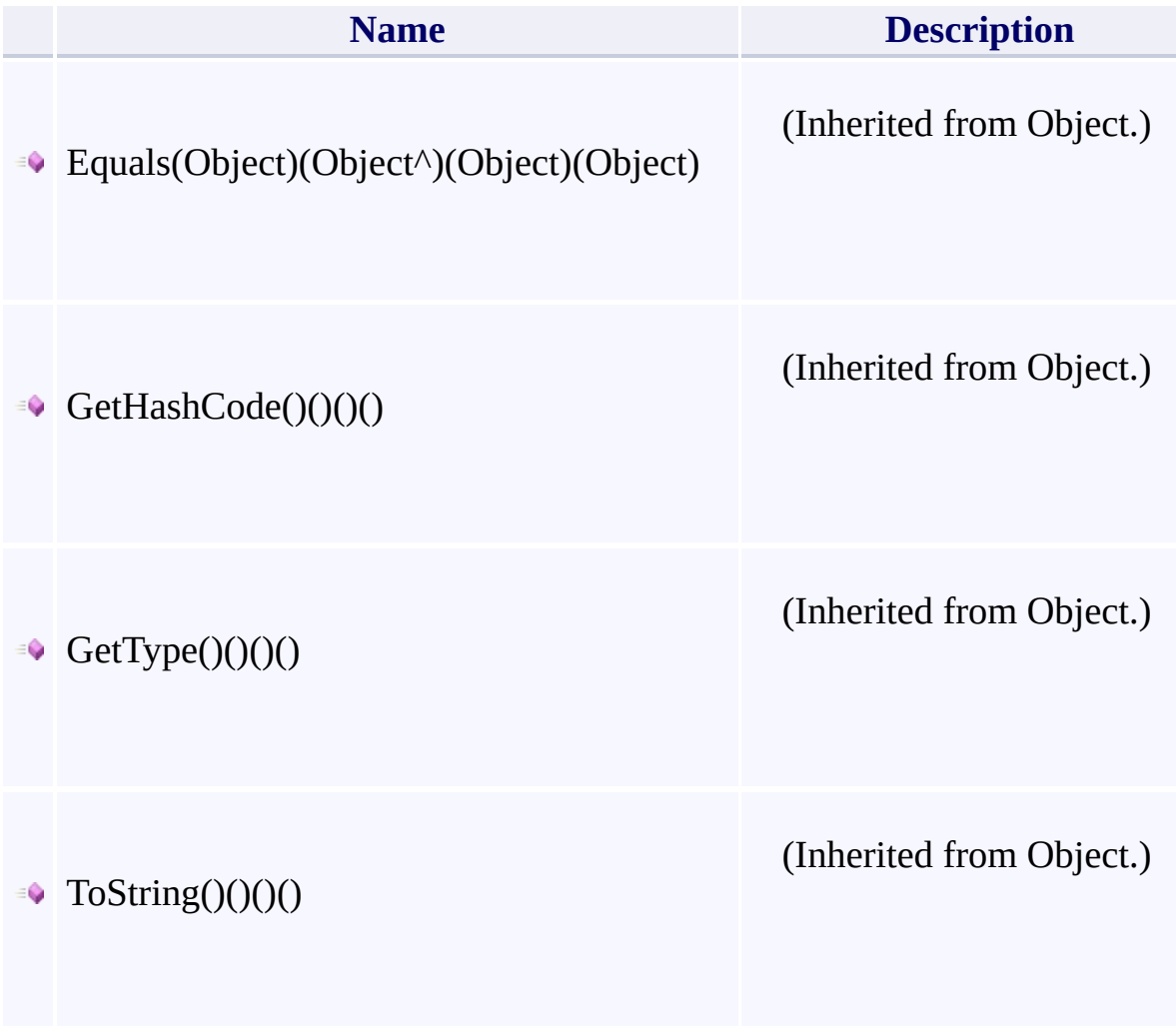

 $\mathbf{F}$ 

- 1

 $\left| \cdot \right|$ 

### **Thread Safety**

<span id="page-873-0"></span>Any public static (Shared in Visual Basic) members of this type are thread sa Any instance members are not guaranteed to be thread safe.

 $\mathbf{F}$ 

[Microsoft.WindowsAzure.Storage.Shared.Protocol](#page-1316-0) Namespace

 $\mathbf{F}$ 

**CloudQueueClient.::..GetServiceStatsAsync Method** C#C++F#VB See [Also](#page-877-0)

<span id="page-876-0"></span>**Namespace:** [Microsoft.WindowsAzure.Storage.Queue](#page-9-0) **Assembly:** Microsoft.WindowsAzure.Storage (in Microsoft.WindowsAzure.Storage.dll)

 $\overline{\phantom{a}}$ 

#### **Overload List**

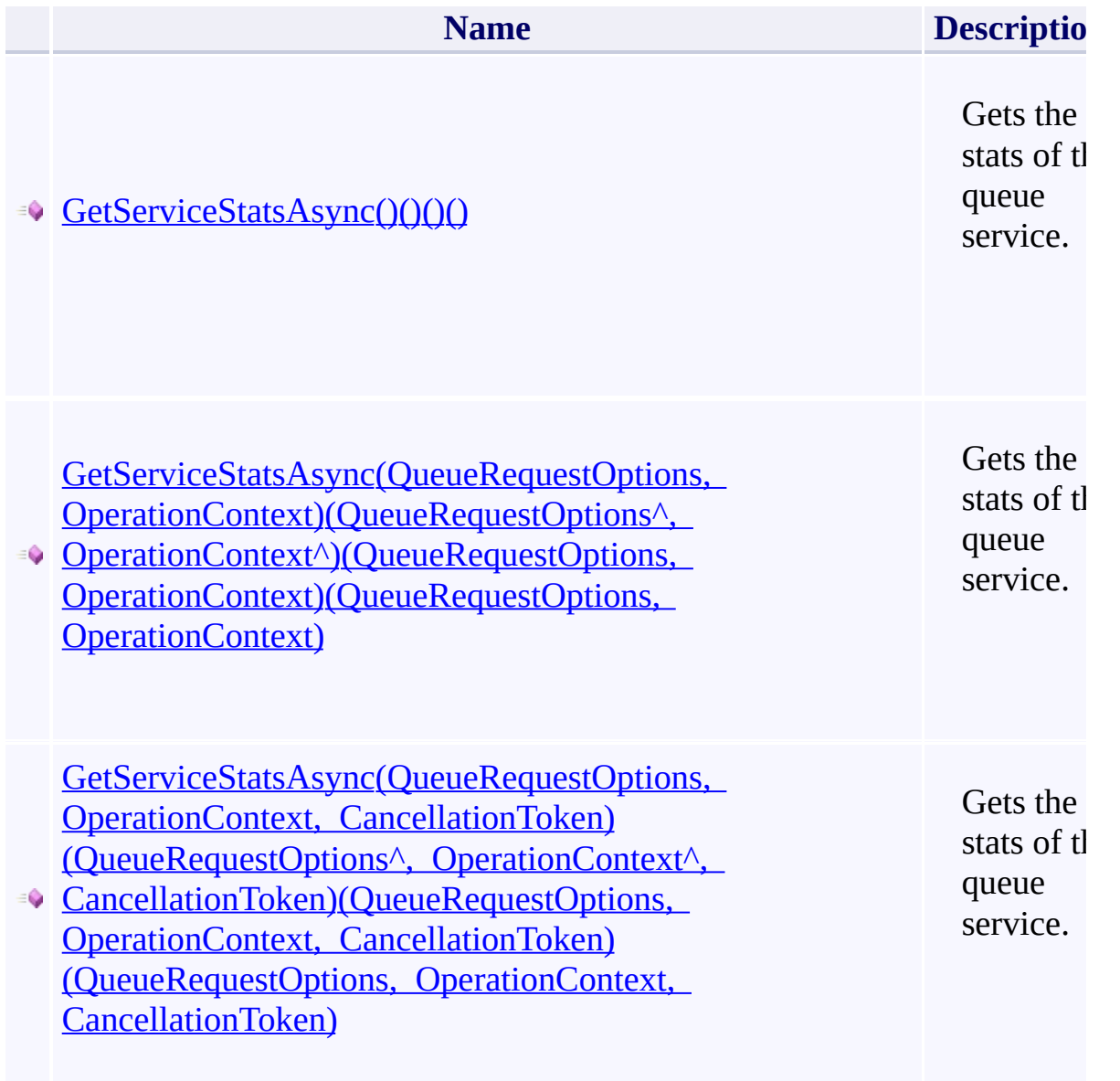

<span id="page-877-0"></span> $\left| \cdot \right|$ 

[CloudQueueClient](#page-41-0) Class [Microsoft.WindowsAzure.Storage.Queue](#page-9-0) Namespace

 $\mathbb{R}$ 

# **CloudQueueClient.::..ListQueuesSegmentedAsync** C#C++F#VB **Method**

See [Also](#page-881-0)

<span id="page-880-0"></span>**Namespace:** [Microsoft.WindowsAzure.Storage.Queue](#page-9-0) **Assembly:** Microsoft.WindowsAzure.Storage (in Microsoft.WindowsAzure.Storage.dll)

 $\overline{\phantom{a}}$ 

#### **Overload List**

<span id="page-881-0"></span> $\vert \cdot \vert$ 

**Nam** 

■● [ListQueuesSegmentedAsync\(QueueContinuationToken\)\(QueueContinuat](#page-489-0)ionFoken)

[ListQueuesSegmentedAsync\(String,](#page-481-0) QueueContinuationToken)(String (String, QueueContinuationToken)

[ListQueuesSegmentedAsync\(String,](#page-485-0) QueueListingDetails, Nullable<I OperationContext)(String^, QueueListingDetails, Nullable<Int32>, C **OperationContext^)(String, QueueListingDetails, Nullable<Int32>, C** OperationContext)(String, QueueListingDetails, Nullable(Of Int32), OperationContext) $\blacktriangleright$ 

[CloudQueueClient](#page-41-0) Class [Microsoft.WindowsAzure.Storage.Queue](#page-9-0) Namespace

 $\mathbb{R}$ 

# <span id="page-883-0"></span>**QueueListingDetails Enumeration**

See [Also](#page-886-0)

<span id="page-884-0"></span>Specifies which details to include when listing the queues in this storage account.

 $\mathbf{F}$ 

This enumeration has a FlagsAttribute attribute that allows a bitwise combination of its member values.

**Namespace:** [Microsoft.WindowsAzure.Storage.Queue.Protocol](#page-1277-0) **Assembly:** Microsoft.WindowsAzure.Storage (in Microsoft.WindowsAzure.Storage.dll)

# **Syntax**

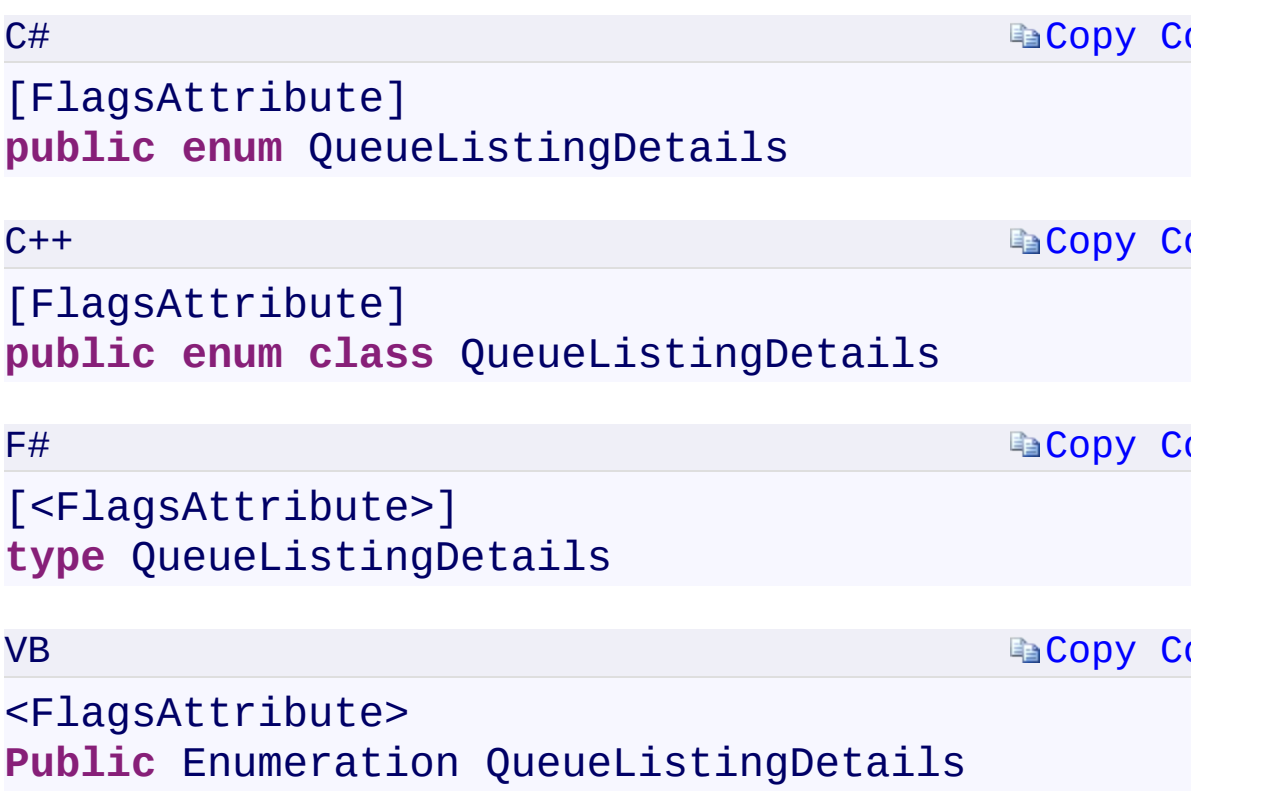

 $\mathbb{R}^2$ 

# **Members**

<span id="page-886-0"></span>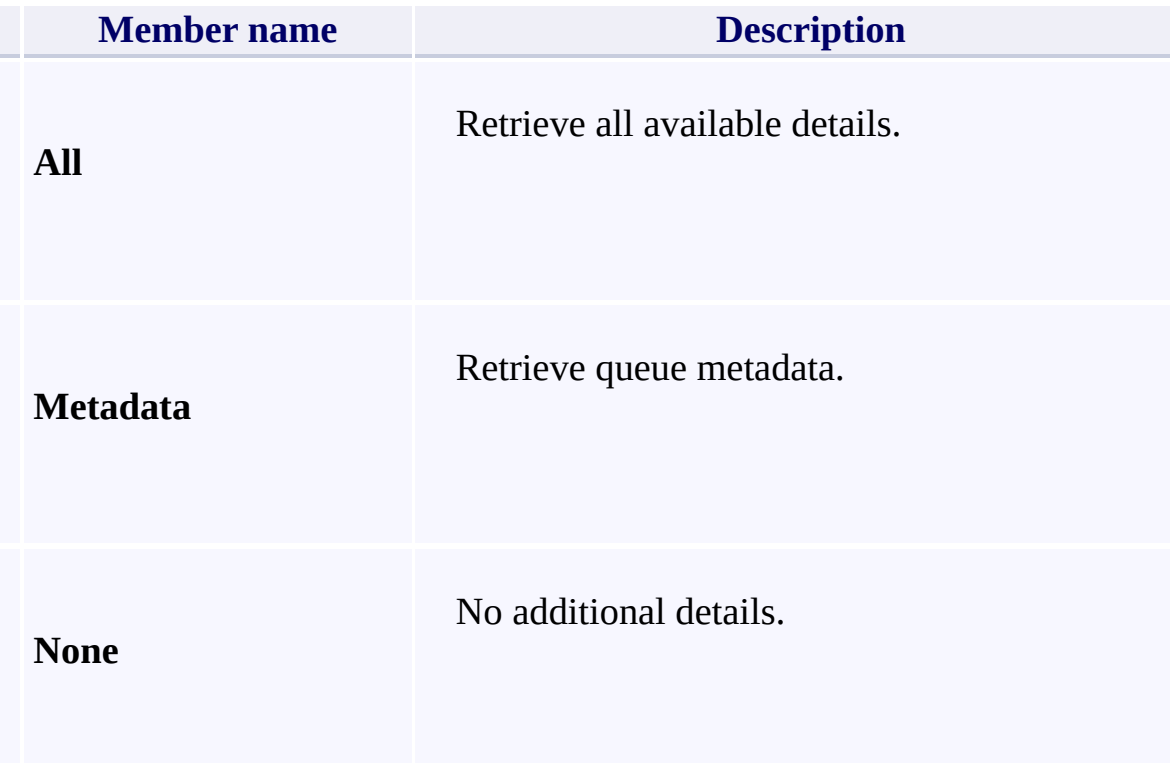

 $\mathbf{F}$ 

[Microsoft.WindowsAzure.Storage.Queue.Protocol](#page-1277-0) Namespace

 $\Box$   $\Box$ 

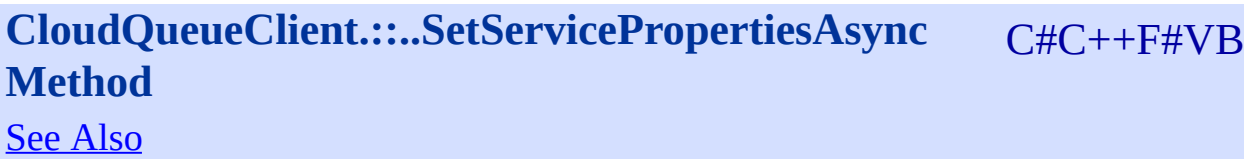

<span id="page-889-0"></span>**Namespace:** [Microsoft.WindowsAzure.Storage.Queue](#page-9-0) **Assembly:** Microsoft.WindowsAzure.Storage (in Microsoft.WindowsAzure.Storage.dll)

 $\overline{\phantom{a}}$ 

#### **Overload List**

**Name [SetServicePropertiesAsync\(ServiceProperties\)\(ServiceProperties^\)\(Servi](#page-493-0)** 

 $\mathbf{F}$ 

[SetServicePropertiesAsync\(ServiceProperties,](#page-497-0) QueueRequestOptions, C (ServiceProperties<sup> $\wedge$ </sup>, QueueRequestOptions $\wedge$ , OperationContext $\wedge$ )(Servi ÷Ó. QueueRequestOptions, OperationContext)(ServiceProperties, QueueRequestOptions, OperationContext) OperationContext)

[SetServicePropertiesAsync\(ServiceProperties,](#page-501-0) QueueRequestOptions, C CancellationToken)(ServiceProperties^, QueueRequestOptions^, OperationContext ÷Ô CancellationToken)(ServiceProperties, QueueRequestOptions, Operation (ServiceProperties, QueueRequestOptions, OperationContext, Cancella

<span id="page-890-0"></span> $\vert \vert \vert$ 

[CloudQueueClient](#page-41-0) Class [Microsoft.WindowsAzure.Storage.Queue](#page-9-0) Namespace

 $\mathbb{R}$ 

#### **CloudQueueMessage Constructor** <u>See [A](#page-894-0)lso</u>

 $C#C++F#VB$ 

<span id="page-893-0"></span>**Namespace:** [Microsoft.WindowsAzure.Storage.Queue](#page-9-0) **Assembly:** Microsoft.WindowsAzure.Storage (in Microsoft.WindowsAzure.Storage.dll)

 $\overline{\phantom{a}}$ 

### **Overload List**

<span id="page-894-0"></span>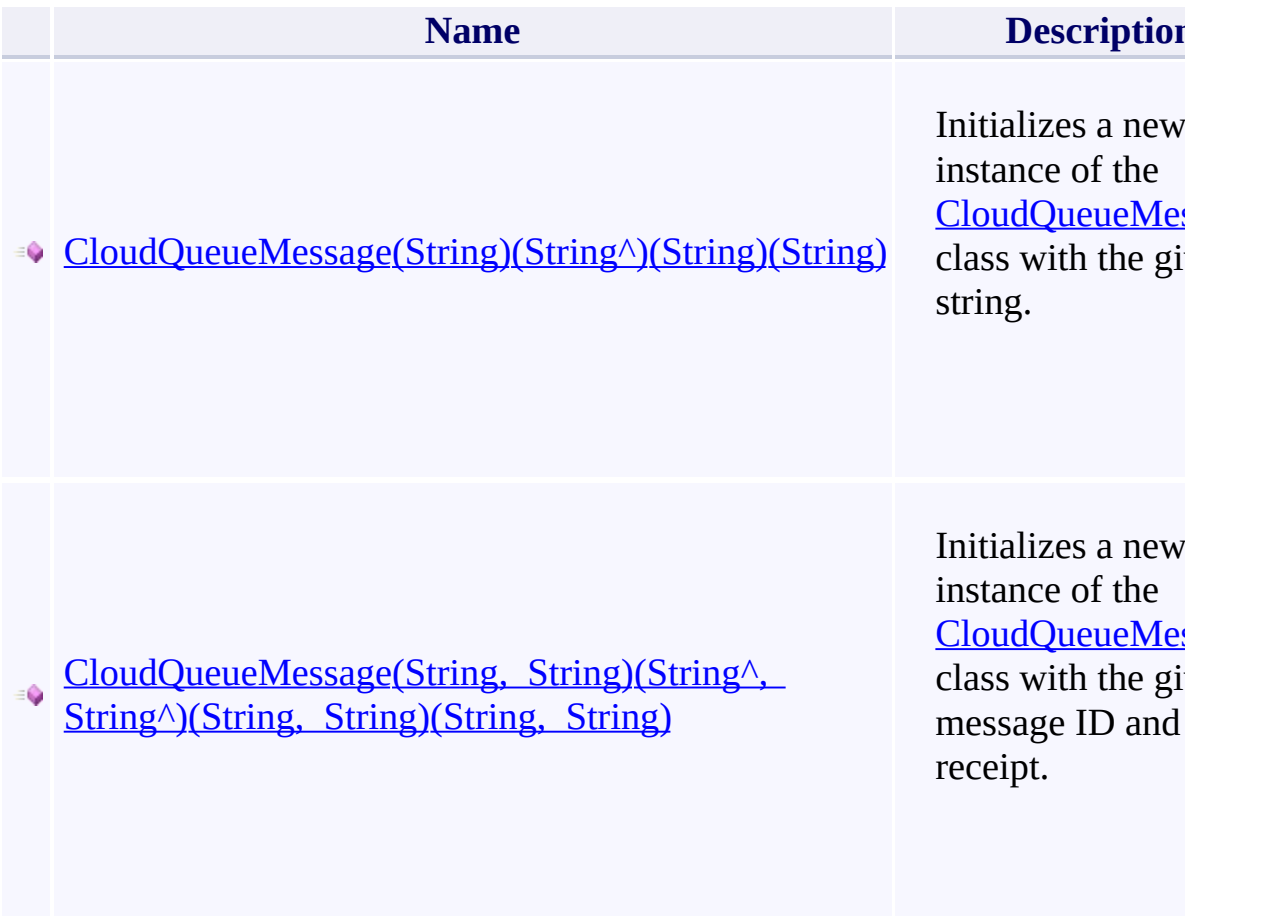

 $\mathbb{R}^2$ 

[CloudQueueMessage](#page-52-0) Class [Microsoft.WindowsAzure.Storage.Queue](#page-9-0) Namespace

 $\mathbf{F}$ 

**CloudQueueMessage.::..SetMessageContent Method** C#C++F#VB See [Also](#page-898-0)

<span id="page-897-0"></span>**Namespace:** [Microsoft.WindowsAzure.Storage.Queue](#page-9-0) **Assembly:** Microsoft.WindowsAzure.Storage (in Microsoft.WindowsAzure.Storage.dll)

 $\overline{\phantom{a}}$ 

### **Overload List**

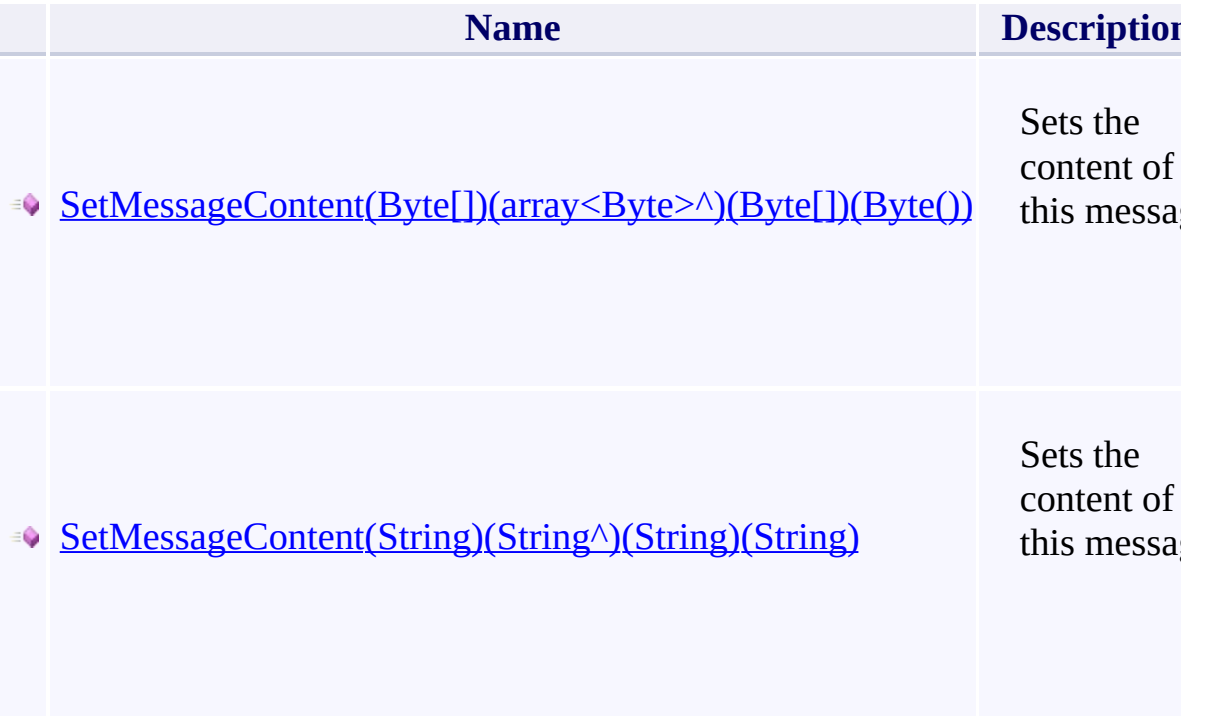

<span id="page-898-0"></span> $\left| \cdot \right|$ 

[CloudQueueMessage](#page-52-0) Class [Microsoft.WindowsAzure.Storage.Queue](#page-9-0) Namespace

 $\mathbf{F}$
# <span id="page-900-0"></span>**StorageLocation Enumeration**

See [Also](#page-903-0)

<span id="page-901-0"></span>Represents a storage service location.

**Namespace:** [Microsoft.WindowsAzure.Storage](#page-685-0) **Assembly:** Microsoft.WindowsAzure.Storage (in Microsoft.WindowsAzure.Storage.dll)

 $\mathbb{R}$ 

# **Syntax**

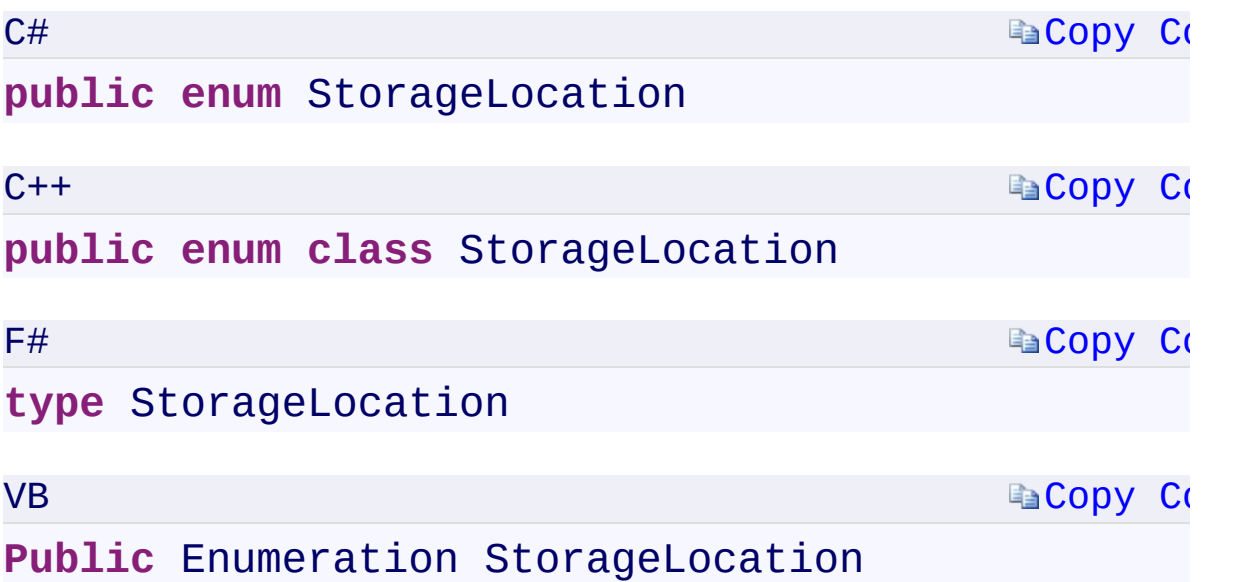

 $\mathbb{R}^2$ 

# **Members**

<span id="page-903-0"></span>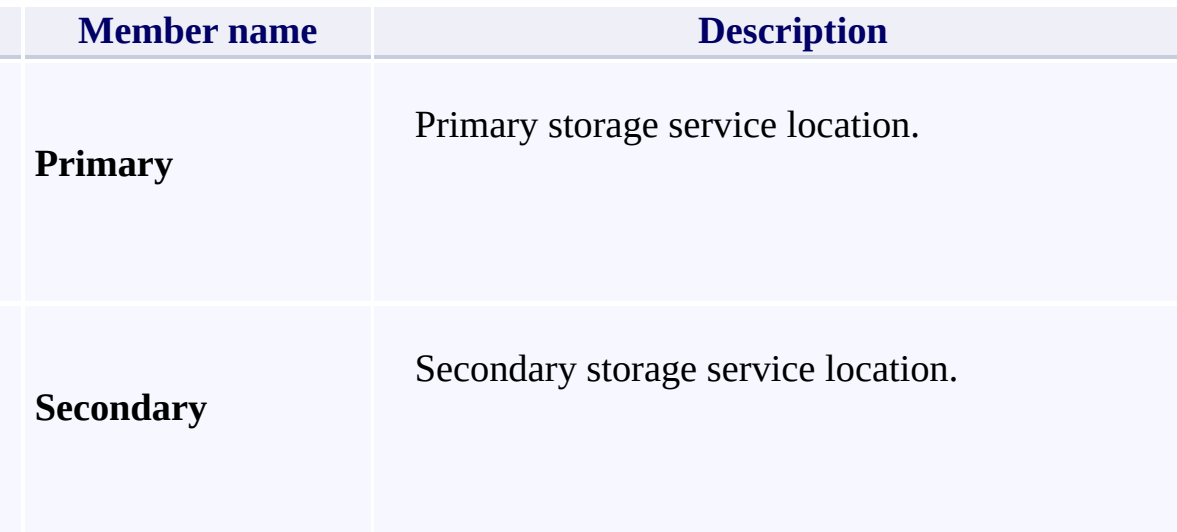

# **See Also**

[Microsoft.WindowsAzure.Storage](#page-685-0) Namespace

 $\mathbb{R}^2$ 

[Return](#page-901-0) to top

<span id="page-905-0"></span>**IContinuationToken.TargetLocation** C#C++F#VB **PropertyIContinuationToken::TargetLocation PropertyIContinuationToken.TargetLocation PropertyIContinuationToken.TargetLocation Property** See [Also](#page-907-0)

<span id="page-906-0"></span>Gets the location that the token applies to.

**Namespace:** [Microsoft.WindowsAzure.Storage](#page-685-0) **Assembly:** Microsoft.WindowsAzure.Storage (in Microsoft.WindowsAzure.Storage.dll)

 $\overline{1}$ 

## **Syntax**

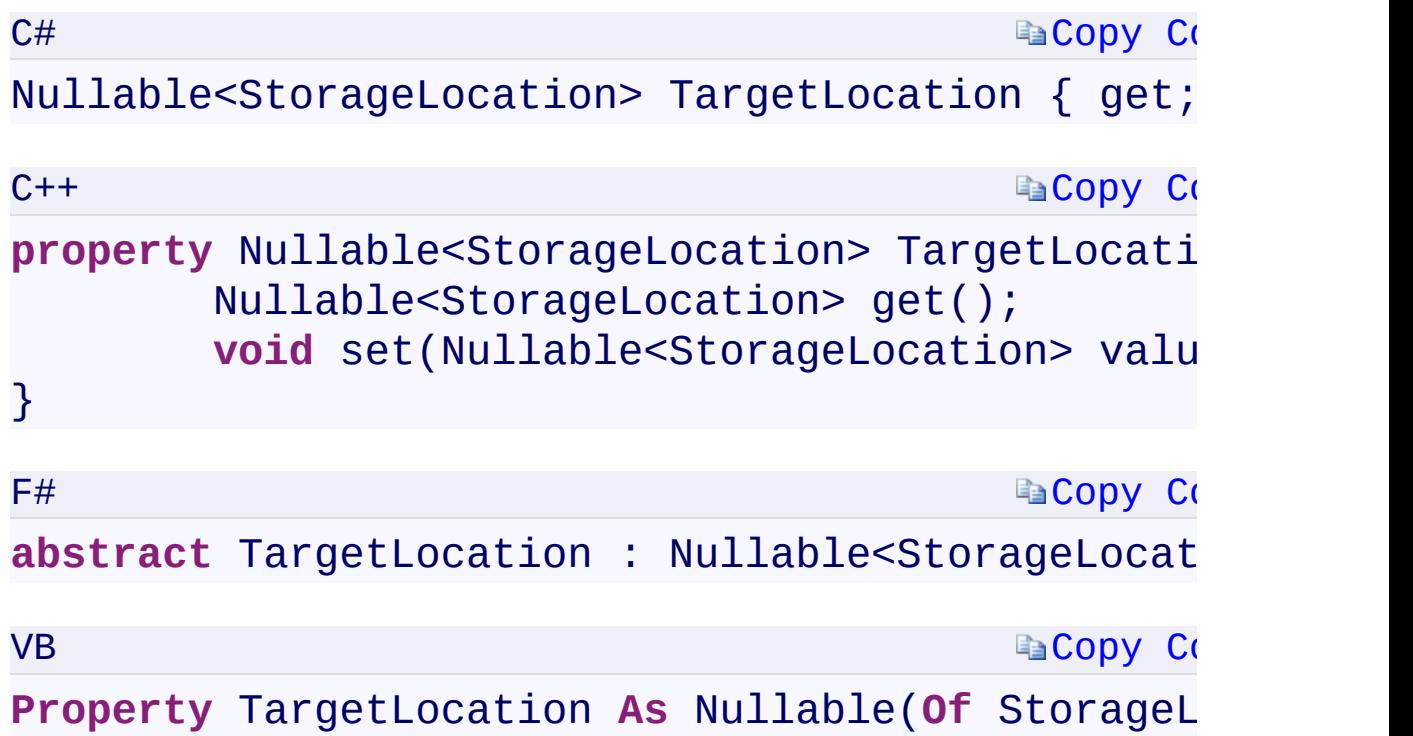

#### **Property Value**

Type:

<span id="page-907-0"></span>[System.Nullabl](T:System.Nullable`1)[e<StorageLocatio](#page-900-0)[n>System::Nullabl](T:System.Nullable`1)[e<StorageLocation>](#page-900-0)[Sys](T:System.Nullable`1)tem.Nullable A [StorageLocation](#page-900-0) enumeration value.

 $\mathbf{F}$ 

 $\left[ \begin{array}{ccc} 1 & 0 & 0 \\ 0 & 0 & 0 \\ 0 & 0 & 0 \\ 0 & 0 & 0 \\ 0 & 0 & 0 \\ 0 & 0 & 0 \\ 0 & 0 & 0 \\ 0 & 0 & 0 \\ 0 & 0 & 0 \\ 0 & 0 & 0 \\ 0 & 0 & 0 \\ 0 & 0 & 0 \\ 0 & 0 & 0 \\ 0 & 0 & 0 & 0 \\ 0 & 0 & 0 & 0 \\ 0 & 0 & 0 & 0 \\ 0 & 0 & 0 & 0 & 0 \\ 0 & 0 & 0 & 0 & 0 \\ 0 & 0 & 0 & 0 & 0 \\ 0 & 0 & 0 & 0 &$ 

# **See Also**

[IContinuationToken](#page-1043-0) Interface [Microsoft.WindowsAzure.Storage](#page-685-0) Namespace

 $\mathbb{R}$ 

[Return](#page-906-0) to top

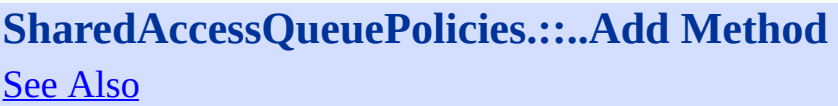

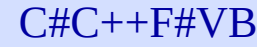

<span id="page-910-0"></span>**Namespace:** [Microsoft.WindowsAzure.Storage.Queue](#page-9-0) **Assembly:** Microsoft.WindowsAzure.Storage (in Microsoft.WindowsAzure.Storage.dll)

 $\overline{\phantom{a}}$ 

# **Overload List**

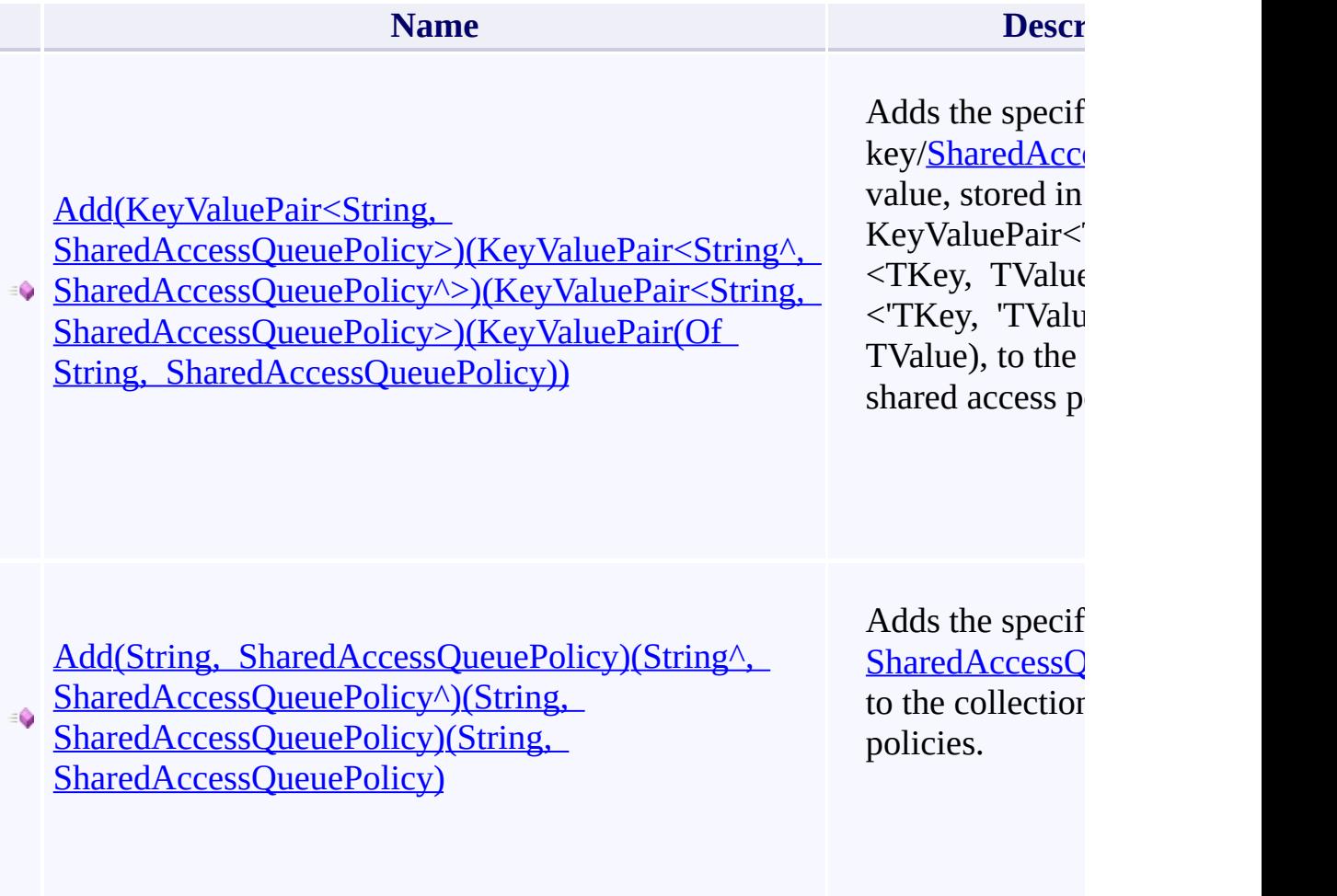

 $\mathbf{F}$ 

<span id="page-911-0"></span> $\left| \cdot \right|$ 

### **See Also**

[SharedAccessQueuePolicies](#page-87-0) Class [Microsoft.WindowsAzure.Storage.Queue](#page-9-0) Namespace

 $\mathbf{F}$ 

[Return](#page-910-0) to top

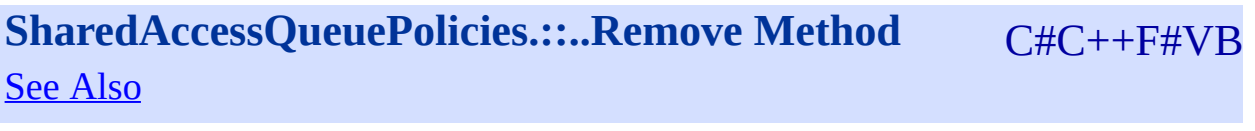

<span id="page-914-0"></span>**Namespace:** [Microsoft.WindowsAzure.Storage.Queue](#page-9-0) **Assembly:** Microsoft.WindowsAzure.Storage (in Microsoft.WindowsAzure.Storage.dll)

 $\overline{\phantom{a}}$ 

# **Overload List**

<span id="page-915-0"></span>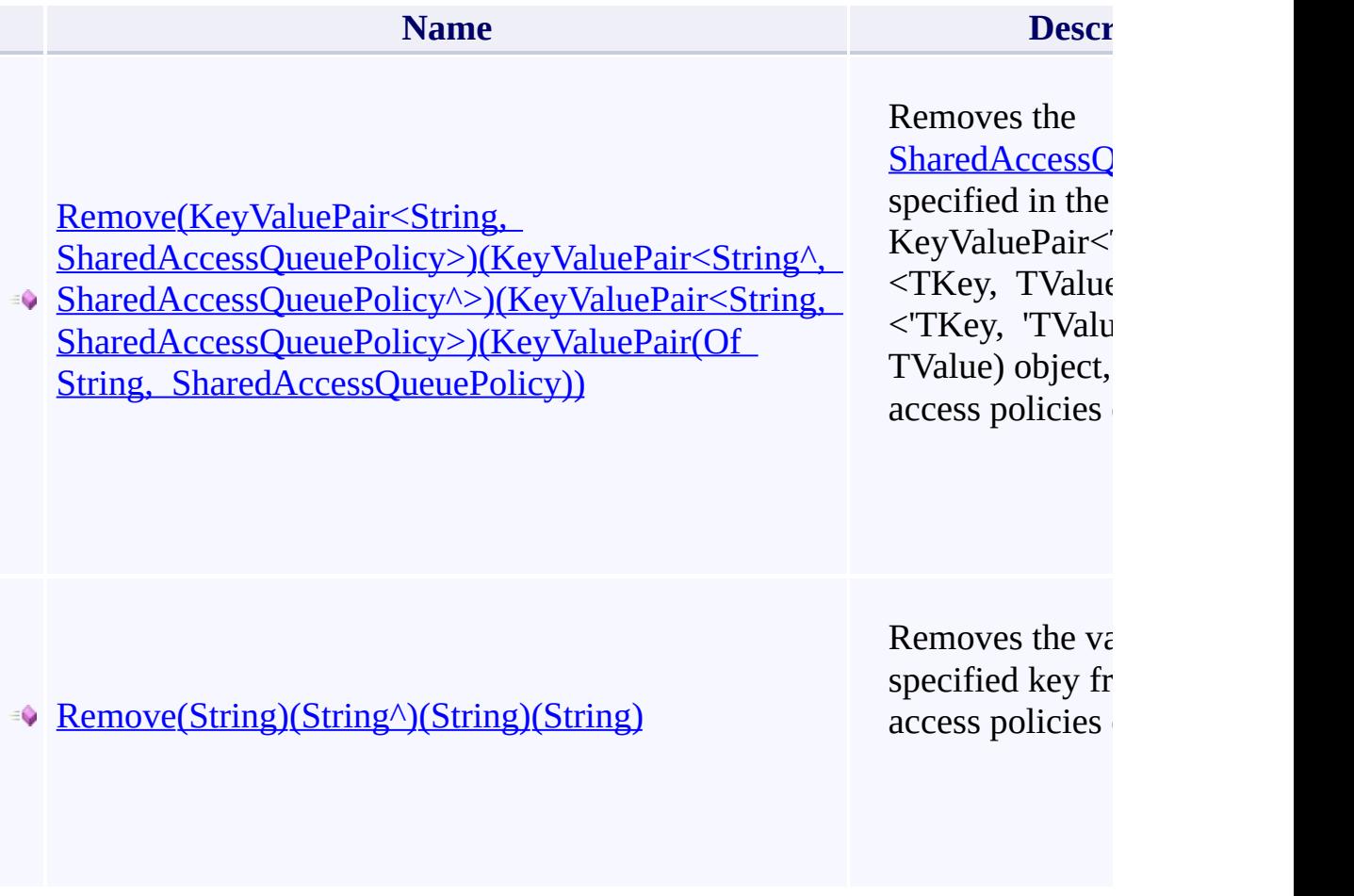

 $\mathbf{F}$ 

٦

### **See Also**

[SharedAccessQueuePolicies](#page-87-0) Class [Microsoft.WindowsAzure.Storage.Queue](#page-9-0) Namespace

 $\mathbf{F}$ 

[Return](#page-914-0) to top

# <span id="page-917-0"></span>ExponentialRetry Class

<u>See [A](#page-923-0)lso</u>

 $C#C++F#VB$ 

<span id="page-918-0"></span>Represents a retry policy that performs a specified number of retries, using a randomized exponential back off scheme to determine the interval between retries.

 $\mathbf{F}$ 

**Namespace:** [Microsoft.WindowsAzure.Storage.RetryPolicies](#page-681-0) **Assembly:** Microsoft.WindowsAzure.Storage (in Microsoft.WindowsAzure.Storage.dll)

# **Inheritance Hierarchy**

System.::..Object

**Microsoft.WindowsAzure.Storage.RetryPolicies.::..ExponentialRetry**

### **Syntax**

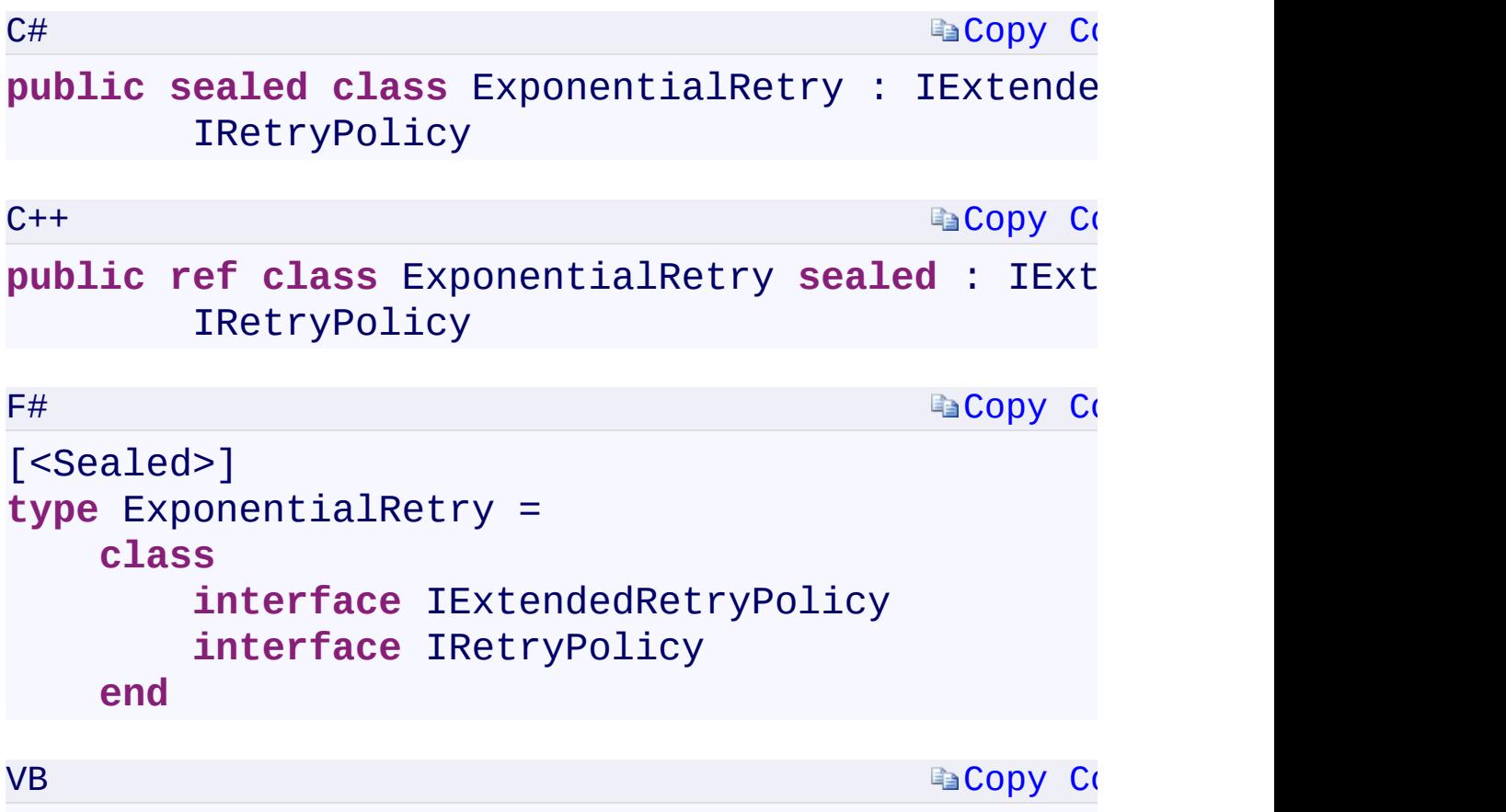

**Public NotInheritable Class** ExponentialRetry Implements IExtendedRetryPolicy, IRetry

#### **Constructors**

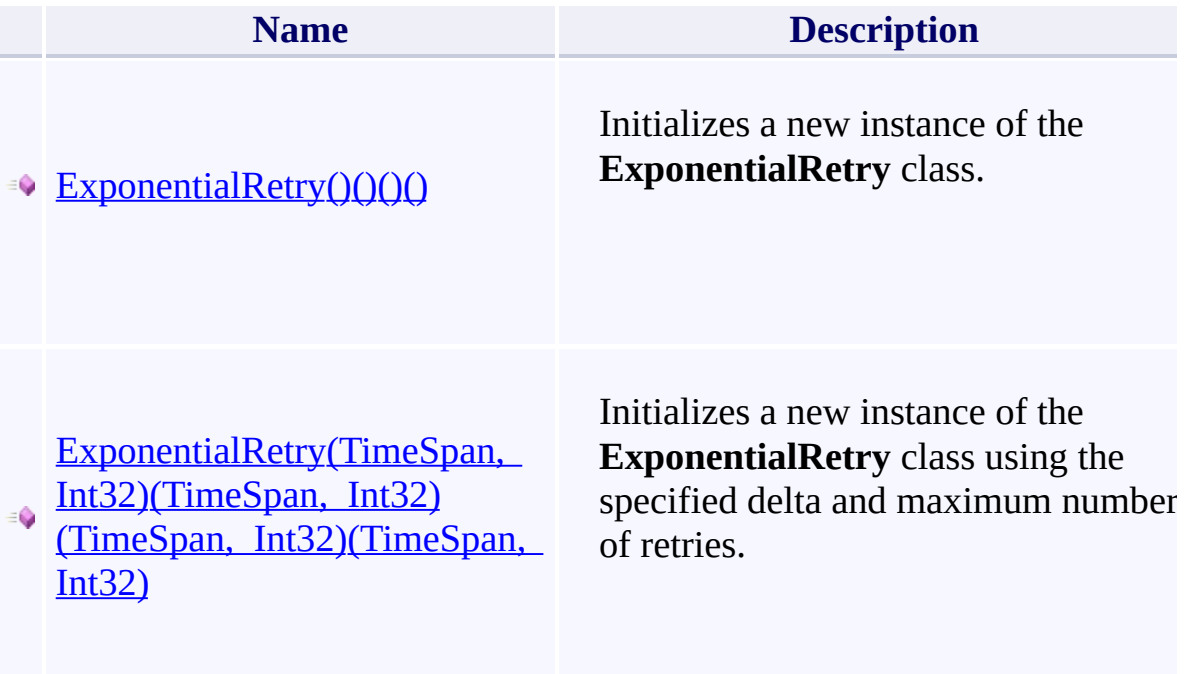

# **Methods**

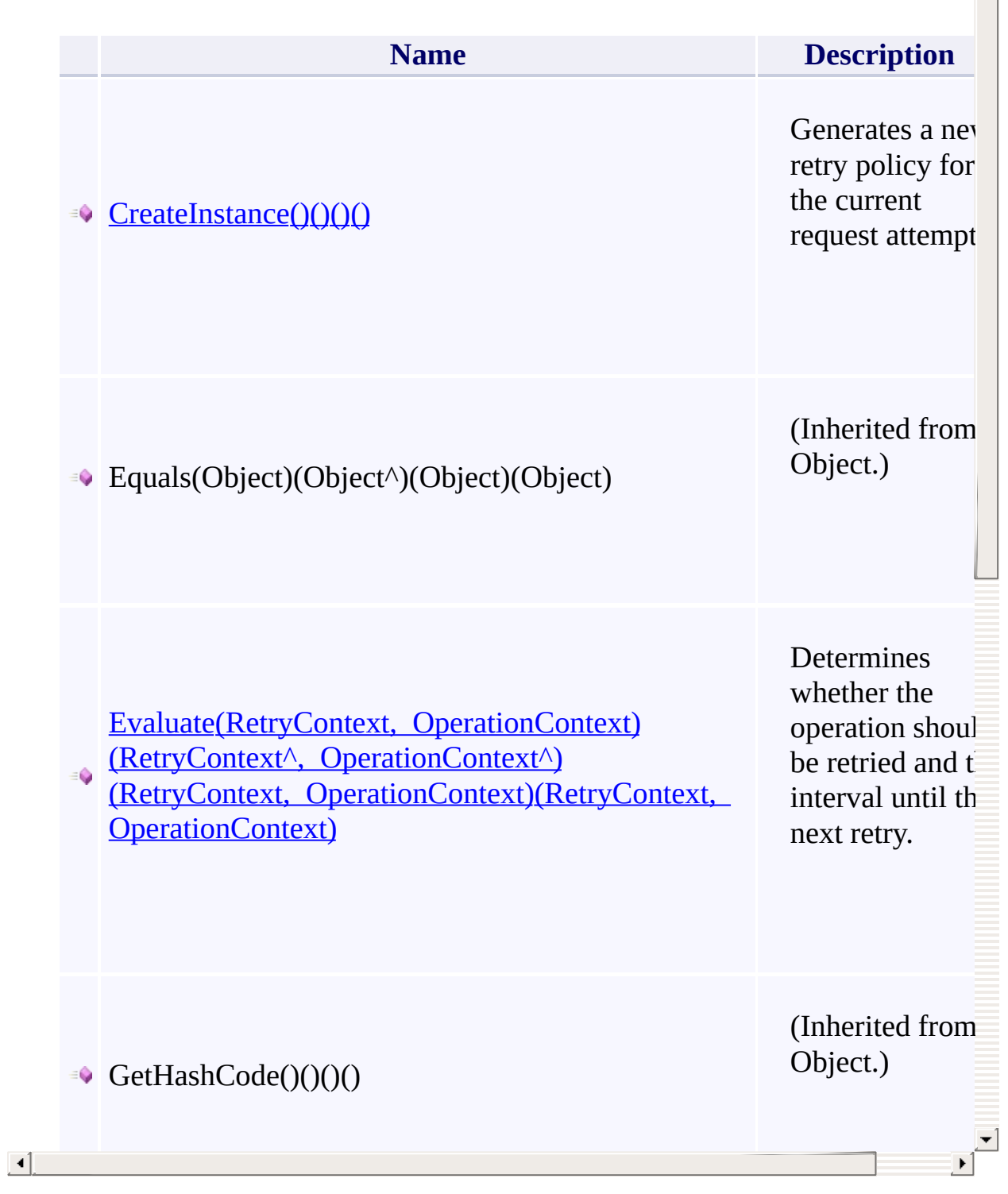

 $\frac{1}{\sqrt{2}}$ 

# **Thread Safety**

<span id="page-923-0"></span>Any public static (Shared in Visual Basic) members of this type are thread sa Any instance members are not guaranteed to be thread safe.

# **See Also**

[Microsoft.WindowsAzure.Storage.RetryPolicies](#page-681-0) Namespace

 $\mathbb{R}$ 

[Return](#page-918-0) to top

#### <span id="page-925-0"></span>**LinearRetry Class**

<u>See [A](#page-931-0)lso</u>

#### $C#C++F#VB$

<span id="page-926-0"></span>Represents a retry policy that performs a specified number of retries, using a specified fixed time interval between retries.

 $\mathbf{F}$ 

**Namespace:** [Microsoft.WindowsAzure.Storage.RetryPolicies](#page-681-0) **Assembly:** Microsoft.WindowsAzure.Storage (in Microsoft.WindowsAzure.Storage.dll)

# **Inheritance Hierarchy**

System.::..Object

**Microsoft.WindowsAzure.Storage.RetryPolicies.::..LinearRetry**

 $\overline{\phantom{a}}$ 

**Syntax**

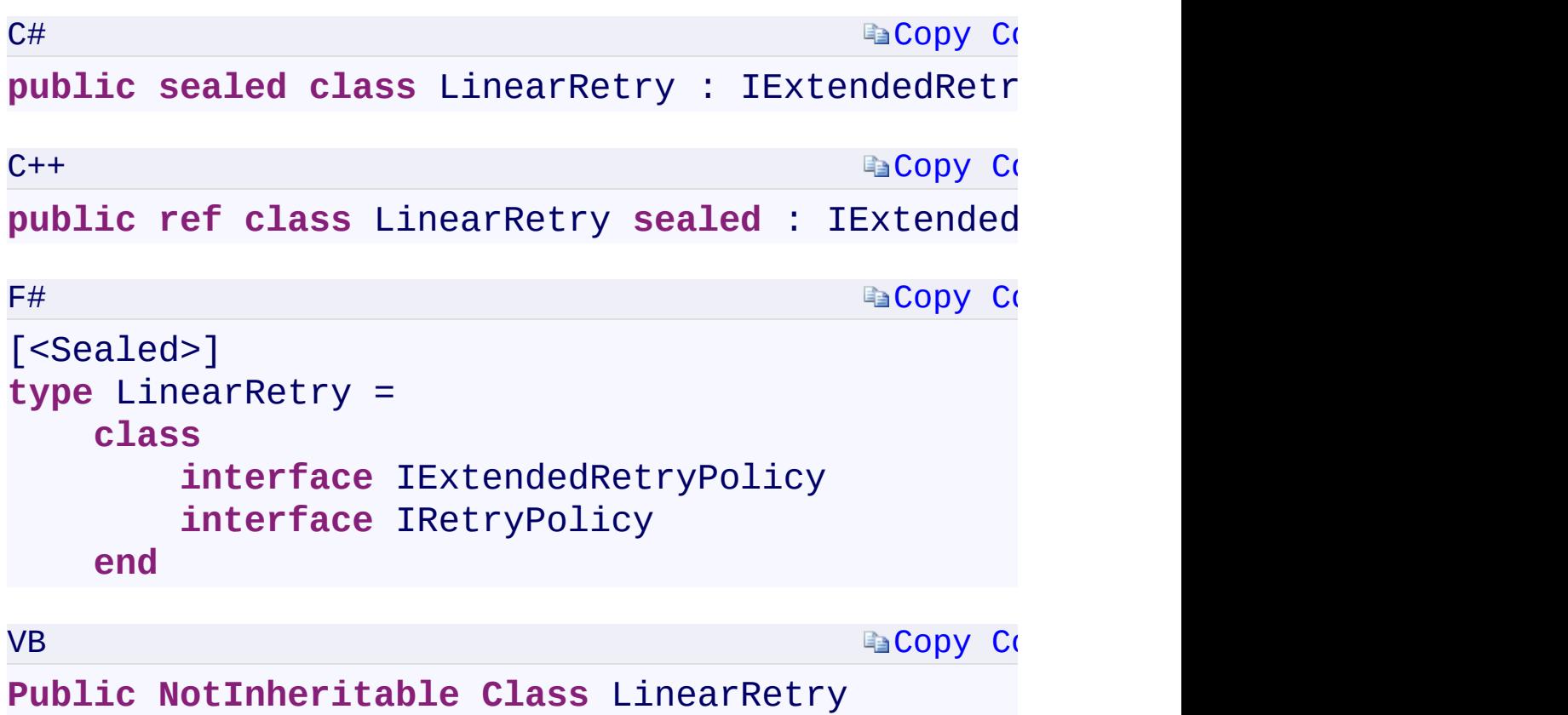

**Implements** IExtendedRetryPolicy, IRetry

 $\blacktriangleright$ 

#### **Constructors**

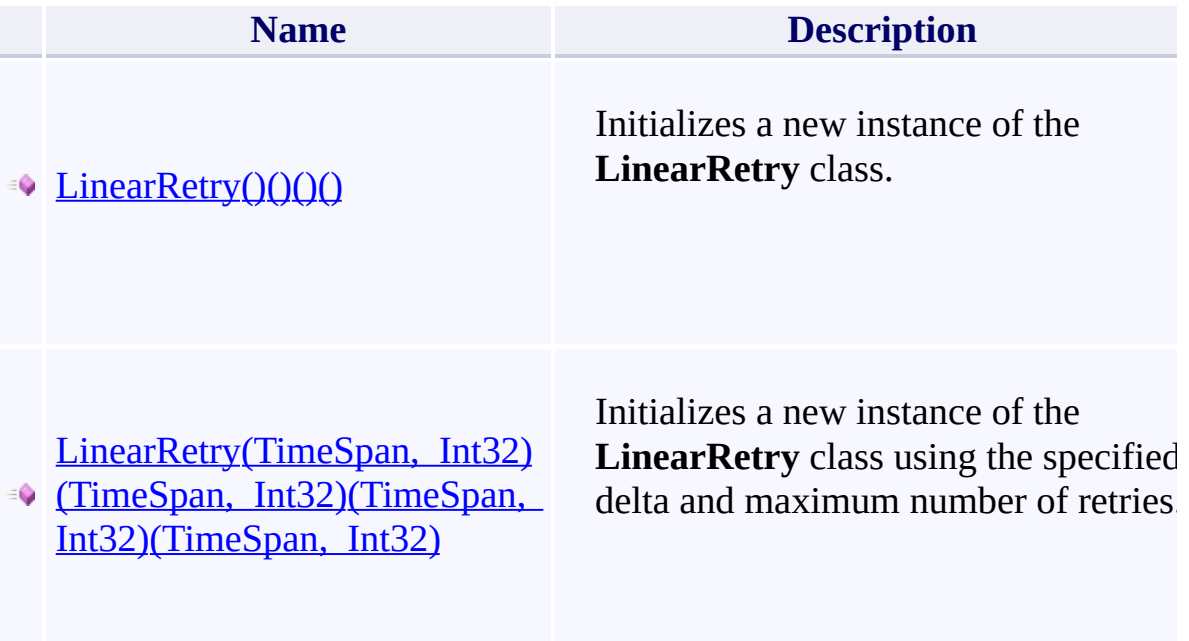

# **Methods**

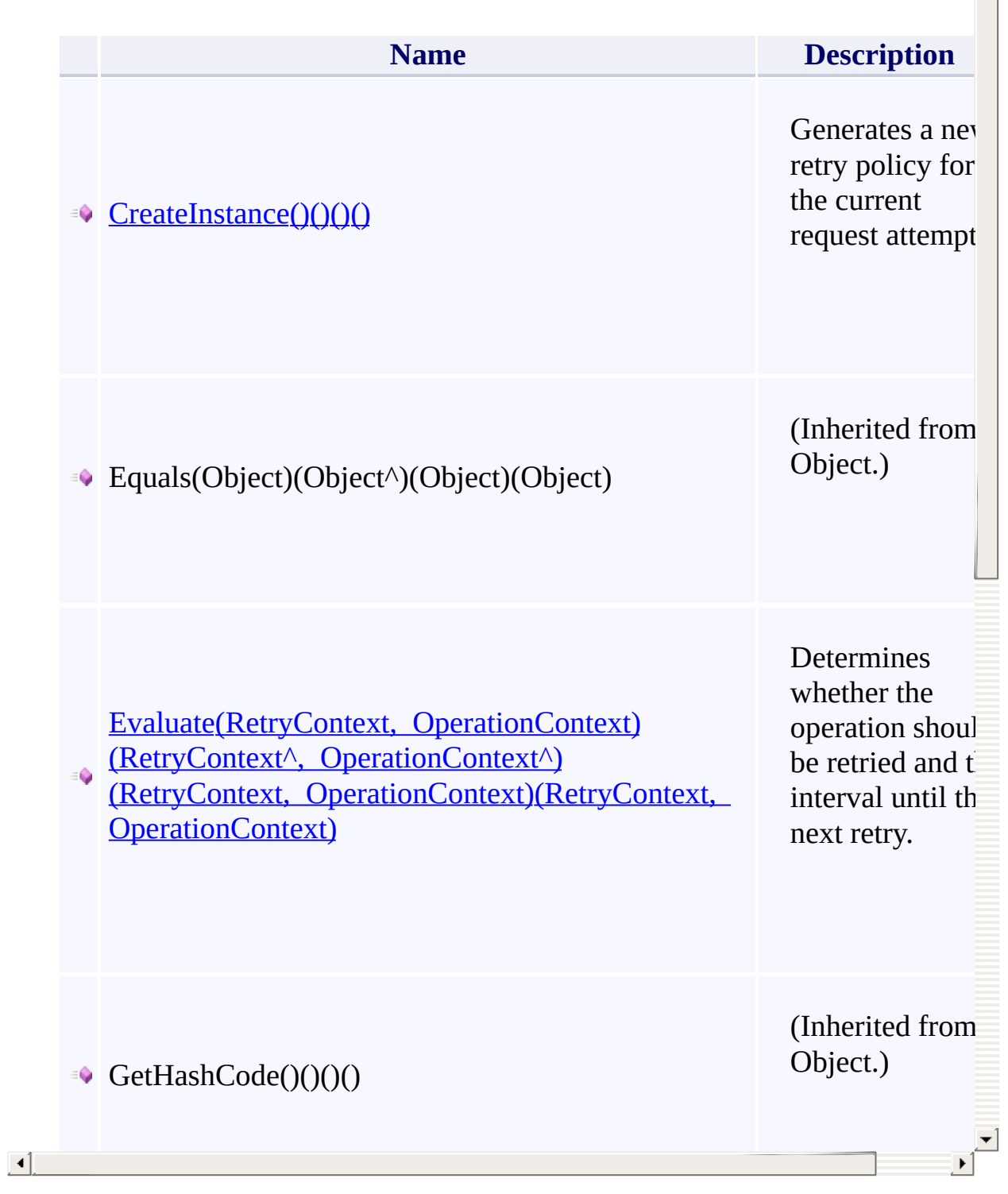

 $\frac{1}{\sqrt{2}}$ 

# **Thread Safety**

<span id="page-931-0"></span>Any public static (Shared in Visual Basic) members of this type are thread sa Any instance members are not guaranteed to be thread safe.

# **See Also**

[Microsoft.WindowsAzure.Storage.RetryPolicies](#page-681-0) Namespace

 $\mathbb{R}$ 

[Return](#page-926-0) to top

## **NoRetry Class** <u>See [A](#page-939-0)lso</u>

#### $C#C++F#VB$

Represents a retry policy that performs no retries.

**Namespace:** [Microsoft.WindowsAzure.Storage.RetryPolicies](#page-681-0) **Assembly:** Microsoft.WindowsAzure.Storage (in Microsoft.WindowsAzure.Storage.dll)

 $\Box$ 

# **Inheritance Hierarchy**

System.::..Object

**Microsoft.WindowsAzure.Storage.RetryPolicies.::..NoRetry**

 $\mathbb{R}$
# **Syntax**

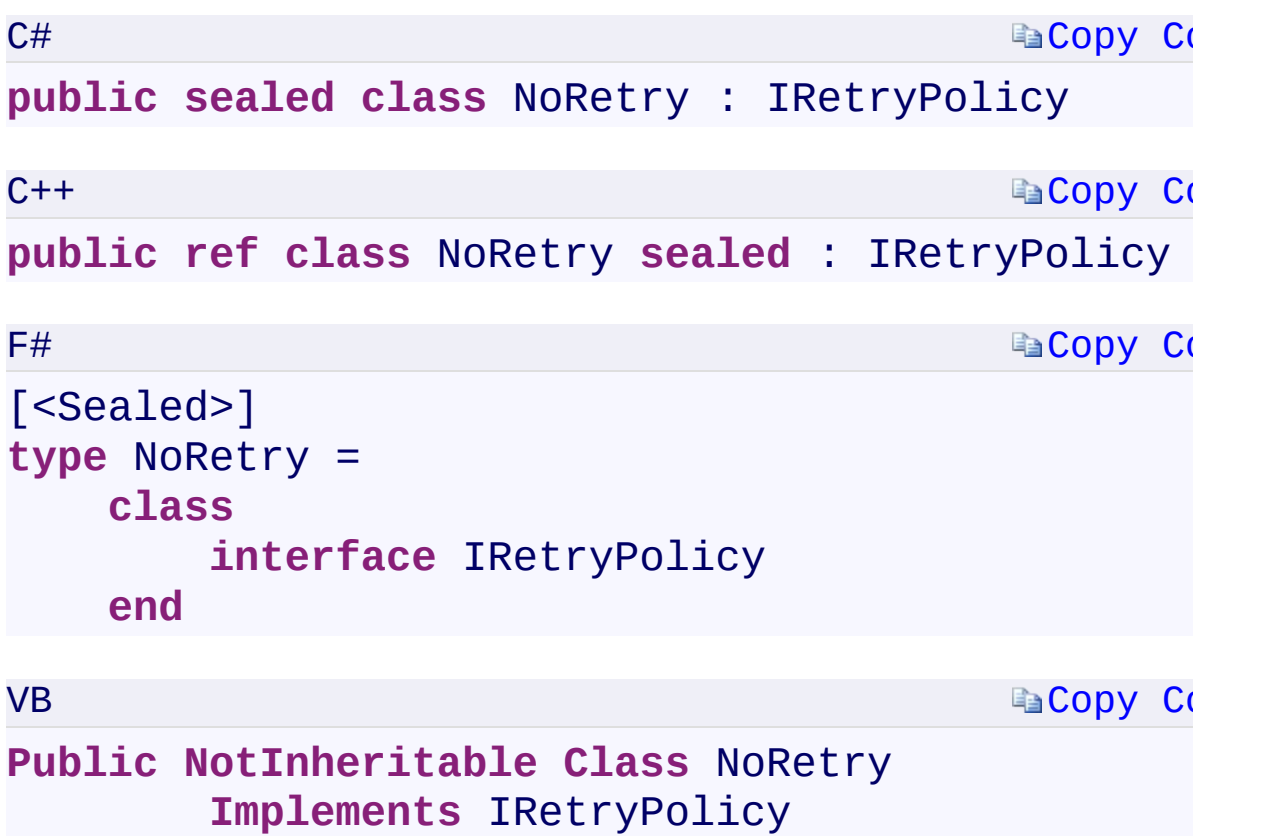

 $\mathbb{E}[\mathbf{r}]$ 

#### **Constructors**

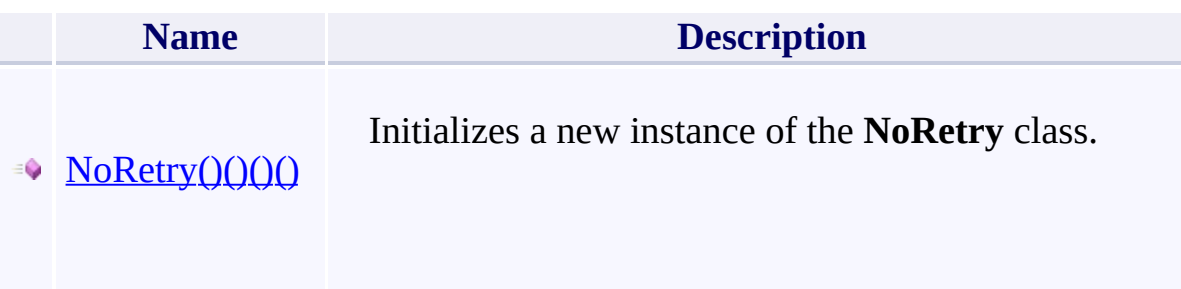

# **Methods**

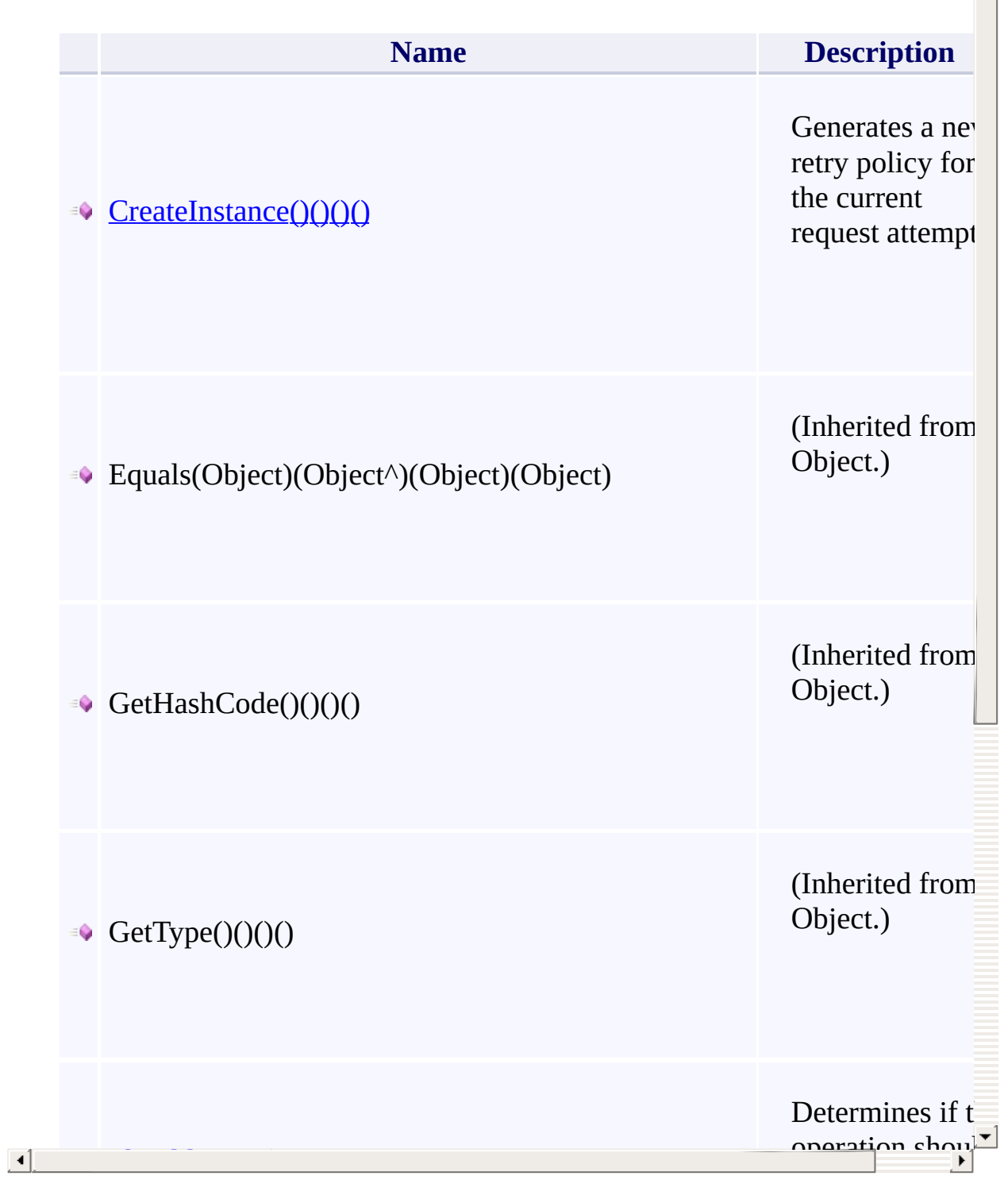

#### **Thread Safety**

Any public static (Shared in Visual Basic) members of this type are thread sa Any instance members are not guaranteed to be thread safe.

 $\mathbf{F}$ 

## **See Also**

[Microsoft.WindowsAzure.Storage.RetryPolicies](#page-681-0) Namespace

 $\mathbb{R}$ 

[Return](#page-934-0) to top

# <span id="page-941-0"></span>**RetryContext Class**

<u>See [A](#page-947-0)lso</u>

 $C#C++F#VB$ 

<span id="page-942-0"></span>Represents the context for one or more retries of a request made against the Windows Azure storage services, including the number of retries made for the request, the results of the last request, and the storage location and location mode for subsequent retries.

 $\mathbf{F}$ 

**Namespace:** [Microsoft.WindowsAzure.Storage.RetryPolicies](#page-681-0) **Assembly:** Microsoft.WindowsAzure.Storage (in Microsoft.WindowsAzure.Storage.dll)

#### **Inheritance Hierarchy**

System.::..Object

**Microsoft.WindowsAzure.Storage.RetryPolicies.::..RetryContext**

 $\mathbb{R}$ 

# **Syntax**

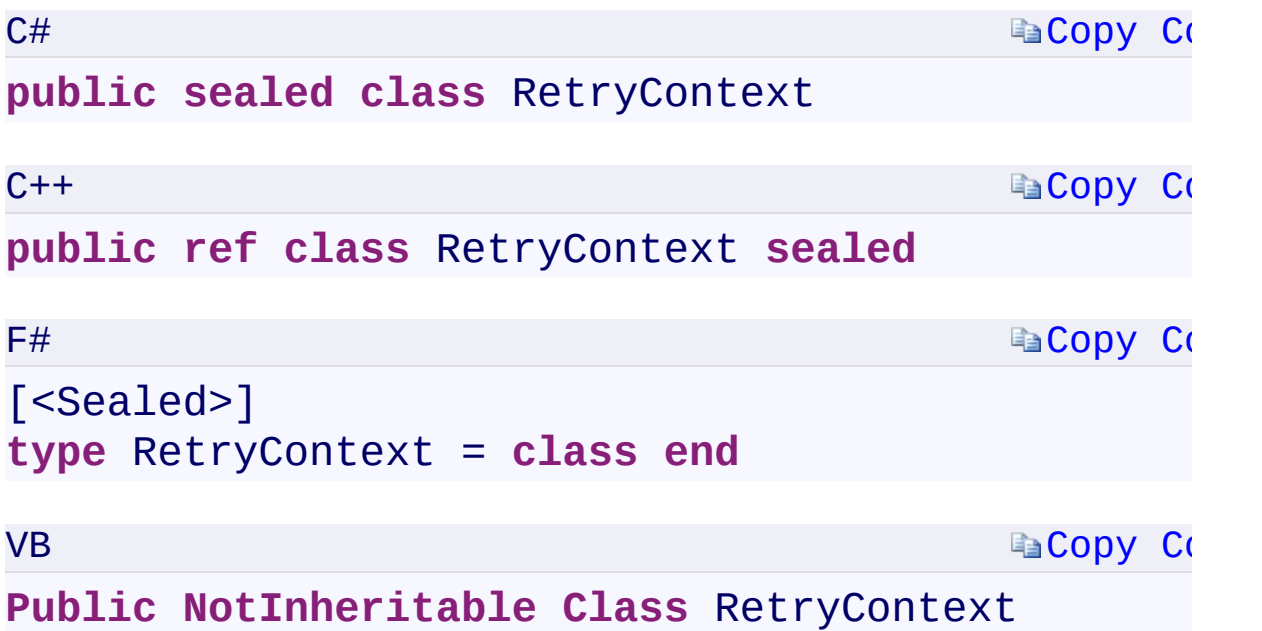

 $\mathbb{R}^2$ 

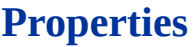

 $\begin{array}{|c|c|c|}\hline \textbf{4} & \textbf{1} & \textbf{1} \ \hline \end{array}$ 

**Name**

 $\blacktriangle$ 

 $\mathbf{E}$ 

[CurrentRetryCountCurrentRetryCountCurrentRetryCountCurrentRetryCo](#page-1403-0)unt

[LastRequestResultLastRequestResultLastRequestResultLastRequestResu](#page-1407-0)lt

[LocationModeLocationModeLocationModeLocationMode](#page-1411-0)

[NextLocationNextLocationNextLocationNextLocation](#page-1415-0)

## **Methods**

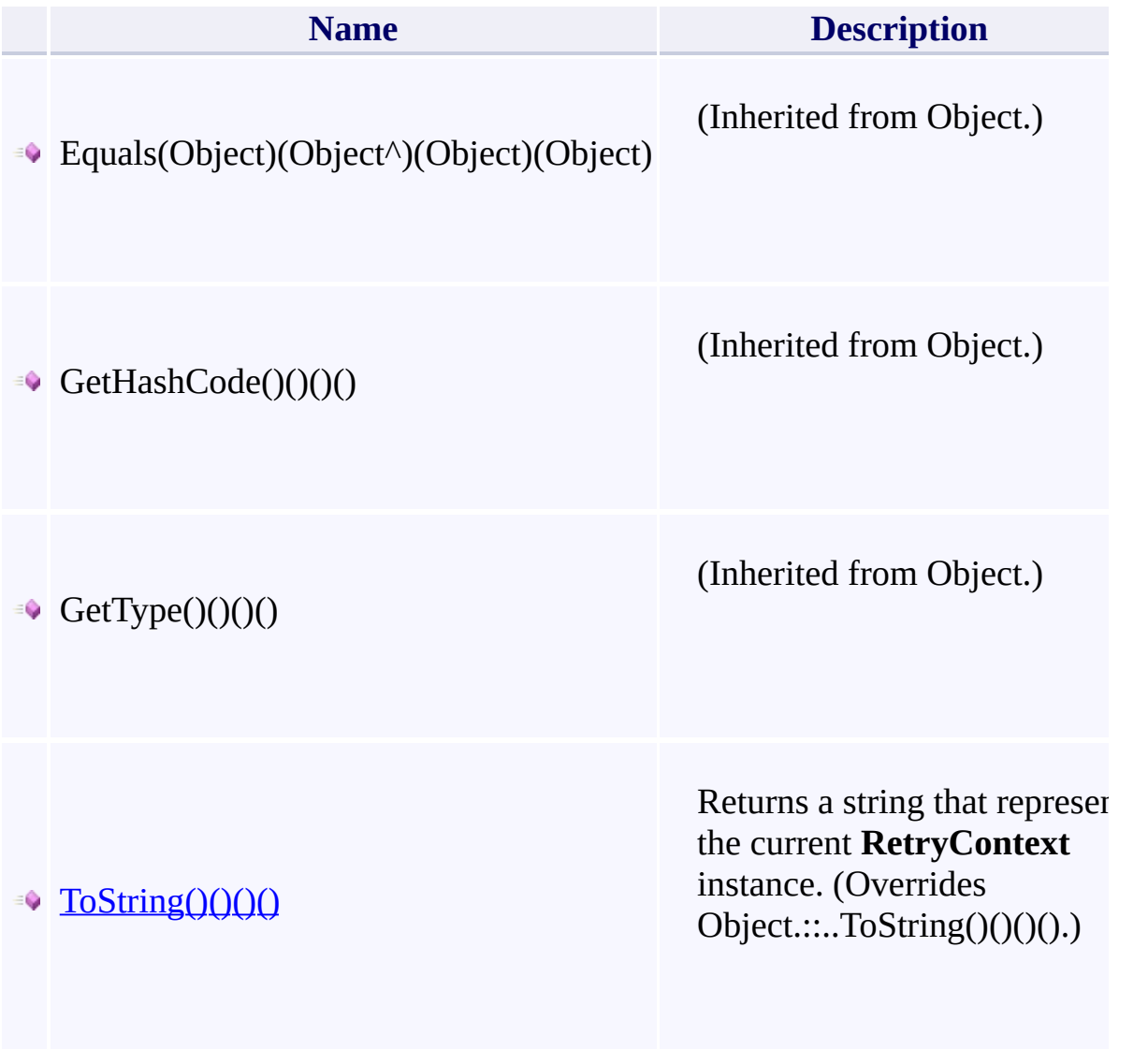

 $\left| \cdot \right|$ 

#### **Thread Safety**

<span id="page-947-0"></span>Any public static (Shared in Visual Basic) members of this type are thread sa Any instance members are not guaranteed to be thread safe.

 $\mathbf{F}$ 

## **See Also**

[Microsoft.WindowsAzure.Storage.RetryPolicies](#page-681-0) Namespace

 $\mathbb{R}$ 

[Return](#page-942-0) to top

# <span id="page-949-0"></span>**RetryInfo Class**

<u>See [A](#page-956-0)lso</u>

 $C#C++F#VB$ 

<span id="page-950-0"></span>Specifies parameters for the next retry of a request to be made against the Windows Azure storage services, including the target location and location mode for the next retry and the interval until the next retry.

 $\mathbf{F}$ 

**Namespace:** [Microsoft.WindowsAzure.Storage.RetryPolicies](#page-681-0) **Assembly:** Microsoft.WindowsAzure.Storage (in Microsoft.WindowsAzure.Storage.dll)

#### **Inheritance Hierarchy**

System.::..Object

**Microsoft.WindowsAzure.Storage.RetryPolicies.::..RetryInfo**

 $\mathbb{R}$ 

# **Syntax**

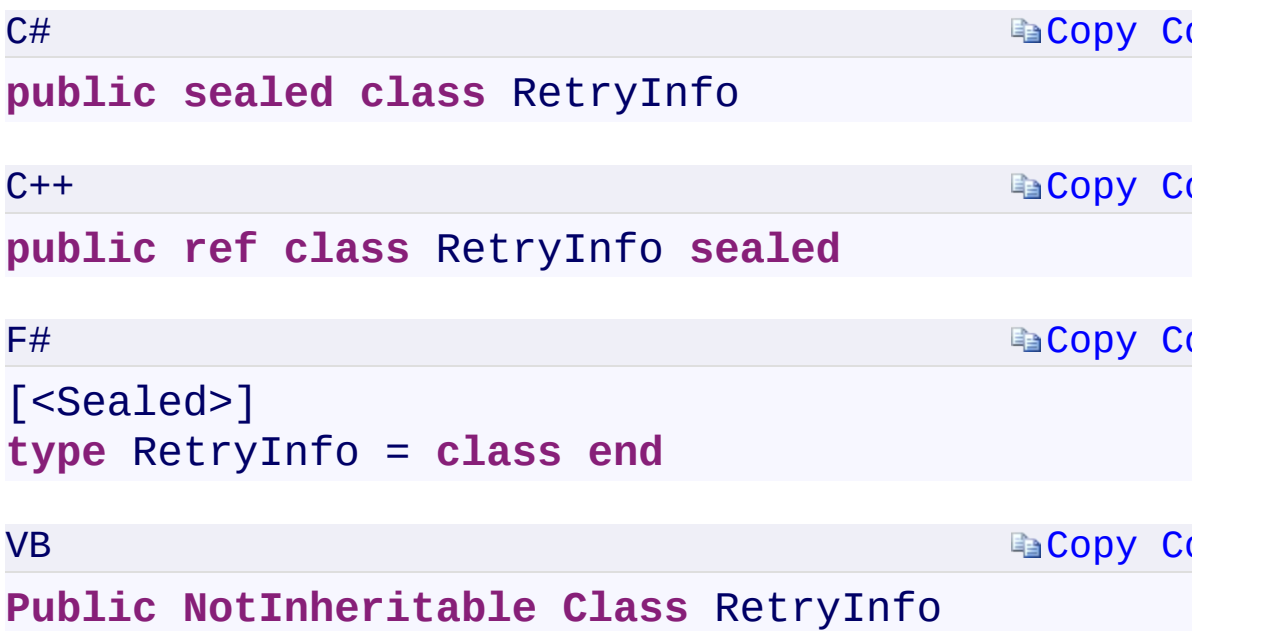

 $\mathbb{R}^2$ 

#### **Constructors**

**Name**

#### [RetryInfo\(\)\(\)\(\)\(\)](#page-1423-0)

[RetryInfo\(RetryContext\)\(RetryContext^\)\(RetryContext\)\(RetryContext\)](#page-1427-0)

 $\blacktriangleright$ 

#### **Properties**

**Name** [RetryIntervalRetryIntervalRetryIntervalRetryInterval](#page-1431-0) [TargetLocationTargetLocationTargetLocationTargetLocation](#page-1435-0) [UpdatedLocationModeUpdatedLocationModeUpdatedLocationModeUpd](#page-1439-0)atedLocationMode

 $\mathbf{F}$ 

 $\lceil \bullet \rceil$ 

## **Methods**

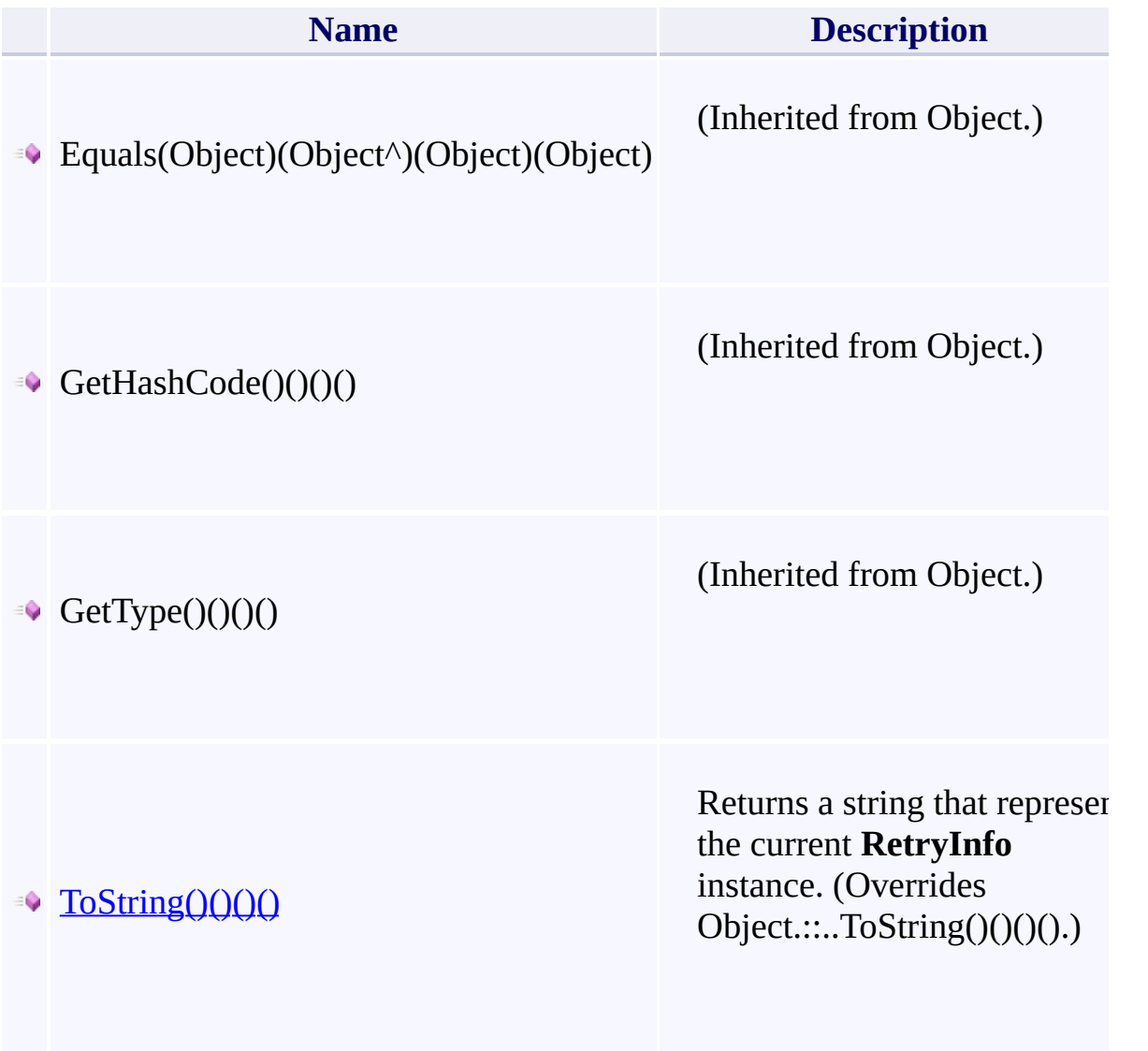

 $\left| \cdot \right|$ 

#### **Thread Safety**

<span id="page-956-0"></span>Any public static (Shared in Visual Basic) members of this type are thread sa Any instance members are not guaranteed to be thread safe.

 $\mathbf{F}$ 

## **See Also**

[Microsoft.WindowsAzure.Storage.RetryPolicies](#page-681-0) Namespace

 $\mathbb{R}$ 

[Return](#page-950-0) to top

#### <span id="page-958-0"></span>**IExtendedRetryPolicy Interface**

<u>See [A](#page-961-0)lso</u>

 $C#C++F#VB$ 

<span id="page-959-0"></span>Represents a retry policy.

**Namespace:** [Microsoft.WindowsAzure.Storage.RetryPolicies](#page-681-0) **Assembly:** Microsoft.WindowsAzure.Storage (in Microsoft.WindowsAzure.Storage.dll)

 $\overline{1}$ 

# **Syntax**

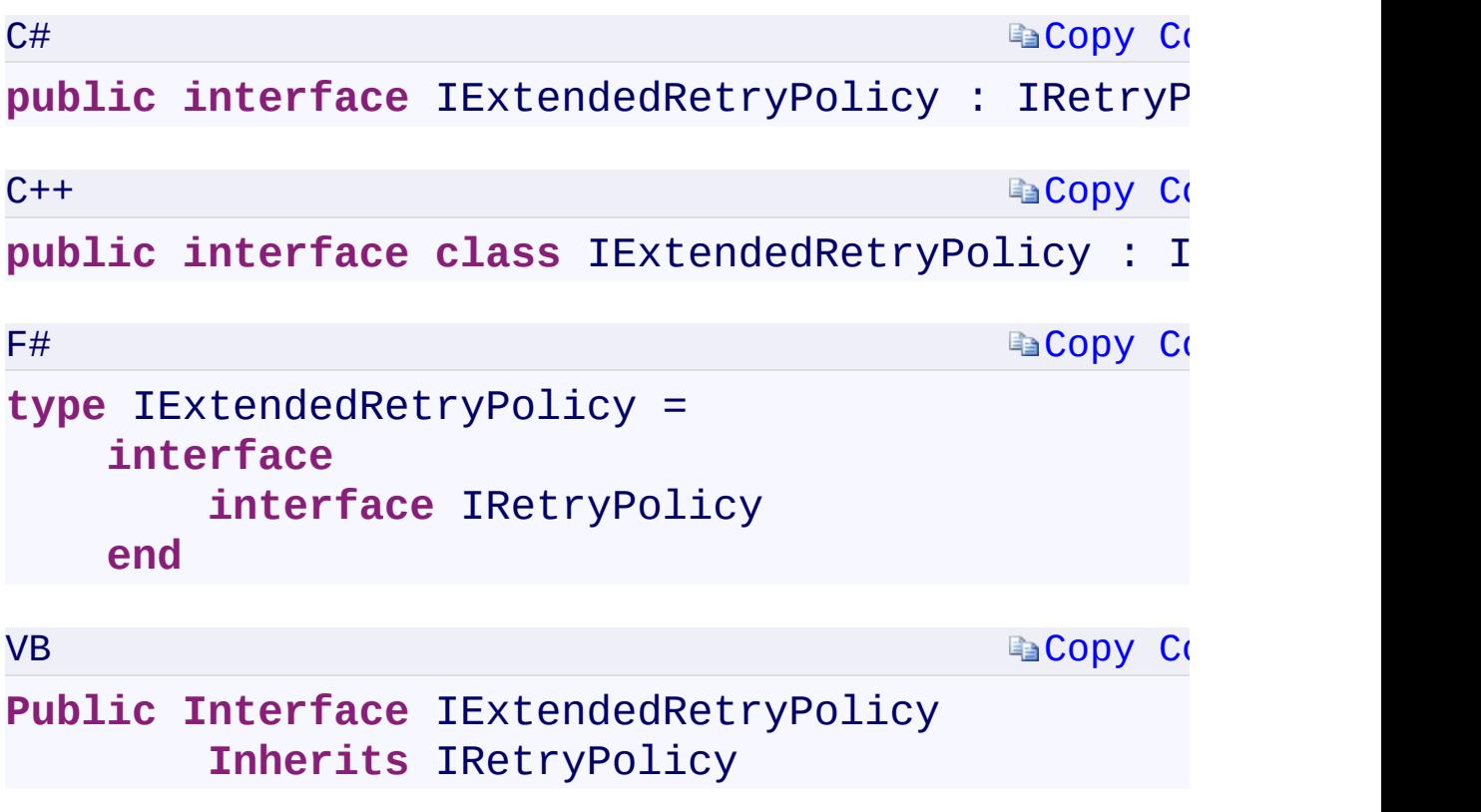

 $\mathbf{F}$ 

## **Methods**

<span id="page-961-0"></span>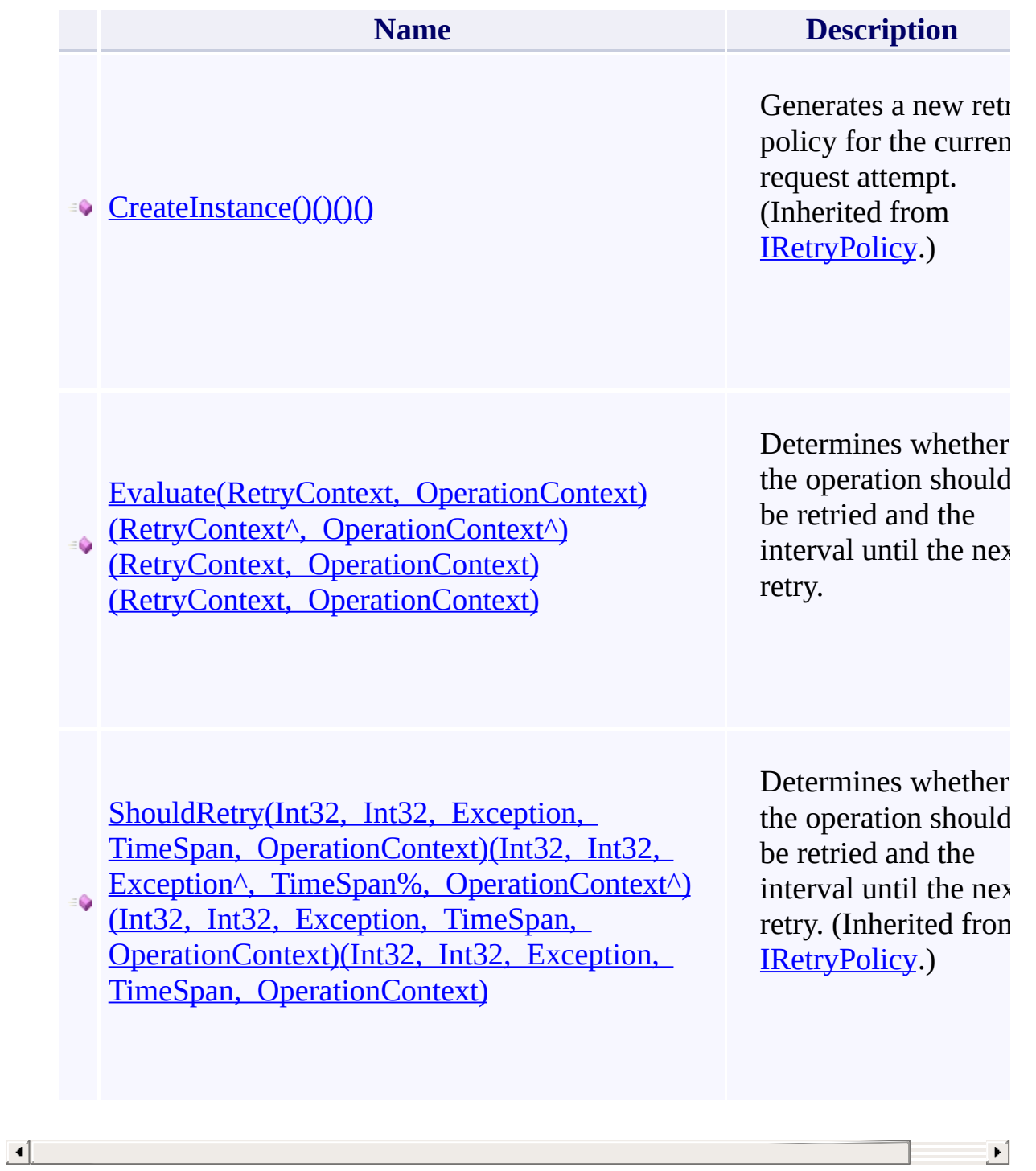

## **See Also**

[Microsoft.WindowsAzure.Storage.RetryPolicies](#page-681-0) Namespace

 $\mathbb{R}$ 

[Return](#page-959-0) to top

#### <span id="page-963-0"></span>**AccessCondition Class** <u>See [A](#page-970-0)lso</u>

 $C#C++F#VB$ 

<span id="page-964-0"></span>Represents a set of access conditions to be used for operations against the storage services.

**Namespace:** [Microsoft.WindowsAzure.Storage](#page-685-0) **Assembly:** Microsoft.WindowsAzure.Storage (in Microsoft.WindowsAzure.Storage.dll)

#### **Inheritance Hierarchy**

System.::..Object

**Microsoft.WindowsAzure.Storage.::..AccessCondition**

 $\mathbf{E}$ 

# **Syntax**

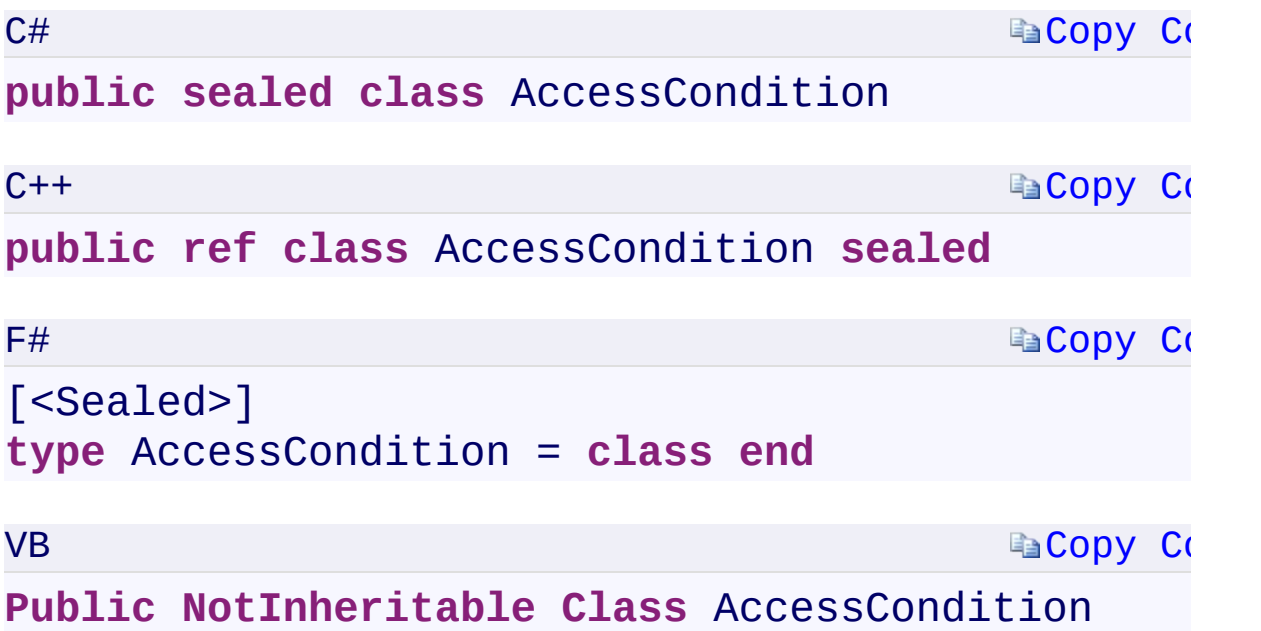

 $\mathbb{R}^2$ 

#### **Constructors**

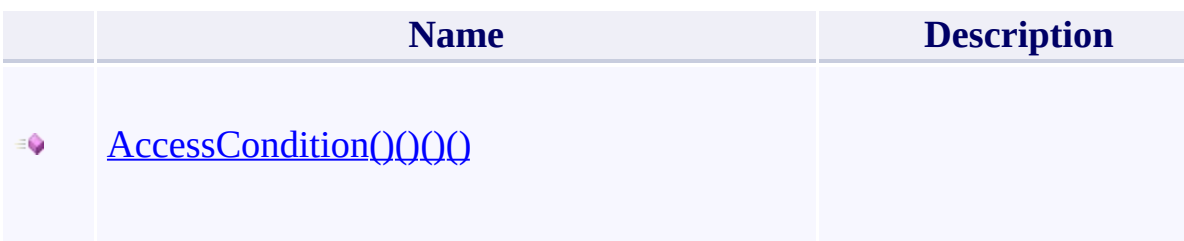

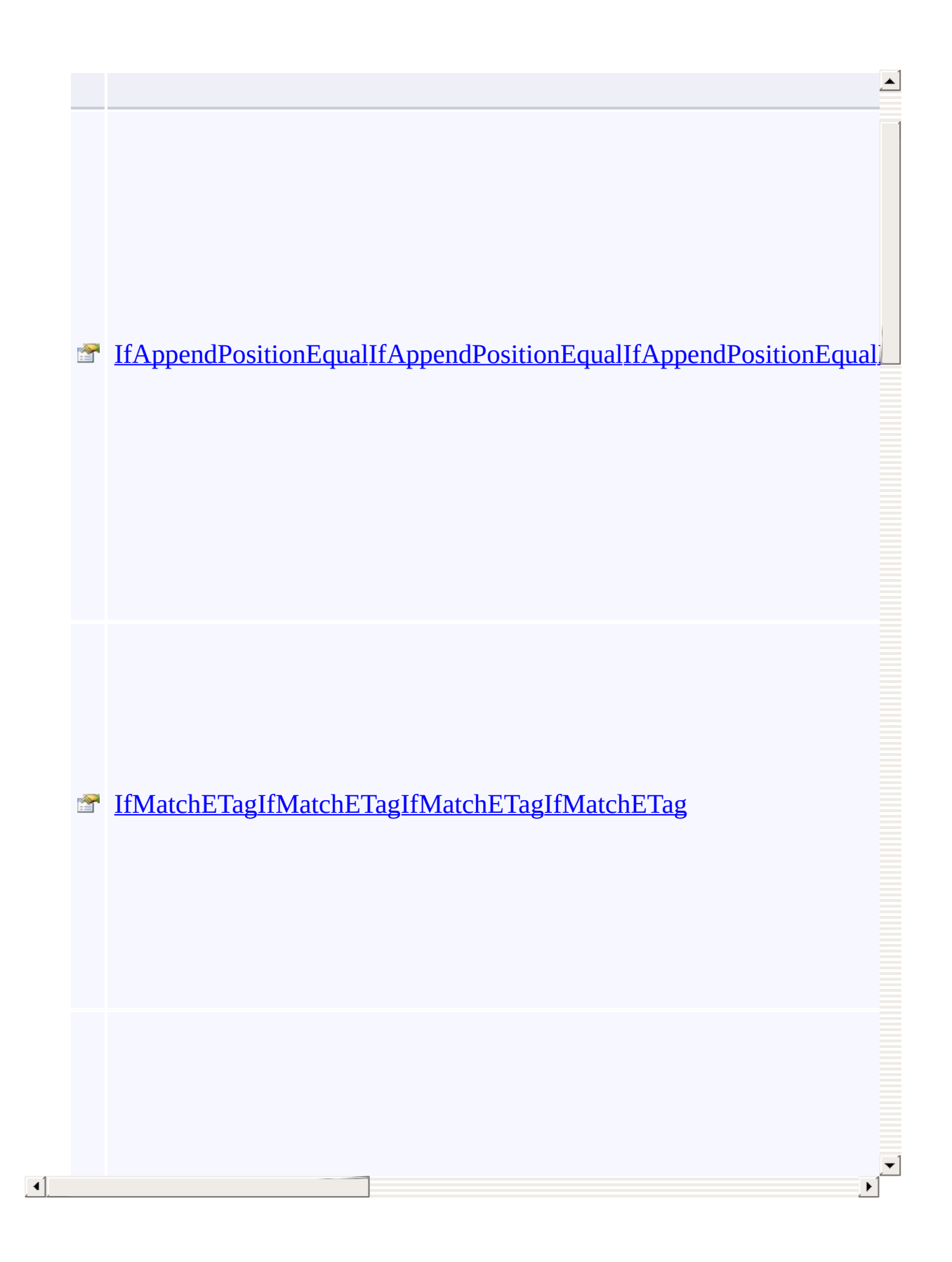

#### **Meth[ods](#page-1508-0)**

 $\Box$ 

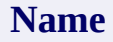

 $\blacktriangle$ 

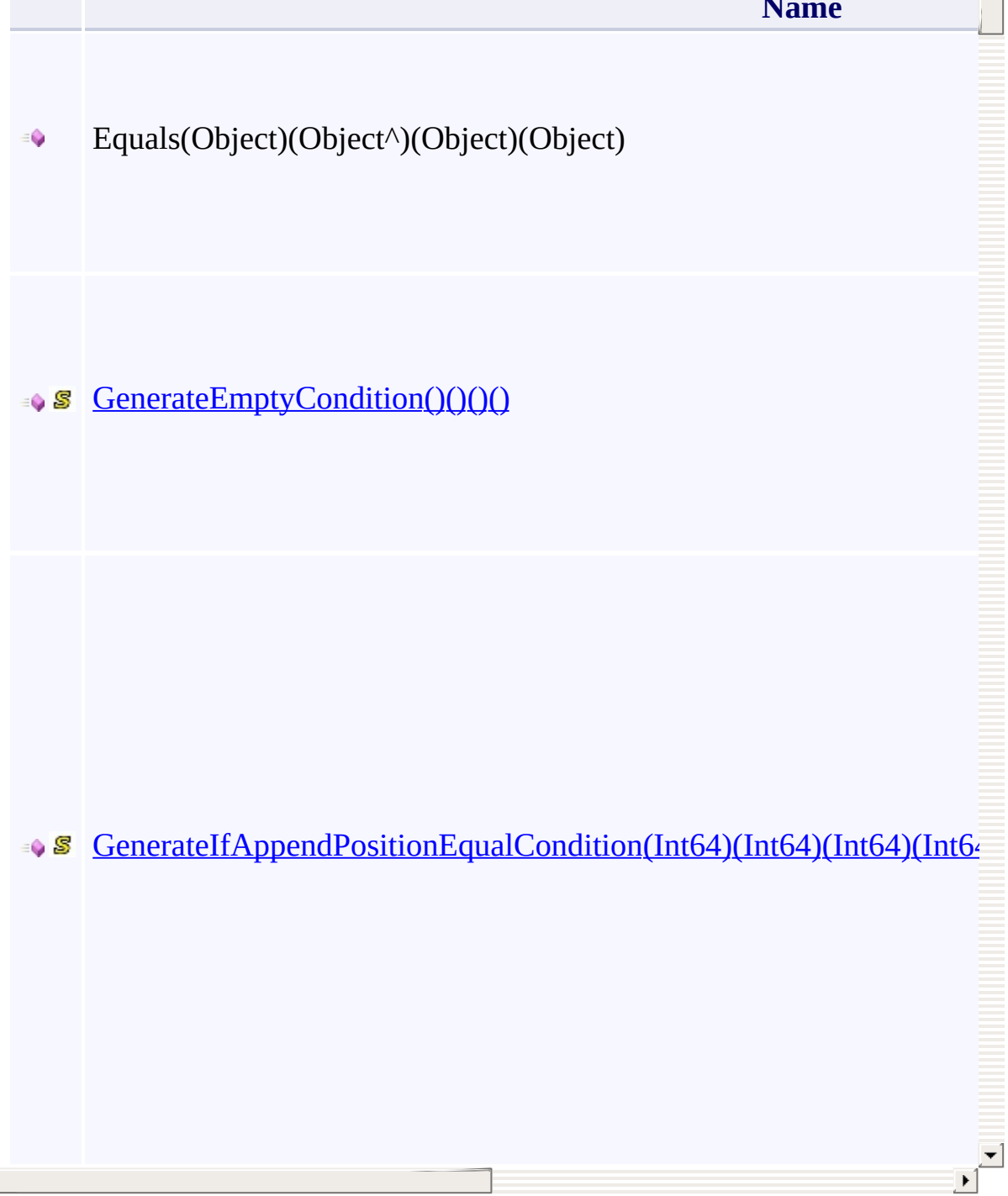

#### **Thread Safety**

<span id="page-970-0"></span>Any public static (Shared in Visual Basic) members of this type are thread sa Any instance members are not guaranteed to be thread safe.

 $\mathbf{F}$ 

## **See Also**

[Microsoft.WindowsAzure.Storage](#page-685-0) Namespace

 $\mathbb{R}^2$ 

[Return](#page-964-0) to top
# <span id="page-972-0"></span>**CloudStorageAccount Class**

<u>See [A](#page-979-0)lso</u>

 $C#C++F#VB$ 

<span id="page-973-0"></span>Represents a Windows Azure Storage account.

**Namespace:** [Microsoft.WindowsAzure.Storage](#page-685-0) **Assembly:** Microsoft.WindowsAzure.Storage (in Microsoft.WindowsAzure.Storage.dll)

 $\mathbf{F}$ 

## **Inheritance Hierarchy**

System.::..Object

**Microsoft.WindowsAzure.Storage.::..CloudStorageAccount**

 $\mathbf{E}$ 

## **Syntax**

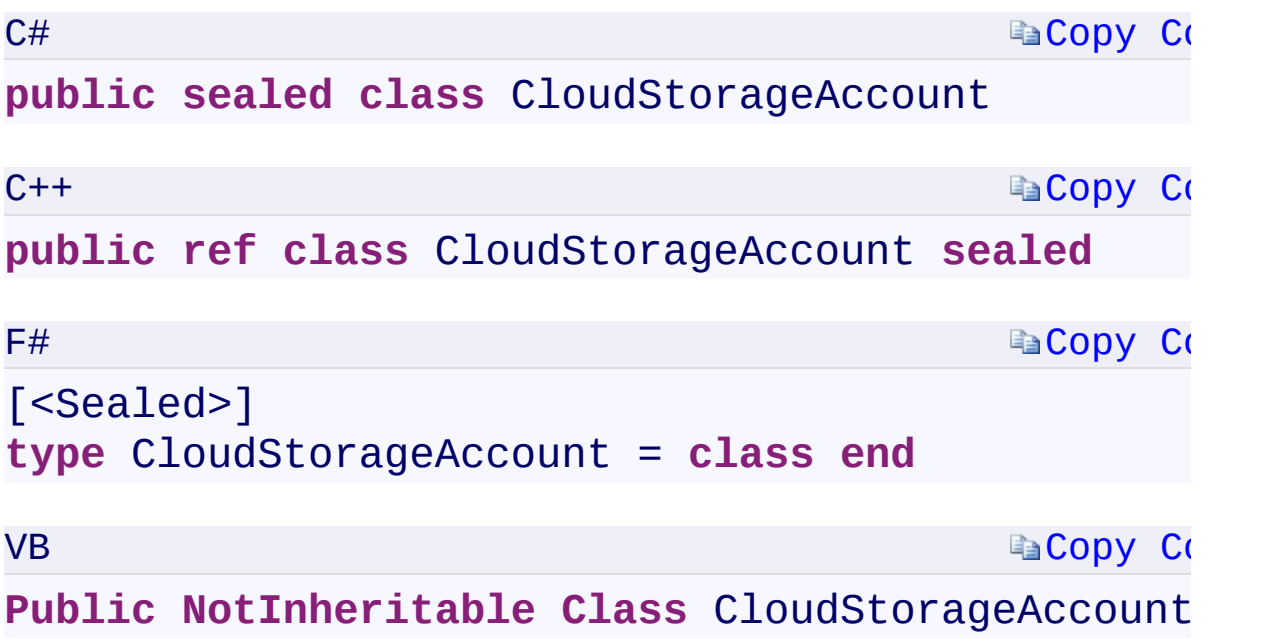

 $\mathbb{R}^2$ 

#### **Constructors**

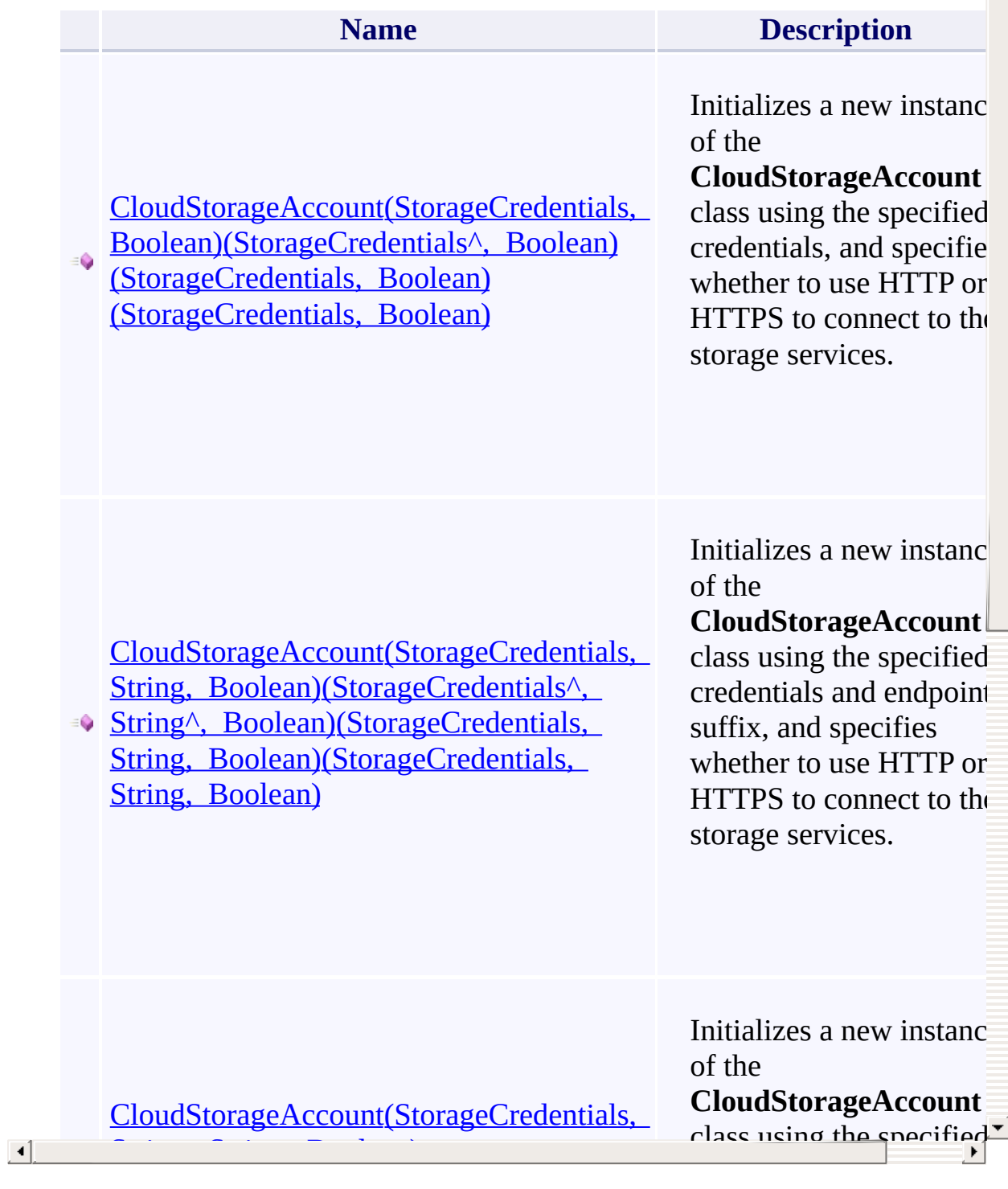

 $\triangleq$ 

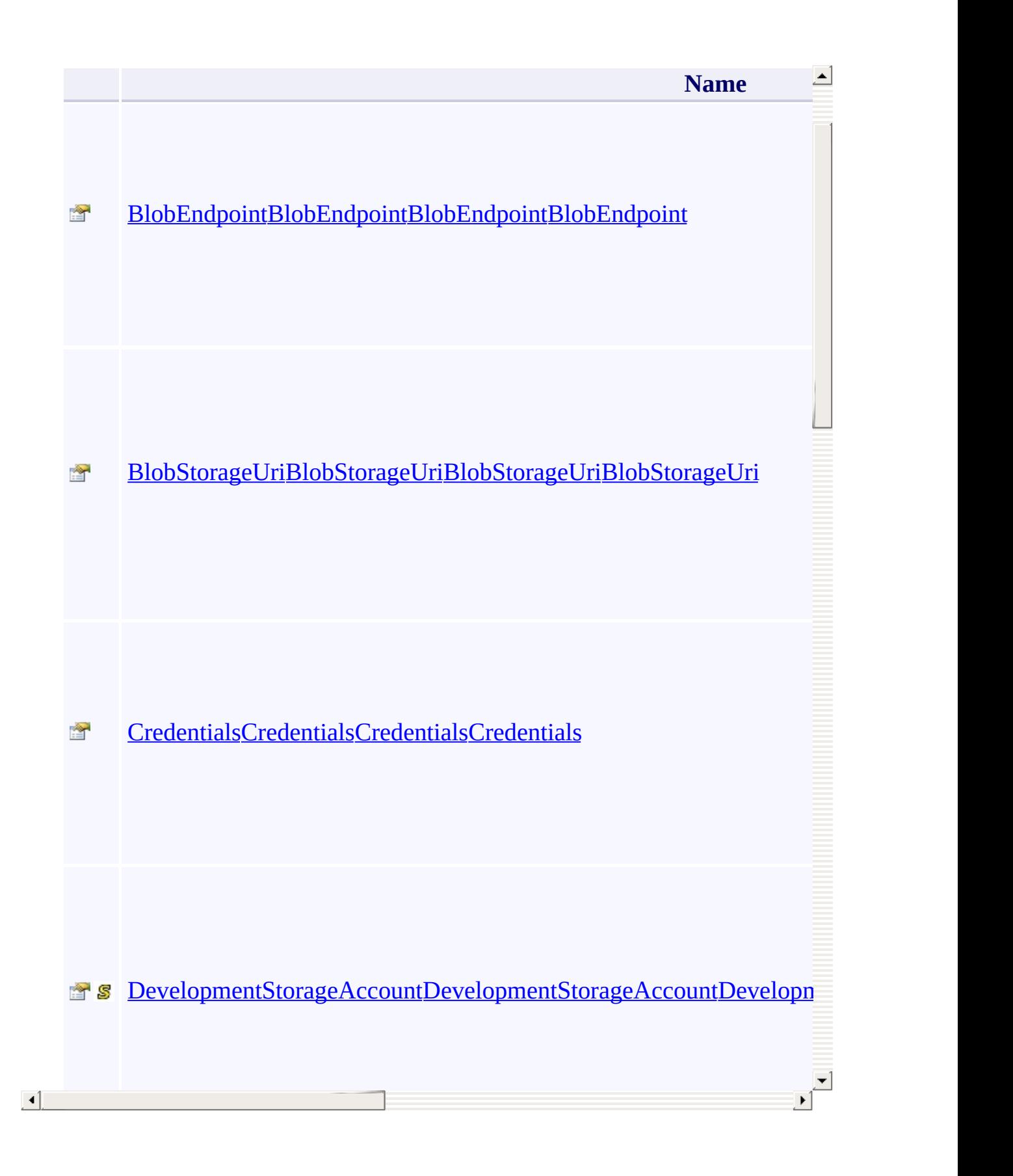

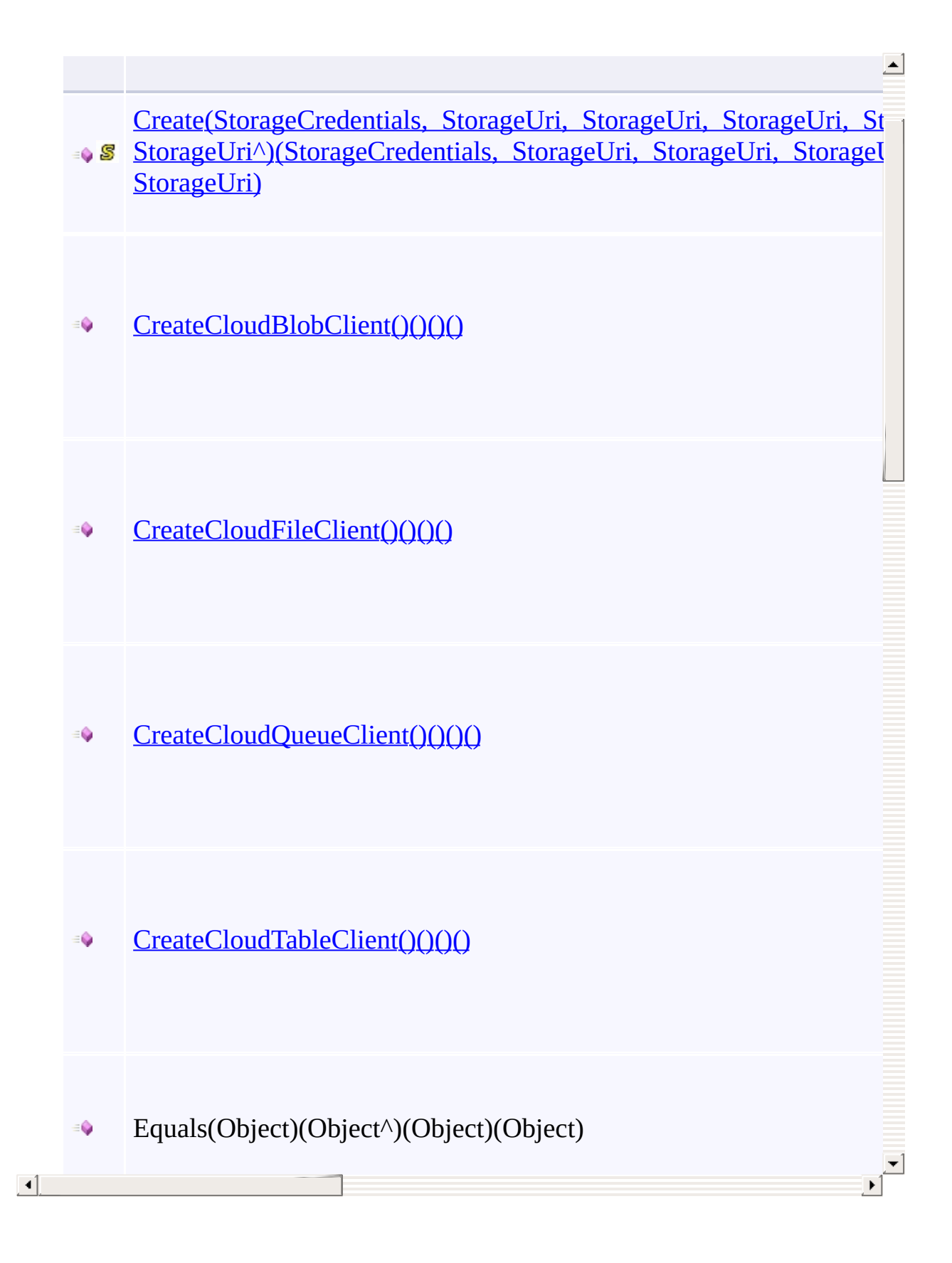

## **Thread Safety**

<span id="page-979-0"></span>Any public static (Shared in Visual Basic) members of this type are thread sa Any instance members are not guaranteed to be thread safe.

 $\mathbf{F}$ 

## **See Also**

[Microsoft.WindowsAzure.Storage](#page-685-0) Namespace

 $\mathbb{R}^2$ 

[Return](#page-973-0) to top

### <span id="page-981-0"></span>ExceptionInfo Class <u>See [A](#page-988-0)lso</u>

 $C#C++F#VB$ 

<span id="page-982-0"></span>Represents exception information from a request to the Storage service.

 $\mathbf{F}$ 

**Namespace:** [Microsoft.WindowsAzure.Storage](#page-685-0) **Assembly:** Microsoft.WindowsAzure.Storage (in Microsoft.WindowsAzure.Storage.dll)

## **Inheritance Hierarchy**

System.::..Object

**Microsoft.WindowsAzure.Storage.::..ExceptionInfo**

 $\mathbf{E}$ 

## **Syntax**

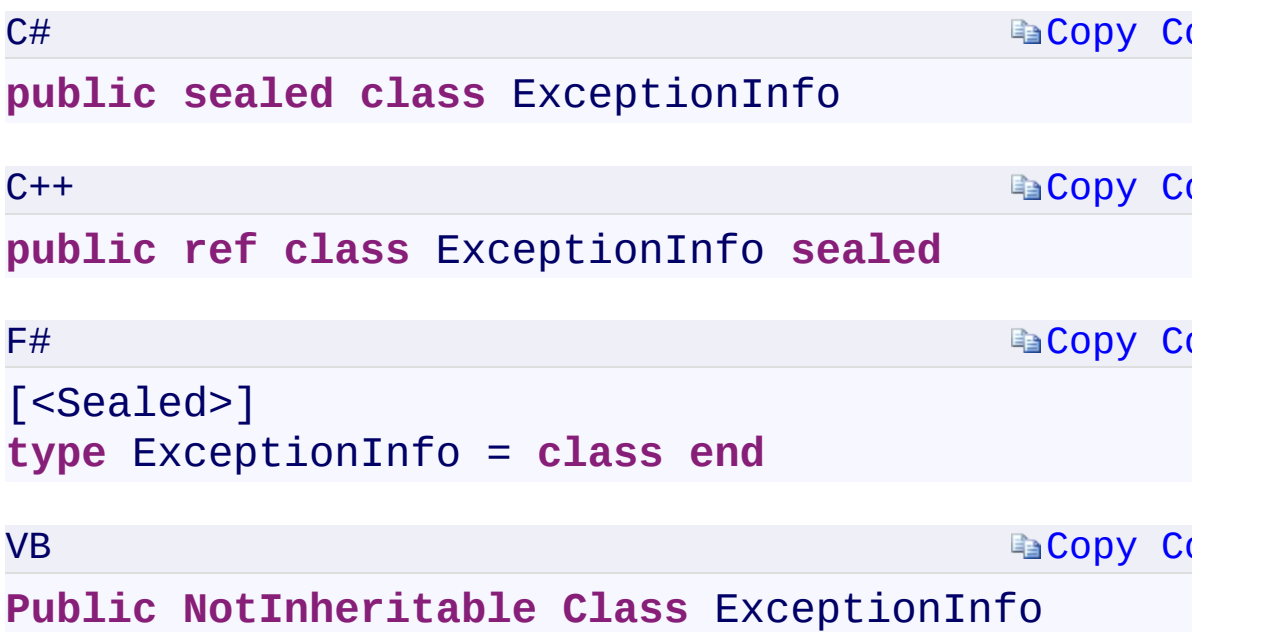

 $\mathbb{R}^2$ 

#### **Constructors**

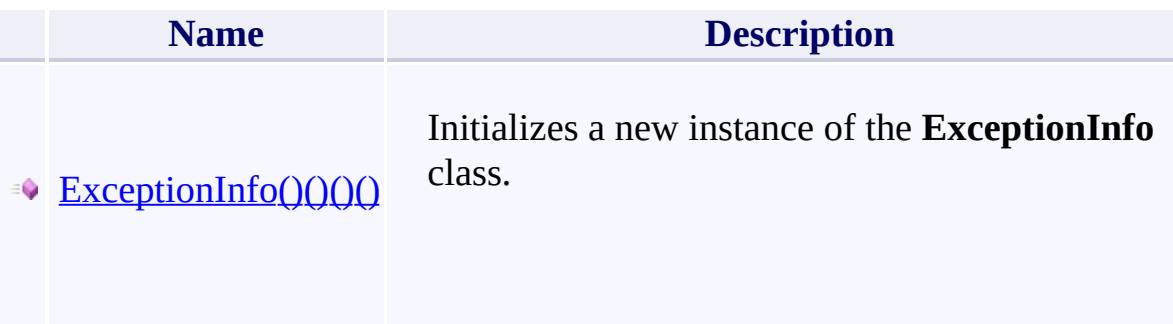

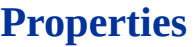

**Name**

 $\blacktriangle$ 

 $\mathbf{x}$  , and the contribution of the contribution of  $\mathbf{x}$ 

[InnerExceptionInfoInnerExceptionInfoInnerExceptionInfoInnerException](#page-1664-0)Info

**[MessageMessageMessageMessage](#page-1668-0)** 

[SourceSourceSourceSource](#page-1672-0)

[StackTraceStackTraceStackTraceStackTrace](#page-1676-0)

 $\Box$ 

## **Methods**

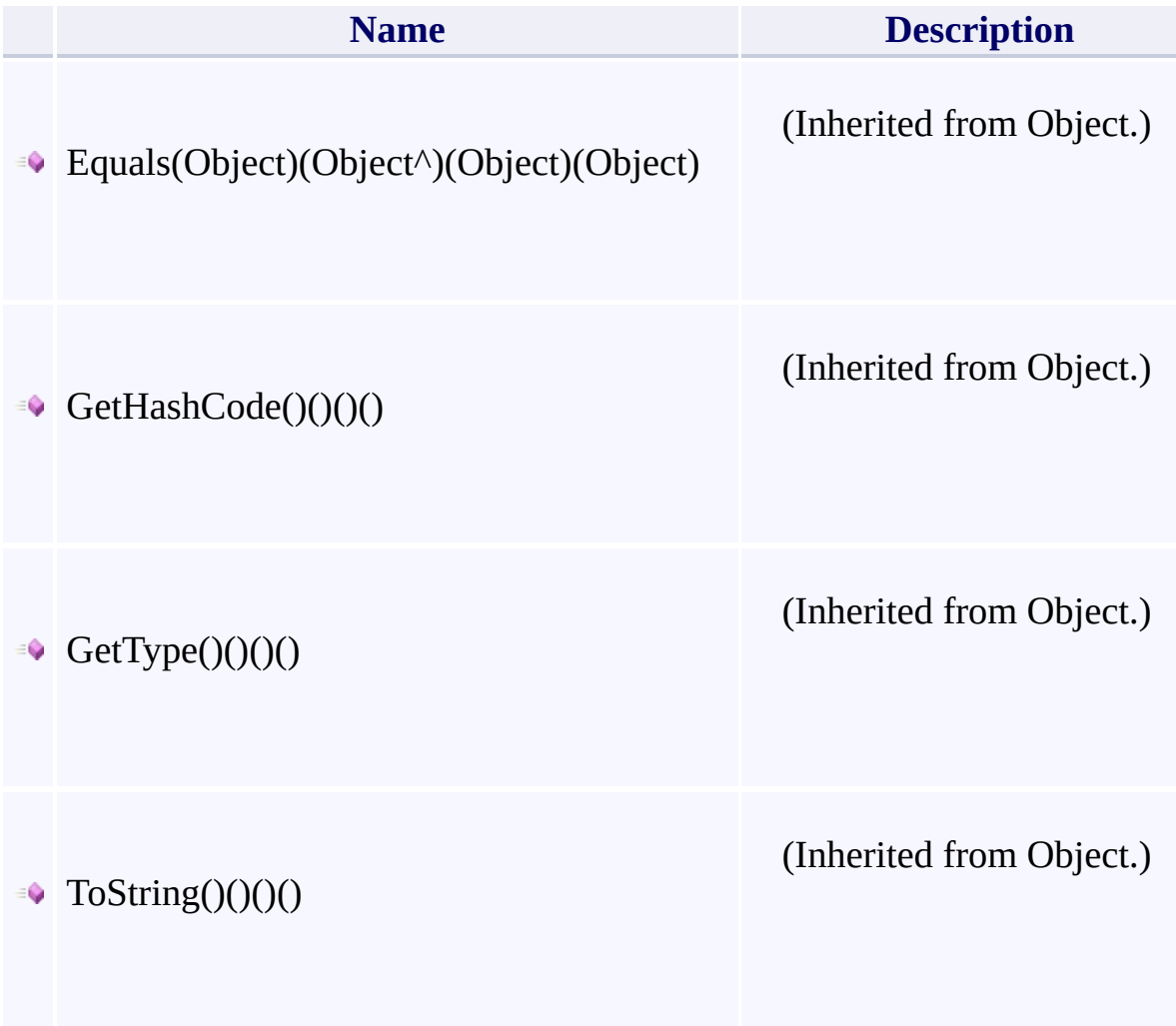

 $\mathbf{F}$ 

- 1

 $\left| \cdot \right|$ 

## **Thread Safety**

<span id="page-988-0"></span>Any public static (Shared in Visual Basic) members of this type are thread sa Any instance members are not guaranteed to be thread safe.

 $\mathbf{F}$ 

## **See Also**

[Microsoft.WindowsAzure.Storage](#page-685-0) Namespace

 $\mathbb{R}^2$ 

[Return](#page-982-0) to top

## <span id="page-990-0"></span>**NameValidator Class**

<u>See [A](#page-995-0)lso</u>

 $C#C++F#VB$ 

<span id="page-991-0"></span>Provides helpers to validate resource names across the Microsoft Azure Storage Services.

 $\mathbf{P}$ 

**Namespace:** [Microsoft.WindowsAzure.Storage](#page-685-0) **Assembly:** Microsoft.WindowsAzure.Storage (in Microsoft.WindowsAzure.Storage.dll)

## **Inheritance Hierarchy**

System.::..Object

**Microsoft.WindowsAzure.Storage.::..NameValidator**

 $\mathbf{E}$ 

## **Syntax**

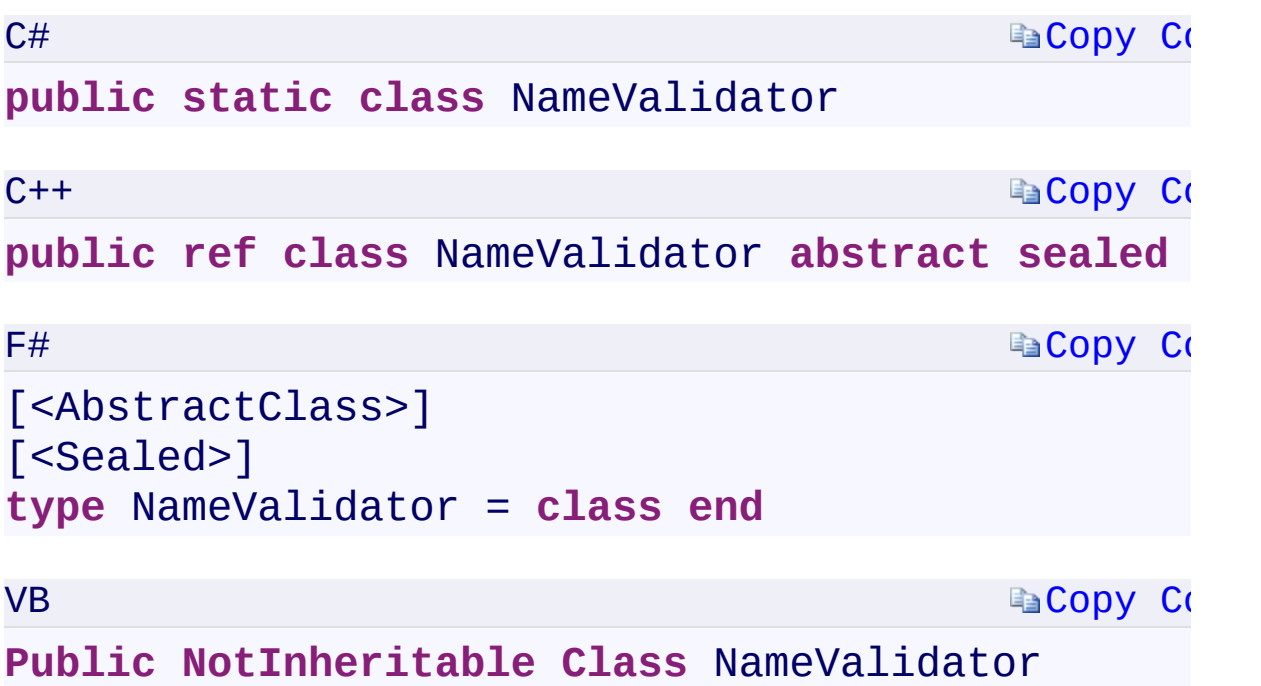

 $\mathbb{R}^2$ 

## **Methods**

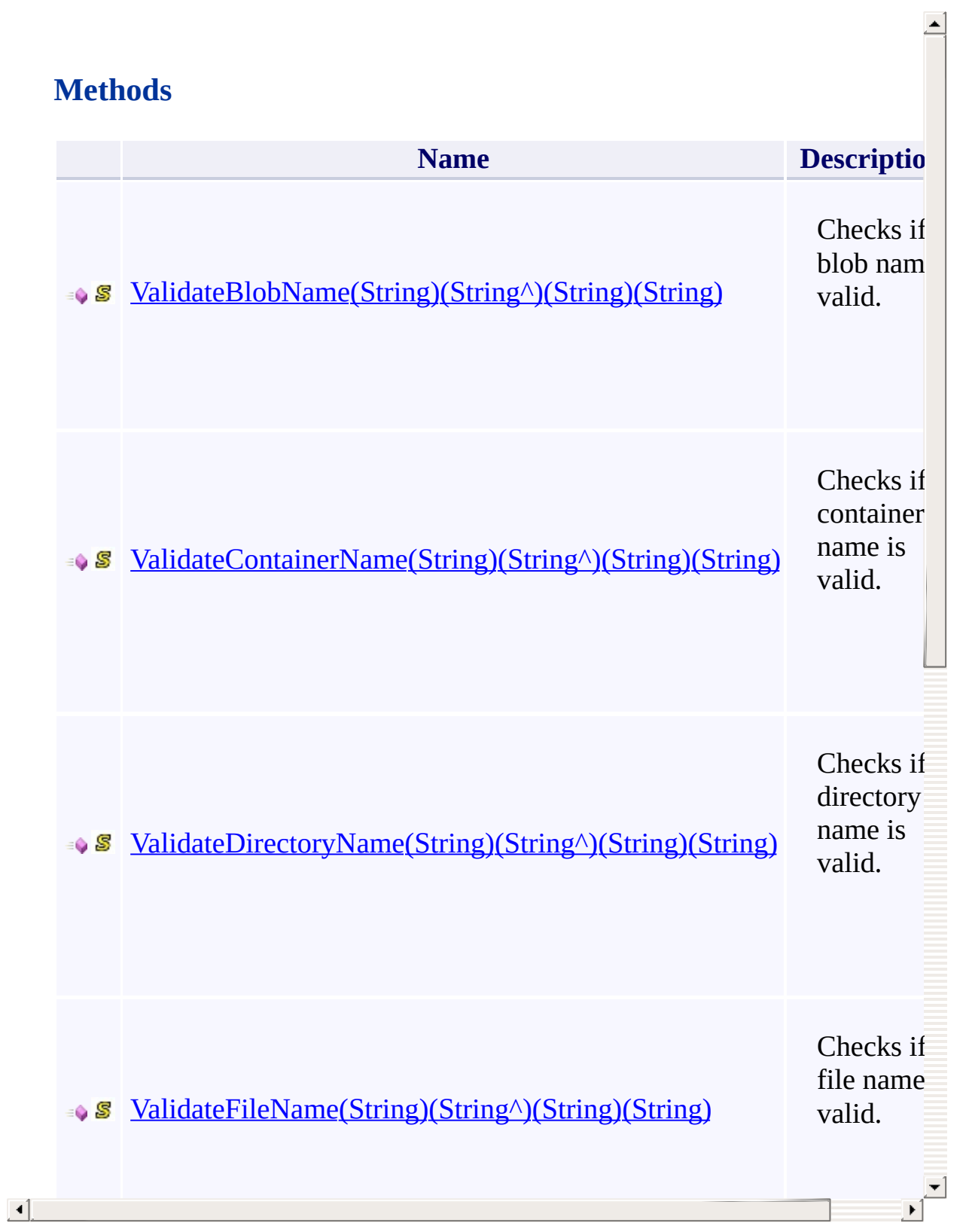

## **Thread Safety**

<span id="page-995-0"></span>Any public static (Shared in Visual Basic) members of this type are thread sa Any instance members are not guaranteed to be thread safe.

 $\mathbf{F}$ 

## **See Also**

[Microsoft.WindowsAzure.Storage](#page-685-0) Namespace

 $\mathbb{R}^2$ 

[Return](#page-991-0) to top

#### <span id="page-997-0"></span>**RequestEventArgs Class** <u>See [A](#page-1004-0)lso</u>

 $C#C++F#VB$ 

<span id="page-998-0"></span>Provides information and event data that is associated with a request event.

 $\mathbf{E}$ 

**Namespace:** [Microsoft.WindowsAzure.Storage](#page-685-0) **Assembly:** Microsoft.WindowsAzure.Storage (in Microsoft.WindowsAzure.Storage.dll)

## **Inheritance Hierarchy**

System.::..Object

**Microsoft.WindowsAzure.Storage.::..RequestEventArgs**

 $\mathbb{R}$ 

## **Syntax**

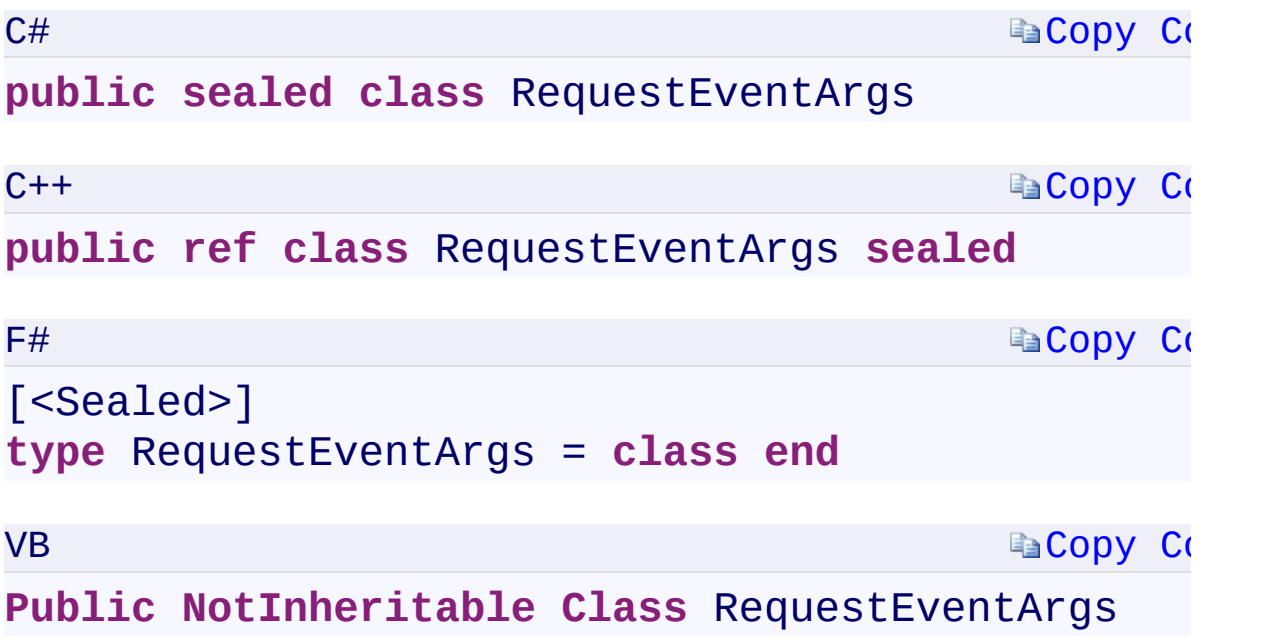

 $\mathbb{R}^2$ 

### **Constructors**

**Name**

 $\blacktriangleright$ 

[RequestEventArgs\(RequestResult\)\(RequestResult^\)\(RequestResult\)\(Req](#page-1712-0)uestResult)

### **Properties**

**Name**

 $\blacktriangleright$ 

[RequestInformationRequestInformationRequestInformationRequestInfor](#page-1716-0)

[RequestUriRequestUriRequestUriRequestUri](#page-1720-0)

## **Methods**

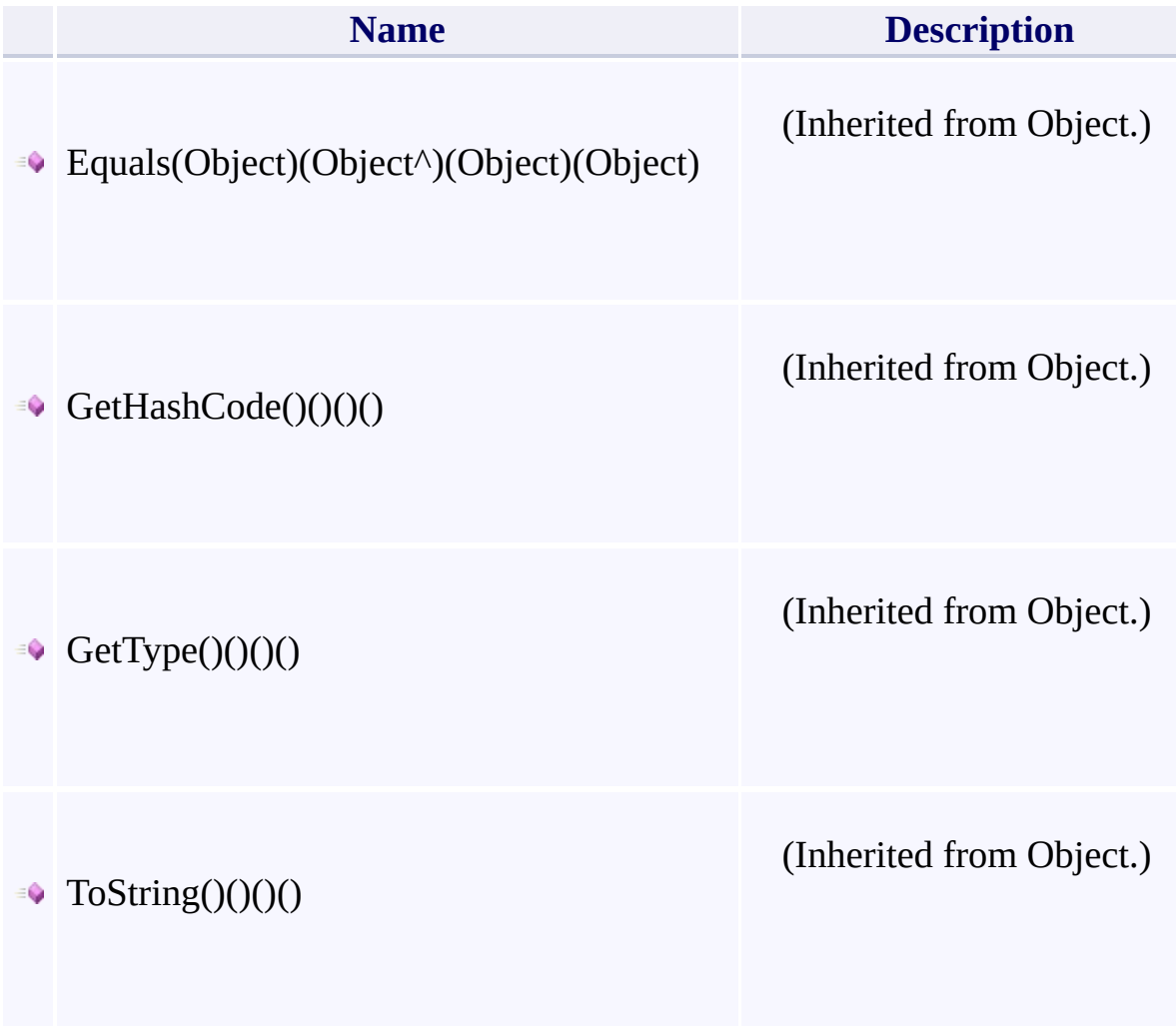

 $\mathbf{F}$ 

- 1

 $\left| \cdot \right|$ 

## **Thread Safety**

<span id="page-1004-0"></span>Any public static (Shared in Visual Basic) members of this type are thread sa Any instance members are not guaranteed to be thread safe.

 $\mathbf{F}$ 

## **See Also**

[Microsoft.WindowsAzure.Storage](#page-685-0) Namespace

 $\mathbb{R}^2$ 

[Return](#page-998-0) to top

# **RequestResult Class**

<u>See [A](#page-1013-0)lso</u>

 $C#C++F#VB$ 

Represents the result of a physical request.

**Namespace:** [Microsoft.WindowsAzure.Storage](#page-685-0) **Assembly:** Microsoft.WindowsAzure.Storage (in Microsoft.WindowsAzure.Storage.dll)

 $\mathbf{F}$
## **Inheritance Hierarchy**

System.::..Object

**Microsoft.WindowsAzure.Storage.::..RequestResult**

 $\mathbf{E}$ 

# **Syntax**

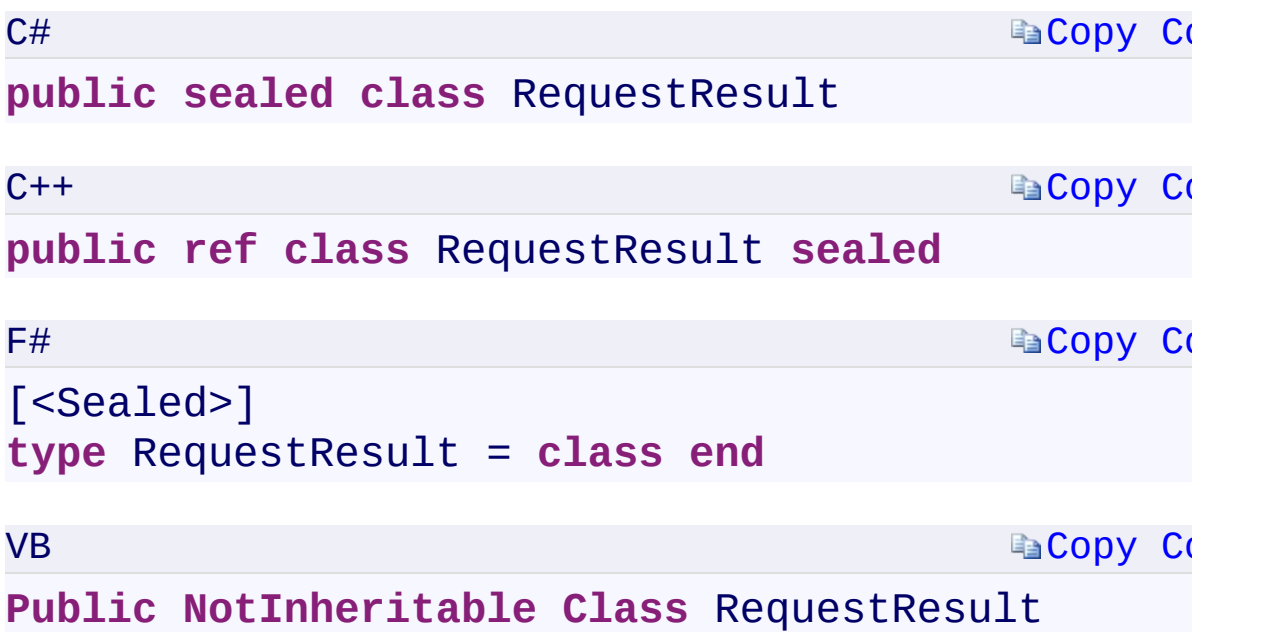

 $\mathbb{R}^2$ 

#### **Constructors**

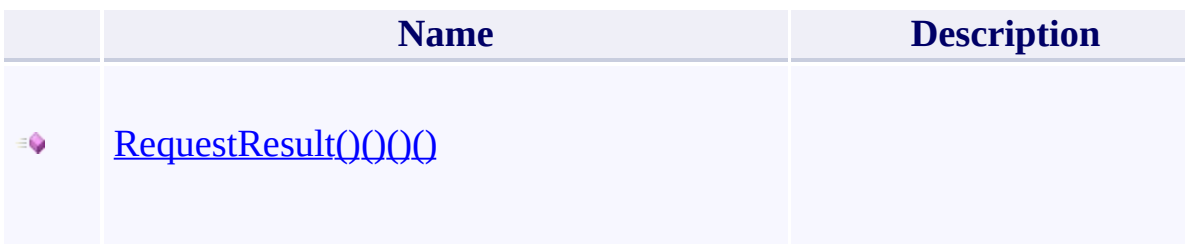

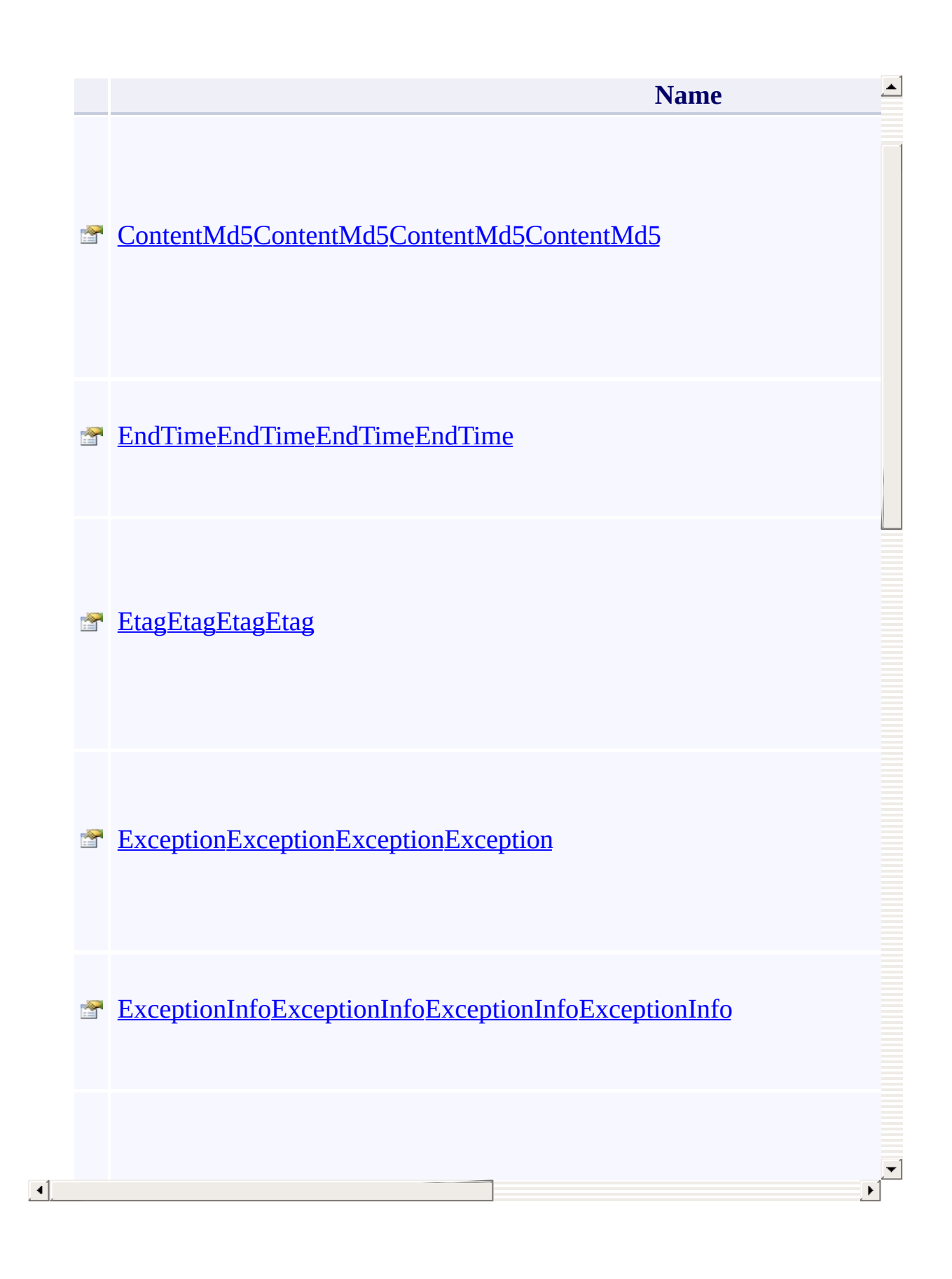

#### **Methods**

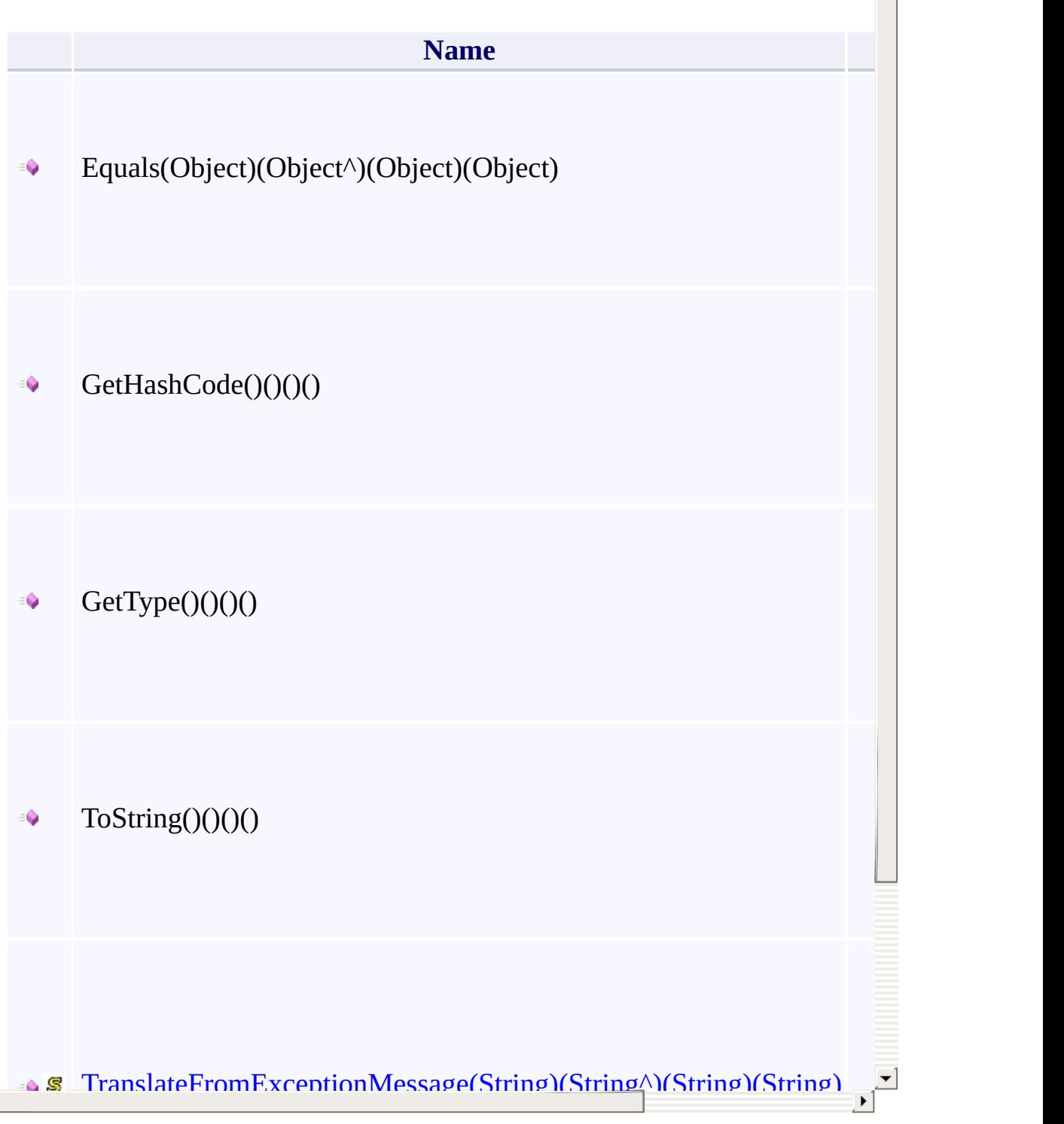

스

 $\boxed{4}$ 

## **Thread Safety**

Any public static (Shared in Visual Basic) members of this type are thread sa Any instance members are not guaranteed to be thread safe.

 $\mathbf{F}$ 

## **See Also**

[Microsoft.WindowsAzure.Storage](#page-685-0) Namespace

 $\mathbb{R}^2$ 

[Return](#page-1007-0) to top

# <span id="page-1015-0"></span>**SharedAccessAccountPolicy Class**

<u>See [A](#page-1022-0)lso</u>

 $C#C++F#VB$ 

<span id="page-1016-0"></span>Represents a shared access policy for a account, which specifies the start time, expiry time, permissions, signed service, signed resource type, signed protocol, and signed IP addresses for a shared access signature.

 $\mathbf{F}$ 

**Namespace:** [Microsoft.WindowsAzure.Storage](#page-685-0) **Assembly:** Microsoft.WindowsAzure.Storage (in Microsoft.WindowsAzure.Storage.dll)

## **Inheritance Hierarchy**

System.::..Object

**Microsoft.WindowsAzure.Storage.::..SharedAccessAccountPolicy**

 $\mathbf{E}$ 

**Syntax**

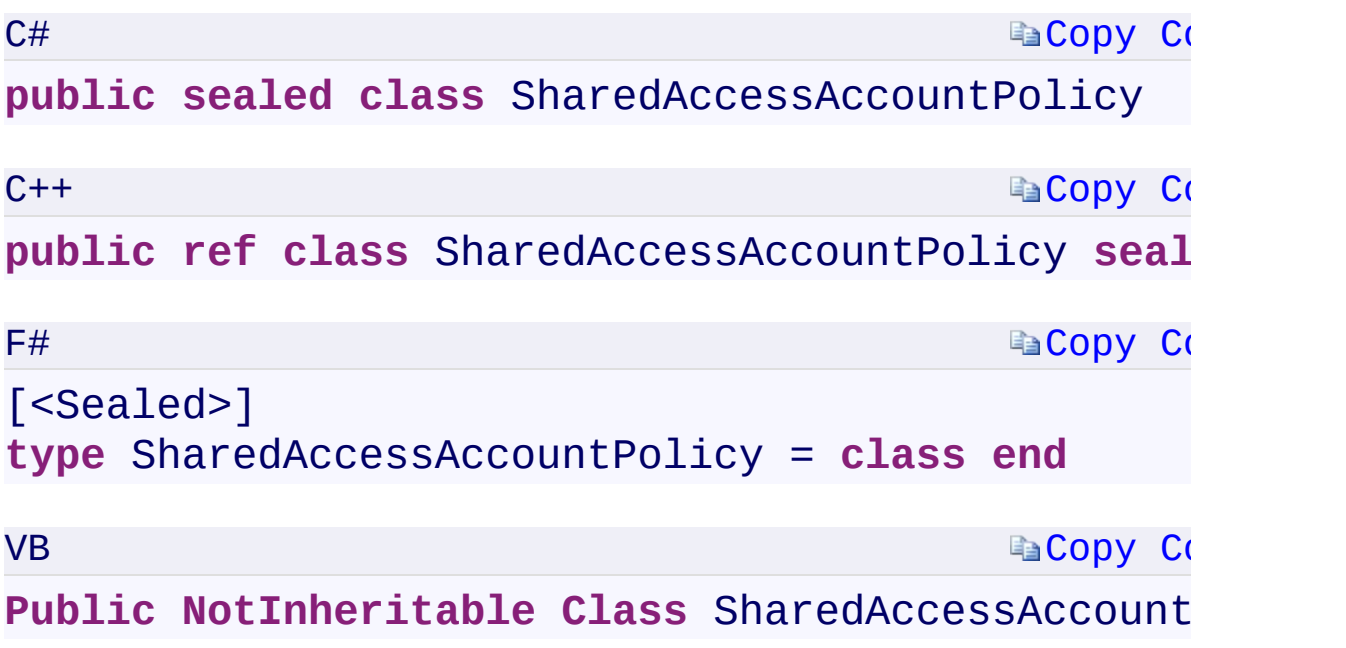

 $\overline{\phantom{a}}$ 

#### **Constructors**

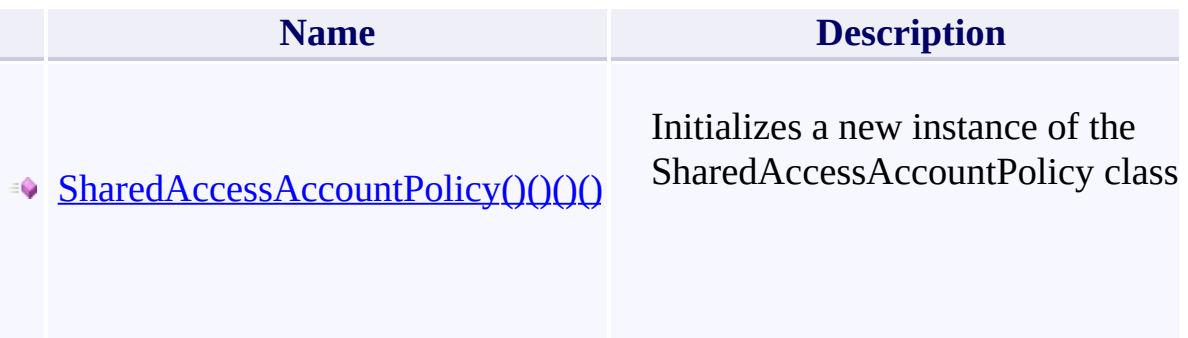

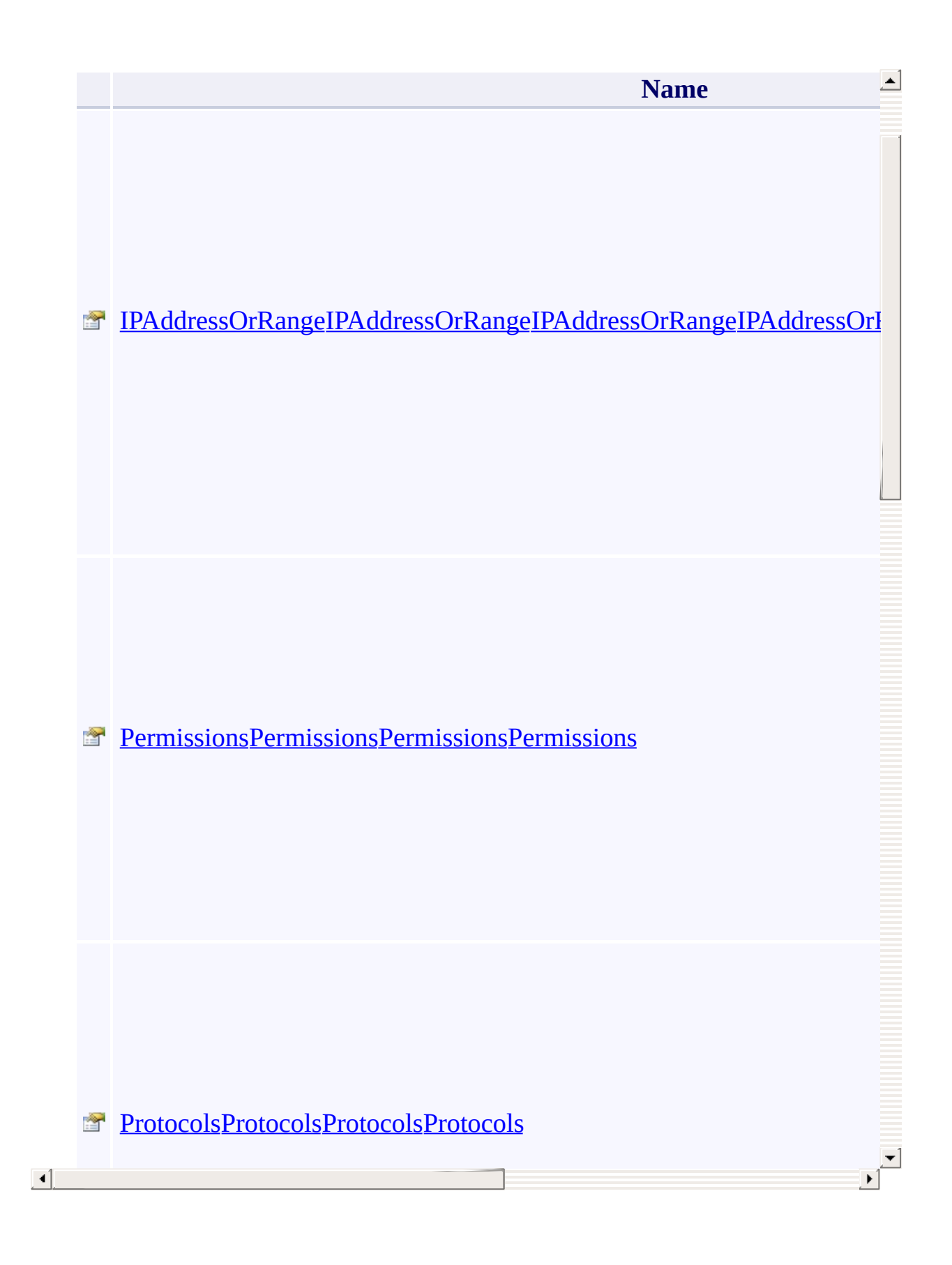

### **Methods**

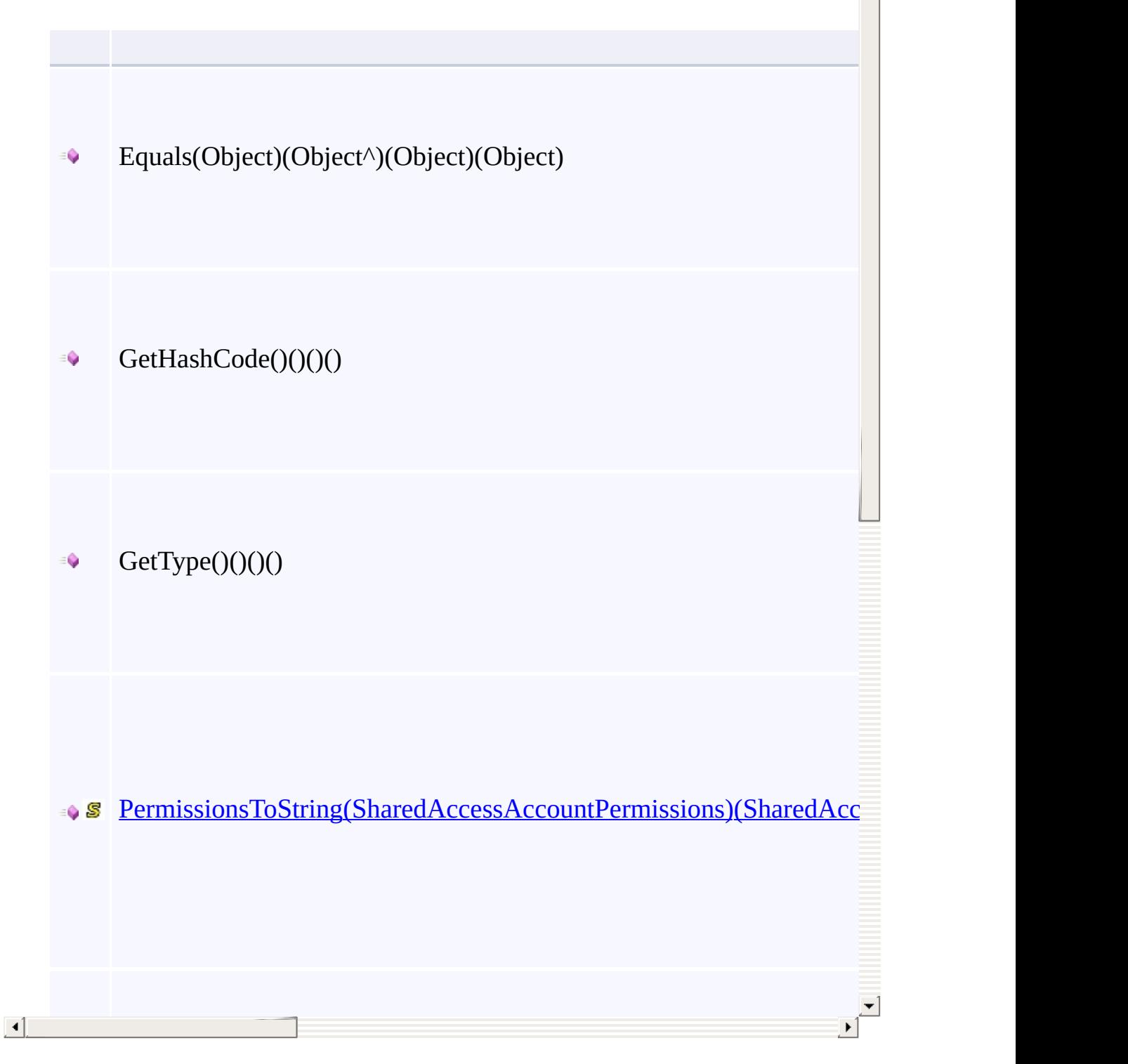

∸

## **Thread Safety**

<span id="page-1022-0"></span>Any public static (Shared in Visual Basic) members of this type are thread sa Any instance members are not guaranteed to be thread safe.

 $\mathbf{F}$ 

## **See Also**

[Microsoft.WindowsAzure.Storage](#page-685-0) Namespace

 $\mathbb{R}^2$ 

[Return](#page-1016-0) to top

# <span id="page-1024-0"></span>**StorageException Class**

<u>See [A](#page-1032-0)lso</u>

 $C#C++F#VB$ 

<span id="page-1025-0"></span>Represents an exception thrown by the Azure Storage service.

 $\mathbf{F}$ 

**Namespace:** [Microsoft.WindowsAzure.Storage](#page-685-0) **Assembly:** Microsoft.WindowsAzure.Storage (in Microsoft.WindowsAzure.Storage.dll)

### **Inheritance Hierarchy**

System.::..Object System.::..Exception **Microsoft.WindowsAzure.Storage.::..StorageException**

 $\mathbf{F}$ 

# **Syntax**

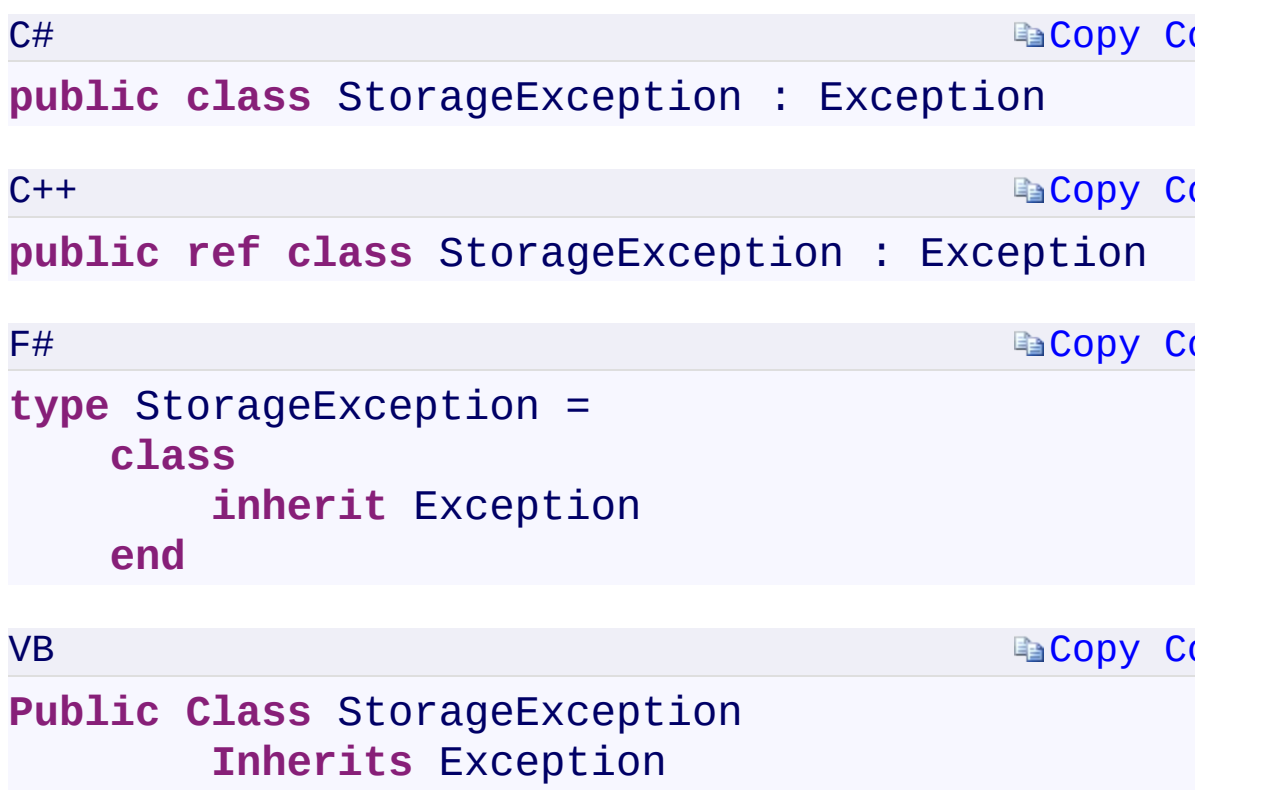

 $\mathbb{R}^2$ 

#### **Constructors**

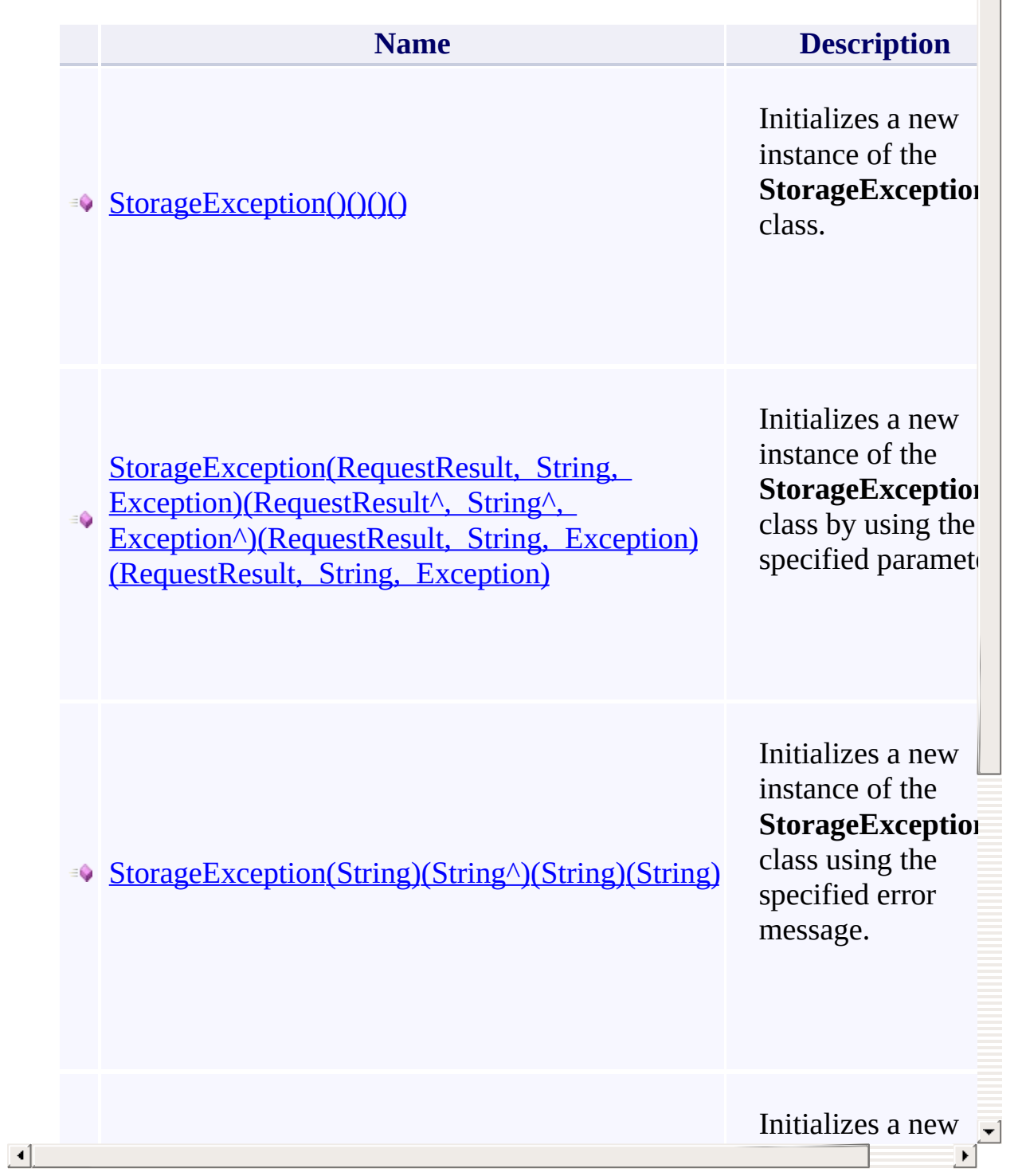

 $\triangle$ 

#### **Pro[perties](#page-1840-0)**

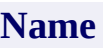

Ā

DataDataDataData

HelpLinkHelpLinkHelpLinkHelpLink

**HResultHResultHResultHResult** 

InnerExceptionInnerExceptionInnerExceptionInnerException

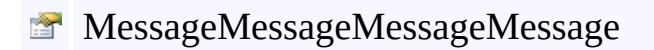

# **Methods**

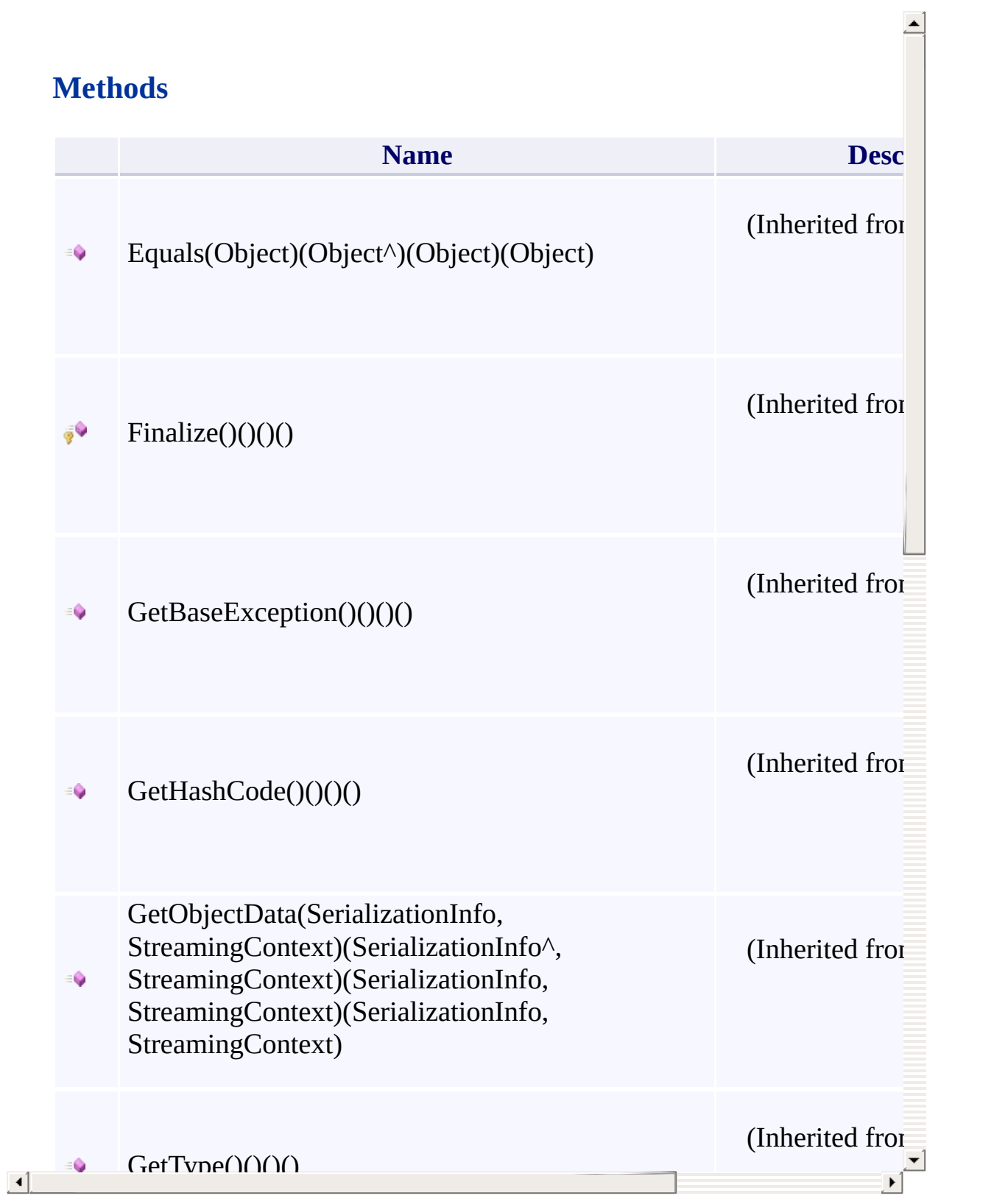

### **Events**

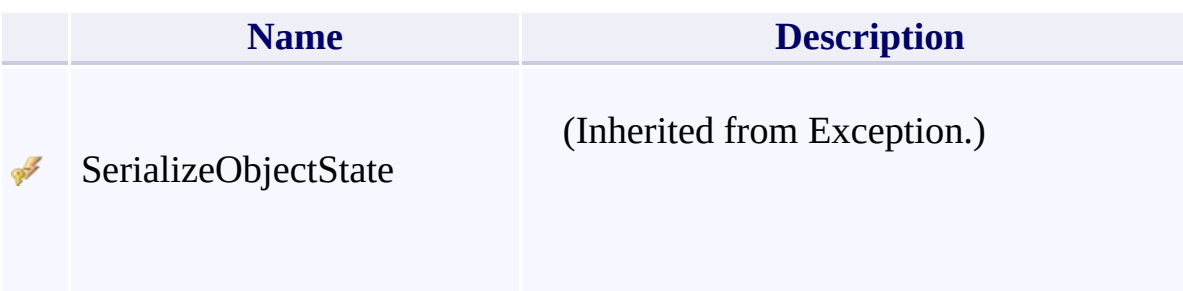

## **Thread Safety**

<span id="page-1032-0"></span>Any public static (Shared in Visual Basic) members of this type are thread sa Any instance members are not guaranteed to be thread safe.

 $\mathbf{F}$ 

## **See Also**

[Microsoft.WindowsAzure.Storage](#page-685-0) Namespace

 $\mathbb{R}^2$ 

[Return](#page-1025-0) to top

# <span id="page-1034-0"></span>**StorageExtendedErrorInformation Class**

 $C#C++F#VB$ 

<u>See [A](#page-1041-0)lso</u>

<span id="page-1035-0"></span>Represents extended error information returned by the Windows Azure storage services.

 $\mathbf{F}$ 

**Namespace:** [Microsoft.WindowsAzure.Storage](#page-685-0) **Assembly:** Microsoft.WindowsAzure.Storage (in Microsoft.WindowsAzure.Storage.dll)

## **Inheritance Hierarchy**

System.::..Object

**Microsoft.WindowsAzure.Storage.::..StorageExtendedErrorInformation**

 $\mathbf{E}$ 

**Syntax**

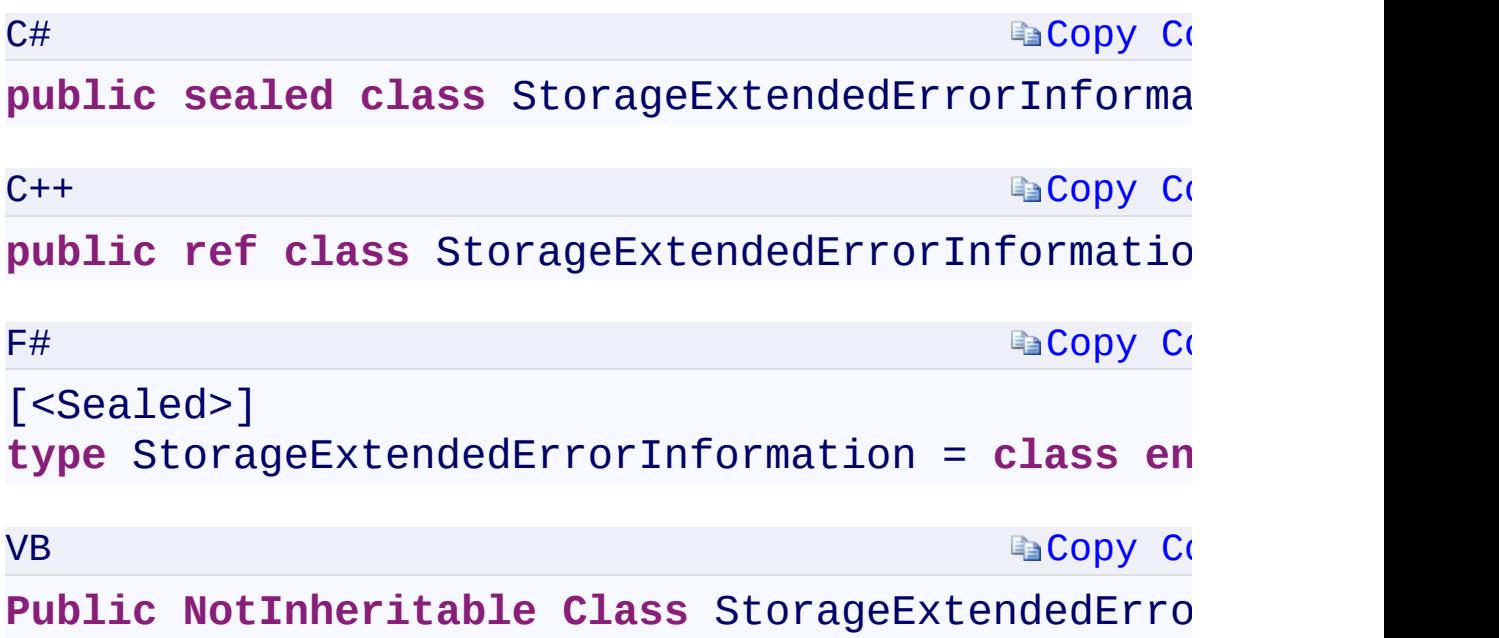

 $\mathbf{F}$ 

#### **Constructors**

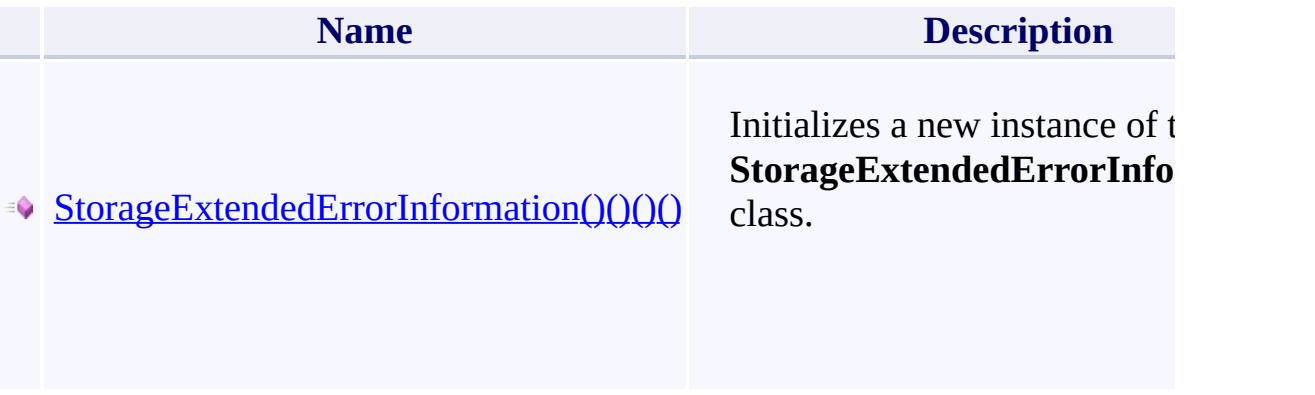

 $\mathbb{R}^2$ 

### **Properties**

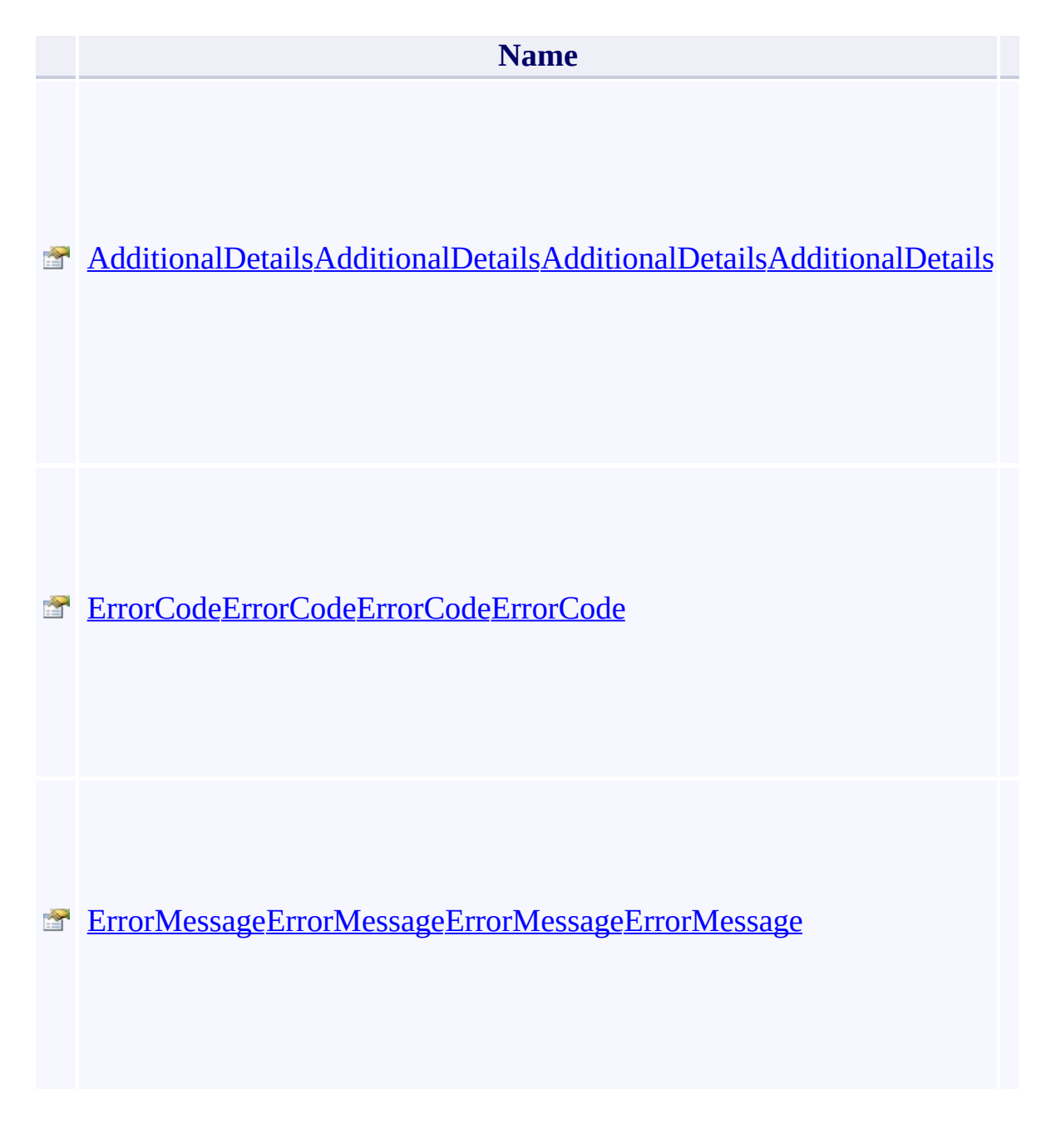

 $\mathbf{F}$ 

 $\left| \cdot \right|$ 

### **Methods**

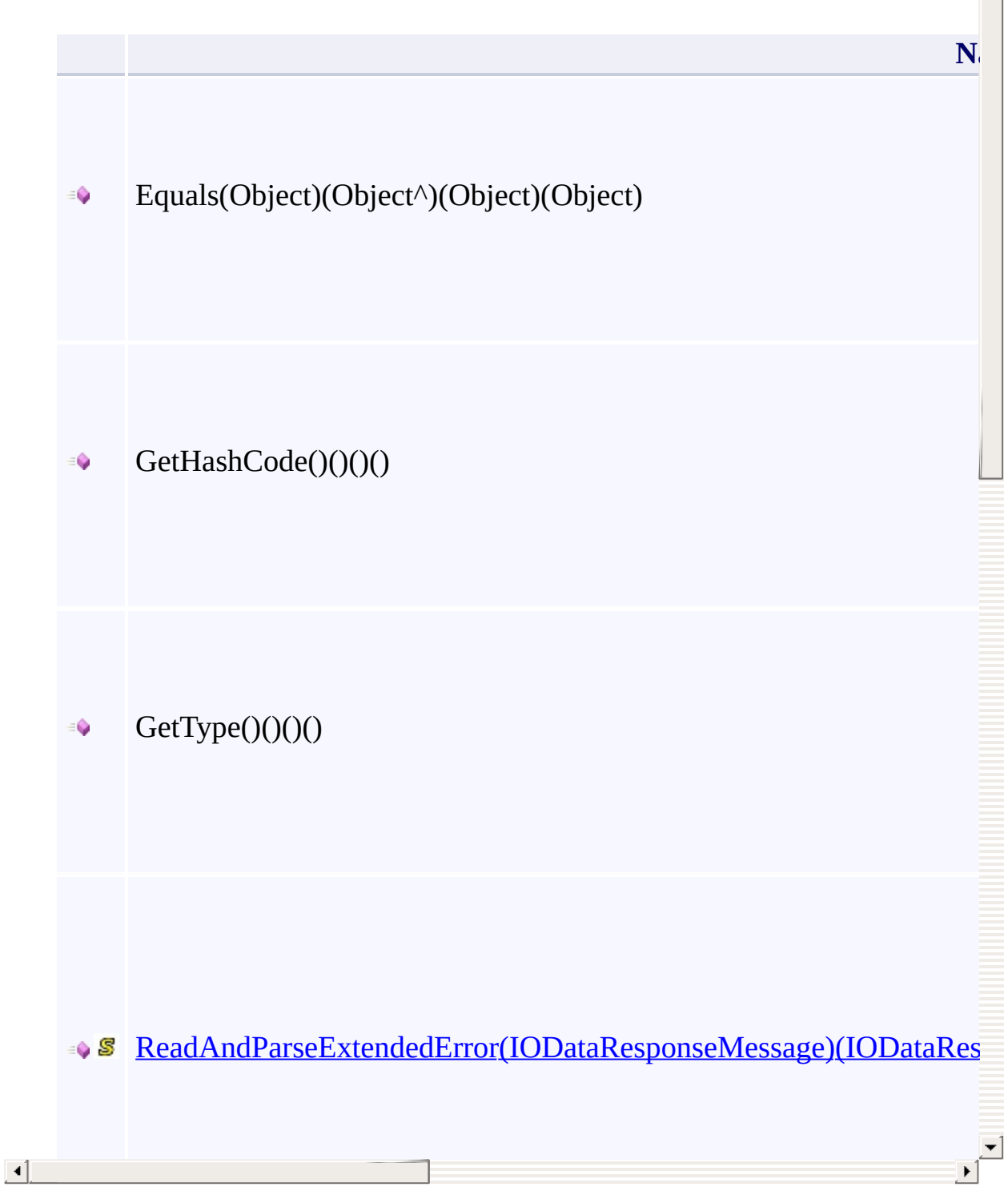

∸

## **Thread Safety**

<span id="page-1041-0"></span>Any public static (Shared in Visual Basic) members of this type are thread sa Any instance members are not guaranteed to be thread safe.

 $\mathbf{F}$ 

## **See Also**

[Microsoft.WindowsAzure.Storage](#page-685-0) Namespace

 $\mathbb{R}^2$ 

[Return](#page-1035-0) to top

## **IContinuationToken Interface**

<u>See [A](#page-1047-0)lso</u>

 $C#C++F#VB$
<span id="page-1044-0"></span>An interface required for continuation token types.

**Namespace:** [Microsoft.WindowsAzure.Storage](#page-685-0) **Assembly:** Microsoft.WindowsAzure.Storage (in Microsoft.WindowsAzure.Storage.dll)

 $\mathbb{R}$ 

# **Syntax**

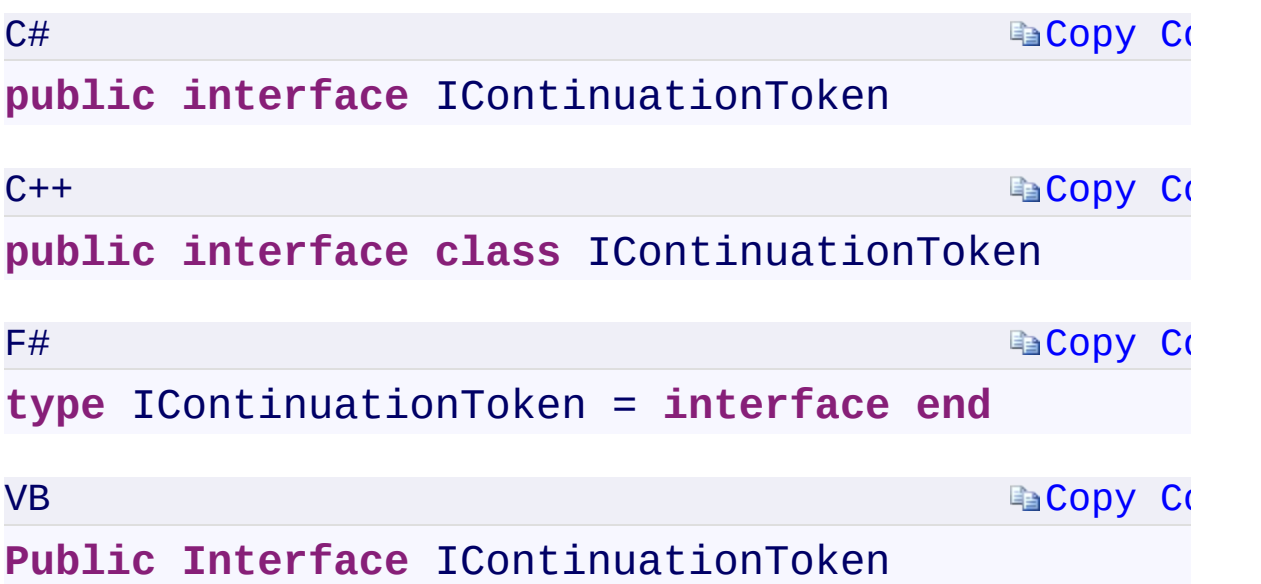

 $\mathbf{F}$ 

# **Properties**

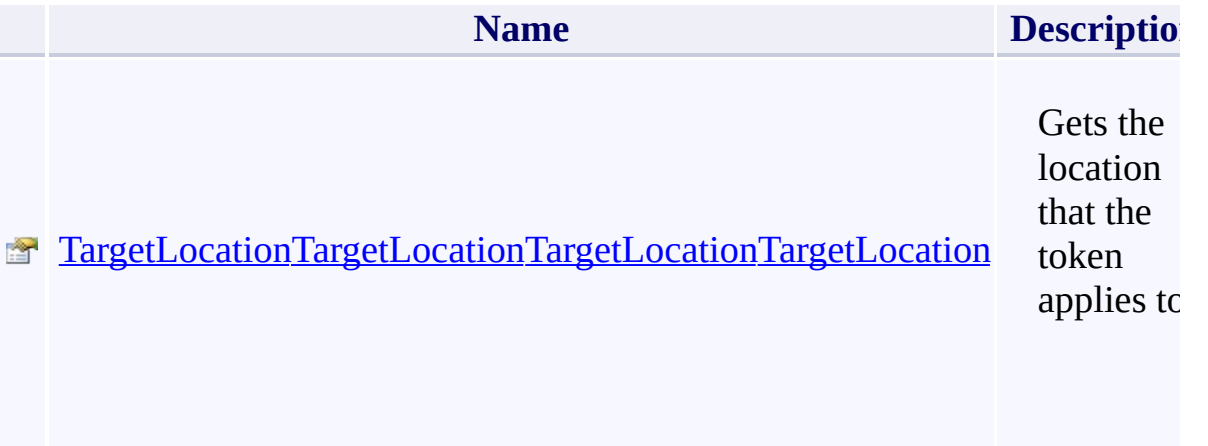

#### **Remarks**

The [TableContinuationToken](#page-1889-0), [BlobContinuationToken](#page-1899-0), and [QueueContinuationToken](#page-61-0) classes implement the **IContinuationToken** interface.

 $\mathbf{F}$ 

#### **See Also**

[Microsoft.WindowsAzure.Storage](#page-685-0) Namespace

 $\mathbb{R}^2$ 

[Return](#page-1044-0) to top

# <span id="page-1049-0"></span>**LogLevel Enumeration**

See [Also](#page-1052-0)

<span id="page-1050-0"></span>Specifies what messages to output to the log.

**Namespace:** [Microsoft.WindowsAzure.Storage](#page-685-0) **Assembly:** Microsoft.WindowsAzure.Storage (in Microsoft.WindowsAzure.Storage.dll)

 $\mathbf{F}$ 

# **Syntax**

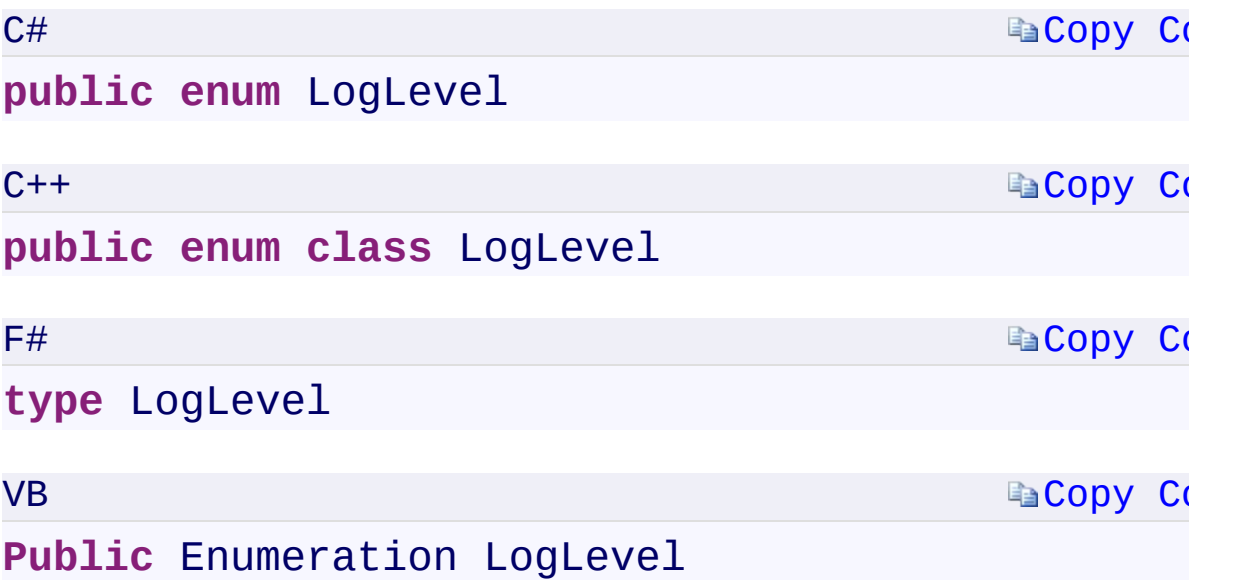

 $\mathbf{F}$ 

#### **Members**

<span id="page-1052-0"></span>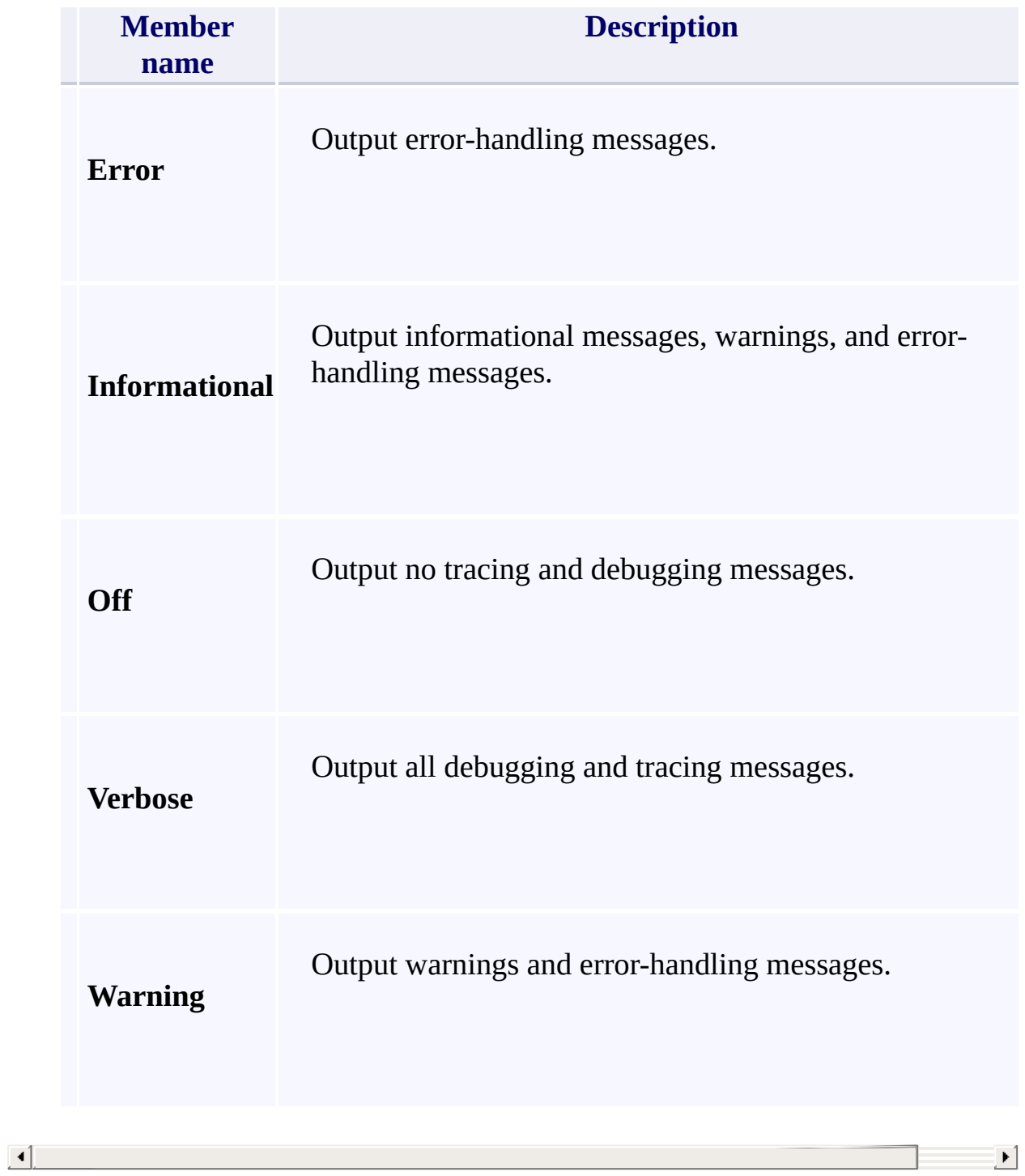

#### **See Also**

[Microsoft.WindowsAzure.Storage](#page-685-0) Namespace

 $\mathbb{R}^2$ 

[Return](#page-1050-0) to top

# <span id="page-1054-0"></span>**SharedAccessAccountPermissions Enumeration**

See [Also](#page-1057-0)

<span id="page-1055-0"></span>Specifies the set of possible permissions for a shared access account policy.

 $\mathbf{F}$ 

This enumeration has a FlagsAttribute attribute that allows a bitwise combination of its member values.

**Namespace:** [Microsoft.WindowsAzure.Storage](#page-685-0) **Assembly:** Microsoft.WindowsAzure.Storage (in Microsoft.WindowsAzure.Storage.dll)

# **Syntax**

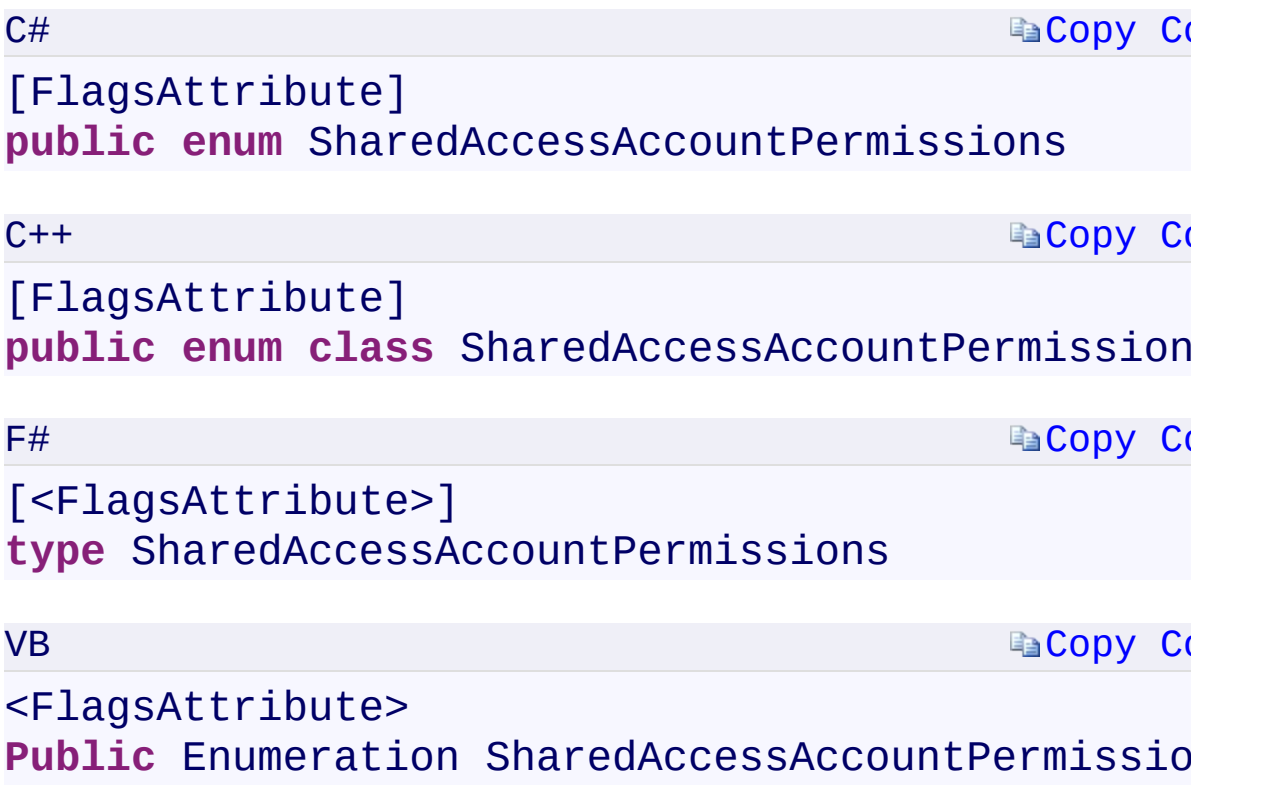

 $\mathbb{R}^2$ 

#### **Members**

<span id="page-1057-0"></span>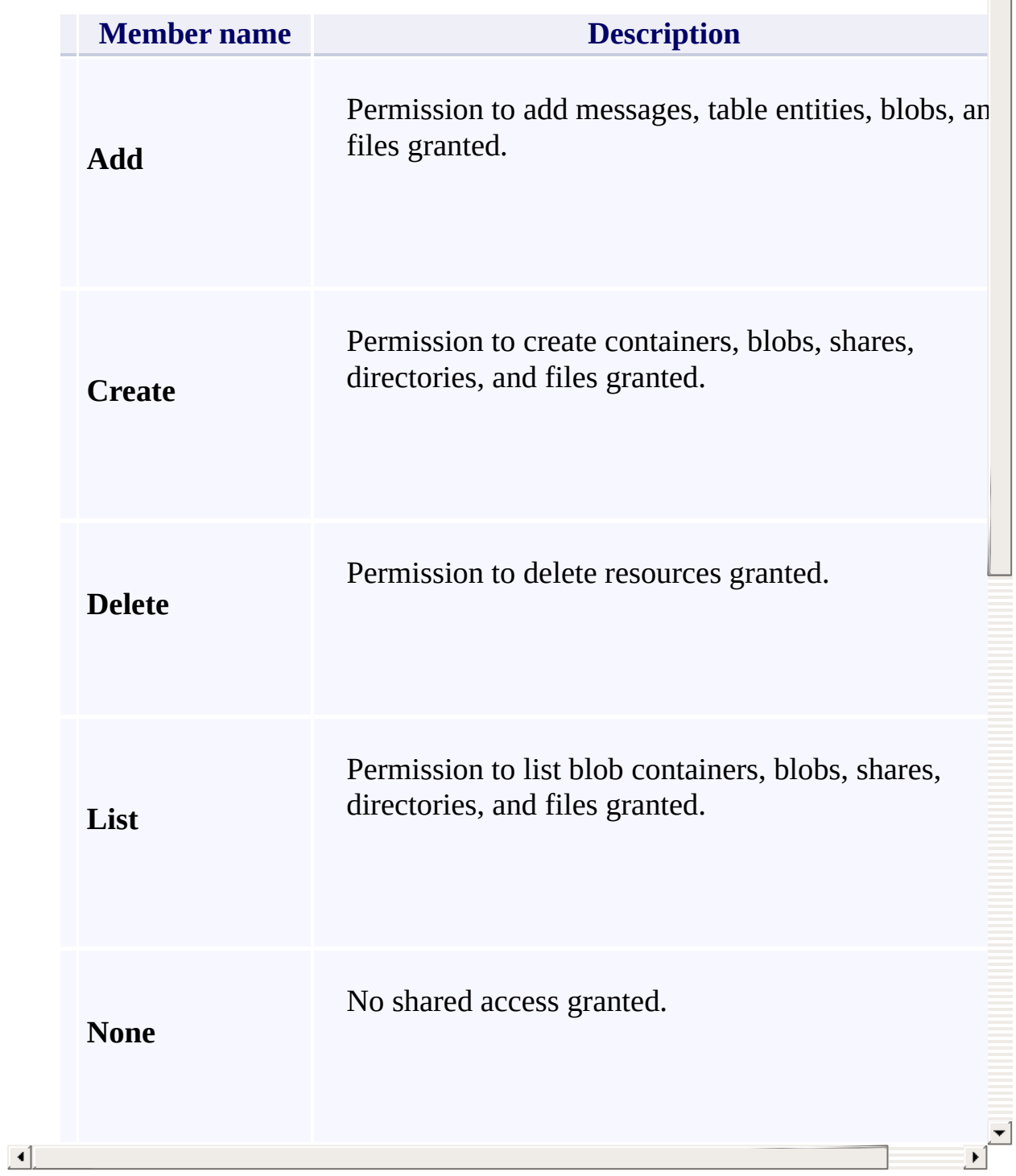

 $\triangle$ 

#### **See Also**

[Microsoft.WindowsAzure.Storage](#page-685-0) Namespace

 $\mathbb{R}^2$ 

[Return](#page-1055-0) to top

#### <span id="page-1059-0"></span>**SharedAccessAccountResourceTypes Enumeration** See [Also](#page-1062-0)

<span id="page-1060-0"></span>Specifies the set of possible signed resource types for a shared access account policy.

 $\mathbf{F}$ 

This enumeration has a FlagsAttribute attribute that allows a bitwise combination of its member values.

**Namespace:** [Microsoft.WindowsAzure.Storage](#page-685-0) **Assembly:** Microsoft.WindowsAzure.Storage (in Microsoft.WindowsAzure.Storage.dll)

# **Syntax**

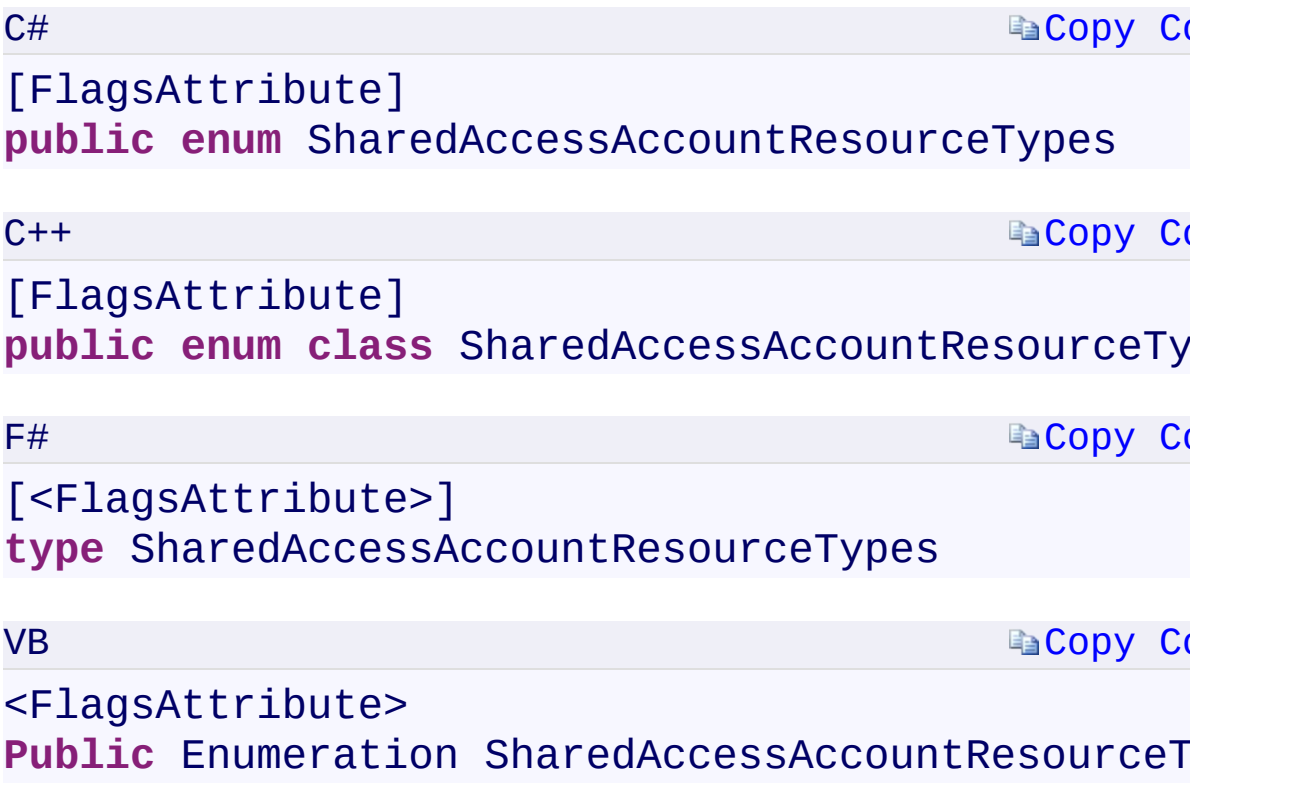

 $\mathbb{R}^2$ 

#### **Members**

<span id="page-1062-0"></span>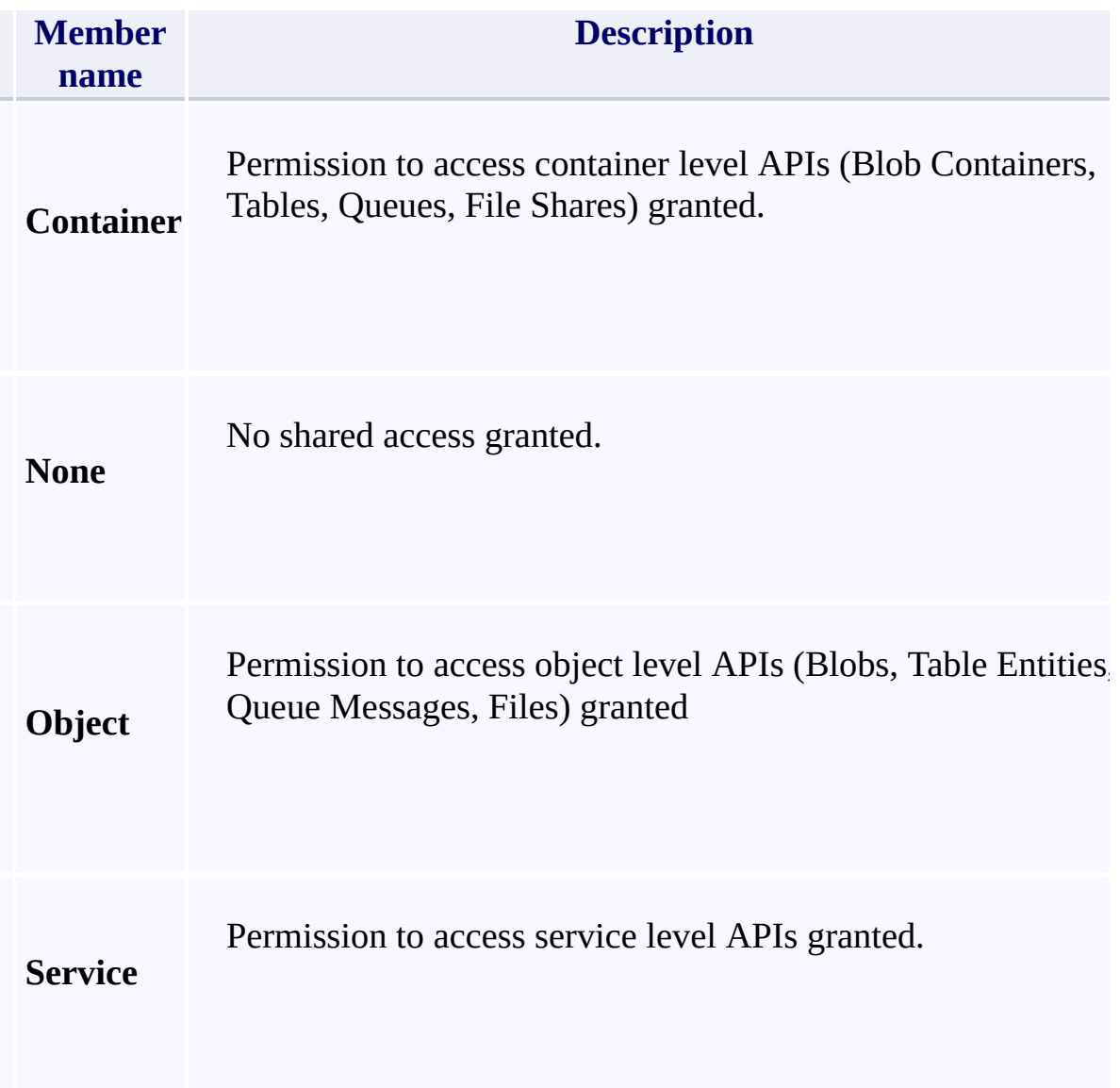

#### **See Also**

[Microsoft.WindowsAzure.Storage](#page-685-0) Namespace

 $\mathbb{R}^2$ 

[Return](#page-1060-0) to top

# <span id="page-1064-0"></span>**SharedAccessAccountServices Enumeration**

See [Also](#page-1067-0)

<span id="page-1065-0"></span>Specifies the set of possible signed services for a shared access account policy.

 $\mathbf{F}$ 

This enumeration has a FlagsAttribute attribute that allows a bitwise combination of its member values.

**Namespace:** [Microsoft.WindowsAzure.Storage](#page-685-0) **Assembly:** Microsoft.WindowsAzure.Storage (in Microsoft.WindowsAzure.Storage.dll)

# **Syntax**

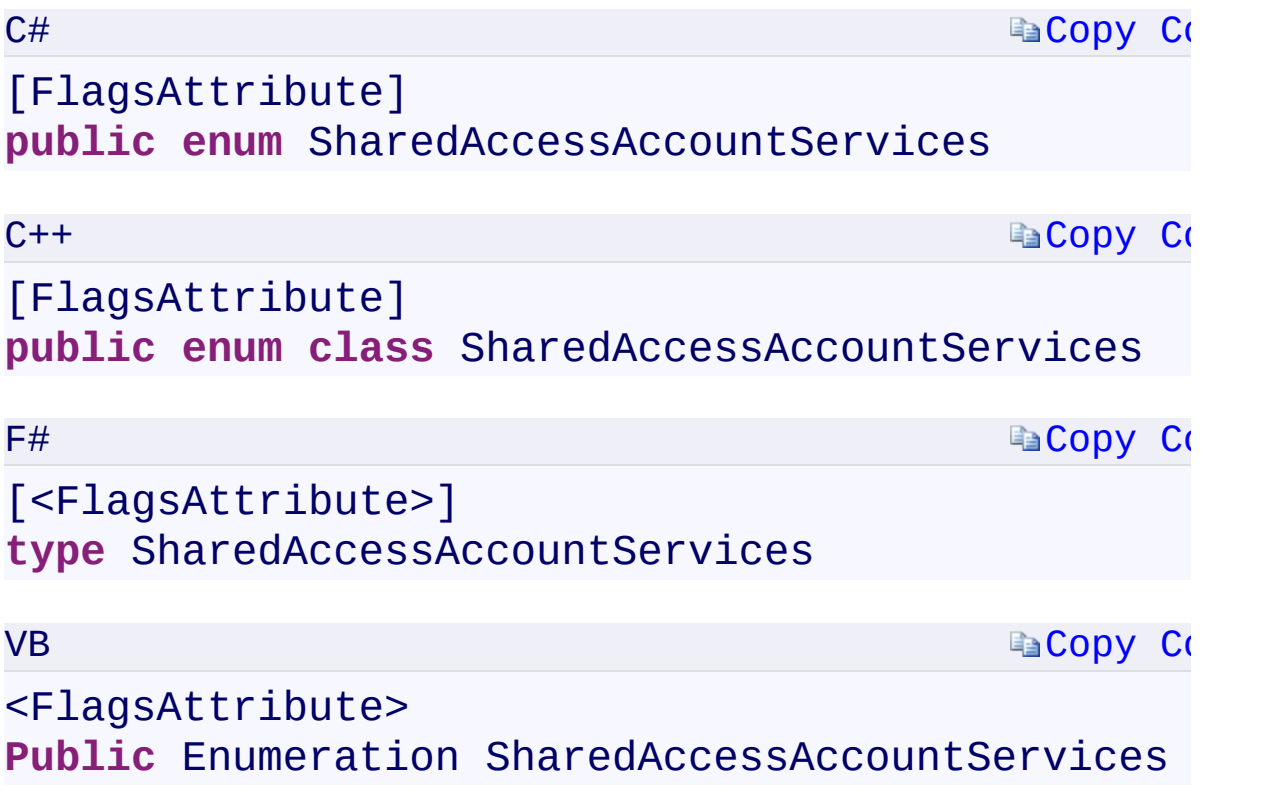

 $\mathbb{R}^2$ 

#### **Members**

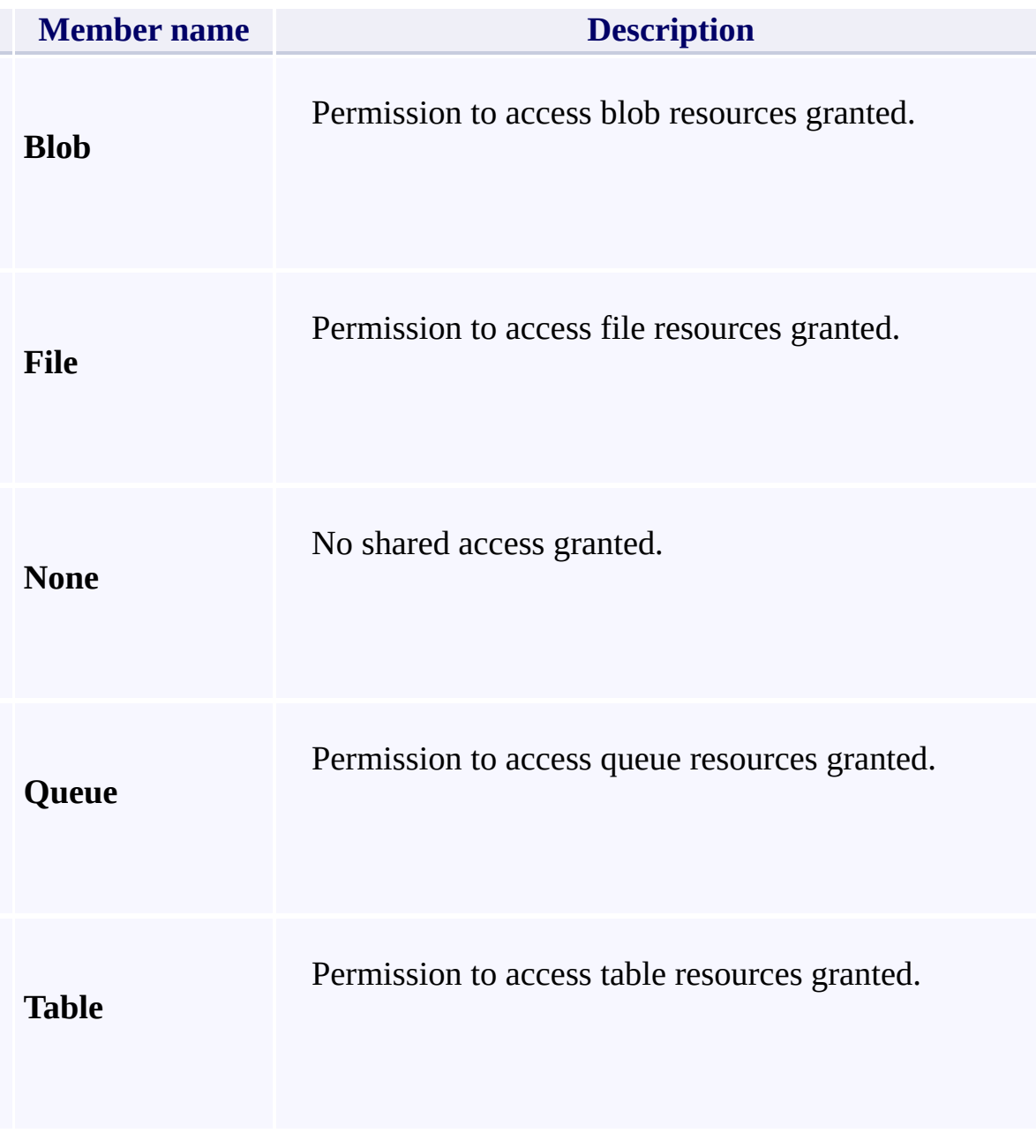

<span id="page-1067-0"></span> $\left| \cdot \right|$ 

#### **See Also**

[Microsoft.WindowsAzure.Storage](#page-685-0) Namespace

 $\mathbb{R}^2$ 

[Return](#page-1065-0) to top

#### <span id="page-1069-0"></span>**BlobRequestOptions Class**

<u>See [A](#page-1076-0)lso</u>

 $C#C++F#VB$ 

<span id="page-1070-0"></span>Represents a set of timeout and retry policy options that may be specified for a request against the Blob service.

 $\mathbf{F}$ 

**Namespace:** [Microsoft.WindowsAzure.Storage.Blob](#page-1909-0) **Assembly:** Microsoft.WindowsAzure.Storage (in Microsoft.WindowsAzure.Storage.dll)

#### **Inheritance Hierarchy**

System.::..Object

**Microsoft.WindowsAzure.Storage.Blob.::..BlobRequestOptions**

 $\mathbb{R}$ 

**Syntax**

 $\begin{bmatrix} 4 \end{bmatrix}$ 

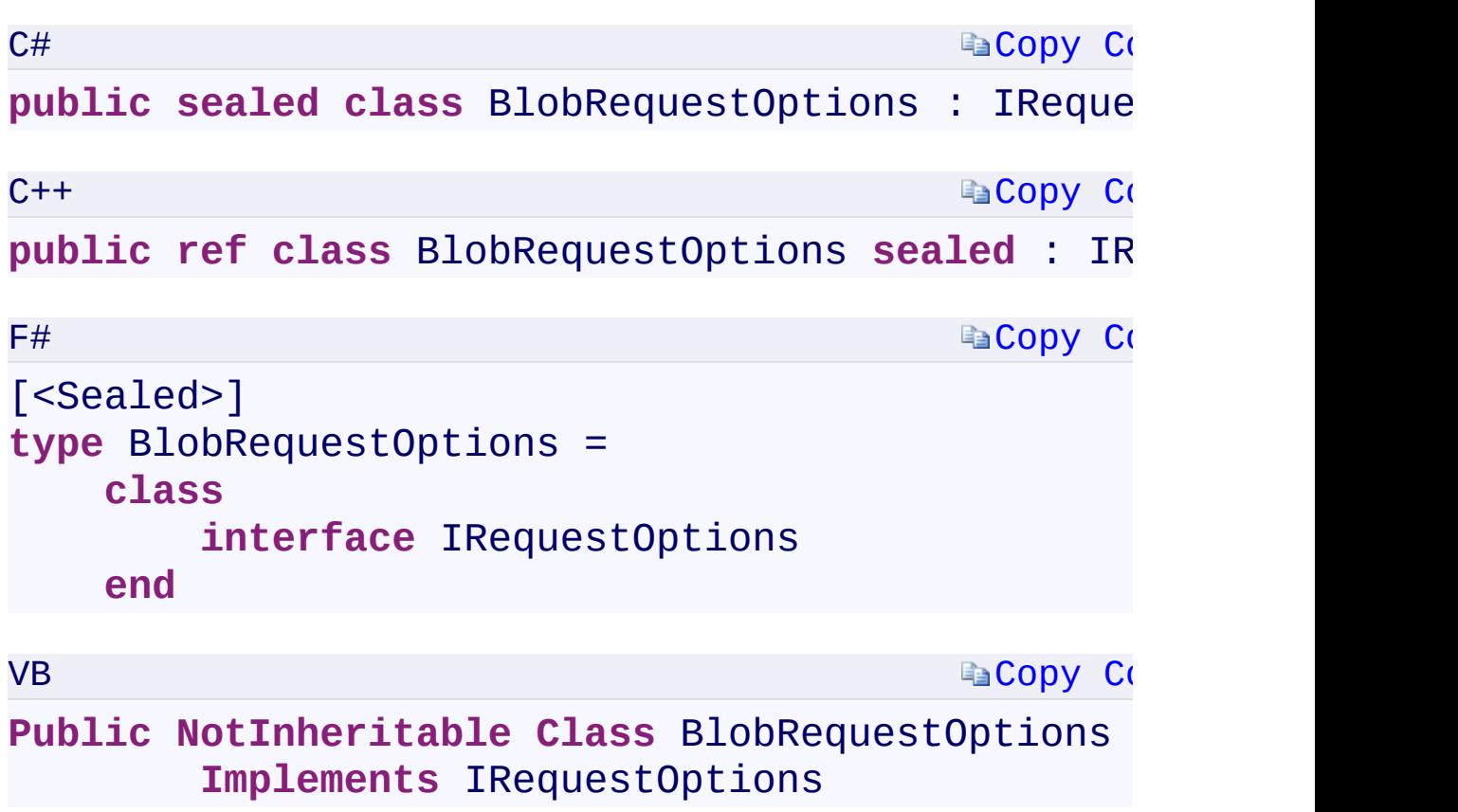

 $\mathbf{F}$ 

#### **Constructors**

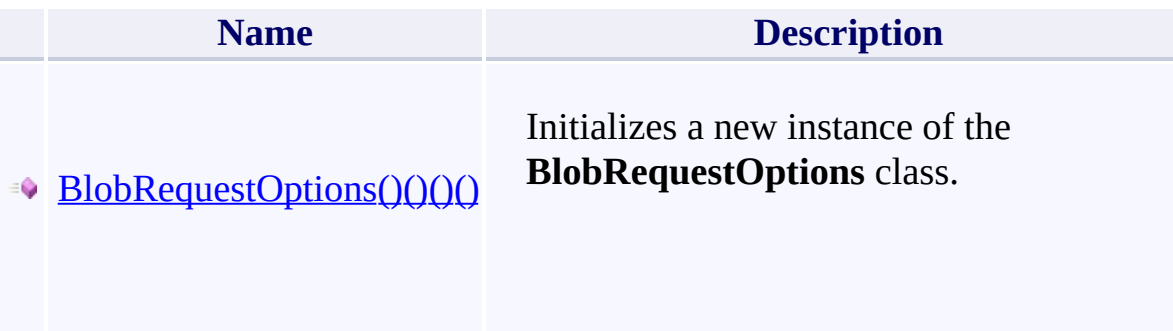

#### **Properties**

 $\mathbf{A}$  and  $\mathbf{A}$ 

[AbsorbConditionalErrorsOnRetryAbsorbConditionalErrorsOnRetryAbso](#page-1917-0)rbConditionalErrorsOnRetry

**Name**

 $\mathbf{r}$ 

- [DisableContentMD5ValidationDisableContentMD5ValidationDisableCon](#page-1922-0)tentMD5Validation
- [LocationModeLocationModeLocationModeLocationMode](#page-1926-0)
- **MaximumExecutionTimeMaximumExecutionTimeMaximumExecution**

ParallelOperationThreadCountParallelOperationThreadCountParallelO

#### **Methods**

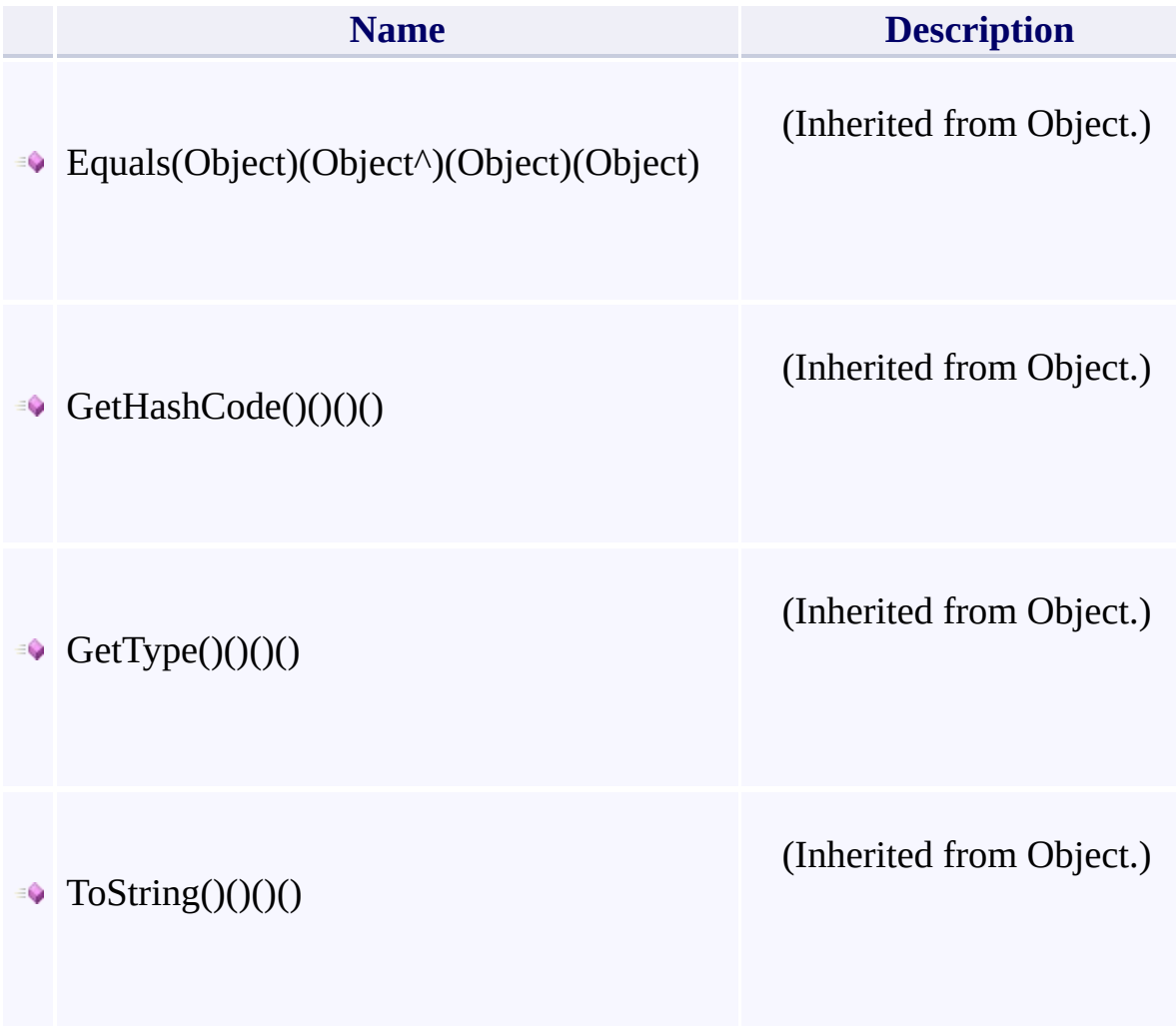

 $\mathbf{F}$ 

- 1

 $\left| \cdot \right|$ 

#### **Thread Safety**

<span id="page-1076-0"></span>Any public static (Shared in Visual Basic) members of this type are thread sa Any instance members are not guaranteed to be thread safe.

 $\mathbf{F}$ 

#### **See Also**

[Microsoft.WindowsAzure.Storage.Blob](#page-1909-0) Namespace

 $\mathbb{R}$ 

[Return](#page-1070-0) to top

# TableRequestOptions Class

<u>See [A](#page-1085-0)lso</u>

 $C#C++F#VB$ 

Represents a set of timeout and retry policy options that may be specified for a request against the Table service.

 $\mathbf{F}$ 

**Namespace:** [Microsoft.WindowsAzure.Storage.Table](#page-1959-0) **Assembly:** Microsoft.WindowsAzure.Storage (in Microsoft.WindowsAzure.Storage.dll)
## **Inheritance Hierarchy**

System.::..Object

**Microsoft.WindowsAzure.Storage.Table.::..TableRequestOptions**

 $\frac{1}{2}$ 

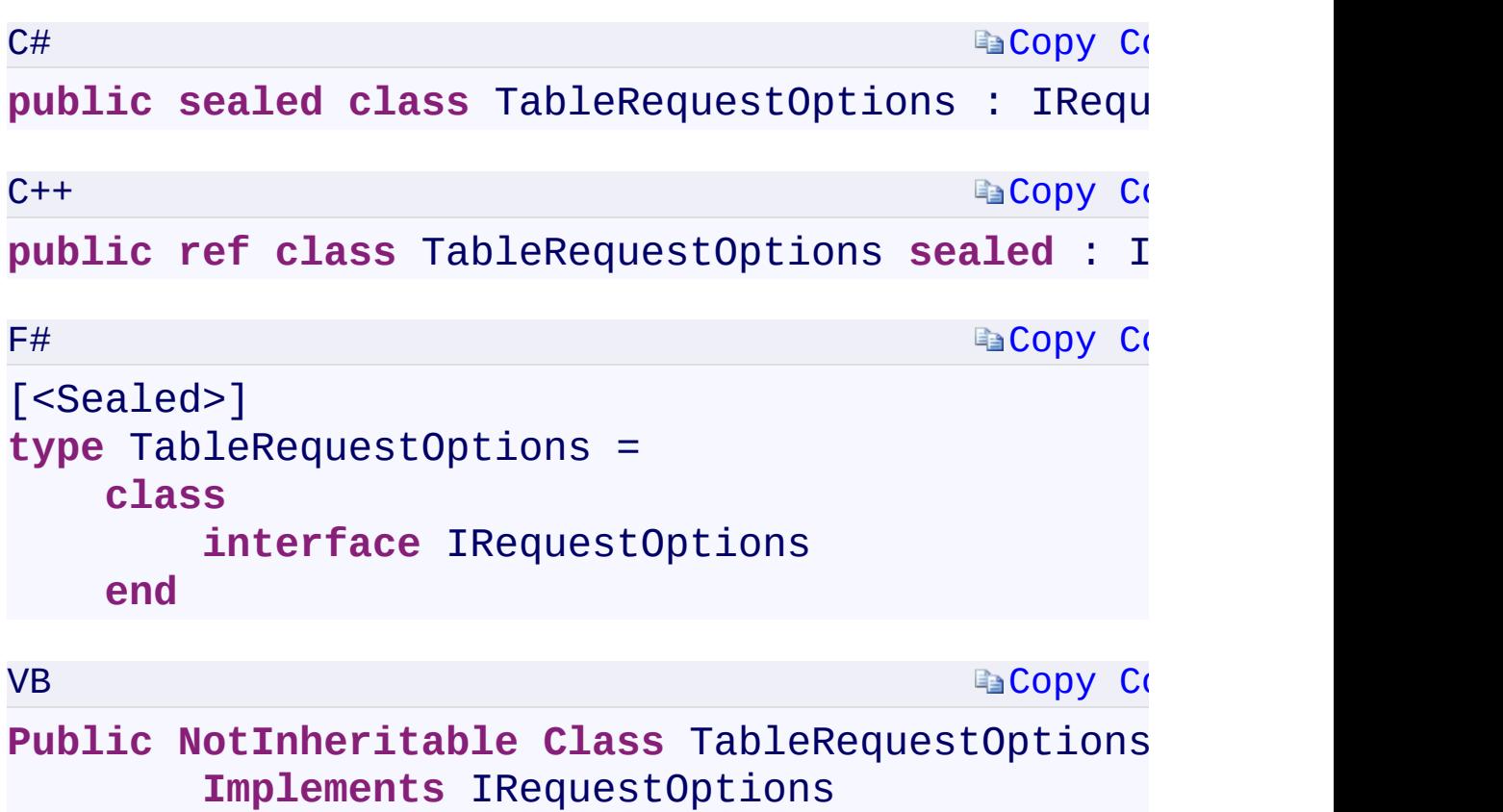

 $\mathbf{F}$ 

 $\left| \cdot \right|$ 

### **Constructors**

**Name**

 $\blacktriangleright$ 

**[TableRequestOptions\(\)\(\)\(\)\(\)](#page-1964-0)** 

[TableRequestOptions\(TableRequestOptions\)\(TableRequestOptions^\)\(Tab](#page-1968-0)leRequestOptions)

### **Properties**

 $\left[ 4 \right]$  and  $\left[ 4 \right]$ 

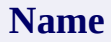

Ā

 $\blacktriangleright$ 

[LocationModeLocationModeLocationModeLocationMode](#page-1972-0)

**MaximumExecutionTimeMaximumExecutionTimeMaximumExecution** 

[PayloadFormatPayloadFormatPayloadFormatPayloadFormat](#page-1980-0)

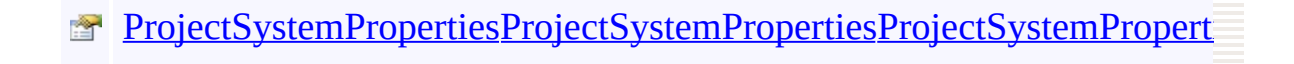

# **Methods**

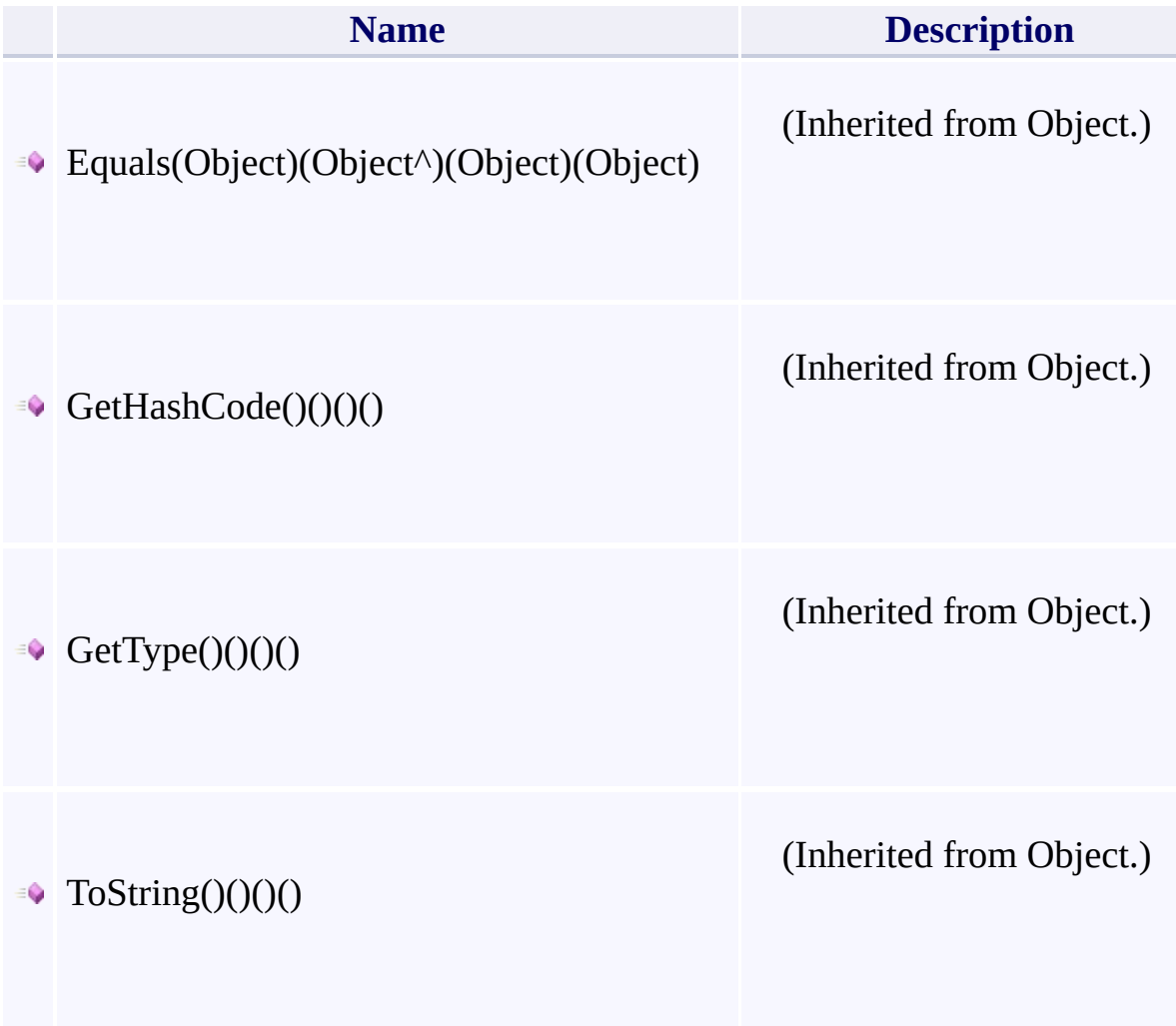

 $\mathbf{F}$ 

- 1

 $\left| \cdot \right|$ 

## **Thread Safety**

Any public static (Shared in Visual Basic) members of this type are thread sa Any instance members are not guaranteed to be thread safe.

 $\mathbf{F}$ 

[Microsoft.WindowsAzure.Storage.Table](#page-1959-0) Namespace

 $\mathbb{R}$ 

### <span id="page-1087-0"></span>StorageUri Constructor (Uri)(Uri^)(Uri)(Uri)  $C#C++F#VB$ <u>See [A](#page-1089-0)lso</u>

<span id="page-1088-0"></span>Initializes a new instance of the [StorageUri](#page-703-0) class using the primary endpoint for the storage account.

 $\mathbf{F}$ 

**Namespace:** [Microsoft.WindowsAzure.Storage](#page-685-0) **Assembly:** Microsoft.WindowsAzure.Storage (in Microsoft.WindowsAzure.Storage.dll)

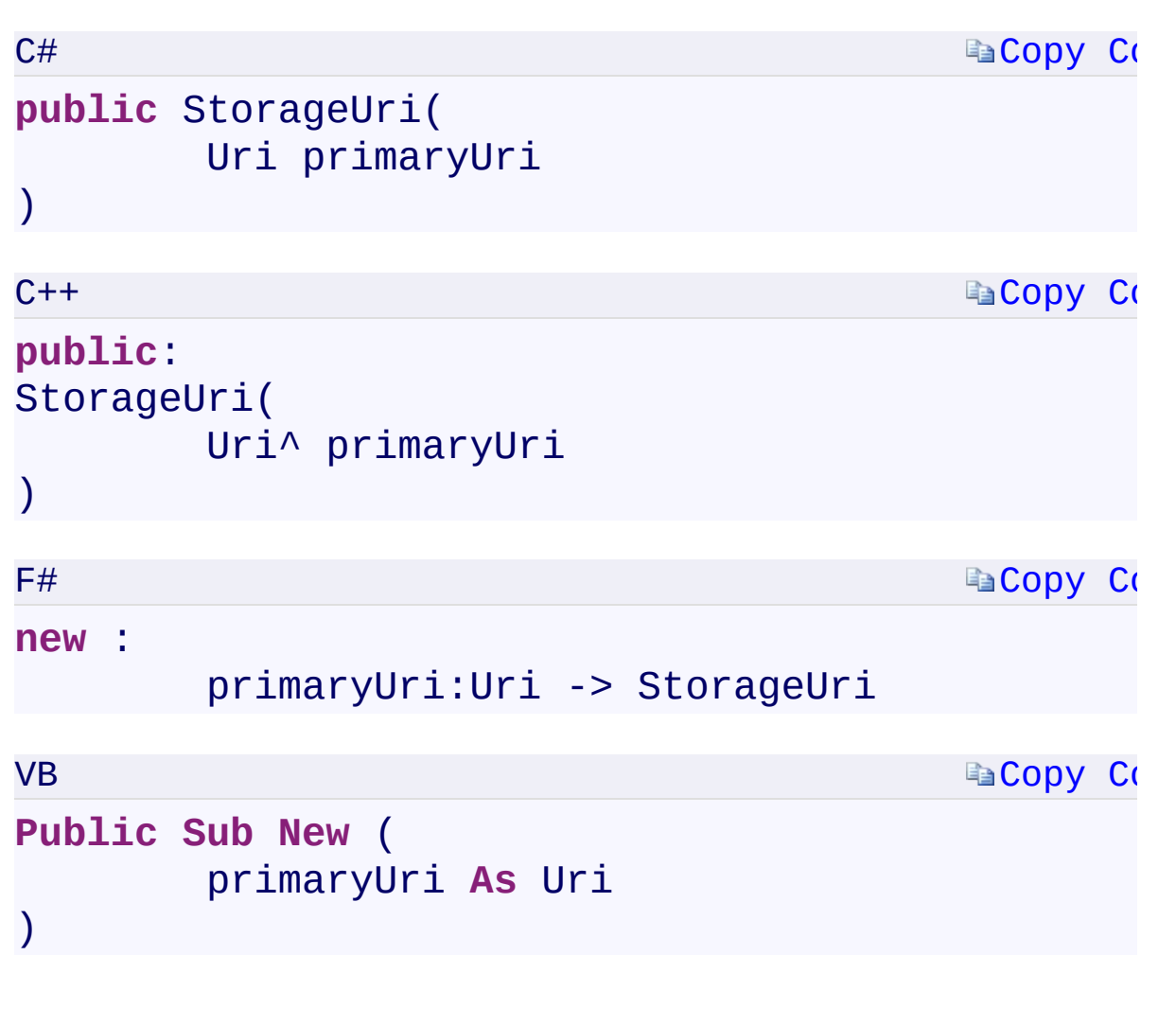

### **Parameters**

<span id="page-1089-0"></span>*primaryUri* Type: System.UriSystem:: Uri^System. UriSystem. Uri The Uri for the primary endpoint.

 $\left| \cdot \right|$ 

StorageUri Overload [StorageUri](#page-703-0) Class [Microsoft.WindowsAzure.Storage](#page-685-0) Namespace

 $\mathbb{R}$ 

<span id="page-1091-0"></span>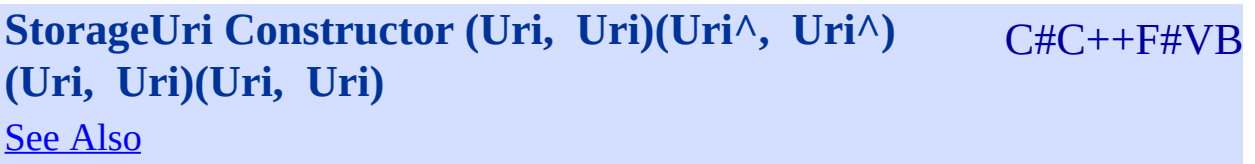

<span id="page-1092-0"></span>Initializes a new instance of the [StorageUri](#page-703-0) class using the primary and secondary endpoints for the storage account.

 $\mathbf{F}$ 

**Namespace:** [Microsoft.WindowsAzure.Storage](#page-685-0) **Assembly:** Microsoft.WindowsAzure.Storage (in Microsoft.WindowsAzure.Storage.dll)

<span id="page-1093-0"></span> $\lceil \cdot \rceil$ 

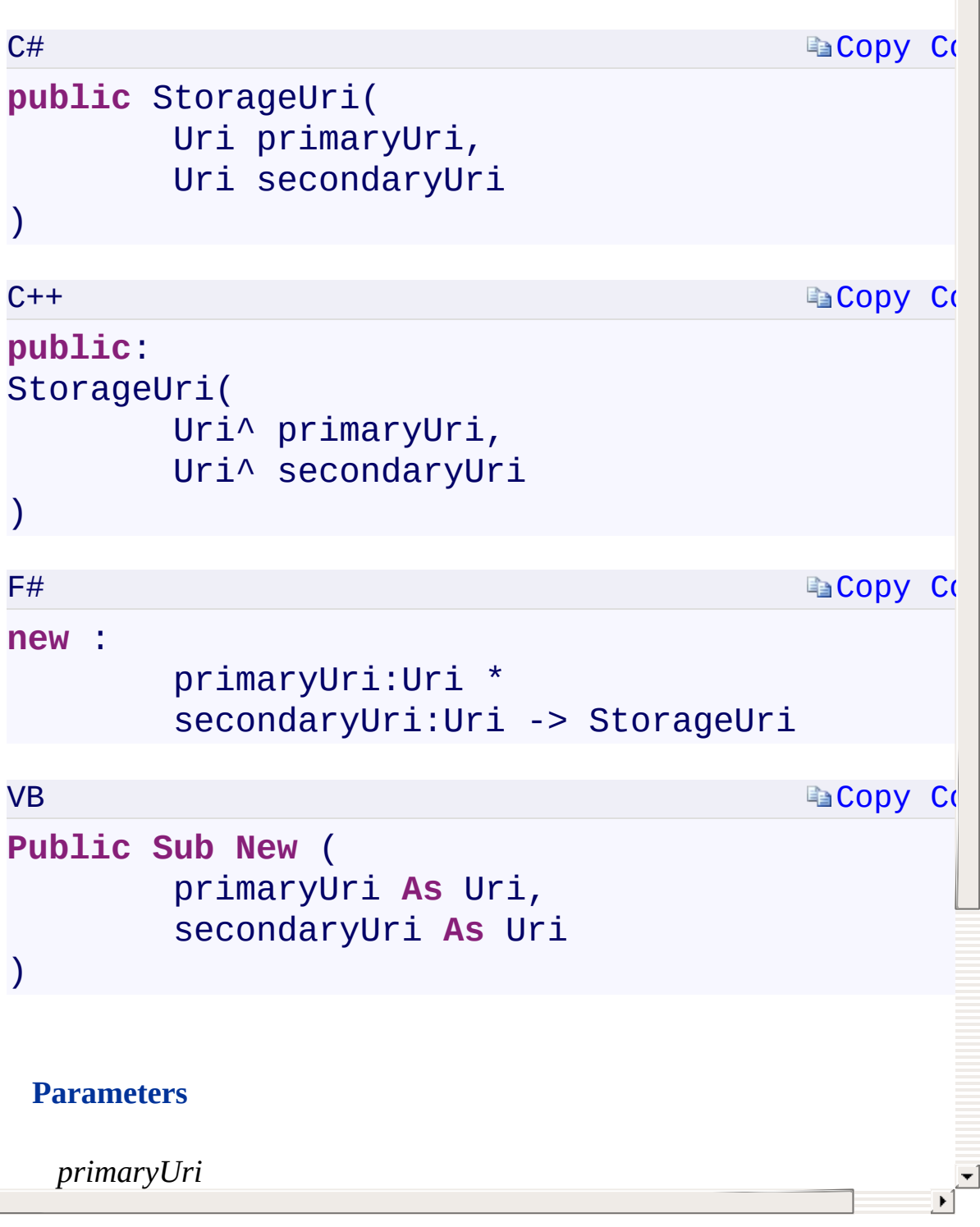

StorageUri Overload [StorageUri](#page-703-0) Class [Microsoft.WindowsAzure.Storage](#page-685-0) Namespace

 $\mathbb{R}$ 

<span id="page-1095-0"></span>**StorageUri.PrimaryUri** C#C++F#VB **PropertyStorageUri::PrimaryUri PropertyStorageUri.PrimaryUri PropertyStorageUri.PrimaryUri Property** See [Also](#page-1097-0)

<span id="page-1096-0"></span>The endpoint for the primary location for the storage account.

 $\Box$ 

**Namespace:** [Microsoft.WindowsAzure.Storage](#page-685-0) **Assembly:** Microsoft.WindowsAzure.Storage (in Microsoft.WindowsAzure.Storage.dll)

```
Copy Co
                                         Copy Co
                                         Copy Co
                                         Copy Co
C#
public Uri PrimaryUri { get; private set; }
C++public:
property Uri^ PrimaryUri {
        Uri^ get();
        private: void set(Uri^ value);
}
F#member PrimaryUri : Uri with get, private set
VB
Public Property PrimaryUri As Uri
        Get
        Private Set
End Property
```
 $\left| \cdot \right|$ 

### **Property Value**

Type: System.UriSystem:: Uri^System. UriSystem. Uri The Uri for the primary endpoint.

<span id="page-1097-0"></span> $\lceil 1 \rceil$ 

[StorageUri](#page-703-0) Class [Microsoft.WindowsAzure.Storage](#page-685-0) Namespace

 $\mathbb{R}$ 

<span id="page-1099-0"></span>StorageUri.SecondaryUri C#C++F#VB **PropertyStorageUri::SecondaryUri PropertyStorageUri.SecondaryUri PropertyStorageUri.SecondaryUri Property**

See [Also](#page-1101-0)

<span id="page-1100-0"></span>The endpoint for the secondary location for the storage account.

 $\Box$ 

**Namespace:** [Microsoft.WindowsAzure.Storage](#page-685-0) **Assembly:** Microsoft.WindowsAzure.Storage (in Microsoft.WindowsAzure.Storage.dll)

```
Copy Co
                                         Copy Code
                                         Copy Co
                                         Copy Co
C#
public Uri SecondaryUri { get; private set; }
C++public:
property Uri^ SecondaryUri {
        Uri^ get();
        private: void set(Uri^ value);
}
F#member SecondaryUri : Uri with get, private set
VB
Public Property SecondaryUri As Uri
        Get
        Private Set
End Property
```
 $\left| \cdot \right|$ 

### **Property Value**

Type: System.UriSystem:: Uri^System. UriSystem. Uri The Uri for the secondary endpoint.

<span id="page-1101-0"></span>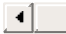

[StorageUri](#page-703-0) Class [Microsoft.WindowsAzure.Storage](#page-685-0) Namespace

 $\mathbb{R}$ 

<span id="page-1103-0"></span>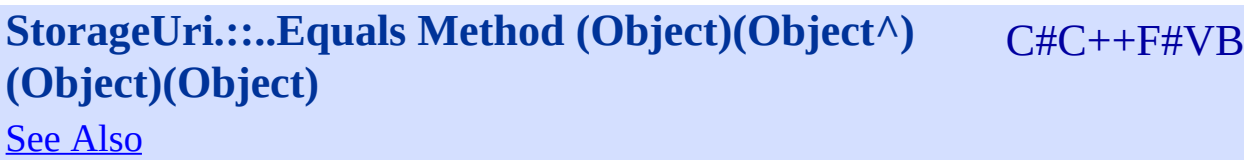

<span id="page-1104-0"></span>**Namespace:** [Microsoft.WindowsAzure.Storage](#page-685-0) **Assembly:** Microsoft.WindowsAzure.Storage (in Microsoft.WindowsAzure.Storage.dll)

 $\mathbf{E}$ 

<span id="page-1105-0"></span> $\lceil \cdot \rceil$ 

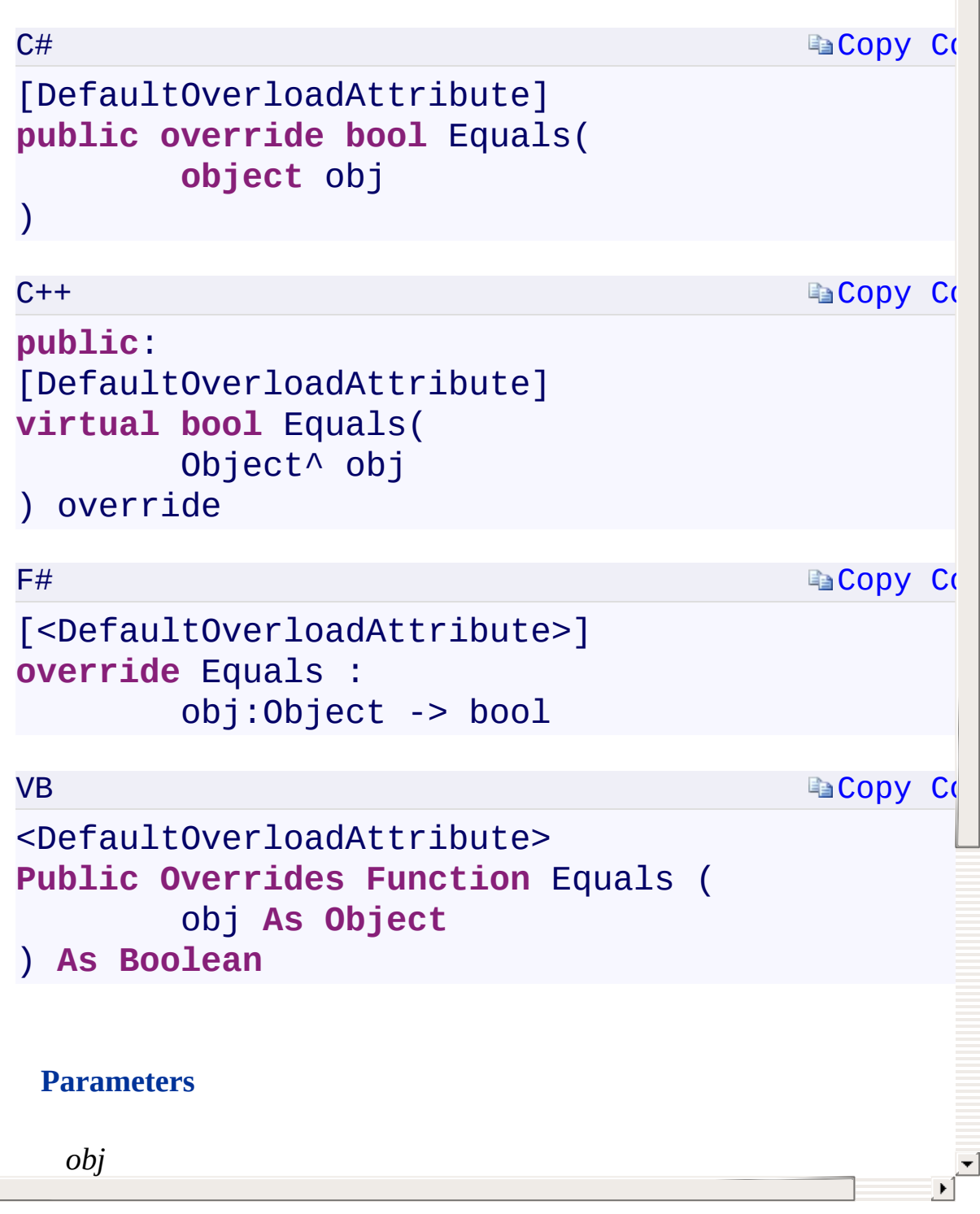

Equals Overload [StorageUri](#page-703-0) Class [Microsoft.WindowsAzure.Storage](#page-685-0) Namespace

 $\mathbf{F}$ 

### <span id="page-1107-0"></span>**StorageUri.::..Equals Method (StorageUri)** C#C++F#VB **(StorageUri^)(StorageUri)(StorageUri)** See [Also](#page-1109-0)

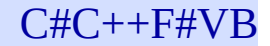

<span id="page-1108-0"></span>Indicates whether the current object is equal to another object of the same type.

 $\mathbf{P}$ 

**Namespace:** [Microsoft.WindowsAzure.Storage](#page-685-0) **Assembly:** Microsoft.WindowsAzure.Storage (in Microsoft.WindowsAzure.Storage.dll)

<span id="page-1109-0"></span>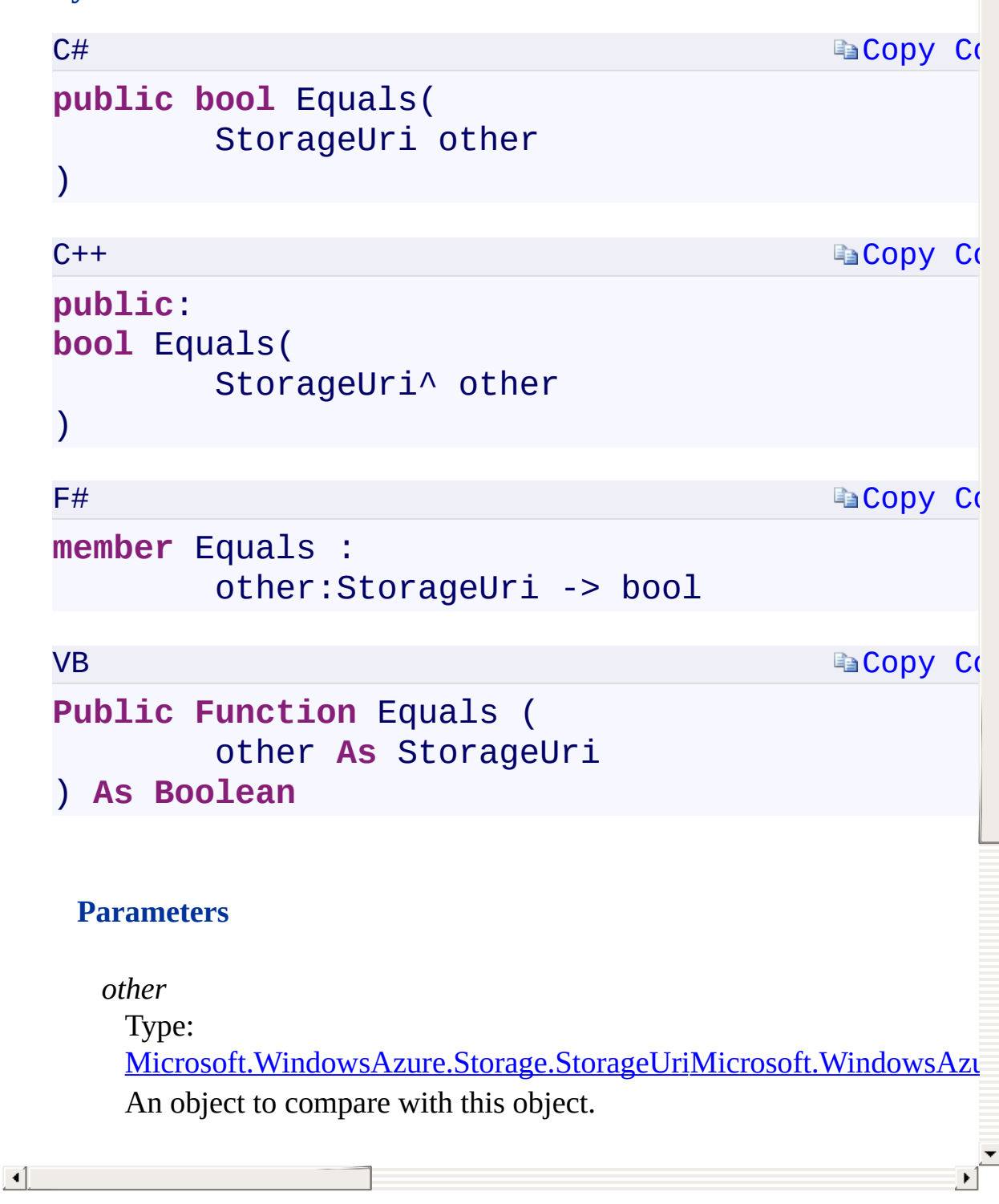

Ā

Equals Overload [StorageUri](#page-703-0) Class [Microsoft.WindowsAzure.Storage](#page-685-0) Namespace

 $\mathbf{F}$ 

## <span id="page-1111-0"></span>**StorageUri.::..GetHashCode Method ()()()()** <u>See [A](#page-1113-0)lso</u>

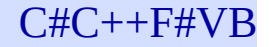

<span id="page-1112-0"></span>Returns a hash code for this instance.

**Namespace:** [Microsoft.WindowsAzure.Storage](#page-685-0) **Assembly:** Microsoft.WindowsAzure.Storage (in Microsoft.WindowsAzure.Storage.dll)

 $\overline{a}$ 

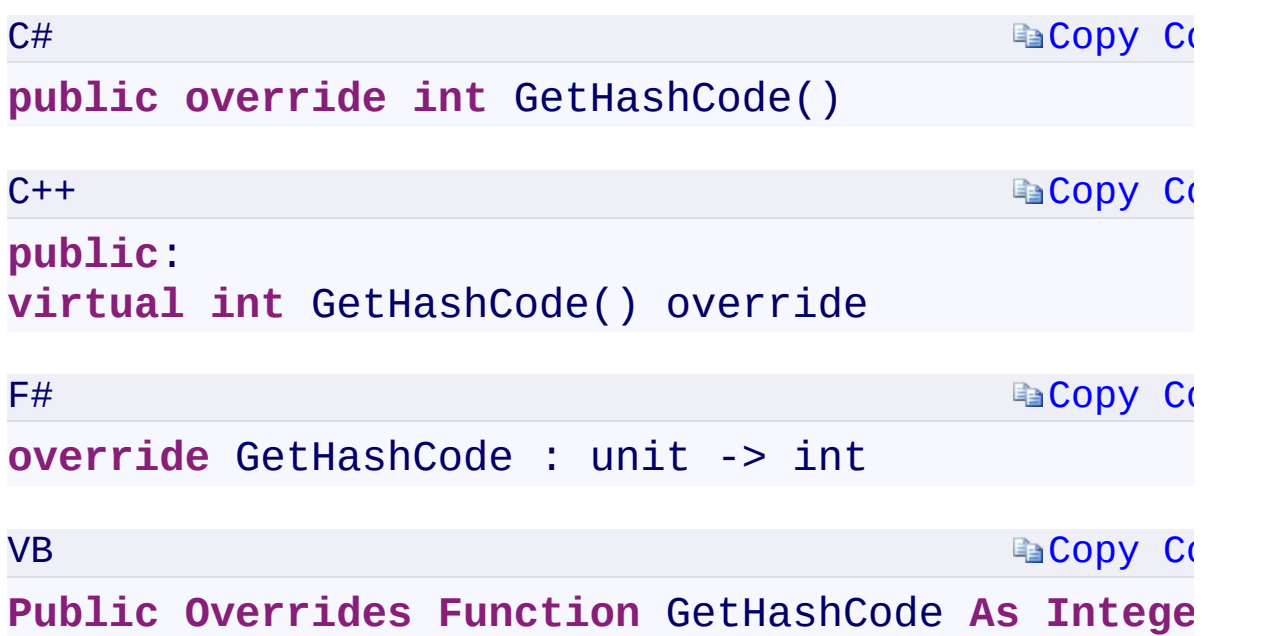

### **Return Value**

<span id="page-1113-0"></span>Type: [System.Int32System::Int32System.Int32System.Int32](T:System.Int32) A hash code for this instance, suitable for use in hashing algorithms and data structures like a hash table.

 $\mathbf{F}$ 

[StorageUri](#page-703-0) Class [Microsoft.WindowsAzure.Storage](#page-685-0) Namespace

 $\mathbb{R}$ 

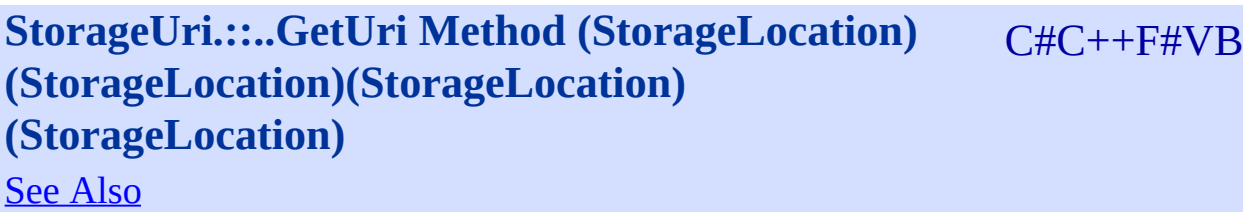
<span id="page-1116-0"></span>Returns the URI for the storage account endpoint at the specified location.

 $\Box$ 

**Namespace:** [Microsoft.WindowsAzure.Storage](#page-685-0) **Assembly:** Microsoft.WindowsAzure.Storage (in Microsoft.WindowsAzure.Storage.dll)

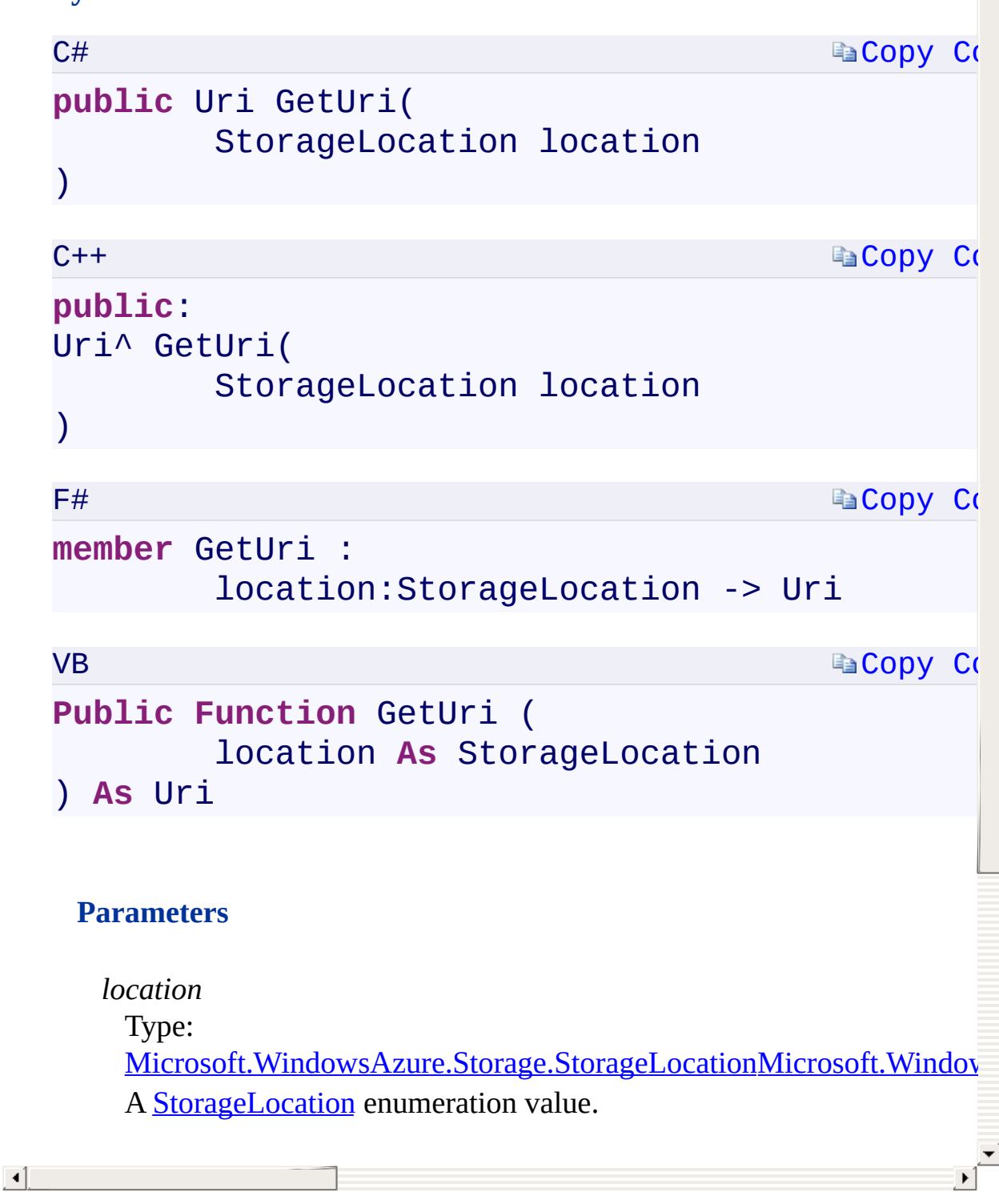

[StorageUri](#page-703-0) Class [Microsoft.WindowsAzure.Storage](#page-685-0) Namespace

 $\mathbb{R}$ 

# <span id="page-1119-0"></span>**StorageUri.::..ToString Method ()()()()** <u>See [A](#page-1121-0)lso</u>

 $C#C++F#VB$ 

<span id="page-1120-0"></span>Returns a String that represents this instance.

**Namespace:** [Microsoft.WindowsAzure.Storage](#page-685-0) **Assembly:** Microsoft.WindowsAzure.Storage (in Microsoft.WindowsAzure.Storage.dll)

 $\Box$ 

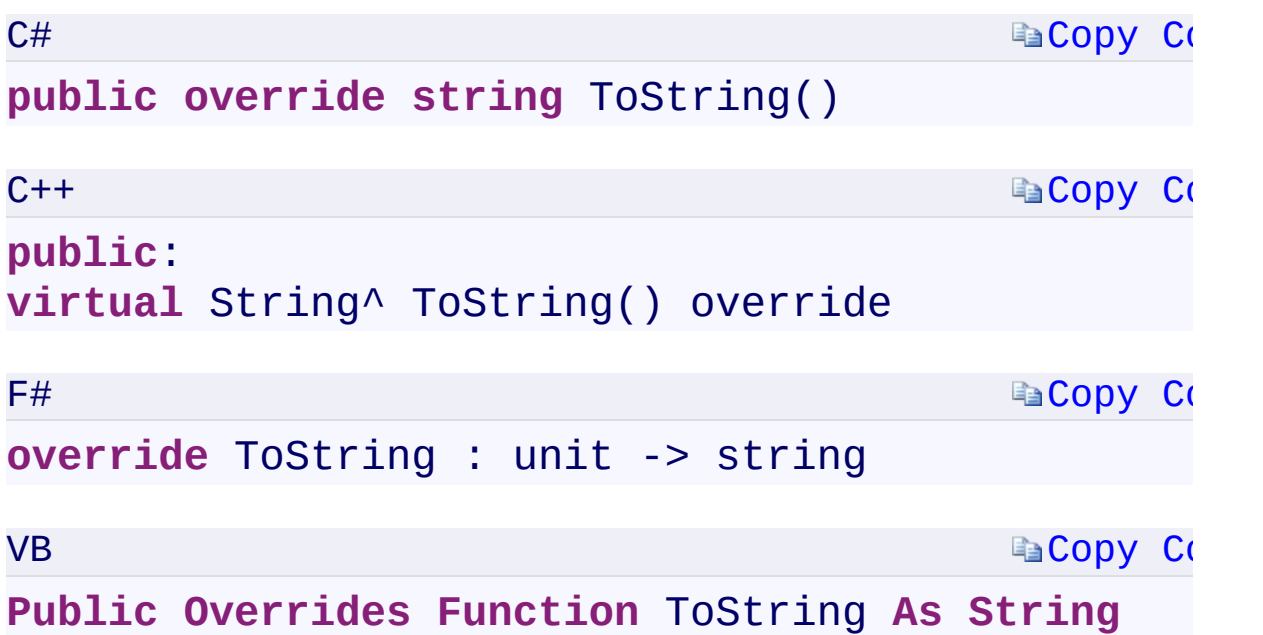

#### **Return Value**

<span id="page-1121-0"></span>Type: [System.StringSystem::String^System.StringSystem.String](T:System.String) A String that represents this instance.

 $\mathbf{F}$ 

[StorageUri](#page-703-0) Class [Microsoft.WindowsAzure.Storage](#page-685-0) Namespace

 $\mathbb{R}$ 

<span id="page-1123-0"></span>**StorageUri.::..Equality Operator (StorageUri,** C#C++F#VB **StorageUri)(StorageUri^ , StorageUri^) (StorageUri, StorageUri)(StorageUri, StorageUri)** See [Also](#page-1125-0)

<span id="page-1124-0"></span>Compares two **[StorageUri](#page-703-0)** objects for equivalency.

**Namespace:** [Microsoft.WindowsAzure.Storage](#page-685-0) **Assembly:** Microsoft.WindowsAzure.Storage (in Microsoft.WindowsAzure.Storage.dll)

 $\mathbf{F}$ 

<span id="page-1125-0"></span>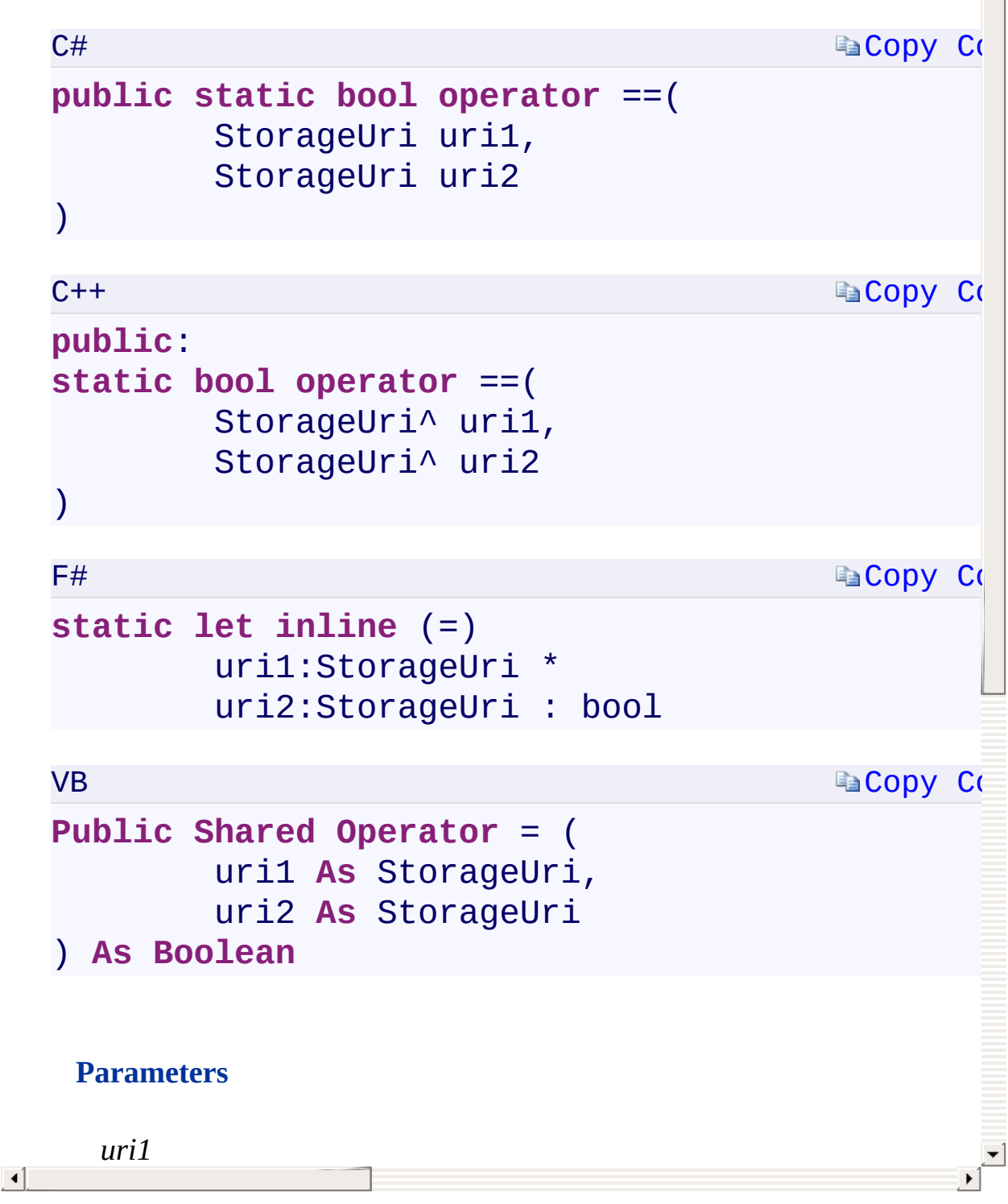

[StorageUri](#page-703-0) Class [Microsoft.WindowsAzure.Storage](#page-685-0) Namespace

 $\mathbb{R}$ 

<span id="page-1127-0"></span>**StorageUri.::..Inequality Operator (StorageUri,** C#C++F#VB **StorageUri)(StorageUri^ , StorageUri^) (StorageUri, StorageUri)(StorageUri, StorageUri)** See [Also](#page-1129-0)

<span id="page-1128-0"></span>Compares two [StorageUri](#page-703-0) objects for non-equivalency.

 $\mathbf{F}$ 

**Namespace:** [Microsoft.WindowsAzure.Storage](#page-685-0) **Assembly:** Microsoft.WindowsAzure.Storage (in Microsoft.WindowsAzure.Storage.dll)

<span id="page-1129-0"></span>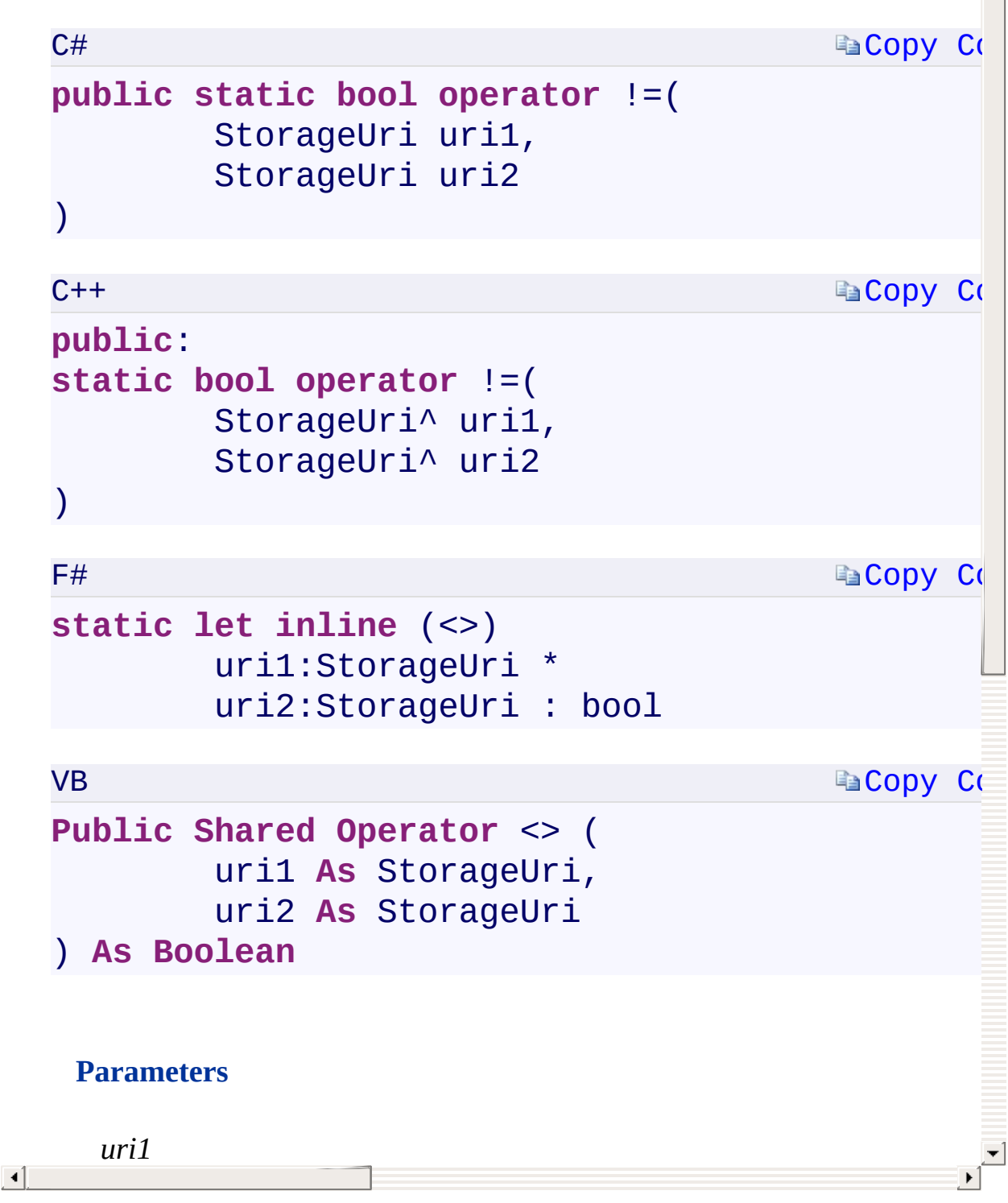

[StorageUri](#page-703-0) Class [Microsoft.WindowsAzure.Storage](#page-685-0) Namespace

 $\mathbb{R}$ 

<span id="page-1131-0"></span>**Microsoft.WindowsAzure.Storage.Auth Namespace**

# <span id="page-1132-0"></span>**Classes**

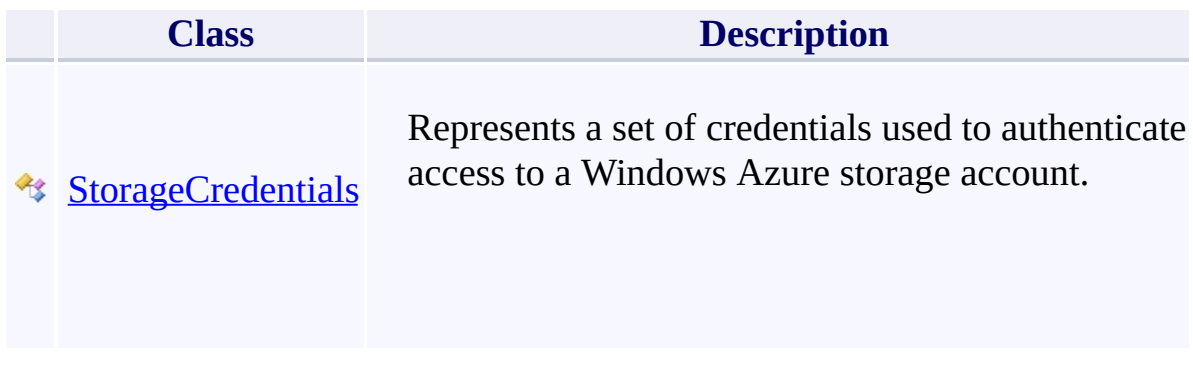

# <span id="page-1133-0"></span>**StorageCredentials Constructor ()()()()** <u>See [A](#page-1135-0)lso</u>

 $C#C++F#VB$ 

<span id="page-1134-0"></span>Initializes a new instance of the [StorageCredentials](#page-713-0) class.

 $\overline{1}$ 

**Namespace:** [Microsoft.WindowsAzure.Storage.Auth](#page-1131-0) **Assembly:** Microsoft.WindowsAzure.Storage (in Microsoft.WindowsAzure.Storage.dll)

<span id="page-1135-0"></span>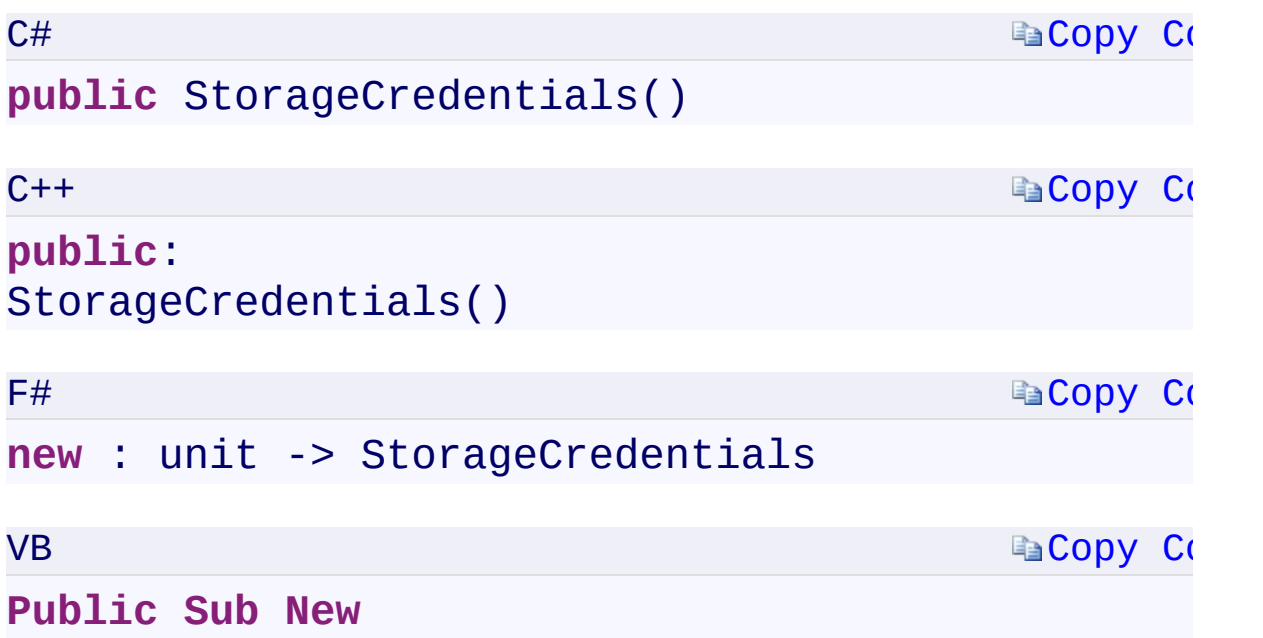

 $\mathbb{R}^2$ 

StorageCredentials Overload [StorageCredentials](#page-713-0) Class [Microsoft.WindowsAzure.Storage.Auth](#page-1131-0) Namespace

 $\mathbb{R}$ 

# <span id="page-1137-0"></span>**StorageCredentials Constructor (String)(String^)** C#C++F#VB **(String)(String)**

See [Also](#page-1139-0)

<span id="page-1138-0"></span>Initializes a new instance of the [StorageCredentials](#page-713-0) class with the specified shared access signature token.

 $\mathbf{P}$ 

**Namespace:** [Microsoft.WindowsAzure.Storage.Auth](#page-1131-0) **Assembly:** Microsoft.WindowsAzure.Storage (in Microsoft.WindowsAzure.Storage.dll)

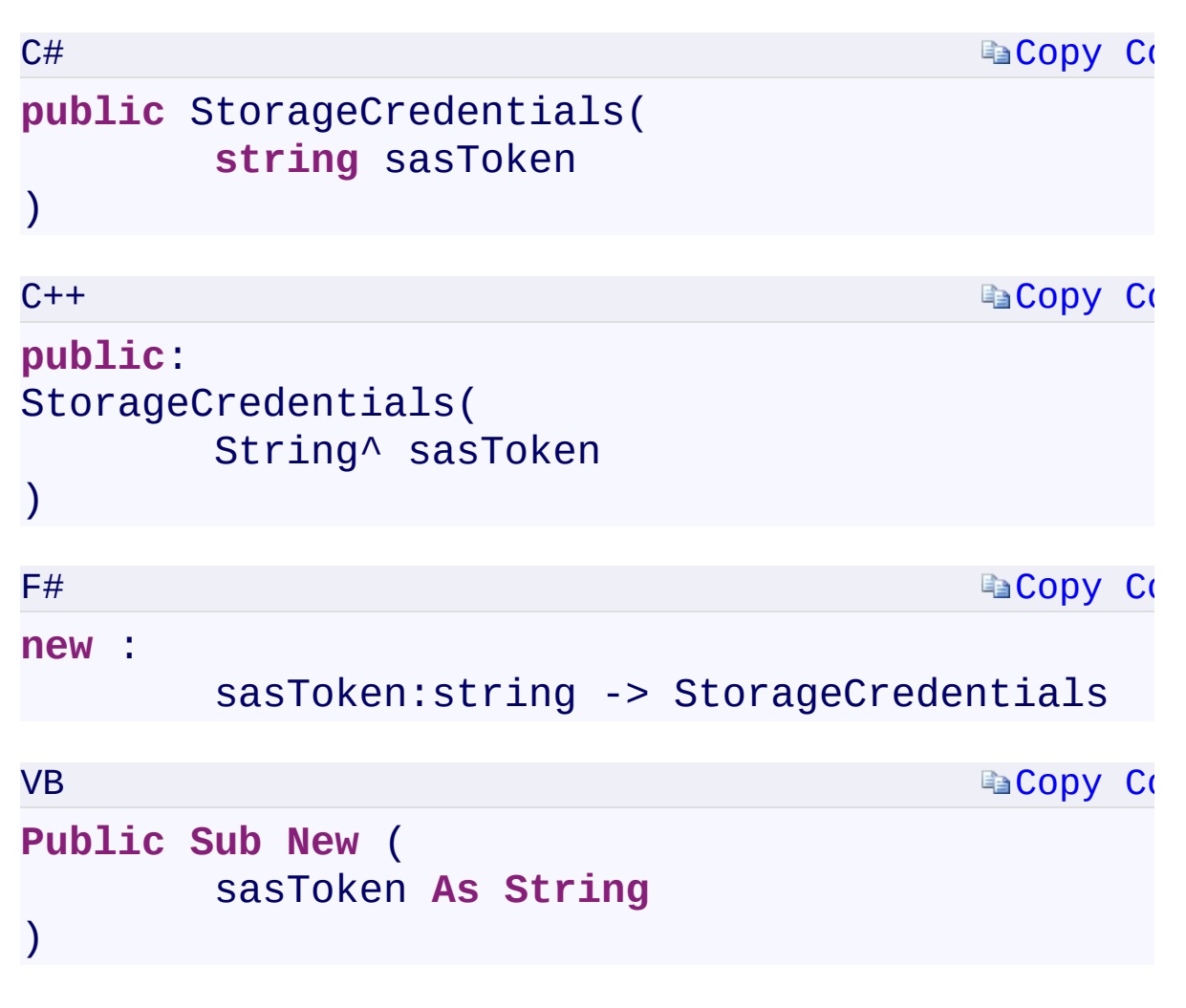

#### **Parameters**

*sasToken*

<span id="page-1139-0"></span>Type: [System.StringSystem::String^System.StringSystem.String](T:System.String) A string representing the shared access signature token.

 $\mathbf{F}$ 

StorageCredentials Overload [StorageCredentials](#page-713-0) Class [Microsoft.WindowsAzure.Storage.Auth](#page-1131-0) Namespace

 $\mathbb{R}$ 

<span id="page-1141-0"></span>**StorageCredentials Constructor (String, String)** C#C++F#VB **(String^ , String^)(String, String)(String, String)** See [Also](#page-1143-0)

<span id="page-1142-0"></span>Initializes a new instance of the [StorageCredentials](#page-713-0) class with the specified account name and key value.

 $\mathbf{P}$ 

**Namespace:** [Microsoft.WindowsAzure.Storage.Auth](#page-1131-0) **Assembly:** Microsoft.WindowsAzure.Storage (in Microsoft.WindowsAzure.Storage.dll)

<span id="page-1143-0"></span>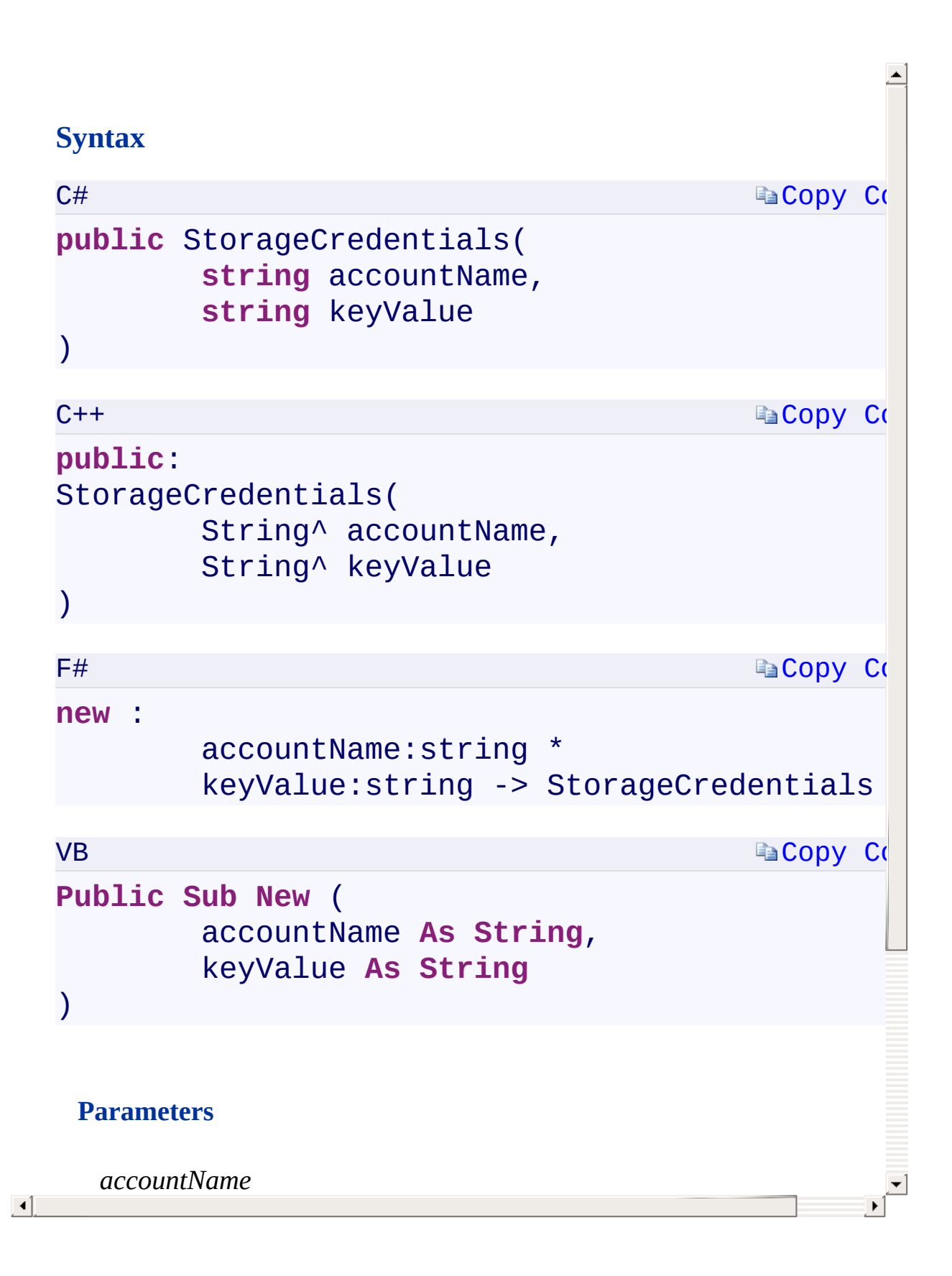

StorageCredentials Overload [StorageCredentials](#page-713-0) Class [Microsoft.WindowsAzure.Storage.Auth](#page-1131-0) Namespace

 $\mathbb{R}$ 

<span id="page-1145-0"></span>**StorageCredentials Constructor (String, String,** C#C++F#VB **String)(String^ , String^ , String^)(String, String, String)(String, String, String)** See [Also](#page-1147-0)

<span id="page-1146-0"></span>Initializes a new instance of the [StorageCredentials](#page-713-0) class with the specified account name, key value, and key name.

 $\mathbf{P}$ 

**Namespace:** [Microsoft.WindowsAzure.Storage.Auth](#page-1131-0) **Assembly:** Microsoft.WindowsAzure.Storage (in Microsoft.WindowsAzure.Storage.dll)

<span id="page-1147-0"></span> $\lceil \cdot \rceil$ 

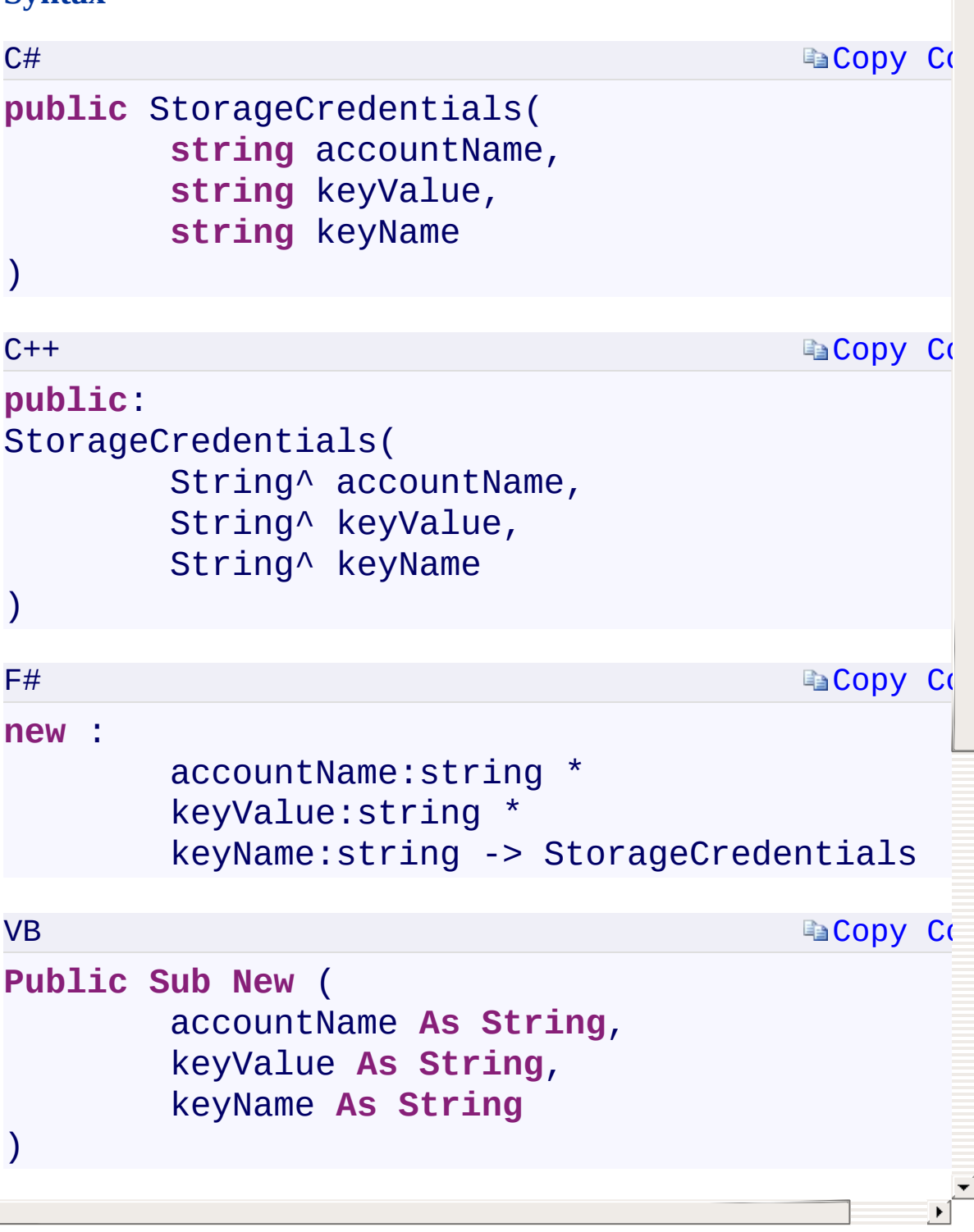

StorageCredentials Overload [StorageCredentials](#page-713-0) Class [Microsoft.WindowsAzure.Storage.Auth](#page-1131-0) Namespace

 $\mathbb{R}$ 

<span id="page-1149-0"></span>**StorageCredentials.AccountName** C#C++F#VB **PropertyStorageCredentials::AccountName PropertyStorageCredentials.AccountName PropertyStorageCredentials.AccountName Property** See [Also](#page-1151-0)

Gets the associated account name for the credentials.

**Namespace:** [Microsoft.WindowsAzure.Storage.Auth](#page-1131-0) **Assembly:** Microsoft.WindowsAzure.Storage (in Microsoft.WindowsAzure.Storage.dll)

 $\overline{\phantom{a}}$ 

```
Copy Co
                                         Copy Co
                                         Copy Co
                                         Copy Co
C#
public string AccountName { get; private set; }
C++public:
property String^ AccountName {
        String^ get();
        private: void set(String^ value);
}
F#member AccountName : string with get, private s
VB
Public Property AccountName As String
        Get
        Private Set
End Property
```
#### **Property Value**

Type: [System.StringSystem::String^System.StringSystem.String](T:System.String) The account name.

 $\mathbf{F}$ 

<span id="page-1151-0"></span> $\lceil 1 \rceil$
[StorageCredentials](#page-713-0) Class [Microsoft.WindowsAzure.Storage.Auth](#page-1131-0) Namespace

 $\mathbb{R}$ 

<span id="page-1153-0"></span>**StorageCredentials.IsAnonymous** C#C++F#VB **PropertyStorageCredentials::IsAnonymous PropertyStorageCredentials.IsAnonymous PropertyStorageCredentials.IsAnonymous Property** See [Also](#page-1155-0)

<span id="page-1154-0"></span>Gets a value indicating whether the credentials are for anonymous access.

 $\Box$ 

**Namespace:** [Microsoft.WindowsAzure.Storage.Auth](#page-1131-0) **Assembly:** Microsoft.WindowsAzure.Storage (in Microsoft.WindowsAzure.Storage.dll)

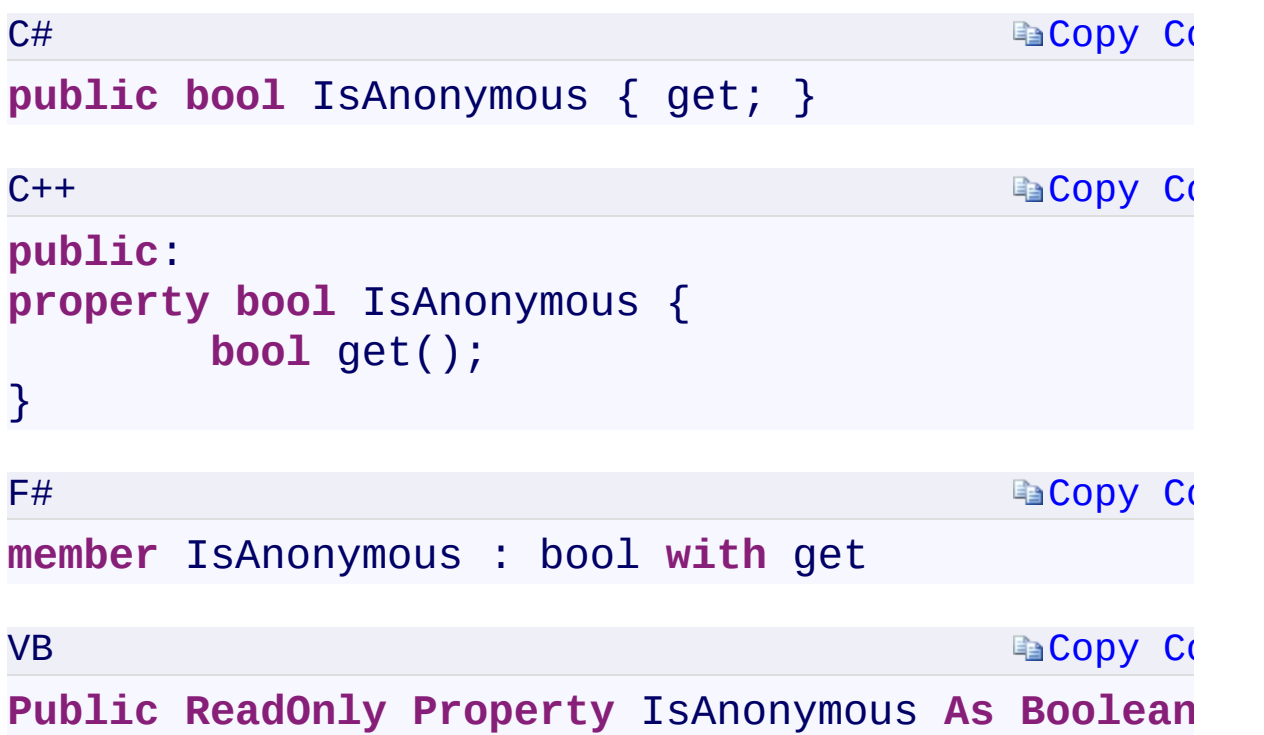

### **Property Value**

<span id="page-1155-0"></span>Type: [System.BooleanSystem::BooleanSystem.BooleanSystem.Boolean](T:System.Boolean) true if the credentials are for anonymous access; otherwise, false.

 $\mathbf{F}$ 

[StorageCredentials](#page-713-0) Class [Microsoft.WindowsAzure.Storage.Auth](#page-1131-0) Namespace

 $\mathbb{R}$ 

<span id="page-1157-0"></span>**StorageCredentials.IsSAS** C#C++F#VB **PropertyStorageCredentials::IsSAS PropertyStorageCredentials.IsSAS PropertyStorageCredentials.IsSAS Property** See [Also](#page-1159-0)

<span id="page-1158-0"></span>Gets a value indicating whether the credentials are a shared access signature token.

 $\mathbf{F}$ 

**Namespace:** [Microsoft.WindowsAzure.Storage.Auth](#page-1131-0) **Assembly:** Microsoft.WindowsAzure.Storage (in Microsoft.WindowsAzure.Storage.dll)

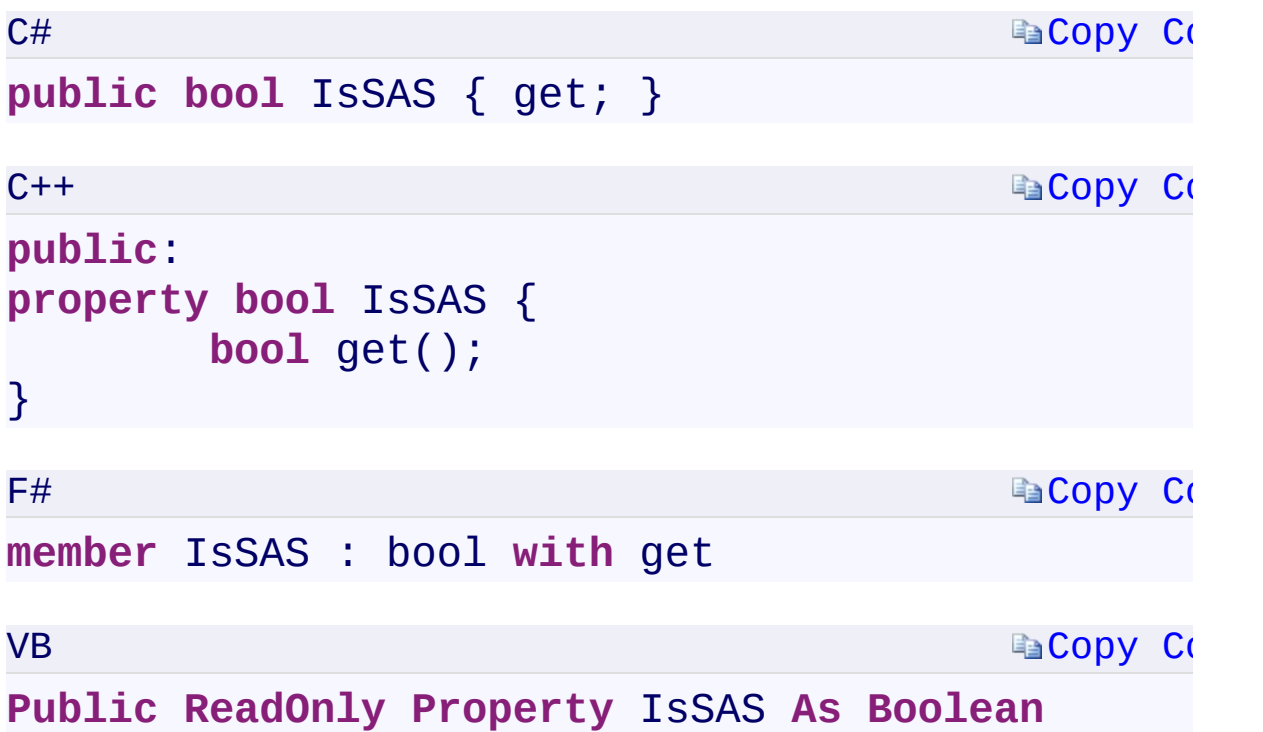

# **Property Value**

<span id="page-1159-0"></span>Type: [System.BooleanSystem::BooleanSystem.BooleanSystem.Boolean](T:System.Boolean) true if the credentials are a shared access signature token; otherwise, false.

 $\mathbf{F}$ 

[StorageCredentials](#page-713-0) Class [Microsoft.WindowsAzure.Storage.Auth](#page-1131-0) Namespace

 $\mathbb{R}$ 

<span id="page-1161-0"></span>**StorageCredentials.IsSharedKey** C#C++F#VB **PropertyStorageCredentials::IsSharedKey PropertyStorageCredentials.IsSharedKey PropertyStorageCredentials.IsSharedKey Property** See [Also](#page-1163-0)

<span id="page-1162-0"></span>Gets a value indicating whether the credentials are a shared key.

 $\mathbf{F}$ 

**Namespace:** [Microsoft.WindowsAzure.Storage.Auth](#page-1131-0) **Assembly:** Microsoft.WindowsAzure.Storage (in Microsoft.WindowsAzure.Storage.dll)

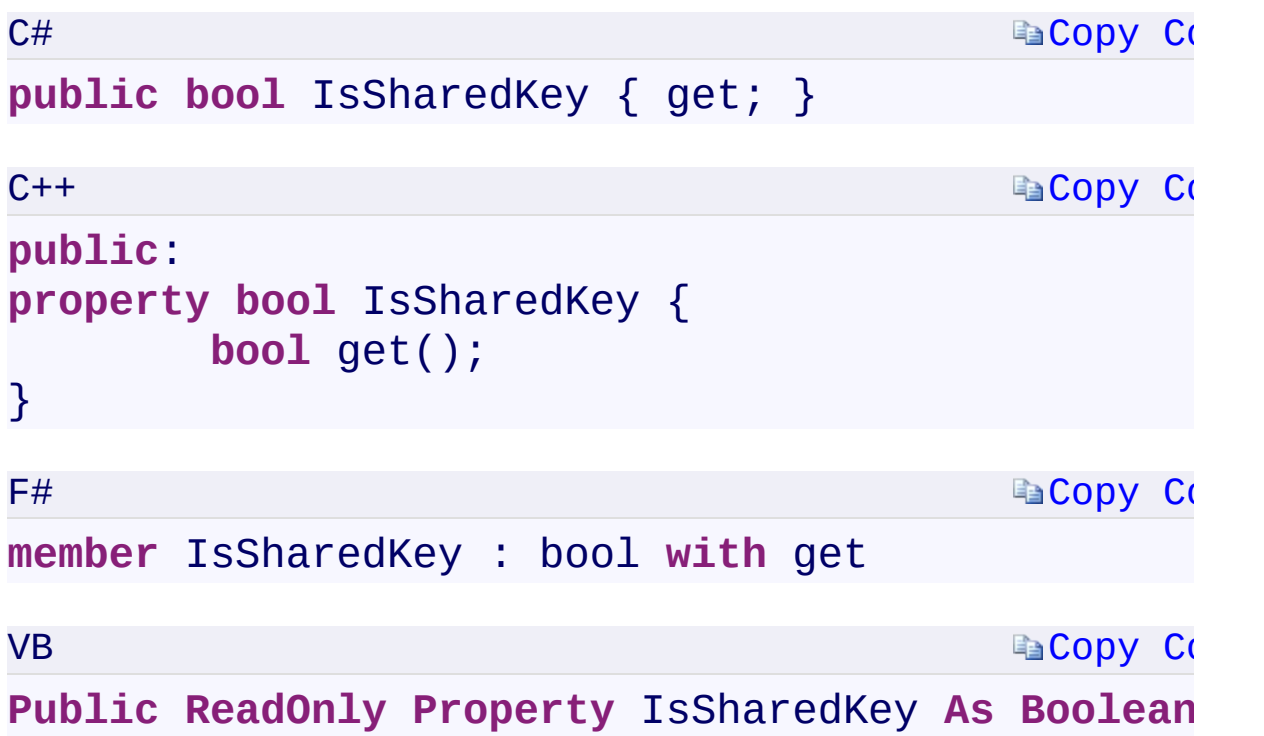

### **Property Value**

<span id="page-1163-0"></span>Type: [System.BooleanSystem::BooleanSystem.BooleanSystem.Boolean](T:System.Boolean) true if the credentials are a shared key; otherwise, false.

 $\mathbf{F}$ 

[StorageCredentials](#page-713-0) Class [Microsoft.WindowsAzure.Storage.Auth](#page-1131-0) Namespace

 $\mathbb{R}$ 

<span id="page-1165-0"></span>StorageCredentials.KeyName
case C<sub>#C++F#VB</sub> **PropertyStorageCredentials::KeyName PropertyStorageCredentials.KeyName PropertyStorageCredentials.KeyName Property**

See [Also](#page-1167-0)

<span id="page-1166-0"></span>Gets the associated key name for the credentials.

**Namespace:** [Microsoft.WindowsAzure.Storage.Auth](#page-1131-0) **Assembly:** Microsoft.WindowsAzure.Storage (in Microsoft.WindowsAzure.Storage.dll)

 $\overline{1}$ 

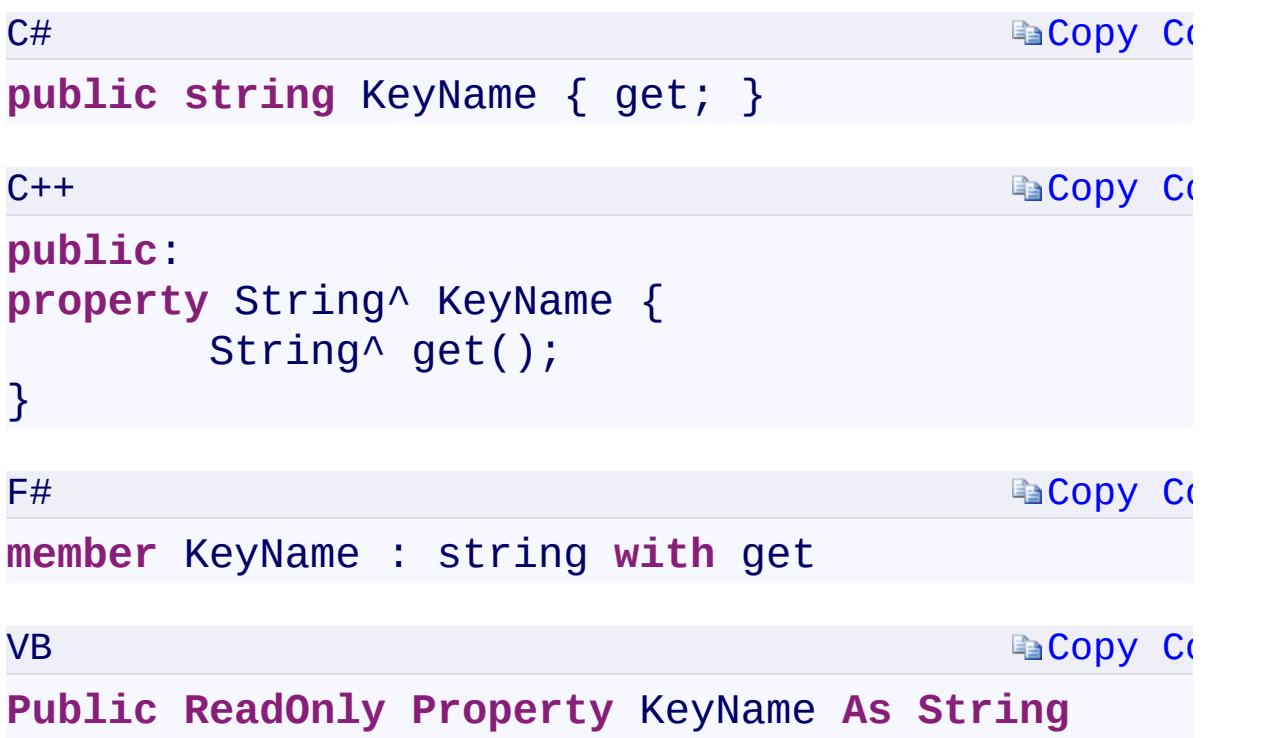

### **Property Value**

<span id="page-1167-0"></span>Type: [System.StringSystem::String^System.StringSystem.String](T:System.String) The key name.

 $\mathbf{F}$ 

[StorageCredentials](#page-713-0) Class [Microsoft.WindowsAzure.Storage.Auth](#page-1131-0) Namespace

 $\mathbb{R}$ 

<span id="page-1169-0"></span>**StorageCredentials.SASSignature** C#C++F#VB **PropertyStorageCredentials::SASSignature PropertyStorageCredentials.SASSignature PropertyStorageCredentials.SASSignature Property** See [Also](#page-1171-0)

<span id="page-1170-0"></span>Gets the value of the shared access signature token's

**[Copy](#page-1169-0) Code** 

 $\mathbf{F}$ 

sig

parameter.

**Namespace:** [Microsoft.WindowsAzure.Storage.Auth](#page-1131-0) **Assembly:** Microsoft.WindowsAzure.Storage (in Microsoft.WindowsAzure.Storage.dll)

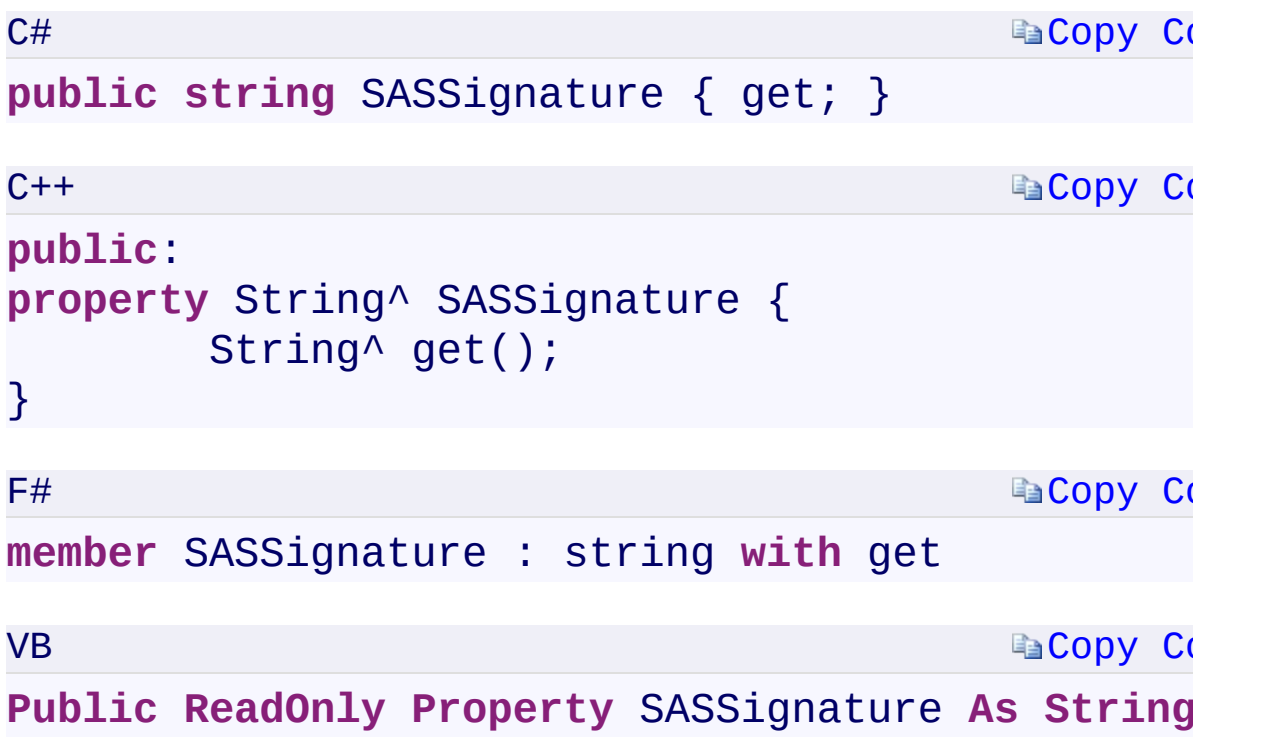

### **Property Value**

<span id="page-1171-0"></span>Type: [System.StringSystem::String^System.StringSystem.String](T:System.String)

 $\mathbf{F}$ 

[StorageCredentials](#page-713-0) Class [Microsoft.WindowsAzure.Storage.Auth](#page-1131-0) Namespace

 $\mathbb{R}$ 

<span id="page-1173-0"></span>**StorageCredentials.SASToken** C#C++F#VB **PropertyStorageCredentials::SASToken PropertyStorageCredentials.SASToken PropertyStorageCredentials.SASToken Property** See [Also](#page-1175-0)

<span id="page-1174-0"></span>Gets the associated shared access signature token for the credentials.

 $\overline{\phantom{a}}$ 

**Namespace:** [Microsoft.WindowsAzure.Storage.Auth](#page-1131-0) **Assembly:** Microsoft.WindowsAzure.Storage (in Microsoft.WindowsAzure.Storage.dll)

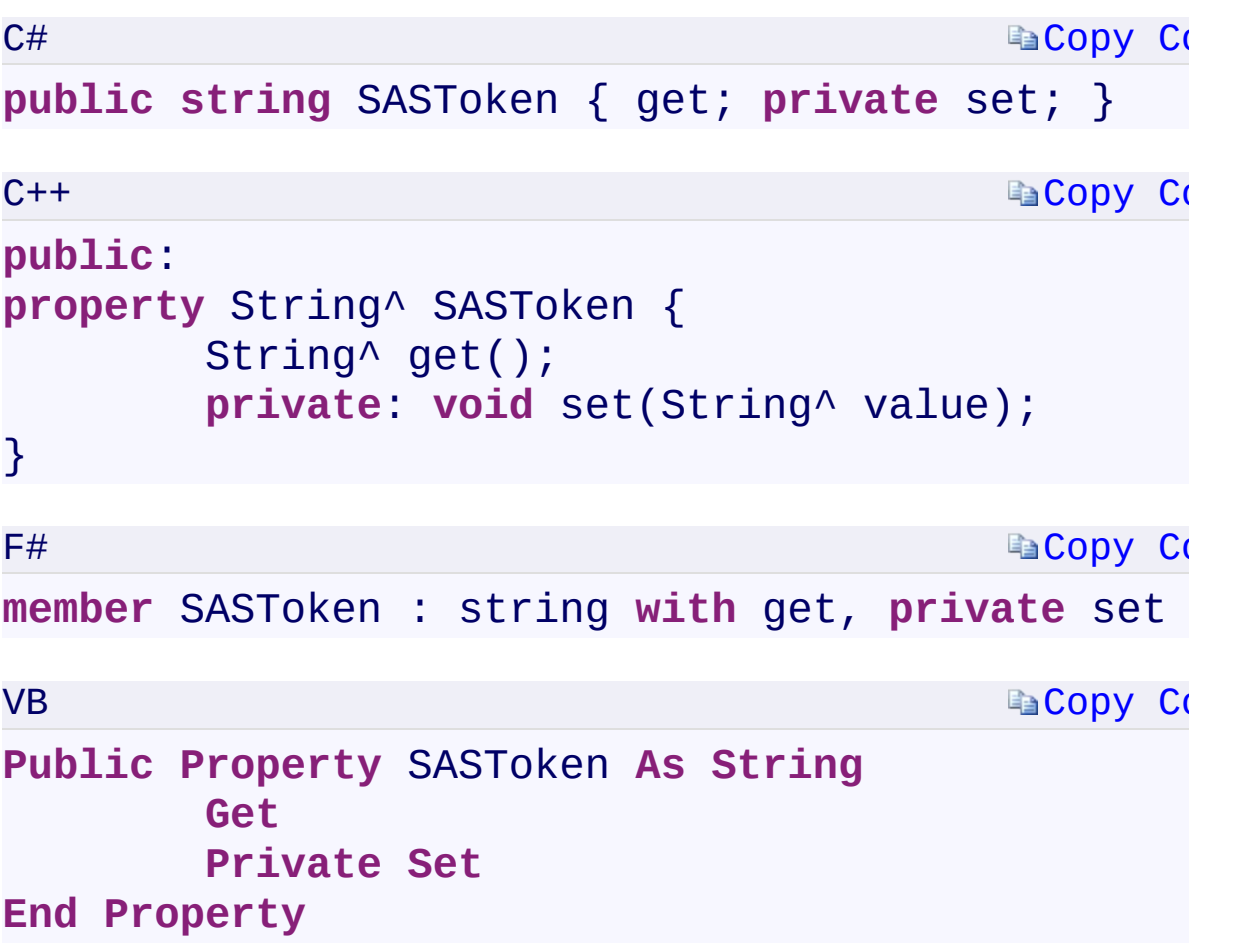

### **Property Value**

Type: [System.StringSystem::String^System.StringSystem.String](T:System.String) The shared access signature token.

 $\mathbf{F}$ 

<span id="page-1175-0"></span> $\begin{bmatrix} 1 \end{bmatrix}$  and the set of the set of the set of the set of the set of the set of the set of the set of the set of the set of the set of the set of the set of the set of the set of the set of the set of the set of th

[StorageCredentials](#page-713-0) Class [Microsoft.WindowsAzure.Storage.Auth](#page-1131-0) Namespace

 $\mathbb{R}$ 

<span id="page-1177-0"></span>**StorageCredentials.::..Equals Method** C#C++F#VB **(StorageCredentials)(StorageCredentials^) (StorageCredentials)(StorageCredentials)** See [Also](#page-1179-0)

<span id="page-1178-0"></span>Determines whether an other **[StorageCredentials](#page-713-0)** object is equal to this one by comparing their SAS tokens, account names, key names, and key values.

 $\mathbf{P}$ 

**Namespace:** [Microsoft.WindowsAzure.Storage.Auth](#page-1131-0) **Assembly:** Microsoft.WindowsAzure.Storage (in Microsoft.WindowsAzure.Storage.dll)

<span id="page-1179-0"></span>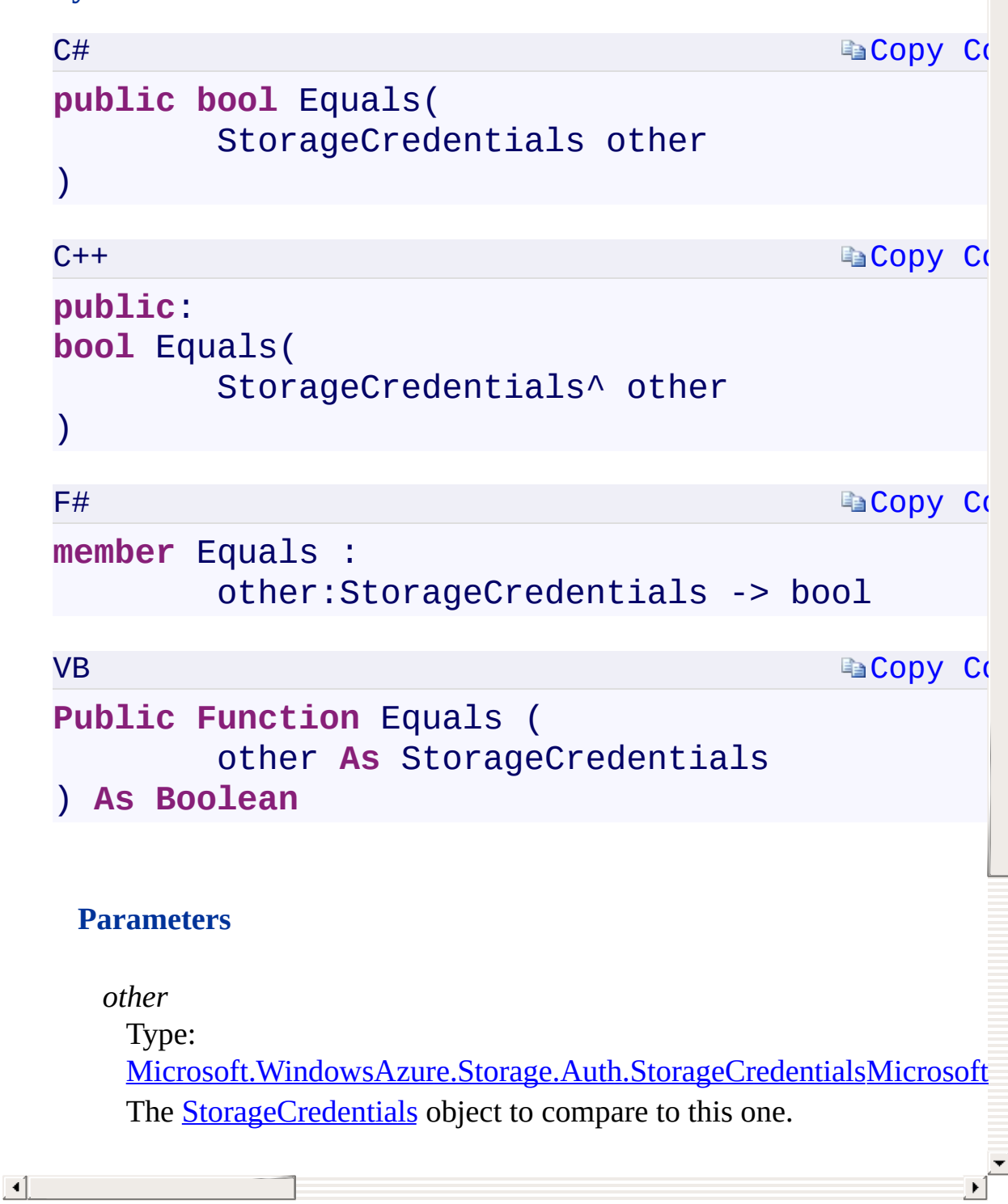

Equals Overload [StorageCredentials](#page-713-0) Class [Microsoft.WindowsAzure.Storage.Auth](#page-1131-0) Namespace

 $\mathbf{F}$ 

# <span id="page-1181-0"></span>**StorageCredentials.::..ExportBase64EncodedKey** C#C++F#VB **Method ()()()()**

See [Also](#page-1183-0)

<span id="page-1182-0"></span>Exports the value of the account access key to a Base64-encoded string.

 $\mathbf{F}$ 

**Namespace:** [Microsoft.WindowsAzure.Storage.Auth](#page-1131-0) **Assembly:** Microsoft.WindowsAzure.Storage (in Microsoft.WindowsAzure.Storage.dll)

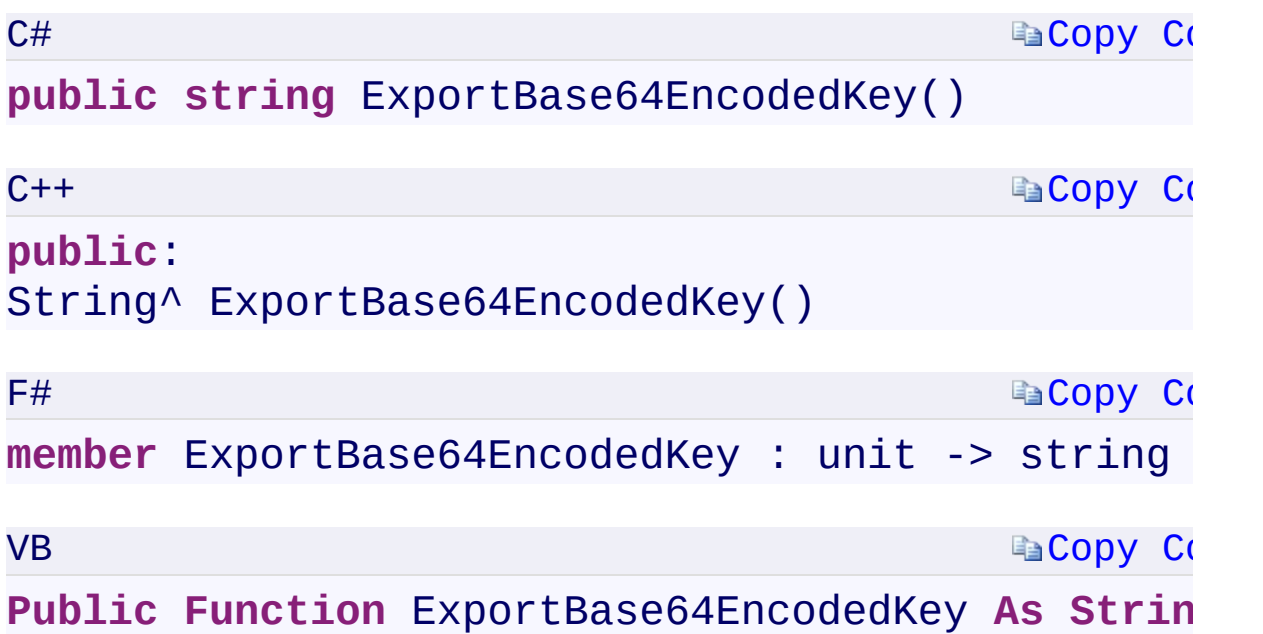

### **Return Value**

<span id="page-1183-0"></span>Type: [System.StringSystem::String^System.StringSystem.String](T:System.String) The account access key.

 $\mathbf{F}$ 

[StorageCredentials](#page-713-0) Class [Microsoft.WindowsAzure.Storage.Auth](#page-1131-0) Namespace

 $\mathbb{R}$ 

<span id="page-1185-0"></span>**StorageCredentials.::..ExportKey Method ()()()()** C#C++F#VB See [Also](#page-1187-0)

Returns the account key for the credentials.

**Namespace:** [Microsoft.WindowsAzure.Storage.Auth](#page-1131-0) **Assembly:** Microsoft.WindowsAzure.Storage (in Microsoft.WindowsAzure.Storage.dll)

 $\overline{1}$ 

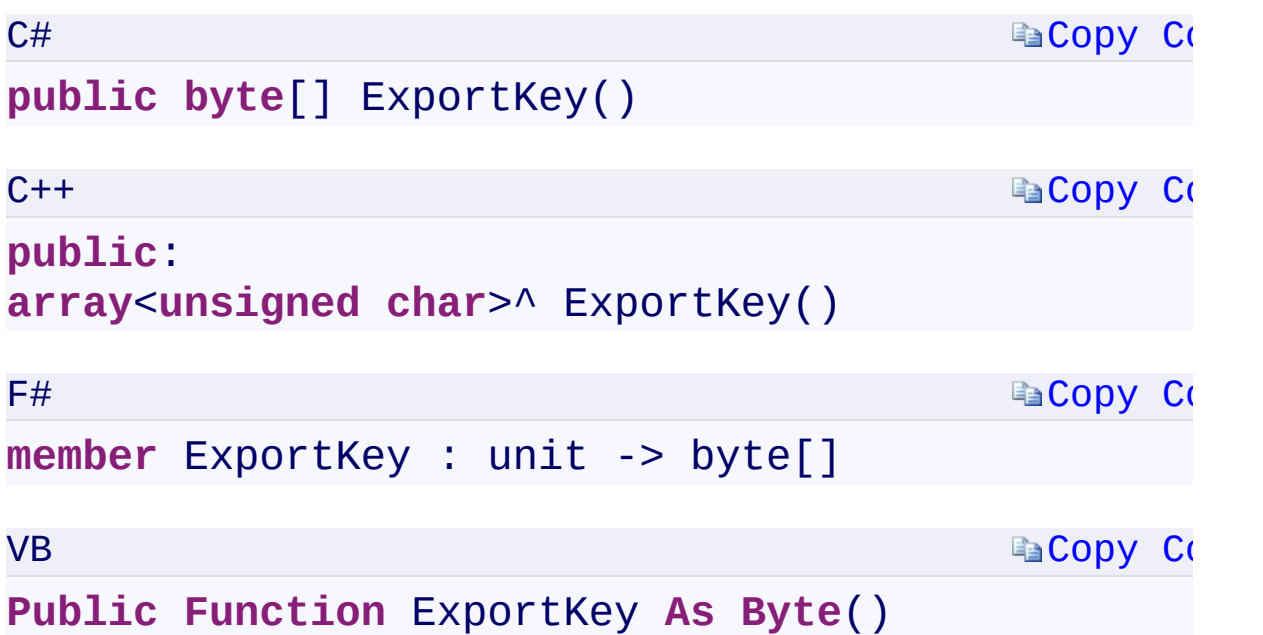

### **Return Value**

<span id="page-1187-0"></span>Type: [System.Byte\[](T:System.Byte)]array[<System::Byte>](T:System.Byte)^[System.Byte\[\]System.Byte](T:System.Byte)() An array of bytes that contains the key.

 $\mathbf{F}$
[StorageCredentials](#page-713-0) Class [Microsoft.WindowsAzure.Storage.Auth](#page-1131-0) Namespace

 $\mathbb{R}$ 

<span id="page-1189-0"></span>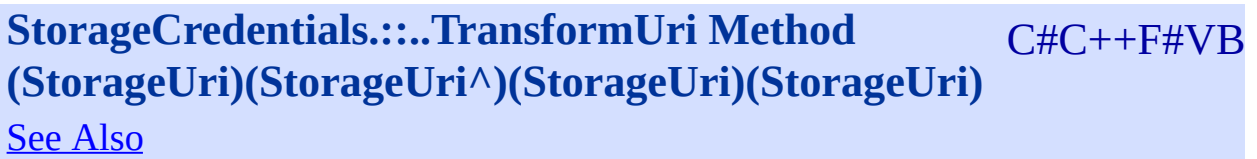

<span id="page-1190-0"></span>Transforms a resource URI into a shared access signature URI, by appending a shared access token.

 $\mathbf{F}$ 

**Namespace:** [Microsoft.WindowsAzure.Storage.Auth](#page-1131-0) **Assembly:** Microsoft.WindowsAzure.Storage (in Microsoft.WindowsAzure.Storage.dll)

<span id="page-1191-0"></span>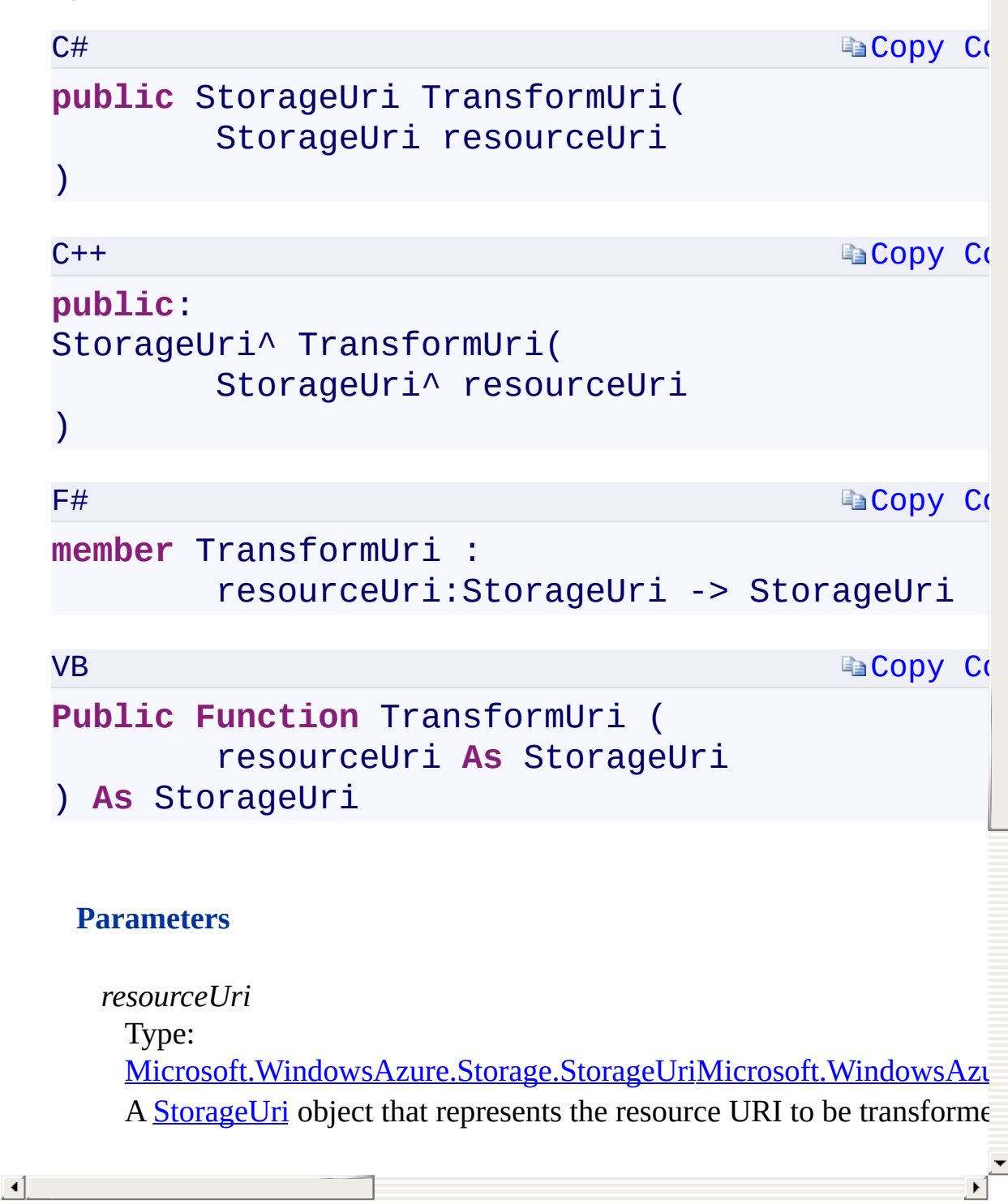

TransformUri Overload [StorageCredentials](#page-713-0) Class [Microsoft.WindowsAzure.Storage.Auth](#page-1131-0) Namespace

 $\mathbb{R}$ 

# <span id="page-1193-0"></span>**StorageCredentials.::..TransformUri Method (Uri)** C#C++F#VB **(Uri^)(Uri)(Uri)** See [Also](#page-1195-0)

<span id="page-1194-0"></span>Transforms a resource URI into a shared access signature URI, by appending a shared access token.

 $\mathbf{F}$ 

**Namespace:** [Microsoft.WindowsAzure.Storage.Auth](#page-1131-0) **Assembly:** Microsoft.WindowsAzure.Storage (in Microsoft.WindowsAzure.Storage.dll)

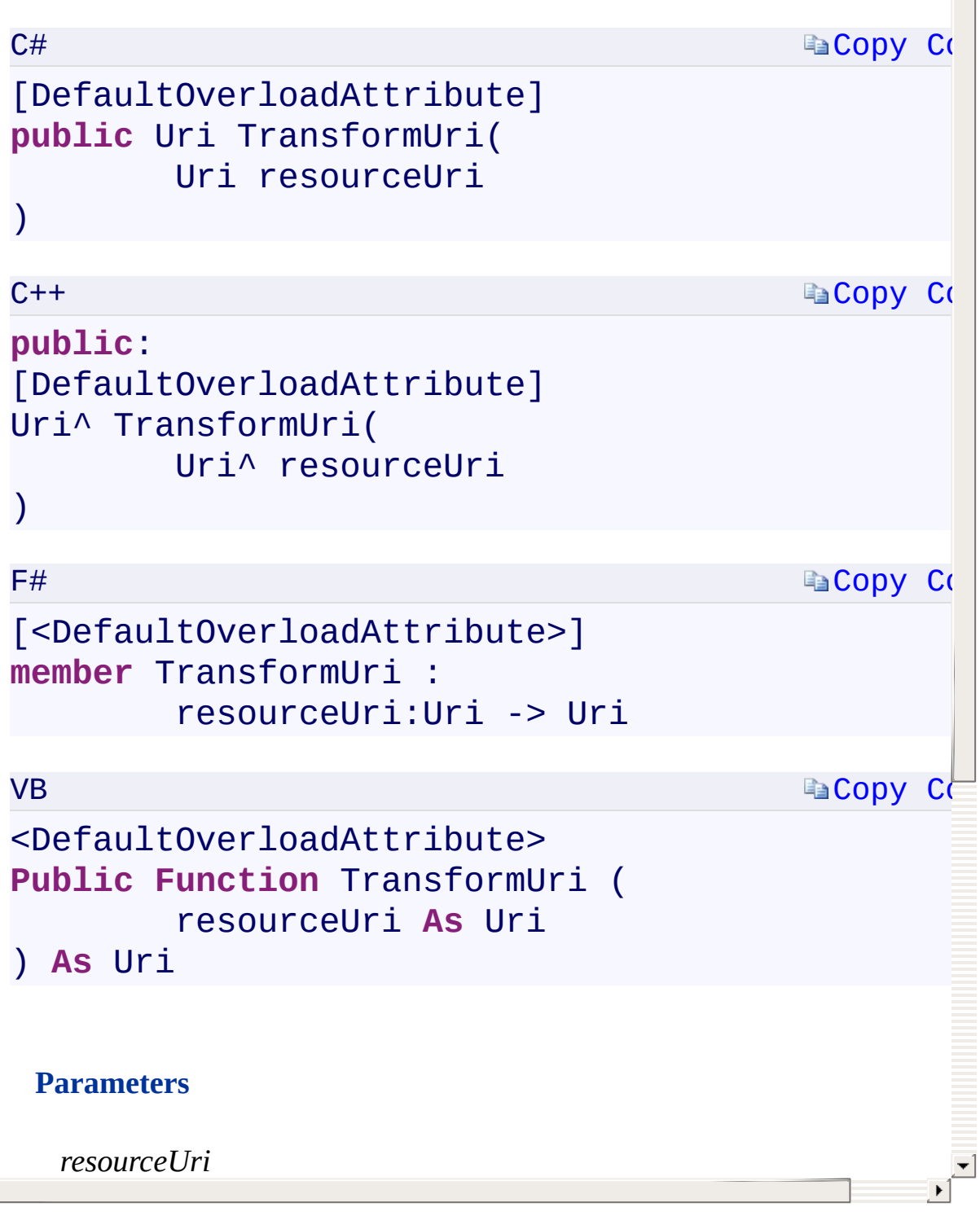

<span id="page-1195-0"></span> $\lceil \cdot \rceil$ 

TransformUri Overload [StorageCredentials](#page-713-0) Class [Microsoft.WindowsAzure.Storage.Auth](#page-1131-0) Namespace

 $\mathbb{R}$ 

<span id="page-1197-0"></span>**StorageCredentials.::..UpdateKey Method (String)** C#C++F#VB **(String^)(String)(String)** See [Also](#page-1199-0)

<span id="page-1198-0"></span>Updates the key value for the credentials.

**Namespace:** [Microsoft.WindowsAzure.Storage.Auth](#page-1131-0) **Assembly:** Microsoft.WindowsAzure.Storage (in Microsoft.WindowsAzure.Storage.dll)

 $\Box$ 

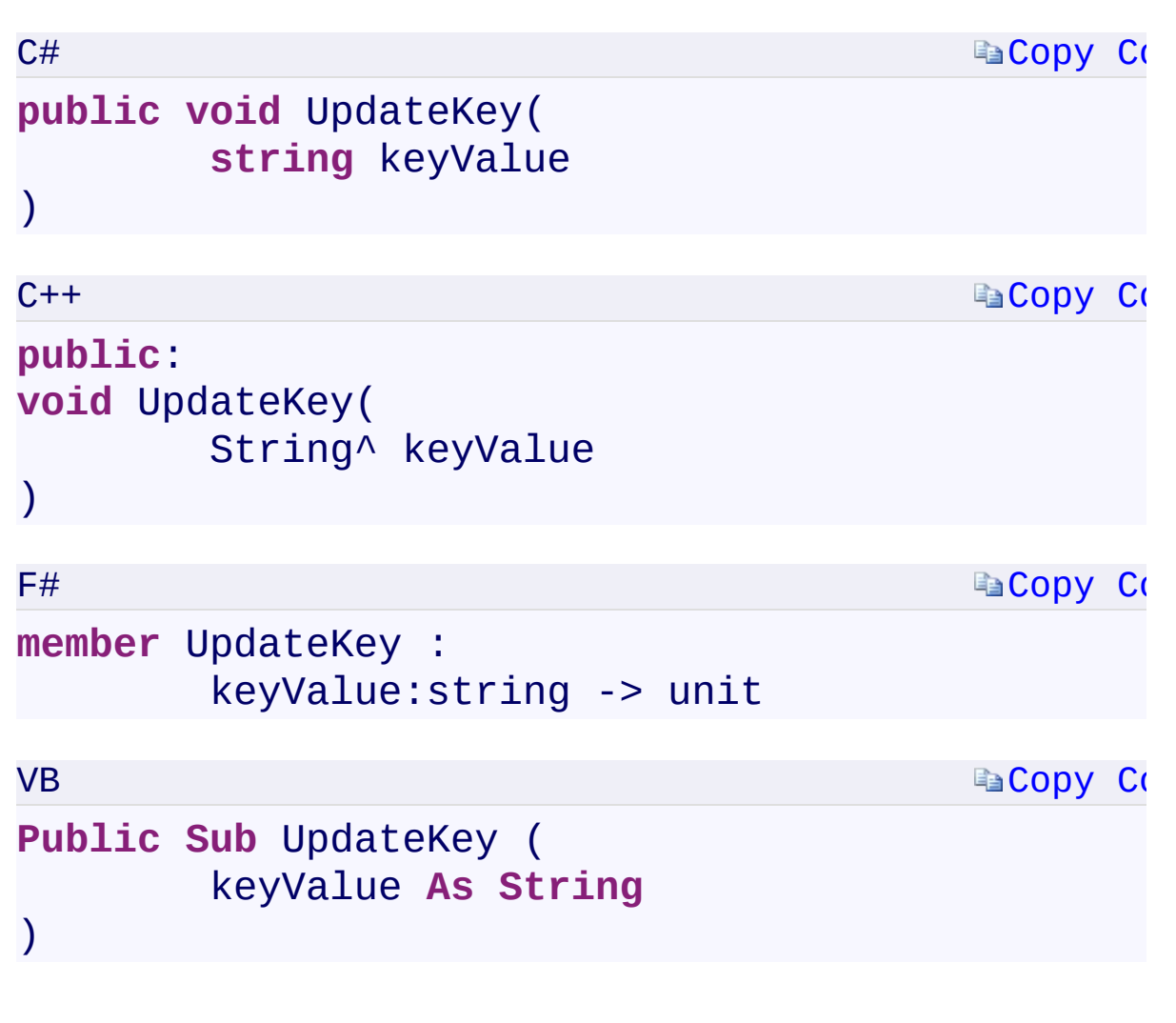

#### **Parameters**

*keyValue*

Type: [System.StringSystem::String^System.StringSystem.String](T:System.String) The key value, as a Base64-encoded string, to update.

 $\mathbf{F}$ 

<span id="page-1199-0"></span> $\lceil 4 \rceil$ 

UpdateKey Overload [StorageCredentials](#page-713-0) Class [Microsoft.WindowsAzure.Storage.Auth](#page-1131-0) Namespace

 $\mathbb{R}$ 

<span id="page-1201-0"></span>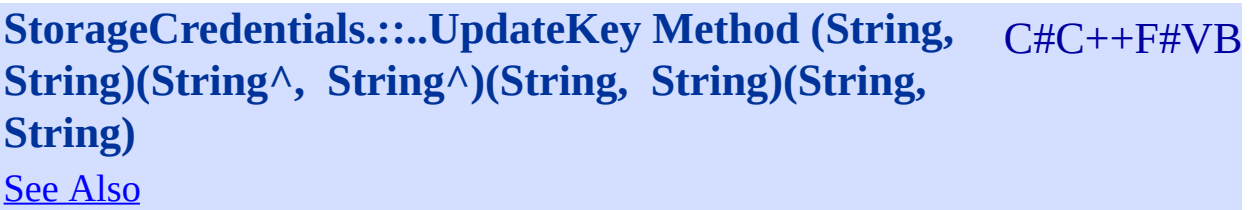

<span id="page-1202-0"></span>Updates the key value and key name for the credentials.

**Namespace:** [Microsoft.WindowsAzure.Storage.Auth](#page-1131-0) **Assembly:** Microsoft.WindowsAzure.Storage (in Microsoft.WindowsAzure.Storage.dll)

 $\mathbf{F}$ 

<span id="page-1203-0"></span> $\lceil \cdot \rceil$ 

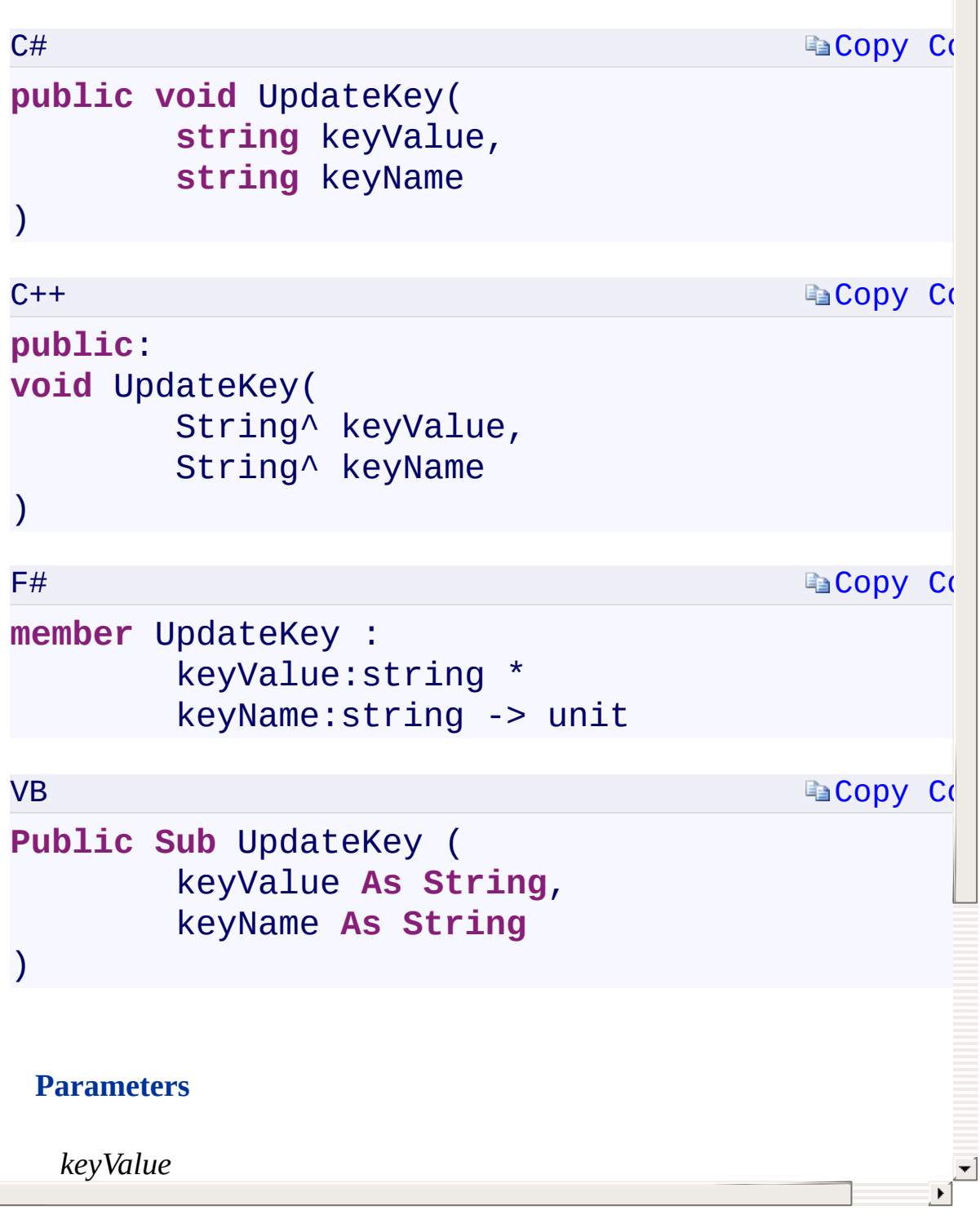

UpdateKey Overload [StorageCredentials](#page-713-0) Class [Microsoft.WindowsAzure.Storage.Auth](#page-1131-0) Namespace

 $\mathbb{R}$ 

<span id="page-1205-0"></span>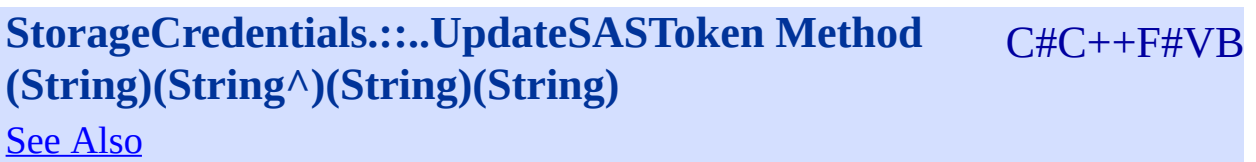

<span id="page-1206-0"></span>Updates the shared access signature (SAS) token value for storage credentials created with a shared access signature.

 $\mathbf{F}$ 

**Namespace:** [Microsoft.WindowsAzure.Storage.Auth](#page-1131-0) **Assembly:** Microsoft.WindowsAzure.Storage (in Microsoft.WindowsAzure.Storage.dll)

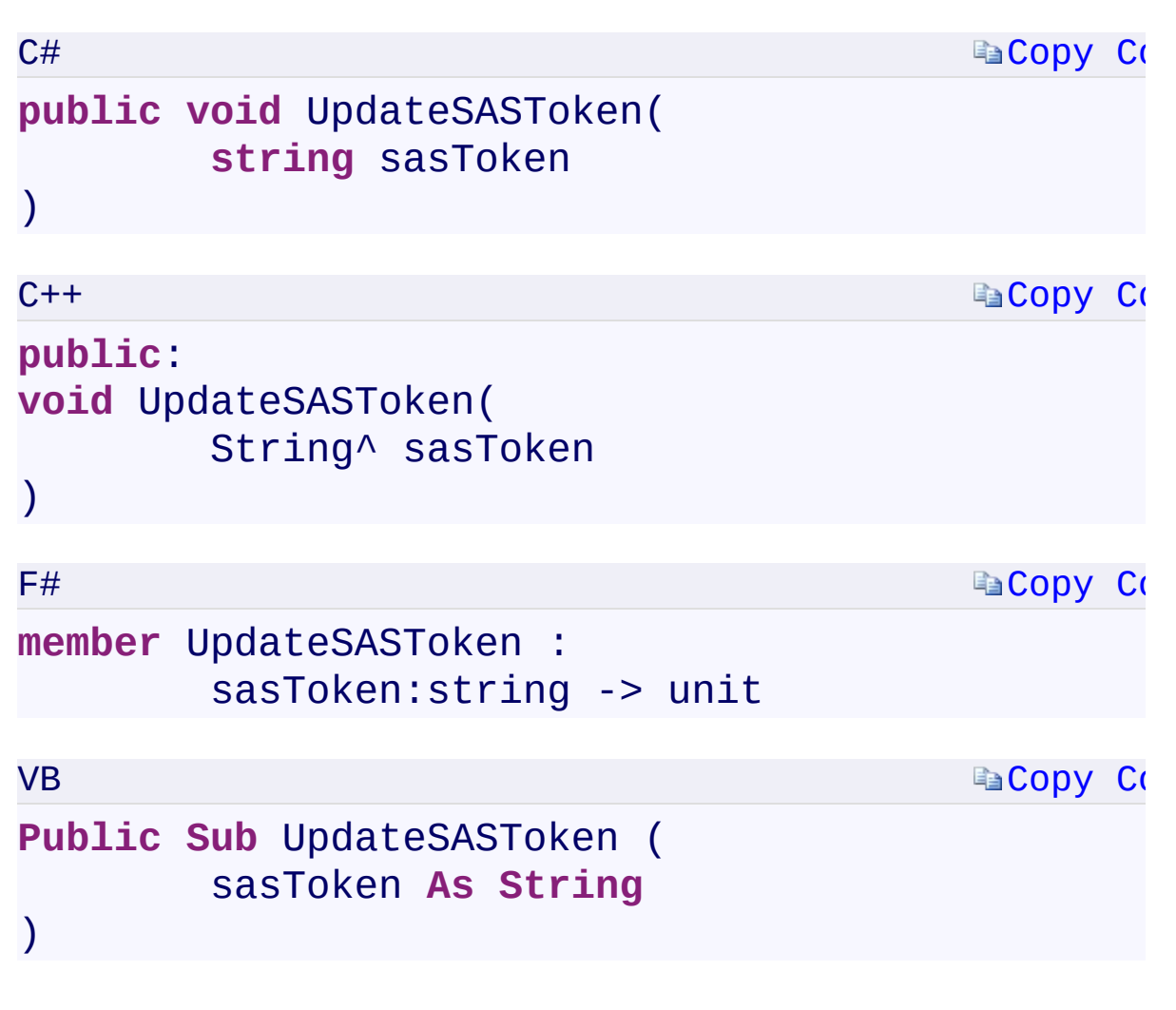

#### **Parameters**

*sasToken*

Type: [System.StringSystem::String^System.StringSystem.String](T:System.String) A string that specifies the SAS token value to update.

 $\mathbf{F}$ 

<span id="page-1207-0"></span> $\lceil 4 \rceil$ 

[StorageCredentials](#page-713-0) Class [Microsoft.WindowsAzure.Storage.Auth](#page-1131-0) Namespace

 $\mathbb{R}$ 

# <span id="page-1209-0"></span>**OperationContext Constructor ()()()()** <u>See [A](#page-1211-0)lso</u>

 $C#C++F#VB$ 

<span id="page-1210-0"></span>Initializes a new instance of the [OperationContext](#page-730-0) class.

 $\overline{a}$ 

**Namespace:** [Microsoft.WindowsAzure.Storage](#page-685-0) **Assembly:** Microsoft.WindowsAzure.Storage (in Microsoft.WindowsAzure.Storage.dll)

<span id="page-1211-0"></span>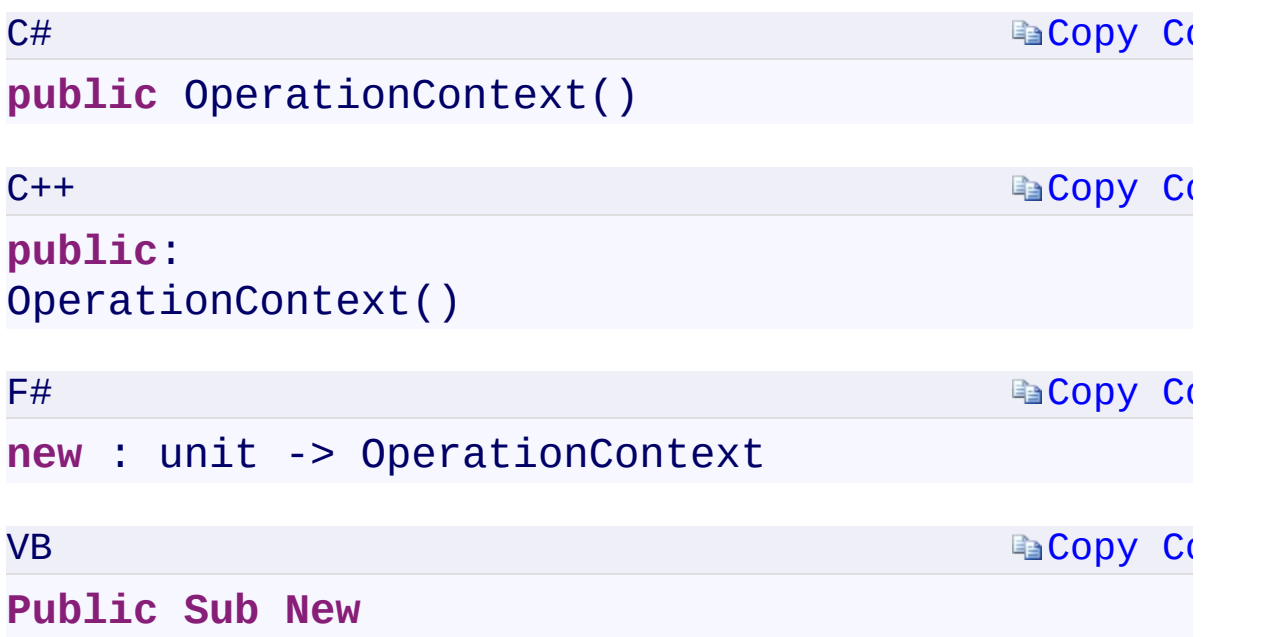

 $\mathbb{R}^2$ 

**[OperationContext](#page-730-0) Class** [Microsoft.WindowsAzure.Storage](#page-685-0) Namespace

 $\mathbb{R}$ 

<span id="page-1213-0"></span>**OperationContext.ClientRequestID** C#C++F#VB **PropertyOperationContext::ClientRequestID PropertyOperationContext.ClientRequestID PropertyOperationContext.ClientRequestID Property** See [Also](#page-1215-0)

<span id="page-1214-0"></span>Gets or sets the client request ID.

**Namespace:** [Microsoft.WindowsAzure.Storage](#page-685-0) **Assembly:** Microsoft.WindowsAzure.Storage (in Microsoft.WindowsAzure.Storage.dll)

 $\overline{\phantom{a}}$ 

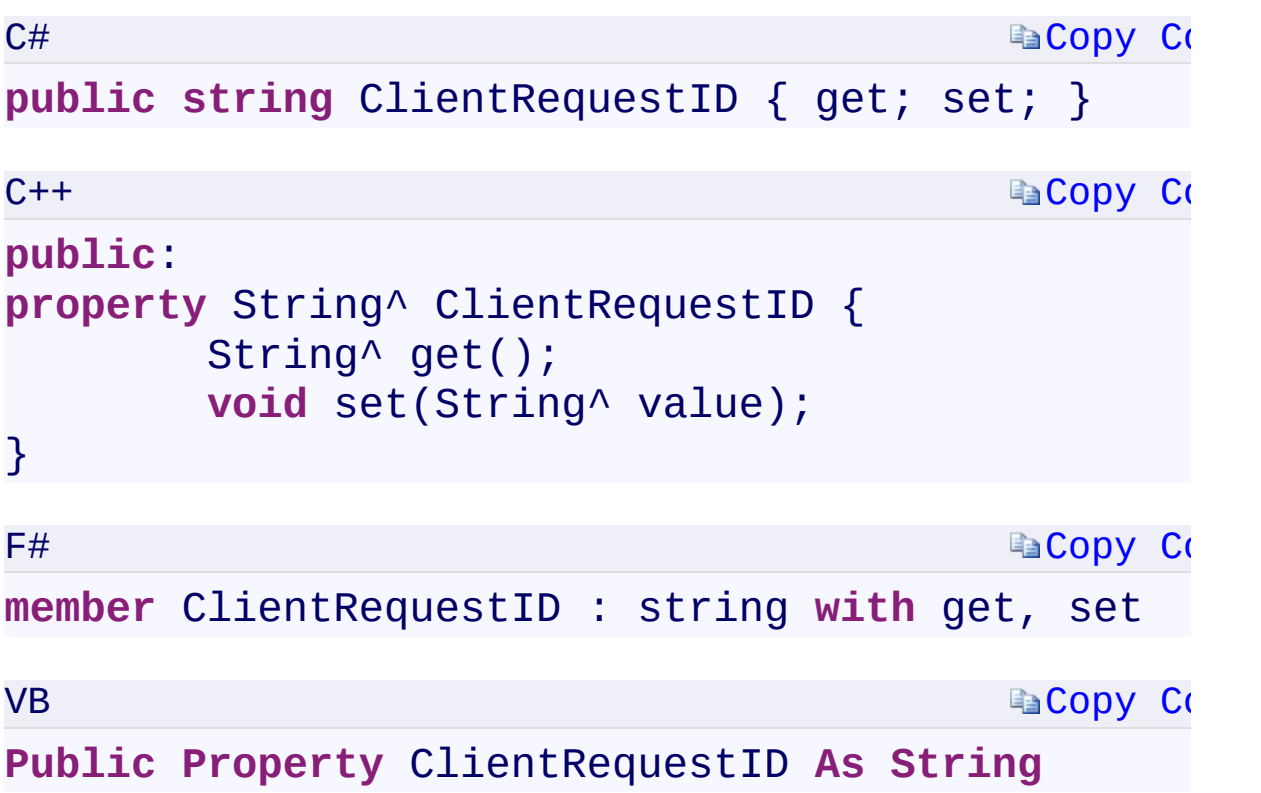

### **Property Value**

<span id="page-1215-0"></span>Type: [System.StringSystem::String^System.StringSystem.String](T:System.String) A string containing the client request ID.

 $\mathbf{F}$ 

**[OperationContext](#page-730-0) Class** [Microsoft.WindowsAzure.Storage](#page-685-0) Namespace

 $\mathbb{R}$ 

<span id="page-1217-0"></span>**OperationContext.DefaultLogLevel** C#C++F#VB **PropertyOperationContext::DefaultLogLevel PropertyOperationContext.DefaultLogLevel PropertyOperationContext.DefaultLogLevel Property** See [Also](#page-1219-0)

<span id="page-1218-0"></span>Gets or sets the default logging level to be used for subsequently created instances of the [OperationContext](#page-730-0) class.

 $\mathbf{F}$ 

**Namespace:** [Microsoft.WindowsAzure.Storage](#page-685-0) **Assembly:** Microsoft.WindowsAzure.Storage (in Microsoft.WindowsAzure.Storage.dll)

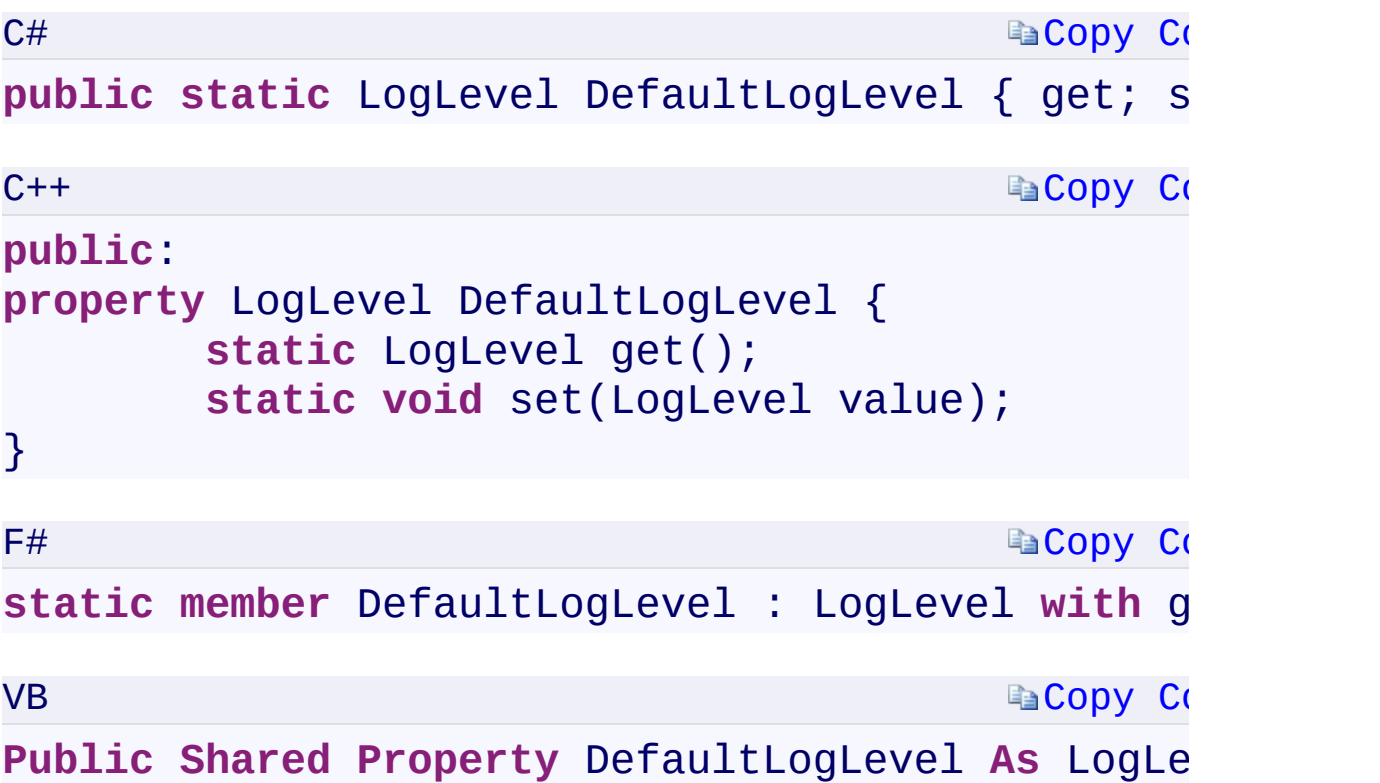

#### **Property Value**

Type:

[Microsoft.WindowsAzure.Storage.LogLevelMicrosoft.WindowsAzure.Stor](#page-1049-0) A value of type [LogLevelLogLevelLogLevelLogLevel](#page-1229-0) that specifies which events are logged by default by instances of the [OperationContext.](#page-730-0)

 $\mathbf{F}$ 

<span id="page-1219-0"></span> $\lbrack \bullet \rbrack$ 

**[OperationContext](#page-730-0) Class** [Microsoft.WindowsAzure.Storage](#page-685-0) Namespace

 $\mathbb{R}$ 

<span id="page-1221-0"></span>**OperationContext.EndTime** C#C++F#VB **PropertyOperationContext::EndTime PropertyOperationContext.EndTime PropertyOperationContext.EndTime Property**

See [Also](#page-1223-0)

Gets or sets the end time of the operation.

**Namespace:** [Microsoft.WindowsAzure.Storage](#page-685-0) **Assembly:** Microsoft.WindowsAzure.Storage (in Microsoft.WindowsAzure.Storage.dll)

 $\mathbb{R}$ 

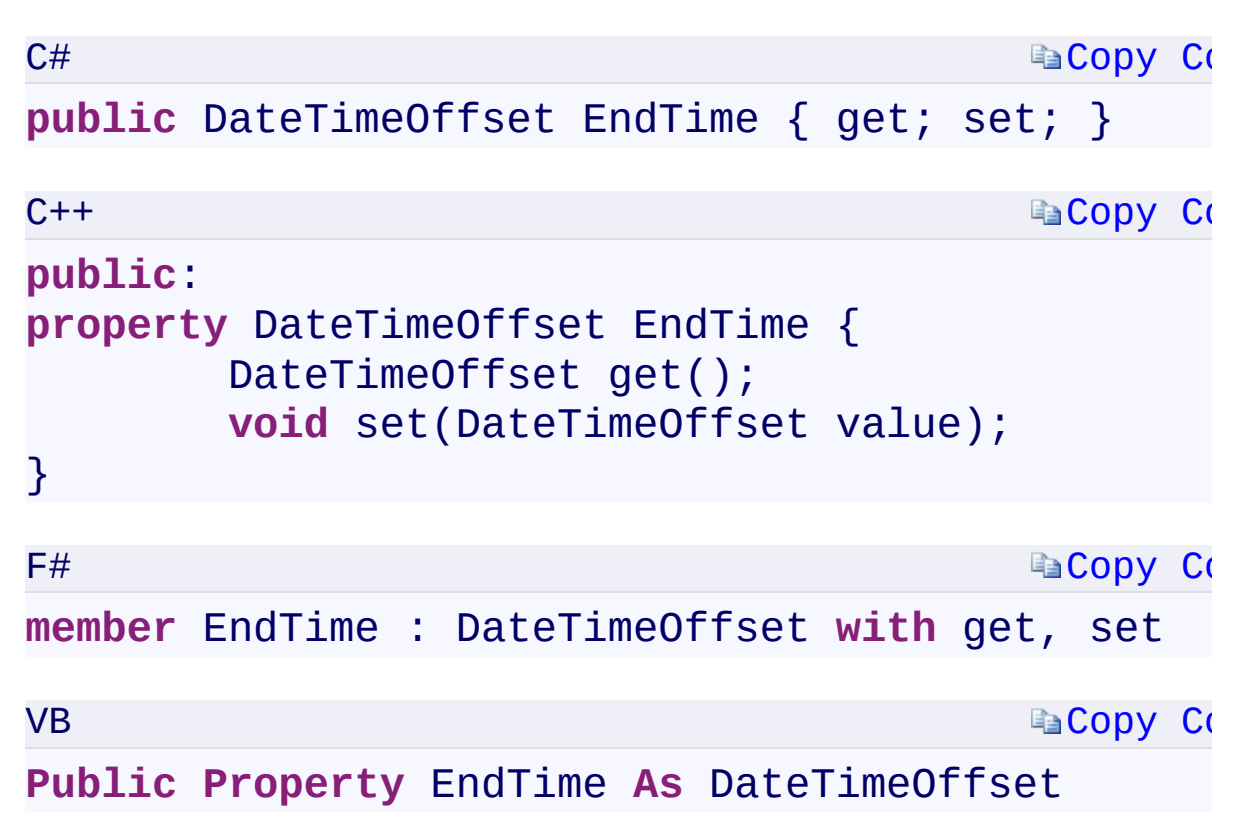

#### **Property Value**

Type:

[System.DateTimeOffsetSystem::DateTimeOffsetSystem.DateTimeOffsetSy](T:System.DateTimeOffset)stem.DateTimeOffset The end time of the operation.

 $\mathbf{F}$ 

<span id="page-1223-0"></span> $\lbrack \blacktriangleleft \rbrack \rbrack$
**[OperationContext](#page-730-0) Class** [Microsoft.WindowsAzure.Storage](#page-685-0) Namespace

 $\mathbf{F}$ 

<span id="page-1225-0"></span>**OperationContext.LastResult** C#C++F#VB **PropertyOperationContext::LastResult PropertyOperationContext.LastResult PropertyOperationContext.LastResult Property**

See [Also](#page-1227-0)

<span id="page-1226-0"></span>Gets the last request result encountered for the operation.

 $\overline{1}$ 

**Namespace:** [Microsoft.WindowsAzure.Storage](#page-685-0) **Assembly:** Microsoft.WindowsAzure.Storage (in Microsoft.WindowsAzure.Storage.dll)

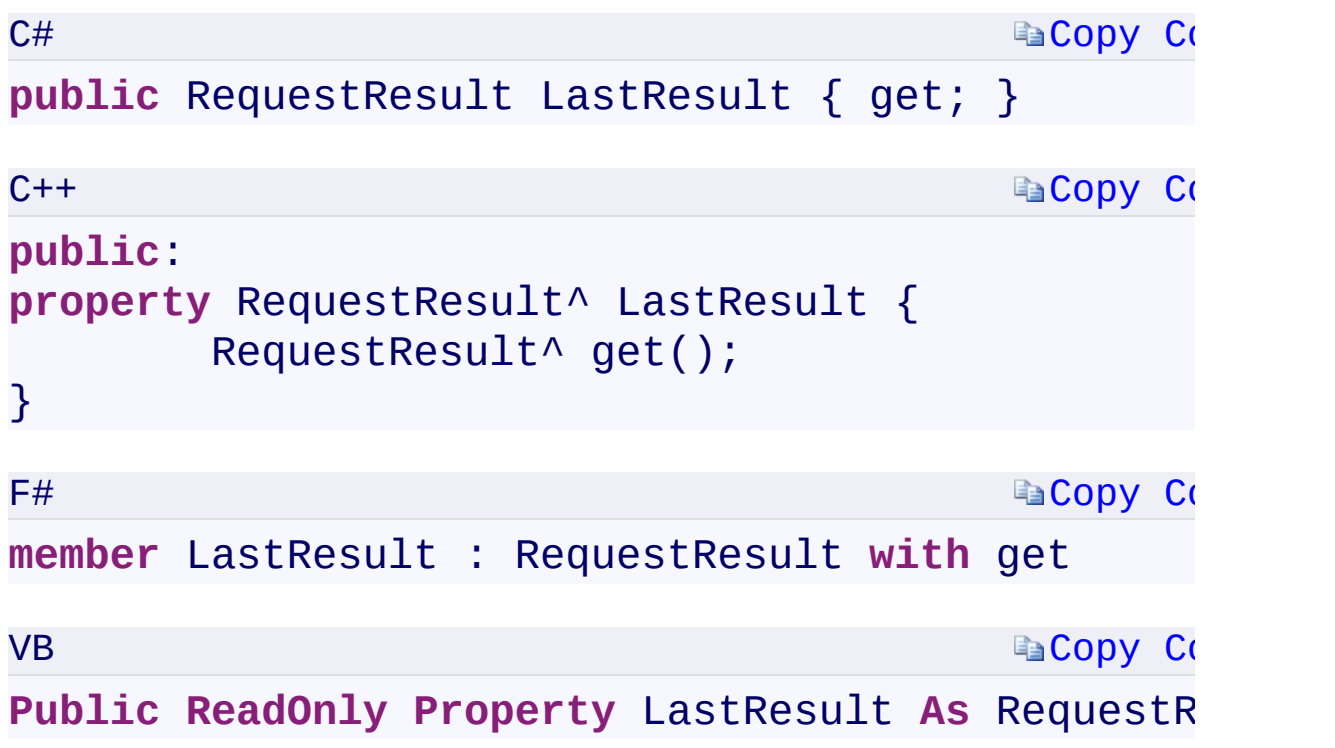

### **Property Value**

Type:

<span id="page-1227-0"></span>[Microsoft.WindowsAzure.Storage.RequestResultMicrosoft.WindowsAzure](#page-1006-0) A [RequestResult](#page-1006-0) object that represents the last request result.

 $\mathbf{F}$ 

 $\left| \cdot \right|$ 

**[OperationContext](#page-730-0) Class** [Microsoft.WindowsAzure.Storage](#page-685-0) Namespace

 $\mathbf{F}$ 

<span id="page-1229-0"></span>**OperationContext.LogLevel** C#C++F#VB **PropertyOperationContext::LogLevel PropertyOperationContext.LogLevel PropertyOperationContext.LogLevel Property** See [Also](#page-1231-0)

<span id="page-1230-0"></span>Gets or sets the logging level to be used for an instance of the **[OperationContext](#page-730-0) class.** 

 $\mathbf{P}$ 

**Namespace:** [Microsoft.WindowsAzure.Storage](#page-685-0) **Assembly:** Microsoft.WindowsAzure.Storage (in Microsoft.WindowsAzure.Storage.dll)

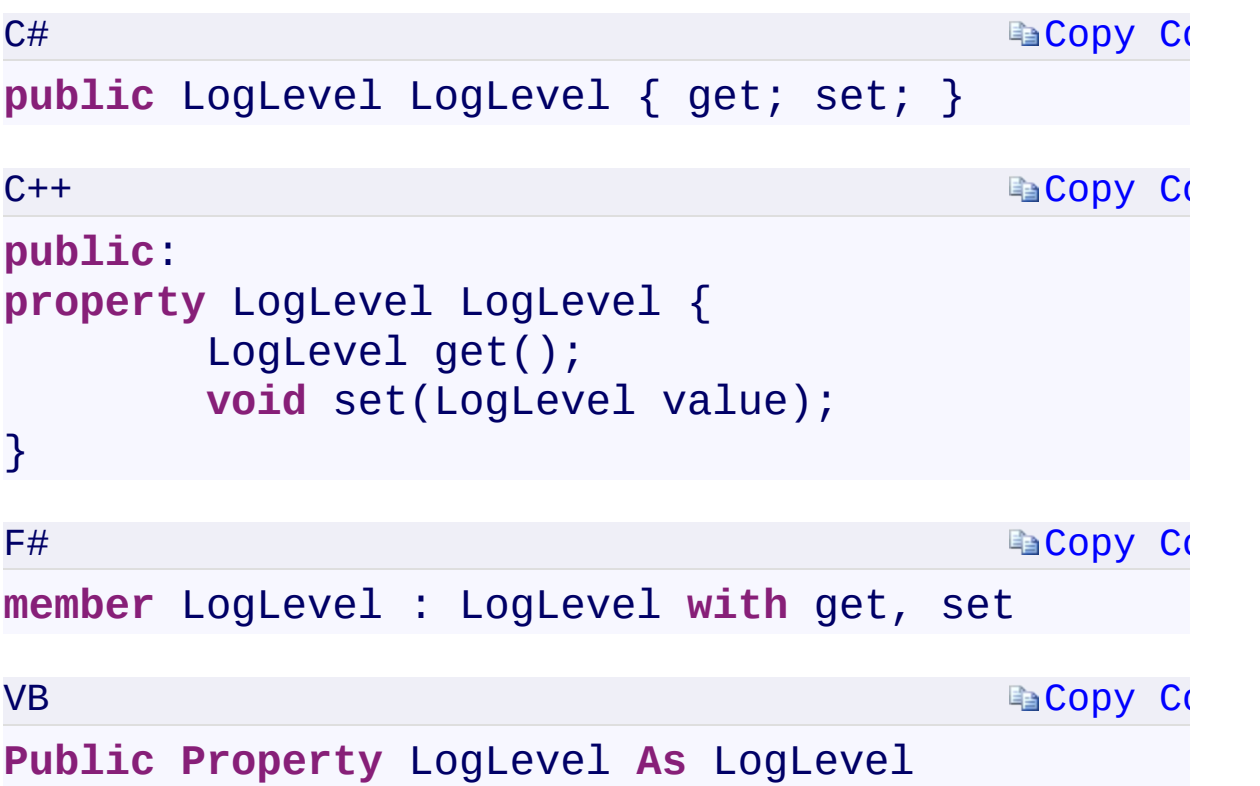

### **Property Value**

Type:

[Microsoft.WindowsAzure.Storage.LogLevelMicrosoft.WindowsAzure.Stor](#page-1049-0) A value of type **LogLevelLogLevelLogLevelLogLevel** that specifies which events are logged by the [OperationContext](#page-730-0).

 $\mathbf{F}$ 

<span id="page-1231-0"></span> $\begin{bmatrix} 1 \\ 2 \end{bmatrix}$ 

**[OperationContext](#page-730-0) Class** [Microsoft.WindowsAzure.Storage](#page-685-0) Namespace

 $\mathbf{F}$ 

<span id="page-1233-0"></span>**OperationContext.RequestResults** C#C++F#VB **PropertyOperationContext::RequestResults PropertyOperationContext.RequestResults PropertyOperationContext.RequestResults Property** See [Also](#page-1235-0)

<span id="page-1234-0"></span>Gets or sets the set of request results that the current operation has created.

 $\mathbb{R}$ 

**Namespace:** [Microsoft.WindowsAzure.Storage](#page-685-0) **Assembly:** Microsoft.WindowsAzure.Storage (in Microsoft.WindowsAzure.Storage.dll)

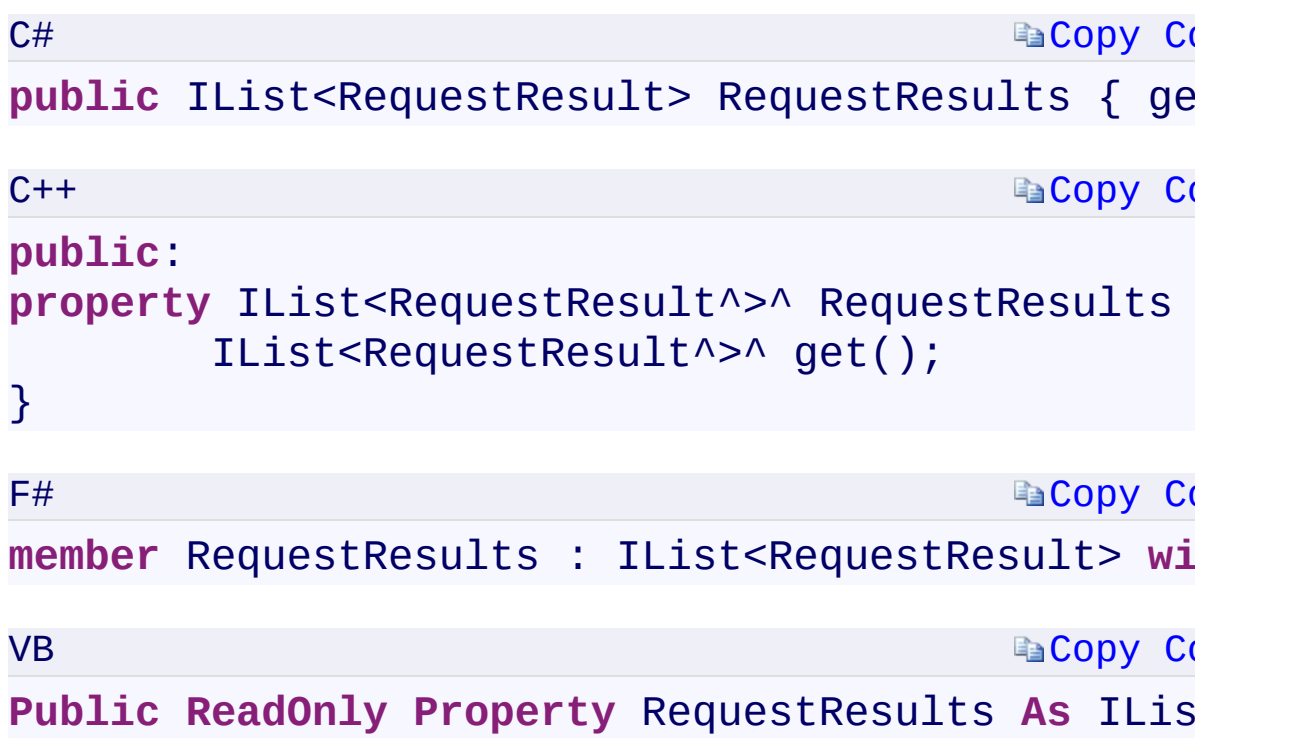

### **Property Value**

Type:

[System.Collections.Generic.IList<](T:System.Collections.Generic.IList`1)[RequestResul](#page-1006-0)[t>System.Collections.Gene](T:System.Collections.Generic.IList`1) An IList object that contains [RequestResult](#page-1006-0) objects that represent the reque results created by the current operation.

<span id="page-1235-0"></span> $\begin{bmatrix} 1 \end{bmatrix}$ 

 $\mathbf{F}$ 

**[OperationContext](#page-730-0) Class** [Microsoft.WindowsAzure.Storage](#page-685-0) Namespace

 $\mathbf{F}$ 

<span id="page-1237-0"></span>**OperationContext.StartTime** C#C++F#VB **PropertyOperationContext::StartTime PropertyOperationContext.StartTime PropertyOperationContext.StartTime Property**

See [Also](#page-1239-0)

<span id="page-1238-0"></span>Gets or sets the start time of the operation.

**Namespace:** [Microsoft.WindowsAzure.Storage](#page-685-0) **Assembly:** Microsoft.WindowsAzure.Storage (in Microsoft.WindowsAzure.Storage.dll)

 $\mathbb{R}$ 

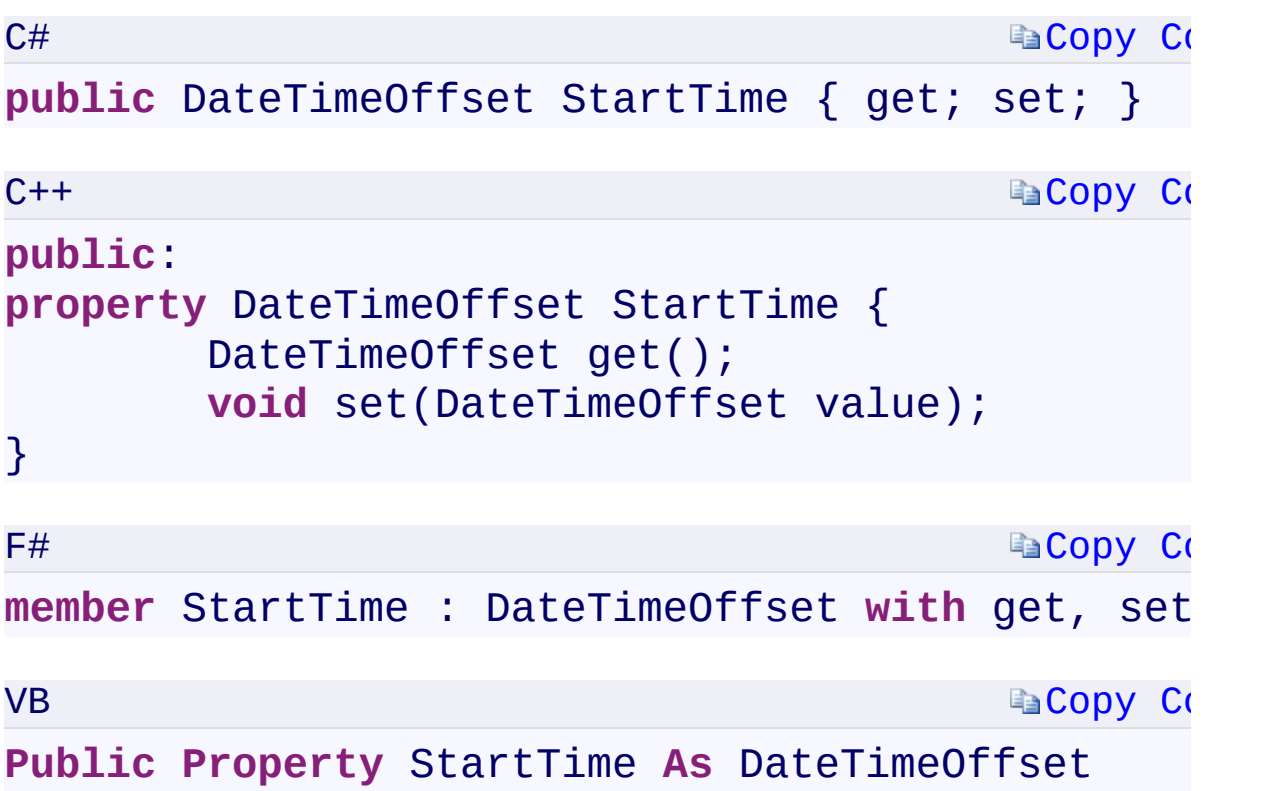

### **Property Value**

Type:

[System.DateTimeOffsetSystem::DateTimeOffsetSystem.DateTimeOffsetSy](T:System.DateTimeOffset)stem.DateTimeOffset The start time of the operation.

 $\mathbf{F}$ 

<span id="page-1239-0"></span> $\left| \cdot \right|$ 

**[OperationContext](#page-730-0) Class** [Microsoft.WindowsAzure.Storage](#page-685-0) Namespace

 $\mathbf{F}$ 

<span id="page-1241-0"></span>**OperationContext.UserHeaders** C#C++F#VB **PropertyOperationContext::UserHeaders PropertyOperationContext.UserHeaders PropertyOperationContext.UserHeaders Property**

See [Also](#page-1243-0)

<span id="page-1242-0"></span>Gets or sets additional headers on the request, for example, for proxy or logging information.

 $\mathbf{F}$ 

**Namespace:** [Microsoft.WindowsAzure.Storage](#page-685-0) **Assembly:** Microsoft.WindowsAzure.Storage (in Microsoft.WindowsAzure.Storage.dll)

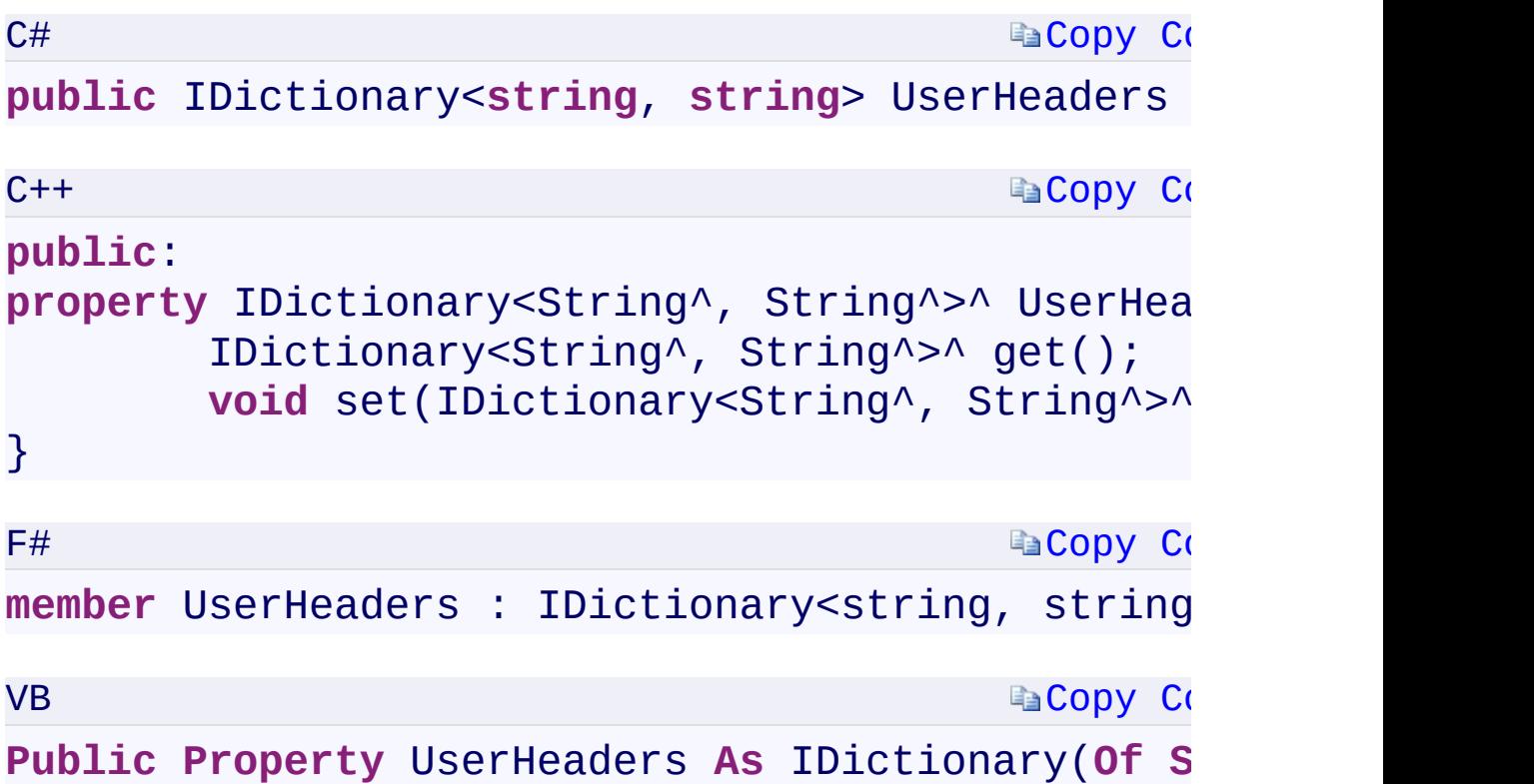

### **Property Value**

Type:

[System.Collections.Generic.IDictionary](T:System.Collections.Generic.IDictionary`2)[<String](T:System.String), [Strin](T:System.String)[g>System.Collection](T:System.Collections.Generic.IDictionary`2) A IDictionary<TKey, TValue><TKey, TValue><'TKey, 'TValue>(Of TKey, TValue) object containing additional header information.

 $\mathbf{F}$ 

<span id="page-1243-0"></span> $\begin{bmatrix} 1 \\ 2 \end{bmatrix}$ 

**[OperationContext](#page-730-0) Class** [Microsoft.WindowsAzure.Storage](#page-685-0) Namespace

 $\mathbf{F}$ 

<span id="page-1245-0"></span>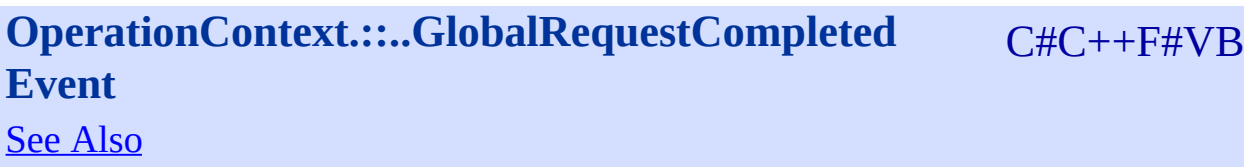

<span id="page-1246-0"></span>Occurs after a response has been fully received and processed.

 $\Box$ 

**Namespace:** [Microsoft.WindowsAzure.Storage](#page-685-0) **Assembly:** Microsoft.WindowsAzure.Storage (in Microsoft.WindowsAzure.Storage.dll)

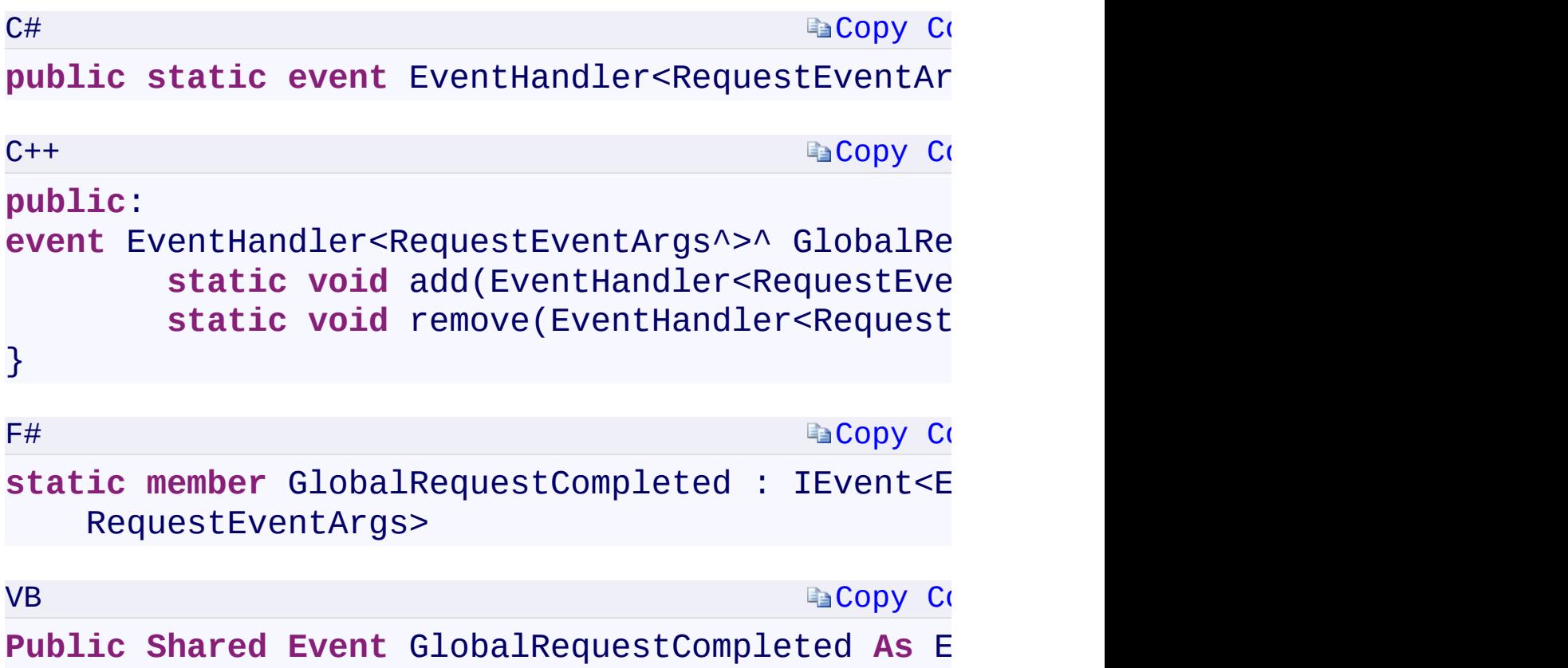

 $\mathbf{F}$ 

<span id="page-1247-0"></span> $\begin{bmatrix} 4 \end{bmatrix}$ 

**[OperationContext](#page-730-0) Class** [Microsoft.WindowsAzure.Storage](#page-685-0) Namespace

 $\mathbf{F}$ 

<span id="page-1249-0"></span>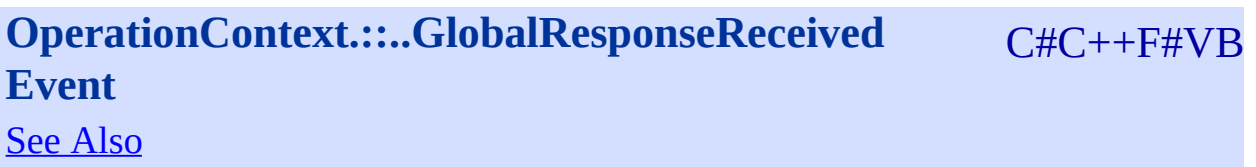

<span id="page-1250-0"></span>Occurs when a response is received from the server, before any processing or downloading.

 $\mathbf{P}$ 

**Namespace:** [Microsoft.WindowsAzure.Storage](#page-685-0) **Assembly:** Microsoft.WindowsAzure.Storage (in Microsoft.WindowsAzure.Storage.dll)

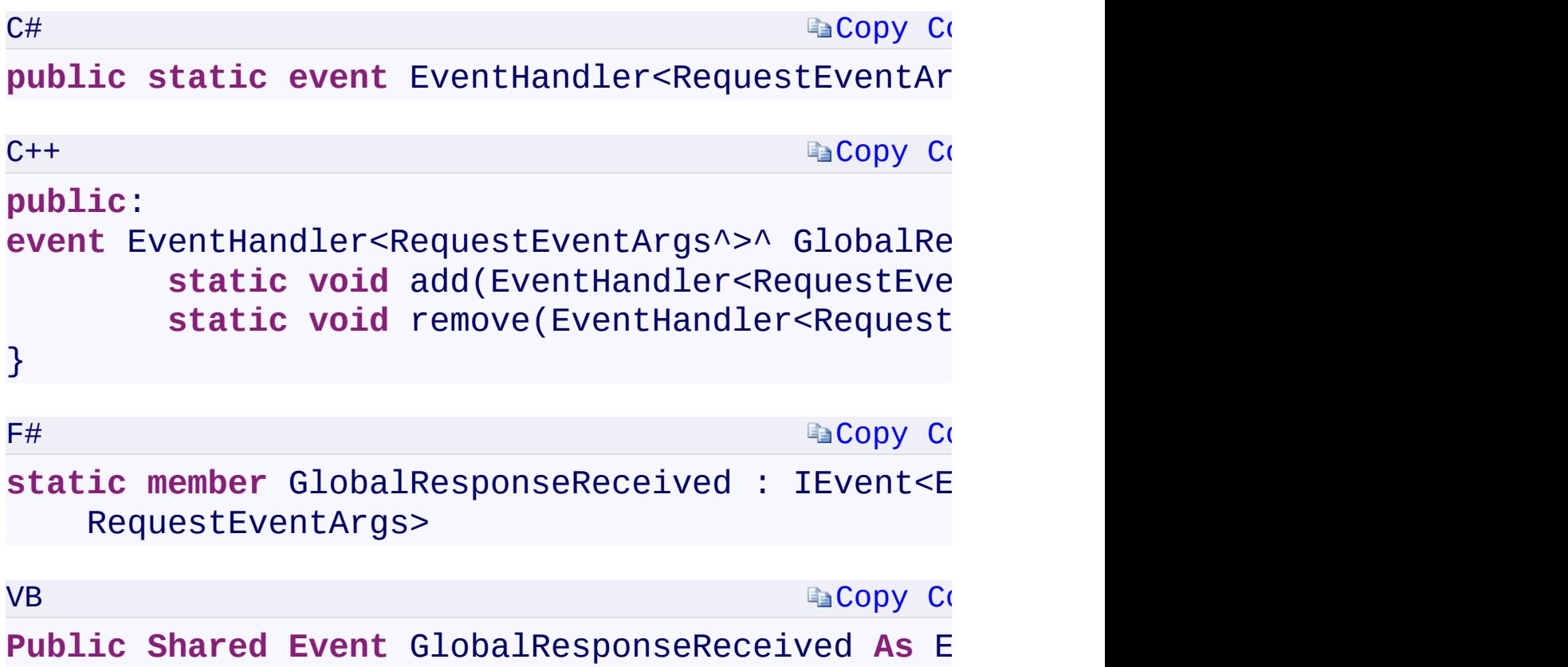

 $\mathbf{F}$ 

<span id="page-1251-0"></span> $\begin{bmatrix} 4 \end{bmatrix}$ 

**[OperationContext](#page-730-0) Class** [Microsoft.WindowsAzure.Storage](#page-685-0) Namespace

 $\mathbf{F}$ 

### <span id="page-1253-0"></span>**OperationContext.::..GlobalRetrying Event** <u>See [A](#page-1255-0)lso</u>

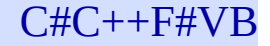

<span id="page-1254-0"></span>Occurs before a request is retried

**Namespace:** [Microsoft.WindowsAzure.Storage](#page-685-0) **Assembly:** Microsoft.WindowsAzure.Storage (in Microsoft.WindowsAzure.Storage.dll)

 $\overline{1}$ 

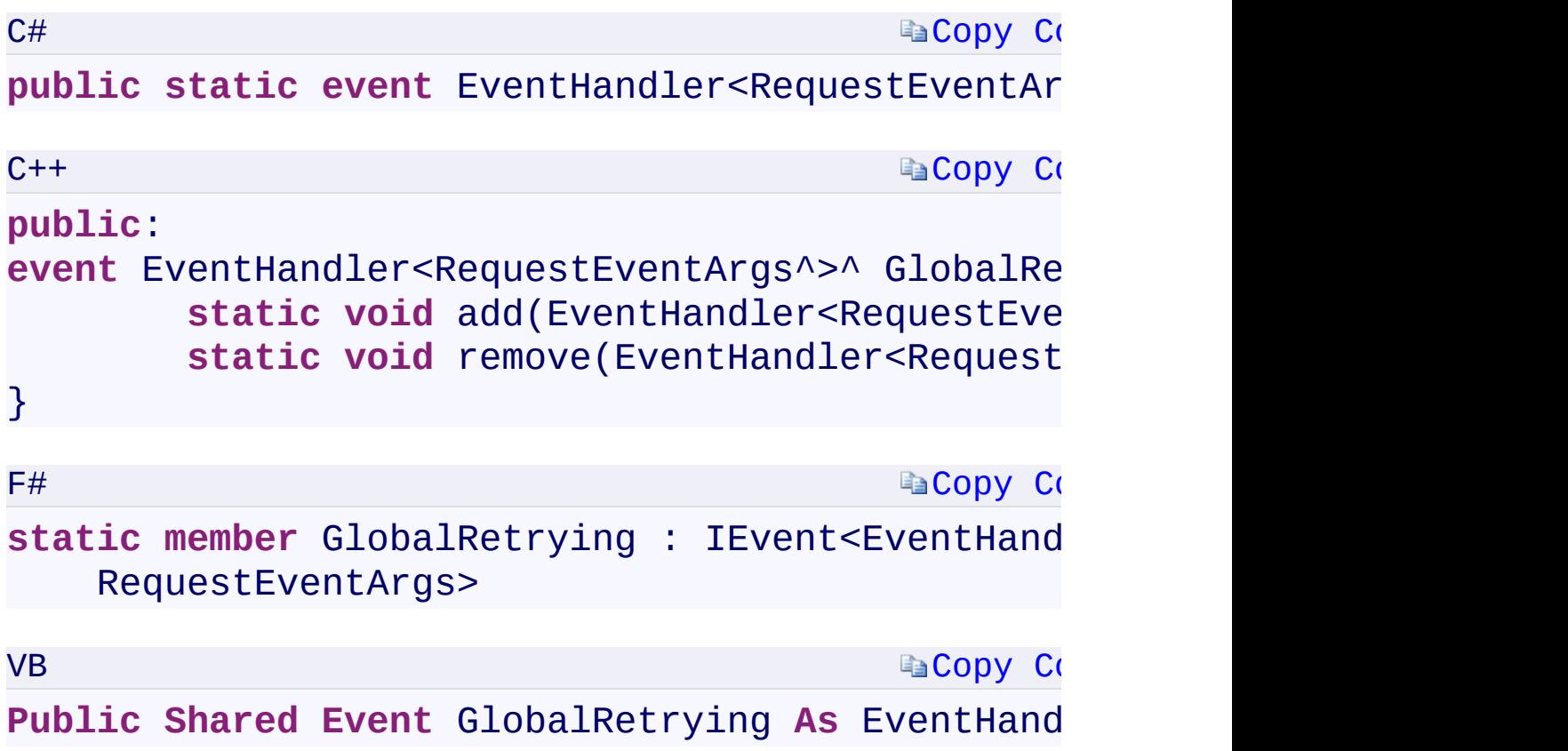

 $\mathbf{F}$ 

<span id="page-1255-0"></span> $\begin{bmatrix} 4 \end{bmatrix}$ 

**[OperationContext](#page-730-0) Class** [Microsoft.WindowsAzure.Storage](#page-685-0) Namespace

 $\mathbf{F}$ 

<span id="page-1257-0"></span>**OperationContext.::..GlobalSendingRequest Event** C#C++F#VB See [Also](#page-1259-0)

Occurs immediately before a request is signed.

**Namespace:** [Microsoft.WindowsAzure.Storage](#page-685-0) **Assembly:** Microsoft.WindowsAzure.Storage (in Microsoft.WindowsAzure.Storage.dll)

 $\mathbf{F}$ 

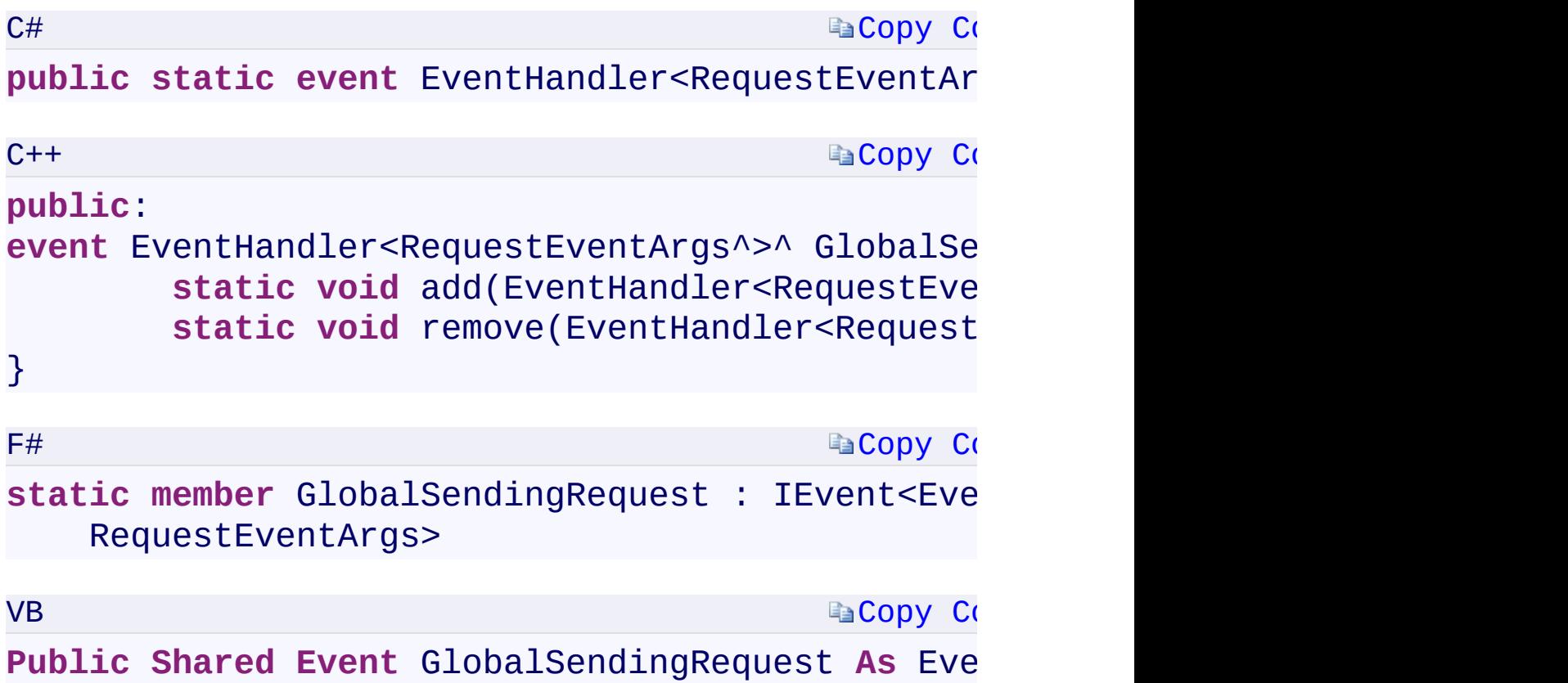

 $\mathbf{F}$ 

<span id="page-1259-0"></span> $\begin{bmatrix} 4 \end{bmatrix}$
**[OperationContext](#page-730-0) Class** [Microsoft.WindowsAzure.Storage](#page-685-0) Namespace

 $\mathbf{F}$ 

<span id="page-1261-0"></span>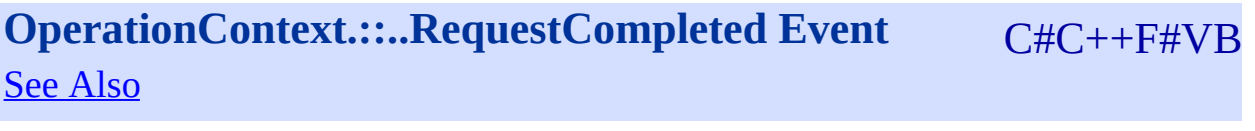

<span id="page-1262-0"></span>Occurs after a response has been fully received and processed.

 $\Box$ 

**Namespace:** [Microsoft.WindowsAzure.Storage](#page-685-0) **Assembly:** Microsoft.WindowsAzure.Storage (in Microsoft.WindowsAzure.Storage.dll)

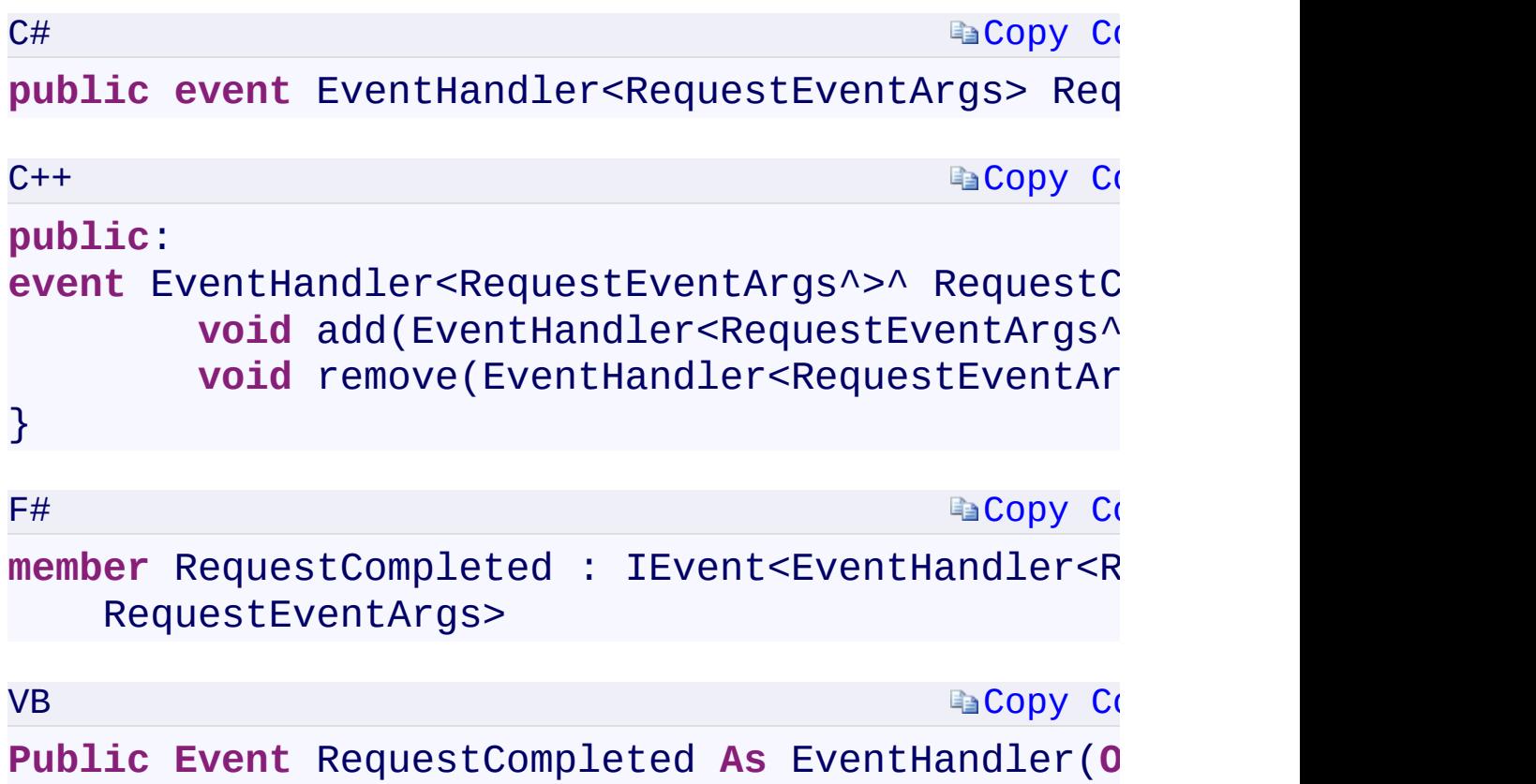

<span id="page-1263-0"></span> $\begin{bmatrix} 4 \end{bmatrix}$ 

 $\mathbf{F}$ 

**[OperationContext](#page-730-0) Class** [Microsoft.WindowsAzure.Storage](#page-685-0) Namespace

 $\mathbf{F}$ 

<span id="page-1265-0"></span>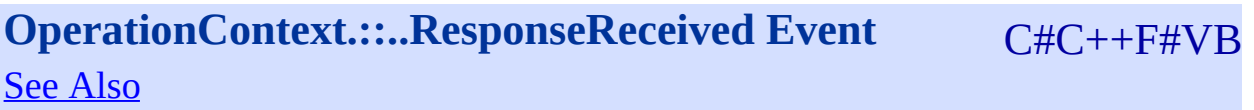

<span id="page-1266-0"></span>Occurs when a response is received from the service, before any processing or downloading.

 $\mathbf{F}$ 

**Namespace:** [Microsoft.WindowsAzure.Storage](#page-685-0) **Assembly:** Microsoft.WindowsAzure.Storage (in Microsoft.WindowsAzure.Storage.dll)

<span id="page-1267-0"></span>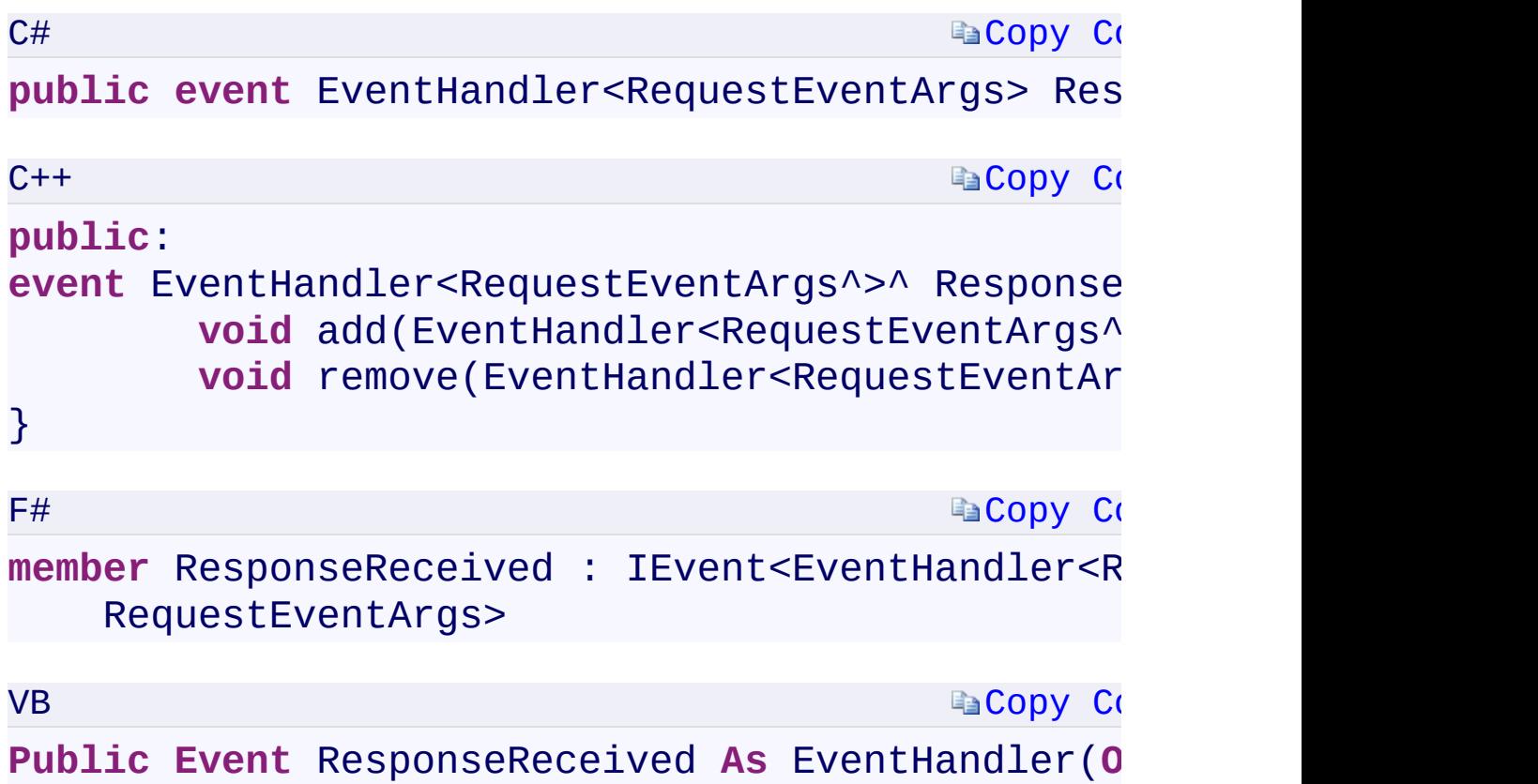

 $\mathbf{F}$ 

**[OperationContext](#page-730-0) Class** [Microsoft.WindowsAzure.Storage](#page-685-0) Namespace

 $\mathbf{F}$ 

### <span id="page-1269-0"></span>**OperationContext.::..Retrying Event** <u>See [A](#page-1271-0)lso</u>

 $C#C++F#VB$ 

<span id="page-1270-0"></span>Occurs before a request is retried

**Namespace:** [Microsoft.WindowsAzure.Storage](#page-685-0) **Assembly:** Microsoft.WindowsAzure.Storage (in Microsoft.WindowsAzure.Storage.dll)

 $\overline{\phantom{a}}$ 

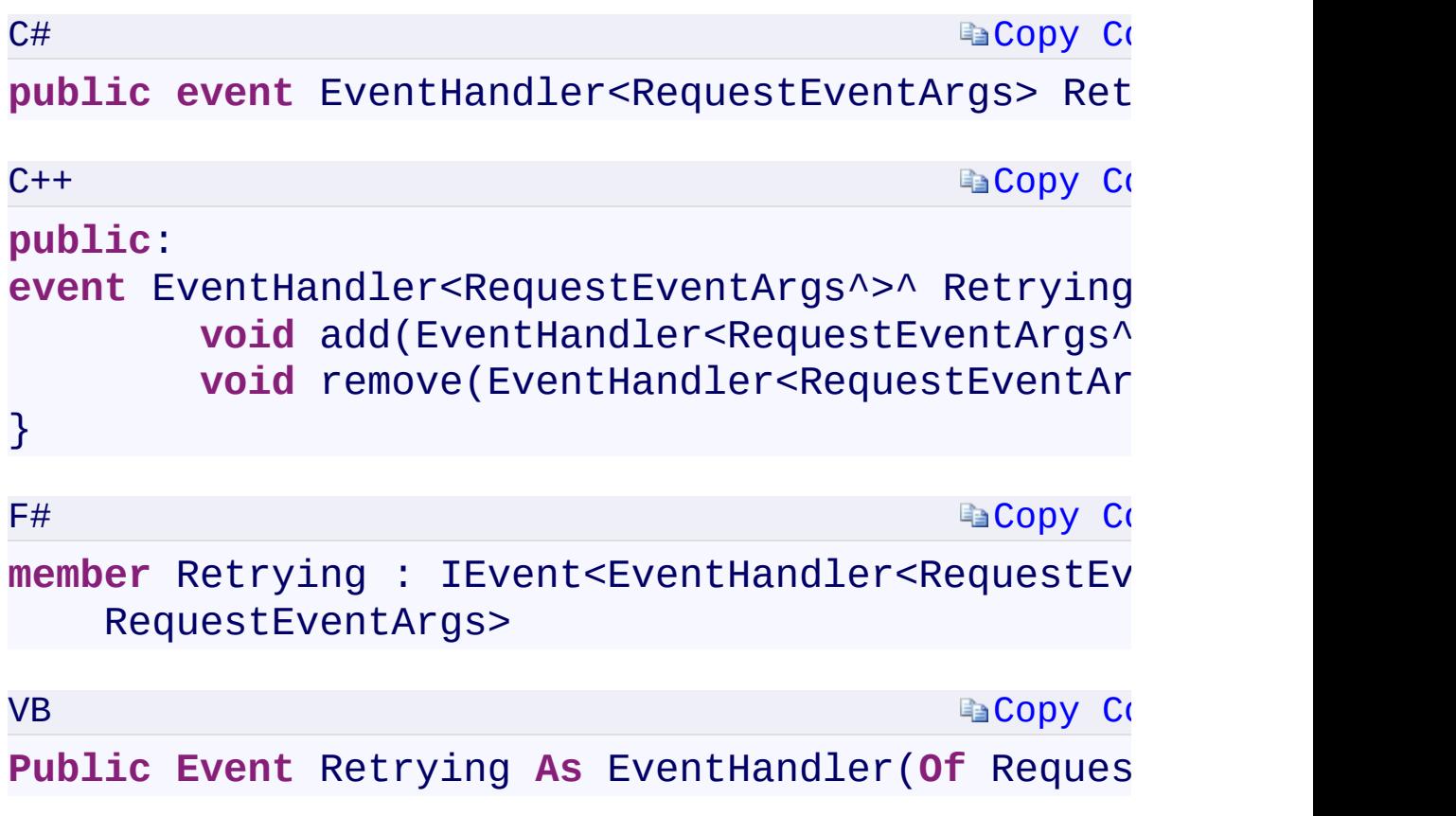

 $\mathbf{F}$ 

<span id="page-1271-0"></span> $\begin{bmatrix} 4 \end{bmatrix}$ 

**[OperationContext](#page-730-0) Class** [Microsoft.WindowsAzure.Storage](#page-685-0) Namespace

 $\mathbf{F}$ 

<span id="page-1273-0"></span>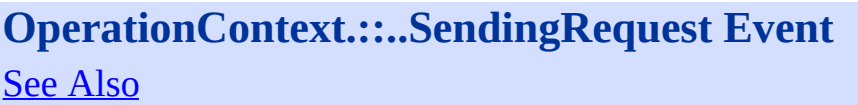

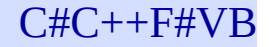

<span id="page-1274-0"></span>Occurs immediately before a request is signed.

**Namespace:** [Microsoft.WindowsAzure.Storage](#page-685-0) **Assembly:** Microsoft.WindowsAzure.Storage (in Microsoft.WindowsAzure.Storage.dll)

 $\mathbf{F}$ 

<span id="page-1275-0"></span>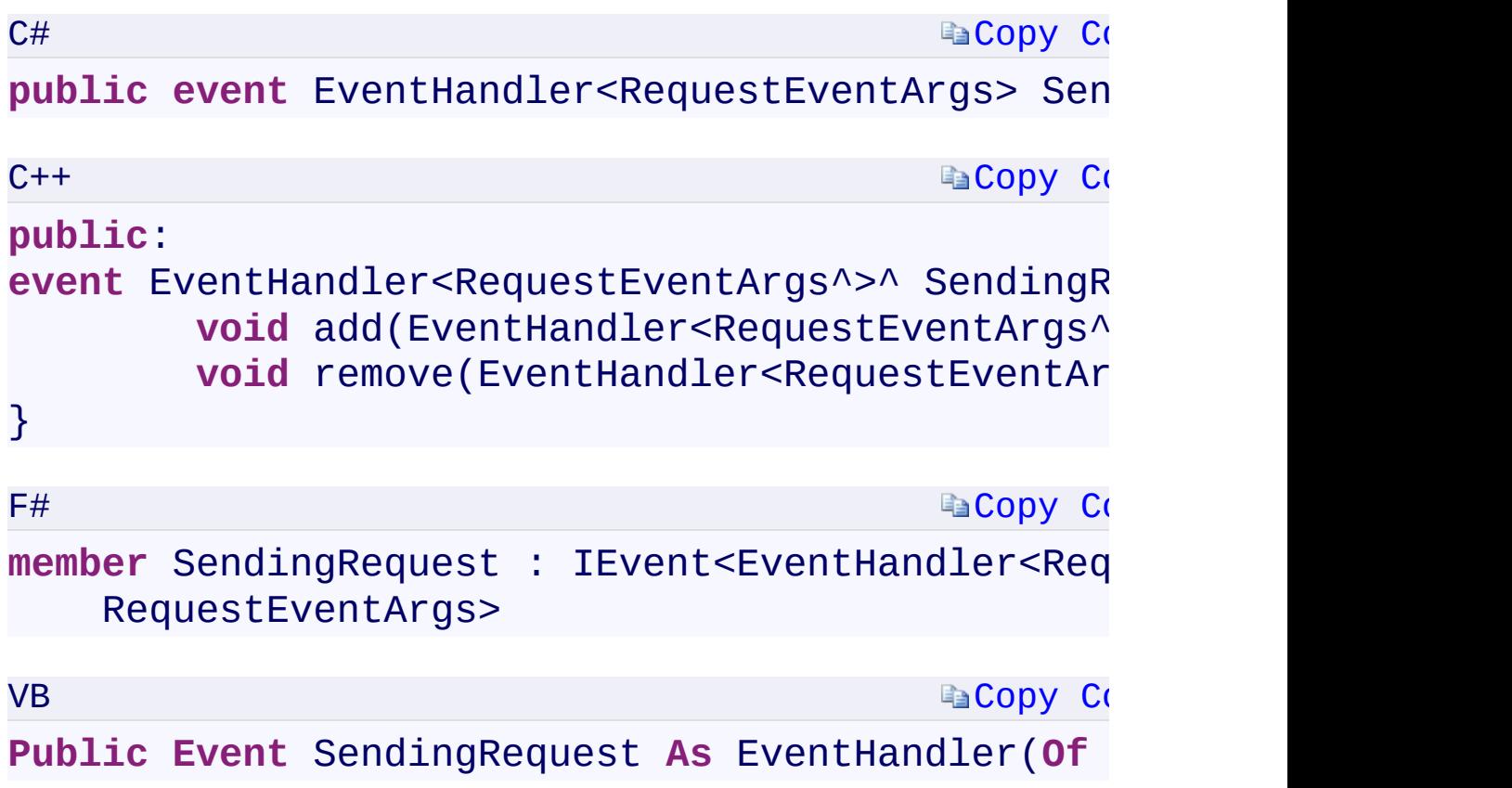

 $\mathbf{F}$ 

**[OperationContext](#page-730-0) Class** [Microsoft.WindowsAzure.Storage](#page-685-0) Namespace

 $\mathbf{F}$ 

<span id="page-1277-0"></span>**Microsoft.WindowsAzure.Storage.Queue.Protocol Namespace**

### <span id="page-1278-0"></span>**Classes**

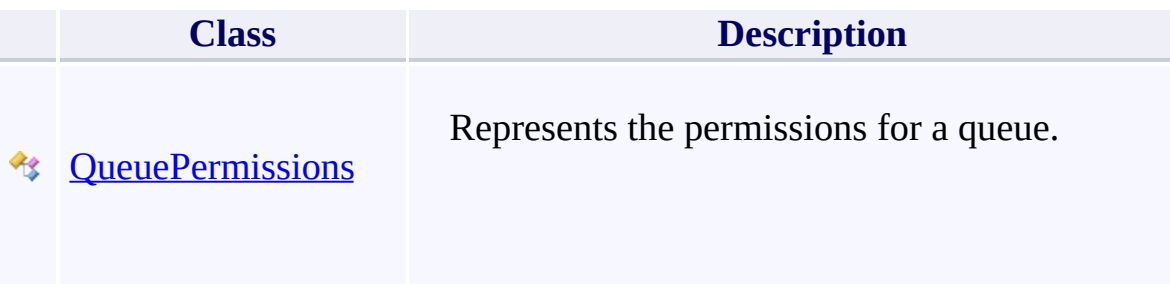

 $\mathbf{E}$ 

### **Enumerations**

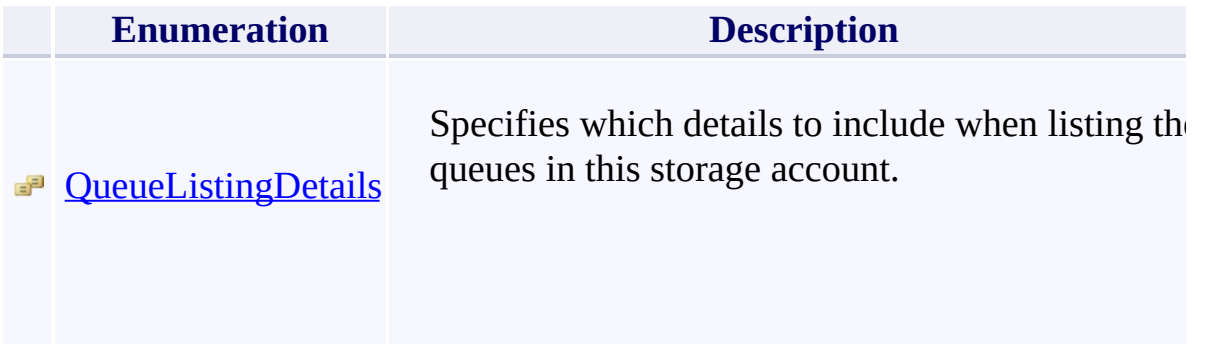

### <span id="page-1280-0"></span>**QueuePermissions Constructor ()()()()** <u>See [A](#page-1282-0)lso</u>

 $C#C++F#VB$ 

<span id="page-1281-0"></span>Initializes a new instance of the [QueuePermissions](#page-780-0) class.

**Namespace:** [Microsoft.WindowsAzure.Storage.Queue.Protocol](#page-1277-0) **Assembly:** Microsoft.WindowsAzure.Storage (in Microsoft.WindowsAzure.Storage.dll)

 $\blacksquare$ 

<span id="page-1282-0"></span>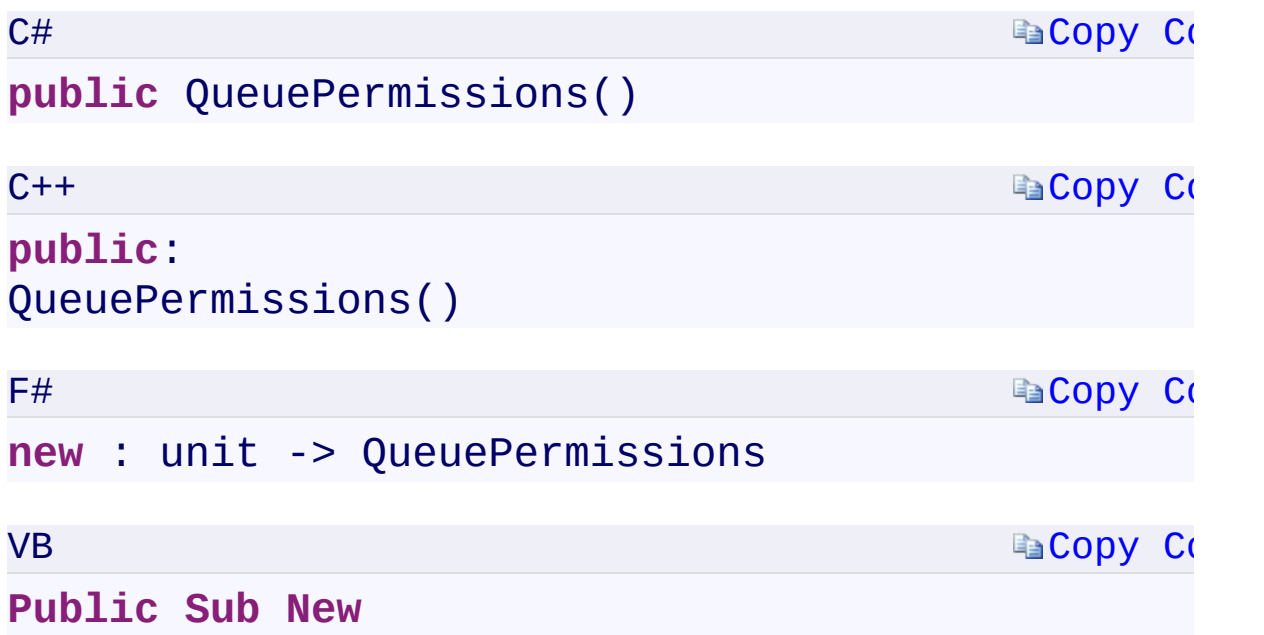

 $\mathbb{R}^2$ 

[QueuePermissions](#page-780-0) Class [Microsoft.WindowsAzure.Storage.Queue.Protocol](#page-1277-0) Namespace

 $\mathbb{R}$ 

### <span id="page-1284-0"></span>**QueuePermissions.SharedAccessPolicies** C#C++F#VB **PropertyQueuePermissions::SharedAccessPolicies PropertyQueuePermissions.SharedAccessPolicies PropertyQueuePermissions.SharedAccessPolicies Property** See [Also](#page-1286-0)

<span id="page-1285-0"></span>Gets the set of shared access policies for the queue.

**Namespace:** [Microsoft.WindowsAzure.Storage.Queue.Protocol](#page-1277-0) **Assembly:** Microsoft.WindowsAzure.Storage (in Microsoft.WindowsAzure.Storage.dll)

 $\overline{\phantom{a}}$ 

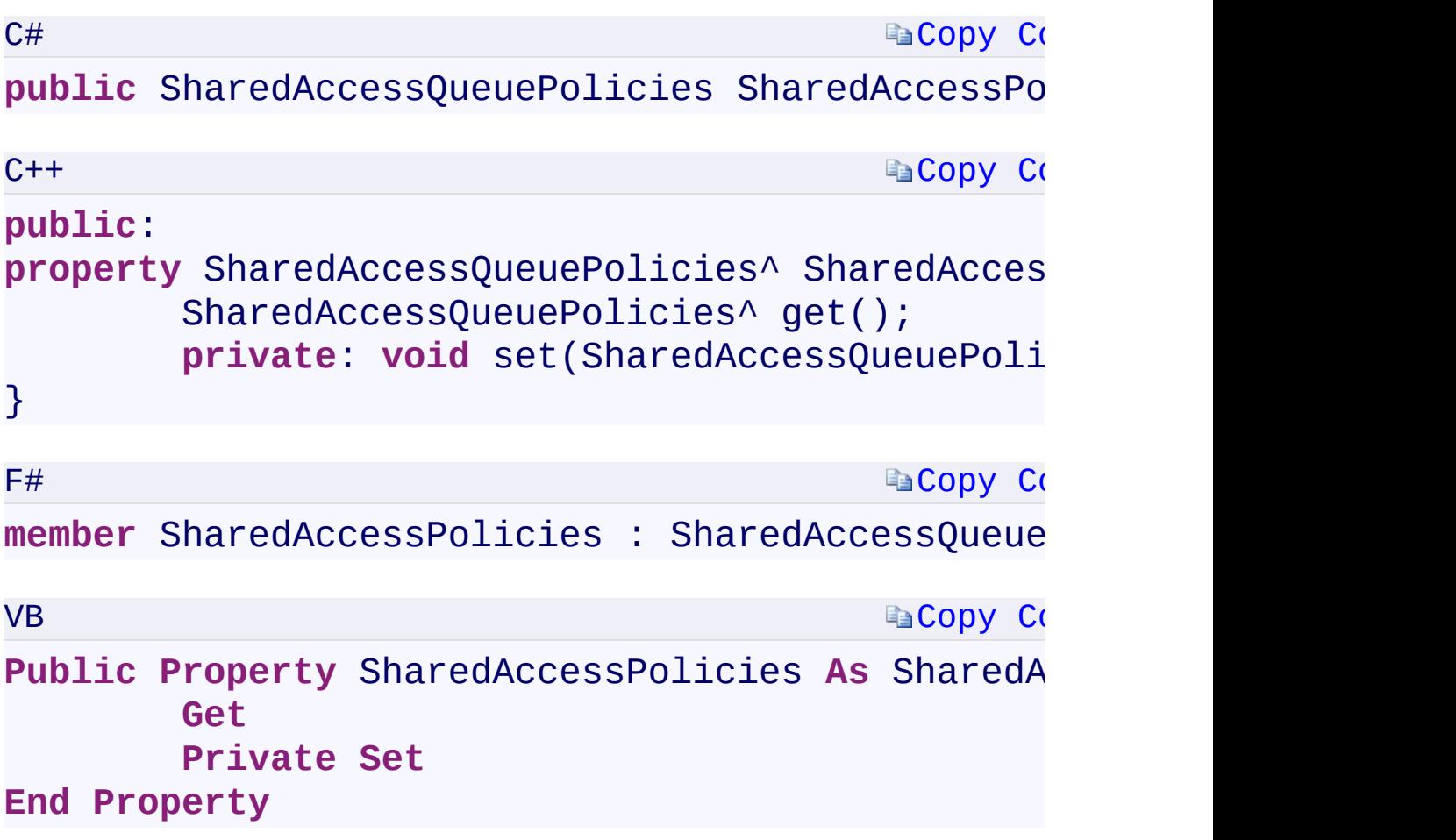

### **Property Value**

Type:

[Microsoft.WindowsAzure.Storage.Queue.SharedAccessQueuePoliciesMicr](#page-87-0)osoft.WindowsAzure.Storage.Queue.SharedAccessQueuePoliciesMicr The set of shared access policies for the queue.

 $\mathbf{F}$ 

<span id="page-1286-0"></span> $\mathbf{A}$  and  $\mathbf{A}$  and  $\mathbf{A}$ 

[QueuePermissions](#page-780-0) Class [Microsoft.WindowsAzure.Storage.Queue.Protocol](#page-1277-0) Namespace

 $\mathbb{R}$ 

# <span id="page-1288-0"></span>**IPAddressOrRange Constructor (String)(String^)** C#C++F#VB **(String)(String)**

See [Also](#page-1290-0)

<span id="page-1289-0"></span>Initializes a new instance of the IPAddressOrRange class from a single IPAddress.

 $\mathbf{F}$ 

**Namespace:** [Microsoft.WindowsAzure.Storage](#page-685-0) **Assembly:** Microsoft.WindowsAzure.Storage (in Microsoft.WindowsAzure.Storage.dll)

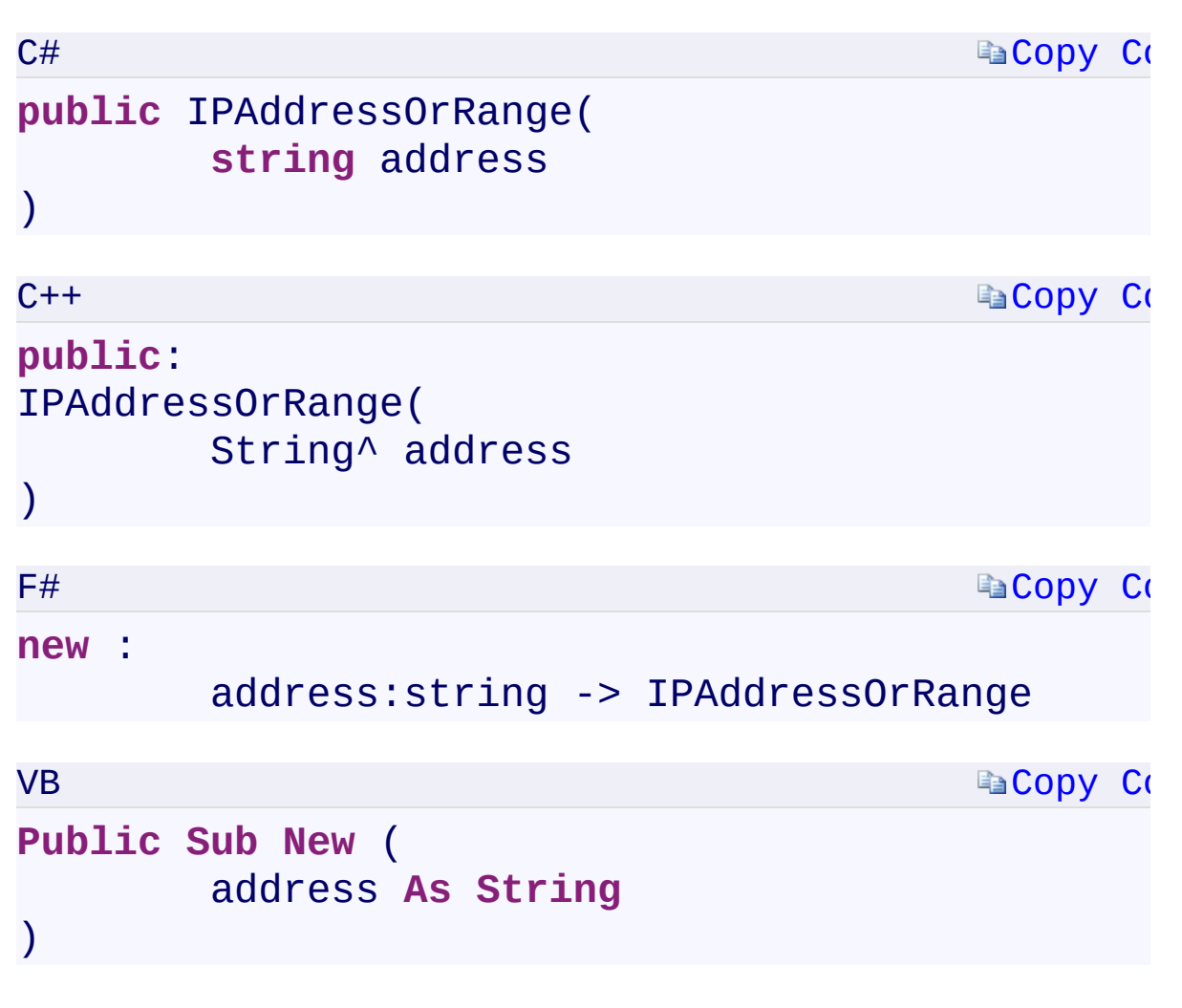

#### **Parameters**

*address*

<span id="page-1290-0"></span>Type: [System.StringSystem::String^System.StringSystem.String](T:System.String) The IP Address that the IPAddressOrRange object will represent.

 $\left| \cdot \right|$ 

IPAddressOrRange Overload [IPAddressOrRange](#page-802-0) Class [Microsoft.WindowsAzure.Storage](#page-685-0) Namespace

 $\mathbb{R}$ 

<span id="page-1292-0"></span>**IPAddressOrRange Constructor (String, String)** C#C++F#VB **(String^ , String^)(String, String)(String, String)** See [Also](#page-1294-0)

<span id="page-1293-0"></span>Initializes a new instance of the IPAddressOrRange class from two IPAddress objects, a minimum and a maximum.

 $\mathbf{F}$ 

**Namespace:** [Microsoft.WindowsAzure.Storage](#page-685-0) **Assembly:** Microsoft.WindowsAzure.Storage (in Microsoft.WindowsAzure.Storage.dll)

<span id="page-1294-0"></span>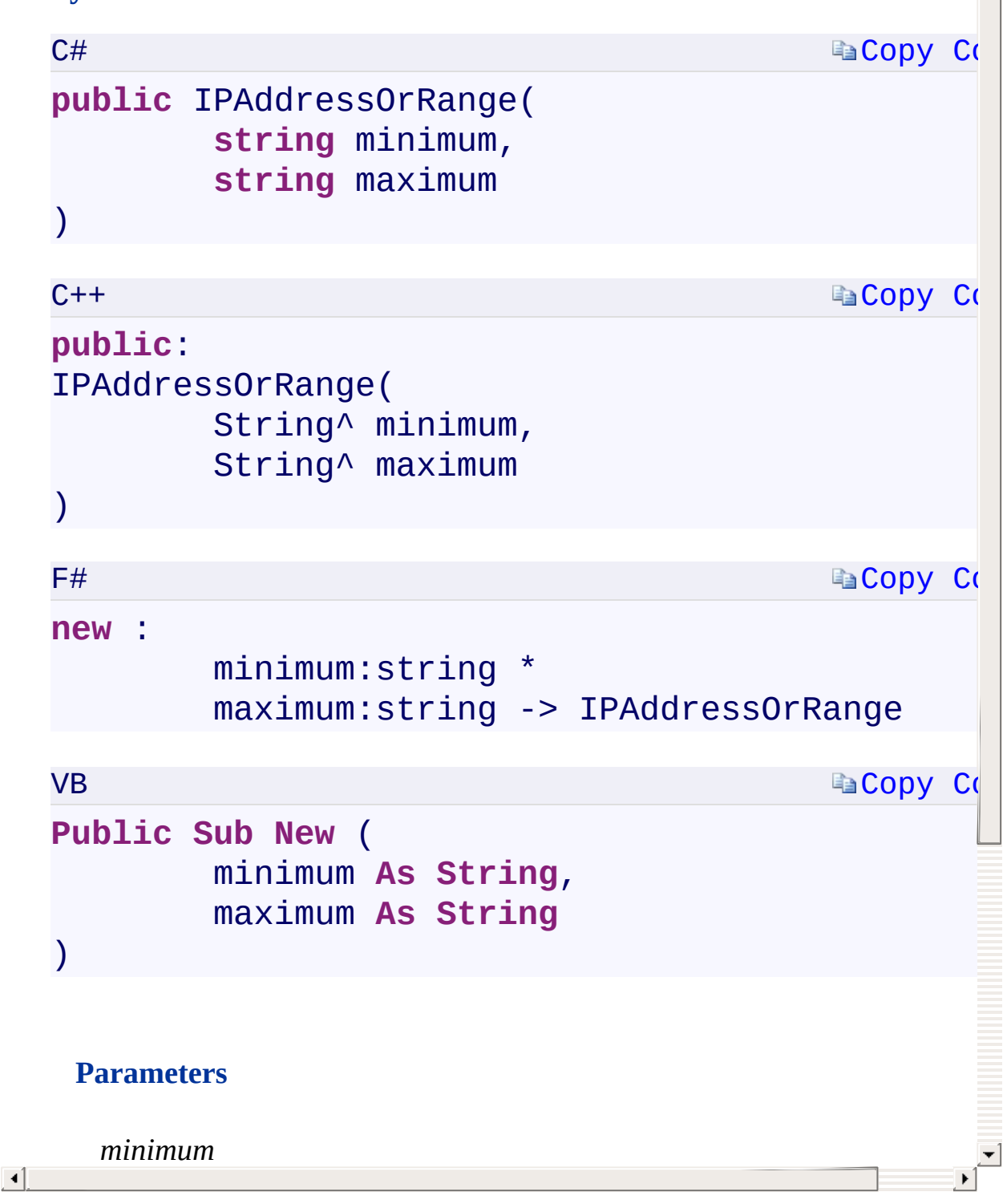

IPAddressOrRange Overload [IPAddressOrRange](#page-802-0) Class [Microsoft.WindowsAzure.Storage](#page-685-0) Namespace

 $\mathbb{R}$
<span id="page-1296-0"></span>**IPAddressOrRange.Address** C#C++F#VB **PropertyIPAddressOrRange::Address PropertyIPAddressOrRange.Address PropertyIPAddressOrRange.Address Property**

See [Also](#page-1298-0)

<span id="page-1297-0"></span>The IP Address. Returns null if this object represents a range of IP addresses.

 $\Box$ 

**Namespace:** [Microsoft.WindowsAzure.Storage](#page-685-0) **Assembly:** Microsoft.WindowsAzure.Storage (in Microsoft.WindowsAzure.Storage.dll)

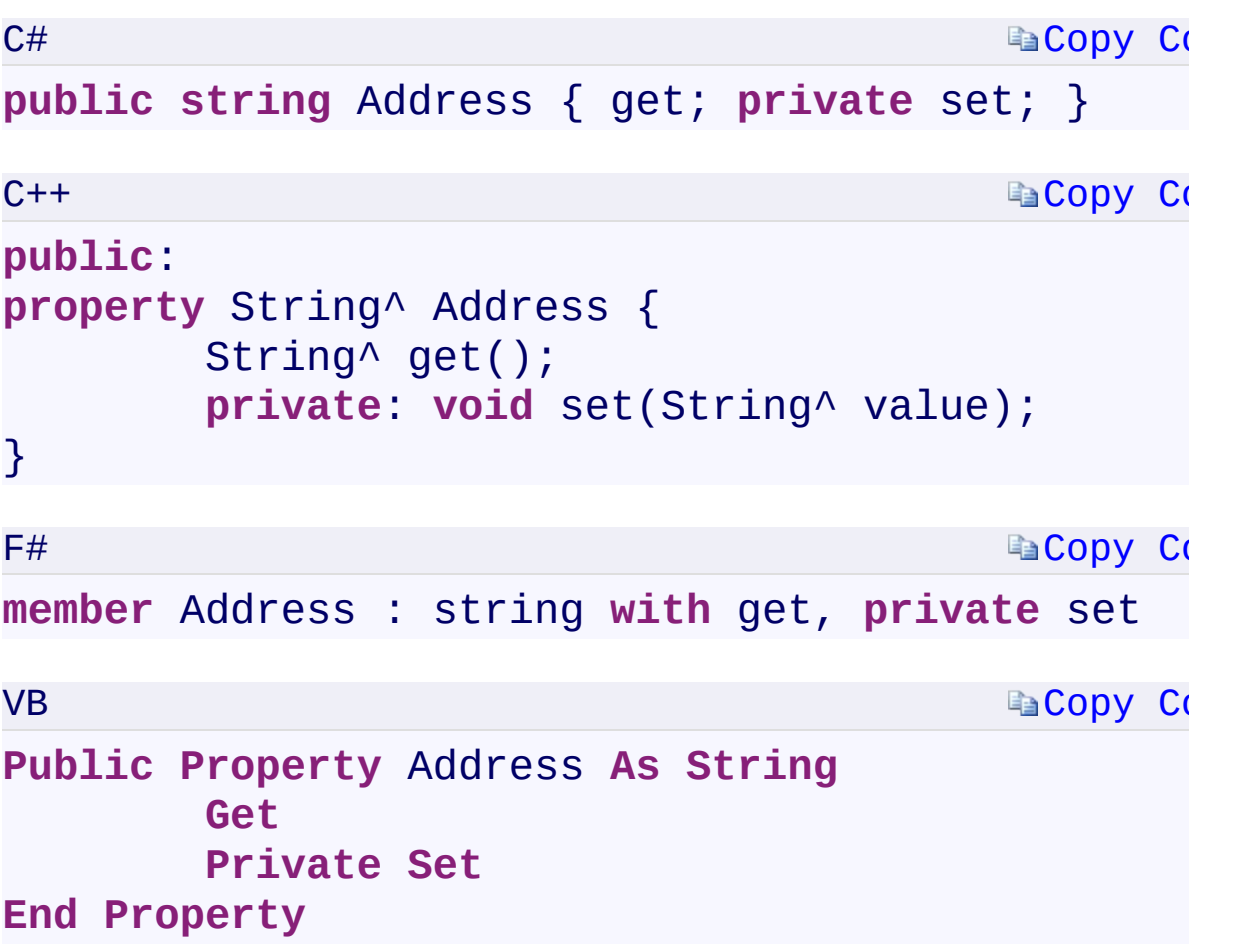

## **Property Value**

Type: [System.StringSystem::String^System.StringSystem.String](T:System.String)

 $\mathbf{F}$ 

<span id="page-1298-0"></span> $\left| \cdot \right|$ 

[IPAddressOrRange](#page-802-0) Class [Microsoft.WindowsAzure.Storage](#page-685-0) Namespace

 $\mathbf{F}$ 

<span id="page-1300-0"></span>**IPAddressOrRange.IsSingleAddress** C#C++F#VB **PropertyIPAddressOrRange::IsSingleAddress PropertyIPAddressOrRange.IsSingleAddress PropertyIPAddressOrRange.IsSingleAddress Property** See [Also](#page-1302-0)

<span id="page-1301-0"></span>True if this object represents a single IP Address, false if it represents a range.

 $\mathbf{F}$ 

**Namespace:** [Microsoft.WindowsAzure.Storage](#page-685-0) **Assembly:** Microsoft.WindowsAzure.Storage (in Microsoft.WindowsAzure.Storage.dll)

```
Copy Code
                                         Copy Code
                                         Copy Co
                                         Copy Co
C#
public bool IsSingleAddress { get; private set; }
C++public:
property bool IsSingleAddress {
        bool get();
        private: void set(bool value);
}
F#member IsSingleAddress : bool with get, private
VB
Public Property IsSingleAddress As Boolean
        Get
        Private Set
End Property
```
### **Property Value**

Type: [System.BooleanSystem::BooleanSystem.BooleanSystem.Boolean](T:System.Boolean)

 $\left| \cdot \right|$ 

<span id="page-1302-0"></span> $\lceil 1 \rceil$ 

[IPAddressOrRange](#page-802-0) Class [Microsoft.WindowsAzure.Storage](#page-685-0) Namespace

 $\mathbf{F}$ 

<span id="page-1304-0"></span>**IPAddressOrRange.MaximumAddress** C#C++F#VB **PropertyIPAddressOrRange::MaximumAddress PropertyIPAddressOrRange.MaximumAddress PropertyIPAddressOrRange.MaximumAddress Property** See [Also](#page-1306-0)

<span id="page-1305-0"></span>The maximum IP Address for the range, inclusive. Returns null if this object represents a single IP address.

 $\mathbf{P}$ 

**Namespace:** [Microsoft.WindowsAzure.Storage](#page-685-0) **Assembly:** Microsoft.WindowsAzure.Storage (in Microsoft.WindowsAzure.Storage.dll)

```
Copy Code
                                          Copy Code
                                          Copy Co
                                          Copy Code
C#
public string MaximumAddress { get; private set; }
C++public:
property String^ MaximumAddress {
        String^ get();
        private: void set(String^ value);
}
F#member MaximumAddress : string with get, private
VB
Public Property MaximumAddress As String
        Get
        Private Set
End Property
```
### **Property Value**

<span id="page-1306-0"></span>Type: [System.StringSystem::String^System.StringSystem.String](T:System.String)

 $\mathbf{F}$ 

[IPAddressOrRange](#page-802-0) Class [Microsoft.WindowsAzure.Storage](#page-685-0) Namespace

 $\mathbf{F}$ 

<span id="page-1308-0"></span>**IPAddressOrRange.MinimumAddress** C#C++F#VB **PropertyIPAddressOrRange::MinimumAddress PropertyIPAddressOrRange.MinimumAddress PropertyIPAddressOrRange.MinimumAddress Property** See [Also](#page-1310-0)

<span id="page-1309-0"></span>The minimum IP Address for the range, inclusive. Returns null if this object represents a single IP address.

 $\mathbf{P}$ 

**Namespace:** [Microsoft.WindowsAzure.Storage](#page-685-0) **Assembly:** Microsoft.WindowsAzure.Storage (in Microsoft.WindowsAzure.Storage.dll)

```
Copy Code
                                          Copy Code
                                          Copy Co
                                          Copy Code
C#
public string MinimumAddress { get; private set; }
C++public:
property String^ MinimumAddress {
        String^ get();
        private: void set(String^ value);
}
F#
member MinimumAddress : string with get, private
VB
Public Property MinimumAddress As String
        Get
        Private Set
End Property
```
### **Property Value**

<span id="page-1310-0"></span>Type: [System.StringSystem::String^System.StringSystem.String](T:System.String)

 $\mathbf{F}$ 

[IPAddressOrRange](#page-802-0) Class [Microsoft.WindowsAzure.Storage](#page-685-0) Namespace

 $\mathbf{F}$ 

<span id="page-1312-0"></span>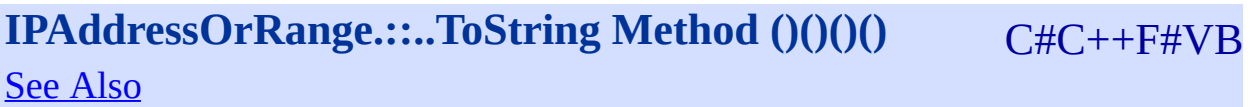

<span id="page-1313-0"></span>Provides a string representation of this IPAddressOrRange object.

 $\Box$ 

**Namespace:** [Microsoft.WindowsAzure.Storage](#page-685-0) **Assembly:** Microsoft.WindowsAzure.Storage (in Microsoft.WindowsAzure.Storage.dll)

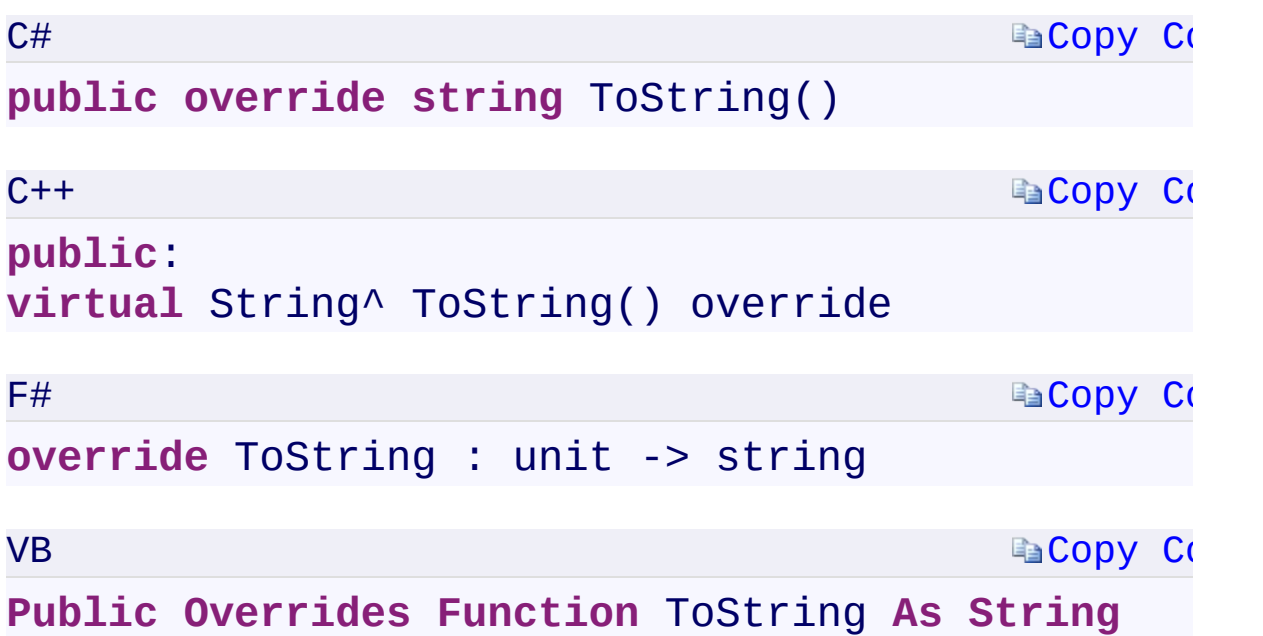

### **Return Value**

<span id="page-1314-0"></span>Type: [System.StringSystem::String^System.StringSystem.String](T:System.String) The string representation of this IPAddressOrRange object.

 $\mathbf{F}$ 

[IPAddressOrRange](#page-802-0) Class [Microsoft.WindowsAzure.Storage](#page-685-0) Namespace

 $\mathbf{F}$ 

<span id="page-1316-0"></span>**Microsoft.WindowsAzure.Storage.Shared.Protocol Namespace**

# <span id="page-1317-0"></span>**Classes**

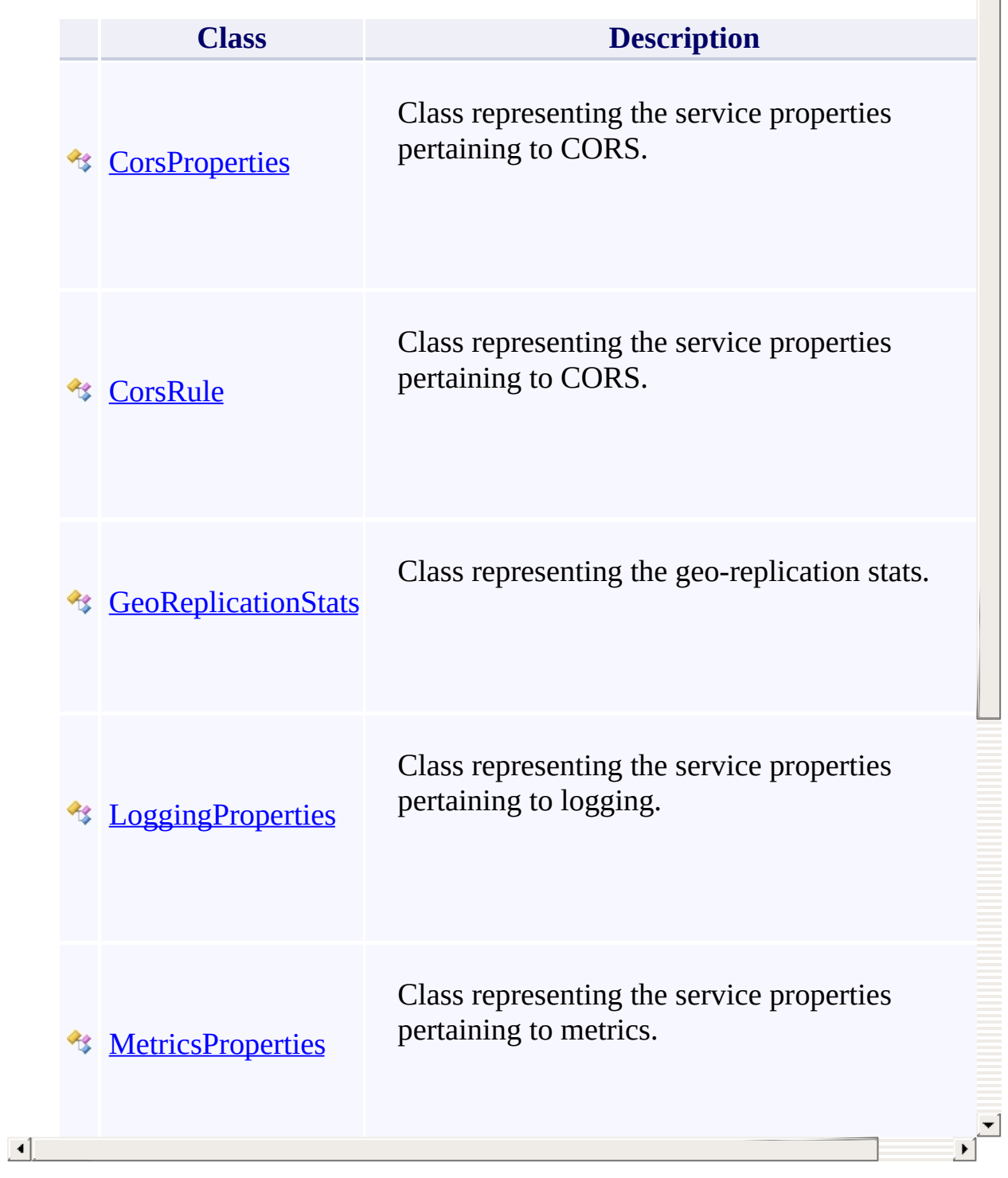

싁

# **Enumerations**

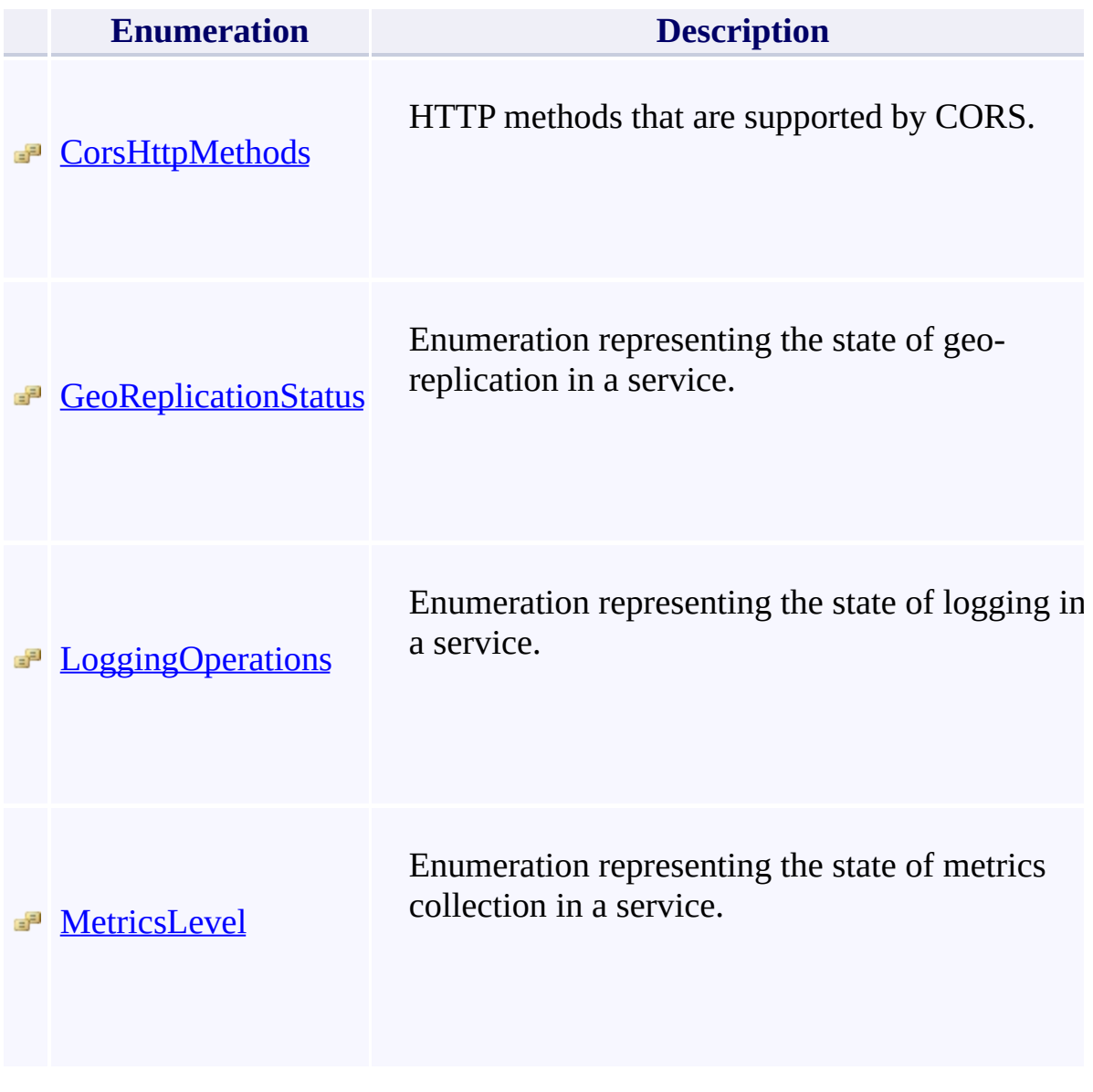

# <span id="page-1319-0"></span>**ServiceProperties Constructor ()()()()** <u>See [A](#page-1321-0)lso</u>

 $C#C++F#VB$ 

<span id="page-1320-0"></span>Initializes a new instance of the ServiceProperties class.

**Namespace:** [Microsoft.WindowsAzure.Storage.Shared.Protocol](#page-1316-0) **Assembly:** Microsoft.WindowsAzure.Storage (in Microsoft.WindowsAzure.Storage.dll)

 $]-1$ 

<span id="page-1321-0"></span>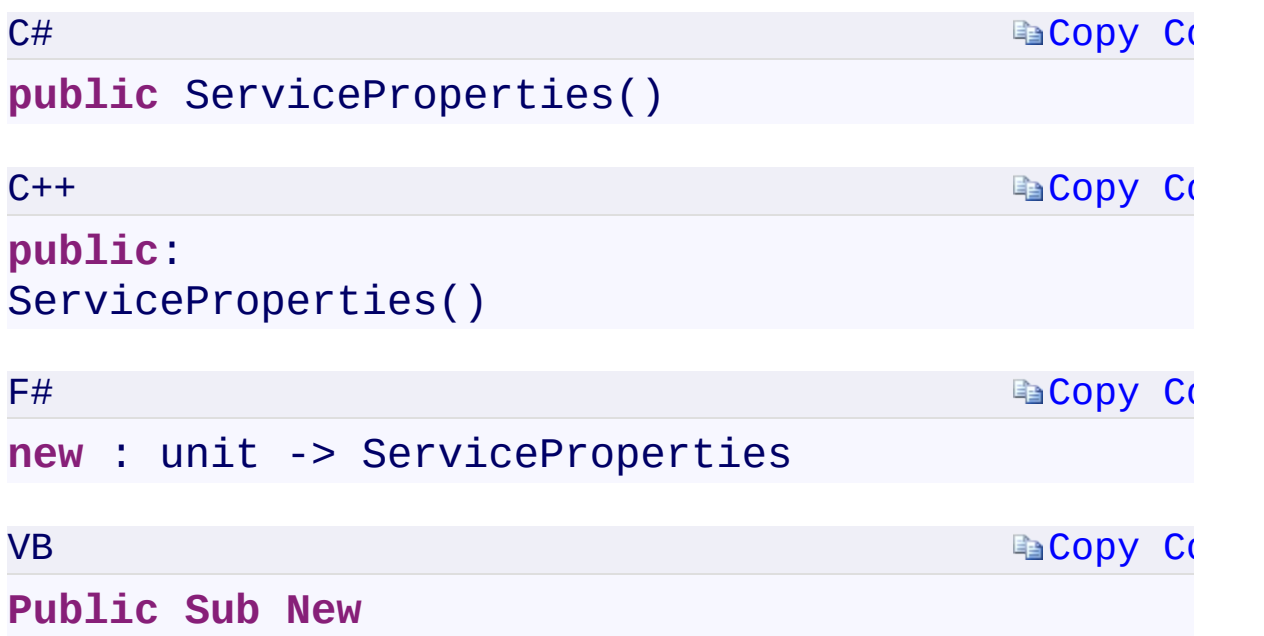

 $\mathbf{P}$ 

ServiceProperties Overload [ServiceProperties](#page-854-0) Class [Microsoft.WindowsAzure.Storage.Shared.Protocol](#page-1316-0) Namespace

 $\mathbb{R}^2$ 

<span id="page-1323-0"></span>**ServiceProperties Constructor (LoggingProperties,** C#C++F#VB **MetricsProperties, MetricsProperties, CorsProperties)(LoggingProperties^ , MetricsProperties^ , MetricsProperties^ , CorsProperties^)(LoggingProperties, MetricsProperties, MetricsProperties, CorsProperties) (LoggingProperties, MetricsProperties, MetricsProperties, CorsProperties)**

See [Also](#page-1325-0)

<span id="page-1324-0"></span>Initializes a new instance of the ServiceProperties class.

**Namespace:** [Microsoft.WindowsAzure.Storage.Shared.Protocol](#page-1316-0) **Assembly:** Microsoft.WindowsAzure.Storage (in Microsoft.WindowsAzure.Storage.dll)

 $]-1$ 

# **Ea[Copy](#page-1323-0) Co Ea[Copy](#page-1323-0) Code Ea[Copy](#page-1323-0) Co La[Copy](#page-1323-0) Company Syntax** C# **public** ServiceProperties( LoggingProperties logging = **null**, MetricsProperties hourMetrics = **null**, MetricsProperties minuteMetrics = **null**, CorsProperties cors = **null**  $\mathcal{L}$  $C++$ **public**: ServiceProperties(  $LoggingProperties^{\wedge} logging = null,$  $MetricsProperties^{\wedge}$  hourMetrics = null,  $MetricsProperty$  minuteMetrics = null CorsProperties^ cors = null ) F# **new** : logging:LoggingProperties = **null** \* hourMetrics:MetricsProperties = **null** \* minuteMetrics:MetricsProperties = **null** \* cors:CorsProperties = **null** -> ServiceProperties VB **Public Sub New** ( logging **As** LoggingProperties, hourMetrics **As** MetricsProperties, minuteMetrics **As** MetricsProperties,

<span id="page-1325-0"></span> $\vert \cdot \vert$ 

ServiceProperties Overload [ServiceProperties](#page-854-0) Class [Microsoft.WindowsAzure.Storage.Shared.Protocol](#page-1316-0) Namespace

 $\mathbb{R}^2$ 

<span id="page-1327-0"></span>**ServiceProperties.Cors** C#C++F#VB **PropertyServiceProperties::Cors PropertyServiceProperties.Cors PropertyServiceProperties.Cors Property** See [Also](#page-1329-0)

<span id="page-1328-0"></span>Gets or sets the Cross Origin Resource Sharing (CORS) properties.

 $\Box$ 

**Namespace:** [Microsoft.WindowsAzure.Storage.Shared.Protocol](#page-1316-0) **Assembly:** Microsoft.WindowsAzure.Storage (in Microsoft.WindowsAzure.Storage.dll)

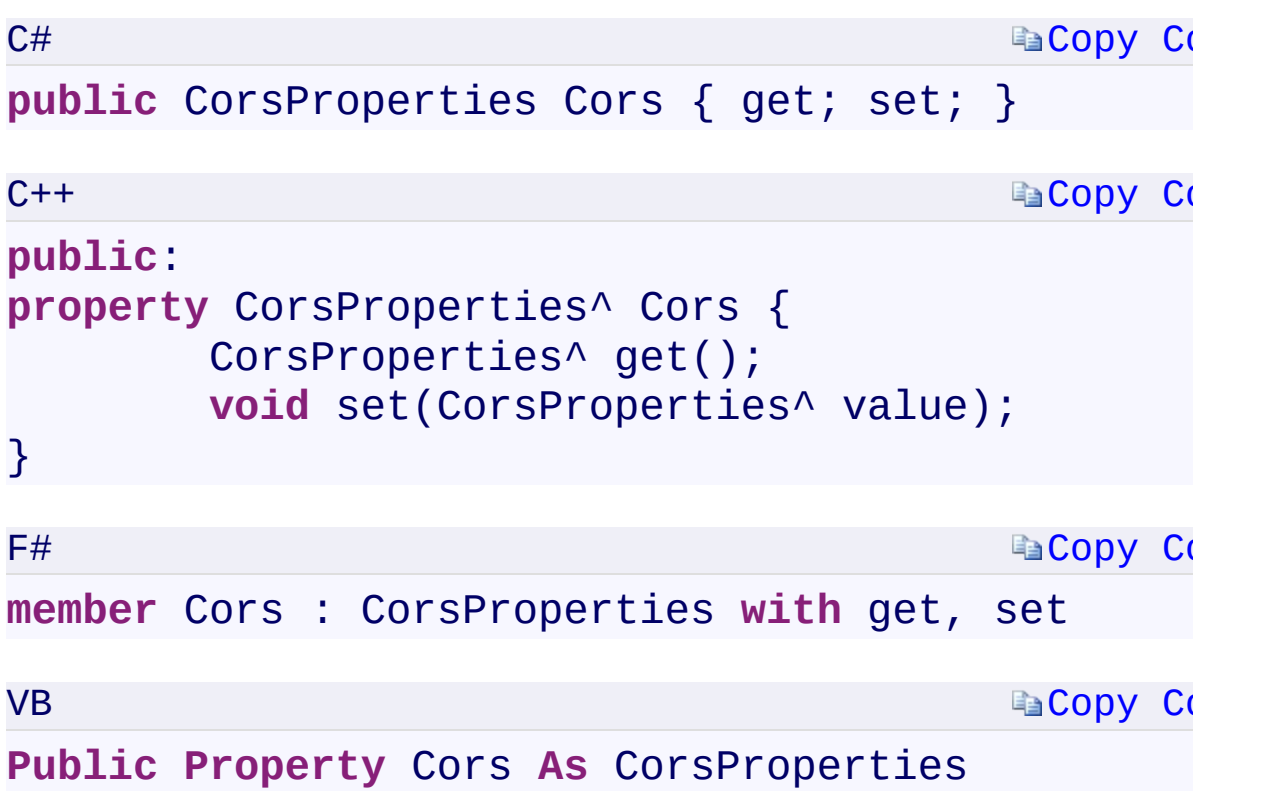

## **Property Value**

Type:

Microsoft.WindowsAzure.Storage.Shared.Protocol.CorsPropertiesMicrosoft The CORS properties.

 $\mathbf{F}$ 

<span id="page-1329-0"></span> $\begin{bmatrix} 1 \\ 2 \end{bmatrix}$ 

[ServiceProperties](#page-854-0) Class [Microsoft.WindowsAzure.Storage.Shared.Protocol](#page-1316-0) Namespace

 $\mathbf{F}$ 

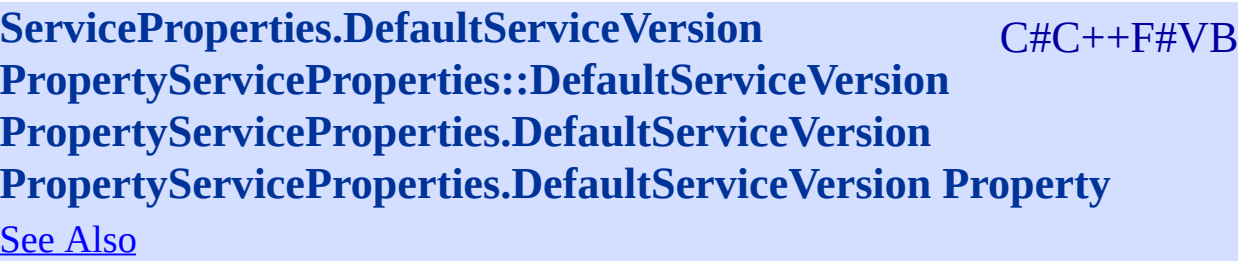
<span id="page-1332-0"></span>Gets or sets the default service version.

**Namespace:** [Microsoft.WindowsAzure.Storage.Shared.Protocol](#page-1316-0) **Assembly:** Microsoft.WindowsAzure.Storage (in Microsoft.WindowsAzure.Storage.dll)

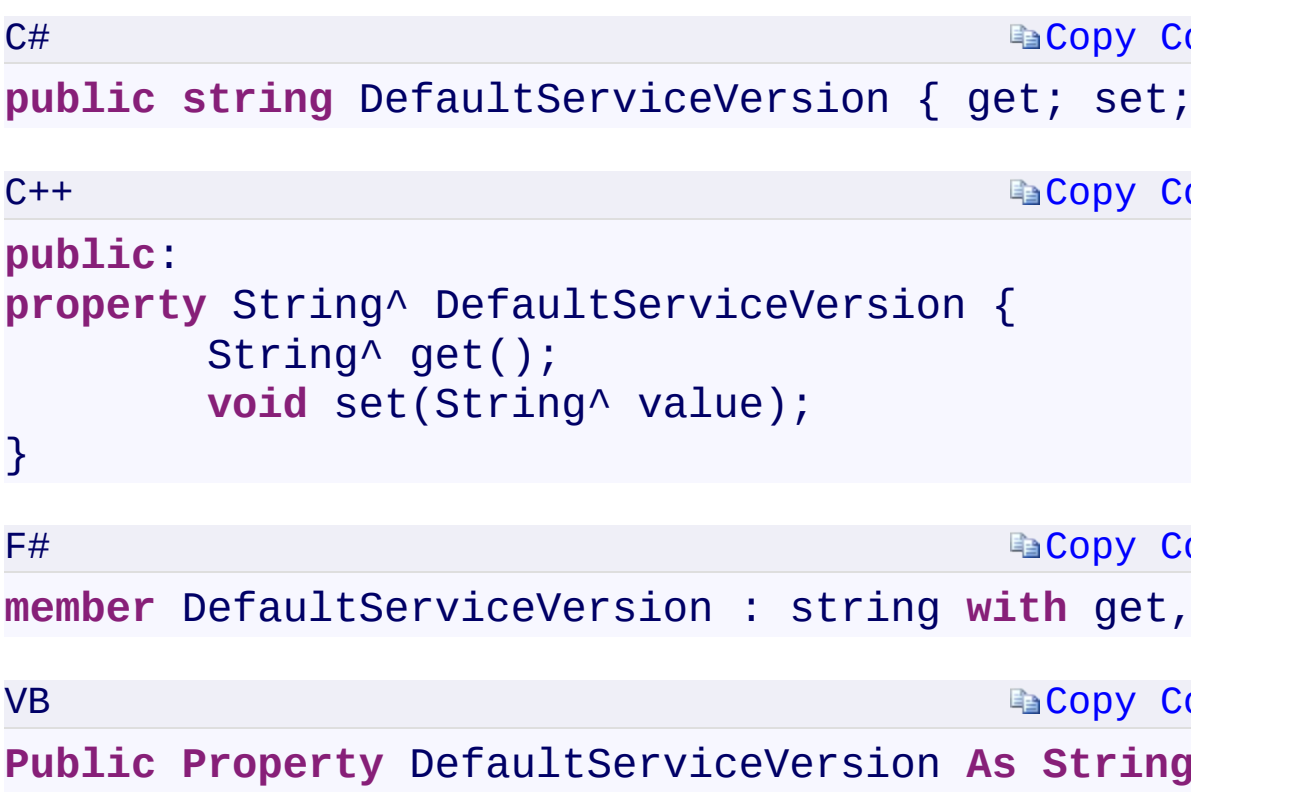

#### **Property Value**

Type: [System.StringSystem::String^System.StringSystem.String](T:System.String) The default service version identifier.

 $\mathbf{F}$ 

 $\left| \cdot \right|$ 

[ServiceProperties](#page-854-0) Class [Microsoft.WindowsAzure.Storage.Shared.Protocol](#page-1316-0) Namespace

 $\mathbf{F}$ 

<span id="page-1335-0"></span>**ServiceProperties.HourMetrics** C#C++F#VB **PropertyServiceProperties::HourMetrics PropertyServiceProperties.HourMetrics PropertyServiceProperties.HourMetrics Property** See [Also](#page-1337-0)

<span id="page-1336-0"></span>Gets or sets the hour metrics properties.

**Namespace:** [Microsoft.WindowsAzure.Storage.Shared.Protocol](#page-1316-0) **Assembly:** Microsoft.WindowsAzure.Storage (in Microsoft.WindowsAzure.Storage.dll)

 $\overline{\phantom{a}}$ 

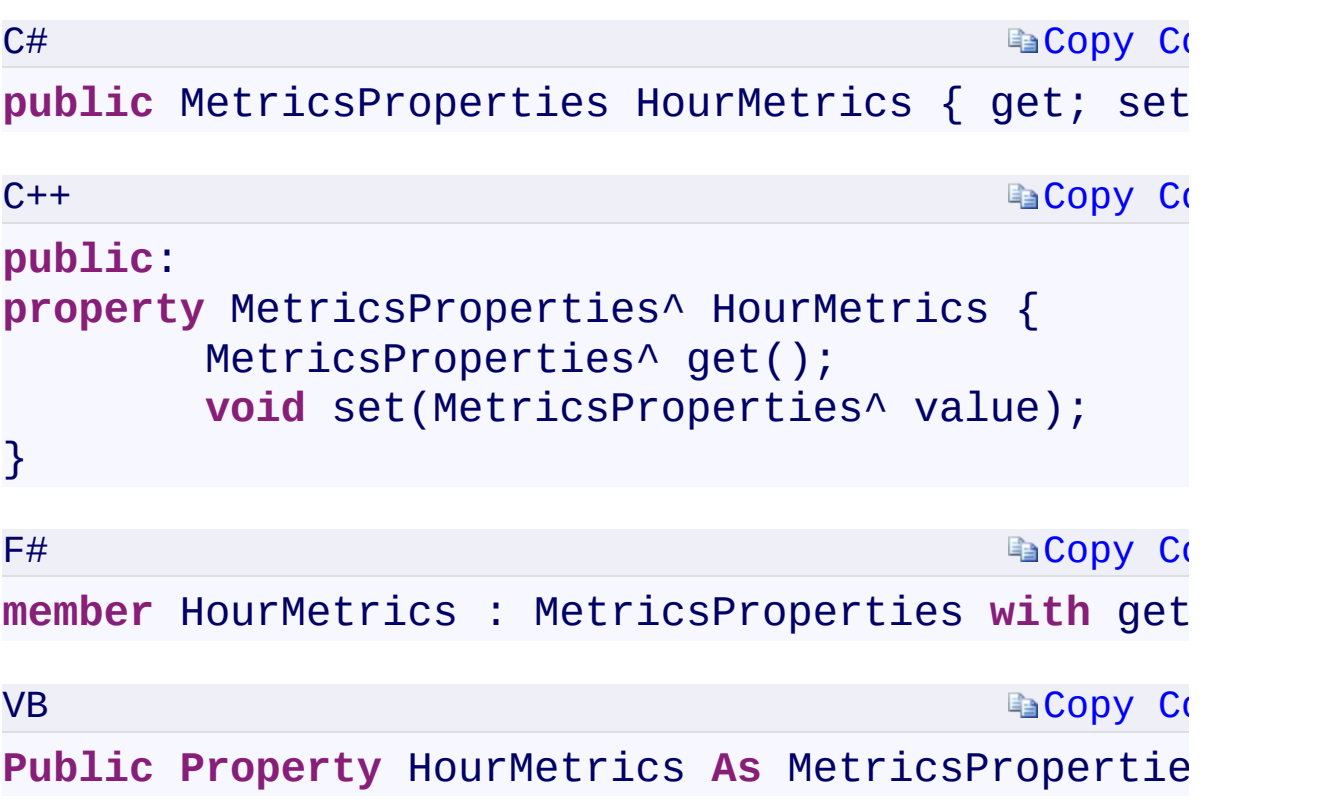

## **Property Value**

Type:

Microsoft.WindowsAzure.Storage.Shared.Protocol.MetricsPropertiesMicro The metrics properties.

 $\mathbf{F}$ 

<span id="page-1337-0"></span> $\mathbf{A}$  and  $\mathbf{A}$  and  $\mathbf{A}$ 

[ServiceProperties](#page-854-0) Class [Microsoft.WindowsAzure.Storage.Shared.Protocol](#page-1316-0) Namespace

 $\mathbf{F}$ 

<span id="page-1339-0"></span>**ServiceProperties.Logging** C#C++F#VB **PropertyServiceProperties::Logging PropertyServiceProperties.Logging PropertyServiceProperties.Logging Property** See [Also](#page-1341-0)

<span id="page-1340-0"></span>Gets or sets the logging properties.

**Namespace:** [Microsoft.WindowsAzure.Storage.Shared.Protocol](#page-1316-0) **Assembly:** Microsoft.WindowsAzure.Storage (in Microsoft.WindowsAzure.Storage.dll)

 $\overline{1}$ 

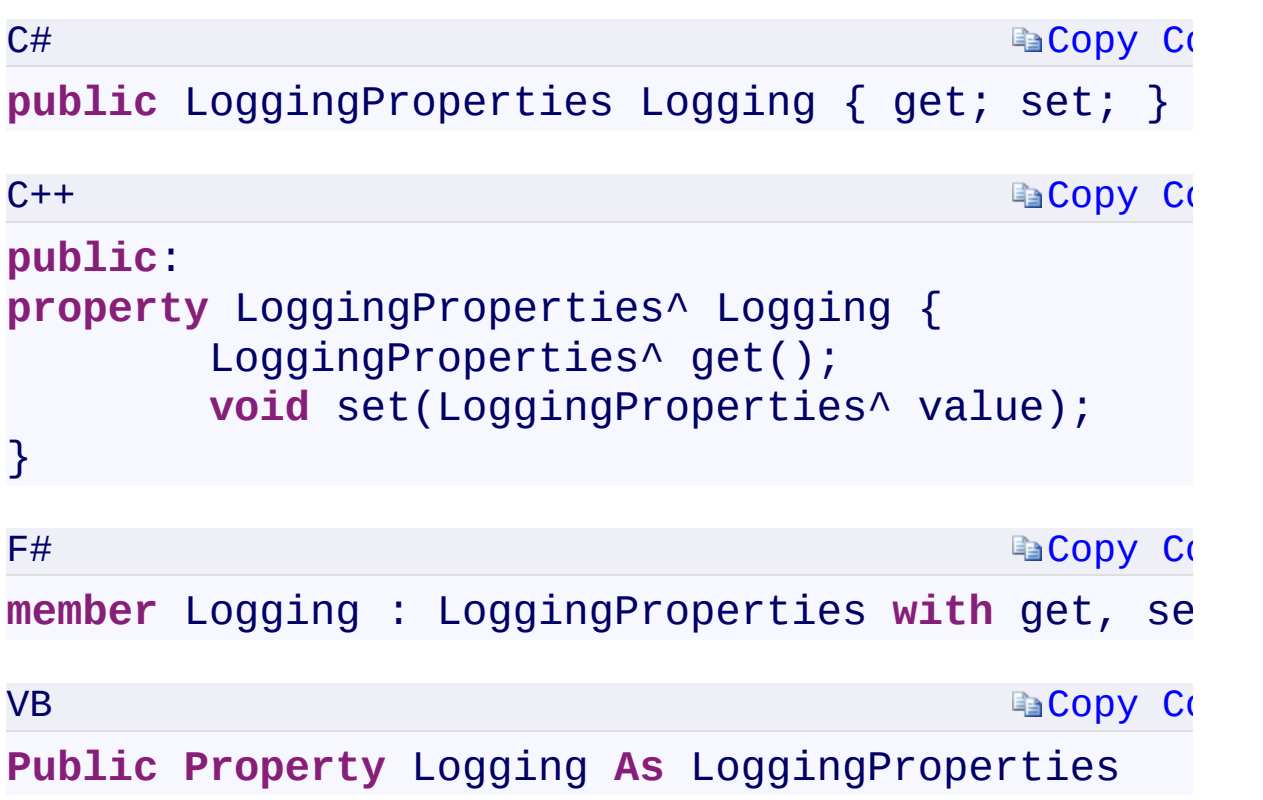

### **Property Value**

Type:

Microsoft.WindowsAzure.Storage.Shared.Protocol.LoggingPropertiesMicrosoft.WindowsAzure.Storage.Shared.Protocol.LoggingPropertiesMicrosoft. The logging properties.

 $\mathbf{F}$ 

<span id="page-1341-0"></span> $\mathbf{A}$  and  $\mathbf{A}$  and  $\mathbf{A}$ 

[ServiceProperties](#page-854-0) Class [Microsoft.WindowsAzure.Storage.Shared.Protocol](#page-1316-0) Namespace

 $\mathbf{F}$ 

<span id="page-1343-0"></span>**ServiceProperties.MinuteMetrics** C#C++F#VB **PropertyServiceProperties::MinuteMetrics PropertyServiceProperties.MinuteMetrics PropertyServiceProperties.MinuteMetrics Property** See [Also](#page-1345-0)

<span id="page-1344-0"></span>Gets or sets the minute metrics properties.

**Namespace:** [Microsoft.WindowsAzure.Storage.Shared.Protocol](#page-1316-0) **Assembly:** Microsoft.WindowsAzure.Storage (in Microsoft.WindowsAzure.Storage.dll)

 $\overline{\phantom{a}}$ 

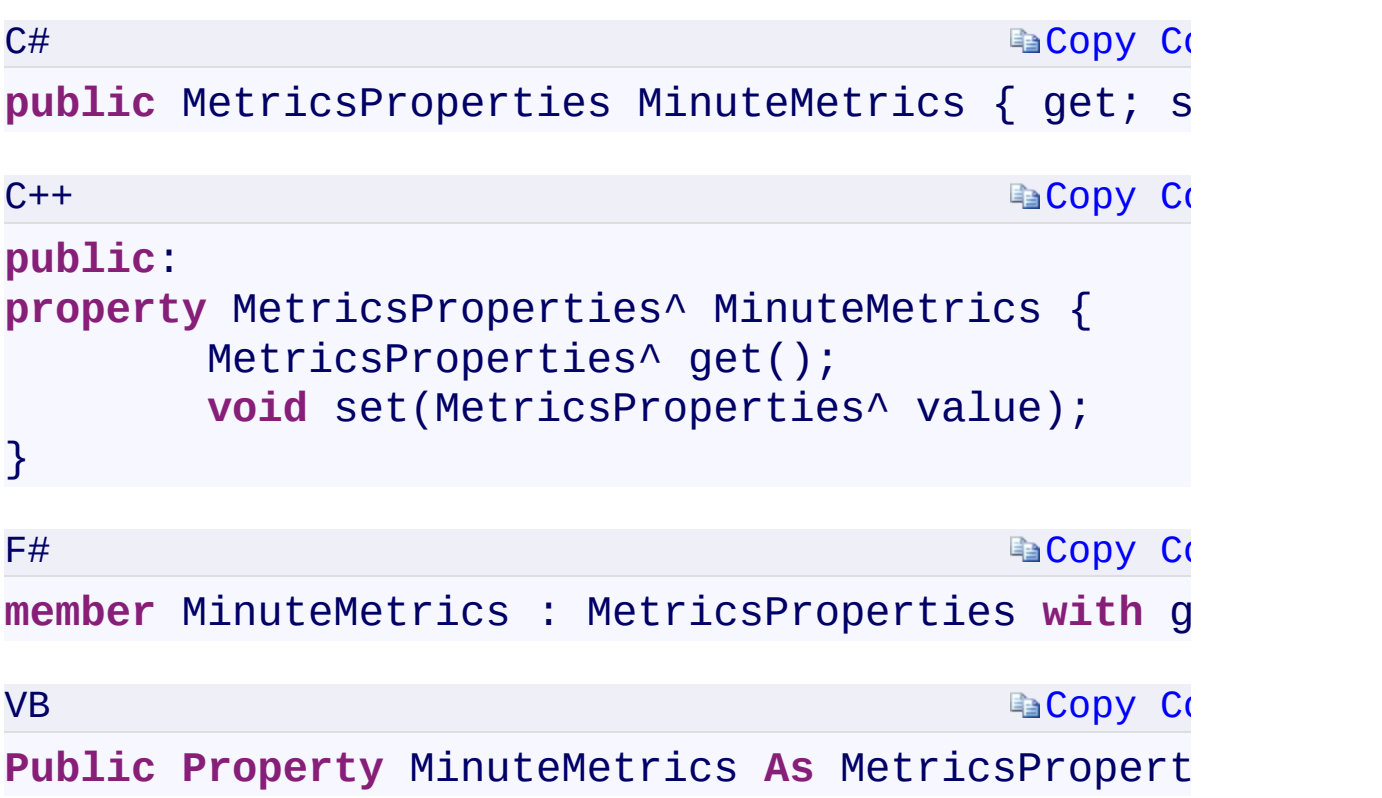

### **Property Value**

Type:

Microsoft.WindowsAzure.Storage.Shared.Protocol.MetricsPropertiesMicro The minute metrics properties.

 $\mathbf{F}$ 

<span id="page-1345-0"></span> $\mathbf{A}$  and  $\mathbf{A}$  and  $\mathbf{A}$ 

[ServiceProperties](#page-854-0) Class [Microsoft.WindowsAzure.Storage.Shared.Protocol](#page-1316-0) Namespace

 $\mathbf{F}$ 

<span id="page-1347-0"></span>**ServiceStats.GeoReplication** C#C++F#VB **PropertyServiceStats::GeoReplication PropertyServiceStats.GeoReplication PropertyServiceStats.GeoReplication Property** See [Also](#page-1349-0)

<span id="page-1348-0"></span>Gets or sets the geo-replication stats.

**Namespace:** [Microsoft.WindowsAzure.Storage.Shared.Protocol](#page-1316-0) **Assembly:** Microsoft.WindowsAzure.Storage (in Microsoft.WindowsAzure.Storage.dll)

 $\mathbf{F}$ 

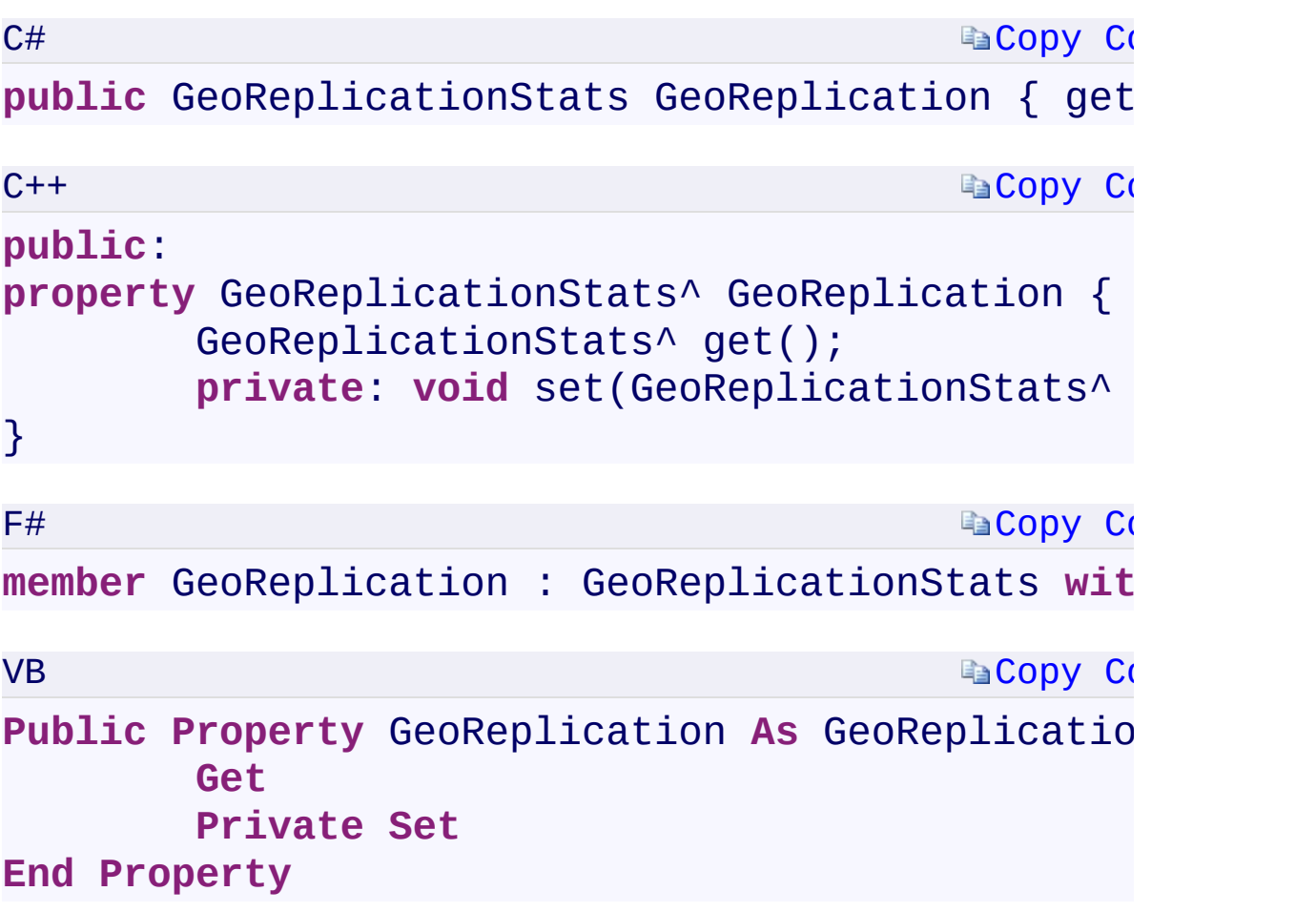

### **Property Value**

Type:

Microsoft.WindowsAzure.Storage.Shared.Protocol.GeoReplicationStatsMicrosoft.WindowsAzure.Storage.Shared.Protocol.GeoReplicationStatsMi The geo-replication stats.

 $\mathbf{F}$ 

<span id="page-1349-0"></span> $\begin{bmatrix} 1 \end{bmatrix}$  and  $\begin{bmatrix} 1 \end{bmatrix}$  and  $\begin{bmatrix} 1 \end{bmatrix}$ 

**[ServiceStats](#page-867-0) Class** [Microsoft.WindowsAzure.Storage.Shared.Protocol](#page-1316-0) Namespace

 $\mathbb{R}$ 

## <span id="page-1351-0"></span>**ExponentialRetry Constructor ()()()()** <u>See [A](#page-1353-0)lso</u>

 $C#C++F#VB$ 

<span id="page-1352-0"></span>Initializes a new instance of the **[ExponentialRetry](#page-917-0)** class.

**Namespace:** [Microsoft.WindowsAzure.Storage.RetryPolicies](#page-681-0) **Assembly:** Microsoft.WindowsAzure.Storage (in Microsoft.WindowsAzure.Storage.dll)

 $\overline{\phantom{a}}$ 

<span id="page-1353-0"></span>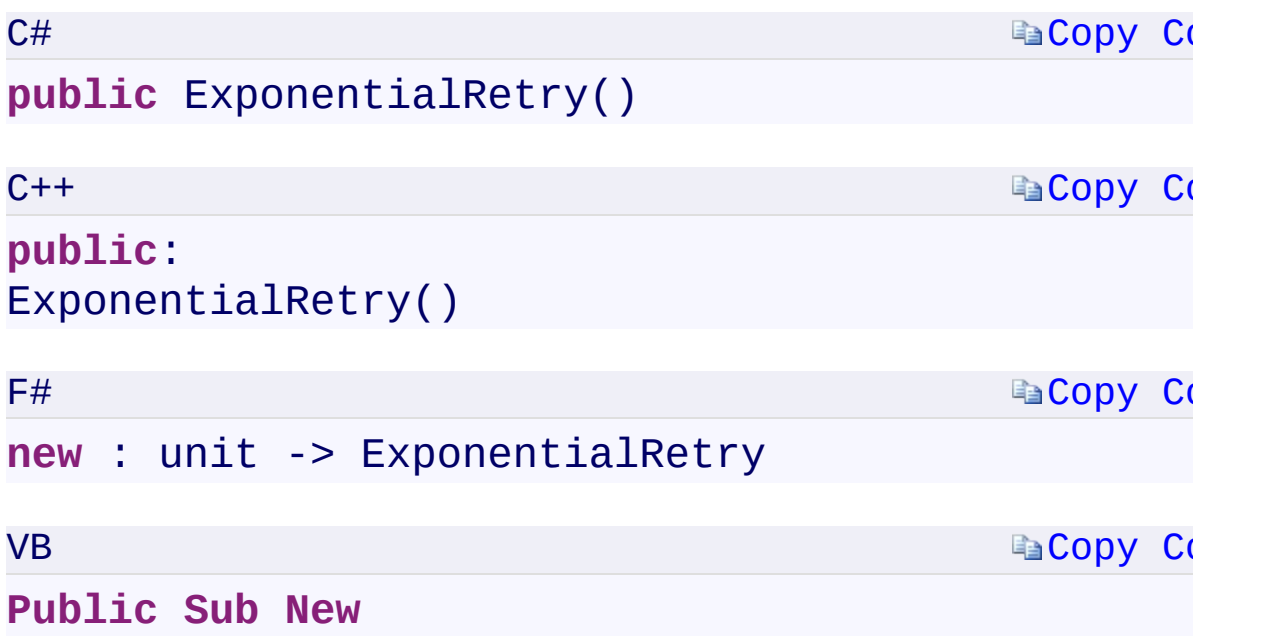

 $\mathbb{R}^2$ 

ExponentialRetry Overload [ExponentialRetry](#page-917-0) Class [Microsoft.WindowsAzure.Storage.RetryPolicies](#page-681-0) Namespace

 $\mathbf{F}$ 

<span id="page-1355-0"></span>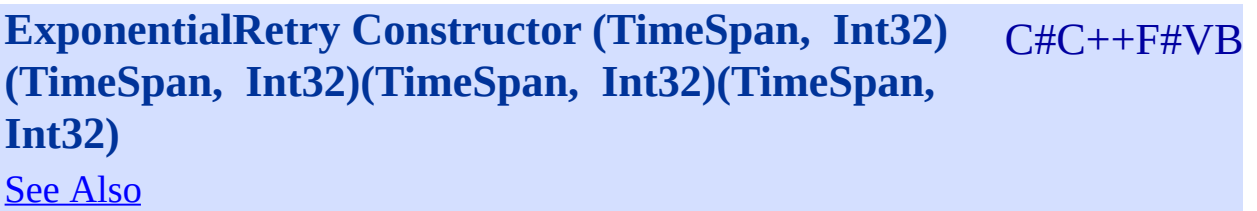

<span id="page-1356-0"></span>Initializes a new instance of the [ExponentialRetry](#page-917-0) class using the specified delta and maximum number of retries.

 $\mathbf{F}$ 

**Namespace:** [Microsoft.WindowsAzure.Storage.RetryPolicies](#page-681-0) **Assembly:** Microsoft.WindowsAzure.Storage (in Microsoft.WindowsAzure.Storage.dll)

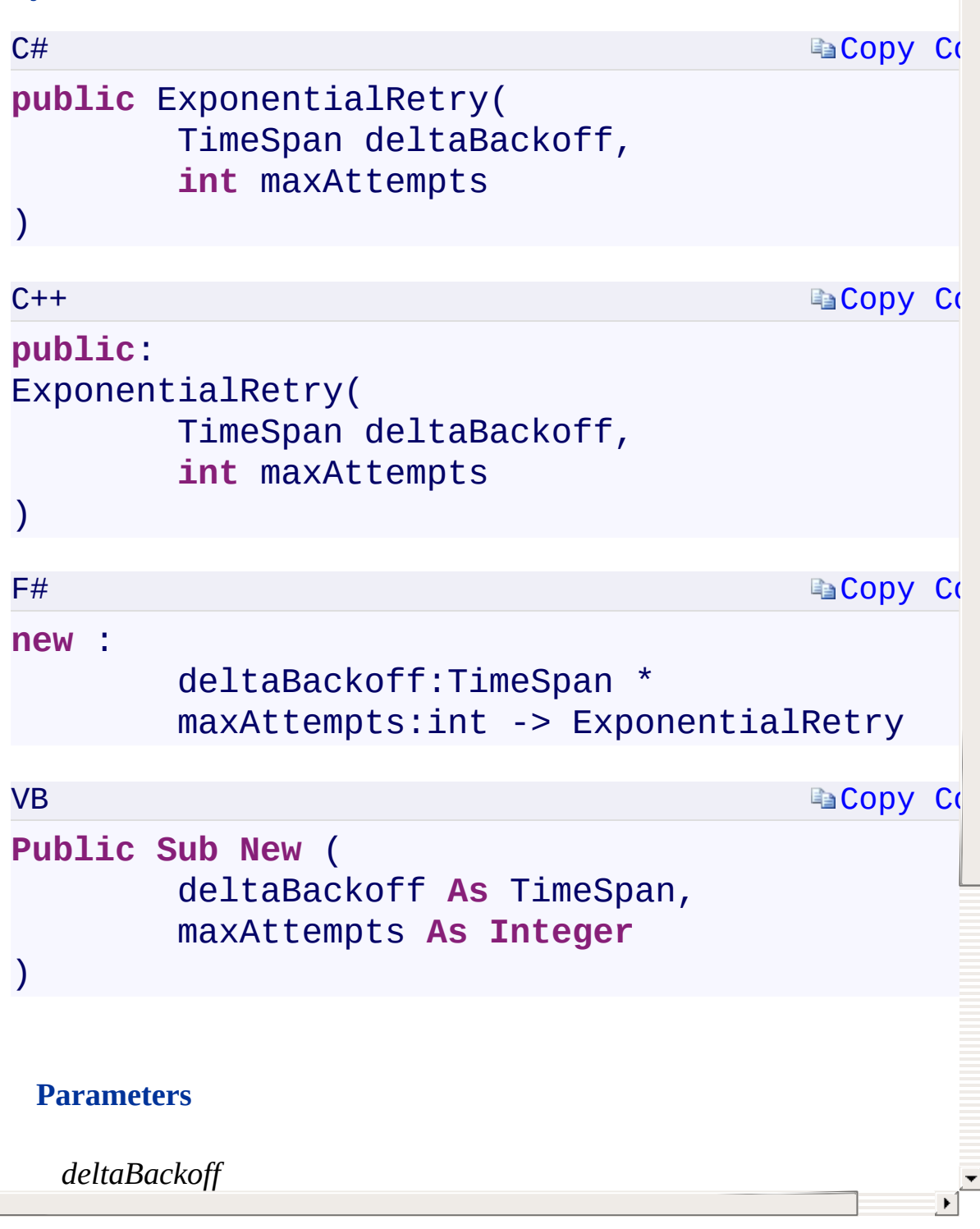

<span id="page-1357-0"></span> $\lceil \cdot \rceil$ 

ExponentialRetry Overload [ExponentialRetry](#page-917-0) Class [Microsoft.WindowsAzure.Storage.RetryPolicies](#page-681-0) Namespace

 $\mathbf{F}$ 

<span id="page-1359-0"></span>**ExponentialRetry.::..CreateInstance Method ()()()()** C#C++F#VB See [Also](#page-1361-0)

<span id="page-1360-0"></span>Generates a new retry policy for the current request attempt.

**Namespace:** [Microsoft.WindowsAzure.Storage.RetryPolicies](#page-681-0) **Assembly:** Microsoft.WindowsAzure.Storage (in Microsoft.WindowsAzure.Storage.dll)

 $\Box$ 

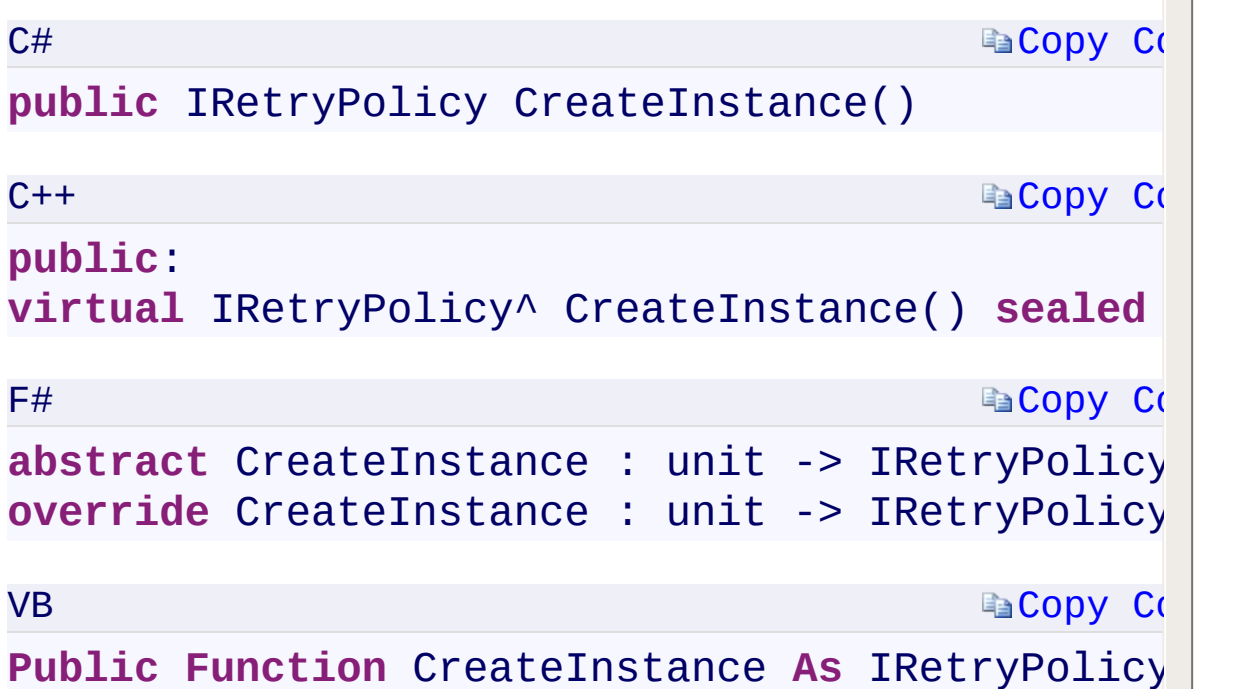

 $\blacktriangle$ 

#### **Return Value**

Type:

Microsoft.WindowsAzure.Storage.RetryPolicies.IRetryPolicyMicrosoft.V An [IRetryPolicy](#page-129-0) object that represents the retry policy for the current request attempt.

#### **Implements**

[IRetryPolicy.::..CreateInstance\(\)\(\)\(\)\(\)](#page-695-0)

<span id="page-1361-0"></span> $\left[ \begin{array}{ccc} 4 \end{array} \right]$ 

[ExponentialRetry](#page-917-0) Class [Microsoft.WindowsAzure.Storage.RetryPolicies](#page-681-0) Namespace

 $\mathbf{F}$ 

<span id="page-1363-0"></span>**ExponentialRetry.::..Evaluate Method** C#C++F#VB **(RetryContext, OperationContext)(RetryContext^ , OperationContext^)(RetryContext, OperationContext) (RetryContext, OperationContext)** See [Also](#page-1365-0)

<span id="page-1364-0"></span>Determines whether the operation should be retried and the interval until the next retry.

 $\Box$ 

**Namespace:** [Microsoft.WindowsAzure.Storage.RetryPolicies](#page-681-0) **Assembly:** Microsoft.WindowsAzure.Storage (in Microsoft.WindowsAzure.Storage.dll)

<span id="page-1365-0"></span>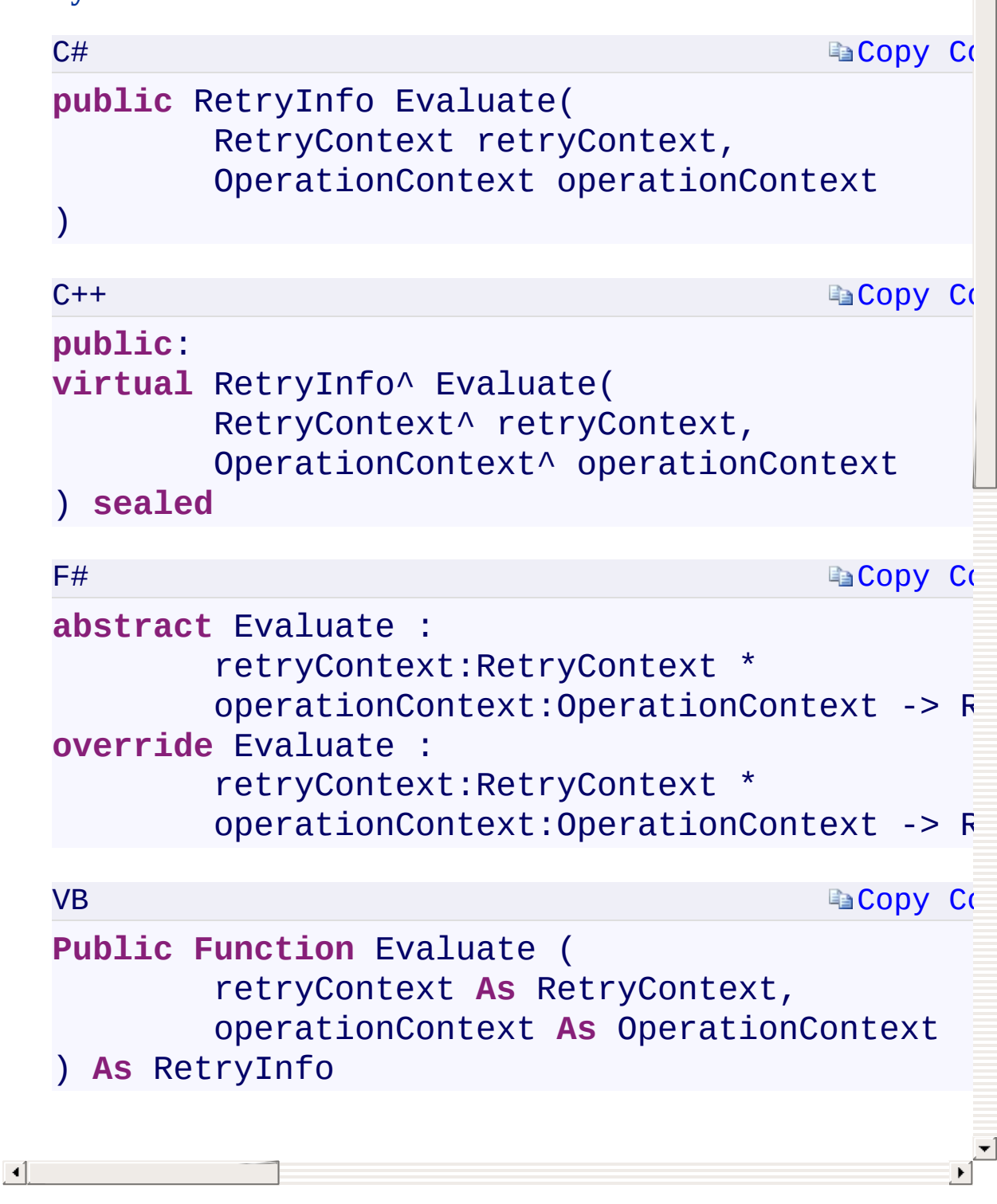

[ExponentialRetry](#page-917-0) Class [Microsoft.WindowsAzure.Storage.RetryPolicies](#page-681-0) Namespace

 $\mathbf{F}$ 

**ExponentialRetry.::..ShouldRetry Method (Int32,** C#C++F#VB **Int32, Exception, TimeSpan, OperationContext) (Int32, Int32, Exception^ , TimeSpan%, OperationContext^) (Int32, Int32, Exception, TimeSpan, OperationContext)(Int32, Int32, Exception, TimeSpan, OperationContext)** See [Also](#page-1369-0)
<span id="page-1368-0"></span>Determines whether the operation should be retried and the interval until the next retry.

 $\Box$ 

**Namespace:** [Microsoft.WindowsAzure.Storage.RetryPolicies](#page-681-0) **Assembly:** Microsoft.WindowsAzure.Storage (in Microsoft.WindowsAzure.Storage.dll)

## **EaCopy Co EaCopy Co EaCopy Co Syntax**  $C#$ **public bool** ShouldRetry( **int** currentRetryCount, **int** statusCode, Exception lastException, **out** TimeSpan retryInterval, OperationContext operationContext  $\mathcal{L}$  $C++$ **public**: **virtual [bool](T:System.Int32)** Sh[ouldRetry](T:System.Int32)( **int** currentRetr[yCount,](T:System.Int32) **int** statusCode, Exception^ lastException, [\[OutAttribute\]](T:System.Int32) [TimeSpan%](T:System.Int32) [retryInt](T:System.Int32)erval, OperationContext^ operationContext ) **sealed** F# **abstract** [ShouldRetry](T:System.Exception) : currentRetryCount:int \* statusCode:int \* lastException:Exception \* [retryInterval:TimeS](T:System.TimeSpan)pan [byref](T:System.TimeSpan) \*  $operationContext:OperationContext -> b$ **override** ShouldRetry : currentRetryCount:int \*  $\overline{\phantom{a}}$

 $\vert \cdot \vert$ 

[ExponentialRetry](#page-917-0) Class [Microsoft.WindowsAzure.Storage.RetryPolicies](#page-681-0) Namespace

 $\mathbf{F}$ 

# <span id="page-1371-0"></span>**LinearRetry Constructor ()()()()**

 $C#C++F#VB$ 

<u>See [A](#page-1373-0)lso</u>

<span id="page-1372-0"></span>Initializes a new instance of the **[LinearRetry](#page-925-0)** class.

**Namespace:** [Microsoft.WindowsAzure.Storage.RetryPolicies](#page-681-0) **Assembly:** Microsoft.WindowsAzure.Storage (in Microsoft.WindowsAzure.Storage.dll)

 $\overline{\phantom{a}}$ 

#### **Syntax**

<span id="page-1373-0"></span>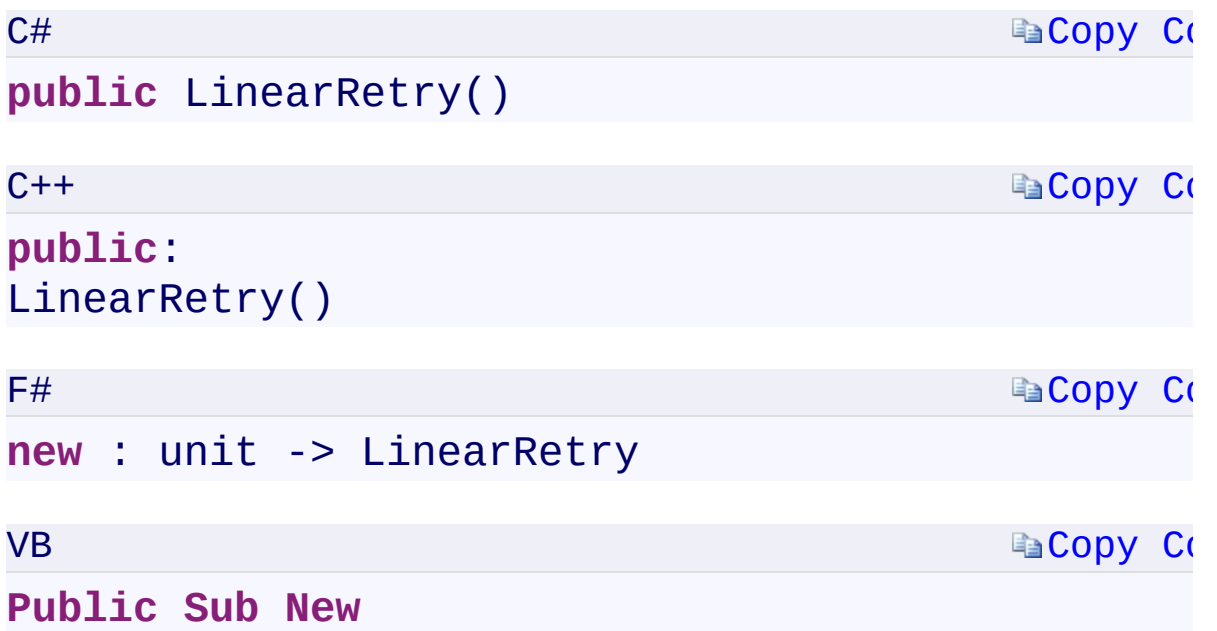

 $\mathbb{R}^2$ 

LinearRetry Overload **[LinearRetry](#page-925-0) Class** [Microsoft.WindowsAzure.Storage.RetryPolicies](#page-681-0) Namespace

 $\mathbb{R}$ 

<span id="page-1375-0"></span>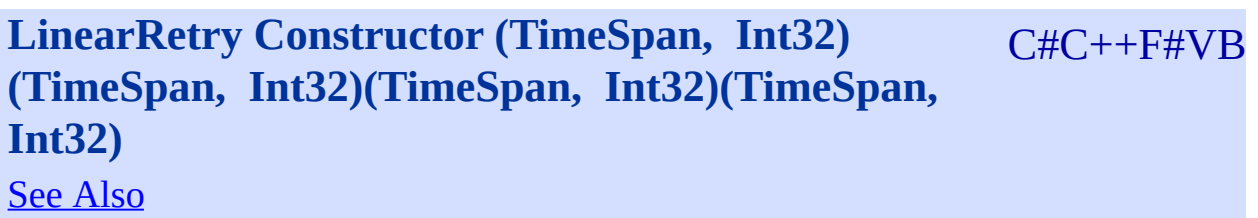

<span id="page-1376-0"></span>Initializes a new instance of the [LinearRetry](#page-925-0) class using the specified delta and maximum number of retries.

 $\mathbf{F}$ 

**Namespace:** [Microsoft.WindowsAzure.Storage.RetryPolicies](#page-681-0) **Assembly:** Microsoft.WindowsAzure.Storage (in Microsoft.WindowsAzure.Storage.dll)

## **Syntax**

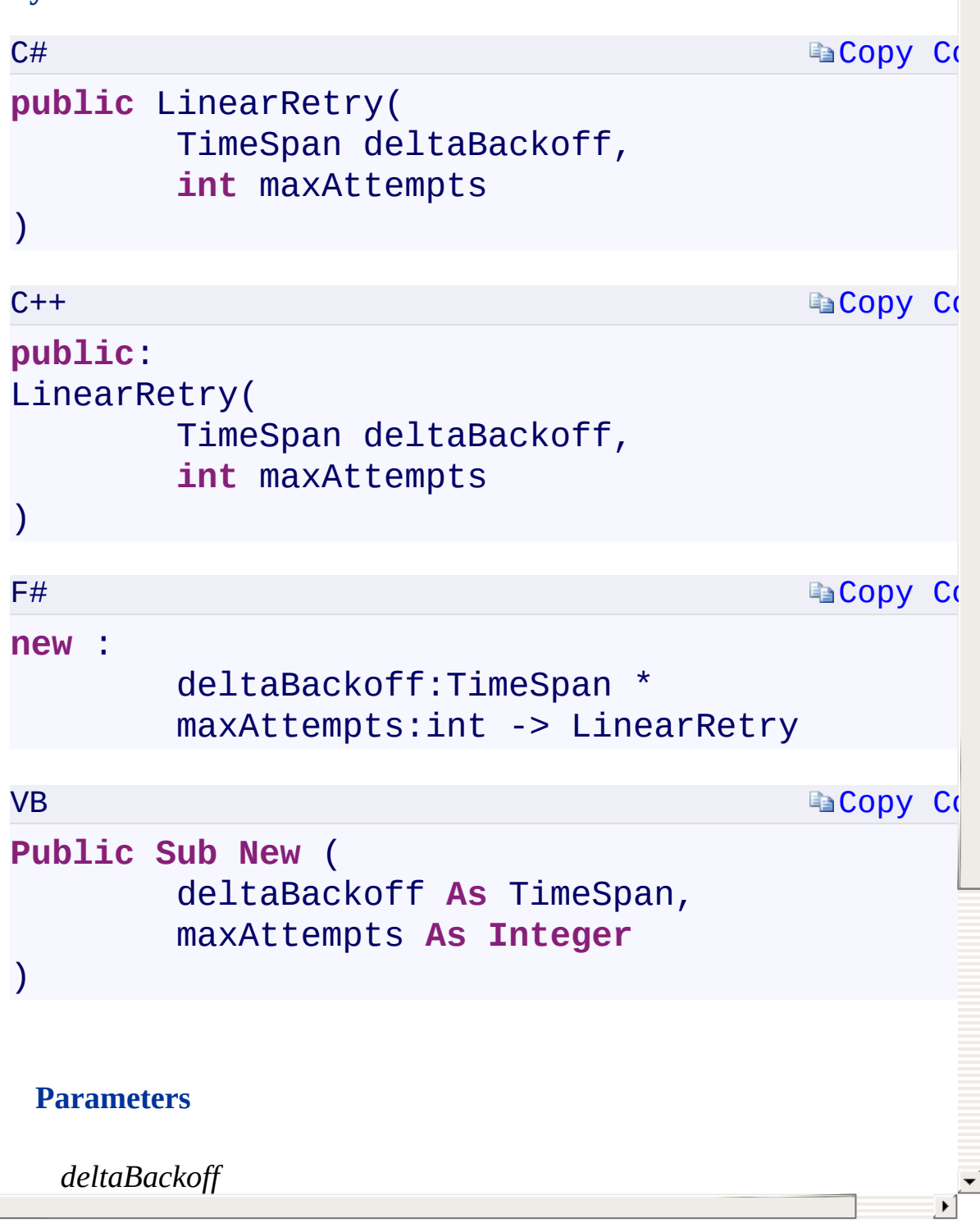

<span id="page-1377-0"></span> $\lceil \cdot \rceil$ 

LinearRetry Overload **[LinearRetry](#page-925-0) Class** [Microsoft.WindowsAzure.Storage.RetryPolicies](#page-681-0) Namespace

 $\mathbb{R}$ 

<span id="page-1379-0"></span>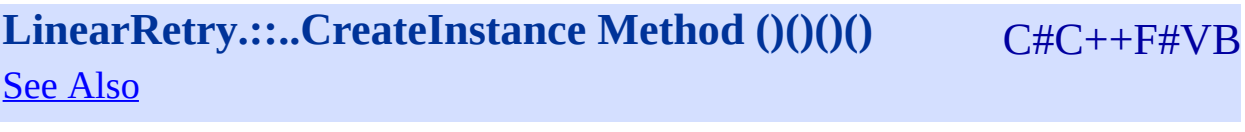

<span id="page-1380-0"></span>Generates a new retry policy for the current request attempt.

**Namespace:** [Microsoft.WindowsAzure.Storage.RetryPolicies](#page-681-0) **Assembly:** Microsoft.WindowsAzure.Storage (in Microsoft.WindowsAzure.Storage.dll)

 $\Box$ 

## **Syntax**

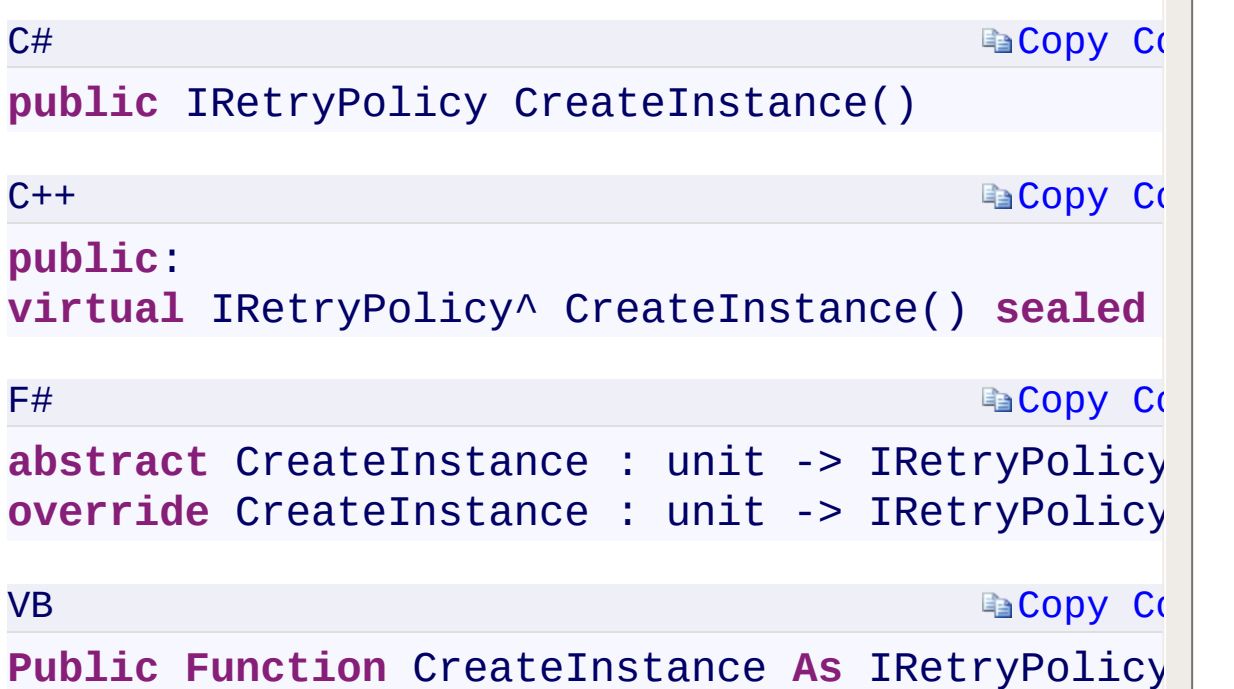

 $\blacktriangle$ 

#### **Return Value**

Type:

Microsoft.WindowsAzure.Storage.RetryPolicies.IRetryPolicyMicrosoft.V An [IRetryPolicy](#page-129-0) object that represents the retry policy for the current request attempt.

#### **Implements**

[IRetryPolicy.::..CreateInstance\(\)\(\)\(\)\(\)](#page-695-0)

<span id="page-1381-0"></span> $\left[ \begin{array}{ccc} 4 \end{array} \right]$ 

**[LinearRetry](#page-925-0) Class** [Microsoft.WindowsAzure.Storage.RetryPolicies](#page-681-0) Namespace

 $\mathbb{R}$ 

<span id="page-1383-0"></span>**LinearRetry.::..Evaluate Method (RetryContext,** C#C++F#VB **OperationContext)(RetryContext^ , OperationContext^)(RetryContext, OperationContext) (RetryContext, OperationContext)** See [Also](#page-1385-0)

<span id="page-1384-0"></span>Determines whether the operation should be retried and the interval until the next retry.

 $\Box$ 

**Namespace:** [Microsoft.WindowsAzure.Storage.RetryPolicies](#page-681-0) **Assembly:** Microsoft.WindowsAzure.Storage (in Microsoft.WindowsAzure.Storage.dll)

#### **Synt[ax](#page-941-0)**

<span id="page-1385-0"></span>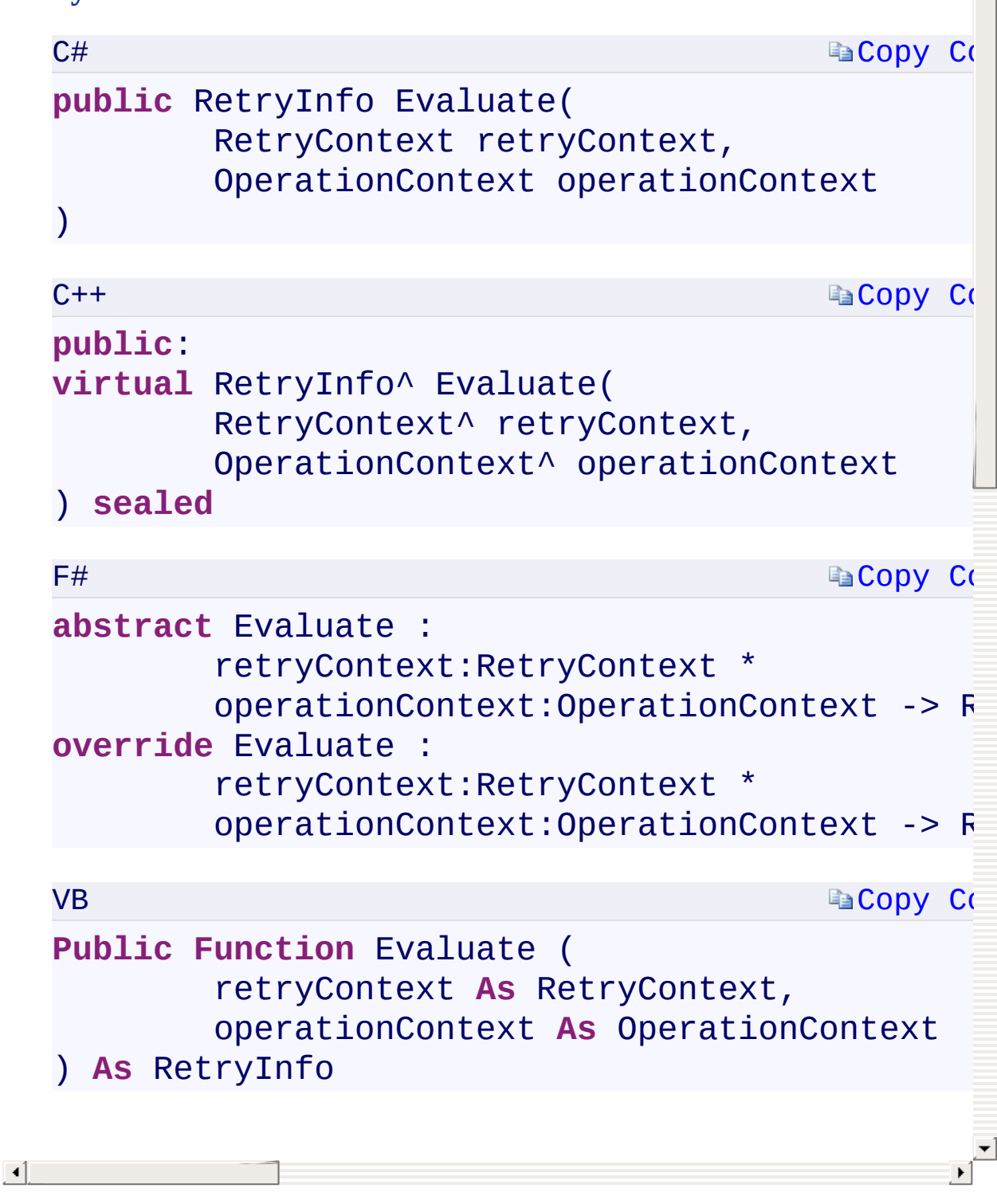

**[LinearRetry](#page-925-0) Class** [Microsoft.WindowsAzure.Storage.RetryPolicies](#page-681-0) Namespace

 $\mathbb{R}$ 

<span id="page-1387-0"></span>**LinearRetry.::..ShouldRetry Method (Int32, Int32,** C#C++F#VB **Exception, TimeSpan, OperationContext)(Int32, Int32, Exception^ , TimeSpan%, OperationContext^)(Int32, Int32, Exception, TimeSpan, OperationContext)(Int32, Int32, Exception, TimeSpan, OperationContext)** See [Also](#page-1389-0)

<span id="page-1388-0"></span>Determines whether the operation should be retried and the interval until the next retry.

 $\Box$ 

**Namespace:** [Microsoft.WindowsAzure.Storage.RetryPolicies](#page-681-0) **Assembly:** Microsoft.WindowsAzure.Storage (in Microsoft.WindowsAzure.Storage.dll)

## **EaCopy Co EaCopy Co EaCopy Co Syntax**  $C#$ **public bool** ShouldRetry( **int** currentRetryCount, **int** statusCode, Exception lastException, **out** TimeSpan retryInterval, OperationContext operationContext  $\mathcal{L}$  $C++$ **public**: **virtual [bool](T:System.Int32)** Sh[ouldRetry](T:System.Int32)( **int** currentRetr[yCount,](T:System.Int32) **int** statusCode, Exception^ lastException, [\[OutAttribute\]](T:System.Int32) [TimeSpan%](T:System.Int32) [retryInt](T:System.Int32)erval, OperationContext^ operationContext ) **sealed** F# **abstract** [ShouldRetry](T:System.Exception) : currentRetryCount:int \* statusCode:int \* lastException:Exception \* [retryInterval:TimeS](T:System.TimeSpan)pan [byref](T:System.TimeSpan) \*  $operationContext:OperationContext -> b$ **override** ShouldRetry : currentRetryCount:int \*  $\overline{\phantom{a}}$

<span id="page-1389-0"></span> $\vert \cdot \vert$ 

**[LinearRetry](#page-925-0) Class** [Microsoft.WindowsAzure.Storage.RetryPolicies](#page-681-0) Namespace

 $\mathbb{R}$ 

## <span id="page-1391-0"></span>**NoRetry Constructor ()()()()** <u>See [A](#page-1393-0)lso</u>

 $C#C++F#VB$ 

<span id="page-1392-0"></span>Initializes a new instance of the [NoRetry](#page-933-0) class.

**Namespace:** [Microsoft.WindowsAzure.Storage.RetryPolicies](#page-681-0) **Assembly:** Microsoft.WindowsAzure.Storage (in Microsoft.WindowsAzure.Storage.dll)

 $\overline{\phantom{a}}$ 

#### **Syntax**

<span id="page-1393-0"></span>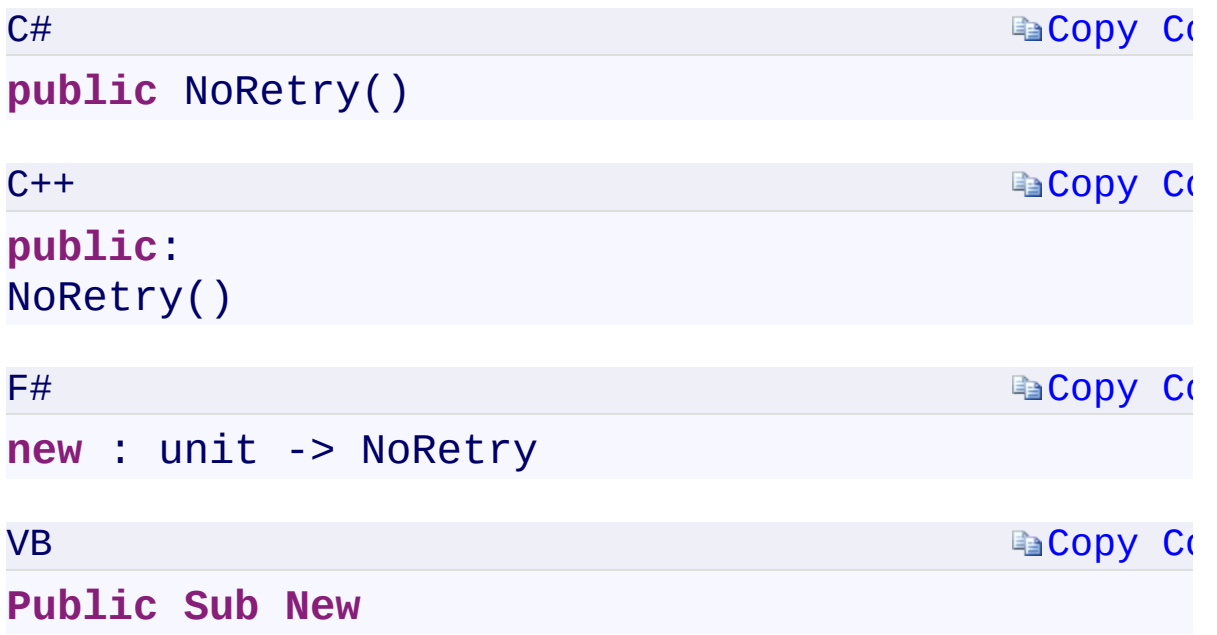

 $\mathbb{R}^2$ 

**[NoRetry](#page-933-0) Class** [Microsoft.WindowsAzure.Storage.RetryPolicies](#page-681-0) Namespace

 $\mathbb{R}$ 

## <span id="page-1395-0"></span>**NoRetry.::..CreateInstance Method ()()()()** <u>See [A](#page-1397-0)lso</u>

 $C#C++F#VB$ 

<span id="page-1396-0"></span>Generates a new retry policy for the current request attempt.

**Namespace:** [Microsoft.WindowsAzure.Storage.RetryPolicies](#page-681-0) **Assembly:** Microsoft.WindowsAzure.Storage (in Microsoft.WindowsAzure.Storage.dll)

 $\Box$ 

## **Syntax**

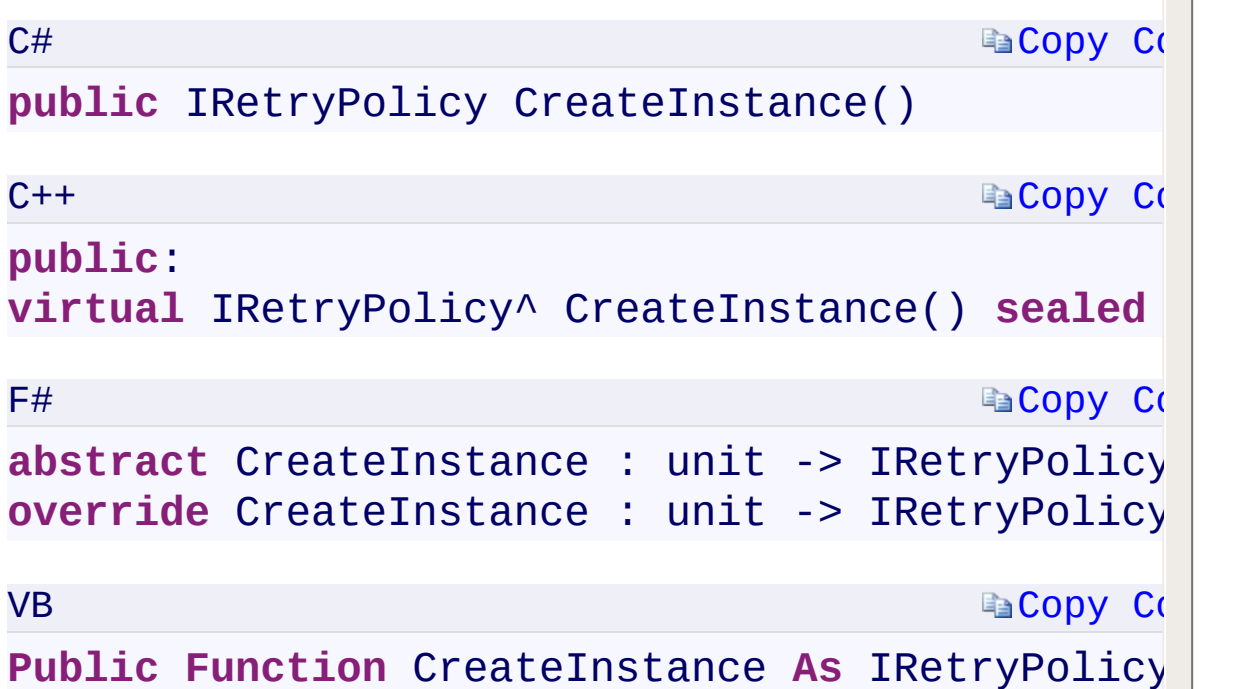

 $\blacktriangle$ 

#### **Return Value**

Type:

Microsoft.WindowsAzure.Storage.RetryPolicies.IRetryPolicyMicrosoft.V An [IRetryPolicy](#page-129-0) object that represents the retry policy for the current request attempt.

#### **Implements**

[IRetryPolicy.::..CreateInstance\(\)\(\)\(\)\(\)](#page-695-0)

<span id="page-1397-0"></span> $\left[ \begin{array}{ccc} 4 \end{array} \right]$ 

**[NoRetry](#page-933-0) Class** [Microsoft.WindowsAzure.Storage.RetryPolicies](#page-681-0) Namespace

 $\mathbb{R}$ 

<span id="page-1399-0"></span>**NoRetry.::..ShouldRetry Method (Int32, Int32,** C#C++F#VB **Exception, TimeSpan, OperationContext)(Int32, Int32, Exception^ , TimeSpan%, OperationContext^)(Int32, Int32, Exception, TimeSpan, OperationContext)(Int32, Int32, Exception, TimeSpan, OperationContext)** See [Also](#page-1401-0)

<span id="page-1400-0"></span>Determines if the operation should be retried and how long to wait until the next retry.

 $\mathbf{F}$ 

**Namespace:** [Microsoft.WindowsAzure.Storage.RetryPolicies](#page-681-0) **Assembly:** Microsoft.WindowsAzure.Storage (in Microsoft.WindowsAzure.Storage.dll)

## **EaCopy Co EaCopy Co EaCopy Co Syntax**  $C#$ **public bool** ShouldRetry( **int** currentRetryCount, **int** statusCode, Exception lastException, **out** TimeSpan retryInterval, OperationContext operationContext  $\mathcal{L}$  $C++$ **public**: **virtual [bool](T:System.Int32)** Sh[ouldRetry](T:System.Int32)( **int** currentRetr[yCount,](T:System.Int32) **int** statusCode, Exception^ lastException, [\[OutAttribute\]](T:System.Int32) [TimeSpan%](T:System.Int32) [retryInt](T:System.Int32)erval, OperationContext^ operationContext ) **sealed** F# **abstract** [ShouldRetry](T:System.Exception) : currentRetryCount:int \* statusCode:int \* lastException:Exception \* [retryInterval:TimeS](T:System.TimeSpan)pan [byref](T:System.TimeSpan) \*  $operationContext:OperationContext -> b$ **override** ShouldRetry : currentRetryCount:int \*  $\overline{\phantom{a}}$

<span id="page-1401-0"></span> $\vert \cdot \vert$ 

**[NoRetry](#page-933-0) Class** [Microsoft.WindowsAzure.Storage.RetryPolicies](#page-681-0) Namespace

 $\mathbb{R}$ 

**RetryContext.CurrentRetryCount** C#C++F#VB **PropertyRetryContext::CurrentRetryCount PropertyRetryContext.CurrentRetryCount PropertyRetryContext.CurrentRetryCount Property** See [Also](#page-1405-0)
<span id="page-1404-0"></span>Gets the number of retries for the given operation.

**Namespace:** [Microsoft.WindowsAzure.Storage.RetryPolicies](#page-681-0) **Assembly:** Microsoft.WindowsAzure.Storage (in Microsoft.WindowsAzure.Storage.dll)

 $\overline{1}$ 

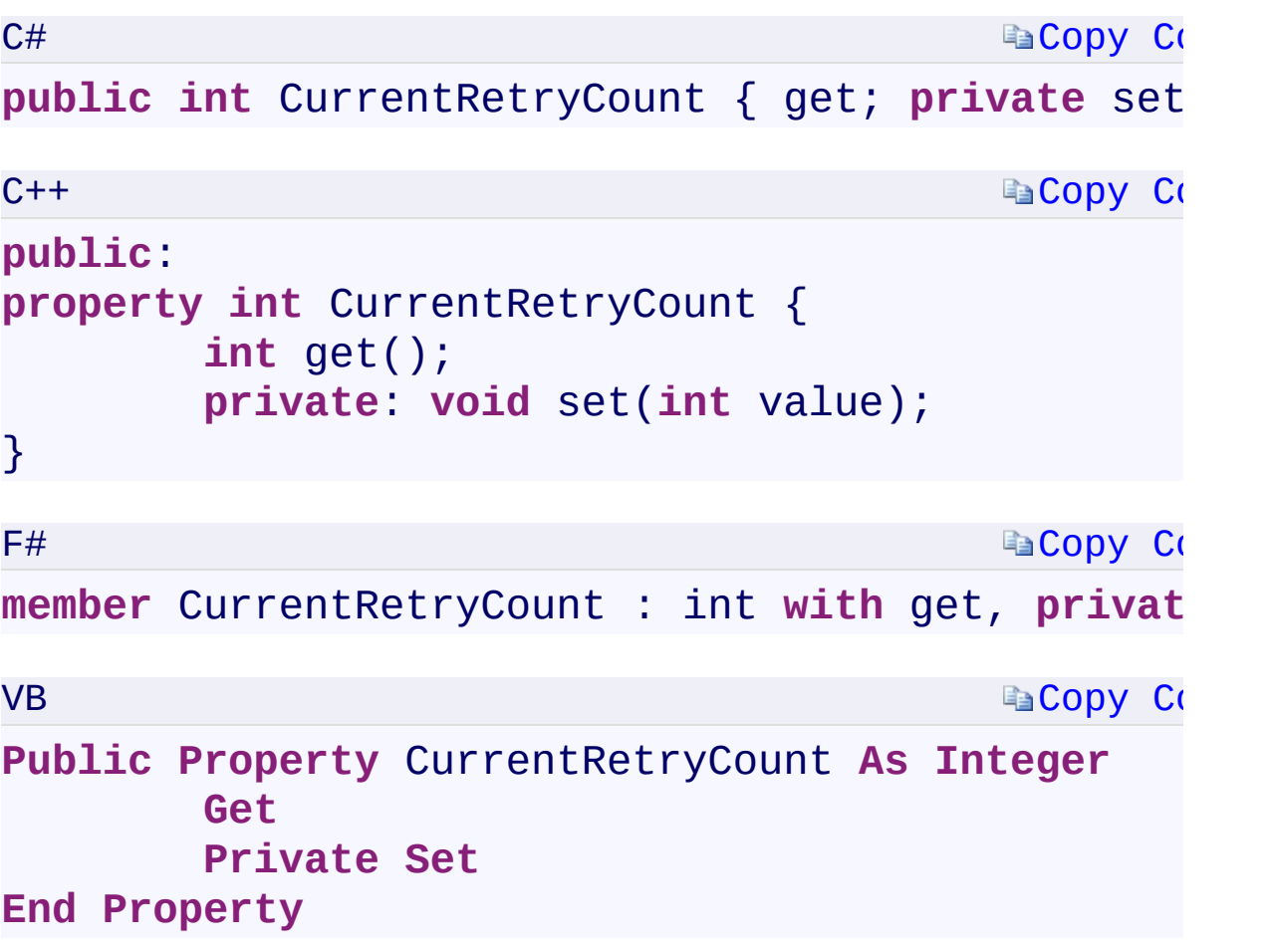

# **Property Value**

Type: [System.Int32System::Int32System.Int32System.Int32](T:System.Int32) An integer specifying the number of retries for the given operation.

 $\mathbf{F}$ 

[RetryContext](#page-941-0) Class [Microsoft.WindowsAzure.Storage.RetryPolicies](#page-681-0) Namespace

 $\mathbb{R}$ 

<span id="page-1407-0"></span>**RetryContext.LastRequestResult** C#C++F#VB **PropertyRetryContext::LastRequestResult PropertyRetryContext.LastRequestResult PropertyRetryContext.LastRequestResult Property** See [Also](#page-1409-0)

<span id="page-1408-0"></span>Gets the results of the last request.

**Namespace:** [Microsoft.WindowsAzure.Storage.RetryPolicies](#page-681-0) **Assembly:** Microsoft.WindowsAzure.Storage (in Microsoft.WindowsAzure.Storage.dll)

 $\overline{\phantom{a}}$ 

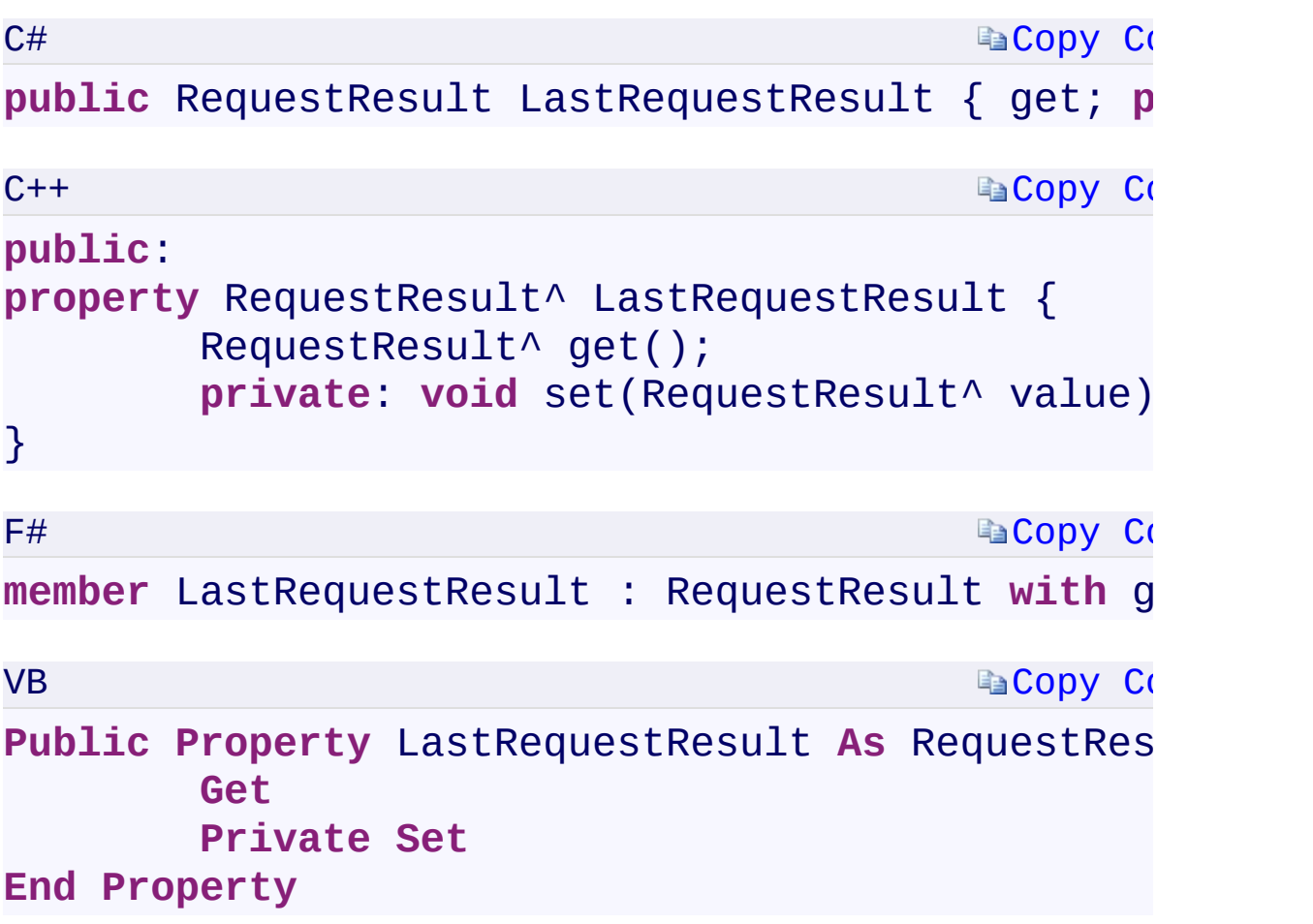

# **Property Value**

Type:

[Microsoft.WindowsAzure.Storage.RequestResultMicrosoft.WindowsAzure](#page-1006-0) A [RequestResult](#page-1006-0) object.

 $\mathbf{F}$ 

<span id="page-1409-0"></span> $\begin{bmatrix} 4 \end{bmatrix}$ 

[RetryContext](#page-941-0) Class [Microsoft.WindowsAzure.Storage.RetryPolicies](#page-681-0) Namespace

 $\mathbb{R}$ 

<span id="page-1411-0"></span>**RetryContext.LocationMode** C#C++F#VB **PropertyRetryContext::LocationMode PropertyRetryContext.LocationMode PropertyRetryContext.LocationMode Property**

See [Also](#page-1413-0)

<span id="page-1412-0"></span>Gets the location mode for subsequent retries.

**Namespace:** [Microsoft.WindowsAzure.Storage.RetryPolicies](#page-681-0) **Assembly:** Microsoft.WindowsAzure.Storage (in Microsoft.WindowsAzure.Storage.dll)

 $\overline{\phantom{a}}$ 

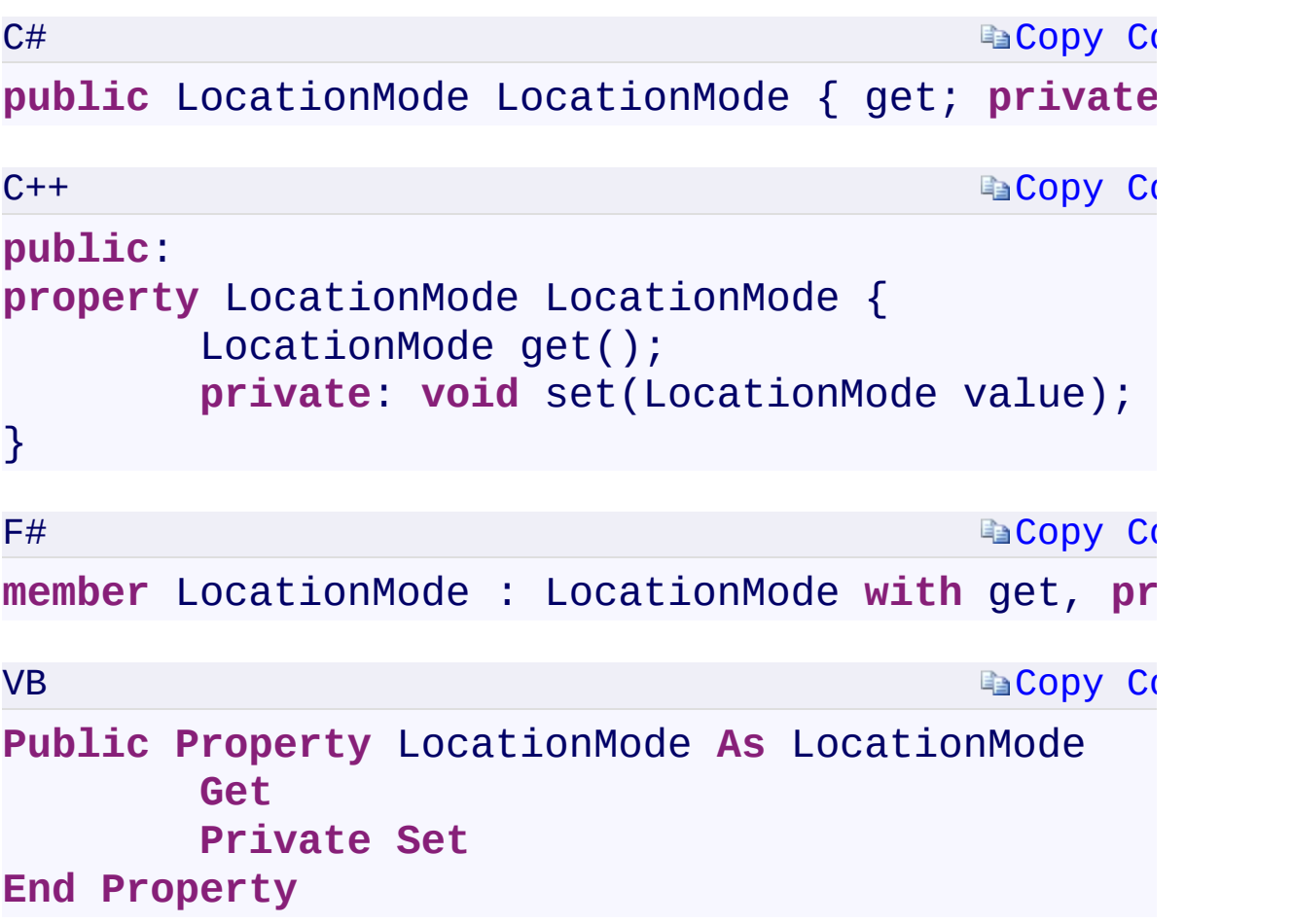

# **Property Value**

Type:

Microsoft.WindowsAzure.Storage.RetryPolicies.LocationModeMicrosoft.V A [LocationMode](#page-116-0) enumeration value.

 $\mathbf{F}$ 

<span id="page-1413-0"></span> $\begin{bmatrix} 1 \end{bmatrix}$ 

[RetryContext](#page-941-0) Class [Microsoft.WindowsAzure.Storage.RetryPolicies](#page-681-0) Namespace

 $\mathbb{R}$ 

<span id="page-1415-0"></span>**RetryContext.NextLocation** C#C++F#VB **PropertyRetryContext::NextLocation PropertyRetryContext.NextLocation PropertyRetryContext.NextLocation Property**

See [Also](#page-1417-0)

<span id="page-1416-0"></span>Gets the target location for the next retry.

**Namespace:** [Microsoft.WindowsAzure.Storage.RetryPolicies](#page-681-0) **Assembly:** Microsoft.WindowsAzure.Storage (in Microsoft.WindowsAzure.Storage.dll)

 $\overline{1}$ 

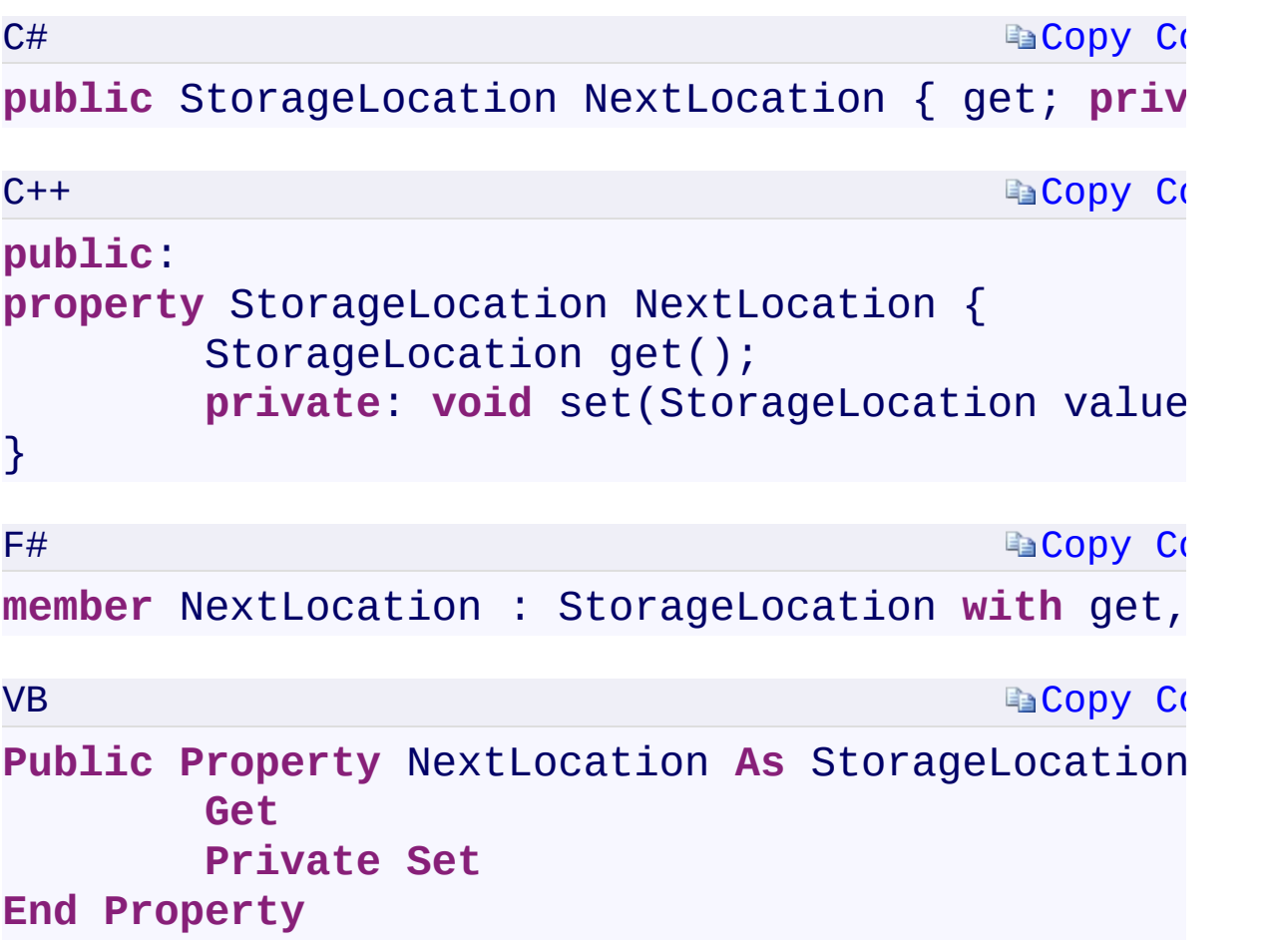

# **Property Value**

Type:

[Microsoft.WindowsAzure.Storage.StorageLocationMicrosoft.WindowsAzu](#page-900-0) A **[StorageLocation](#page-900-0)** enumeration value.

 $\mathbf{F}$ 

<span id="page-1417-0"></span> $\begin{bmatrix} 1 \end{bmatrix}$  and the set of  $\begin{bmatrix} 1 \end{bmatrix}$ 

[RetryContext](#page-941-0) Class [Microsoft.WindowsAzure.Storage.RetryPolicies](#page-681-0) Namespace

 $\mathbb{R}$ 

# <span id="page-1419-0"></span>**RetryContext.::..ToString Method ()()()()** <u>See [A](#page-1421-0)lso</u>

 $C#C++F#VB$ 

<span id="page-1420-0"></span>Returns a string that represents the current [RetryContext](#page-941-0) instance.

 $\Box$ 

**Namespace:** [Microsoft.WindowsAzure.Storage.RetryPolicies](#page-681-0) **Assembly:** Microsoft.WindowsAzure.Storage (in Microsoft.WindowsAzure.Storage.dll)

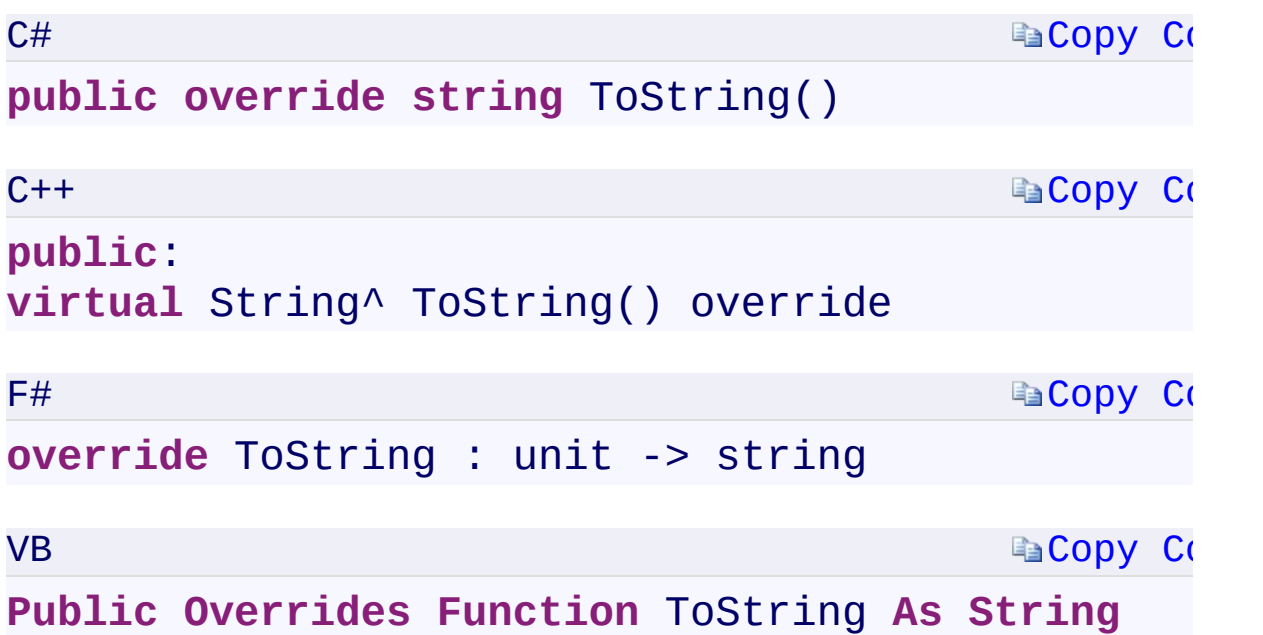

### **Return Value**

<span id="page-1421-0"></span>Type: [System.StringSystem::String^System.StringSystem.String](T:System.String) A string that represents the current [RetryContext](#page-941-0) instance.

 $\mathbf{F}$ 

[RetryContext](#page-941-0) Class [Microsoft.WindowsAzure.Storage.RetryPolicies](#page-681-0) Namespace

 $\mathbb{R}$ 

# <span id="page-1423-0"></span>**RetryInfo Constructor ()()()()**

 $C#C++F#VB$ 

<u>See [A](#page-1425-0)lso</u>

<span id="page-1424-0"></span>Initializes a new instance of the [RetryInfo](#page-949-0) class.

**Namespace:** [Microsoft.WindowsAzure.Storage.RetryPolicies](#page-681-0) **Assembly:** Microsoft.WindowsAzure.Storage (in Microsoft.WindowsAzure.Storage.dll)

 $\overline{\phantom{a}}$ 

<span id="page-1425-0"></span>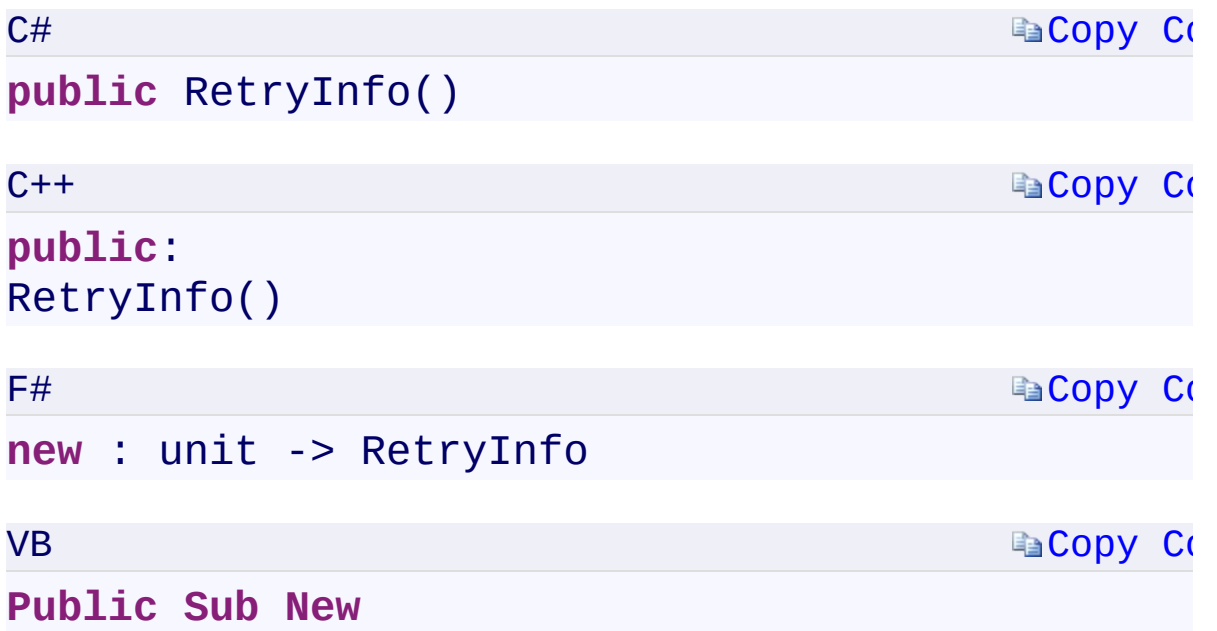

 $\mathbb{E}[\mathbf{z}]$ 

RetryInfo Overload [RetryInfo](#page-949-0) Class [Microsoft.WindowsAzure.Storage.RetryPolicies](#page-681-0) Namespace

 $\mathbb{R}$ 

<span id="page-1427-0"></span>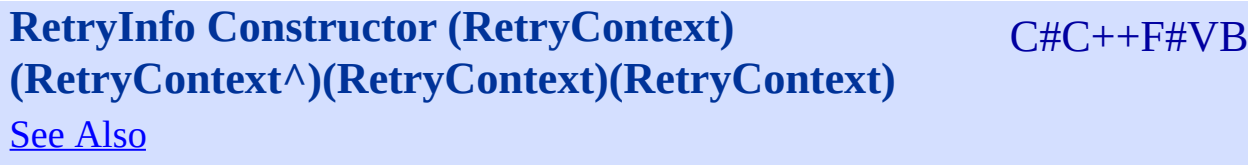

<span id="page-1428-0"></span>Initializes a new instance of the [RetryInfo](#page-949-0) class.

**Namespace:** [Microsoft.WindowsAzure.Storage.RetryPolicies](#page-681-0) **Assembly:** Microsoft.WindowsAzure.Storage (in Microsoft.WindowsAzure.Storage.dll)

 $\overline{\phantom{a}}$ 

<span id="page-1429-0"></span>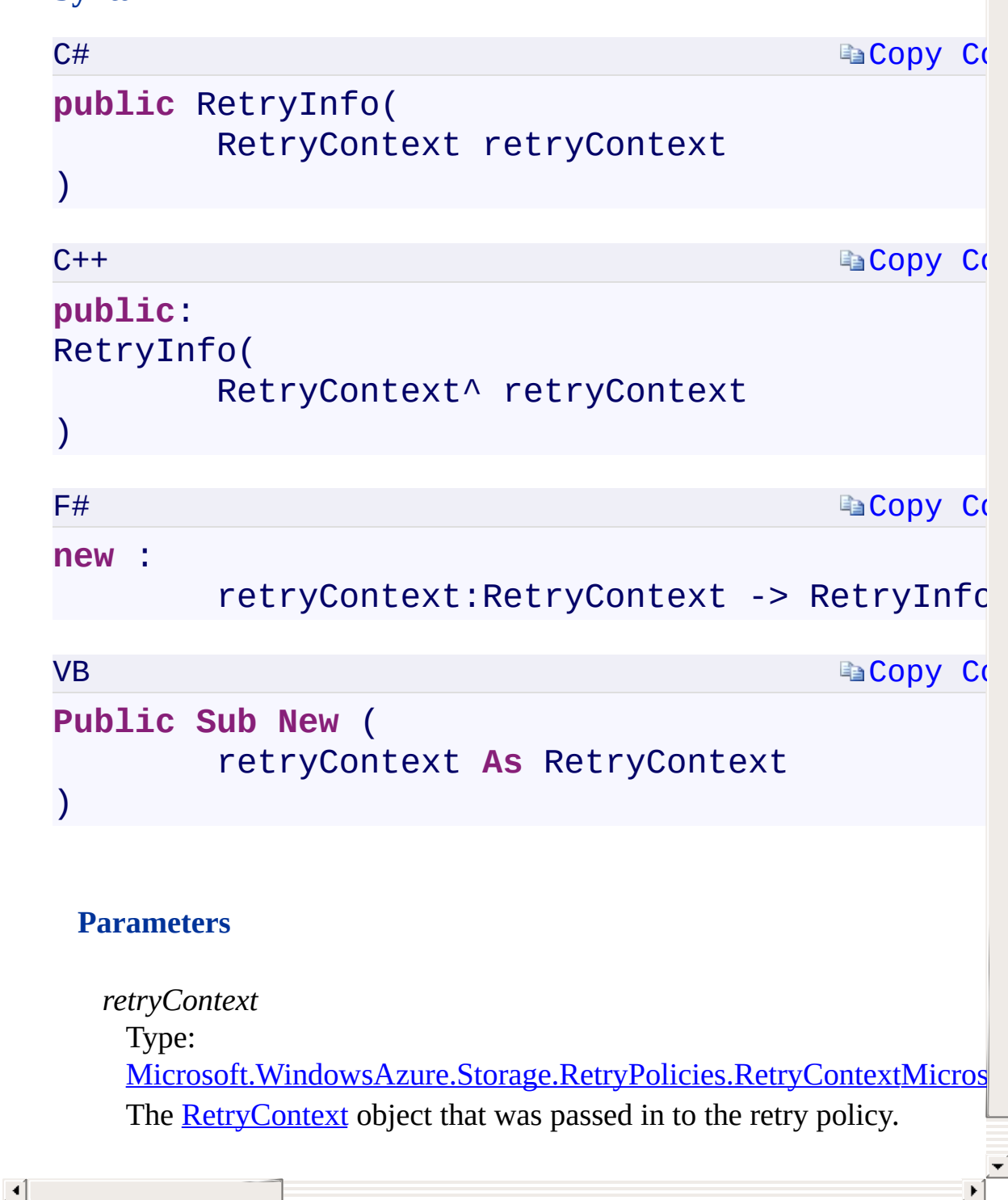

RetryInfo Overload [RetryInfo](#page-949-0) Class [Microsoft.WindowsAzure.Storage.RetryPolicies](#page-681-0) Namespace

 $\mathbb{R}$ 

<span id="page-1431-0"></span>**RetryInfo.RetryInterval** C#C++F#VB **PropertyRetryInfo::RetryInterval PropertyRetryInfo.RetryInterval PropertyRetryInfo.RetryInterval Property**

See [Also](#page-1433-0)

<span id="page-1432-0"></span>Gets the interval until the next retry.

**Namespace:** [Microsoft.WindowsAzure.Storage.RetryPolicies](#page-681-0) **Assembly:** Microsoft.WindowsAzure.Storage (in Microsoft.WindowsAzure.Storage.dll)

 $\blacksquare$ 

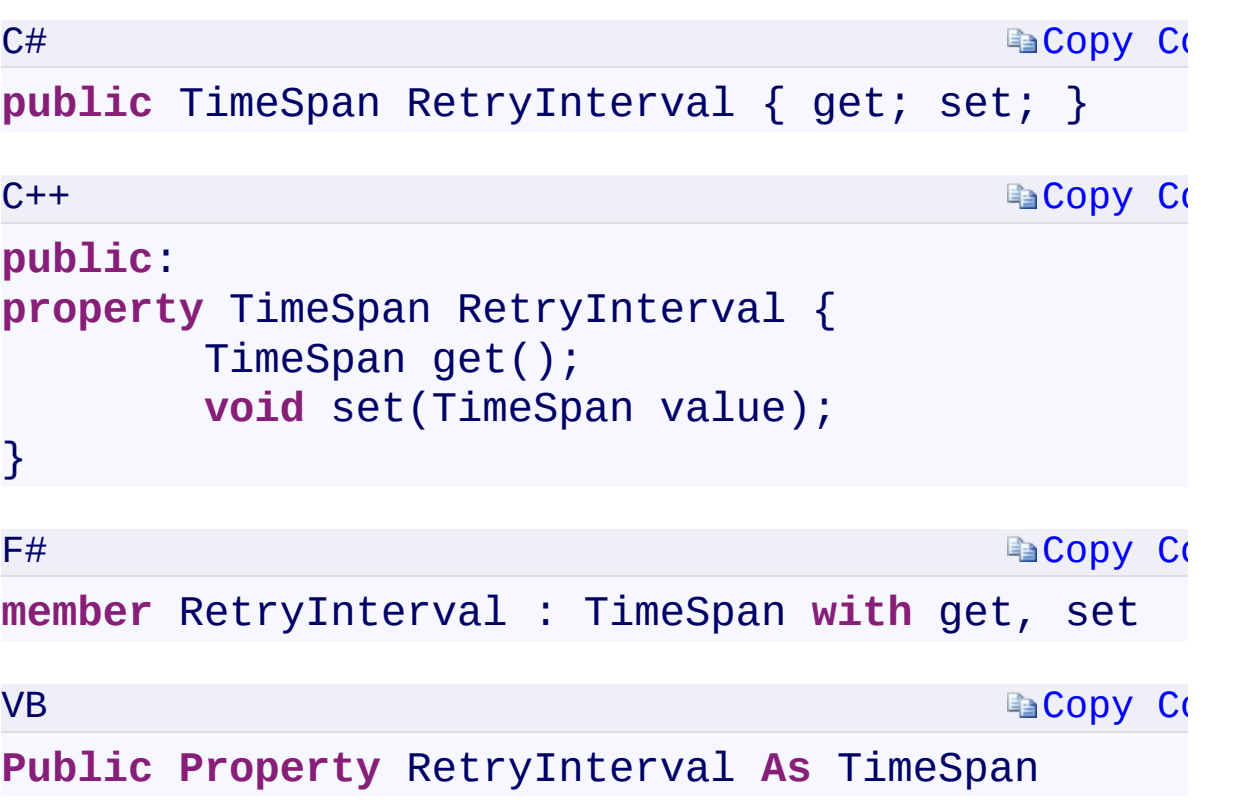

### **Property Value**

Type:

[System.TimeSpanSystem::TimeSpanSystem.TimeSpanSystem.TimeSpan](T:System.TimeSpan) A TimeSpan object specifying the interval until the next retry.

 $\mathbf{F}$ 

<span id="page-1433-0"></span> $\begin{bmatrix} 1 \end{bmatrix}$ 

[RetryInfo](#page-949-0) Class [Microsoft.WindowsAzure.Storage.RetryPolicies](#page-681-0) Namespace

 $\mathbb{R}$ 

<span id="page-1435-0"></span>**RetryInfo.TargetLocation** C#C++F#VB **PropertyRetryInfo::TargetLocation PropertyRetryInfo.TargetLocation PropertyRetryInfo.TargetLocation Property**

See [Also](#page-1437-0)

<span id="page-1436-0"></span>Gets or sets the target location for the next retry.

**Namespace:** [Microsoft.WindowsAzure.Storage.RetryPolicies](#page-681-0) **Assembly:** Microsoft.WindowsAzure.Storage (in Microsoft.WindowsAzure.Storage.dll)

 $\overline{1}$ 

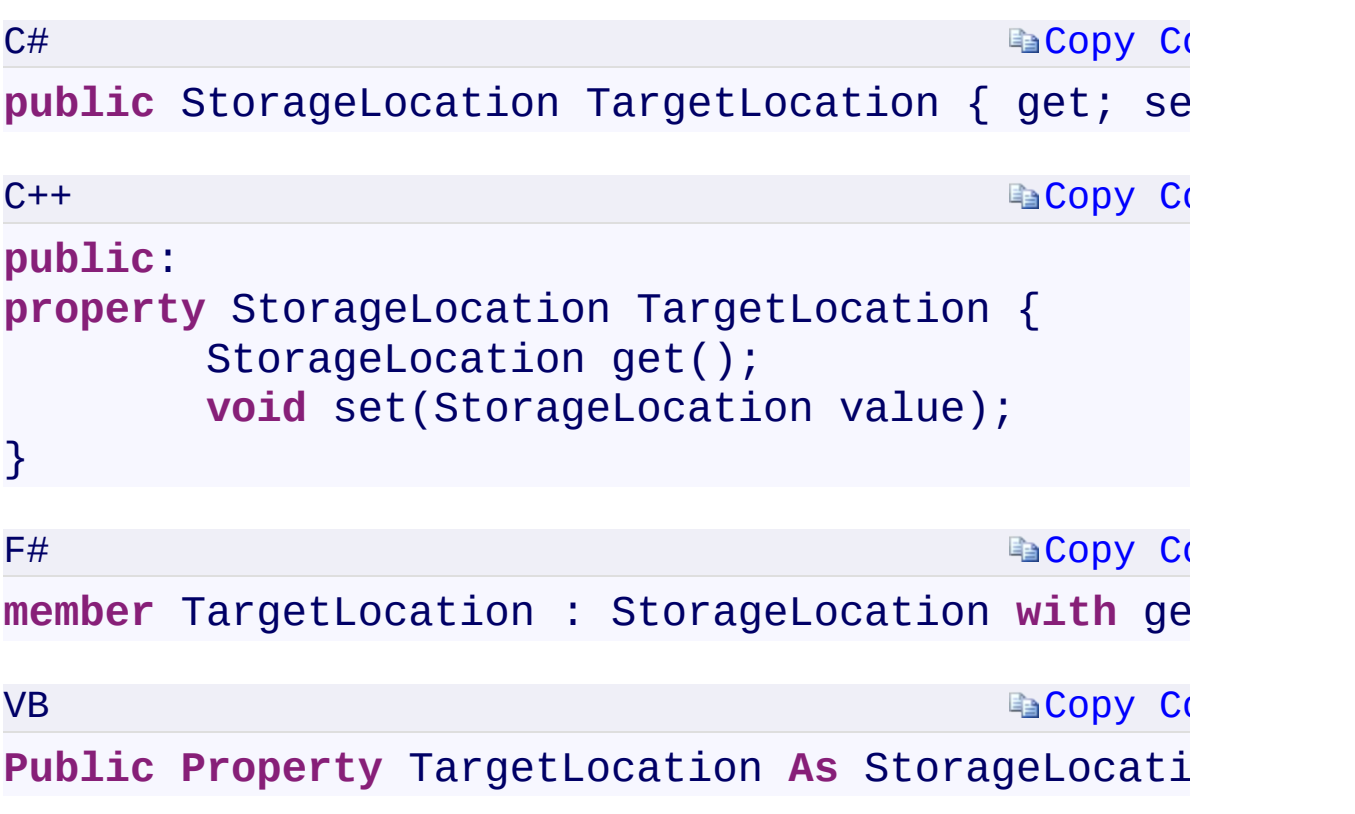

# **Property Value**

Type:

[Microsoft.WindowsAzure.Storage.StorageLocationMicrosoft.WindowsAzu](#page-900-0) A [StorageLocation](#page-900-0) enumeration value.

 $\mathbf{F}$ 

<span id="page-1437-0"></span>

[RetryInfo](#page-949-0) Class [Microsoft.WindowsAzure.Storage.RetryPolicies](#page-681-0) Namespace

 $\mathbb{R}$ 

**RetryInfo.UpdatedLocationMode** C#C++F#VB **PropertyRetryInfo::UpdatedLocationMode PropertyRetryInfo.UpdatedLocationMode PropertyRetryInfo.UpdatedLocationMode Property**

See [Also](#page-1441-0)
<span id="page-1440-0"></span>Gets or sets the location mode for subsequent retries.

**Namespace:** [Microsoft.WindowsAzure.Storage.RetryPolicies](#page-681-0) **Assembly:** Microsoft.WindowsAzure.Storage (in Microsoft.WindowsAzure.Storage.dll)

 $\overline{\phantom{a}}$ 

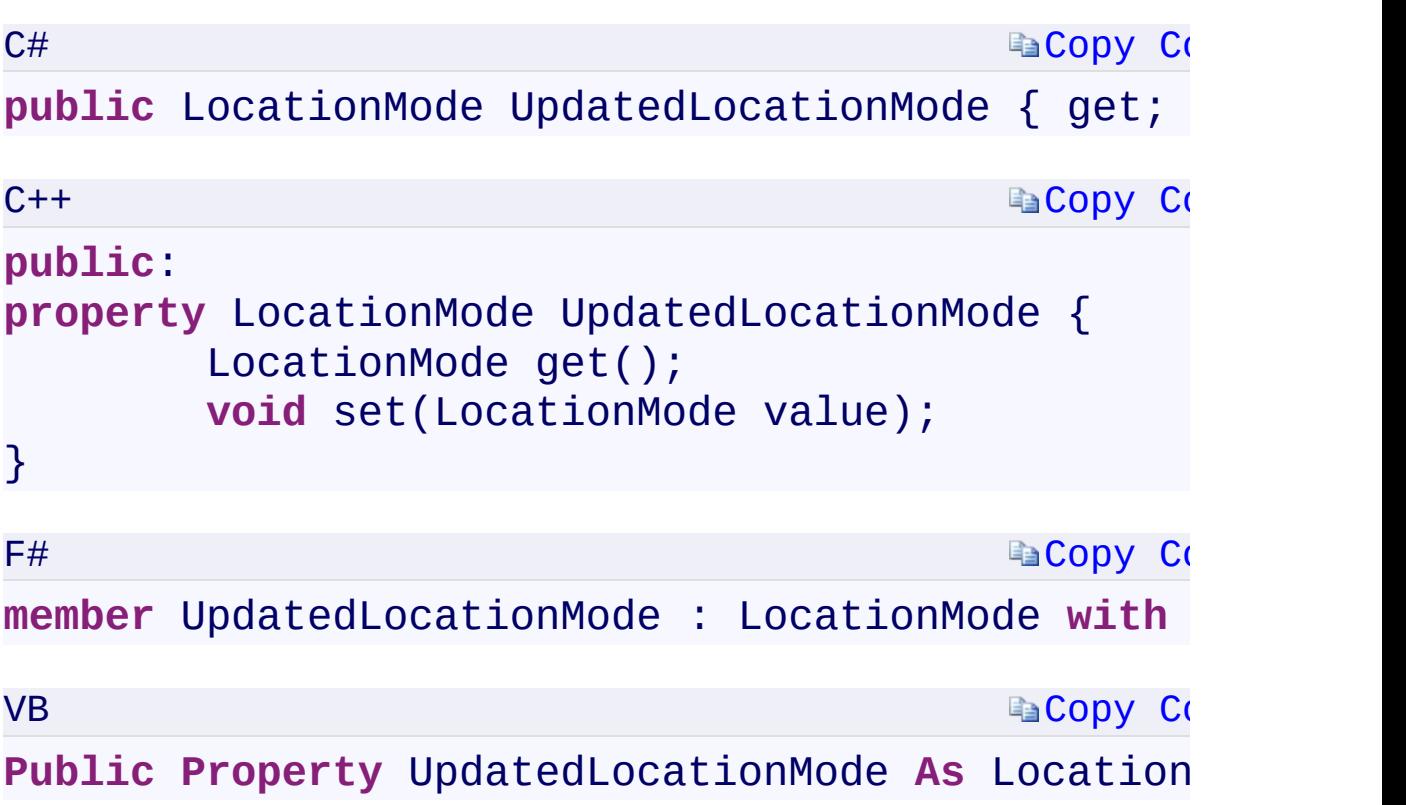

## **Property Value**

Type:

Microsoft.WindowsAzure.Storage.RetryPolicies.LocationModeMicrosoft.V A [LocationMode](#page-116-0) enumeration value.

 $\mathbf{F}$ 

 $\mathbf{A}$  and  $\mathbf{A}$  are all  $\mathbf{A}$  and  $\mathbf{A}$ 

[RetryInfo](#page-949-0) Class [Microsoft.WindowsAzure.Storage.RetryPolicies](#page-681-0) Namespace

 $\mathbb{R}$ 

# <span id="page-1443-0"></span>**RetryInfo.::..ToString Method ()()()()** <u>See [A](#page-1445-0)lso</u>

 $C#C++F#VB$ 

<span id="page-1444-0"></span>Returns a string that represents the current [RetryInfo](#page-949-0) instance.

**Namespace:** [Microsoft.WindowsAzure.Storage.RetryPolicies](#page-681-0) **Assembly:** Microsoft.WindowsAzure.Storage (in Microsoft.WindowsAzure.Storage.dll)

 $\mathbb{R}$ 

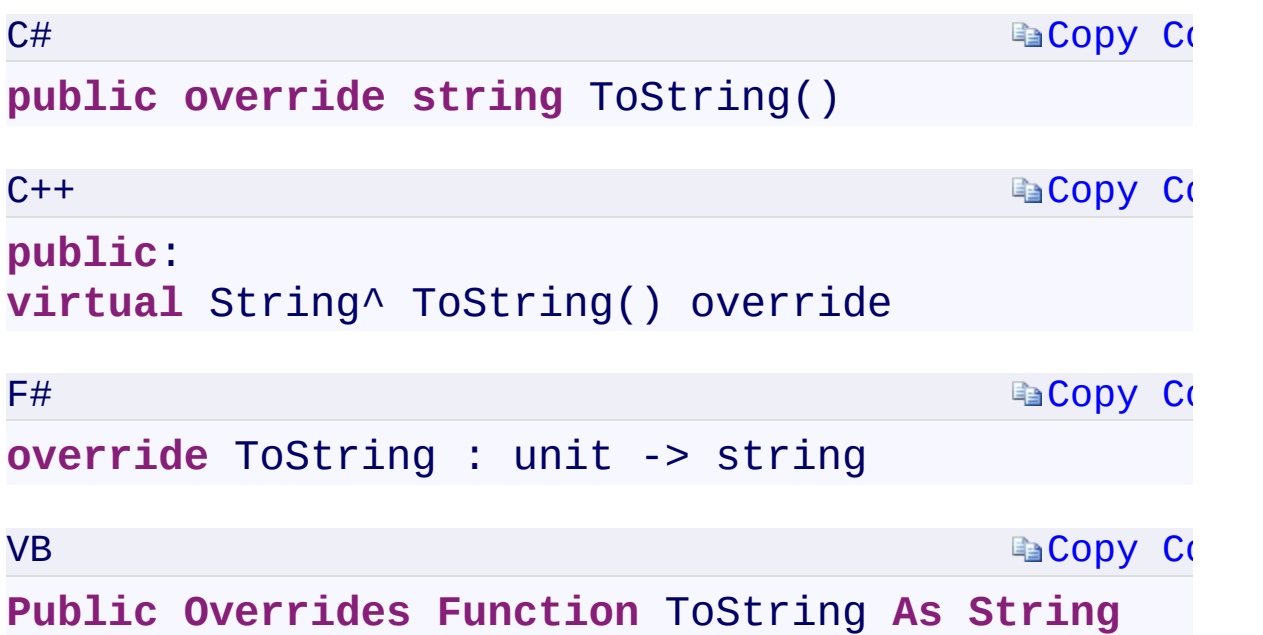

#### **Return Value**

<span id="page-1445-0"></span>Type: [System.StringSystem::String^System.StringSystem.String](T:System.String) A string that represents the current [RetryInfo](#page-949-0) instance.

 $\mathbf{F}$ 

[RetryInfo](#page-949-0) Class [Microsoft.WindowsAzure.Storage.RetryPolicies](#page-681-0) Namespace

 $\mathbb{R}$ 

<span id="page-1447-0"></span>**IExtendedRetryPolicy.::..Evaluate Method** C#C++F#VB **(RetryContext, OperationContext)(RetryContext^ , OperationContext^)(RetryContext, OperationContext) (RetryContext, OperationContext)** See [Also](#page-1449-0)

<span id="page-1448-0"></span>Determines whether the operation should be retried and the interval until the next retry.

 $\Box$ 

**Namespace:** [Microsoft.WindowsAzure.Storage.RetryPolicies](#page-681-0) **Assembly:** Microsoft.WindowsAzure.Storage (in Microsoft.WindowsAzure.Storage.dll)

<span id="page-1449-0"></span> $\vert \cdot \vert$ 

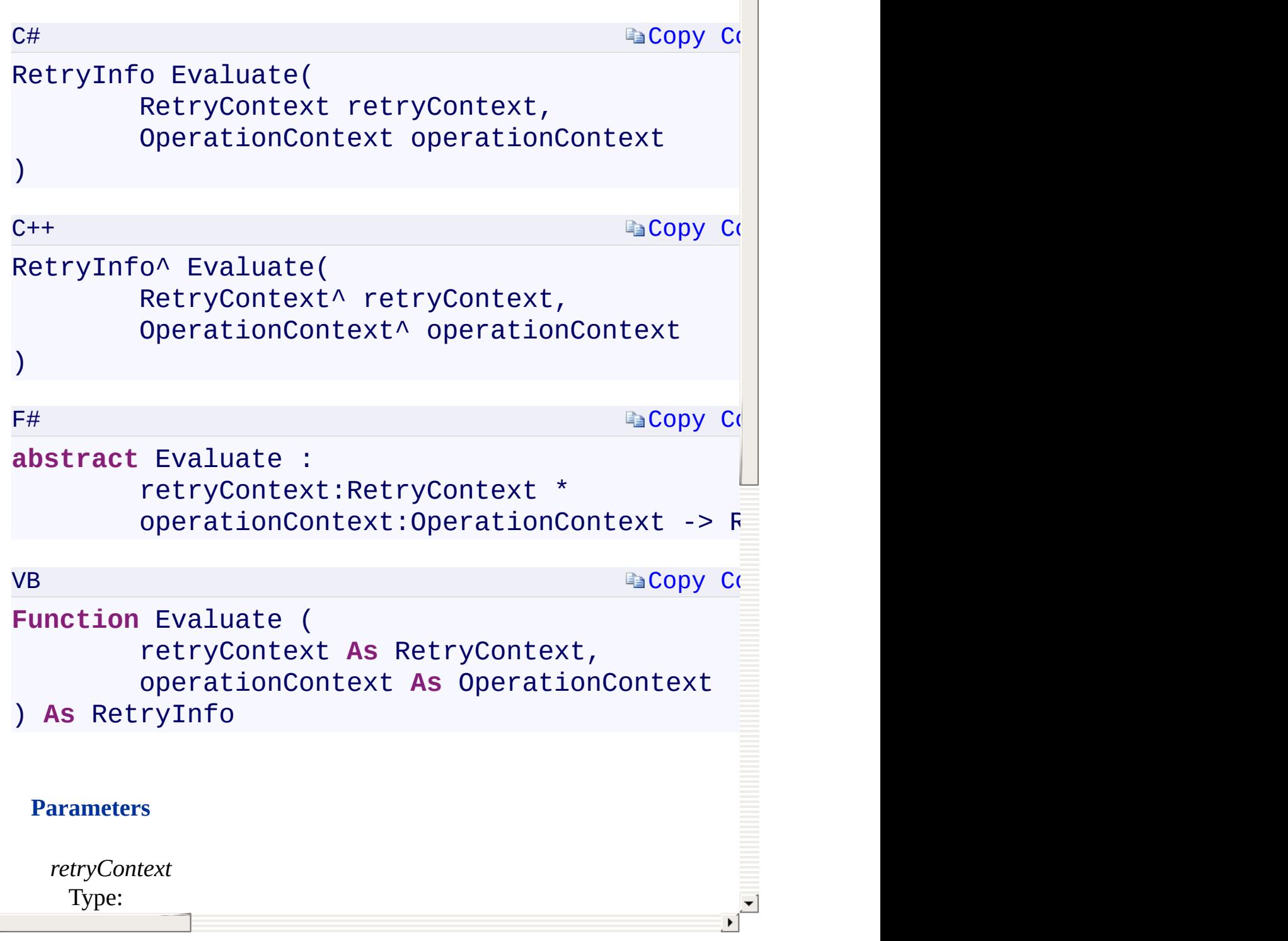

[IExtendedRetryPolicy](#page-958-0) Interface [Microsoft.WindowsAzure.Storage.RetryPolicies](#page-681-0) Namespace

 $\mathbf{F}$ 

# <span id="page-1451-0"></span>**AccessCondition Constructor ()()()()** <u>See [A](#page-1453-0)lso</u>

 $C#C++F#VB$ 

<span id="page-1452-0"></span>**Namespace:** [Microsoft.WindowsAzure.Storage](#page-685-0) **Assembly:** Microsoft.WindowsAzure.Storage (in Microsoft.WindowsAzure.Storage.dll)

 $\mathbf{E}$ 

<span id="page-1453-0"></span>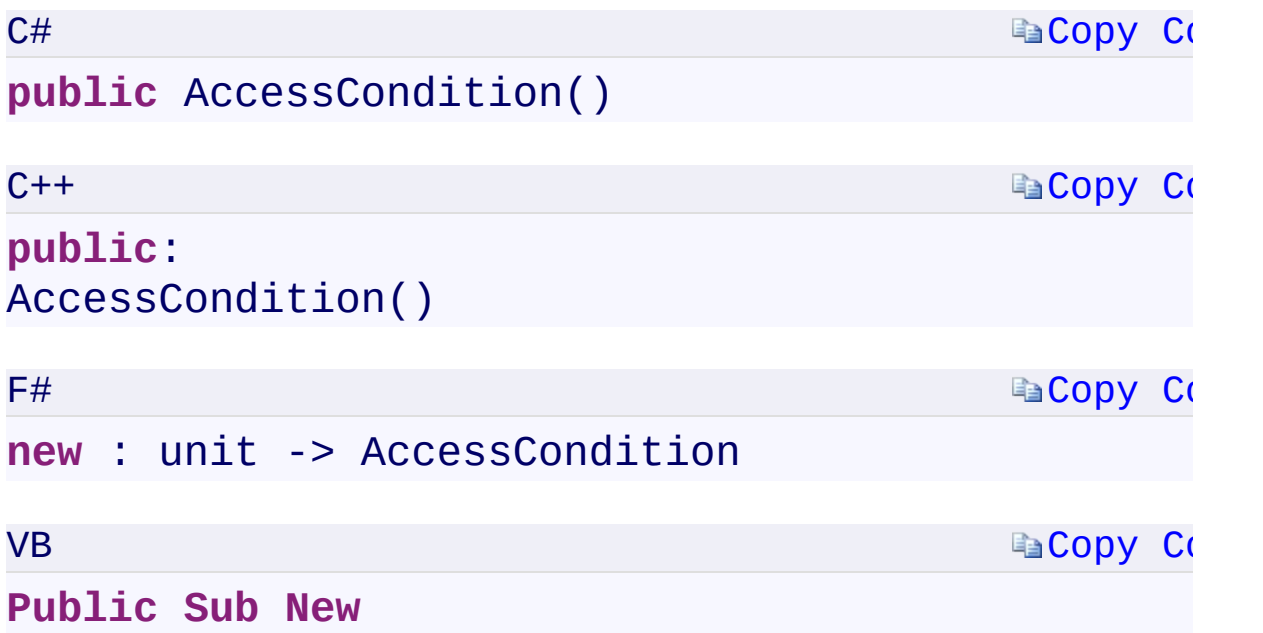

 $\mathbb{R}^2$ 

**[AccessCondition](#page-963-0) Class** [Microsoft.WindowsAzure.Storage](#page-685-0) Namespace

 $\mathbb{R}$ 

<span id="page-1455-0"></span>**AccessCondition.IfAppendPositionEqual** C#C++F#VB **PropertyAccessCondition::IfAppendPositionEqual PropertyAccessCondition.IfAppendPositionEqual PropertyAccessCondition.IfAppendPositionEqual Property** See [Also](#page-1458-0)

<span id="page-1456-0"></span>Gets or sets a value for a condition specifying the byte offset to check for when committing a block to an append blob. The append will succeed only if the end position is equal to this number.

 $\mathbf{F}$ 

**Namespace:** [Microsoft.WindowsAzure.Storage](#page-685-0) **Assembly:** Microsoft.WindowsAzure.Storage (in Microsoft.WindowsAzure.Storage.dll)

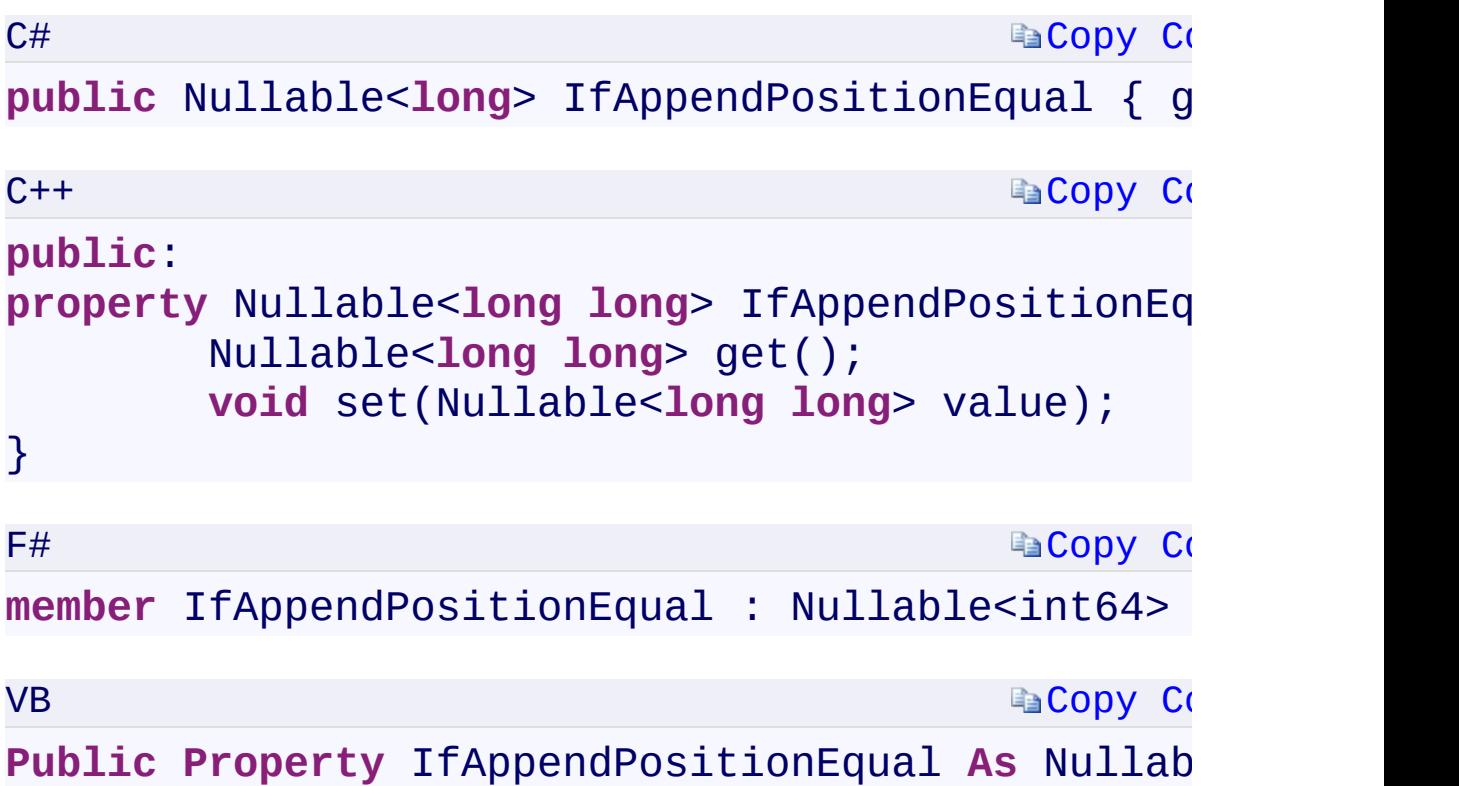

### **Property Value**

Type:

[System.Nullabl](T:System.Nullable`1)[e<Int64>](T:System.Int64)[System::Nullable<](T:System.Nullable`1)[Int64](T:System.Int64)[>System.Nullable<](T:System.Nullable`1)Int64> An append position number, or null if no value is set.

 $\mathbf{F}$ 

# **Remarks**

<span id="page-1458-0"></span>This condition only applies to append blobs.

 $\mathbb{E}[\mathbf{y}]$ 

**[AccessCondition](#page-963-0) Class** [Microsoft.WindowsAzure.Storage](#page-685-0) Namespace

 $\mathbb{R}$ 

<span id="page-1460-0"></span>AccessCondition.IfMatchETag C#C++F#VB **PropertyAccessCondition::IfMatchETag PropertyAccessCondition.IfMatchETag PropertyAccessCondition.IfMatchETag Property**

See [Also](#page-1462-0)

<span id="page-1461-0"></span>Gets or sets an ETag value for a condition specifying that the given ETag must match the ETag of the specified resource.

 $\mathbf{F}$ 

**Namespace:** [Microsoft.WindowsAzure.Storage](#page-685-0) **Assembly:** Microsoft.WindowsAzure.Storage (in Microsoft.WindowsAzure.Storage.dll)

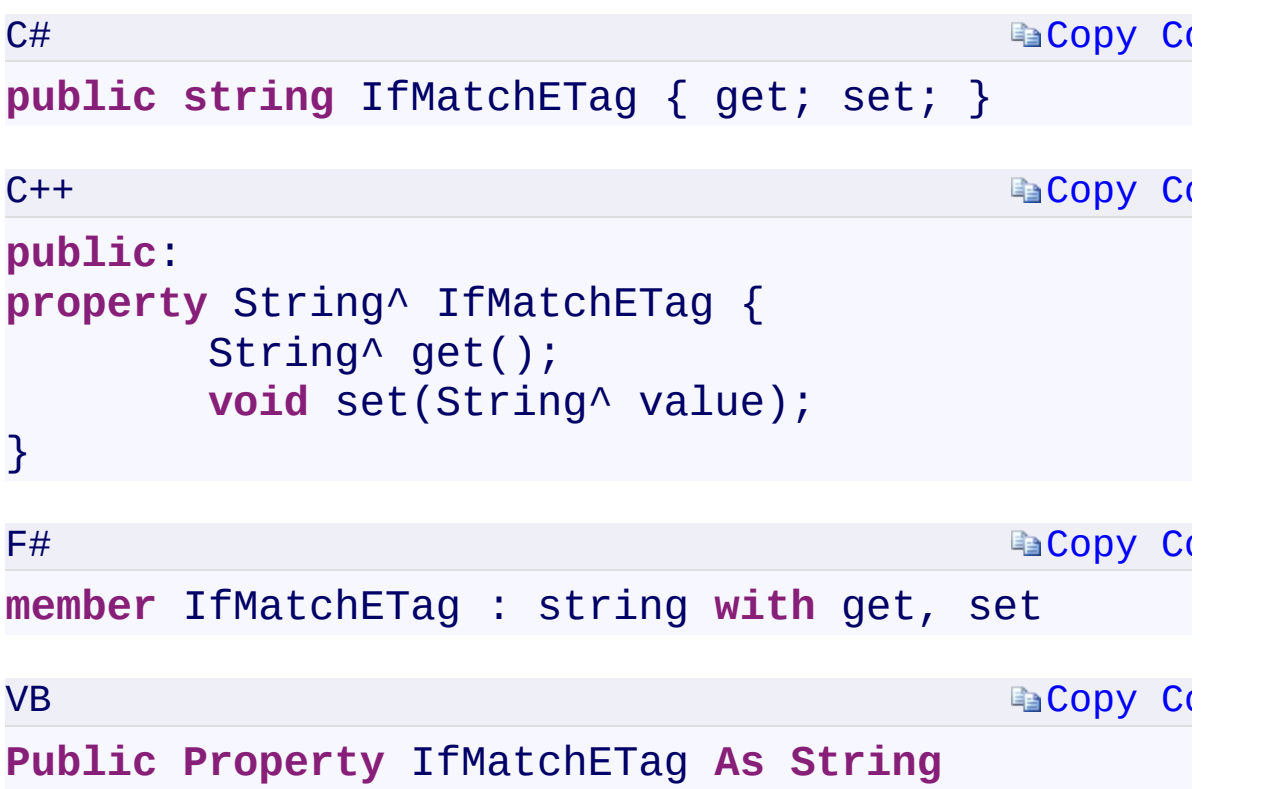

#### **Property Value**

Type: [System.StringSystem::String^System.StringSystem.String](T:System.String) A string containing an ETag value, or "\*" to match any ETag. If null, no condition exists.

 $\mathbf{F}$ 

<span id="page-1462-0"></span> $\left| \bullet \right|$ 

**[AccessCondition](#page-963-0) Class** [Microsoft.WindowsAzure.Storage](#page-685-0) Namespace

 $\mathbb{R}$ 

<span id="page-1464-0"></span>**AccessCondition.IfMaxSizeLessThanOrEqual** C#C++F#VB

**PropertyAccessCondition::IfMaxSizeLessThanOrEqual PropertyAccessCondition.IfMaxSizeLessThanOrEqual PropertyAccessCondition.IfMaxSizeLessThanOrEqual Property** See [Also](#page-1467-0)

<span id="page-1465-0"></span>Gets or sets a value for a condition that specifies the maximum size allowed for an append blob when a new block is committed. The append will succeed only if the size of the blob after the append operation is less than or equal to the specified size.

 $\mathbf{F}$ 

**Namespace:** [Microsoft.WindowsAzure.Storage](#page-685-0) **Assembly:** Microsoft.WindowsAzure.Storage (in Microsoft.WindowsAzure.Storage.dll)

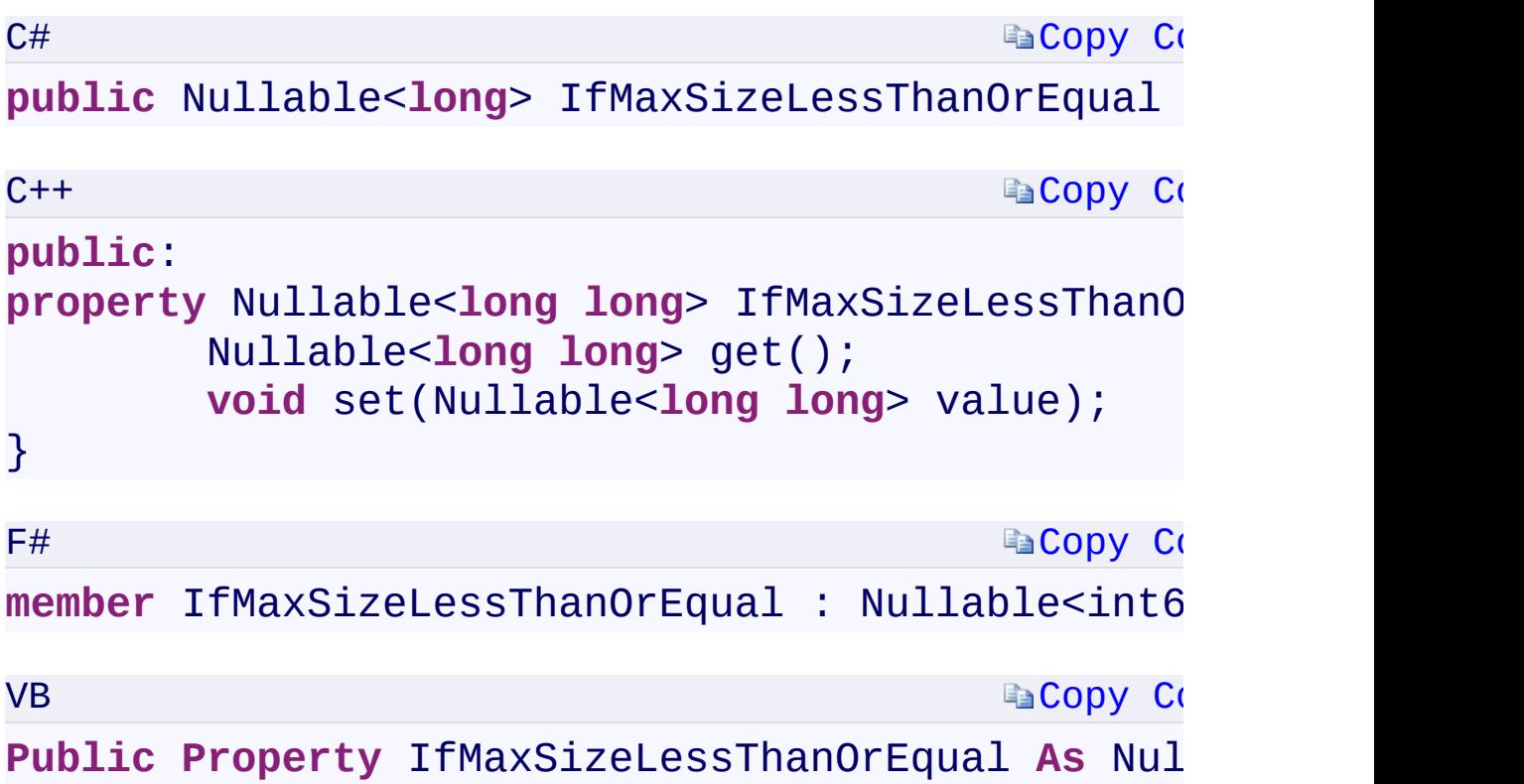

#### **Property Value**

Type:

[System.Nullabl](T:System.Nullable`1)[e<Int64>](T:System.Int64)[System::Nullable<](T:System.Nullable`1)[Int64](T:System.Int64)[>System.Nullable<](T:System.Nullable`1)[Int64](T:System.Int64)[>S](T:System.Nullable`1)ystem.Nullable The maximum size in bytes, or null if no value is set.

 $\mathbf{F}$ 

# **Remarks**

<span id="page-1467-0"></span>This condition only applies to append blobs.

 $\mathbb{E}[\mathbf{y}]$ 

**[AccessCondition](#page-963-0) Class** [Microsoft.WindowsAzure.Storage](#page-685-0) Namespace

 $\mathbb{R}$ 

<span id="page-1469-0"></span>**AccessCondition.IfModifiedSinceTime** C#C++F#VB **PropertyAccessCondition::IfModifiedSinceTime PropertyAccessCondition.IfModifiedSinceTime PropertyAccessCondition.IfModifiedSinceTime Property** See [Also](#page-1471-0)

<span id="page-1470-0"></span>Gets or sets a DateTimeOffset value for a condition specifying a time since which a resource has been modified.

 $\mathbf{F}$ 

**Namespace:** [Microsoft.WindowsAzure.Storage](#page-685-0) **Assembly:** Microsoft.WindowsAzure.Storage (in Microsoft.WindowsAzure.Storage.dll)

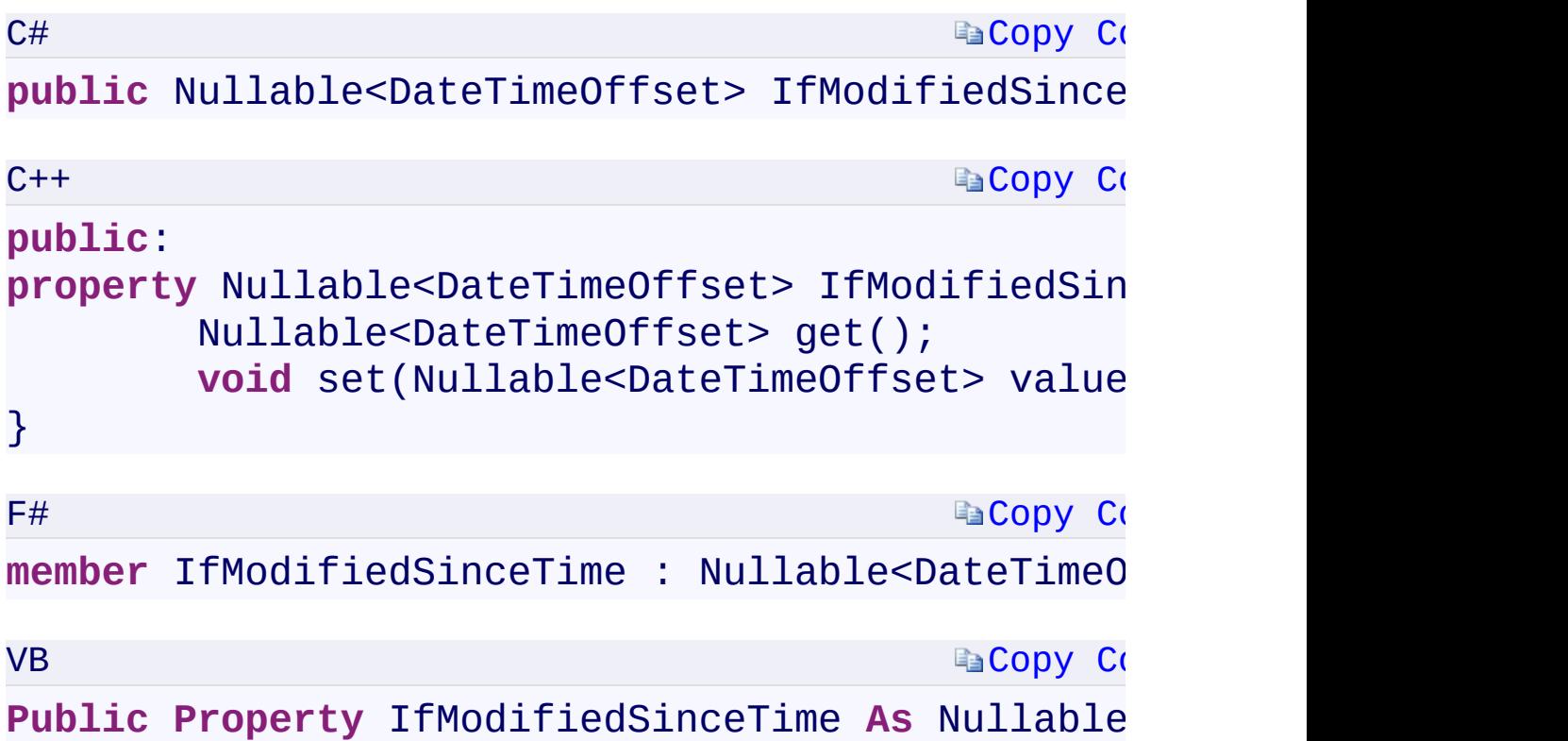

#### **Property Value**

Type:

[System.Nullabl](T:System.Nullable`1)[e<DateTimeOffset](T:System.DateTimeOffset)[>System::Nullable](T:System.Nullable`1)[<DateTimeOffset>](T:System.DateTimeOffset)[Sys](T:System.Nullable`1)tem.Nullable A DateTimeOffset value specified in UTC, or null if no condition exists.

 $\mathbf{F}$ 

<span id="page-1471-0"></span> $\begin{bmatrix} 1 \\ 2 \end{bmatrix}$ 

**[AccessCondition](#page-963-0) Class** [Microsoft.WindowsAzure.Storage](#page-685-0) Namespace

 $\mathbb{R}$ 

<span id="page-1473-0"></span>**AccessCondition.IfNoneMatchETag** C#C++F#VB **PropertyAccessCondition::IfNoneMatchETag PropertyAccessCondition.IfNoneMatchETag PropertyAccessCondition.IfNoneMatchETag Property** See [Also](#page-1475-0)

Gets or sets an ETag value for a condition specifying that the given ETag must not match the ETag of the specified resource.

 $\mathbf{F}$ 

**Namespace:** [Microsoft.WindowsAzure.Storage](#page-685-0) **Assembly:** Microsoft.WindowsAzure.Storage (in Microsoft.WindowsAzure.Storage.dll)

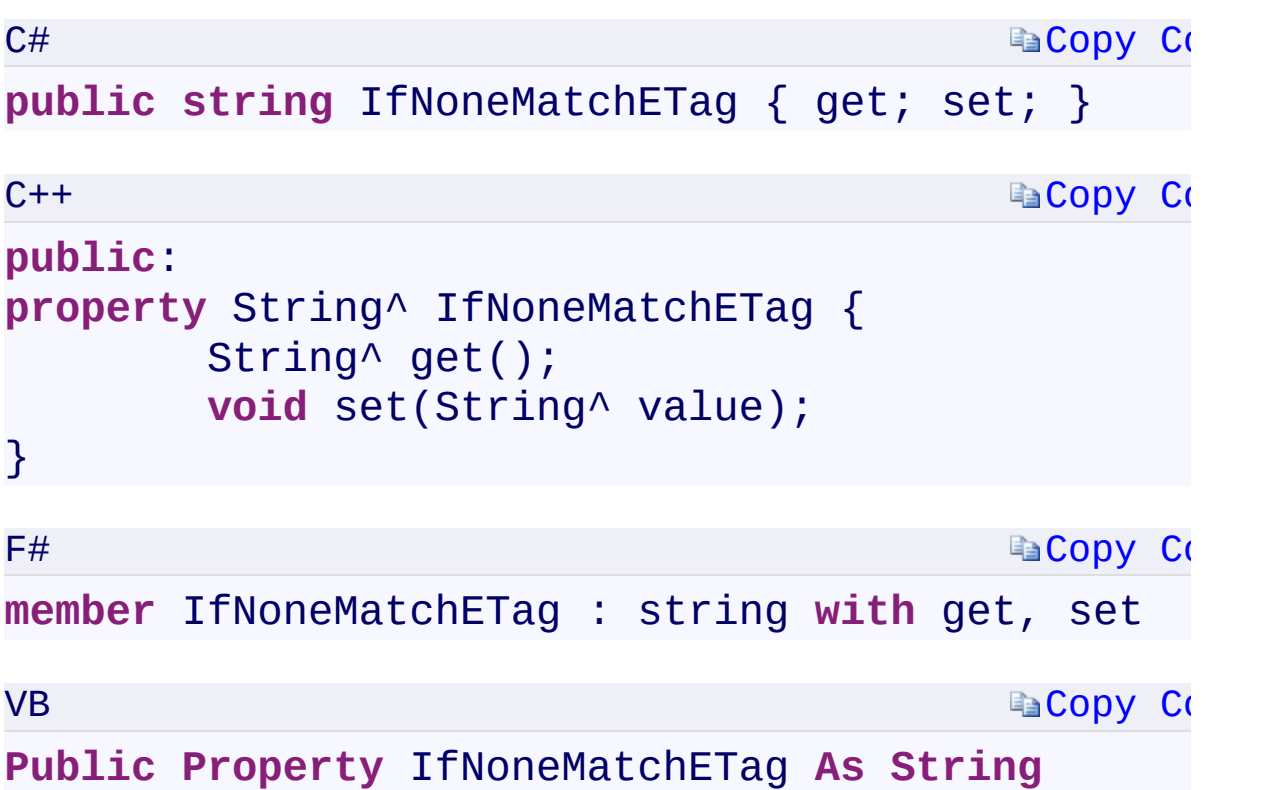

### **Property Value**

Type: [System.StringSystem::String^System.StringSystem.String](T:System.String) A string containing an ETag value, or "\*" to match any ETag. If null, no condition exists.

 $\mathbf{F}$ 

<span id="page-1475-0"></span> $\begin{array}{|c|c|c|}\hline \textbf{1} & \textbf{1} & \textbf{1} \ \hline \end{array}$
**[AccessCondition](#page-963-0) Class** [Microsoft.WindowsAzure.Storage](#page-685-0) Namespace

 $\mathbb{R}$ 

<span id="page-1477-0"></span>**AccessCondition.IfNotModifiedSinceTime** C#C++F#VB **PropertyAccessCondition::IfNotModifiedSinceTime PropertyAccessCondition.IfNotModifiedSinceTime PropertyAccessCondition.IfNotModifiedSinceTime Property** See [Also](#page-1479-0)

<span id="page-1478-0"></span>Gets or sets a DateTimeOffset value for a condition specifying a time since which a resource has not been modified.

 $\mathbf{F}$ 

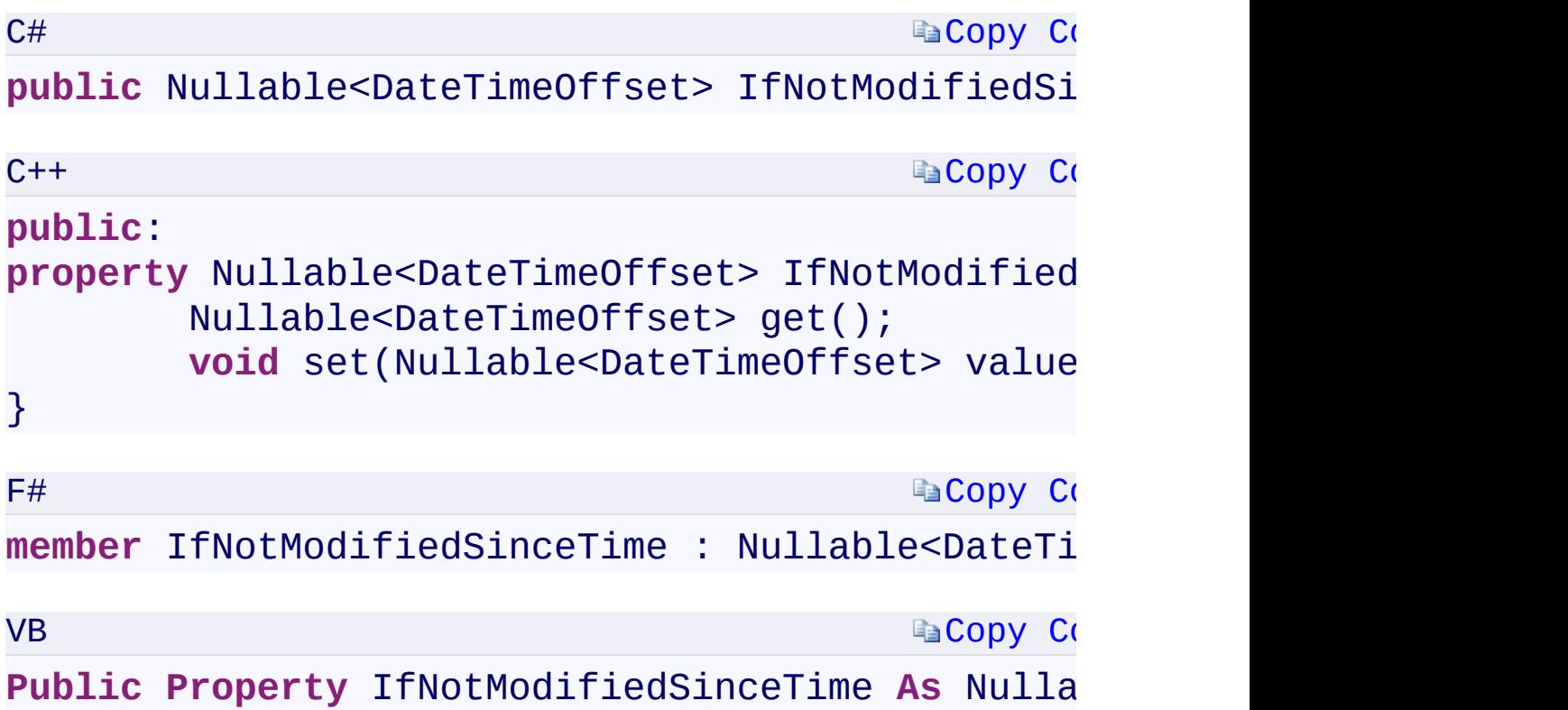

### **Property Value**

Type:

[System.Nullabl](T:System.Nullable`1)[e<DateTimeOffset](T:System.DateTimeOffset)[>System::Nullable](T:System.Nullable`1)[<DateTimeOffset>](T:System.DateTimeOffset)[Sys](T:System.Nullable`1)tem.Nullable A DateTimeOffset value specified in UTC, or null if no condition exists.

 $\mathbf{F}$ 

<span id="page-1479-0"></span> $\begin{bmatrix} 1 \\ 2 \end{bmatrix}$ 

**[AccessCondition](#page-963-0) Class** [Microsoft.WindowsAzure.Storage](#page-685-0) Namespace

 $\mathbb{R}$ 

<span id="page-1481-0"></span>**AccessCondition.IfSequenceNumberEqual** C#C++F#VB **PropertyAccessCondition::IfSequenceNumberEqual PropertyAccessCondition.IfSequenceNumberEqual PropertyAccessCondition.IfSequenceNumberEqual Property** See [Also](#page-1484-0)

<span id="page-1482-0"></span>Gets or sets a value for a condition specifying that the current sequence number must be equal to the specified value.

 $\mathbf{P}$ 

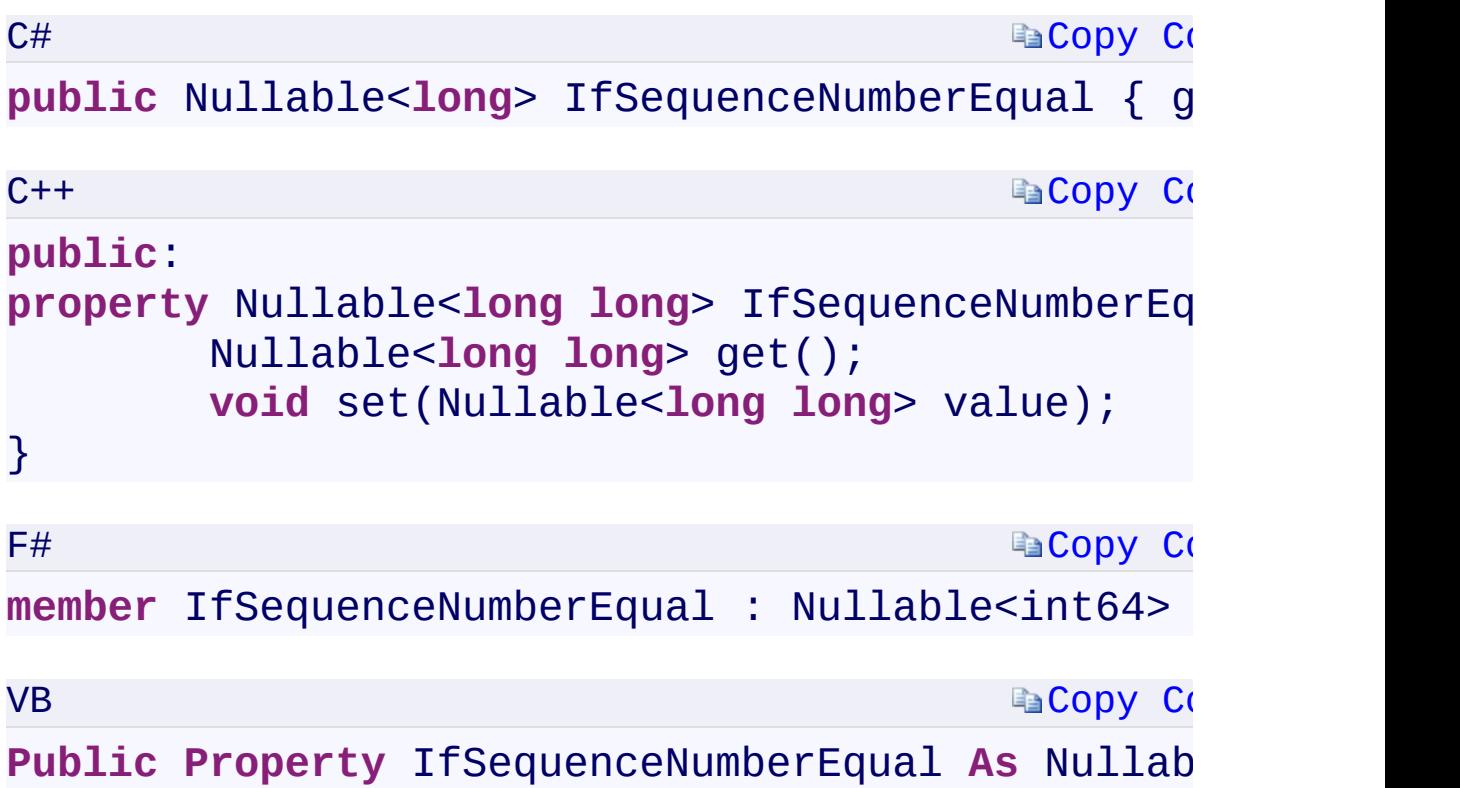

### **Property Value**

Type:

[System.Nullabl](T:System.Nullable`1)[e<Int64>](T:System.Int64)[System::Nullable<](T:System.Nullable`1)[Int64](T:System.Int64)[>System.Nullable<](T:System.Nullable`1)Int64> A sequence number, or null if no condition exists.

 $\mathbf{F}$ 

# **Remarks**

<span id="page-1484-0"></span>This condition only applies to page blobs.

 $\overline{\mathbf{r}}$ 

**[AccessCondition](#page-963-0) Class** [Microsoft.WindowsAzure.Storage](#page-685-0) Namespace

 $\mathbb{R}$ 

<span id="page-1486-0"></span>**AccessCondition.IfSequenceNumberLessThan** C#C++F#VB

**PropertyAccessCondition::IfSequenceNumberLessThan PropertyAccessCondition.IfSequenceNumberLessThan PropertyAccessCondition.IfSequenceNumberLessThan Property** See [Also](#page-1489-0)

<span id="page-1487-0"></span>Gets or sets a value for a condition specifying that the current sequence number must be less than the specified value.

 $\mathbf{P}$ 

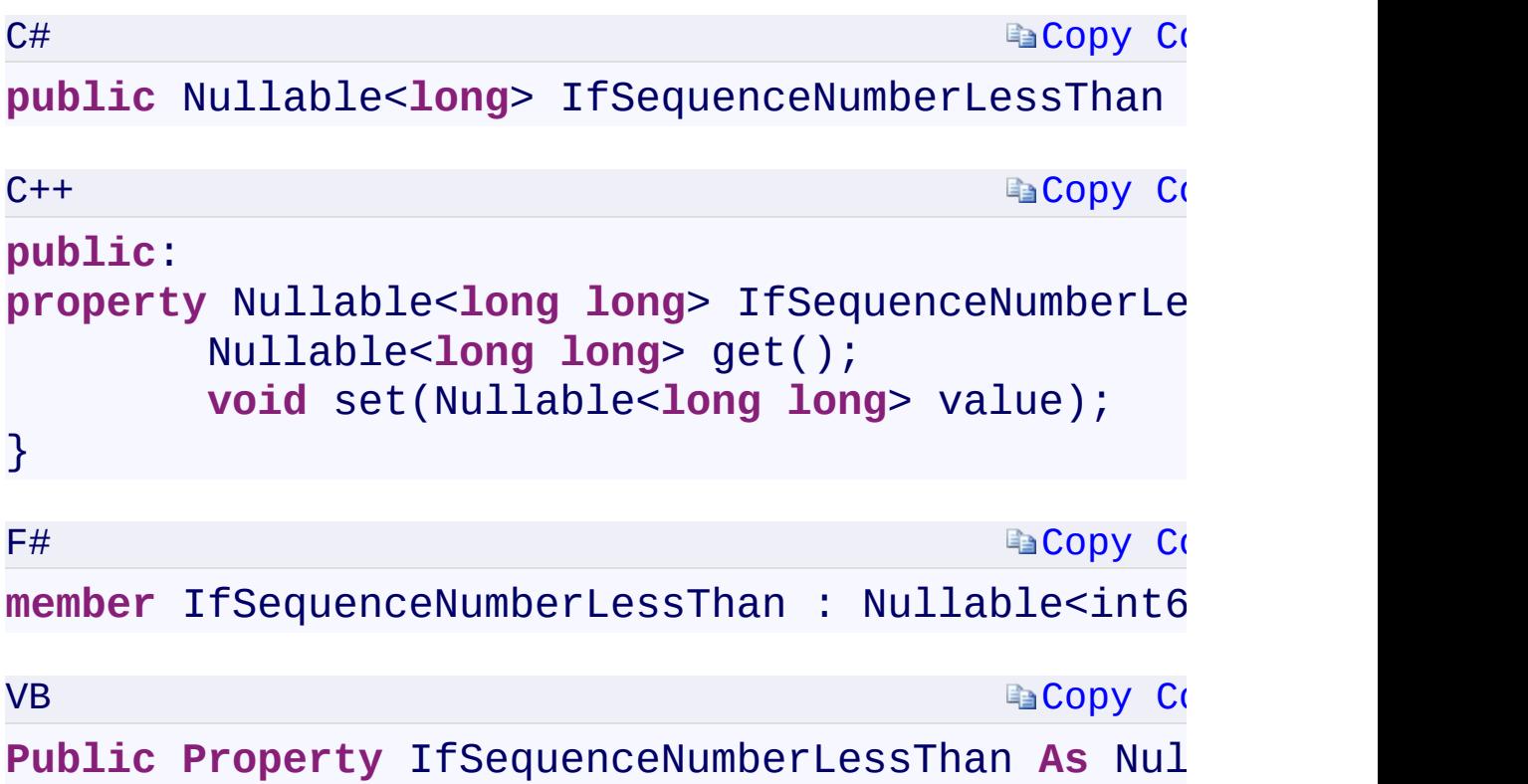

### **Property Value**

Type:

[System.Nullabl](T:System.Nullable`1)[e<Int64>](T:System.Int64)[System::Nullable<](T:System.Nullable`1)[Int64](T:System.Int64)[>System.Nullable<](T:System.Nullable`1)Int64> A sequence number, or null if no condition exists.

 $\mathbf{F}$ 

# **Remarks**

<span id="page-1489-0"></span>This condition only applies to page blobs.

 $\overline{\mathbf{r}}$ 

**[AccessCondition](#page-963-0) Class** [Microsoft.WindowsAzure.Storage](#page-685-0) Namespace

 $\mathbb{R}$ 

C#C++F#VB

<span id="page-1491-0"></span>**AccessCondition.IfSequenceNumberLessThanOrEqual PropertyAccessCondition::IfSequenceNumberLessThanOrEqual PropertyAccessCondition.IfSequenceNumberLessThanOrEqual PropertyAccessCondition.IfSequenceNumberLessThanOrEqual Property**

See [Also](#page-1494-0)

<span id="page-1492-0"></span>Gets or sets a value for a condition specifying that the current sequence number must be less than or equal to the specified value.

 $\mathbf{P}$ 

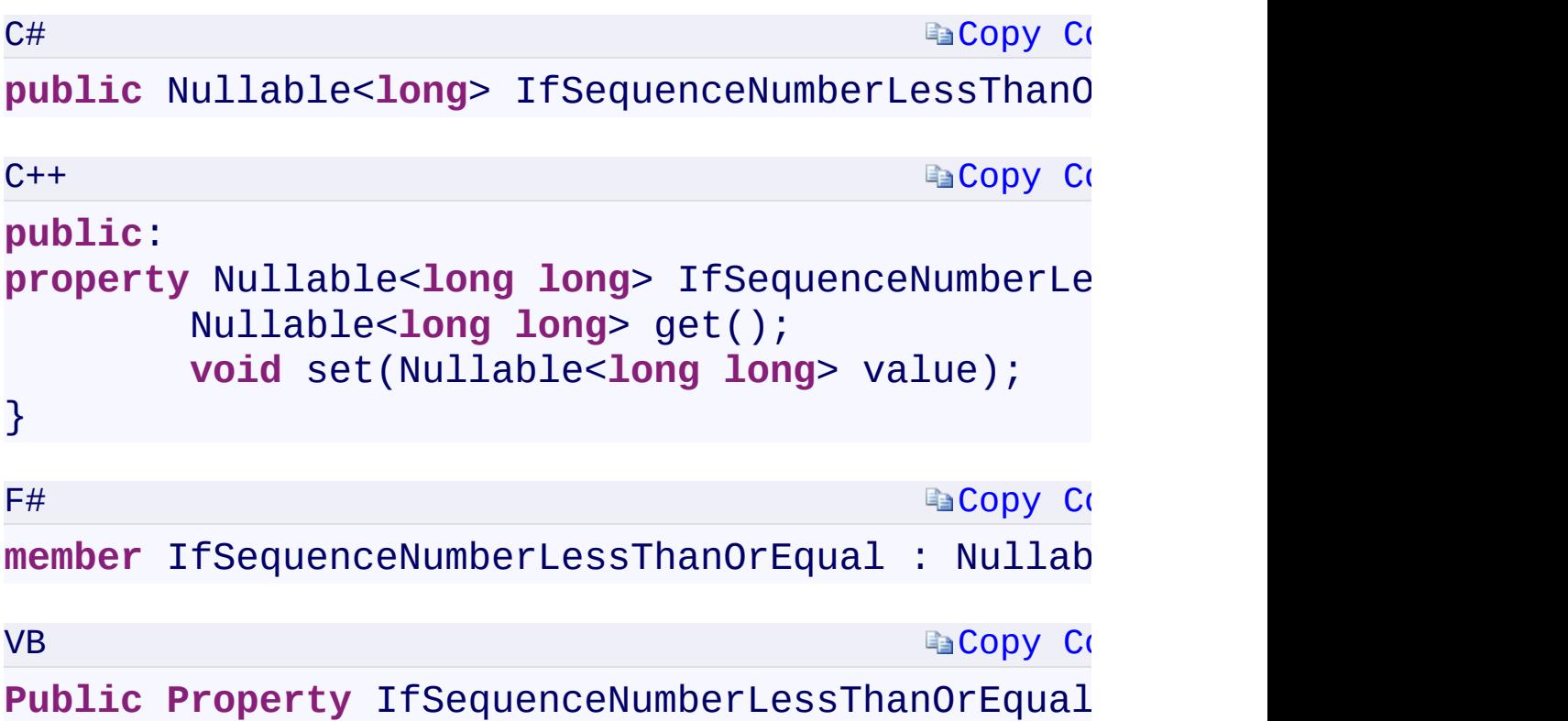

### **Property Value**

Type:

[System.Nullabl](T:System.Nullable`1)[e<Int64>](T:System.Int64)[System::Nullable<](T:System.Nullable`1)[Int64](T:System.Int64)[>System.Nullable<](T:System.Nullable`1)Int64> A sequence number, or null if no condition exists.

 $\mathbf{F}$ 

# **Remarks**

<span id="page-1494-0"></span>This condition only applies to page blobs.

 $\overline{\mathbf{r}}$ 

**[AccessCondition](#page-963-0) Class** [Microsoft.WindowsAzure.Storage](#page-685-0) Namespace

 $\mathbb{R}$ 

<span id="page-1496-0"></span>**AccessCondition.LeaseId** C#C++F#VB **PropertyAccessCondition::LeaseId PropertyAccessCondition.LeaseId PropertyAccessCondition.LeaseId Property** See [Also](#page-1498-0)

<span id="page-1497-0"></span>Gets or sets a lease ID that must match the lease on a resource.

 $\overline{a}$ 

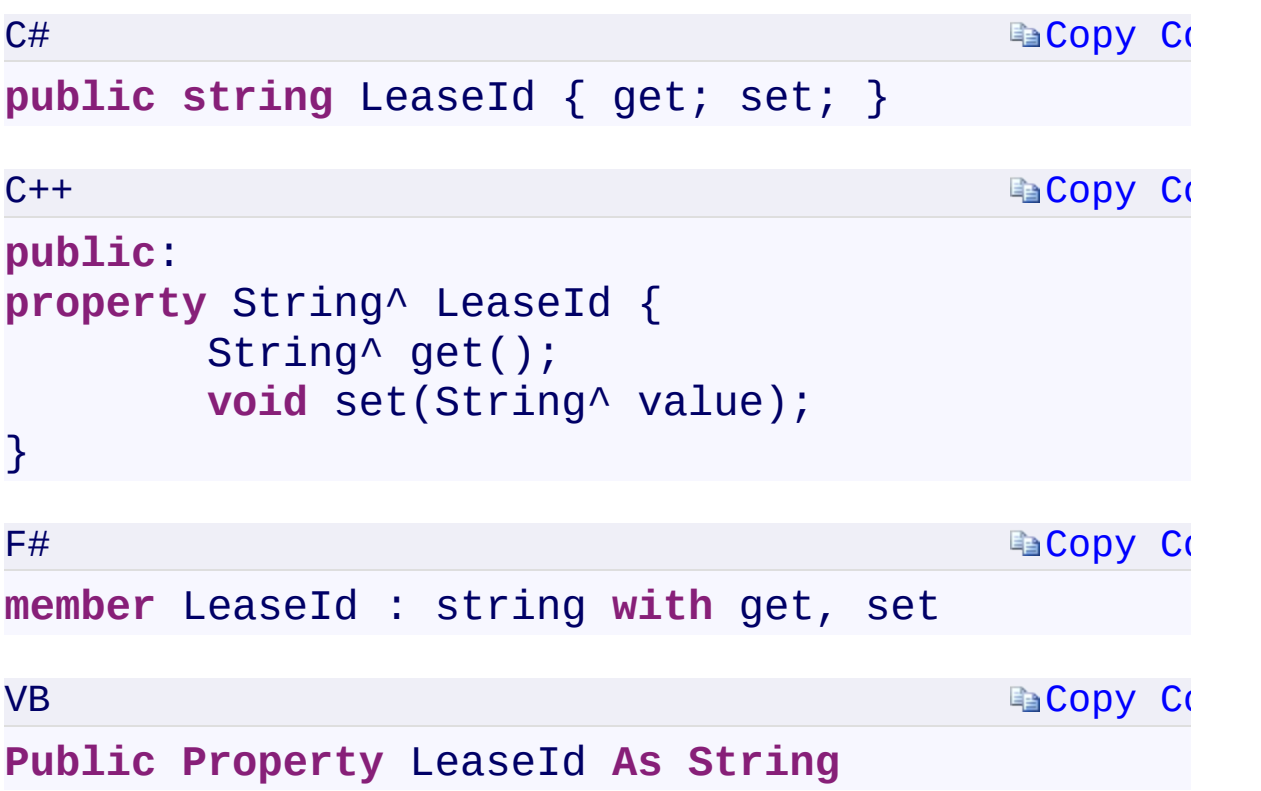

### **Property Value**

<span id="page-1498-0"></span>Type: [System.StringSystem::String^System.StringSystem.String](T:System.String) A string containing a lease ID, or null if no condition exists.

 $\left| \cdot \right|$ 

**[AccessCondition](#page-963-0) Class** [Microsoft.WindowsAzure.Storage](#page-685-0) Namespace

 $\mathbb{R}$ 

<span id="page-1500-0"></span>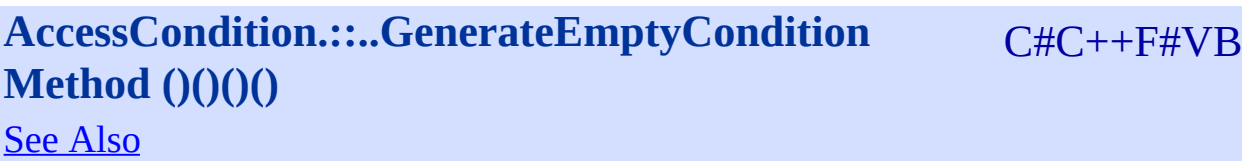

<span id="page-1501-0"></span>Constructs an empty access condition.

**Namespace:** [Microsoft.WindowsAzure.Storage](#page-685-0) **Assembly:** Microsoft.WindowsAzure.Storage (in Microsoft.WindowsAzure.Storage.dll)

 $\overline{1}$ 

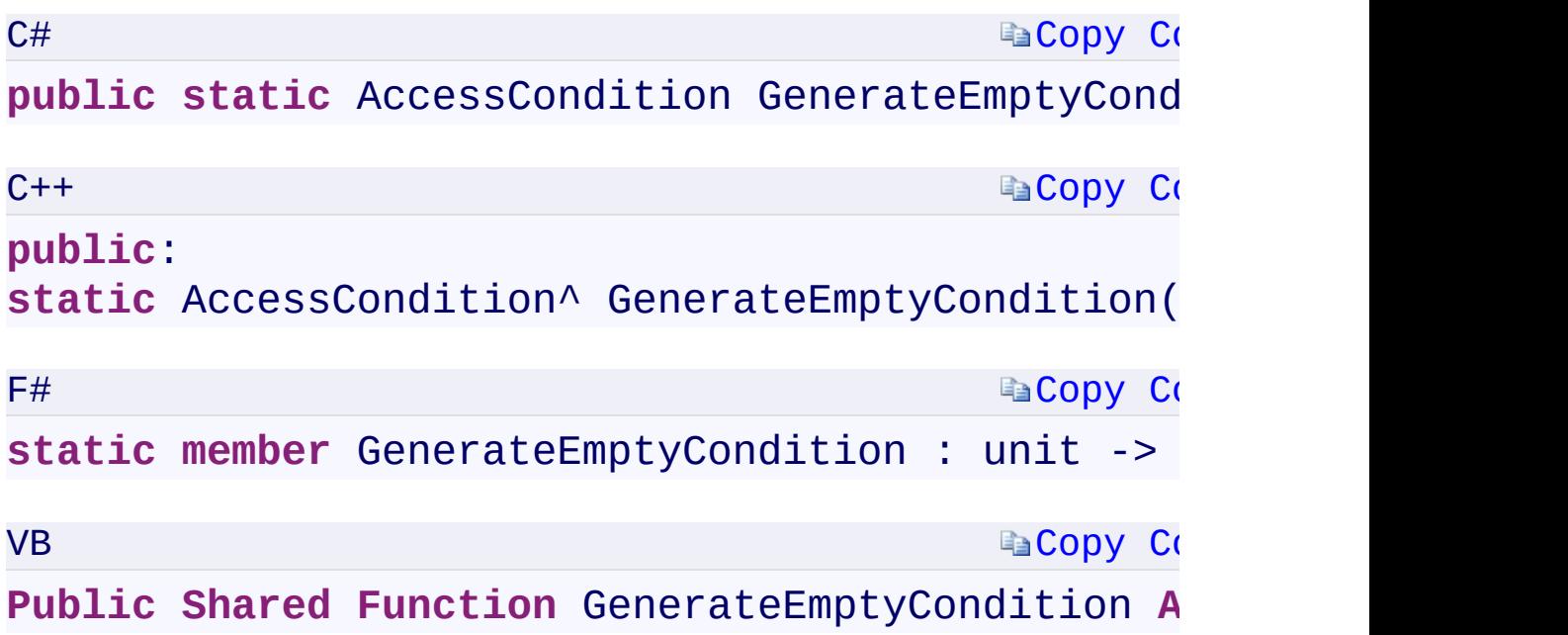

### **Return Value**

Type:

<span id="page-1502-0"></span>[Microsoft.WindowsAzure.Storage.AccessConditionMicrosoft.WindowsAzu](#page-963-0) An empty **[AccessCondition](#page-963-0)** object.

 $\mathbf{F}$ 

**[AccessCondition](#page-963-0) Class** [Microsoft.WindowsAzure.Storage](#page-685-0) Namespace

 $\mathbb{R}$ 

### C#C++F#VB

## <span id="page-1504-0"></span>**AccessCondition.::..GenerateIfAppendPositionEqualCondition Method (Int64)(Int64)(Int64)(Int64)** See [Also](#page-1506-0)

<span id="page-1505-0"></span>Constructs an access condition such that an operation will be performed only if the end position of the append blob is equal to the specified value.

 $\mathbf{F}$ 

<span id="page-1506-0"></span>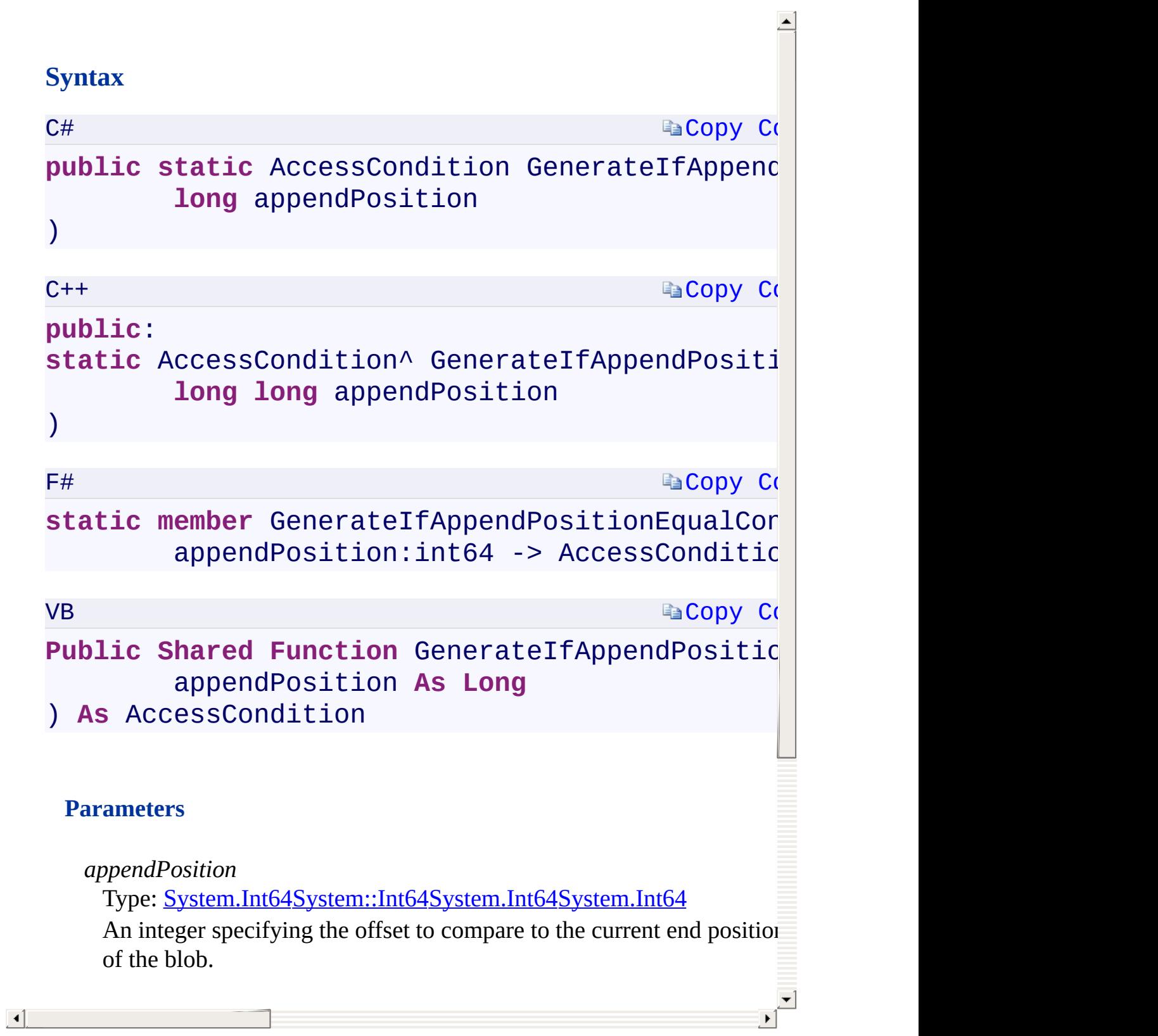

**[AccessCondition](#page-963-0) Class** [Microsoft.WindowsAzure.Storage](#page-685-0) Namespace

 $\mathbb{R}$ 

<span id="page-1508-0"></span>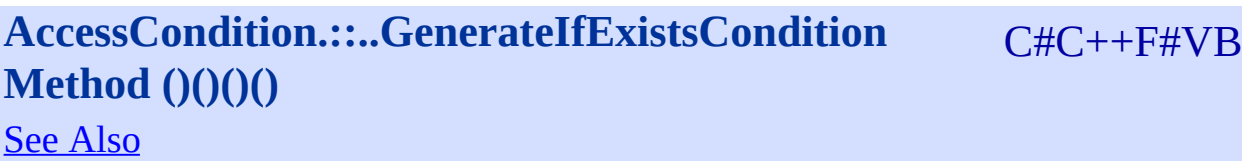

Constructs an access condition such that an operation will be performed only if the resource exists.

 $\mathbf{P}$ 

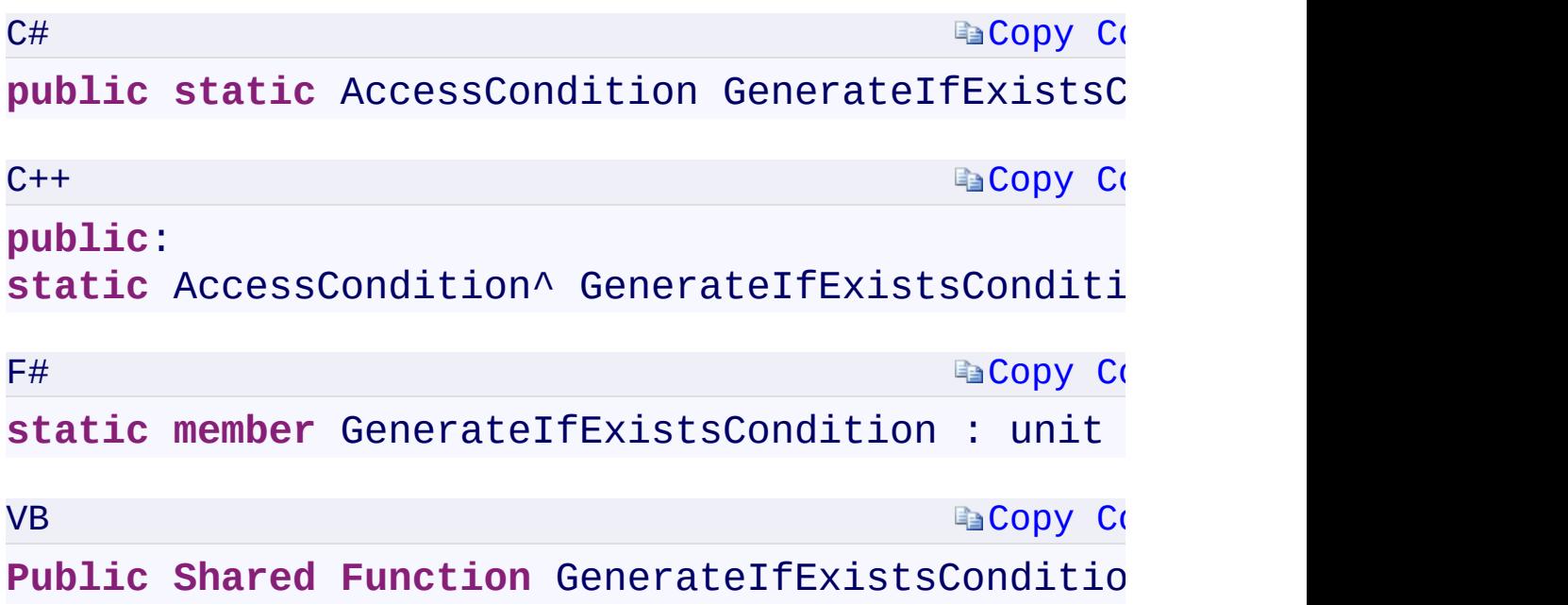

### **Return Value**

Type:

[Microsoft.WindowsAzure.Storage.AccessConditionMicrosoft.WindowsAzu](#page-963-0) An [AccessCondition](#page-963-0) object that represents a condition where a resource exists.

 $\mathbf{F}$ 

 $\left| \cdot \right|$  . The set of the set of  $\left| \cdot \right|$ 

### **Remarks**

<span id="page-1511-0"></span>Setting this access condition modifies the request to include the HTTP *If-Match* conditional header.

 $\mathbf{F}$
[AccessCondition](#page-963-0) Class [Microsoft.WindowsAzure.Storage](#page-685-0) Namespace

 $\mathbb{R}$ 

# <span id="page-1513-0"></span>**AccessCondition.::..GenerateIfMatchCondition** C#C++F#VB **Method (String)(String^)(String)(String)**

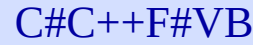

See [Also](#page-1515-0)

<span id="page-1514-0"></span>Constructs an access condition such that an operation will be performed only if the resource's ETag value matches the specified ETag value.

 $\mathbf{F}$ 

## Ā **Synt[ax](#page-963-0) Ea[Copy](#page-1513-0) Co** C# **public static** AccessCondition GenerateIfMatchC **string** etag  $\mathcal{L}$  $C++$ **Ea[Copy](#page-1513-0) Co public**: static AccessCondition<sup>^</sup> GenerateIfMatchConditi String^ etag  $\mathcal{L}$  $F#$ **Ea[Copy](#page-1513-0) Co static member** GenerateIfMatchCondition : etag:string -> AccessCondition VB **Ea[Copy](#page-1513-0) Co Public Shared Function GenerateIfMatchCondition (Fig. 2)** etag **As String** ) **As** AccessCondition **Parameters** *etag* Type: [System.StringSystem::String^System.StringSystem.String](T:System.String)

The ETag value to check against the resource's ETag.

<span id="page-1515-0"></span> $\lceil 4 \rceil$ 

[AccessCondition](#page-963-0) Class [Microsoft.WindowsAzure.Storage](#page-685-0) Namespace

 $\mathbb{R}$ 

## <span id="page-1517-0"></span>C#C++F#VB **AccessCondition.::..GenerateIfMaxSizeLessThanOrEqualCondition Method (Int64)(Int64)(Int64)(Int64)** See [Also](#page-1519-0)

<span id="page-1518-0"></span>Constructs an access condition such that an operation will be performed only if the size of the append blob after committing the block is less than or equal to the specified value.

 $\mathbf{F}$ 

# **S[yntax](#page-963-0)**

<span id="page-1519-0"></span>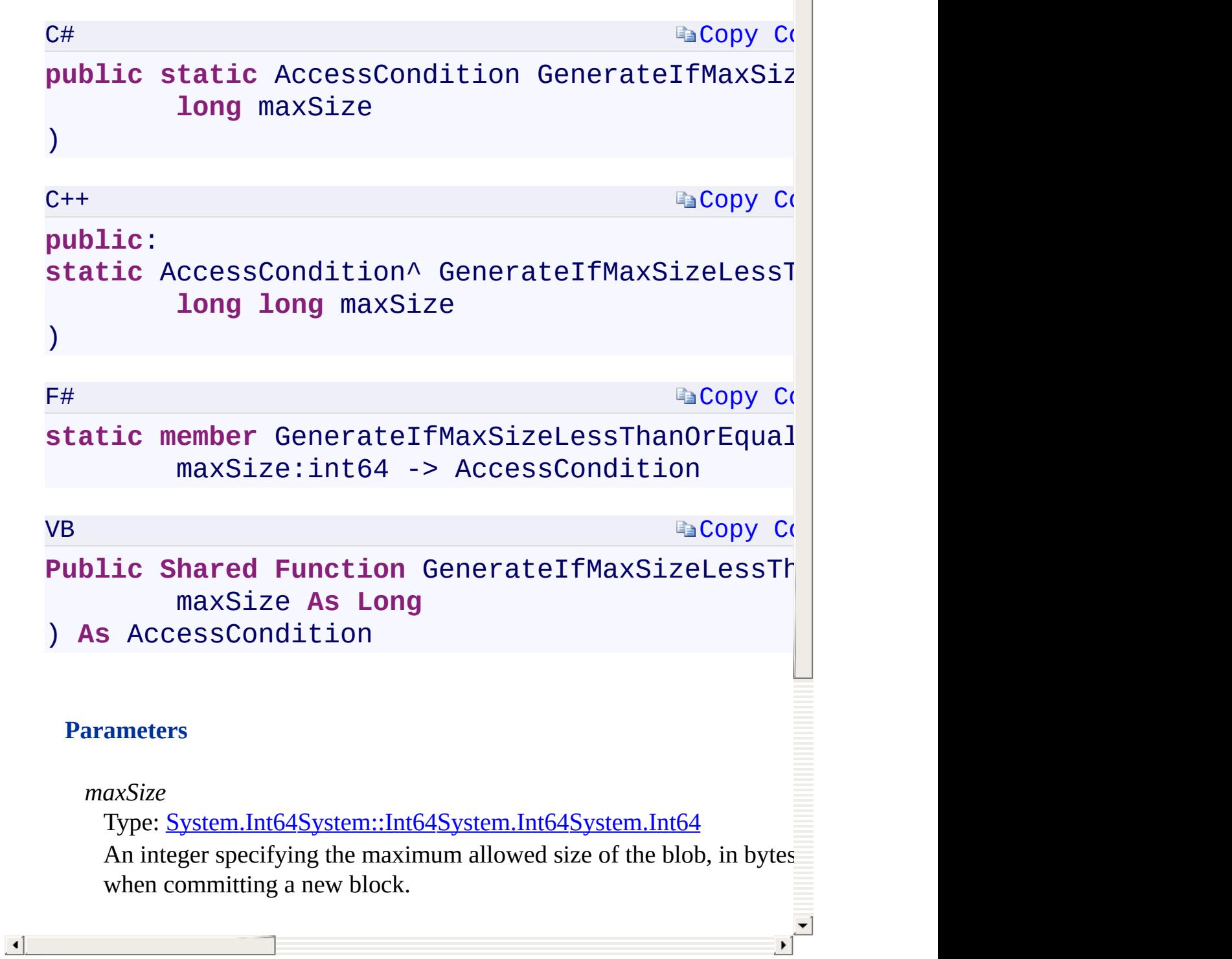

 $\overline{\phantom{a}}$ 

[AccessCondition](#page-963-0) Class [Microsoft.WindowsAzure.Storage](#page-685-0) Namespace

 $\mathbb{R}$ 

C#C++F#VB

## <span id="page-1521-0"></span>**AccessCondition.::..GenerateIfModifiedSinceCondition Method (DateTimeOffset)(DateTimeOffset)(DateTimeOffset) (DateTimeOffset)**

See [Also](#page-1523-0)

<span id="page-1522-0"></span>Constructs an access condition such that an operation will be performed only if the resource has been modified since the specified time.

 $\mathbf{P}$ 

# <span id="page-1523-0"></span>**Syntax**

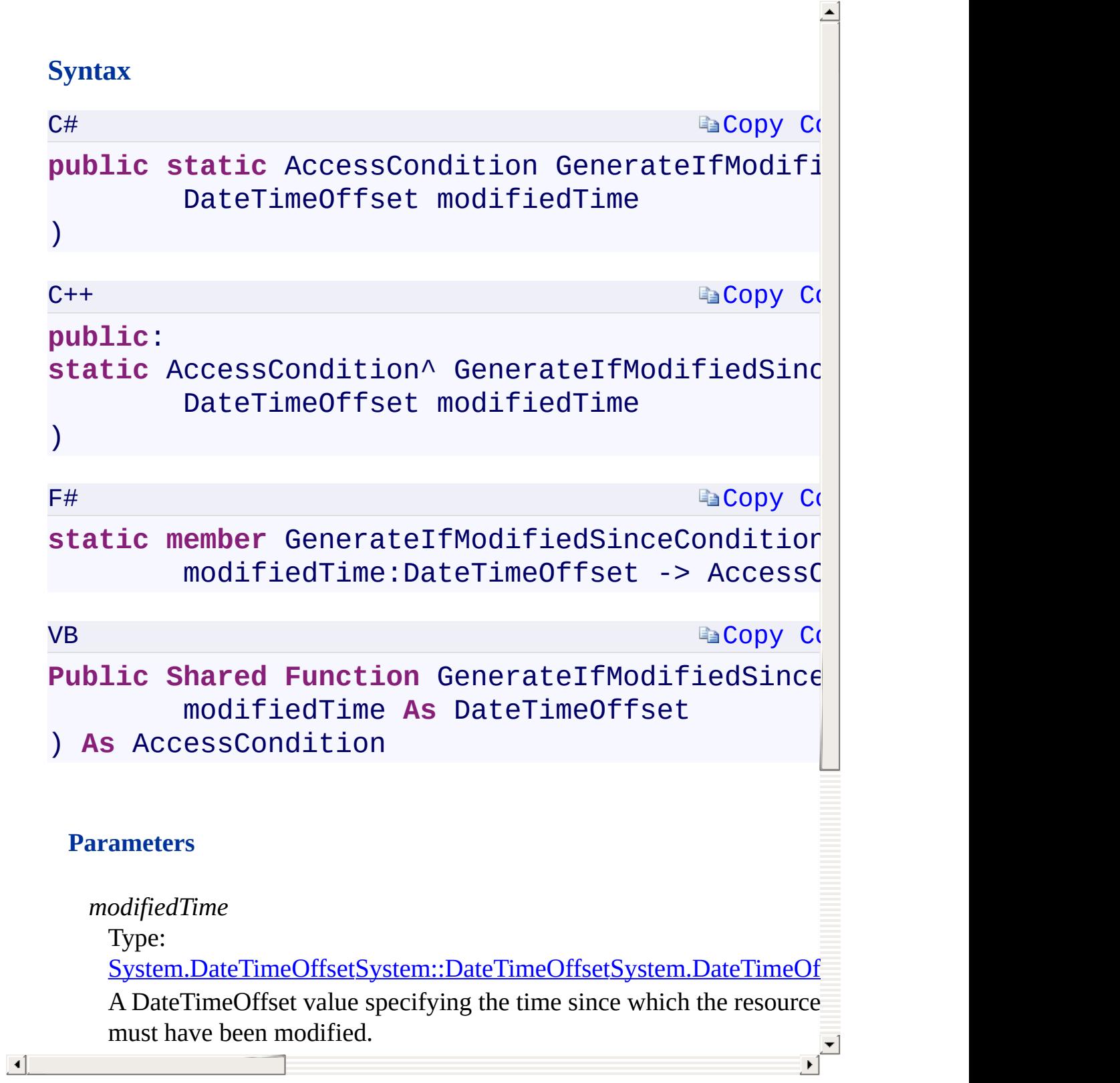

[AccessCondition](#page-963-0) Class [Microsoft.WindowsAzure.Storage](#page-685-0) Namespace

 $\mathbb{R}$ 

<span id="page-1525-0"></span>**AccessCondition.::..GenerateIfNoneMatchCondition** C#C++F#VB **Method (String)(String^)(String)(String)**

See [Also](#page-1528-0)

<span id="page-1526-0"></span>Constructs an access condition such that an operation will be performed only if the resource's ETag value does not match the specified ETag value.

 $\mathbf{F}$ 

#### **S[yntax](#page-963-0)**

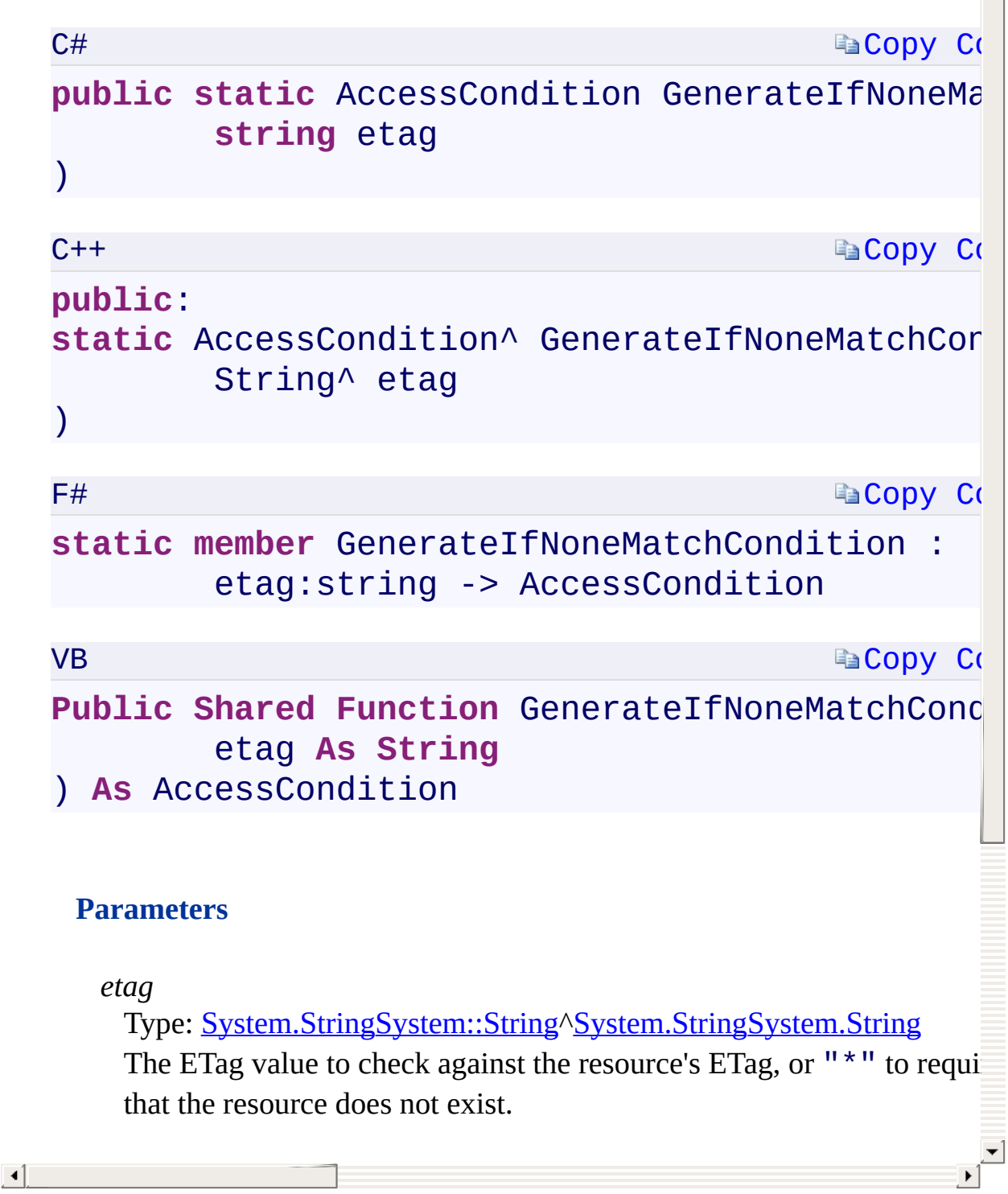

### **Remarks**

<span id="page-1528-0"></span>If  $"$ \*" is specified for the etag parameter, then this condition requires that t resource does not exist.

 $\frac{1}{2}$ 

[AccessCondition](#page-963-0) Class [Microsoft.WindowsAzure.Storage](#page-685-0) Namespace

 $\mathbb{R}$ 

# <span id="page-1530-0"></span>**AccessCondition.::..GenerateIfNotExistsCondition** C#C++F#VB **Method ()()()()**

See [Also](#page-1533-0)

<span id="page-1531-0"></span>Constructs an access condition such that an operation will be performed only if the resource does not exist.

 $\mathbf{P}$ 

#### **Syntax**

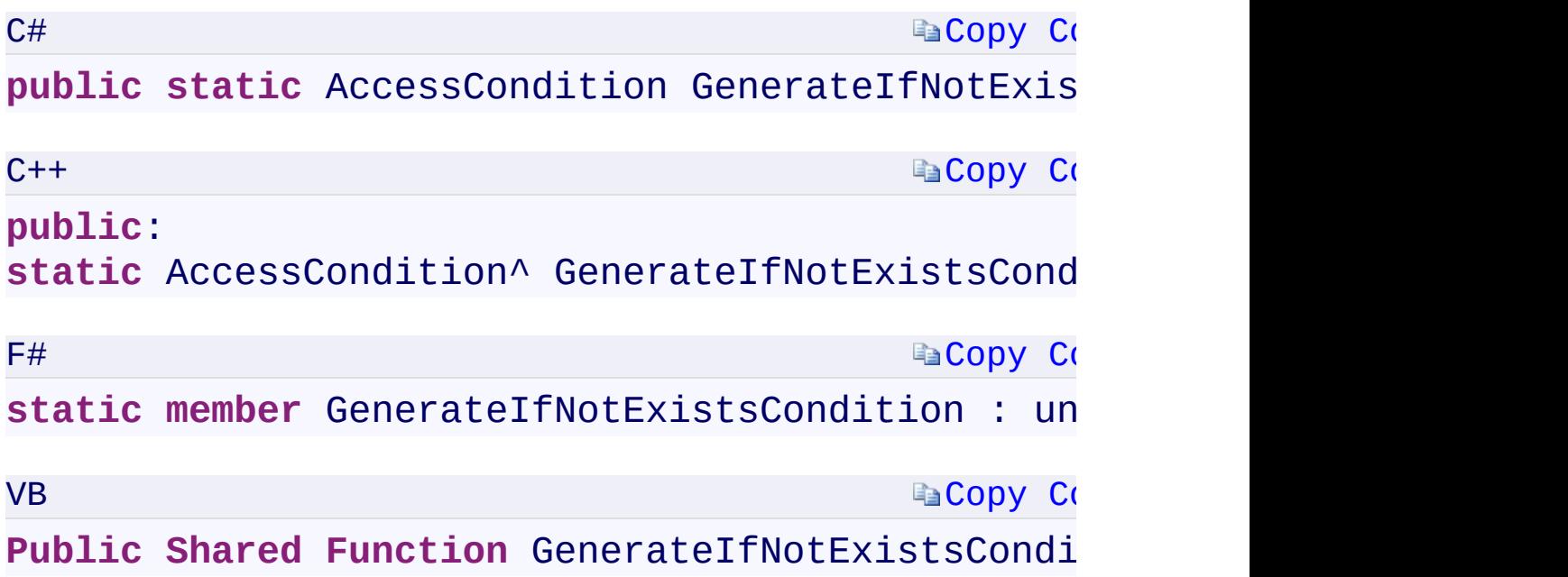

#### **Return Value**

Type:

[Microsoft.WindowsAzure.Storage.AccessConditionMicrosoft.WindowsAzu](#page-963-0) An **[AccessCondition](#page-963-0)** object that represents a condition where a resource do not exist.

 $\left\vert \cdot\right\vert$  and the set of the set of  $\left\vert \cdot\right\vert$ 

 $\mathbf{F}$ 

#### **Remarks**

<span id="page-1533-0"></span>Setting this access condition modifies the request to include the HTTP *If-None-Match* conditional header.

 $\mathbf{E}$ 

[AccessCondition](#page-963-0) Class [Microsoft.WindowsAzure.Storage](#page-685-0) Namespace

 $\mathbb{R}$ 

C#C++F#VB

## <span id="page-1535-0"></span>**AccessCondition.::..GenerateIfNotModifiedSinceCondition Method (DateTimeOffset)(DateTimeOffset)(DateTimeOffset) (DateTimeOffset)**

See [Also](#page-1537-0)

<span id="page-1536-0"></span>Constructs an access condition such that an operation will be performed only if the resource has not been modified since the specified time.

 $\mathbf{F}$ 

# <span id="page-1537-0"></span>**Syntax**

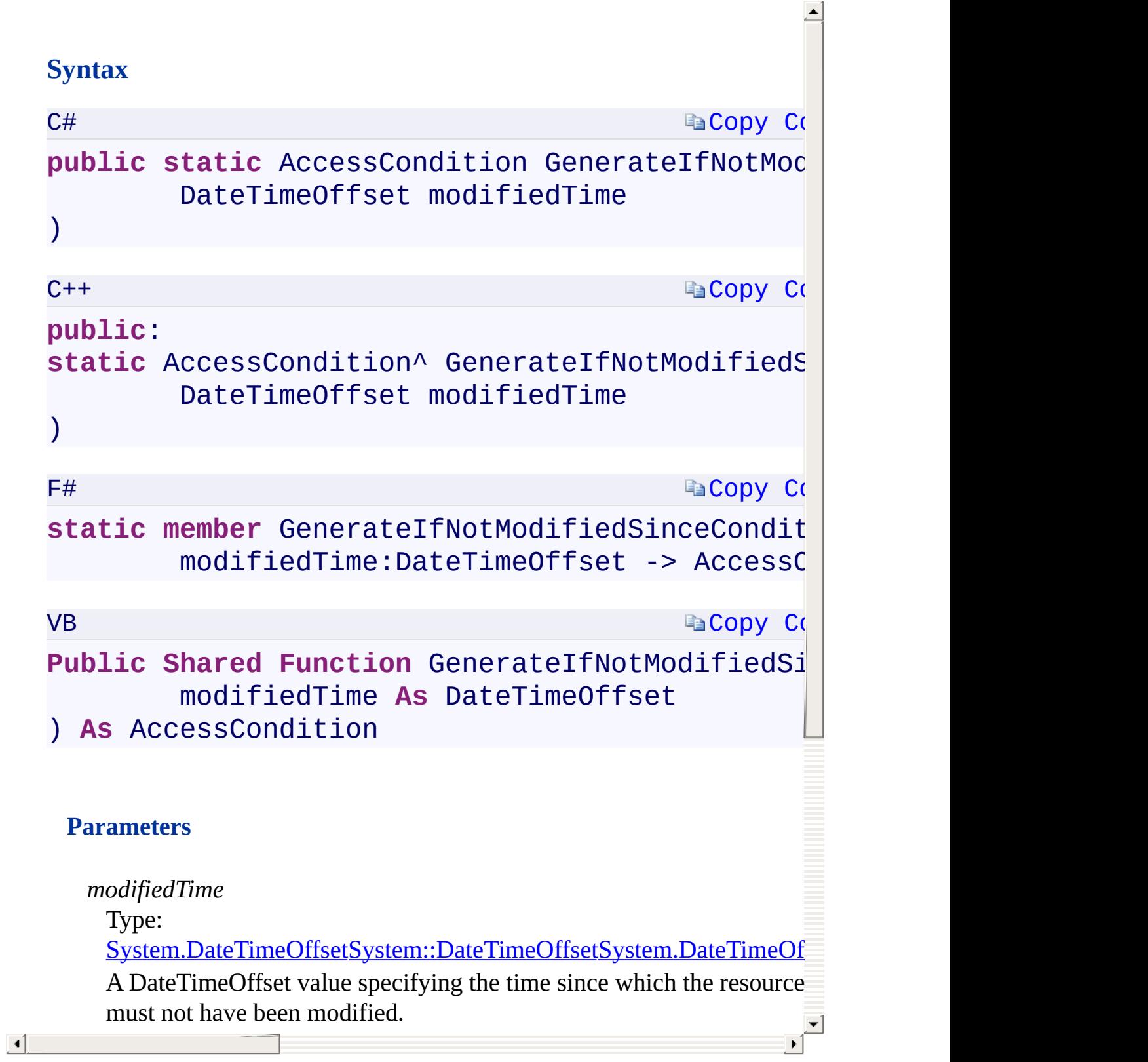

[AccessCondition](#page-963-0) Class [Microsoft.WindowsAzure.Storage](#page-685-0) Namespace

 $\mathbb{R}$ 

<span id="page-1539-0"></span>C#C++F#VB **AccessCondition.::..GenerateIfSequenceNumberEqualCondition Method (Int64)(Int64)(Int64)(Int64)** See [Also](#page-1541-0)

<span id="page-1540-0"></span>Constructs an access condition such that an operation will be performed only if resource's current sequence number is equal to the specified value.

 $\mathbf{P}$ 

#### **Synt[ax](#page-963-0)**

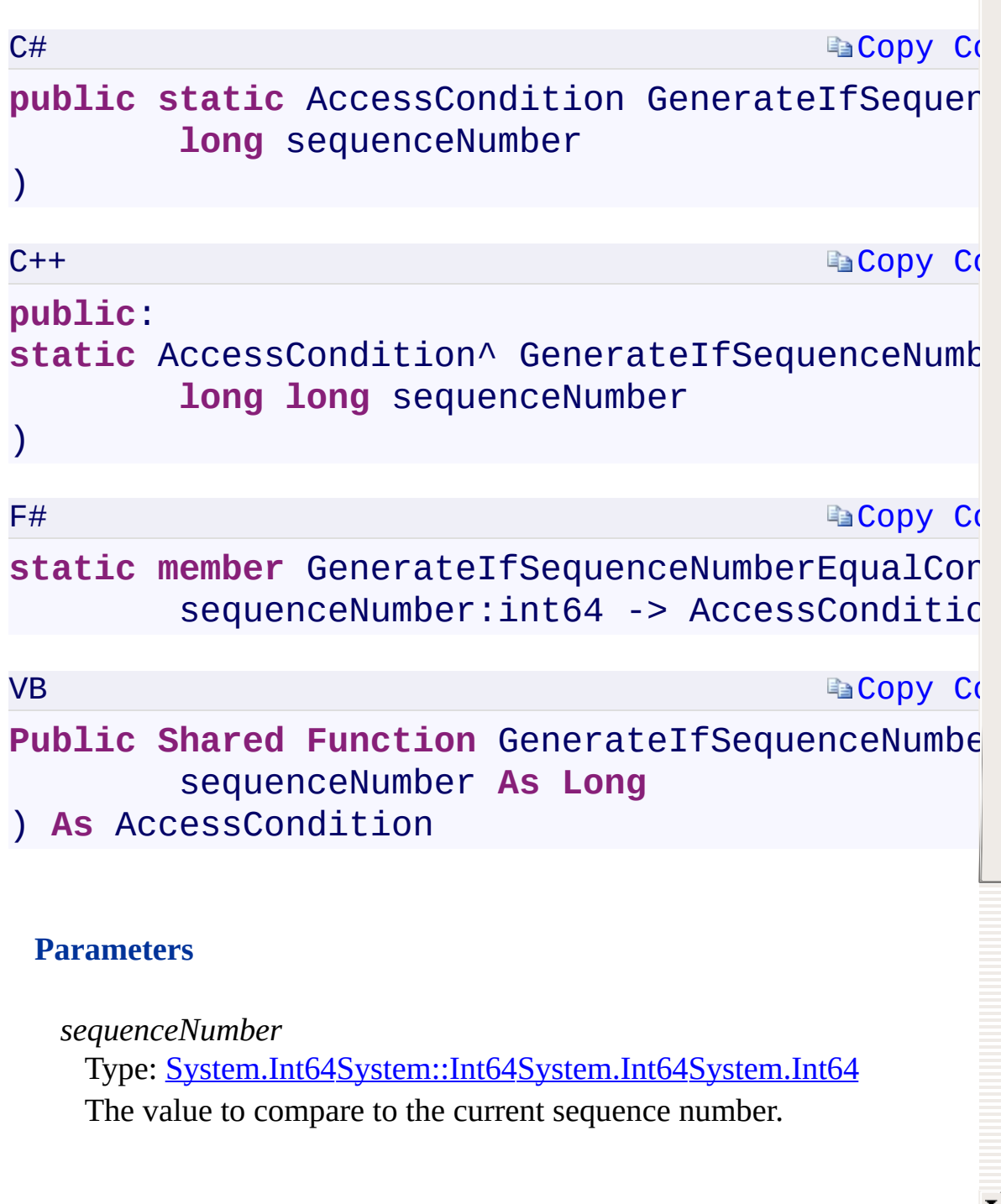

<span id="page-1541-0"></span> $\lceil 4 \rceil$ 

[AccessCondition](#page-963-0) Class [Microsoft.WindowsAzure.Storage](#page-685-0) Namespace

 $\mathbb{R}$ 

C#C++F#VB

## <span id="page-1543-0"></span>**AccessCondition.::..GenerateIfSequenceNumberLessThanCondition Method (Int64)(Int64)(Int64)(Int64)** See [Also](#page-1545-0)

<span id="page-1544-0"></span>Constructs an access condition such that an operation will be performed only if resource's current sequence number is less than the specified value.

 $\mathbf{P}$ 

#### **Synt[ax](#page-963-0)**

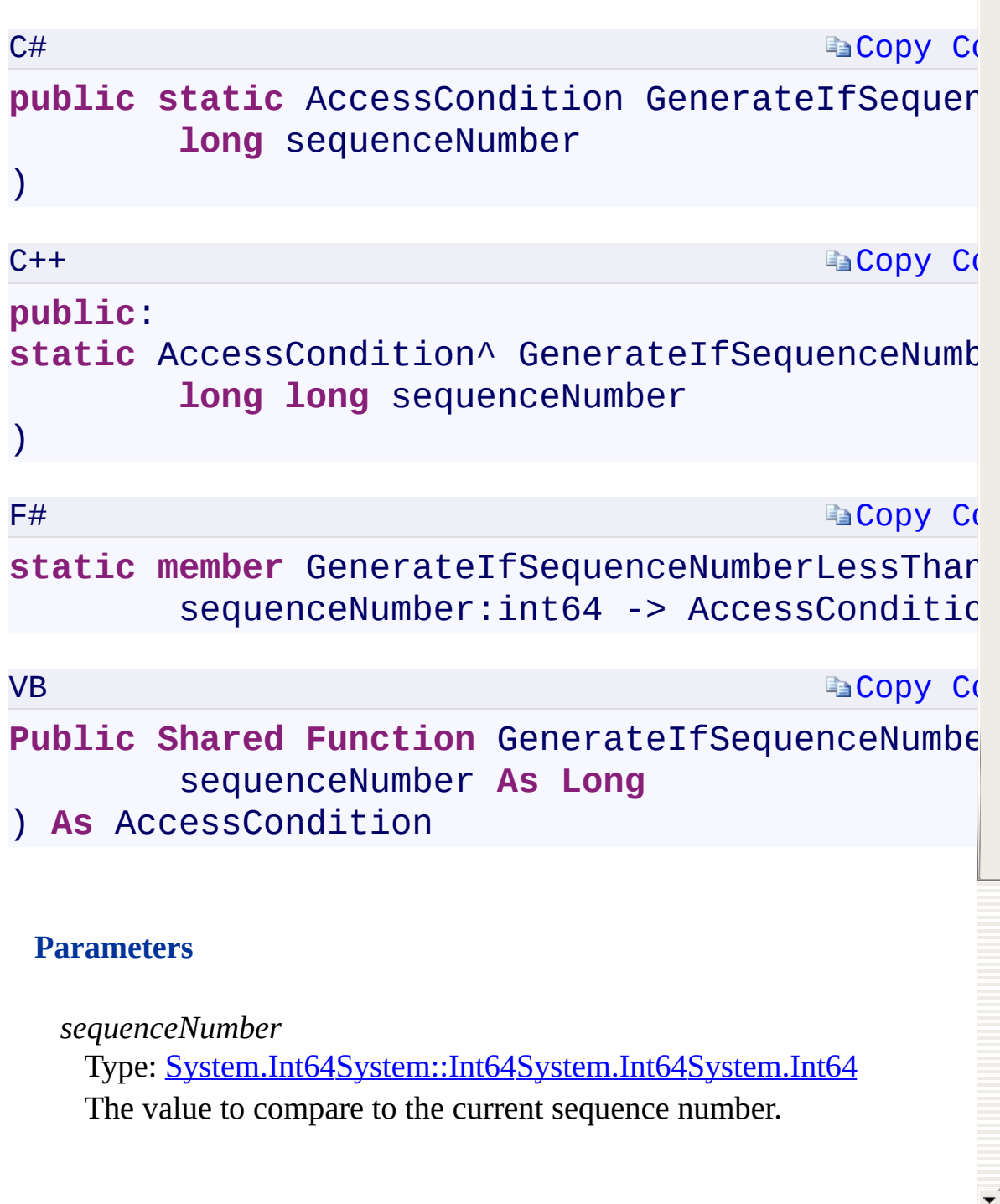

<span id="page-1545-0"></span> $\lceil 4 \rceil$ 

[AccessCondition](#page-963-0) Class [Microsoft.WindowsAzure.Storage](#page-685-0) Namespace

 $\mathbb{R}$ 

C#C++F#VB

## **AccessCondition.::..GenerateIfSequenceNumberLessThanOrEqualCondition Method (Int64)(Int64)(Int64)(Int64)** See [Also](#page-1549-0)
<span id="page-1548-0"></span>Constructs an access condition such that an operation will be performed only if resource's current sequence number is less than or equal to the specified value.

 $\mathbf{F}$ 

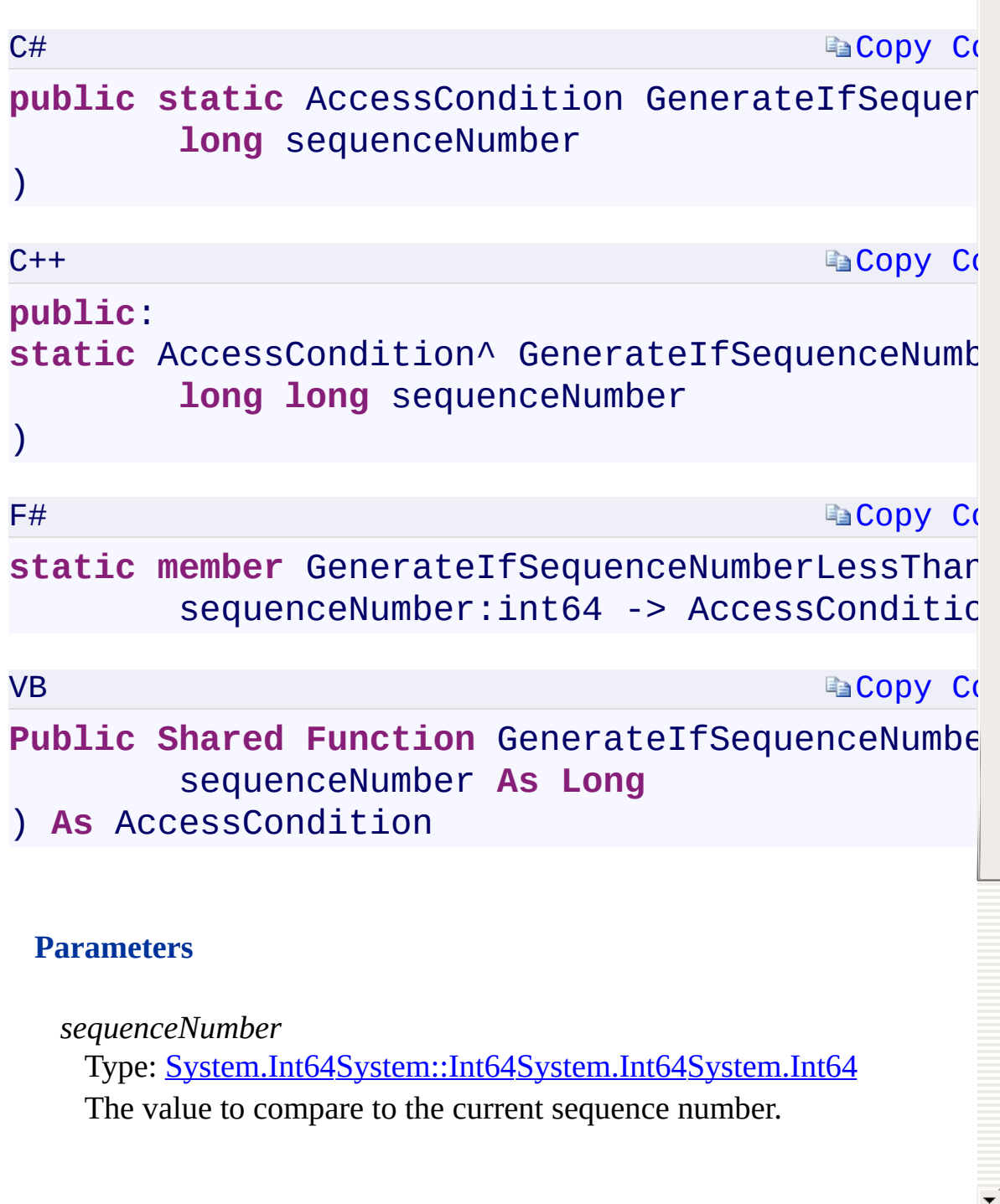

 $\lceil 4 \rceil$ 

[AccessCondition](#page-963-0) Class [Microsoft.WindowsAzure.Storage](#page-685-0) Namespace

 $\mathbb{R}$ 

<span id="page-1551-0"></span>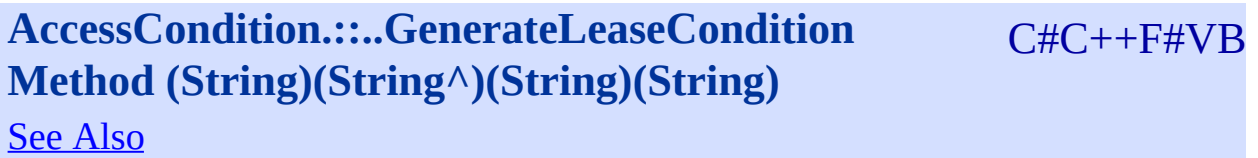

<span id="page-1552-0"></span>Constructs an access condition such that an operation will be performed only if the lease ID on the resource matches the specified lease ID.

 $\mathbf{F}$ 

<span id="page-1553-0"></span> $\lceil 4 \rceil$ 

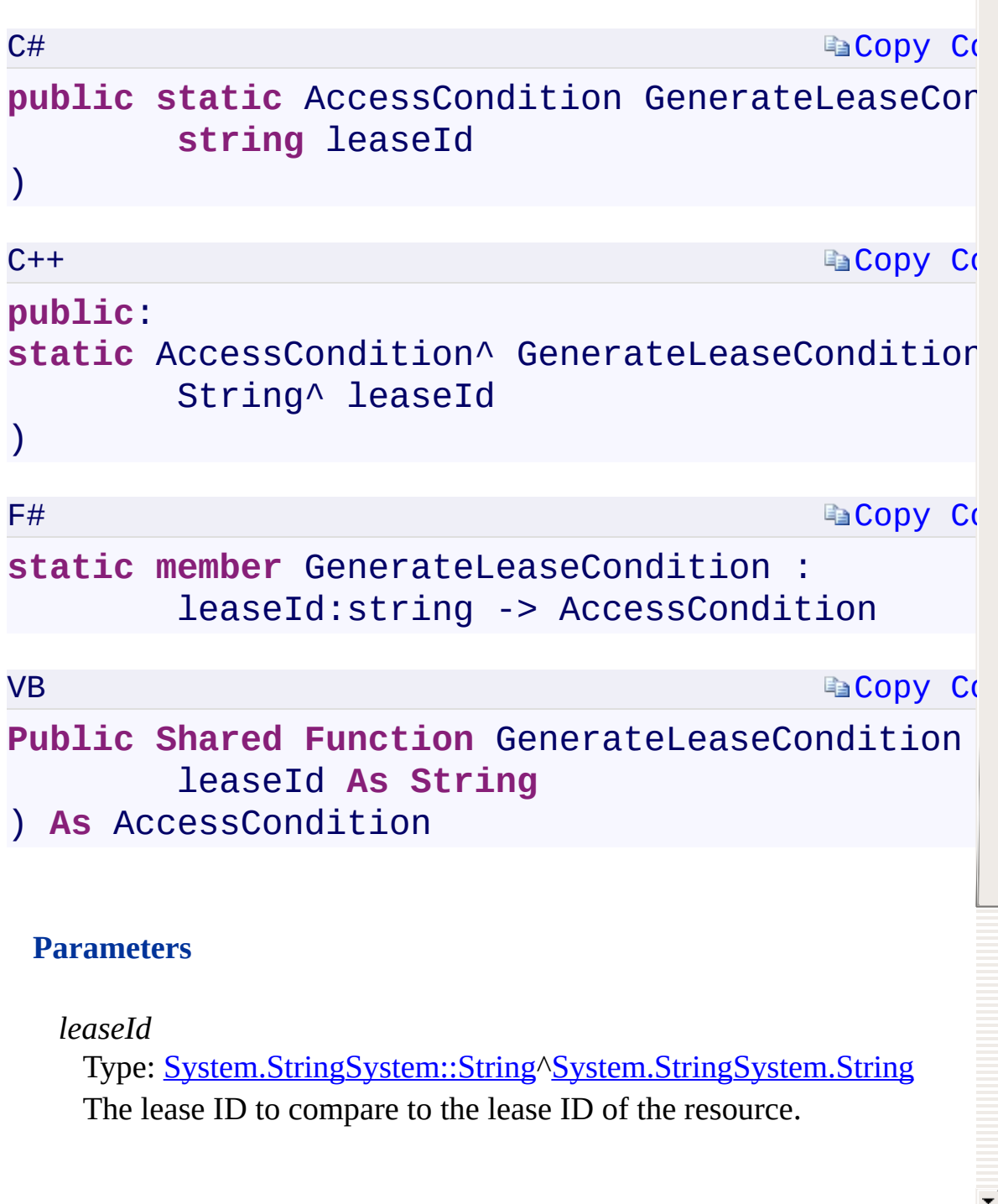

[AccessCondition](#page-963-0) Class [Microsoft.WindowsAzure.Storage](#page-685-0) Namespace

 $\mathbb{R}$ 

<span id="page-1555-0"></span>**CloudStorageAccount Constructor** C#C++F#VB **(StorageCredentials, Boolean) (StorageCredentials^ , Boolean)(StorageCredentials, Boolean) (StorageCredentials, Boolean)** See [Also](#page-1558-0)

<span id="page-1556-0"></span>Initializes a new instance of the [CloudStorageAccount](#page-972-0) class using the specified credentials, and specifies whether to use HTTP or HTTPS to connect to the storage services.

 $\mathbf{F}$ 

 $\vert \cdot \vert$ 

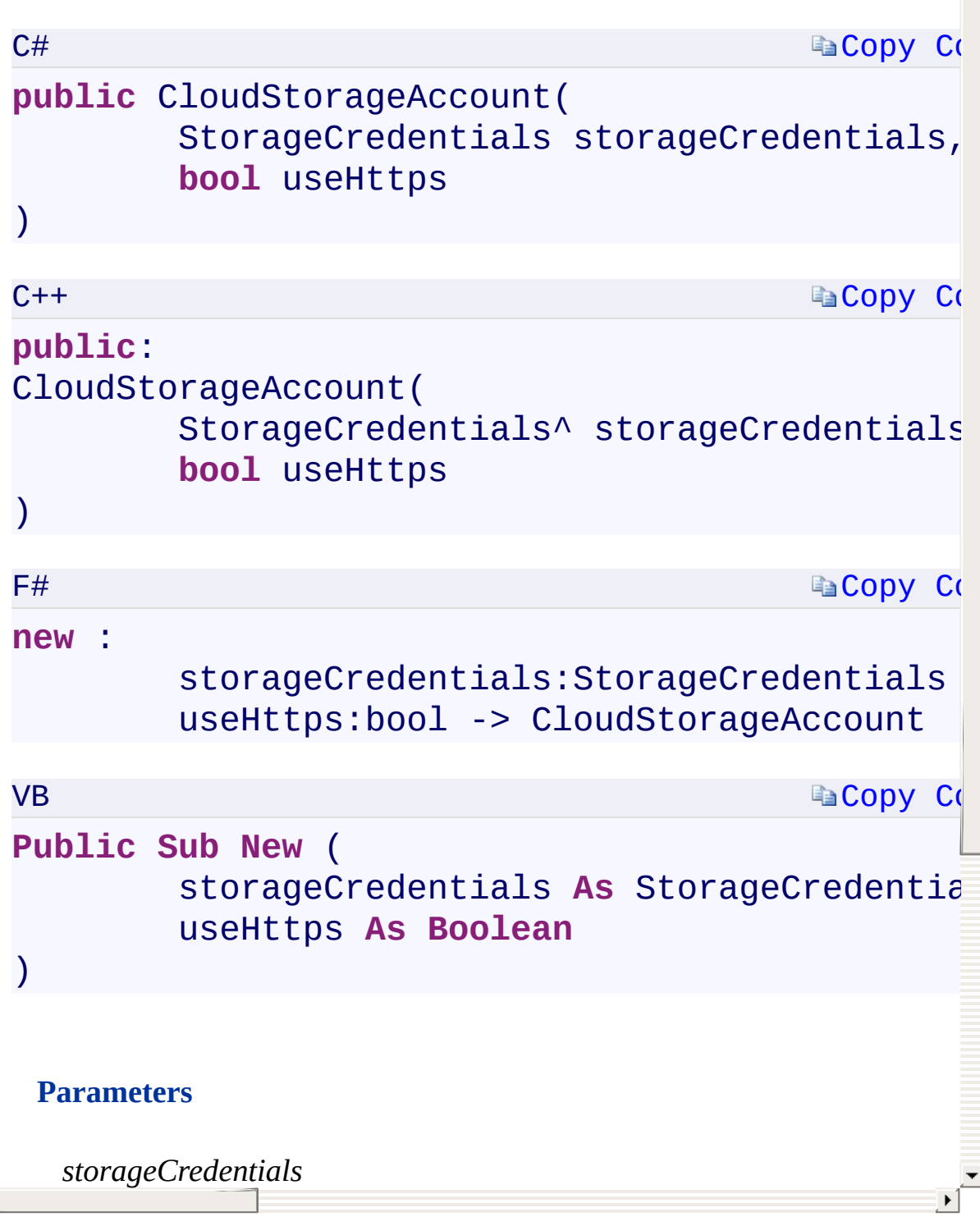

# **Remarks**

<span id="page-1558-0"></span>Using HTTPS to connect to the storage services is recommended.

 $\mathbb{R}$ 

CloudStorageAccount Overload [CloudStorageAccount](#page-972-0) Class [Microsoft.WindowsAzure.Storage](#page-685-0) Namespace

 $\mathbb{R}$ 

<span id="page-1560-0"></span>**CloudStorageAccount Constructor** C#C++F#VB **(StorageCredentials, String, Boolean) (StorageCredentials^ , String^ , Boolean)(StorageCredentials, String, Boolean)(StorageCredentials, String, Boolean)** See [Also](#page-1563-0)

<span id="page-1561-0"></span>Initializes a new instance of the [CloudStorageAccount](#page-972-0) class using the specified credentials and endpoint suffix, and specifies whether to use HTTP or HTTPS to connect to the storage services.

 $\mathbf{F}$ 

 $\vert \cdot \vert$ 

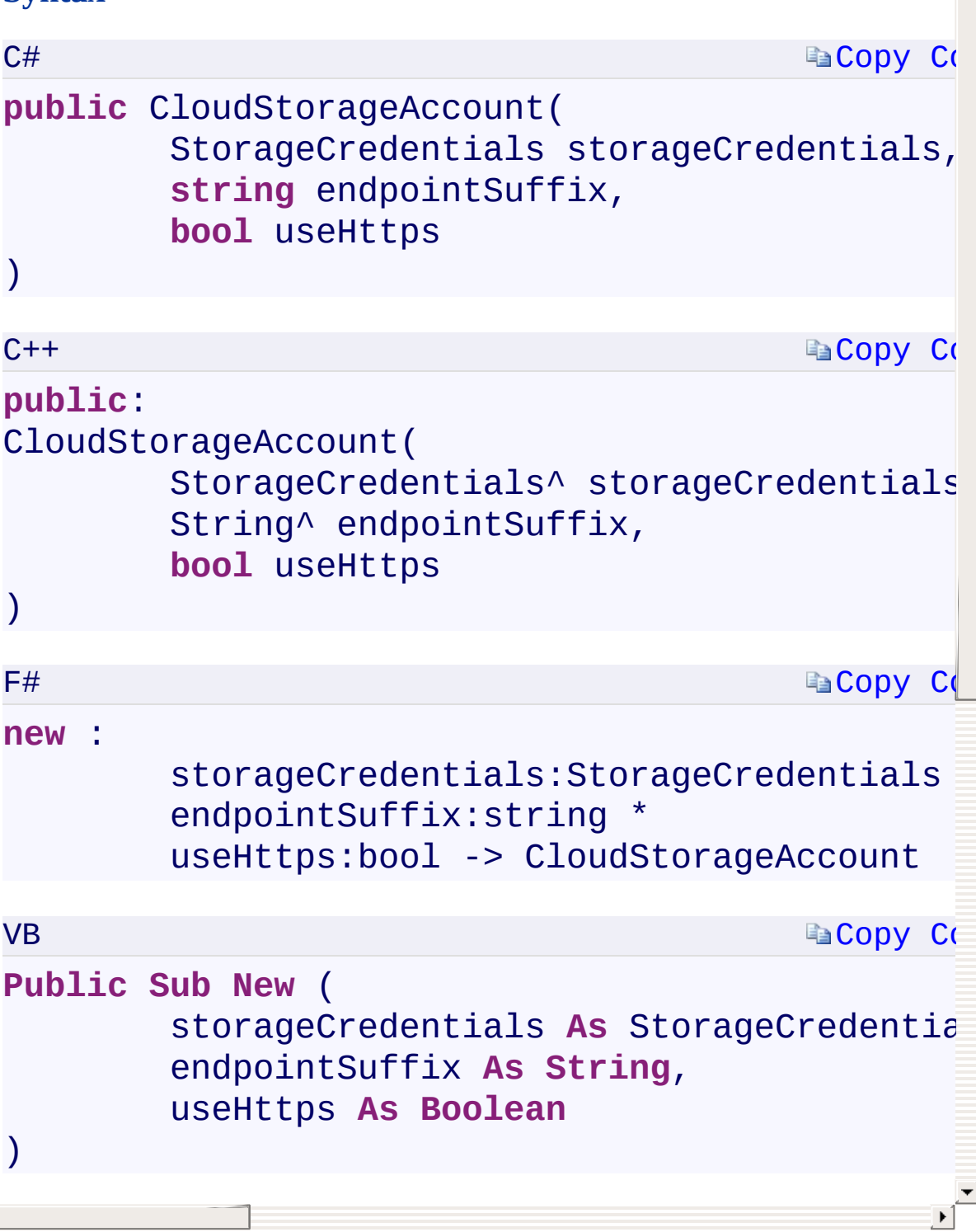

# **Remarks**

<span id="page-1563-0"></span>Using HTTPS to connect to the storage services is recommended.

 $\mathbb{R}$ 

CloudStorageAccount Overload [CloudStorageAccount](#page-972-0) Class [Microsoft.WindowsAzure.Storage](#page-685-0) Namespace

 $\mathbb{R}$ 

<span id="page-1565-0"></span>**CloudStorageAccount Constructor** C#C++F#VB **(StorageCredentials, String, String, Boolean) (StorageCredentials^ , String^ , String^ , Boolean) (StorageCredentials, String, String, Boolean) (StorageCredentials, String, String, Boolean)** See [Also](#page-1568-0)

<span id="page-1566-0"></span>Initializes a new instance of the [CloudStorageAccount](#page-972-0) class using the specified credentials and endpoint suffix, and specifies whether to use HTTP or HTTPS to connect to the storage services.

 $\mathbf{F}$ 

 $\vert \cdot \vert$ 

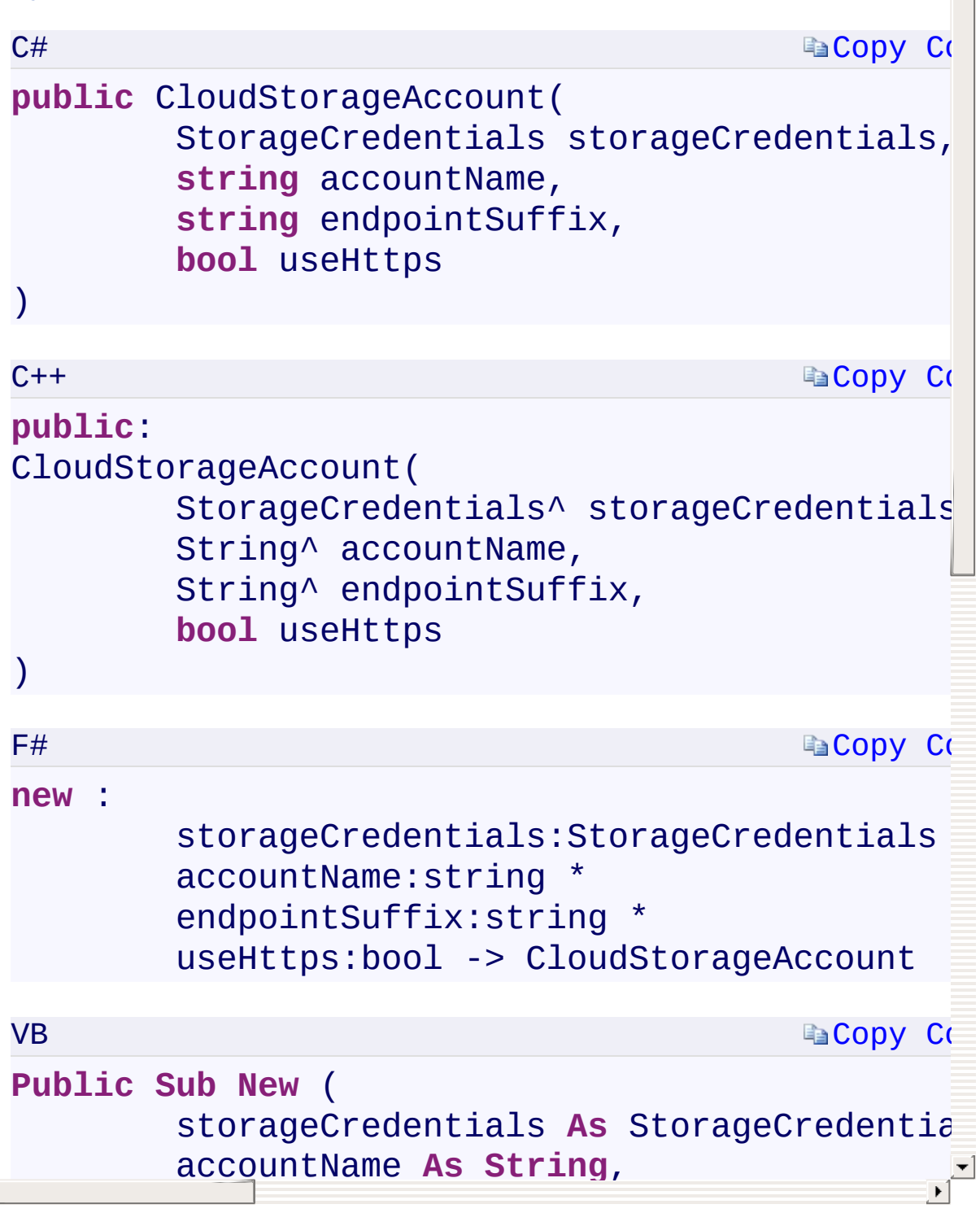

# **Remarks**

<span id="page-1568-0"></span>Using HTTPS to connect to the storage services is recommended.

 $\mathbb{R}$ 

CloudStorageAccount Overload [CloudStorageAccount](#page-972-0) Class [Microsoft.WindowsAzure.Storage](#page-685-0) Namespace

 $\mathbb{R}$ 

<span id="page-1570-0"></span>**CloudStorageAccount Constructor** C#C++F#VB **(StorageCredentials, Uri, Uri, Uri, Uri) (StorageCredentials^ , Uri^ , Uri^ , Uri^ , Uri^) (StorageCredentials, Uri, Uri, Uri, Uri)(StorageCredentials, Uri, Uri, Uri, Uri)** See [Also](#page-1572-0)

<span id="page-1571-0"></span>Initializes a new instance of the [CloudStorageAccount](#page-972-0) class using the specified credentials and service endpoints.

 $\mathbf{F}$ 

<span id="page-1572-0"></span> $\lceil \cdot \rceil$ 

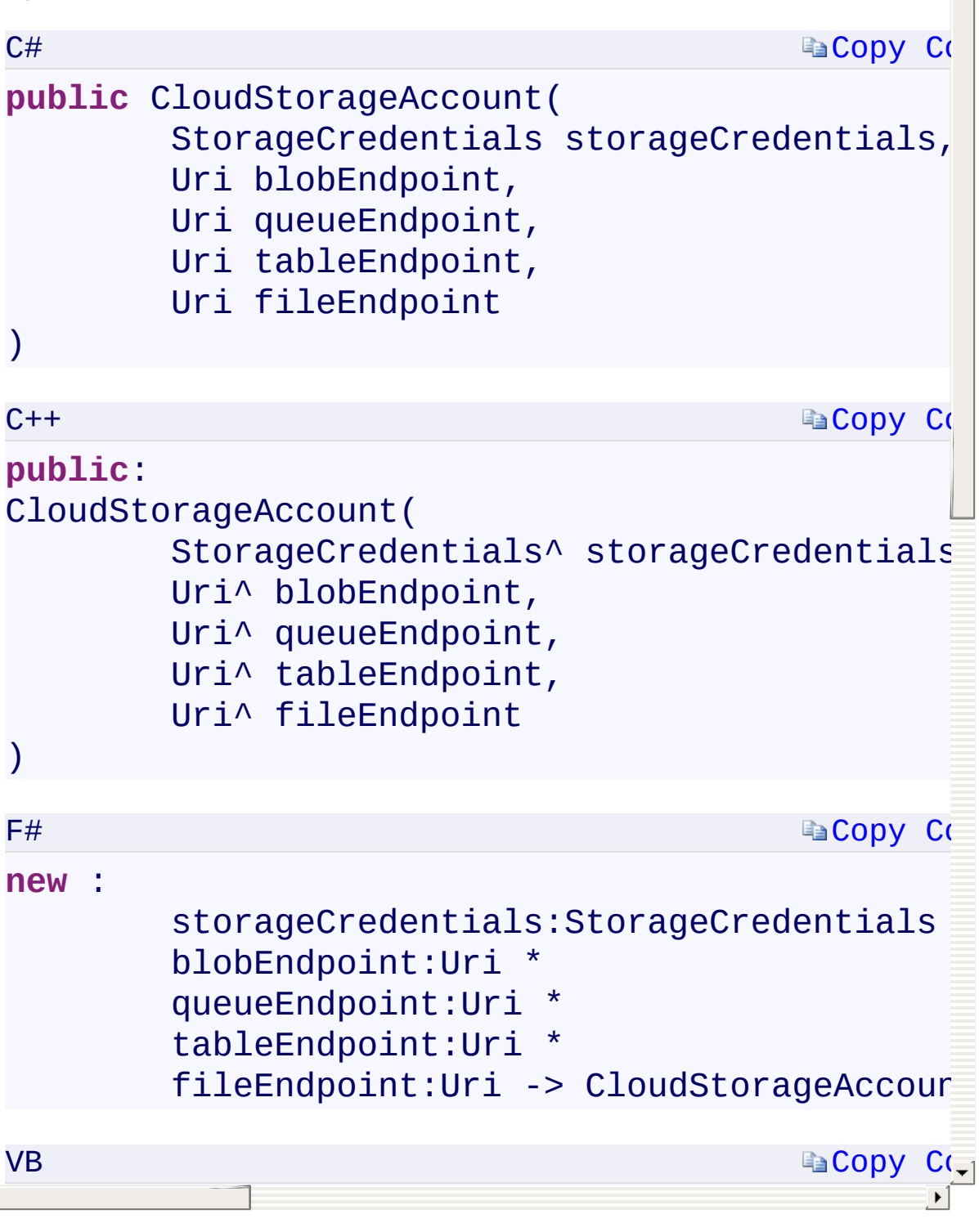

CloudStorageAccount Overload [CloudStorageAccount](#page-972-0) Class [Microsoft.WindowsAzure.Storage](#page-685-0) Namespace

 $\mathbb{R}$ 

<span id="page-1574-0"></span>**CloudStorageAccount.BlobEndpoint** C#C++F#VB **PropertyCloudStorageAccount::BlobEndpoint PropertyCloudStorageAccount.BlobEndpoint PropertyCloudStorageAccount.BlobEndpoint Property** See [Also](#page-1576-0)

<span id="page-1575-0"></span>Gets the primary endpoint for the Blob service, as configured for the storage account.

 $\mathbf{F}$ 

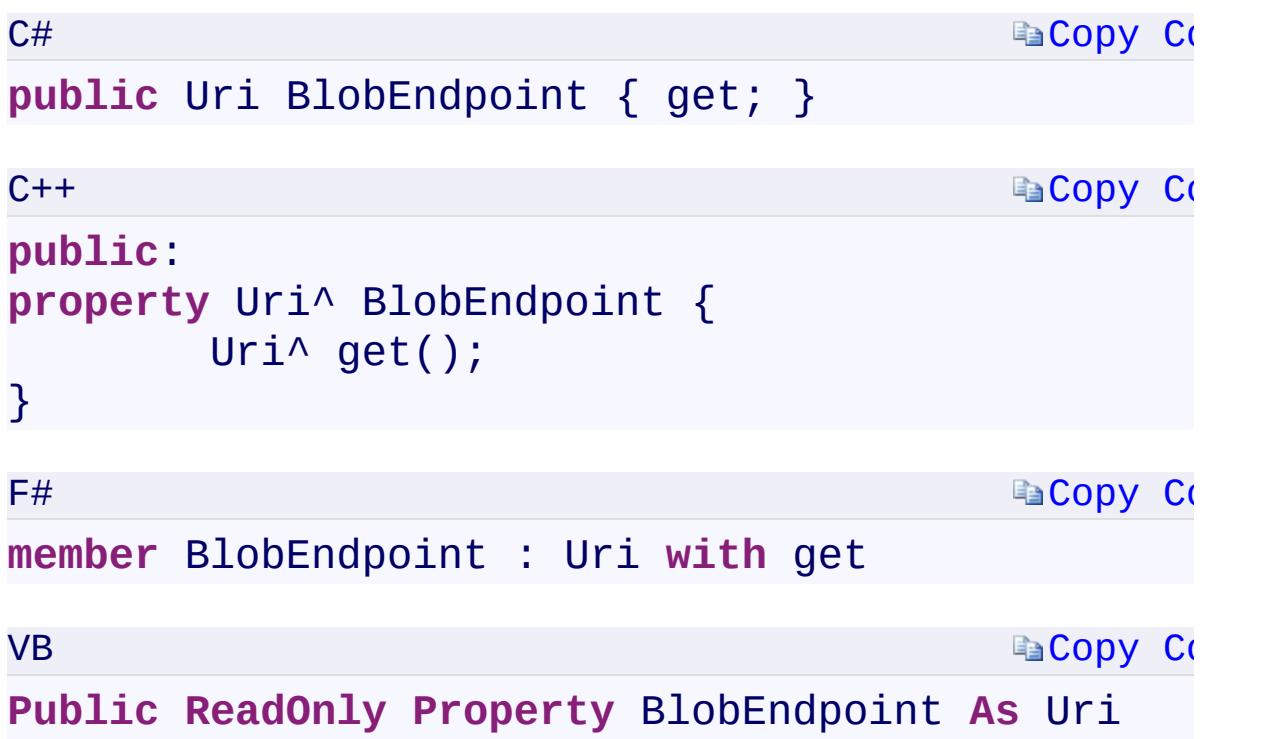

 $\mathbf{F}$ 

#### **Property Value**

<span id="page-1576-0"></span>Type: [System.UriSystem::Uri^System.UriSystem.Uri](T:System.Uri) A Uri containing the primary Blob service endpoint.

[CloudStorageAccount](#page-972-0) Class [Microsoft.WindowsAzure.Storage](#page-685-0) Namespace

 $\mathbb{R}$ 

<span id="page-1578-0"></span>**CloudStorageAccount.BlobStorageUri** C#C++F#VB **PropertyCloudStorageAccount::BlobStorageUri PropertyCloudStorageAccount.BlobStorageUri PropertyCloudStorageAccount.BlobStorageUri Property** See [Also](#page-1580-0)

<span id="page-1579-0"></span>Gets the endpoints for the Blob service at the primary and secondary location, as configured for the storage account.

 $\mathbf{F}$ 

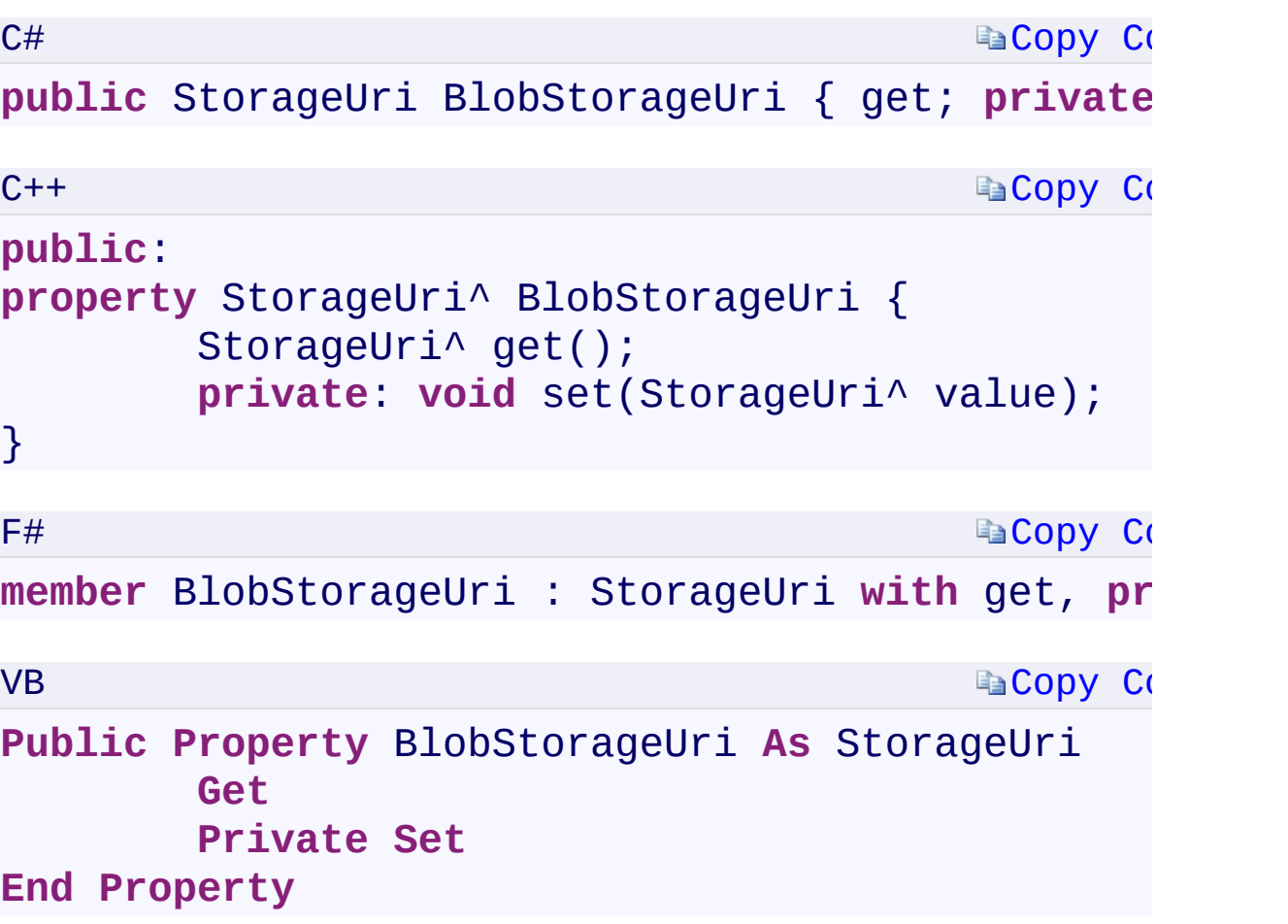

## **Property Value**

Type:

[Microsoft.WindowsAzure.Storage.StorageUriMicrosoft.WindowsAzure.Sto](#page-703-0) A [StorageUri](#page-703-0) containing the Blob service endpoints.

 $\mathbf{F}$ 

<span id="page-1580-0"></span> $\begin{bmatrix} 4 \end{bmatrix}$  and the set of the set of the set of the set of the set of the set of the set of the set of the set of the set of the set of the set of the set of the set of the set of the set of the set of the set of th

[CloudStorageAccount](#page-972-0) Class [Microsoft.WindowsAzure.Storage](#page-685-0) Namespace

 $\mathbb{R}$ 

**CloudStorageAccount.Credentials** C#C++F#VB **PropertyCloudStorageAccount::Credentials PropertyCloudStorageAccount.Credentials PropertyCloudStorageAccount.Credentials Property** See [Also](#page-1584-0)

Gets the credentials used to create this **[CloudStorageAccount](#page-972-0)** object.

 $\overline{\phantom{a}}$
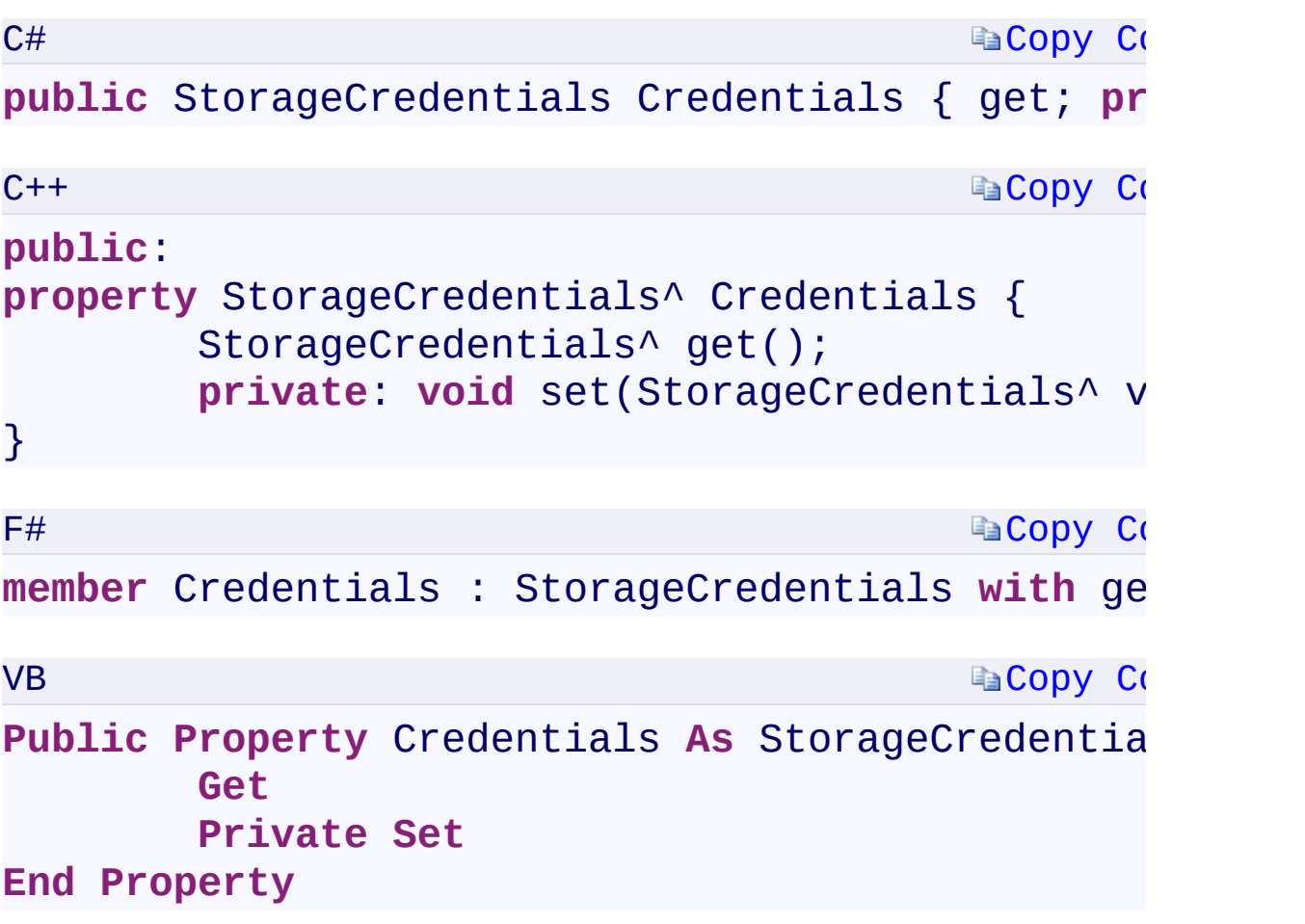

## **Property Value**

Type:

[Microsoft.WindowsAzure.Storage.Auth.StorageCredentialsMicrosoft.Wind](#page-713-0) A **[StorageCredentials](#page-713-0)** object.

 $\mathbf{F}$ 

 $\begin{bmatrix} 4 \end{bmatrix}$  and the set of the set of the set of the set of the set of the set of the set of the set of the set of the set of the set of the set of the set of the set of the set of the set of the set of the set of th

[CloudStorageAccount](#page-972-0) Class [Microsoft.WindowsAzure.Storage](#page-685-0) Namespace

 $\mathbb{R}$ 

<span id="page-1586-0"></span>**CloudStorageAccount.DevelopmentStorageAccount** C#C++F#VB

**PropertyCloudStorageAccount::DevelopmentStorageAccount PropertyCloudStorageAccount.DevelopmentStorageAccount PropertyCloudStorageAccount.DevelopmentStorageAccount Property**

See [Also](#page-1588-0)

<span id="page-1587-0"></span>Gets a **[CloudStorageAccount](#page-972-0)** object that references the well-known development storage account.

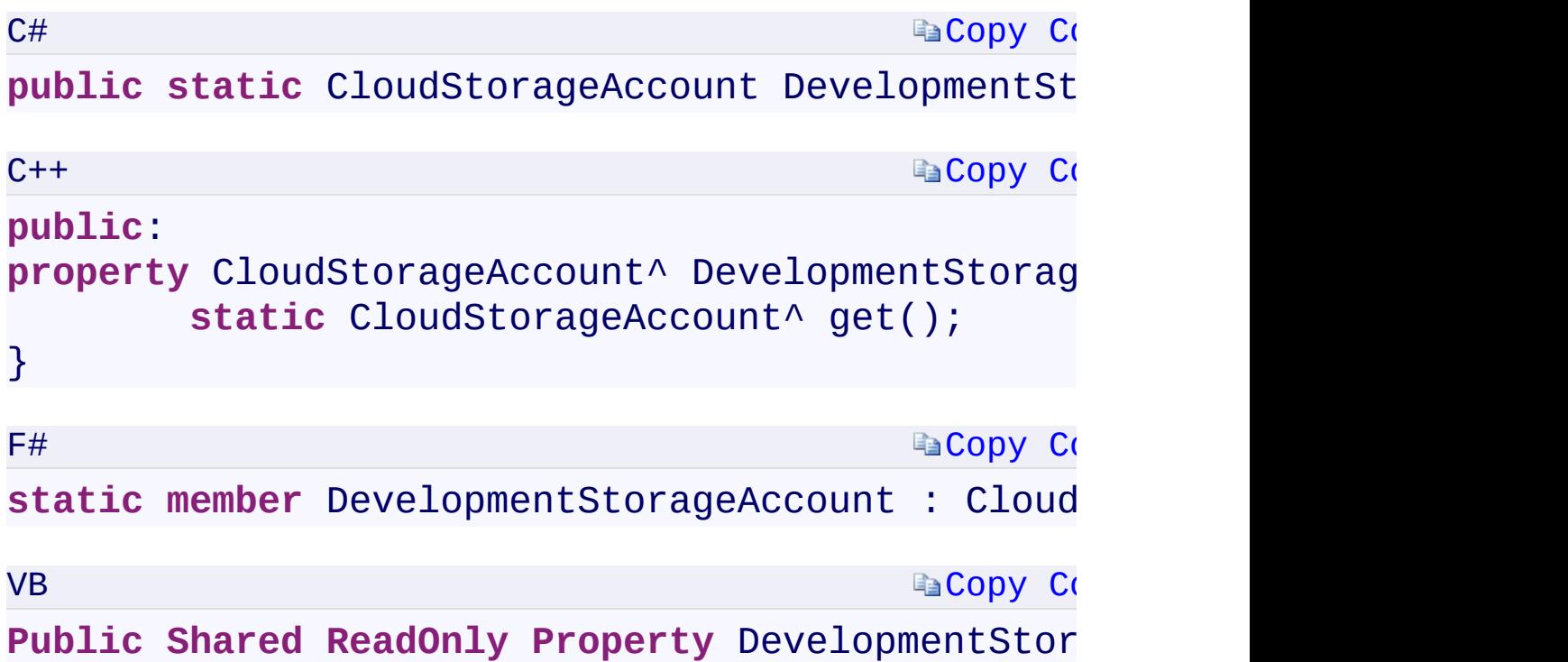

### **Property Value**

Type:

Microsoft.WindowsAzure.Storage.CloudStorageAccountMicrosoft.Windov A [CloudStorageAccount](#page-972-0) object representing the development storage account.

 $\mathbf{F}$ 

<span id="page-1588-0"></span>

[CloudStorageAccount](#page-972-0) Class [Microsoft.WindowsAzure.Storage](#page-685-0) Namespace

 $\mathbb{R}$ 

<span id="page-1590-0"></span>**CloudStorageAccount.FileEndpoint** C#C++F#VB **PropertyCloudStorageAccount::FileEndpoint PropertyCloudStorageAccount.FileEndpoint PropertyCloudStorageAccount.FileEndpoint Property** See [Also](#page-1592-0)

<span id="page-1591-0"></span>Gets the primary endpoint for the File service, as configured for the storage account.

 $\mathbf{F}$ 

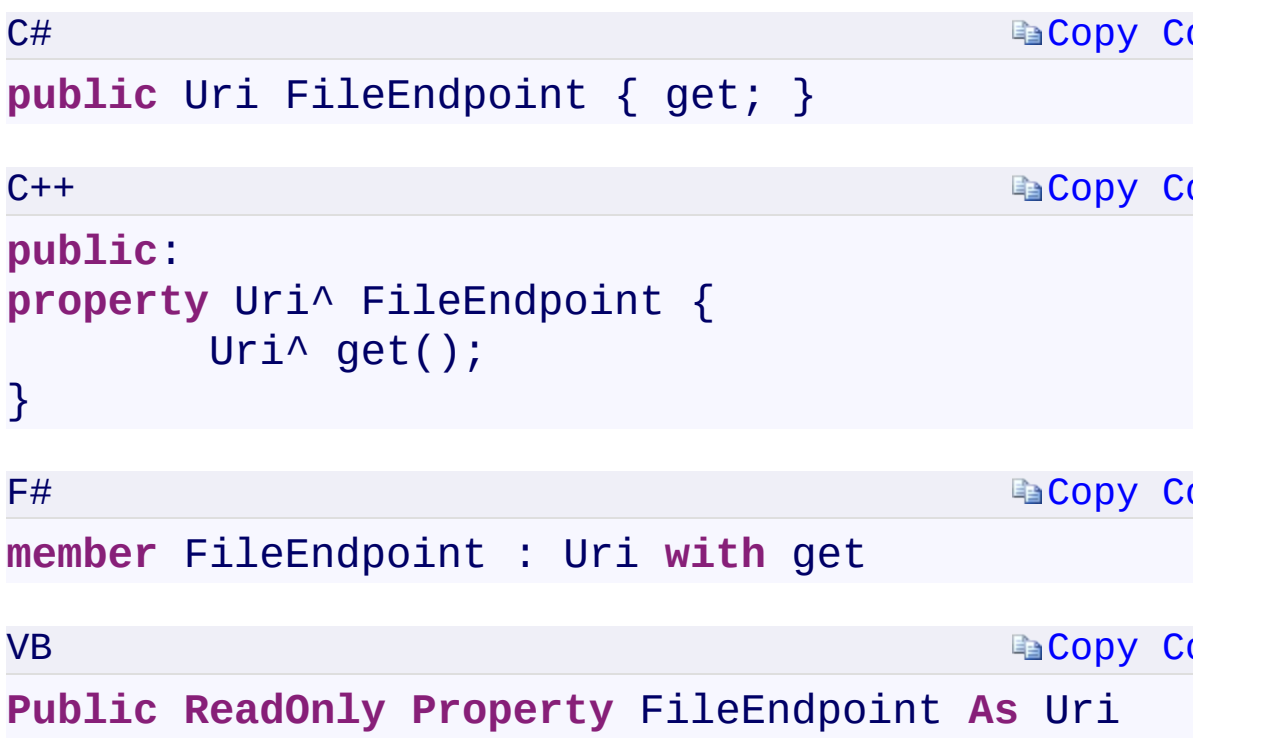

 $\mathbf{F}$ 

### **Property Value**

<span id="page-1592-0"></span>Type: [System.UriSystem::Uri^System.UriSystem.Uri](T:System.Uri) A Uri containing the primary File service endpoint.

[CloudStorageAccount](#page-972-0) Class [Microsoft.WindowsAzure.Storage](#page-685-0) Namespace

 $\mathbb{R}$ 

<span id="page-1594-0"></span>**CloudStorageAccount.FileStorageUri** C#C++F#VB **PropertyCloudStorageAccount::FileStorageUri PropertyCloudStorageAccount.FileStorageUri PropertyCloudStorageAccount.FileStorageUri Property** See [Also](#page-1596-0)

<span id="page-1595-0"></span>Gets the endpoints for the File service at the primary and secondary location, as configured for the storage account.

 $\mathbf{F}$ 

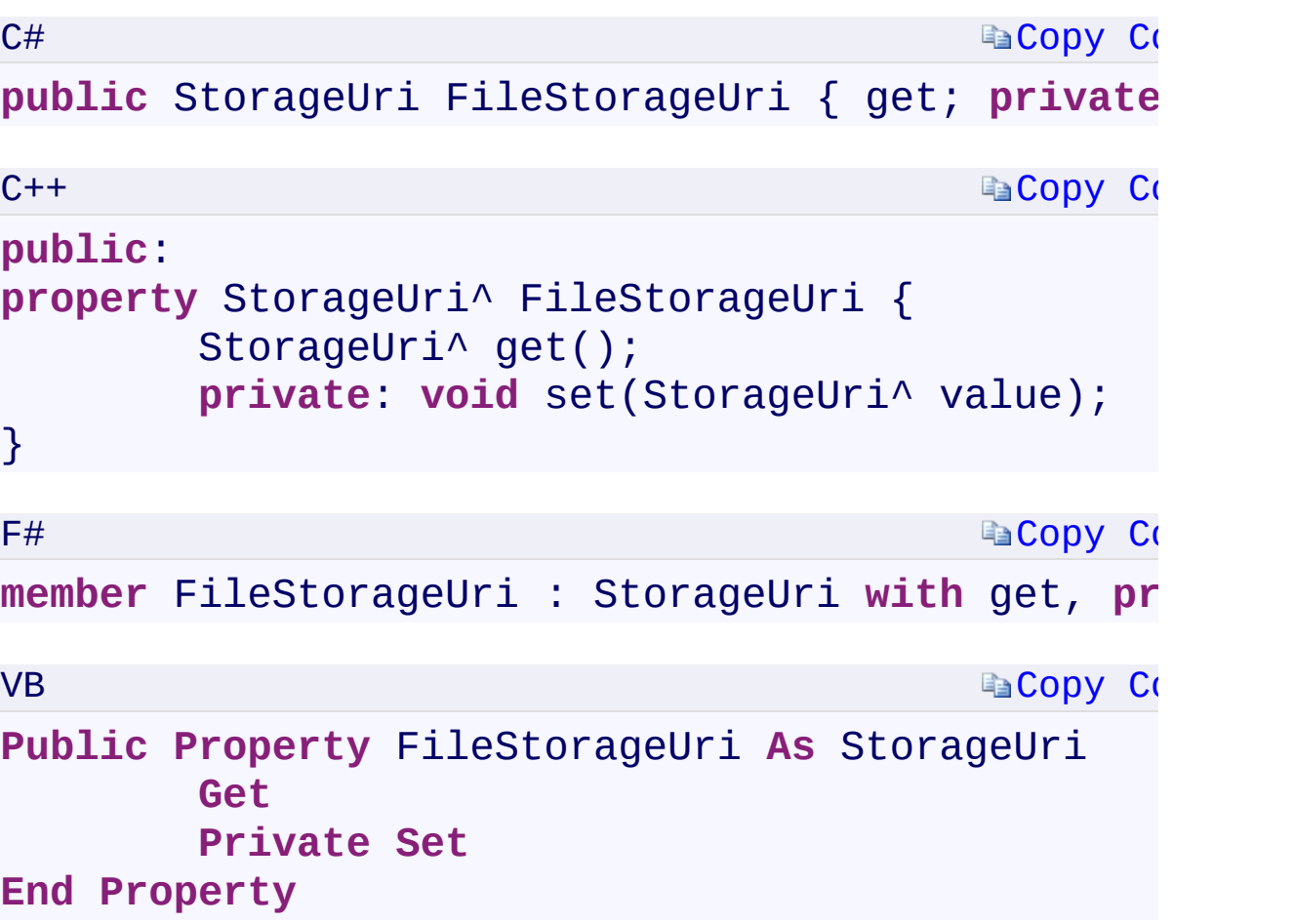

## **Property Value**

Type:

[Microsoft.WindowsAzure.Storage.StorageUriMicrosoft.WindowsAzure.Sto](#page-703-0) A [StorageUri](#page-703-0) containing the File service endpoints.

 $\mathbf{F}$ 

<span id="page-1596-0"></span> $\begin{bmatrix} 4 \end{bmatrix}$  and the set of the set of the set of the set of the set of the set of the set of the set of the set of the set of the set of the set of the set of the set of the set of the set of the set of the set of th

[CloudStorageAccount](#page-972-0) Class [Microsoft.WindowsAzure.Storage](#page-685-0) Namespace

 $\mathbb{R}$ 

<span id="page-1598-0"></span>**CloudStorageAccount.QueueEndpoint** C#C++F#VB **PropertyCloudStorageAccount::QueueEndpoint PropertyCloudStorageAccount.QueueEndpoint PropertyCloudStorageAccount.QueueEndpoint Property** See [Also](#page-1600-0)

<span id="page-1599-0"></span>Gets the primary endpoint for the Queue service, as configured for the storage account.

 $\mathbf{F}$ 

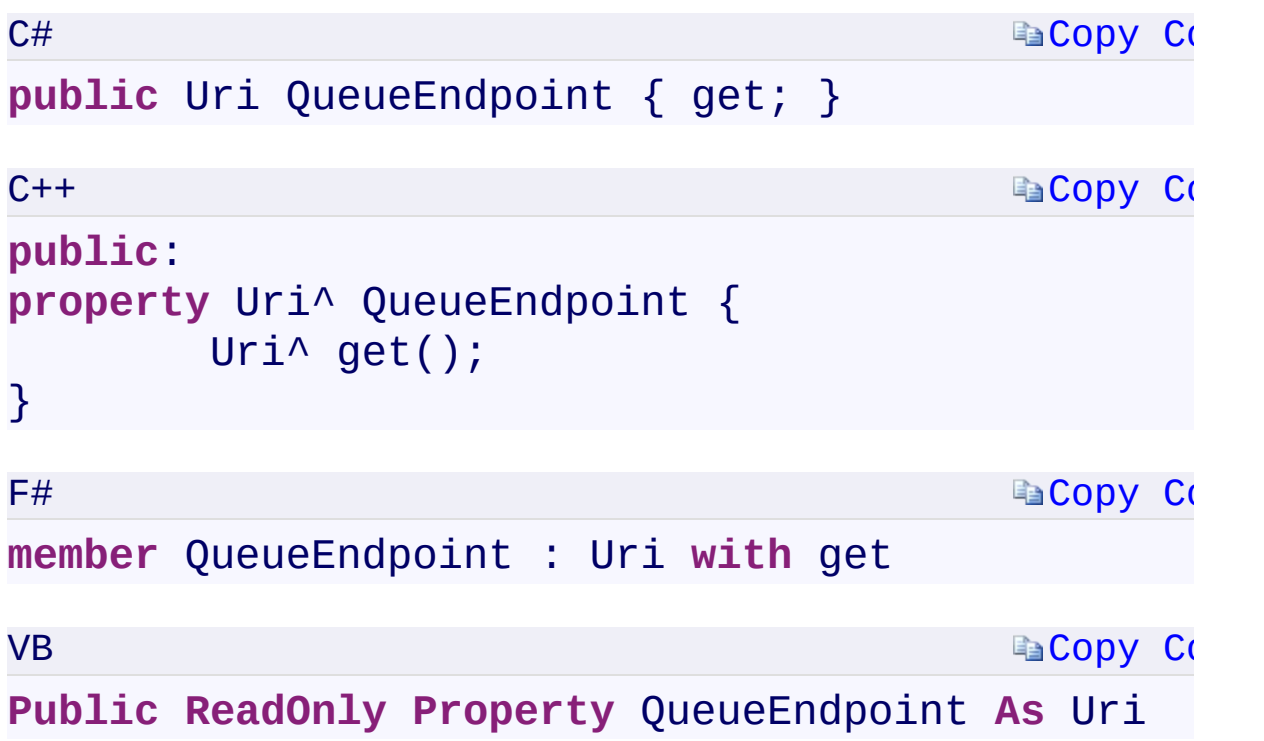

 $\mathbf{F}$ 

### **Property Value**

<span id="page-1600-0"></span>Type: [System.UriSystem::Uri^System.UriSystem.Uri](T:System.Uri) A Uri containing the primary Queue service endpoint.

[CloudStorageAccount](#page-972-0) Class [Microsoft.WindowsAzure.Storage](#page-685-0) Namespace

 $\mathbb{R}$ 

<span id="page-1602-0"></span>**CloudStorageAccount.QueueStorageUri** C#C++F#VB **PropertyCloudStorageAccount::QueueStorageUri PropertyCloudStorageAccount.QueueStorageUri PropertyCloudStorageAccount.QueueStorageUri Property** See [Also](#page-1604-0)

<span id="page-1603-0"></span>Gets the endpoints for the Queue service at the primary and secondary location, as configured for the storage account.

 $\mathbf{F}$ 

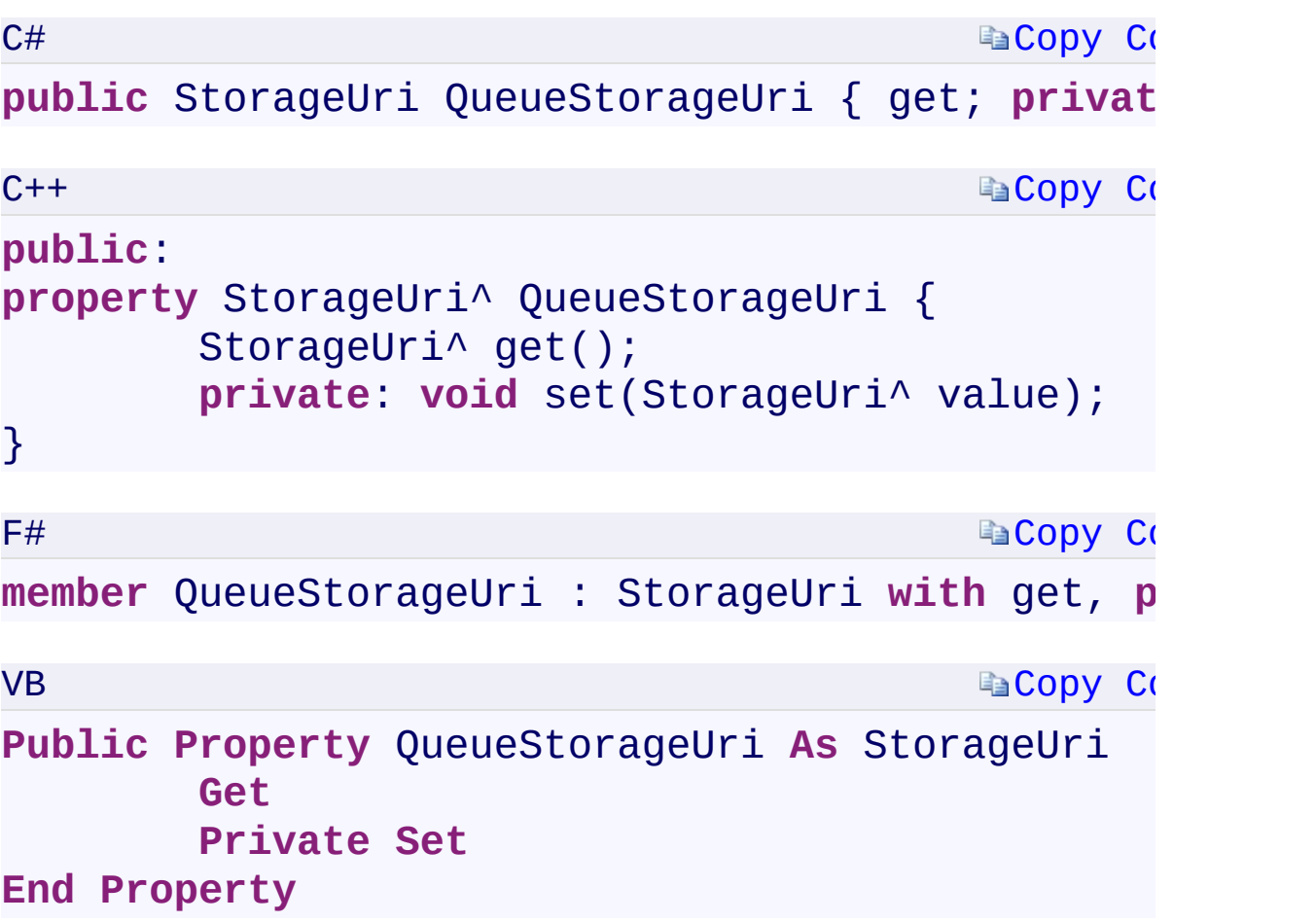

## **Property Value**

Type:

[Microsoft.WindowsAzure.Storage.StorageUriMicrosoft.WindowsAzure.Sto](#page-703-0) A [StorageUri](#page-703-0) containing the Queue service endpoints.

 $\mathbf{F}$ 

<span id="page-1604-0"></span> $\begin{bmatrix} 4 \end{bmatrix}$  and the set of the set of the set of the set of the set of the set of the set of the set of the set of the set of the set of the set of the set of the set of the set of the set of the set of the set of th

[CloudStorageAccount](#page-972-0) Class [Microsoft.WindowsAzure.Storage](#page-685-0) Namespace

 $\mathbb{R}$ 

<span id="page-1606-0"></span>**CloudStorageAccount.TableEndpoint** C#C++F#VB **PropertyCloudStorageAccount::TableEndpoint PropertyCloudStorageAccount.TableEndpoint PropertyCloudStorageAccount.TableEndpoint Property** See [Also](#page-1608-0)

<span id="page-1607-0"></span>Gets the primary endpoint for the Table service, as configured for the storage account.

 $\mathbf{F}$ 

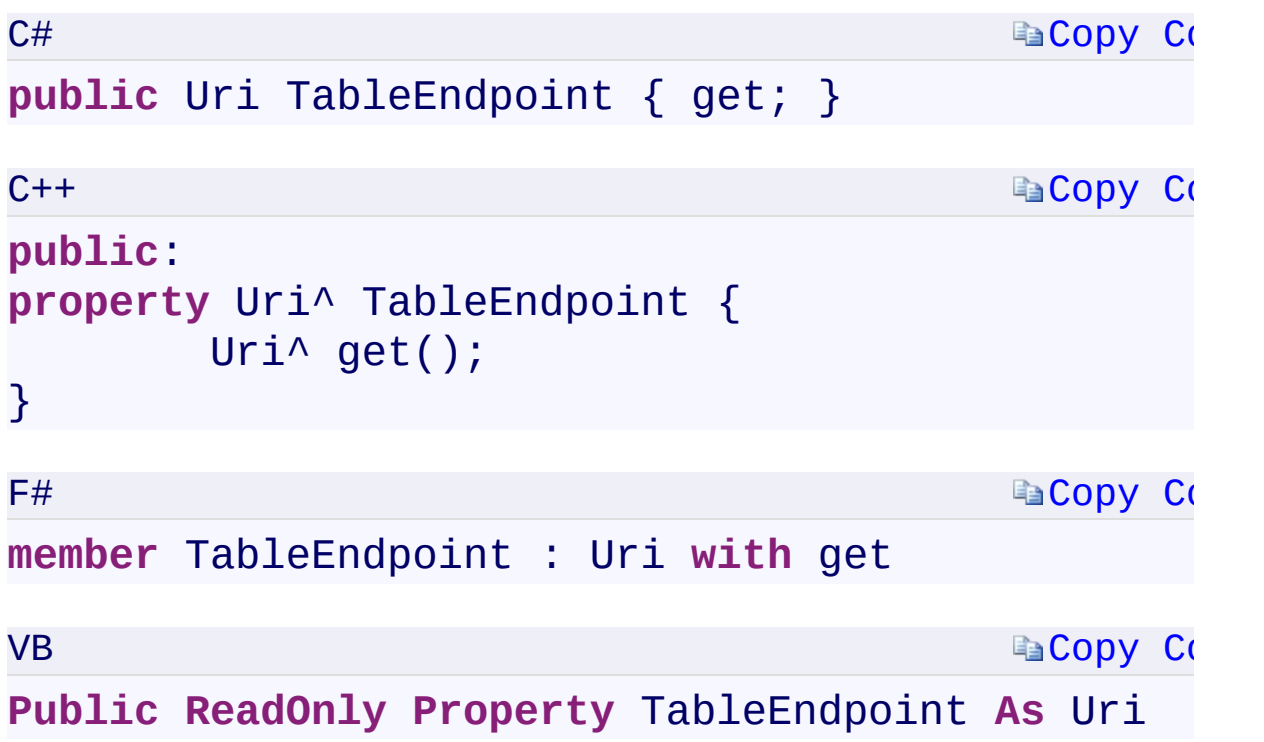

 $\mathbf{F}$ 

### **Property Value**

<span id="page-1608-0"></span>Type: [System.UriSystem::Uri^System.UriSystem.Uri](T:System.Uri) A Uri containing the primary Table service endpoint.

[CloudStorageAccount](#page-972-0) Class [Microsoft.WindowsAzure.Storage](#page-685-0) Namespace

 $\mathbb{R}$ 

<span id="page-1610-0"></span>**CloudStorageAccount.TableStorageUri** C#C++F#VB **PropertyCloudStorageAccount::TableStorageUri PropertyCloudStorageAccount.TableStorageUri PropertyCloudStorageAccount.TableStorageUri Property** See [Also](#page-1612-0)

<span id="page-1611-0"></span>Gets the endpoints for the Table service at the primary and secondary location, as configured for the storage account.

 $\mathbf{F}$ 

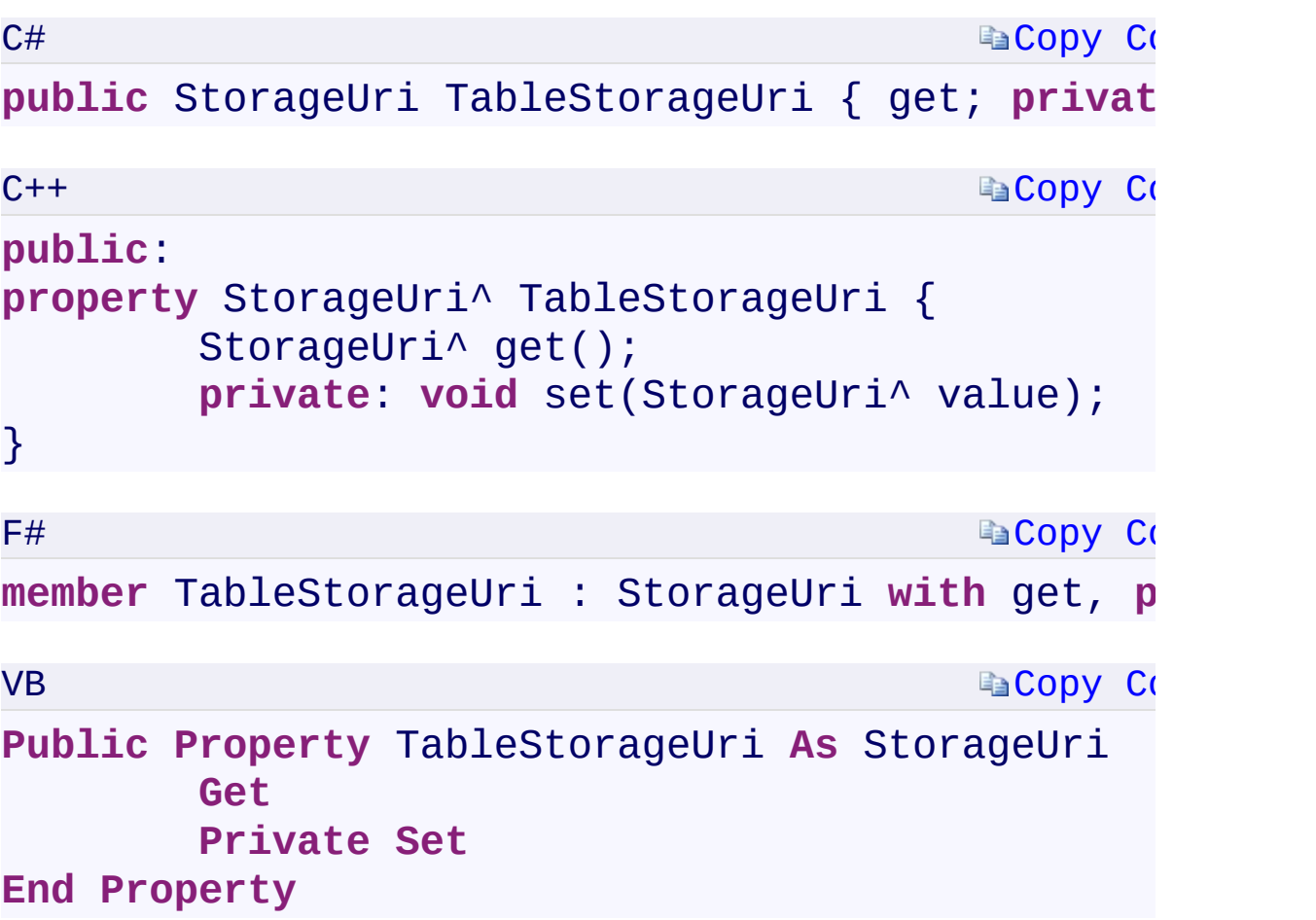

## **Property Value**

Type:

[Microsoft.WindowsAzure.Storage.StorageUriMicrosoft.WindowsAzure.Sto](#page-703-0) A [StorageUri](#page-703-0) containing the Table service endpoints.

 $\mathbf{F}$ 

<span id="page-1612-0"></span> $\left| \cdot \right|$ 

[CloudStorageAccount](#page-972-0) Class [Microsoft.WindowsAzure.Storage](#page-685-0) Namespace

 $\mathbb{R}$ 

<span id="page-1614-0"></span>CloudStorageAccount.UseV1MD5 C#C++F#VB **PropertyCloudStorageAccount::UseV1MD5 PropertyCloudStorageAccount.UseV1MD5 PropertyCloudStorageAccount.UseV1MD5 Property** See [Also](#page-1616-0)

<span id="page-1615-0"></span>Gets or sets a value indicating whether the FISMA MD5 setting will be used.

 $\mathbf{P}$ 

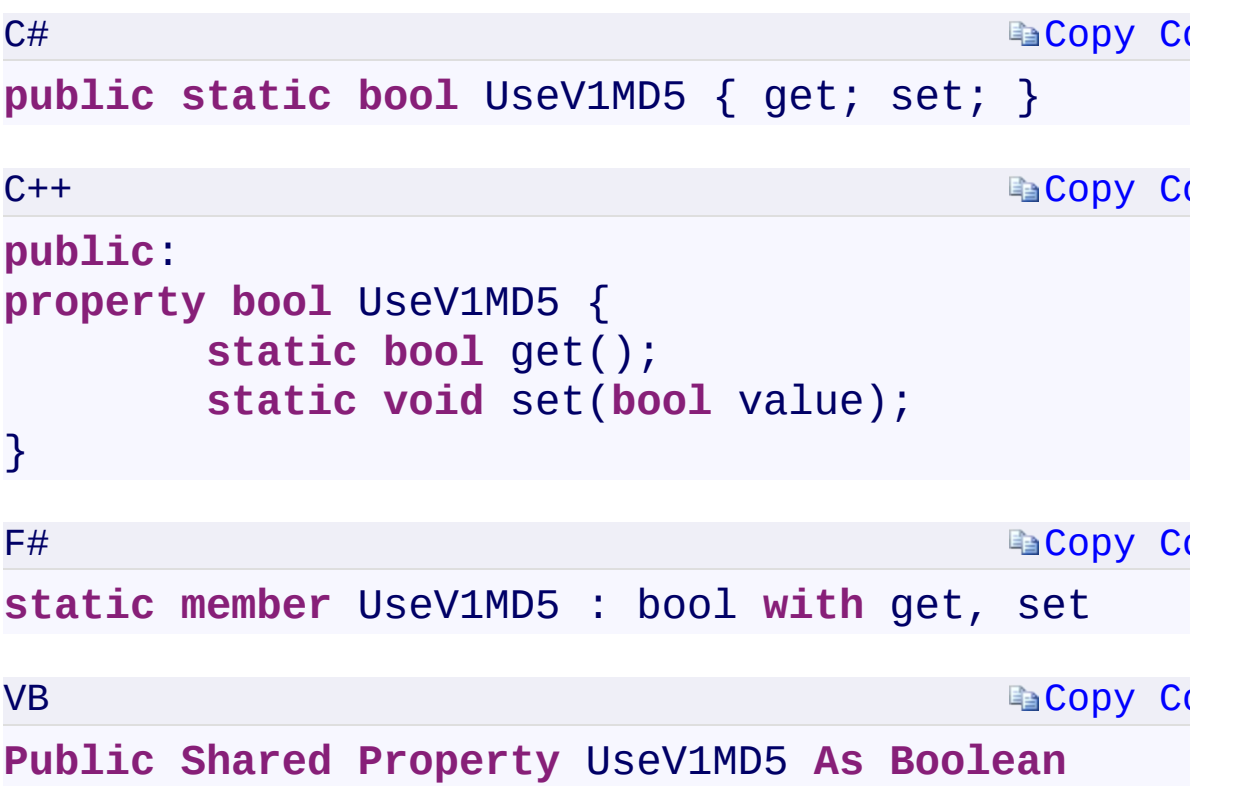

#### **Property Value**

Type: [System.BooleanSystem::BooleanSystem.BooleanSystem.Boolean](T:System.Boolean) false to use the FISMA MD5 setting; true to use the .NET default implementation.

 $\mathbf{F}$ 

<span id="page-1616-0"></span> $\begin{array}{|c|c|c|}\hline \textbf{4} & \textbf{5} & \textbf{6} \ \hline \end{array}$ 

[CloudStorageAccount](#page-972-0) Class [Microsoft.WindowsAzure.Storage](#page-685-0) Namespace

 $\mathbb{R}$ 

**CloudStorageAccount.::..Create Method** C#C++F#VB **(StorageCredentials, StorageUri, StorageUri, StorageUri, StorageUri)(StorageCredentials^ , StorageUri^ , StorageUri^ , StorageUri^ , StorageUri^)(StorageCredentials, StorageUri, StorageUri, StorageUri, StorageUri) (StorageCredentials, StorageUri, StorageUri, StorageUri, StorageUri)** See [Also](#page-1620-0)

**Namespace:** [Microsoft.WindowsAzure.Storage](#page-685-0) **Assembly:** Microsoft.WindowsAzure.Storage (in Microsoft.WindowsAzure.Storage.dll)

 $\mathbf{E}$
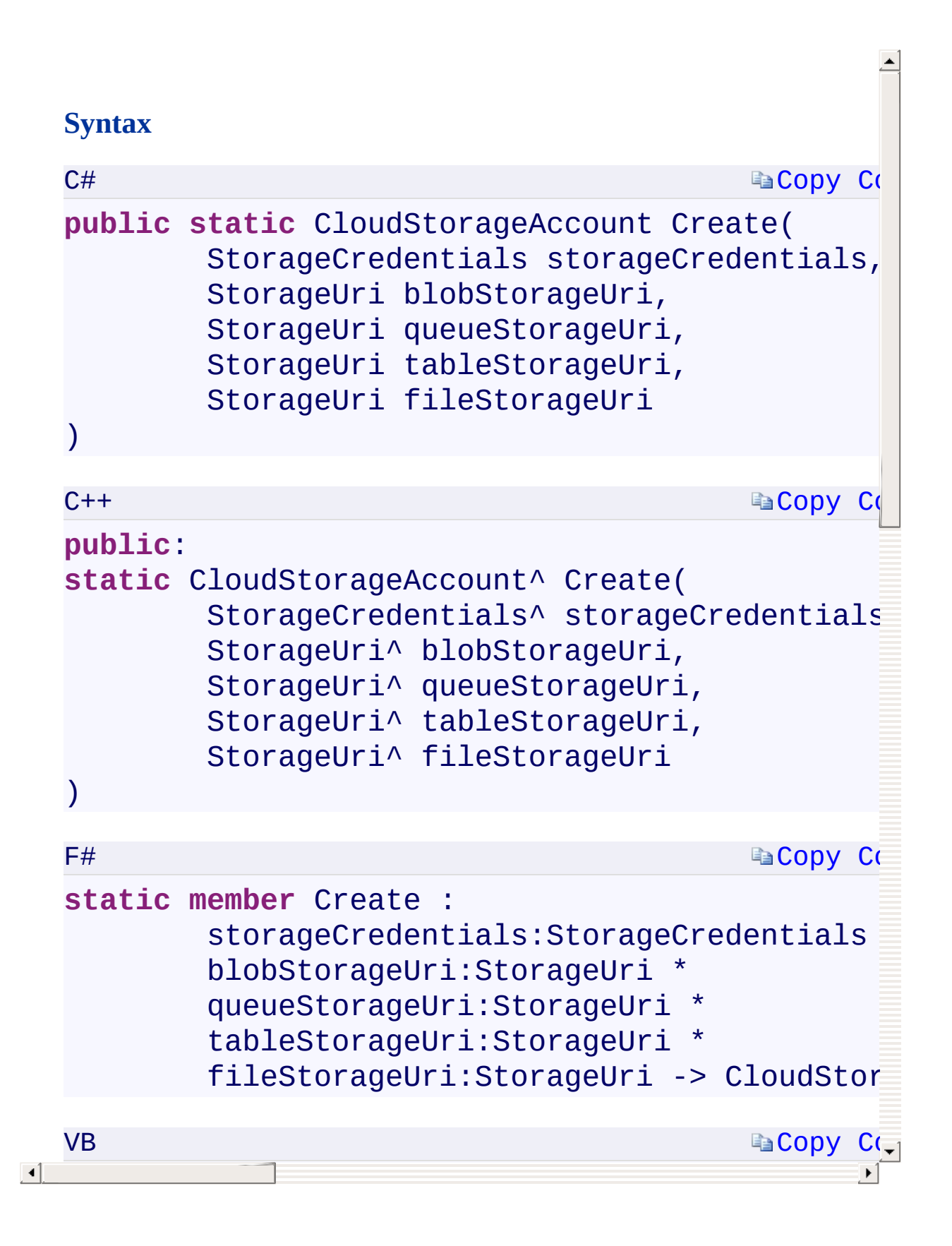

[CloudStorageAccount](#page-972-0) Class [Microsoft.WindowsAzure.Storage](#page-685-0) Namespace

 $\mathbb{R}$ 

# <span id="page-1622-0"></span>**CloudStorageAccount.::..CreateCloudBlobClient** C#C++F#VB **Method ()()()()**

See [Also](#page-1624-0)

<span id="page-1623-0"></span>Creates the Blob service client.

**Namespace:** [Microsoft.WindowsAzure.Storage](#page-685-0) **Assembly:** Microsoft.WindowsAzure.Storage (in Microsoft.WindowsAzure.Storage.dll)

 $\blacksquare$ 

### **Syntax**

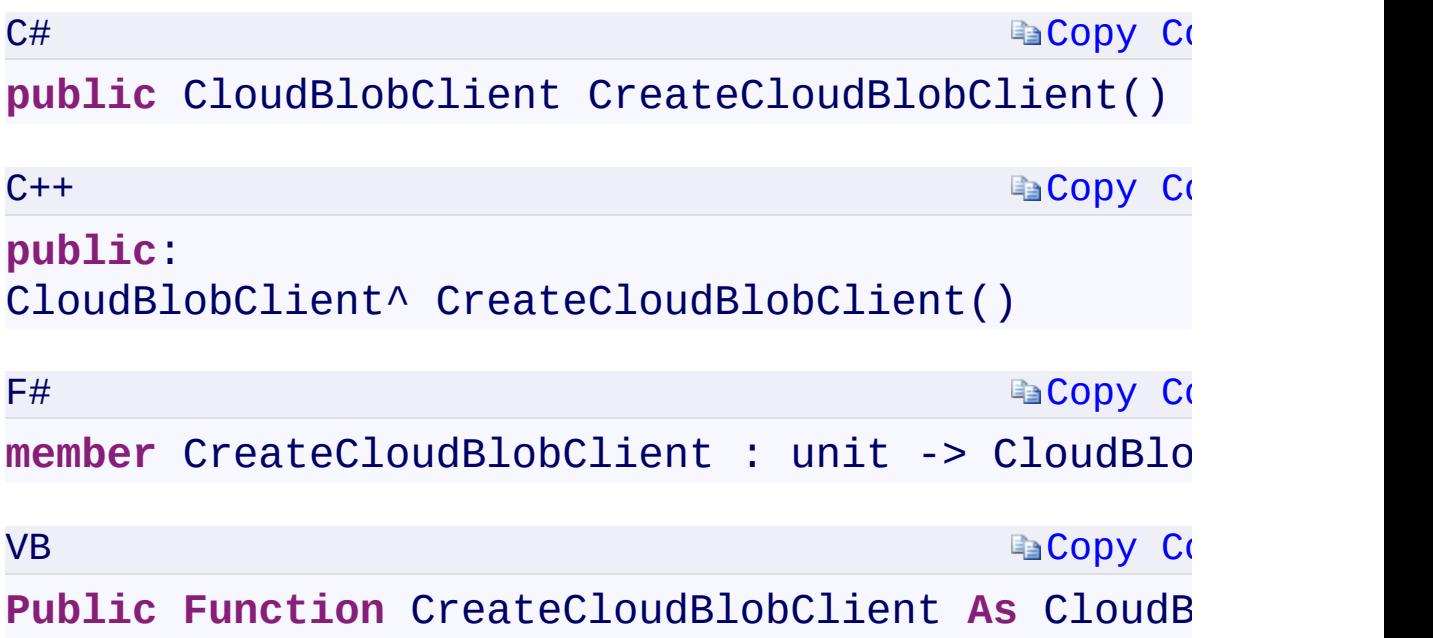

#### **Return Value**

Type:

<span id="page-1624-0"></span>Microsoft.WindowsAzure.Storage.Blob.CloudBlobClientMicrosoft.Window A **CloudBlobClient** object.

 $\mathbf{F}$ 

[CloudStorageAccount](#page-972-0) Class [Microsoft.WindowsAzure.Storage](#page-685-0) Namespace

 $\mathbb{R}$ 

<span id="page-1626-0"></span>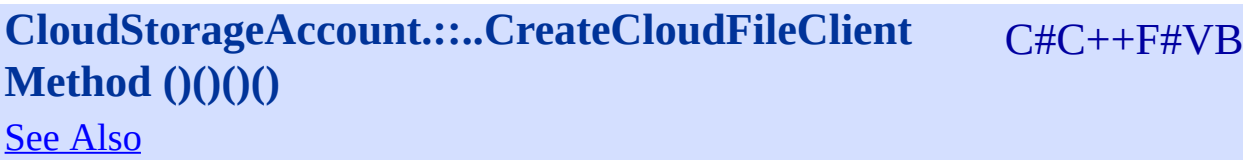

<span id="page-1627-0"></span>Creates the File service client.

**Namespace:** [Microsoft.WindowsAzure.Storage](#page-685-0) **Assembly:** Microsoft.WindowsAzure.Storage (in Microsoft.WindowsAzure.Storage.dll)

 $\overline{\phantom{a}}$ 

#### **Syntax**

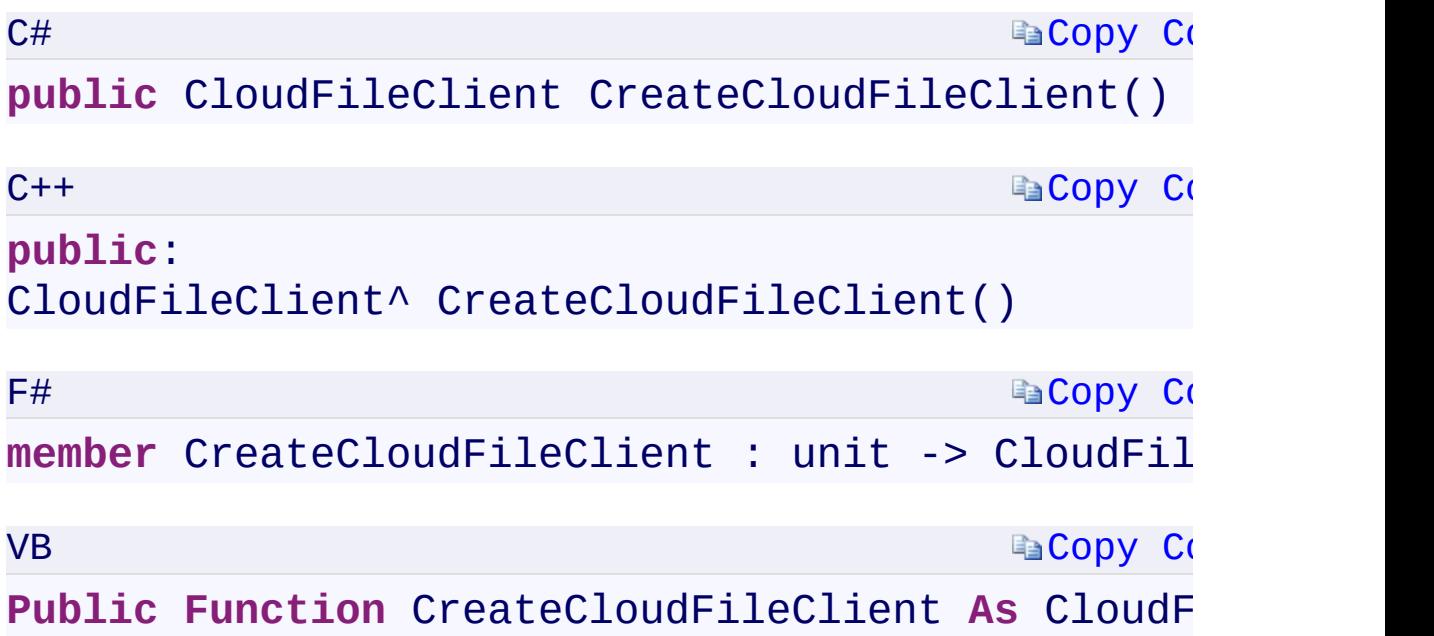

#### **Return Value**

Type:

<span id="page-1628-0"></span>Microsoft.WindowsAzure.Storage.File.CloudFileClientMicrosoft.Windows A client object that specifies the File service endpoint.

 $\mathbf{F}$ 

[CloudStorageAccount](#page-972-0) Class [Microsoft.WindowsAzure.Storage](#page-685-0) Namespace

 $\mathbb{R}$ 

# <span id="page-1630-0"></span>**CloudStorageAccount.::..CreateCloudQueueClient** C#C++F#VB **Method ()()()()**

See [Also](#page-1632-0)

<span id="page-1631-0"></span>Creates the Queue service client.

**Namespace:** [Microsoft.WindowsAzure.Storage](#page-685-0) **Assembly:** Microsoft.WindowsAzure.Storage (in Microsoft.WindowsAzure.Storage.dll)

 $\mathbb{R}$ 

### **Syntax**

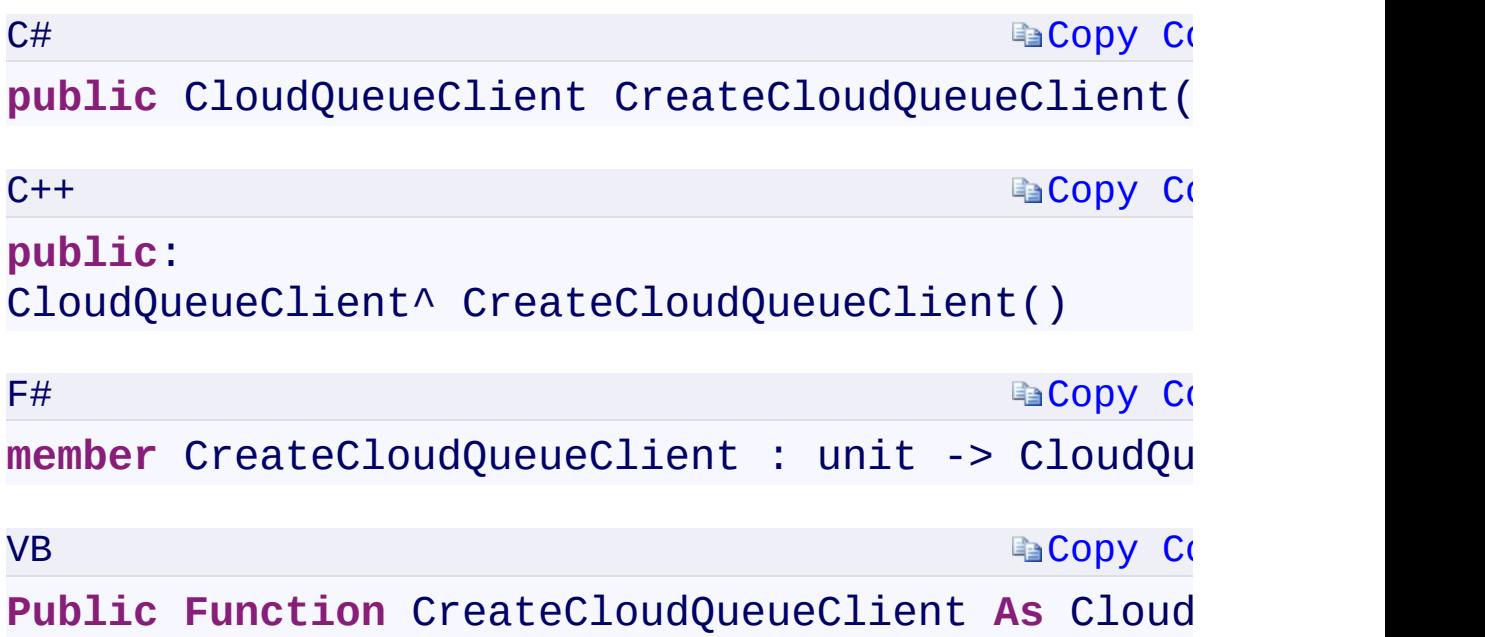

#### **Return Value**

Type:

<span id="page-1632-0"></span>[Microsoft.WindowsAzure.Storage.Queue.CloudQueueClientMicrosoft.Win](#page-41-0) A [CloudQueueClient](#page-41-0) object.

 $\mathbf{F}$ 

[CloudStorageAccount](#page-972-0) Class [Microsoft.WindowsAzure.Storage](#page-685-0) Namespace

 $\mathbb{R}$ 

# <span id="page-1634-0"></span>**CloudStorageAccount.::..CreateCloudTableClient** C#C++F#VB **Method ()()()()**

See [Also](#page-1636-0)

<span id="page-1635-0"></span>Creates the Table service client.

**Namespace:** [Microsoft.WindowsAzure.Storage](#page-685-0) **Assembly:** Microsoft.WindowsAzure.Storage (in Microsoft.WindowsAzure.Storage.dll)

 $\blacksquare$ 

### **Syntax**

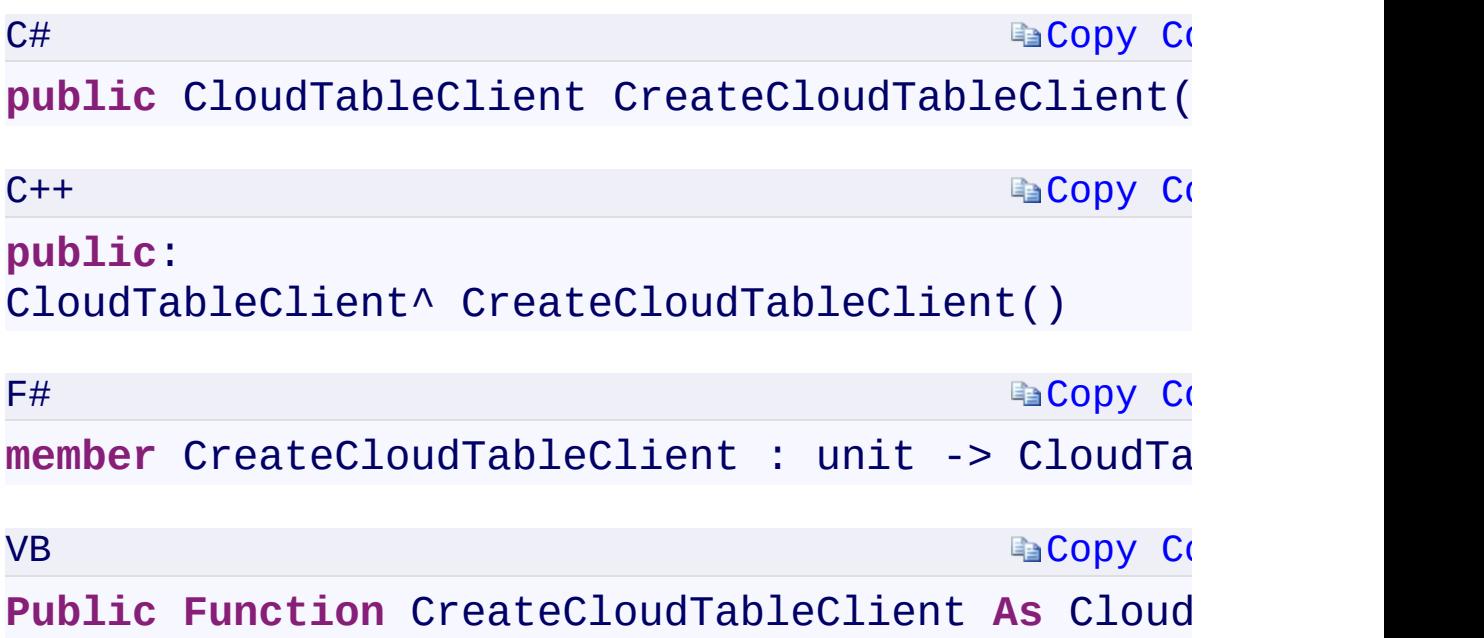

#### **Return Value**

Type:

<span id="page-1636-0"></span>Microsoft.WindowsAzure.Storage.Table.CloudTableClientMicrosoft.WindowsAzure.Storage.Table.CloudTableClientMicrosoft.Windows A CloudTableClient object.

 $\mathbf{F}$ 

[CloudStorageAccount](#page-972-0) Class [Microsoft.WindowsAzure.Storage](#page-685-0) Namespace

 $\mathbf{F}$ 

<span id="page-1638-0"></span>**CloudStorageAccount.::..GetSharedAccessSignature** C#C++F#VB **Method (SharedAccessAccountPolicy) (SharedAccessAccountPolicy^)(SharedAccessAccountPolicy) (SharedAccessAccountPolicy)**

See [Also](#page-1641-0)

<span id="page-1639-0"></span>Returns a shared access signature for the account.

**Namespace:** [Microsoft.WindowsAzure.Storage](#page-685-0) **Assembly:** Microsoft.WindowsAzure.Storage (in Microsoft.WindowsAzure.Storage.dll)

 $\mathbb{R}$ 

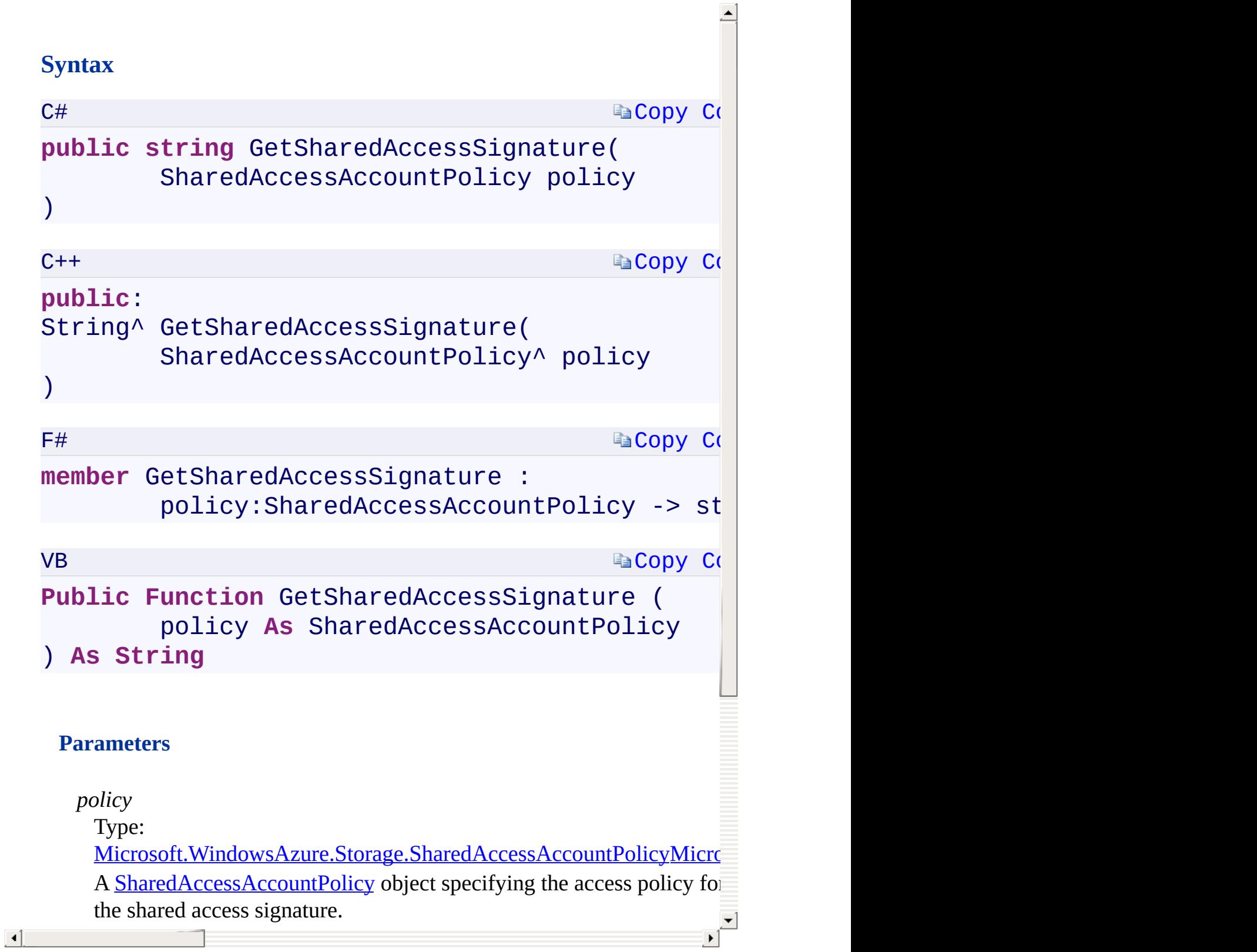

### **Remarks**

<span id="page-1641-0"></span>The query string returned includes the leading question mark.

 $\mathbf{F}$ 

[CloudStorageAccount](#page-972-0) Class [Microsoft.WindowsAzure.Storage](#page-685-0) Namespace

 $\mathbf{F}$ 

<span id="page-1643-0"></span>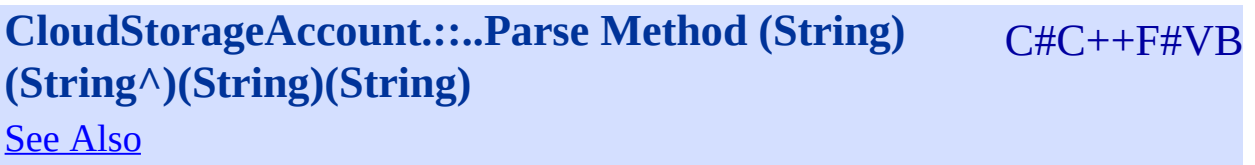

<span id="page-1644-0"></span>Parses a connection string and returns a **[CloudStorageAccount](#page-972-0)** created from the connection string.

 $\mathbf{F}$ 

**Namespace:** [Microsoft.WindowsAzure.Storage](#page-685-0) **Assembly:** Microsoft.WindowsAzure.Storage (in Microsoft.WindowsAzure.Storage.dll)

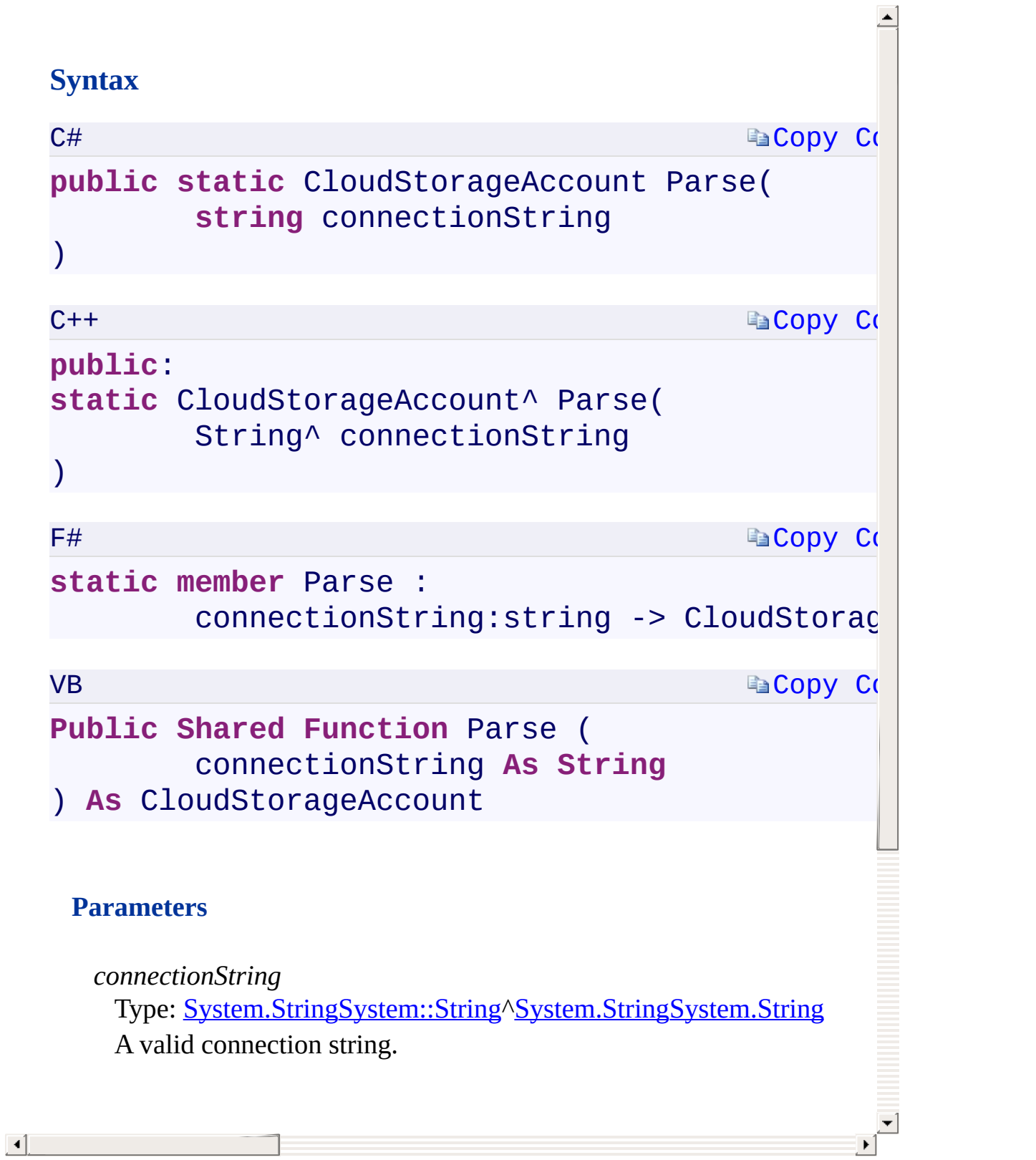

## **Exceptions**

<span id="page-1646-0"></span>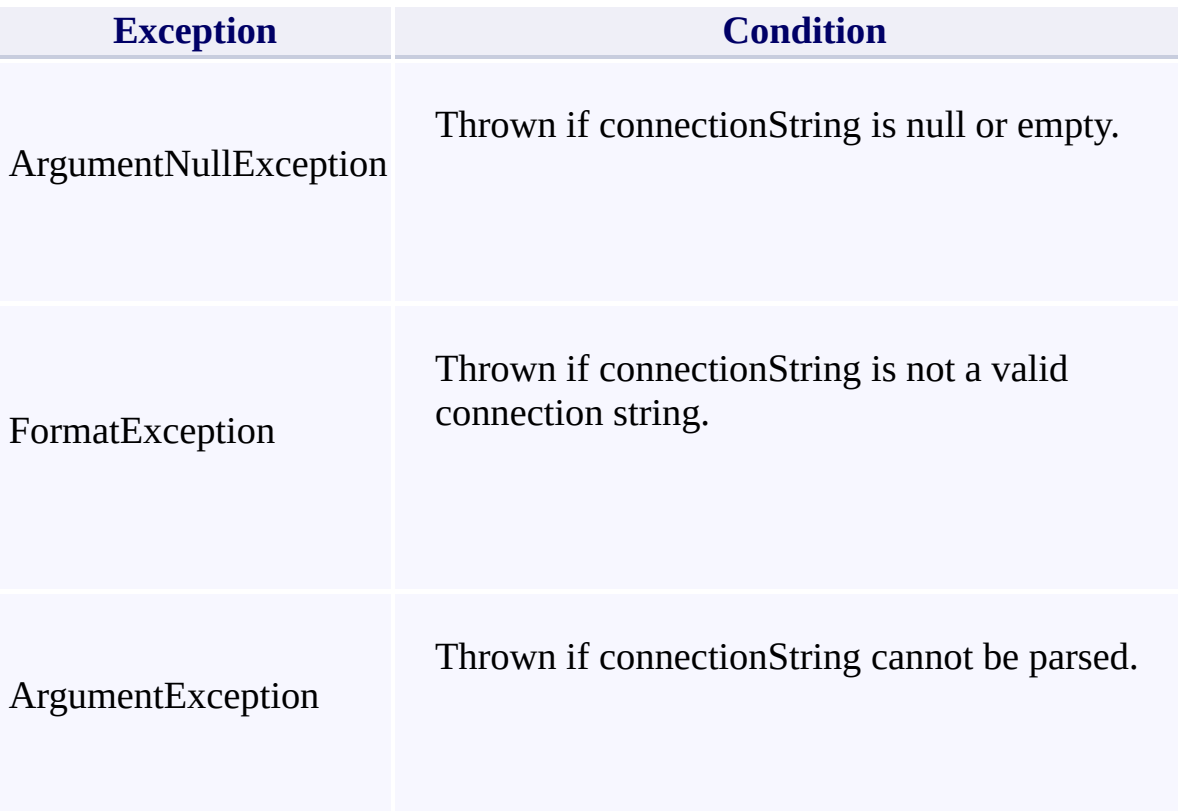

 $\mathbb{R}$ 

[CloudStorageAccount](#page-972-0) Class [Microsoft.WindowsAzure.Storage](#page-685-0) Namespace

 $\mathbf{F}$ 

<span id="page-1648-0"></span>**CloudStorageAccount.::..ToString Method ()()()()** C#C++F#VB See [Also](#page-1650-0)

<span id="page-1649-0"></span>Returns a connection string for this storage account, without sensitive data.

 $\mathbb{R}$ 

**Namespace:** [Microsoft.WindowsAzure.Storage](#page-685-0) **Assembly:** Microsoft.WindowsAzure.Storage (in Microsoft.WindowsAzure.Storage.dll)

### **Syntax**

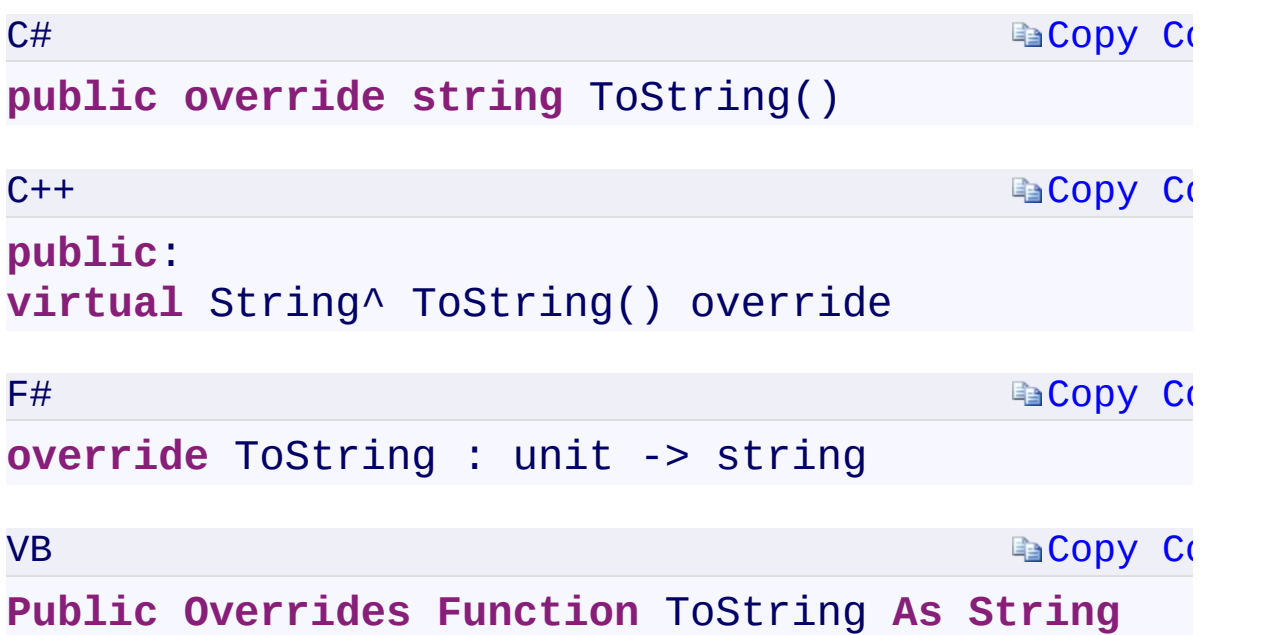

#### **Return Value**

<span id="page-1650-0"></span>Type: [System.StringSystem::String^System.StringSystem.String](T:System.String) A connection string.

 $\mathbf{F}$ 

ToString Overload [CloudStorageAccount](#page-972-0) Class [Microsoft.WindowsAzure.Storage](#page-685-0) Namespace

 $\mathbf{F}$ 

## <span id="page-1652-0"></span>**CloudStorageAccount.::..ToString Method (Boolean)**C#C++F#VB **(Boolean)(Boolean)(Boolean)**

See [Also](#page-1654-0)

<span id="page-1653-0"></span>Returns a connection string for the storage account, optionally with sensitive data.

 $\mathbf{F}$ 

**Namespace:** [Microsoft.WindowsAzure.Storage](#page-685-0) **Assembly:** Microsoft.WindowsAzure.Storage (in Microsoft.WindowsAzure.Storage.dll)

## **[Copy](#page-1652-0) Code Ea[Copy](#page-1652-0) Co [Copy](#page-1652-0) Code [Copy](#page-1652-0) Code Syntax** C# **public string** ToString( **bool** exportSecrets )  $C++$ **public**: String^ ToString( **bool** exportSecrets  $\lambda$  $F#$ **member** ToString : exportSecrets:bool -> string VB **Public Function** ToString ( exportSecrets **As Boolean** ) **As String Parameters** *exportSecrets*

Type: System.BooleanSystem::BooleanSystem.BooleanSystem.Boole True to include sensitive data in the string; otherwise, false.

<span id="page-1654-0"></span>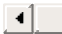

ToString Overload [CloudStorageAccount](#page-972-0) Class [Microsoft.WindowsAzure.Storage](#page-685-0) Namespace

 $\mathbf{F}$
<span id="page-1656-0"></span>**CloudStorageAccount.::..TryParse Method (String,** C#C++F#VB **CloudStorageAccount)(String^ , CloudStorageAccount^%)(String, CloudStorageAccount) (String, CloudStorageAccount)** See [Also](#page-1658-0)

<span id="page-1657-0"></span>Indicates whether a connection string can be parsed to return a [CloudStorageAccount](#page-972-0) object.

**Namespace:** [Microsoft.WindowsAzure.Storage](#page-685-0) **Assembly:** Microsoft.WindowsAzure.Storage (in Microsoft.WindowsAzure.Storage.dll)

<span id="page-1658-0"></span> $\lceil 1 \rceil$ 

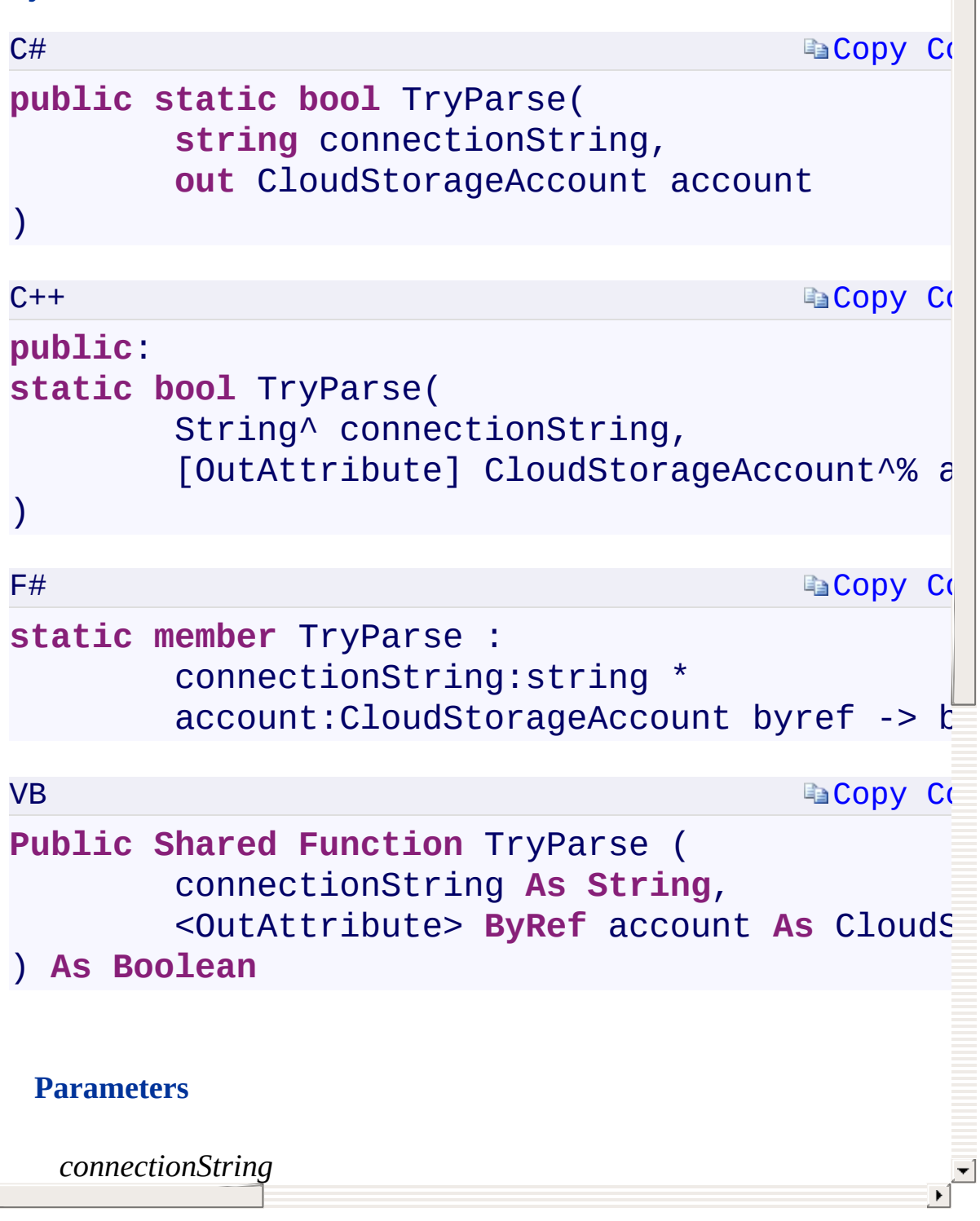

[CloudStorageAccount](#page-972-0) Class [Microsoft.WindowsAzure.Storage](#page-685-0) Namespace

 $\mathbf{F}$ 

# <span id="page-1660-0"></span>**ExceptionInfo Constructor ()()()()** <u>See [A](#page-1662-0)lso</u>

 $C#C++F#VB$ 

<span id="page-1661-0"></span>Initializes a new instance of the [ExceptionInfo](#page-981-0) class.

 $\overline{1}$ 

**Namespace:** [Microsoft.WindowsAzure.Storage](#page-685-0) **Assembly:** Microsoft.WindowsAzure.Storage (in Microsoft.WindowsAzure.Storage.dll)

<span id="page-1662-0"></span>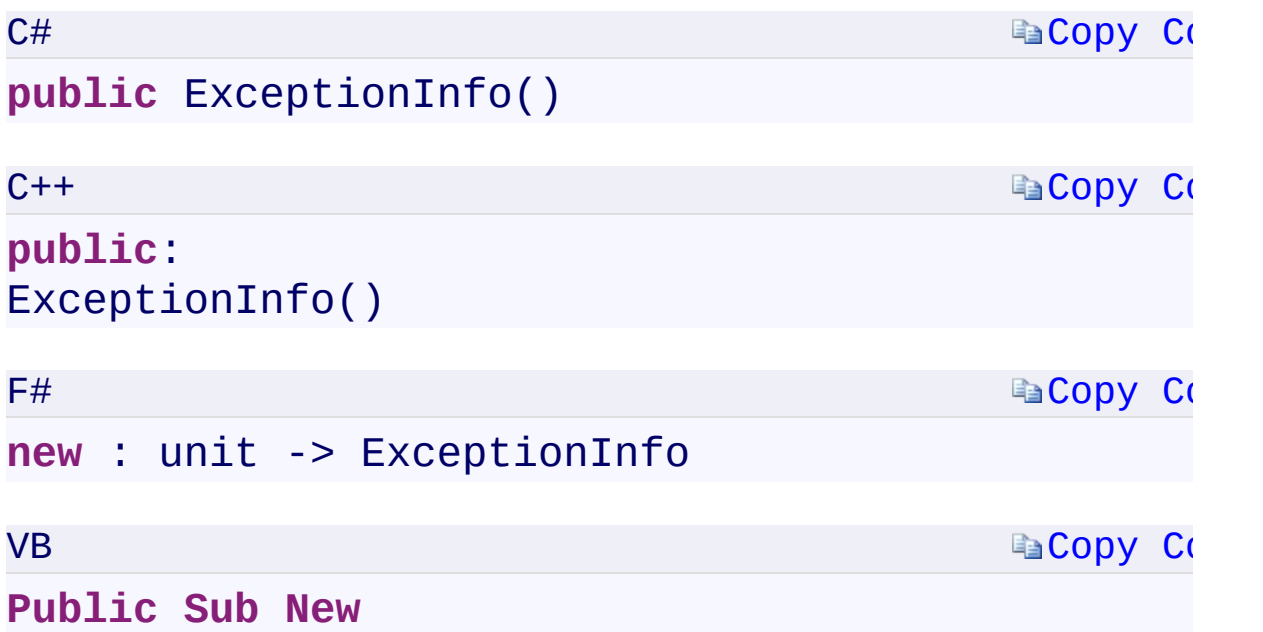

 $\mathbb{R}^2$ 

[ExceptionInfo](#page-981-0) Class [Microsoft.WindowsAzure.Storage](#page-685-0) Namespace

 $\mathbb{R}$ 

<span id="page-1664-0"></span>**ExceptionInfo.InnerExceptionInfo** C#C++F#VB **PropertyExceptionInfo::InnerExceptionInfo PropertyExceptionInfo.InnerExceptionInfo PropertyExceptionInfo.InnerExceptionInfo Property** See [Also](#page-1666-0)

<span id="page-1665-0"></span>Gets the **[ExceptionInfo](#page-981-0)** instance that caused the current exception.

 $\mathbb{R}$ 

**Namespace:** [Microsoft.WindowsAzure.Storage](#page-685-0) **Assembly:** Microsoft.WindowsAzure.Storage (in Microsoft.WindowsAzure.Storage.dll)

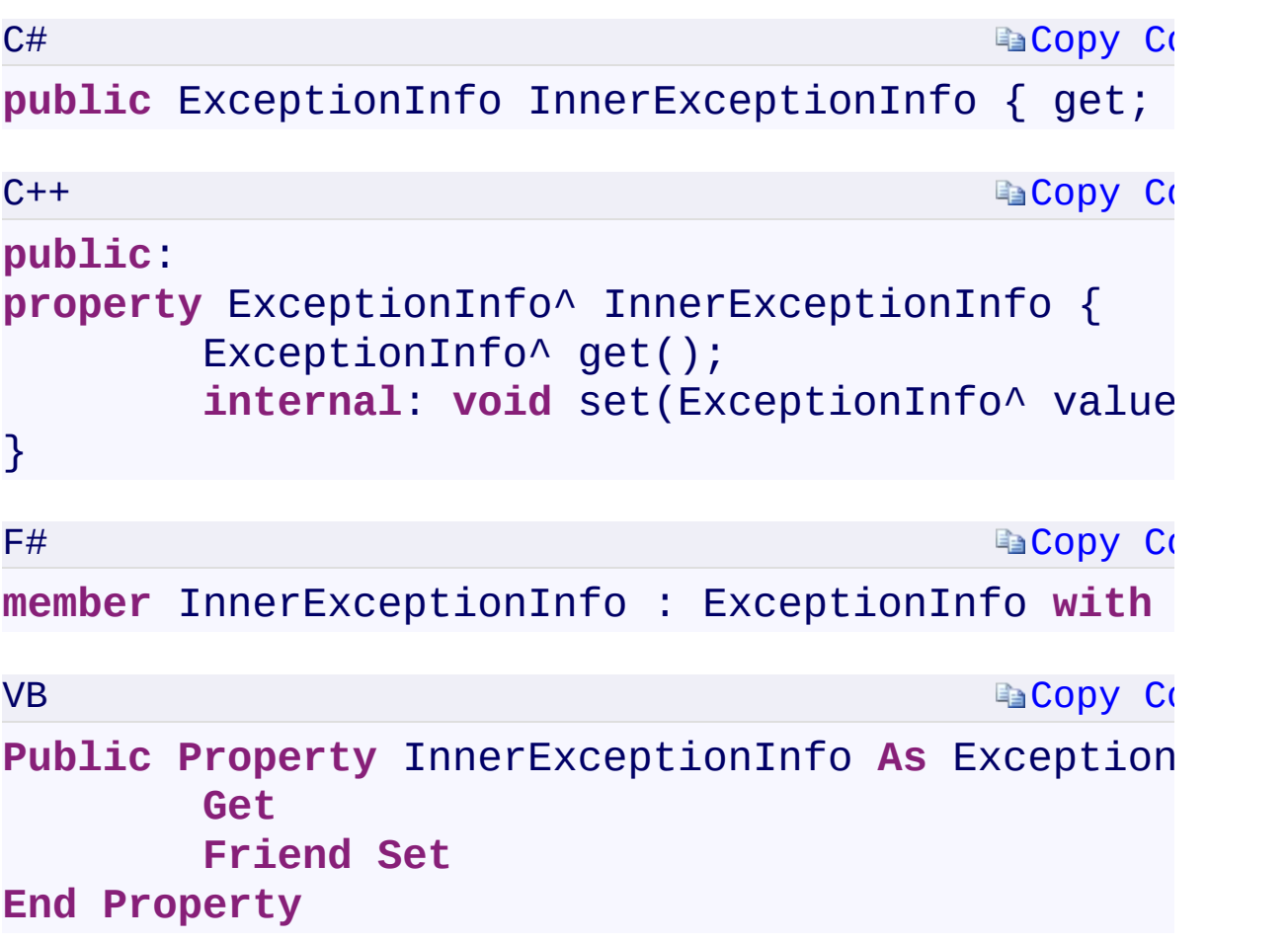

## **Property Value**

Type:

[Microsoft.WindowsAzure.Storage.ExceptionInfoMicrosoft.WindowsAzure](#page-981-0) An instance of **[ExceptionInfo](#page-981-0)** that describes the error that caused the current exception.

<span id="page-1666-0"></span> $\mathbf{F}$  $\left| \cdot \right|$ 

[ExceptionInfo](#page-981-0) Class [Microsoft.WindowsAzure.Storage](#page-685-0) Namespace

 $\mathbb{R}$ 

<span id="page-1668-0"></span>**ExceptionInfo.Message** C#C++F#VB **PropertyExceptionInfo::Message PropertyExceptionInfo.Message PropertyExceptionInfo.Message Property** See [Also](#page-1670-0)

<span id="page-1669-0"></span>Gets a message that describes the current exception.

 $\mathbb{R}$ 

**Namespace:** [Microsoft.WindowsAzure.Storage](#page-685-0) **Assembly:** Microsoft.WindowsAzure.Storage (in Microsoft.WindowsAzure.Storage.dll)

```
Copy Co
                                         Copy Co
                                         Copy Co
                                         Copy Code
C#
public string Message { get; internal set; }
C++public:
property String^ Message {
        String^ get();
        internal: void set(String^ value);
}
F#member Message : string with get, internal set
VB
Public Property Message As String
        Get
        Friend Set
End Property
```
### **Property Value**

Type: [System.StringSystem::String^System.StringSystem.String](T:System.String) The error message that explains the reason for the exception, or an empty string("").

 $\mathbf{F}$ 

<span id="page-1670-0"></span> $\lceil 4 \rceil$ 

[ExceptionInfo](#page-981-0) Class [Microsoft.WindowsAzure.Storage](#page-685-0) Namespace

 $\mathbb{R}$ 

<span id="page-1672-0"></span>**ExceptionInfo.Source** C#C++F#VB **PropertyExceptionInfo::Source PropertyExceptionInfo.Source PropertyExceptionInfo.Source Property** See [Also](#page-1674-0)

<span id="page-1673-0"></span>Gets the name of the operation that causes the error.

 $\mathbb{R}$ 

**Namespace:** [Microsoft.WindowsAzure.Storage](#page-685-0) **Assembly:** Microsoft.WindowsAzure.Storage (in Microsoft.WindowsAzure.Storage.dll)

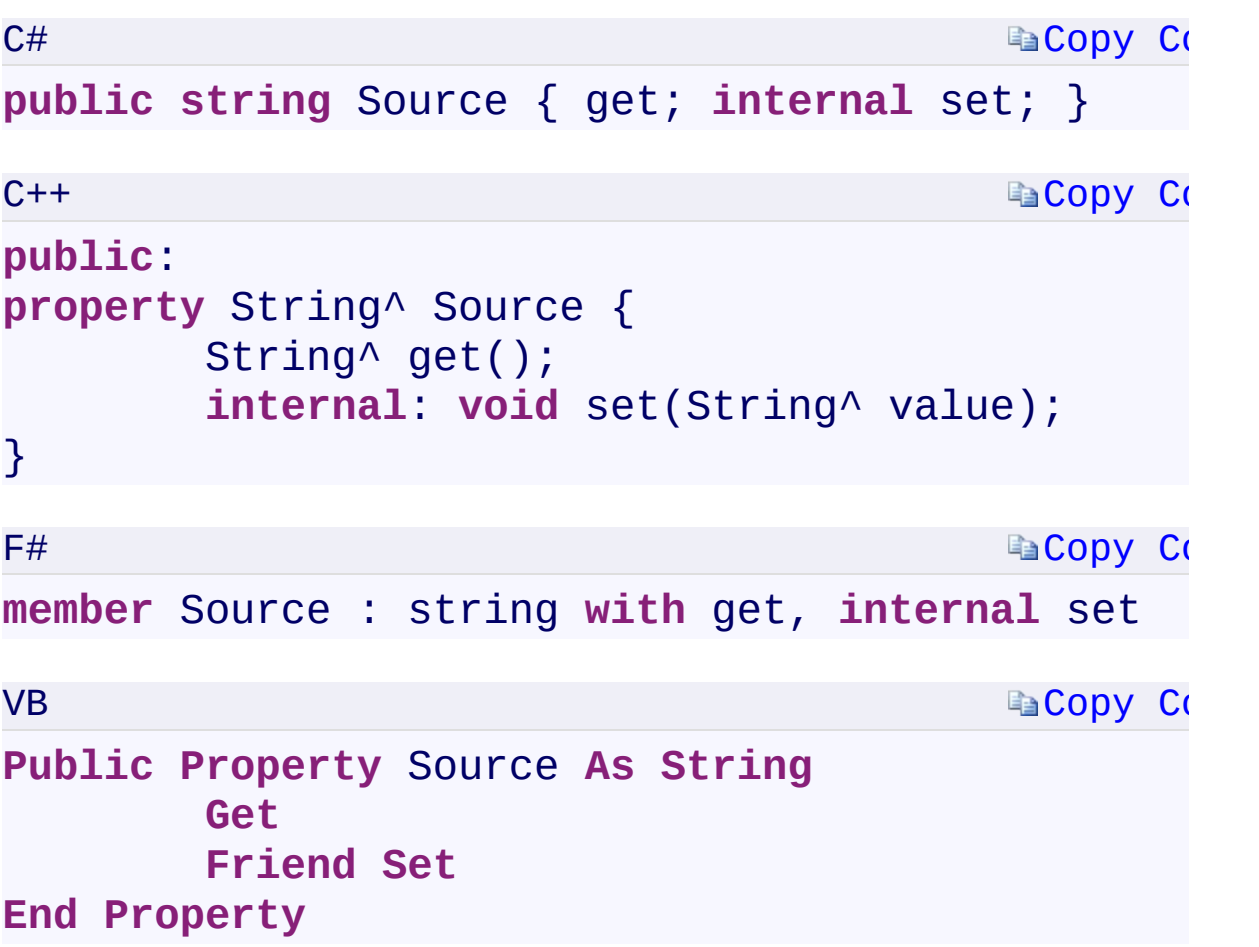

## **Property Value**

Type: [System.StringSystem::String^System.StringSystem.String](T:System.String) The name of the operation that causes the error.

 $\mathbf{F}$ 

<span id="page-1674-0"></span> $\mathbf{A}$  and  $\mathbf{A}$  and  $\mathbf{A}$ 

[ExceptionInfo](#page-981-0) Class [Microsoft.WindowsAzure.Storage](#page-685-0) Namespace

 $\mathbb{R}$ 

<span id="page-1676-0"></span>**ExceptionInfo.StackTrace** C#C++F#VB **PropertyExceptionInfo::StackTrace PropertyExceptionInfo.StackTrace PropertyExceptionInfo.StackTrace Property** See [Also](#page-1678-0)

<span id="page-1677-0"></span>Gets a string representation of the frames on the call stack at the time the current exception was thrown.

 $\mathbf{F}$ 

**Namespace:** [Microsoft.WindowsAzure.Storage](#page-685-0) **Assembly:** Microsoft.WindowsAzure.Storage (in Microsoft.WindowsAzure.Storage.dll)

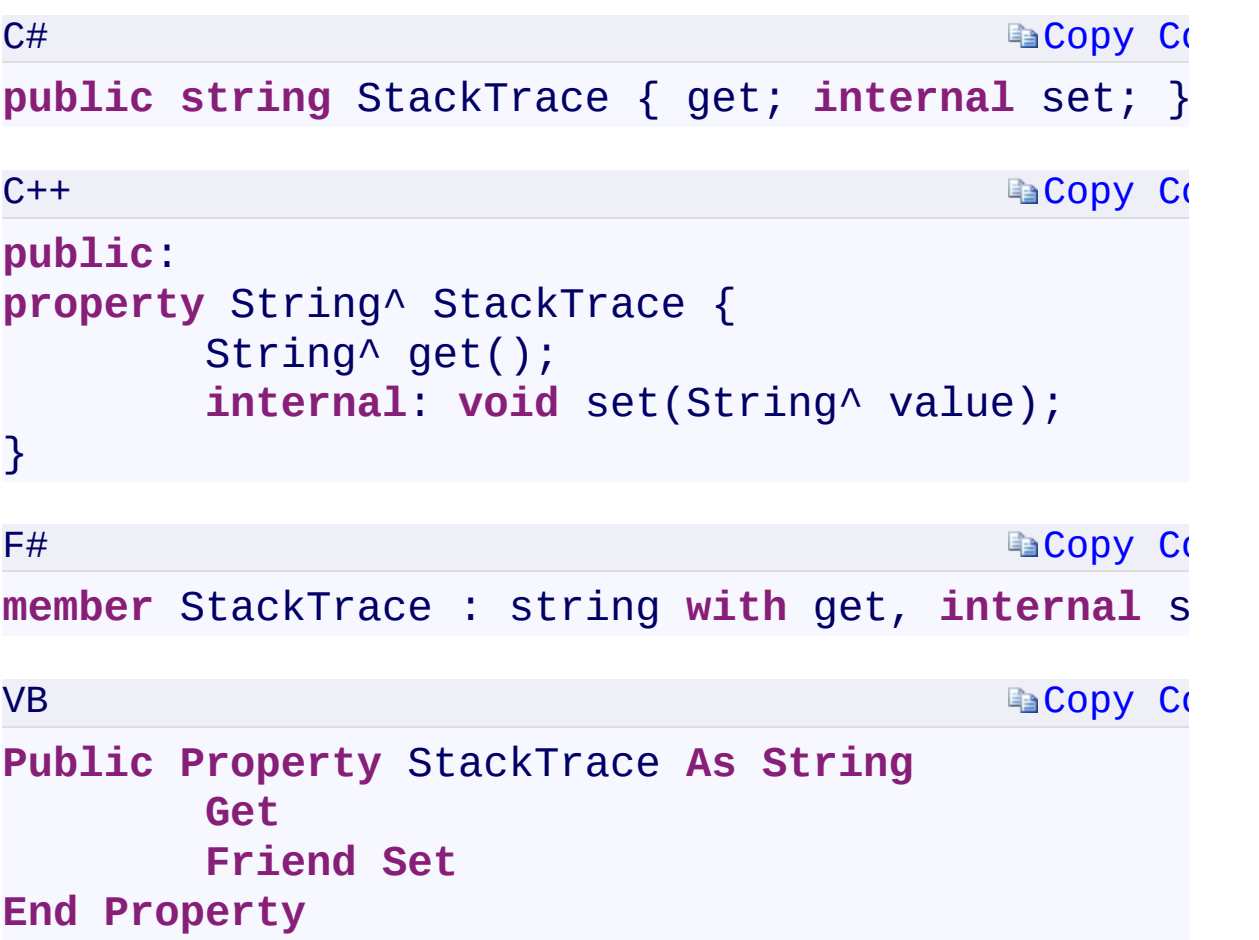

## **Property Value**

Type: [System.StringSystem::String^System.StringSystem.String](T:System.String) The frames on the call stack at the time the current exception was thrown.

 $\mathbf{F}$ 

<span id="page-1678-0"></span> $\begin{bmatrix} 1 \end{bmatrix}$ 

[ExceptionInfo](#page-981-0) Class [Microsoft.WindowsAzure.Storage](#page-685-0) Namespace

 $\mathbb{R}$ 

<span id="page-1680-0"></span>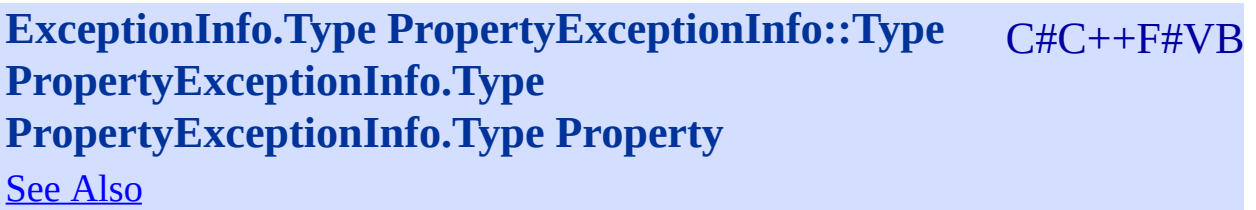

<span id="page-1681-0"></span>Gets the type of the exception.

**Namespace:** [Microsoft.WindowsAzure.Storage](#page-685-0) **Assembly:** Microsoft.WindowsAzure.Storage (in Microsoft.WindowsAzure.Storage.dll)

 $\mathbf{F}$ 

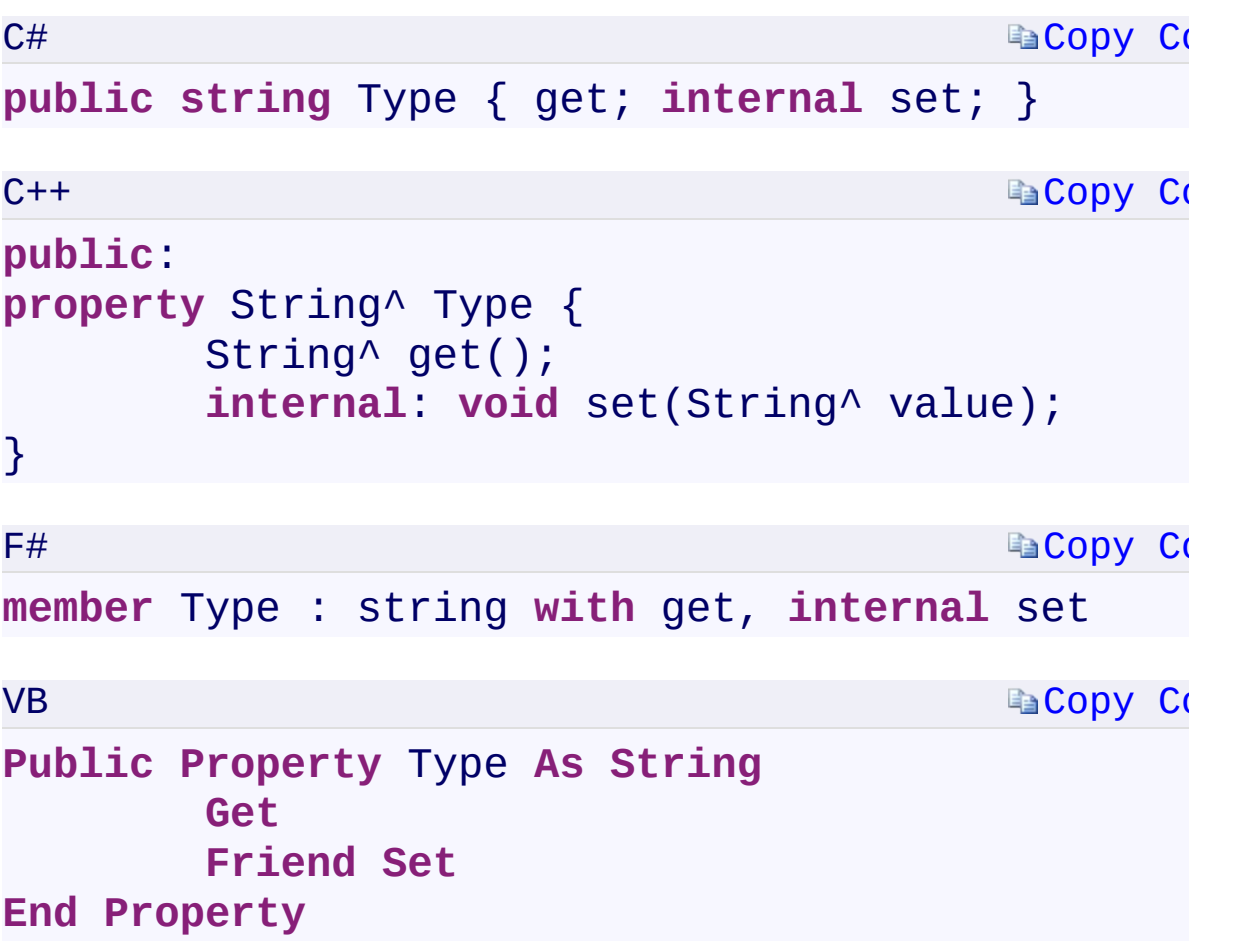

## **Property Value**

Type: [System.StringSystem::String^System.StringSystem.String](T:System.String) The type of the exception.

 $\mathbf{F}$ 

<span id="page-1682-0"></span> $\begin{bmatrix} 1 \\ 2 \end{bmatrix}$ 

[ExceptionInfo](#page-981-0) Class [Microsoft.WindowsAzure.Storage](#page-685-0) Namespace

 $\mathbb{R}$ 

<span id="page-1684-0"></span>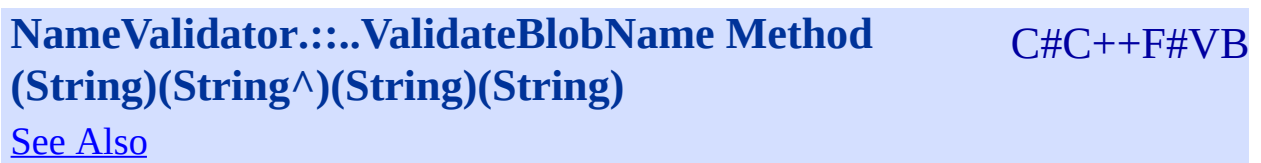

<span id="page-1685-0"></span>Checks if a blob name is valid.

**Namespace:** [Microsoft.WindowsAzure.Storage](#page-685-0) **Assembly:** Microsoft.WindowsAzure.Storage (in Microsoft.WindowsAzure.Storage.dll)

 $\overline{\phantom{a}}$ 

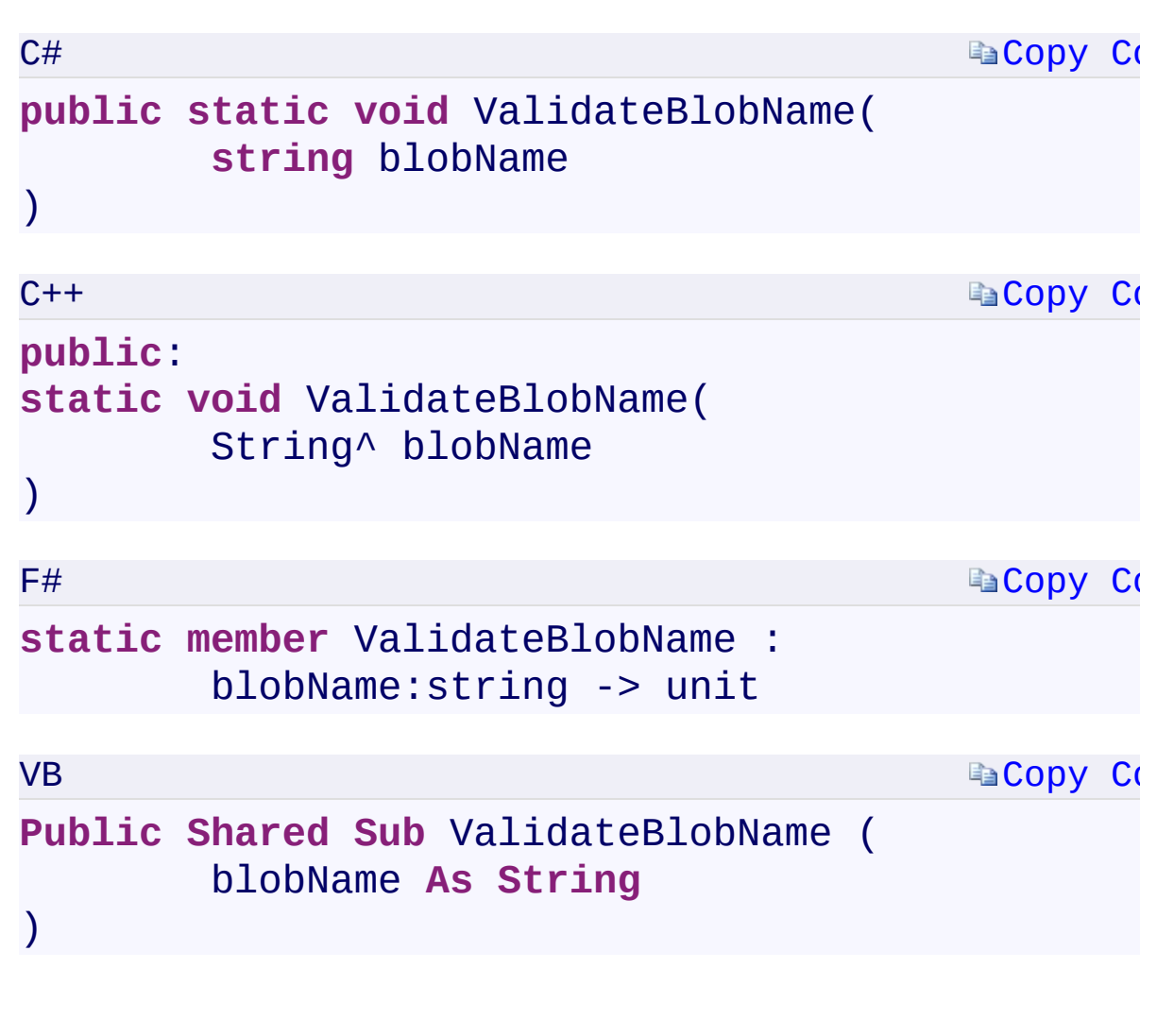

### **Parameters**

*blobName*

Type: [System.StringSystem::String^System.StringSystem.String](T:System.String) A string representing the blob name to validate.

 $\mathbf{F}$ 

<span id="page-1686-0"></span> $\lceil 1 \rceil$ 

[NameValidator](#page-990-0) Class [Microsoft.WindowsAzure.Storage](#page-685-0) Namespace

 $\mathbb{R}$ 

<span id="page-1688-0"></span>**NameValidator.::..ValidateContainerName Method** C#C++F#VB **(String)(String^)(String)(String)** See [Also](#page-1690-0)

<span id="page-1689-0"></span>Checks if a container name is valid.

**Namespace:** [Microsoft.WindowsAzure.Storage](#page-685-0) **Assembly:** Microsoft.WindowsAzure.Storage (in Microsoft.WindowsAzure.Storage.dll)

 $\overline{a}$ 

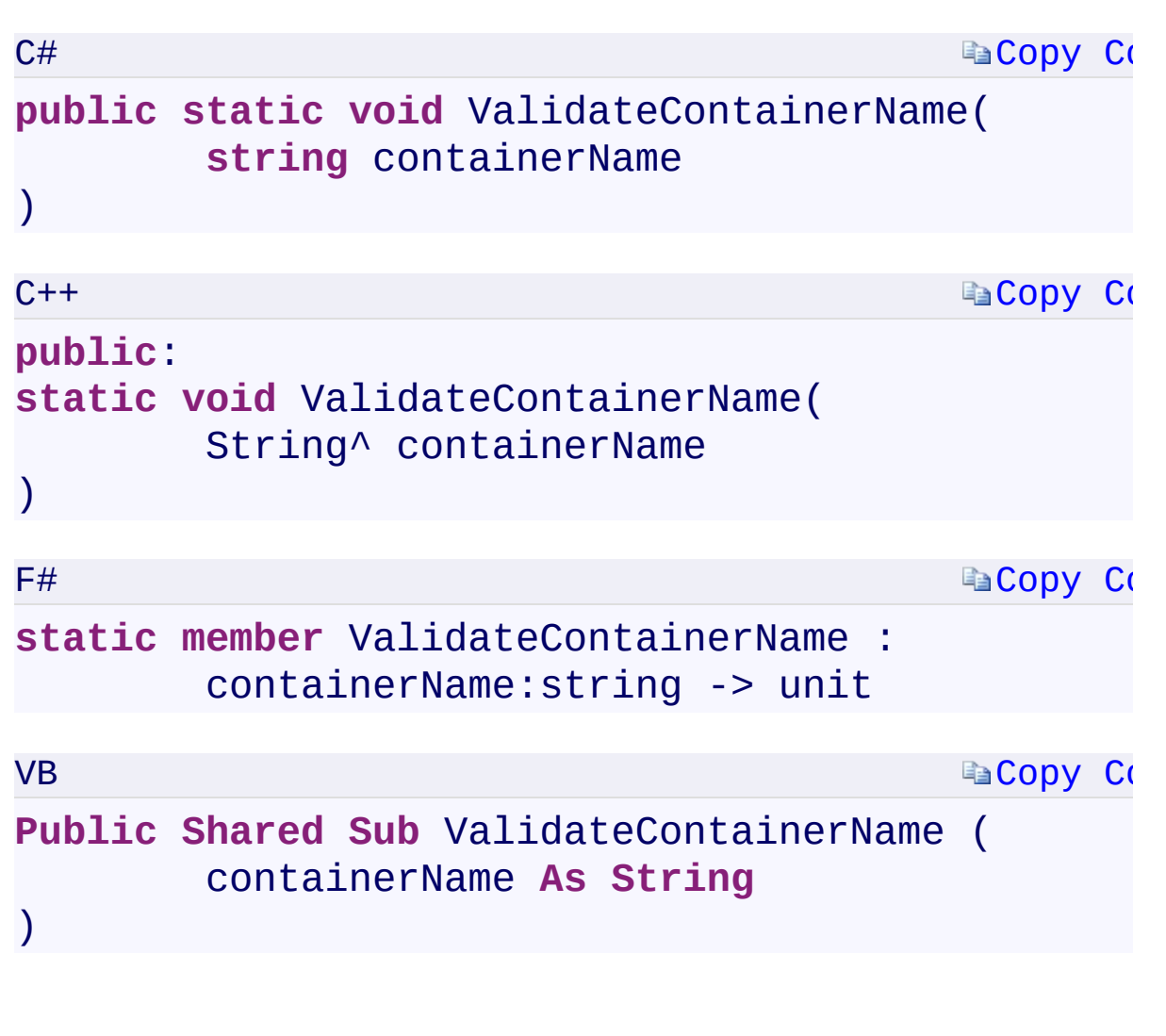

### **Parameters**

*containerName*

Type: [System.StringSystem::String^System.StringSystem.String](T:System.String) A string representing the container name to validate.

 $\mathbf{F}$ 

<span id="page-1690-0"></span>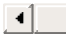

[NameValidator](#page-990-0) Class [Microsoft.WindowsAzure.Storage](#page-685-0) Namespace

 $\mathbb{R}$
<span id="page-1692-0"></span>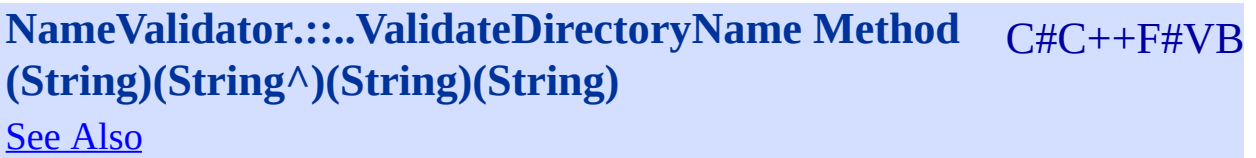

<span id="page-1693-0"></span>Checks if a directory name is valid.

**Namespace:** [Microsoft.WindowsAzure.Storage](#page-685-0) **Assembly:** Microsoft.WindowsAzure.Storage (in Microsoft.WindowsAzure.Storage.dll)

 $\mathbb{R}$ 

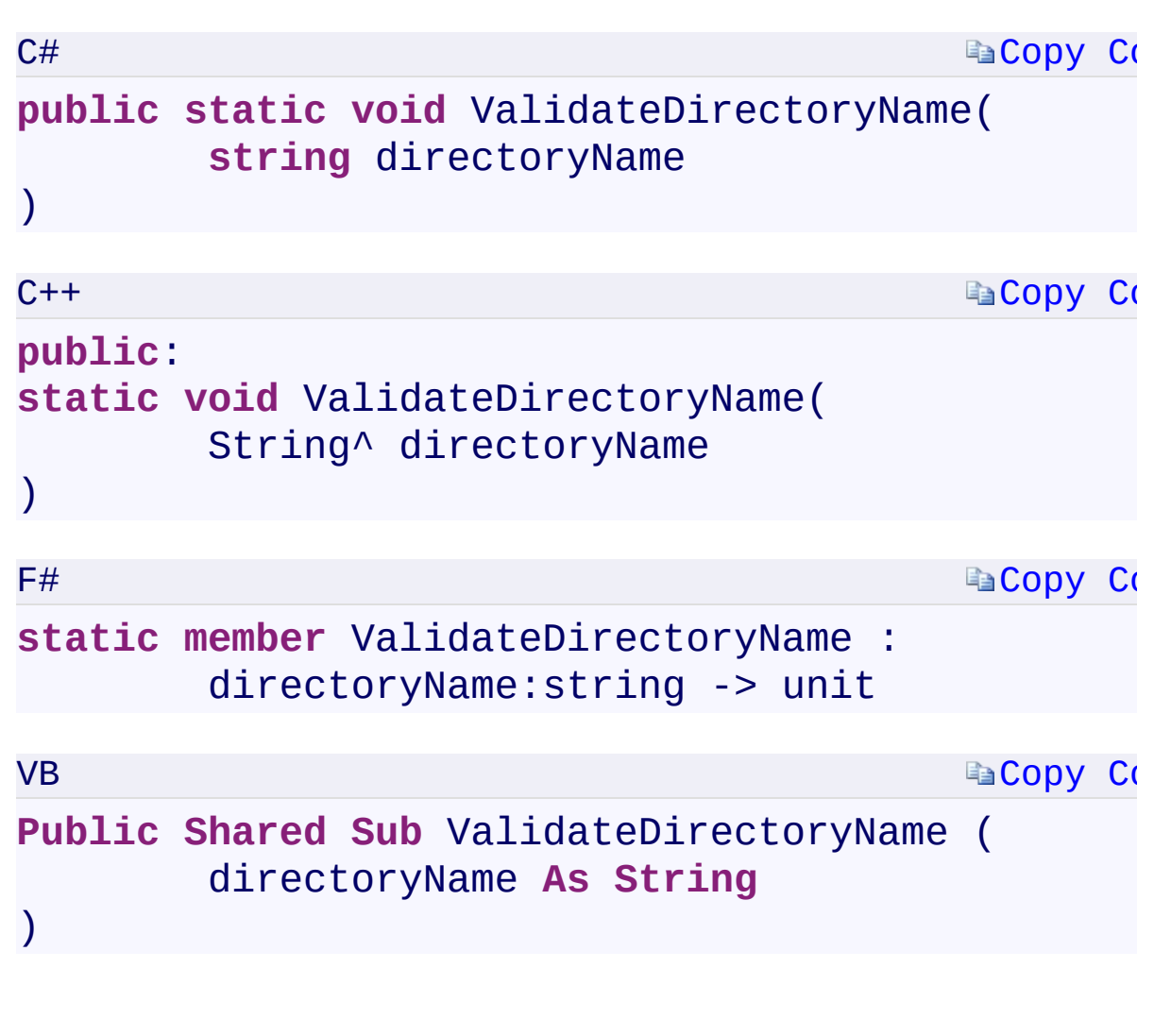

#### **Parameters**

*directoryName*

<span id="page-1694-0"></span>Type: [System.StringSystem::String^System.StringSystem.String](T:System.String) A string representing the directory name to validate.

 $\blacktriangleright$ 

[NameValidator](#page-990-0) Class [Microsoft.WindowsAzure.Storage](#page-685-0) Namespace

 $\mathbb{R}$ 

<span id="page-1696-0"></span>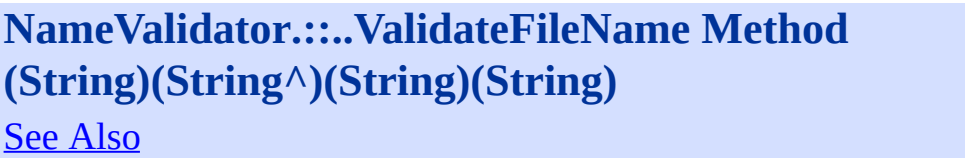

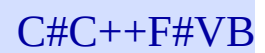

<span id="page-1697-0"></span>Checks if a file name is valid.

**Namespace:** [Microsoft.WindowsAzure.Storage](#page-685-0) **Assembly:** Microsoft.WindowsAzure.Storage (in Microsoft.WindowsAzure.Storage.dll)

 $\overline{1}$ 

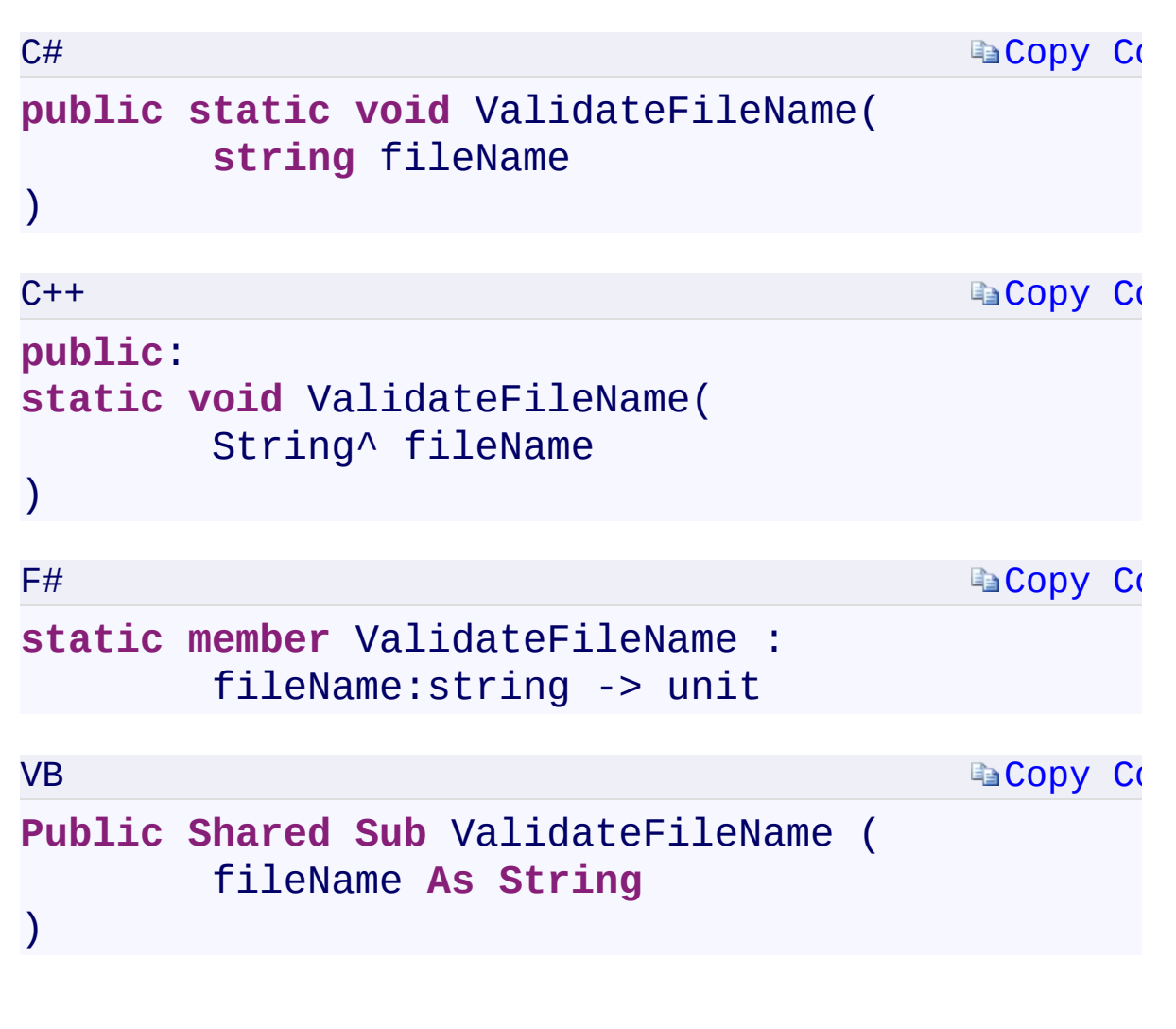

#### **Parameters**

*fileName*

Type: [System.StringSystem::String^System.StringSystem.String](T:System.String) A string representing the file name to validate.

 $\mathbf{F}$ 

<span id="page-1698-0"></span> $\lceil 4 \rceil$ 

[NameValidator](#page-990-0) Class [Microsoft.WindowsAzure.Storage](#page-685-0) Namespace

 $\mathbb{R}$ 

<span id="page-1700-0"></span>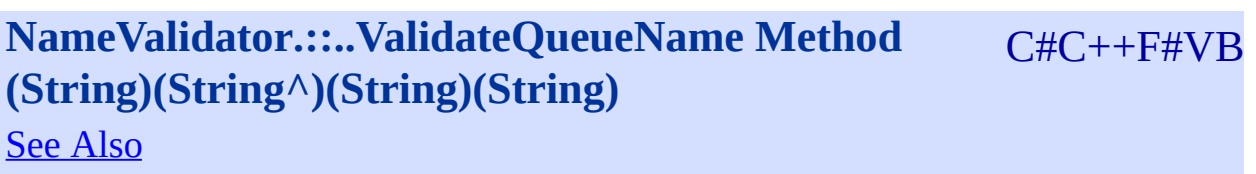

<span id="page-1701-0"></span>Checks if a queue name is valid.

**Namespace:** [Microsoft.WindowsAzure.Storage](#page-685-0) **Assembly:** Microsoft.WindowsAzure.Storage (in Microsoft.WindowsAzure.Storage.dll)

 $\overline{\phantom{a}}$ 

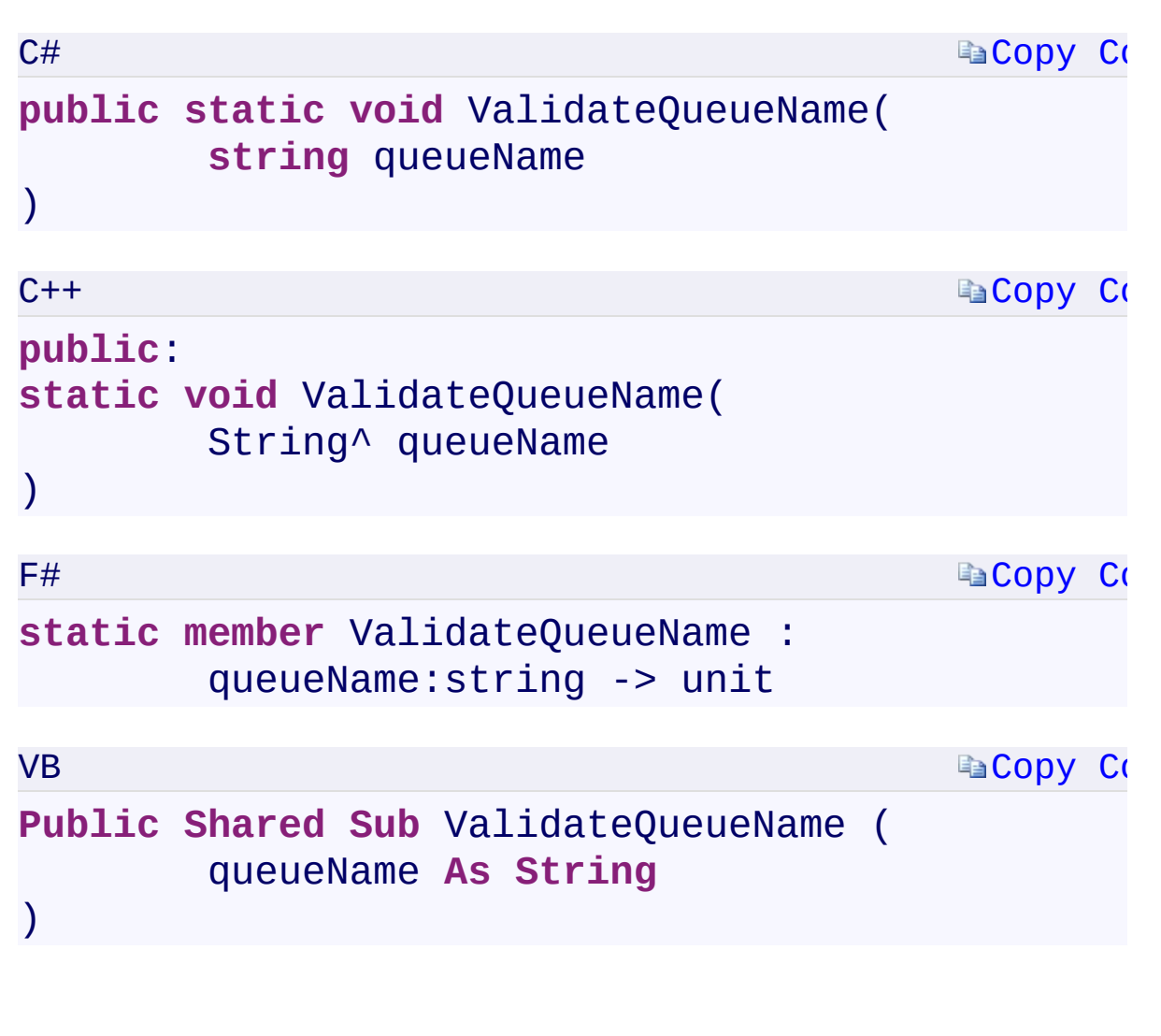

#### **Parameters**

*queueName*

Type: [System.StringSystem::String^System.StringSystem.String](T:System.String) A string representing the queue name to validate.

 $\mathbf{F}$ 

<span id="page-1702-0"></span>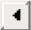

[NameValidator](#page-990-0) Class [Microsoft.WindowsAzure.Storage](#page-685-0) Namespace

 $\mathbb{R}$ 

<span id="page-1704-0"></span>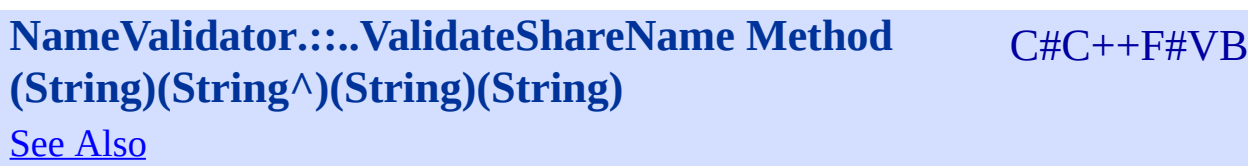

<span id="page-1705-0"></span>Checks if a share name is valid.

**Namespace:** [Microsoft.WindowsAzure.Storage](#page-685-0) **Assembly:** Microsoft.WindowsAzure.Storage (in Microsoft.WindowsAzure.Storage.dll)

 $\overline{1}$ 

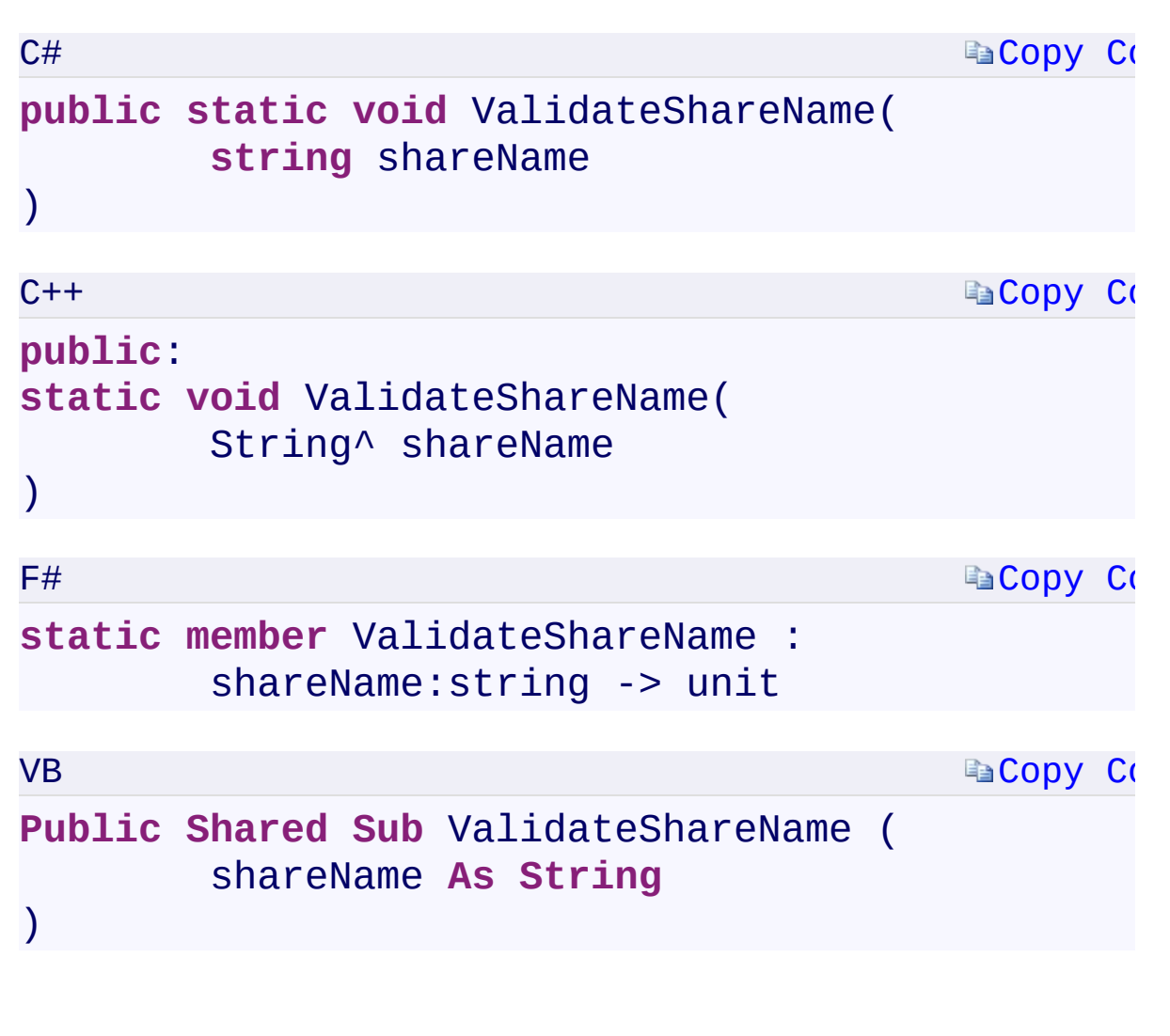

#### **Parameters**

*shareName*

Type: [System.StringSystem::String^System.StringSystem.String](T:System.String) A string representing the share name to validate.

 $\mathbf{F}$ 

<span id="page-1706-0"></span>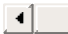

[NameValidator](#page-990-0) Class [Microsoft.WindowsAzure.Storage](#page-685-0) Namespace

 $\mathbb{R}$ 

<span id="page-1708-0"></span>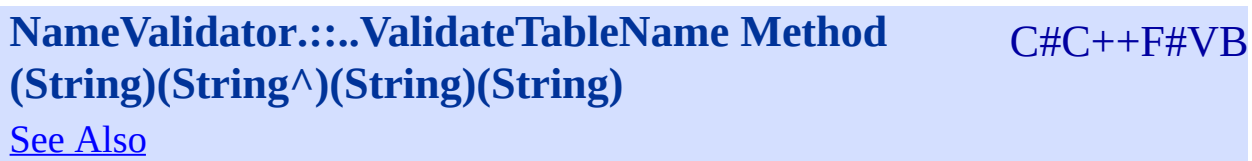

<span id="page-1709-0"></span>Checks if a table name is valid.

**Namespace:** [Microsoft.WindowsAzure.Storage](#page-685-0) **Assembly:** Microsoft.WindowsAzure.Storage (in Microsoft.WindowsAzure.Storage.dll)

 $\overline{1}$ 

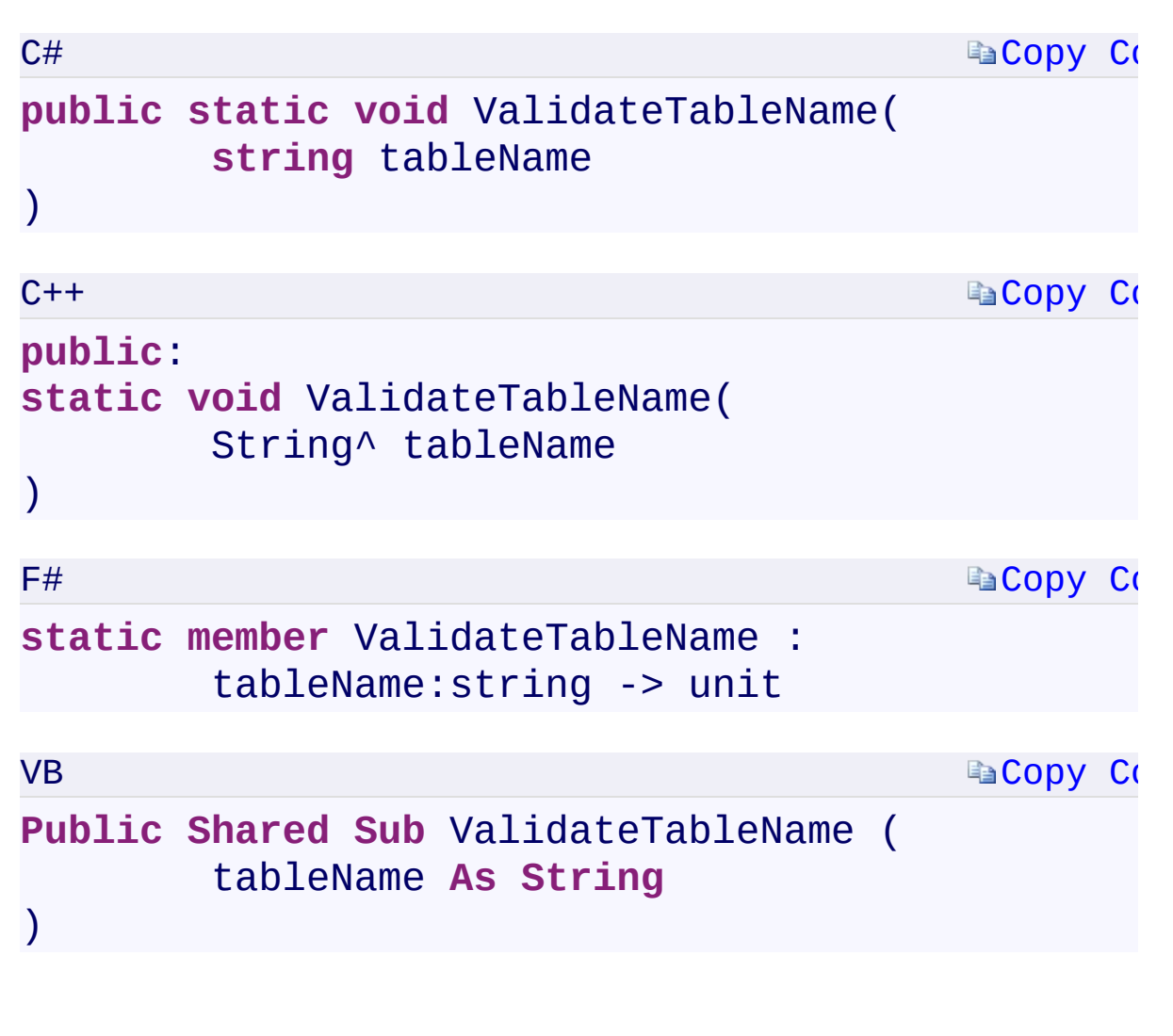

#### **Parameters**

*tableName*

Type: [System.StringSystem::String^System.StringSystem.String](T:System.String) A string representing the table name to validate.

 $\mathbf{F}$ 

<span id="page-1710-0"></span> $\lceil 4 \rceil$ 

[NameValidator](#page-990-0) Class [Microsoft.WindowsAzure.Storage](#page-685-0) Namespace

 $\mathbb{R}$ 

<span id="page-1712-0"></span>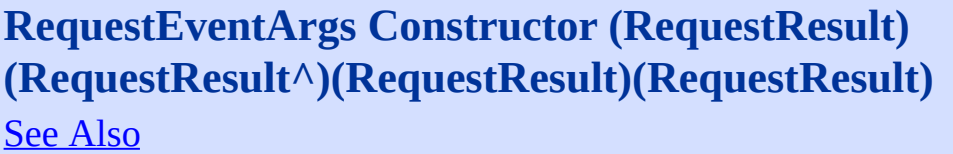

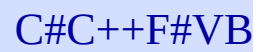

<span id="page-1713-0"></span>Initializes a new instance of the [RequestEventArgs](#page-997-0) class by using the specified [RequestResult](#page-1006-0) parameter.

 $\mathbf{F}$ 

**Namespace:** [Microsoft.WindowsAzure.Storage](#page-685-0) **Assembly:** Microsoft.WindowsAzure.Storage (in Microsoft.WindowsAzure.Storage.dll)

# Ā **Syntax** C# **[Copy](#page-1712-0) Code public** RequestEventArgs( RequestResult res  $\mathcal{L}$  $C++$ **[Copy](#page-1712-0) Code public**: RequestEventArgs( RequestResult^ res ) F# **[Copy](#page-1712-0) Code new** : res:RequestResult -> RequestEventArgs **[Copy](#page-1712-0) Code** VB **Public Sub New** ( res **As** RequestResult  $\mathcal{L}$ **Parameters** *res* Type:

Microsoft.WindowsAzure.Storage.RequestResultMicrosoft.Windows The **[RequestResult](#page-1006-0)** object.

<span id="page-1714-0"></span> $\lceil \cdot \rceil$ 

[RequestEventArgs](#page-997-0) Class [Microsoft.WindowsAzure.Storage](#page-685-0) Namespace

 $\mathbb{R}$ 

<span id="page-1716-0"></span>**RequestEventArgs.RequestInformation** C#C++F#VB **PropertyRequestEventArgs::RequestInformation PropertyRequestEventArgs.RequestInformation PropertyRequestEventArgs.RequestInformation Property** See [Also](#page-1718-0)

<span id="page-1717-0"></span>Gets the request information associated with this event.

 $\overline{1}$ 

**Namespace:** [Microsoft.WindowsAzure.Storage](#page-685-0) **Assembly:** Microsoft.WindowsAzure.Storage (in Microsoft.WindowsAzure.Storage.dll)

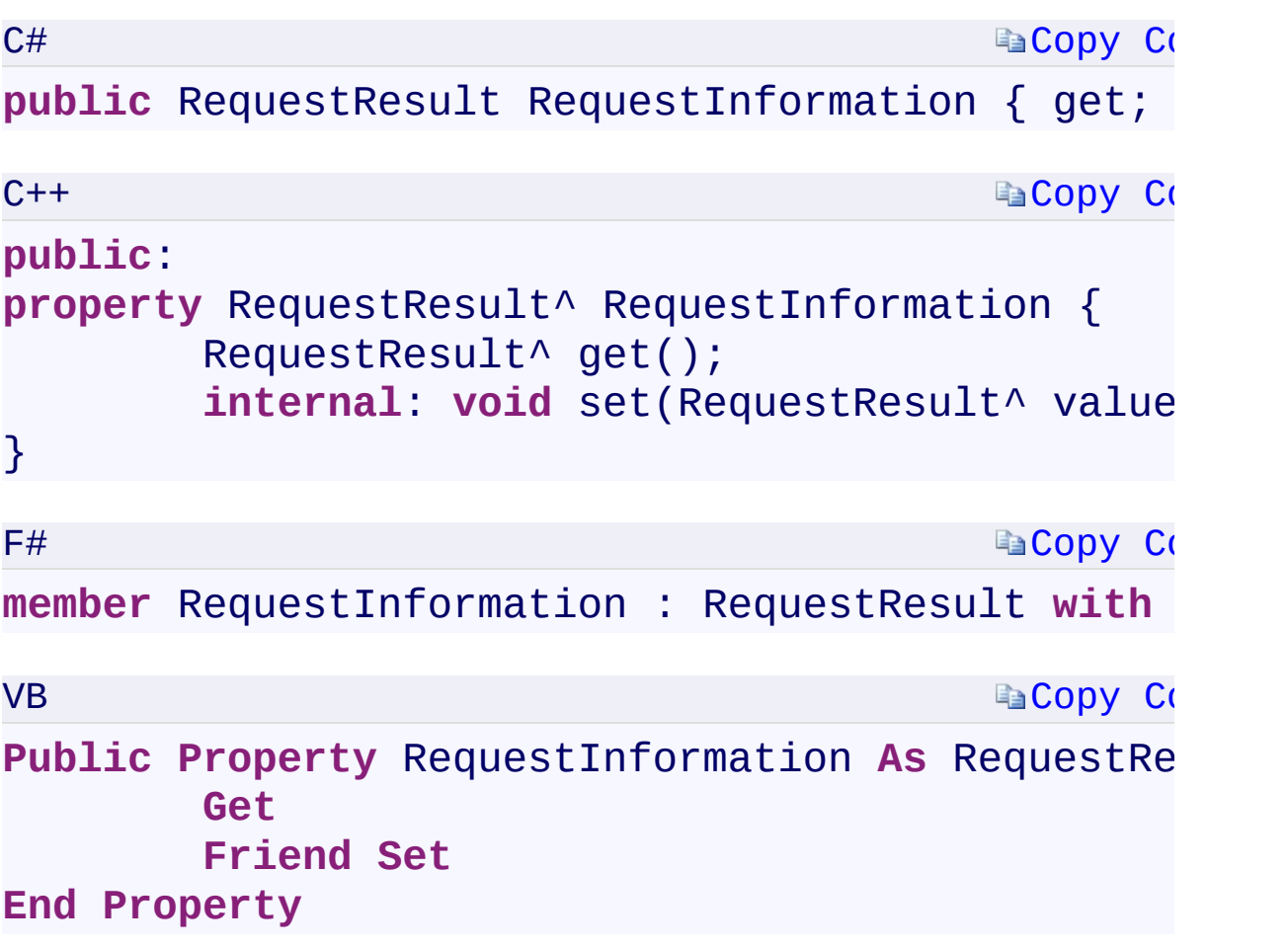

### **Property Value**

Type:

[Microsoft.WindowsAzure.Storage.RequestResultMicrosoft.WindowsAzure](#page-1006-0) The request information associated with this event.

 $\mathbf{F}$ 

<span id="page-1718-0"></span> $\begin{bmatrix} 1 \end{bmatrix}$  and the set of the set of the set of the set of the set of the set of the set of the set of the set of the set of the set of the set of the set of the set of the set of the set of the set of the set of th

[RequestEventArgs](#page-997-0) Class [Microsoft.WindowsAzure.Storage](#page-685-0) Namespace

 $\mathbb{R}$ 

<span id="page-1720-0"></span>**RequestEventArgs.RequestUri** C#C++F#VB **PropertyRequestEventArgs::RequestUri PropertyRequestEventArgs.RequestUri PropertyRequestEventArgs.RequestUri Property**

See [Also](#page-1722-0)

<span id="page-1721-0"></span>**Namespace:** [Microsoft.WindowsAzure.Storage](#page-685-0) **Assembly:** Microsoft.WindowsAzure.Storage (in Microsoft.WindowsAzure.Storage.dll)

 $\mathbf{E}$ 

```
Copy Co
                                         Copy Code
                                         Copy Co
                                         Copy Co
C#
public Uri RequestUri { get; internal set; }
C++public:
property Uri^ RequestUri {
        Uri^ get();
        internal: void set(Uri^ value);
}
F#member RequestUri : Uri with get, internal set
VB
Public Property RequestUri As Uri
        Get
        Friend Set
End Property
```
 $\left| \cdot \right|$ 

**Property Value**

<span id="page-1722-0"></span>Type: System.UriSystem:: Uri^System. UriSystem. Uri

[RequestEventArgs](#page-997-0) Class [Microsoft.WindowsAzure.Storage](#page-685-0) Namespace

 $\mathbb{R}$ 

## <span id="page-1724-0"></span>**RequestResult Constructor ()()()()** <u>See [A](#page-1726-0)lso</u>

 $C#C++F#VB$ 

<span id="page-1725-0"></span>**Namespace:** [Microsoft.WindowsAzure.Storage](#page-685-0) **Assembly:** Microsoft.WindowsAzure.Storage (in Microsoft.WindowsAzure.Storage.dll)

 $\mathbf{E}$ 

<span id="page-1726-0"></span>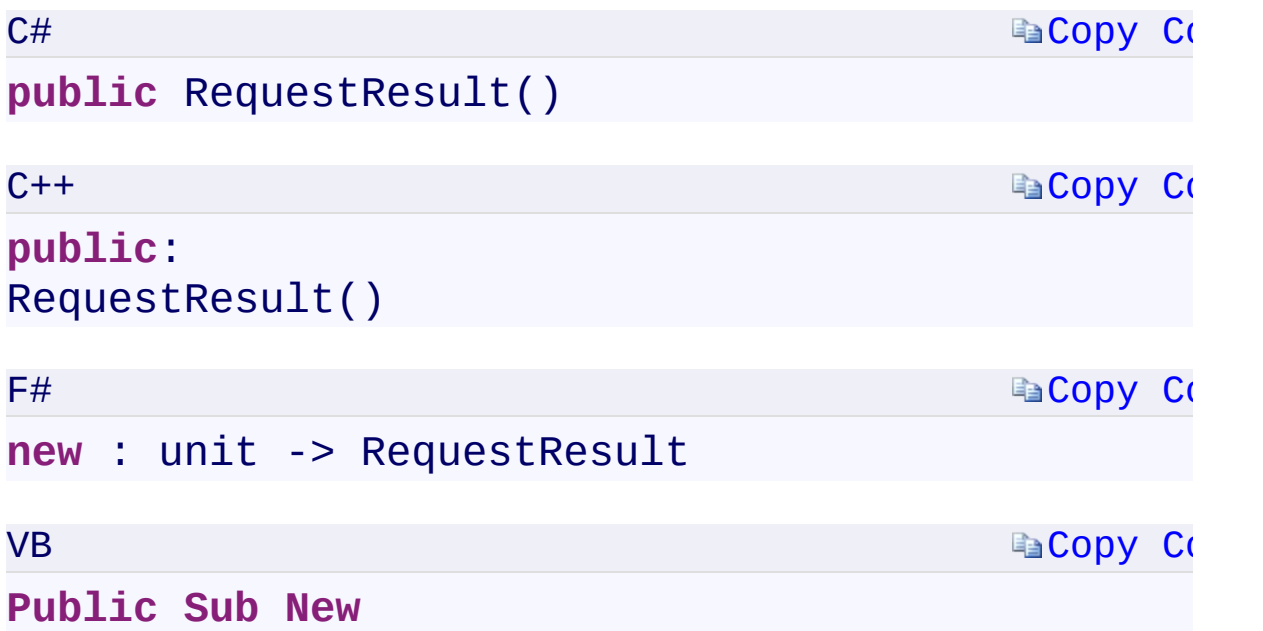

 $\mathbb{R}^2$ 

[RequestResult](#page-1006-0) Class [Microsoft.WindowsAzure.Storage](#page-685-0) Namespace

 $\mathbb{R}$
<span id="page-1728-0"></span>**RequestResult.ContentMd5** C#C++F#VB **PropertyRequestResult::ContentMd5 PropertyRequestResult.ContentMd5 PropertyRequestResult.ContentMd5 Property**

See [Also](#page-1730-0)

<span id="page-1729-0"></span>Gets the content-MD5 value for the request.

**Namespace:** [Microsoft.WindowsAzure.Storage](#page-685-0) **Assembly:** Microsoft.WindowsAzure.Storage (in Microsoft.WindowsAzure.Storage.dll)

 $\mathbb{R}$ 

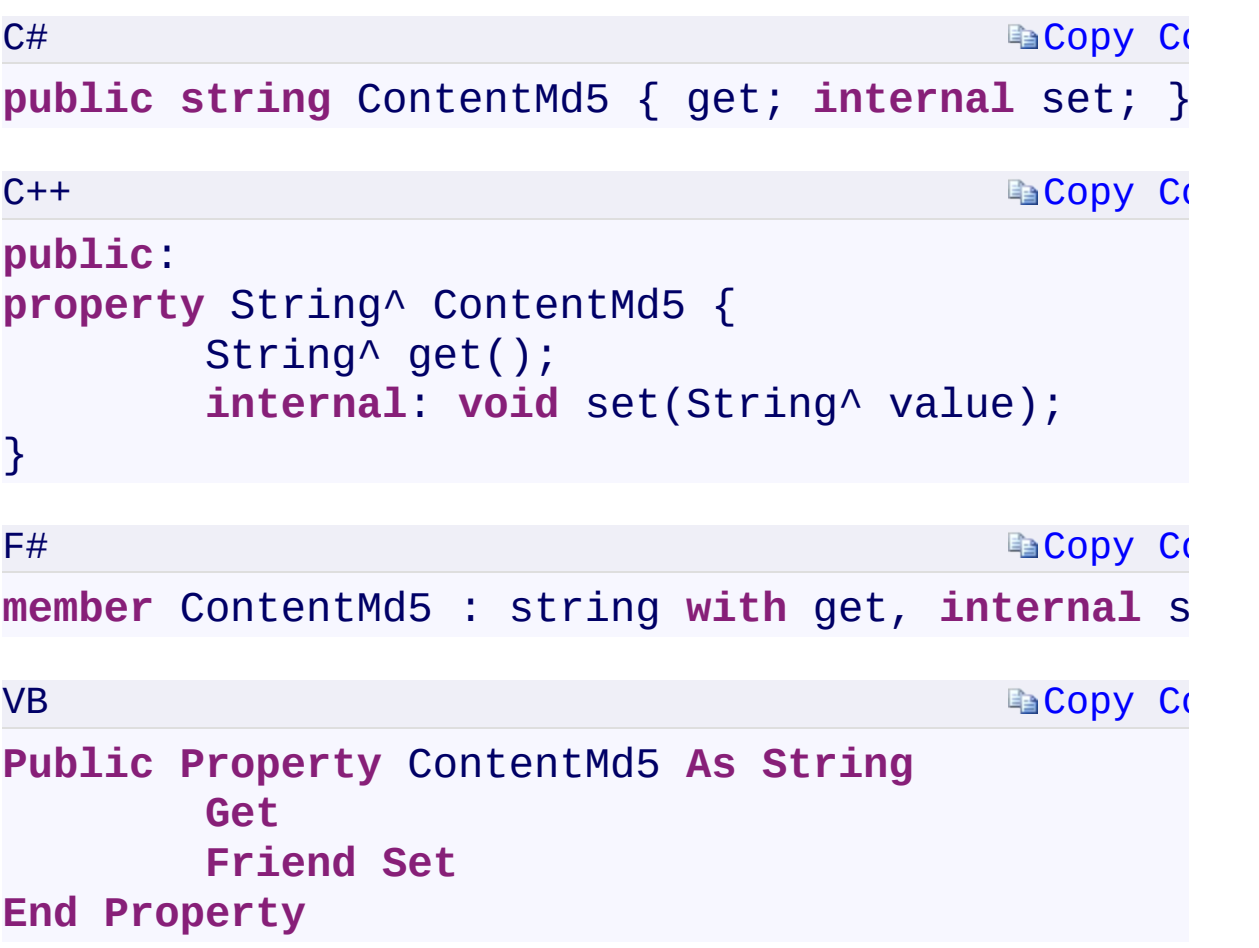

## **Property Value**

Type: [System.StringSystem::String^System.StringSystem.String](T:System.String) The content-MD5 value for the request.

 $\mathbf{F}$ 

<span id="page-1730-0"></span> $\begin{bmatrix} 1 \\ 2 \end{bmatrix}$ 

[RequestResult](#page-1006-0) Class [Microsoft.WindowsAzure.Storage](#page-685-0) Namespace

 $\mathbb{R}$ 

<span id="page-1732-0"></span>**RequestResult.EndTime** C#C++F#VB **PropertyRequestResult::EndTime PropertyRequestResult.EndTime PropertyRequestResult.EndTime Property**

See [Also](#page-1734-0)

<span id="page-1733-0"></span>**Namespace:** [Microsoft.WindowsAzure.Storage](#page-685-0) **Assembly:** Microsoft.WindowsAzure.Storage (in Microsoft.WindowsAzure.Storage.dll)

 $\mathbf{E}$ 

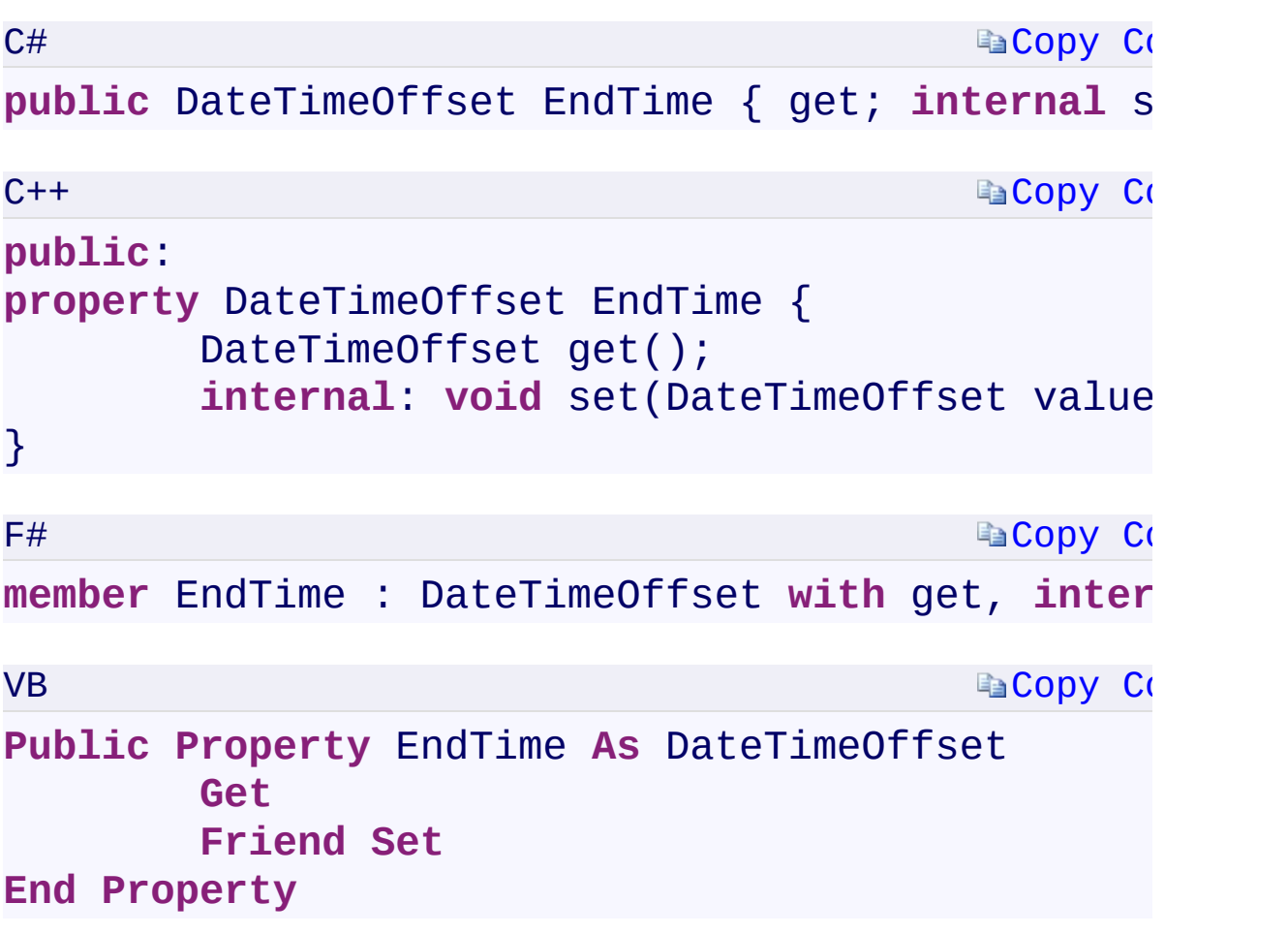

**Property Value**

Type:

[System.DateTimeOffsetSystem::DateTimeOffsetSystem.DateTimeOffsetSy](T:System.DateTimeOffset)stem.DateTimeOffset

 $\mathbf{F}$ 

<span id="page-1734-0"></span>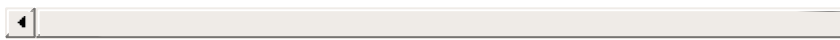

[RequestResult](#page-1006-0) Class [Microsoft.WindowsAzure.Storage](#page-685-0) Namespace

 $\mathbb{R}$ 

<span id="page-1736-0"></span>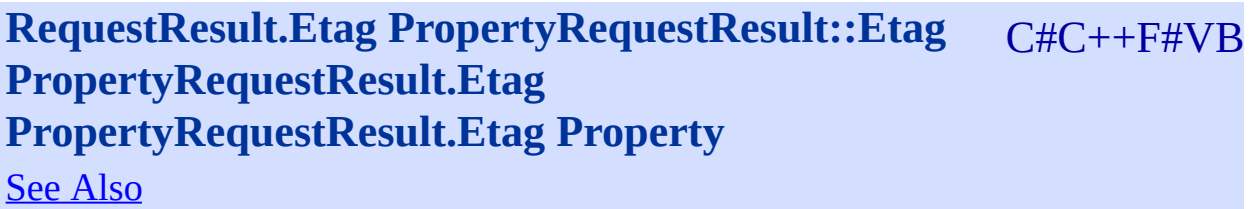

<span id="page-1737-0"></span>Gets the ETag value of the request.

**Namespace:** [Microsoft.WindowsAzure.Storage](#page-685-0) **Assembly:** Microsoft.WindowsAzure.Storage (in Microsoft.WindowsAzure.Storage.dll)

 $\Box$ 

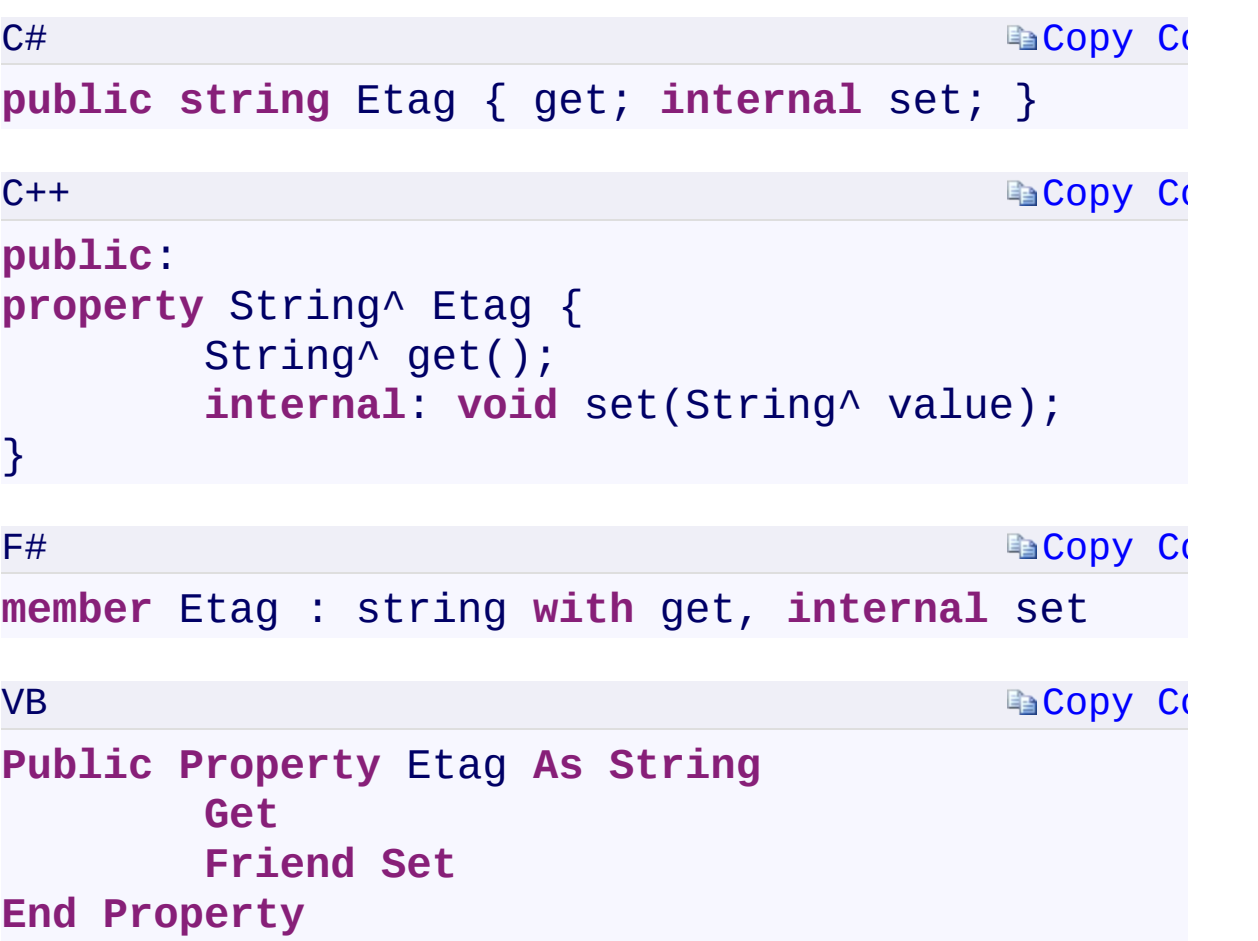

## **Property Value**

Type: [System.StringSystem::String^System.StringSystem.String](T:System.String) The ETag value of the request.

 $\mathbf{F}$ 

<span id="page-1738-0"></span> $\begin{bmatrix} 1 \\ 2 \end{bmatrix}$ 

[RequestResult](#page-1006-0) Class [Microsoft.WindowsAzure.Storage](#page-685-0) Namespace

 $\mathbb{R}$ 

<span id="page-1740-0"></span>**RequestResult.Exception** C#C++F#VB **PropertyRequestResult::Exception PropertyRequestResult.Exception PropertyRequestResult.Exception Property**

See [Also](#page-1742-0)

<span id="page-1741-0"></span>Gets or sets the exception.

**Namespace:** [Microsoft.WindowsAzure.Storage](#page-685-0) **Assembly:** Microsoft.WindowsAzure.Storage (in Microsoft.WindowsAzure.Storage.dll)

 $\overline{1}$ 

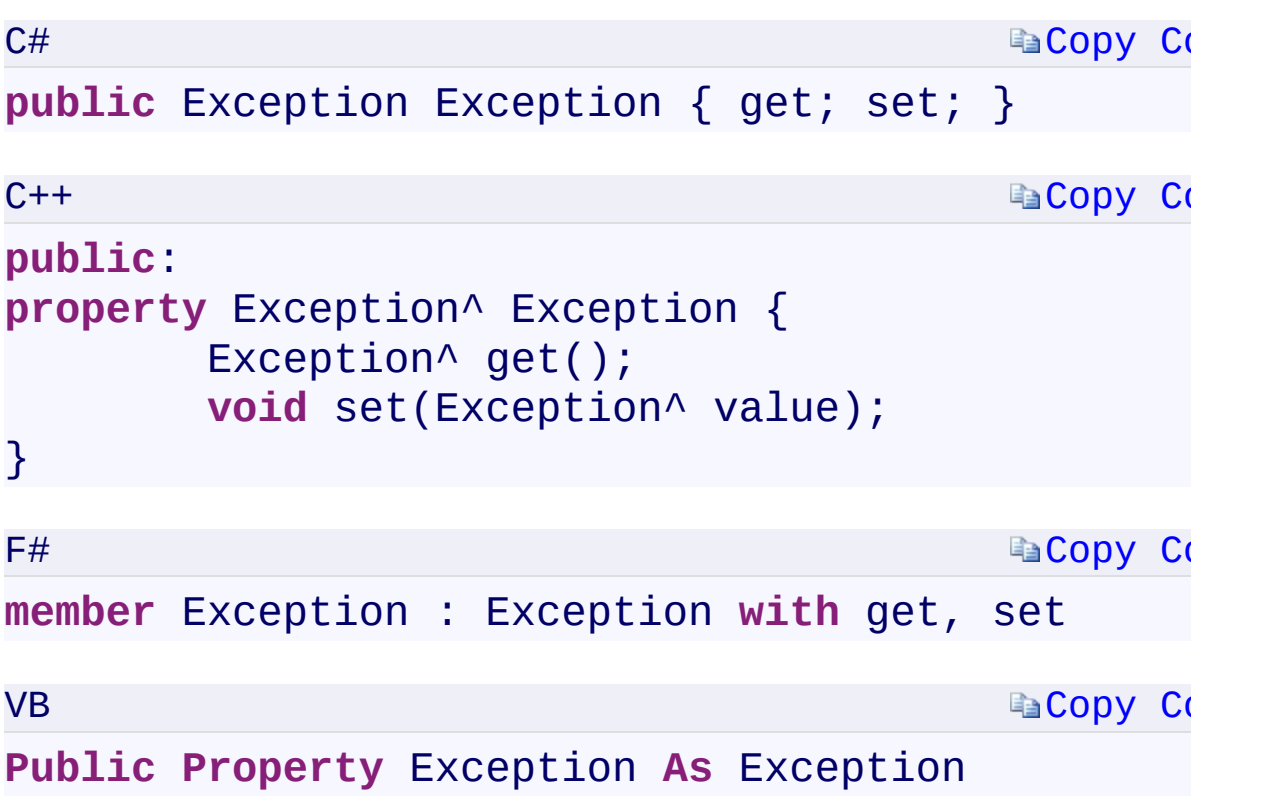

## **Property Value**

Type:

[System.ExceptionSystem::Exception^System.ExceptionSystem.Exception](T:System.Exception) An Exception object.

 $\mathbf{F}$ 

<span id="page-1742-0"></span> $\left| \cdot \right|$ 

[RequestResult](#page-1006-0) Class [Microsoft.WindowsAzure.Storage](#page-685-0) Namespace

 $\mathbb{R}$ 

<span id="page-1744-0"></span>**RequestResult.ExceptionInfo** C#C++F#VB **PropertyRequestResult::ExceptionInfo PropertyRequestResult.ExceptionInfo PropertyRequestResult.ExceptionInfo Property**

See [Also](#page-1746-0)

<span id="page-1745-0"></span>**Namespace:** [Microsoft.WindowsAzure.Storage](#page-685-0) **Assembly:** Microsoft.WindowsAzure.Storage (in Microsoft.WindowsAzure.Storage.dll)

 $\mathbf{E}$ 

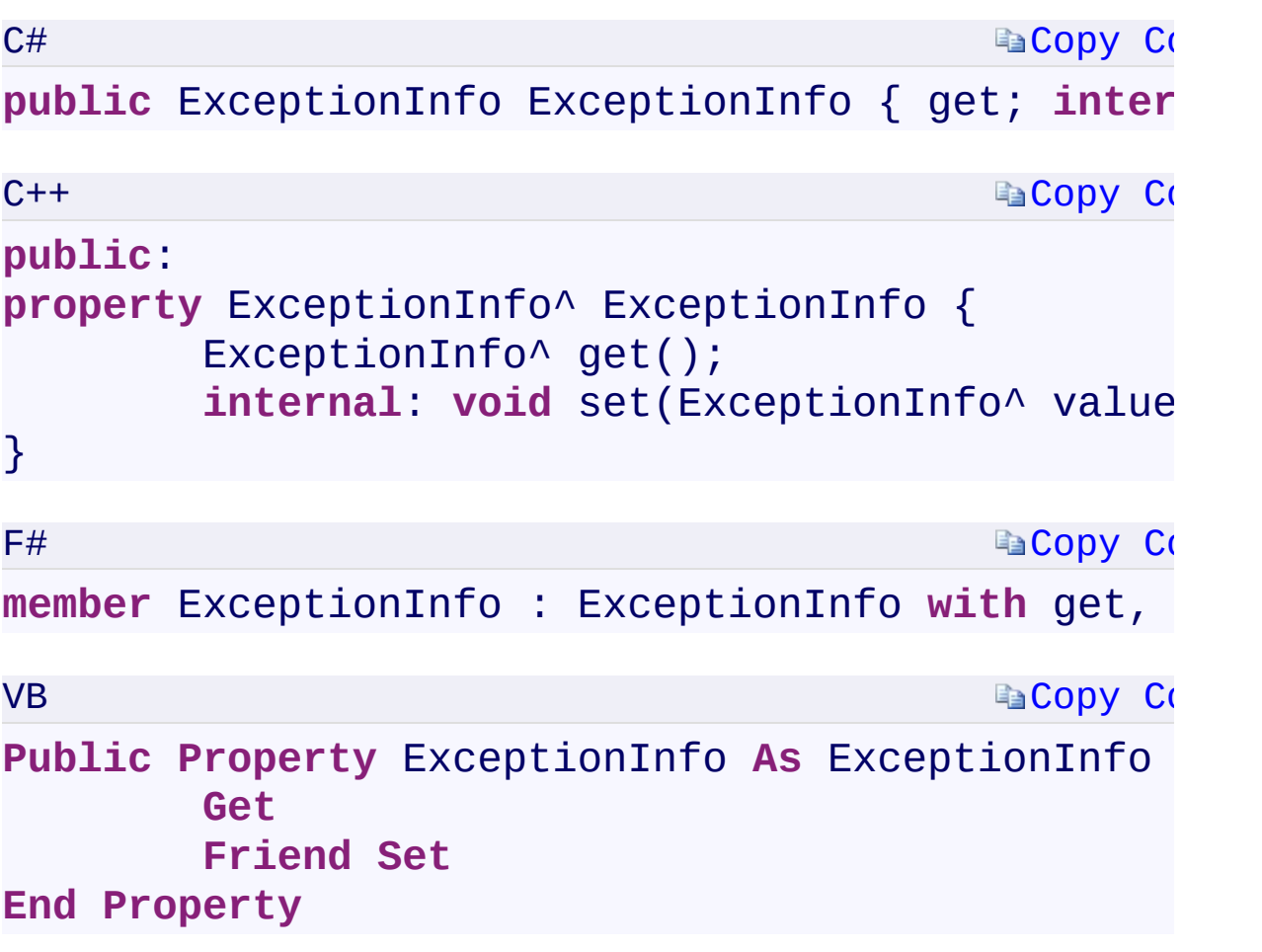

## **Property Value**

Type:

[Microsoft.WindowsAzure.Storage.ExceptionInfoMicrosoft.WindowsAzure](#page-981-0)

 $\mathbf{E}$ 

<span id="page-1746-0"></span> $\begin{bmatrix} 4 \end{bmatrix}$ 

[RequestResult](#page-1006-0) Class [Microsoft.WindowsAzure.Storage](#page-685-0) Namespace

 $\mathbb{R}$ 

<span id="page-1748-0"></span>**RequestResult.ExtendedErrorInformation** C#C++F#VB **PropertyRequestResult::ExtendedErrorInformation PropertyRequestResult.ExtendedErrorInformation PropertyRequestResult.ExtendedErrorInformation Property** See [Also](#page-1750-0)

<span id="page-1749-0"></span>Gets the extended error information.

**Namespace:** [Microsoft.WindowsAzure.Storage](#page-685-0) **Assembly:** Microsoft.WindowsAzure.Storage (in Microsoft.WindowsAzure.Storage.dll)

 $\overline{\phantom{a}}$ 

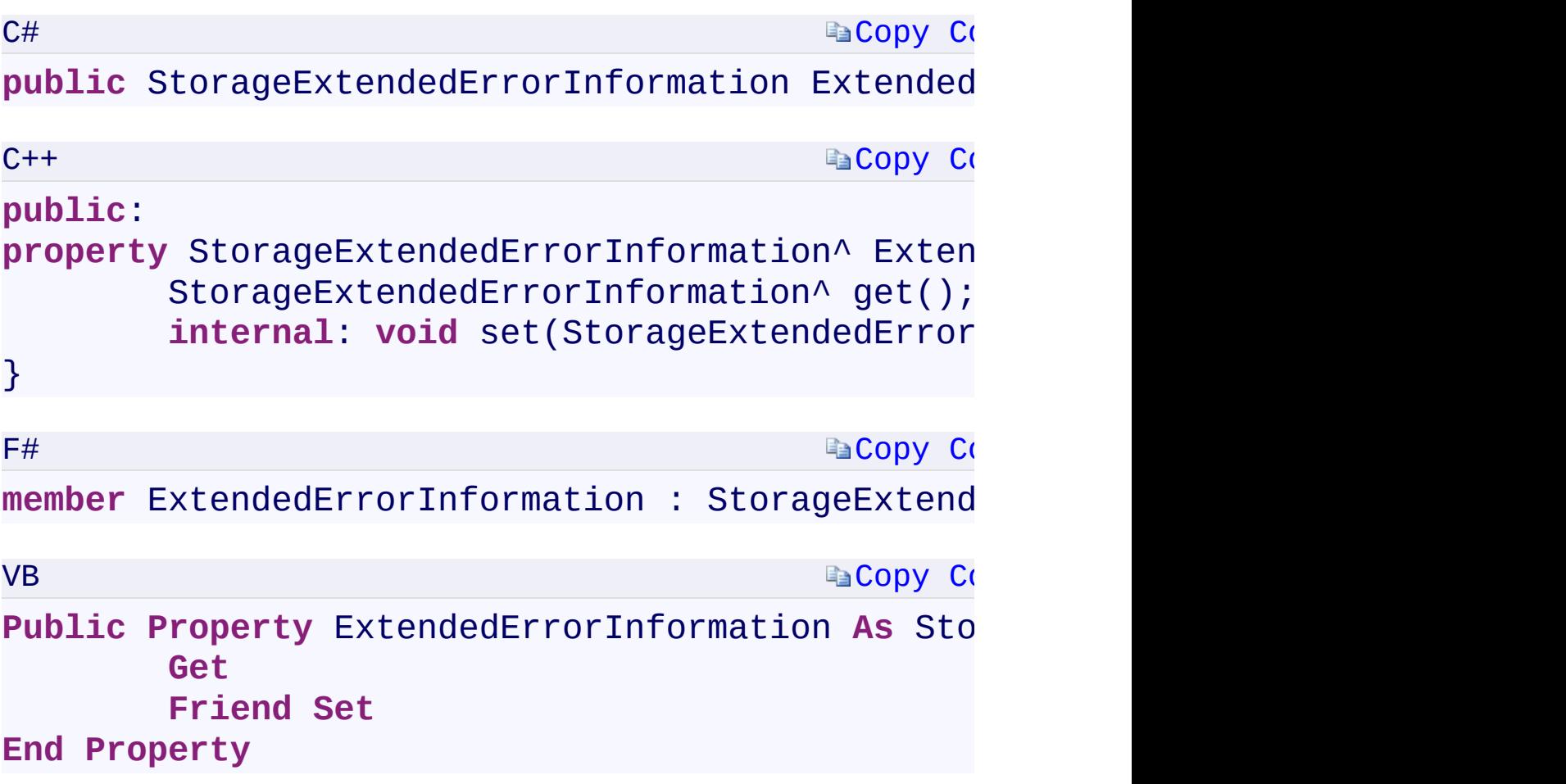

## **Property Value**

Type:

[Microsoft.WindowsAzure.Storage.StorageExtendedErrorInformationMicro](#page-1034-0) A [StorageExtendedErrorInformation](#page-1034-0) object.

 $\mathbf{F}$ 

<span id="page-1750-0"></span> $\blacksquare$ 

[RequestResult](#page-1006-0) Class [Microsoft.WindowsAzure.Storage](#page-685-0) Namespace

 $\mathbb{R}$ 

<span id="page-1752-0"></span>**RequestResult.HttpStatusCode** C#C++F#VB **PropertyRequestResult::HttpStatusCode PropertyRequestResult.HttpStatusCode PropertyRequestResult.HttpStatusCode Property**

See [Also](#page-1754-0)

<span id="page-1753-0"></span>Gets or sets the HTTP status code for the request.

**Namespace:** [Microsoft.WindowsAzure.Storage](#page-685-0) **Assembly:** Microsoft.WindowsAzure.Storage (in Microsoft.WindowsAzure.Storage.dll)

 $\overline{1}$ 

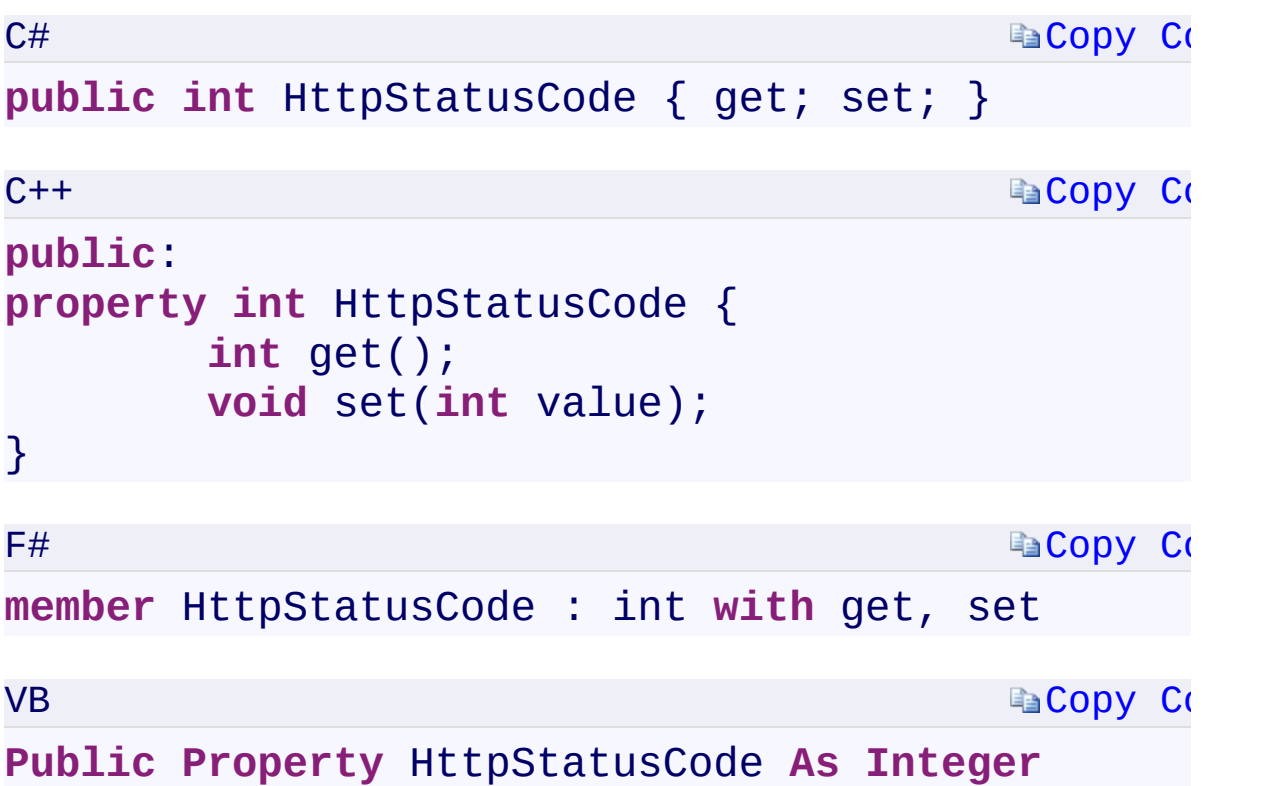

### **Property Value**

<span id="page-1754-0"></span>Type: [System.Int32System::Int32System.Int32System.Int32](T:System.Int32) The HTTP status code for the request.

 $\mathbf{F}$ 

[RequestResult](#page-1006-0) Class [Microsoft.WindowsAzure.Storage](#page-685-0) Namespace

 $\mathbb{R}$ 

<span id="page-1756-0"></span>**RequestResult.HttpStatusMessage** C#C++F#VB **PropertyRequestResult::HttpStatusMessage PropertyRequestResult.HttpStatusMessage PropertyRequestResult.HttpStatusMessage Property** See [Also](#page-1758-0)

<span id="page-1757-0"></span>Gets the HTTP status message for the request.

**Namespace:** [Microsoft.WindowsAzure.Storage](#page-685-0) **Assembly:** Microsoft.WindowsAzure.Storage (in Microsoft.WindowsAzure.Storage.dll)

 $\mathbf{F}$ 

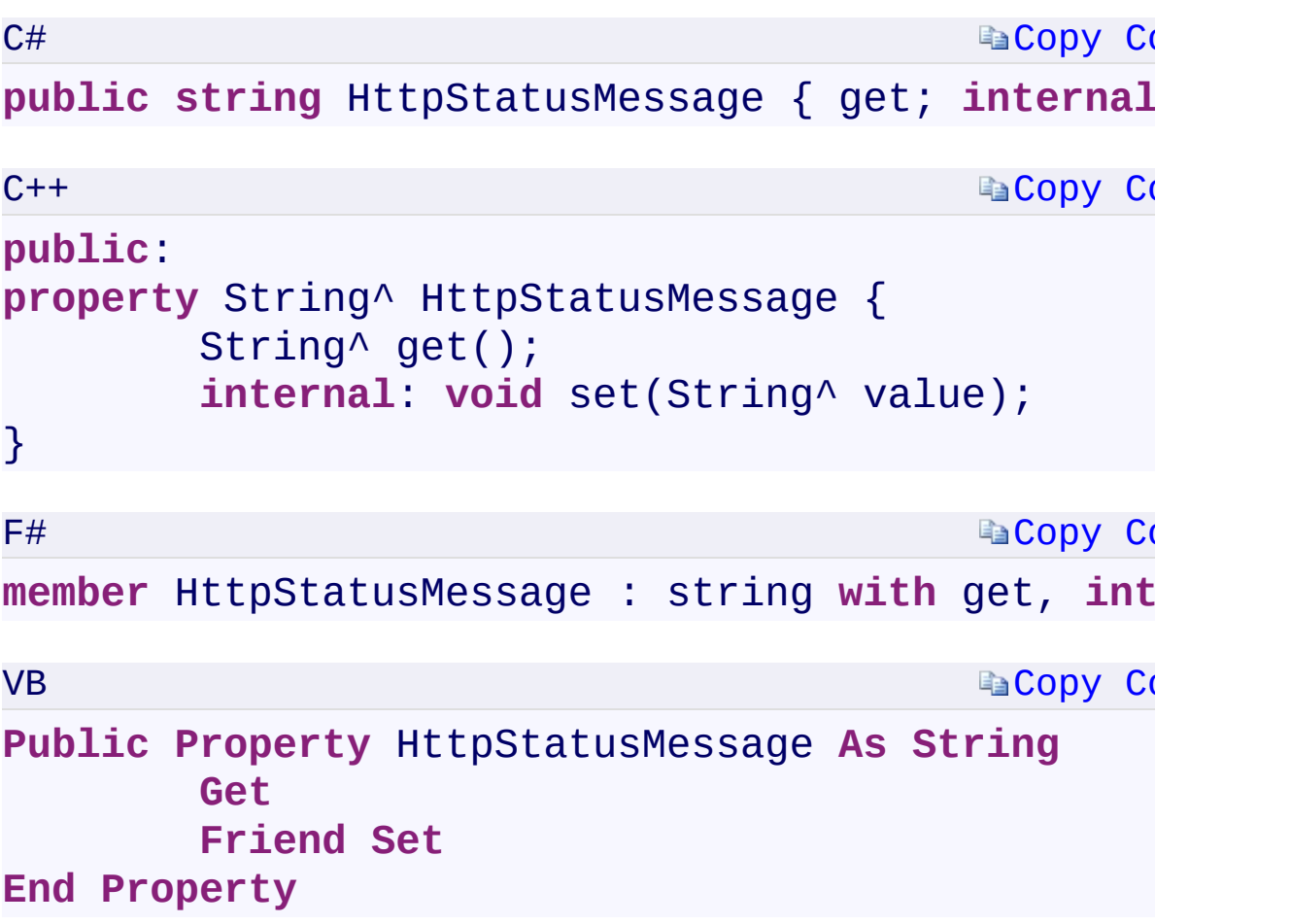

## **Property Value**

<span id="page-1758-0"></span>Type: [System.StringSystem::String^System.StringSystem.String](T:System.String) The HTTP status message for the request.

 $\mathbf{F}$ 

[RequestResult](#page-1006-0) Class [Microsoft.WindowsAzure.Storage](#page-685-0) Namespace

 $\mathbb{R}$ 

<span id="page-1760-0"></span>**RequestResult.RequestDate** C#C++F#VB **PropertyRequestResult::RequestDate PropertyRequestResult.RequestDate PropertyRequestResult.RequestDate Property**

See [Also](#page-1762-0)

<span id="page-1761-0"></span>Gets the request date.

**Namespace:** [Microsoft.WindowsAzure.Storage](#page-685-0) **Assembly:** Microsoft.WindowsAzure.Storage (in Microsoft.WindowsAzure.Storage.dll)

 $\overline{\phantom{a}}$ 

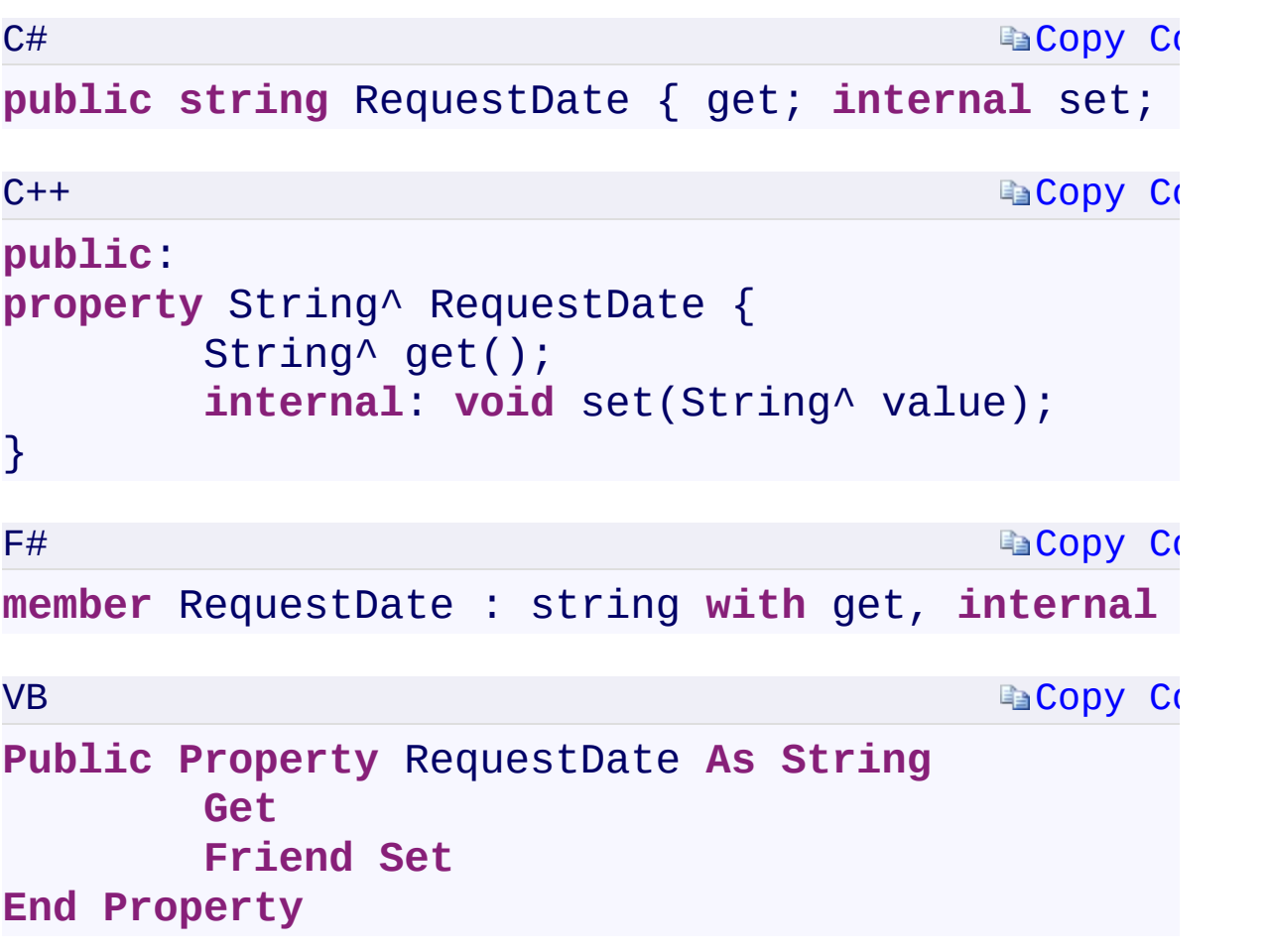

## **Property Value**

Type: [System.StringSystem::String^System.StringSystem.String](T:System.String) The request date.

 $\mathbf{F}$ 

<span id="page-1762-0"></span> $\left| \cdot \right|$ 

[RequestResult](#page-1006-0) Class [Microsoft.WindowsAzure.Storage](#page-685-0) Namespace

 $\mathbb{R}$
<span id="page-1764-0"></span>**RequestResult.ServiceRequestID** C#C++F#VB **PropertyRequestResult::ServiceRequestID PropertyRequestResult.ServiceRequestID PropertyRequestResult.ServiceRequestID Property** See [Also](#page-1766-0)

<span id="page-1765-0"></span>Gets the service request ID for this request.

**Namespace:** [Microsoft.WindowsAzure.Storage](#page-685-0) **Assembly:** Microsoft.WindowsAzure.Storage (in Microsoft.WindowsAzure.Storage.dll)

 $\overline{1}$ 

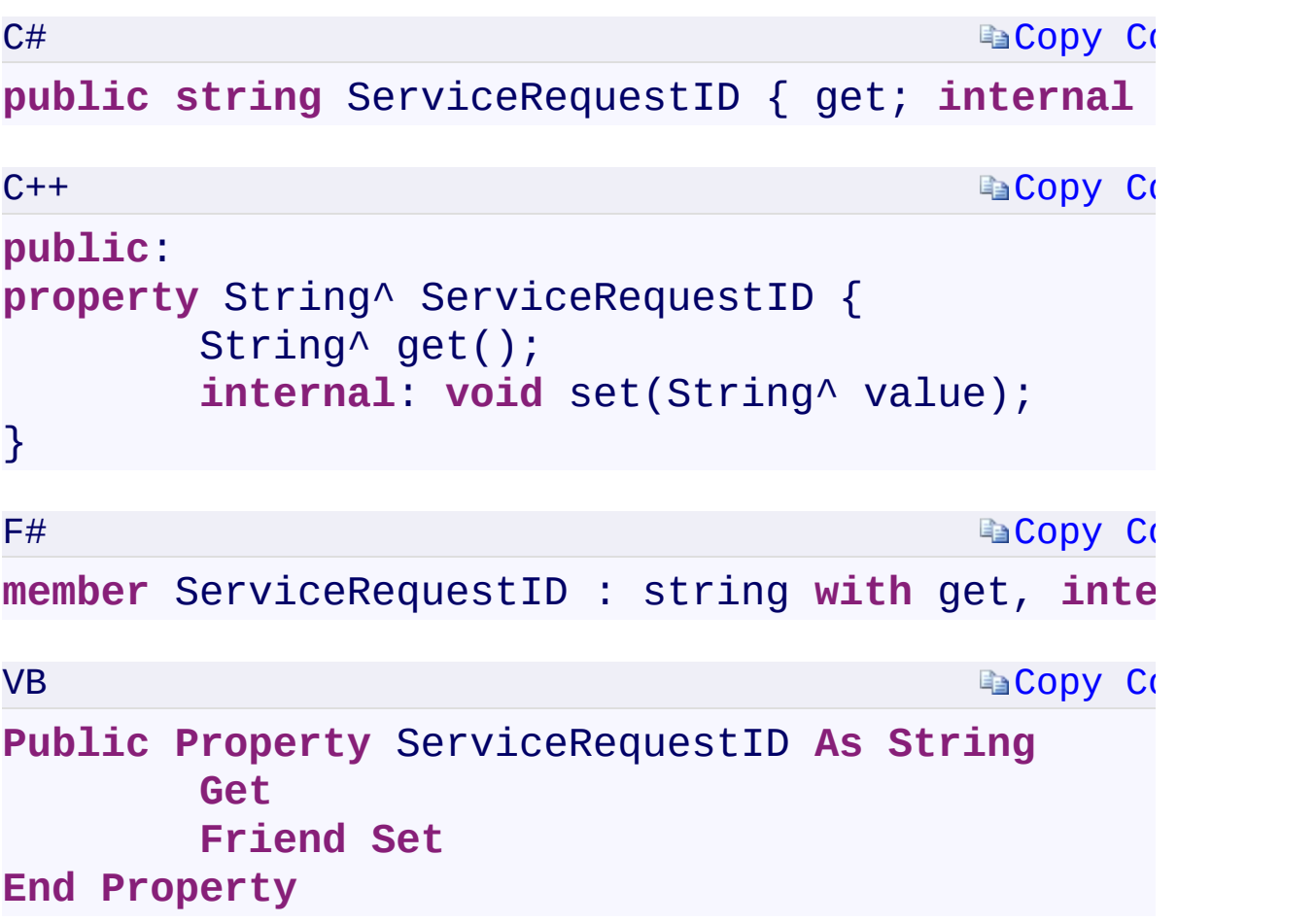

### **Property Value**

Type: [System.StringSystem::String^System.StringSystem.String](T:System.String) The service request ID for this request.

 $\mathbf{F}$ 

<span id="page-1766-0"></span> $\left| \cdot \right|$ 

[RequestResult](#page-1006-0) Class [Microsoft.WindowsAzure.Storage](#page-685-0) Namespace

 $\mathbb{R}$ 

<span id="page-1768-0"></span>**RequestResult.StartTime** C#C++F#VB **PropertyRequestResult::StartTime PropertyRequestResult.StartTime PropertyRequestResult.StartTime Property**

See [Also](#page-1770-0)

<span id="page-1769-0"></span>**Namespace:** [Microsoft.WindowsAzure.Storage](#page-685-0) **Assembly:** Microsoft.WindowsAzure.Storage (in Microsoft.WindowsAzure.Storage.dll)

 $\mathbf{E}$ 

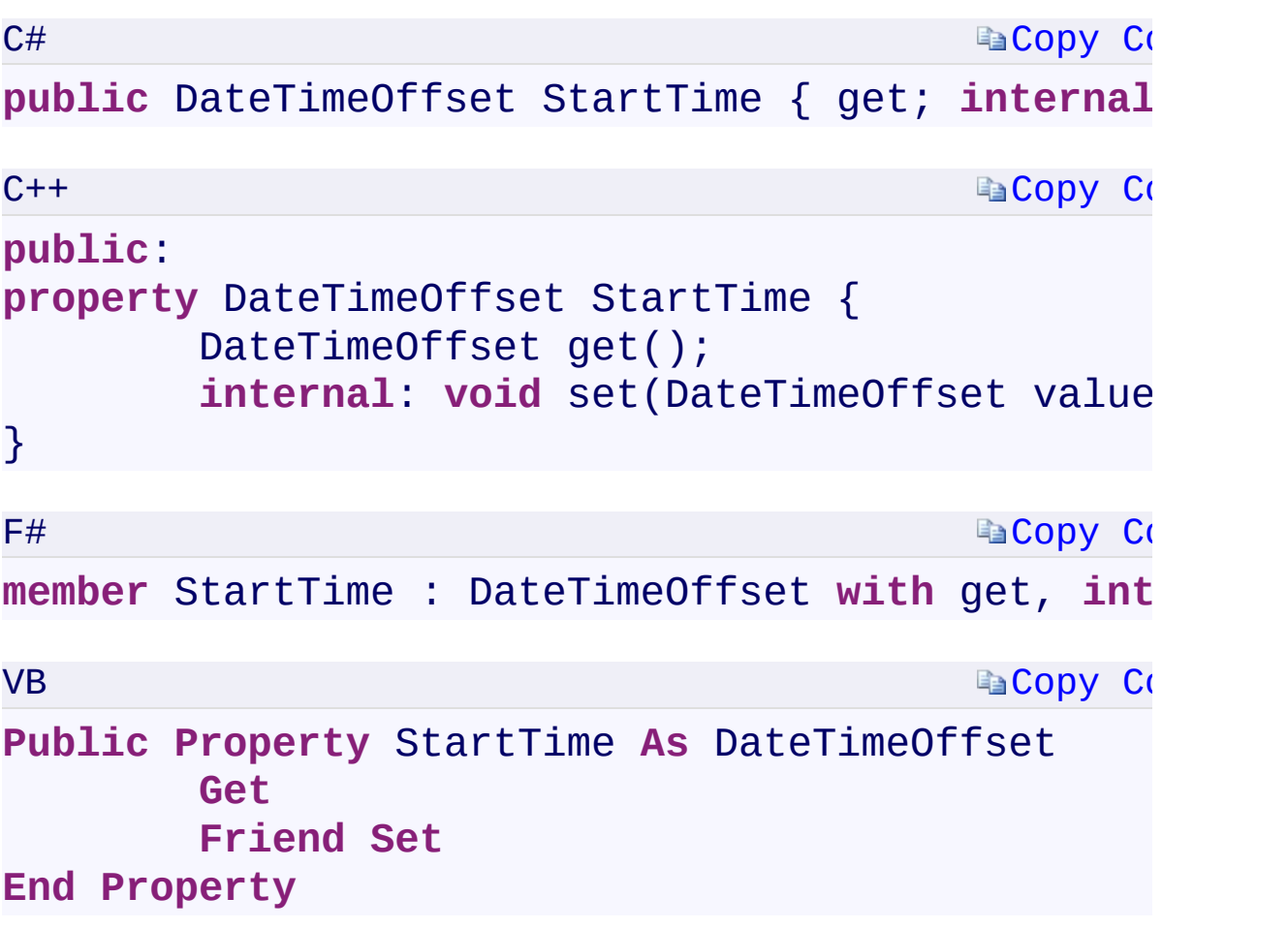

**Property Value**

Type:

<span id="page-1770-0"></span>[System.DateTimeOffsetSystem::DateTimeOffsetSystem.DateTimeOffsetSy](T:System.DateTimeOffset)stem.DateTimeOffset

 $\mathbf{F}$ 

[RequestResult](#page-1006-0) Class [Microsoft.WindowsAzure.Storage](#page-685-0) Namespace

 $\mathbb{R}$ 

<span id="page-1772-0"></span>**RequestResult.TargetLocation** C#C++F#VB **PropertyRequestResult::TargetLocation PropertyRequestResult.TargetLocation PropertyRequestResult.TargetLocation Property**

See [Also](#page-1774-0)

<span id="page-1773-0"></span>Gets the location to which the request was sent.

**Namespace:** [Microsoft.WindowsAzure.Storage](#page-685-0) **Assembly:** Microsoft.WindowsAzure.Storage (in Microsoft.WindowsAzure.Storage.dll)

 $\mathbb{R}$ 

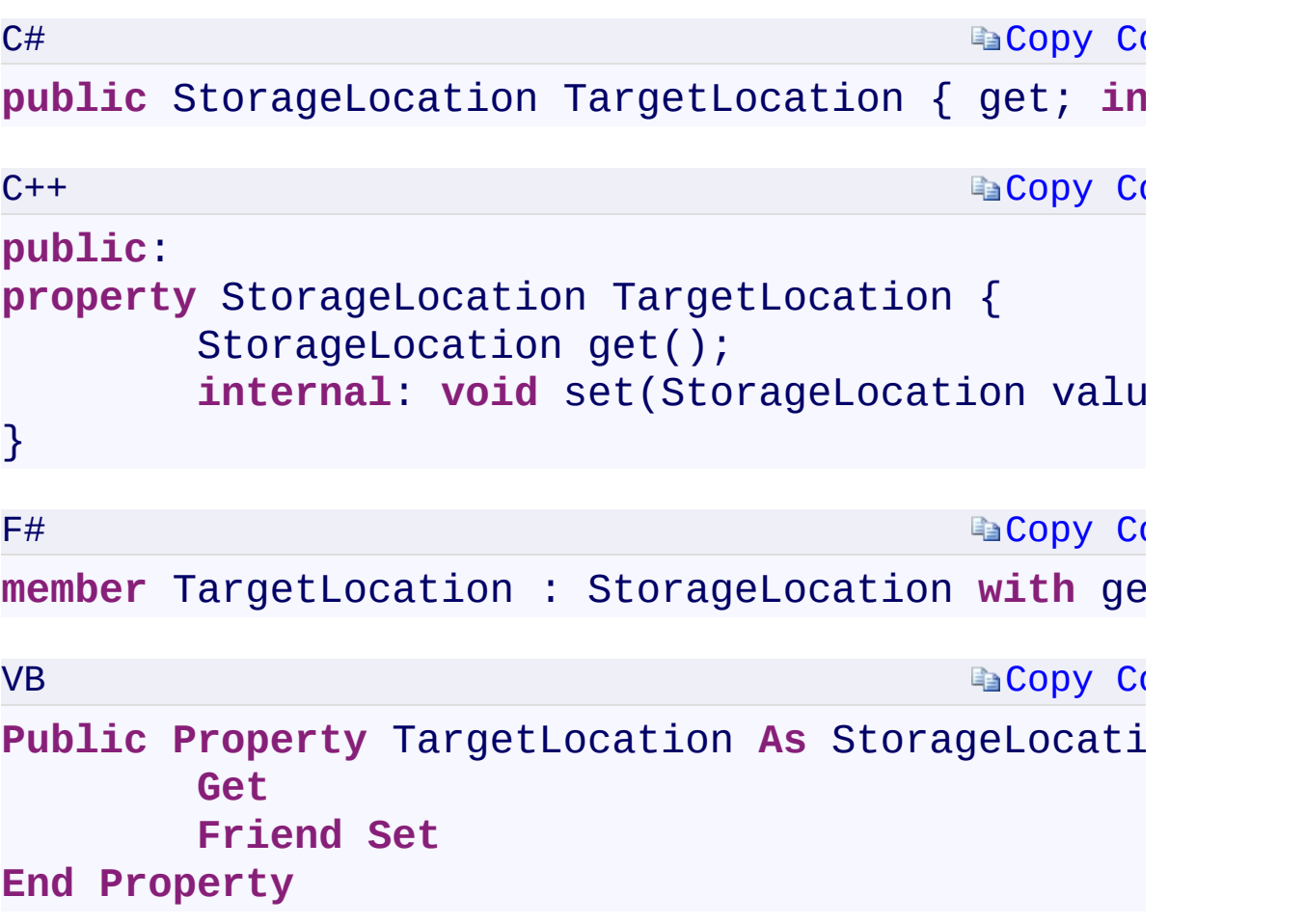

### **Property Value**

Type:

[Microsoft.WindowsAzure.Storage.StorageLocationMicrosoft.WindowsAzu](#page-900-0) A **[StorageLocation](#page-900-0)** enumeration value.

 $\mathbf{F}$ 

<span id="page-1774-0"></span> $\begin{bmatrix} 4 \end{bmatrix}$  and the set of the set of the set of the set of the set of the set of the set of the set of the set of the set of the set of the set of the set of the set of the set of the set of the set of the set of th

[RequestResult](#page-1006-0) Class [Microsoft.WindowsAzure.Storage](#page-685-0) Namespace

 $\mathbb{R}$ 

<span id="page-1776-0"></span>**RequestResult.::..TranslateFromExceptionMessage** C#C++F#VB **Method (String)(String^)(String)(String)**

See [Also](#page-1778-0)

<span id="page-1777-0"></span>Translates the specified message into a [RequestResult](#page-1006-0) object.

 $\Box$ 

**Namespace:** [Microsoft.WindowsAzure.Storage](#page-685-0) **Assembly:** Microsoft.WindowsAzure.Storage (in Microsoft.WindowsAzure.Storage.dll)

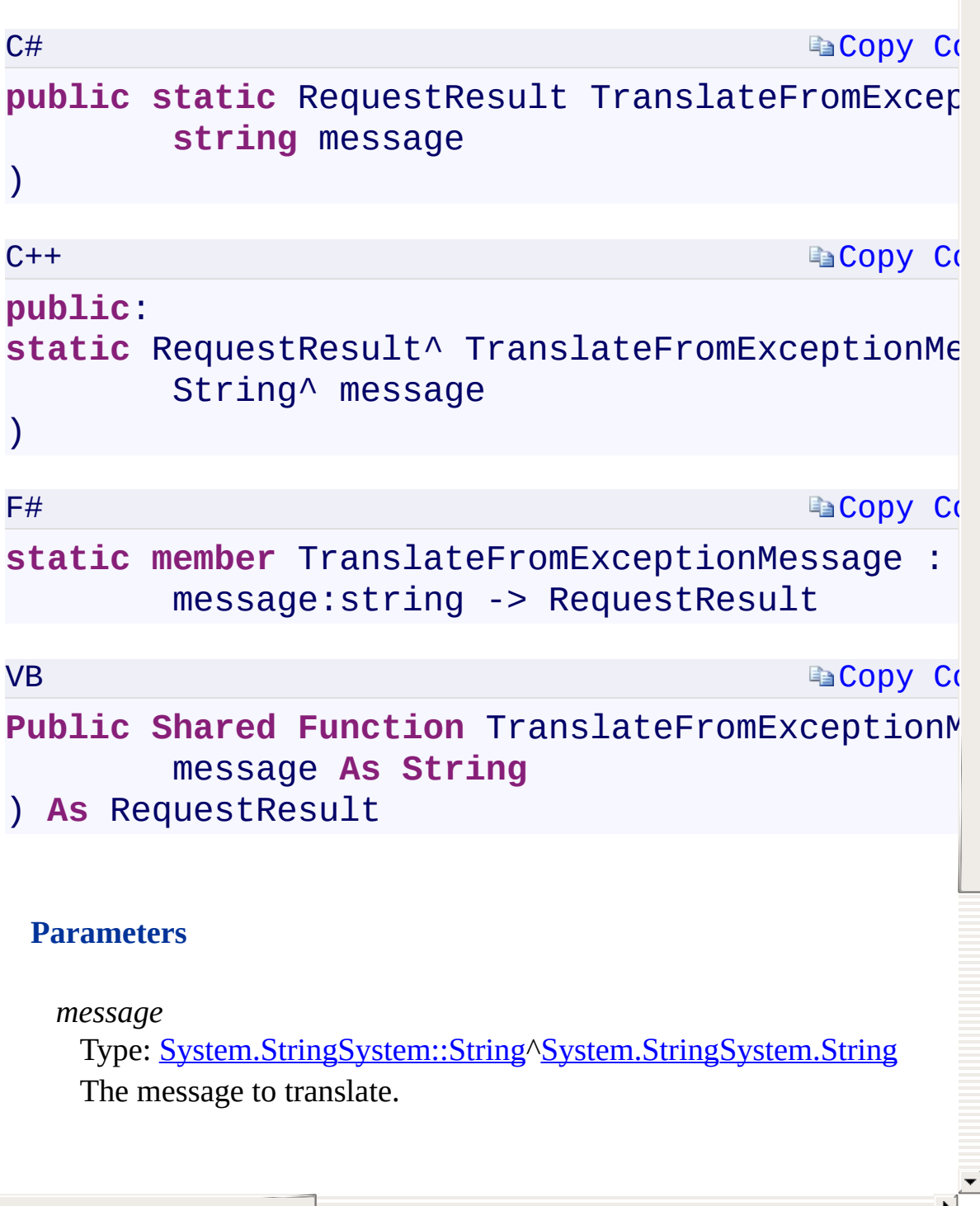

∸

<span id="page-1778-0"></span> $\lceil 1 \rceil$ 

[RequestResult](#page-1006-0) Class [Microsoft.WindowsAzure.Storage](#page-685-0) Namespace

 $\mathbb{R}$ 

<span id="page-1780-0"></span>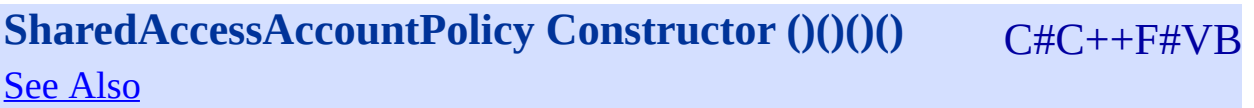

<span id="page-1781-0"></span>Initializes a new instance of the SharedAccessAccountPolicy class.

 $\mathbf{E}$ 

**Namespace:** [Microsoft.WindowsAzure.Storage](#page-685-0) **Assembly:** Microsoft.WindowsAzure.Storage (in Microsoft.WindowsAzure.Storage.dll)

<span id="page-1782-0"></span>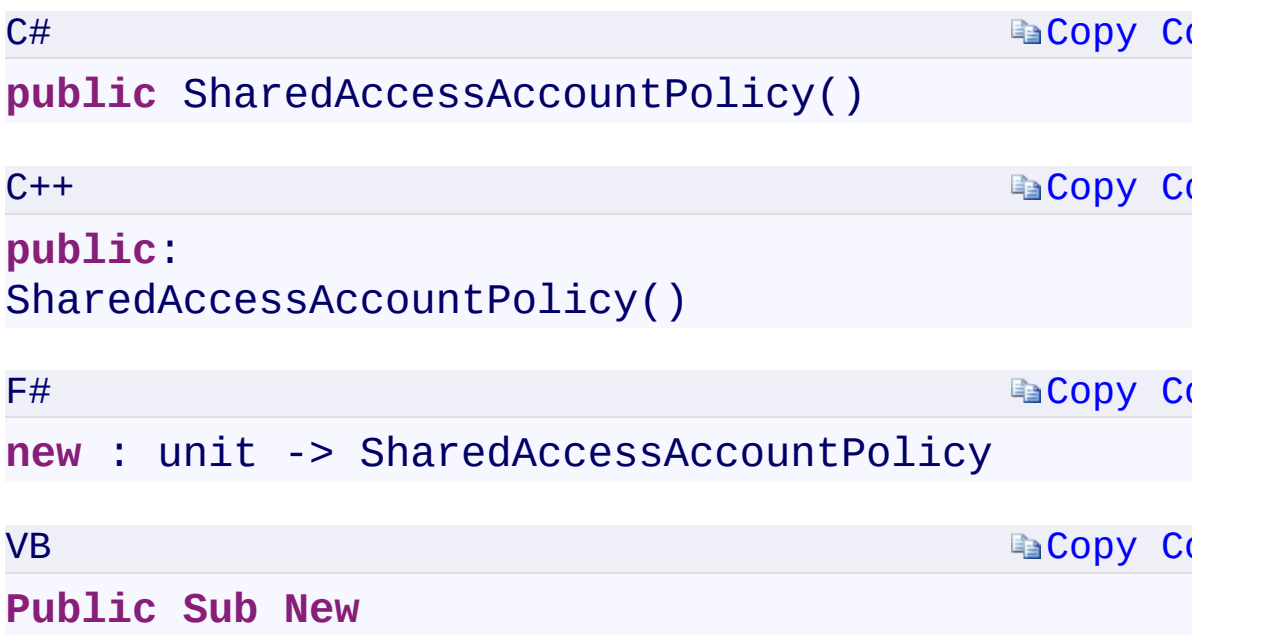

 $\mathbb{R}^2$ 

[SharedAccessAccountPolicy](#page-1015-0) Class [Microsoft.WindowsAzure.Storage](#page-685-0) Namespace

 $\mathbf{F}$ 

<span id="page-1784-0"></span>**SharedAccessAccountPolicy.IPAddressOrRange** C#C++F#VB

**PropertySharedAccessAccountPolicy::IPAddressOrRange PropertySharedAccessAccountPolicy.IPAddressOrRange PropertySharedAccessAccountPolicy.IPAddressOrRange Property**

See [Also](#page-1786-0)

<span id="page-1785-0"></span>Gets or sets the allowed IP address or IP address range for a shared access signature associated with this shared access policy.

 $\mathbf{F}$ 

**Namespace:** [Microsoft.WindowsAzure.Storage](#page-685-0) **Assembly:** Microsoft.WindowsAzure.Storage (in Microsoft.WindowsAzure.Storage.dll)

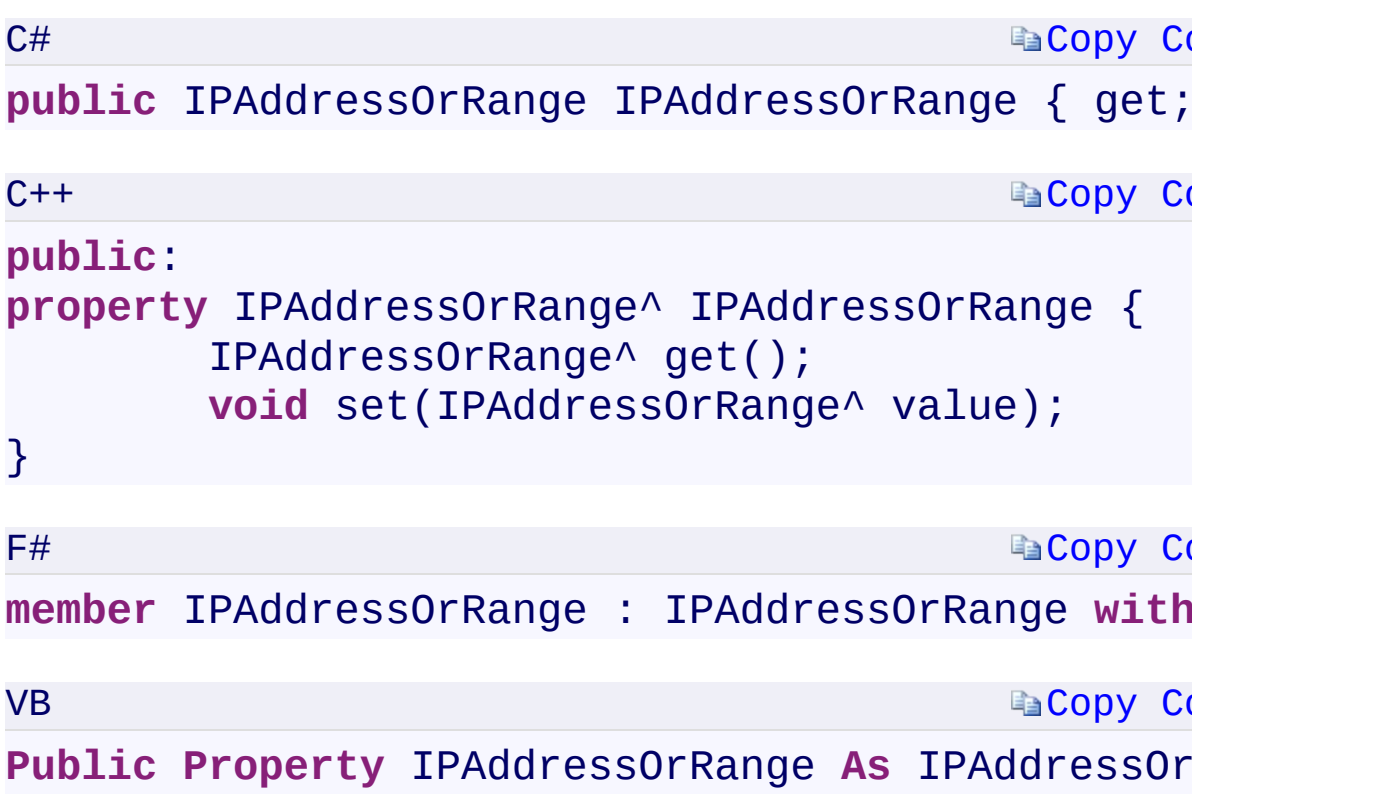

# **Property Value**

Type:

<span id="page-1786-0"></span>[Microsoft.WindowsAzure.Storage.IPAddressOrRangeMicrosoft.WindowsA](#page-802-0)

 $\mathbf{F}$ 

 $\begin{bmatrix} 4 \end{bmatrix}$ 

[SharedAccessAccountPolicy](#page-1015-0) Class [Microsoft.WindowsAzure.Storage](#page-685-0) Namespace

 $\mathbf{F}$ 

<span id="page-1788-0"></span>**SharedAccessAccountPolicy.Permissions** C#C++F#VB **PropertySharedAccessAccountPolicy::Permissions PropertySharedAccessAccountPolicy.Permissions PropertySharedAccessAccountPolicy.Permissions Property** See [Also](#page-1790-0)

<span id="page-1789-0"></span>Gets or sets the permissions for a shared access signature associated with this shared access policy.

 $\mathbf{F}$ 

**Namespace:** [Microsoft.WindowsAzure.Storage](#page-685-0) **Assembly:** Microsoft.WindowsAzure.Storage (in Microsoft.WindowsAzure.Storage.dll)

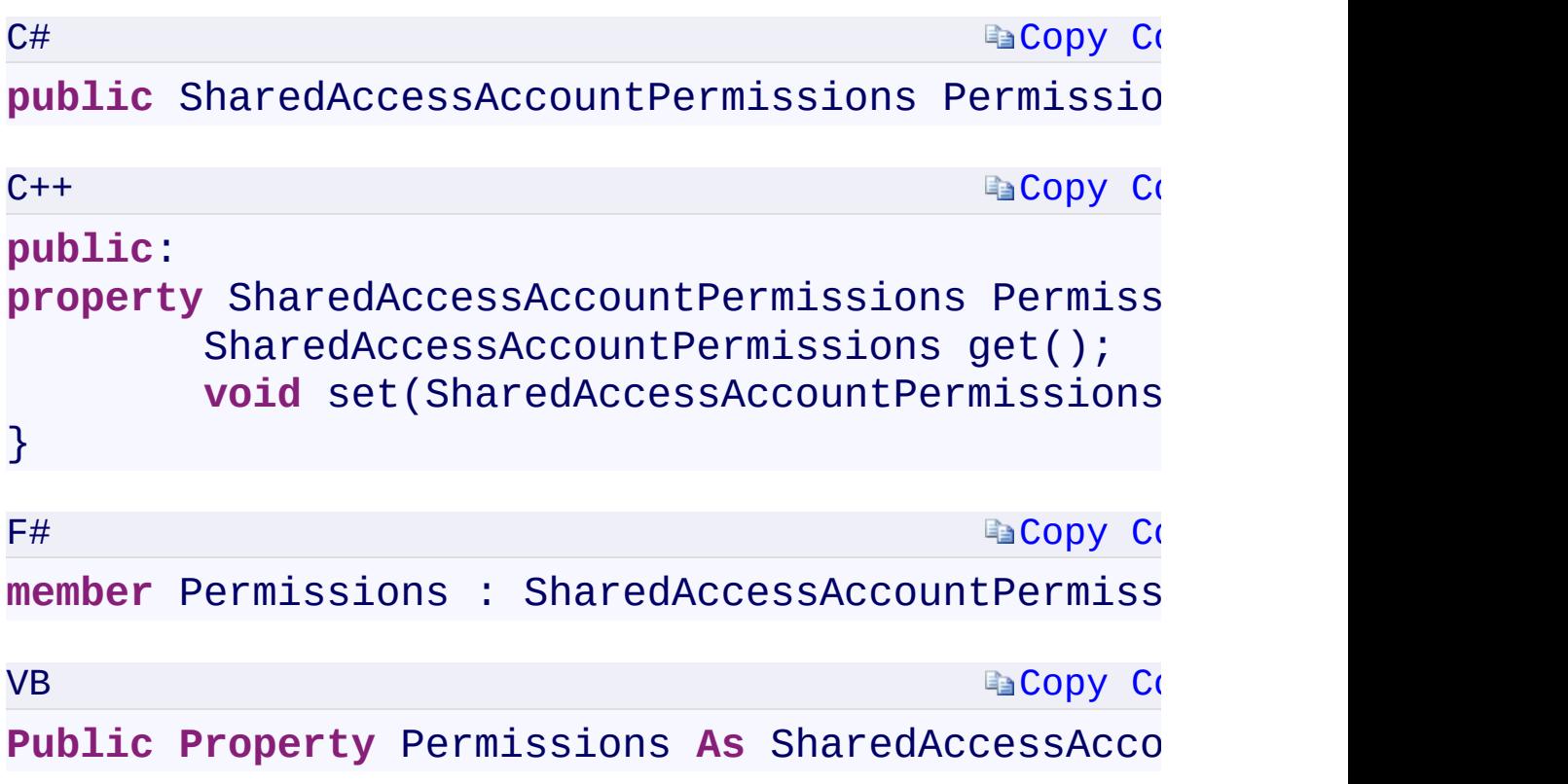

#### **Property Value**

Type:

[Microsoft.WindowsAzure.Storage.SharedAccessAccountPermissionsMicro](#page-1054-0)soft.WindowsAzure.Storage.SharedAccessAccountPermissionsMicro A [SharedAccessAccountPermissions](#page-1054-0) object.

 $\mathbf{F}$ 

<span id="page-1790-0"></span> $\mathbf{A}$  and  $\mathbf{A}$  and  $\mathbf{A}$ 

[SharedAccessAccountPolicy](#page-1015-0) Class [Microsoft.WindowsAzure.Storage](#page-685-0) Namespace

 $\mathbf{F}$ 

<span id="page-1792-0"></span>**SharedAccessAccountPolicy.Protocols** C#C++F#VB **PropertySharedAccessAccountPolicy::Protocols PropertySharedAccessAccountPolicy.Protocols PropertySharedAccessAccountPolicy.Protocols Property** See [Also](#page-1794-0)

<span id="page-1793-0"></span>Gets or sets the allowed protocols for a shared access signature associated with this shared access policy.

 $\mathbf{F}$ 

**Namespace:** [Microsoft.WindowsAzure.Storage](#page-685-0) **Assembly:** Microsoft.WindowsAzure.Storage (in Microsoft.WindowsAzure.Storage.dll)

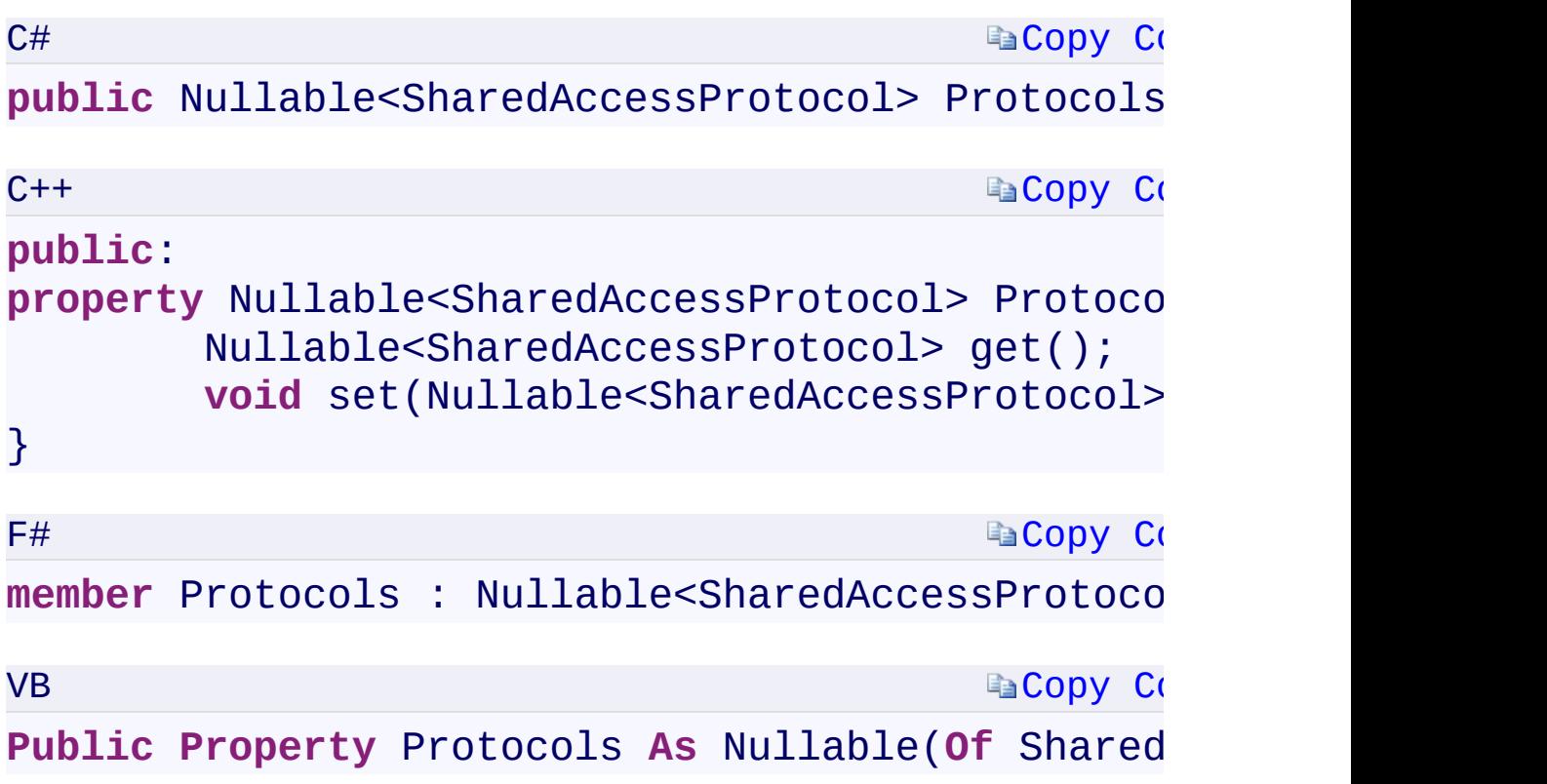

# **Property Value**

Type:

<span id="page-1794-0"></span>[System.Nullable<](T:System.Nullable`1)[SharedAccessProtocol>S](#page-797-0)[ystem::Nullable<](T:System.Nullable`1)[SharedAccessP](#page-797-0)rotocol

 $\mathbf{F}$ 

[SharedAccessAccountPolicy](#page-1015-0) Class [Microsoft.WindowsAzure.Storage](#page-685-0) Namespace

 $\mathbf{F}$ 

<span id="page-1796-0"></span>**SharedAccessAccountPolicy.ResourceTypes** C#C++F#VB

**PropertySharedAccessAccountPolicy::ResourceTypes PropertySharedAccessAccountPolicy.ResourceTypes PropertySharedAccessAccountPolicy.ResourceTypes Property** See [Also](#page-1798-0)

<span id="page-1797-0"></span>Gets or sets the resource type for a shared access signature associated with this shared access policy.

 $\mathbf{F}$ 

**Namespace:** [Microsoft.WindowsAzure.Storage](#page-685-0) **Assembly:** Microsoft.WindowsAzure.Storage (in Microsoft.WindowsAzure.Storage.dll)

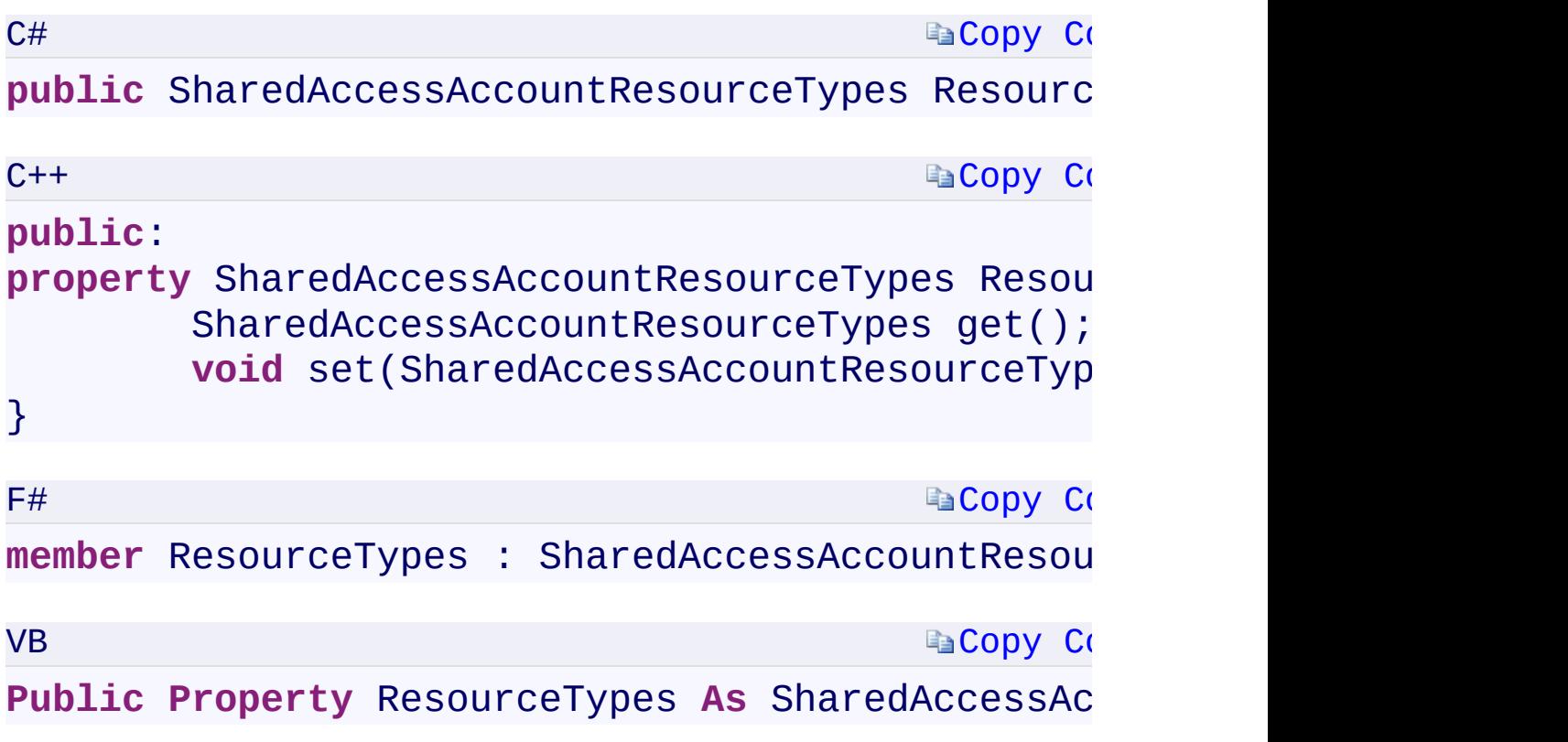

# **Property Value**

Type:

<span id="page-1798-0"></span>[Microsoft.WindowsAzure.Storage.SharedAccessAccountResourceTypesMi](#page-1059-0)

 $\mathbf{F}$ 

 $\begin{bmatrix} 1 \end{bmatrix}$ 

[SharedAccessAccountPolicy](#page-1015-0) Class [Microsoft.WindowsAzure.Storage](#page-685-0) Namespace

 $\mathbf{F}$
<span id="page-1800-0"></span>**SharedAccessAccountPolicy.Services** C#C++F#VB **PropertySharedAccessAccountPolicy::Services PropertySharedAccessAccountPolicy.Services PropertySharedAccessAccountPolicy.Services Property** See [Also](#page-1802-0)

<span id="page-1801-0"></span>Gets or sets the services (blob, file, queue, table) for a shared access signature associated with this shared access policy.

 $\mathbf{F}$ 

## **Syntax**

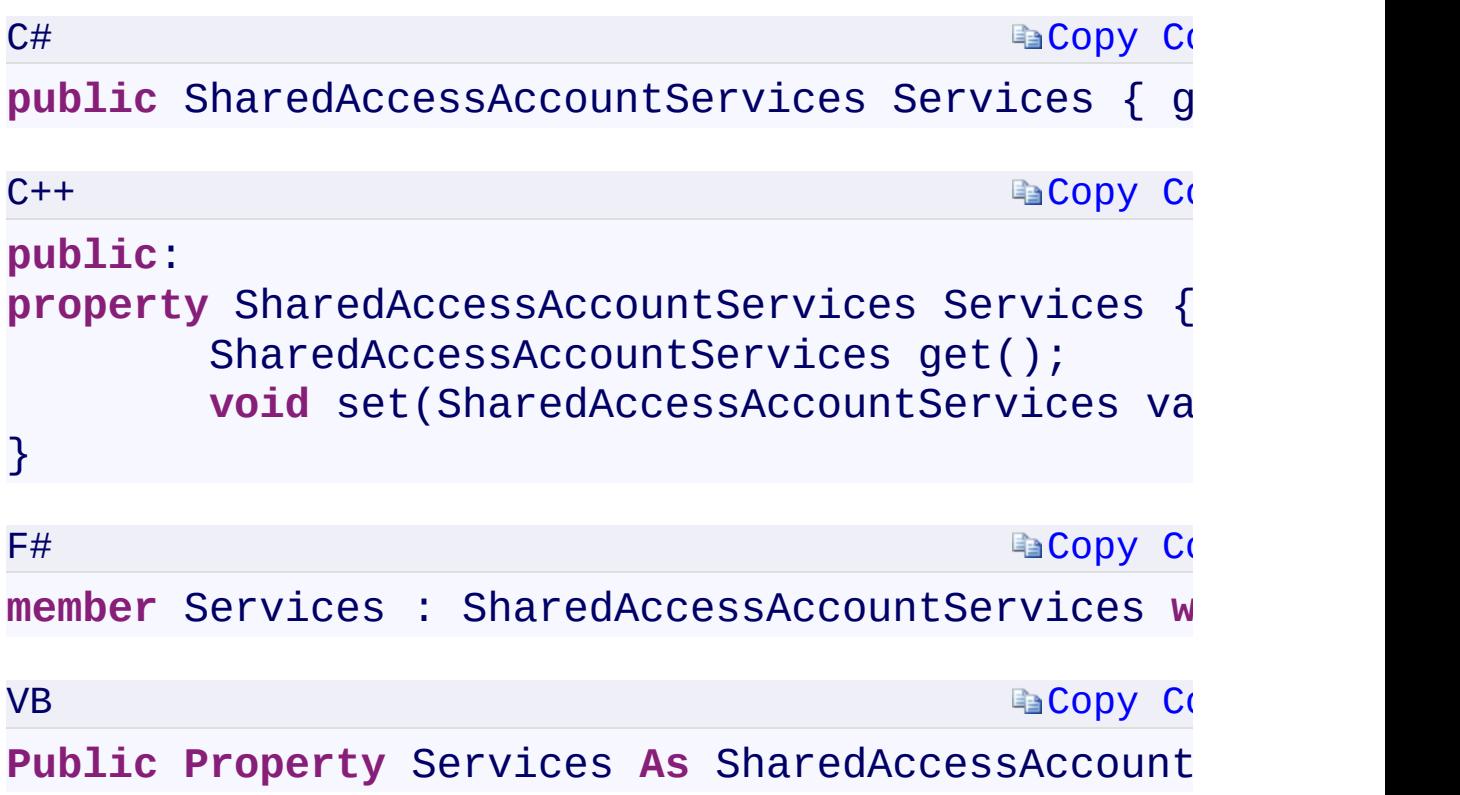

## **Property Value**

Type:

<span id="page-1802-0"></span>[Microsoft.WindowsAzure.Storage.SharedAccessAccountServicesMicrosoft](#page-1064-0)

 $\mathbf{F}$ 

 $\mathbf{A}$  and  $\mathbf{A}$  and  $\mathbf{A}$ 

[SharedAccessAccountPolicy](#page-1015-0) Class [Microsoft.WindowsAzure.Storage](#page-685-0) Namespace

 $\mathbf{F}$ 

C#C++F#VB

<span id="page-1804-0"></span>**SharedAccessAccountPolicy.SharedAccessExpiryTime PropertySharedAccessAccountPolicy::SharedAccessExpiryTime PropertySharedAccessAccountPolicy.SharedAccessExpiryTime PropertySharedAccessAccountPolicy.SharedAccessExpiryTime Property**

See [Also](#page-1806-0)

<span id="page-1805-0"></span>Gets or sets the expiry time for a shared access signature associated with this shared access policy.

 $\mathbf{P}$ 

## **Syntax**

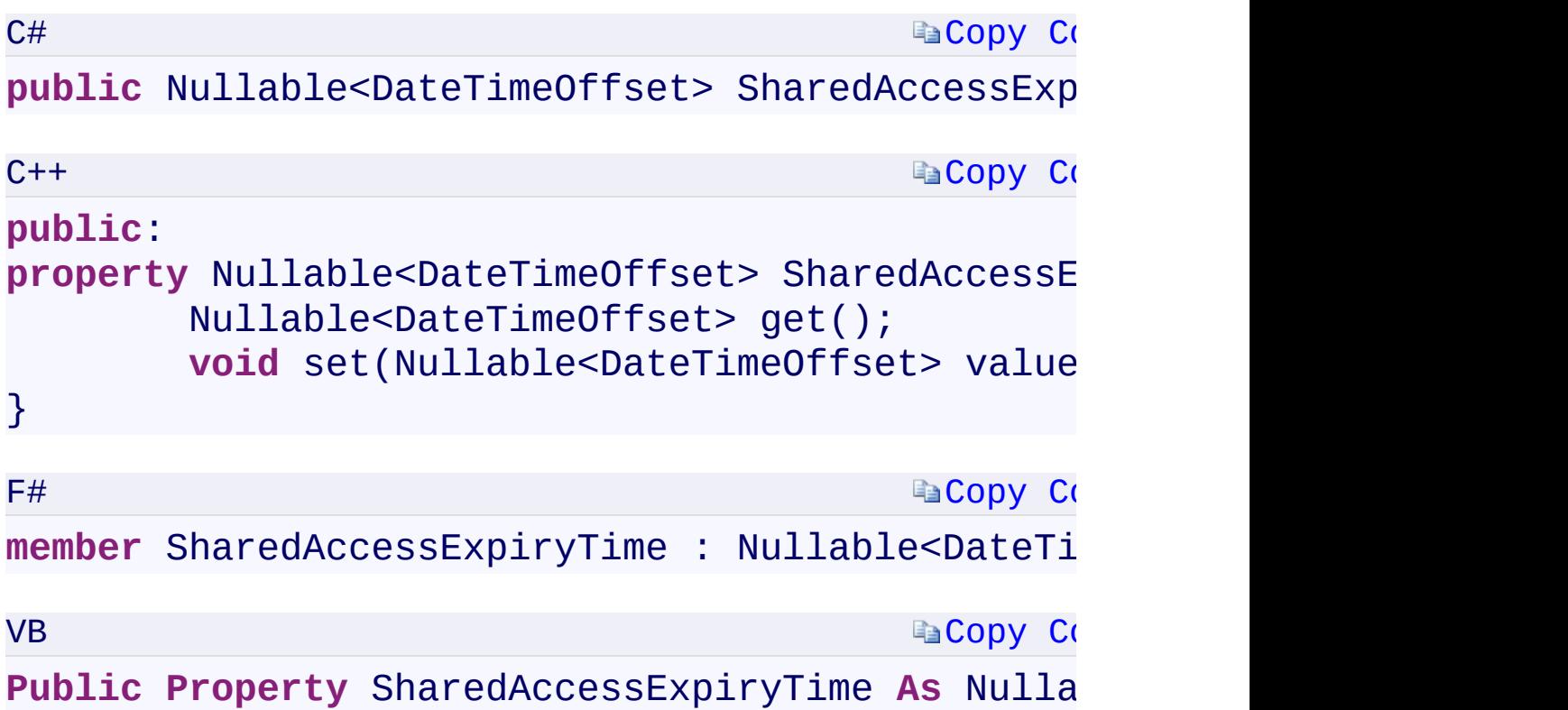

#### **Property Value**

Type:

<span id="page-1806-0"></span>[System.Nullabl](T:System.Nullable`1)[e<DateTimeOffset](T:System.DateTimeOffset)[>System::Nullable](T:System.Nullable`1)[<DateTimeOffset>](T:System.DateTimeOffset)[Sys](T:System.Nullable`1)tem.Nullable A DateTimeOffset specifying the shared access expiry time.

 $\mathbf{F}$ 

[SharedAccessAccountPolicy](#page-1015-0) Class [Microsoft.WindowsAzure.Storage](#page-685-0) Namespace

 $\mathbf{F}$ 

<span id="page-1808-0"></span>**SharedAccessAccountPolicy.SharedAccessStartTime** C#C++F#VB

**PropertySharedAccessAccountPolicy::SharedAccessStartTime PropertySharedAccessAccountPolicy.SharedAccessStartTime PropertySharedAccessAccountPolicy.SharedAccessStartTime Property**

See [Also](#page-1810-0)

<span id="page-1809-0"></span>Gets or sets the start time for a shared access signature associated with this shared access policy.

 $\mathbf{F}$ 

## **Syntax**

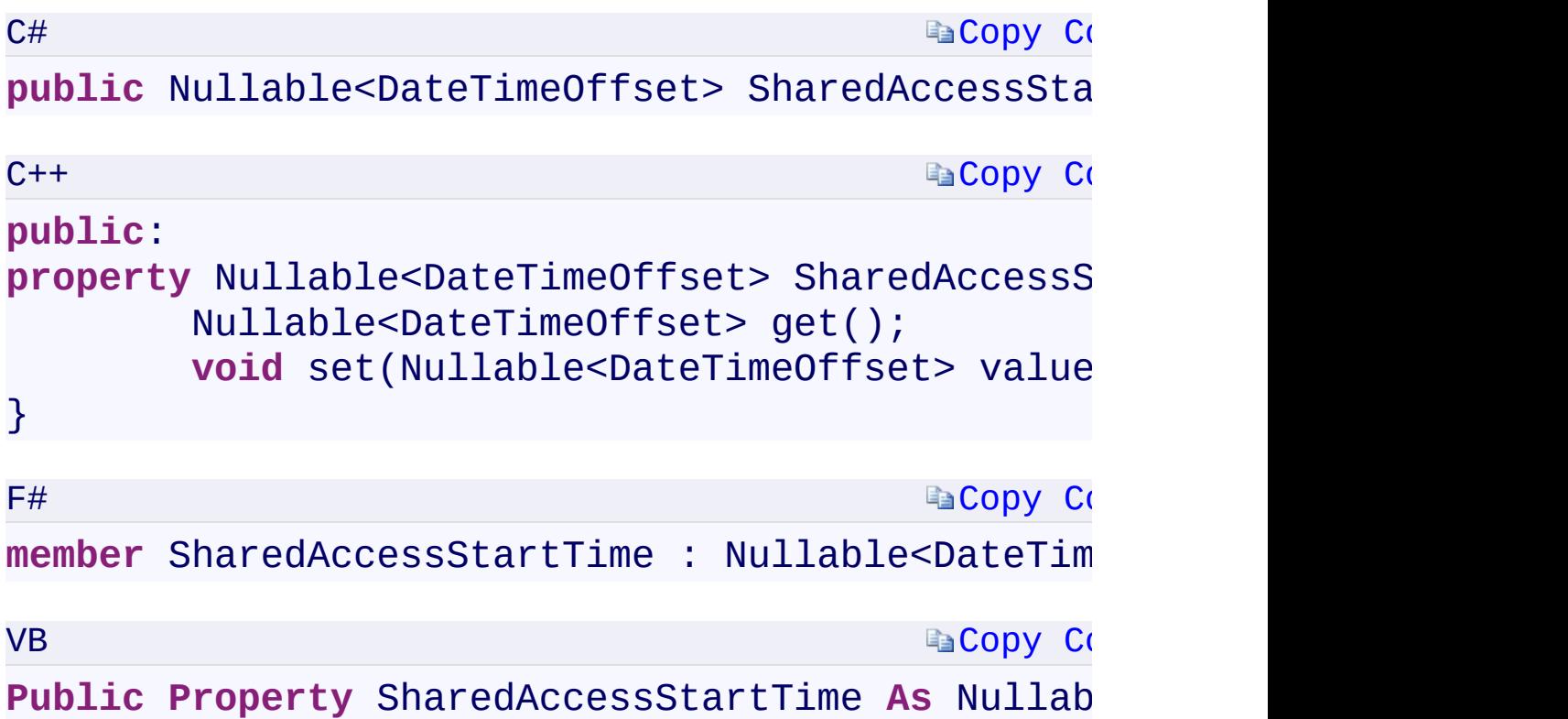

#### **Property Value**

Type:

<span id="page-1810-0"></span>[System.Nullabl](T:System.Nullable`1)[e<DateTimeOffset](T:System.DateTimeOffset)[>System::Nullable](T:System.Nullable`1)[<DateTimeOffset>](T:System.DateTimeOffset)[Sys](T:System.Nullable`1)tem.Nullable A DateTimeOffset specifying the shared access start time.

 $\mathbf{F}$ 

[SharedAccessAccountPolicy](#page-1015-0) Class [Microsoft.WindowsAzure.Storage](#page-685-0) Namespace

 $\mathbf{F}$ 

<span id="page-1812-0"></span>**SharedAccessAccountPolicy.::..PermissionsToString** C#C++F#VB **Method (SharedAccessAccountPermissions) (SharedAccessAccountPermissions) (SharedAccessAccountPermissions) (SharedAccessAccountPermissions)** See [Also](#page-1814-0)

<span id="page-1813-0"></span>Converts the permissions specified for the shared access policy to a string.

 $\mathbf{F}$ 

<span id="page-1814-0"></span>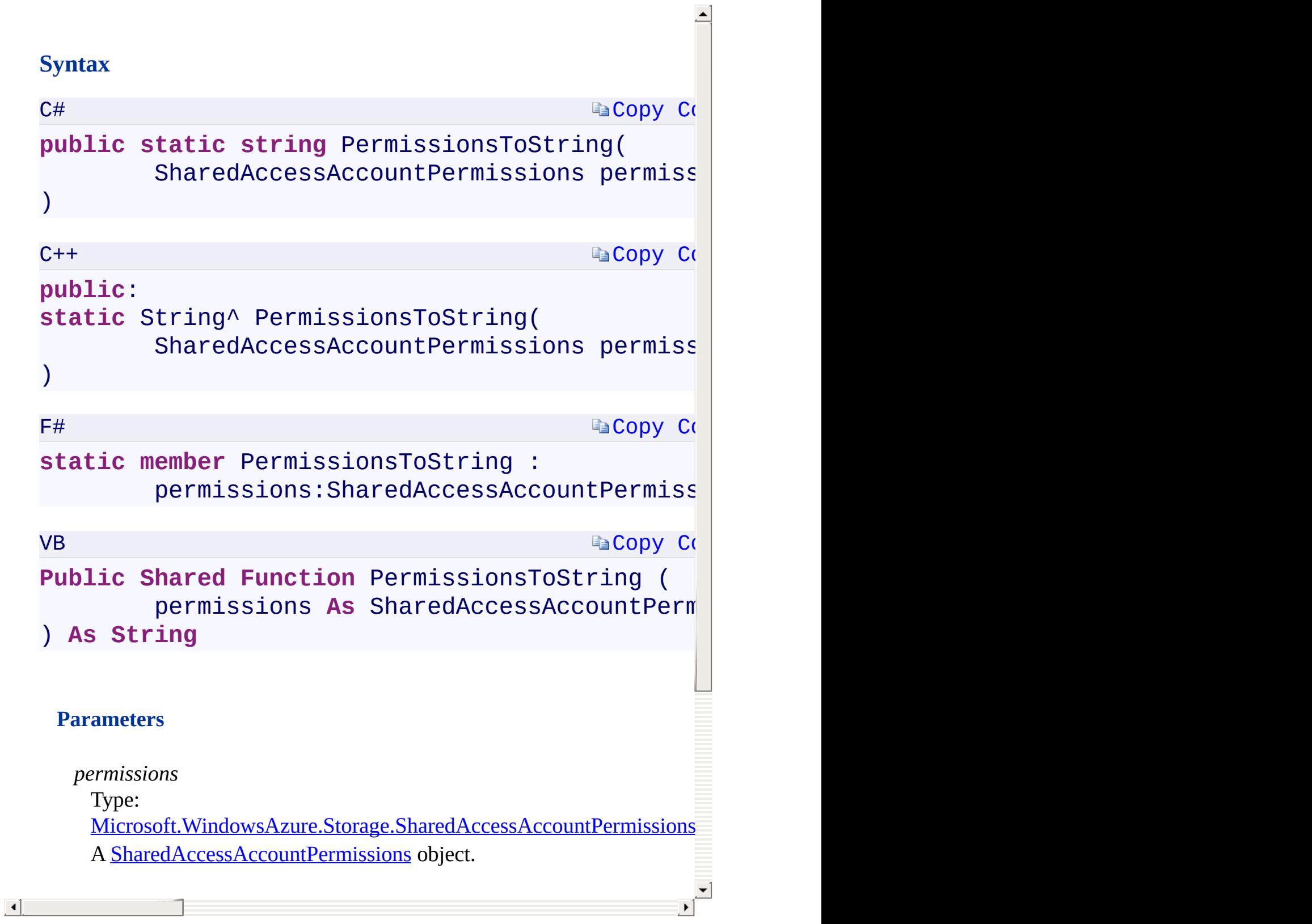

[SharedAccessAccountPolicy](#page-1015-0) Class [Microsoft.WindowsAzure.Storage](#page-685-0) Namespace

 $\mathbf{F}$ 

#### C#C++F#VB

<span id="page-1816-0"></span>**SharedAccessAccountPolicy.::..ResourceTypesToString Method (SharedAccessAccountResourceTypes) (SharedAccessAccountResourceTypes) (SharedAccessAccountResourceTypes) (SharedAccessAccountResourceTypes)**

See [Also](#page-1818-0)

<span id="page-1817-0"></span>Converts the ResourceTypes specified for the shared access policy to a string.

 $\mathbf{P}$ 

<span id="page-1818-0"></span>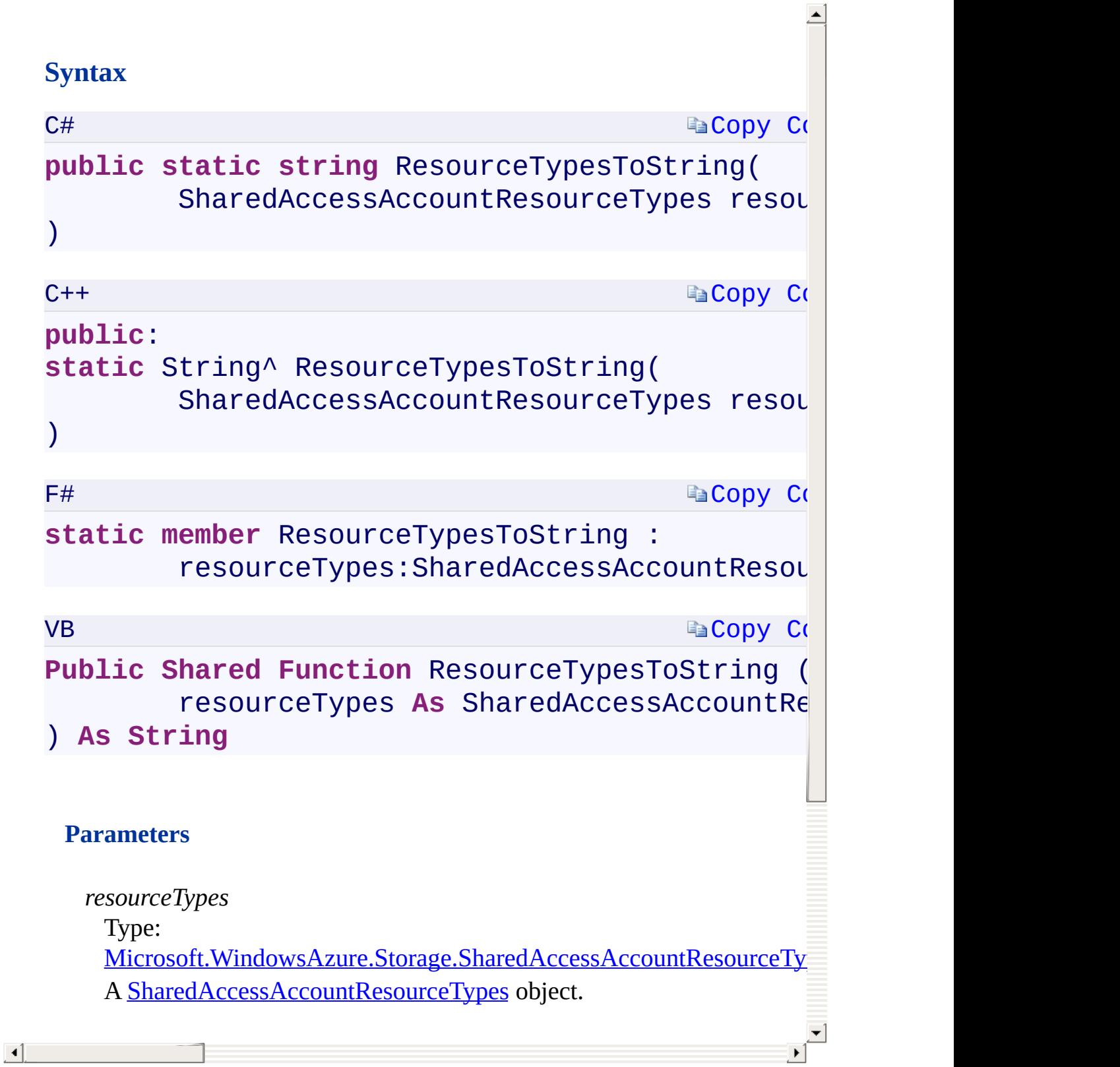

[SharedAccessAccountPolicy](#page-1015-0) Class [Microsoft.WindowsAzure.Storage](#page-685-0) Namespace

 $\mathbf{F}$ 

<span id="page-1820-0"></span>**SharedAccessAccountPolicy.::..ServicesToString** C#C++F#VB **Method (SharedAccessAccountServices) (SharedAccessAccountServices)(SharedAccessAccountServices) (SharedAccessAccountServices)** See [Also](#page-1822-0)

<span id="page-1821-0"></span>Converts the services specified for the shared access policy to a string.

 $\mathbf{P}$ 

# **[Copy](#page-1820-0) Code Ea[Copy](#page-1820-0) Code Ea[Copy](#page-1820-0) Co Ea[Copy](#page-1820-0) Co Syntax** C# **public static string** ServicesToString( SharedAccessAccountServices services )  $C++$ **public**: **static** String^ ServicesToString( SharedAccessAccountServices services )  $F#$ **static member** ServicesToString : services:SharedAccessAccountServices VB **Public Shared Function** ServicesToString ( services As SharedAccessAccountService ) **As String Parameters** *services* Type: Microsoft.WindowsAzure.Storage.SharedAccessAccountServicesMic A [SharedAccessAccountServices](#page-1064-0) object.

<span id="page-1822-0"></span> $\lceil 4 \rceil$ 

[SharedAccessAccountPolicy](#page-1015-0) Class [Microsoft.WindowsAzure.Storage](#page-685-0) Namespace

 $\mathbf{F}$ 

## <span id="page-1824-0"></span>**StorageException Constructor ()()()()** <u>See [A](#page-1826-0)lso</u>

 $C#C++F#VB$ 

<span id="page-1825-0"></span>Initializes a new instance of the [StorageException](#page-1024-0) class.

 $\overline{1}$ 

# **Syntax**

<span id="page-1826-0"></span>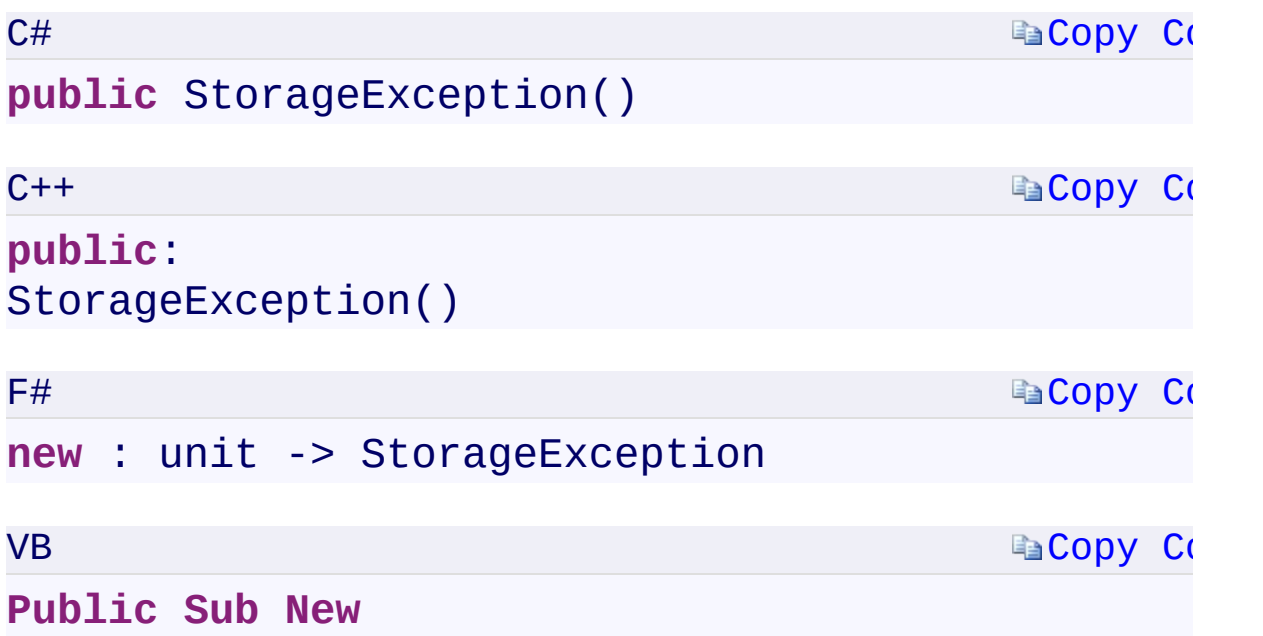

 $\mathbb{R}^2$ 

StorageException Overload [StorageException](#page-1024-0) Class [Microsoft.WindowsAzure.Storage](#page-685-0) Namespace

 $\mathbb{R}$ 

<span id="page-1828-0"></span>**StorageException Constructor (RequestResult,** C#C++F#VB **String, Exception)(RequestResult^ , String^ , Exception^)(RequestResult, String, Exception)(RequestResult, String, Exception)** See [Also](#page-1830-0)

<span id="page-1829-0"></span>Initializes a new instance of the **[StorageException](#page-1024-0)** class by using the specified parameters.

 $\mathbf{F}$ 

#### **Synt[ax](#page-1006-0)**

<span id="page-1830-0"></span>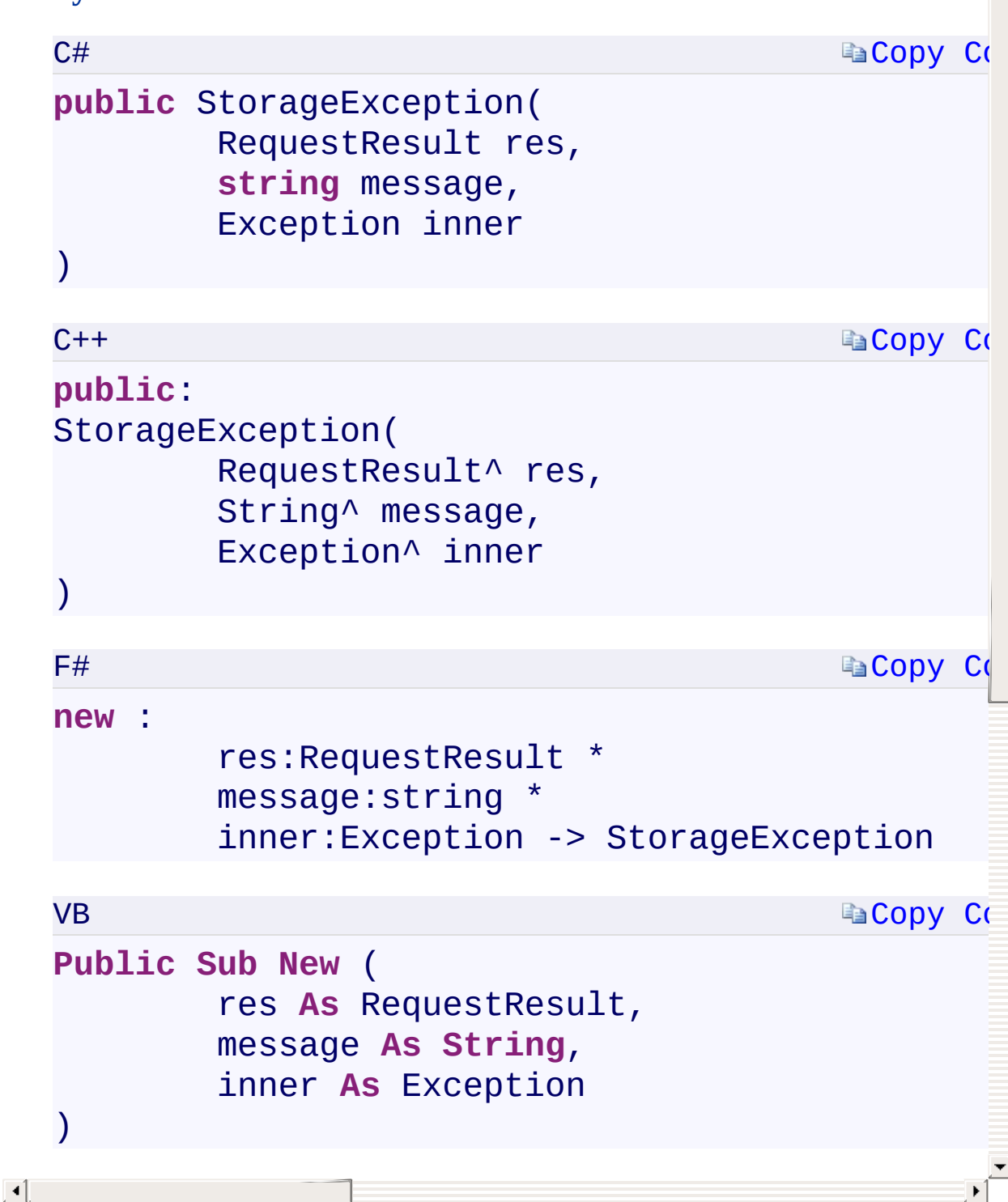

StorageException Overload [StorageException](#page-1024-0) Class [Microsoft.WindowsAzure.Storage](#page-685-0) Namespace

 $\mathbb{R}$ 

<span id="page-1832-0"></span>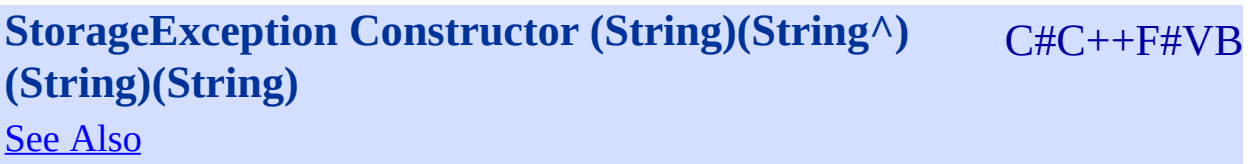

<span id="page-1833-0"></span>Initializes a new instance of the [StorageException](#page-1024-0) class using the specified error message.

 $\mathbf{P}$ 

#### **Syntax**

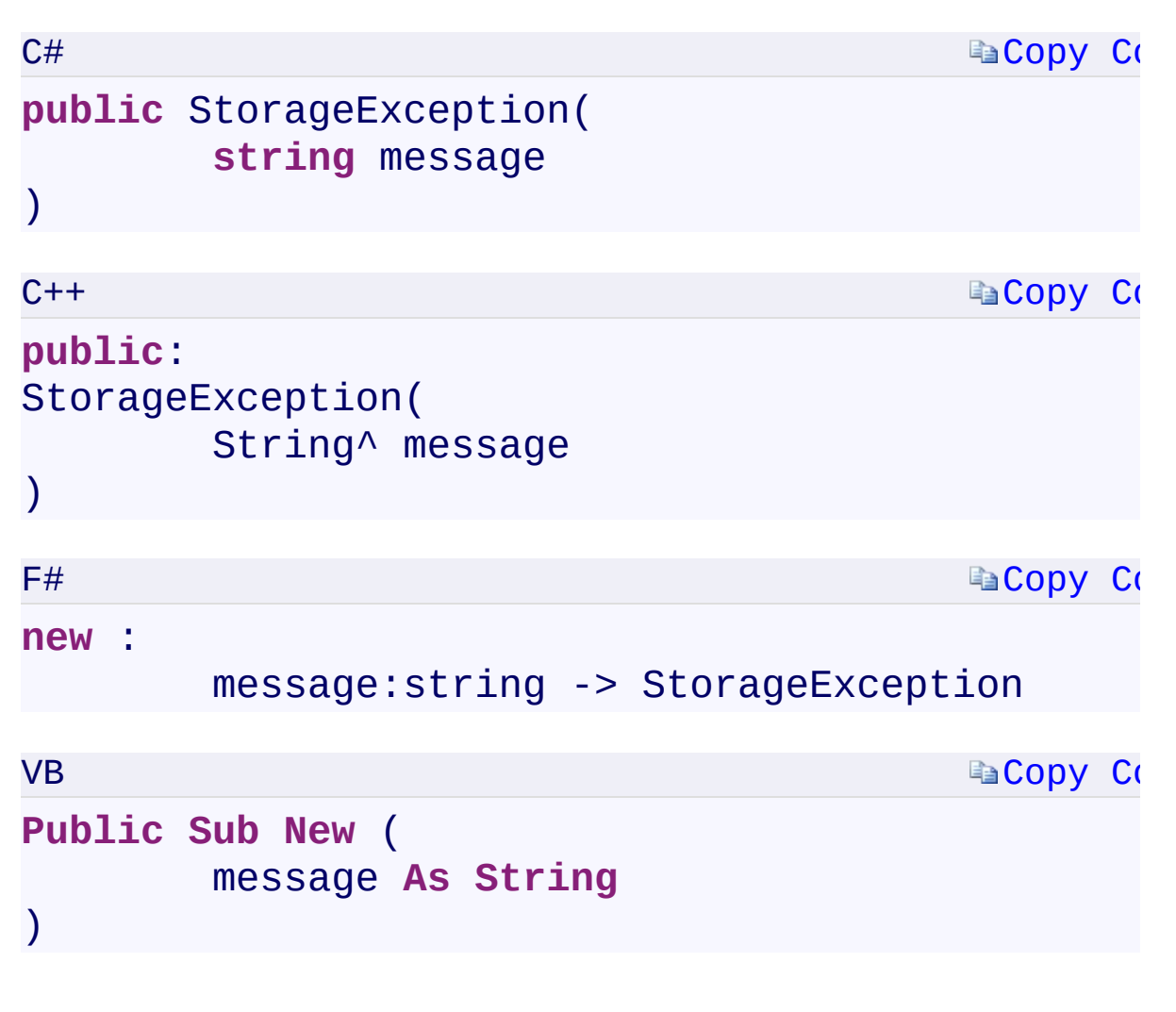

#### **Parameters**

*message*

Type: [System.StringSystem::String^System.StringSystem.String](T:System.String) The message that describes the error.

 $\mathbf{F}$ 

<span id="page-1834-0"></span> $\lceil \bullet \rceil$ 

StorageException Overload [StorageException](#page-1024-0) Class [Microsoft.WindowsAzure.Storage](#page-685-0) Namespace

 $\mathbb{R}$
<span id="page-1836-0"></span>**StorageException Constructor (String, Exception)** C#C++F#VB **(String^ , Exception^)(String, Exception)(String, Exception)** See [Also](#page-1838-0)

<span id="page-1837-0"></span>Initializes a new instance of the [StorageException](#page-1024-0) class with a specified error message and a reference to the inner exception that generated this exception.

 $\mathbf{F}$ 

<span id="page-1838-0"></span> $\lceil \cdot \rceil$ 

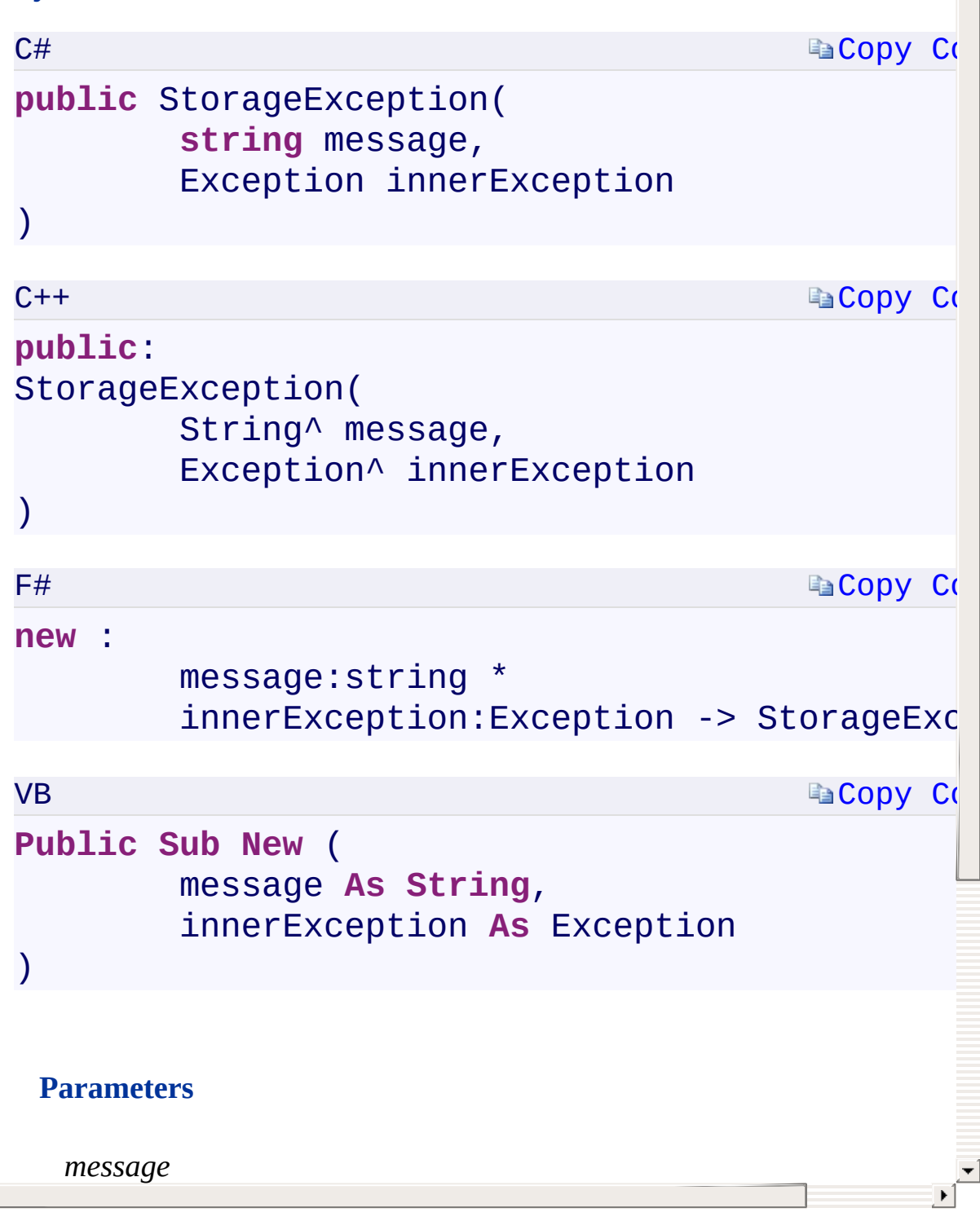

StorageException Overload [StorageException](#page-1024-0) Class [Microsoft.WindowsAzure.Storage](#page-685-0) Namespace

 $\mathbb{R}$ 

<span id="page-1840-0"></span>**StorageException.RequestInformation** C#C++F#VB **PropertyStorageException::RequestInformation PropertyStorageException.RequestInformation PropertyStorageException.RequestInformation Property** See [Also](#page-1842-0)

<span id="page-1841-0"></span>Gets the **[RequestResult](#page-1006-0)** object for this **[StorageException](#page-1024-0)** object.

 $\mathbf{F}$ 

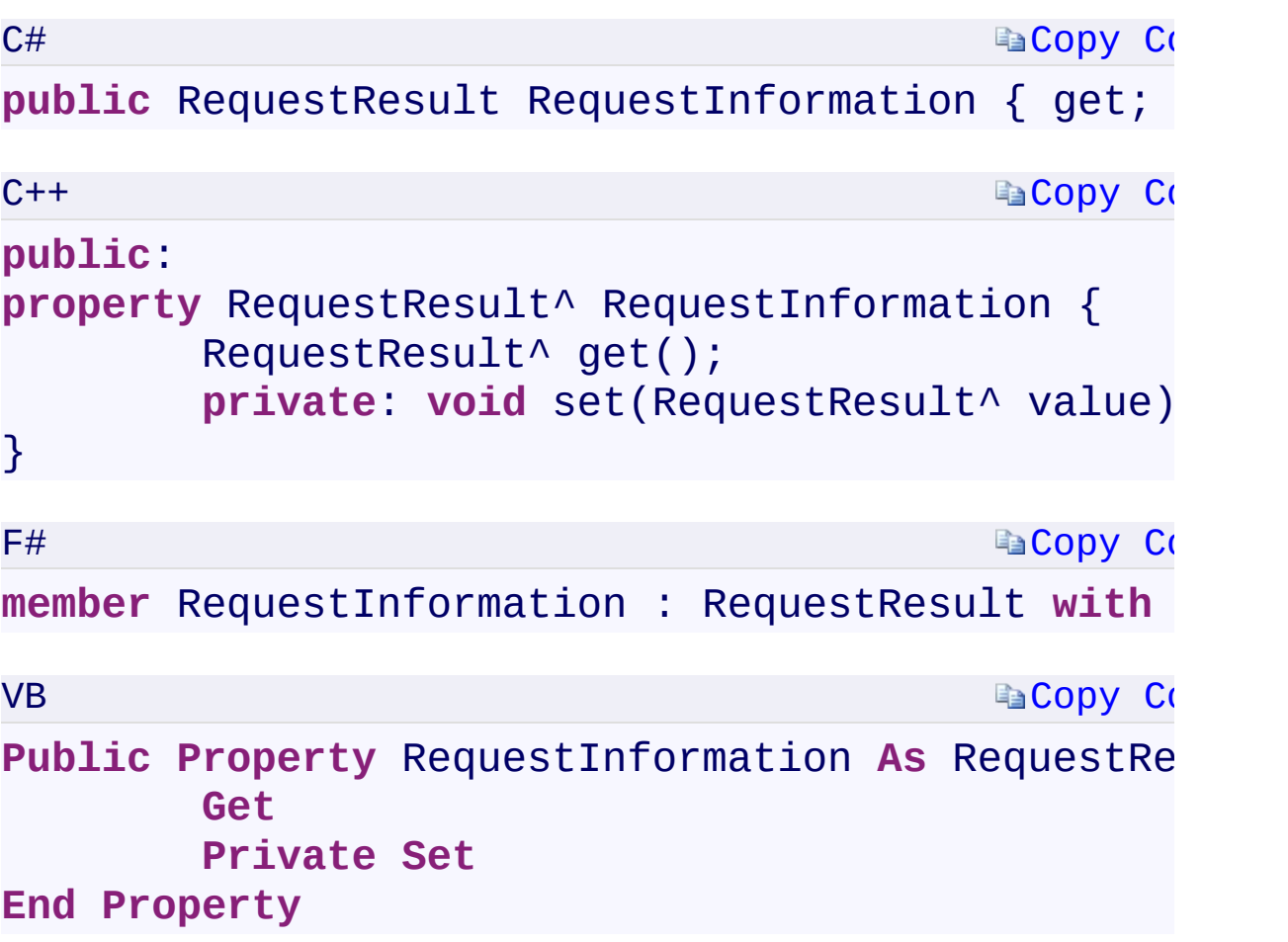

# **Property Value**

Type:

[Microsoft.WindowsAzure.Storage.RequestResultMicrosoft.WindowsAzure](#page-1006-0) The **[RequestResult](#page-1006-0)** object for this **[StorageException](#page-1024-0)** object.

 $\mathbf{F}$ 

<span id="page-1842-0"></span> $\left| \cdot \right|$ 

[StorageException](#page-1024-0) Class [Microsoft.WindowsAzure.Storage](#page-685-0) Namespace

 $\mathbf{F}$ 

<span id="page-1844-0"></span>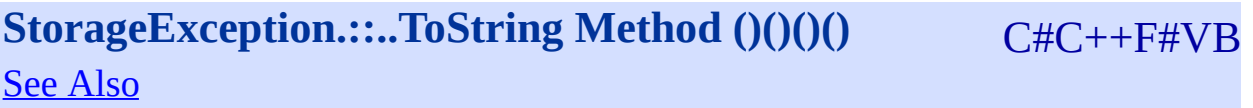

<span id="page-1845-0"></span>Represents an exception thrown by the Windows Azure storage client library.

 $\mathbf{F}$ 

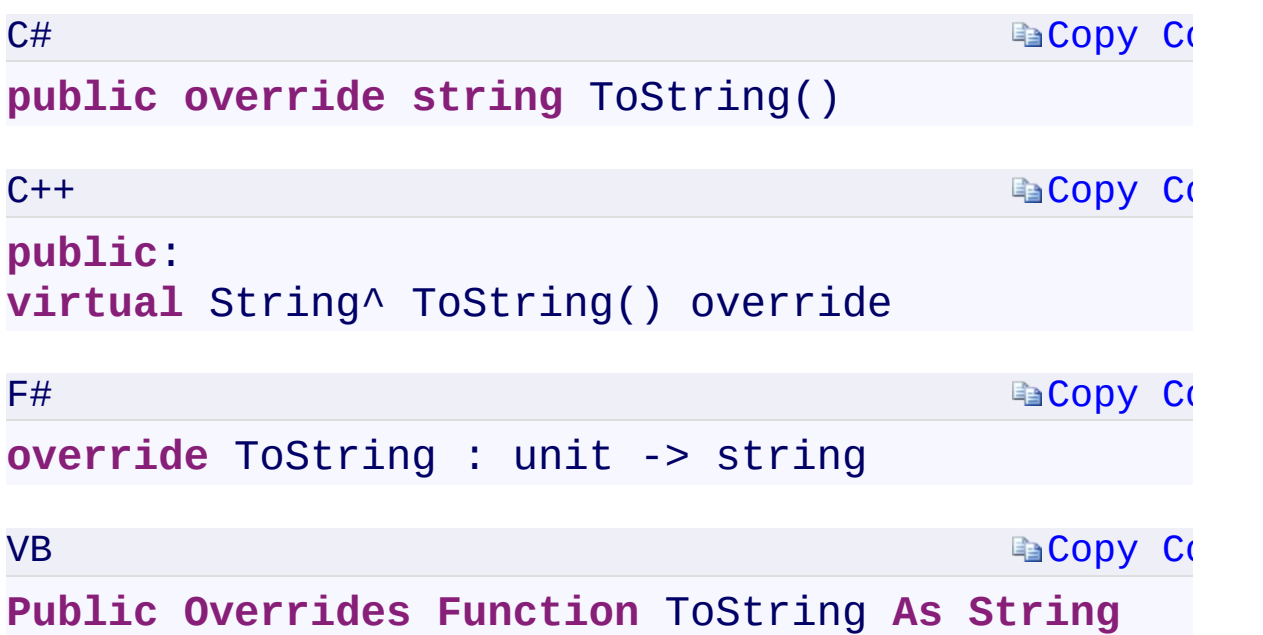

#### **Return Value**

Type: [System.StringSystem::String^System.StringSystem.String](T:System.String) A string that represents the exception.

 $\mathbf{F}$ 

#### **Implements**

\_Exception.::..ToString()()()()

<span id="page-1846-0"></span>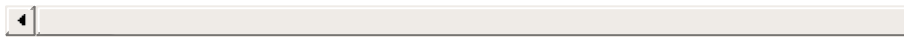

[StorageException](#page-1024-0) Class [Microsoft.WindowsAzure.Storage](#page-685-0) Namespace

 $\mathbf{F}$ 

<span id="page-1848-0"></span>**StorageException.::..TranslateException Method** C#C++F#VB **(Exception, RequestResult)(Exception^ , RequestResult^)(Exception, RequestResult)(Exception, RequestResult)** See [Also](#page-1851-0)

<span id="page-1849-0"></span>Translates the specified exception into a [StorageException.](#page-1024-0)

 $\mathbf{F}$ 

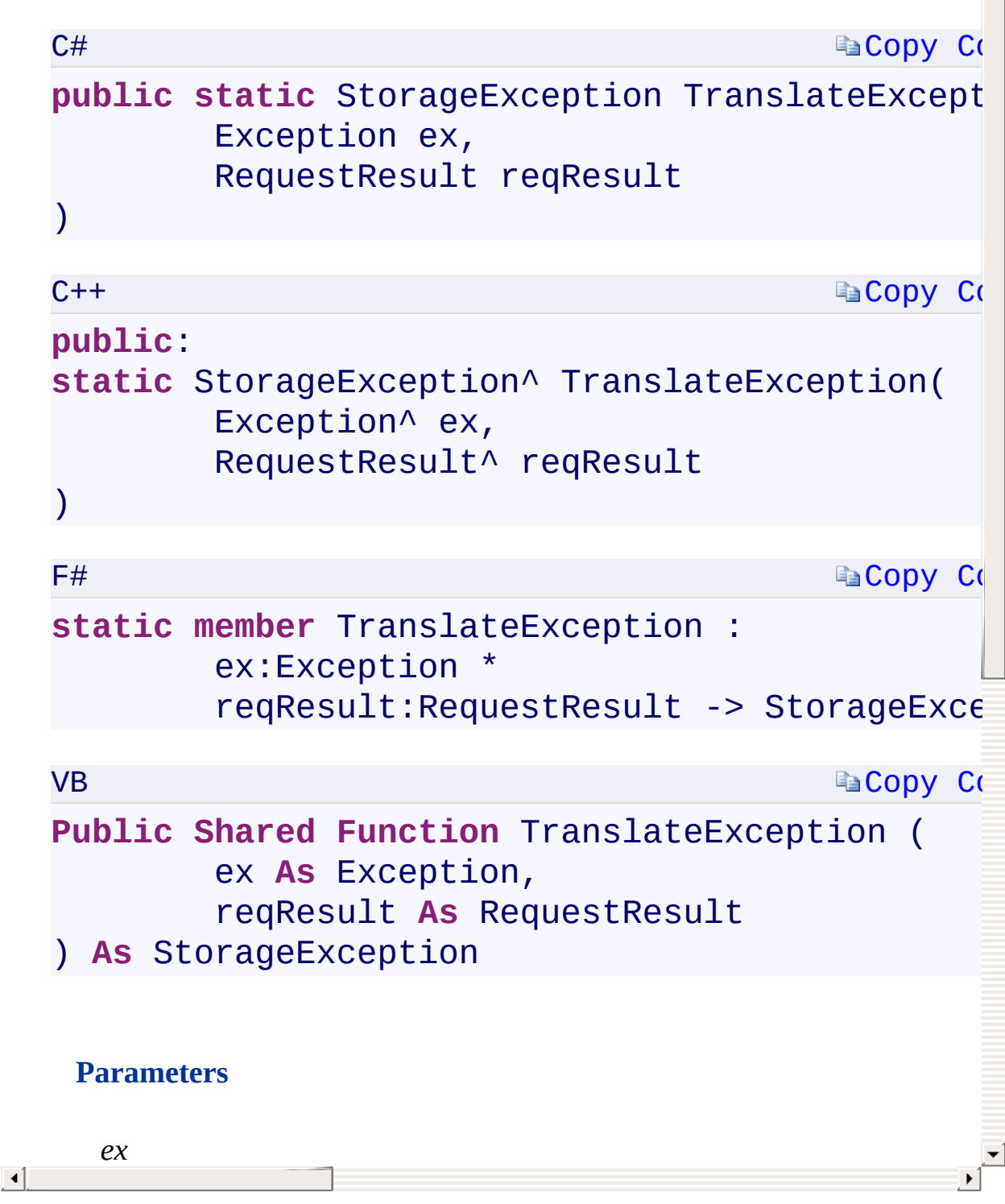

# **Return Value**

<span id="page-1851-0"></span>An exception of type **[StorageException](#page-1024-0)**.

 $\Box$ 

TranslateException Overload [StorageException](#page-1024-0) Class [Microsoft.WindowsAzure.Storage](#page-685-0) Namespace

 $\mathbb{R}$ 

<span id="page-1853-0"></span>**StorageException.::..TranslateException Method** C#C++F#VB **(Exception, RequestResult, Func<Stream, StorageExtendedErrorInformation>)(Exception^ , RequestResult^ , Func<Stream^ , StorageExtendedErrorInformation^>^)(Exception, RequestResult, Func<Stream, StorageExtendedErrorInformation>)(Exception, RequestResult, Func(Of Stream, StorageExtendedErrorInformation))** See [Also](#page-1855-0)

<span id="page-1854-0"></span>Translates the specified exception into a storage exception.

 $\overline{\phantom{a}}$ 

<span id="page-1855-0"></span>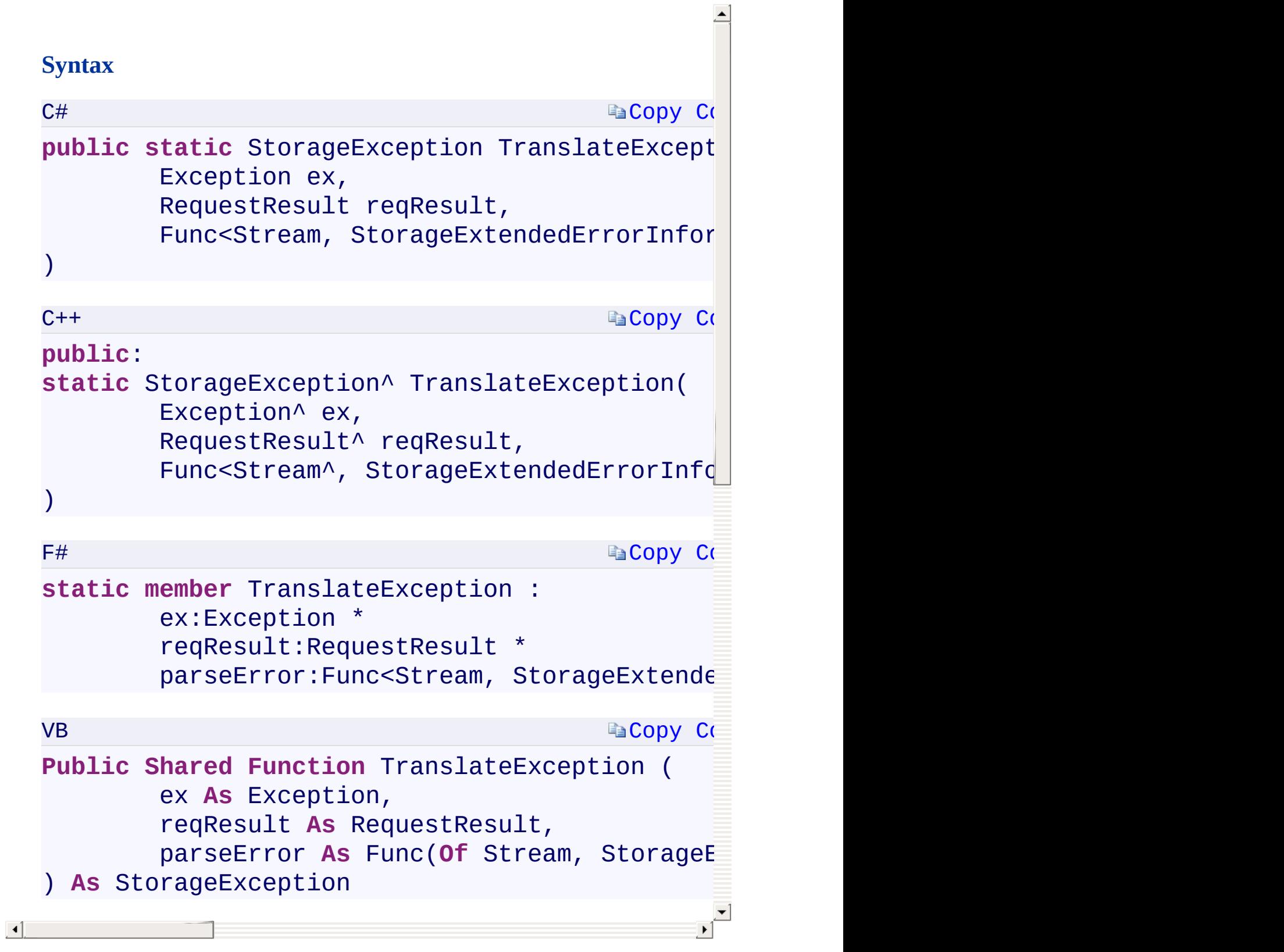

TranslateException Overload [StorageException](#page-1024-0) Class [Microsoft.WindowsAzure.Storage](#page-685-0) Namespace

 $\mathbb{R}$ 

<span id="page-1857-0"></span>**StorageExtendedErrorInformation Constructor ()()** C#C++F#VB **()()** See [Also](#page-1859-0)

<span id="page-1858-0"></span>Initializes a new instance of the [StorageExtendedErrorInformation](#page-1034-0) class.

 $\overline{\phantom{a}}$ 

<span id="page-1859-0"></span>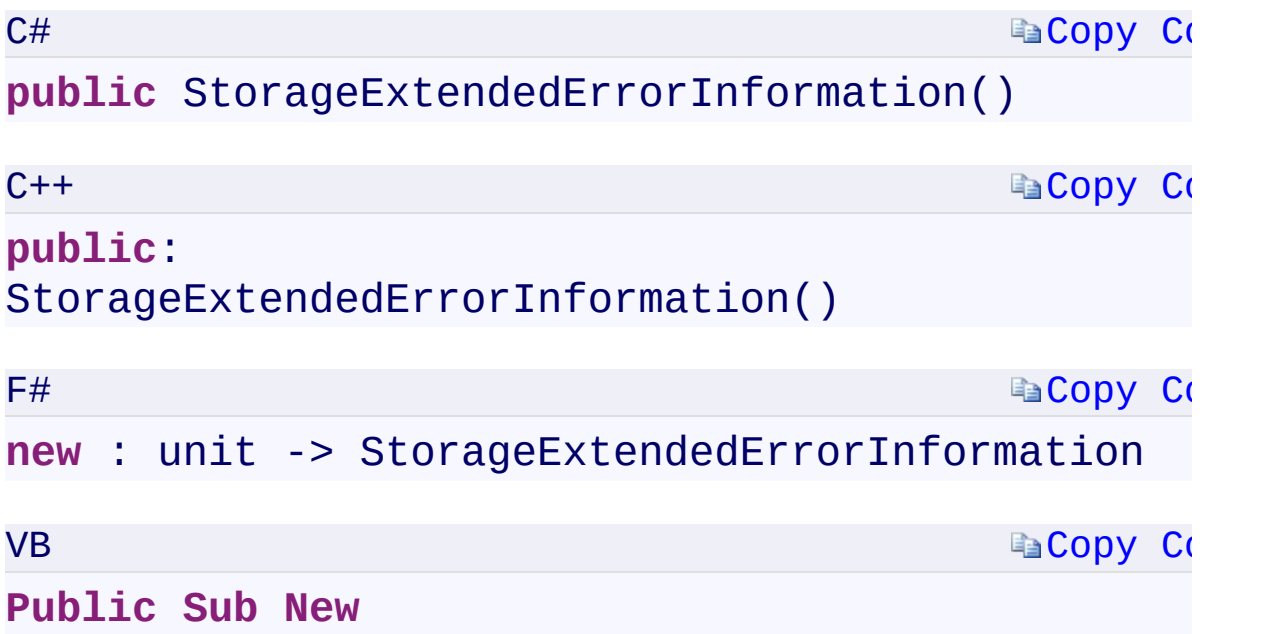

 $\mathbf{P}$ 

[StorageExtendedErrorInformation](#page-1034-0) Class [Microsoft.WindowsAzure.Storage](#page-685-0) Namespace

 $\mathbb{R}$ 

#### C#C++F#VB

<span id="page-1861-0"></span>**StorageExtendedErrorInformation.AdditionalDetails PropertyStorageExtendedErrorInformation::AdditionalDetails PropertyStorageExtendedErrorInformation.AdditionalDetails PropertyStorageExtendedErrorInformation.AdditionalDetails Property**

See [Also](#page-1863-0)

<span id="page-1862-0"></span>Gets additional error details from XML-formatted input stream.

 $\overline{1}$ 

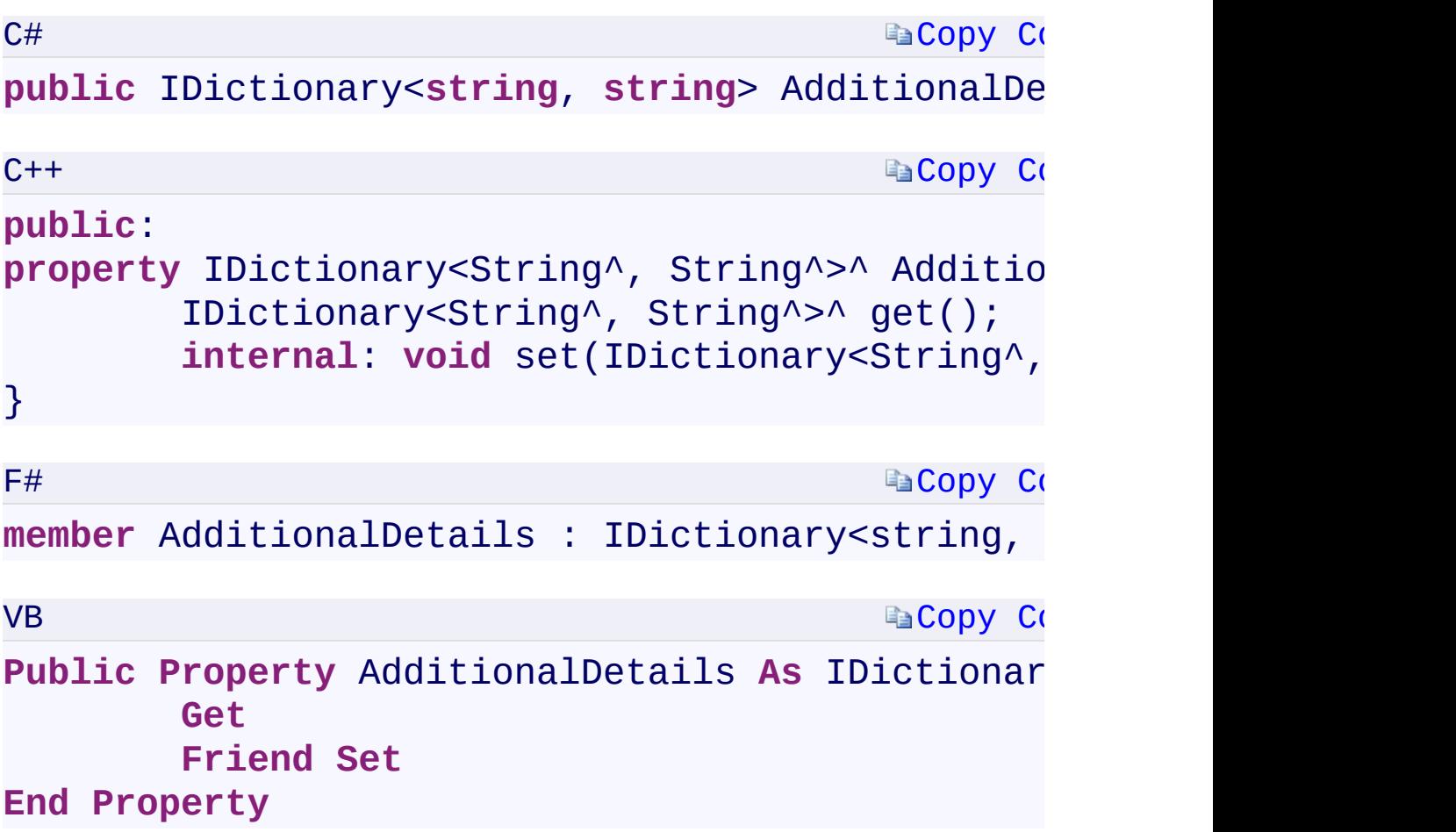

#### **Property Value**

Type:

[System.Collections.Generic.IDictionary](T:System.Collections.Generic.IDictionary`2)[<String](T:System.String), [Strin](T:System.String)[g>System.Collection](T:System.Collections.Generic.IDictionary`2) An IDictionary<TKey, TValue><TKey, TValue><'TKey, 'TValue>(Of TKey, TValue) containing the additional error details.

 $\mathbf{F}$ 

<span id="page-1863-0"></span> $\left| \cdot \right|$  . The set of the set of  $\left| \cdot \right|$ 

[StorageExtendedErrorInformation](#page-1034-0) Class [Microsoft.WindowsAzure.Storage](#page-685-0) Namespace

 $\mathbb{R}$ 

<span id="page-1865-0"></span>**StorageExtendedErrorInformation.ErrorCode** C#C++F#VB **PropertyStorageExtendedErrorInformation::ErrorCode PropertyStorageExtendedErrorInformation.ErrorCode PropertyStorageExtendedErrorInformation.ErrorCode Property** See [Also](#page-1867-0)

<span id="page-1866-0"></span>Gets the storage service error code.

**Namespace:** [Microsoft.WindowsAzure.Storage](#page-685-0) **Assembly:** Microsoft.WindowsAzure.Storage (in Microsoft.WindowsAzure.Storage.dll)

 $\overline{1}$ 

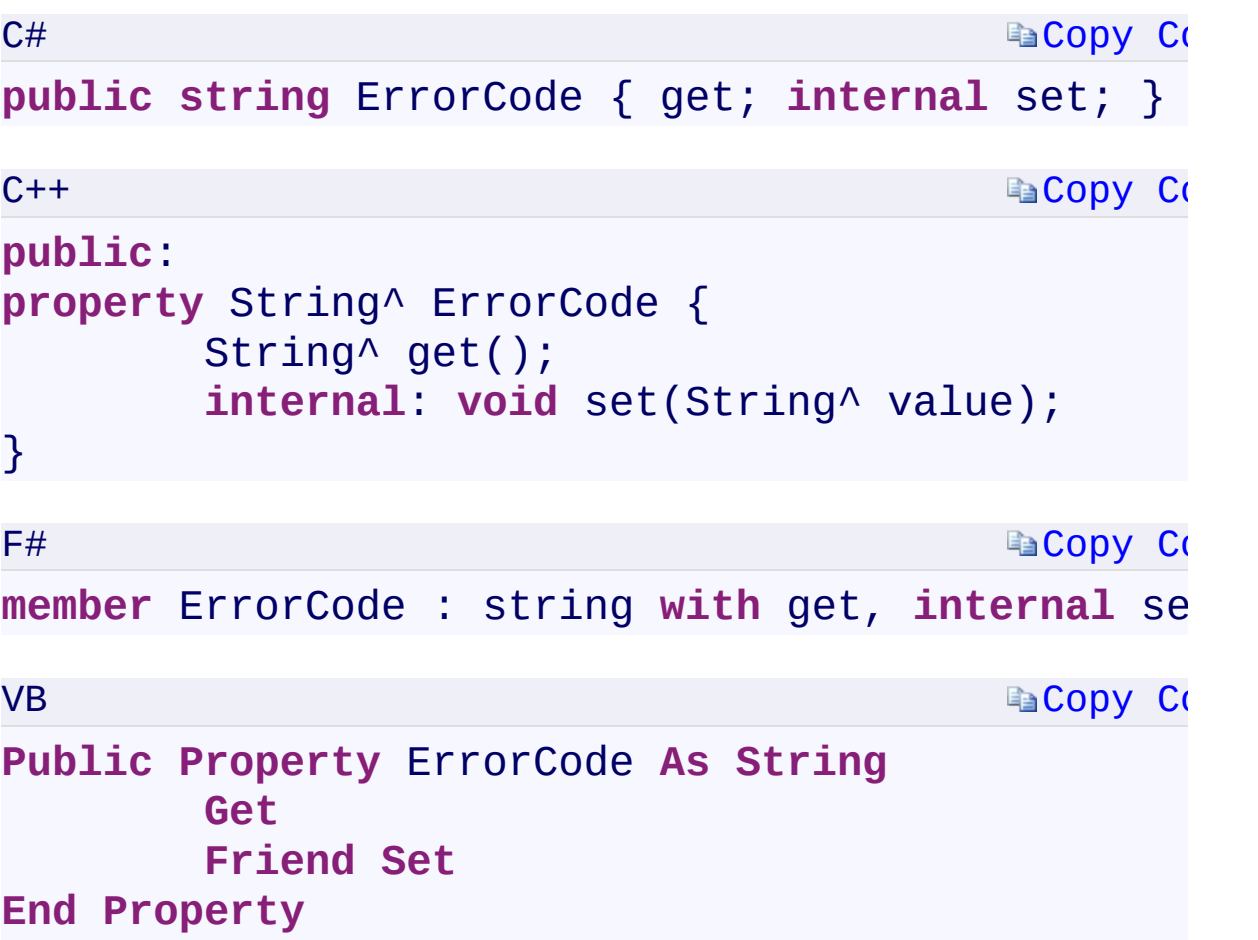

# **Property Value**

Type: [System.StringSystem::String^System.StringSystem.String](T:System.String) A string containing the storage service error code.

 $\mathbf{F}$ 

<span id="page-1867-0"></span> $\mathbf{A}$  and  $\mathbf{A}$  are all  $\mathbf{A}$  and  $\mathbf{A}$ 

[StorageExtendedErrorInformation](#page-1034-0) Class [Microsoft.WindowsAzure.Storage](#page-685-0) Namespace

 $\mathbb{R}$ 

<span id="page-1869-0"></span>**StorageExtendedErrorInformation.ErrorMessage** C#C++F#VB

**PropertyStorageExtendedErrorInformation::ErrorMessage PropertyStorageExtendedErrorInformation.ErrorMessage PropertyStorageExtendedErrorInformation.ErrorMessage Property**

See [Also](#page-1871-0)

Gets the storage service error message.

**Namespace:** [Microsoft.WindowsAzure.Storage](#page-685-0) **Assembly:** Microsoft.WindowsAzure.Storage (in Microsoft.WindowsAzure.Storage.dll)

 $\overline{1}$ 

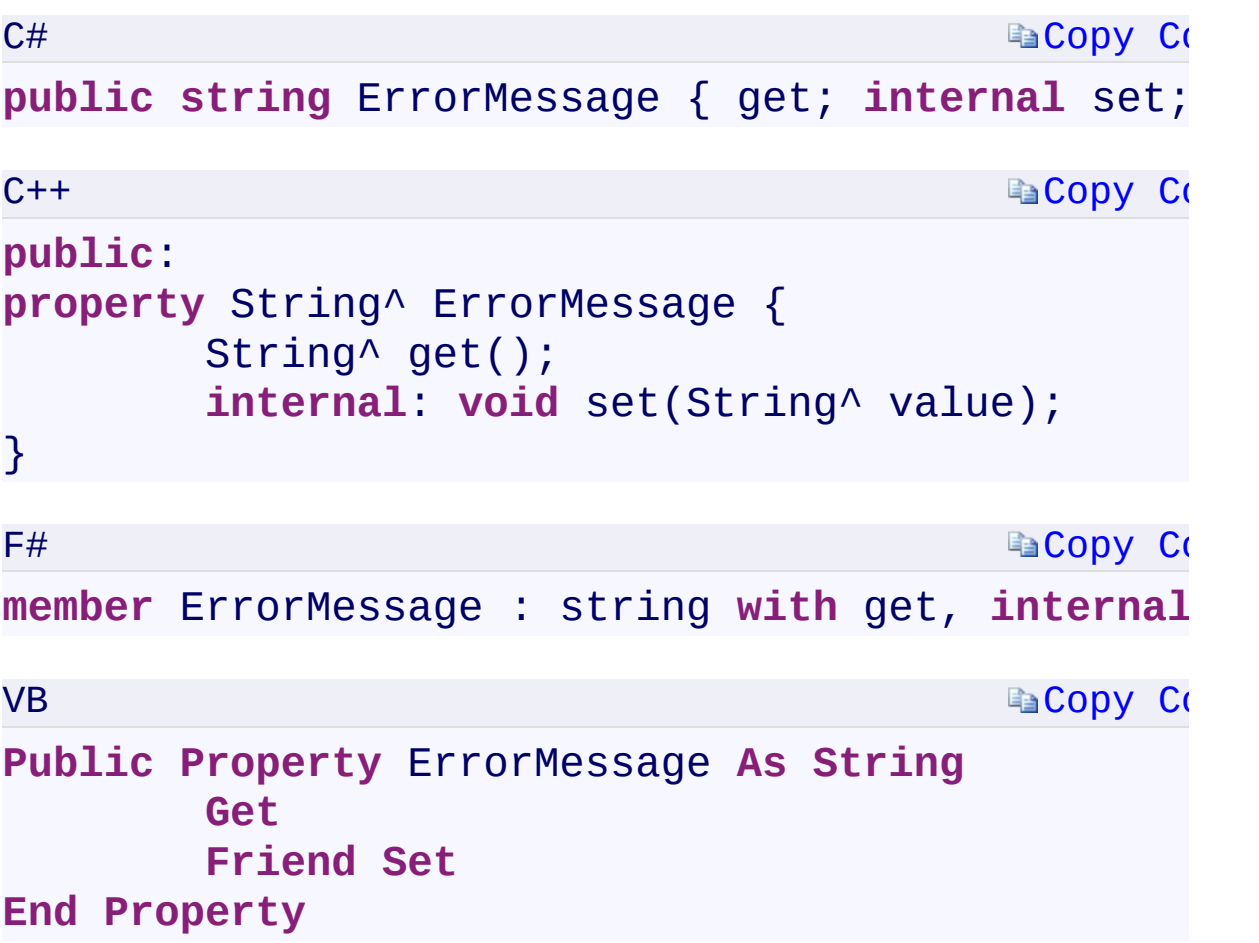

# **Property Value**

Type: [System.StringSystem::String^System.StringSystem.String](T:System.String) A string containing the storage service error message.

 $\mathbf{F}$ 

<span id="page-1871-0"></span> $\mathbf{A}$  , where  $\mathbf{A}$
### **See Also**

[StorageExtendedErrorInformation](#page-1034-0) Class [Microsoft.WindowsAzure.Storage](#page-685-0) Namespace

 $\mathbb{R}$ 

[Return](#page-1870-0) to top

C#C++F#VB

<span id="page-1873-0"></span>**StorageExtendedErrorInformation.::..ReadAndParseExtendedError Method (IODataResponseMessage)(IODataResponseMessage^) (IODataResponseMessage)(IODataResponseMessage)** See [Also](#page-1875-0)

<span id="page-1874-0"></span>Parses the error details from the stream using OData library.

 $\mathbb{R}$ 

**Namespace:** [Microsoft.WindowsAzure.Storage](#page-685-0) **Assembly:** Microsoft.WindowsAzure.Storage (in Microsoft.WindowsAzure.Storage.dll)

# **S[yntax](#page-1034-0)**

<span id="page-1875-0"></span>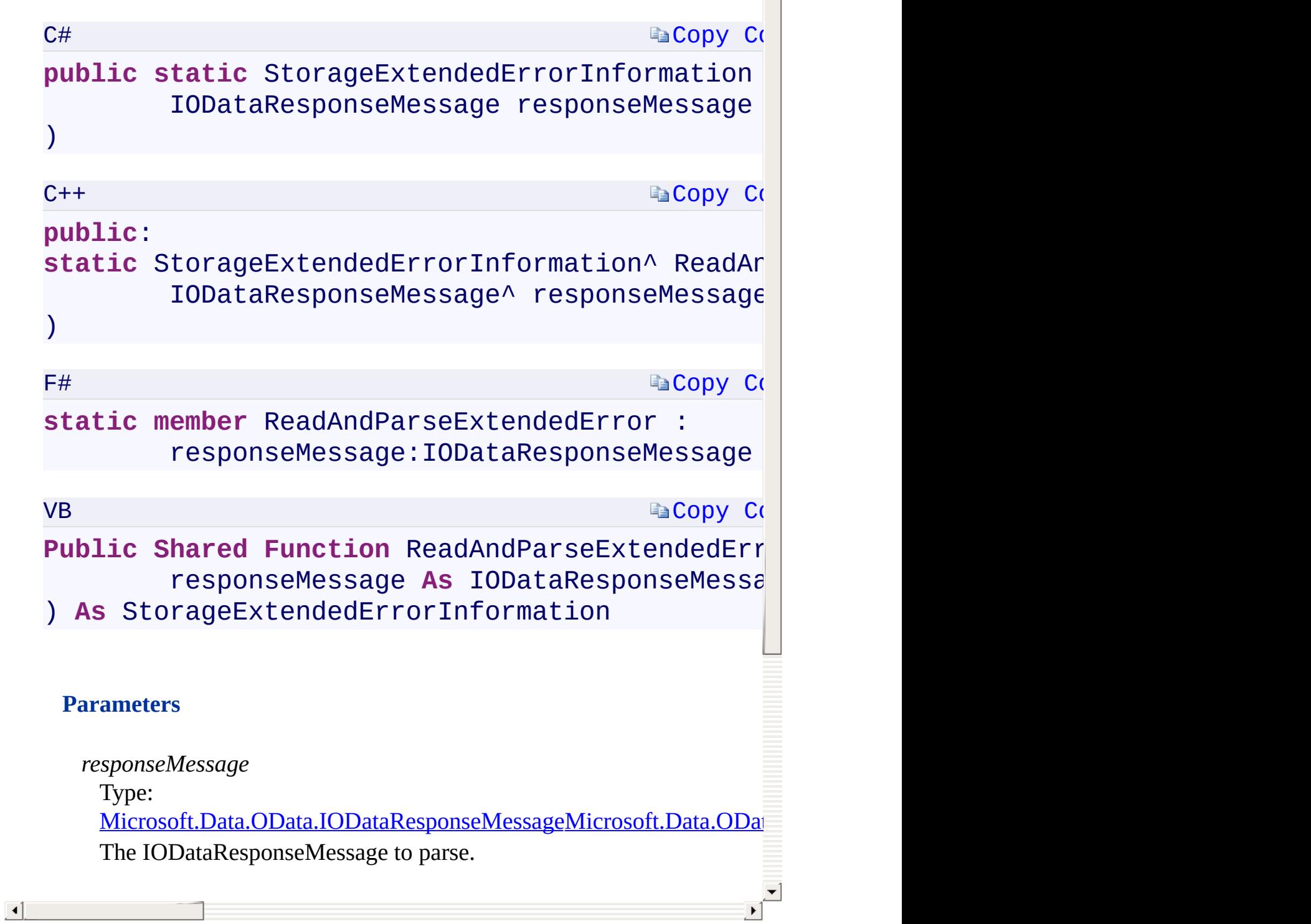

 $\triangleq$ 

### **See Also**

[StorageExtendedErrorInformation](#page-1034-0) Class [Microsoft.WindowsAzure.Storage](#page-685-0) Namespace

 $\mathbb{R}$ 

[Return](#page-1874-0) to top

C#C++F#VB

<span id="page-1877-0"></span>**StorageExtendedErrorInformation.::..ReadFromStream Method (IInputStream)(IInputStream^)(IInputStream)(IInputStream)** See [Also](#page-1879-0)

<span id="page-1878-0"></span>**Namespace:** [Microsoft.WindowsAzure.Storage](#page-685-0) **Assembly:** Microsoft.WindowsAzure.Storage (in Microsoft.WindowsAzure.Storage.dll)

 $\mathbf{E}$ 

## <span id="page-1879-0"></span>**Syntax**

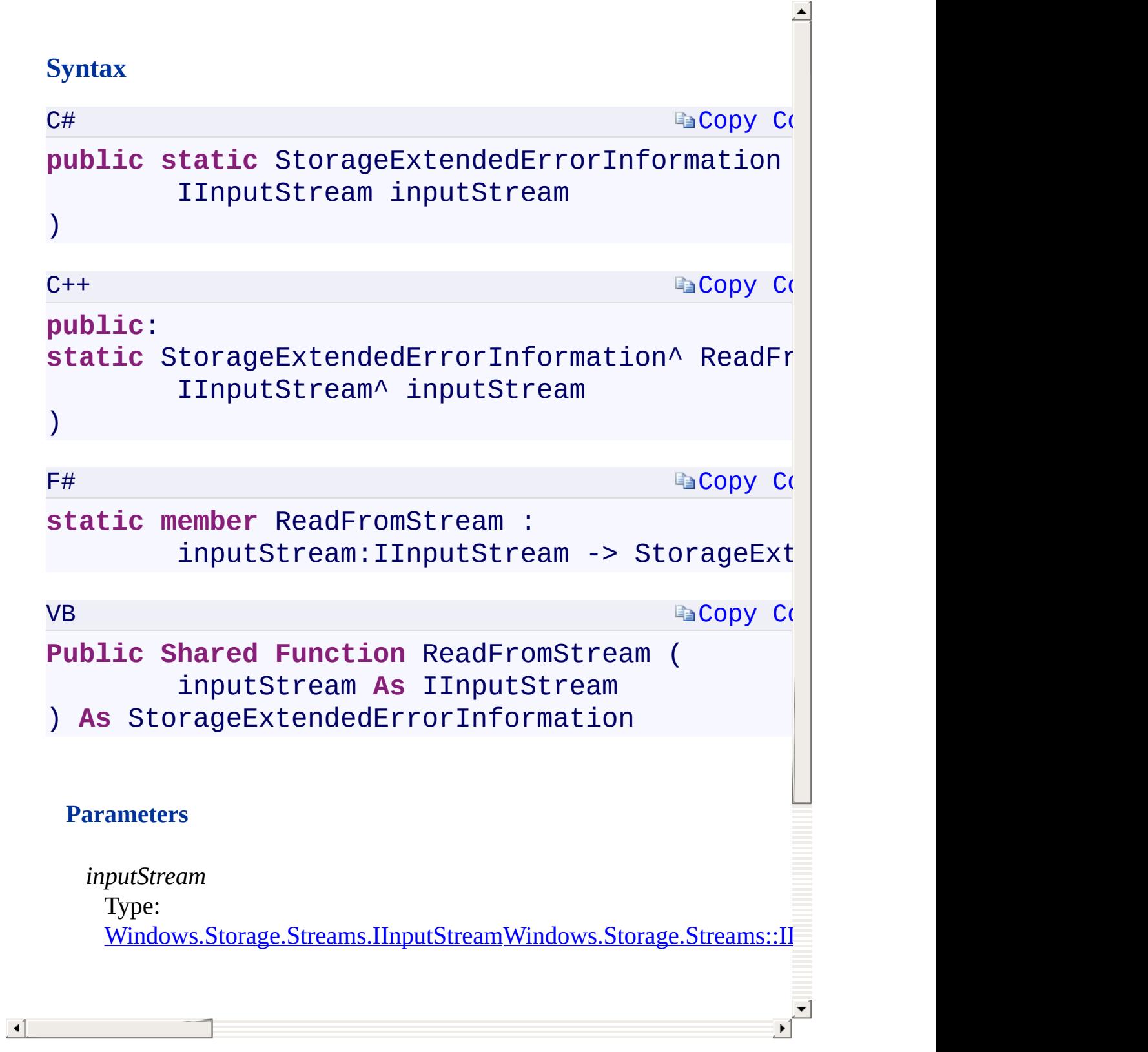

### **See Also**

ReadFromStream Overload [StorageExtendedErrorInformation](#page-1034-0) Class [Microsoft.WindowsAzure.Storage](#page-685-0) Namespace

 $\mathbb{R}^2$ 

[Return](#page-1878-0) to top

<span id="page-1881-0"></span>C#C++F#VB **StorageExtendedErrorInformation.::..ReadFromStream Method (Stream)(Stream^)(Stream)(Stream)** See [Also](#page-1883-0)

<span id="page-1882-0"></span>Gets the error details from an XML-formatted error stream.

 $\overline{\phantom{a}}$ 

**Namespace:** [Microsoft.WindowsAzure.Storage](#page-685-0) **Assembly:** Microsoft.WindowsAzure.Storage (in Microsoft.WindowsAzure.Storage.dll)

#### **S[yntax](#page-1034-0)**

<span id="page-1883-0"></span>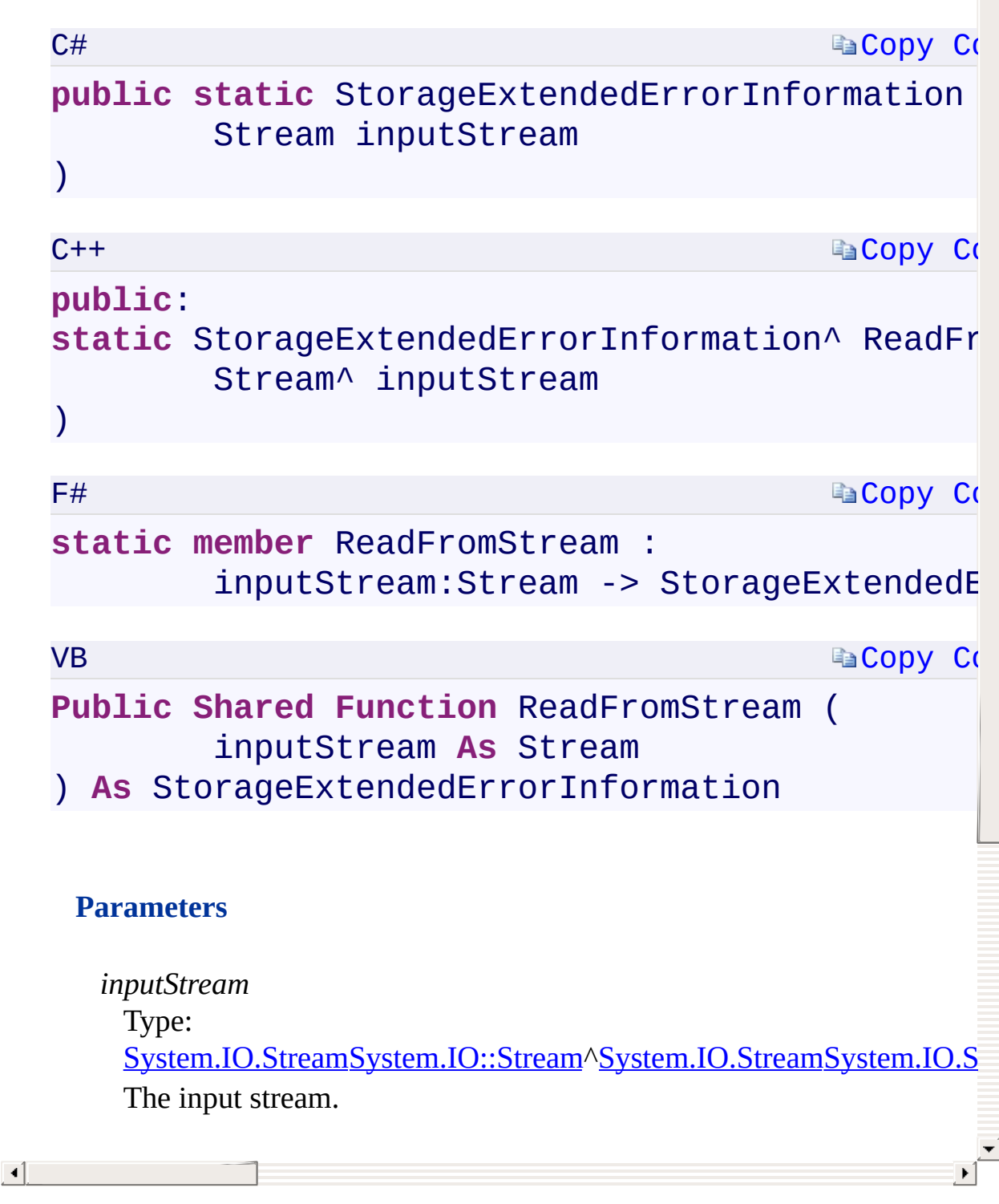

### **See Also**

ReadFromStream Overload [StorageExtendedErrorInformation](#page-1034-0) Class [Microsoft.WindowsAzure.Storage](#page-685-0) Namespace

 $\mathbb{R}^2$ 

[Return](#page-1882-0) to top

C#C++F#VB

<span id="page-1885-0"></span> $StorageExtendedErrorInformation.::..ReadFromStreamUsing OD$ **Method (Stream, HttpResponseMessage, String)(Stream^ , HttpResponseMessage^ , String^)(Stream, HttpResponseMessage, String)(Stream, HttpResponseMessage, String)**

See [Also](#page-1887-0)

<span id="page-1886-0"></span>Gets the error details from the stream using OData library.

 $\overline{1}$ 

**Namespace:** [Microsoft.WindowsAzure.Storage](#page-685-0) **Assembly:** Microsoft.WindowsAzure.Storage (in Microsoft.WindowsAzure.Storage.dll)

#### **Synt[ax](T:System.IO.Stream)**

<span id="page-1887-0"></span> $\lceil \cdot \rceil$ 

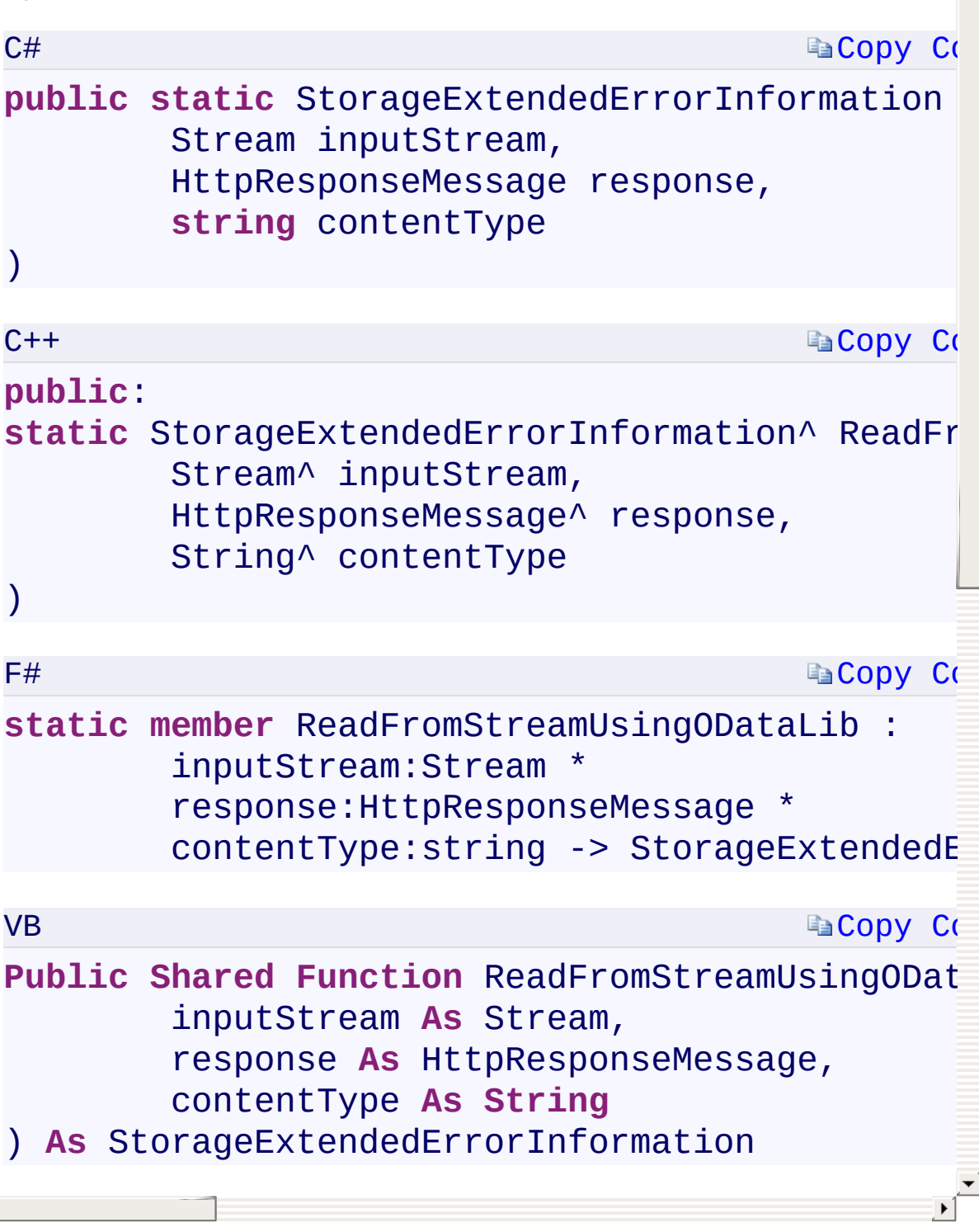

### **See Also**

[StorageExtendedErrorInformation](#page-1034-0) Class [Microsoft.WindowsAzure.Storage](#page-685-0) Namespace

 $\mathbb{R}$ 

[Return](#page-1886-0) to top

# <span id="page-1889-0"></span>**TableContinuationToken Class**

<u>See [A](#page-1897-0)lso</u>

 $C#C++F#VB$ 

<span id="page-1890-0"></span>Represents a continuation token for listing operations.

**Namespace:** [Microsoft.WindowsAzure.Storage.Table](#page-1959-0) **Assembly:** Microsoft.WindowsAzure.Storage (in Microsoft.WindowsAzure.Storage.dll)

 $\Box$ 

### **Inheritance Hierarchy**

System.::..Object

**Microsoft.WindowsAzure.Storage.Table.::..TableContinuationToken**

 $\mathbf{E}$ 

**Syntax**

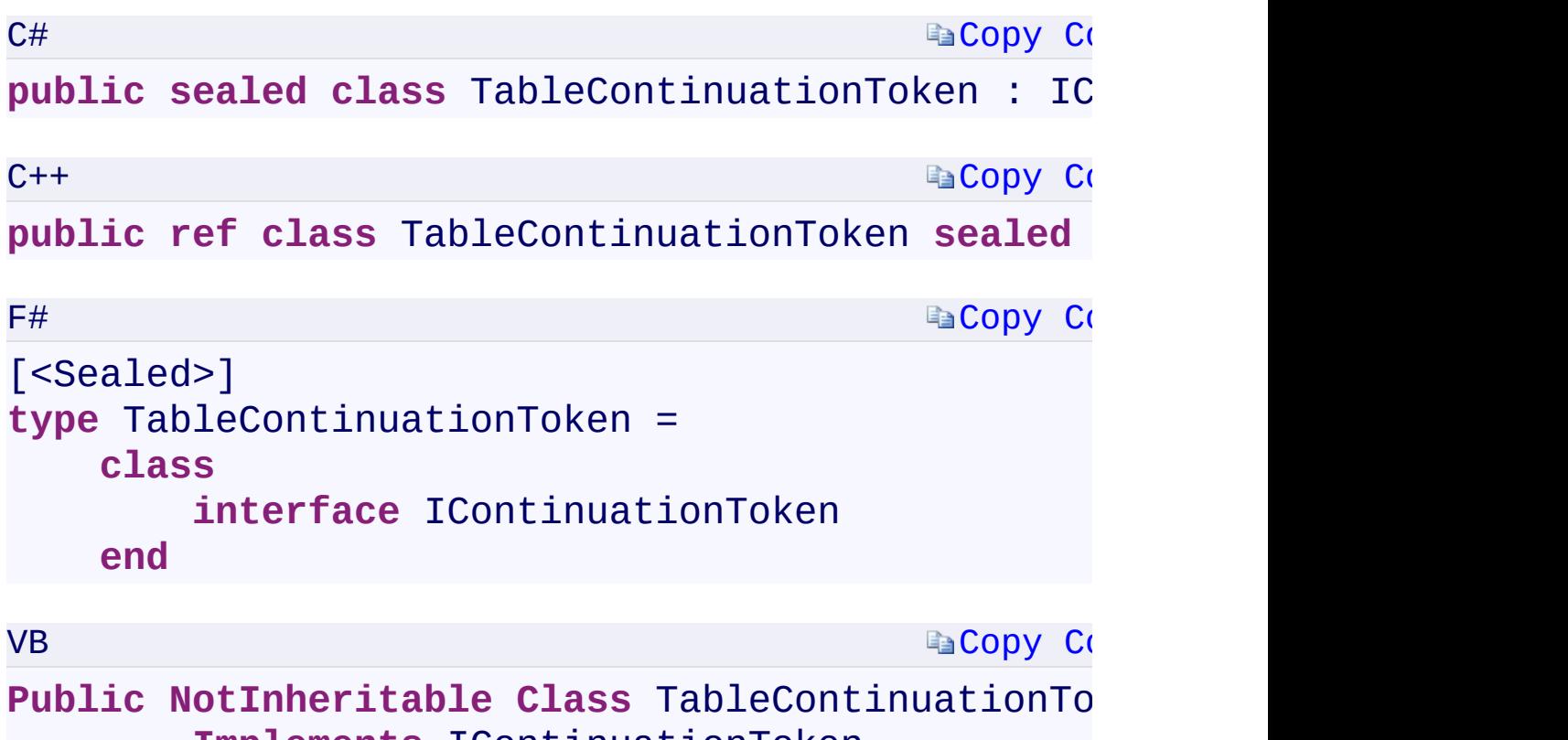

**Implements** IContinuationToken

 $\mathbf{F}$ 

#### **Constructors**

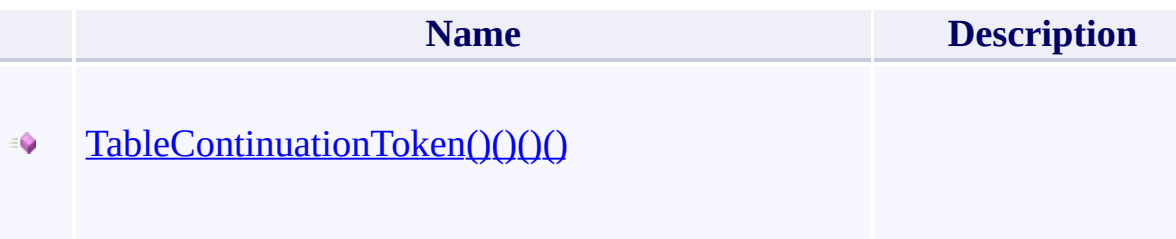

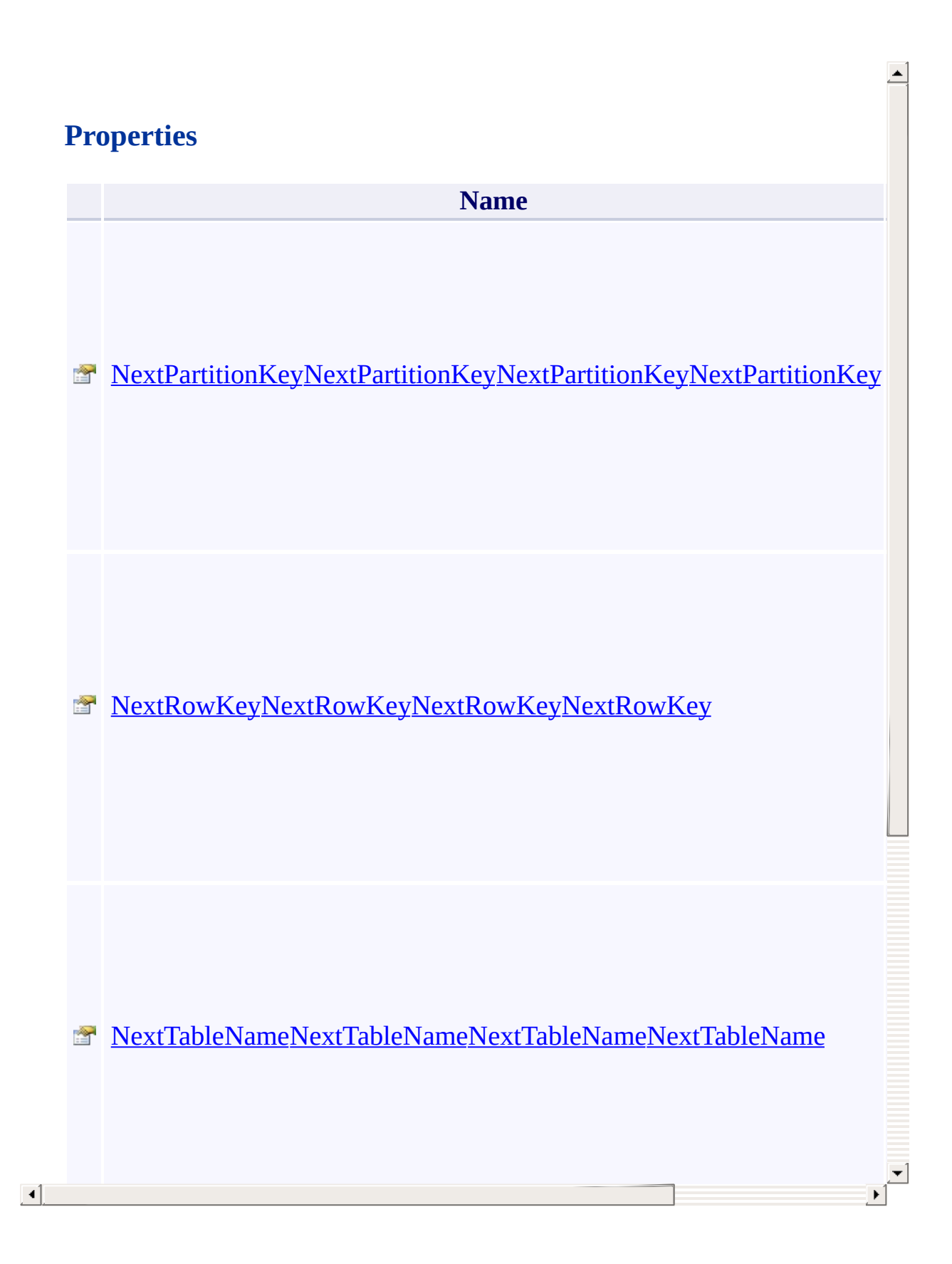

### **Methods**

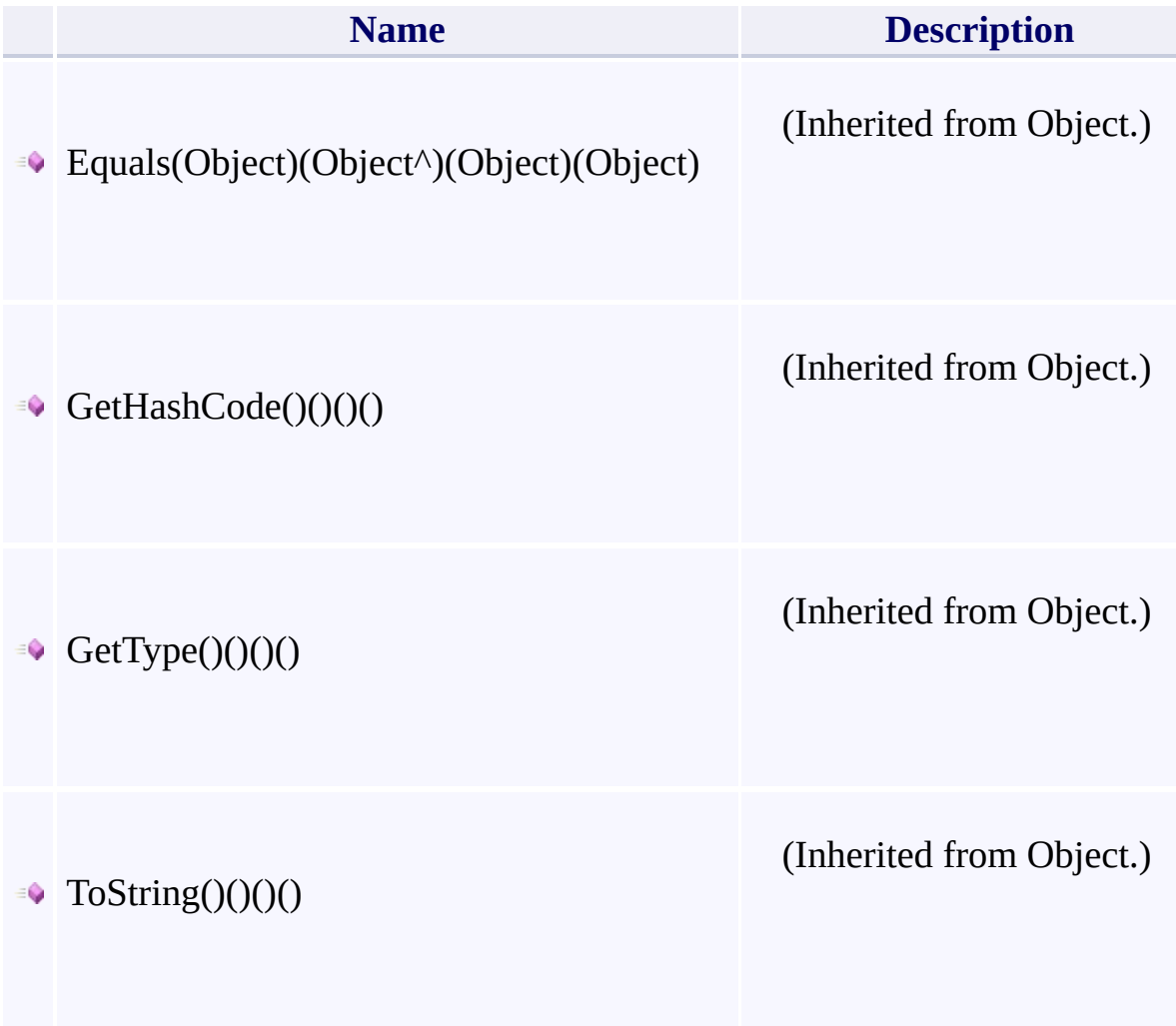

 $\mathbf{F}$ 

- 1

 $\left| \cdot \right|$ 

#### **Remarks**

A method that may return a partial set of results via a TableResultSegment object also returns a continuation token, which can be used in a subsequent call to return the next set of available results.

 $\mathbf{F}$ 

### **Thread Safety**

<span id="page-1897-0"></span>Any public static (Shared in Visual Basic) members of this type are thread sa Any instance members are not guaranteed to be thread safe.

 $\mathbf{F}$ 

### **See Also**

[Microsoft.WindowsAzure.Storage.Table](#page-1959-0) Namespace

 $\mathbb{R}$ 

[Return](#page-1890-0) to top

# <span id="page-1899-0"></span>**BlobContinuationToken Class**

<u>See [A](#page-1907-0)lso</u>

 $C#C++F#VB$ 

Represents a continuation token for listing operations.

**Namespace:** [Microsoft.WindowsAzure.Storage.Blob](#page-1909-0) **Assembly:** Microsoft.WindowsAzure.Storage (in Microsoft.WindowsAzure.Storage.dll)

 $\Box$ 

### **Inheritance Hierarchy**

System.::..Object

**Microsoft.WindowsAzure.Storage.Blob.::..BlobContinuationToken**

 $\mathbf{E}$ 

**Syntax**

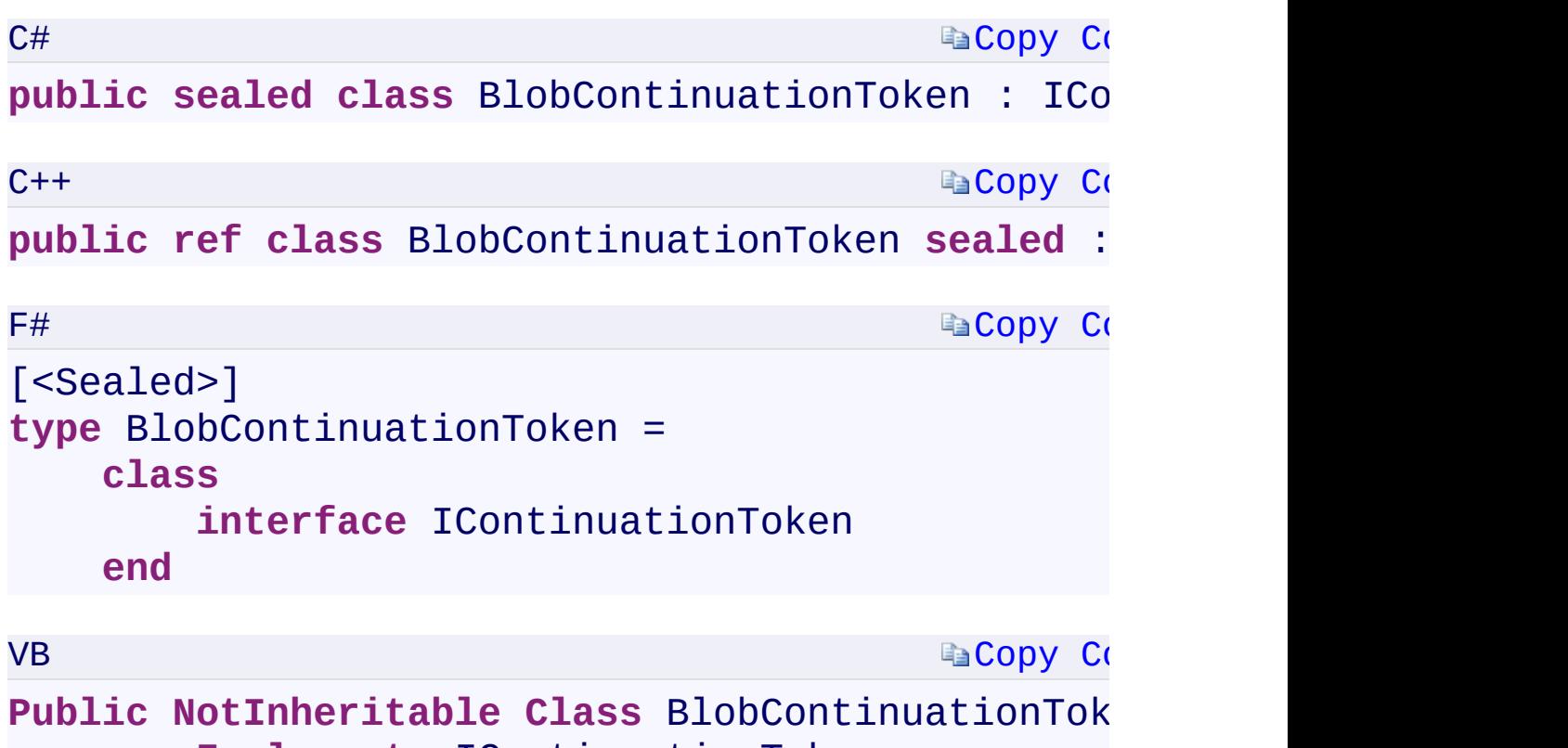

**Implements** IContinuationToken

 $\mathbf{F}$ 

#### **Constructors**

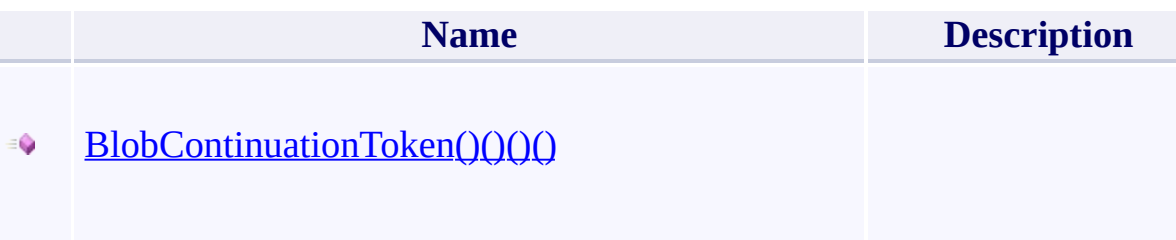

## **Properties**

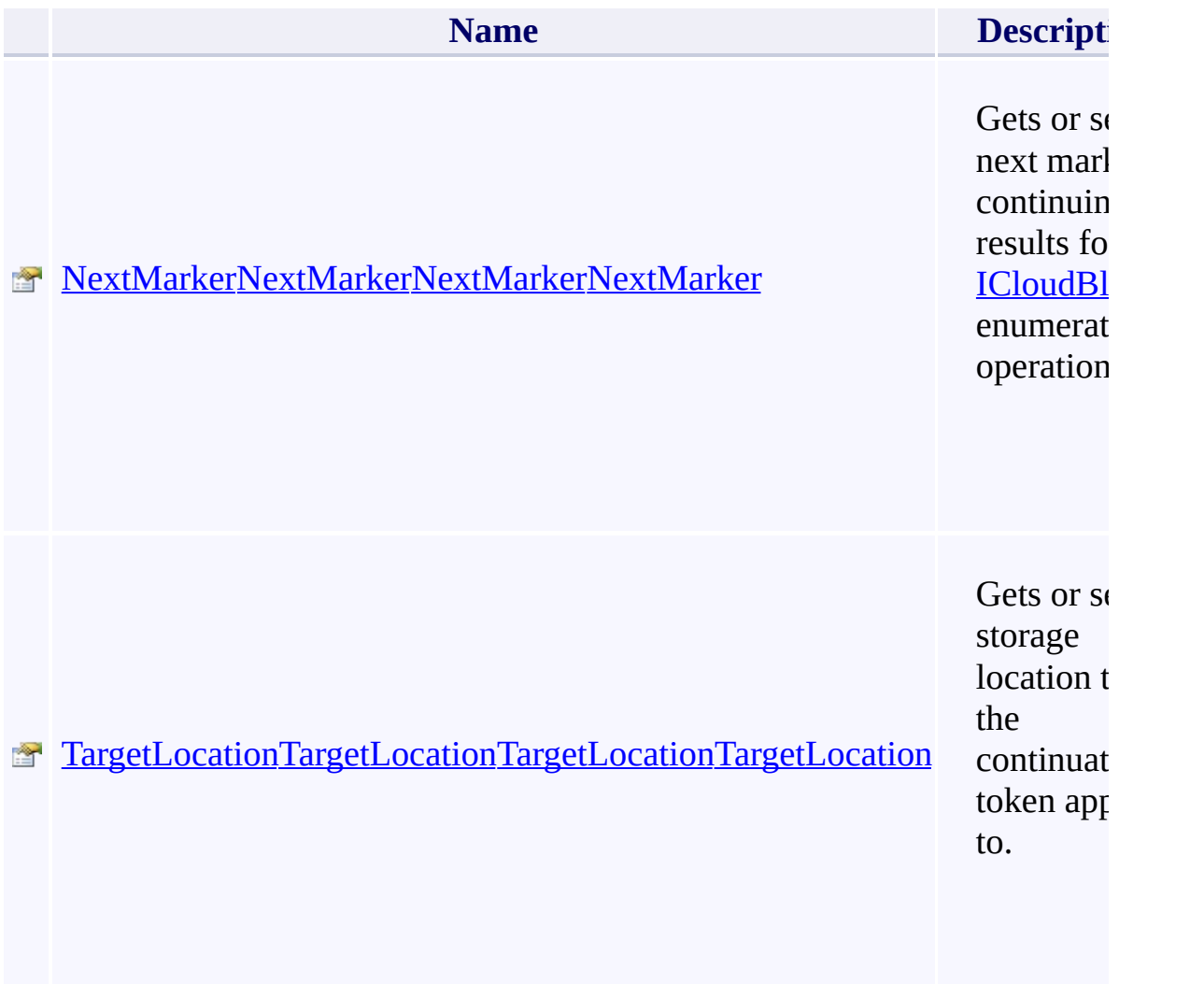

 $\overline{\phantom{a}}$ 

 $\left| \cdot \right|$ 

### **Methods**

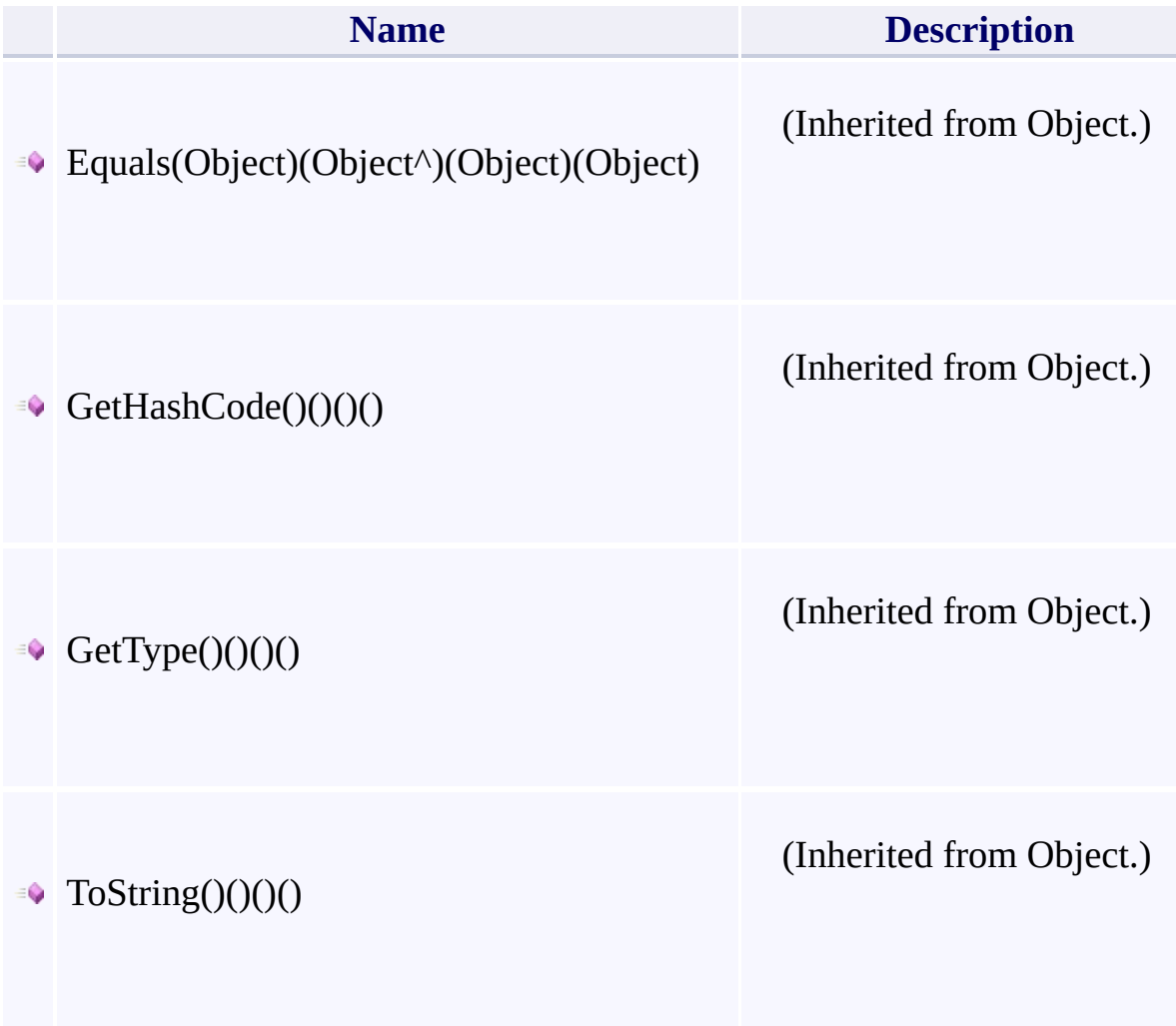

 $\mathbf{F}$ 

- 1

 $\left| \cdot \right|$ 

#### **Remarks**

**BlobContinuationToken** continuation tokens are used in methods that return a **BlobResultSegment** object, such as

[!:CloudBlobDirectory.ListBlobsSegmented\(BlobContinuationToken\)Refere](#page-1899-0) topic's target id should not be empty. Article id: 2e8fa7f1-abc3-4724-88cad5ce26b70551, link:

 $\left| \cdot \right|$ 

!:CloudBlobDirectory.ListBlobsSegmented(BlobContinuationToken)..

### **Thread Safety**

<span id="page-1907-0"></span>Any public static (Shared in Visual Basic) members of this type are thread sa Any instance members are not guaranteed to be thread safe.

 $\mathbf{F}$
[Microsoft.WindowsAzure.Storage.Blob](#page-1909-0) Namespace

 $\mathbb{R}$ 

<span id="page-1909-0"></span>**Microsoft.WindowsAzure.Storage.Blob Namespace**

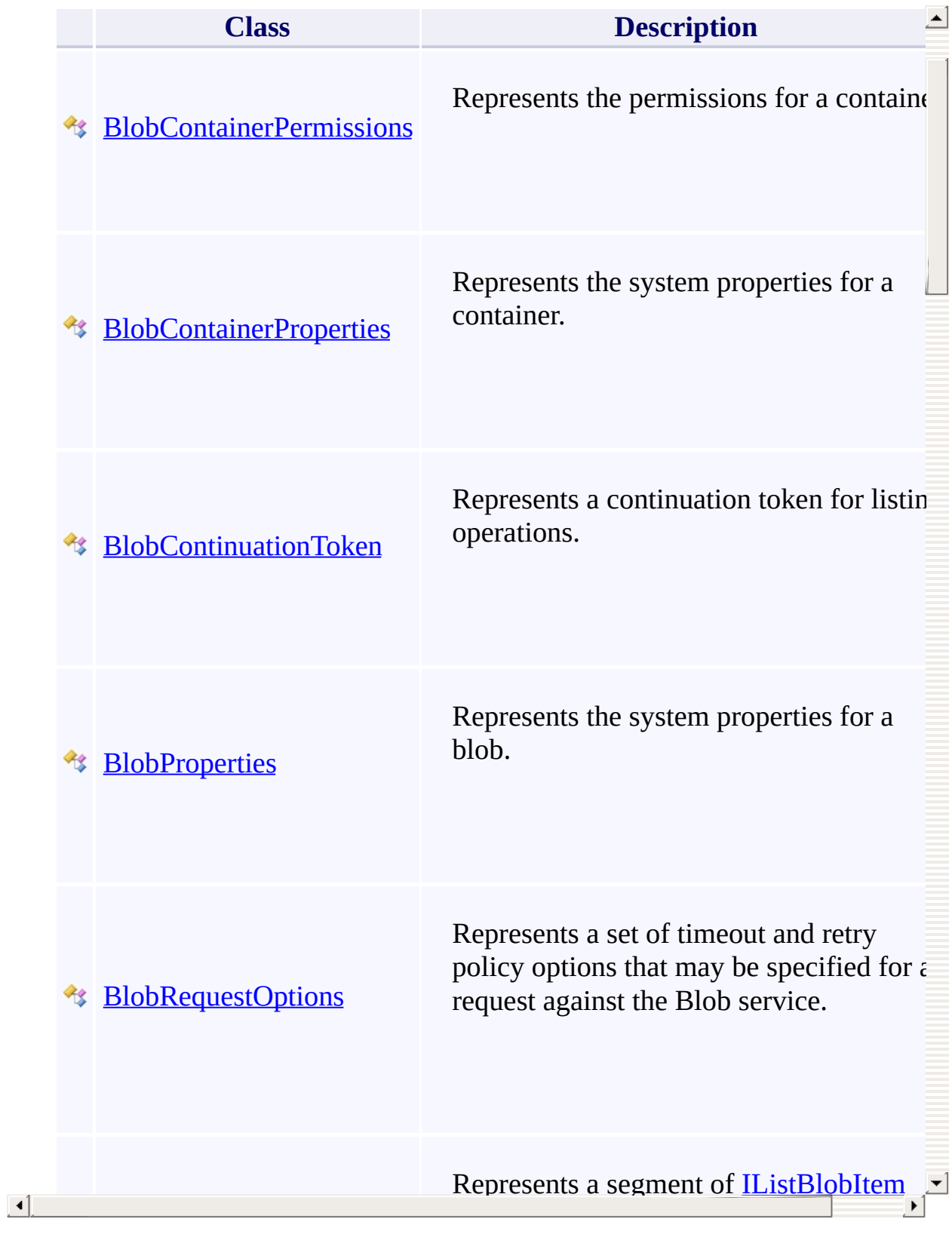

# **Interfaces**

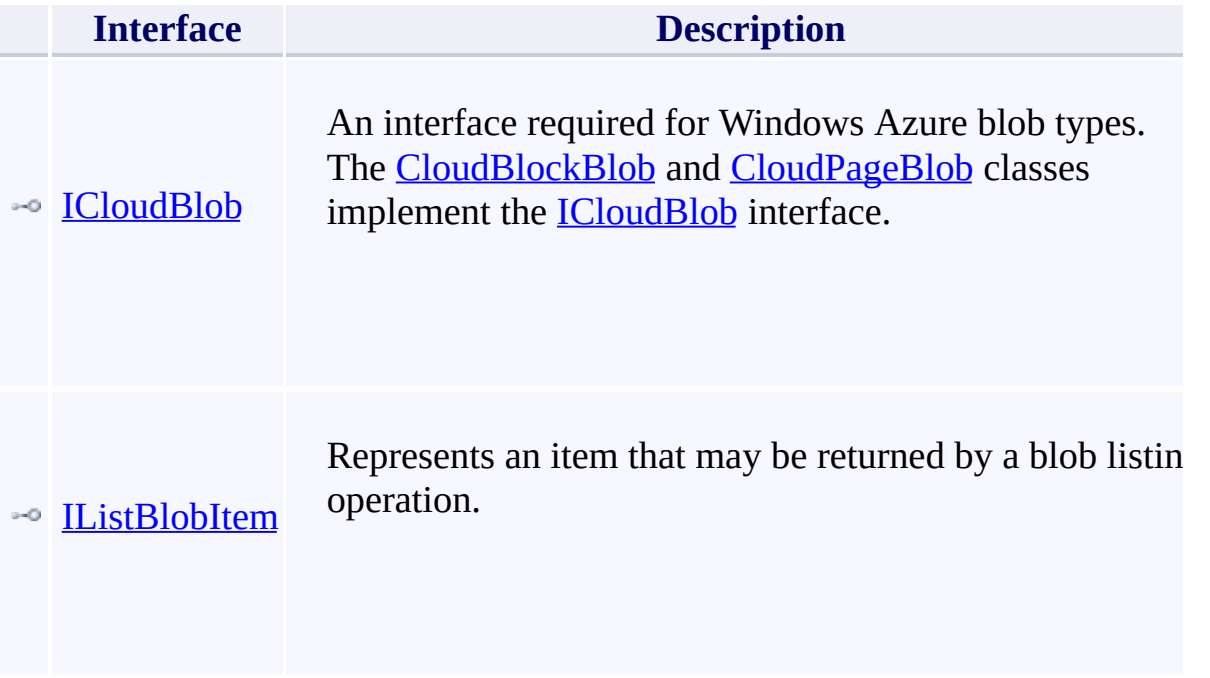

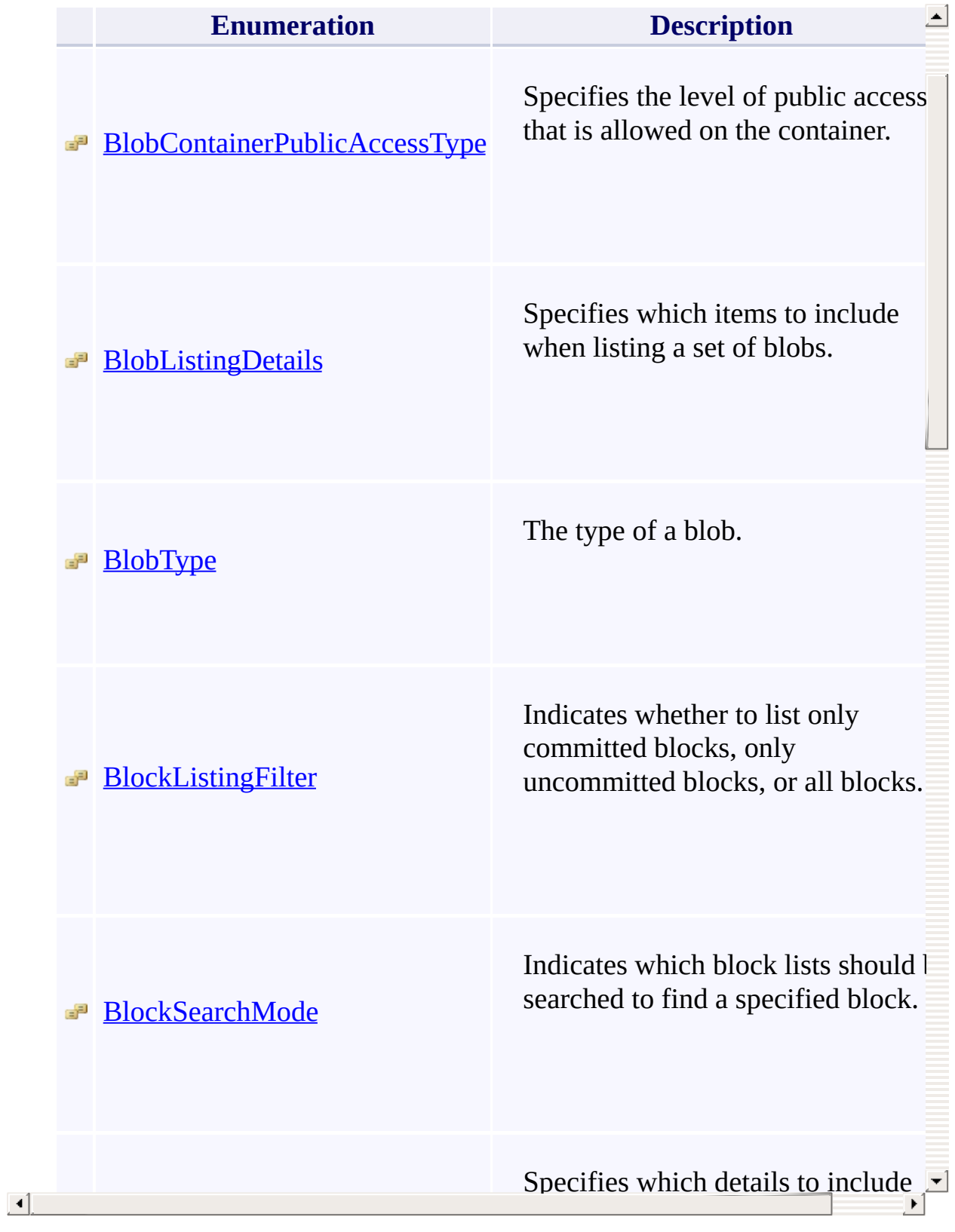

### <span id="page-1913-0"></span>**BlobRequestOptions Constructor ()()()()** <u>See [A](#page-1915-0)lso</u>

 $C#C++F#VB$ 

<span id="page-1914-0"></span>Initializes a new instance of the [BlobRequestOptions](#page-1069-0) class.

 $\overline{1}$ 

**Namespace:** [Microsoft.WindowsAzure.Storage.Blob](#page-1909-0) **Assembly:** Microsoft.WindowsAzure.Storage (in Microsoft.WindowsAzure.Storage.dll)

# **Syntax**

<span id="page-1915-0"></span>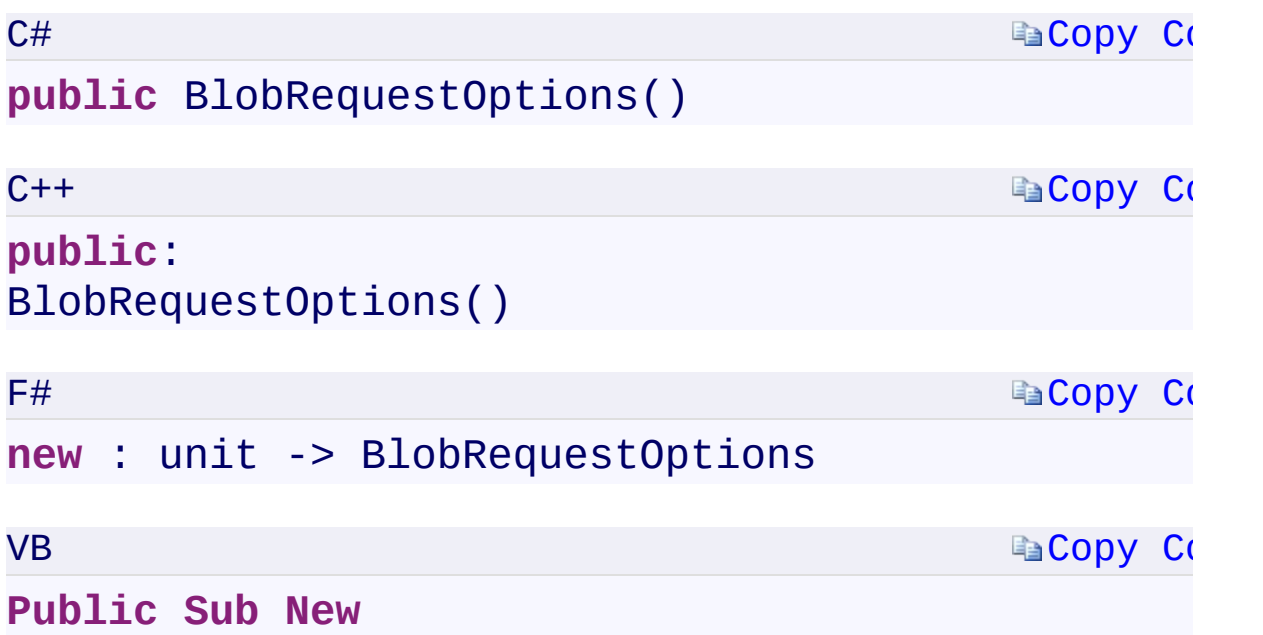

 $\mathbb{E}[\mathbf{z}]$ 

[BlobRequestOptions](#page-1069-0) Class [Microsoft.WindowsAzure.Storage.Blob](#page-1909-0) Namespace

 $\mathbf{F}$ 

C#C++F#VB

<span id="page-1917-0"></span>**BlobRequestOptions.AbsorbConditionalErrorsOnRetry PropertyBlobRequestOptions::AbsorbConditionalErrorsOnRetry PropertyBlobRequestOptions.AbsorbConditionalErrorsOnRetry PropertyBlobRequestOptions.AbsorbConditionalErrorsOnRetry Property**

See [Also](#page-1920-0)

<span id="page-1918-0"></span>Gets or sets a value that indicates whether a conditional failure should be absorbed on a retry attempt for the request.

 $\mathbf{P}$ 

**Namespace:** [Microsoft.WindowsAzure.Storage.Blob](#page-1909-0) **Assembly:** Microsoft.WindowsAzure.Storage (in Microsoft.WindowsAzure.Storage.dll)

### **Syntax**

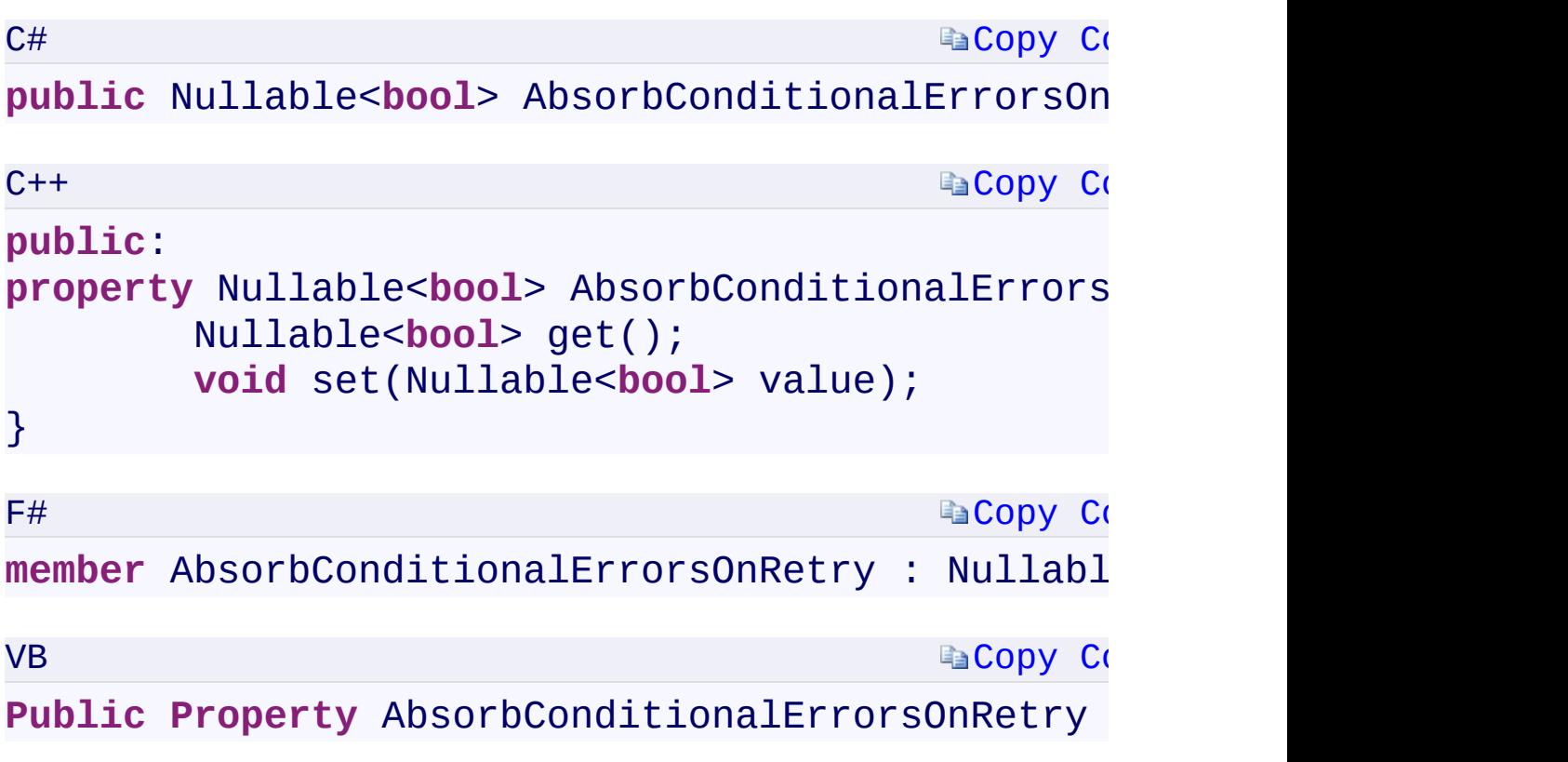

### **Property Value**

Type:

[System.Nullable<](T:System.Nullable`1)[Boolean>](T:System.Boolean)[System::Nullable](T:System.Nullable`1)[<Boolean](T:System.Boolean)[>System.Nullable<](T:System.Nullable`1)[B](T:System.Boolean)oolean

 $\mathbf{F}$ 

 $\left| \cdot \right|$ 

#### **Remarks**

<span id="page-1920-0"></span>This option is used only by the **CloudAppendBlob** object in the **UploadFrom\*** methods and the **BlobWriteStream** methods. By default, it is set to false. Set this option to true only for single writer scenarios. Setting this option to true in a multi-writer scenario may lead to corrupted blob data.

 $\mathbf{F}$ 

[BlobRequestOptions](#page-1069-0) Class [Microsoft.WindowsAzure.Storage.Blob](#page-1909-0) Namespace

 $\mathbf{F}$ 

<span id="page-1922-0"></span>**BlobRequestOptions.DisableContentMD5Validation** C#C++F#VB

**PropertyBlobRequestOptions::DisableContentMD5Validation PropertyBlobRequestOptions.DisableContentMD5Validation PropertyBlobRequestOptions.DisableContentMD5Validation Property**

See [Also](#page-1924-0)

<span id="page-1923-0"></span>Gets or sets a value to indicate that MD5 validation will be disabled when downloading blobs.

 $\Box$ 

**Namespace:** [Microsoft.WindowsAzure.Storage.Blob](#page-1909-0) **Assembly:** Microsoft.WindowsAzure.Storage (in Microsoft.WindowsAzure.Storage.dll)

### **Syntax**

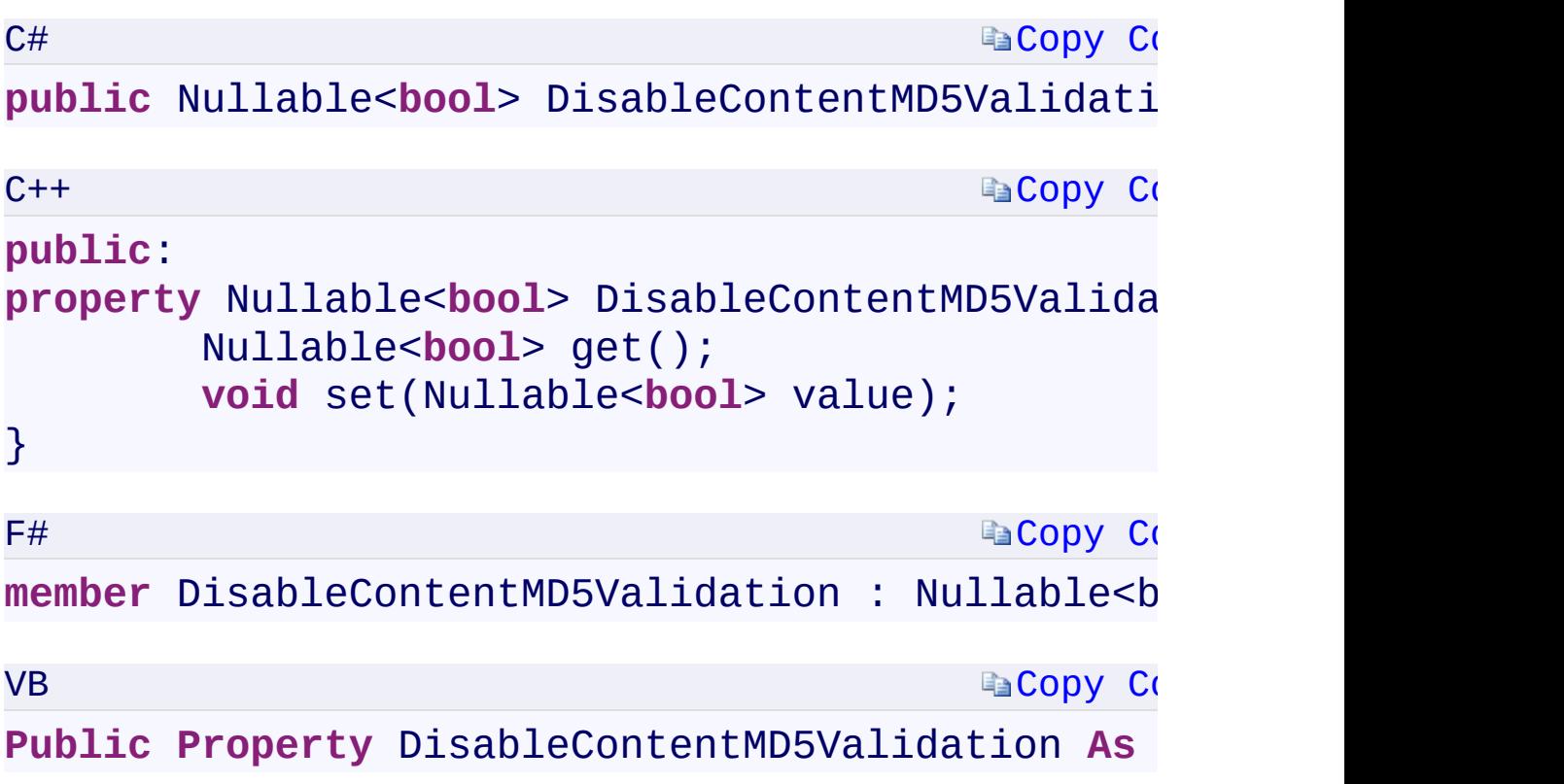

#### **Property Value**

Type:

<span id="page-1924-0"></span>[System.Nullable<](T:System.Nullable`1)[Boolean>](T:System.Boolean)[System::Nullable](T:System.Nullable`1)[<Boolean](T:System.Boolean)[>System.Nullable<](T:System.Nullable`1)[B](T:System.Boolean)oolean Use true to disable MD5 validation; false to enable MD5 validation.

 $\mathbf{F}$ 

[BlobRequestOptions](#page-1069-0) Class [Microsoft.WindowsAzure.Storage.Blob](#page-1909-0) Namespace

 $\mathbf{F}$ 

<span id="page-1926-0"></span>**BlobRequestOptions.LocationMode** C#C++F#VB **PropertyBlobRequestOptions::LocationMode PropertyBlobRequestOptions.LocationMode PropertyBlobRequestOptions.LocationMode Property** See [Also](#page-1928-0)

<span id="page-1927-0"></span>Gets or sets the location mode of the request.

**Namespace:** [Microsoft.WindowsAzure.Storage.Blob](#page-1909-0) **Assembly:** Microsoft.WindowsAzure.Storage (in Microsoft.WindowsAzure.Storage.dll)

 $\overline{\phantom{a}}$ 

**Ea[Copy](#page-1926-0) Co [Copy](#page-1926-0) Code Ea[Copy](#page-1926-0) Co E**[Copy](#page-1926-0) Co **Syntax** C# public Nullable<LocationMode> LocationMode {  $q$  $C++$ **public**: **property** Nullable<LocationMode> LocationMode { **virtual** Nullable<LocationMode> get() s **virtual void** set(Nullable<LocationMode }  $F#$ **abstract** LocationMode : Nullable<LocationMode> **override** LocationMode : Nullable<LocationMode> VB **Public Property LocationMode As Nullable(Of LocationMode As Nullable(Of LocationMode) Property Value** Type: [System.Nullabl](T:System.Nullable`1)[e<LocationMode](#page-116-0)[>System::Nullable](T:System.Nullable`1)[<LocationMode>](#page-116-0)[System](T:System.Nullable`1).Nullable A **[LocationMode](#page-116-0)** enumeration value indicating the location mode of the request. **Implements**

<span id="page-1928-0"></span> $\lceil \cdot \rceil$ 

[BlobRequestOptions](#page-1069-0) Class [Microsoft.WindowsAzure.Storage.Blob](#page-1909-0) Namespace

 $\mathbf{F}$ 

<span id="page-1930-0"></span>**BlobRequestOptions.MaximumExecutionTime** C#C++F#VB

**PropertyBlobRequestOptions::MaximumExecutionTime PropertyBlobRequestOptions.MaximumExecutionTime PropertyBlobRequestOptions.MaximumExecutionTime Property** See [Also](#page-1932-0)

<span id="page-1931-0"></span>Gets or sets the maximum execution time across all potential retries for the request.

 $\mathbf{P}$ 

**Namespace:** [Microsoft.WindowsAzure.Storage.Blob](#page-1909-0) **Assembly:** Microsoft.WindowsAzure.Storage (in Microsoft.WindowsAzure.Storage.dll)

# **Syntax**

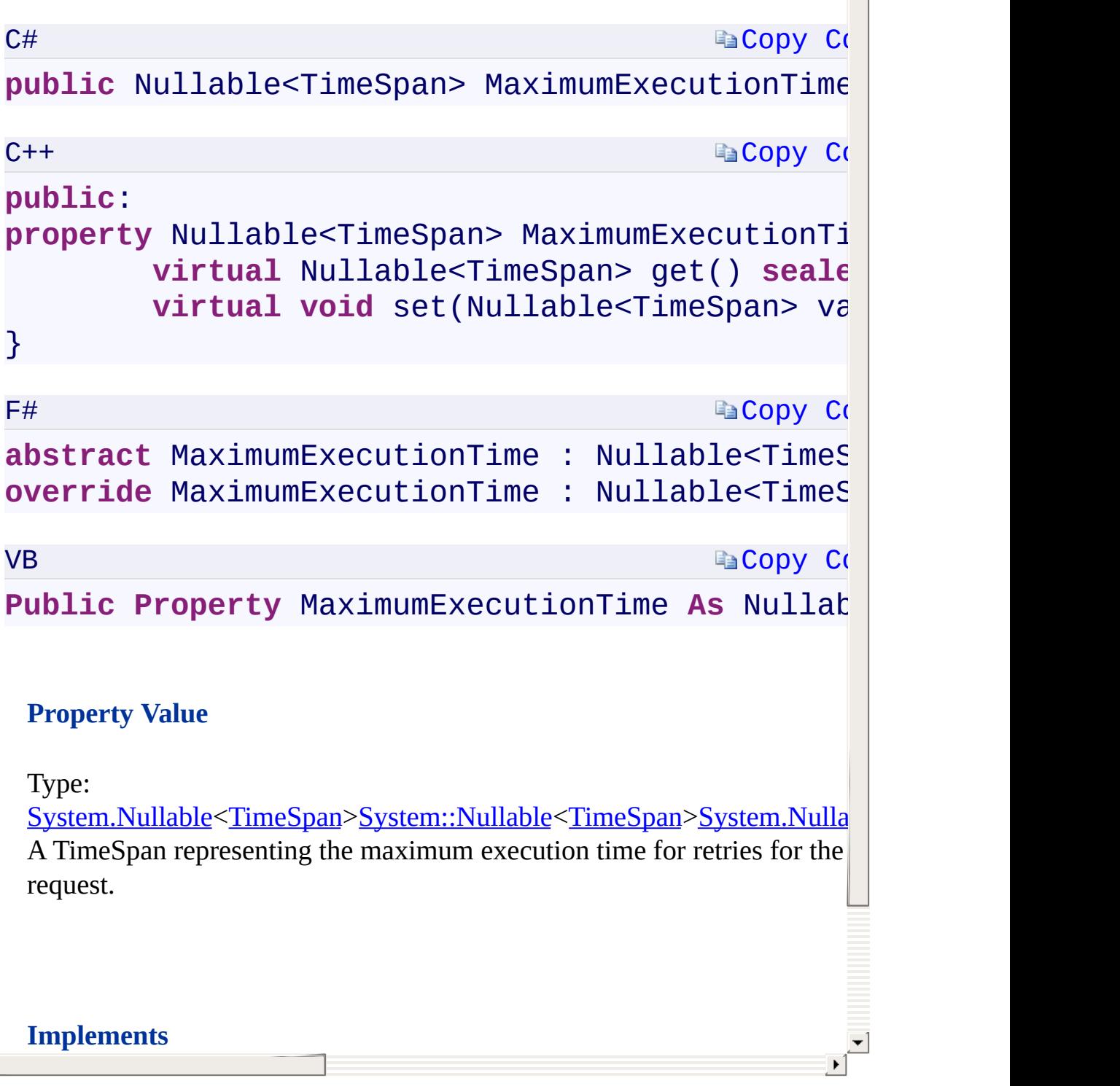

 $\begin{bmatrix} 1 \\ -1 \end{bmatrix}$ 

# **Implements**

<span id="page-1932-0"></span>

[BlobRequestOptions](#page-1069-0) Class [Microsoft.WindowsAzure.Storage.Blob](#page-1909-0) Namespace

 $\mathbf{F}$ 

<span id="page-1934-0"></span>**BlobRequestOptions.ParallelOperationThreadCount**C#C++F#VB

**PropertyBlobRequestOptions::ParallelOperationThreadCount PropertyBlobRequestOptions.ParallelOperationThreadCount PropertyBlobRequestOptions.ParallelOperationThreadCount Property**

See [Also](#page-1936-0)

<span id="page-1935-0"></span>Gets or sets the number of blocks that may be simultaneously uploaded when uploading a blob that is greater than the value specified by the [SingleBlobUploadThresholdInBytesSingleBlobUploadThresholdInBytesSing](#page-1938-0)leBlobUploadThresholdInBytes property in size.

 $\mathbf{F}$ 

**Namespace:** [Microsoft.WindowsAzure.Storage.Blob](#page-1909-0) **Assembly:** Microsoft.WindowsAzure.Storage (in Microsoft.WindowsAzure.Storage.dll)

 $\lceil \cdot \rceil$ 

#### **Syntax**

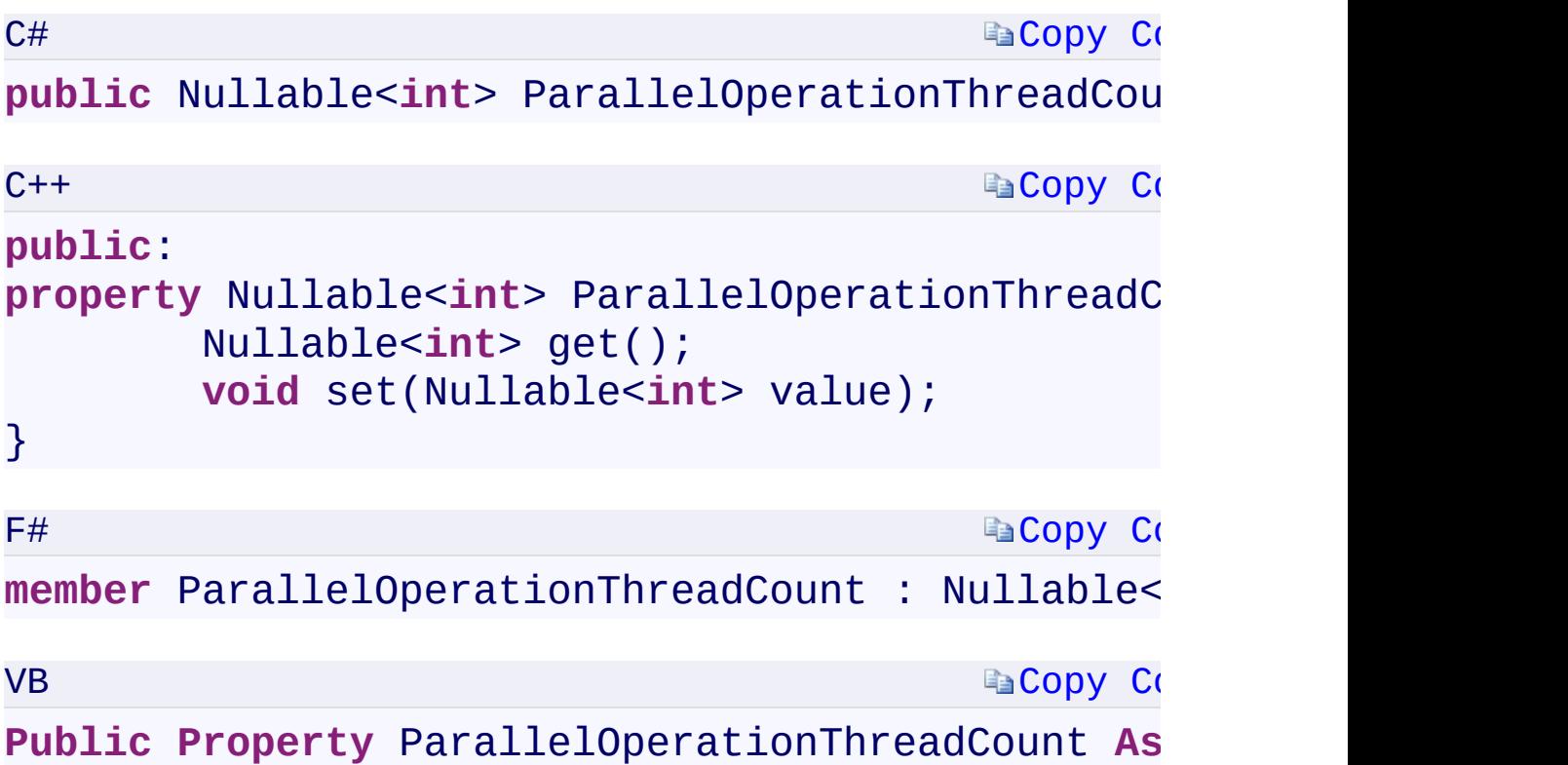

#### **Property Value**

Type:

[System.Nullabl](T:System.Nullable`1)[e<Int32>](T:System.Int32)[System::Nullable<](T:System.Nullable`1)[Int32](T:System.Int32)[>System.Nullable<](T:System.Nullable`1)[Int32](T:System.Int32)[>S](T:System.Nullable`1)ystem.Nullable An integer value indicating the number of parallel blob upload operations tl may proceed.

 $\mathbf{F}$ 

<span id="page-1936-0"></span> $\begin{array}{|c|c|c|}\hline \textbf{4} & \textbf{5} & \textbf{6} \ \hline \end{array}$ 

[BlobRequestOptions](#page-1069-0) Class [Microsoft.WindowsAzure.Storage.Blob](#page-1909-0) Namespace

 $\mathbf{F}$ 

C#C++F#VB

<span id="page-1938-0"></span>**BlobRequestOptions.SingleBlobUploadThresholdInBytes PropertyBlobRequestOptions::SingleBlobUploadThresholdInBytes PropertyBlobRequestOptions.SingleBlobUploadThresholdInBytes PropertyBlobRequestOptions.SingleBlobUploadThresholdInBytes Property**

See [Also](#page-1940-0)

<span id="page-1939-0"></span>Gets or sets the maximum size of a blob in bytes that may be uploaded as a single blob.

 $\mathbf{F}$ 

**Namespace:** [Microsoft.WindowsAzure.Storage.Blob](#page-1909-0) **Assembly:** Microsoft.WindowsAzure.Storage (in Microsoft.WindowsAzure.Storage.dll)

#### **Syntax**

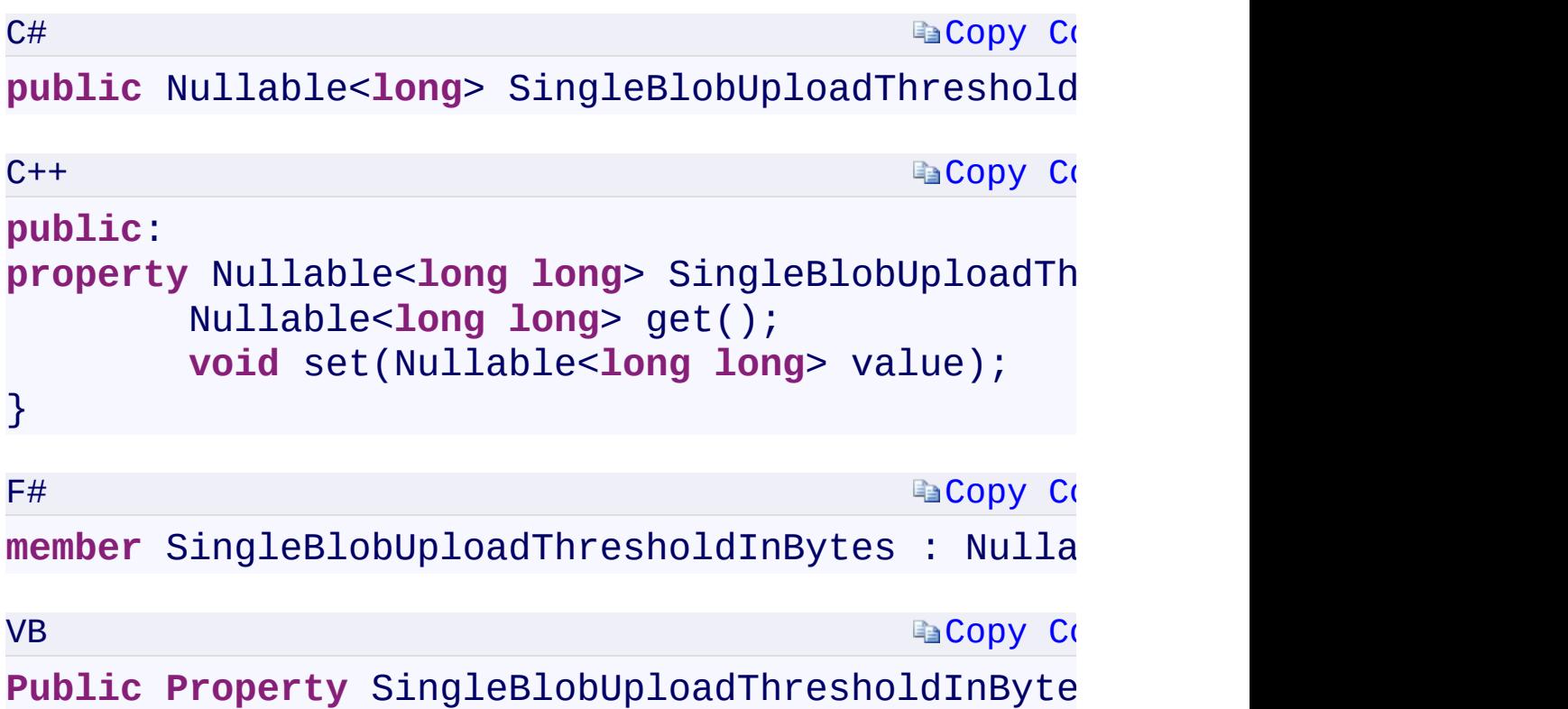

#### **Property Value**

Type:

<span id="page-1940-0"></span>[System.Nullabl](T:System.Nullable`1)[e<Int64>](T:System.Int64)[System::Nullable<](T:System.Nullable`1)[Int64](T:System.Int64)[>System.Nullable<](T:System.Nullable`1)[Int64](T:System.Int64)[>S](T:System.Nullable`1)ystem.Nullable A long indicating the maximum size of a blob, in bytes, that may be upload as a single blob, ranging from between 1 and 64 MB inclusive.

 $\mathbf{F}$ 

[BlobRequestOptions](#page-1069-0) Class [Microsoft.WindowsAzure.Storage.Blob](#page-1909-0) Namespace

 $\mathbf{F}$ 

**BlobRequestOptions.RetryPolicy** C#C++F#VB **PropertyBlobRequestOptions::RetryPolicy PropertyBlobRequestOptions.RetryPolicy PropertyBlobRequestOptions.RetryPolicy Property**

See [Also](#page-1944-0)

Gets or sets the retry policy for the request.

**Namespace:** [Microsoft.WindowsAzure.Storage.Blob](#page-1909-0) **Assembly:** Microsoft.WindowsAzure.Storage (in Microsoft.WindowsAzure.Storage.dll)

 $\Box$
**Syntax**

**[Copy](#page-1942-0) Code E**[Copy](#page-1942-0) Co C# **public** IRetryPolicy RetryPolicy { get; set; }  $C++$ **public**: **property** IRetryPolicy^ RetryPolicy {

**virtual** IRetryPolicy^ get() **sealed**; **virtual void** set(IRetryPolicy^ value)

}

 $F#$ 

**Ea[Copy](#page-1942-0) Co** 

abstract RetryPolicy : IRetryPolicy with get, **override** RetryPolicy : IRetryPolicy with get,

VB

**Ea[Copy](#page-1942-0) Co** 

**Public Property** RetryPolicy **As** IRetryPolicy

#### **Property Value**

Type:

[Microsoft.WindowsAzure.Storage.RetryPolicies.IRetryPolicyMicrosoft.Win](#page-129-0)dowsAzure.Storage.RetryPolicies::IRetryPolicy An object of type **[IRetryPolicy](#page-129-0)**.

[IRequestOptions.RetryPolicyIRequestOptions::RetryPolicyIRequestOption](#page-134-0)s.RetryPolicy

#### **Implements**

 $\lceil 1 \rceil$ 

[BlobRequestOptions](#page-1069-0) Class [Microsoft.WindowsAzure.Storage.Blob](#page-1909-0) Namespace

 $\mathbf{F}$ 

<span id="page-1946-0"></span>**BlobRequestOptions.ServerTimeout** C#C++F#VB **PropertyBlobRequestOptions::ServerTimeout PropertyBlobRequestOptions.ServerTimeout PropertyBlobRequestOptions.ServerTimeout Property** See [Also](#page-1948-0)

<span id="page-1947-0"></span>Gets or sets the server timeout interval for the request.

**Namespace:** [Microsoft.WindowsAzure.Storage.Blob](#page-1909-0) **Assembly:** Microsoft.WindowsAzure.Storage (in Microsoft.WindowsAzure.Storage.dll)

 $\overline{1}$ 

**Ea[Copy](#page-1946-0) Co [Copy](#page-1946-0) Code Ea[Copy](#page-1946-0) Co [Copy](#page-1946-0) Code Syntax** C# public Nullable<TimeSpan> ServerTimeout { get;  $C++$ **public**: **property** Nullable<TimeSpan> ServerTimeout { **virtual** Nullable<TimeSpan> get() seale **virtual void** set(Nullable<TimeSpan> va } F# **abstract** ServerTimeout : Nullable<TimeSpan> **with override** ServerTimeout : Nullable<TimeSpan> **with** VB **Public Property** ServerTimeout As Nullable(Of T **Property Value** Type: [S](T:System.TimeSpan)[ystem.Nullable<](T:System.Nullable`1)[TimeSpan>](T:System.TimeSpan)[System::Nullable<](T:System.Nullable`1)[TimeSpan>](T:System.TimeSpan)[System.Nullabl](T:System.Nullable`1)e A TimeSpan containing the server timeout interval for the request.

<span id="page-1948-0"></span>IREQUESTOPTions.ServerTimeoutineoutineoutineoutineoutineoutineoutineoutineoutineoutineoutineoutineoutineoutineoutineoutineoutineoutineoutineoutineoutineoutineoutineoutineoutineoutineoutineoutineoutineoutineoutineoutineout

#### **Implements**

 $\lceil 1 \rceil$ 

[BlobRequestOptions](#page-1069-0) Class [Microsoft.WindowsAzure.Storage.Blob](#page-1909-0) Namespace

 $\mathbf{F}$ 

<span id="page-1950-0"></span>**BlobRequestOptions.StoreBlobContentMD5** C#C++F#VB

**PropertyBlobRequestOptions::StoreBlobContentMD5 PropertyBlobRequestOptions.StoreBlobContentMD5 PropertyBlobRequestOptions.StoreBlobContentMD5 Property** See [Also](#page-1953-0)

<span id="page-1951-0"></span>Gets or sets a value to indicate that an MD5 hash will be calculated and stored when uploading a blob.

 $\mathbf{P}$ 

**Namespace:** [Microsoft.WindowsAzure.Storage.Blob](#page-1909-0) **Assembly:** Microsoft.WindowsAzure.Storage (in Microsoft.WindowsAzure.Storage.dll)

## **Syntax**

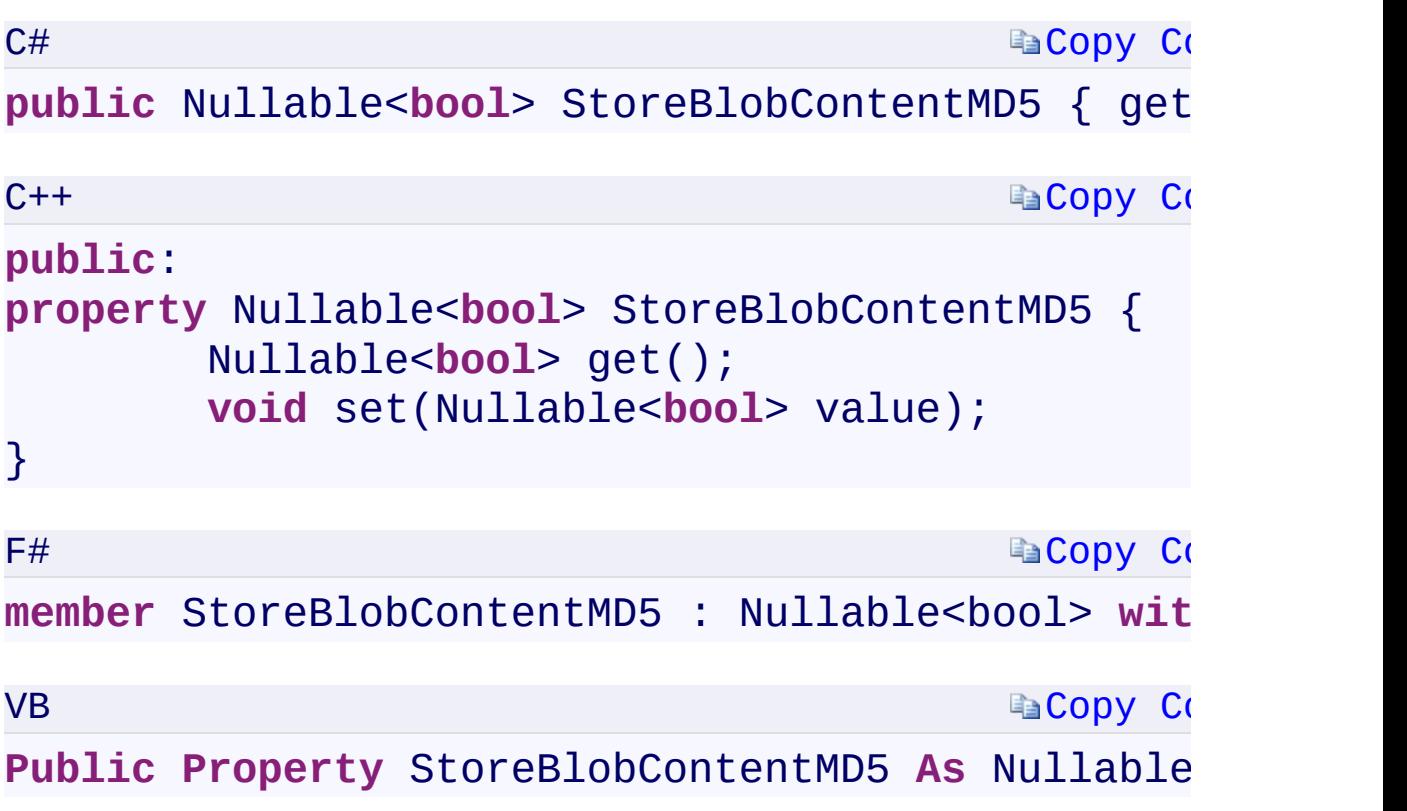

### **Property Value**

Type:

[System.Nullable<](T:System.Nullable`1)[Boolean>](T:System.Boolean)[System::Nullable](T:System.Nullable`1)[<Boolean](T:System.Boolean)[>System.Nullable<](T:System.Nullable`1)[B](T:System.Boolean)oolean Use true to calculate and store an MD5 hash when uploading a blob; otherwise, false.

 $\mathbf{F}$ 

 $\begin{bmatrix} 1 \\ 2 \end{bmatrix}$ 

## **Remarks**

<span id="page-1953-0"></span>This property is not supported for **CloudAppendBlob**.

 $\mathbb{E}[\mathbf{r}]$ 

[BlobRequestOptions](#page-1069-0) Class [Microsoft.WindowsAzure.Storage.Blob](#page-1909-0) Namespace

 $\mathbf{F}$ 

<span id="page-1955-0"></span>**BlobRequestOptions.UseTransactionalMD5** C#C++F#VB

**PropertyBlobRequestOptions::UseTransactionalMD5 PropertyBlobRequestOptions.UseTransactionalMD5 PropertyBlobRequestOptions.UseTransactionalMD5 Property** See [Also](#page-1957-0)

<span id="page-1956-0"></span>Gets or sets a value to calculate and send/validate content MD5 for transactions.

**Namespace:** [Microsoft.WindowsAzure.Storage.Blob](#page-1909-0) **Assembly:** Microsoft.WindowsAzure.Storage (in Microsoft.WindowsAzure.Storage.dll)

#### **Syntax**

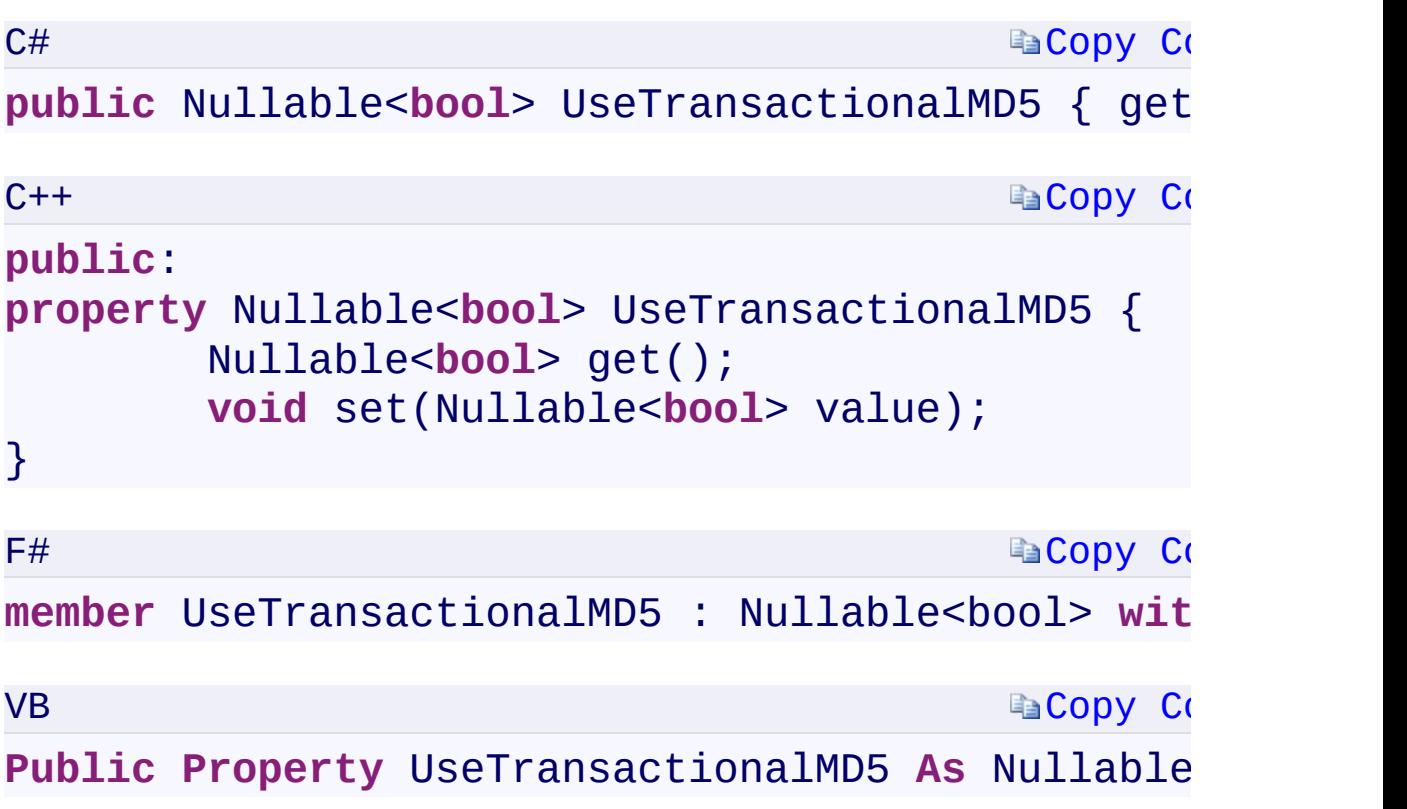

### **Property Value**

Type:

[System.Nullable<](T:System.Nullable`1)[Boolean>](T:System.Boolean)[System::Nullable](T:System.Nullable`1)[<Boolean](T:System.Boolean)[>System.Nullable<](T:System.Nullable`1)[B](T:System.Boolean)oolean Use true to calculate and send/validate content MD5 for transactions; otherwise, false.

 $\mathbf{F}$ 

<span id="page-1957-0"></span> $\begin{bmatrix} 1 \\ 2 \end{bmatrix}$ 

[BlobRequestOptions](#page-1069-0) Class [Microsoft.WindowsAzure.Storage.Blob](#page-1909-0) Namespace

 $\mathbf{F}$ 

<span id="page-1959-0"></span>**Microsoft.WindowsAzure.Storage.Table Namespace** C#C++F#VB

<span id="page-1960-0"></span>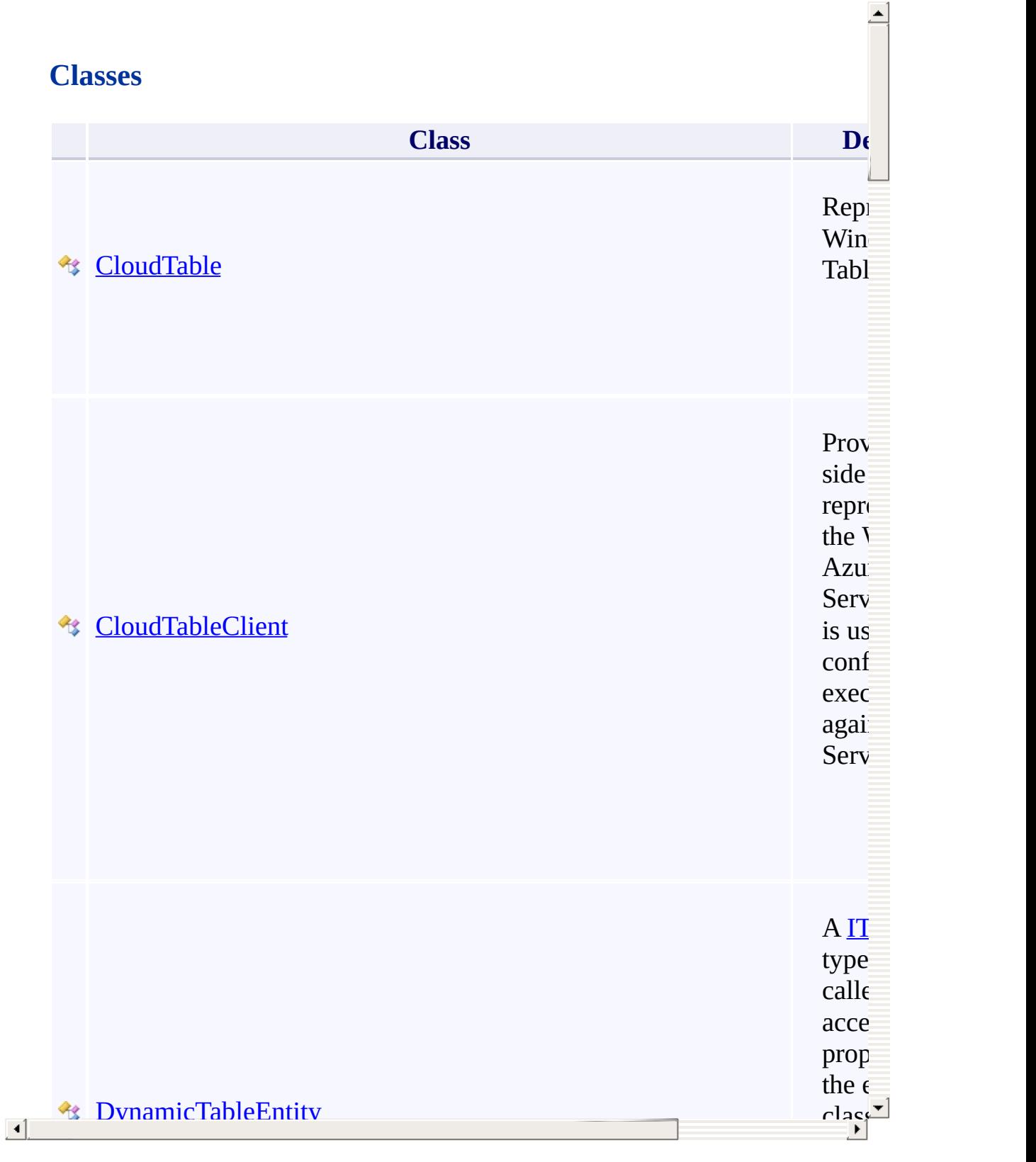

## **Interfaces**

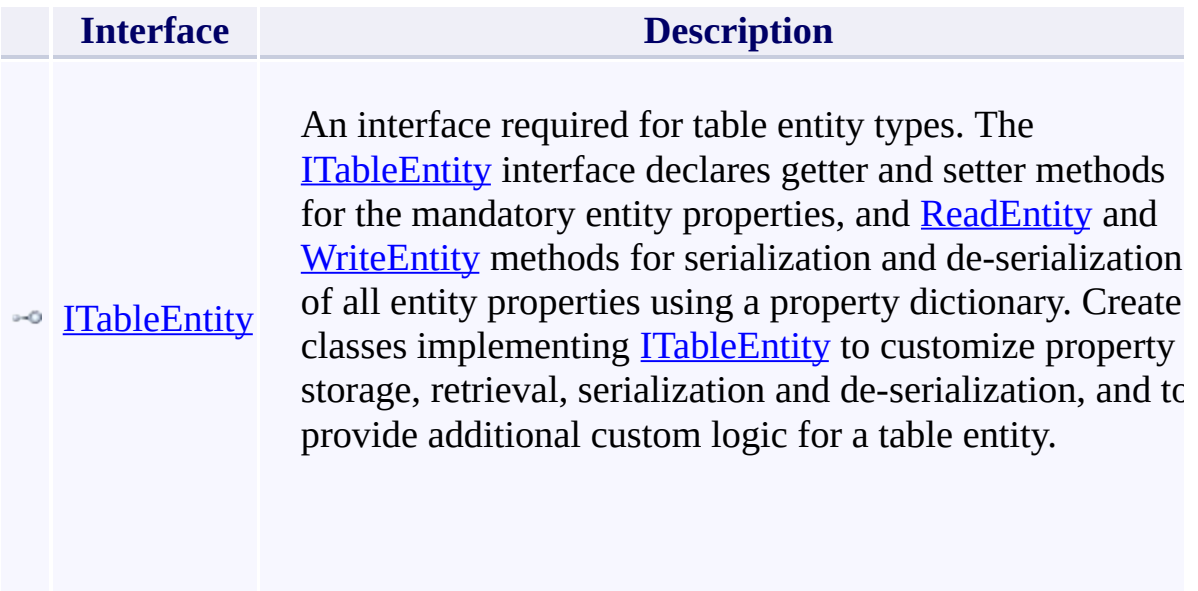

## **Delegates**

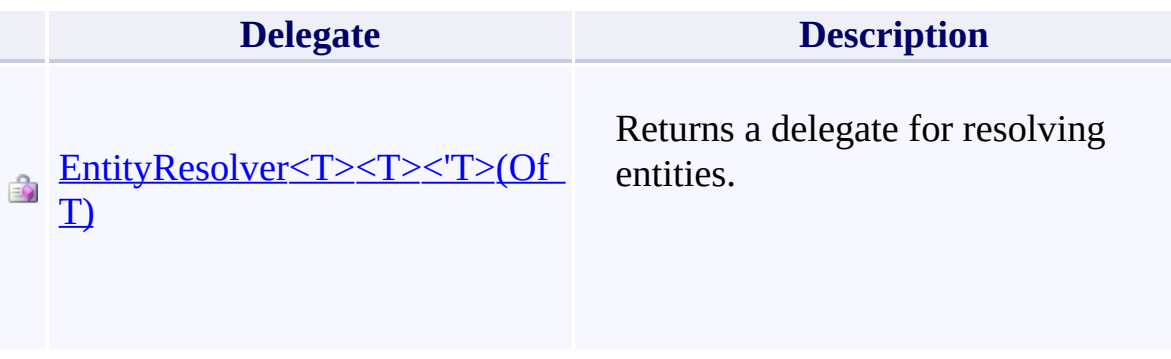

 $\mathbf{F}$ 

## **Enumerations**

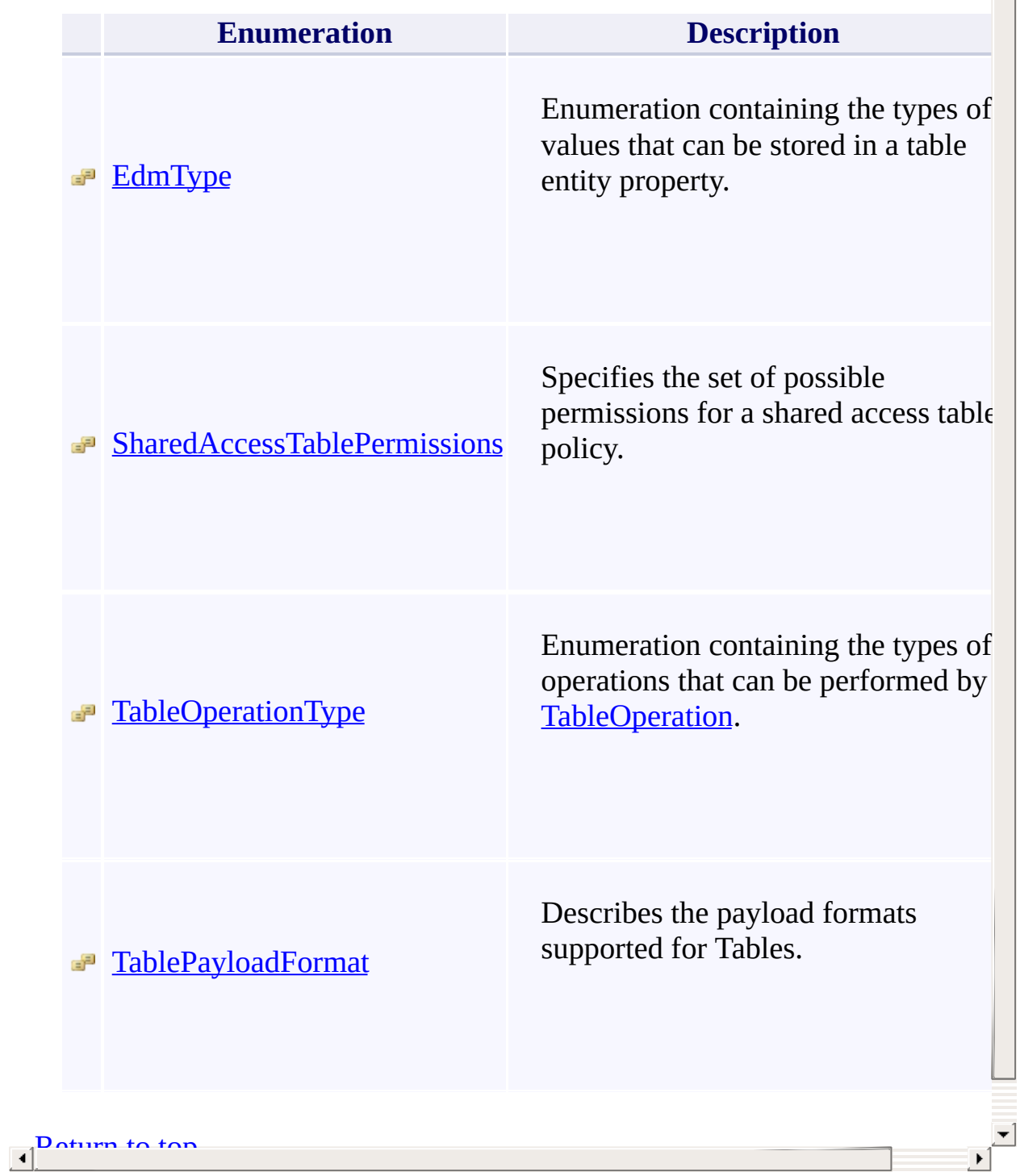

 $\triangle$ 

## <span id="page-1964-0"></span>TableRequestOptions Constructor ()()()() <u>See [A](#page-1966-0)lso</u>

 $C#C++F#VB$ 

<span id="page-1965-0"></span>Initializes a new instance of the [TableRequestOptions](#page-1078-0) class.

 $\overline{a}$ 

**Namespace:** [Microsoft.WindowsAzure.Storage.Table](#page-1959-0) **Assembly:** Microsoft.WindowsAzure.Storage (in Microsoft.WindowsAzure.Storage.dll)

## **Syntax**

<span id="page-1966-0"></span>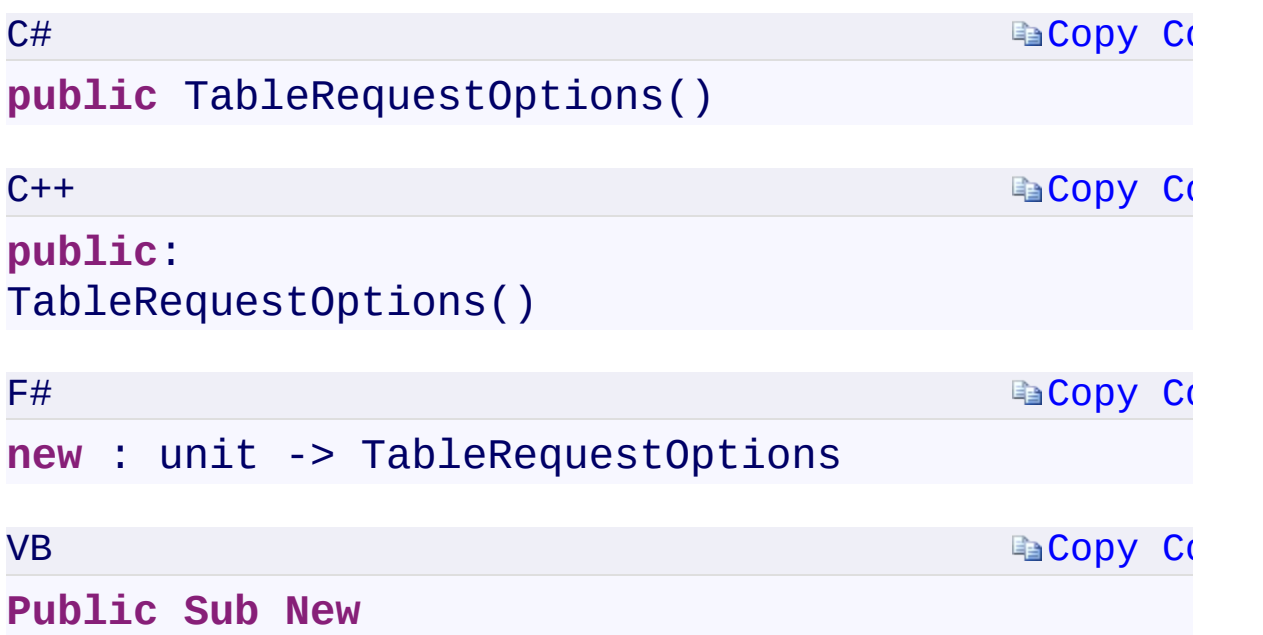

 $\mathbb{E}[\mathbf{z}]$ 

TableRequestOptions Overload [TableRequestOptions](#page-1078-0) Class [Microsoft.WindowsAzure.Storage.Table](#page-1959-0) Namespace

 $\mathbb{R}$ 

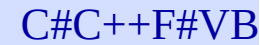

<span id="page-1968-0"></span>**TableRequestOptions Constructor (TableRequestOptions)(TableRequestOptions^) (TableRequestOptions)(TableRequestOptions)** See [Also](#page-1970-0)

<span id="page-1969-0"></span>Initializes a new instance of the [TableRequestOptions](#page-1078-0) class with the specified [TableRequestOptions.](#page-1078-0)

 $\mathbf{F}$ 

**Namespace:** [Microsoft.WindowsAzure.Storage.Table](#page-1959-0) **Assembly:** Microsoft.WindowsAzure.Storage (in Microsoft.WindowsAzure.Storage.dll)

## **[Copy](#page-1968-0) Co Ra[Copy](#page-1968-0) Co [Copy](#page-1968-0) Code Ea[Copy](#page-1968-0) Co Syntax** C# **public** TableRequestOptions( TableRequestOptions other )  $C++$ **public**: TableRequestOptions( TableRequestOptions^ other  $\lambda$ F# **new** : other:TableRequestOptions -> TableRequ VB **Public Sub New** ( other **As** TableRequestOptions  $\mathcal{L}$ **Parameters** *other* Type: Microsoft.WindowsAzure.Storage.Table.TableRequestOptionsMicros The **[TableRequestOptions](#page-1078-0)** object used to initialize a new instance of the

 $\mathbf{F}$ 

<span id="page-1970-0"></span> $\lceil \cdot \rceil$ 

[TableRequestOptions](#page-1078-0) class.

TableRequestOptions Overload [TableRequestOptions](#page-1078-0) Class [Microsoft.WindowsAzure.Storage.Table](#page-1959-0) Namespace

 $\mathbb{R}$ 

<span id="page-1972-0"></span>**TableRequestOptions.LocationMode** C#C++F#VB **PropertyTableRequestOptions::LocationMode PropertyTableRequestOptions.LocationMode PropertyTableRequestOptions.LocationMode Property** See [Also](#page-1974-0)

<span id="page-1973-0"></span>Gets or sets the location mode of the request.

**Namespace:** [Microsoft.WindowsAzure.Storage.Table](#page-1959-0) **Assembly:** Microsoft.WindowsAzure.Storage (in Microsoft.WindowsAzure.Storage.dll)

 $\overline{1}$ 

**Ea[Copy](#page-1972-0) Co [Copy](#page-1972-0) Code Ea[Copy](#page-1972-0) Co E**[Copy](#page-1972-0) Co **Syntax** C# public Nullable<LocationMode> LocationMode {  $q$  $C++$ **public**: **property** Nullable<LocationMode> LocationMode { **virtual** Nullable<LocationMode> get() s **virtual void** set(Nullable<LocationMode }  $F#$ **abstract** LocationMode : Nullable<LocationMode> **override** LocationMode : Nullable<LocationMode> VB **Public Property LocationMode As Nullable(Of LocationMode As Nullable(Of LocationMode) Property Value** Type: [System.Nullabl](T:System.Nullable`1)[e<LocationMode](#page-116-0)[>System::Nullable](T:System.Nullable`1)[<LocationMode>](#page-116-0)[System](T:System.Nullable`1).Nullable A **[LocationMode](#page-116-0)** enumeration value indicating the location mode of the request. **Implements**

<span id="page-1974-0"></span> $\lceil \cdot \rceil$ 

[TableRequestOptions](#page-1078-0) Class [Microsoft.WindowsAzure.Storage.Table](#page-1959-0) Namespace

 $\mathbf{F}$ 

<span id="page-1976-0"></span>**TableRequestOptions.MaximumExecutionTime** C#C++F#VB

**PropertyTableRequestOptions::MaximumExecutionTime PropertyTableRequestOptions.MaximumExecutionTime PropertyTableRequestOptions.MaximumExecutionTime Property**

See [Also](#page-1978-0)

<span id="page-1977-0"></span>Gets or sets the maximum execution time for all potential retries for the request.

**Namespace:** [Microsoft.WindowsAzure.Storage.Table](#page-1959-0) **Assembly:** Microsoft.WindowsAzure.Storage (in Microsoft.WindowsAzure.Storage.dll)

## **Syntax**

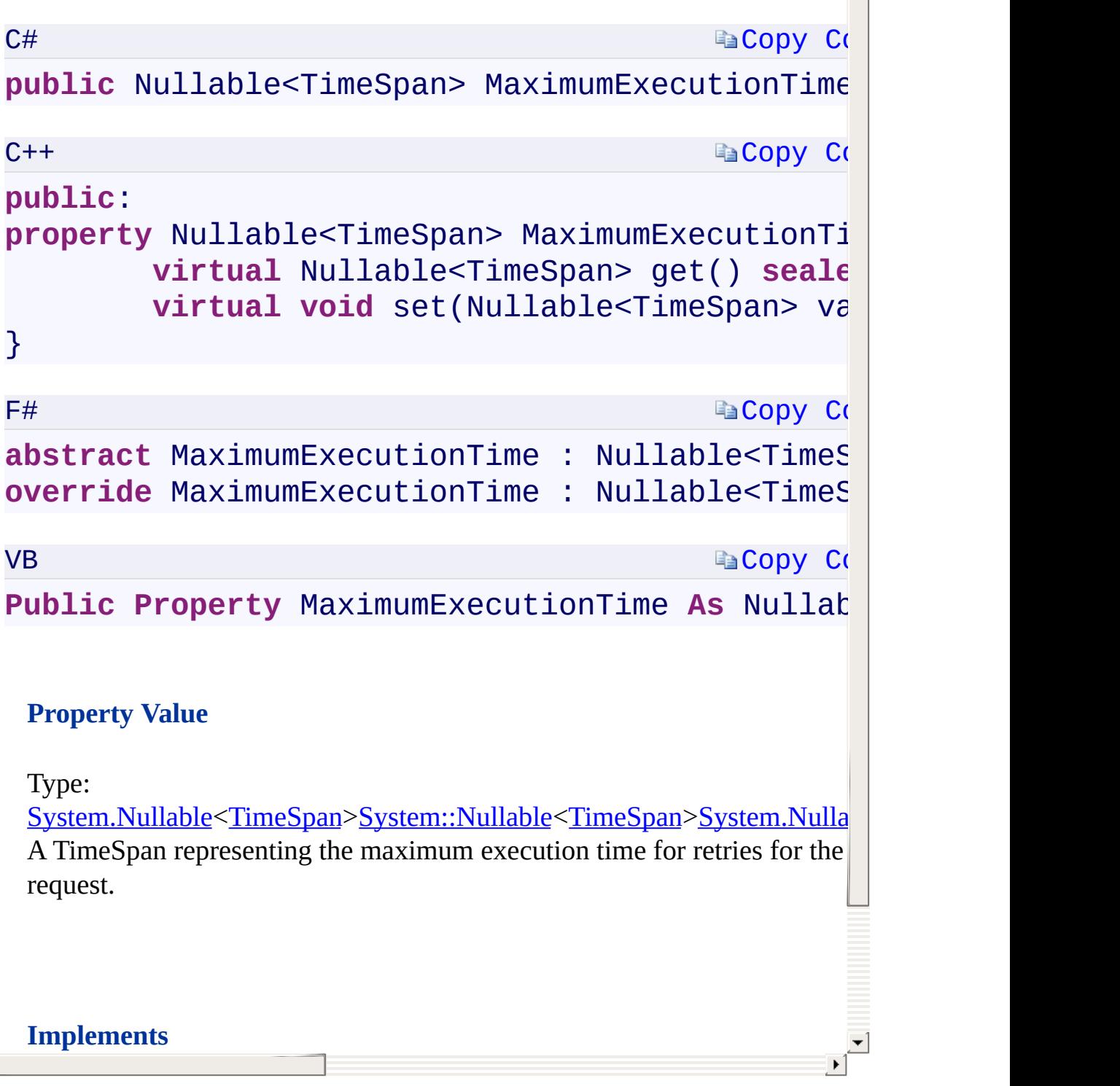

 $\begin{array}{|c|} \hline \hline \hline \hline \hline \end{array}$ 

# **Implements**

<span id="page-1978-0"></span>

[TableRequestOptions](#page-1078-0) Class [Microsoft.WindowsAzure.Storage.Table](#page-1959-0) Namespace

 $\mathbf{F}$
<span id="page-1980-0"></span>**TableRequestOptions.PayloadFormat** C#C++F#VB **PropertyTableRequestOptions::PayloadFormat PropertyTableRequestOptions.PayloadFormat PropertyTableRequestOptions.PayloadFormat Property** See [Also](#page-1982-0)

<span id="page-1981-0"></span>Gets or sets the **[TablePayloadFormat](#page-1984-0)** that will be used for the request.

 $\overline{1}$ 

**Namespace:** [Microsoft.WindowsAzure.Storage.Table](#page-1959-0) **Assembly:** Microsoft.WindowsAzure.Storage (in Microsoft.WindowsAzure.Storage.dll)

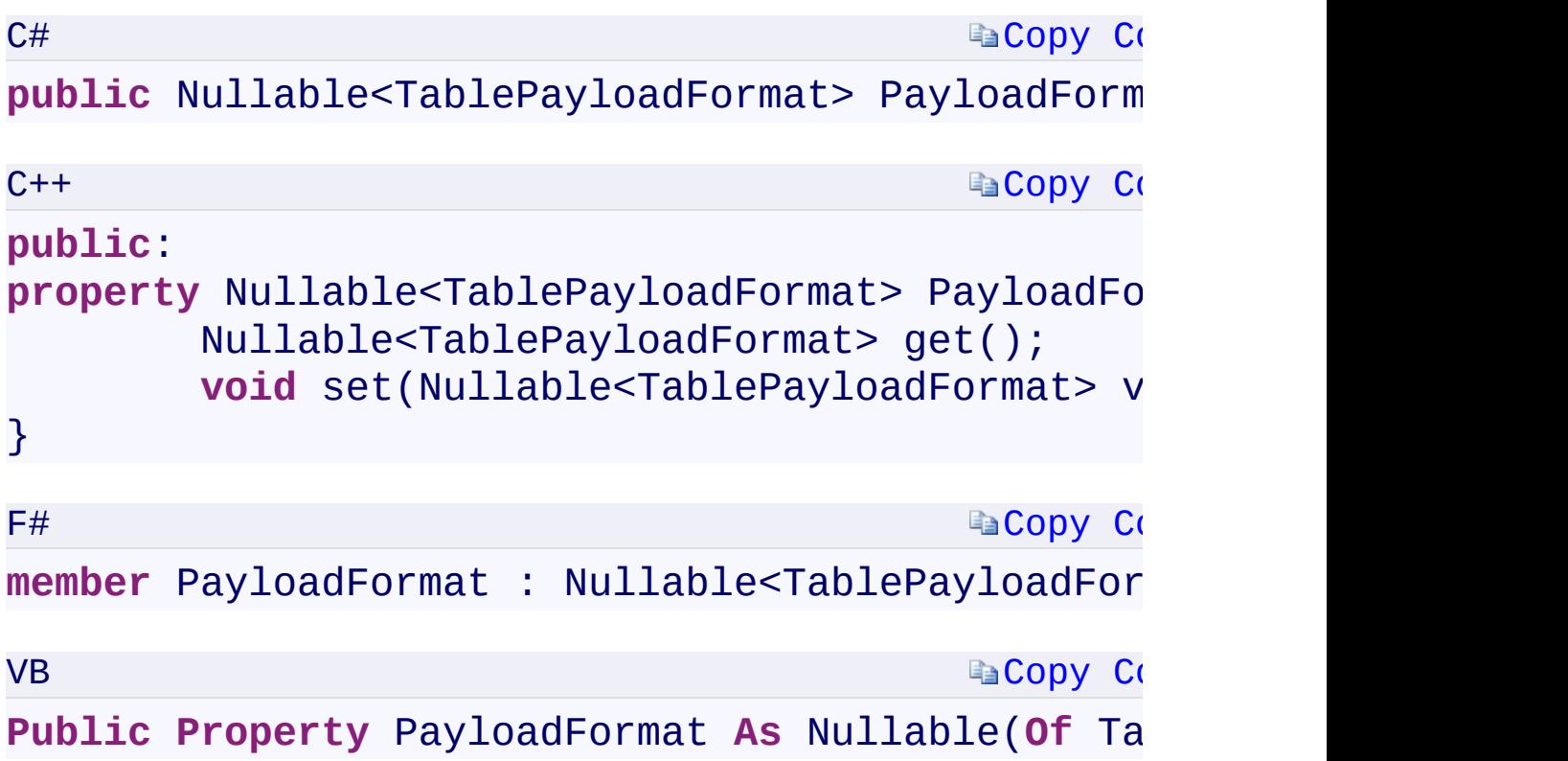

#### **Property Value**

Type:

<span id="page-1982-0"></span>[System.Nullable](T:System.Nullable`1)[<TablePayloadFormat](#page-1984-0)[>System::Nullable](T:System.Nullable`1)[<TablePayloadFor](#page-1984-0)mat A [TablePayloadFormat](#page-1984-0) enumeration value.

 $\mathbf{F}$ 

[TableRequestOptions](#page-1078-0) Class [Microsoft.WindowsAzure.Storage.Table](#page-1959-0) Namespace

 $\mathbf{F}$ 

# <span id="page-1984-0"></span>**TablePayloadFormat Enumeration**

See [Also](#page-1987-0)

<span id="page-1985-0"></span>Describes the payload formats supported for Tables.

**Namespace:** [Microsoft.WindowsAzure.Storage.Table](#page-1959-0) **Assembly:** Microsoft.WindowsAzure.Storage (in Microsoft.WindowsAzure.Storage.dll)

 $\Box$ 

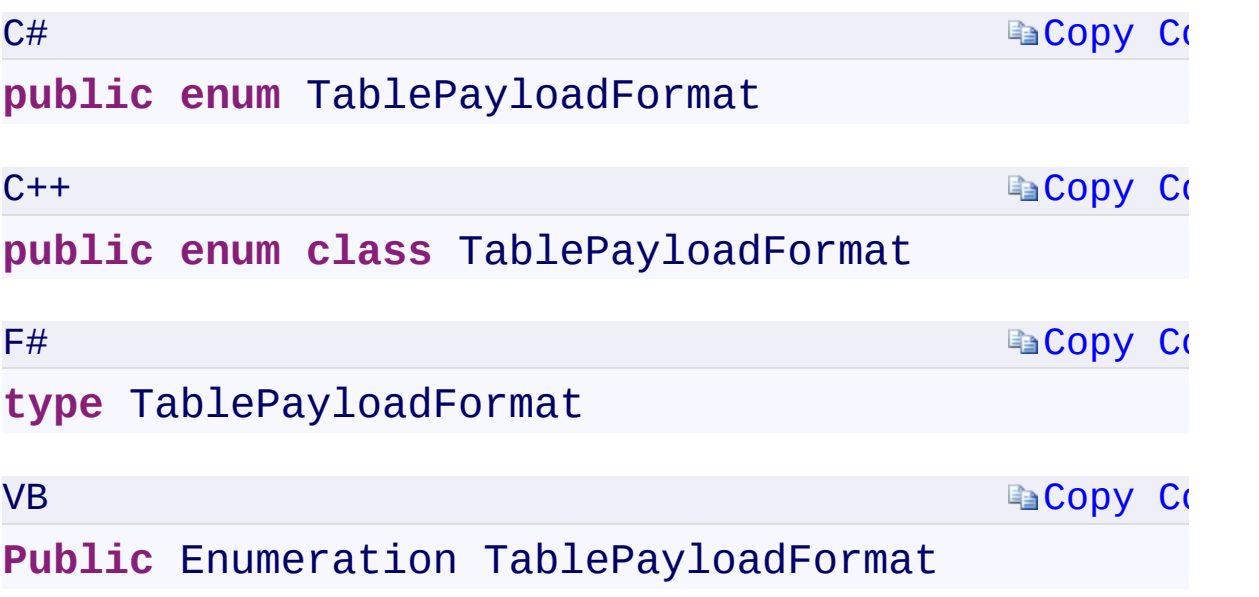

 $\mathbb{R}^2$ 

### **Members**

<span id="page-1987-0"></span>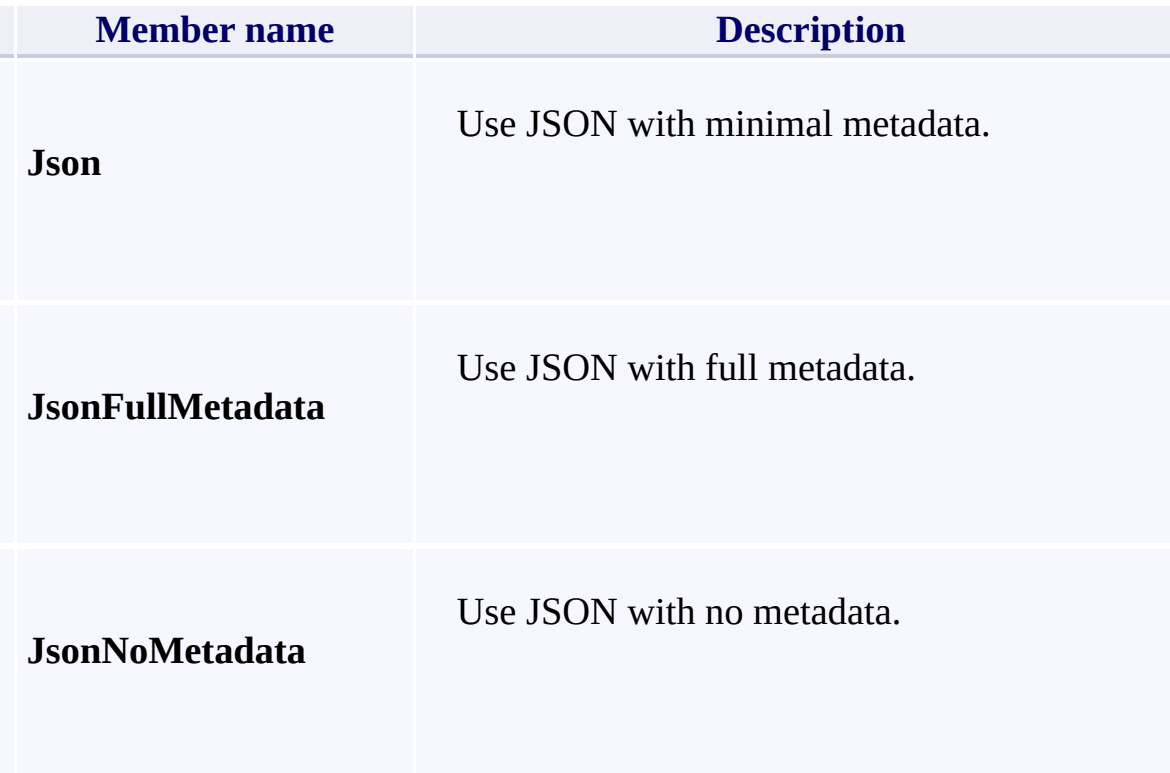

[Microsoft.WindowsAzure.Storage.Table](#page-1959-0) Namespace

 $\mathbb{R}$ 

<span id="page-1989-0"></span>**TableRequestOptions.ProjectSystemProperties** C#C++F#VB

**PropertyTableRequestOptions::ProjectSystemProperties PropertyTableRequestOptions.ProjectSystemProperties PropertyTableRequestOptions.ProjectSystemProperties Property** See [Also](#page-1991-0)

<span id="page-1990-0"></span>Gets or sets the option to include system properties such as Partition Key and Row Key in queries.

 $\mathbf{F}$ 

**Namespace:** [Microsoft.WindowsAzure.Storage.Table](#page-1959-0) **Assembly:** Microsoft.WindowsAzure.Storage (in Microsoft.WindowsAzure.Storage.dll)

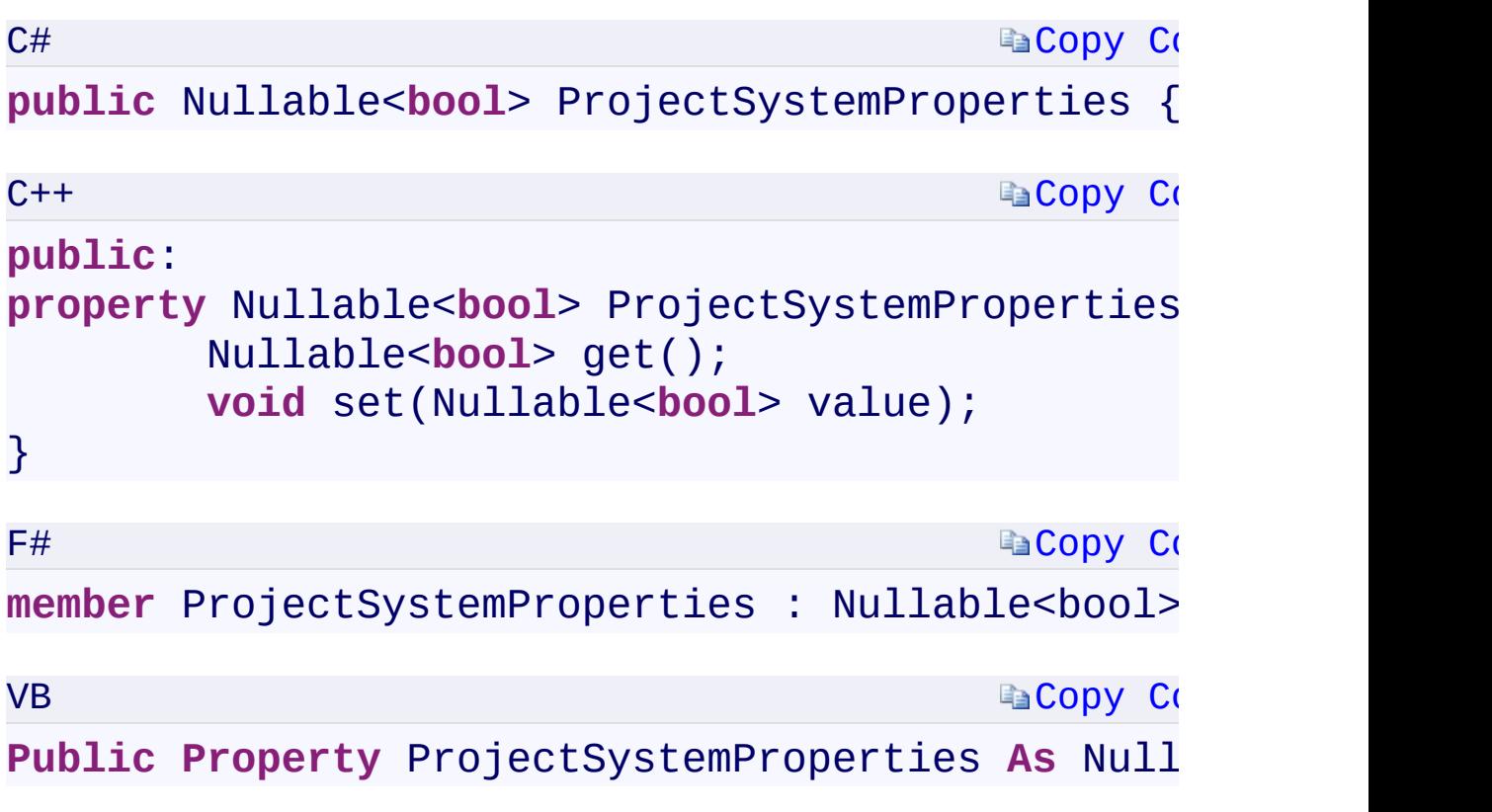

### **Property Value**

Type:

<span id="page-1991-0"></span>[System.Nullable<](T:System.Nullable`1)[Boolean>](T:System.Boolean)[System::Nullable](T:System.Nullable`1)[<Boolean](T:System.Boolean)[>System.Nullable<](T:System.Nullable`1)[B](T:System.Boolean)oolean

 $\mathbf{F}$ 

 $\left| \cdot \right|$ 

[TableRequestOptions](#page-1078-0) Class [Microsoft.WindowsAzure.Storage.Table](#page-1959-0) Namespace

 $\mathbf{F}$ 

<span id="page-1993-0"></span>**TableRequestOptions.PropertyResolver** C#C++F#VB **PropertyTableRequestOptions::PropertyResolver PropertyTableRequestOptions.PropertyResolver PropertyTableRequestOptions.PropertyResolver Property** See [Also](#page-1995-0)

<span id="page-1994-0"></span>Gets or sets the delegate that is used to get the **[EdmType](#page-1997-0)** for an entity property given the partition key, row key, and the property name.

 $\mathbf{F}$ 

**Namespace:** [Microsoft.WindowsAzure.Storage.Table](#page-1959-0) **Assembly:** Microsoft.WindowsAzure.Storage (in Microsoft.WindowsAzure.Storage.dll)

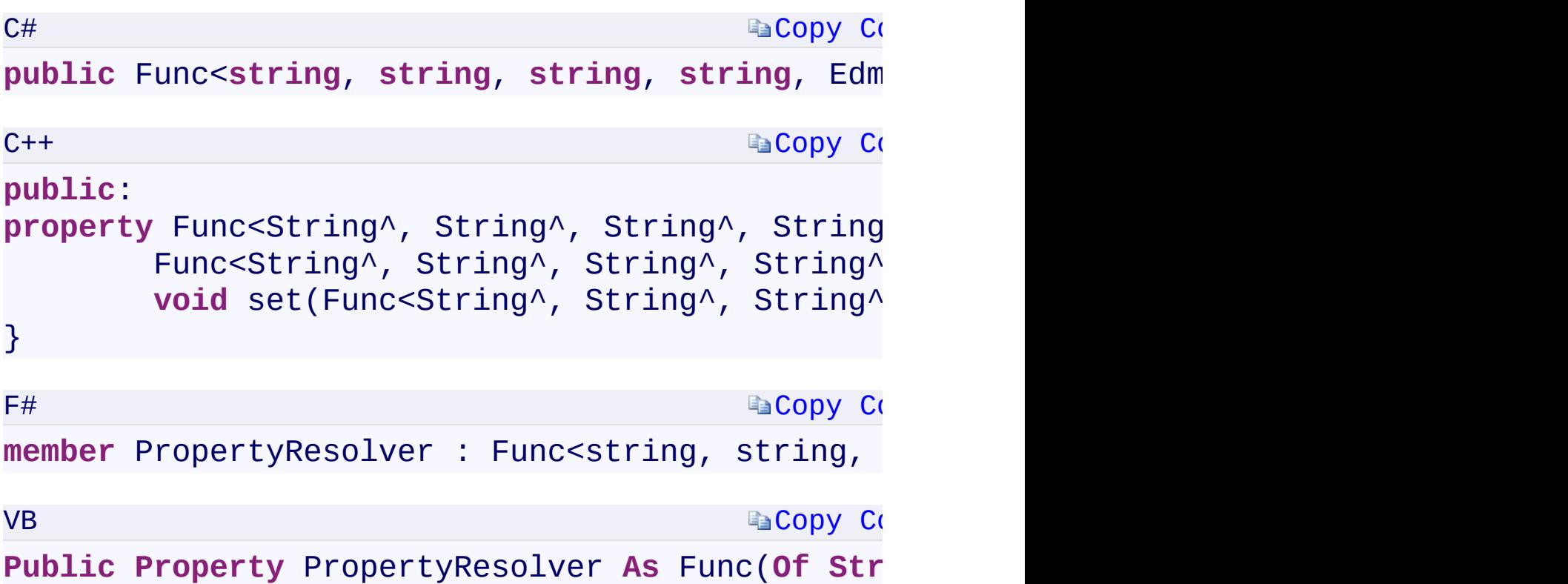

### **Property Value**

Type:

<span id="page-1995-0"></span>[System.Fun](T:System.Func`5)[c<String,](T:System.String) [String,](T:System.String) [String](T:System.String)[,](#page-1997-0) String, [EdmTyp](#page-1997-0)[e>](T:System.String)[System::Func](T:System.Func`5)[<Str](T:System.String)

 $\mathbf{F}$ 

 $\left| \cdot \right|$ 

[TableRequestOptions](#page-1078-0) Class [Microsoft.WindowsAzure.Storage.Table](#page-1959-0) Namespace

 $\mathbf{F}$ 

# <span id="page-1997-0"></span>**EdmType Enumeration**

See [Also](#page-2000-0)

<span id="page-1998-0"></span>Enumeration containing the types of values that can be stored in a table entity property.

 $\mathbf{P}$ 

**Namespace:** [Microsoft.WindowsAzure.Storage.Table](#page-1959-0) **Assembly:** Microsoft.WindowsAzure.Storage (in Microsoft.WindowsAzure.Storage.dll)

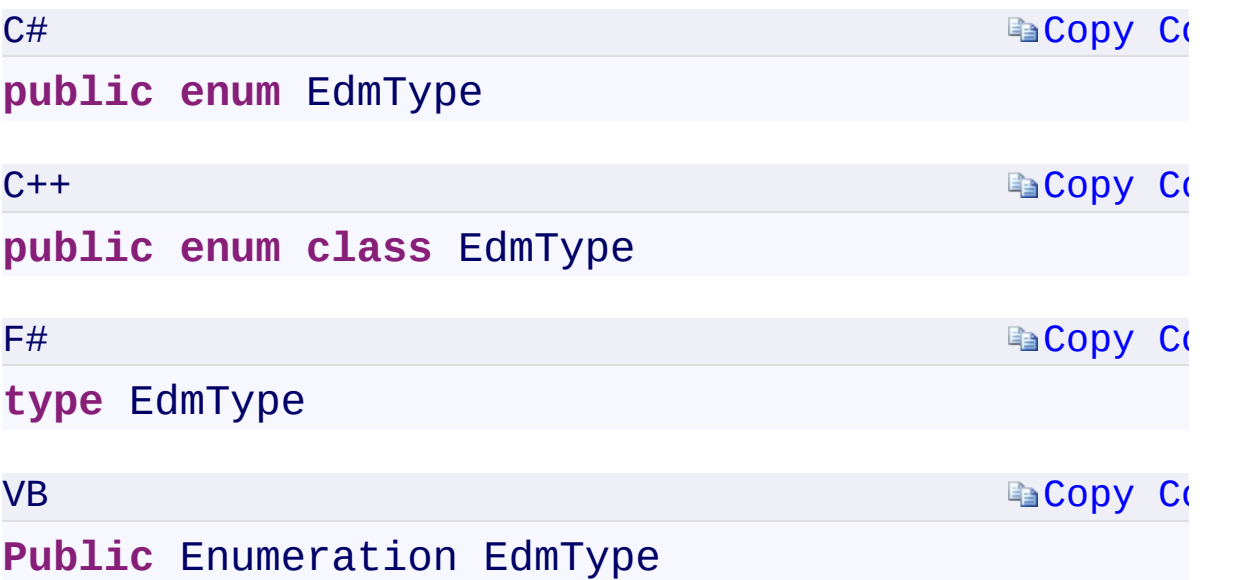

 $\mathbb{E}[\mathbf{z}]$ 

## **Members**

<span id="page-2000-0"></span>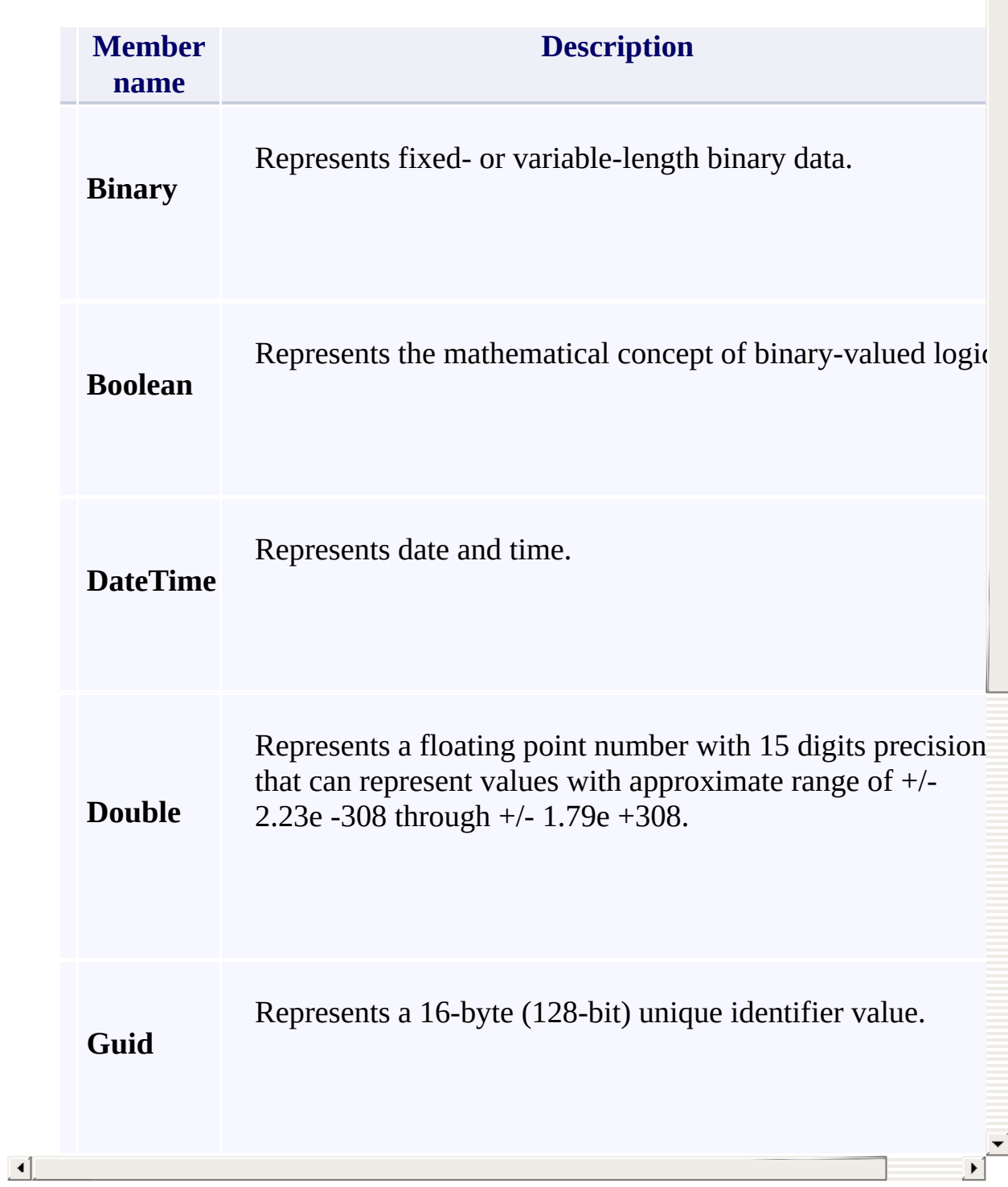

 $\triangleq$ 

[Microsoft.WindowsAzure.Storage.Table](#page-1959-0) Namespace

 $\mathbb{R}$ 

<span id="page-2002-0"></span>**TableRequestOptions.RetryPolicy** C#C++F#VB **PropertyTableRequestOptions::RetryPolicy PropertyTableRequestOptions.RetryPolicy PropertyTableRequestOptions.RetryPolicy Property** See [Also](#page-2004-0)

<span id="page-2003-0"></span>Gets or sets the retry policy for the request.

**Namespace:** [Microsoft.WindowsAzure.Storage.Table](#page-1959-0) **Assembly:** Microsoft.WindowsAzure.Storage (in Microsoft.WindowsAzure.Storage.dll)

 $\Box$ 

**[Copy](#page-2002-0) Code E**[Copy](#page-2002-0) Co C# **public** IRetryPolicy RetryPolicy { get; set; }  $C++$ **public**: **property** IRetryPolicy^ RetryPolicy {

**virtual** IRetryPolicy^ get() **sealed**; **virtual void** set(IRetryPolicy^ value)

}

 $F#$ 

**Ea[Copy](#page-2002-0) Co** 

abstract RetryPolicy : IRetryPolicy with get, **override** RetryPolicy : IRetryPolicy with get,

VB

**Ea[Copy](#page-2002-0) Co** 

**Public Property** RetryPolicy **As** IRetryPolicy

#### **Property Value**

Type:

[Microsoft.WindowsAzure.Storage.RetryPolicies.IRetryPolicyMicrosoft.Win](#page-129-0)dowsAzure.Storage.RetryPolicies::IRetryPolicy An object of type **[IRetryPolicy](#page-129-0)**.

<span id="page-2004-0"></span>[IRequestOptions.RetryPolicyIRequestOptions::RetryPolicyIRequestOption](#page-134-0)s.RetryPolicy

#### **Implements**

 $\lceil 1 \rceil$ 

[TableRequestOptions](#page-1078-0) Class [Microsoft.WindowsAzure.Storage.Table](#page-1959-0) Namespace

 $\mathbf{F}$ 

<span id="page-2006-0"></span>**TableRequestOptions.ServerTimeout** C#C++F#VB **PropertyTableRequestOptions::ServerTimeout PropertyTableRequestOptions.ServerTimeout PropertyTableRequestOptions.ServerTimeout Property** See [Also](#page-2008-0)

<span id="page-2007-0"></span>Gets or sets the server timeout interval for the request.

**Namespace:** [Microsoft.WindowsAzure.Storage.Table](#page-1959-0) **Assembly:** Microsoft.WindowsAzure.Storage (in Microsoft.WindowsAzure.Storage.dll)

 $\overline{1}$ 

**Ea[Copy](#page-2006-0) Co [Copy](#page-2006-0) Code Ea[Copy](#page-2006-0) Code [Copy](#page-2006-0) Code Syntax** C# public Nullable<TimeSpan> ServerTimeout { get;  $C++$ **public**: **property** Nullable<TimeSpan> ServerTimeout { **virtual** Nullable<TimeSpan> get() seale **virtual void** set(Nullable<TimeSpan> va } F# **abstract** ServerTimeout : Nullable<TimeSpan> **with override** ServerTimeout : Nullable<TimeSpan> **with** VB **Public Property** ServerTimeout As Nullable(Of T **Property Value** Type: [S](T:System.TimeSpan)[ystem.Nullable<](T:System.Nullable`1)[TimeSpan>](T:System.TimeSpan)[System::Nullable<](T:System.Nullable`1)[TimeSpan>](T:System.TimeSpan)[System.Nullabl](T:System.Nullable`1)e A TimeSpan containing the server timeout interval for the request.

<span id="page-2008-0"></span>IREQUESTOPTions.ServerTimeoutineoutineoutineoutineoutineoutineoutineoutineoutineoutineoutineoutineoutineoutineoutineoutineoutineoutineoutineoutineoutineoutineoutineoutineoutineoutineoutineoutineoutineoutineoutineoutineout

#### **Implements**

 $\lceil 1 \rceil$ 

[TableRequestOptions](#page-1078-0) Class [Microsoft.WindowsAzure.Storage.Table](#page-1959-0) Namespace

 $\mathbf{F}$